# **SIEMENS**

# **SIMATIC**

# 用于**S7-300/400**

系统和标准功能的系统软件

# 参考手册

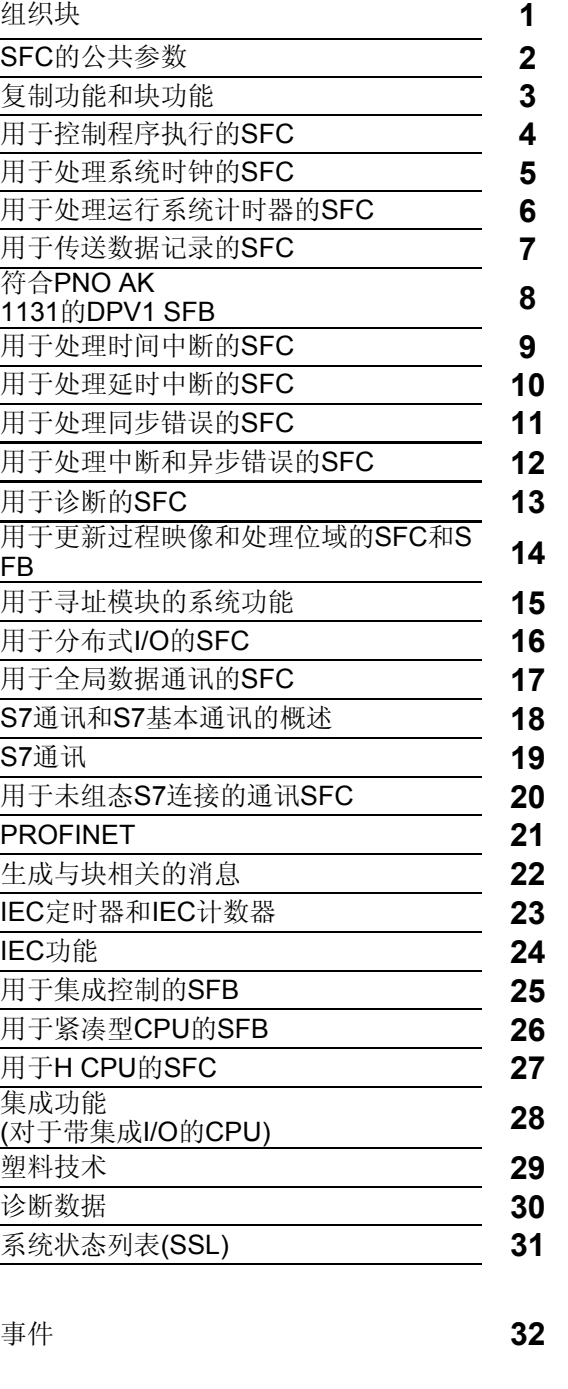

[前言,](#page-2-0)[内容](#page-8-0)

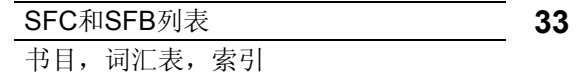

**2004**年**1**月版 **A5E00446508-01**

#### 安全指南

本手册包括了保证人身安全与保护本产品及连接的设备所应遵守的注意事项。这些注意事项在手册中均以 如下符号加以突出,并根据危险等级标明如下:

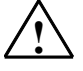

表示如果不采取适当的预防措施,将导致死亡、严重的人身伤害或财产损失。

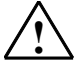

# **!** 警告

**!** 危险

表示如果不采取适当的预防措施,可能导致死亡、严重的人身伤害或财产损失。

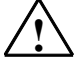

### **!** 当心

表示如果不采取适当的预防措施,可能导致轻微的人身伤害。

### 当心

表示如果不采取适当的预防措施,可能导致财产损失。

#### 须知

提醒您注意有关产品、产品使用的特别重要的信息,或者是文档的特定部分。

#### 合格人员

只有合格人员才允许安装和操作该设备。合格人员是指被授权按照既定安全惯例和标准, 对线路、设备和 系统进行调试、接地和标记的人员。

#### 正确使用

请注意如下事项:

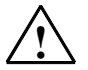

#### **!** 警告

该设备及其部件只能用于产品目录或技术说明书中所描述的范畴,并且只能与由西门子公司认可或推荐 的第三方厂商提供的设备或部件一起使用。

只有正确地运输、保管、设置和安装本产品,并且按照推荐的方式操作和维护,产品才能正常、安全地 运行。

#### 商标

#### SIMATIC®、SIMATIC HMI®和SIMATIC NET®是SIEMENS AG的注册商标。

本文档中的其它一些标志也是注册商标,如果任何第三方出于个人目的而使用,都会侵犯商标所有者的权 利。

#### 版权所有 **© Siemens AG 2004** 保留所有权利

未经明确的书面许可,不得复制、传播或使用本手册或所含内容。 违者应对造成的损失承担责任。保留所有权利,包括实用新型或设计 的专利许可权及注册权。

Siemens AG Bereich Automation and Drives Geschaeftsgebiet Industrial Automation Systems Postfach 4848, D- 90327 Nuernberg

Siemens Aktiengesellschaft A5E00446508-01

#### 免责声明

我们已检查过本手册中的内容与所描述的硬件和软件相符。由于差 错在所难免,我们不能保证完全一致。我们会定期审查本手册中的 内容,并在后续版本中进行必要的更正。欢迎提出改进意见。

©Siemens AG 2004 技术数据如有改动,恕不另行通知。

# <span id="page-2-0"></span>前言

# 用途

本手册综述了在S7-300和S7-400的CPU的操作系统中所包含的组织块(OB)、系 统功能(SFC)、系统和标准功能块(SFB)及IEC功能。附录部分描述了诊断数据、 系统状态列表(SZL)和事件。

#### 注意

请参考下列文件中的参考书目 - "S7-300自动化系统CPU规范: CPU 31xC与 CPU 31x"和"S7-300自动化系统CPU规范: CPU 312IFM - 318-2 DP" /70/, 或"自动化系统S7-400:CPU规范"参考手册/101/,或指令列表:*S7-400*可编程控制 器/102/(适用于您的CPU的任意版本),以了解各个CPU上可以使用的功能和块的详 细资料。特定CPU的CFB属性和S7发信功能在/70/和 **/101/**。

欲了解有关CPU操作系统、程序设计及CPU的通讯和诊断能力的内容,请参见 "配置硬件和通讯连接*STEP 7 V5.3"*手册/234/关于如何在程序中调用功能和功能 块的说明参见语言描述部分。

使用STEP 7标准软件为所有这些功能编程,并分配参数。关于如何使用本软件 的说明请参见"使用*STEP 7 V5.3*编程"手册 /231/ 和STEP 7在线帮助。

# 目标用户

本手册的目标读者为:熟悉控制过程、负责为可编程逻辑控制器编写程序的程序 员和工程师。

# **STEP 7**文档数据包

下表显示了STEP 7文档的总览:

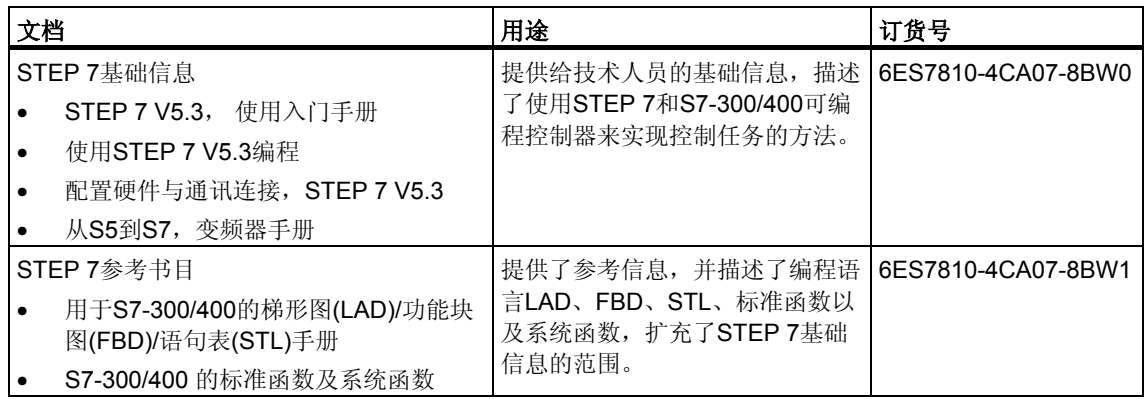

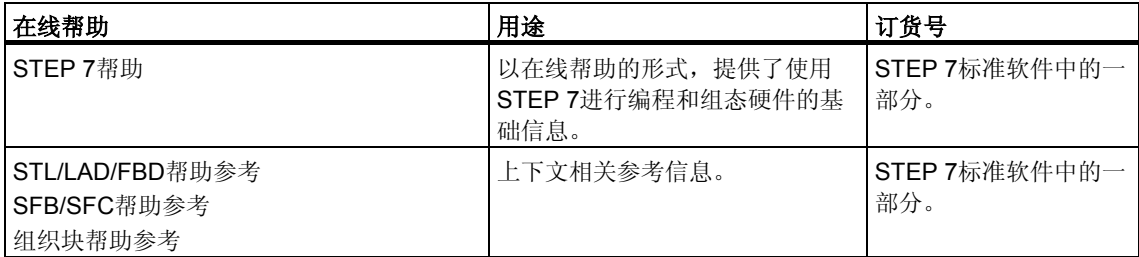

# 在线帮助

集成于软件中的在线帮助是对本手册的补充。提供在线帮助的目的是,在使用该 软件时提供详细的支持。

该帮助系统通过一些界面集成于软件中:

- 在帮助菜单中提供了多个菜单命令:内容命令打开关于STEP 7帮助信息的 索引。
- 使用帮助提供了有关使用在线帮助的详细指示。
- 上下文相关帮助提供关于当前语境的信息,例如,打开的对话框或激活的窗口。 通过单击"帮助"按钮或按下F1键可以打开上下文相关的帮助。
- 状态栏提供了另一种形式的上下文相关帮助。当把鼠标指针放在菜单命令上时, 它会显示每个菜单命令的简要解释。
- 当把鼠标指针放在工具栏的各个图标上时,一会之后,它也显示该图标的简要解 释。

如果您更喜欢以打印格式阅读在线帮助的信息,则可以将单个的帮助主题、书本 或整个在线帮助打印出来。

本手册是从基于HTML的STEP 7帮助中摘录下来的。由于该手册和在线帮助的结 构几乎一致,因而可以很容易地在该手册和在线帮助间进行切换。

# 对文档的反馈

为了帮助我们为您和STEP 7未来的用户提供尽可能最好的文档,我们需要您的 支持。如果您有任何关于本手册或在线帮助的批评或建议,请填妥位于本手册最 后的调查表,并发送到所提供的地址。请注明您本人对文档的等级评价。

# 其它手册

下列手册对各种S7-300 CPU和S7-400 CPU以及S7-300模块和S7-400模块进行 了描述:

- 欲了解S7-300可编程逻辑控制器的内容,请参考手册: "Automatisierungssystem S7-300 CPU-Daten: CPU 31xC und CPU 31x" und "Automatisierungssystem S7-300 CPU-Daten: CPU 312 IFM bis 318-2 DP " **/70/**、"S7-300、M7-300可编程控制器模块规范"**/71/**和指令列表**/72/**中。
- 欲了解S7-400可编程逻辑控制器的内容,请参考手册: "Automatisierungssystem S7-400: CPU Daten"**/101/**和指令列表**/102/**中。

前言

### 如何使用本手册

本手册包含了下列主题:

- 第1章说明所有组织块的功能。
- 第2章描述公用参数RET\_VAL、REQ和BUSY。
- 第3章至第29章描述SFC、SFB和IEC-FC。
- 第30章至第33章包含对诊断数据结构的描述、对本手册中描述的SZL-ID、可能的 事件、SFC列表、SFB和FC的概述,以及对SDB的概述。
- 参考书目包含了更多其它手册的列表。
- 词汇表解释了重要的术语。
- 索引帮助您迅速地定位文本部分和主题部分。

# 约定

对其它手册和文档的引用用两个斜线/.../加数字表示。这些数字指的是参考书目中 列出的手册的标题。

#### 特殊注意事项

系统功能可能被中断。如果有任何适用于某些SFC或某些情况的限制,在特定的 SFC的描述中有解释。

# 更多支持

如果有任何技术问题,请联系西门子代表或代理商。

您可以在如下网页中查找联系人: <http://www.siemens.com/automation/partner>

#### 培训中心

西门子提供了很多培训教程,帮助您熟悉SIMATIC S7自动化系统。请联系当地 的培训中心, 或位于德国纽伦堡(D 90327)的培训总部, 以获取详细信息。 电话: +49(911) 895-3200。

<http://www.sitrain.com/>

# **A&D**技术支持

遍布世界各处,24小时服务:

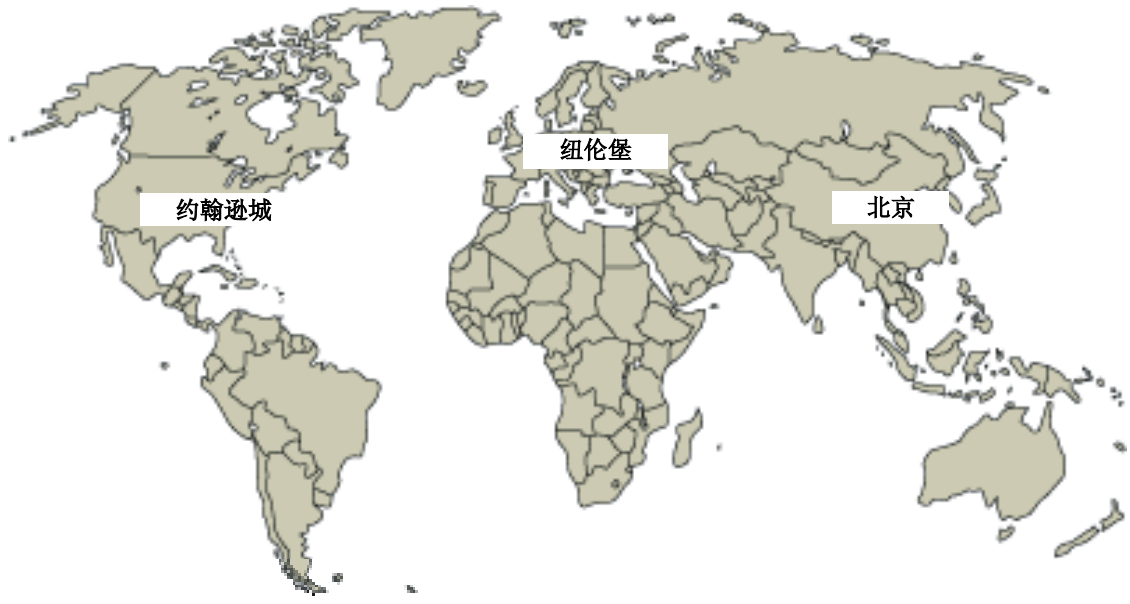

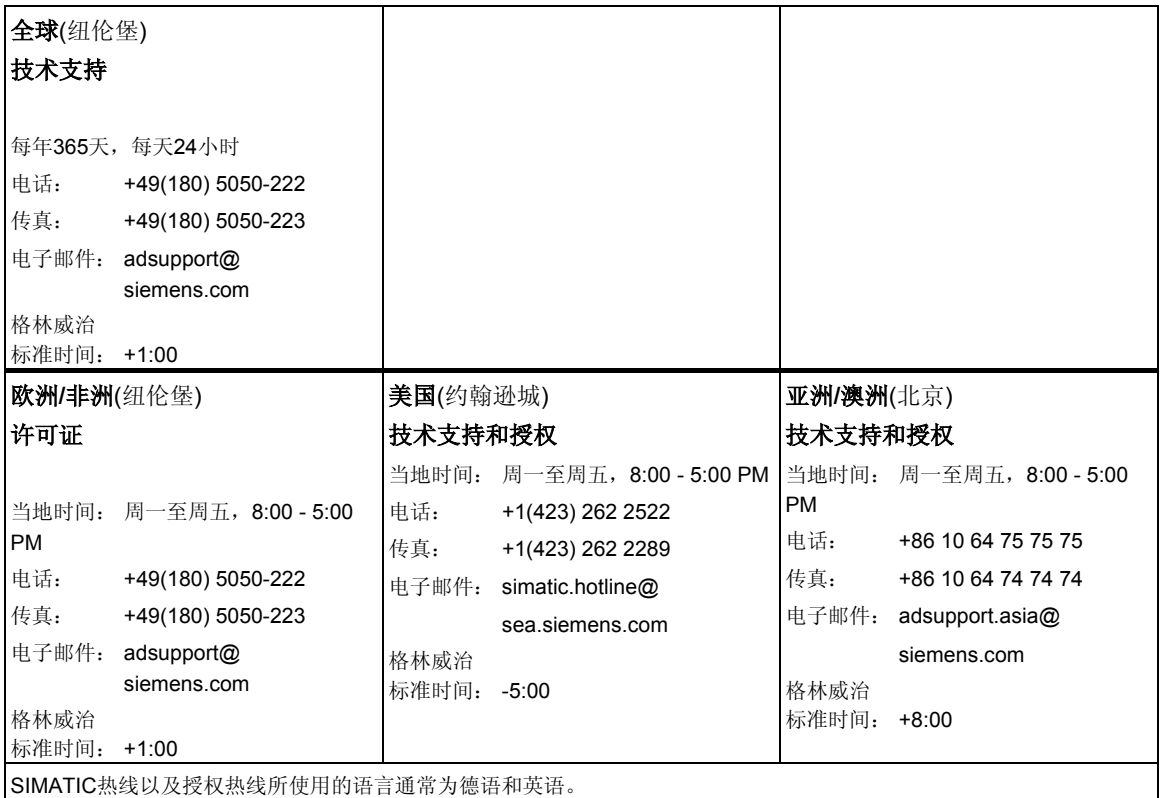

# **Internet**服务和支持

除文档以外,还在Internet上在线提供了知识产权信息,网址如下: <http://www.siemens.com/automation/service&support> 可在其中查找如下内容:

- 公司简讯,经常提供产品的最新信息。
- 相应文档资料,可通过"服务和支持"中的搜索功能查找。
- 论坛,世界各地的用户和专家可以在此交流经验。
- 当地自动化和驱动办事处。
- 在"服务"页面下提供了关于现场服务、维修、备件等信息。

# <span id="page-8-0"></span>目录

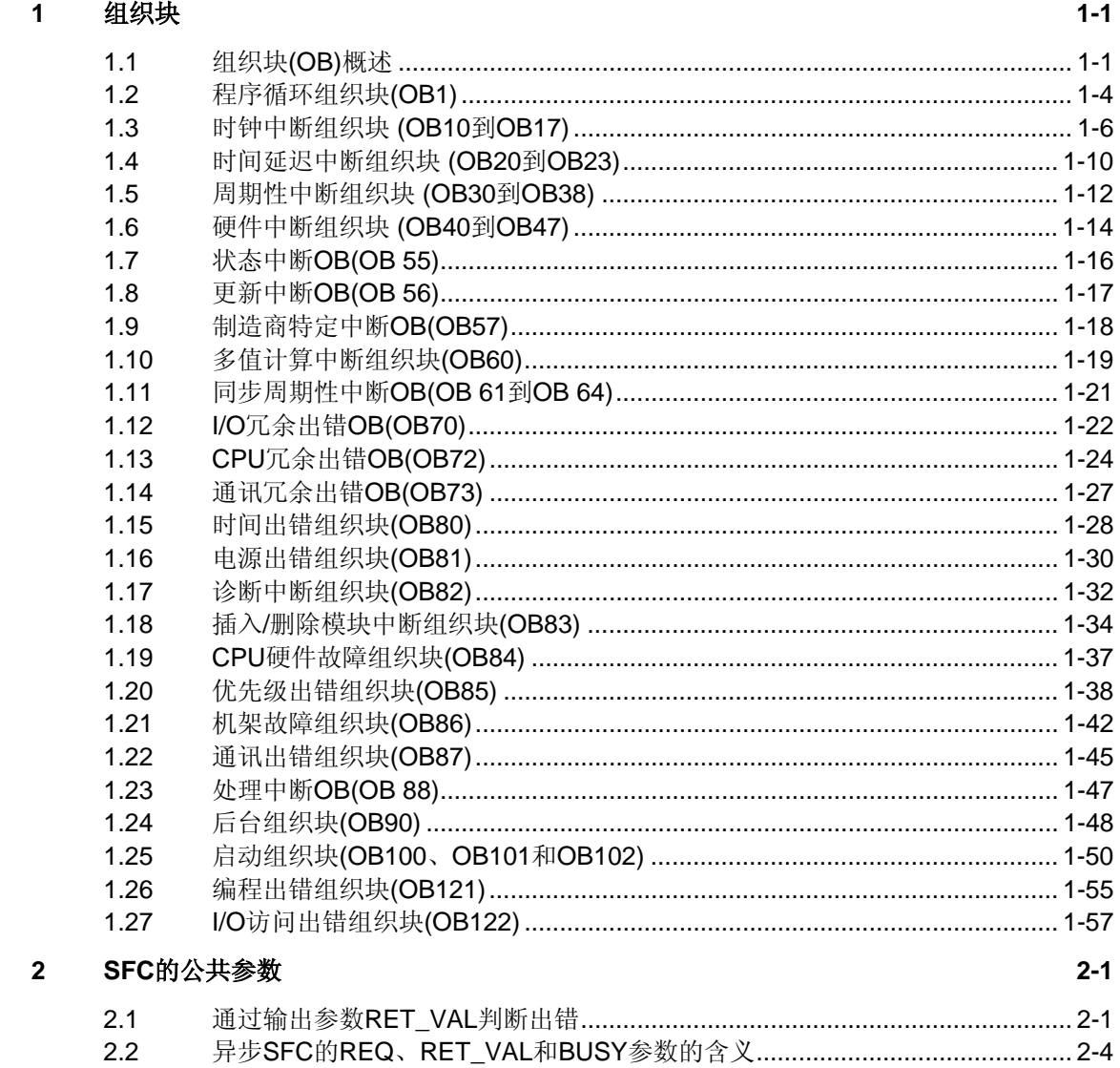

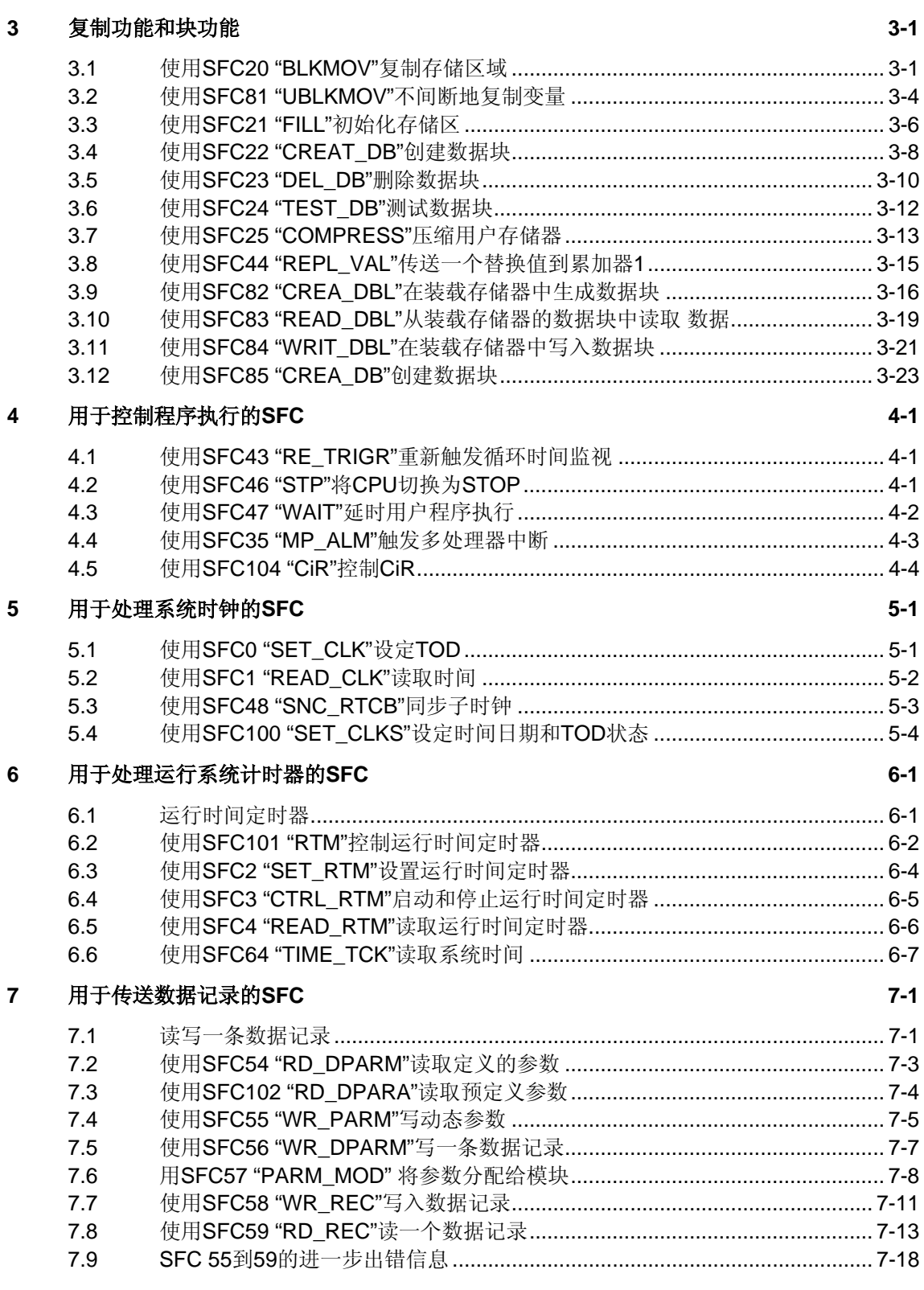

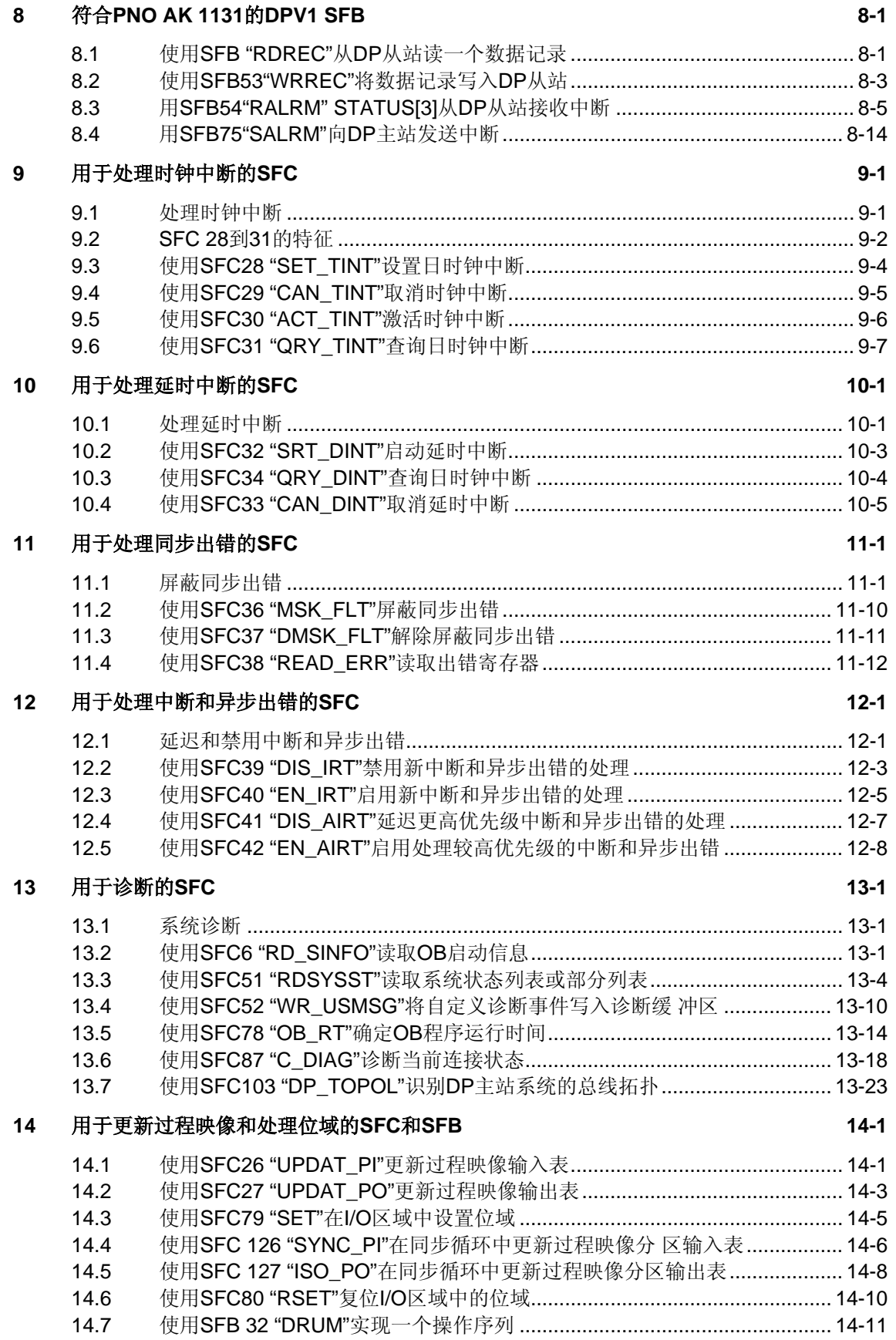

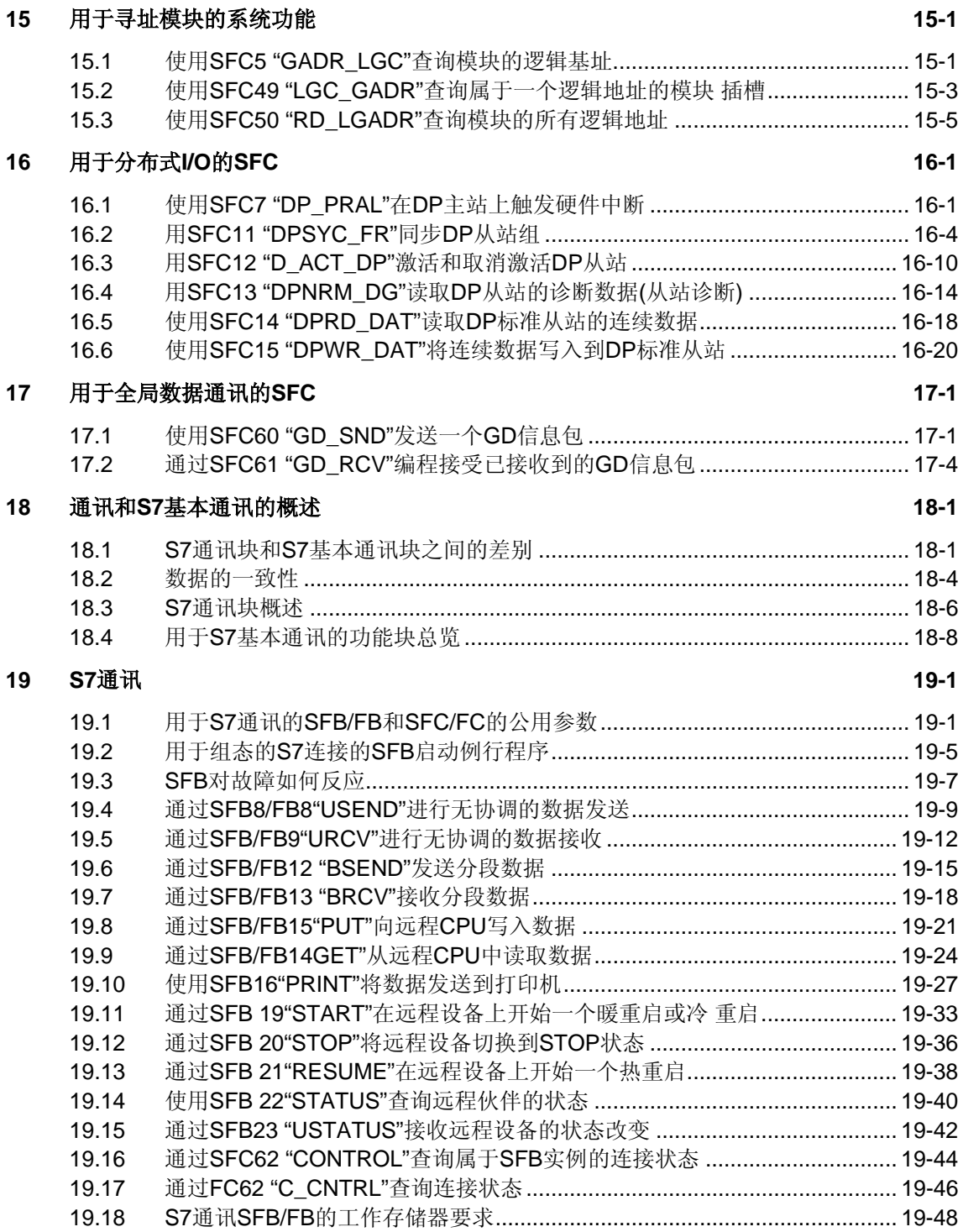

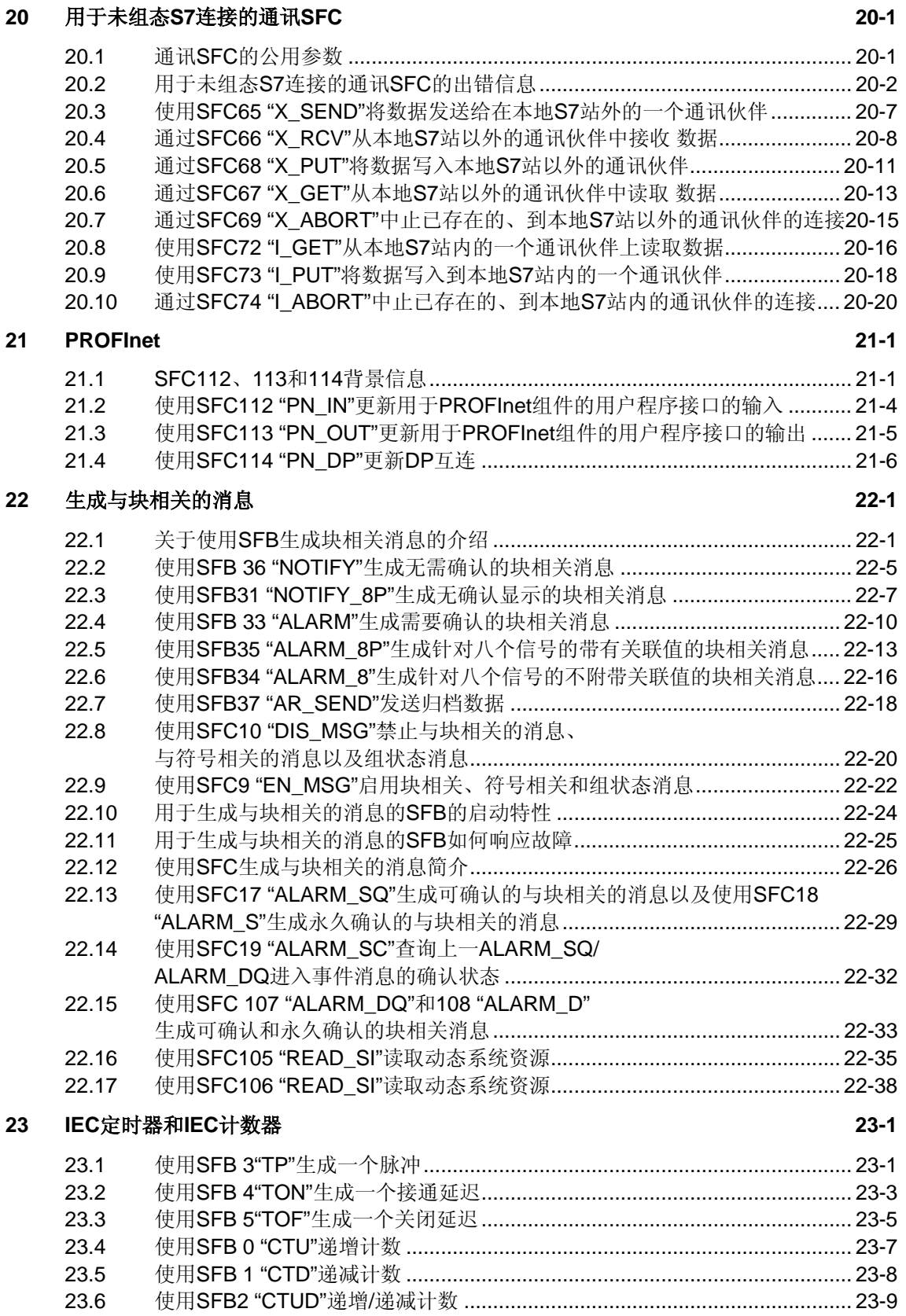

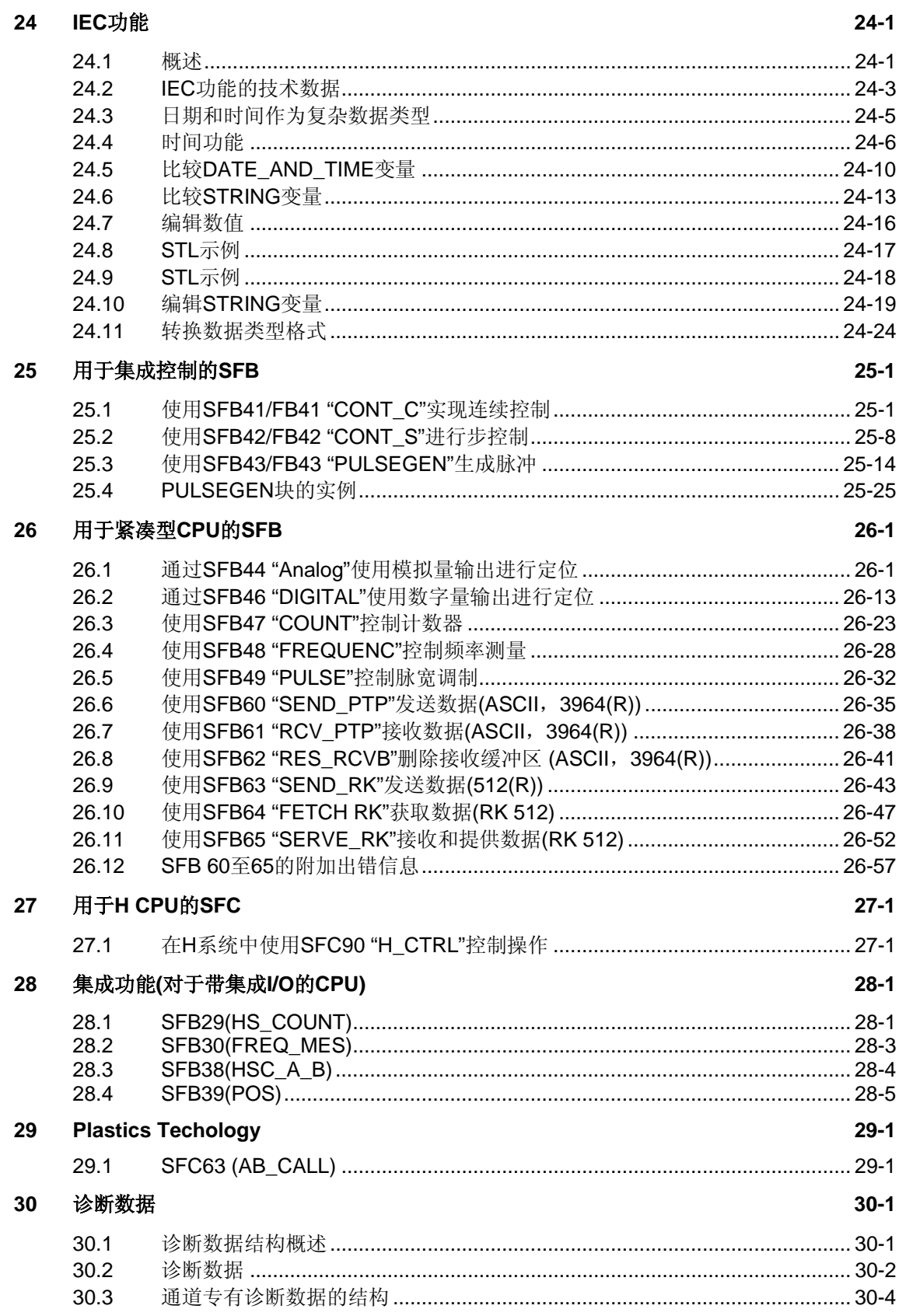

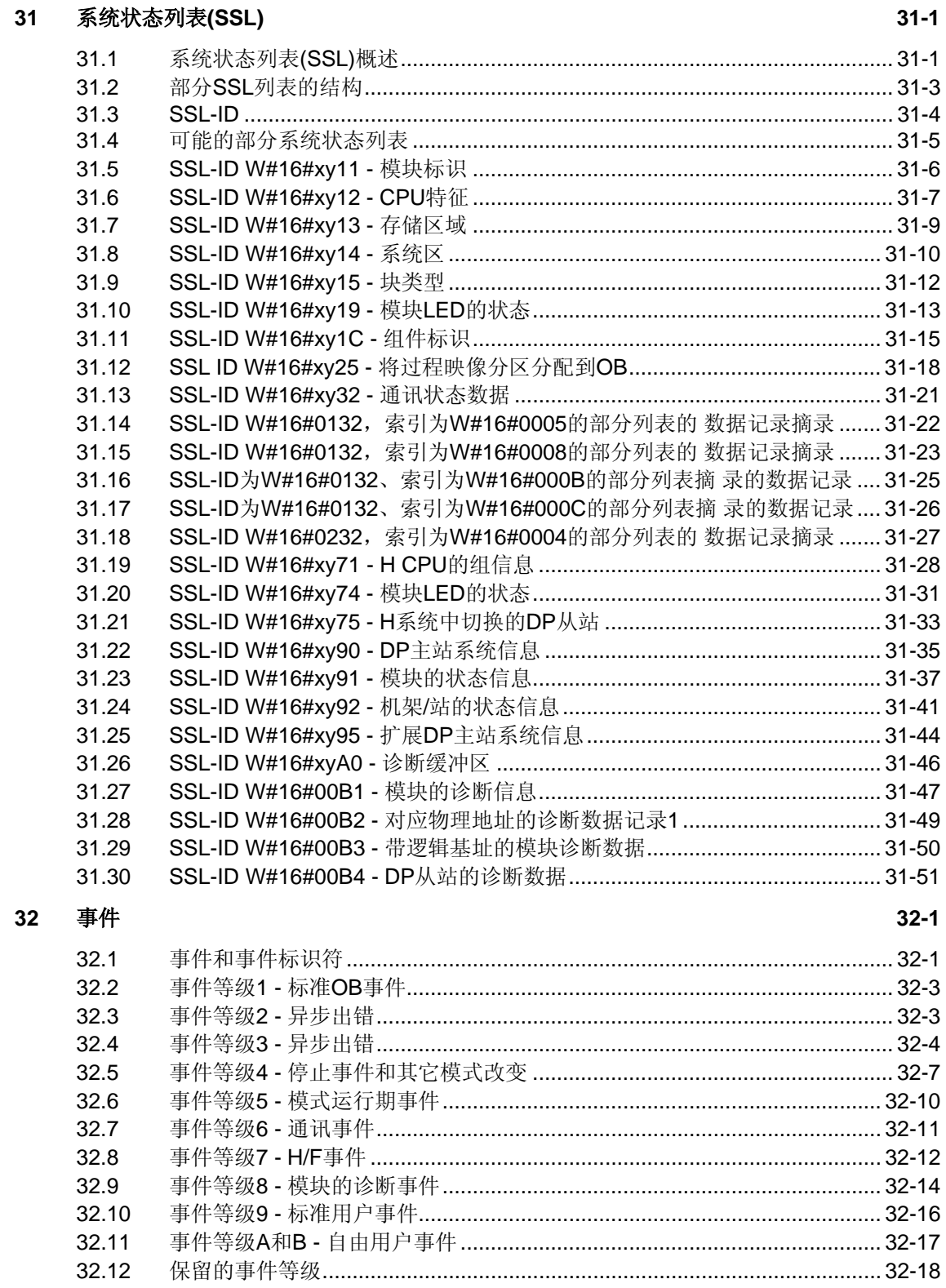

### 33 SFC和SFB列表

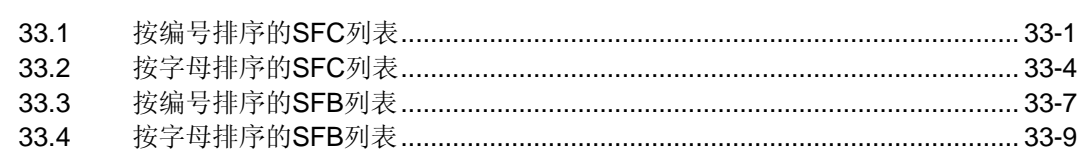

 $33-1$ 

# 参考书目

词汇表

索引

# <span id="page-16-1"></span><span id="page-16-0"></span>**1** 组织块

# **1.1** 组织块**(OB)**概述

# 何为组织块?

组织块(OB)是指CPU的操作系统与用户程序之间的接口。OB用于执行特定的 程序段:

- 启动CPU时
- 在循环或定时执行过程中
- 出错时
- 发生硬件中断时。

组织块按照已分配的优先级来执行。

# 哪些**OB**可用?

并非所有的CPU均可处理STEP 7中可用的所有OB。请参阅操作列表**/72/**和**/102/**以 确定用户CPU中所包含的OB。

# 在何处查找详细信息?

请参阅在线帮助和下列手册以获取更多信息:

- **/70/**:此手册包含描述不同S7-300 CPU性能的技术数据。
- **/101/**:此手册包含描述不同S7-400 CPU性能的技术数据。

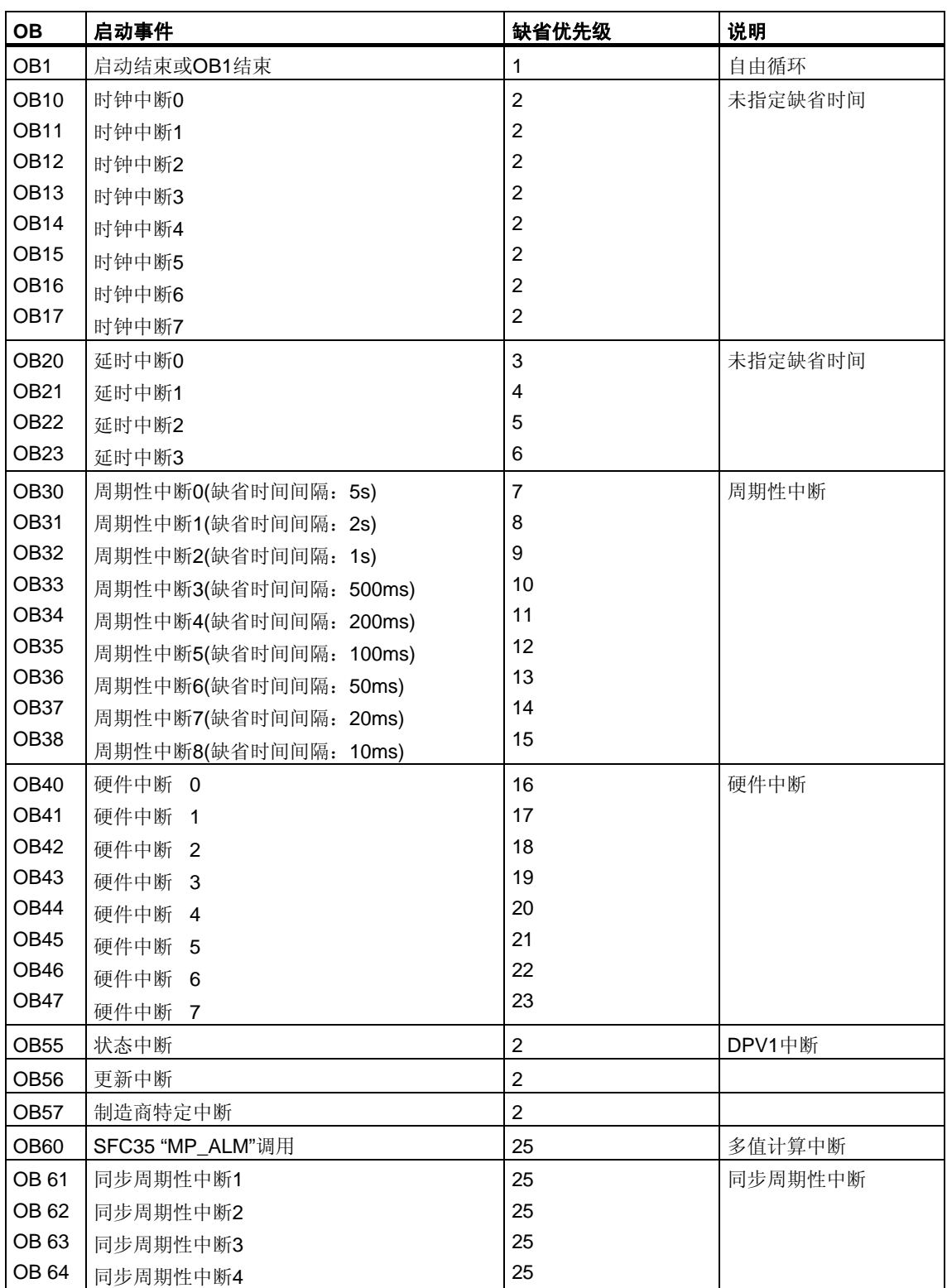

下表中给出了属于每个OB的启动事件和缺省优先级。

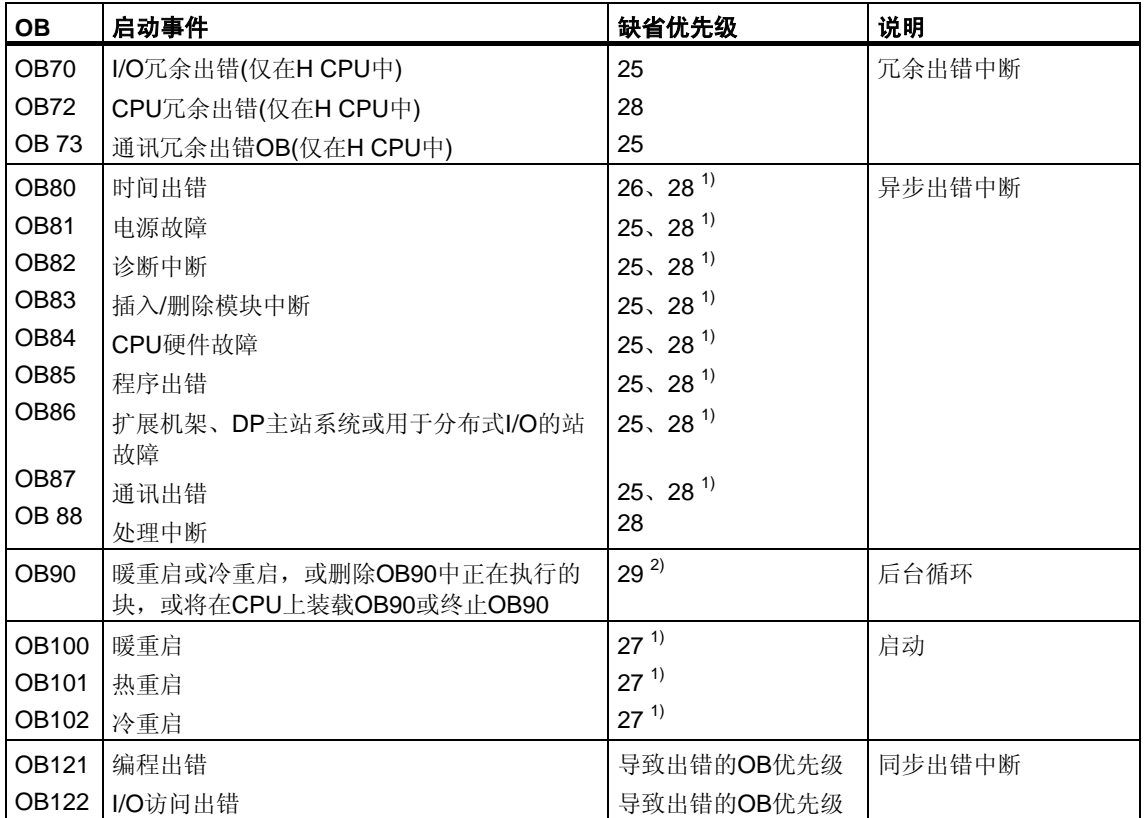

1) 优先级27和28在启动的优先级模型中有效。

2) 优先级29对应于优先级0.29。这就意味着后台循环的优先级低于自由循环。

# <span id="page-19-0"></span>**1.2** 程序循环组织块**(OB1)**

#### 描述

S7 CPU的操作系统定期执行OB1。执行OB1后,操作系统将再次启动它。完成启动 后,将启动OB1的循环执行。可调用OB1中的其它功能块(FB、SFB)或功能(FC、 SFC)。

### 了解**OB1**的操作

在运行期受监视的所有OB中, OB1的优先级最低, 换言之, 除OB90之外的其它所 有OB均可中断OB1的执行。以下事件可导致操作系统调用OB1:

- 完成启动。
- 已完成OB1的执行(上一循环)。

执行OB1后,操作系统发送全局数据。重新启动OB1之前,操作系统会将过程映像 输出表写入输出模块中、更新过程映像输入表以及接收CPU的任何全局数据。

S7监视最大的扫描时间,并确保最大的响应时间。最大扫描时间的值预置为 150ms。用户可设置一个新值,也可在用户程序中的任意位置使用SFC43 "RE TRIGR"来重新启动时间监视。如果用户程序超出了OB1的最大周期, 则操作系 统将调用OB80 (时间错误OB);如果OB80没有编程,则CPU将转为STOP模式。

除了监视最大扫描时间外,还可以保证最小扫描时间。操作系统将延迟启动新循环 (将过程映像输出表写入输出模块中),直至达到最小扫描时间为止。

请参阅手册 **/70/** 和 **/101/** 以了解参数"最大"和"最小"扫描时间的范围。可使用STEP 7 更改参数设置。

# **OB1**的本地数据

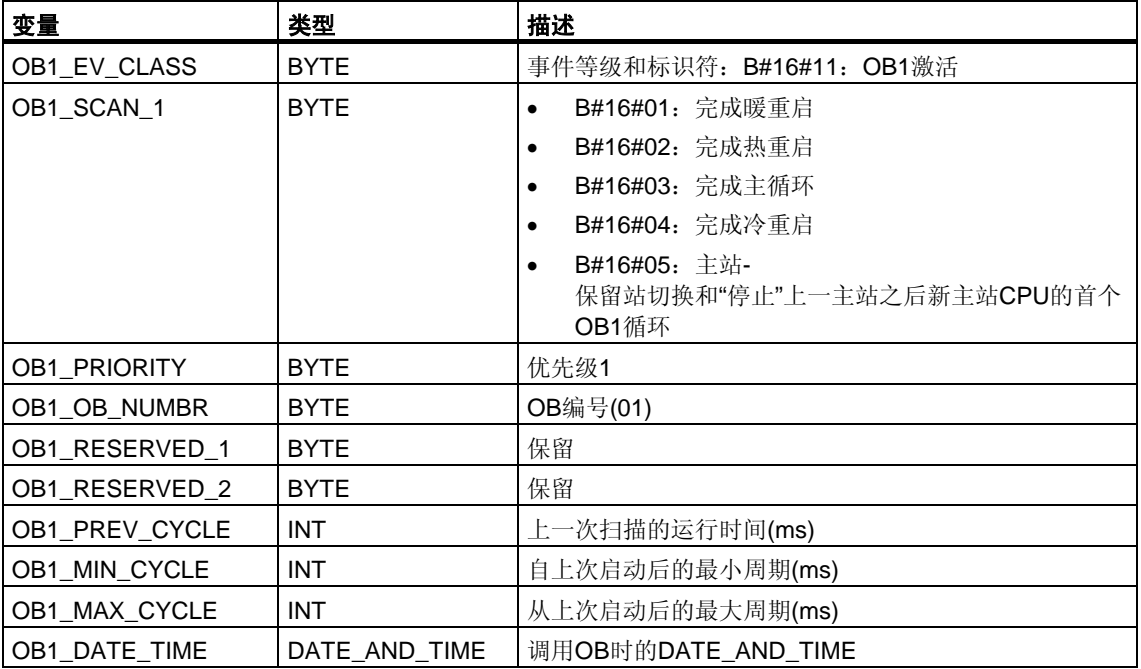

下表描述了OB1的临时(TEMP)变量。变量名为OB1的缺省名称。

# <span id="page-21-0"></span>**1.3** 时钟中断组织块 **(OB10**到**OB17)**

# 描述

STEP 7提供了多达八个OB (OB10到OB17),这些OB可单次运行,也可定期运行。 可使用SFC或STEP 7为CPU分配参数,以便以下列时间间隔处理这些OB:

- 单次
- 每分钟
- 每小时
- 每天
- 每周
- 每月
- 每个月末

#### 注意

对于每月执行的时钟中断OB,只可将1、2、...28号作为起始日期。

#### 了解时钟中断**OB**的操作

要启动时钟中断,必须先设置中断,然后再将其激活。 有以下三种可能的启动方式:

- 自动启动时钟中断。一旦使用STEP 7设置并激活了时钟中断,即会发生此情况 。下表说明了使用STEP 7激活时钟中断的基本可能情况。
- 使用STEP 7设置日时钟中断,然后通过调用程序中的SFC30 "ACT-TINT"来激活 它。
- 通过调用SFC28 "SET\_TINT"来设置日时钟中断,然后通过调用 SFC30 "ACT\_TINT"来激活它。

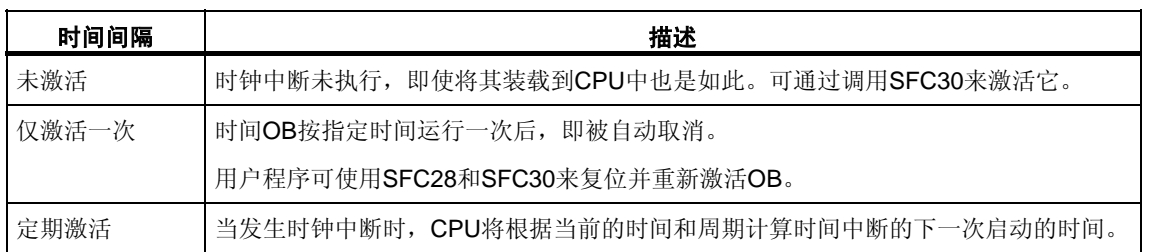

当前后拨动时钟时,时间中断的特性将如**234**

#### 注意

如果以如下方式组态时间中断,即单次处理相应的OB要,则DATE\_AND\_TIME必须为过去的 时间(相对于CPU的实际时间)。

如果以如下方式组态时间中断,即定期处理相应的OB,而启动DATE\_AND\_TIME为过去的时 间,随后将在下次预期的时间处理该时间中断。下图对此进行了说明。

可以使用SFC 39至42禁用或延迟和重新启用时钟中断。

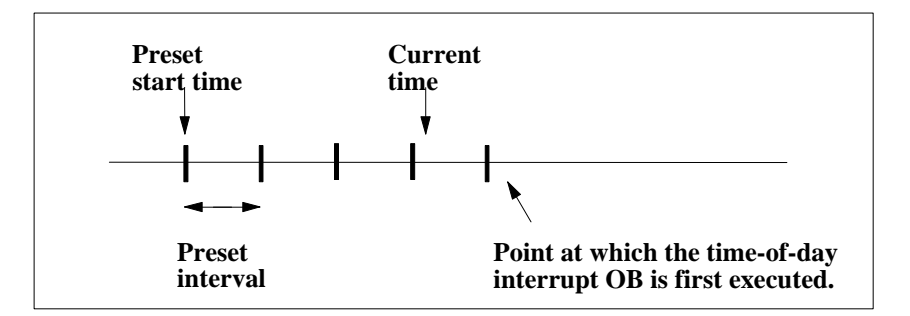

# 影响时钟中断**OB**的条件

由于时间中断仅以指定的时间间隔发生,因此在执行用户程序期间,某些条件可能 会影响OB的操作。下表列出了其中的一些条件,并说明了该条件对执行时间中断 OB的影响。

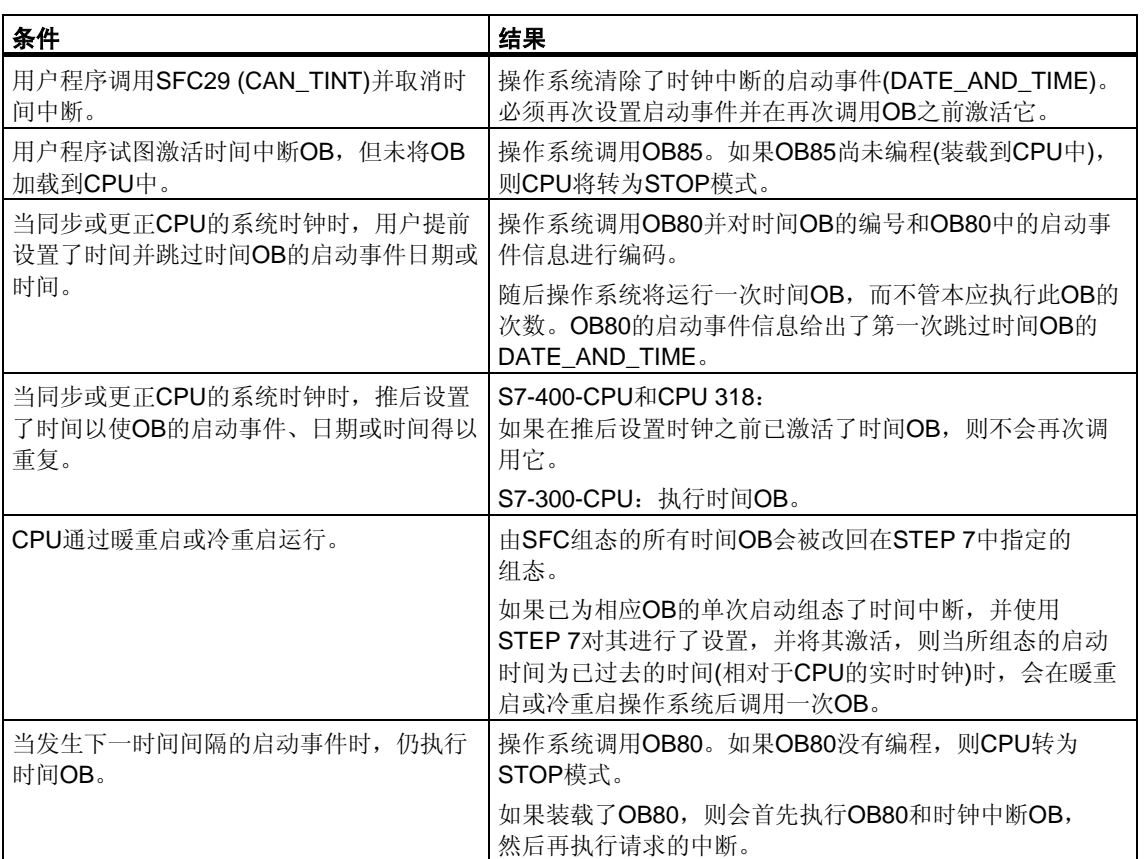

# 时钟中断**OB**的本地数据

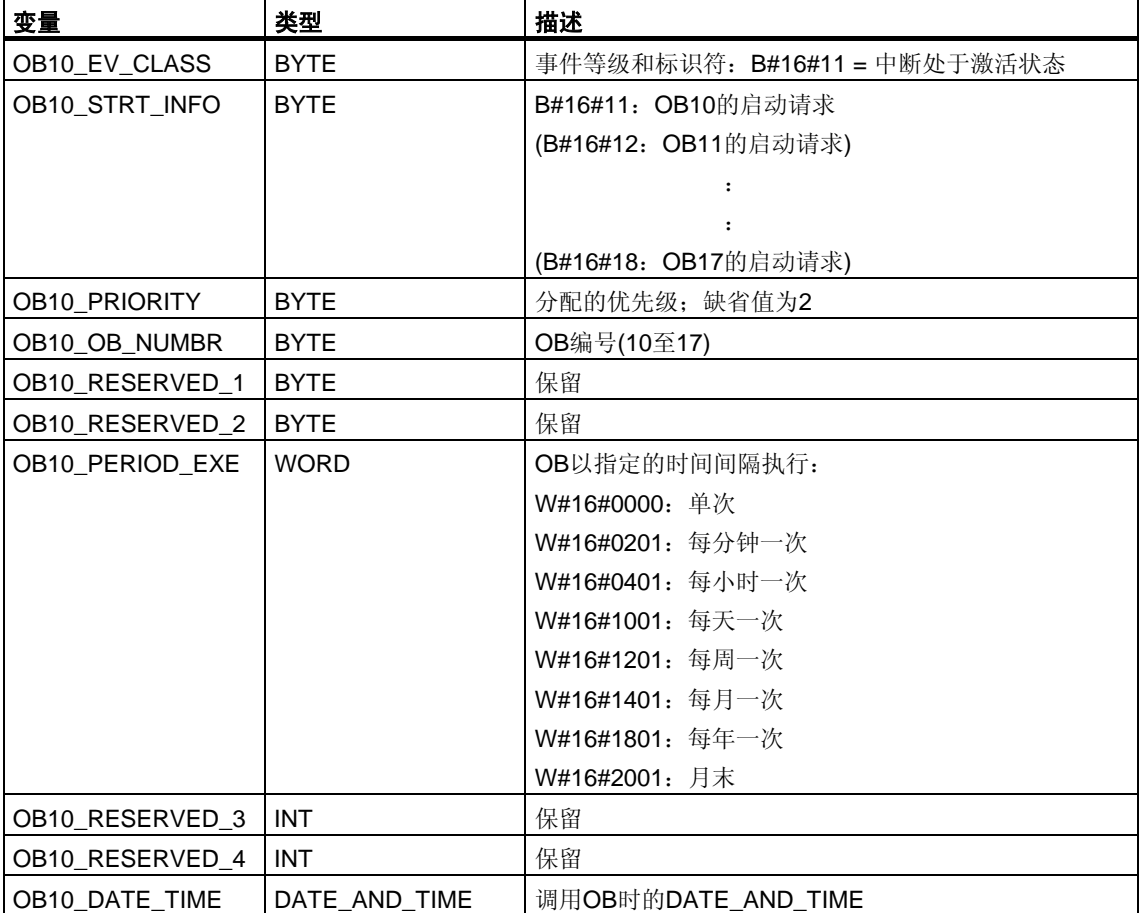

下表给出了时间中断OB的临时(TEMP)变量。变量名为OB10的缺省名称。

# <span id="page-25-0"></span>**1.4** 时间延迟中断组织块 **(OB20** 到**OB23)**

描述

S7提供多达四个在指定延迟后执行的OB (OB20到OB23)。每个延时OB均可通过调 用SFC32 (SRT\_DINT)来启动。延迟时间是SFC的一个输入参数。

当用户程序调用SFC32 (SRT\_DINT)时, 需要提供OB编号、延迟时间和用户专用的 标识符。经过指定的延迟后,OB将会启动。还可取消尚未启动的延时中断。

#### 了解延时中断**OB**的操作

延迟时间(同OB编号一起传送给SFC32的值,单位为ms)到期后,操作系统将启动相 应的OB。

要使用延时中断,必须执行以下任务:

- 必须调用SFC32 (SRT\_DINT)。
- 必须将延时中断OB作为用户程序的一部分下载到CPU。

只有当CPU处于RUN模式下时才会执行延时OB。暖重启或冷重启将清除延时OB的 所有启动事件。如果延时中断还未启动,则可使用SFC33 (CAN\_DINT)取消执行。

延迟时间的分辨率为1ms。已到期的延迟时间可立即再次启动。可使用SFC34 (QRY\_DINT)查询延时中断的状态。

如果发生以下事件之一,操作系统将调用异步出错OB:

- 如果操作系统试图启动一个尚未装载的OB,并且用户在调用SFC32 "SRT\_DINT"时指定了其编号。
- 如果在完全执行延时OB之前发生延时中断的下一个启动事件。

可使用SFC 39至42来禁用或延迟并重新使能延迟中断。

# 延时中断**OB**的本地数据

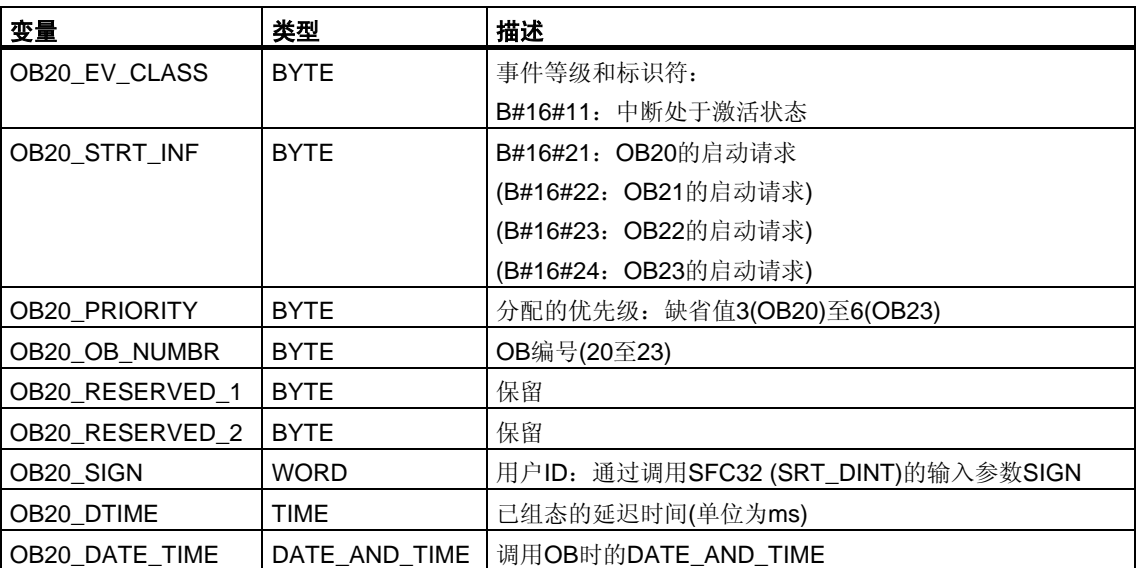

下表描述了延时中断OB的临时(TEMP)变量。变量名为OB20的缺省名称。

# <span id="page-27-0"></span>**1.5** 周期性中断组织块 **(OB30** 到**OB38)**

# 描述

S7提供了多达九个的循环中断OB (OB30到OB38), 它们以固定的时间间隔来中断用 户程序。下表给出了循环中断OB的缺省时间间隔和优先级。

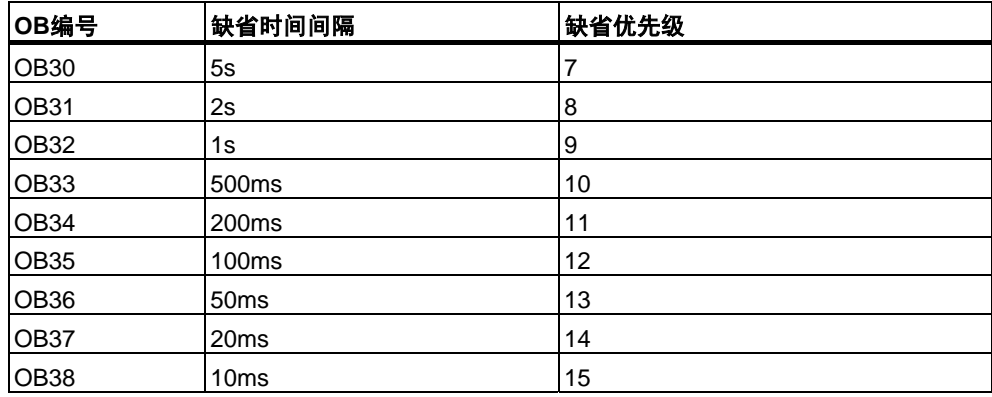

# 了解周期性中断**OB**的操作

循环中断OB的等距启动时间是由时间间隔和相位偏移量决定的。请参阅**/234/**, 以了解OB的启动时间、周期以及相位偏移量之间的关系。

#### 注意

必须确保每个周期性中断OB的运行时间远远小于其时间间隔。如果因时间间隔已到 期,如果在预期的再次执行前未完全执行循环中断OB,则启动时间错误OB (OB80)。稍后将执行导致错误的循环中断。

可使用SFC 39至42来禁用或延迟,并重新启用周期性中断

请参阅用户特定CPU的说明书,了解参数时间间隔、优先级和相位偏移量的范围。 可使用STEP 7来更改参数设置。

# 周期性中断**OB**的本地数据

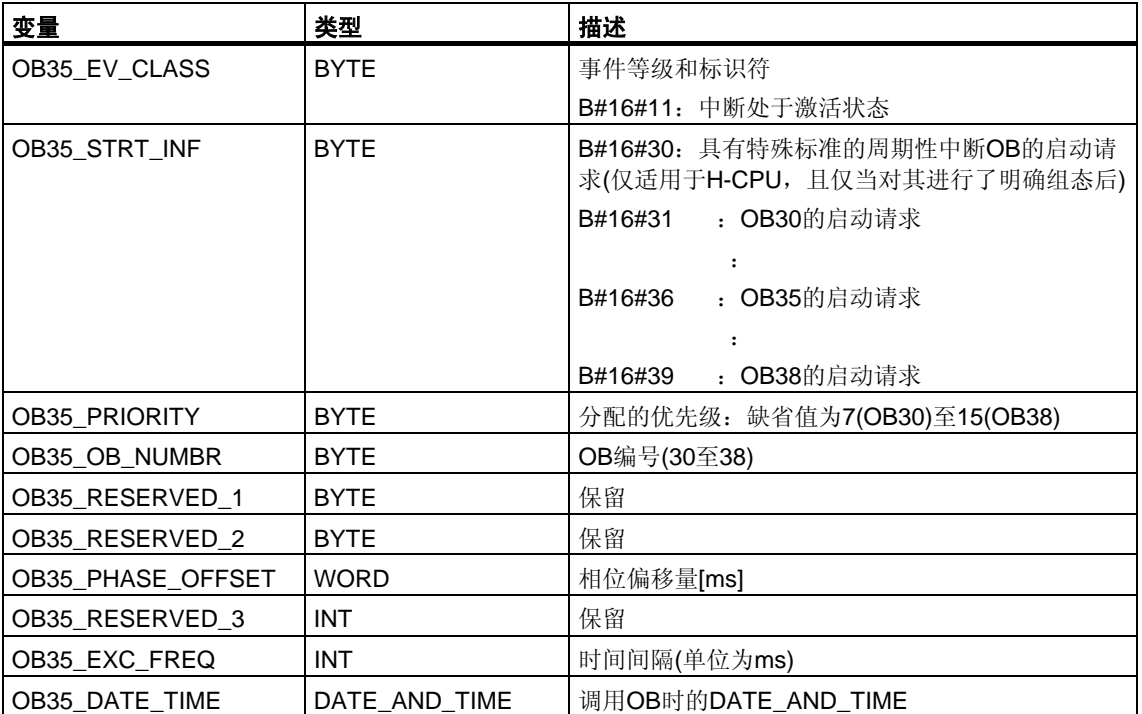

下表给出了循环中断OB的临时(TEMP)变量。变量名为OB35的缺省名称。

# <span id="page-29-0"></span>**1.6** 硬件中断组织块 **(OB40**到**OB47)**

### 描述

S7提供了多达八个的独立硬件中断,每一中断都具有自己的OB。 通过STEP 7分配参数,可以为将要触发硬件中断的每个信号模块指定以下内容:

- 在何种条件下触发硬件中断的通道。
- 要分配给个别通道组的硬件中断OB(缺省情况下,将由OB40来处理所有的硬件 中断)。

借助于CP和FM,可使用其各带软件来分配这些参数。

可使用STEP 7选择各个硬件中断OB的优先级。

# 了解硬件中断**OB**的操作

在模块触发硬件中断后,操作系统将标识插槽以及相应的硬件中断OB。如果此 OB的优先级高于当前激活的优先级,则将启动该OB。当执行完此硬件中断OB后, 将发送通道指定的确认。

如果在对硬件中断进行标识和确认的这段时间内,在同一模块中发生了触发硬件中 断的另一事件,则应用以下规则:

• 如果该事件发生在先前触发硬件中断的通道中,则新中断丢失。在下图中,将根 据数字输入模块的通道实例对此进行说明。触发事件是上升沿。硬件中断OB是 OB40。

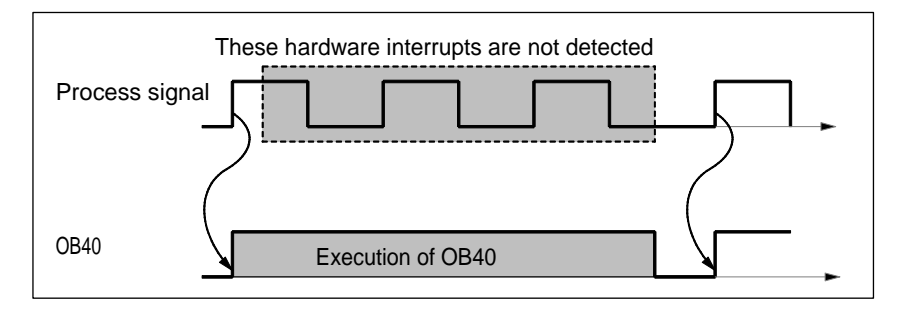

• 如果该事件发生在同一模块的另一通道中,通常不会触发任何硬件中断。 然而此中断不会丢失,而是在确认当前激活的硬件中断后被触发。

如果因来自另一模块中的硬件中断而使某一硬件中断被触发,并且其OB当前处于激 活状态,则将记录新请求并且在OB空闲时对其进行处理。

可使用SFC 39至42来禁用或延迟,并重新启用硬件中断。

既可以使用STEP 7, 也可以使用SFC 55至57为模块的硬件中断分配参数。

# 硬件中断**OB**的本地数据

下表给出了硬件中断OB的临时(TEMP)变量。变量名为OB40的缺省名称。

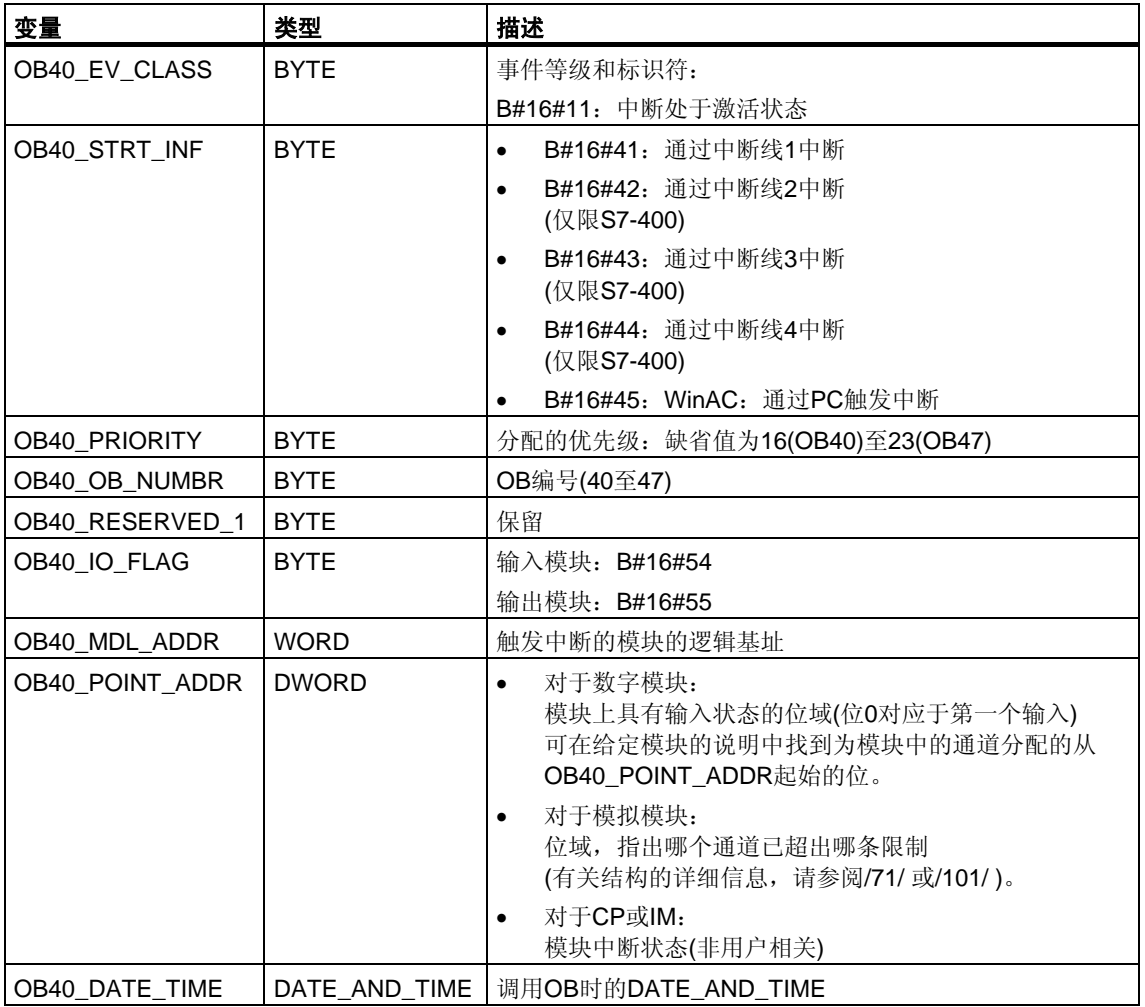

# 注意

如果使用了具有DPV1功能的CPU,可借助于SFB54 "RALRM"获取有关中断的其它 信息,这些信息不止包含OB的起始信息。在S7兼容模式下操作DP主站时,这一点 也同样适用。

# <span id="page-31-0"></span>**1.7** 状态中断**OB(OB 55)**

### 注意

状态中断OB (OB 55)仅对具有DPV1功能的CPU可用。

### 描述

如果状态中断是通过DPV1从站的插槽触发,则CPU操作系统调用OB55。 如果DPV1从站的组件(模块或机架)更改了其操作模式(例如由RUN改为STOP), 则可 能会发生这种情况。有关可触发状态中断的事件的详细信息,请参阅DPV1从站制造 商的文档。

# 状态中断**OB**的本地数据

下表给出了状态中断OB的临时(TEMP)变量。所选变量的名称为OB55的缺省名称。

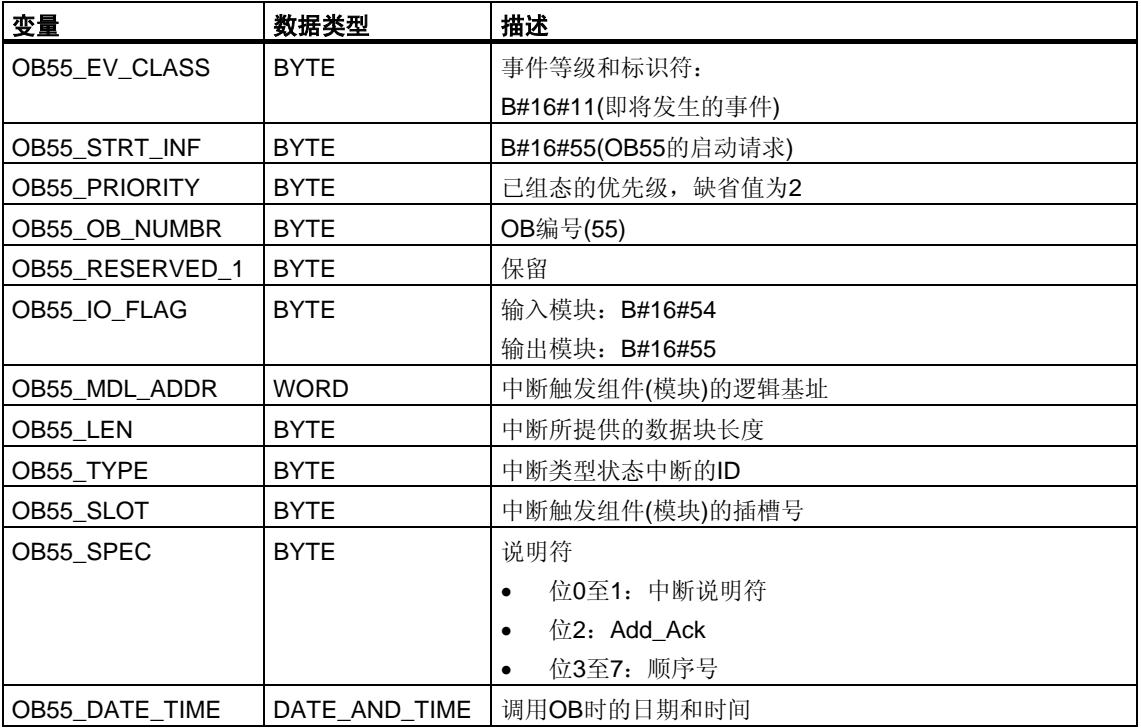

#### 注意

通过OB55调用SFB54 "RALRM",可获得DP消息帧所含中断的完整辅助信息。

# <span id="page-32-0"></span>**1.8** 更新中断**OB(OB 56)**

### 注意

更新中断OB (OB 56)仅对具有DPV1功能的CPU可用。

#### 描述

如果更新中断是通过DPV1从站的插槽触发,则CPU操作系统调用OB56。 如果用户更改了DPV1从站插槽的参数(通过本地或远程访问), 则可能会发生这种情 况。有关可触发更新中断的事件的详细信息,请参阅DPV1从站制造商的文档。

# 更新中断**OB**的本地数据

下表给出了更新中断OB的临时(TEMP)变量。所选变量名为OB56的缺省名称。

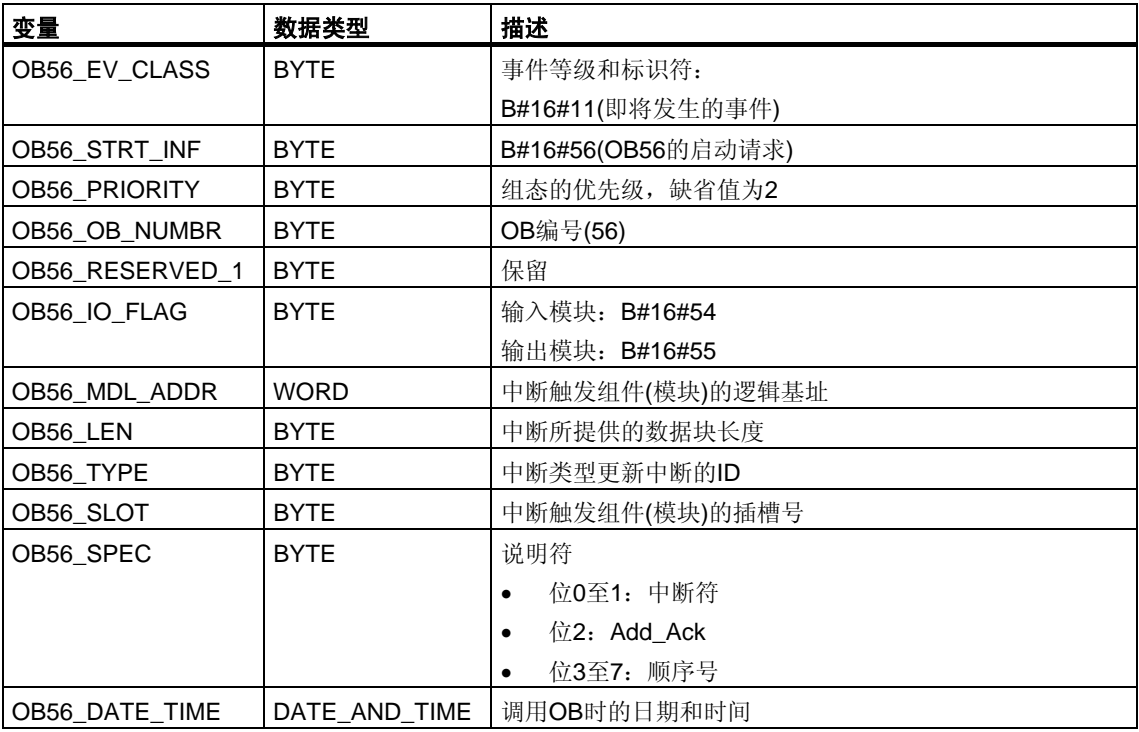

# 注意

通过OB56调用SFB54 "RALRM",可获得DP消息帧所含中断的完整辅助信息。

# <span id="page-33-0"></span>**1.9** 制造商特定中断**OB(OB57)**

# 注意

制造商特定中断的OB (OB57)仅对具有DPV1功能的CPU可用。

# 描述

如果制造商特定中断是通过DPV1从站的插槽触发的,则CPU操作系统调用OB57。

### 制造商特定中断的**OB**的本地数据

下表给出制造商特定中断的OB的临时(TEMP)变量。所选变量名为OB57的 缺省名称。

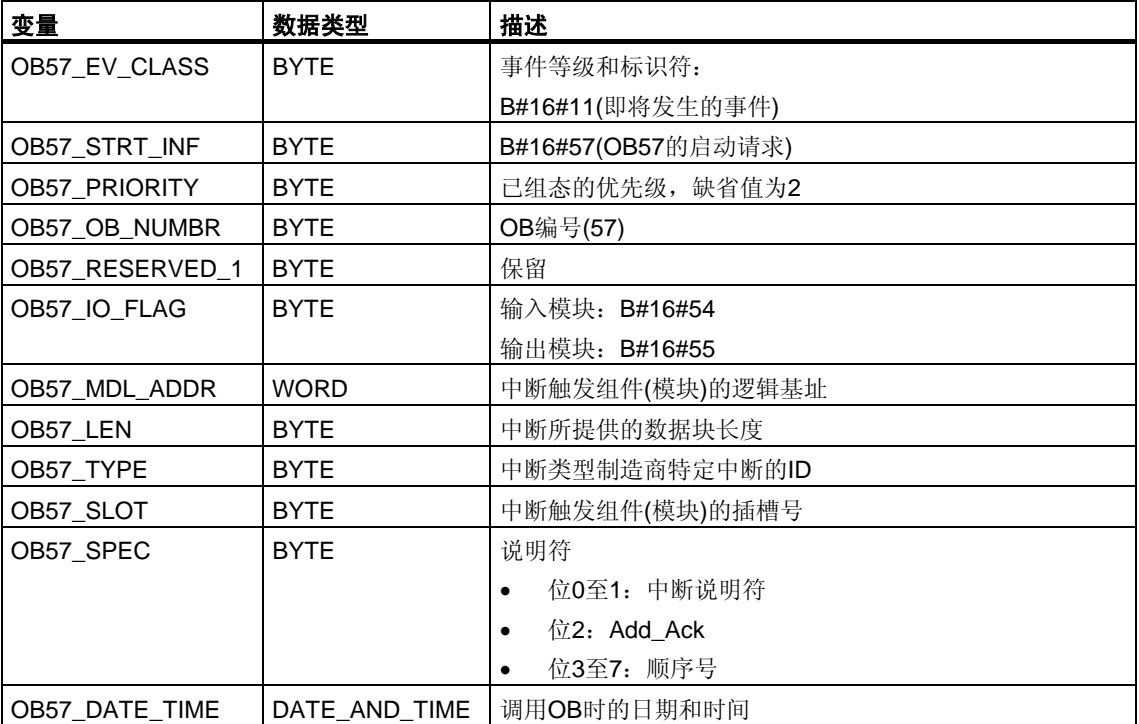

### 注意

通过OB57调用SFB54 "RALRM",可获得DP消息帧所含中断的完整辅助信息。

# <span id="page-34-0"></span>**1.10** 多值计算中断组织块**(OB60)**

### 描述

使用多值计算中断,可确保CPU的反应在多值计算过程中与事件同步。与信号模块 所触发的硬件中断比较而言,多值计算中断只能由CPU输出。

# 了解多值计算中断**OB**的操作

多值计算中断通过调用SFC35 "MP\_ALM"来触发。通过调用SFC35 "MP\_ALM"触发 多值计算中断。在多值计算期间,导致总线段上所有CPU上的同步的OB60启动, 除非禁用(通过SFC39 "DIS\_IRT")或延迟(通过SFC41 "DIS\_AIRT")了OB60。如果尚 未将OB60装载到CPU上,则该CPU会在中断前返回上一优先级,并继续在此执行程 序。在单处理器操作中以及在使用分段机架时,仅在用户调用SFC35 "MP\_ALM"的 CPU上启动OB60。

当用户程序调用SFC35 "MP\_ALM"时,应为所有的CPU提供一个作业ID。这就允许 用户对特定事件作出反应。如果用户在不同的CPU上以不同方式对OB60进行编程, 将导致OB的执行时间不同。在这种情况下,CPU将在不同时间返回到被中断的优先 级。如果下一个多值计算中断由CPU输出,而另一个CPU仍在忙于执行上一个多值 计算中断的OB60,则OB60既不会在请求时启动,也不会在属于该总线段的任何其 它CPU上启动。下图以两个CPU为例对此进行了说明。所调用SFC35的函数值将通 知您具体结果。

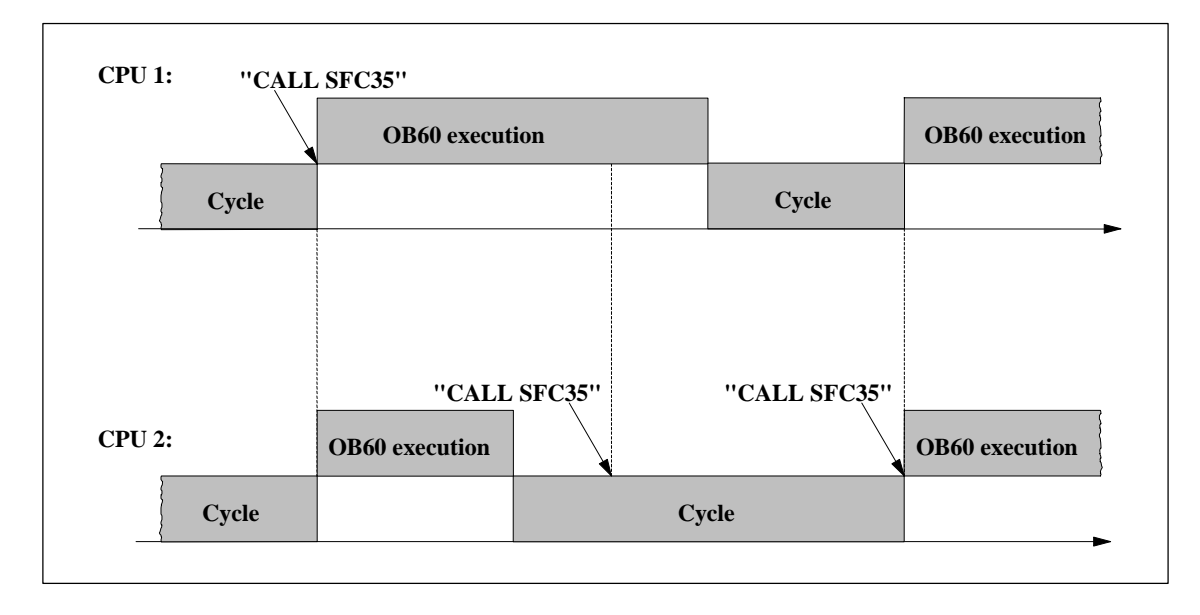

# 多值计算中断**OB**的本地数据

下表说明了多值计算中断OB的临时(TEMP)变量。变量名为OB60的缺省名称。

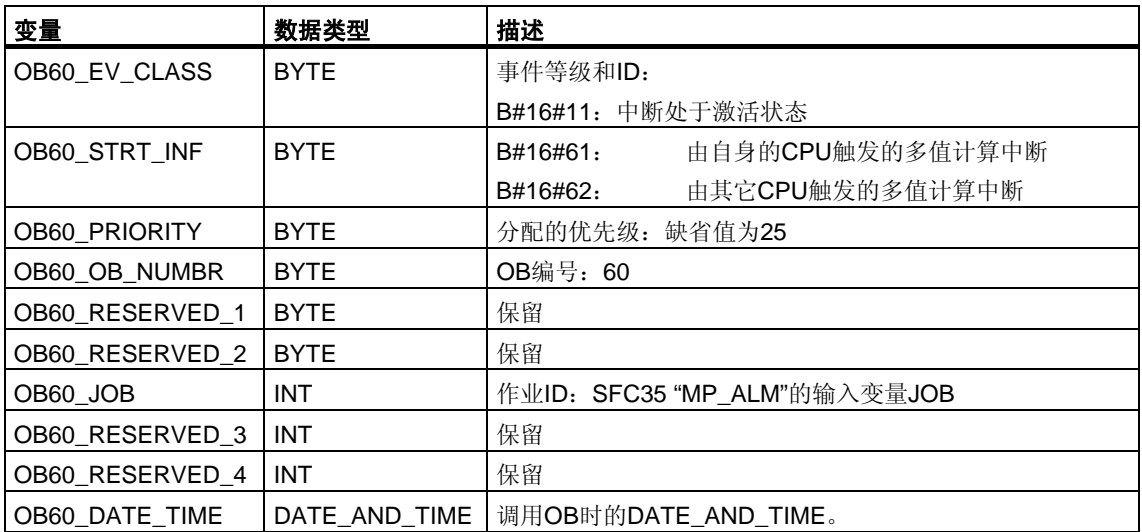
# **1.11** 同步周期性中断**OB(OB 61** 到**OB 64)**

## 描述

通过同步循环中断可选择在具有DP循环的同步循环中启动程序。OB 61充当同步循 环中断TSAL1的接口OB。可以将OB 61的优先级设置为0 (取消选定OB)和2到26之 间的数。

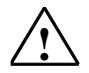

## **!** 当心

在使用L或T命令(例如L PEB、T PAB)直接访问,以及使用SFC 14 "DPRD\_DAT"和 15 "DPWR\_DAT"时,请避免访问已为其过程映像分区分配了到OB6x (同步循环中 断)的连接的I/O区域

## 同步周期性中断**OB**的本地数据

下表说明了同步周期性中断OB的临时(TEMP)变量。变量名为OB 61的缺省名称。

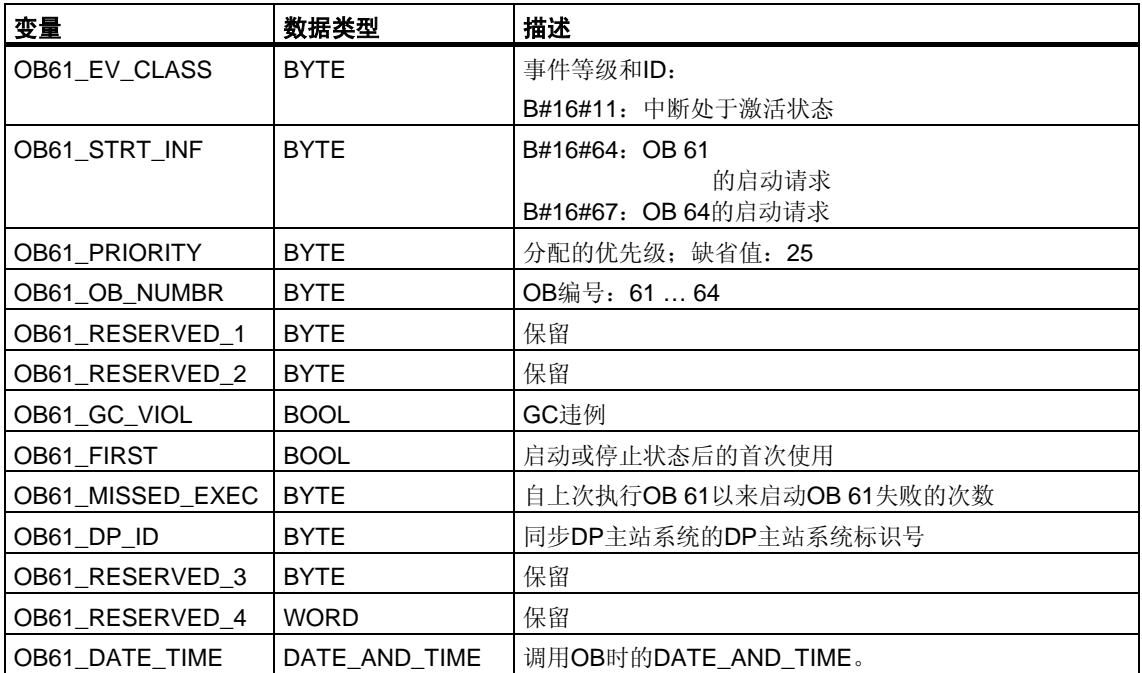

# **1.12 I/O**冗余出错**OB(OB70)**

#### 注意

I/O冗余出错OB (OB70)仅可与H CPU结合使用。

## 描述

当在PROFIBUS DP上存在冗余丢失时(例如, 激活DP主站发生总线故障, 或DP 从站的接口模块出错), 或者当具有连接I/O的DP从站的激活DP主站发生改变时, H CPU的操作系统将调用OB70。

如果发生了启动事件而OB70没有编程,则CPU不会转为STOP模式。如如果装载了 OB70且H系统处于冗余模式,则在两个CPU上执行OB70。H系统仍处于冗余模式。

### **I/O**冗余**OB**的本地数据

下表给出了I/O冗余错误OB的临时(TEMP)变量。所选变量名为OB70的缺省名称。

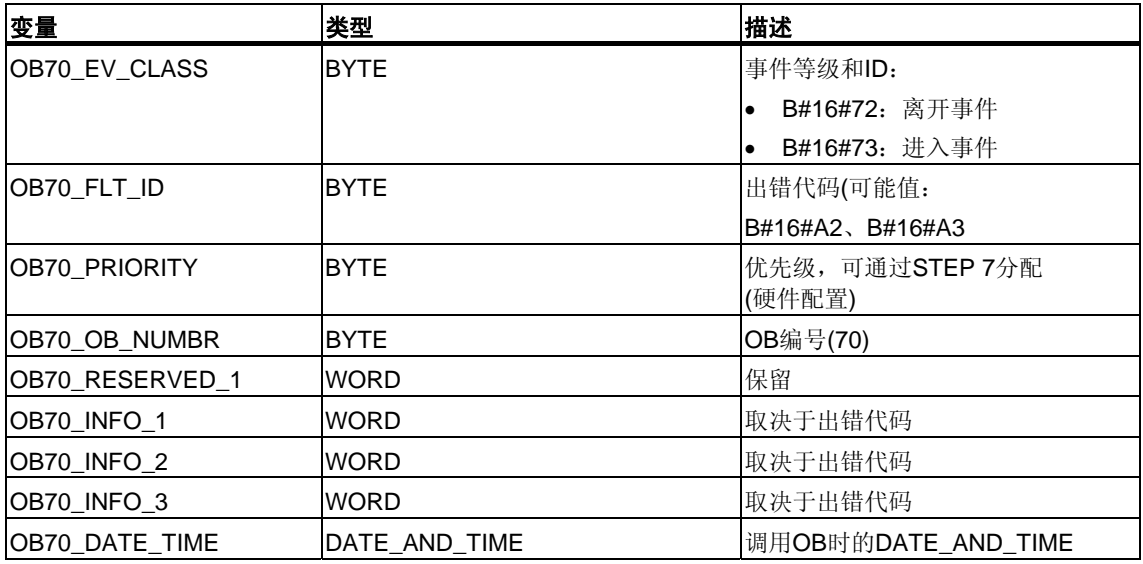

下表给出了启动OB70的事件。

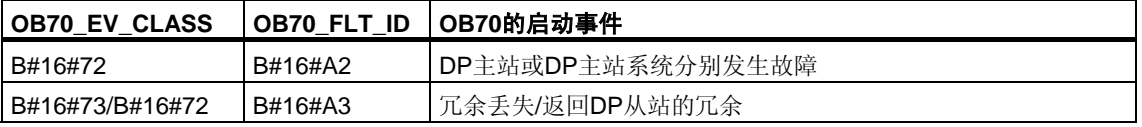

取决于错误代码的变量具有如下含义:

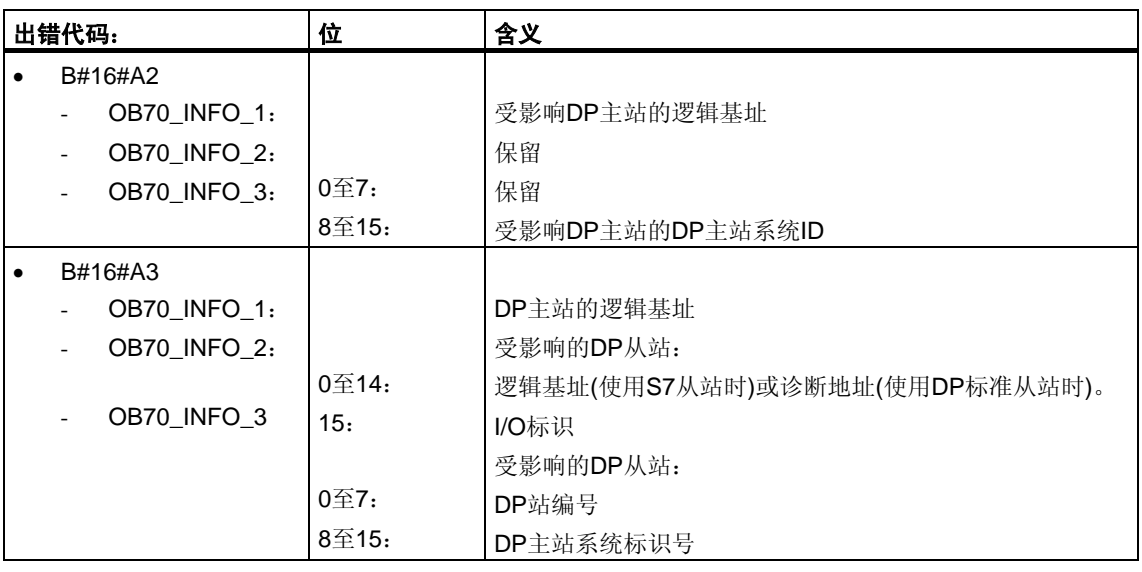

### 注意

如果使用了具有DPV1功能的CPU,可借助于SFB54 "RALRM"获取有关中断的其它 信息,这些信息不止包含OB的起始信息。在S7兼容模式下操作DP主站时,这一点 也同样适用。

# **1.13 CPU**冗余出错**OB(OB72)**

#### 注意

只在H CPU中存在CPU冗余错误OB (OB72)。

### 描述

如果发生下列事件之一,则H CPU的操作系统将调用OB72:

- CPU冗余丢失
- 保留主站切换
- 同步出错
- SYNC模块中的出错
- 更新中止
- 比较出错(例如,RAM、PIQ)

在适当的启动事件后,OB72由处于RUN或STARTUP模式下的所有CPU执行。

### **CPU**冗余出错**OB**的本地数据

下表给出了CPU冗余错误OB的临时(TEMP)变量。OB72的缺省名称已被用作变 量名。

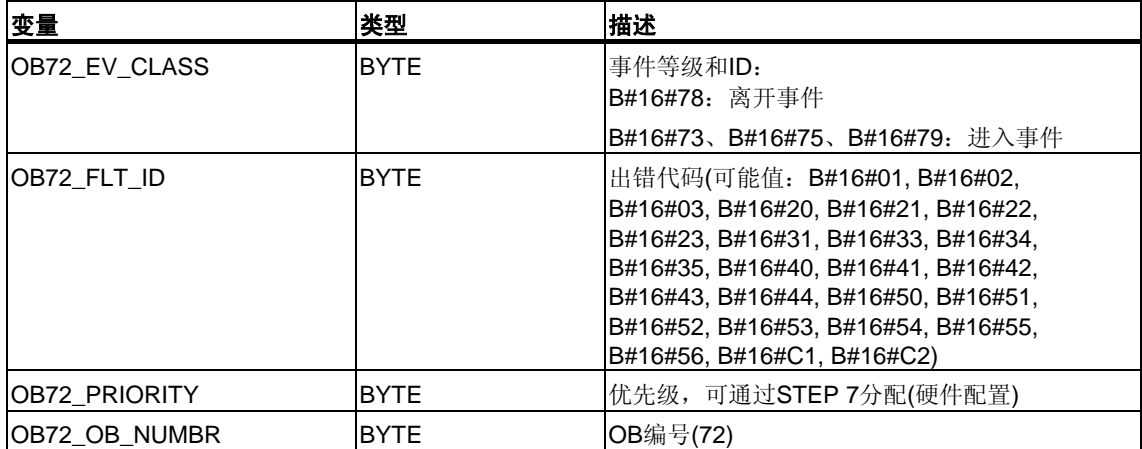

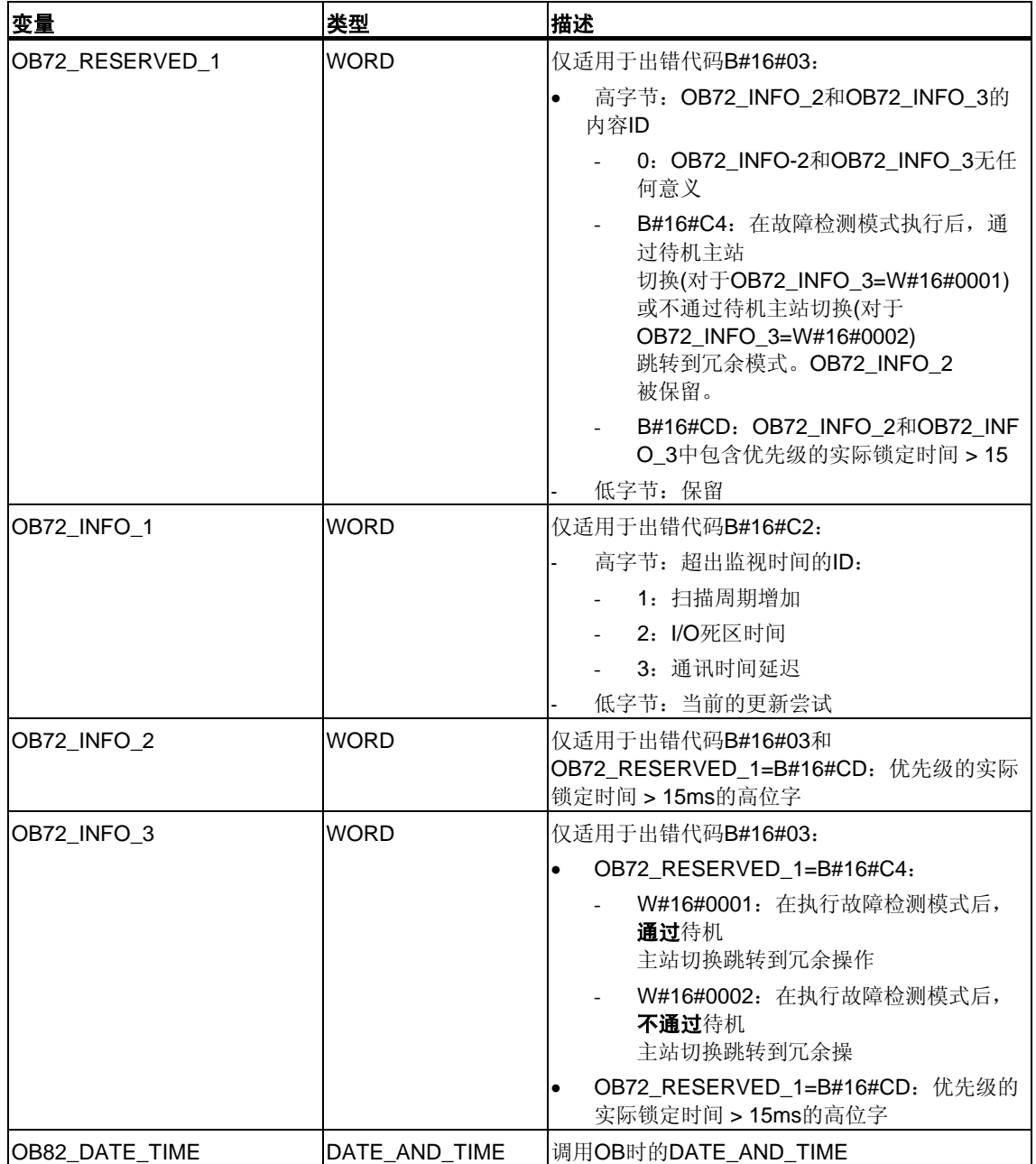

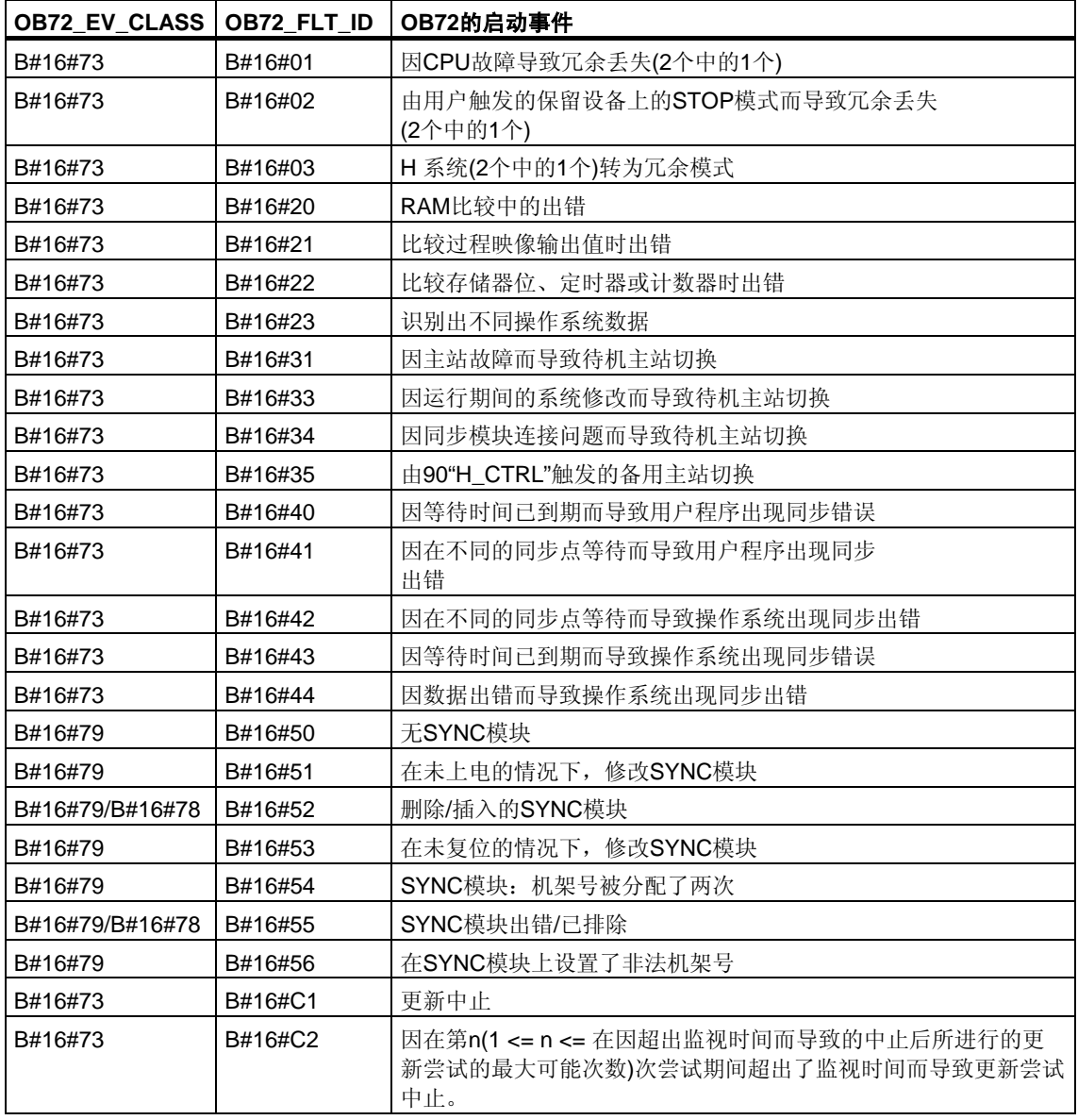

#### 下表给出了启动OB72的事件。

## **1.14** 通讯冗余出错**OB(OB73)**

#### 注意

通讯冗余出错OB(OB73)仅在CPU 417-4H的固化程序版本V2.0.x中可用。

### 描述

当容错S7连接中发生首次冗余丢失时, H CPU的操作系统将调用OB73(只有在S7通 讯中才会有容错S7连接。更多信息,请参见"S7-400 H可编程控制器,容错系统。") 。如果其它容错S7连接发生了冗余丢失,则不会再有OB73启动。

直到为具有容错功能的所有S7连接恢复冗余后,才会出现另一个OB73启动。

如果发生了启动事件且OB73没有编程,CPU不会转为STOP模式。

### **CPU**冗余出错**OB**的本地数据

下表给出了通讯冗余错误OB的临时(TEMP)变量。OB73的缺省名称已被用作变量名  $\overline{a}$ 

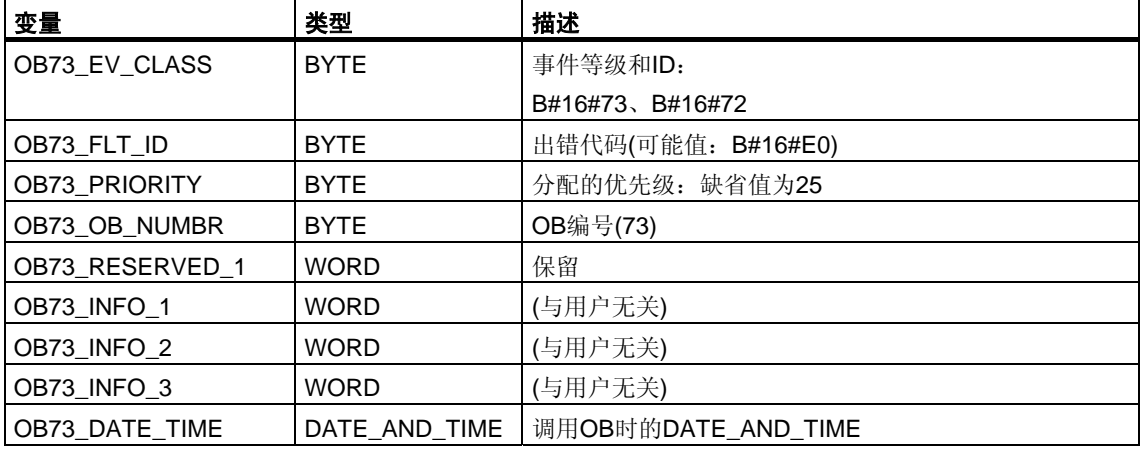

下表给出了启动OB73的事件。

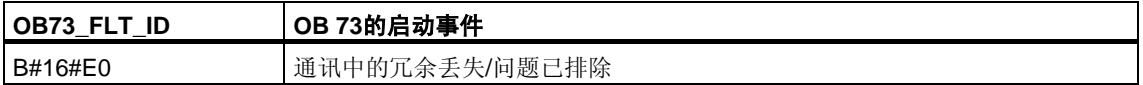

## **1.15** 时间出错组织块**(OB80)**

### 描述

无论何时执行OB时出错, S7-300 CPU的操作系统将调用OB80。此类错误包括: 超出周期时间、执行OB时出现确认错误、提前了时间而使OB的启动时间被跳过、 在CiR后恢复RUN模式。例如,如果在上一次调用之后发生了某一周期性中断OB的 启动事件,而同一OB此时仍在执行中,则操作系统将调用OB80。

如果OB80尚未编程,则CPU将转为STOP模式。

可以使用SFC 39至42禁用或延迟和重新启用时间出错OB。

### 注意

如果因超出了扫描时间而导致在同一扫描周期内调用了两次OB80,则CPU 转为STOP模式。通过在程序中的适当的点调用SFC43 "RE\_TRIGR",可防止这种 情况。

## 时间出错**OB**的本地数据

下表说明了时间出错OB的临时(TEMP)变量。变量名为OB80的缺省名称。

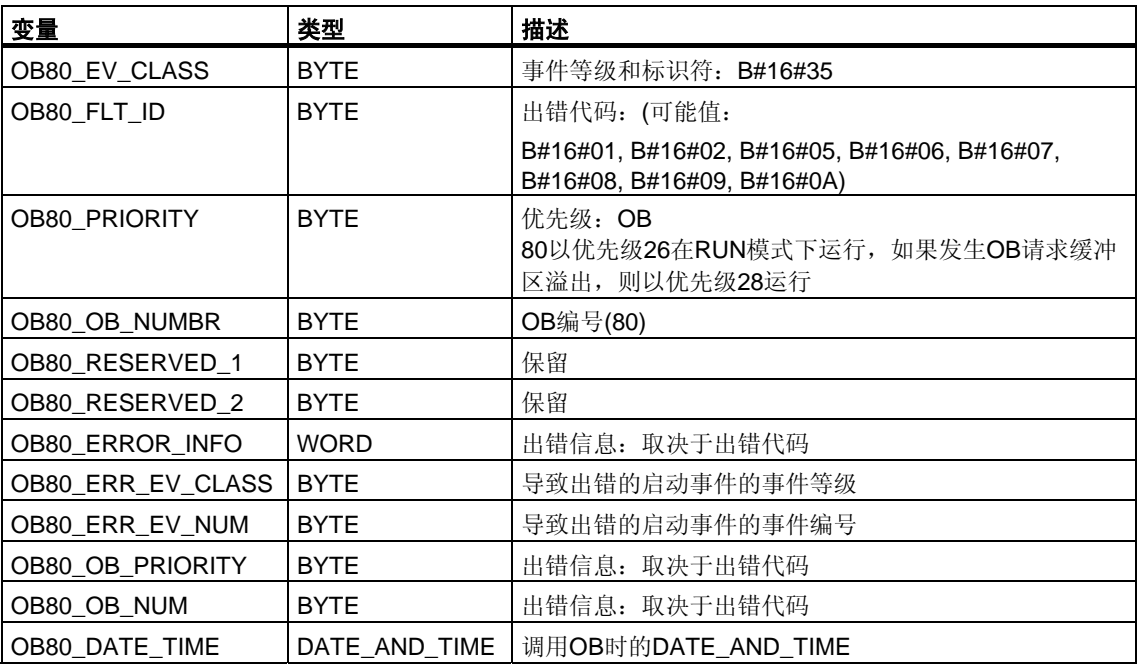

取决于错误代码的变量具有如下含义:

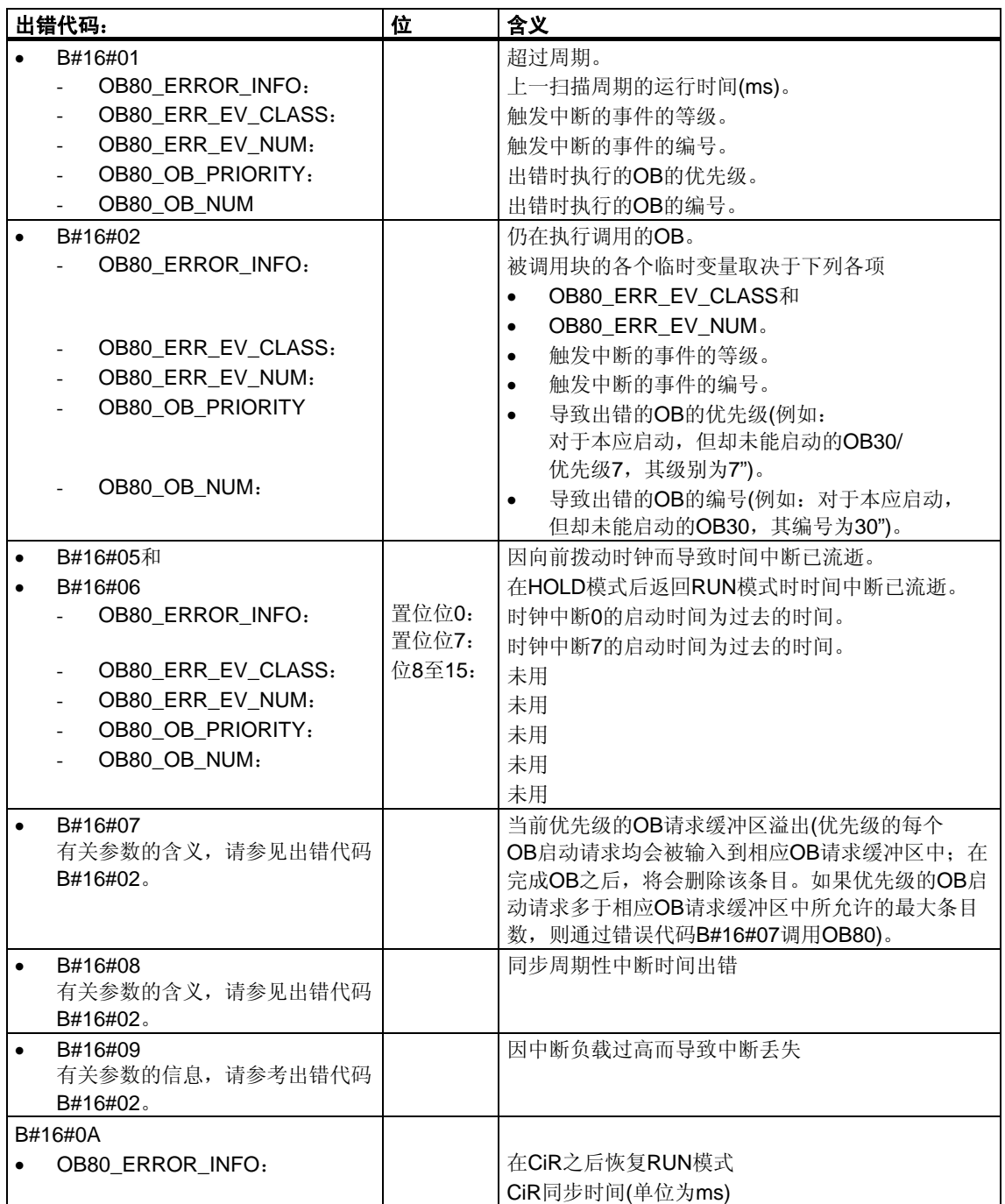

## **1.16** 电源出错组织块**(OB81)**

#### 描述

只要发生由错误或故障所触发的事件,而此错误或故障又与电源(仅在S7-400上) 或备用电池(当事件进入和离开时)有关, 则S7-300 CPU的操作系统调用OB81。

在S7-400中,如果已使用BATT.INDIC开关激活了电池测试功能,则只有在出现电池 故障时才会调用OB81。

如果OB81没有编程,则CPU不会转为STOP模式。

可以使用SFC 39至42禁用或延迟,并重新启用电源出错OB。

#### 电源出错**OB**的本地数据

下表说明了电源出错OB的临时(TEMP)变量。变量名为OB81的缺省名称。

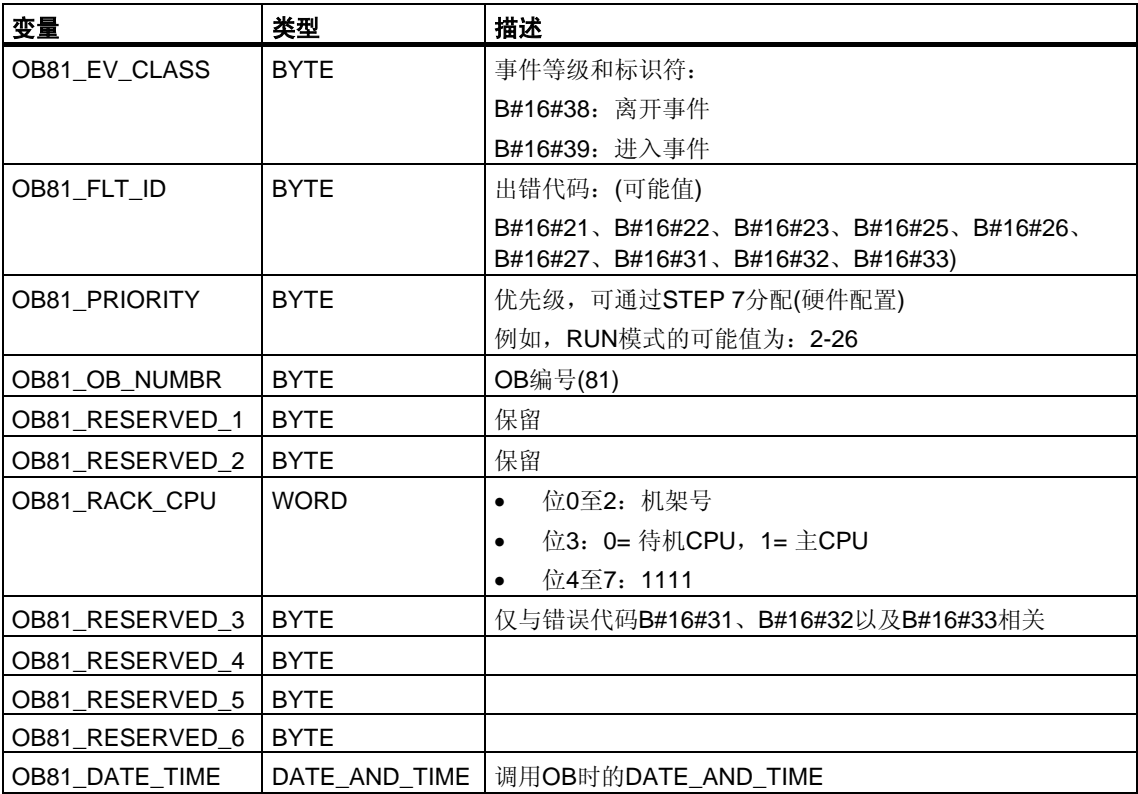

变量OB81\_RESERVED\_i(3 £ I £ 6)指示其中的备用电池(错误代码B#16#31)、备用 电压(错误代码B#16#32)或24V电源(错误代码B#16#33)出现故障或返回的扩展机架 。下表给出了为扩展机分配变量OB81\_RESERVED\_i (3 i 6)中各个位的情况。

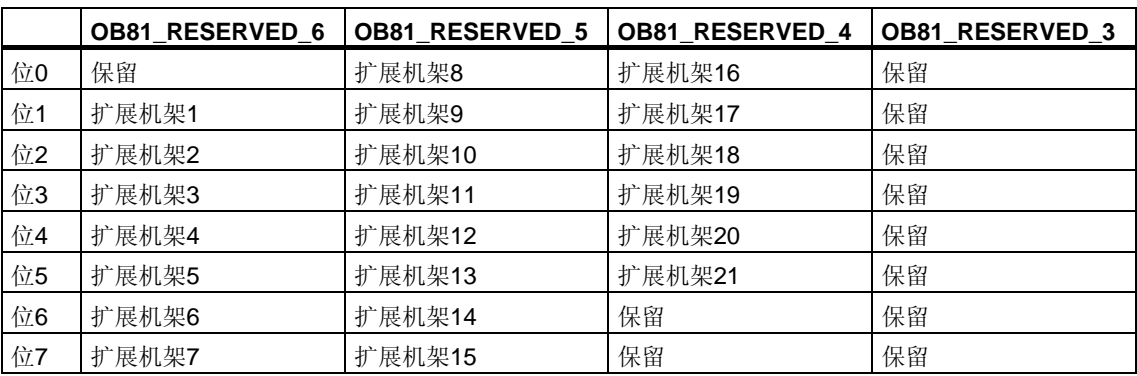

变量OB81\_RESERVED\_i中各个位的含义(对于相关的扩展机架)如下:

当事件发生时,将对其中至少有一个电池或备用电压或24伏电源出现故障的扩展机 架进行标记(置位相应的位)。对于其中至少有一个电池或备用电压或24伏电源在先前 发生过故障的扩展机架,将不再对其进行标记。

当排除了事件并且至少在一个扩展机架上恢复备份后,将就此发出信号(置位相应的 位)。

下表给出了启动OB81的事件:

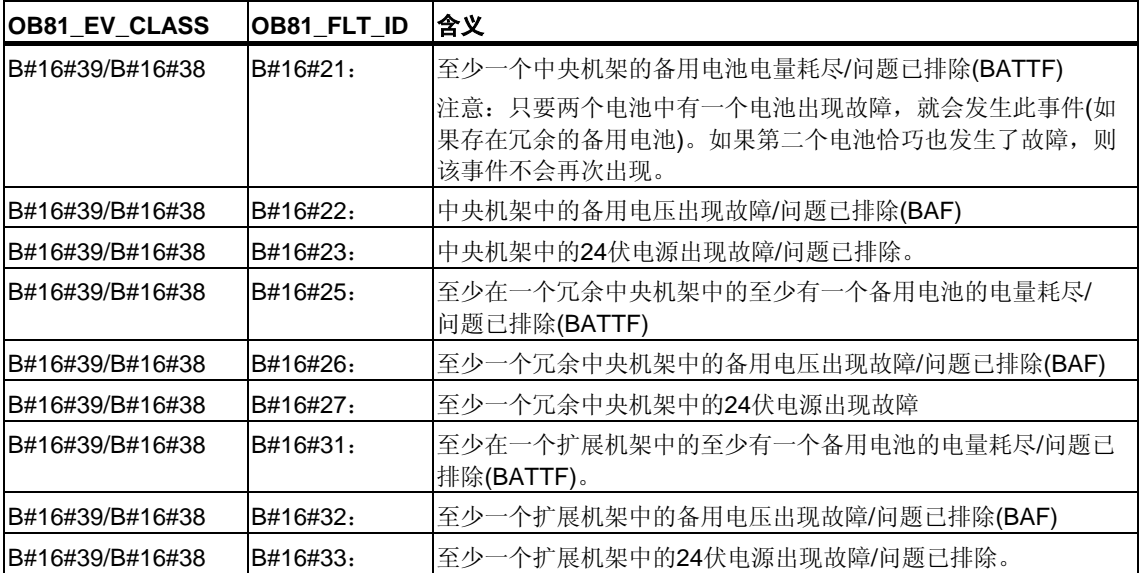

## **1.17** 诊断中断组织块**(OB82)**

### 描述

如果具有诊断功能的模块(已为其启用了诊断中断)检测到错误,则它会输出一个诊断 中断的请求给CPU(当事件进入和离开时)。则操作系统调用OB82。

OB82的局部变量包含逻辑基址和四字节的故障模块的诊断数据(请参见下表)。

如果OB82尚未编程, 则CPU转为STOP模式。

可以使用SFC 39至42禁用或延迟,并重新启用诊断中断OB。

## 诊断中断**OB**的本地数据

下表说明了诊断中断OB的临时(TEMP)变量。变量名为OB82的缺省名称。

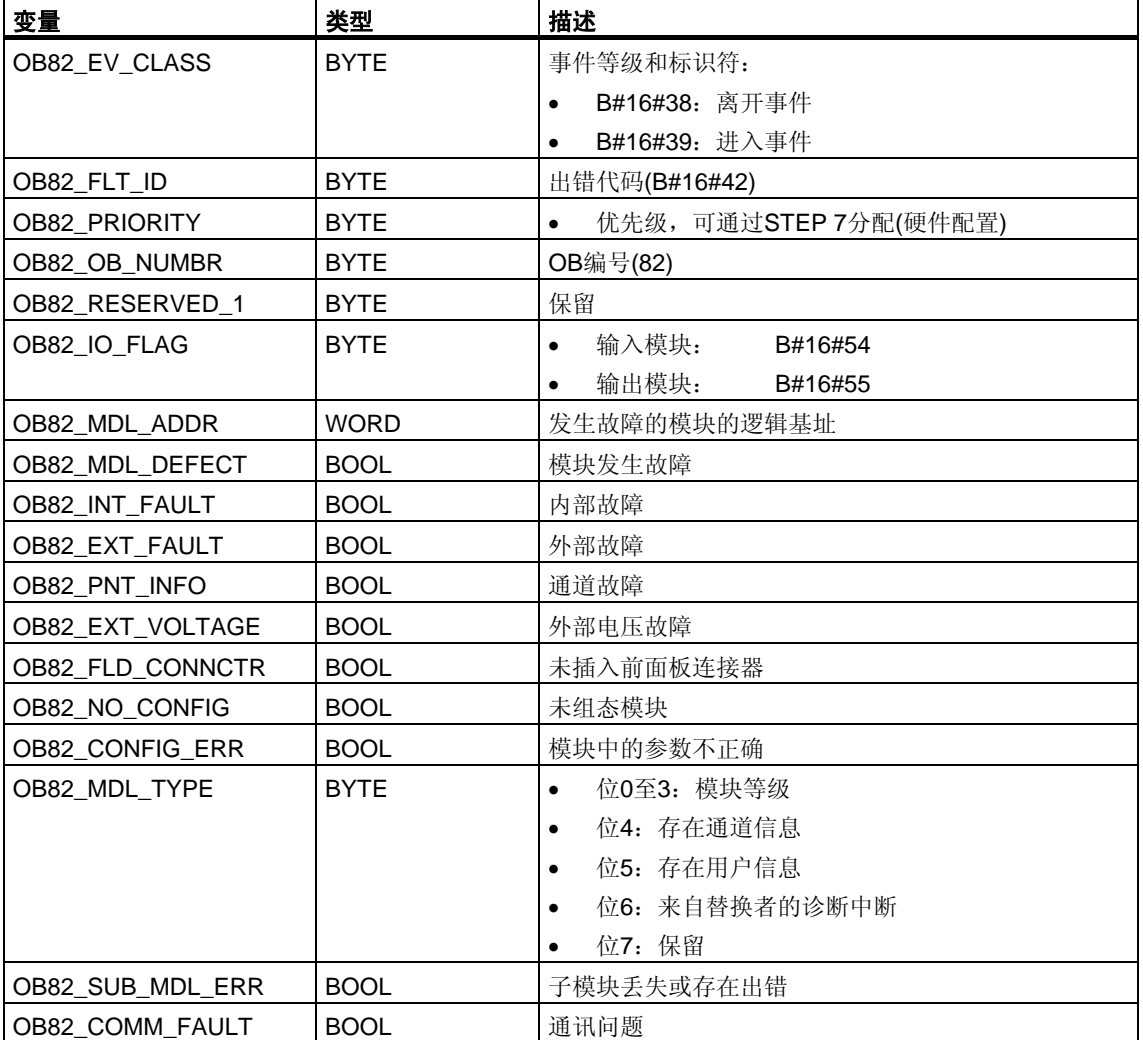

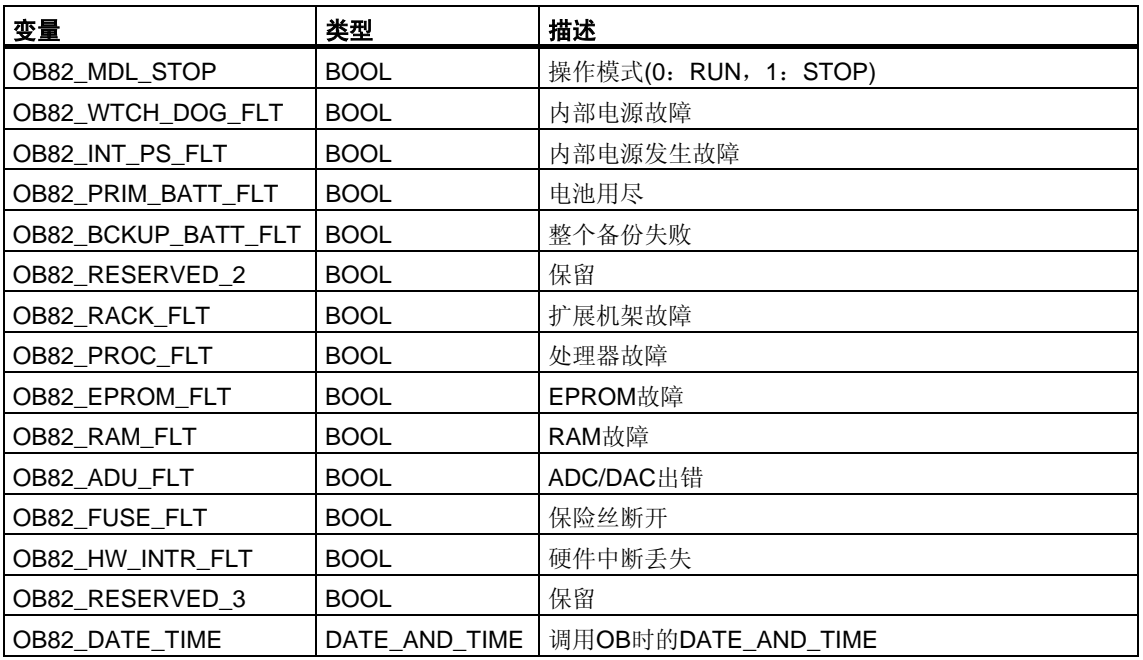

### 注意

如果使用了具有DPV1功能的CPU,可借助于SFB54 "RALRM"获取有关中断的其它 信息,这些信息不止包含OB的起始信息。在S7兼容模式下操作DP主站时,这一点 也同样适用。

## **1.18** 插入**/**删除模块中断组织块**(OB83)**

#### 描述

在下列情况下,CPU操作系统会调用OB 83:

- 插入/删除已组态模块后
- 在STEP 7下修改模块参数以及在运行期间将更改下载至CPU后

可借助SFC 39至42禁用/延迟/启用插入/删除中断OB。

#### 模块插入和删除

每次在RUN、STOP和STARTUP模式期间删除或插入已组态模块时,都会生成插入/ 删除中断(在这些模式下一定不能删除电源模块、CPU、适配器模块以及IM)。此中 断会导致在诊断缓冲区和所涉及CPU的系统状态列表中生成一个条目。如果CPU处 于RUN模式,则还会启动插入/删除OB。如果此OB尚未编程,CPU将转为STOP模 式。

随后,系统会以数秒钟的时间间隔来轮询S7-400模块以检测插入或删除。为使CPU 能够检测到S7-400模块的删除和插入,在删除和插入操作之间必须至少有2s的时间 间隔。对于其它模块而言,此最短时间值会稍大一些。

如果在RUN模式下删除了已组态的模块,则启动OB83。由于仅以1s为时间间隔来监 视模块的存在,因此当直接访问模块或更新过程映像时,可能会首先检测到访问错 误。

如果在RUN模式下将一个模块插入到已组态的插槽中,则操作系统将检查所插入模 块的类型是否与所记录的组态相符。如果模块类型匹配,则启动OB83并分配参数。

#### 重新组态模块

当在运行(CiR)期间修改系统组态时,可为现有模块重新分配参数。参数的这种重新 分配通过将所需参数数据记录传送至模块实现。

步骤如下:

- 1. 在STEP 7下已为模块分配了新参数,且在RUN模式中将此组态下载到 CPU时,将启动OB 83(启动事件W#16#3367)。相关的OB启动信息为逻辑 基址(OB83 MDL ADDR)和模块类型(OB83 MDL TYPE)。从现在起,模块 I/O数据可能不正确,这就意味着没有任何SFC忙于将数据记录发送到此模块。
- 2. 在执行OB 83后将重新分配模块参数。

3. 在分配参数后,将重新启动OB 83(假如成功地分配参数,则启动事件 W#16#3267, 如果失败, 则启动事件W#16#3968)。模块的I/O数据 响应与其在插入中断后的响应相同,也就是说,当前它们可能不正确。 现在可再次调用SFC以便将数据记录发送到模块。

### **OB 83**的本地数据

下表说明了插入/删除模块中断OB的临时(TEMP)变量。变量名为OB 83 的缺省名称。

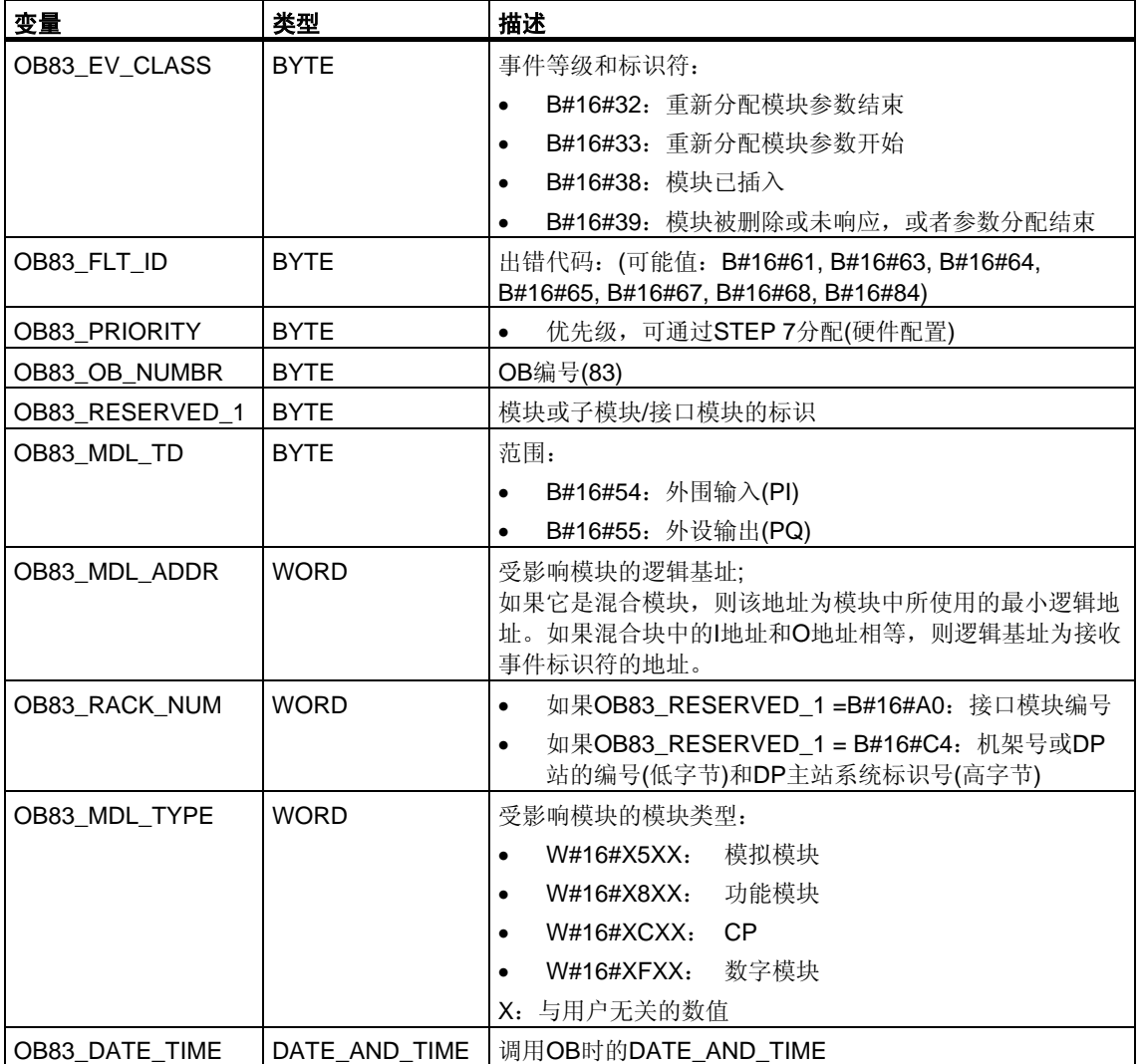

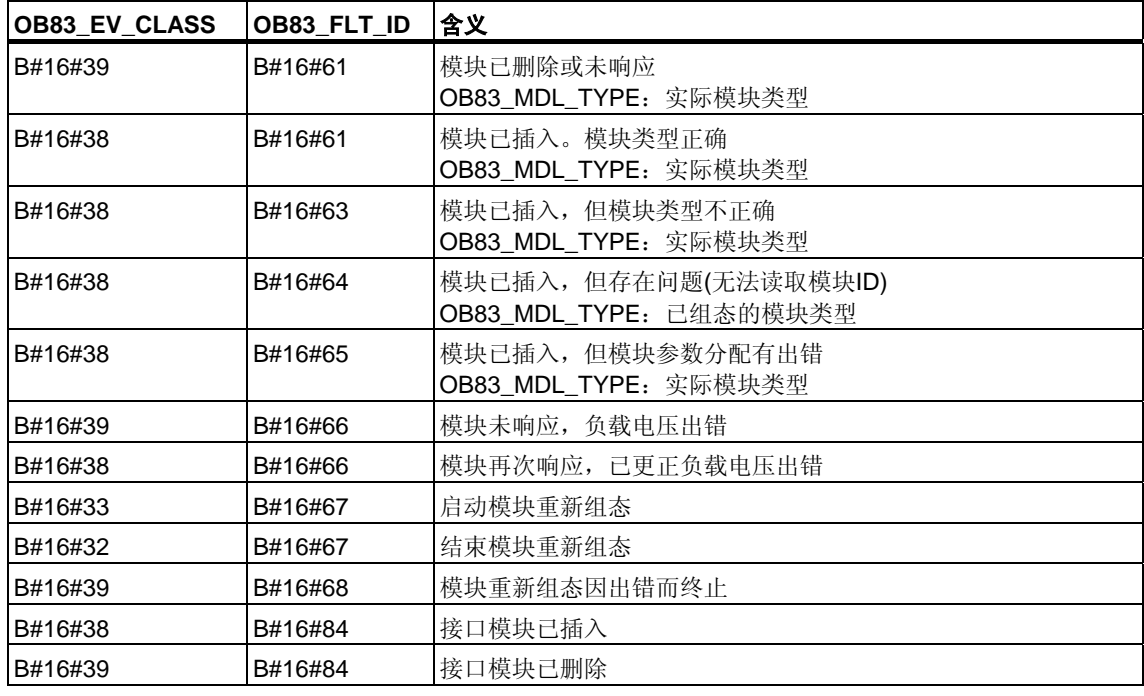

## 下表给出了启动OB83的事件:

#### 注意

如果使用了具有DPV1或PROFInet功能的CPU,可借助于SFB54 "RALRM"获取有关 中断的其它信息,这些信息不止包含OB的起始信息。在S7兼容模式下操作DP 主站时,这一点也同样适用。

# **1.19 CPU**硬件故障组织块**(OB84)**

## 描述

在下列情况下,CPU中的OS将调用OB84:

• 已检测到并更正了内存出错之后

• 对于S7-400H: 如果两个CPU之间的冗余链接的性能下降

可以使用SFC 39至42禁用或延迟CPU硬件出错OB,然后再次启用它。

## 硬件故障**OB**的本地数据

下表包括了CPU硬件故障的临时(TEMP)变量。变量名为OB84的缺省名称。

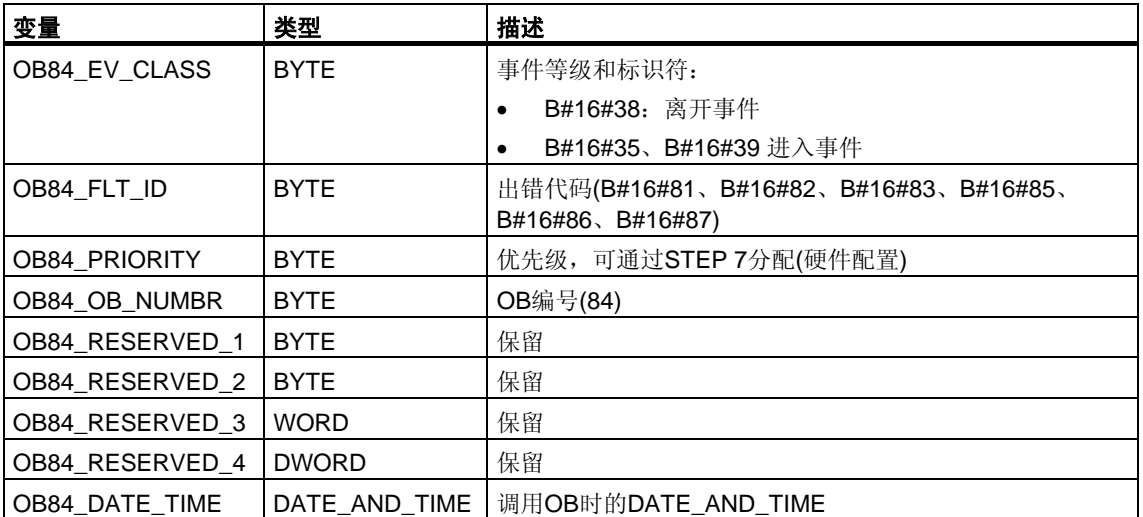

下表给出了启动OB84的事件:

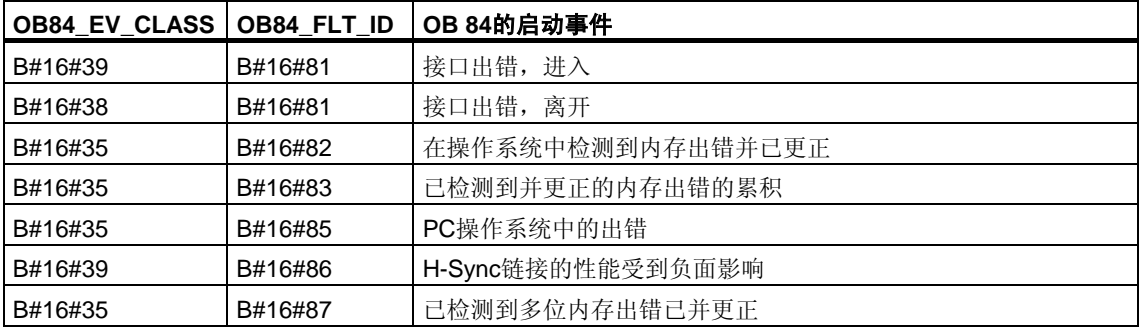

## **1.20** 优先级出错组织块**(OB85)**

### 描述

只要发生下列事件之一, CPU的操作系统即调用OB85:

- 尚未装载的OB(OB81除外)的启动事件。
- 操作系统访问模块时出错。
- 在系统更新过程映像期间出现I/O访问错误(如果由于组态原因,未禁止OB85的 调用)。

#### 注意

如果OB85尚未编程,则当检测到这些事件其中之一时, CPU会转为STOP模式。

可以使用SFC 39至42禁用或延迟,并重新启用优先级出错OB。

### 优先级出错**OB**的本地数据

下表说明了优先级出错OB的临时(TEMP)变量。变量名为OB85的缺省名称。

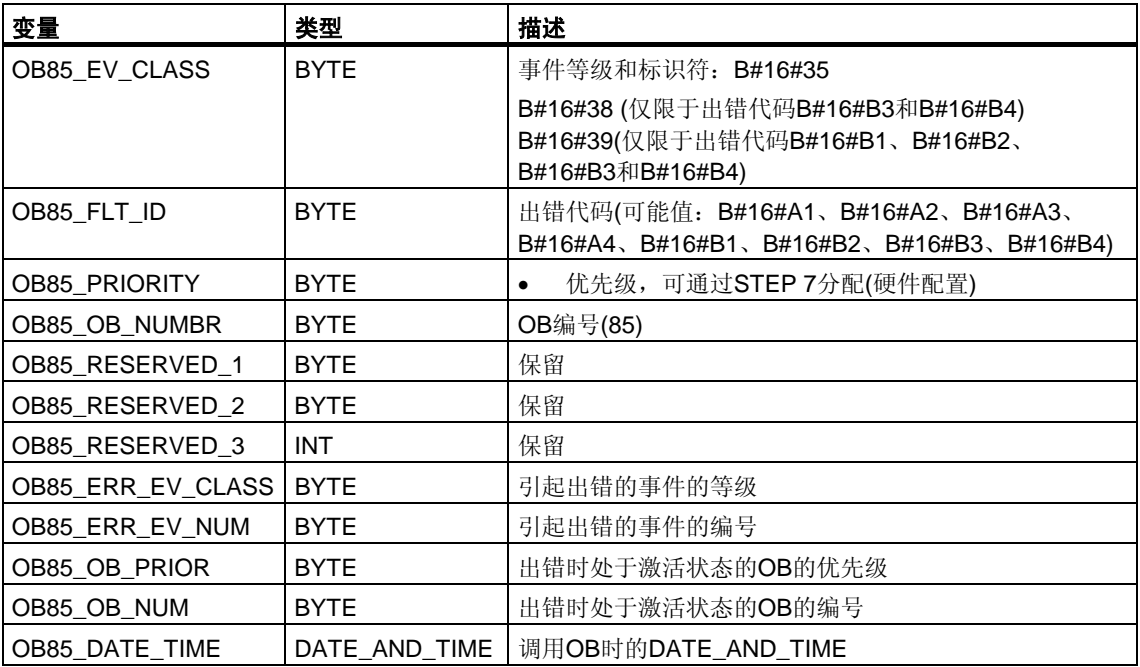

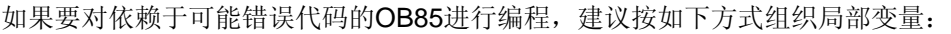

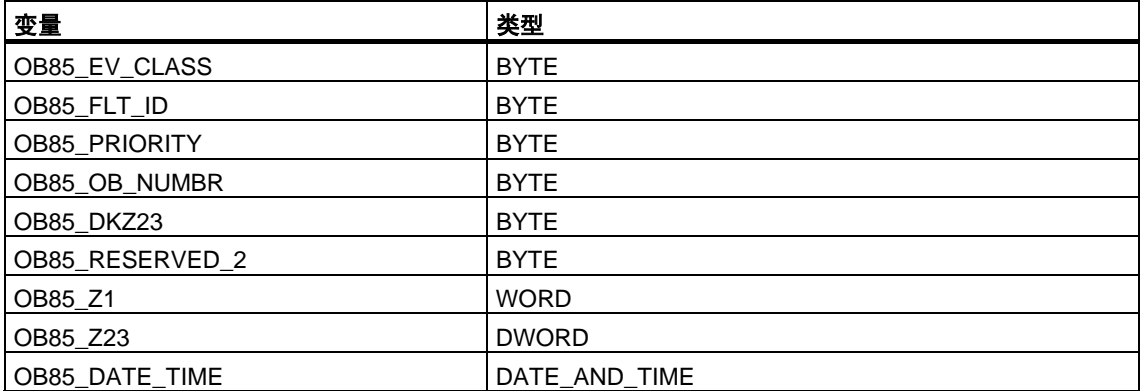

下表给出了启动OB85的事件:

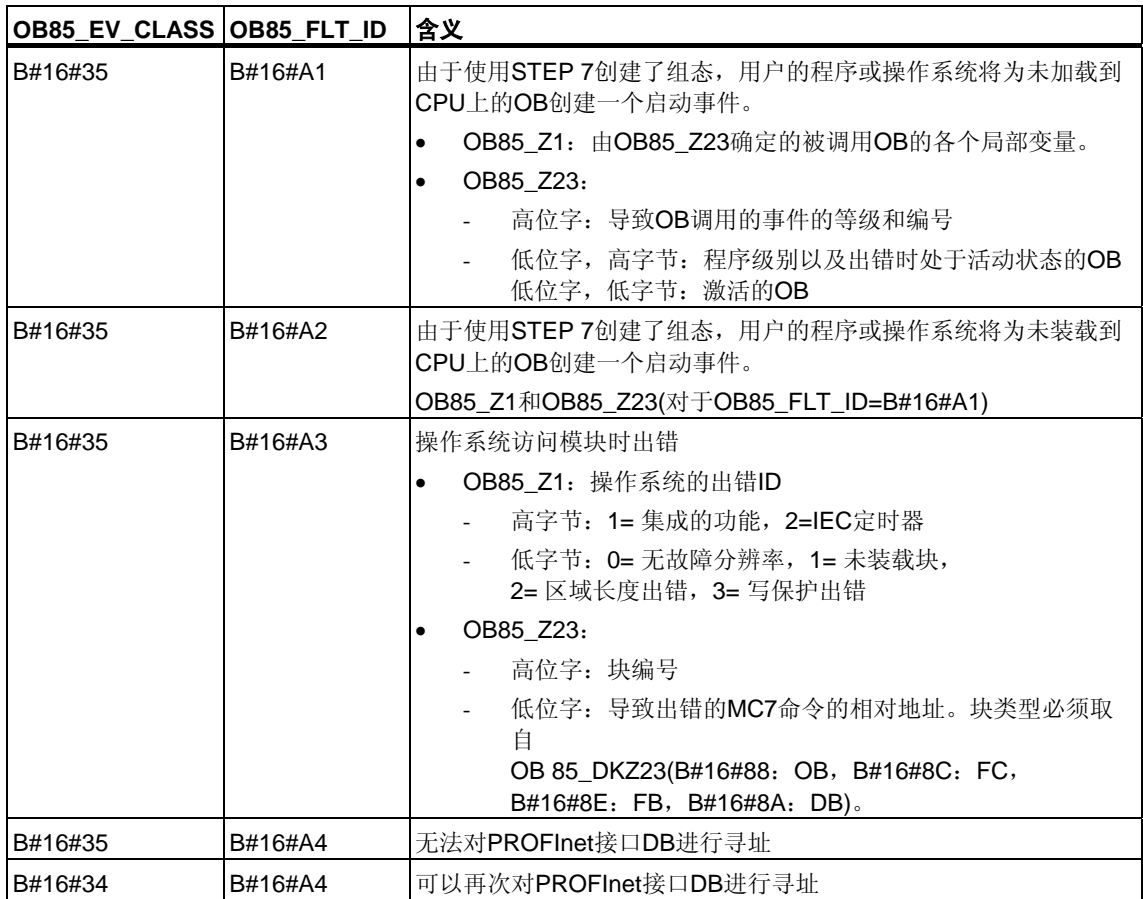

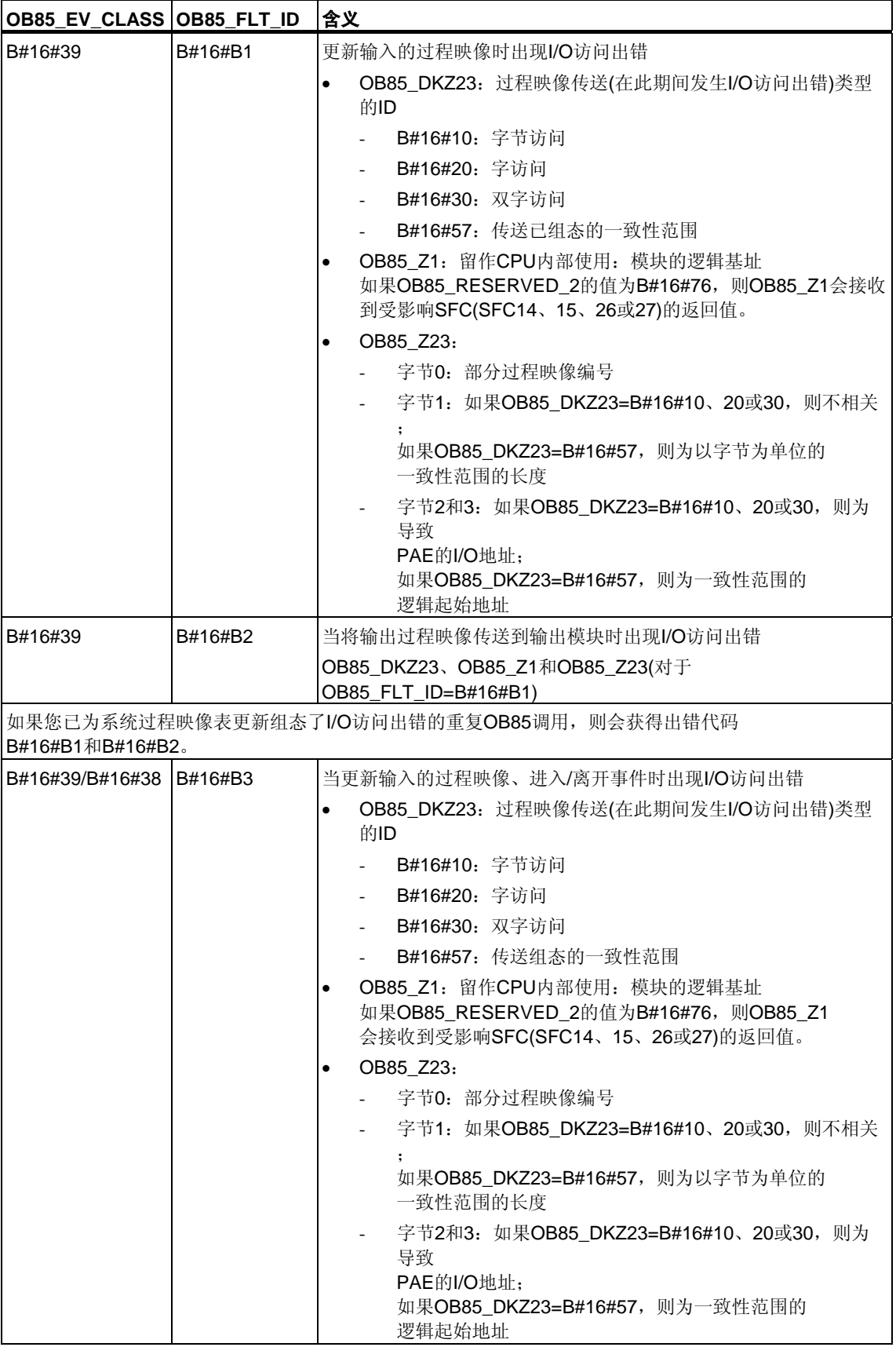

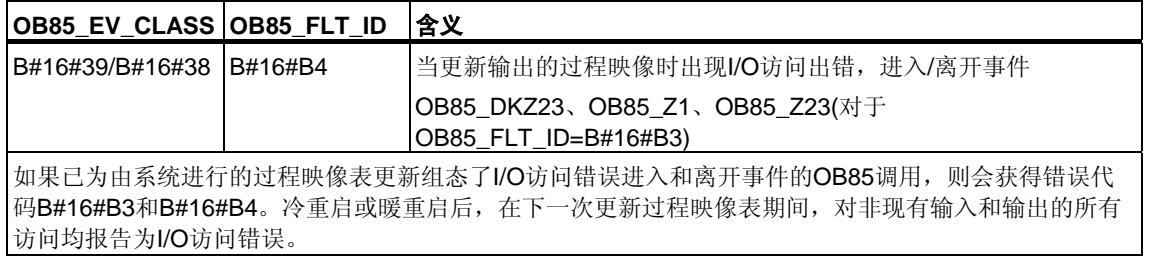

## **1.21** 机架故障组织块**(OB86)**

#### 描述

只要在分布式I/O (PROFIBUS DP或PROFInet IO)中检测到中央扩展机架 (不带S7-300)、DP主站系统或站故障(进入事件与离开事件时),CPU的操作 系统调用OB86。

如果OB86尚未编程,当检测到此种类型的出错时,CPU将转为STOP模式。 可使用SFC 39至42禁用或延迟,并重新启用OB86。

### 机架故障**OB**的本地数据

下表说明了机架故障OB的临时(TEMP)变量。变量名为OB86的缺省名称。

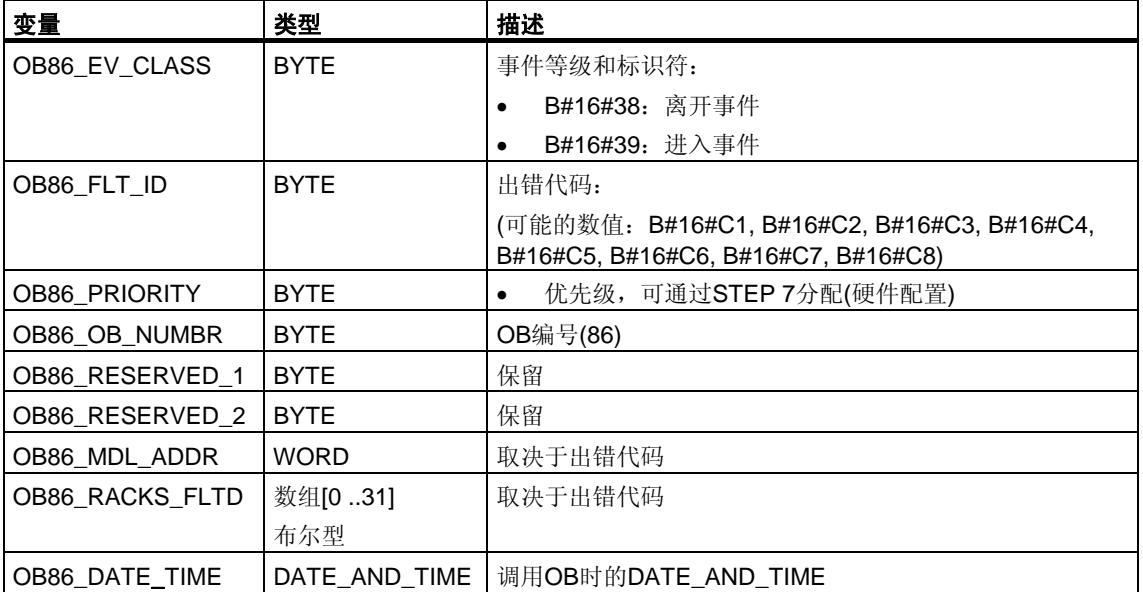

如果要对依赖于可能错误代码的OB86进行编程,建议按如下方式组织局部变量:

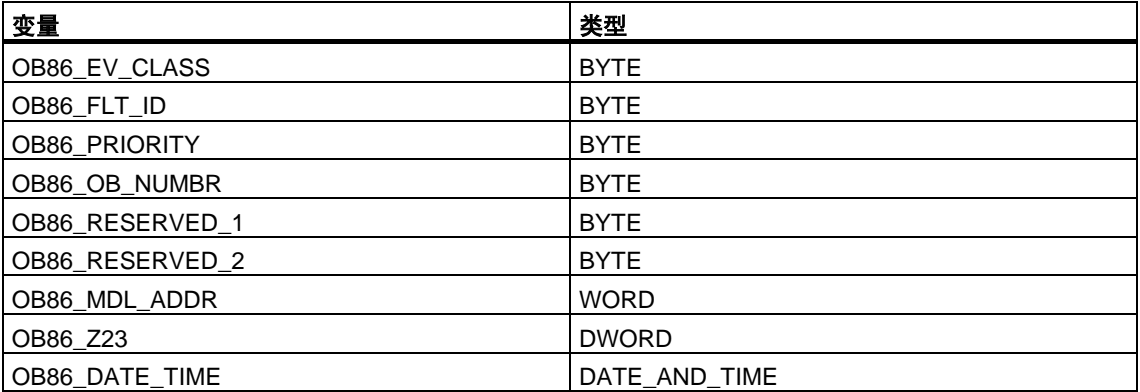

下表给出了启动OB86的事件:

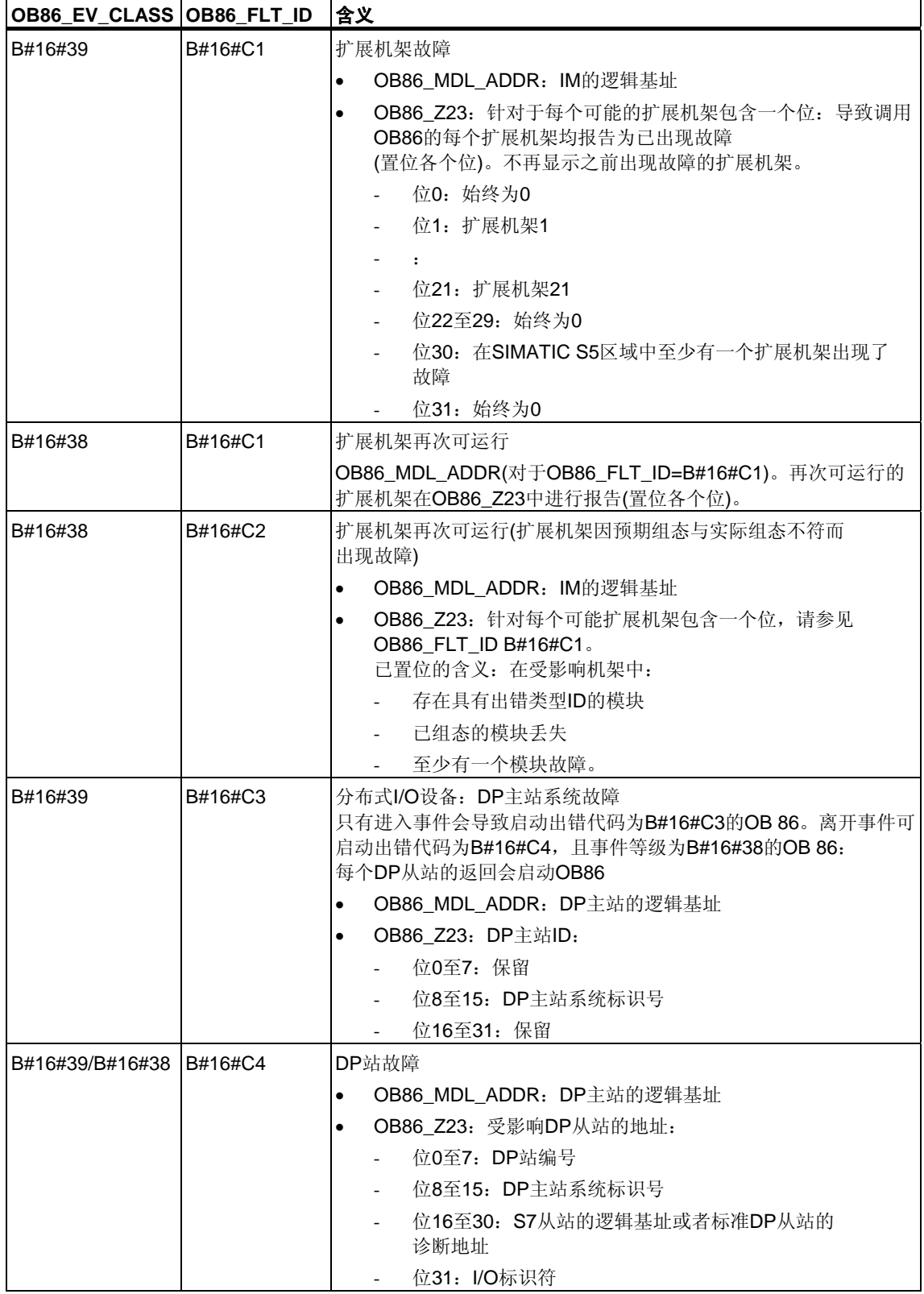

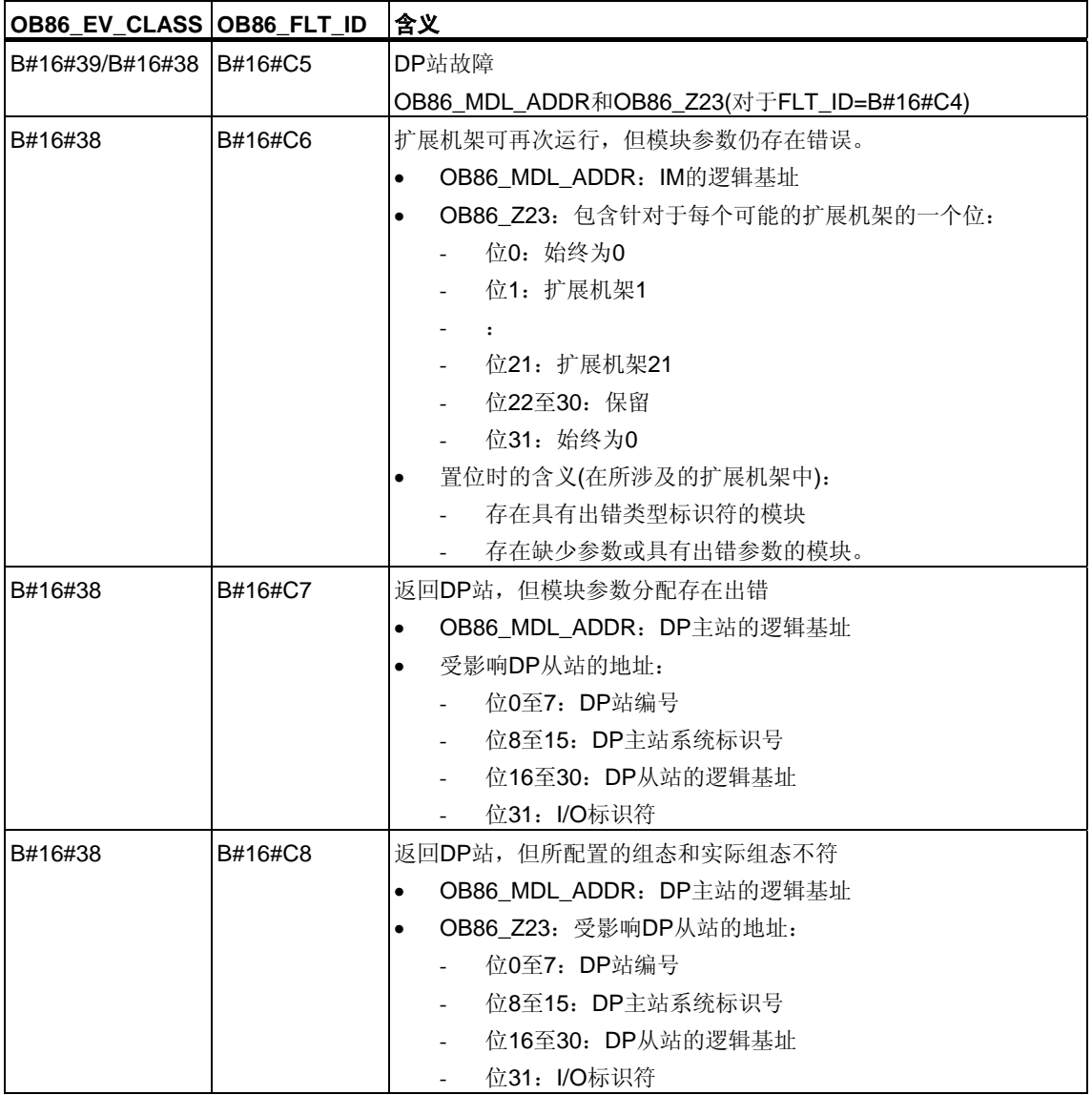

### 注意

如果使用呢具有DPV1功能的CPU,可借助于SFB54 "RALRM"获取有关中断的其它 信息,这些信息不止包含OB的起始信息。在S7兼容模式下操作DP主站时,这一点 也同样适用。

# **1.22** 通讯出错组织块**(OB87)**

### 描述

只要发生由通讯出错导致的事件,CPU的操作系统就会调用OB87。 如果OB87尚未编程, CPU不会转为STOP模式。 可以使用SFC 39至42禁用或延迟,并重新启用通讯出错OB。

## **OB87**的本地数据

下表说明了通讯出错OB的临时(TEMP)变量。变量名为OB87的缺省名称。

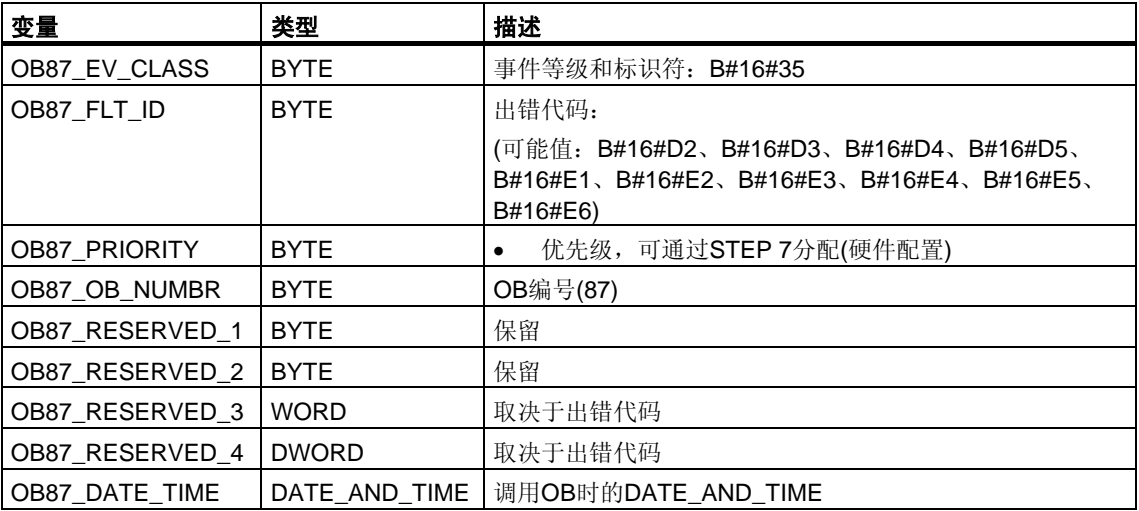

取决于错误代码的变量具有如下含义:

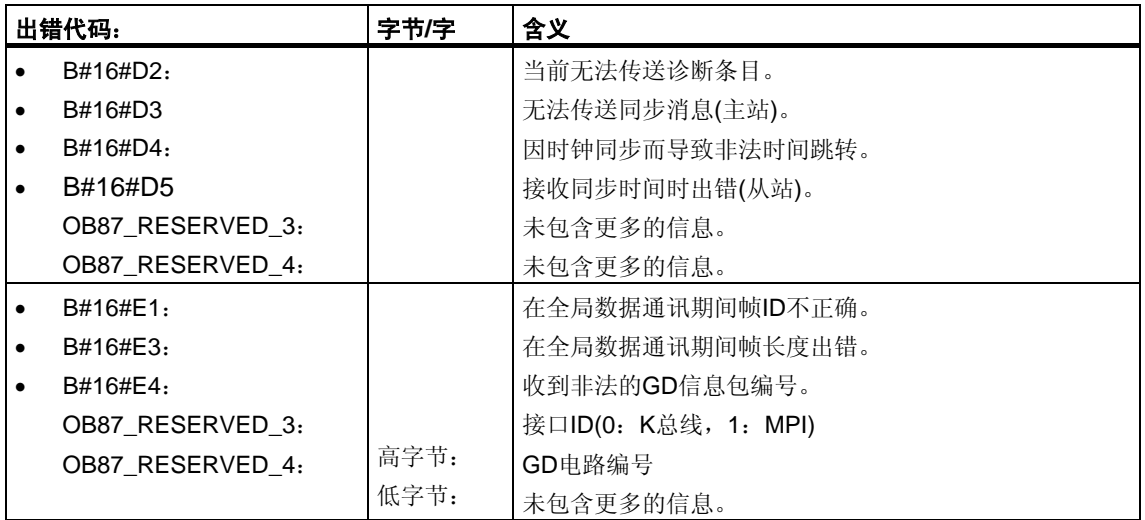

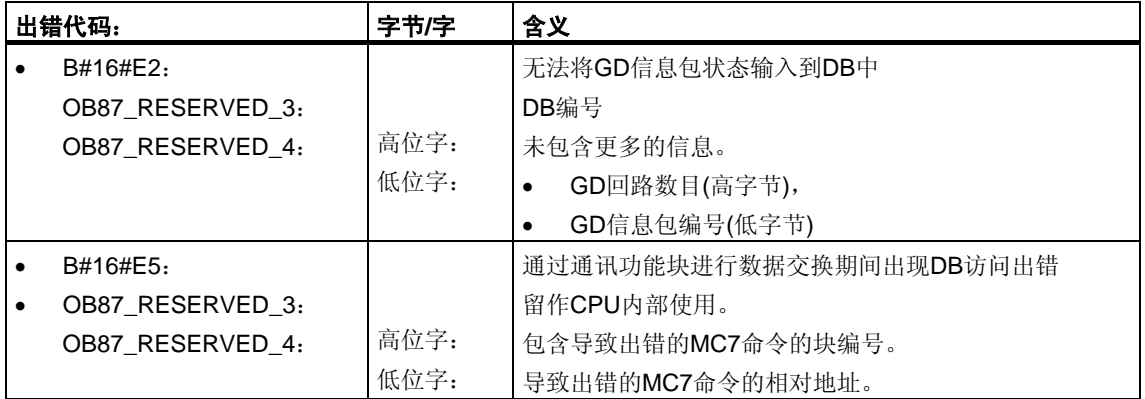

块类型可从OB\_87\_RESERVED\_1读取(B#16#88: OB, B#16#8A: DB, B#16#8C:FC,B#16#8E:FB)。

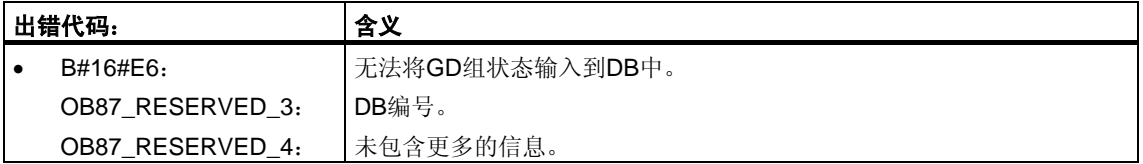

# **1.23** 处理中断**OB(OB 88)**

## 描述

程序块执行被中止后,CPU操作系统将调用OB 88。导致此中断的原因可能是:

- 同步出错的嵌套深度过大
- 块调用(U堆栈)的嵌套深度过大
- 分配本地数据时出错

如果未对OB 88编程且程序块执行被中止,则CPU进入STOP模式 (事件ID W#16#4570)。

如果在优先级28下中止了程序块执行,则CPU进入STOP模式。

可借助于SFC 39至42禁用、延迟和启用处理中断OB。

## 处理中断**OB**的本地数据

下表给出了处理中断OB的临时(TEMP)变量。OB 88的缺省名称被选为变量名。

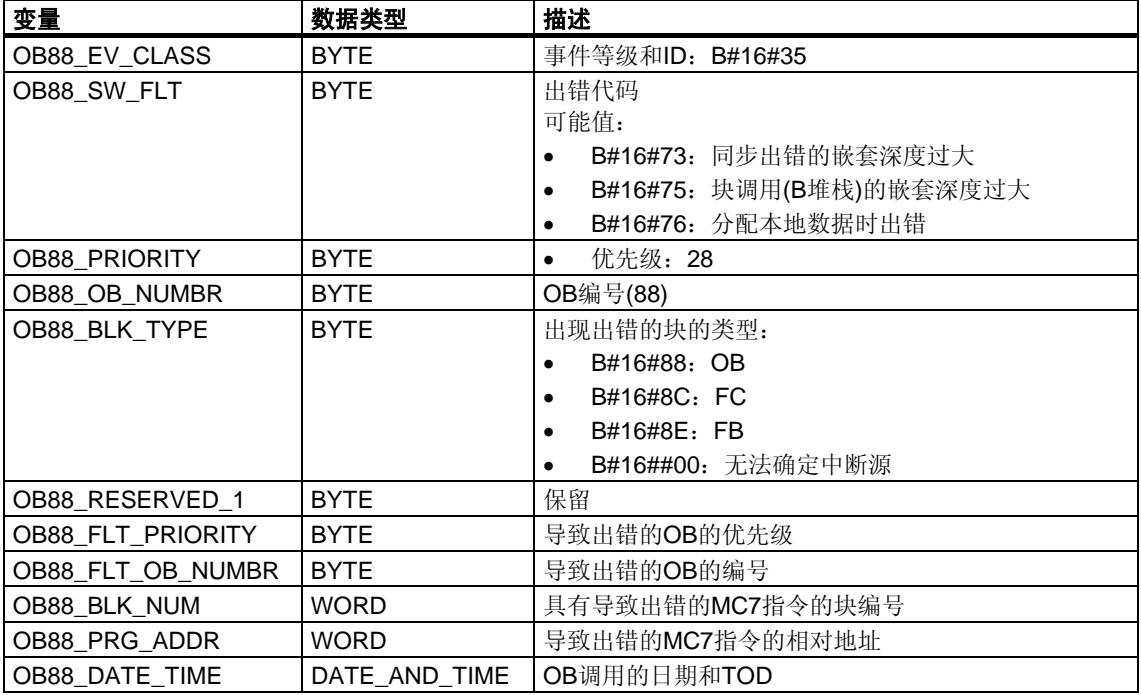

## **1.24** 后台组织块**(OB90)**

#### 描述

使用STEP 7,可以监视最大扫描周期并能确保最小扫描周期。如果包含所有嵌套中 断和系统活动在内的OB1的执行时间少于指定的最小扫描周期,则操作系统将作出 如下反应:

- 调用后台OB(如果它存在于CPU中)。
- 延迟下一次OB1启动(如果OB90在CPU中不存在)。

#### 了解**OB90**的操作

在所有OB中,OB90的优先级最低。任何系统活动和中断都会将其中断(甚至在最小 周期到期后由OB1中断),并且只有在尚未达到所选最小扫描周期的情况下才会 恢复。对此有一个例外, SFC和SFB的执行在OB90中启动。这两项以OB1的优先级 执行,因此比会被OB1中断。在此没有OB90的时间监视。

在下列情况下,将从第一条指令开始处理OB90中的用户程序:

- 暖重启、冷重启或热重启后
- 在删除一个正在OB90中执行的块之后(用STEP 7)
- 在RUN模式下将OB90装载到CPU之后
- 终止后台循环后

#### 注意

对于最小扫描周期与周期监视时间差别不大的组态,后台OB中的SFC和SFB调用有 可能意外地超出周期时间。

## **OB90**的本地数据

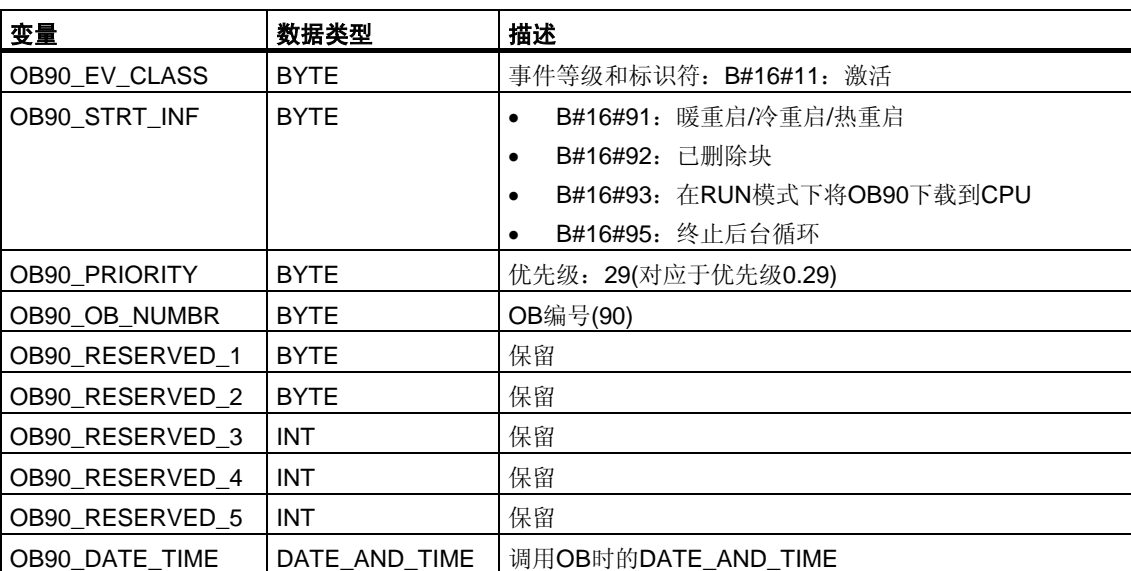

下表介绍了OB90的临时(TEMP)变量。变量名为OB90的缺省名称。

## **1.25** 启动组织块**(OB100**、**OB101**和**OB102)**

#### 启动类型

以下几种启动类型有所区别

- 热重启(不使用S7-300和S7-400H)
- 冷重启
- 冷重启

下表中列出了启动过程中操作系统将调用哪个OB。

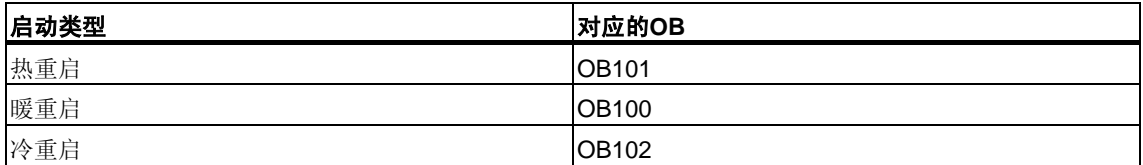

有关启动类型的更多详细信息,请参阅手册**"**使用**STEP 7**编程**"**、**"**使用**STEP7**组态 硬件和连接**"**以及**"S7-400H PLC"**。

### 启动事件

CPU按如下所述执行启动:

- 上电后
- 只要将模式选择器由STOP切换为RUN-P时
- 使用通讯功能(编程设备中的菜单命令或者通过调用不同CPU上的通讯功能块19 "START"或21 "RESUME")发出请求后。
- 多值计算的同步
- 在链接之后的H系统中(仅适用于待机的CPU)

根据启动事件、特定的CPU及其参数,将调用适当的启动OB (OB100、OB101或 OB102)。通过相配的编程,可针对循环程序进行某些设置(例外:在H系统中, 当待机CPU已链接时,在该待机CPU上存在启动,但却不会调用启动OB)。

## 启动**OB**的本地数据

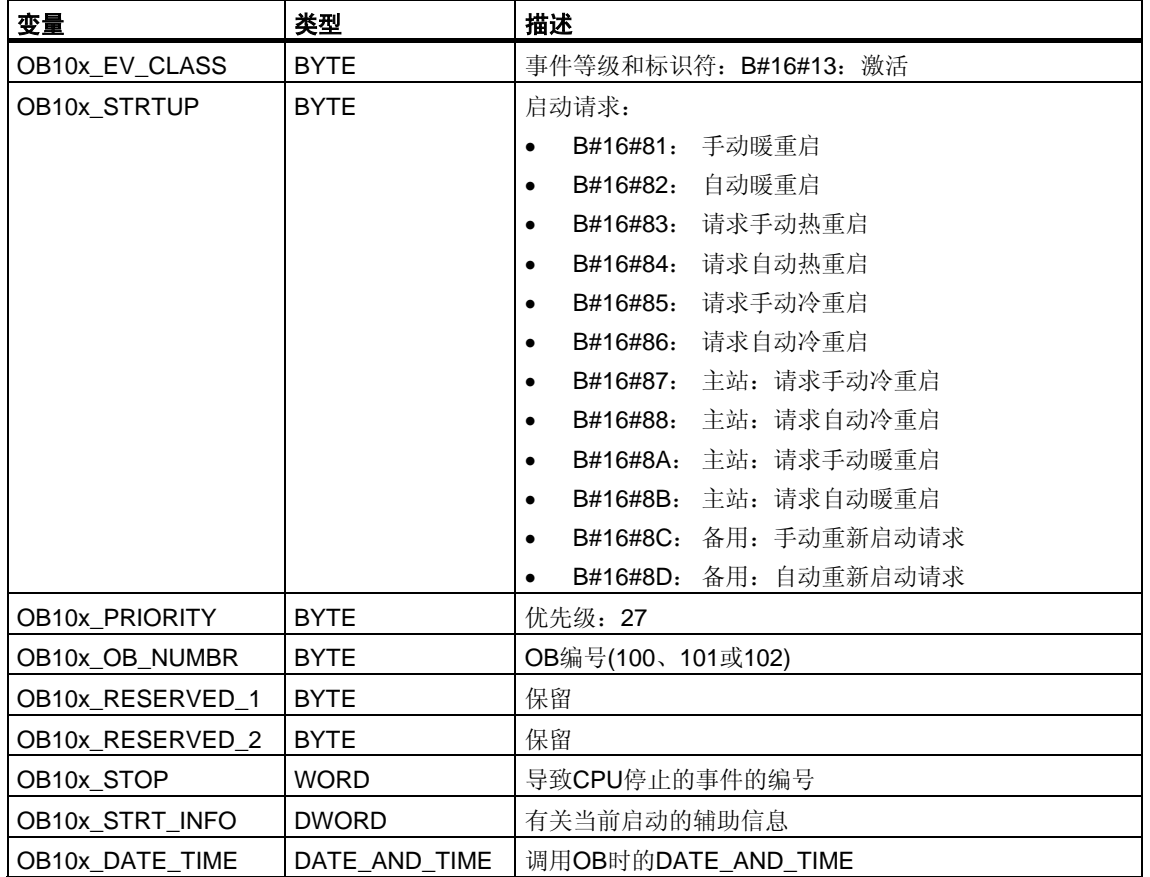

下表介绍了启动OB的临时(TEMP)变量。变量名为OB100的缺省名称。

## 下表给出了变量OB100\_STR\_INFO和OB101\_STR\_INFO。

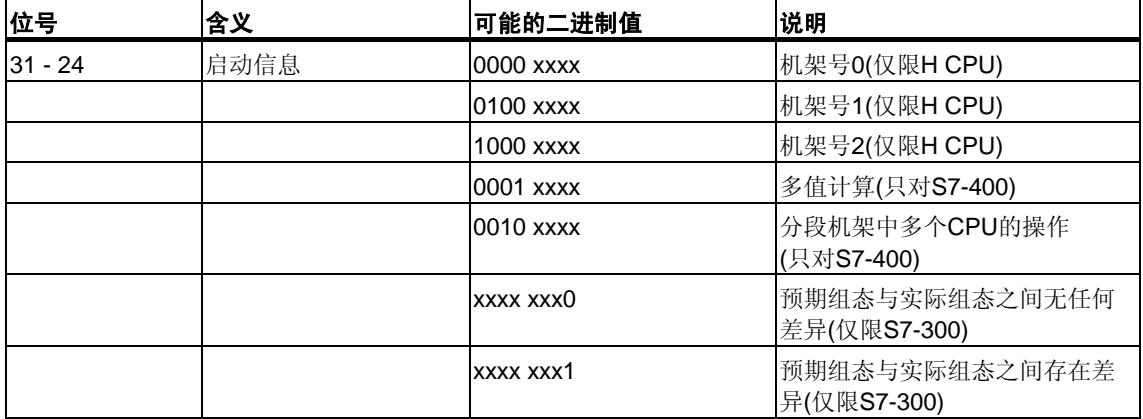

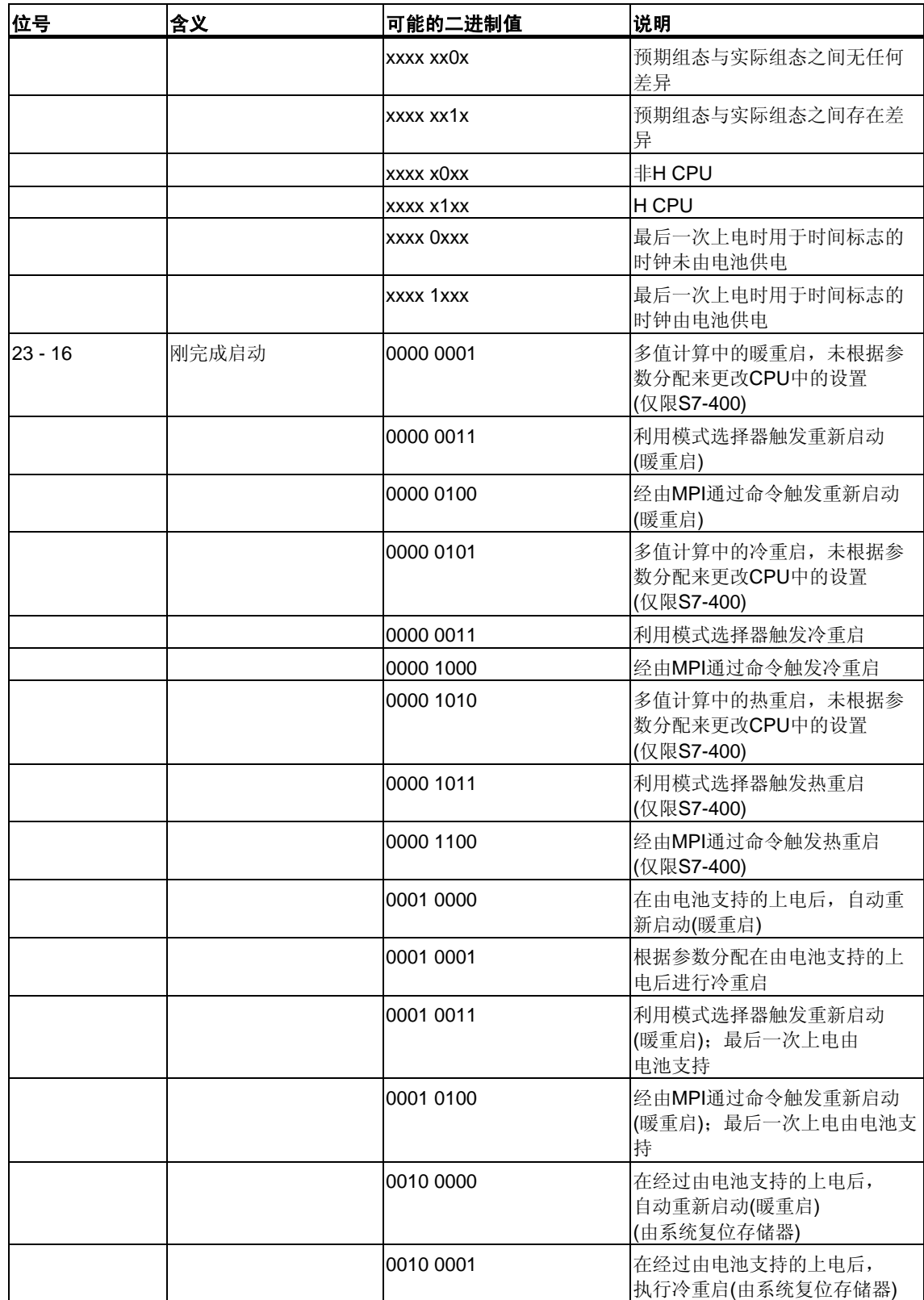

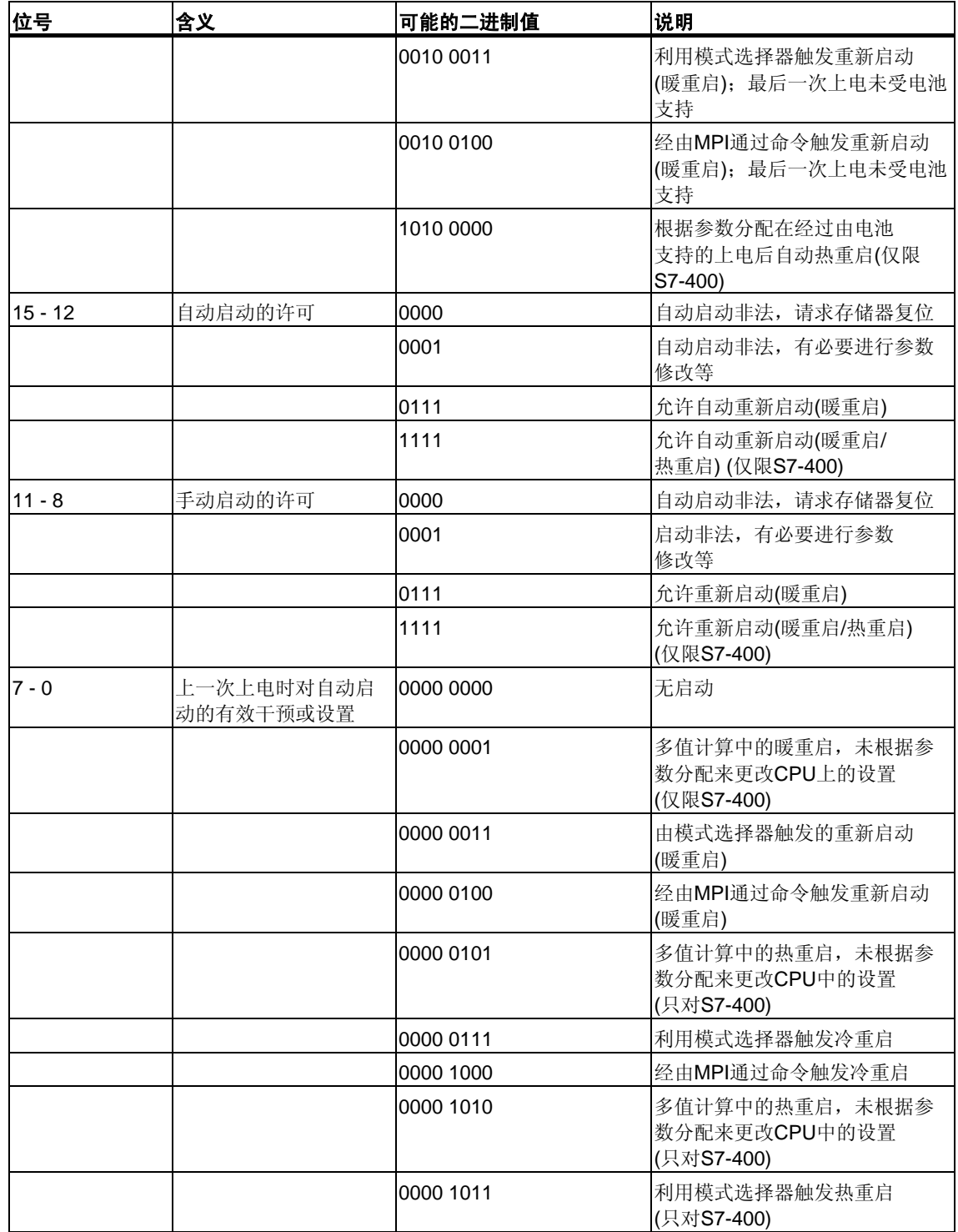

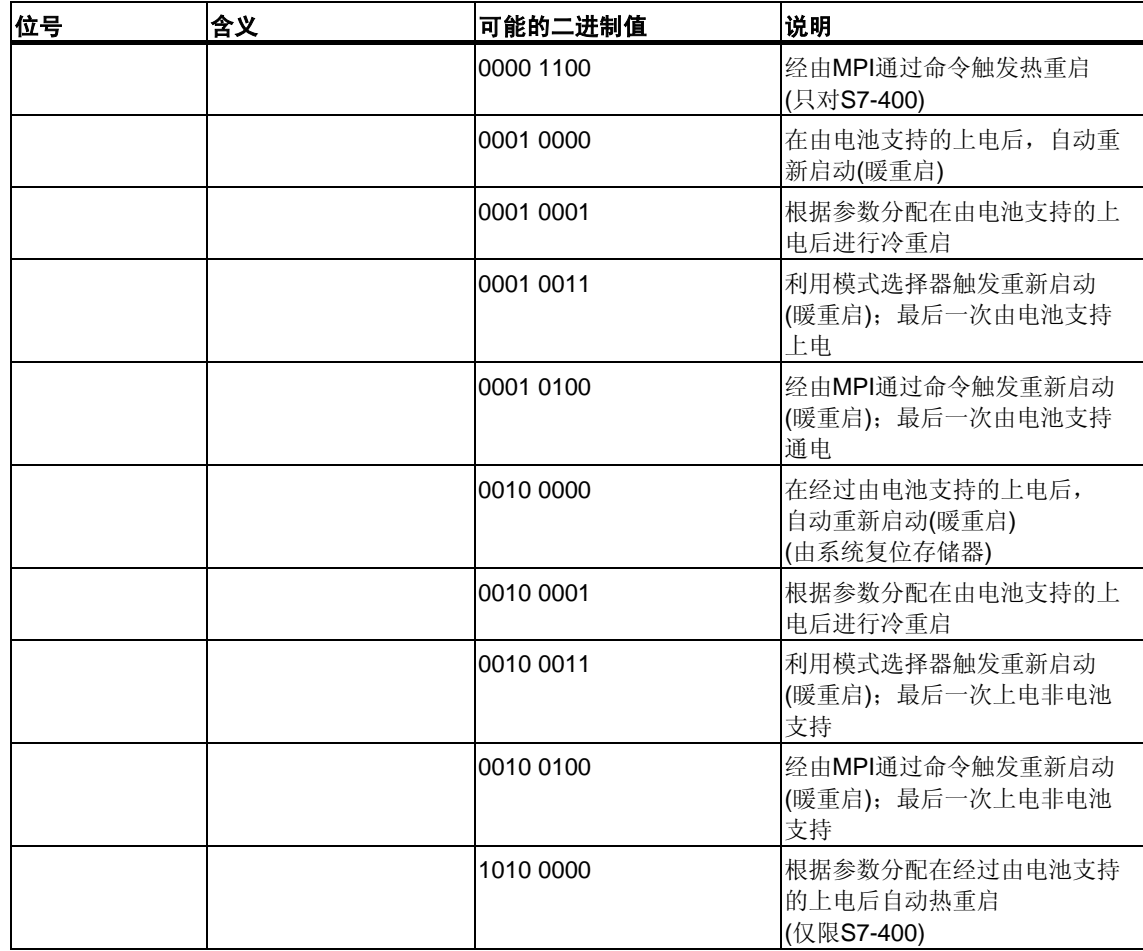

## **1.26** 编程出错组织块**(OB121)**

### 描述

只要发生同程序处理相关的错误所导致的事件,CPU的操作系统即调用OB121。 例如,如果用户程序调用了尚未装载到CPU中的块,将会调用OB121。

## 了解编程出错**OB**的操作

执行OB121时所处优先级与中断块的优先级相同。 如果OB121未编程,则CPU将由RUN模式改变为STOP模式。 S7提供了下列SFC,用于在执行程序期间屏蔽和取消屏蔽OB121的启动事件:

- SFC36 (MSK\_FLT):屏蔽特定的出错代码
- SFC37 (DMSK\_FLT): 取消屏蔽由SFC36屏蔽的出错代码
- SFC38 (READ ERR): 读取出错寄存器

#### 编程出错**OB**的本地数据

下表介绍了编程出错OB的临时(TEMP)变量。变量名为OB121的缺省名称。

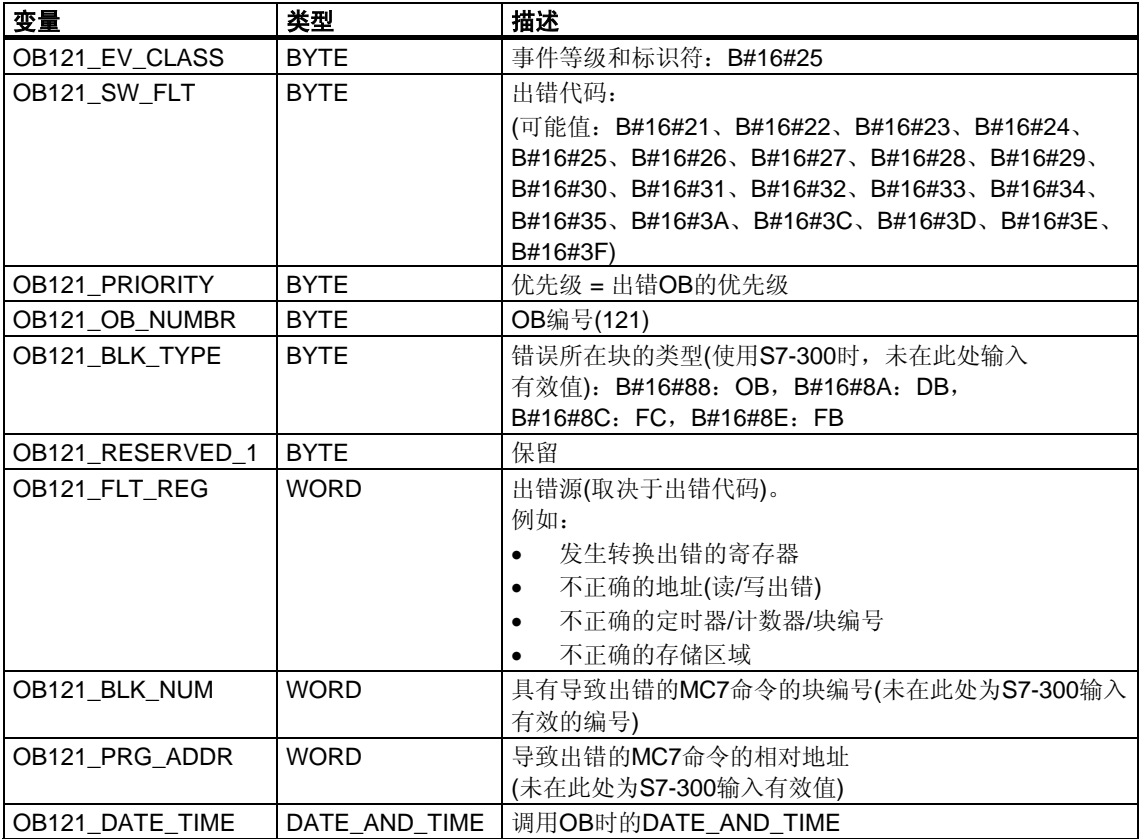

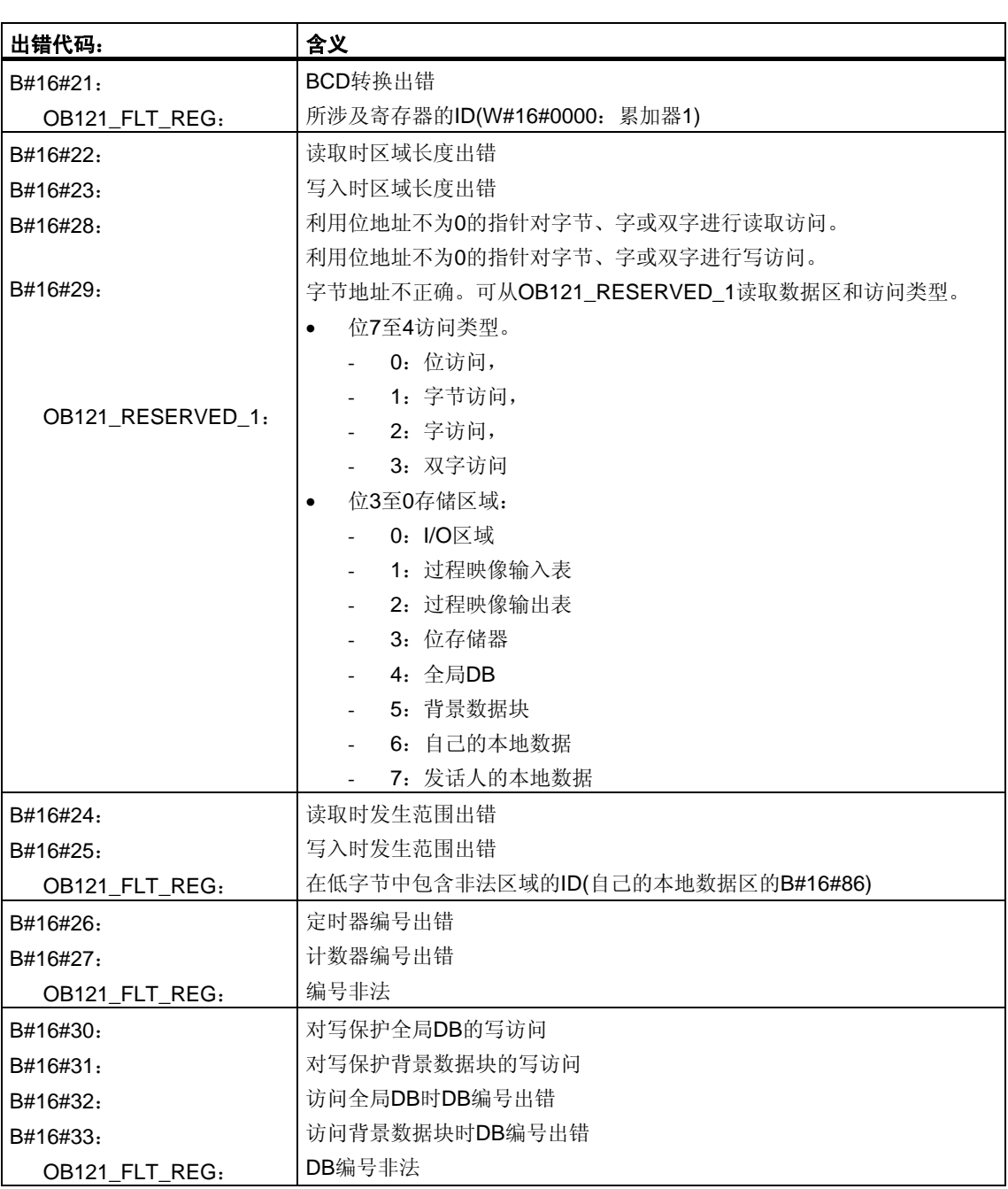

## 取决于错误代码的变量具有如下:
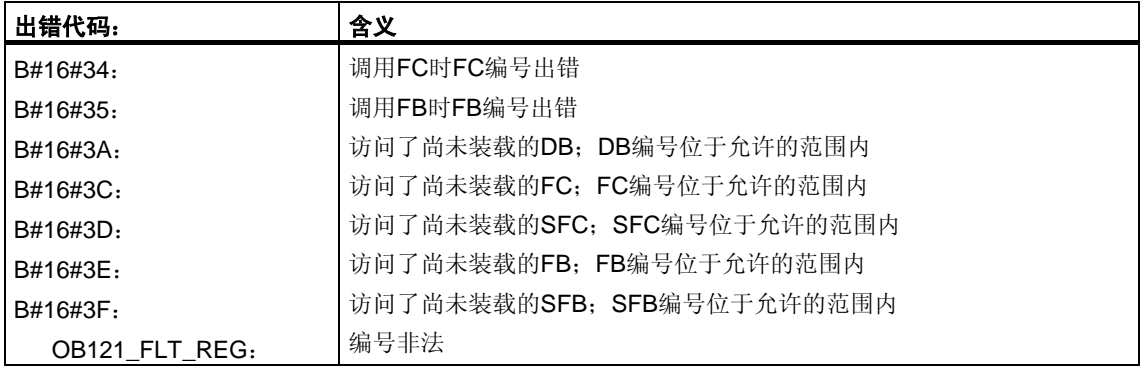

# **1.27 I/O**访问出错组织块**(OB122)**

### 描述

只要在访问模块上的数据时出错, CPU的操作系统即调用OB122。例如, 如果在访 问I/O模块上的数据时,CPU检测到读取错误,操作系统将调用OB122。

### 了解**I/O**访问出错**OB**的操作

执行OB122时所处优先级与中断OB的优先级相同。如果OB122未编程,则CPU将由 RUN模式改变为STOP模式。

S7提供了下列SFC,用于在执行程序期间屏蔽和取消屏蔽OB122的启动事件:

- SFC36 (MSK\_FLT):屏蔽特定的出错代码
- SFC37 (DMSK\_FLT): 取消屏蔽由SFC36屏蔽的出错代码
- SFC38 (READ\_ERR): 读取出错寄存器

### **I/O**访问出错**OB**的本地数据

下表说明了I/O访问出错OB的临时(TEMP)变量。变量名为OB122的缺省名称。

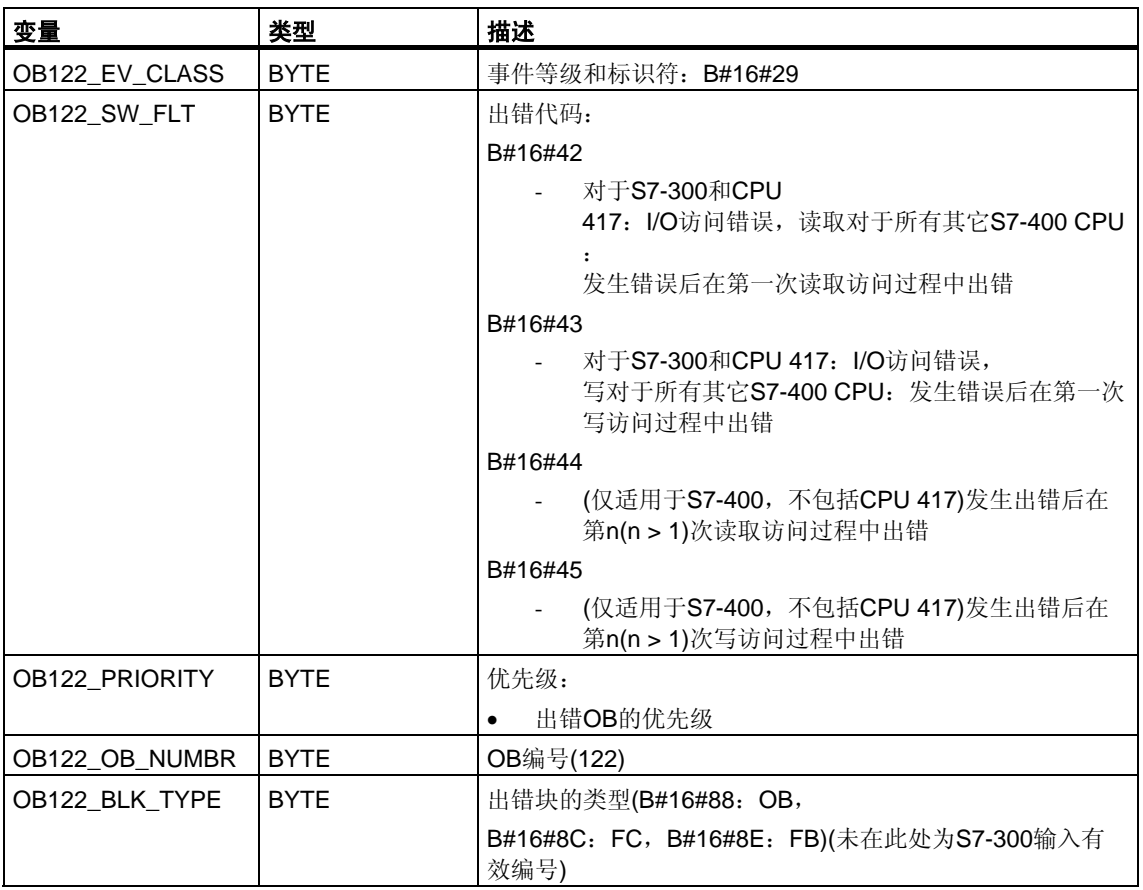

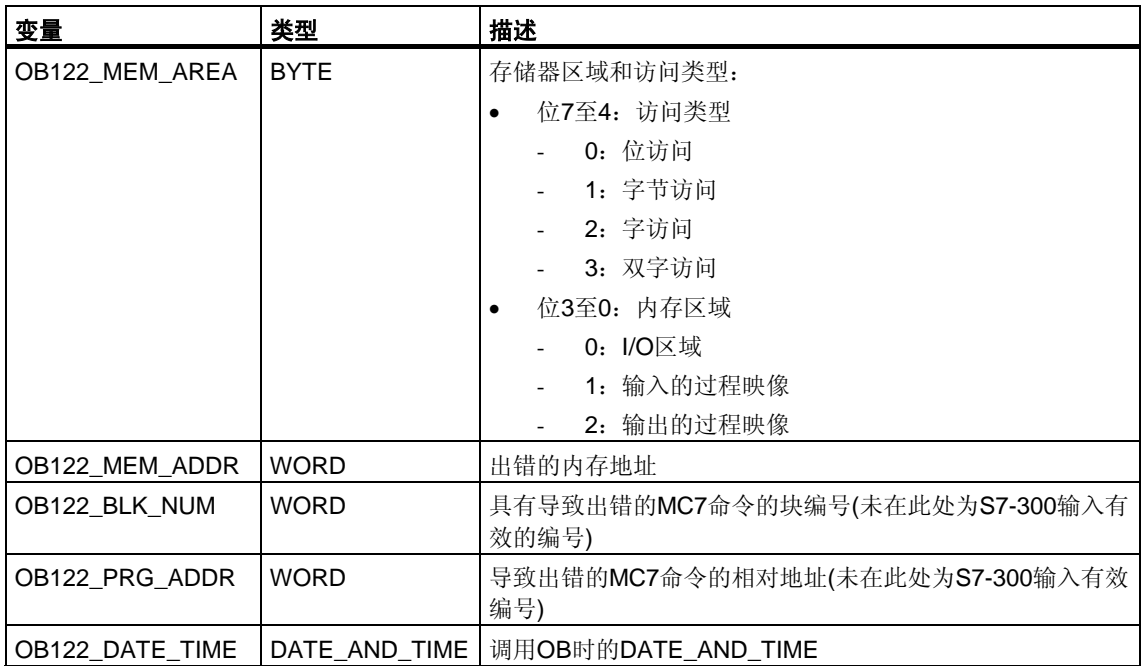

# **2 SFC**的公共参数

# <span id="page-76-0"></span>**2.1** 通过输出参数**RET\_VAL**判断出错

### 出错信息的类型

在用户程序中执行的系统功能(SFC)将指示CPU是否能够成功执行SFC的功能。 您可获取有关已出现的任何出错的信息,这些信息将以如下两种方式显示:

- 在状态字的BR位中
- 在输出参数RET\_VAL(返回值)中

### 注意

在判断某个特定SFC的输出参数前,您应始终执行以下步骤:

- 首先,判断状态字的BR位。
- 然后, 检查输出参数RET\_VAL。

如果BR位指示出现了出错或者如果RET\_VAL包含一个常规出错代码,则您不得判 断该SFC的输出参数!

### 返回值中的出错信息

系统功能(SFC)通过在状态字的二进制结果位(BR)中输入值"0"来指示执行时出现了 一个出错。某些系统功能会在称为返回值(RET\_VAL)输出的输出处提供附加出错代 码。如果在输出参数RET\_VAL中输入一个常规出错(相关解释请参见下文),则只能 通过状态字BR位中的值"0"指示。

返回值为整型数据类型(INT)。返回值与值"0"之间的关系指示出在执行该功能时是否 出错。

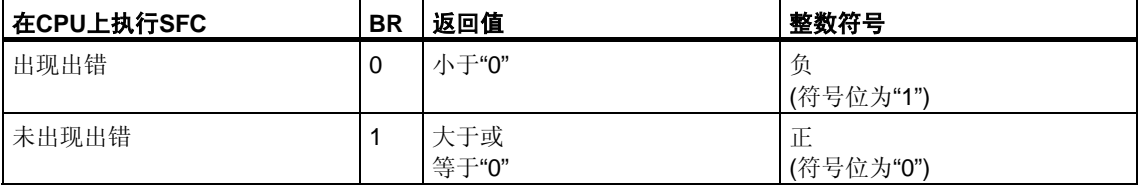

### 对出错信息的响应

RET\_VAL中有如下两种不同类型的出错代码:

- 所有系统功能均可输出的常规出错代码以及
- 系统功能可输出的特定出错代码,该代码与其特定功能相关。

您可以编写程序,使其对系统功能执行期间出现的出错作出响应。这样,您便可防 止由第一个出错而导致的更多出错的出现。

#### 常规和特定出错信息

系统功能的返回值(RET\_VAL)将提供下列两种出错代码类型之一:

- 与可在任何系统功能中出现的出错相关的常规出错代码。
- 仅与特定系统功能相关的特定出错代码。

虽然输出参数RET\_VAL的数据类型为整型(INT),但会根据十六进制值对系统功能的 出错代码进行编组。如果您要检查某个返回值并将该值与本手册中列出的出错代码 进行比较,则请用十六进制格式显示出错代码。

下图给出了十六进制格式的系统功能出错代码结构。

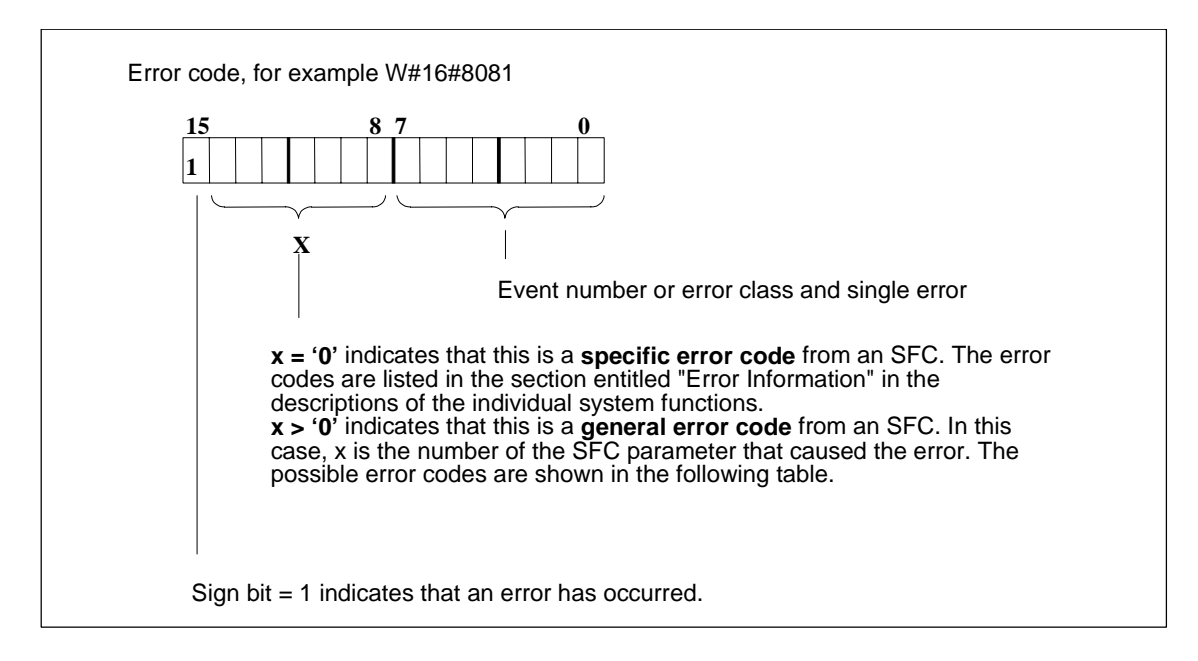

### 常规出错信息

常规出错代码指示可在任何系统功能中出现的出错。常规出错代码由下列两种数字 组成:

- 介于1到111之间的参数编号,其中1指示SFC的第一个参数,2指示第二个 参数,等等。
- 介于0到127之间的事件编号。该事件编号指示出现了同步出错。

下表列出了常规出错的代码以及每个出错的解释。

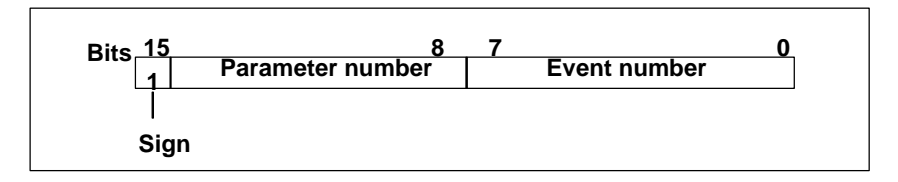

### 注意

如果在RET\_VAL中输入了一个常规出错代码,则可能会出现下列情况:

- 与SFC相关的操作可能已开始或者已经完成。
- 可能在执行该操作时已经出现了特定SFC出错。但由于之后出现了常规出错而 可能不再指示该特定出错。

#### 特定出错信息

某些系统功能(SFC)有一个可提供特定出错代码的返回值。此出错代码指示在某一特 定系统功能执行期间出现了一个与该功能相关的出错(参见下图)。特定出错代码由下 列两种数字组成:

- 介于0到7之间的出错类别。
- 介于0到15之间的出错编号。

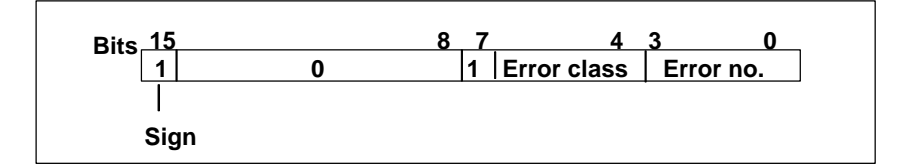

### 常规出错代码

下表解释了返回值的常规出错代码。该出错代码用十六进制格式显示。每个代码编 号中的字母x仅仅是一个占位符,它代表引起该出错的系统功能参数的编号。

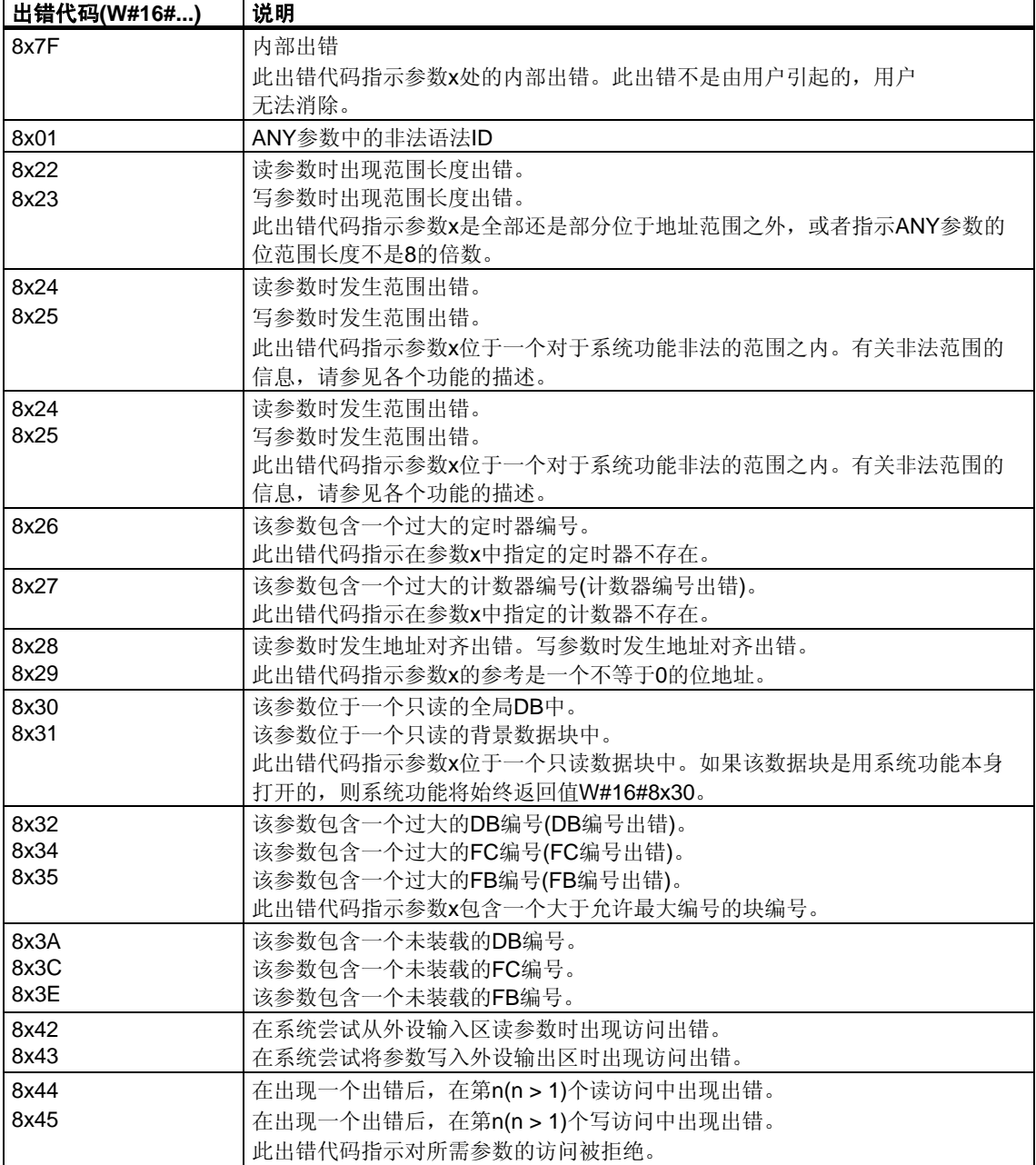

# **2.2** 异步**SFC**的**REQ**、**RET\_VAL**和**BUSY**参数的含义

### 异步**SFC**

异步运行的SFC是这样一种SFC:在完成其功能前,它们将被调用一次以上。 下列SFC始终异步执行,或者在某些情况下才会异步执行:

- SFC114 "PN\_DP"
- SFC103 "DP\_TOPOL"
- SFC102 "RD\_DPARA"
- SFC90 "H\_CTRL"
- SFC84 "WRIT\_DBL"
- SFC83 "READ\_DBL"
- SFC82 "CREA\_DBL"
- SFC74 "I\_ABORT"
- SFC73 "I\_PUT"
- SFC72 "I\_GET"
- SFC69 "X\_ABORT"
- SFC68 "X\_PUT"
- SFC67 "X\_GET"
- SFC65 "X\_SEND"
- SFC59 "RD\_REC"
- SFC58 "WR\_REC"
- SFC57 "PARM\_MOD"
- SFC56 "WR\_DPARM"
- SFC55 "WR\_PARM"
- SFC51 "RDSYSST"
- SFC13 "DPNRM\_DG"
- SFC12 "D\_ACT\_DP"
- SFC11 "DPSYC\_FR"
- <span id="page-80-0"></span>• SFC7 "DP\_PRAL"

### 标识作业

如果您用以上所列的某个SFC触发一个硬件中断、将控制命令输出到DP从站、 启动数据传送或者中止未组态连接,然后在当前作业完成之前再次调用同一SFC, 则SFC的执行结果取决于第二次调用是否涉及相同的作业。

下表解释了哪些输入参数可为这些SFC指定该作业。如果这些参数与一个尚未完成 的作业的参数相匹配,则SFC调用将被视为后续调用。

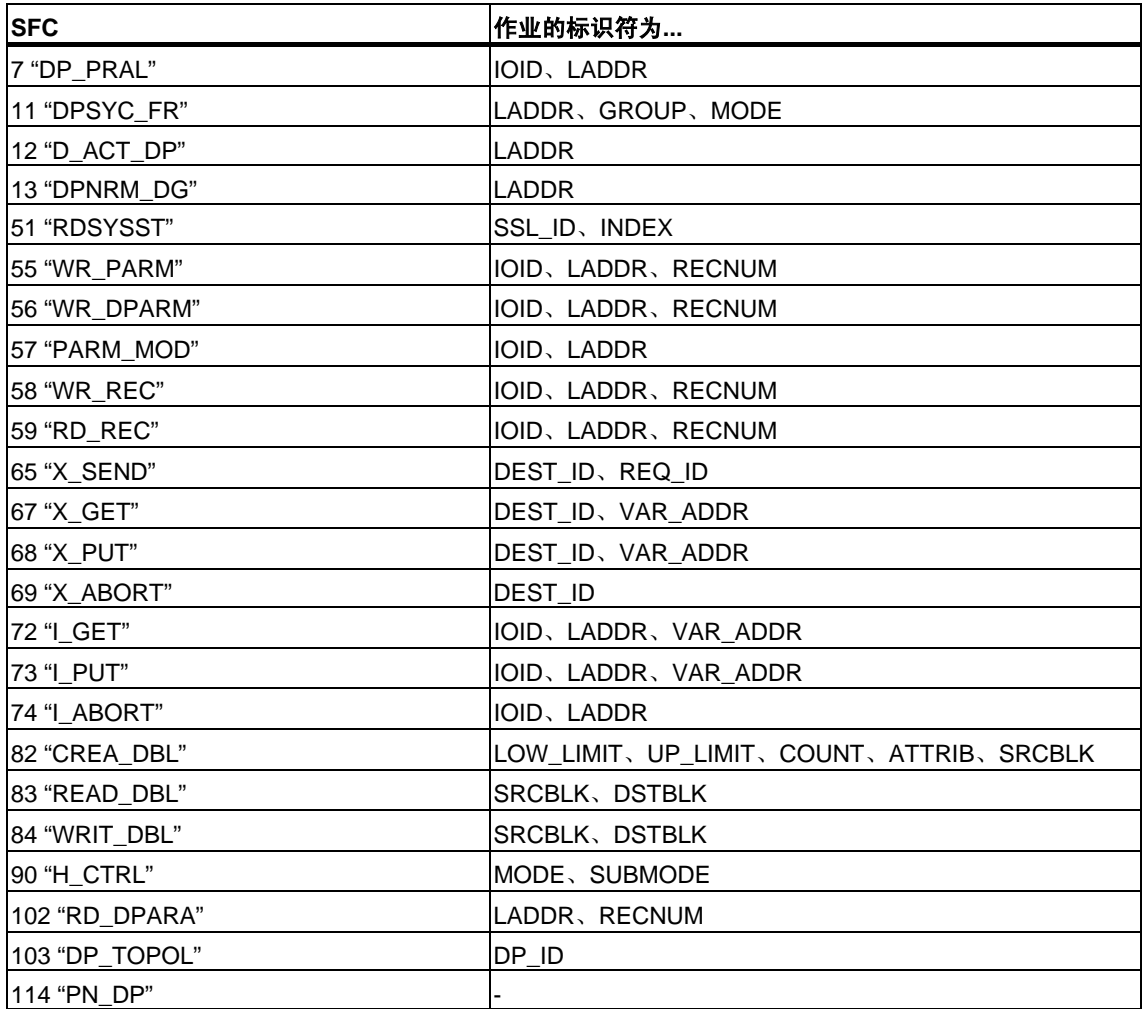

### 输入参数**REQ**

REQ(请求)输入参数只用于启动作业:

- 如果您为一个当前未激活的作业调用SFC,则该作业将用REQ = 1进行启动 (情况1)。
- 如果某特定作业已启动但尚未完成,并且您再次调用SFC来执行相同的作业 (例如,在一个循环中断OB中),则SFC不会判断REQ (情况2)。

### 输出参数**RET\_VAL**和**BUSY**

作业执行状态由输出参数RET\_VAL和BUSY指示。

另请参见通过输出参数RET\_VAL判断出错中的注意。

• 在第1种情况中(第一次用REQ=1进行调用),如果系统资源可用且输入参数 正确,则会将W#16#7001输入到RET\_VAL中。然后将BUSY置位。

如果所需要的系统资源当前正在使用中或者输入参数有出错,则会将相应的出错 代码输入到RET\_VAL中,且BUSY具有值0。

- 在第2种情况中(在相同的作业已激活时进行调用),会将W#16#7002输入到 RET\_VAL中(这是一个说明该作业仍在处理中的警告),并将BUSY置位。
- 下列内容适用于作业的最后一次调用:
	- 对于SFC13 "DPNRM\_DG." SFC67 "X\_GET"和SFC72 "I\_GET",如果未出 现任何出错,则会将提供的数据的数目以正的字节数的形式输入到 RET\_VAL中。然后,BUSY便会具有值0。 如果出现一个出错, 则RET VAL将包含出错信息。这种情况下, 不得使用 BUSY进行判断。
	- 对于**SFC59** "RD\_REC",如果未出现任何出错,则会将以字节为单位的数据记录大小或 者0值输入到RET\_VAL中(请参见用SFC59 "RD\_REC"读一个数据记录!)。 这种情况下,BUSY具有值0。如果出现一个出错,则会将出错代码输入到 RET VAL中,且BUSY具有值0。)
	- 对于所有其它SFC, 如果执行作业时未出现任何出错, 则会将0输入到 RET\_VAL中, 且BUSY具有值0。如果出现一个出错, 则会将出错代码输 入到RET\_VAL中,且BUSY具有值0。

#### 注意

如果第一次和最后一次调用一起执行,则RET\_VAL和BUSY的执行结果与最后一次 调用之描述相同。

### 概述

下表概括了上面所述的关系。特别是,其给出了在已调用SFC但未执行完作业的情 况下输出参数的可能值。

#### 注意

在每次调用之后,您必须评估您程序中相关的输出参数。

在作业执行期间,调用类型、REQ、RET、RET\_VAL和BUSY之间的关系。

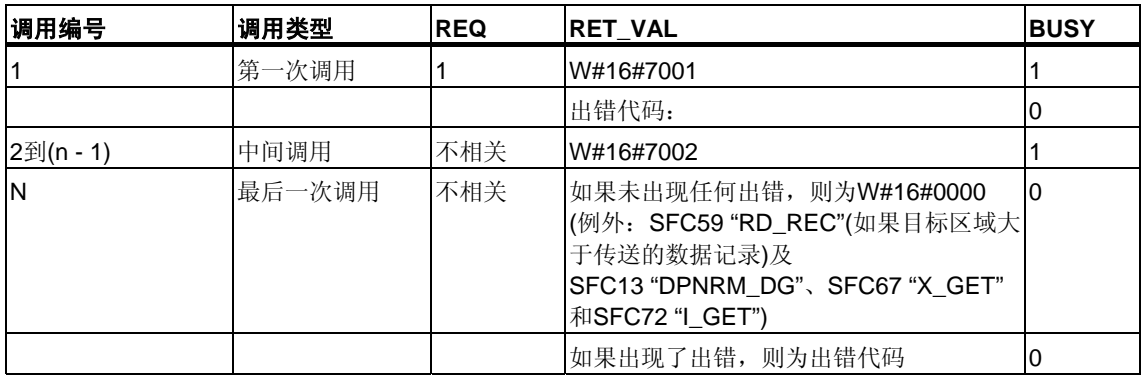

# **3** 复制功能和块功能

# **3.1** 使用**SFC20 "BLKMOV"**复制存储区域

### 描述

使用SFC20 "BLKMOV"(块移动)可将存储器区(= 源区域)的内容复制到另一个存储器 区(= 目标区域)。

以下为允许的源区域:

- 部分数据块
- 存储位
- 输入的过程映像分区(部分过程映像)
- 输出的过程映像分区(部分过程映像)

源参数可以是与程序执行无关的装载存储器中数据块(用关键字UNLINKED编译的数 据块)的一部分。

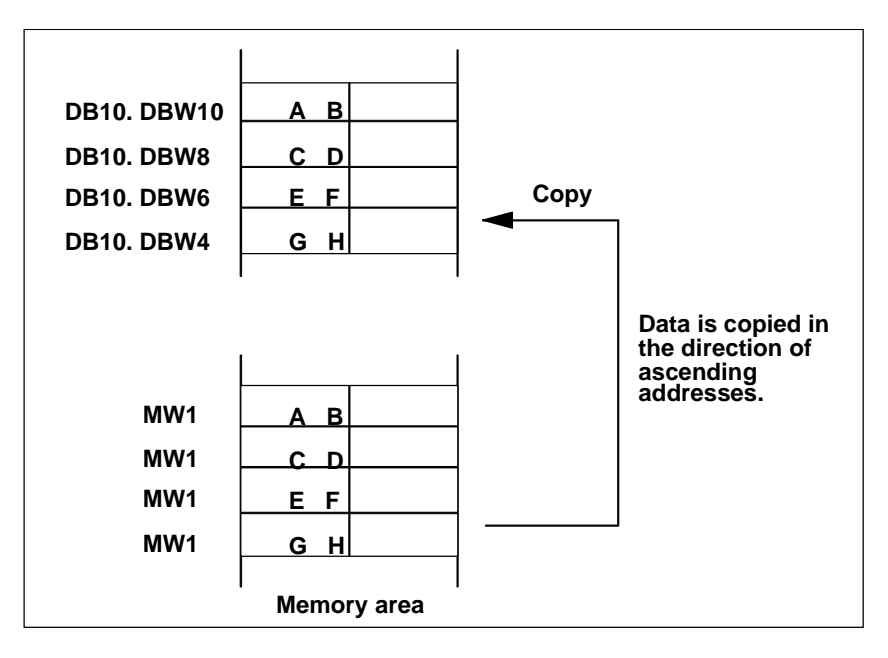

### 中断功能

只要源区域不是只存在于装载存储器中的数据块的一部分,就没有嵌套深度的 限制。

但是,如果在从与程序执行无关的数据块复制时SFC20被中断,则SFC20不能再嵌 套执行。

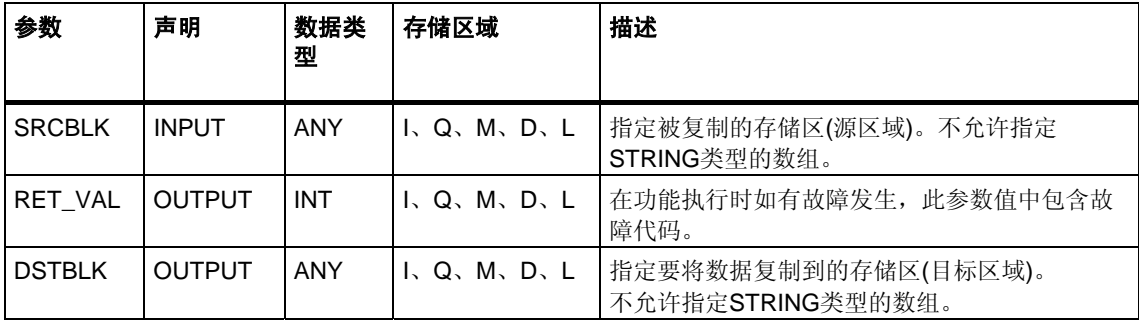

#### 注意

源区域与目标区域一定不可以交叉。如果指定的目标区域大于源区域,此功能只将 源区域中包含的数据复制到目标区域。

如果指定的目标区域小于源区域,则只复制目标区域中能容纳的数据。

如果ANY指针(源或目标)的类型为BOOL,则指定的长度必须能够被8整除; 否则此SFC将不被执行。

源或目标参数(或二者都)的数据类型也可以为STRING。如果源为字符串,将只复制 该字符串的当前字符。如果目标为字符串,复制字符的当前长度被写入。不能复制" STRING数组"。这意味着只有"STRING 1"是允许的。

如果已用STEP 7在数据块或本地数据区中定义了源和目标字符串,并要在SRCBLK 和DSTBLK参数中使用这些字符串, SFC20也会将源字符串的"最大长度"和"实际长 度"发送到目标字符串。为了防止发生这种情况,请自行创建在SRCBLK和DSTBLK 参数中使用的ANY指针。请使用STRING数据类型完成此操作。

特性: 如果用SFC20 BLKMOV将未链接的数据块复制并装载到RAM(例如, 通过编 程

设备), SFC将被延时多达几毫秒。这会导致一个长的OB循环时间, 可能会使循环 监控报警。所以应避免在CPU通过SFC20 复制块时装载这类块。

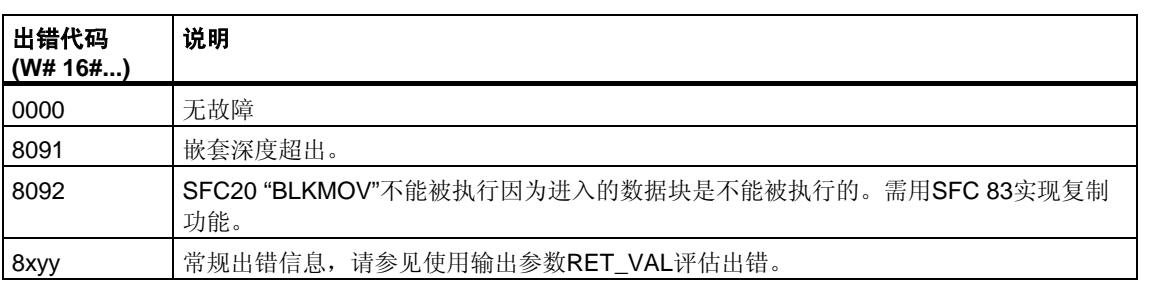

## **3.2** 使用**SFC81 "UBLKMOV"**不间断地复制变量

### 描述

使用SFC81 "UBLKMOV"(不间断的块移动),可以将存储区(= 源区域)的内容原封不 动地复制到另一个存储区( =目标区域)。此复制操作不能被其它操作系统任务打断。

使用SFC81 "UBLKMOV",可以复制除下列之外的所有存储器区:

- 下列块类型:FB、SFB、FC、SFC、OB、SDB
- 计数器
- 定时器
- 外设I/O区存储区
- 与运行无关的块

可以复制最大512字节的数据。请注意不同的CPU此数值不同;可以参阅指令列表。 源参数也可以加入未链接数据块(用关键字UNLINKED编译的数据块)的装载 存储器中!

### 中断能力,中断响应时间

复制不可以被中断。注意如果使用SFC81 "UBLKMOV", 可以增加CPU的中断响应 时间。

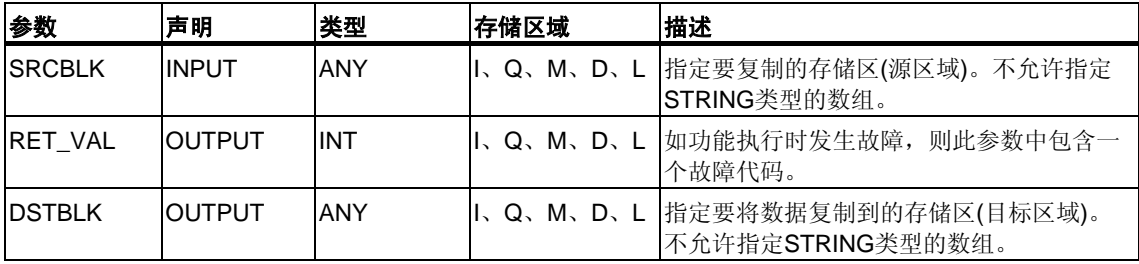

#### 注意

源区域与目标区域一定不可以交叉。如果指定的目标区域大于源区域,此功能只将 源区域中包含的数据复制到目标区域。

如果指定的目标区域小于源区域,则只复制目标区域中能容纳的数据。

如果ANY指针(源或目标)的类型为BOOL,则指定的长度必须能够被8整除; 否则此SFC不被执行。

如果ANY指针的类型为STRING, 定义的长度必须为1。

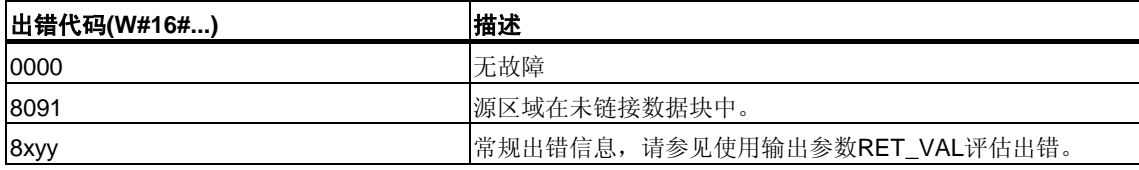

# **3.3** 使用**SFC21 "FILL"**初始化存储区

### 描述

使用SFC21 "FILL", 可以初始化一个存储区(目标区域), 数据采用另一个存储区 (源区域)的内容。此SFC拷贝数据直到充满整个存储区。

### 注意

源与目标区域一定不可交叉。

如果目标区域的长度不为输入参数BVAL的整数倍,则目标区域永远不能写满到最后 一字节。

如果目标区域长度小于源区域,只拷贝目标区域能容纳的数据。

如果ANY指针(源或目标)的类型为BOOL,则指定的长度必须能够被8整除; 否则此SFC将不被执行。

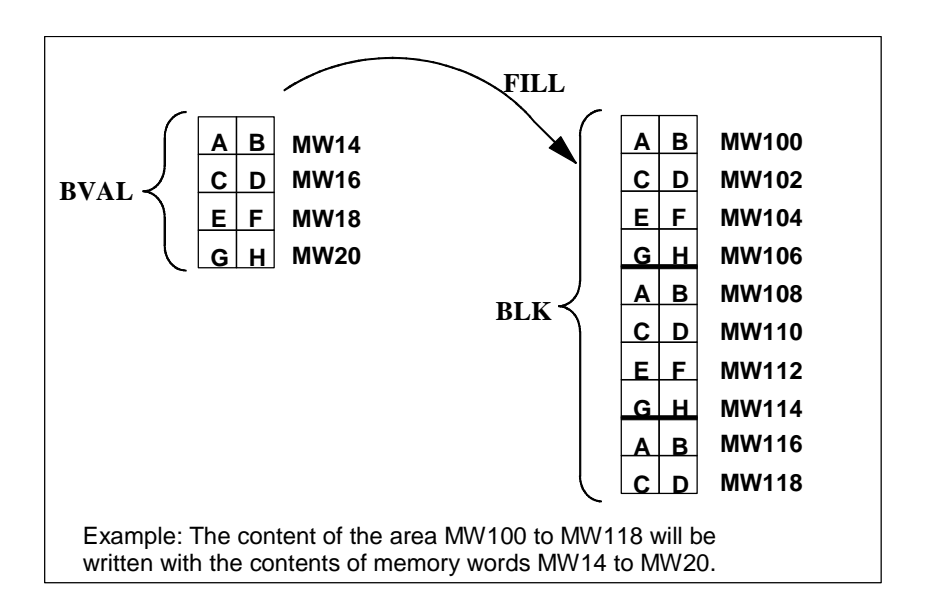

#### 例外

下列项目不能用作源区域:

- 计数器
- 定时器

使用SFC21不能将数据写到下列单元中:

- 下列块类型:FB、SFB、FC、SFC、SDB,
- 计数器,
- 定时器,
- 外设I/O存储区。

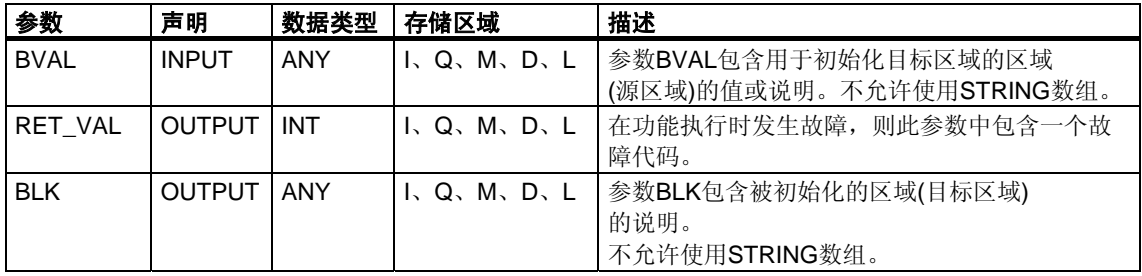

### 数据以结构形式输入

如果将一个结构作为输入参数传送,注意以下事项:

STEP 7总是把一个结构的长度定义为偶数字节数。因此,如果声明一个包含奇数字 节数的结构,需要另加一字节的存储空间。

#### 例如

声明一个结构如下:

TYP\_5\_BYTE\_STRUCTURE : STRUCT

BYTE 1 2 : WORD

BYTE\_3\_4 : WORD

BYTE\_5: BYTE

#### END\_STRUCT

声明的结构"TYP\_5\_BYTE\_STRUCTURE"需要6字节存储空间。

#### 出错信息

SFC21 "FILL"只提供常规(非特定的)出错信息。请参[见使用输出参数](#page-76-0)RET\_VAL判断 [故障。](#page-76-0)

# **3.4** 使用**SFC22 "CREAT\_DB"**创建数据块

### 描述

使用SFC22 "CREAT\_DB"(创建数据块),可以创建不包含初始化数据的数据块。 同时,该数据块中会包含随机数据。此SFC可以创建一个可选择长度的数据块, 数据块号在一个特定范围内。SFC将给数据块分配一个可能的最低编号。如果要创 建特定编号的数据块,只需选择将上限和下限指定为同一值的范围。在用户程序中 已存在的数据块编号不可以再使用。数据块的长度必须为偶数字节。

### 中断能力

SFC22 "CREAT\_DB"可被更高优先级的组织块中断。如果SFC22 "CREAT\_DB"再次 被更高优先级的组织块调用,则出现W#16#8091故障。

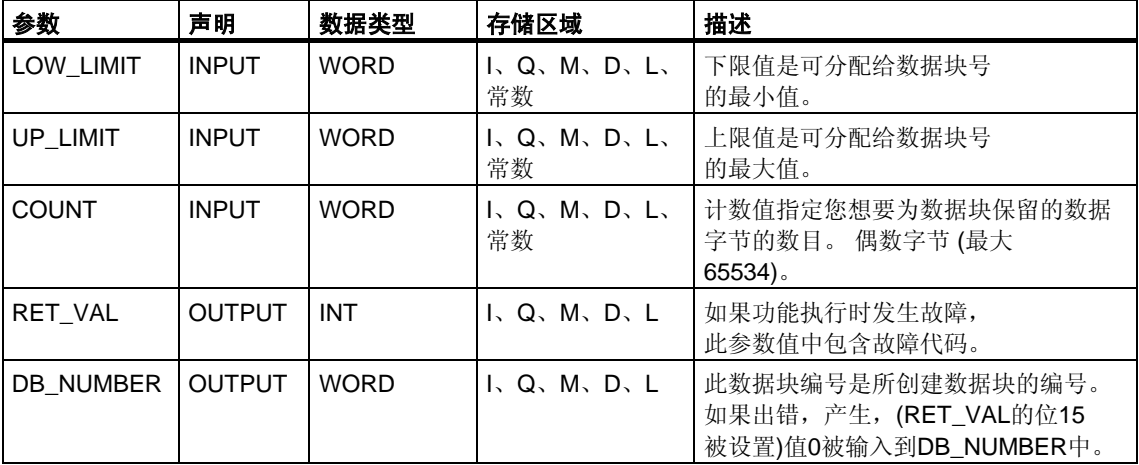

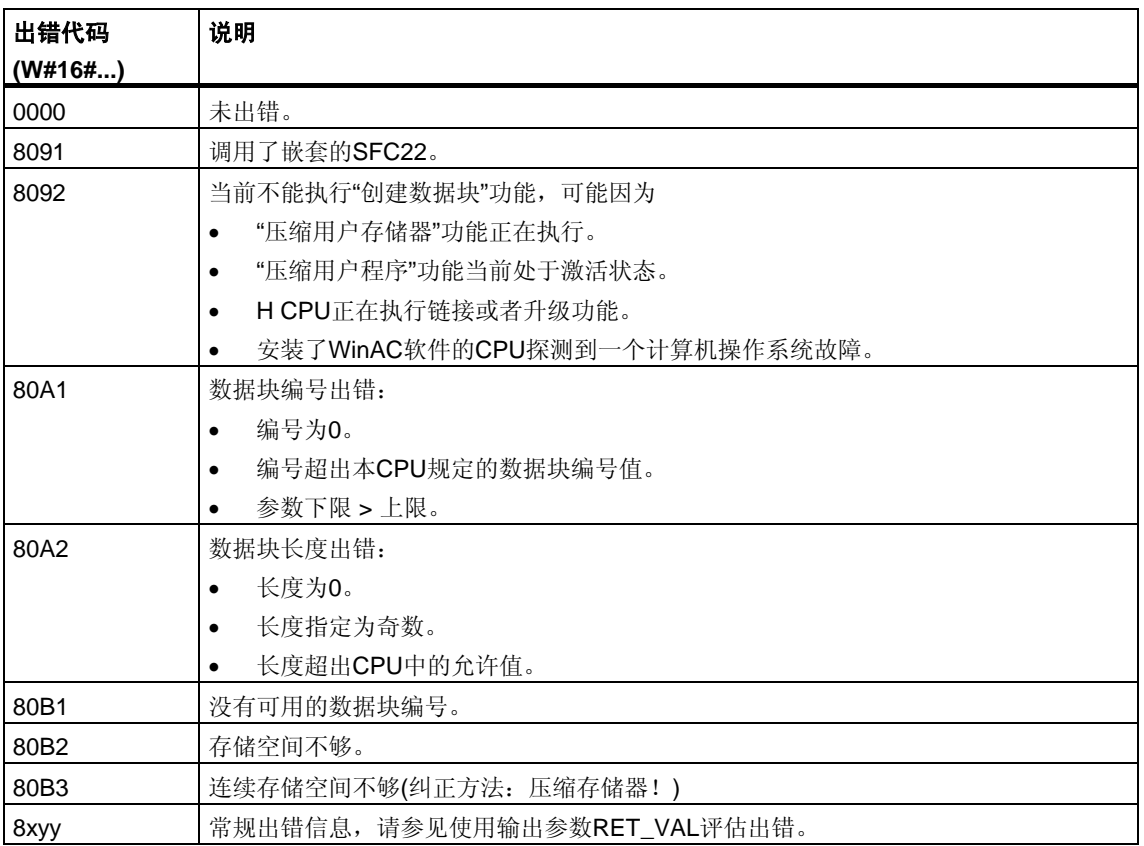

# **3.5** 使用**SFC23 "DEL\_DB"**删除数据块

### 描述

使用SFC23 "DEL\_DB"(删除数据块),可删除存在于CPU的工作存储器以及装载存储 器(如果存在)中的数据块。此数据块必须没有在当前或任何更低的优先级中打开, 换言之,此数据一定不能是位于两个数据块寄存器中的任意一个或B堆栈中。否则, CPU在调用SFC23时将启动OB°121。如果OB°121不存在,则CPU停机。

### 注意

不建议使用SFC23 "DEL DB"删除背景数据块。此操作总会导致程序出错。请避免 使用SFC23删除背景数据块!

下表说明何时可以使用SFC23 "DEL DB"删除数据块。

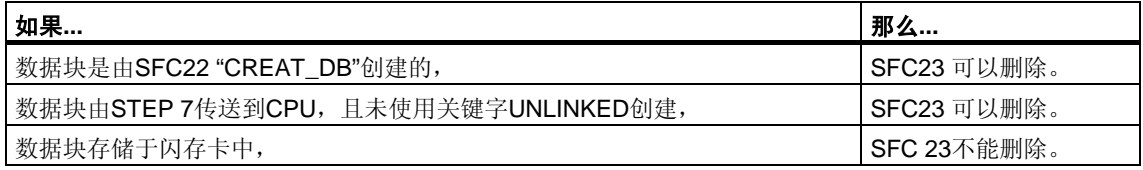

### 中断功能

SFC23 "DEL\_DB"可被具有更高优先权的优先级中断。此时如再次调用此SFC, 则调用失败并且故障W#16#8091写入参数RET\_VAL中。

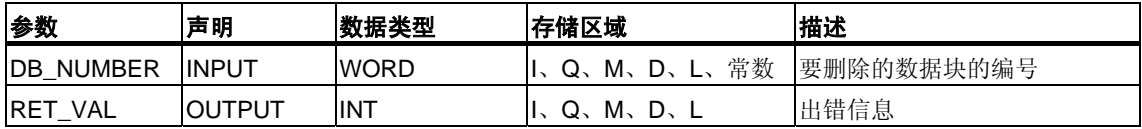

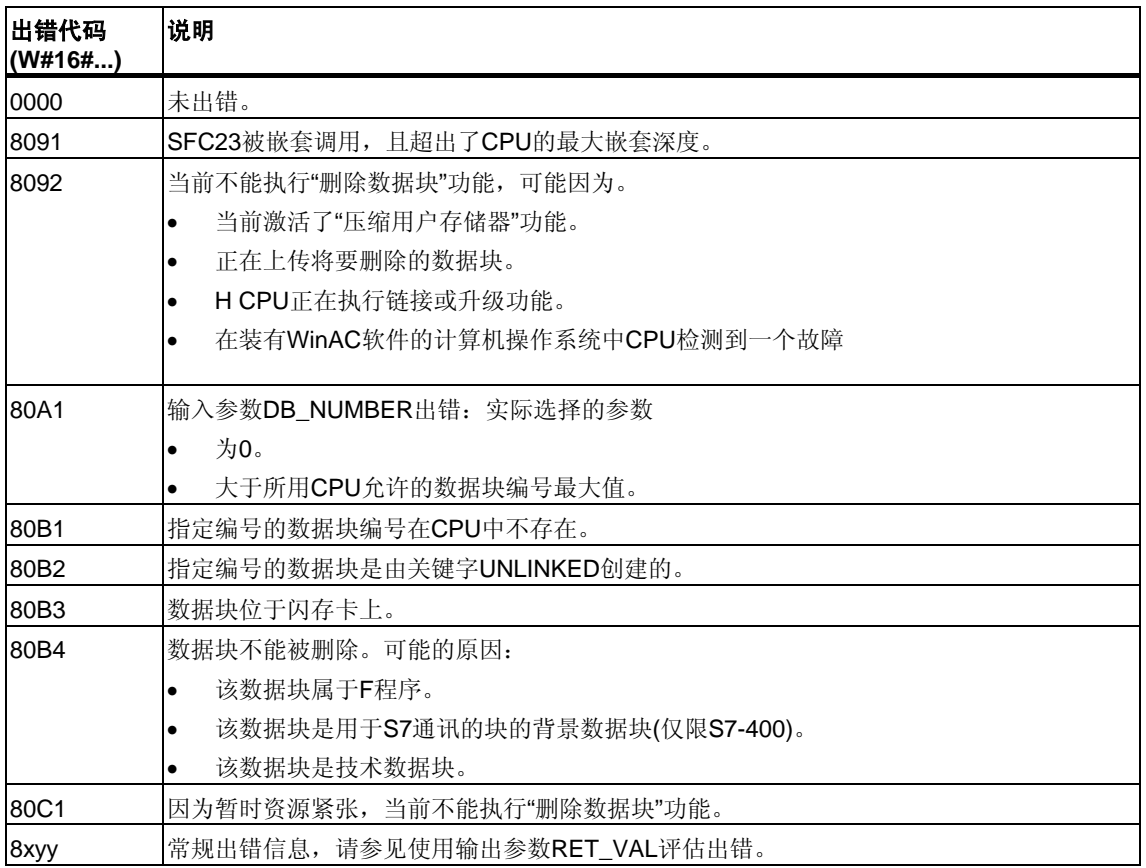

# **3.6** 使用**SFC24 "TEST\_DB"**测试数据块

### 描述

使用SFC24 "TEST\_DB"(测试数据块),可获取位于CPU的工作存储器中的数据块的 信息。此SFC查询所选数据块的数据字节数并检查其是否为只读数据块。

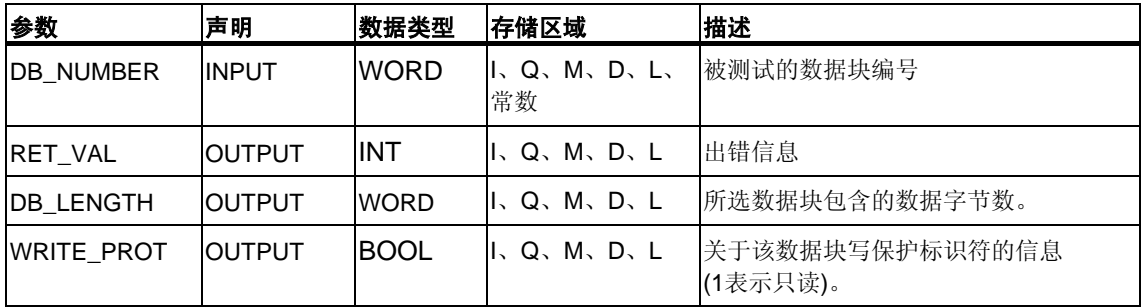

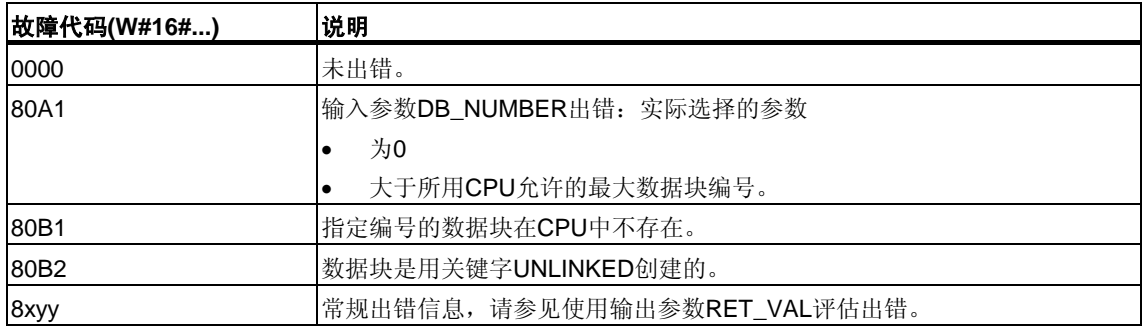

# **3.7** 使用**SFC25 "COMPRESS"**压缩用户存储器

### 存储器中的空隙

当数据块被删除或重新装载几次后,在装载存储器和工作存储器中就会产生空隙。 这些空隙会减少存储区的可用空间。

### 描述

使用SFC25 "COMPRESS"可以压缩装载存储器和工作存储器的RAM区。压缩功能 的启用与在RUN-P模式(模式选择)下外部启动CPU类似。

如果压缩功能由外部启动且一直激活,则调用SFC25将产生一个出错信息。

### 注意

使用SFC25 "COMPRESS"无法移动长度大于1000字节的数据块。这意味着压缩之 后工作存储器中仍有可能存在空隙。

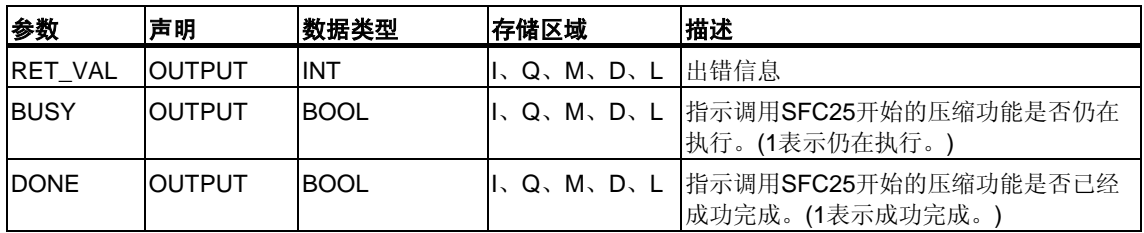

### 检查压缩功能

一旦调用SFC25 "COMPRESS", 压缩功能就开始执行了。但是, 不能检查是否已成 功压缩存储器空间。

如果要检查压缩功能,需遵循以下步骤:

循环调用SFC25。每次调用后先查看参数RET\_VAL。如果其值为0,则可查看参数 BUSY和DONE。如果BUSY = 1且DONE = 0,则表示压缩功能仍在进行。当BUSY 值变为0且DONE的值变为1时,表示压缩功能已成功完成。此后再调用SFC25, 压缩功能会再次启动。

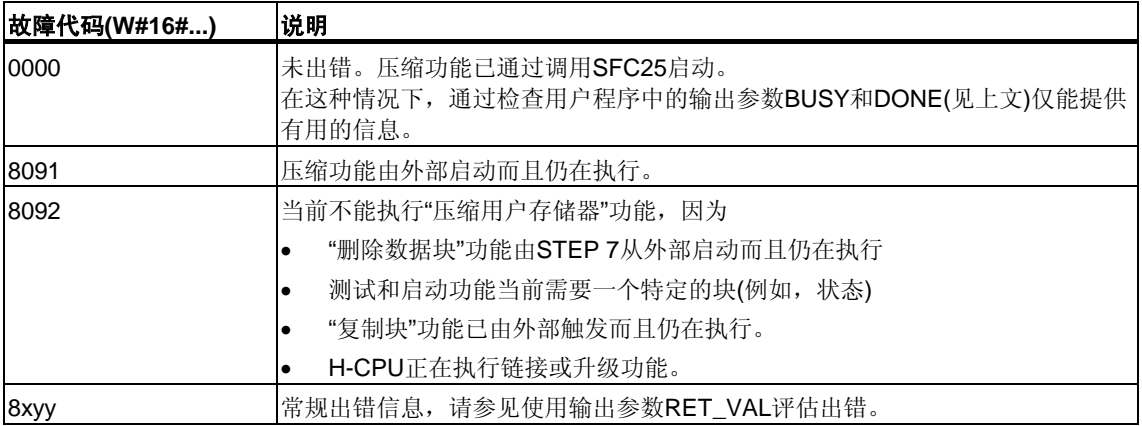

# **3.8** 使用**SFC44 "REPL\_VAL"**传送一个替换值到累加器**1**

### 描述

使用SFC44 "REPL\_VAL"(替换值),可以传送一个值到累加器1中,这个值存在于可 以引发故障的优先级中。

### 限制条件:只能是位于同步故障组织块中

只能在同步故障组织块(OB121、OB122)中调用SFC44 "REPL\_VAL"。

### 应用示例

如果一个输入模块损坏到不能读取任何值的程度,则每次扫描此模块时OB 122都会 启动。使用SFC44 "REPL\_VAL",可将OB 122中适当的值传送到中断优先级的累加 器1中,这样程序就可以使用此替换值。选择此替换值的信息(例如,出错的块或受 到影响的地址)位于OB 122的局部变量中。

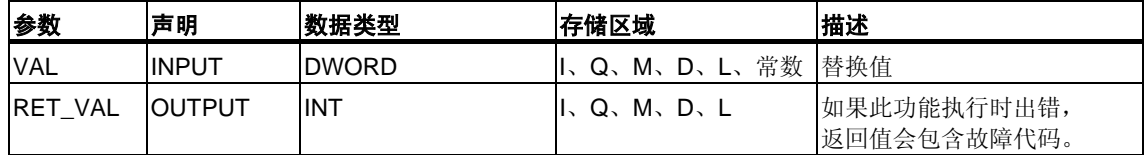

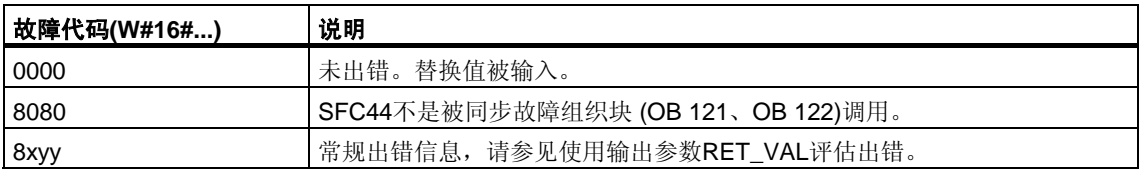

## **3.9** 使用**SFC82 "CREA\_DBL"**在装载存储器中生成数据块

### 描述

使用SFC82 "CREA\_DBL"(在装载存储器中创建数据块),可在装载存储器(微型存储 卡)中创建新的数据块。SFC82使用指定范围中的一个编号生成一个缺省值大小的数 据块。该数据块的编号为指定范围内的最小可能值。可以通过分配指定编号范围的 上限和下限值来生成一个特定编号的数据块。不能把已在用户程序中存在的数据块 编号分配给新生成的数据块。如果相同编号的数据块已存在于工作存储器和/或装载 存储器中,或者该数据块为复制得到的,则SFC终止运行,并生成一条故障消息。

#### 注意

使用SFC24 "TEST\_DB",可以确定相同编号的数据块是否已经存在。

参数SRCBLK (源块)指向的数据区的内容被写入到数据块中。此数据区必须是数据 块或数据块中的一个区域。为了保持一致,当SFC82被执行时(即,只要BUSY参数 值为TRUE时)不能改变此数据区。

具有READ ONLY属性的数据块只能由SFC82创建和初始化。

SFC82 不改变用户程序的校验和。

### 工作原理

SFC82 "CREA\_DBL"异步运行,也就是说,包含多次SFC调用。在REQ = 1时, 调用SFC 82启动创建数据块功能。

作业状态通过输出参数RET\_VAL和BUSY显示。

另请参见异步运行SFC的REQ、RET\_VAL和BUSY的含义 。

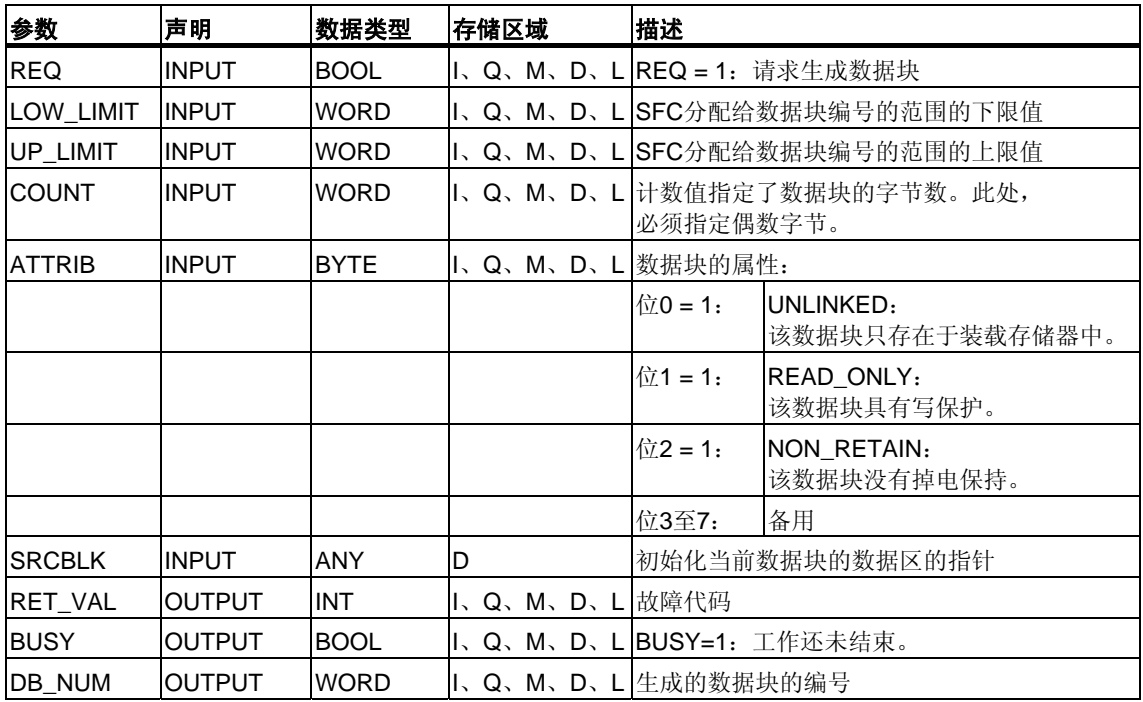

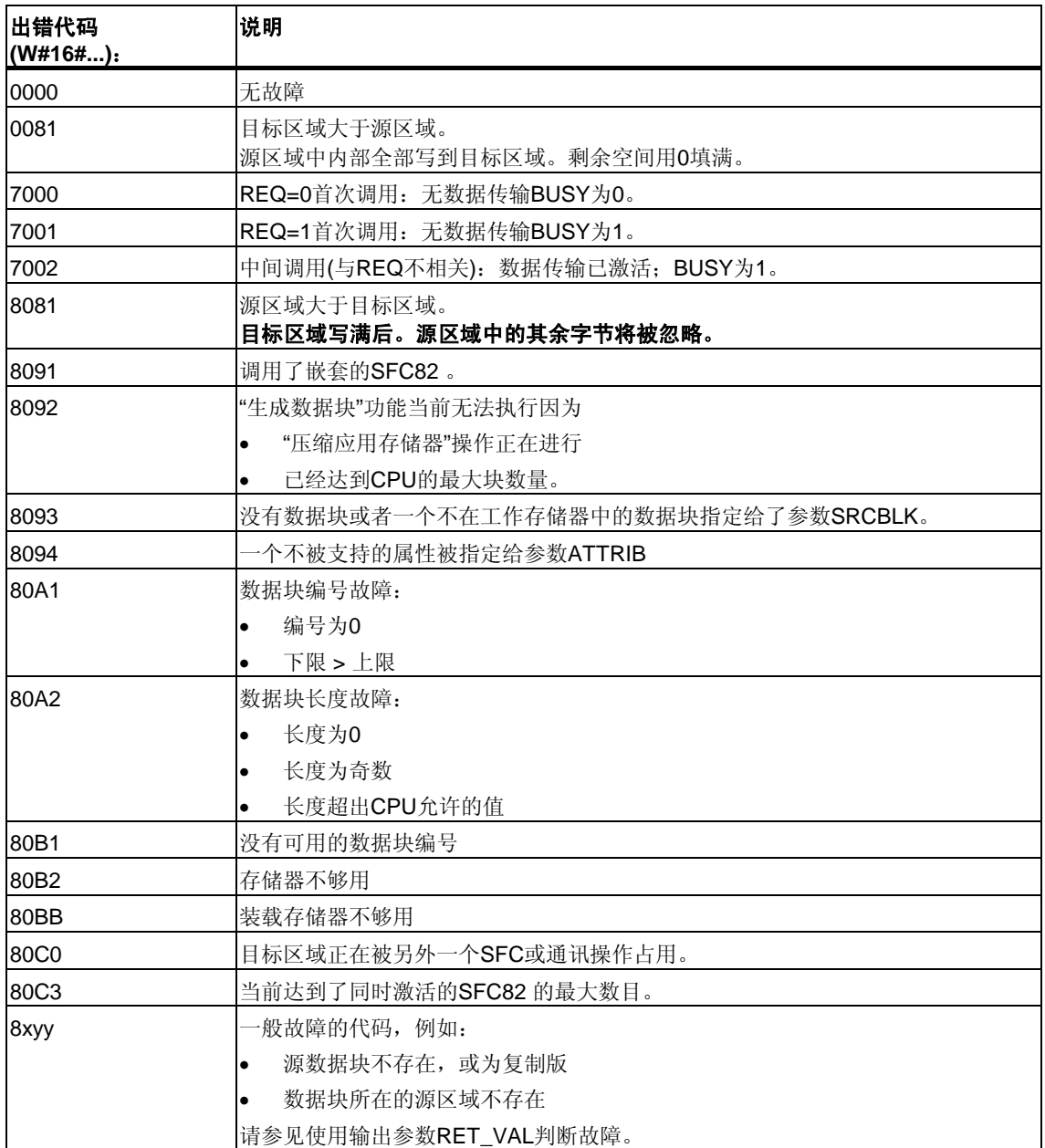

# **3.10** 使用**SFC83 "READ\_DBL"**从装载存储器的数据块中读取 数据

#### 描述

使用SFC83 "READ\_DBL"(读取装载存储器中的数据块)可将装载存储器(微型存储卡) 中的数据块或数据块的一个数据区复制到目标数据块的数据区中。目标数据块必须 与运行有关;即不能用属性UNLINKED创建。在复制期间,装载存储器的内容 不变。

为了保持一致, 在SFC83执行时(即只要BUSY参数值为TRUE时)切勿改变目标 区域。

下列限制条件适用于参数SRCBLK(源块)和DSTBLK(目标块):

- 对于BOOLEAN类型的ANY指针,长度必须可被8整除。
- 对于BOOLEAN类型的ANY指针,长度必须可被1整除。

如果需要,可以使用SFC24 "TEST\_DB"确定源区域的长度。

#### 注意

SFC83异步执行。所以不适合从装载存储器中频繁(或反复)读取变量。

#### 注意

一旦开始,作业就必须被完成。如果达到了同时激活的SFC 83的最大数量,而此时 具有更高优先权的优先级也调用SFC 83,将返回故障代码W#16#80C3。因此, 并不马上重启高优先级的任务。

## 工作方法

SFC83 "READ\_DBL"是异步运行的,也就是说,处理过程包含此SFC的多次调用。 REQ = 1时调用SFC83功能启动。

作业状态可通过输出参数RET\_VAL和BUSY显示。

[参见异步运行](#page-80-0)SFC的参数REQ、RET\_VAL和BUSY的含义。

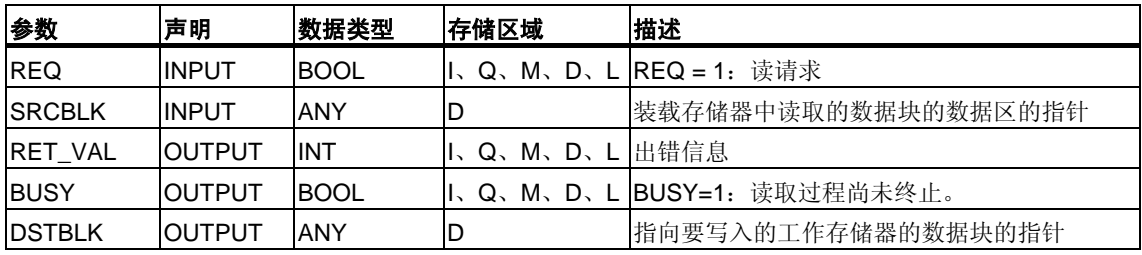

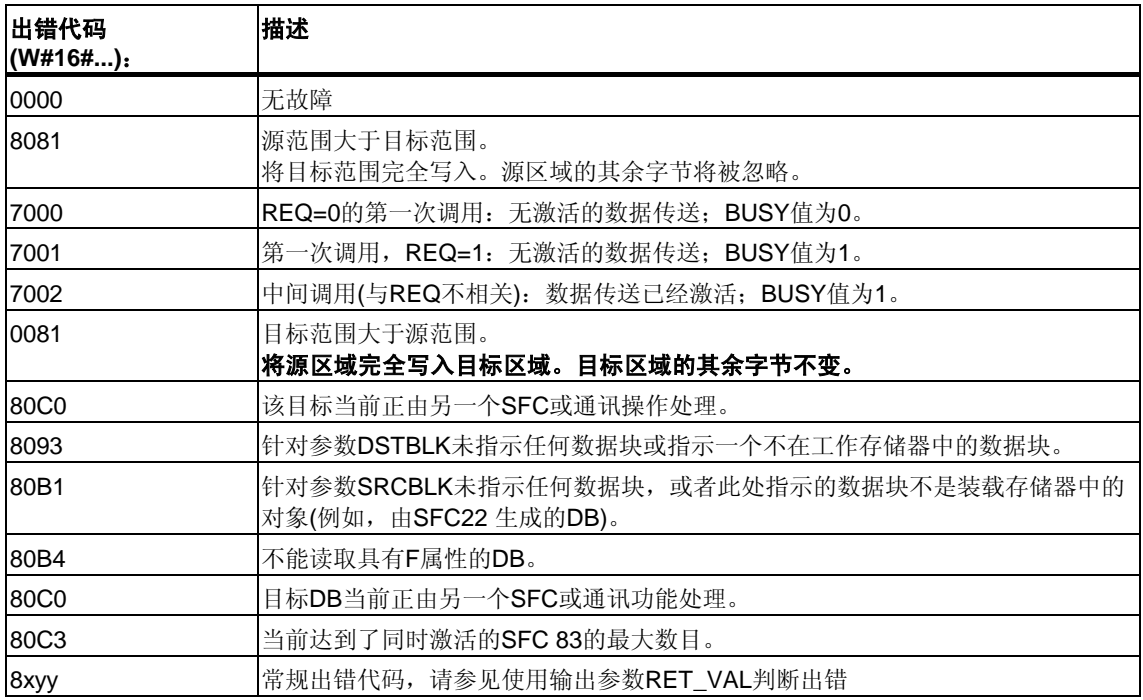

# **3.11** 使用**SFC84 "WRIT\_DBL"**在装载存储器中写入数据块

### 描述

使用SFC84 "WRIT\_DBL"(在装载存储器中写入数据块),可将工作存储器中某一DB 或DB区域中的内容传送到"微存储卡"中的DB或DB区域中。此源DB必须与处理 相关;即它一定不是用属性UNLINKED创建的。然而,它也可以使用SFC22 "CREAT\_DB"生成。

为确保一致性,一定不要在处理SFC84 的同时改变源区域(也就是说, 只要BUSY 参数的值为TRUE)。

下列限制适用于参数SRCBLK(源块)和DSTBLK(目标块):

- 对于BOOLEAN类型的ANY指针,长度必须可被8整除。
- 对于STRING类型的ANY指针,长度必须等于1。

如果需要,可以使用SFC24 "TEST\_DB"确定目标DB的长度。

如果您描述通过SFC生成的DB, SFC84不会改变用户程序的校验和。然而, 在写入 装载DB时,该DB中的第一个条目会改变用户程序的校验和。

### 注意

SFC84不适于向装载存储器频繁(或循环)写入变量。这是因为"微存储卡"技术表明, 只能对"微存储卡"进行特定数量的写访问。有关详细信息,请参见参考手册 *"SIMATIC S7-300*可编程控制器*CPU*数据:*CPU 31xC*和*CPU 31x"*。

### 工作原理

SFC84 "WRIT\_DBL"以异步方式工作,也就是说,处理涉及多个SFC调用。通过使 用REQ = 1调用SFC84来启动作业。

作业状态通过输出参数RET\_VAL和BUSY显示。

异步操作SFC中REQ、RET\_VAL和BUSY的含义。

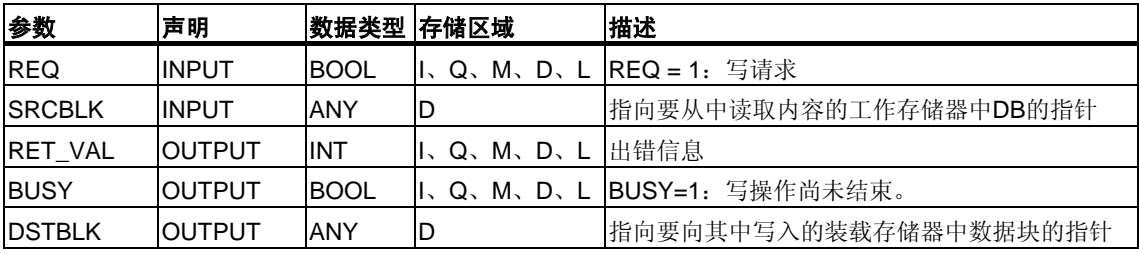

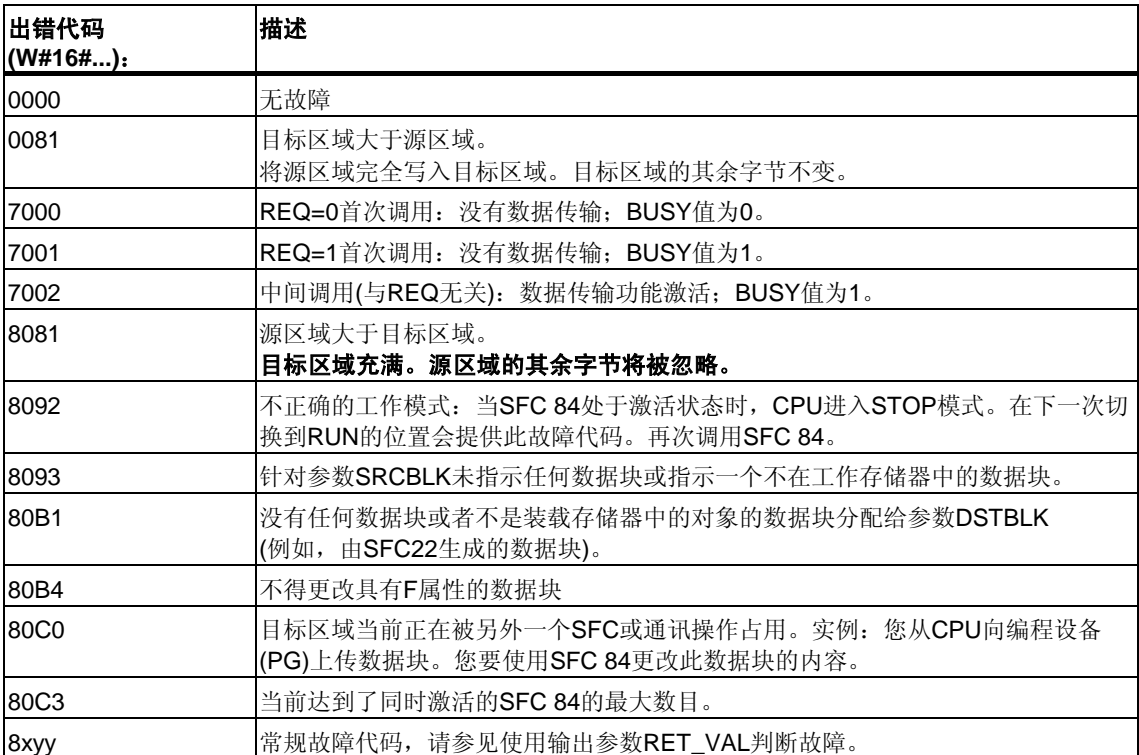

# **3.12** 使用**SFC85 "CREA\_DB"**创建数据块

### 描述

使用SFC85 "CREA\_DB"(创建数据块),可在用户程序中创建不带任何缺省值的数据 块。相反,此数据块包含随机数据。SFC将以指定区域中的编号和缺省大小创建一 个数据块。SFC给该数据块分配一个可能的最低编号。要创建具有特定编号的数据 块,请为缺省区域的上限和下限输入同样的编号。用户程序中已经存在的数据块编 号不可以再使用。数据块的长度必须是偶数字节。

根据为ATTRIB参数所做的选择,创建的数据块具有属性RETAIN或NON\_RETAIN:

- RETAIN表示数据块创建于工作存储器的掉电保持区域。也就是说数据块的当前 值在每次断电/通电转换以及每次重新启动(热重启)之后会被保留。
- NON\_RETAIN表示数据块创建于工作存储器的非掉电保持区域。也就是说数据 块的当前值在每次断电/通电转换以及每次重新启动(热重启)之后不确定。

如果不区分掉电保持与非掉电保持工作存储器,则ATTRIB参数会被忽略。也就是说 数据块的值在每次断电/通电转换以及每次重新启动(热重启)之后会被保留。

### 中断功能

SFC85 "CREA\_DB"可由更高优先级的组织块中断。如果SFC85 "CREA\_DB"再次被更高优 先级的组织块调用,则该调用将被拒绝,并出现W#16#8091故障。

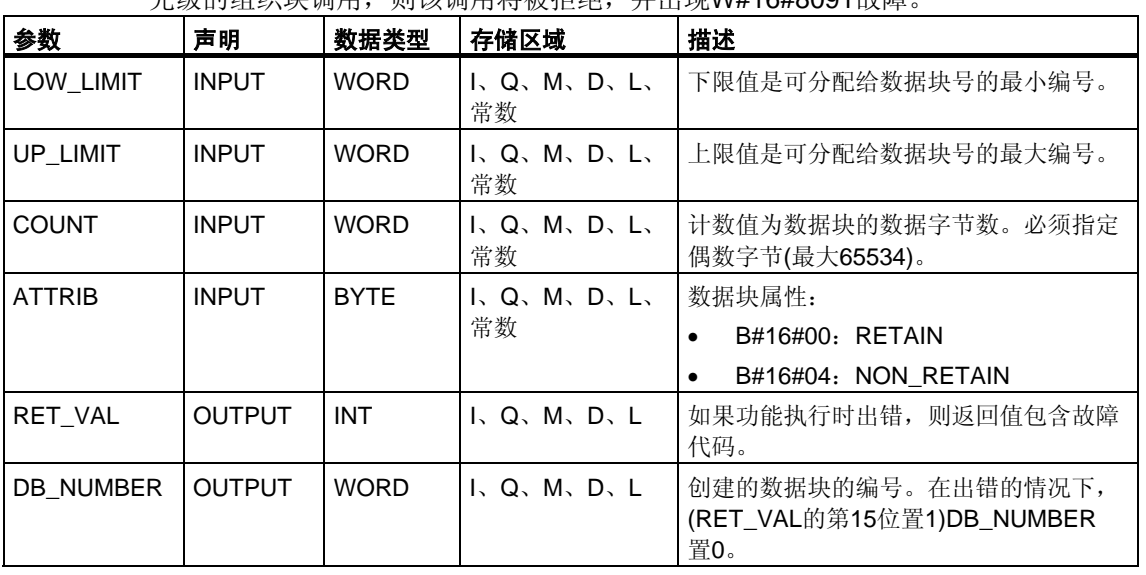
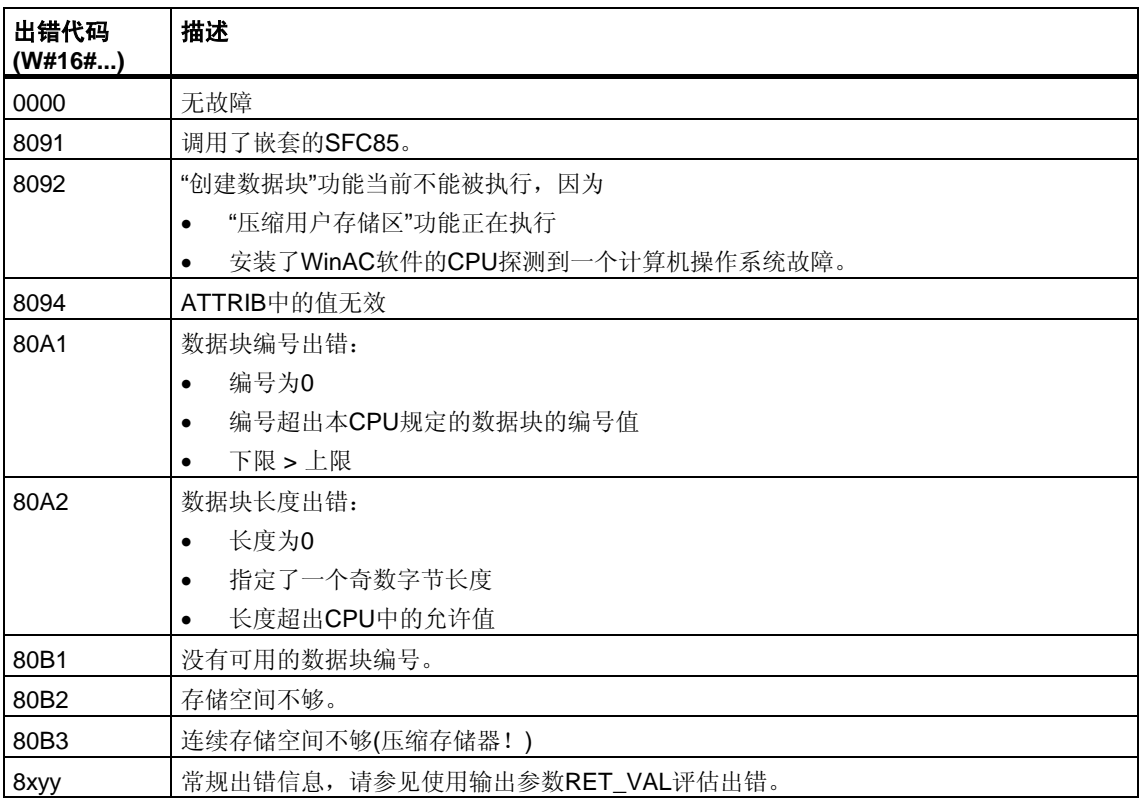

# **4** 用于控制程序执行的**SFC**

# **4.1** 使用**SFC43 "RE\_TRIGR"**重新触发循环时间监视

### 描述

使用SFC43 "RE\_TRIGR"(再触发监视狗),再触发循环时间监控。

### 参数

SFC43 "RE\_TRIGR"没有参数。

### 出错信息

SFC43 "RE\_TRIGR"没有提供任何出错信息。

# **4.2** 使用**SFC46 "STP"**将**CPU**切换为**STOP**

#### 描述

使用SFC46 "STP"(停止),可将CPU切换为STOP。

### 参数

SFC46 "STP"没有任何参数。

### 出错信息

SFC46 "STP"没有提供任何出错信息。

# **4.3** 使用**SFC47 "WAIT"**延时用户程序执行

#### 描述

使用SFC47 "WAIT",可在用户程序中设定时延或等待时间。最长可设定32767 s。 最短时间依CPU型号而定,并与SFC47的执行时间相同。

#### 中断能力

SFC47 "WAIT"可被优先级更高的组织块OB中断。

# 注意

#### **(**仅限**S7-300**,且不包括**CPU 318)**

使用SFC47所编写的等待时间是最短时间。由于嵌套优先级的执行时间以及系统 负荷,该时间会有所延长。

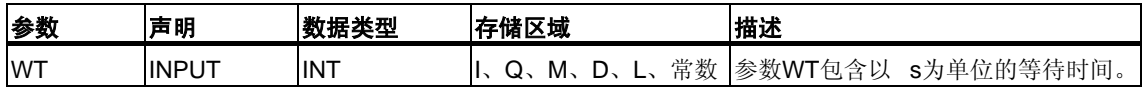

### 出错信息

SFC47 "WAIT"没有提供任何出错信息。

### **4.4** 使用**SFC35 "MP\_ALM"**触发多处理器中断

### 描述

调用SFC35 "MP\_ALM"将触发多处理器中断功能。这时同步启动所有CPU的OB 60 程序块。某机架上的单一处理器操作模式下,它的OB60只会被SFC35启动。

可以使用JOB输入参数指明多处理器中断的原因。此工作标识符同时传送到所有的 CPU,再由多处理器中断程序(OB 60)识别(请参见"STEP **7**编程"在线文档)。

可在用户程序中任何地方调用SFC35 "MP\_ALM"。但是只能在RUN状态下才有效, 如果在STARTUP状态调用,多处理器中断功能无效。在这种情况下函数值将提 示您。

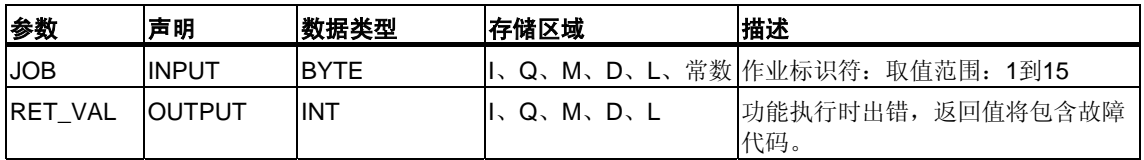

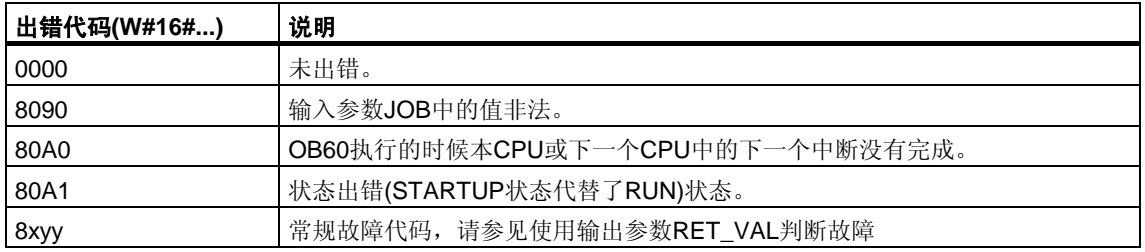

# **4.5** 使用**SFC104 "CiR"**控制**CiR**

### 描述

RUN状态下用SFC104 "CiR"执行再组态功能:

- 可以完全禁用CiR。此时,会始终拒绝将修改的组态从PG下载到CPU。在使用 SFC104 "CiR"进行复位之前,会维持锁定状态。
- 可以设定CiR同步到CiR禁止的时间上限值。在这种情况下,仅当CPU用于评估 已修改组态所需的时间小于此指定时间时,修改后的组态才能从PG下载到 CPU。
- 可以确定是否使能CiR。如果使能或者条件使能,参数A\_FT显示CiR同步时间值 的实际上限值。

#### 注意

在CiR同步时输出被禁止,输入值无效。

### 参数

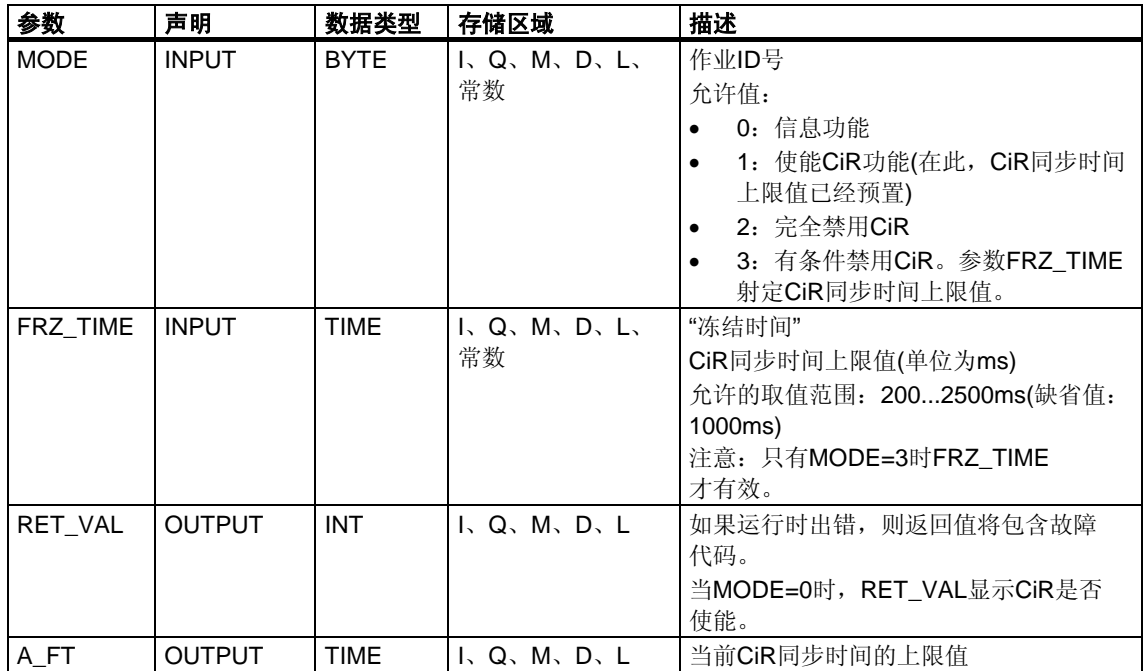

### 出错信息

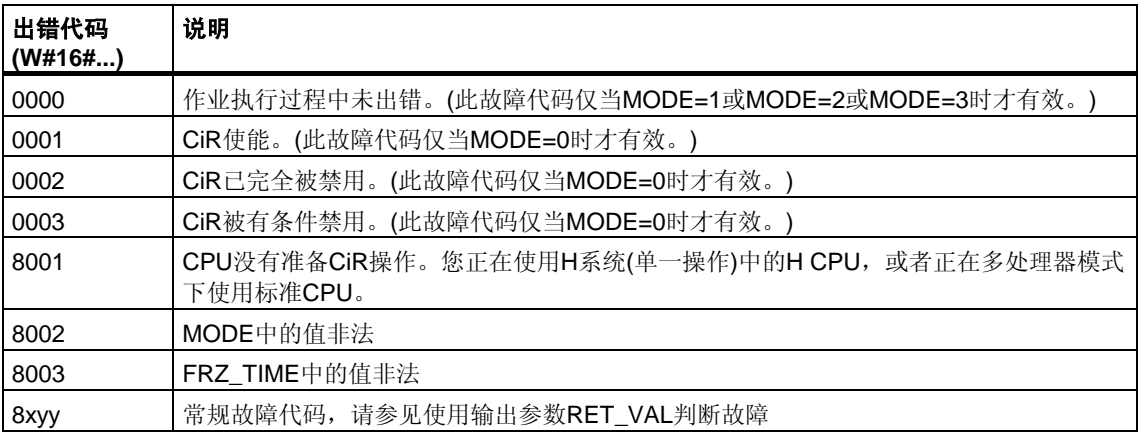

### **SFC104**的应用示例

例如, SFC104 "CIR"可用于确保没有初始化CiR操作, 在此过程中要求CPU处于最 高性能或适当的状态。

为此,请在增加处理过程之前执行下列CPU程序段:

• 通过MODE = 2调用SFC104(完全禁用CiR操作)

在增加处理过程之后,执行下列CPU程序段:

• 通过MODE = 1调用SFC104(重新启用CiR操作)或者通过MODE = 3调用 SFC 104(有条件禁用CiR)

# **5** 用于处理系统时钟的**SFC**

# **5.1** 使用**SFC0 "SET\_CLK"**设定**TOD**

#### 描述

使用SFC0 "SET\_CLK" (设定系统时钟),可以设定CPU时钟的时间和日期。 调用SFC0会启动时钟。时钟将从设定时间和设定日期开始运行。

如果这个时钟是主时钟, 则在调用SFC 0的同时, CPU启动同步时间的功能。可使 用STEP 7设定同步周期。

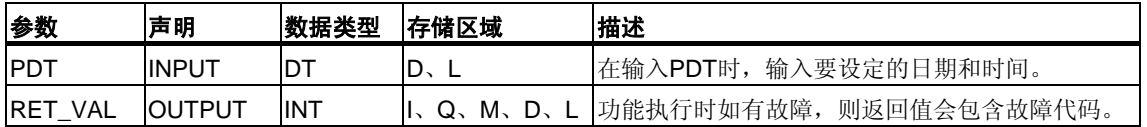

#### 日期和时间

以数据类型DT输入日期和时间。例如: 1995年1月15日, 上午10点30分30秒, 输入 为: DT#1995-01-15-10: 30: 30。输入时间值精确到秒级。由SFC 0 "SET CLK" 从日期推算周的天数。

可以使用FC 3 "D\_TOD\_DT"创建数据类型DT(请参见时间功能: FC 1、FC 3、 FC 6、FC 7、FC 8、FC 33、FC 34、FC 35、FC 40)。

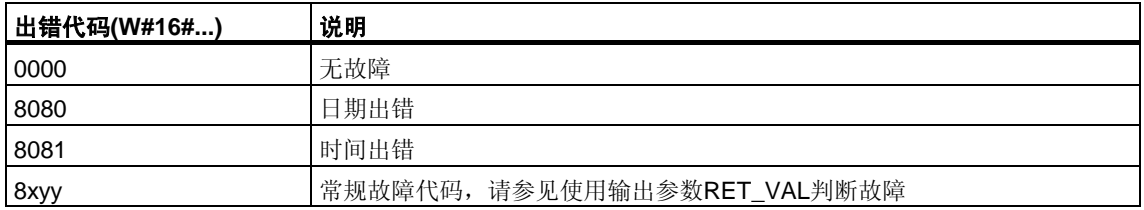

# **5.2** 使用**SFC1 "READ\_CLK"**读取时间

### 描述

使用SFC1 "READ\_CLK" (读取系统时钟), 可以读取当前CPU系统时钟的日期和 时间。

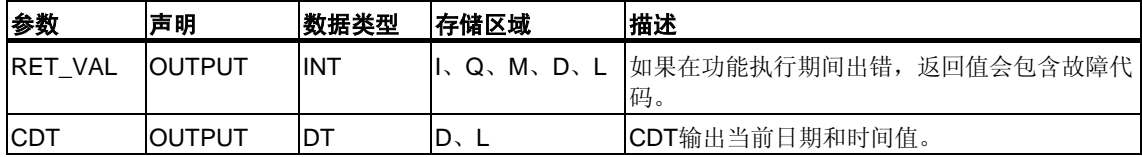

### 出错信息

请参见使用输出参数[RET\\_VAL](#page-76-0)判断故障

# **5.3** 使用**SFC48 "SNC\_RTCB"**同步子时钟

### 定义:子时钟的同步

子时钟的同步是指将日期和时间从一个总线段的主时钟(例如, S7-400 K总线、MPI或S7背板总线)传送到该总线段的所有子时钟。

### 描述

使用SFC48 "SNC\_RTCB" (实时时钟同步),可以同步总线程序段上的所有子时钟, 并且与组态同步时间间隔无关。只有调用SFC48的CPU设置为该总线段上的主时钟 时,同步功能才有效。使用STEP 7设定相关参数。使用STEP 7分配相关的参数。

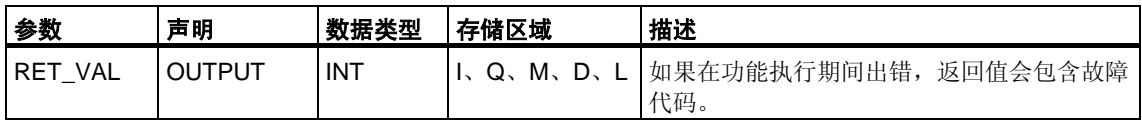

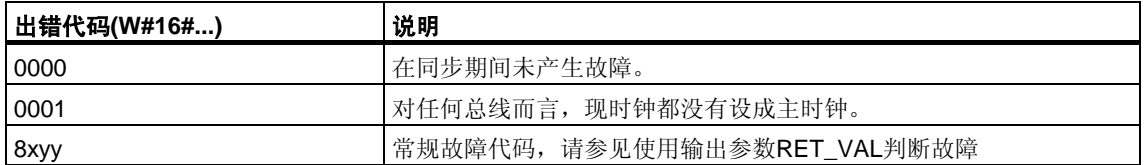

# **5.4** 使用**SFC100 "SET\_CLKS"**设定时间日期和**TOD**状态

### 描述

使用SFC100 "SET\_CLKS"设定CPU的TOD和TOD状态。

### 当心

只有使用SFC100, CPU的时间日期才能同步。否则, 每次同步, 主站的TOD状态 都被调用。这就使得每个SFC的设定值被刷新。

通过MODE参数,可以指定只更改TOD、只更改TOD状态还是同时更改二者。 下表对此进行了解释:

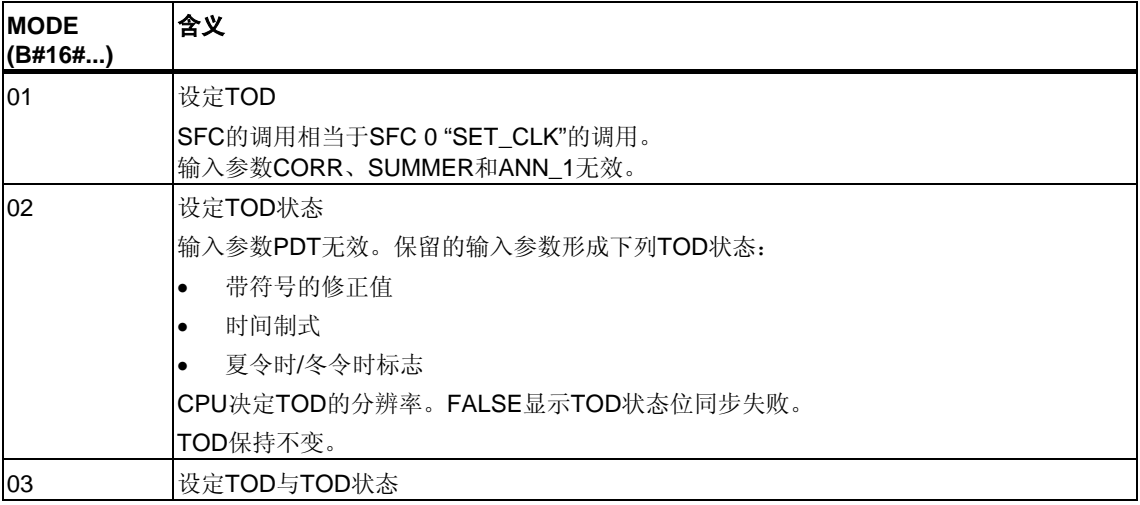

### 注意

通过SFC51 "RDSYSST"读取SSL ID W#16#0132标志W#16#0008, 可以确定CPU 的当前TOD状态。

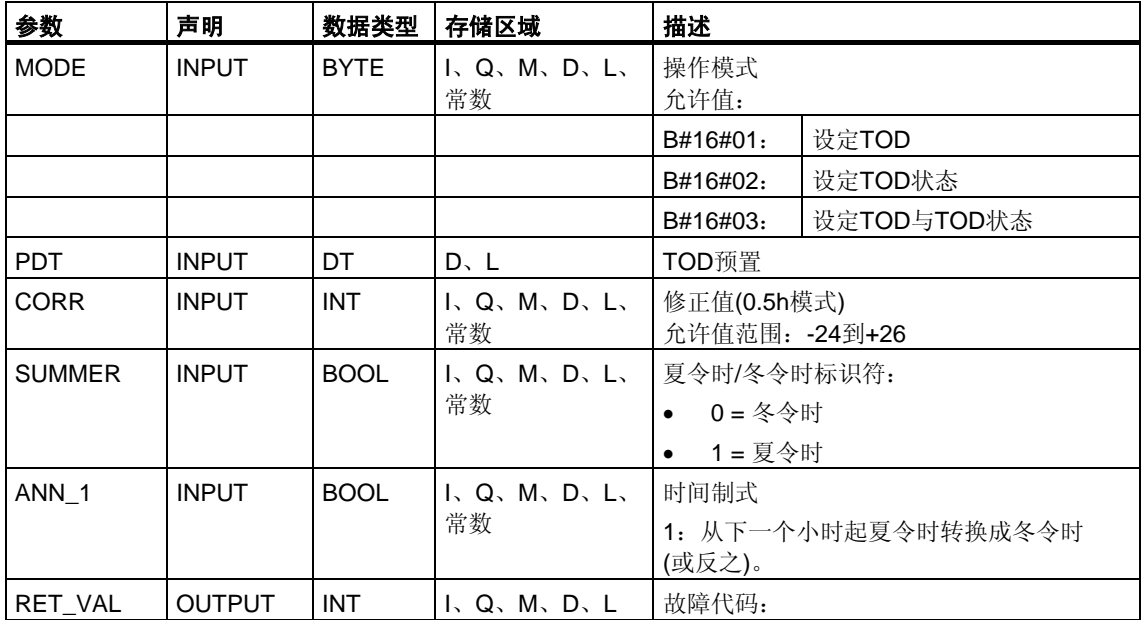

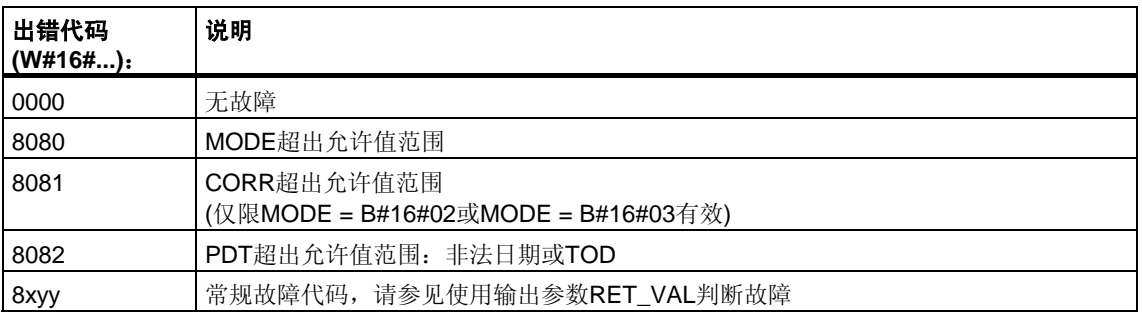

# **6** 用于处理运行系统计时器的**SFC**

### **6.1** 运行时间定时器

#### 简介

CPU具有若干运行时间定时器(请参照有关CPU技术资料)。

- SFC 2、3和4用于设置、启动、停止或读取CPU 16位运行时间定时器。
- SFC101 "RTM"用于设置、启动、停止或读取CPU 32位运行时间定时器。

#### 注意

SFC 2、3和4也可用于32位运行时间定时器。但是,在这种情况下这个运行时间定 时器将以16位模式工作(取值范围:0到32767小时)。 参见:具有SSL ID W#16#0132索引W#16#000B[的部分列表摘录的数据记录。](#page-574-0)

#### 应用

运行时间定时器有各种应用方式:

- 测试CPU的运行时间
- 测试控制器或相关设备的运行时间。

#### 运行时间定时器的特征

启动时,运行时间定时器开始记录最后一个数值。如果要求在不同的初始值启动, 这个值必须自己定义(SFC2或SFC101, MODE=4)。如果CPU进入STOP状态, 或者 您停止运行时间定时器,则CPU将记录运行时间定时器的当前值。在执行CPU热重 启或冷启动后, 必须重新启动运行时间定时器(SFC3或SFC101, MODE=1)。

### 取值范围:

- 带有16位运行时间定时器的CPU:0到32767小时
- 带有32位运行时间定时器的CPU: 0到(2E31) -1 小时 = 2.147.483.647小时

# **6.2** 使用**SFC101 "RTM"**控制运行时间定时器

### 描述

调用SFC101 "RTM" (运行时间定时器)可设置、启动、停止和读取CPU的32位运行 时间定时器。

调用SFC51 "RDSYSST", SZL\_ID=W#16#0132, INDEX=W#16#000B(运行时间定 时器0 … 7)或INDEX=W#16#000C(运行时间定时器8 … 15)读取CPU 32位运行时间 定时器的值,(参见具有SSL ID W#16#0132索引W#16#000B[的部分列表摘录的数据](#page-574-0) [记录。](#page-574-0)

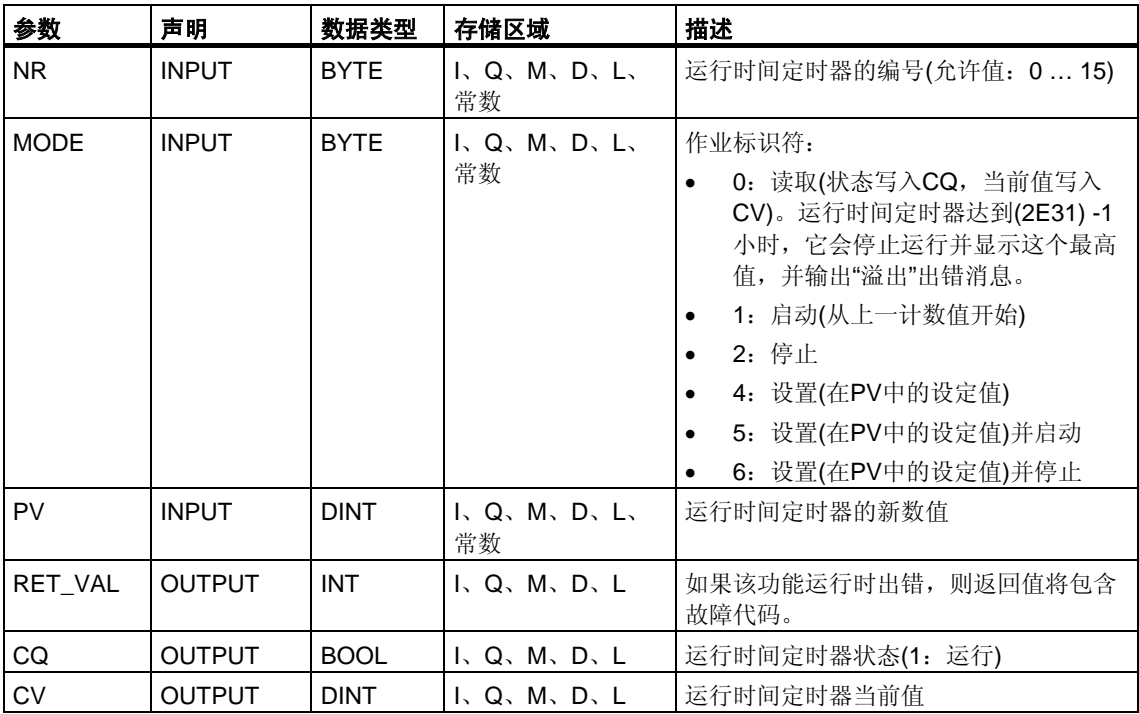

### 带有**16**位运行时间定时器的程序兼容性

SFC 2 "SET\_RTM"、SFC 3 "CTRL\_RTM"和SFC 4 "READ\_RTM"可用于操作32位 运行时间定时器。但此时,32位运行时间定时器只能当作16位使用(取值范围: 0到32767小时)。

具有SSL ID W#16#0132和索引W#16#0008的部分列表摘录以16位模式显示32位运 行时间定时器0到7。也就是说,您可以继续使用为具有16位运行时间定时器的CPU 开发的程序,这些程序使用具有SSL ID W#16#0132和索引W#16#0008的部分列表 摘录。

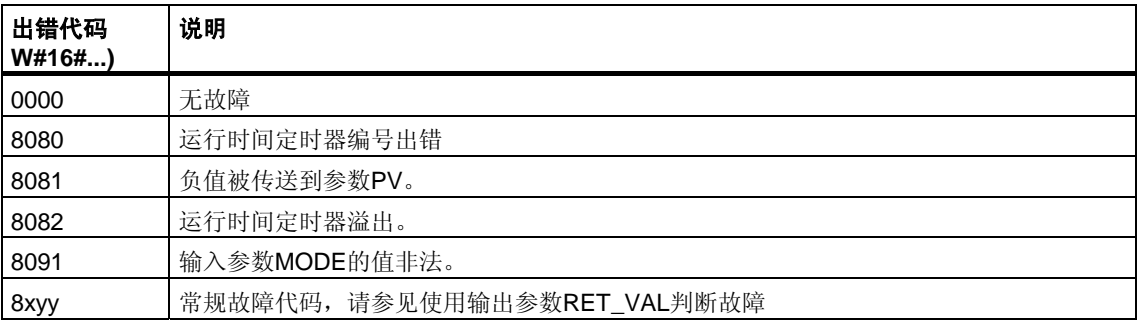

# **6.3** 使用**SFC2 "SET\_RTM"**设置运行时间定时器

### 描述

使用SFC2 "SET\_RTM" (设置运行时间定时器),可将CPU的运行时间定时器设置为 所选值。可以设置的运行时间定时器数量取决于所使用的CPU。

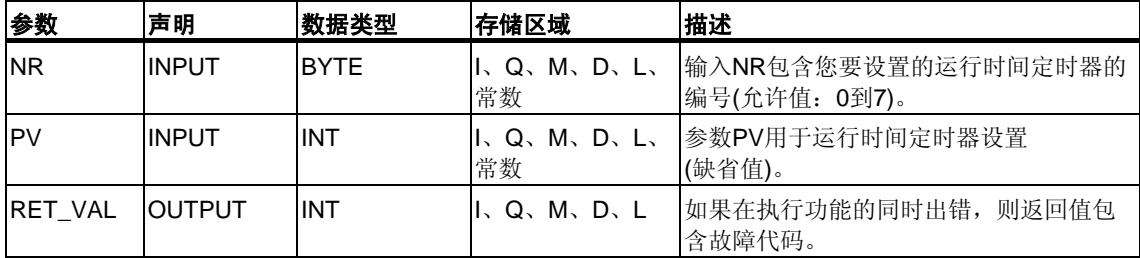

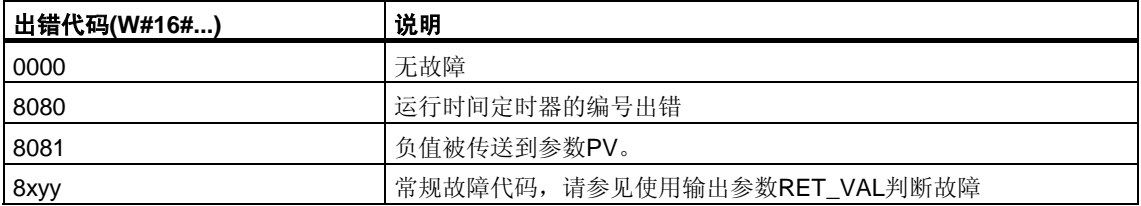

# **6.4** 使用**SFC3 "CTRL\_RTM"**启动和停止运行时间定时器

### 描述

SFC3 "CTRL\_RTM" (控制运行时间定时器)用于启动或停止CPU的运行时间定 时器。

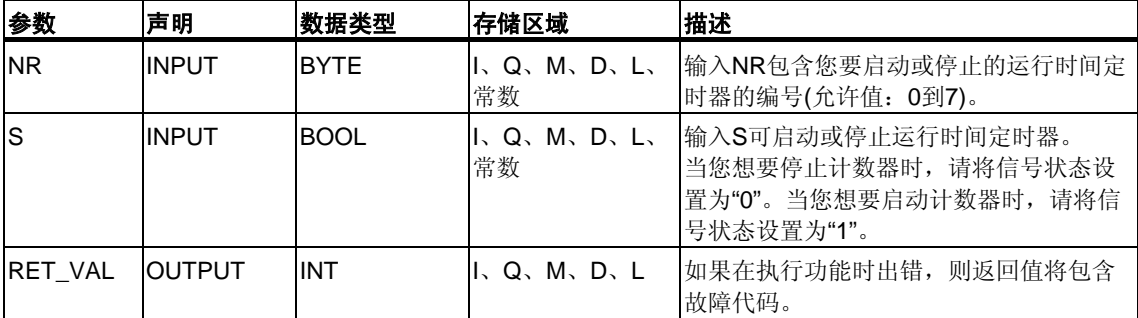

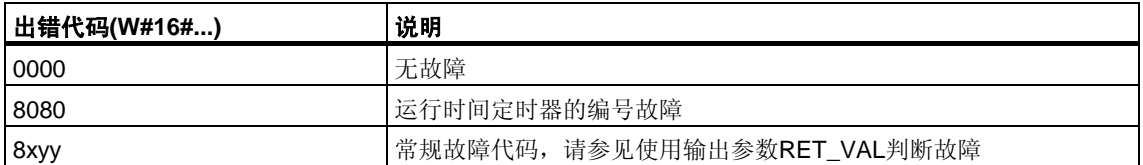

## **6.5** 使用**SFC4 "READ\_RTM"**读取运行时间定时器

### 描述

使用SFC4 "READ\_RTM" (读取运行时间定时器),可以读取运行时间定时器。 SFC4以输出数据的形式提供当前的运行时间, 以及计数器的状态, 例如, "停止"或 "计数"。

如果运行时间定时器运行超过32767小时,它将停在计数值32767并输出"溢出"的故 障消息。

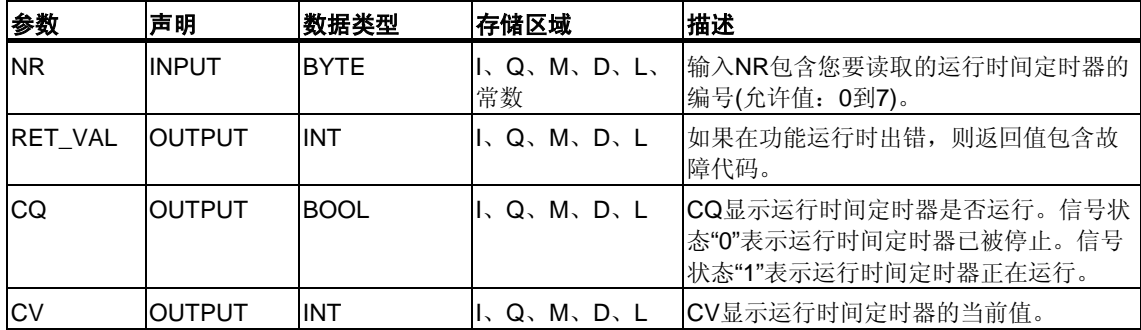

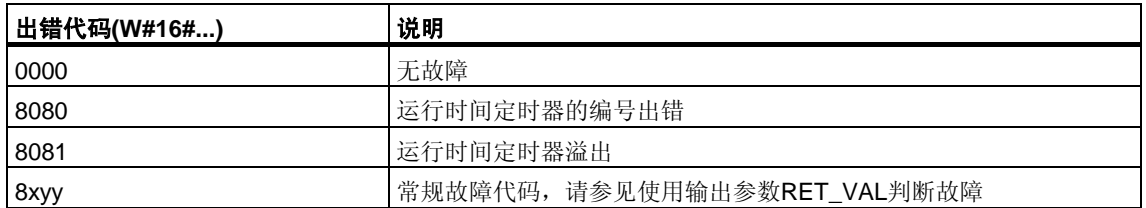

## **6.6** 使用**SFC64 "TIME\_TCK"**读取系统时间

### 描述

使用SFC64 "TIME\_TCK" (时间刻度报时信号), 可以读取CPU的系统时间。系统时 间是一个循环时间计数器,技术范围周期性从0统计到最大值~2147483647毫秒的" 时间计数器"。如果出现上溢溢出时,系统时间将从0开始重新计数。系统时间的分 辨率和精度对于S7-400和CPU 318系统时间的分辨率和精度为1毫秒,而对于所有其 它S7-300 CPU则为10毫秒。只有CPU的操作模式才影响系统时间只受CPU工作模 式的影响。

### 应用

例如,比较SFC64两次执行的结果,测试执行周期。

### 系统时间和模式

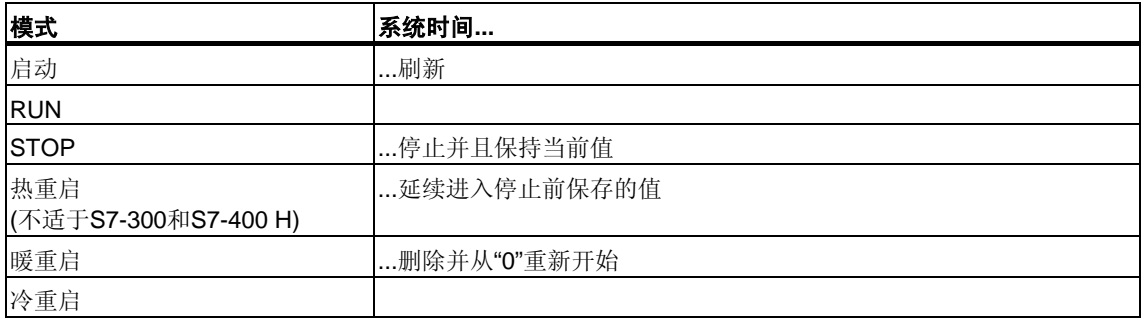

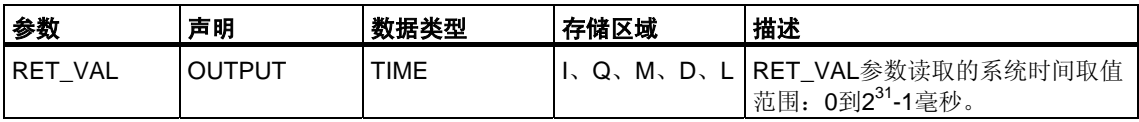

### 出错信息

SFC64 "TIME\_TCK"不提供任何出错信息。

# **7** 用于传送数据记录的**SFC**

### **7.1** 读写一条数据记录

#### 原理

某些模块具有只写的系统数据区,可由程序向其传送数据记录。此区域包含编号从0 到最大为240的数据记录。并不是每个模块都包含所有数据记录(参见下表)。

另外,一些模块具有只读的系统数据区,可由程序从中读一个数据记录。此区 域包含编号从0到最大为240的数据记录。并不是每个模块都包含所有数据记录(参见 下表)。

#### 注意

有的模块同时具有这两种系统数据区。在物理上这些区域是分开的,在逻辑结构上 它们是相同的。

### 只写的系统数据区

下表显示只写的系统数据区的结构。此表还显示数据记录的允许长度以及利用哪些 SFC写这些数据记录。

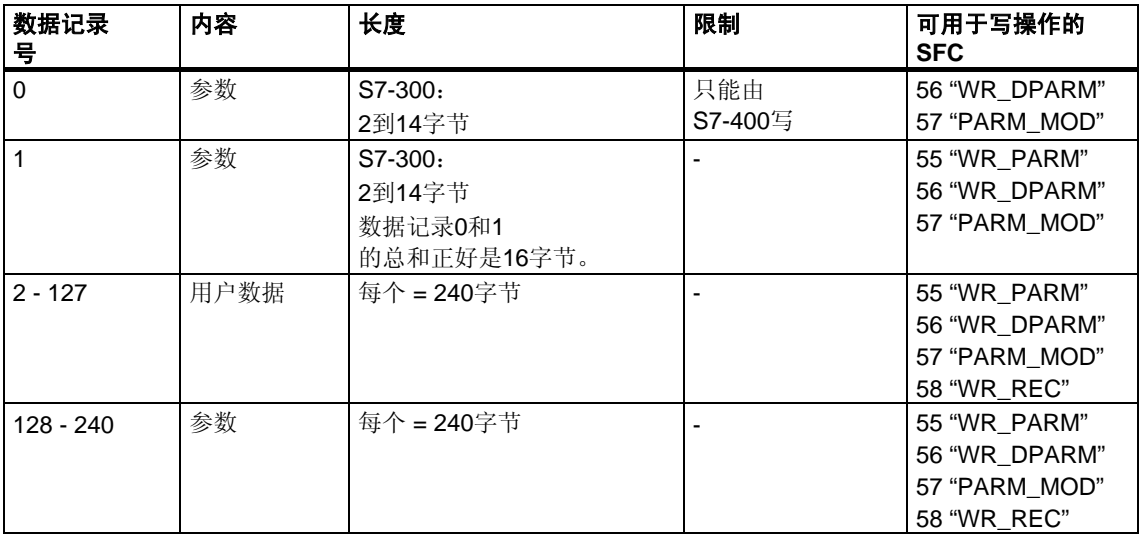

### 只读的系统数据区

下表显示只读的系统数据区的结构。此表还显示数据记录的允许长度以及利用哪些 SFC读取这些数据记录。

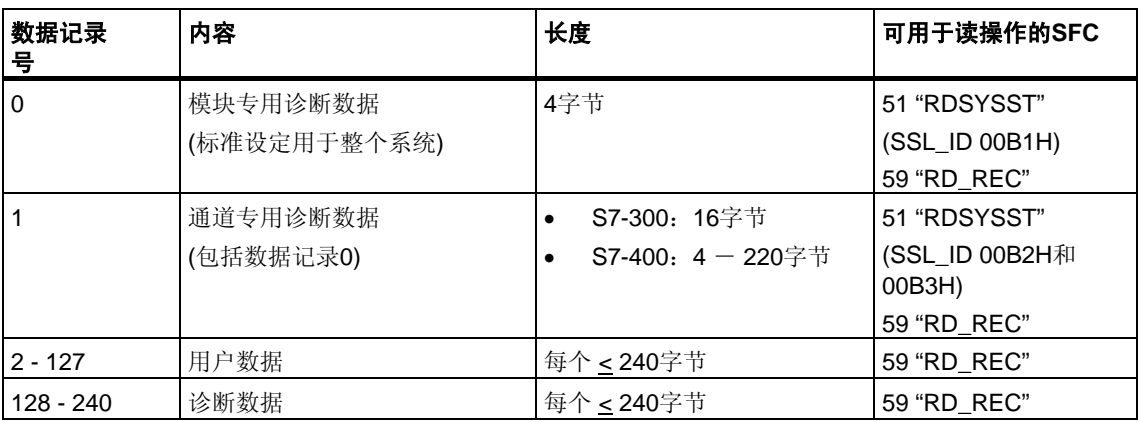

### 系统资源

如果有若干个异步数据记录传送接连被启动,而它们之间只有很短的时间间隔, 则操作系统对系统资源的分配可保证所有的任务都被执行且相互之间不发生冲突。

如果所有可用的系统资源都在使用,则在参数RET\_VAL中会有显示。这种临时出错 状况可通过简单的任务重复加以补救。

可"同时"激活的SFC任务的最大数量依CPU而定。详细信息请参考**/70/**和**/101/**。

# **7.2** 使用**SFC54 "RD\_DPARM"**读取定义的参数

### 描述

通过SFC54 "RD\_DPARM" (读取定义的参数),可从用STEP7组态的系统数据中读取 指定地址模块的、编号为RECNUM的数据记录。读取的数据记录被传送到由参数 RECORD开辟的目标区域。

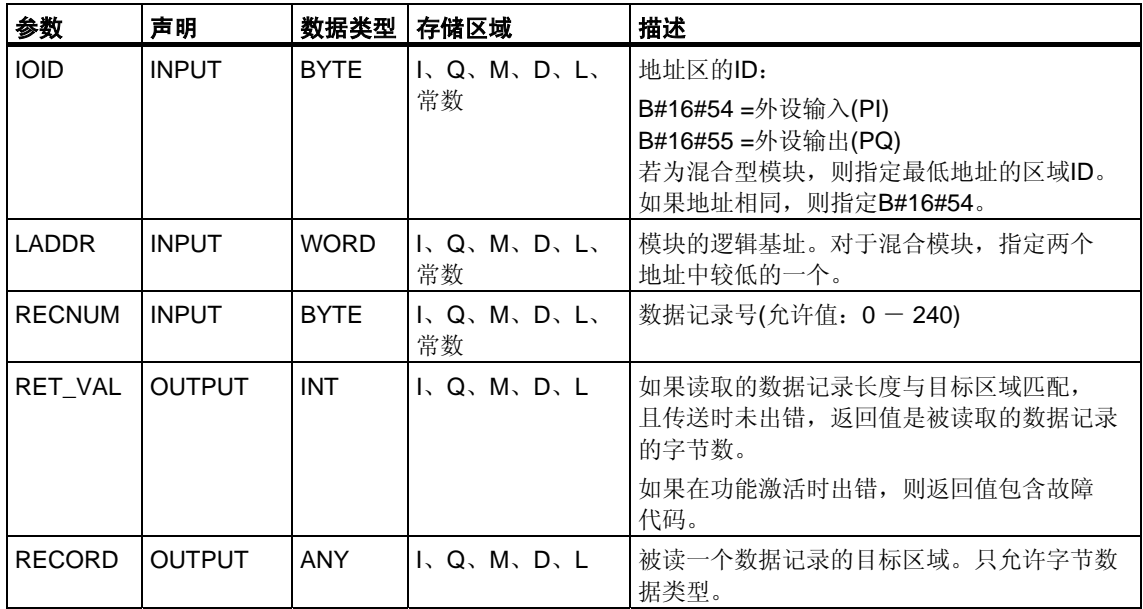

### 出错信息

用SFC57 "PARM\_MOD" 将参数分配给模块

## **7.3** 使用**SFC102 "RD\_DPARA"**读取预定义参数

#### 描述

通过SFC102 "RD DPARA",可从从STEP7组态的系统数据中读取所选模块的编 号为RECNUM的数据记录。读取的数据记录被传送到由参数RECORD开辟的目标 区域。

### 工作原理

SFC102 "RD\_DPARA"以异步方式操作,也就是说,处理过程包含SFC的多次 调用。在REQ = 1时调用SFC102以启动任务。

作业状态通过输出参数RET\_VAL和BUSY显示。

异步操作SFC中REQ、RET\_VAL和BUSY的含义。

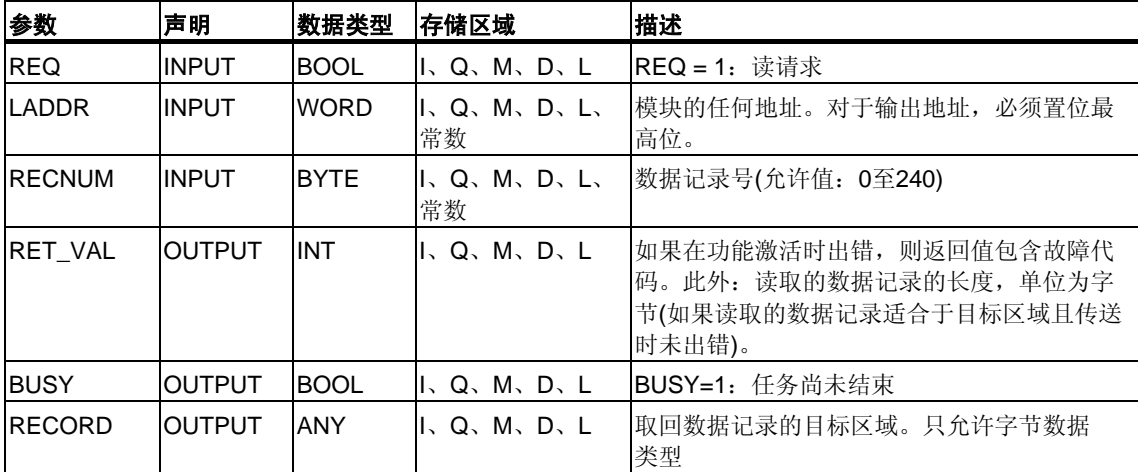

### 出错信息

参见使用[SFC57 "PARM\\_MOD"](#page-137-0)组态模块

## **7.4** 使用**SFC55 "WR\_PARM"**写动态参数

#### 描述

通过SFC55 "WR\_PARM" (写参数),可将数据记录RECORD传送到指定地址的 模块。传送到模块去的参数不会被STEP7组态的参数覆盖。

### 必要条件

• 要传送的数据记录不允许是静态的。

(请参考**/71/**和**/101/** 有关静态数据记录的详细信息。)

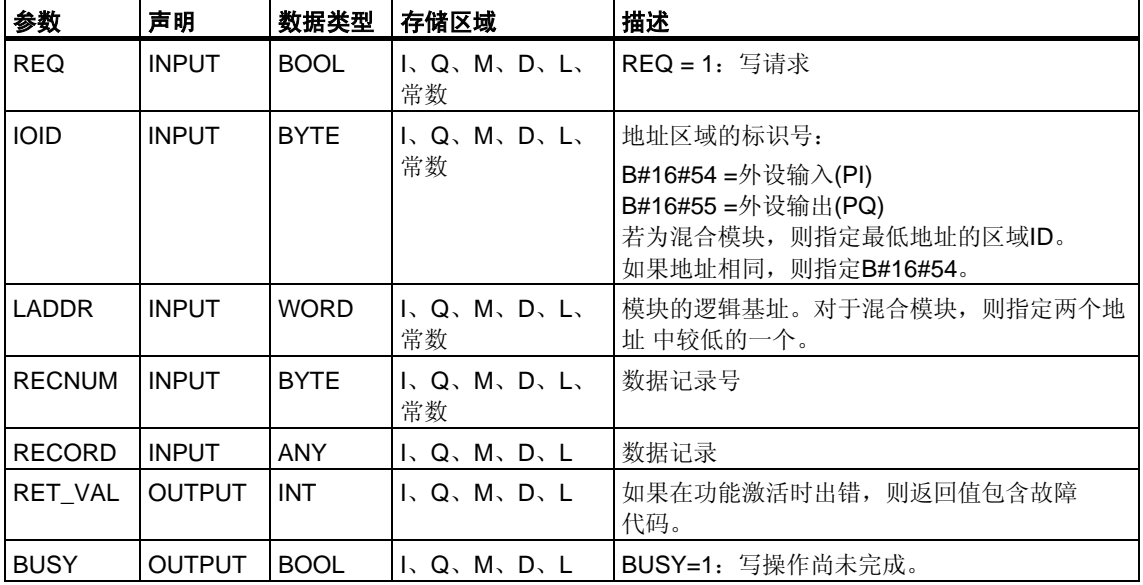

### 输入参数**RECORD**

要传送的数据是在第一个SFC调用时从参数RECORD读取的。在第一个SFC调用期 间,从参数RECORD读取要传送的数据。如果传送数据记录使用的时间比调用过程 的持续时间长,参数RECORD的内容对于后续的SFC调用(同一作业)不再有意义。

### 出错信息

用SFC57 "PARM\_MOD" 将参数分配给模块

### 注意 **(**只对**S7-400)**

如果出现常规出错W#16#8544,只是表明对于至少一个字节的包含数据记录的I/O 存储区访问被拒绝。数据传送继续进行。

# **7.5** 使用**SFC56 "WR\_DPARM"**写一条数据记录

### 描述

通过SFC56 "WR\_DPARM" (写一条数据记录), 可将STEP 7组态数据中编号为 RECNUM的数据记录传送到指定地址的模块。使用本功能,数据记录是静态还 是动态都没有关系。

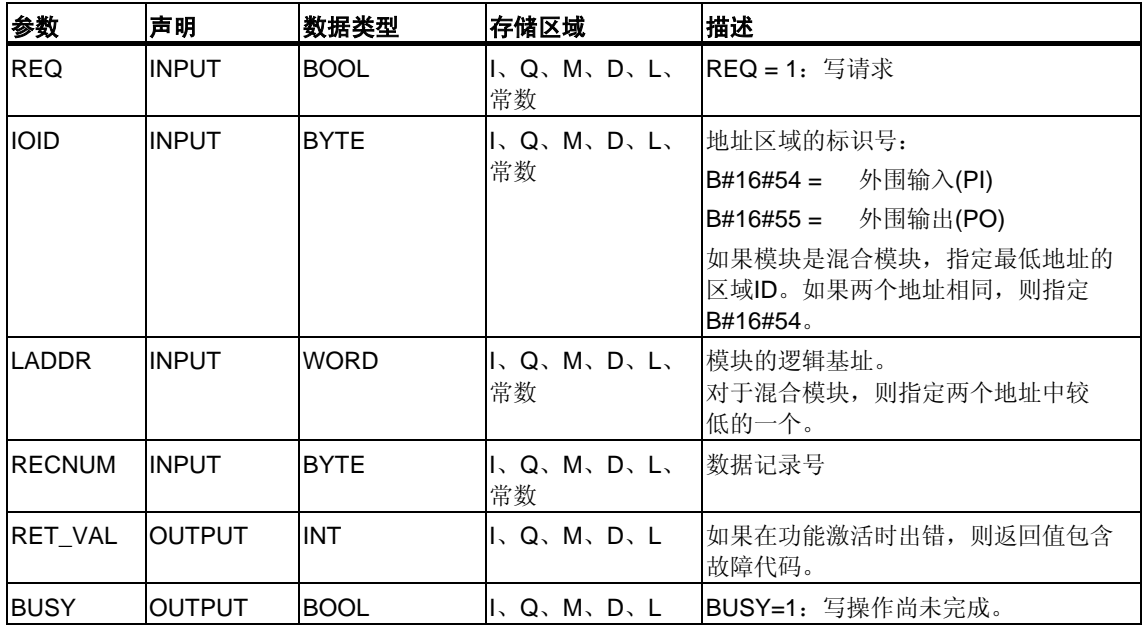

### 出错信息

用SFC57 "PARM\_MOD" 将参数分配给模块

# <span id="page-137-0"></span>**7.6** 用**SFC57 "PARM\_MOD"** 将参数分配给模块

### 描述

通过SFC57 "PARM MOD" (为模块分配参数),可将由STEP 7组态生成的某一模块 中的全部数据记录传送到该模块。使用本功能,数据记录是静态还是动态都没有 关系。

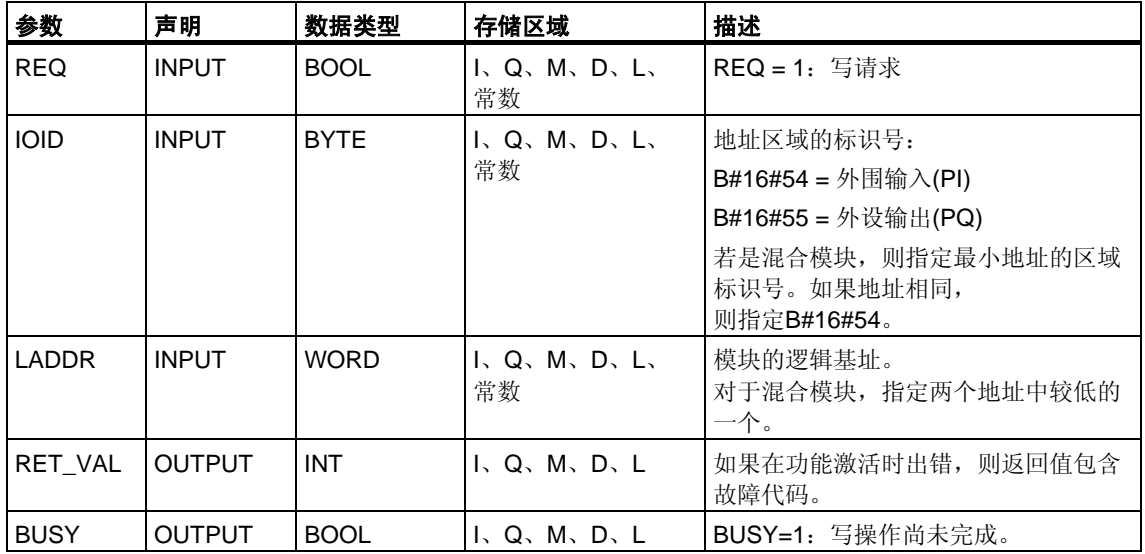

### 出错信息

"真实的"出错信息(故障代码W#16#8xyz)可分为两类:

• 暂时故障(故障代码W#16#80A2到80A4、80Cx):

对于此类故障,可能在不采取任何措施的情况下就会消除,换句话说,重新调用 该SFC (必要时多次调用)是可行的。 例如,所需资源当前正在使用(W#16#80C3)时,即会出现暂时故障。

• 永久故障(故障代码W#16#809x、80A1、80Bx、80Dx):

如果不采取措施,此类故障就不会消除。只有消除故障后,再次调用SFC 才能成功。

例如,在RECORD中输入长度出错(W#16#80B1)即为一个永久故障。

### 注意

如果使用SFC 55、56或57向DPV1从站传送数据记录且该从站运行于DPV1模式, DP主站会按如下原则判断它从此从站接收的出错信息:

如果故障代码处于从W#16#8000到W#16#80FF或从W#16#F000到W#16#FFFF 的区间内,DP主站会将出错信息传送给SFC。如果出错代码代码不在上述区间, 则CPU将数值W#16#80A2传送给SFC,并挂起此从站。

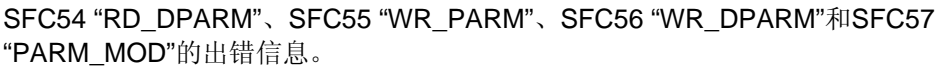

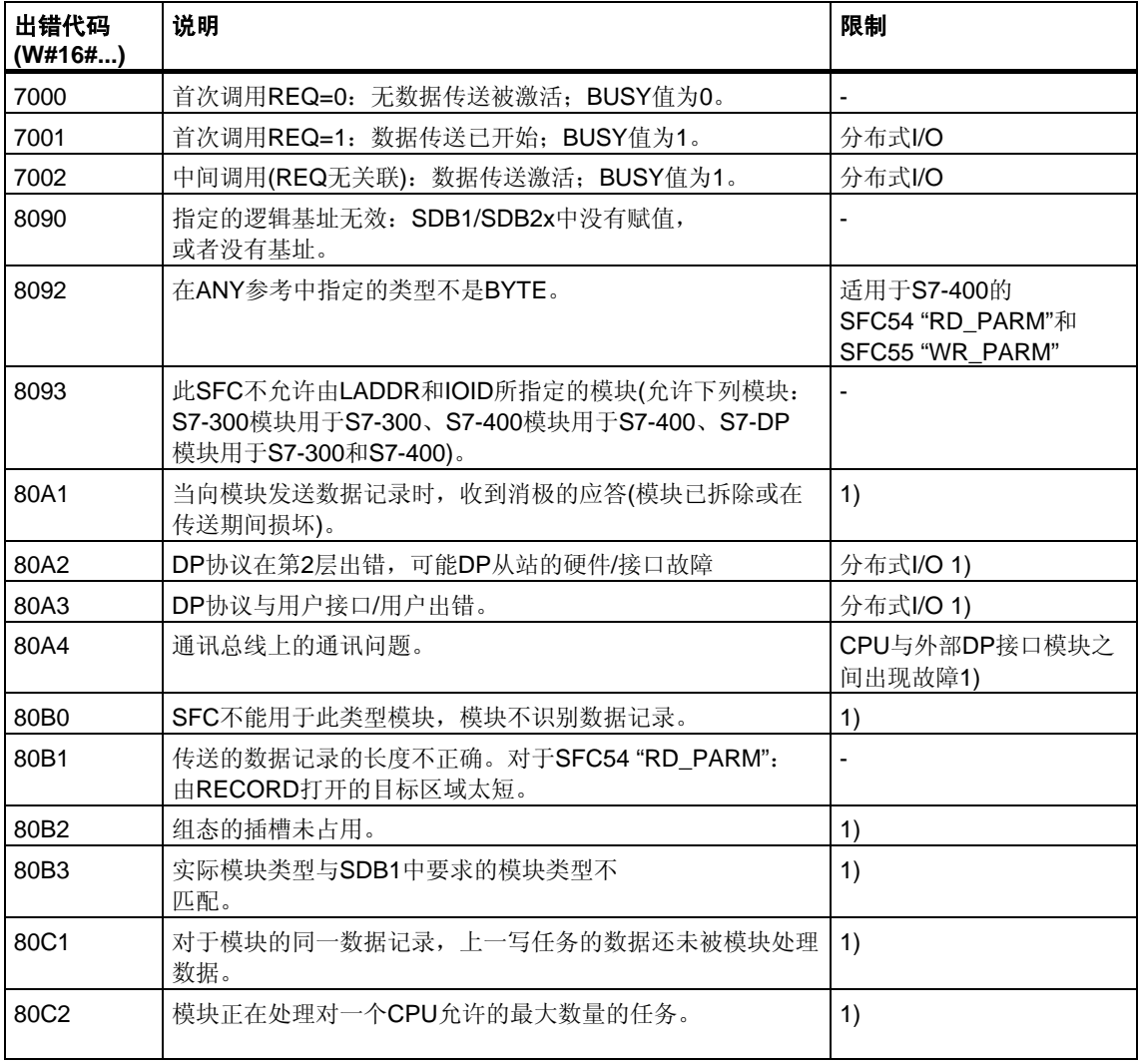

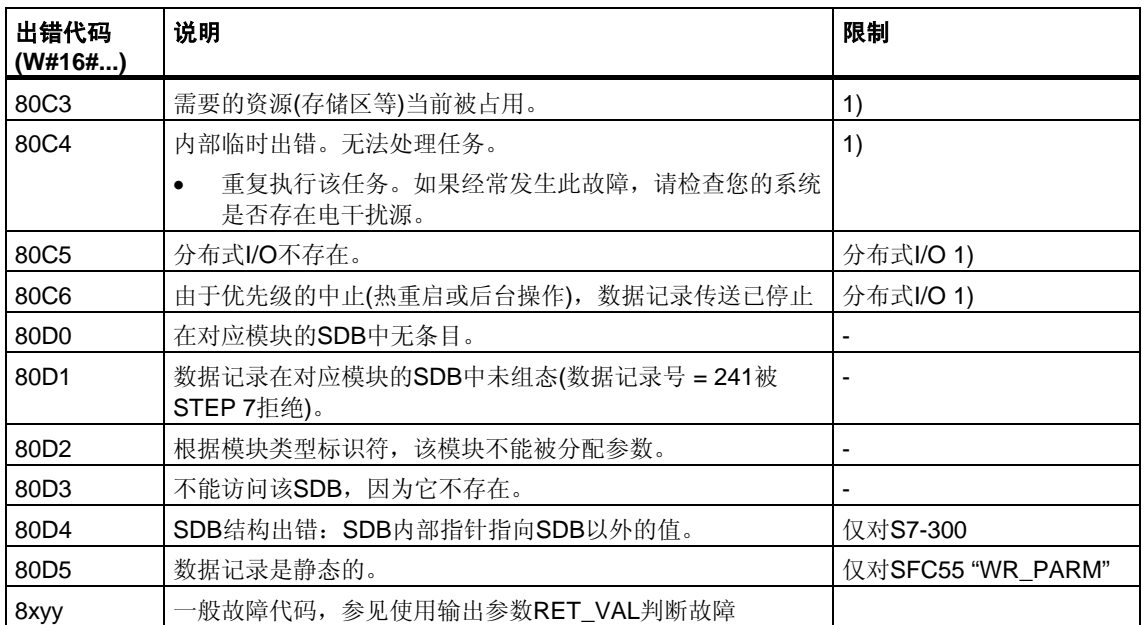

1 在SFC54 "RD\_DPARM"中不会发生

## **7.7** 使用**SFC58 "WR\_REC"**写入数据记录

#### 描述

通过SFC58 "WR\_REC" (写入记录),可将包含在RECORD中的数据记录传送到指定 地址的模块。

调用SFC58时,给输入参数REQ赋值1,可启动写任务。如果写任务可以立即执行, 此SFC将在输出参数BUSY中返回值0。如果BUSY值为1,说明写任务尚未完成。

#### 注意

如果已用一个GSD文件(版本3以上的GSD)对DPV1从站进行了组态,且DP主站的 DP接口已设置为"**S7**兼容",则不能使用SFC53从用户程序的I/O模块读一个数据 记录。其原因是这种情况下的DP主站将寻址出错的插槽(已组态的插槽+3)。 纠正方法:将DP主站的接口设置为"DPV1"。

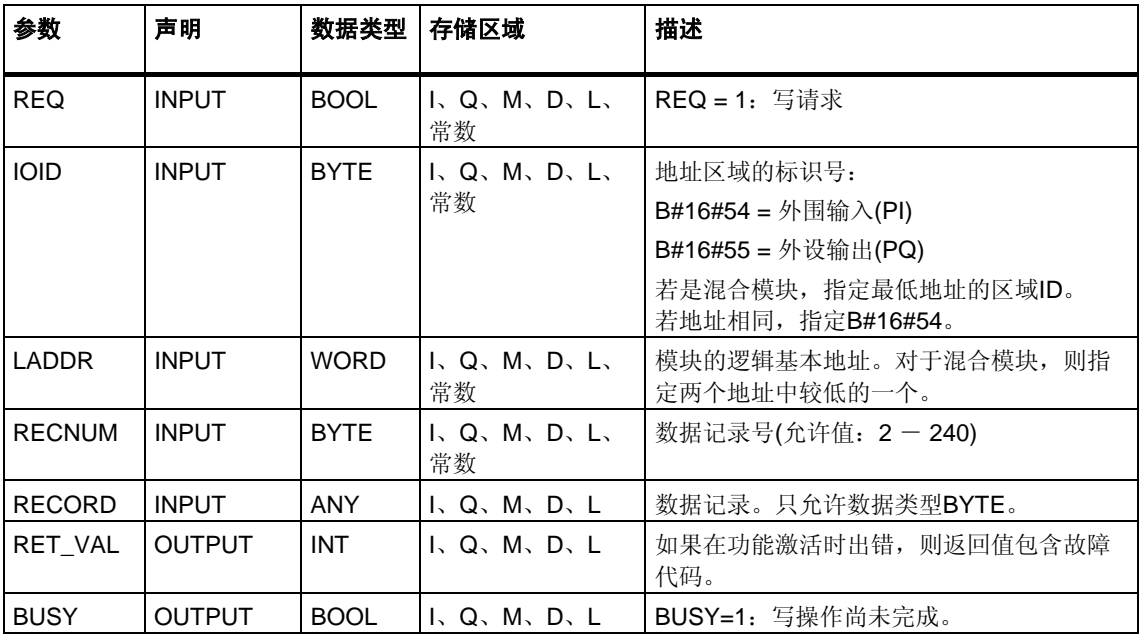

### 输入参数**RECORD**

要传送的数据是在第一次SFC调用时从参数RECORD读取的。如果数据记录的传送 占用的时间长于一个SFC调用的持续时间,则参数RECORD的内容不再与后续的 SFC调用(同一任务)相关。

### 出错信息

使用SFC59 "RD\_REC"读一个数据记录

#### 注意

如果出现常规出错W#16#8544,只是表明对于至少一个字节包含数据记录的I/O存储 区的访问遭到拒绝。数据传送继续进行

# **7.8** 使用**SFC59 "RD\_REC"**读一个数据记录

### 描述

通过SFC59 "RD\_REC" (读取记录), 可从指定地址的模块中读取编号为RECNUM 的数据记录。通过调用SFC59且将输入参数REQ置1启动读任务。如果读任务可以立 即执行, 此SFC在输出参数BUSY中返回值0。如果BUSY值为1, 则读任务尚未完成 (参见"[通过输出参数](#page-76-0)RET\_VAL判断出错")。如果数据传送没有出错,读取的数据记录 将被传送到由RECORD参数指定的目标区域中。

### 注意

如果从1997年2月以前购买的FM或CP(下文称"旧式模块")中读取编号 > 1 的数据记录, SFC59的响应会有所不同。这一特殊状况在章节"使用旧的 S7-300 FM和CP数据记录编号 >1"中有说明。

### 注意

如果使用GSD文件(版本3以上的GSD)对DPV1从站进行组态,且DP主站的DP接口 设置为"**S7**兼容"则一定不能在用户程序中通过SFC59从I/O模块读一个数据记录。 其原因是这种情况下的DP主站将寻址出错的插槽(已组态的插槽+3)。 纠正方法:将DP主站的接口设置为"DPV1"。

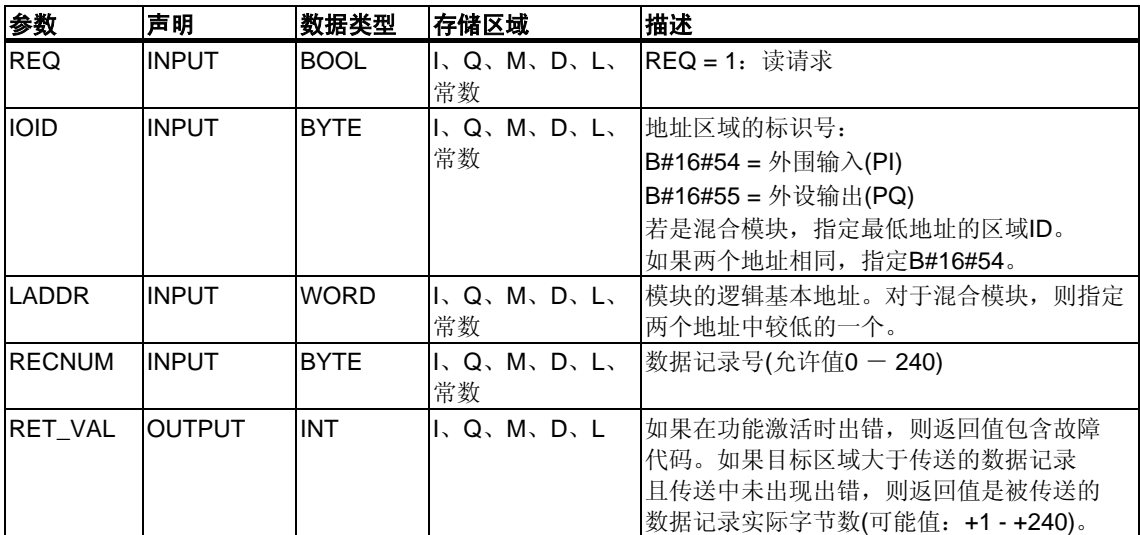

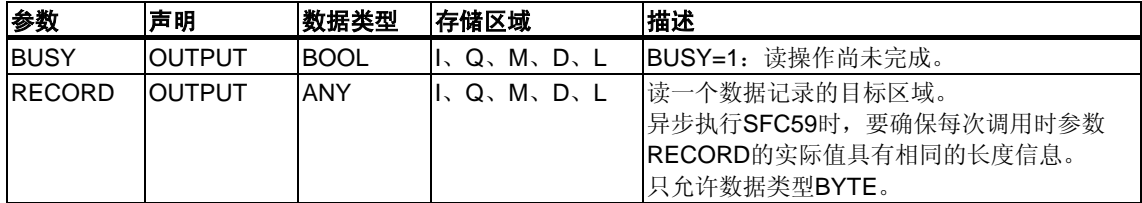

### 输出参数**RET\_VAL**

- 如果在执行此功能时出错,则返回值包含故障代码。
- 如果未出错,RET\_VAL包含下列内容:
	- 0:整个目标区域都被所选数据记录填充(数据记录也有可能不完整)。
	- 传送的数据记录的实际字节长度(可能值:+1 + 240) (如果目标区域大于传送的数据记录)。.

#### 注意

如果出现常规出错W#16#8545,这只表明对于至少一个字节包含数据记录的I/O存储 区的访问遭到拒绝。数据记录已被模块正确读取并写入I/O存储区。

### 设定**RECORD**

### 注意

如果要确保每次都读取完整的数据记录,可将目标区长度选为241字节。如果数据传 送无错, RET\_VAL包含被传送数据记录的实际字节数。
### 使用旧的**S7-300 FM**和**CP**数据记录号 **> > 1**

如果要使用SFC59 "RD\_REC"从旧的S7-300 FM和S7-300 CP中读取编号大于1的数 据记录,请切记下列要点:

- 如果目标区域长度大于数据记录所需的实际长度,则数据不传入RECORD。 RET\_VAL的值为W#16#80B1。
- 如果目标区域小于所请求数据记录的实际长度,CPU从记录的开始处开始读取 指定量的字节(在RECORD长度信息中指定),并将这些字节输入RECORD中。 RET\_VAL值为0。
- 如果RECORD中指定的长度与数据记录的所需实际长度相同,CPU读一个数据 记录并将其输入RECORD中。 RET\_VAL值为0。

### 出错信息

下表中的"真实的"出错信息(故障代码W#16#8xyz)可分为两类:

- 暂时故障(故障代码W#16#80A2到80A4、80Cx): 对于此类故障,有可能在不采取任何措施的情况下故障即会消除,换句话说, 再次调用该SFC (必要时多次调用)是可行的。 例如,所需资源当前正在使用(W#16#80C3)时,即会出现暂时故障。
- 永久出错(出错代码W#16#809x、80A1、80Bx、80Dx): 如果不采取动作,此类出错就不会消除。只有消除出错后,重新调用SFC才能成 功。例如, 在RECORD中输入出错长度(W#16#80B1)即为一个永久出错。

### 注意

如果利用SFC58 "WR\_REC"向DPV1从站传送数据记录或利用SFC59 "RD\_REC"从 DPV1从站读一个数据记录且此从站正以DPV1模式运行,则DP主站会按如下原则判 断所接收的来自从站的出错信息:

如果出错信息处于从W#16#8000到W#16#80FF或从W#16#F000到W#16#FFFF 的区间内,DP主站会将出错信息传送给SFC。如果出错代码代码不在上述区间, 则CPU将数值W#16#80A2传送给SFC,并挂起从站。

对于来自DPV1从站出错信息的说明,请参见使用[SFB 54 "RALRM"](#page-152-0)接收来自DP从 站的中断[STATUS\[3\]](#page-152-0)。

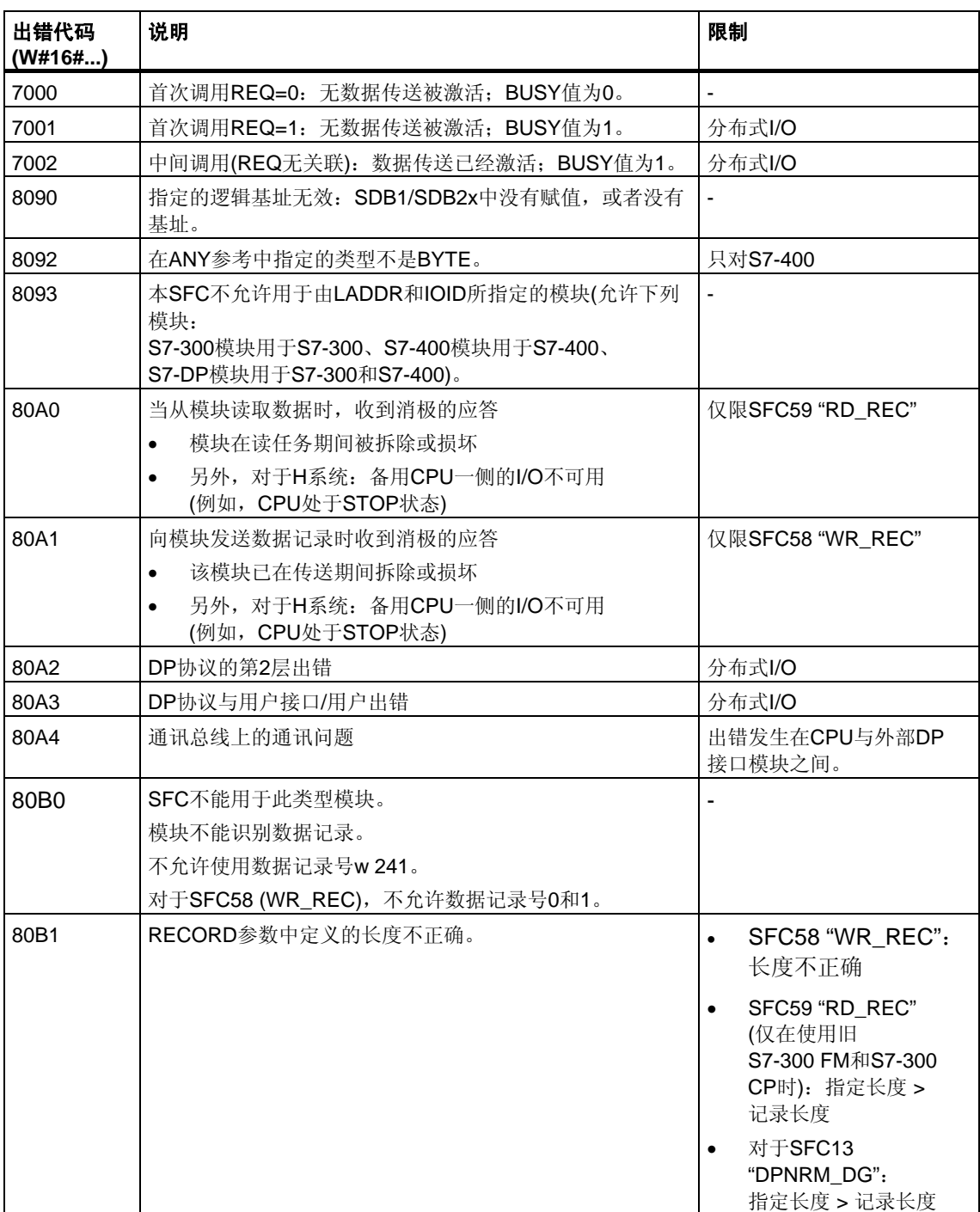

# 针对SFC58 "WR\_REC"和SFC59 "RD\_REC"的出错信息。

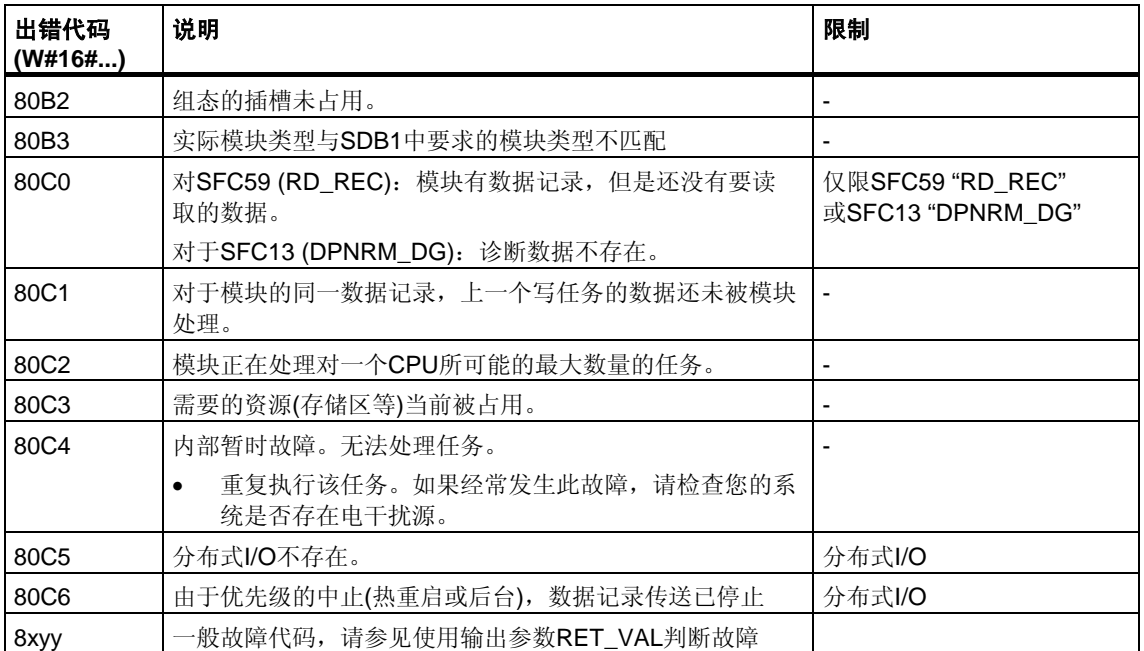

# **7.9 SFC 55**到**59**的进一步出错信息

## 只对**S7-400**

使用S7-400时SFC 55到59也可返回出错信息W#16#80Fx。在此情况下,将产生无 法定位的故障。此时,请联系维护部门。

# **8** 符合**PNO AK 1131**的**DPV1 SFB**

# **8.1** 使用**SFB "RDREC"**从**DP**从站读一个数据记录

#### 注意

SFB52 "RDREC"接口与"符合IEC 61131-3标准的PROFIBUS指南PROFIBUS 通讯和代理功能块"标准中定义的FB "RDREC"完全相同。

#### 描述

利用SFB52 "RDREC" (读取记录),可以从已通过ID寻址的DP从站组件(模块或子 模块)中读取编号为INDEX的数据记录。

在MLEN中指定要读取的最多字节数。目标区域RECORD的选定长度至少应等于 MLEN字节的长度。

输出参数VALID如为TRUE,则表明已将数据记录成功传送到目标区域RECORD 中。此时,输出参数LEN包含所取得的数据的长度(以字节计)。

输出参数ERROR用以指示是否发生数据记录传送出错。如果发生出错,则输出参数 STATUS包含出错信息。

#### 注意

如果使用GSD文件(版本3以上的GSD)对DPV1从站进行组态,且DP主站的DP接口 设置为"**S7**兼容**"**则一定不能在用户程序中通过SFC52从I/O模块读一个数据记录。 其原因是这种情况下的DP主站将寻址出错的插槽(已组态的插槽+3)。 纠正方法:将DP主站的接口设置为"DPV1"。

### 工作原理

SFC52 "RDREC"以异步方式工作,即处理过程涉及多个SFC调用。通过使用 REQ = 1调用SFC52来启动作业。

作业状态通过输出参数BUSY和输出参数STATUS的2、3字节显示。其中, STATUS 的字节2和3对应于异步工作SFC的输出参数RET\_VAL(参[见异步工作](#page-80-0)SFC中REQ、 [RET\\_VAL](#page-80-0)和BUSY的含义)。

如果输出参数BUSY = FALSE,则表明数据记录传送完成。

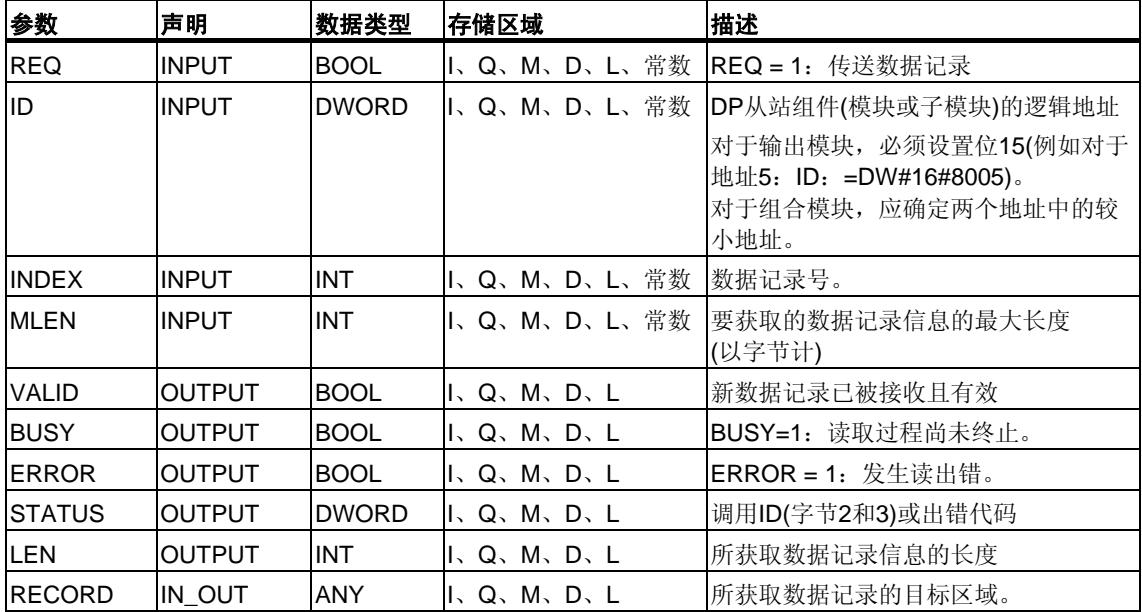

# 出错信息

参见用[SFB54"RALRM" STATUS\[3\]](#page-152-0)从DP从站接收中断

# **8.2** 使用**SFB53"WRREC"**将数据记录写入**DP**从站

#### 注意

SFB52 "WRREC"接口与在"符合IEC 61131-3标准的PROFIBUS指南PROFIBUS 通讯和代理功能块"标准中定义的FB "WRREC"完全相同。

#### 描述

利用SFB52 "WRREC" (写入记录),可以向已通过ID寻址的DP从站组件(模块或子 模块)传送编号为INDEX的数据记录。

指定要传送的数据记录的字节长度。因此,源区域RECORD的选定长度至少应等于 LEN字节的长度。

输出参数DONE如为TRUE,则表明已将数据记录成功传送到DP从站。

输出参数ERROR用以指示是否发生数据记录传送出错。如果发生出错,则输出参数 STATUS包含出错信息。

#### 注意

如果已用一个GSD文件(版本3以上的GSD)对DPV1从站进行了组态,且DP主站的 DP接口已设置为"S7兼容",则不能使用SFC53将数据记录写入用户程序的I/O模块。 因为此时DP主站将寻址出错的插槽(已组态的插槽+3)。 纠正方法:将DP主站的接口设置为"DPV1"。

#### 工作原理

SFC53 "WRREC"以异步方式工作,即处理过程涉及多个SFC调用。通过使用 REQ = 1调用SFC53来启动作业。

作业状态通过输出参数BUSY和输出参数STATUS的2、3字节显示。其中, STATUS 的字节2和3对应于异步工作SFC的输出参数RET\_VAL(参见[异步工作](#page-80-0)SFC中REQ、 [RET\\_VAL](#page-80-0)和BUSY的含义)。

请注意,必须为属于同一个数作业的所有SFB53调用的实际参数RECORD分配 同一个值。该规则同样适用于LEN参数。

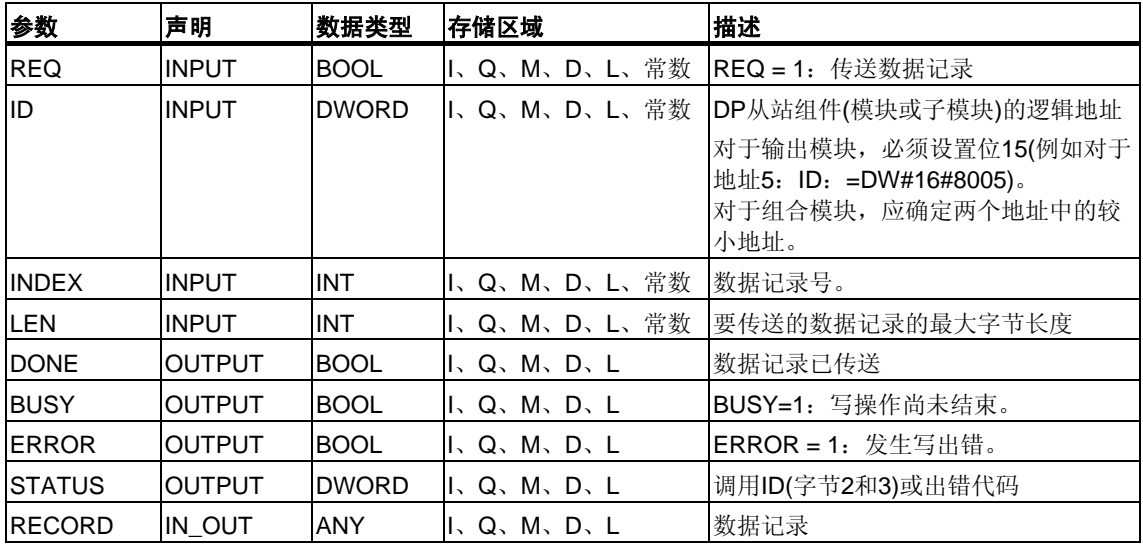

如果输出参数BUSY = FALSE, 则表明数据记录传送完成。

# 出错信息

参见用[SFB54"RALRM" STATUS\[3\]](#page-152-0)从DP从站接收中断

# <span id="page-152-0"></span>**8.3** 用**SFB54"RALRM" STATUS[3]**从**DP**从站接收中断

#### 注意

SFB52 "RALRM"接口与"符合IEC 61131-3标准的PROFIBUS指南PROFIBUS通讯 和代理功能块"标准中定义的FB "RALRM"完全相同。

#### 描述

#### SFB

"RALRM"将从外围设备模块(集中结构)或者从DP从站组件接收含所有相应信息的 中断。然后将此信息提供给输出参数。

输出参数中的信息包含被调用OB的启动信息以及中断源的信息。

由于要检查外围设备中断,故只能在由CPU操作系统启动的中断OB中调用SFB54。

#### 注意

如果要在启动事件并非由外围设备触发的OB中调用SFB54 "RALRM",则SFB输出 中提供的信息便会相应减少。

确保在不同的OB中调用SFB 54 "RALRM"时使用不同的背景数据块。如果要在相关 中断OB外部计算SFB54调用结果数据,则对每个OB启动事件应该使用单独的背景 数据块。

#### **SFB 54**调用

可以在三种工作模式(MODE)下调用SFB54 "RALRM"。下表予以说明。

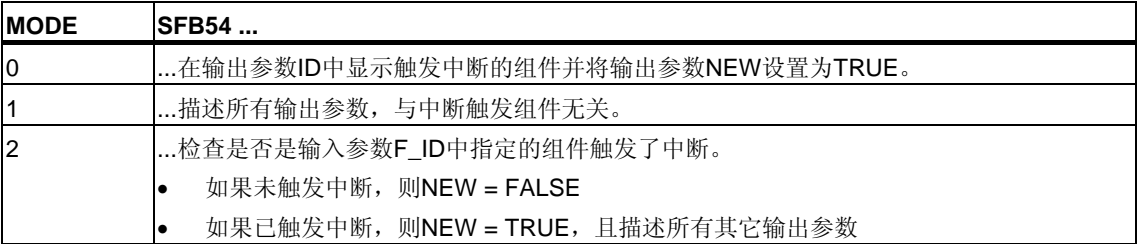

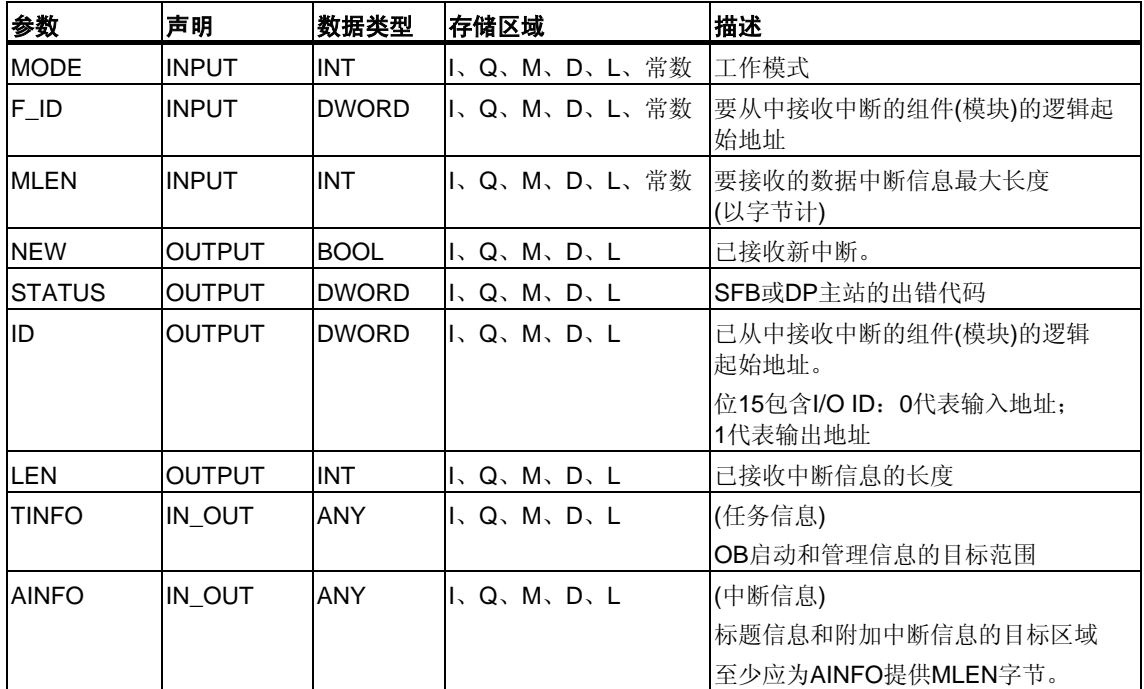

## 当心

如果选择的目标区域TINFO或AINFO能容纳的字节数过少,则SFB54不能输入完整 信息。

# 目标区域**TINFO**的数据结构

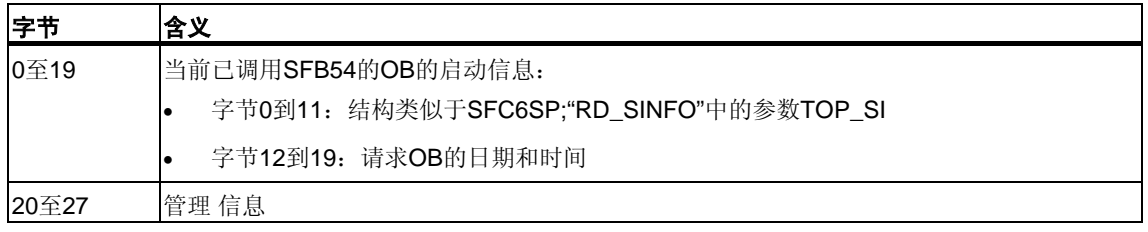

## 管理信息的结构

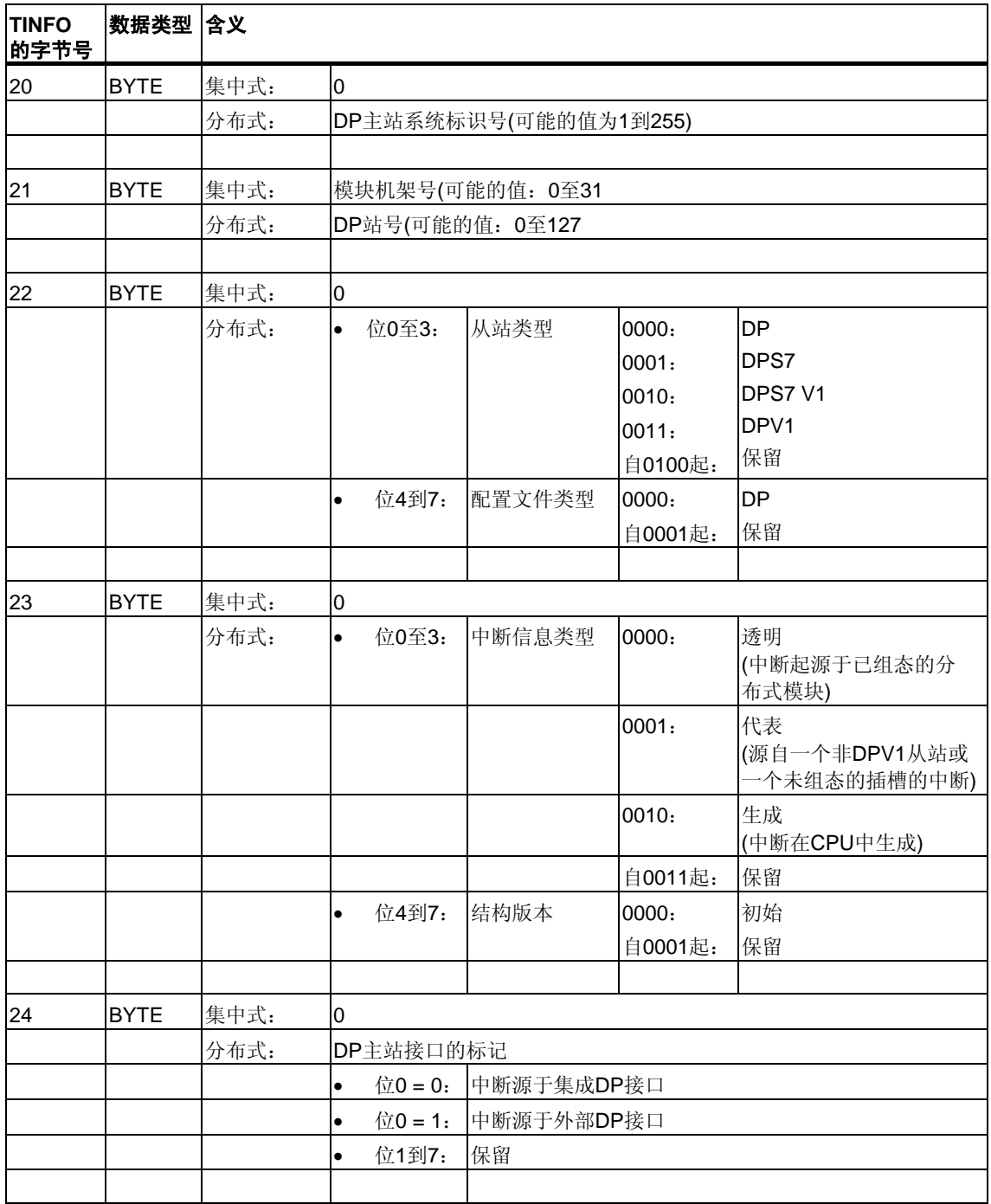

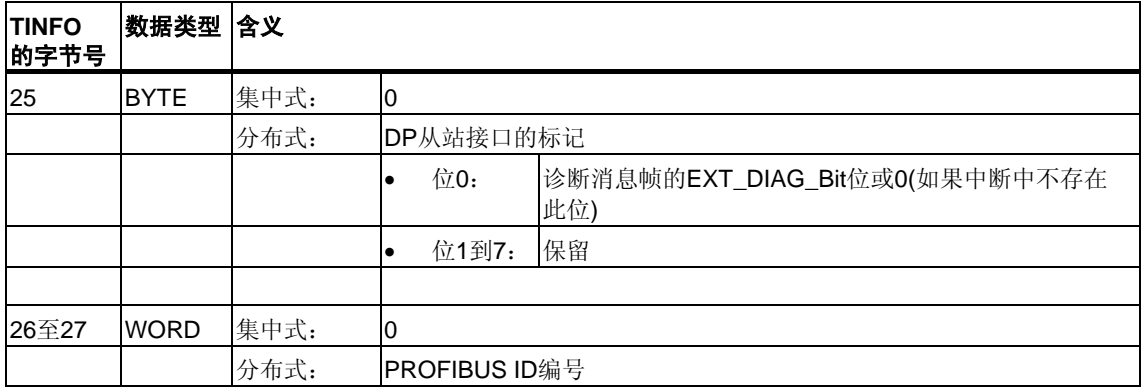

# 目标区域**AINFO**的数据结构

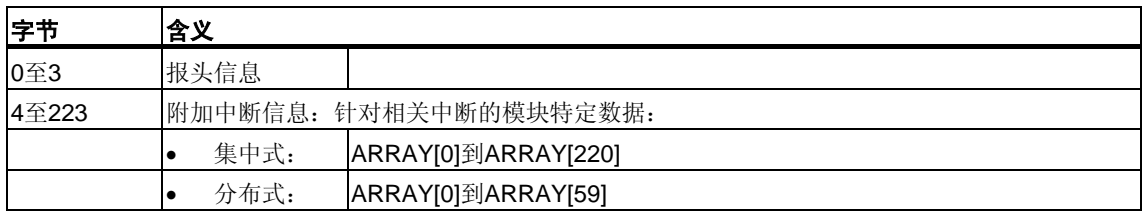

# 报头信息的结构

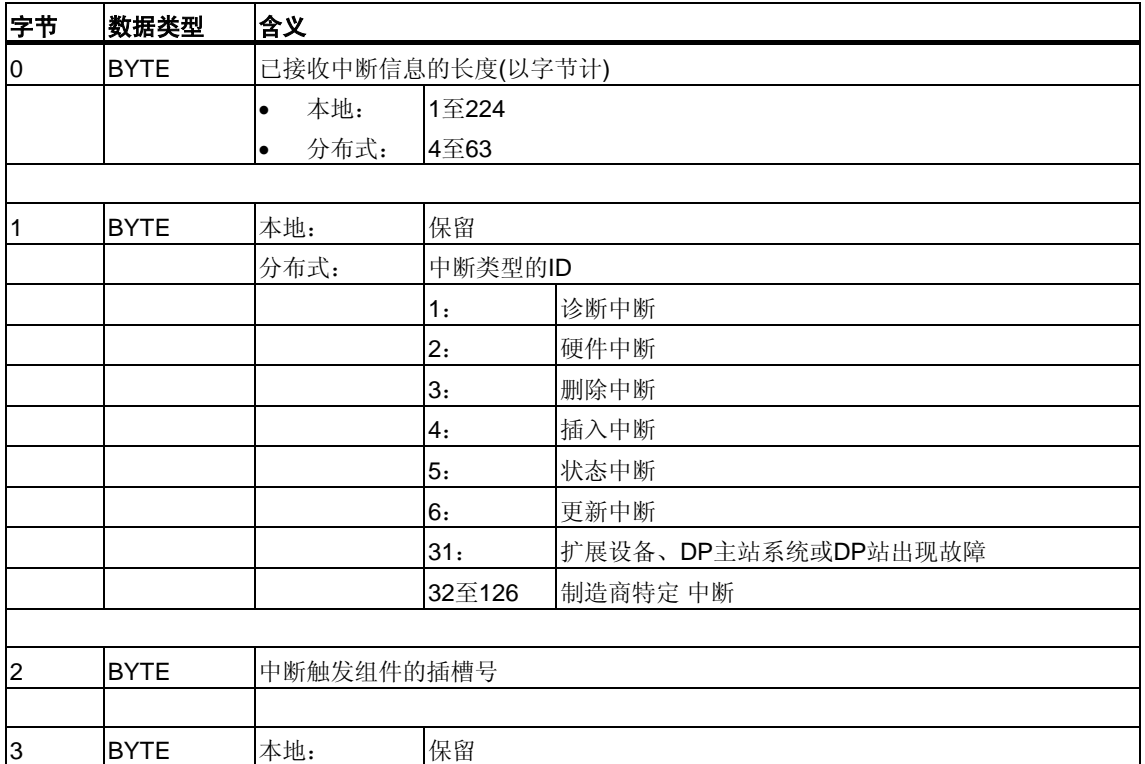

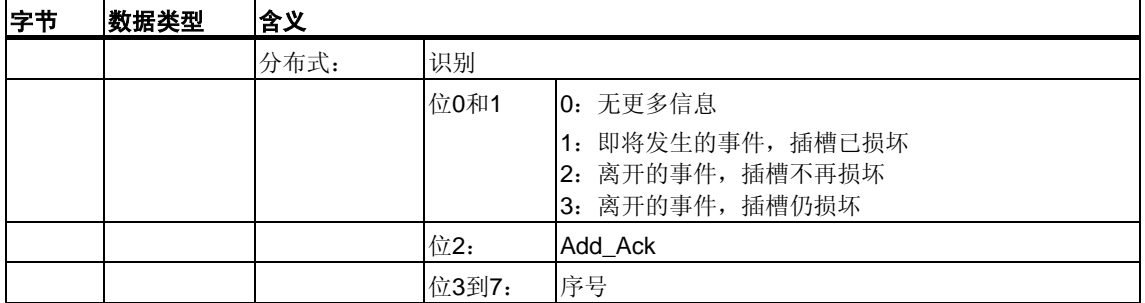

## 目标区域**AINFO**的数据结构

根据调用SFB54的各个OB的不同,可能仅会部分改写目标区域TINFO和AINFO。 关于分别输入哪些信息,请参考下表。

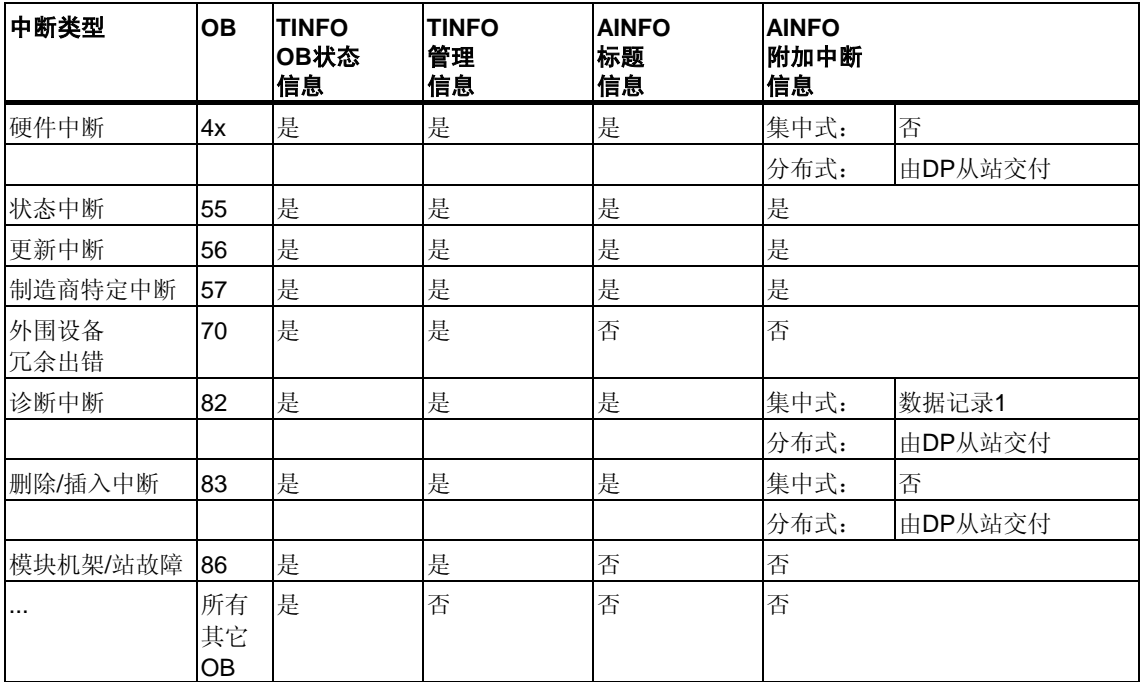

# 出错信息

输出参数STATUS包含一些信息。它被解释为ARRAY[1...4] OF BYTE, 出错信息的 结构如下:

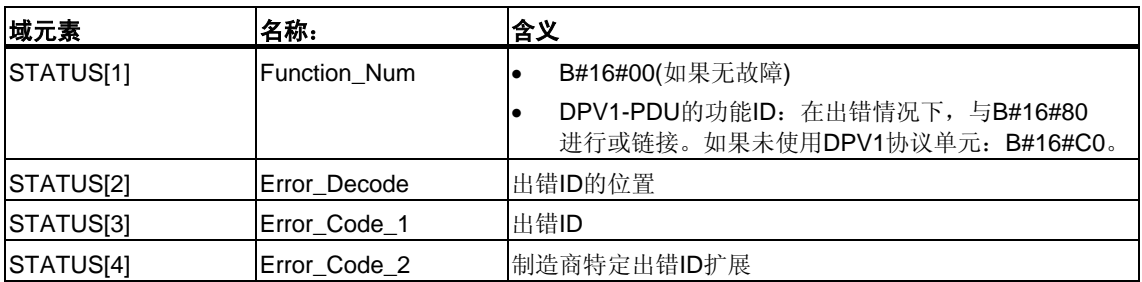

## STATUS[2]可具有以下值:

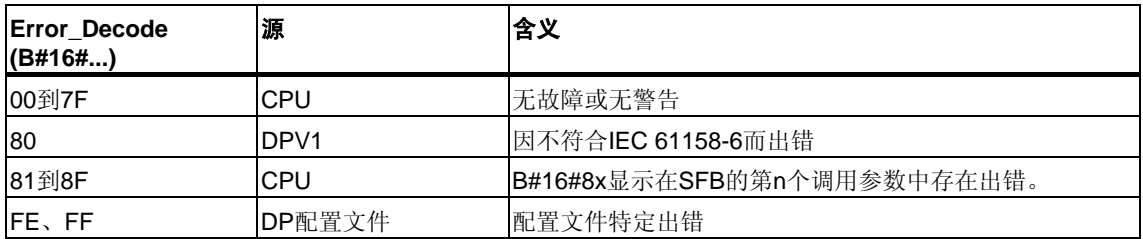

## STATUS[3]可具有以下值:

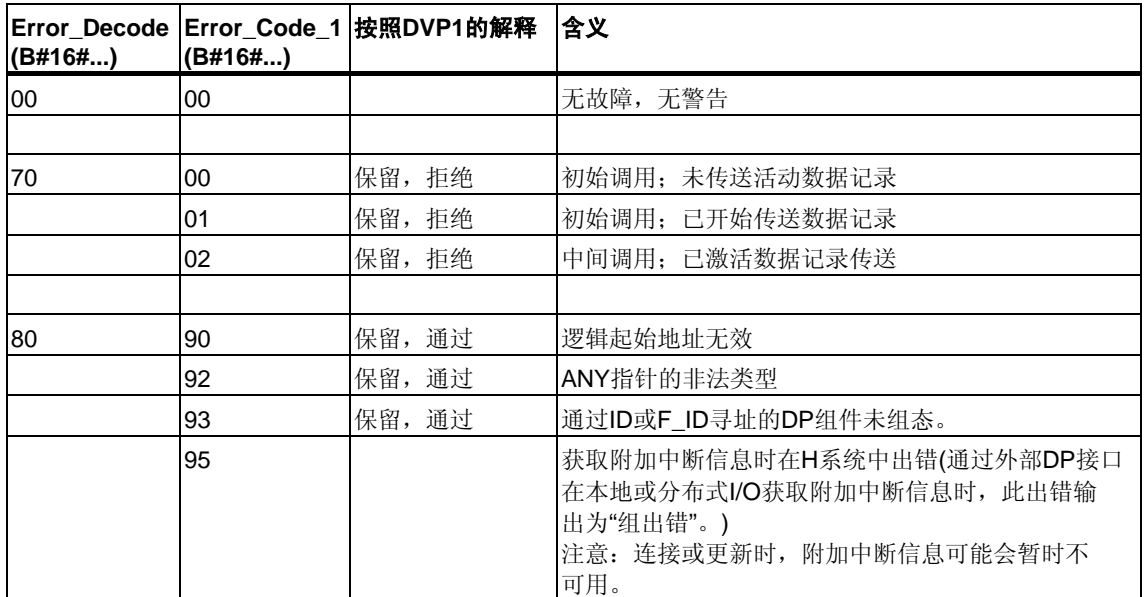

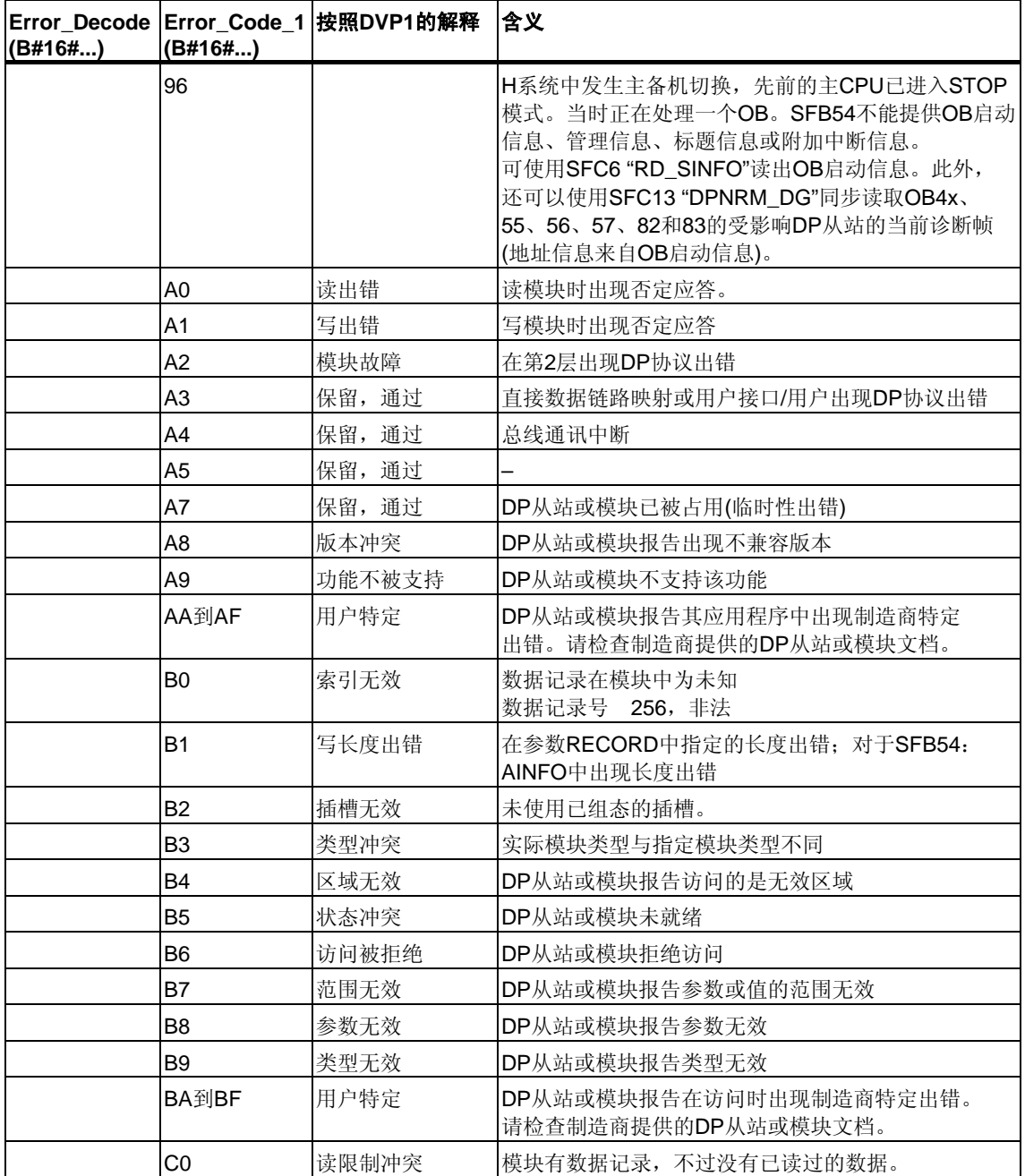

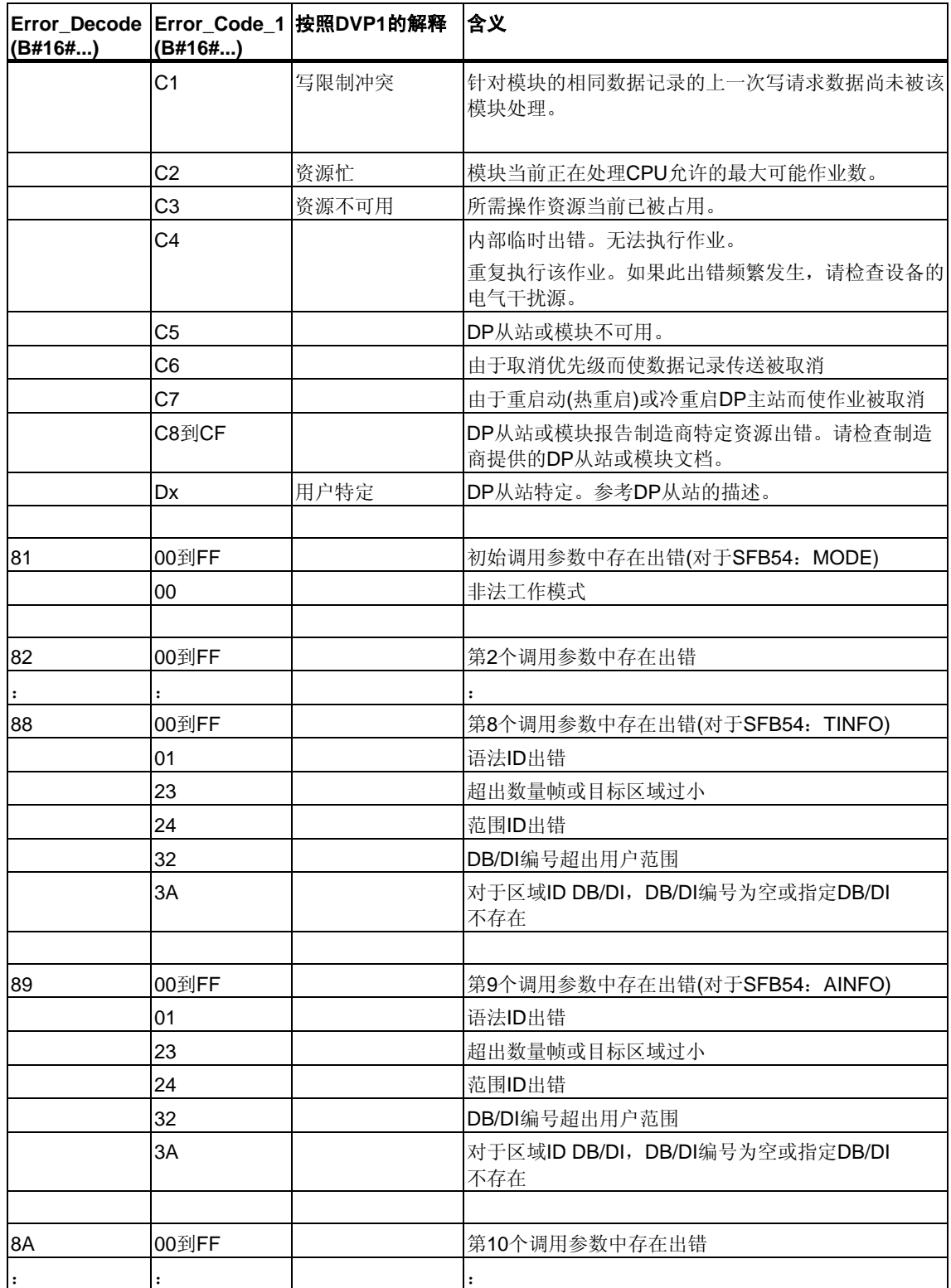

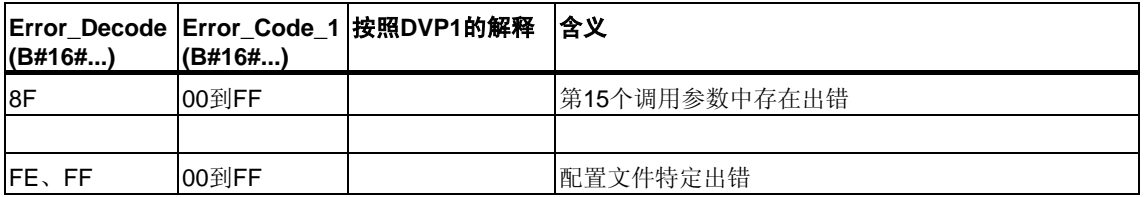

出现DPV1出错时,DP主站会将STATUS[4]传递给CPU和SFB。如果不出现DPV1 出错, 则此值被设置为0, 但对于SFB52则会出现以下例外情况:

- STATUS[4]包含RECORD中的目标区域长度(如果MLEN > RECORD中的目标 区域长度)
- STATUS[4]=MLEN(如果实际数据记录长度 < MLEN < RECORD中的目标区域 长度)

# **8.4** 用**SFB75"SALRM"**向**DP**主站发送中断

#### 注意

SFB75"SALRM"接口与在标准"符合IEC 61131-3标准的PROFIBUS指南PROFIBUS 通讯和代理功能块"中定义的FB "SALRM"完全相同。

#### 描述

SFB75"SALRM"从智能从站的用户程序向相关DP主站发送一个插槽中断,该DP 主站在过渡区域(虚拟插槽)中访问该中断。这将启动DP主站中的相关OB。

可以与中断一起发送附加中断特定信息。在DP主站中,可以使用SFB54"RALRM" 读取所有附加信息。

SFB75只能用在S7兼容模式中。

- DP:主站使用GSD文件集成I从站。
- S7兼容:在STEP 7中,通过HW配置将I从站与一个主站链接在一起。

#### 工作原理

SFB75"SALRM"是异步SFB,这表示它的处理涉及多个SFB调用。通过使用 REQ = 1调用SFB75来启动中断的传送。

在DP主站确认或取消中断处理之前,发送过程始终保持活动状态。

输出参数BUSY与输出参数STATUS的字节2和3指示作业状态,其中STATUS 的字节2和3对应于异步工作SFC的RET\_VAL输出参数(参见异步SFC[中参数](#page-80-0)REQ、 [RET\\_VAL](#page-80-0)和BUSY的含义)

如果输出参数BUSY = FALSE, 则中断传送完成。

## 识别作业

当使用SFB 75向DP主站启动中断传送后,如果在完成当前作业前再次调用此SFB, 则此SFB的进一步响应将取决于新调用是否与前一个调用完全相同。 如果参数ID和TYPE与尚未完成的作业相匹配,则将会按顺序处理对SFB的新调用。

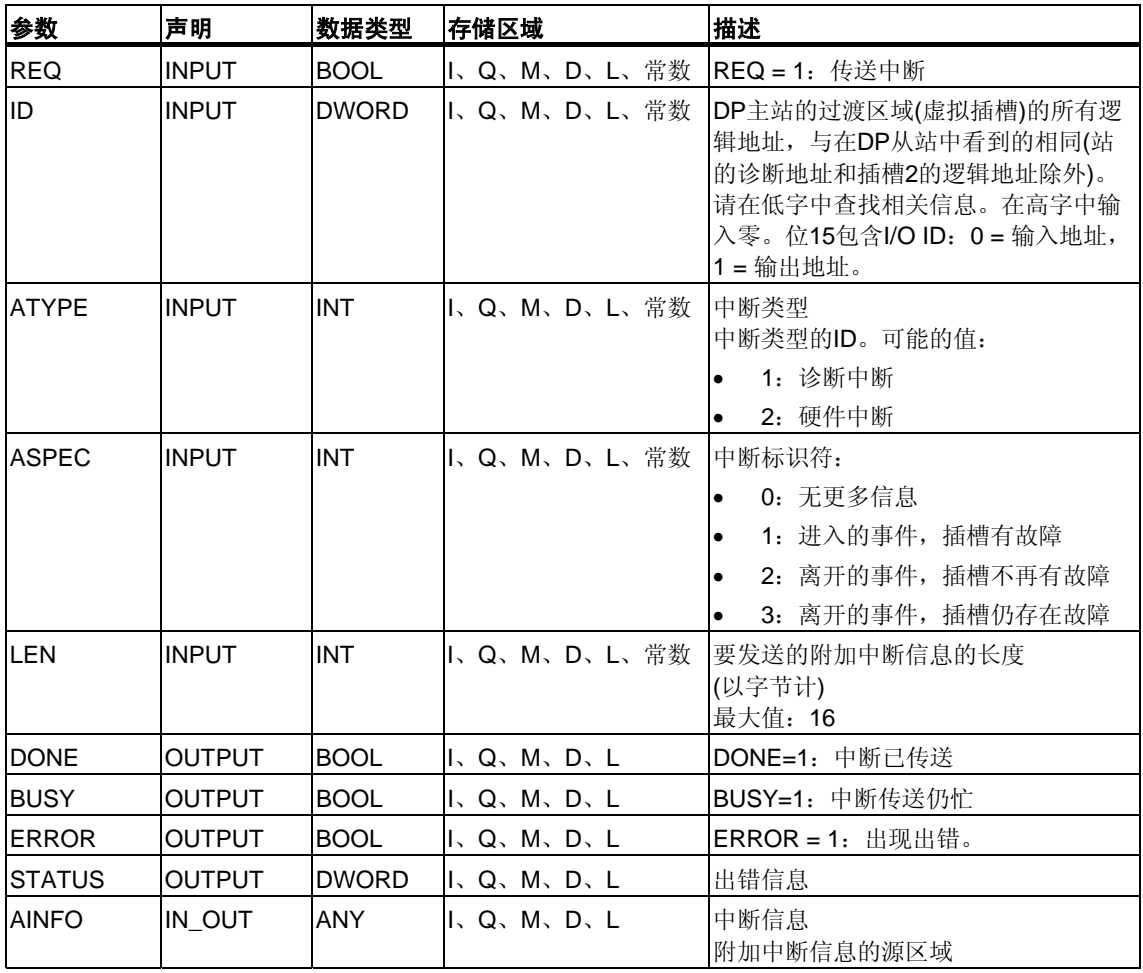

## **ATYPE**参数

下表显示ATYPE的所有允许值,其中OB是在相关主站中启动的,且在DP模式中, 允许使用给定的中断类型。

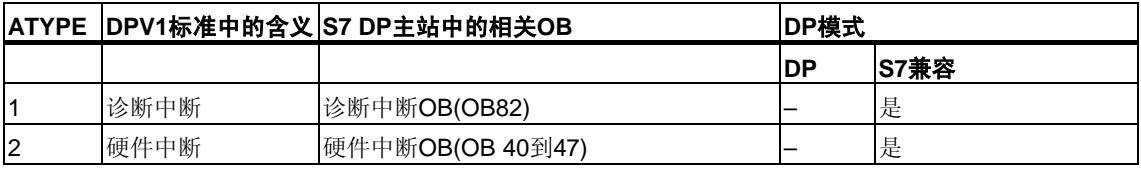

#### 注意

除上表提供的信息外,中断类型的使用范围还受到DP主站的限制。

### 中断类型与**S7**主站工作模式的依存关系

对于S7兼容模式下的从站(在S7主站上工作),仅当相关DP主站处于RUN模式(DP: 工作)下时才能发送硬件和诊断中断。如果DP主站处于STOP模式(DP:清除),中断 将被禁用, SFB75将返回出错信息W#16#80C8。这种情况下, 由用户负责在以后发 送中断。

#### **ASPEC**参数

按照适用标准,此参数将显示虚拟插槽的诊断状态。因此,仅当在发送诊断中 断时,才能为ASPEC分配非零值。

由于诊断中断的S7附加中断信息(数据记录0)包含进入/离开信息(参见字节0 中的位0),必须如下描述附加中断信息字节0中的位0 (模块故障):

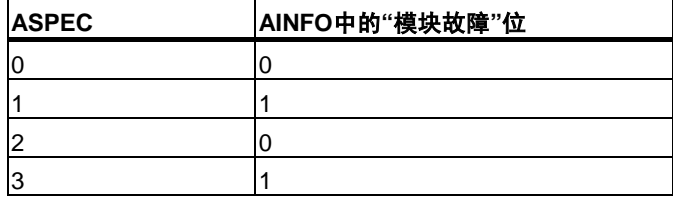

### **LEN**参数

LEN参数用于确定要发送的附加中断信息的长度(以字节计)。允许的最大取值范围是 0到16。

对于所有可能的中断类型,下表显示在智能从站各种模式中,LEN的取值。

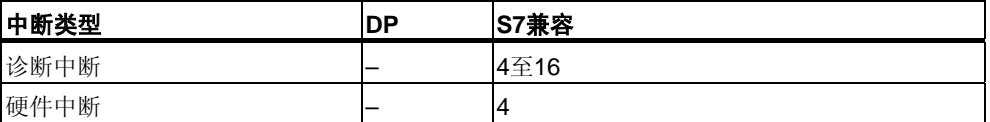

下表显示为LEN分配一个不等于AINFO长度的值(以字节计)后, SFB75的响应。

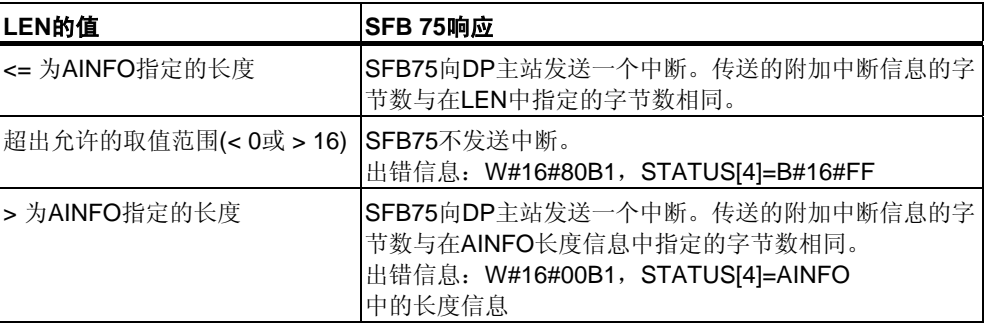

### **AINFO**参数

AINFO是附加中断信息的源区域。就智能从站而言,可以用想要的任何值填充此 区域。但是,如果您使用的是S7系列的DP主站,则随中断一起发送的附加信息必须 符合S7惯例。

如果要发送诊断中断(ATYPE=1), 则必须在数据记录0中输入正确的相关值, 如必 要还要在数据记录1中输入正确的相关值。

下表是向您建议的一组S7兼容条目。此时已设置"模块故障"位(参见上文)。在实际命 名该位之前,此建议与缺省分配(恢复的智能从站或站在加电或者从STOP转换到 RUN后的现有分配)保持一致。

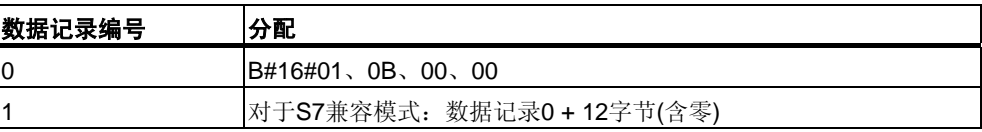

(参[见诊断数据结构概述](#page-544-0))

#### **SFB75**调用对模块状态信息和组出错**LED(SF)**的影响

对于所有CPU,智能从站的插槽属性都存储在模块状态信息中(参见SSL-ID W#16#xy91 - 模块状态信息)

使用SFB75发送诊断中断时,智能从站的操作系统会对基于AINFO字节0中的位0 (此位已作为"模块故障"添加到状态信息中)的从站本地模块状态信息和SF LED 产生影响。但I从站中未创建任何诊断缓冲区条目,并且未启动诊断中断OB。

#### **DP**主站与**I**从站之间模块状态信息的一致性

下文介绍了各种情况,并论述了它们对模块状态信息的影响:

- 站恢复(导致在DP主站和I从站中启动OB86) 这将对I从站和S7主站中的模块状态信息产生影响(将复位"模块故障"。)。 如果在站恢复后, 从用户角度来看I从站中存在故障, 则必须通过SFB75 调用将这些故障报告给DP主站。
- DP主站中STOP到RUN工作模式的过渡(导致I从站中启动OB82) I从站中的模块 状态信息保持不变。DP主站将复位相关模块状态信息中的"模块故障"位。

为确保在S7兼容模式下DP主站和I从站之间的模块状态信息能保持一致,必须按 如下所述对I从站重新操作:

- 对于每个无错的虚拟插槽, 使用SFB75向DP主站发送一个离开的诊断 中断。
- 对于每个有故障的虚拟插槽,使用SFB75向DP主站发送一个进入的诊断 中断。
- I从站中STOP到RUN工作模式的过渡(导致DP主站中启动OB 82) DP主站中的模 块状态信息保持不变;将复位I从站中的信息(复位"模块故障")。 为确保在S7兼容模式下DP主站和I从站之间的模块状态信息能保持一致,必须按 如下所述对I从站重新操作:
	- 对于每个无错的虚拟插槽, 使用SFB75向DP主站发送一个离开的诊断 中断。
	- 对于每个有故障的虚拟插槽, 使用SFB75向DP主站发送一个进入的诊断 中断。

#### 注意

由于SFB75功能异步运行,无法在启动OB过程中结束SFB75调用。换言之,在完成 调用之前,这些调用必须在循环程序中运行。

#### 注意

上文提到的主站和I从站模块状态信息之间的所有差别只能发生在通过SFB75接收诊 断中断的那些插槽上。也就是说上文论述的纠正方法仅适用于此类插槽。

#### 出错信息

STATUS输出参数包含出错信息。如果被解释为ARRAY[1 ... 4] OF BYTE, 则此出 错信息的结构将如下表所示

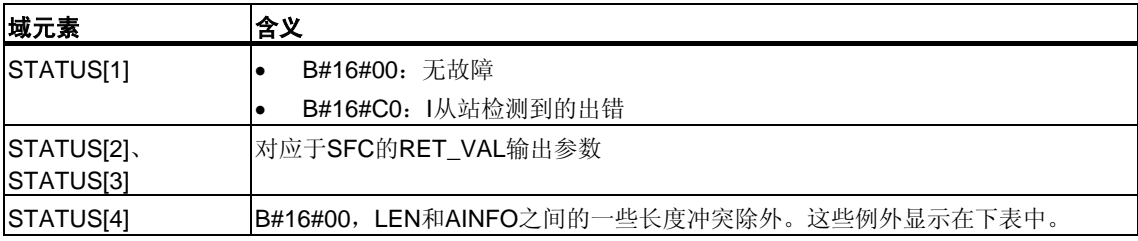

下表显示SFB 75的所有特定出错信息。

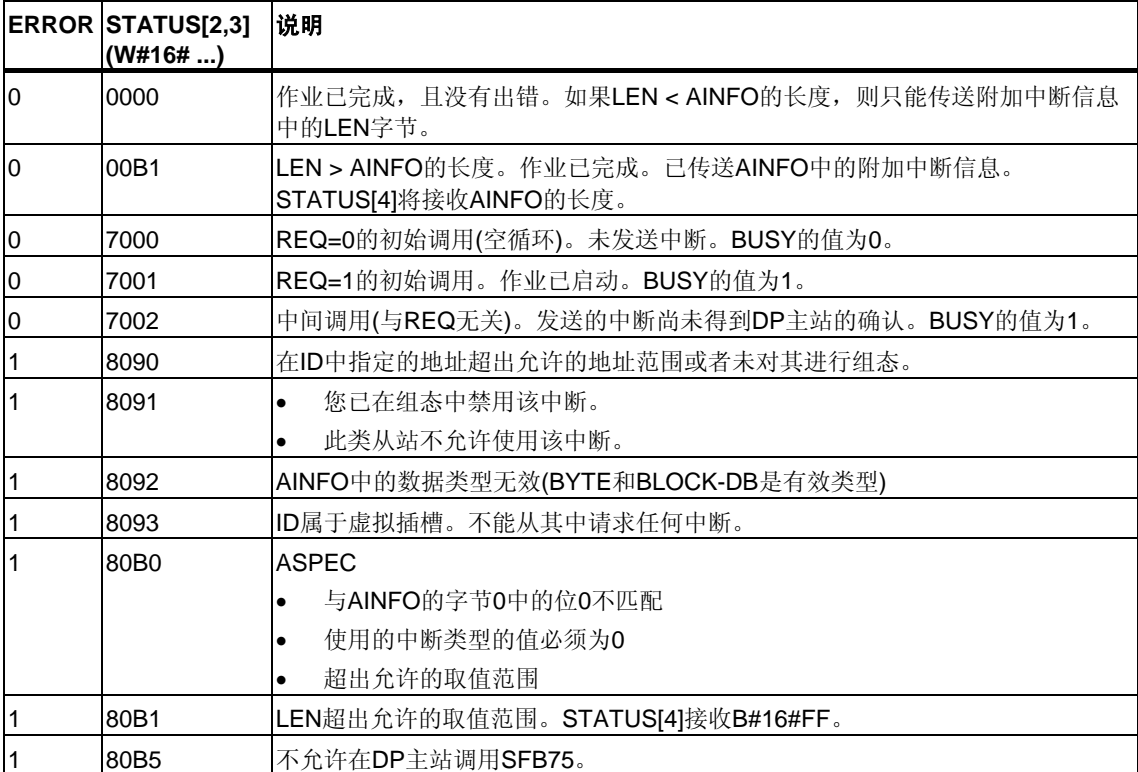

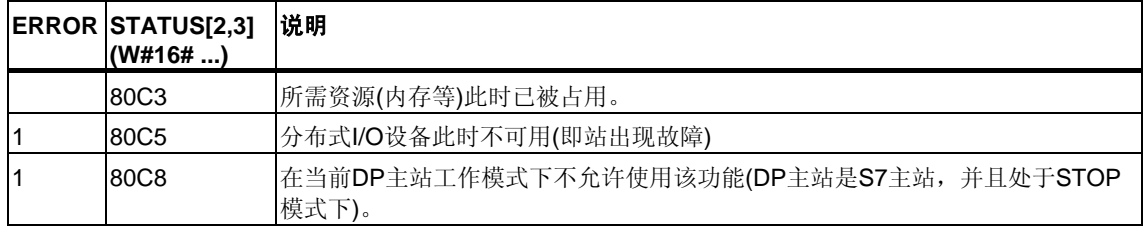

# **9** 用于处理时钟中断的**SFC**

# **9.1** 处理时钟中断

### 定义

时钟中断将导致操作系统调用一个时钟中断OB(OB10到OB17)。

#### 调用条件

必须满足下列条件,操作系统才能够调用时钟中断OB:

- 必须使用下列工具为时钟中断OB分配了参数(启动日期和时间、执行)
	- STEP 7或
	- SFC28 "SET\_TINT"(在用户程序中)。
- 必须使用下列工具激活时钟中断OB
	- STEP 7或
	- SFC30 "ACT\_TINT"(在用户程序中)。
- 不得使用STEP 7取消选择时钟中断OB。
- 时钟中断OB必须存在于CPU中。
- 如果通过SFC30 "ACT\_TINT"设置中断,且指定OB执行仅一次,则当前时间必 须尚未超过启动日期和时间。如果选择定期执行,则将在下一个周期结束(启动 时间 + 指定周期时间的倍数)时调用日时钟中断OB。

#### 提示

可以使用STEP 7为时钟中断分配参数,然后在用户程序(SFC30 "ACT\_TINT")中激 活中断。

#### **SFC28**到**SFC31**的用途

以下各部分所介绍的系统功能SFC28到SFC31的用途如下:

- 设置日时钟中断(SFC28 "SET\_TINT")
- 取消时钟中断(SFC29 "CAN\_TINT")
- 激活时钟中断(SFC30 "ACT\_TINT")
- 查询日时钟中断(SFC31 "QRY\_TINT")

# **9.2 SFC 28**到**31**的特征

## 状况与影响**...**

下表列出一些不同的状况,并说明它们对时钟中断的影响。

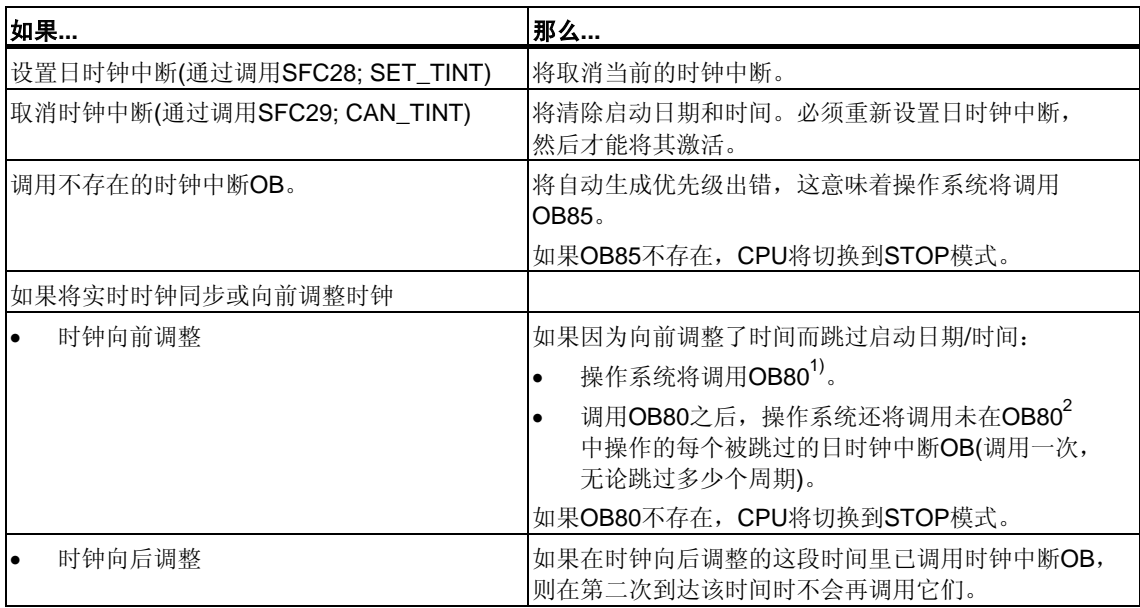

1) OB80包含编码的启动事件信息,用以指示哪些时钟中断OB因向前调整了时钟而无法 调用。启动事件信息中的时间对应于向前调整的时间。

2) 在跳过后被激活的日时钟中断的启动事件信息中的时间对应于第一个被跳过的日时钟中断 的启动时间。

## 暖重启或冷重启

暖重启或冷重启过程中,用户程序中通过SFC指定的所有日时钟中断设置均将被 清除。

然后,使用STEP 7设置的参数将生效。

## 执行时钟中断**OB**

下表列出了"执行"参数的不同影响。可以通过STEP 7或SFC28 "SET\_TINT"设置此 参数(输入参数PERIOD)。

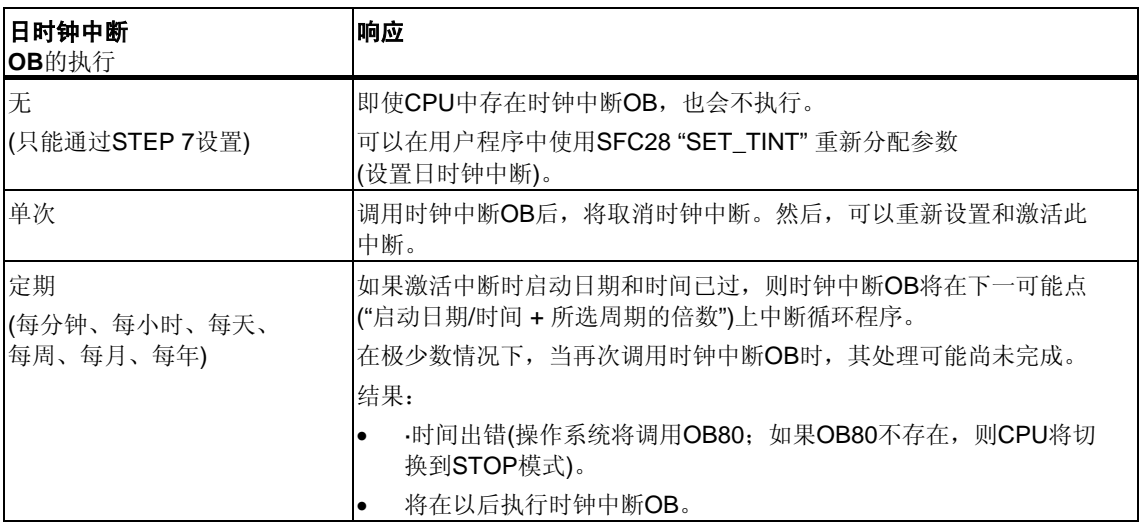

# **9.3** 使用**SFC28 "SET\_TINT"**设置日时钟中断

## 描述

通过SFC28 "SET\_TINT" (设置日时钟中断),可以设置日时钟中断组织块的启动日 期和时间。将忽略指定的启动时间的秒和毫秒值,并将其设置为0。

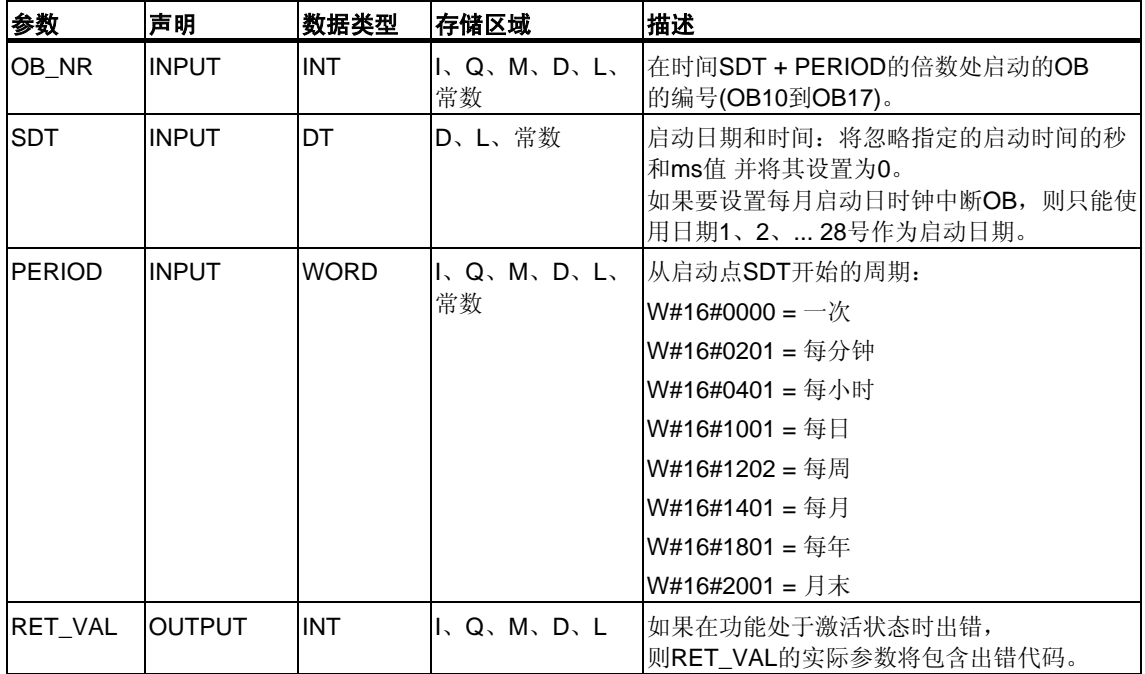

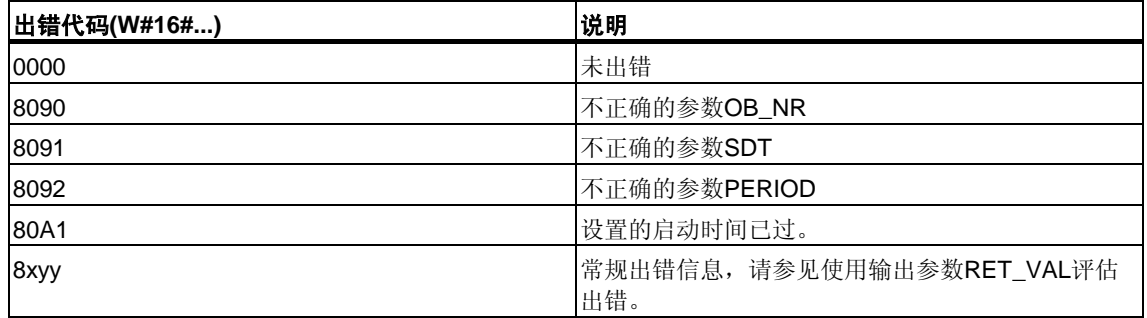

# **9.4** 使用**SFC29 "CAN\_TINT"**取消时钟中断

# 描述

使用SFC29 "CAN\_TINT" (设置日时钟中断),可以取消一个已激活的日时钟中断组 织块

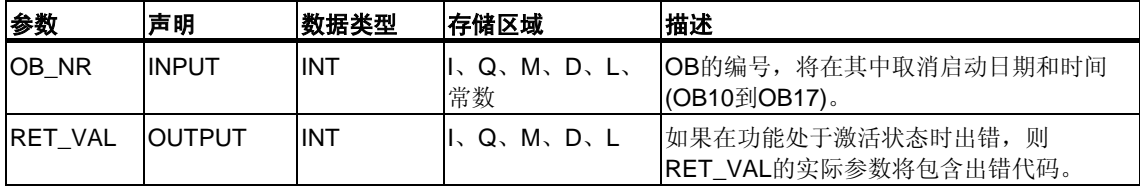

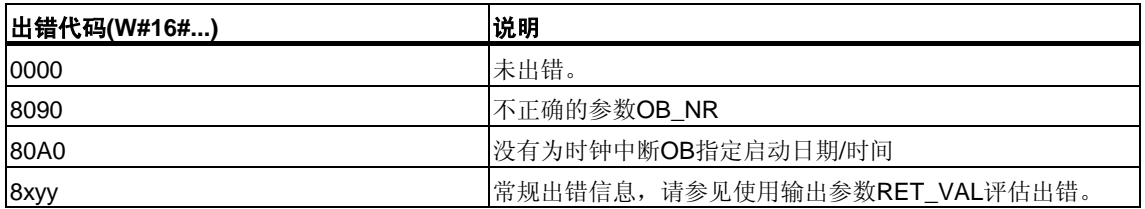

# **9.5** 使用**SFC30 "ACT\_TINT"**激活时钟中断

## 描述

使用SFC30 "ACT\_TINT" (激活日时钟中断),可以激活一个日时钟中断组织块。

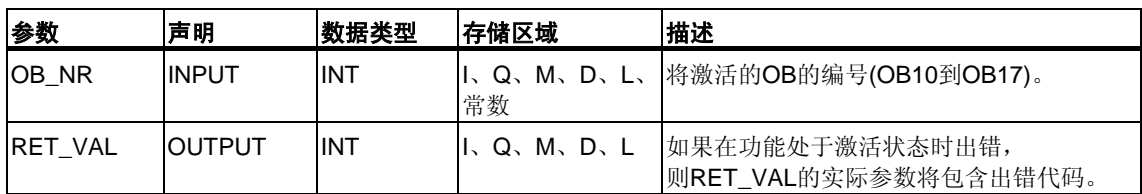

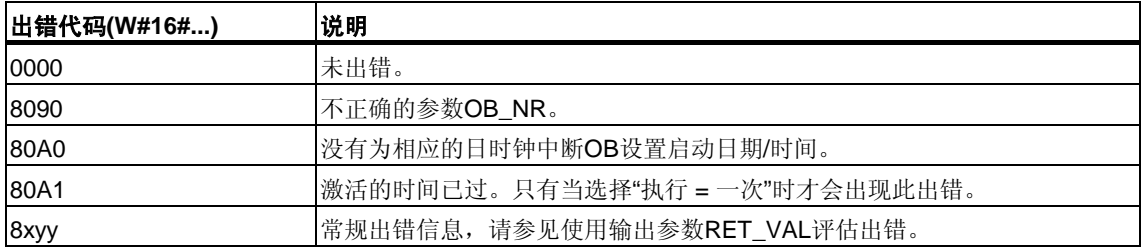

# **9.6** 使用**SFC31 "QRY\_TINT"**查询日时钟中断

## 描述

使用系统功能SFC31 "QRY\_TINT" (查询日时钟中断), 可以在输出参数STATUS 上显示日时钟中断组织块的状态。

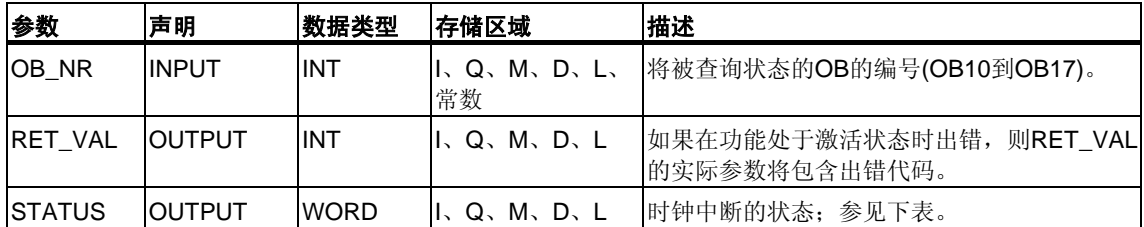

## 输出参数**STATUS**

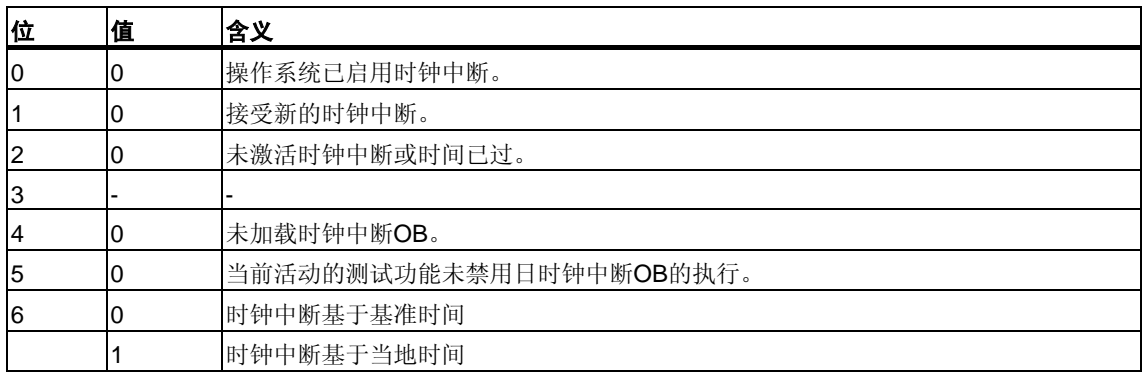

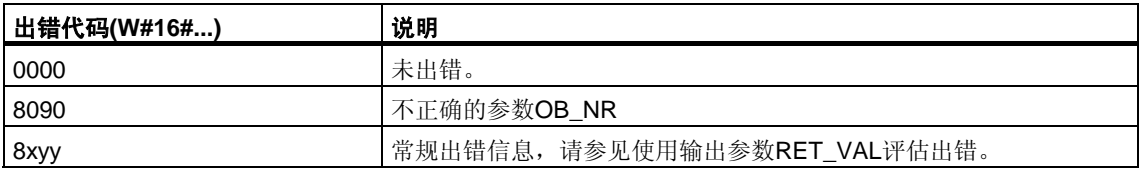

# **10** 用于处理延时中断的**SFC**

# **10.1** 处理延时中断

#### 定义

调用SFC32 "SRT\_DINT"后,操作系统将在指定的延迟时间过去后生成一个中断, 也就是说,调用所选择的延时中断OB。此中断被称为延时中断。此中断称为延时 中断。

## 调用条件

必须满足下列条件,操作系统才能调用延时中断OB:

- 必须通过SFC32 "SRT\_DINT"启动延时中断OB。
- 不得使用STEP 7取消选择延时中断OB。
- 延时中断OB必须存在于CPU中。

### **SFC32**到**SFC34**的用途

以下各部分所介绍的系统功能SFC32到SFC34的用途如下:

- 启动延时中断(SFC32 "SRT\_DINT")
- 取消延时中断(SFC33 "CAN\_DINT")
- 查询日时钟中断(SFC34 "QRY\_DINT")。

## 状况与影响**...**

下表列出了一些不同状况,并说明了它们对延时中断的影响。

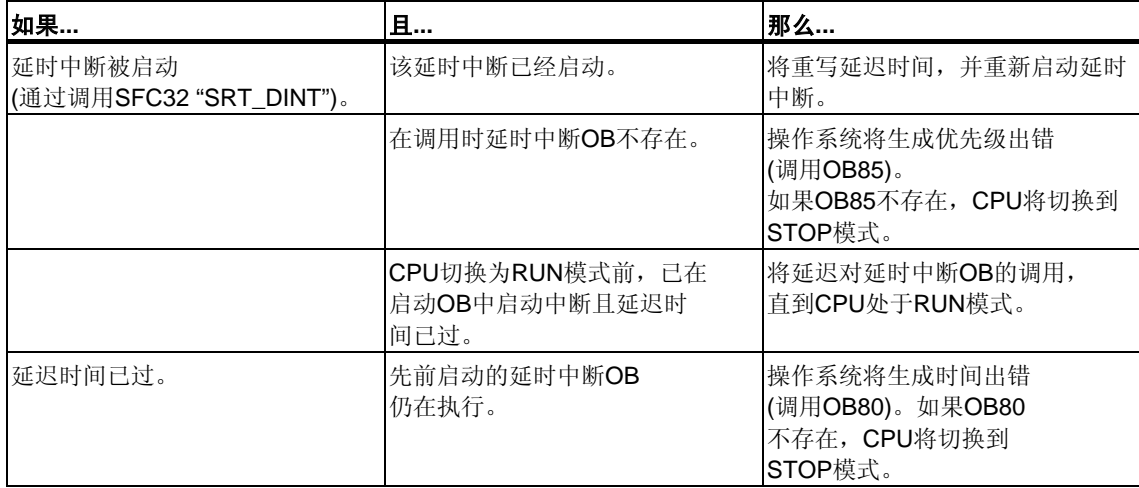

## 暖重启和冷重启

暖重启或冷重启期间,用户程序中使用SFC指定的所有延时中断设置均将被清除。

## 在启动**OB**中启动

可以在启动OB中启动延时中断。要调用延时中断OB,必须满足下列两个条件:

- 延迟时间必须已过。
- CPU必须处于RUN模式。

如果延迟时间已过而CPU未处于RUN模式,则延时中断OB调用将被延迟,直到CPU 处于RUN模式。然后,将在执行OB1中的第一条指令前调用延时中断OB。

# **10.2** 使用**SFC32 "SRT\_DINT"**启动延时中断

### 描述

通过SFC32 "SRT\_DINT" (启动延时中断),可以在延迟时间过去(参数DTIME)后立即 启动调用延时中断组织块的延时中断。

使用SIGN参数,可以输入用于标识延时中断开始的标识符。执行指定的OB时, DTIME和SIGN值将再次显示在该OB的启动事件信息中。

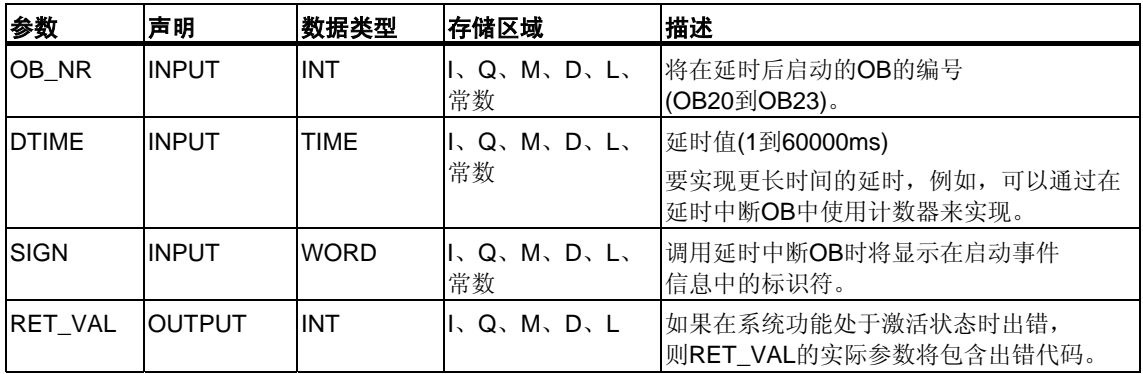

## 精度

只要没有中断事件延迟该调用,调用SFC32 "SRT\_DINT"和启动延时中断OB之间的 时间最多比所选时间少一毫秒。

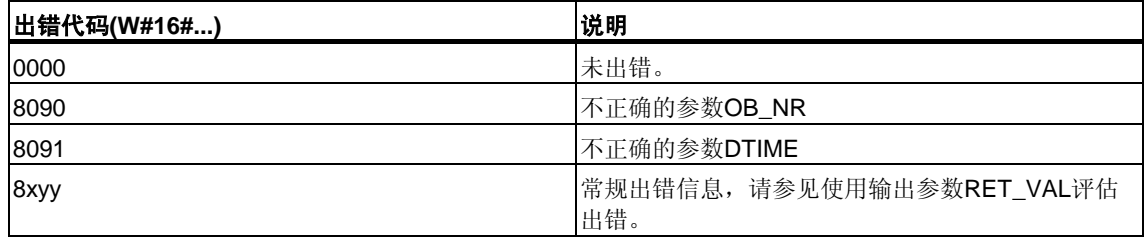

# **10.3** 使用**SFC34 "QRY\_DINT"**查询日时钟中断

## 描述

通过SFC34 "QRY\_DINT" (查询日时钟中断),可以查询日时钟中断OB的状态。 延时中断由组织块OB20到OB23管理。

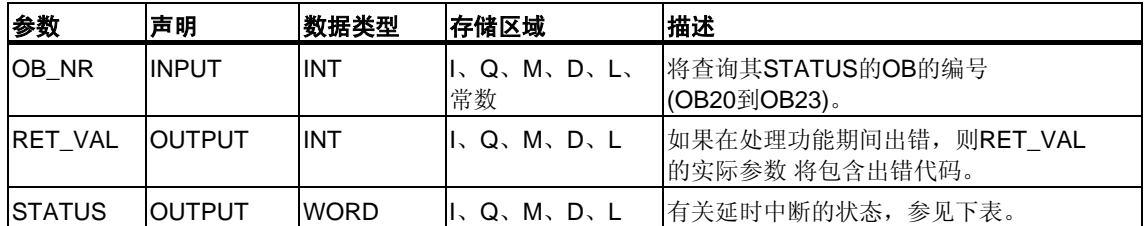

# 输出参数**STATUS**

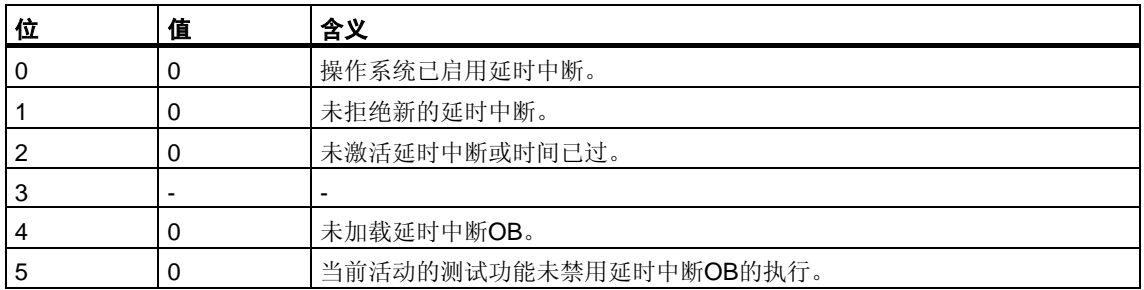

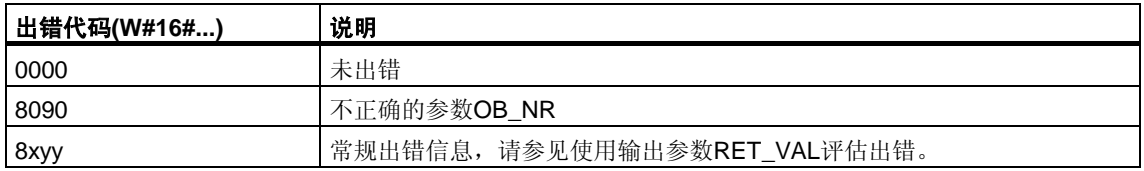
# **10.4** 使用**SFC33 "CAN\_DINT"**取消延时中断

# 描述

通过SFC33 "CAN\_DINT" (取消延时中断),可以取消已启动的延时中断(参[见使用](#page-178-0) [SFC32 "SRT\\_DINT"](#page-178-0)启动延时中断)。这样,将不调用延时中断OB。然后,将不调用 延时中断OB。

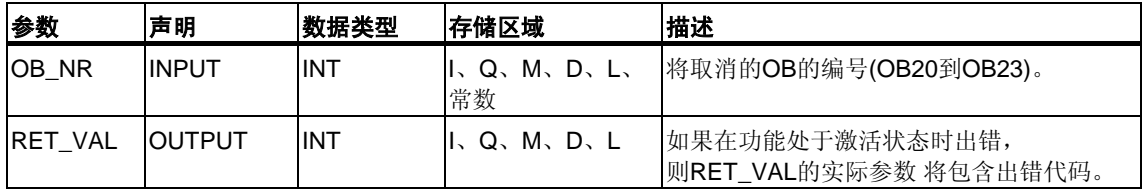

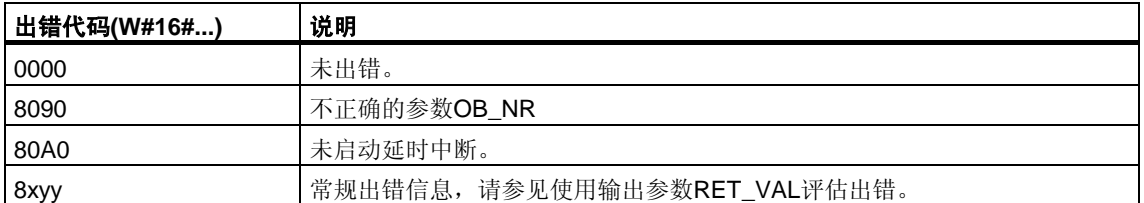

# **11** 用于处理同步出错的**SFC**

# <span id="page-182-0"></span>**11.1** 屏蔽同步出错

#### 引言

同步出错是编程和访问出错。使用不正确的地址区域、编号或不正确的地址进行编 程将导致此类出错的发生。**屏蔽**这些同步出错意味着:

- 屏蔽掉的同步出错不会触发出错OB调用,且不会导致所编程的备选处理。
- CPU将在出错寄存器中"记录"被屏蔽掉的已发生出错。

通过调用SFC36 "MSK\_FLT"执行屏蔽。

取消屏蔽出错意味着取消先前设置的屏蔽,并清除当前优先级的事件状态寄存器中 的相应位。使用如下操作取消屏蔽:

- 调用SFC37 "DMSK\_FLT"
- 在完成当前优先级时取消屏蔽。

如果一个出错在取消屏蔽后又发生,则操作系统将启动相应的出错OB。可以编程 OB121实现对编程出错的响应处理,编程OB122实现对访问出错的响应处理。

可以使用SFC38 "READ\_ERR"读出被屏蔽掉的已发生出错。

注意: 注意: 对于S7-300 (CPU 318除外), 无论是否屏蔽出错, 出错都将进入诊断 缓冲区,CPU的组出错LED都将亮起。

#### 出错的常规处理

如果用户程序中出现编程和访问出错,可以不同方式做出响应:

- 可以对出现出错时操作系统调用的相应出错OB进行编程。
- 可以针对每个优先级单独禁用出错OB调用。这种情况下,当特定优先级中发生 此类出错时,CPU将不切换到STOP模式。CPU将出错输入到出错寄存器中。 但是,从此条目中无法识别出错的发生时间或频率。

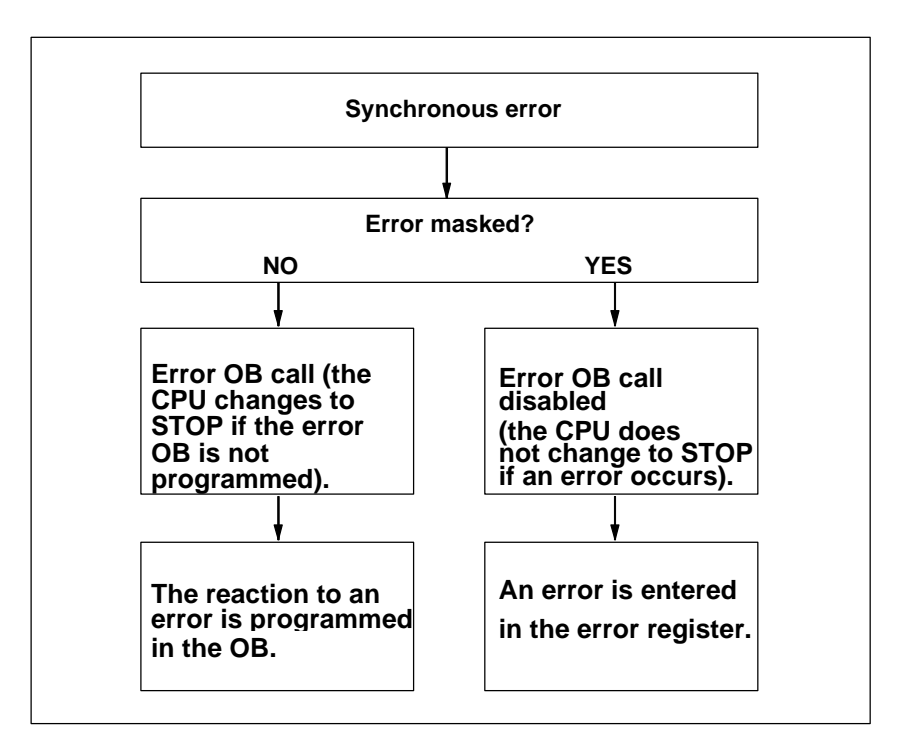

# 过滤器

同步出错被分配给特殊的位模式(被称为出错过滤器**(**屏蔽**)**)。此出错过滤器也在 SFC 36、37和38的输入和输出参数中。

同步出错分为可以使用两种出错过滤器屏蔽的编程出错和访问出错。这些出错过滤 器的图解如下。

### 编程出错过滤器

下图展示了编程出错的出错过滤器的位模式。编程出错的出错过滤器位于参数 PRGFLT\_...中。

请参考"编程出错的可能出错原因低位字"或"编程出错的可能出错原因高位字"

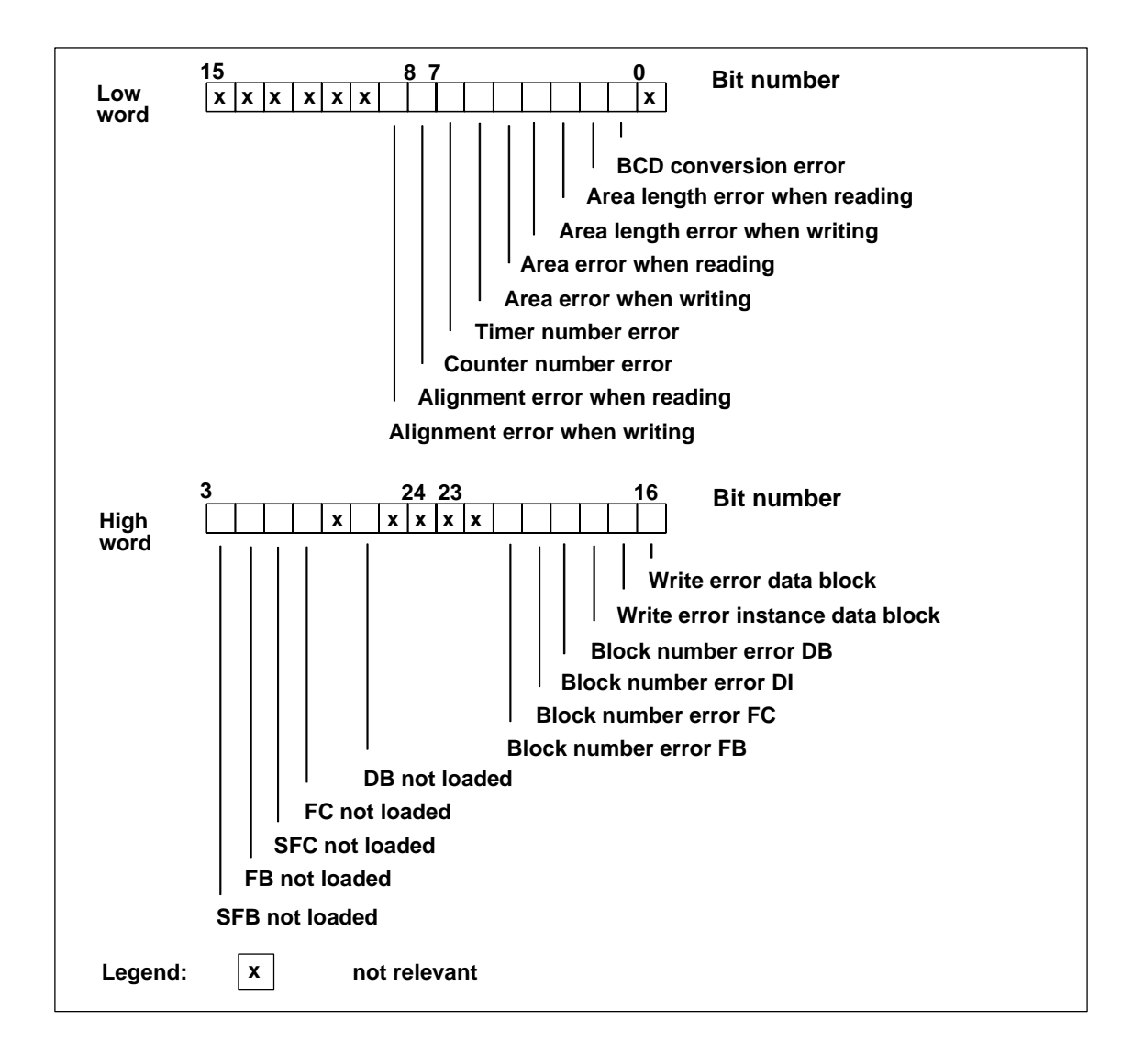

#### 注意

编程出错过滤器的高位字中的29 ("未加载SFC")和31 ("未加载SFB")位仅适用于 S7-400和CPU 318。

# 不相关位

在上图中,**x**表示...

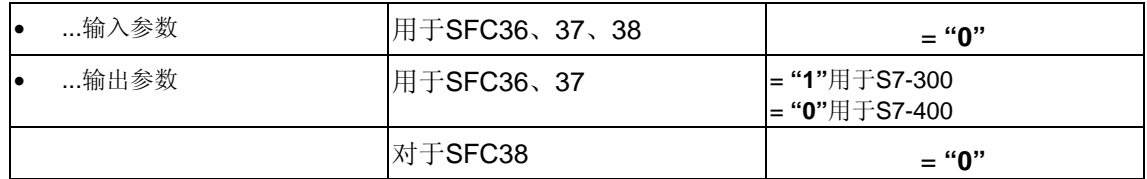

### 所有**CPU**的访问出错过滤器

下图显示了除CPU 417和CPU 417H外所有CPU的访问出错的出错过滤器的位 模式。访问出错的出错过滤器在参数ACCFLT\_...中。有关访问出错的解释, 请参考表格"除CPU 318外所有CPU 31x的可能出错原因"或"所有CPU 41x和 CPU 318的可能出错原因"。

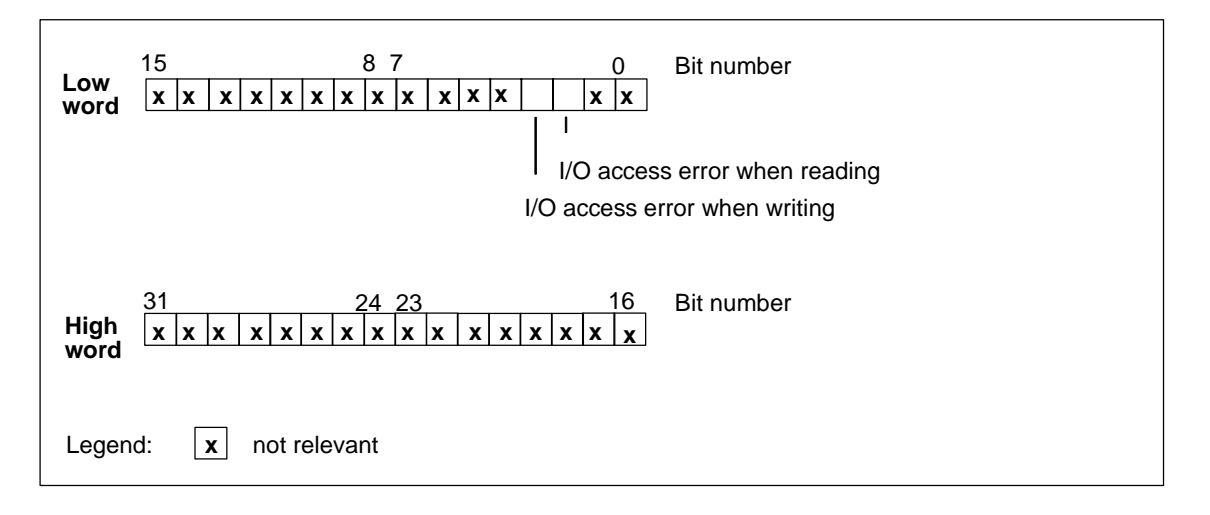

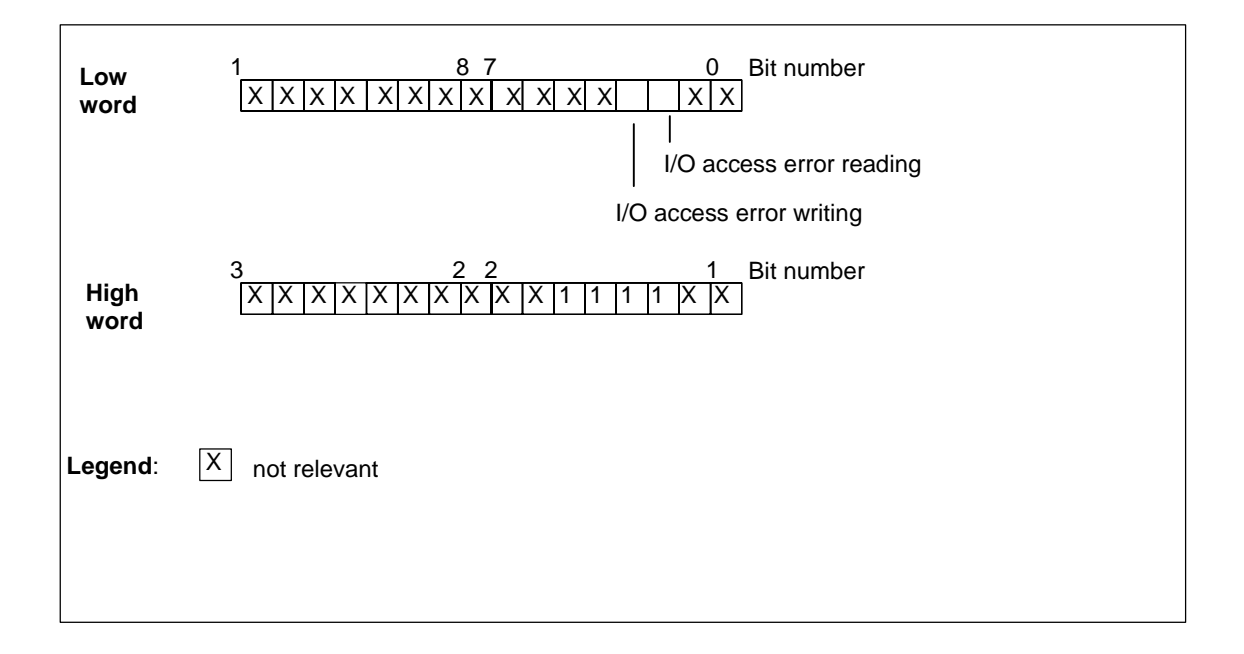

# 不相关位**CPU 41x**和**CPU 318**

在上图中,**x**表示...

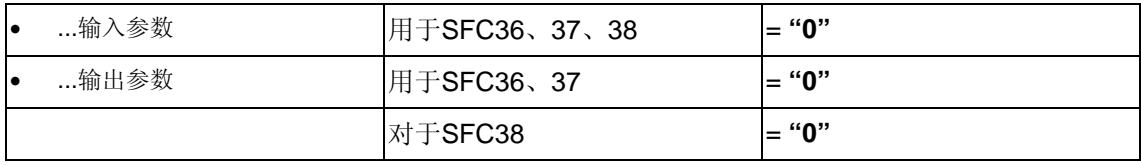

## **CPU 31x (**不是**CPU 318)**的实例

下图显示了除CPU 417和CPU 417H外所有CPU的访问出错的出错过滤器的位 模式。

- 作为SFC36的输入参数
- 作为SFC36的输出参数

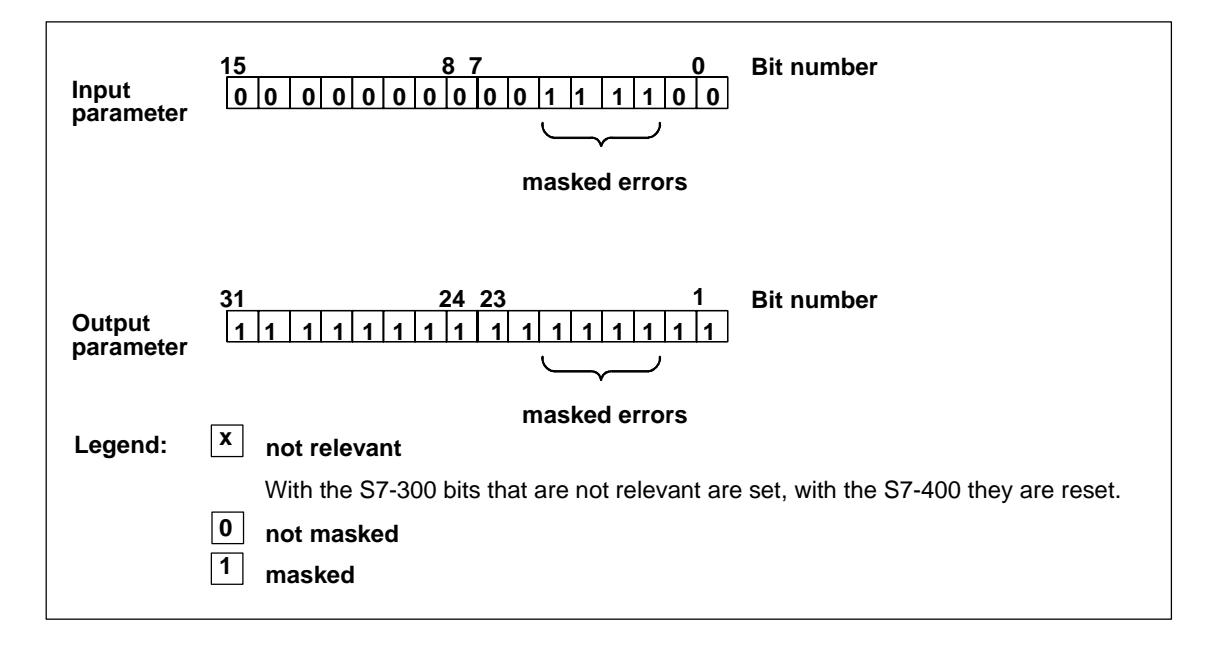

### **CPU 417**和**CPU 417H**的实例

下图说明CPU 417中和CPU 417H中用于访问出错的出错过滤器的低位字节及所有已 屏蔽的出错是如何显示的。

- 作为SFC36的输入参数
- 作为SFC36的输出参数

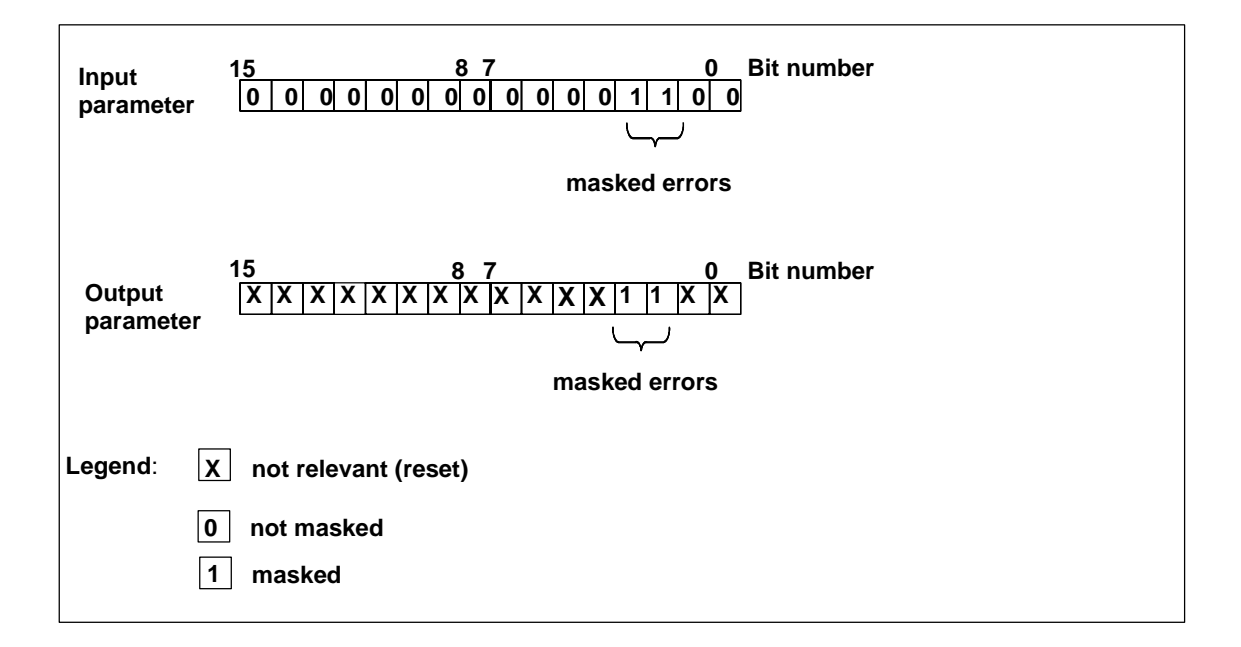

# 编程出错低位字

下表列出了分配给用于编程出错的出错过滤器的低位字的出错。此表还列出了出错 的可能原因。

编程出错的可能原因,低位字

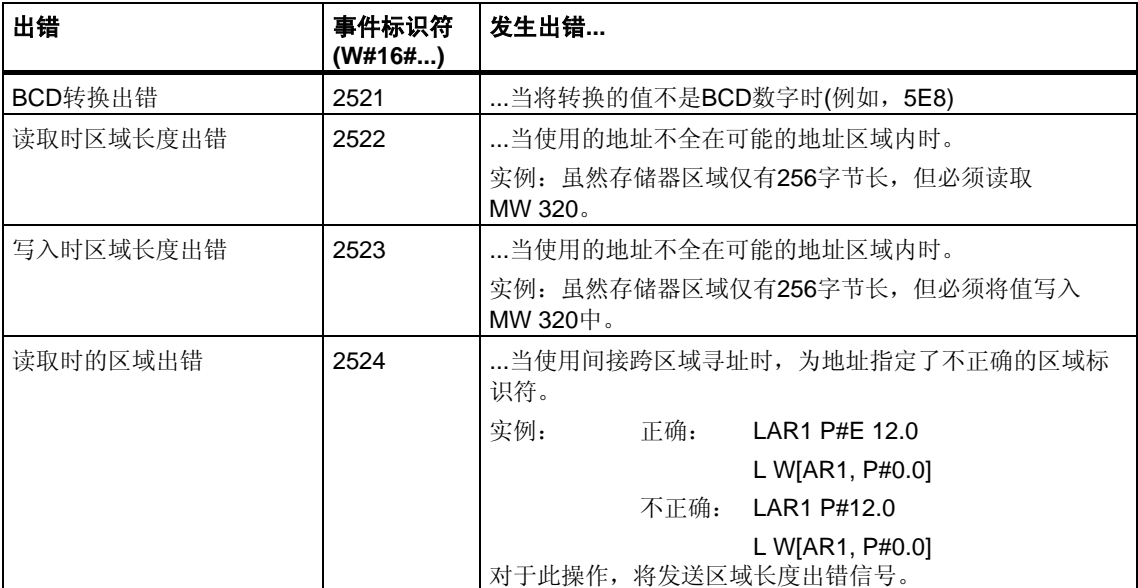

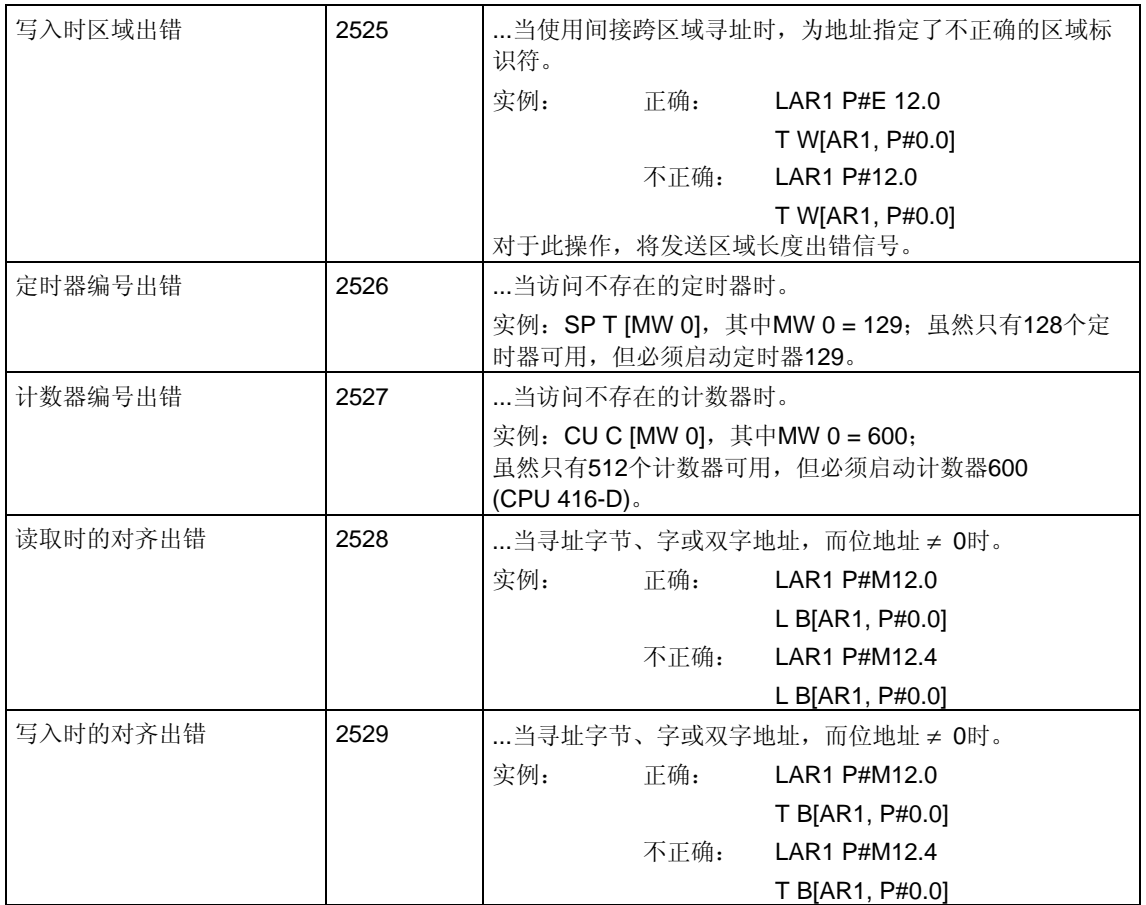

# 编程出错高位字

下表列出了分配给用于编程出错的出错过滤器的高位字的出错。同时列出了可能的 出错原因。

编程出错的可能原因,高位字

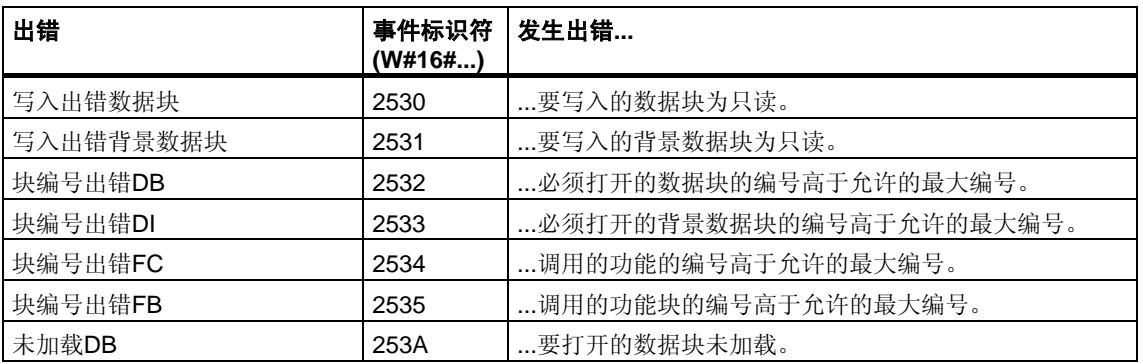

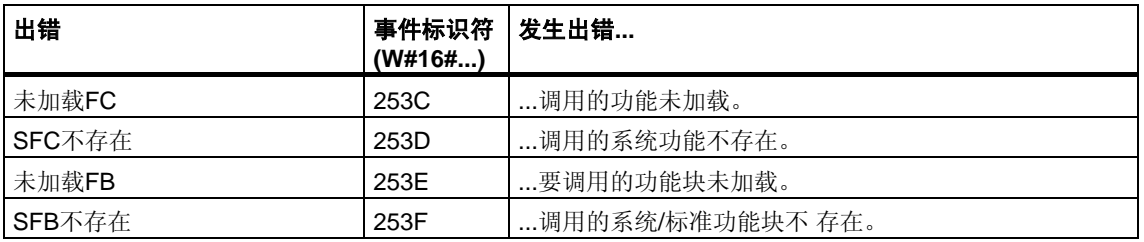

# 访问出错

下表列出了分配给所有CPU的访问出错的出错过滤器的出错。同时列出了可能的出 错原因

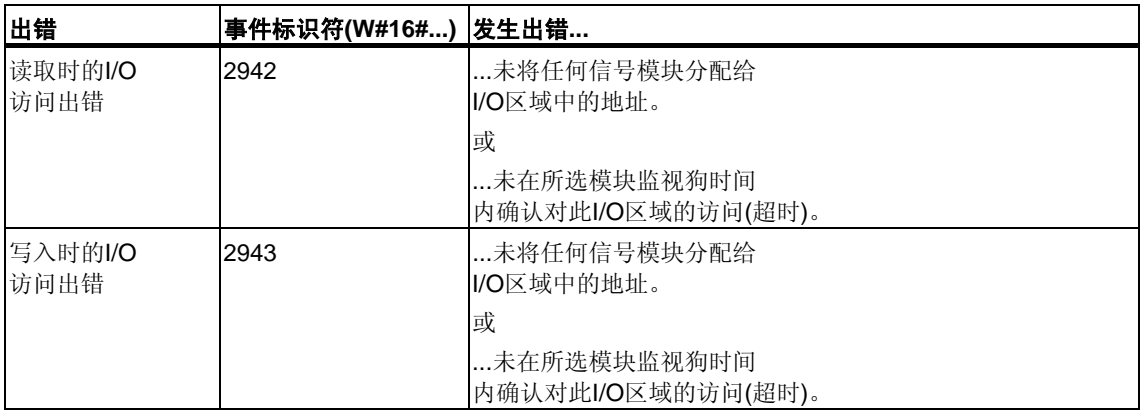

# **11.2** 使用**SFC36 "MSK\_FLT"**屏蔽同步出错

### 描述

通过SFC36 "MSK\_FLT" (屏蔽同步出错),可以控制CPU对同步出错的响应处理。 通过此SFC,可以使用出错过滤器屏蔽同步出错(参[见屏蔽同步出错](#page-182-0))。当调用SFC36 时,必须在当前优先级中屏蔽同步出错。

如果在输入参数中将同步出错过滤器的单个位设置为"1",则先前设置的其它位将保 留其值"1"。这样,就可以获得可以使用输出参数读取的新出错过滤器。已屏蔽的同 步出错将不调用OB,而只是输入到出错寄存器中。可以通过SFC38 "READ ERR" 读取出错寄存器。

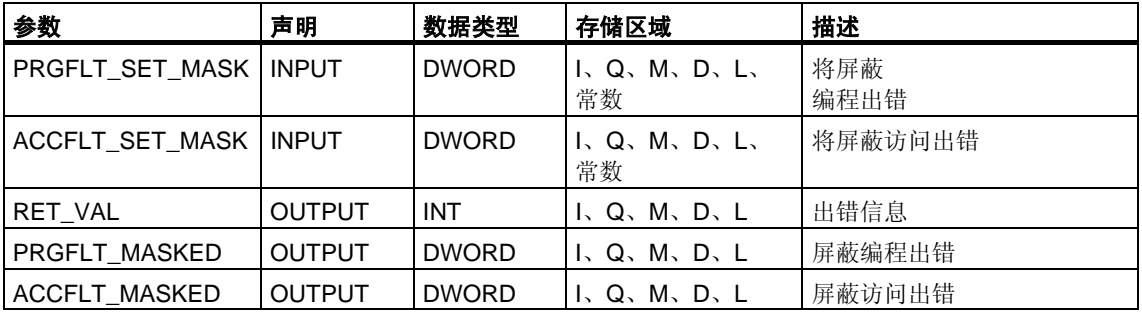

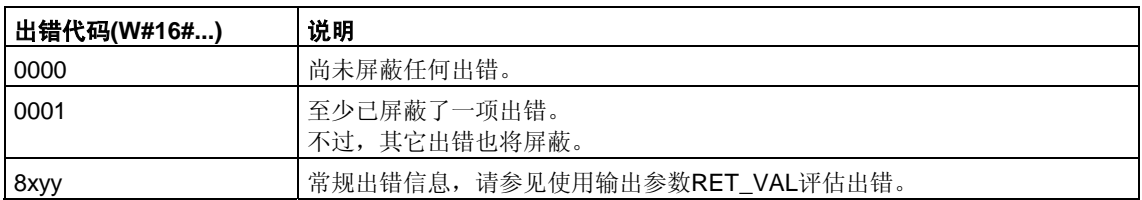

# **11.3** 使用**SFC37 "DMSK\_FLT"**解除屏蔽同步出错

# 描述

通过SFC37 "DMSK\_FLT"(取消屏蔽同步出错),可以取消屏蔽通过SFC "MSK\_FLT" 屏蔽的出错。为此,必须在输入参数中将出错过滤器的相应位设置为"1"。通过 SFC37调用,可以取消屏蔽当前优先级的相应同步出错。同时,在出错寄存器中清 除这些条目。使用输出参数可以读取新的出错过滤器。

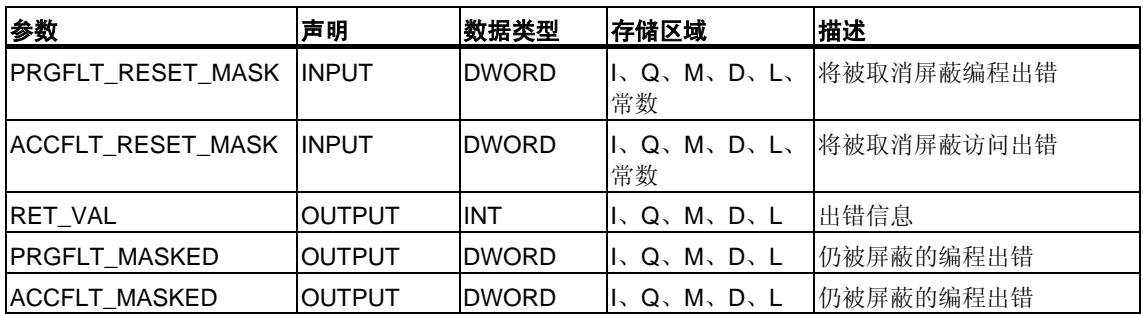

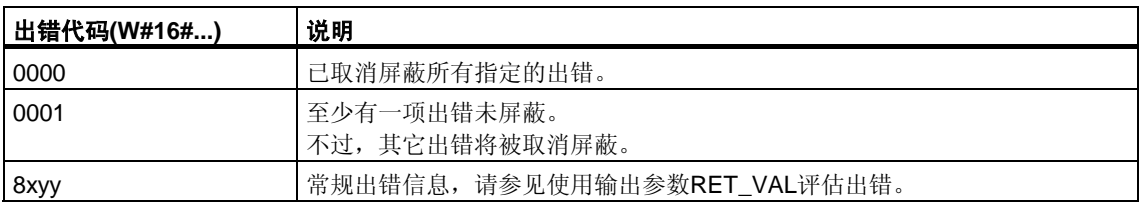

# **11.4** 使用**SFC38 "READ\_ERR"**读取出错寄存器

### 描述

使用SFC38 "READ\_ERR" (读取出错寄存器), 可以读取出错寄存器。出错寄存器的 结构对应于编程和访问出错过滤器的结构,这些结构可以通过SFC36和SFC37作为 输入参数编程。

在输入参数中,输入要从出错寄存器读取的同步出错。调用SFC38时,将从出错寄 存器读取所需的条目,同时将这些条目清除。

出错寄存器包含的信息可以让您了解,在当前优先级中哪些被屏蔽的同步出错至少 发生了一次。如果相应位被置位,则意味着相应的屏蔽同步出错至少发生了一次。

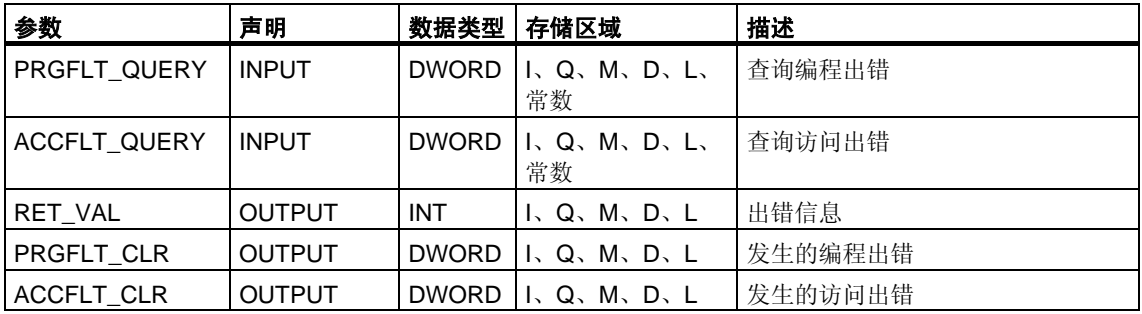

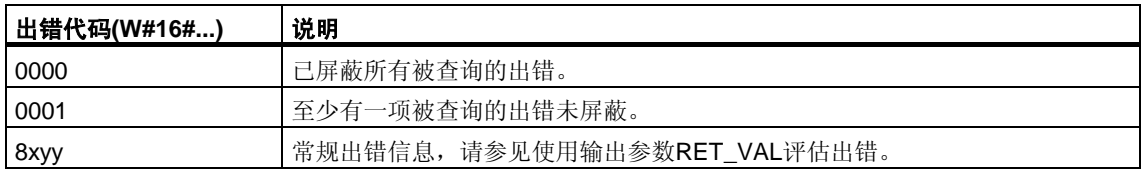

# **12** 用于处理中断和异步出错的**SFC**

# 12.1 **延迟和禁用中断和异步出错**

### **SFC39**到**SFC42**的用途

通过这些SFC,可以达到下列目的:

- 通过SFC39 "DIS IRT",对所有后续CPU周期禁用中断和异步出错。
- 通过SFC41 "DIS\_AIRT",延迟更高的优先级直到OB结束。
- 通过SFC40 "EN\_IRT"或SFC42 "EN\_AIRT", 启用中断和异步出错。

您在用户程序中编程中断和异步出错的处理。同时还必须编程相应的OB。

#### **SFC41**和**SFC42**的优点

通过SFC41 "DIS AIRT"禁用更高优先级的中断和异步出错,然后再通过SFC52 "EN\_AIRT"重新启用它们,从而延迟更高优先级的中断和异步出错,这样做具有以 下优点:

被延迟的中断数由CPU进行计数。如果已延迟中断和异步出错,而且也在标准FC 自身中禁用并重新启用了这些中断和异步出错,则不能通过标准FC取消延迟。

### 中断等级

中断分为多个等级。下表列出了所有中断等级和相应的OB。

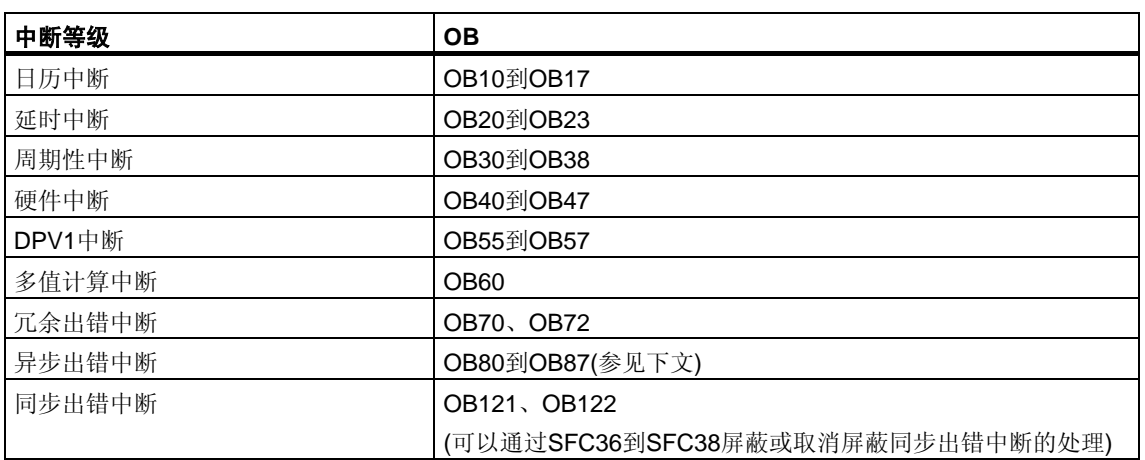

# 异步出错

下表列出了可以在用户程序中通过OB做出响应的所有异步出错。

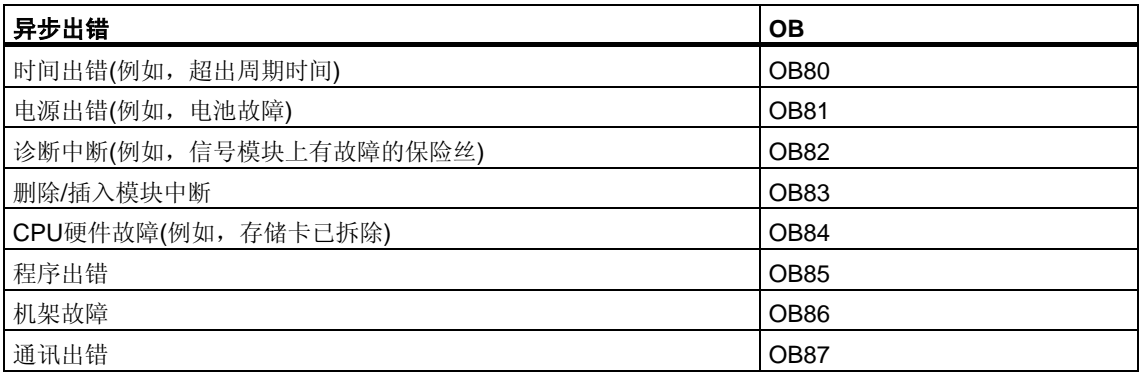

# **12.2** 使用**SFC39 "DIS\_IRT"**禁用新中断和异步出错的处理

### 描述

通过SFC39 "DIS\_IRT"(禁用中断),可以禁用新中断和异步出错的处理。也就是说, 如果发生中断,则CPU操作系统的处理如下:

- 既不调用中断OB或异步出错OB,
- 也不触发常规响应处理(如果未编程中断OB或异步出错OB的话)。

如果禁用中断和异步出错,则这对于所有优先级都有效。只能通过调用SFC40 "EN\_IRT"(参[见通过输出参数](#page-76-0)RET\_VAL判断出错)部分0)或者通过暖重启或冷重启重 新取消"DIS\_IRT"的影响。

发生中断和异步出错时,操作系统是否将其写入诊断缓冲区取决于为MODE选择的 输入参数设置。

#### 注意

请记住,如果在程序中使用了SFC39 "DIS\_IRT",则将丢失发生的所有中断!

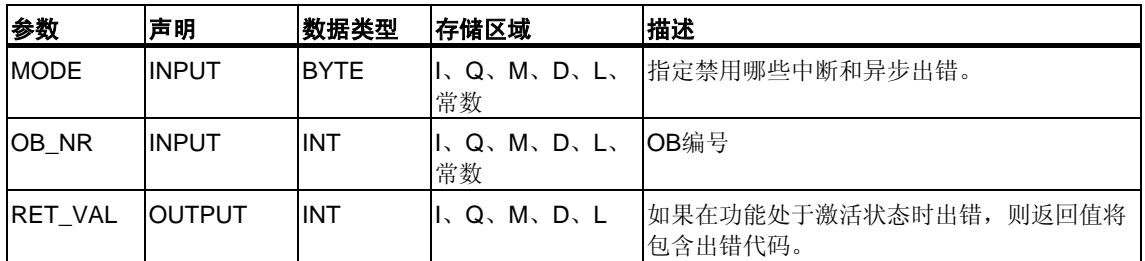

### **MODE**

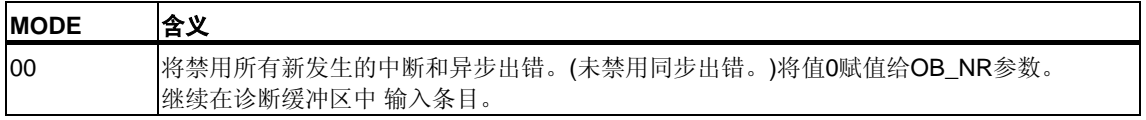

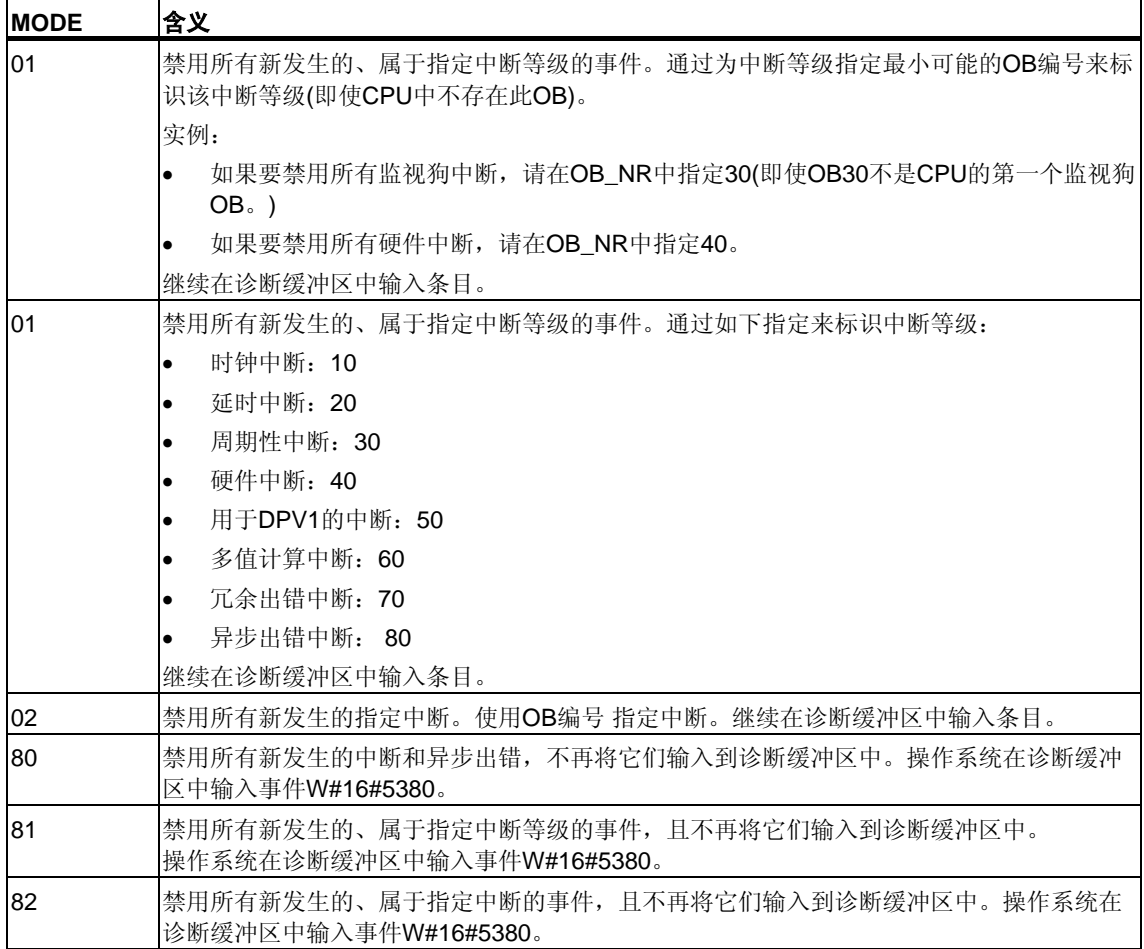

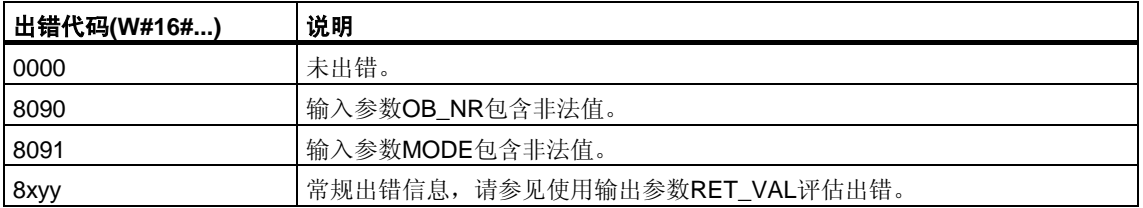

# **12.3** 使用**SFC40 "EN\_IRT"**启用新中断和异步出错的处理

### 描述

使用SFC40 "EN\_IRT" (启用中断),可以启用先前通过SFC39 "DIS\_IRT"禁用的新中 断和异步出错的处理。也就是说,如果发生中断事件,则CPU操作系统将以下列方 式中的一种进行处理:

- 调用中断OB或异步出错OB。
- 如果未编程中断OB或异步出错OB,则触发标准响应处理。

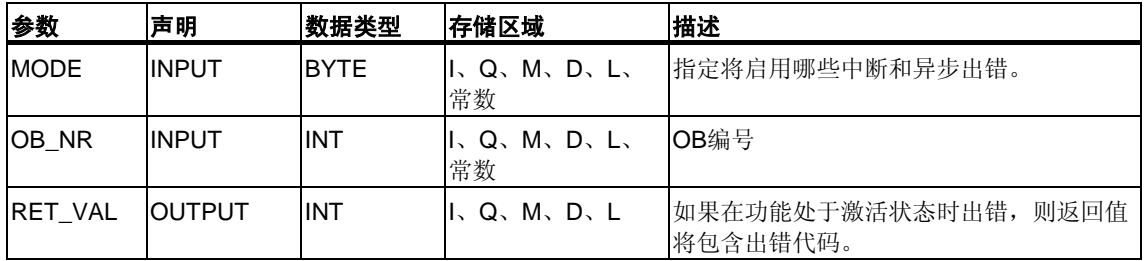

### **MODE**

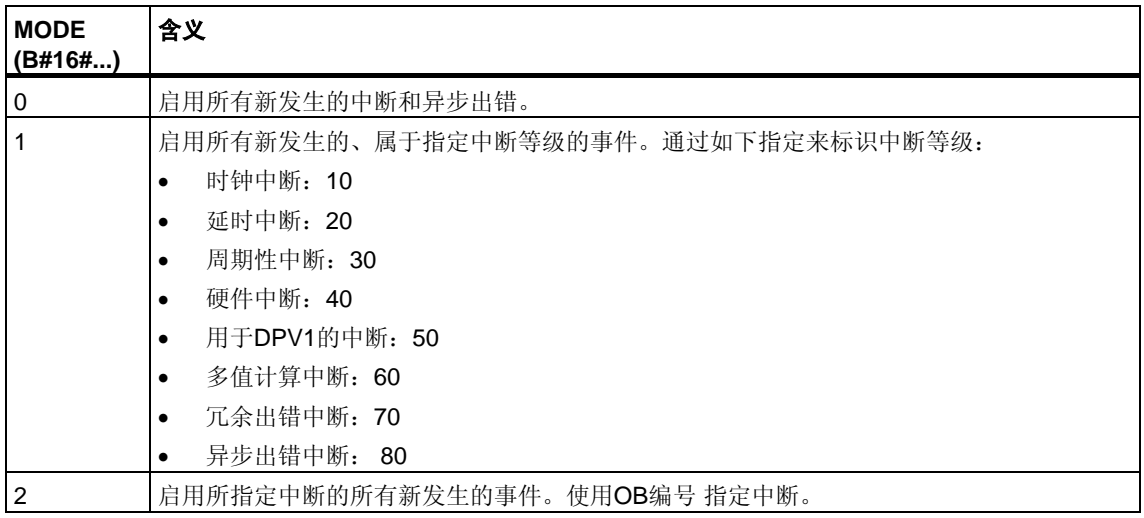

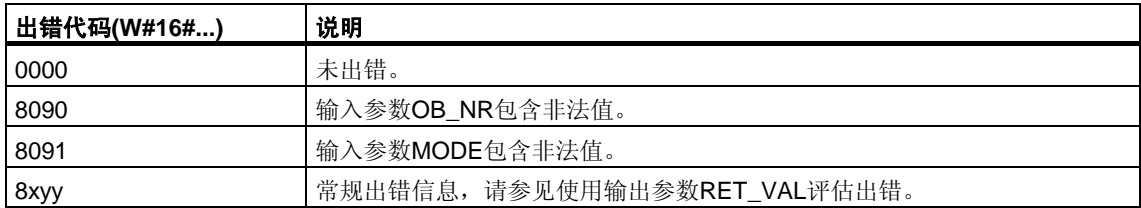

# **12.4** 使用**SFC41 "DIS\_AIRT"**延迟更高优先级中断和异步出错的 处理

### 描述

使用SFC41 "DIS\_AIRT"(禁用报警中断),可以延迟优先级高于当前OB的中断OB和 异步出错OB的处理。可以在一个OB中多次调用SFC41。SFC41调用将由操作系统 进行计数。这些调用中的每一个都将保持有效,直至明确地通过SFC42 "EN\_AIRT" 调用再次取消或直至完全处理完当前OB为止。

一旦重新启用后,只要通过SFC42 "EN AIRT"重新启用或当前OB已经执行完毕, 则SFC41有效期间发生的中断和异步出错就将被处理。

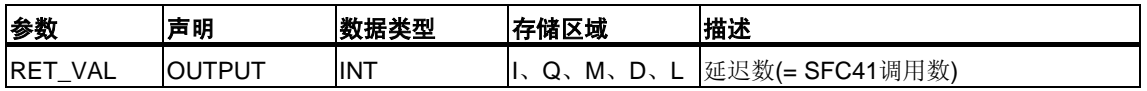

### 返回值

下表列出通过RET\_VAL参数输出的SFC41返回值。

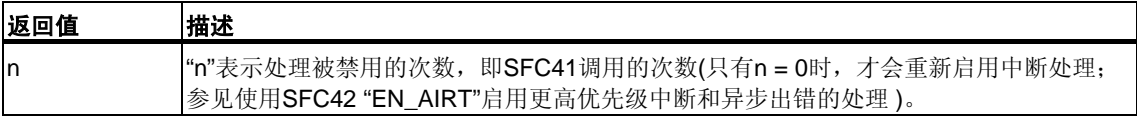

# <span id="page-201-0"></span>**12.5** 使用**SFC42 "EN\_AIRT"**启用处理较高优先级的中断和异步 出错

### 描述

通过SFC42 "EN\_AIRT"(启用报警中断),可以启用先前通过SFC41 "DIS\_AIRT" 禁用的更高优先级中断和异步出错的处理。必须通过SFC41调用来取消每个SFC42 调用。

### 实例

例如,如果通过五次SFC41调用禁用了五次中断,则必须通过五次SFC42调用来取 消这些调用。

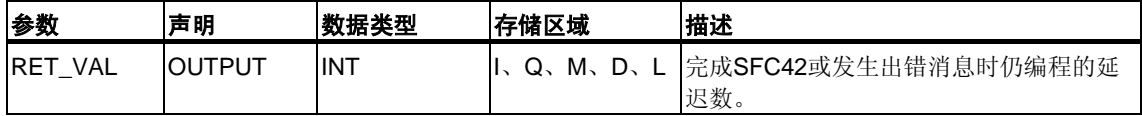

### 返回值和出错 信息

请参考使用输出参数RET\_VAL评估出错

通过输出参数RET\_VAL判断出错"使用输出参数RET\_VAL评估出错"一章介绍了如何 评估RET\_VAL参数的出错信息。此章还包含了SFC的常规出错信息。下表包含了可 以通过RET\_VAL参数输出的、SFC42特定的所有出错信息。

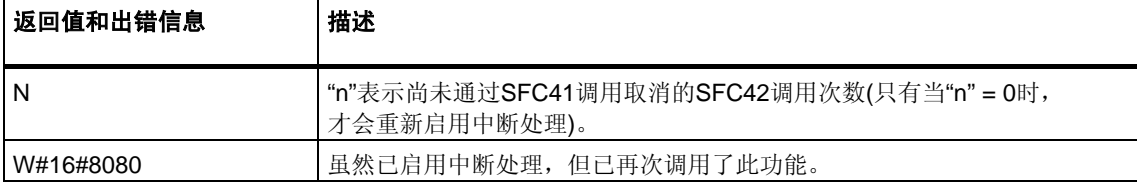

# **13** 用于诊断的**SFC**

# **13.1** 系统诊断

CPU将保留有关可编程逻辑控制器状态的内部数据。通过系统诊断功能,可以读取 最重要的数据。可以使用STEP 7在编程设备上显示某些数据。

还可以使用SFC "RD\_SINFO"和"RDSYSST"访问系统诊断所需的数据。

# **13.2** 使用**SFC6 "RD\_SINFO"**读取**OB**启动信息

#### 描述

通过SFC6 "RD SINFO"(读取启动信息),可以读取有关下列各项的启动信息:

• 尚未完全执行的、被调用的最近一个OB,

和

• 将要启动的最近一个启动OB。

任一情况下均没有时间标志。如果在OB100或OB101或OB102中调用,将返回两条 相同的启动信息消息。

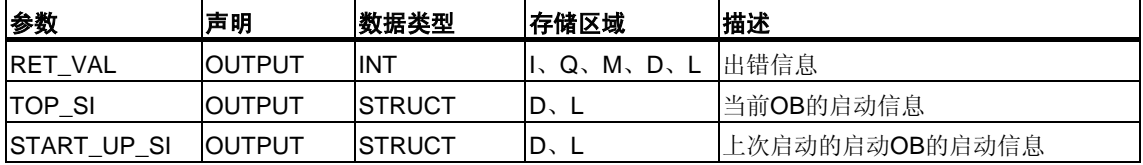

### **TOP\_SI**和**START\_UP\_SI**

输出参数TOP\_SI和START\_UP\_SI是有着相同单元的两个结构(参见下表)。

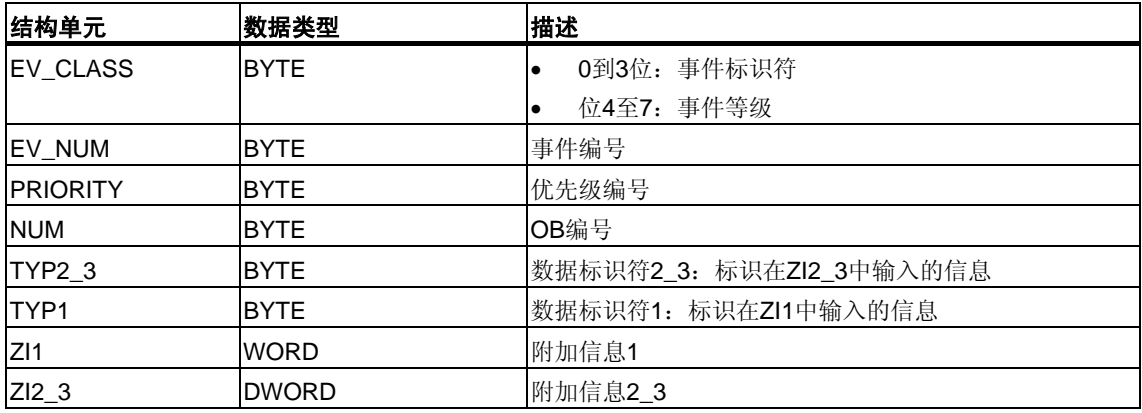

#### 注意

表格中列出的结构单元和OB的临时变量有相同内容。

但请注意,各个OB的临时变量可以有不同的名称和不同的数据类型。同时, 请注意每个OB的调用接口包括OB请求的日期和时间等附加信息。

EV CLASS结构单元的4到7位包含事件等级。此处可以为下列值:

- 1:来自标准OB的启动事件
- 2:来自同步出错OB的启动事件
- 3:来自异步出错OB的启动事件

PRIORITY结构单元提供属于当前OB的优先级(请参[见章节通过输出参数](#page-76-0)RET\_VAL [判断出错](#page-76-0))。

除这两个单元外,NUM也是相关的。NUM包含当前OB或上次启动的启动OB 的编号。

# 实例

上次启用且未完全处理的OB用作OB80。上次启动的启动OB用作OB100。

下表显示了SFC6 "RD\_SINFO"的参数TOP\_SI的结构单元及OB80的各局部变量的 分配。

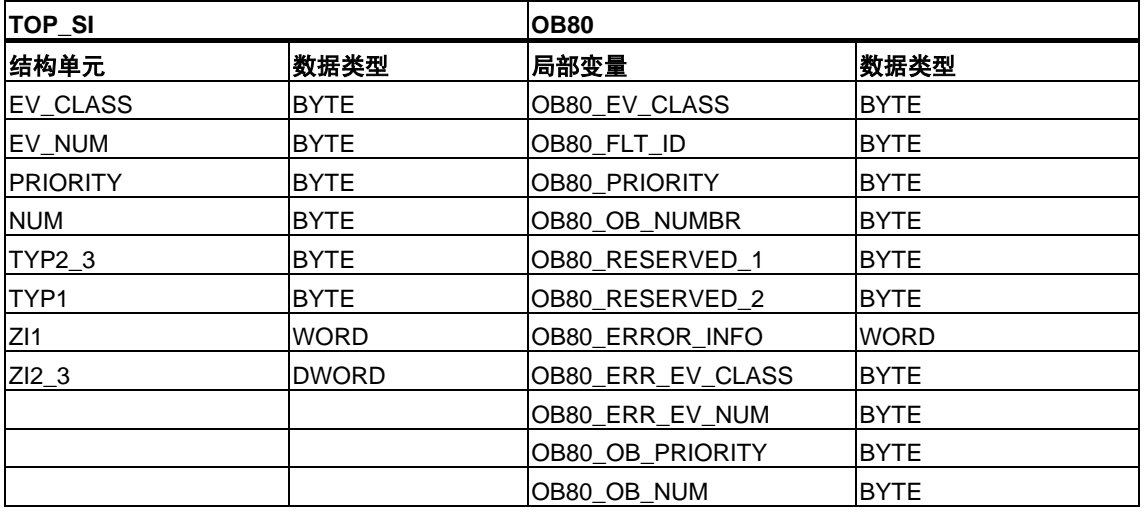

下表显示了SFC6 "RD\_SINFO"的参数START\_UP\_SI的结构单元及OB100的各局部 变量的分配。

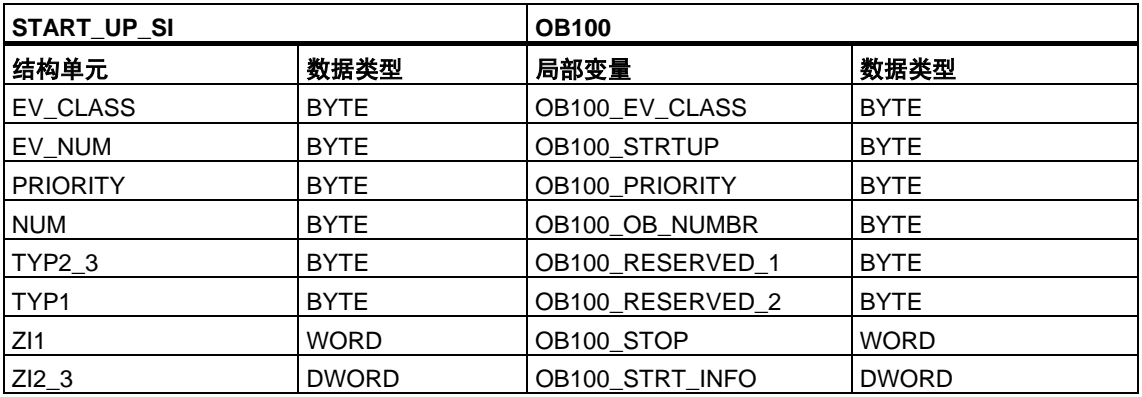

# 出错信息

SFC6 "RD\_SINFO"不提供任何特定出错信息,而只提供常规出错信息。在标题为 "SFC的常规参数"部分的使用输出参数RET\_VAL评估出错中详细介绍了常见出错代 码及如何评估这些出错。

# **13.3** 使用**SFC51 "RDSYSST"**读取系统状态列表或部分列表

#### 描述

通过系统功能SFC51 "RDSYSST" (读取系统状态),可以读取系统状态列表或部分系 统状态列表。

调用SFC51时,通过将值"1"赋给输入参数REQ来启动读取。如果可以立即读取系统 状态,则SFC将在BUSY输出参数中返回值0。如果BUSY包含值1,则尚未完成读取 功能。

#### 注意

如果使用SSL-ID W#16#00B1或W#16#00B2或W#16#00B3,在诊断中断OB中调用 SFC51 "RDSYSST",并访问启动该诊断中断的模块,则将会立即读取系统状态。

#### 系统资源

如果以较短间隔一个接一个地启动几个异步读取功能(使用SSL\_ID W#16#00B4、 W#16#4C91、W#16#4092、W#16#4292和W#16#4692及可能的W#16#00B1和 W#16#00B3启动的作业), 则操作系统将确保执行所有读取作业且彼此不互相干扰。 如果达到系统资源的极限,则将在RET\_VAL中加以指示。可以通过重复执行作业来 纠正这种临时出错状况。

最多可"同时"激活多少SFC51作业取决于CPU。可以在**/70/**和**/101/**中找到此信息。

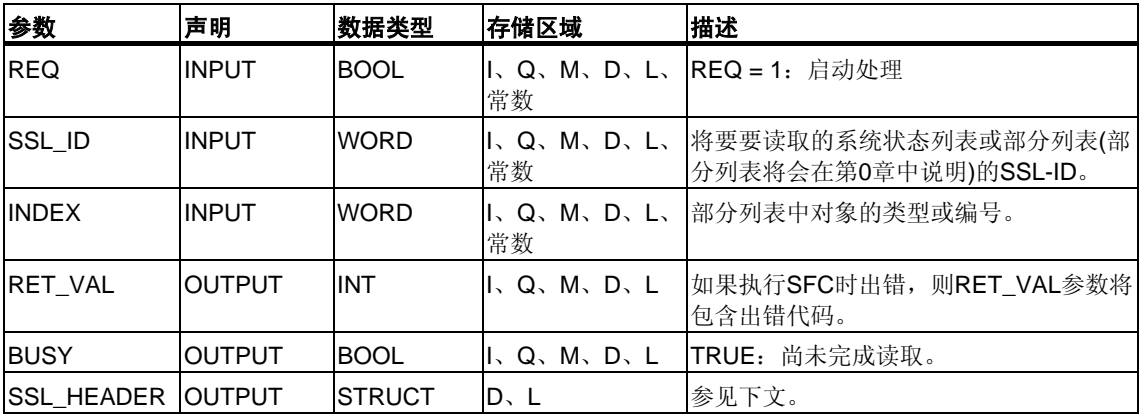

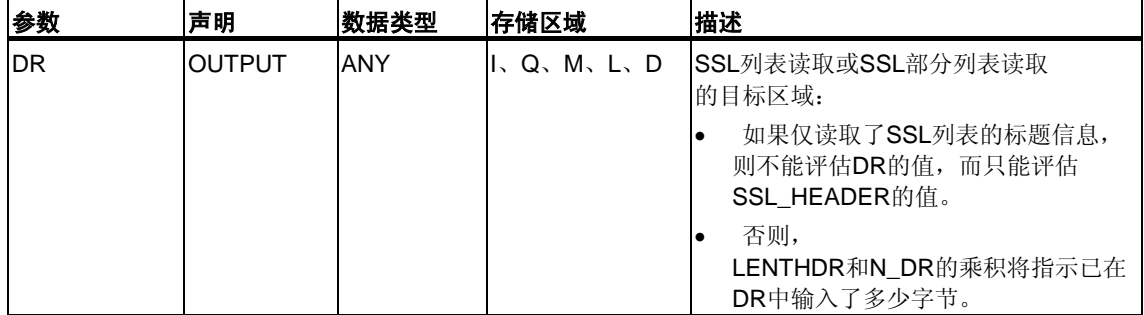

# **SSL\_HEADER**

SSL\_HEADER参数是一个如下定义的结构:

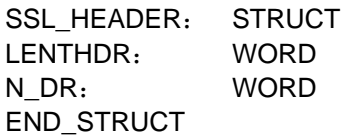

LENTHDR是SSL列表或SSL部分列表的数据记录的长度。

- 如果仅读取了SSL列表的标题信息,则N\_DR包含属于它的数据记录数。
- 否则,N\_DR包含传送到目标区域的数据记录数。

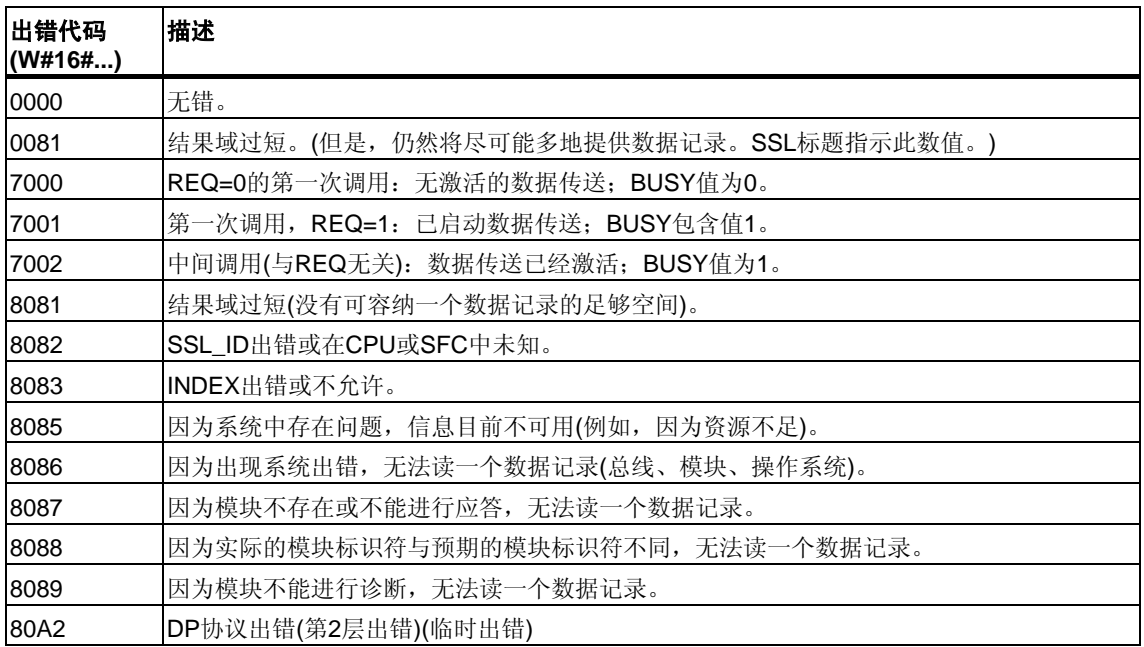

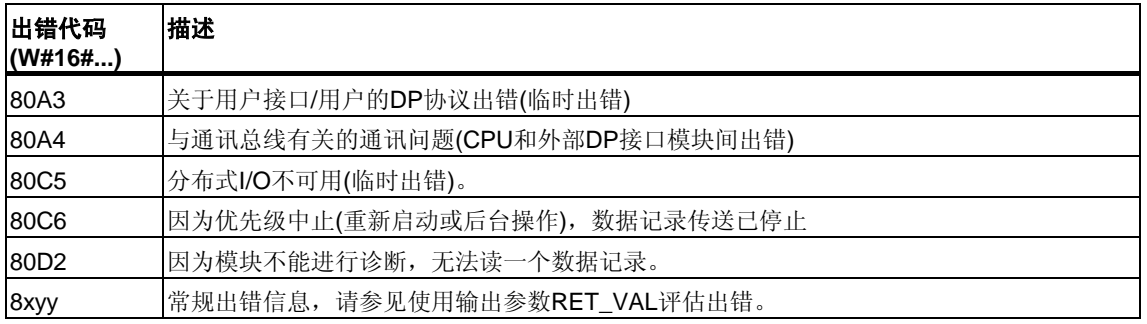

# **SSL\_ID**

#### 注意

有关可以通过SFC51 "RDSYSST"读取的部分列表的信息,参见

- **/70/**(对于S7-300)
- 下表(对于S7-400)。

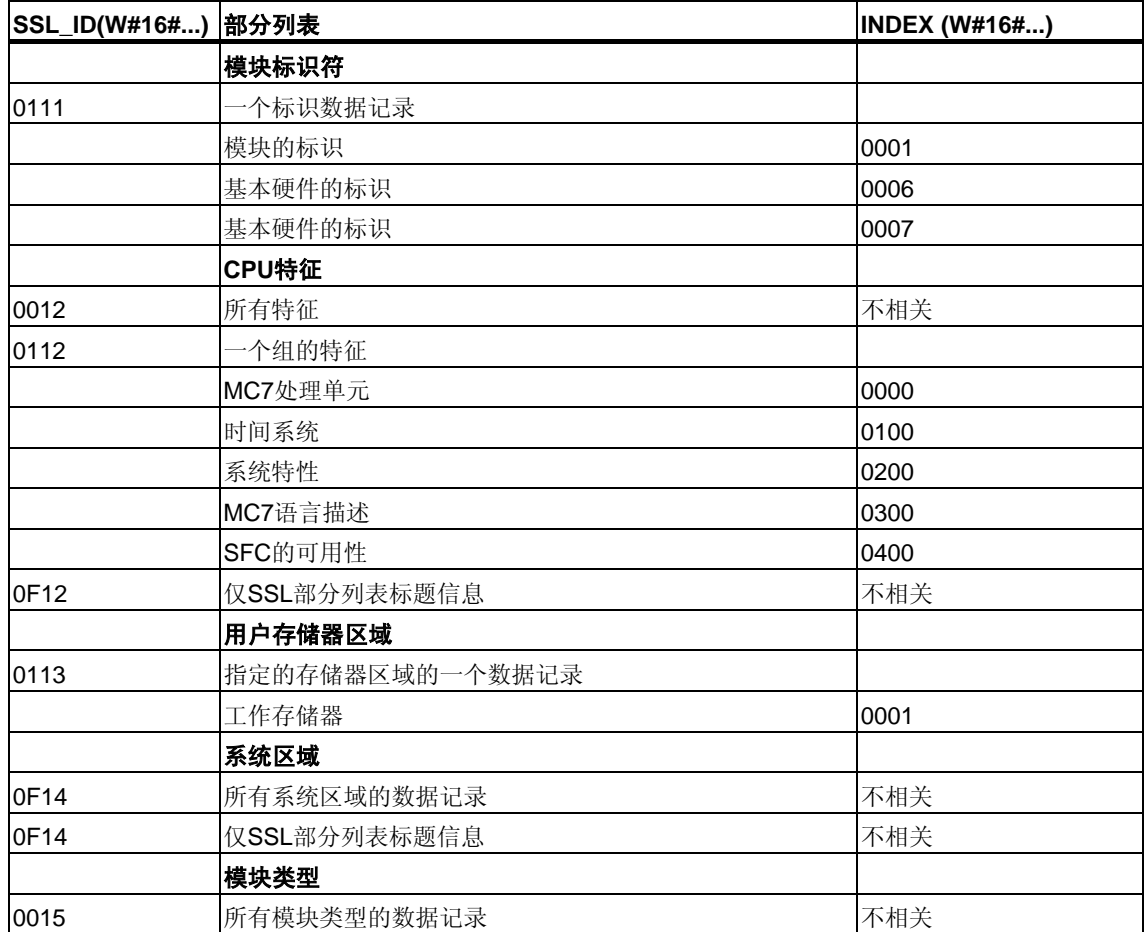

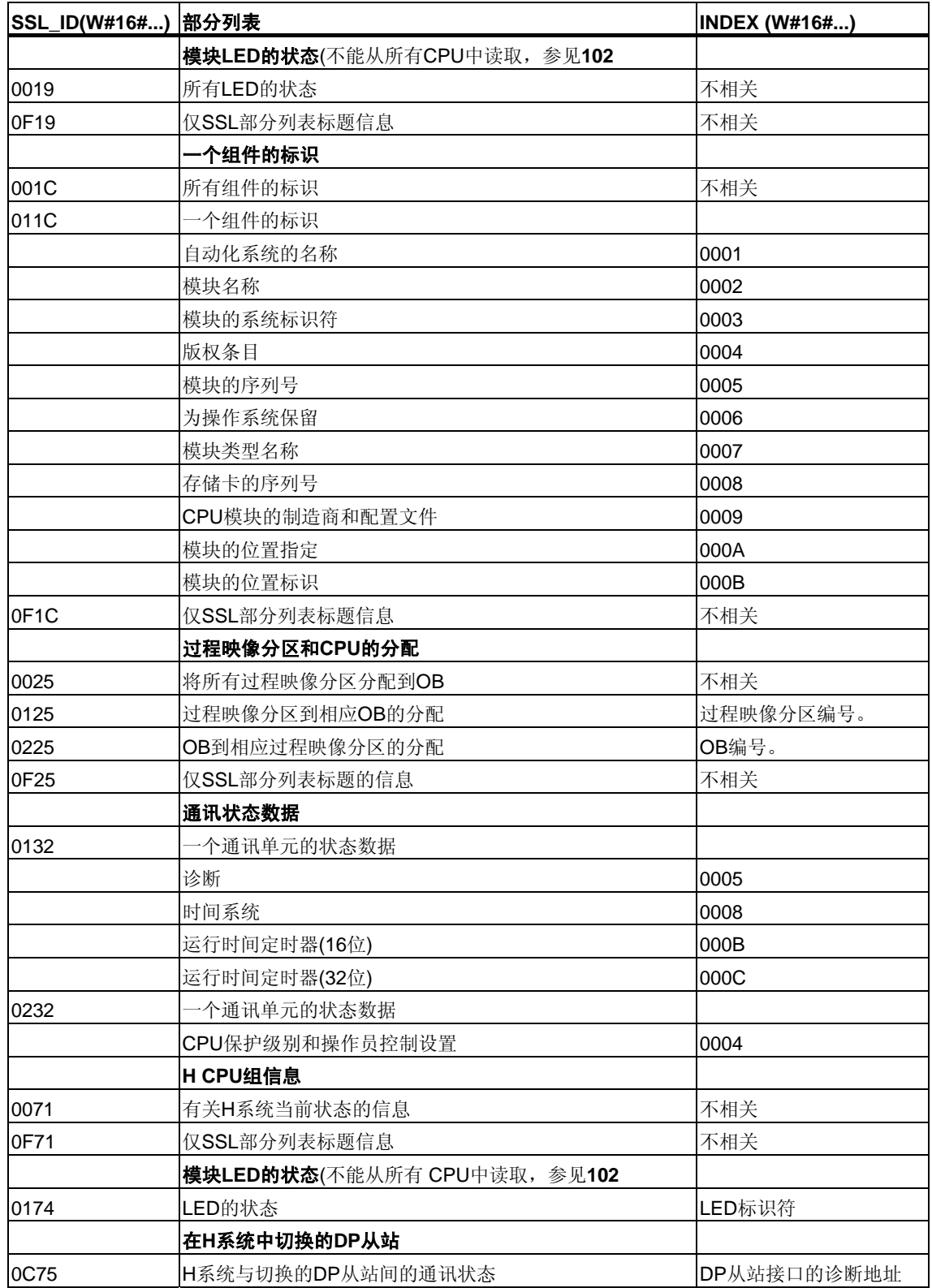

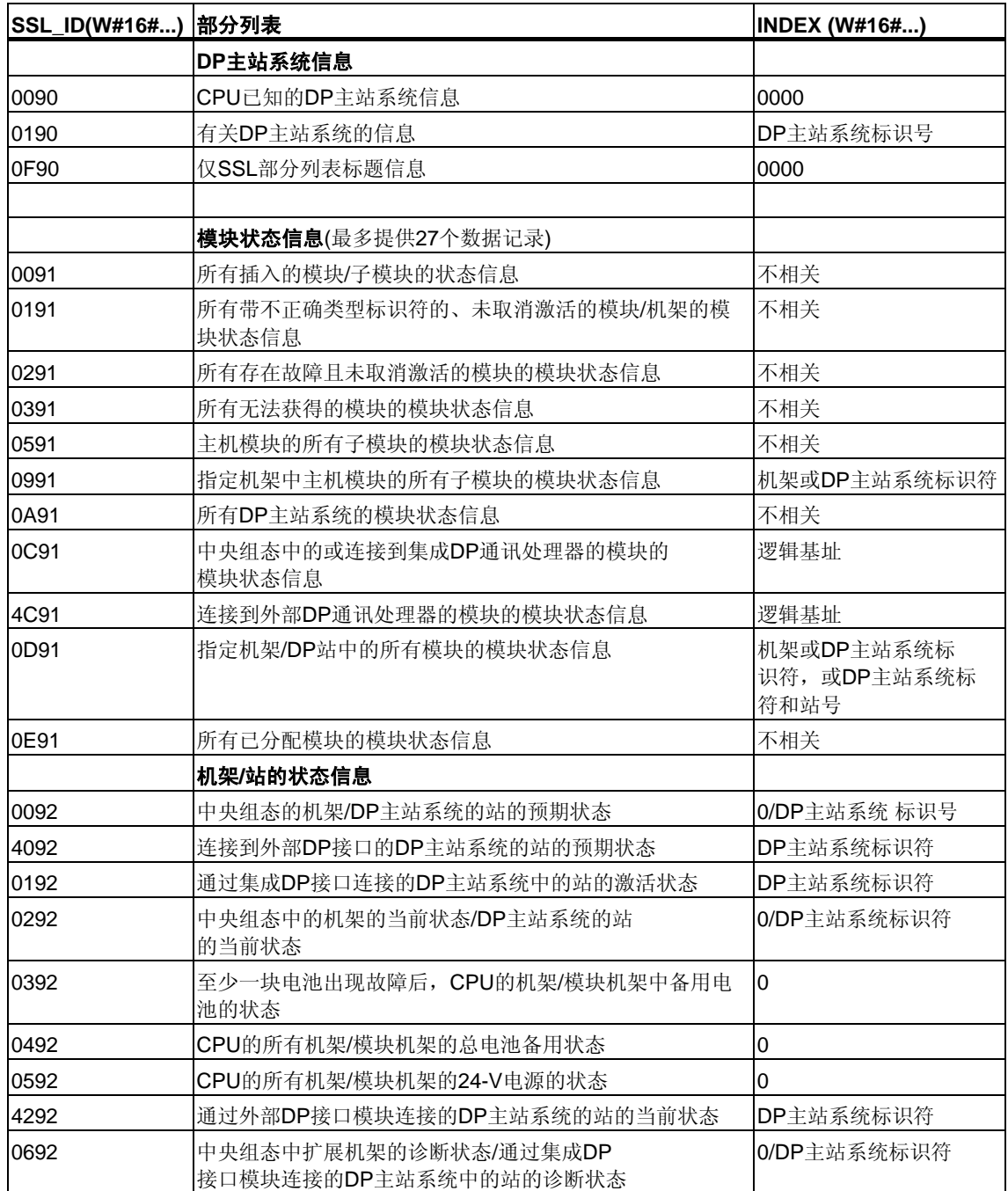

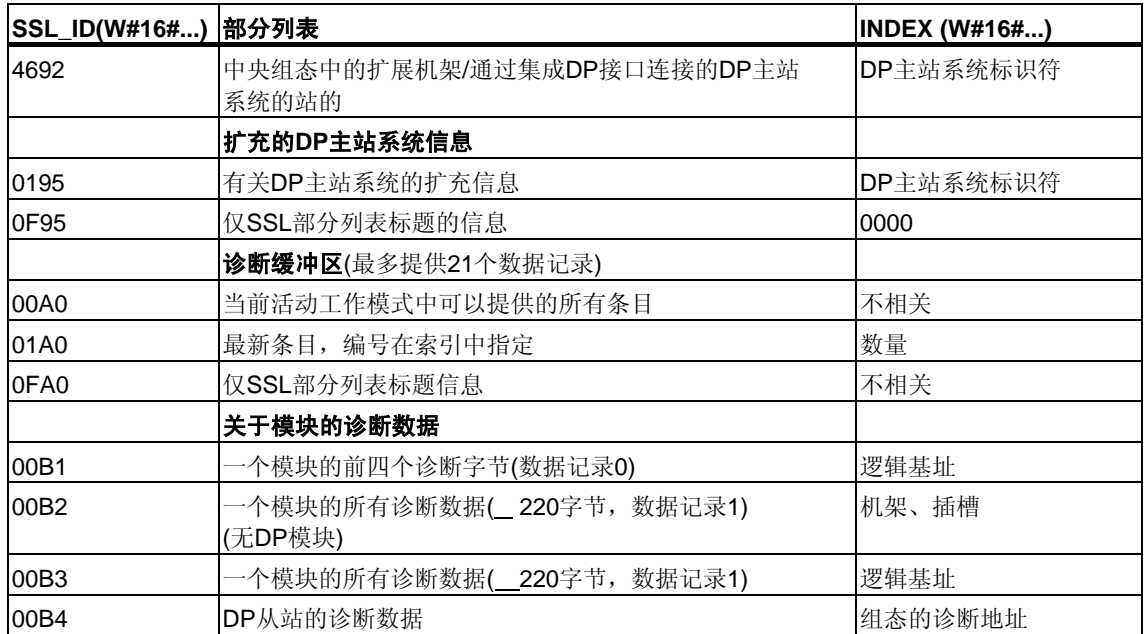

# **13.4** 使用**SFC52 "WR\_USMSG"**将自定义诊断事件写入诊断缓 冲区

### 描述

通过SFC52 "WR\_USMSG" (将用户元素写入诊断缓冲区),可以将自定义诊断事件 写入诊断缓冲区。还可以将相应的诊断信息发送到为此目的而登录的所有站(通过设 置输入参数SEND = TRUE)。如果出错, 则输出参数RET VAL将提供出错信息。

#### 发送自定义诊断消息

SFC52将自定义诊断事件写入诊断缓冲区。然后, 还可以将相应的诊断消息发送到 为此目的而登录的任何站(通过设置输入参数SEND = TRUE)。接下来,自定义诊断 消息将写入发送缓冲区并自动发送到登录的站。

可以检查当前是否能够发送自定义诊断消息。为此,可以通过参数 SSL\_ID = W#16#0132和INDEX = W#16#0005调用SFC51 "RDSYSST"。 所获取的数据记录的第四个字指示当前能(1)否(0)发送用户元素。

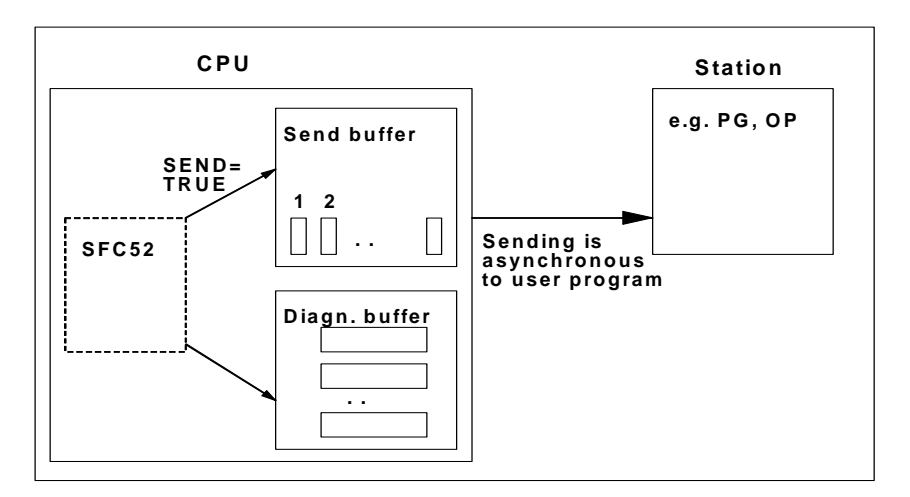

#### 发送缓冲区满

只有在发送缓冲区未满时,才能在发送缓冲区中输入诊断消息。可以在发送缓冲区 中输入的条目数取决于所用CPU的类型。

如果发送缓冲区已满,则:

- 诊断事件仍输入诊断缓冲区中,
- 参数RET\_VAL指示发送缓冲区已满(RET\_VAL = W#16#8092)。

### 未登录站

如果要发送自定义诊断消息(SEND = TRUE), 而未登录任何站, 则

- 自定义诊断事件将输入诊断缓冲区中,
- 参数RET\_VAL指示未登录任何站(RET\_VAL = W#16#8091或W#16#8091。 如果使用较早版本的CPU,将显示值W#16#8091)。

### 常规结构

诊断缓冲区中元素的内部结构如下:

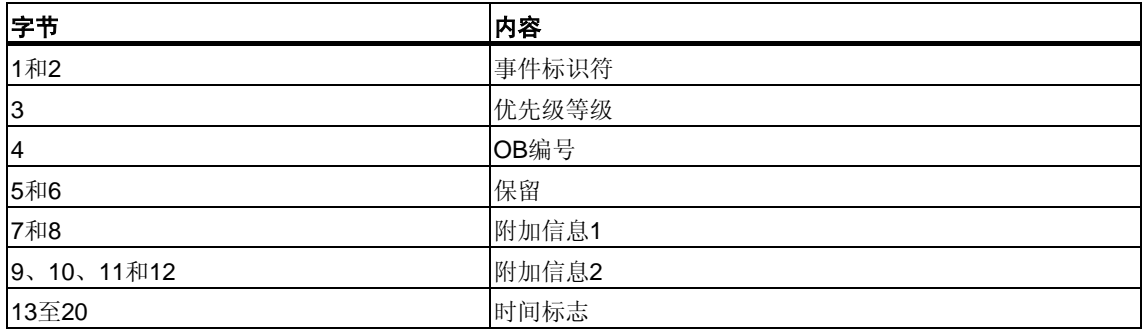

#### 事件标识符

每个事件分配一个事件标识符。

### 附加信息

这是有关事件的附加信息。每个事件的附加信息可以不同。创建诊断事件时, 可以自己决定这些条目的内容。

发送自定义诊断消息时,可在(事件标识符指定的)消息文本中将附加信息合并为关 联值。

### 时间标志

时间标志的类型为Date\_and\_Time。

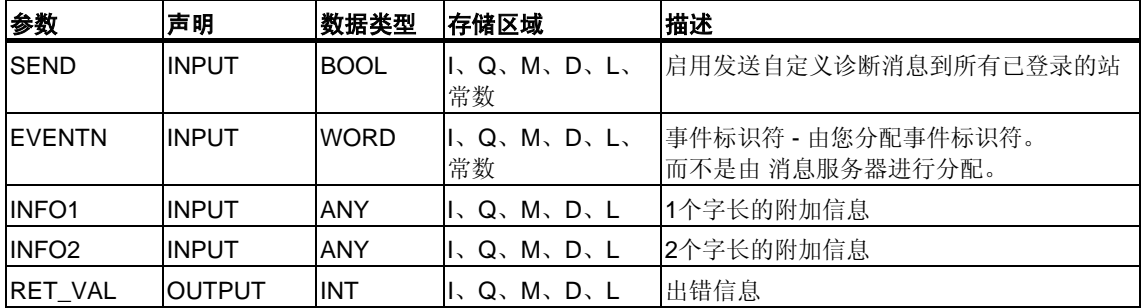

#### **SEND**

如果SEND = TRUE, 则自定义诊断消息将发送到所有已登录的站。只有当站已经登 录且发送缓冲区未满时,才会发送消息。元素的发送将与用户程序异步。

### **EVENTN**

EVENTN参数包含用户事件的事件标识符。可输入类型为W#16#8xyz、 W#16#9xyz、W#16#Axyz、W#16#Bxyz的事件标识符。

W#16#8xyz和W#16#9xyz格式的标识符属于预定义事件, W#16Axyz和 W#16#Bxyz格式的标识符属于自由定义的事件。

进入状态的事件由x = 1指示,离开状态的事件由x = 0指示。对于A和B等级的事件, "yz"为在消息组态中分配给消息的十六进制格式的消息编号。

事件标识符的结构在第26.1部分介绍。

### **INFO1**

INFO1参数包含一个字长的信息。INFO1允许使用下列数据类型:

- WORD
- INT
- ARRAY [0 1] OF CHAR

可以在消息文本中将参数INFO1合并为关联值,从而向该消息添加最新信息。

### **INFO2**

INFO2参数包含两个字长的信息。INFO2允许使用下列数据类型:

- DWORD
- DINT
- REAL
- TIME
- ARRAY [0 3] OF CHAR

可以在消息文本中将参数INFO2合并为关联值,从而向该消息添加最新信息。

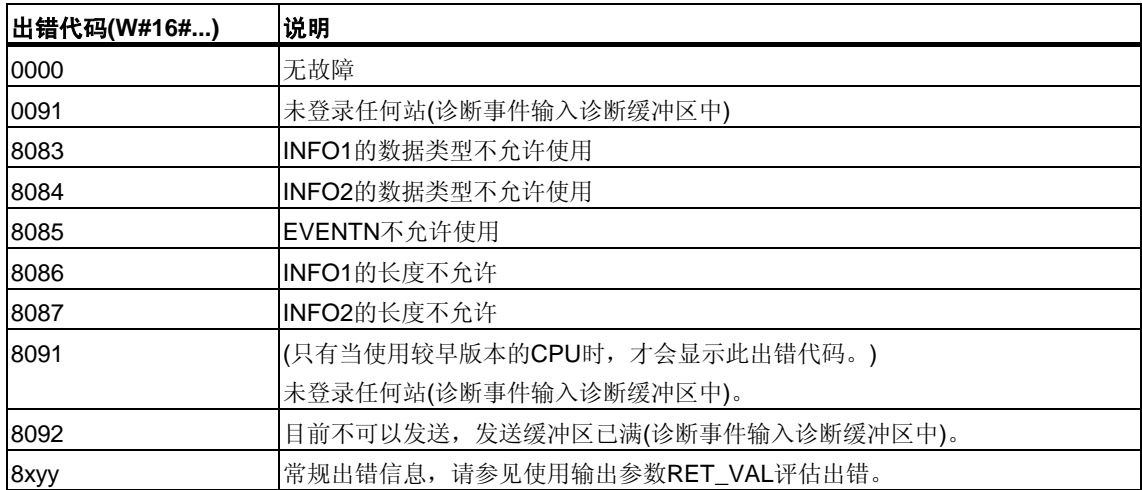

# **13.5** 使用**SFC78 "OB\_RT"**确定**OB**程序运行时间

### 描述

通过SFC78 "OB\_RT",可以确定不同时间段各OB的运行时间。

#### 注意

对于所需OB,无论它当前是否加载,SFC78都将返回上一次为它记录的时间值。 SFC78数据不会被删除或覆盖,而是在重启动(暖重启)后被复位。

# 参数

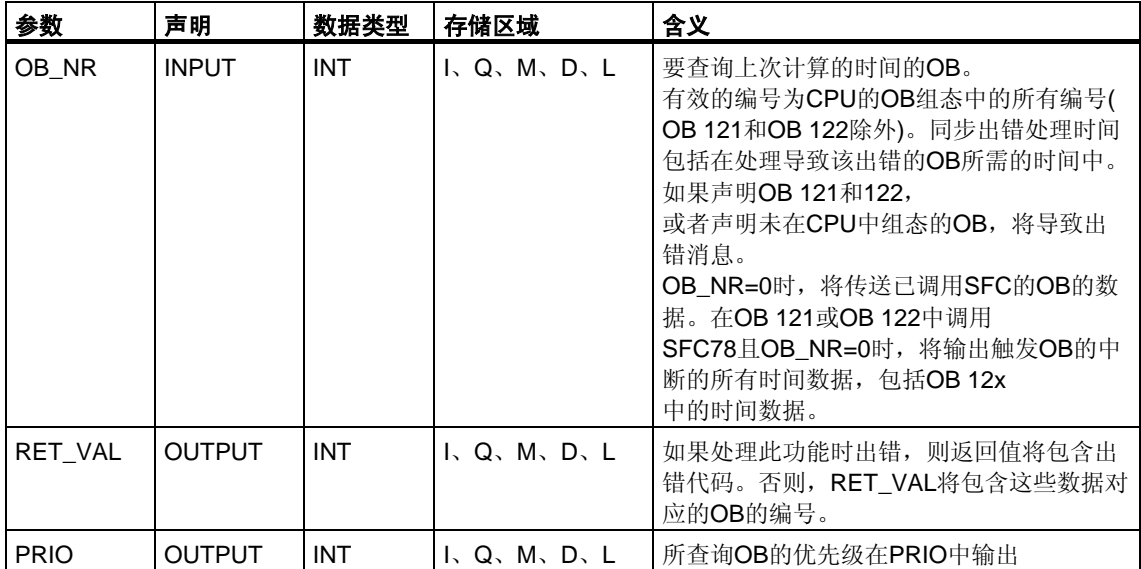
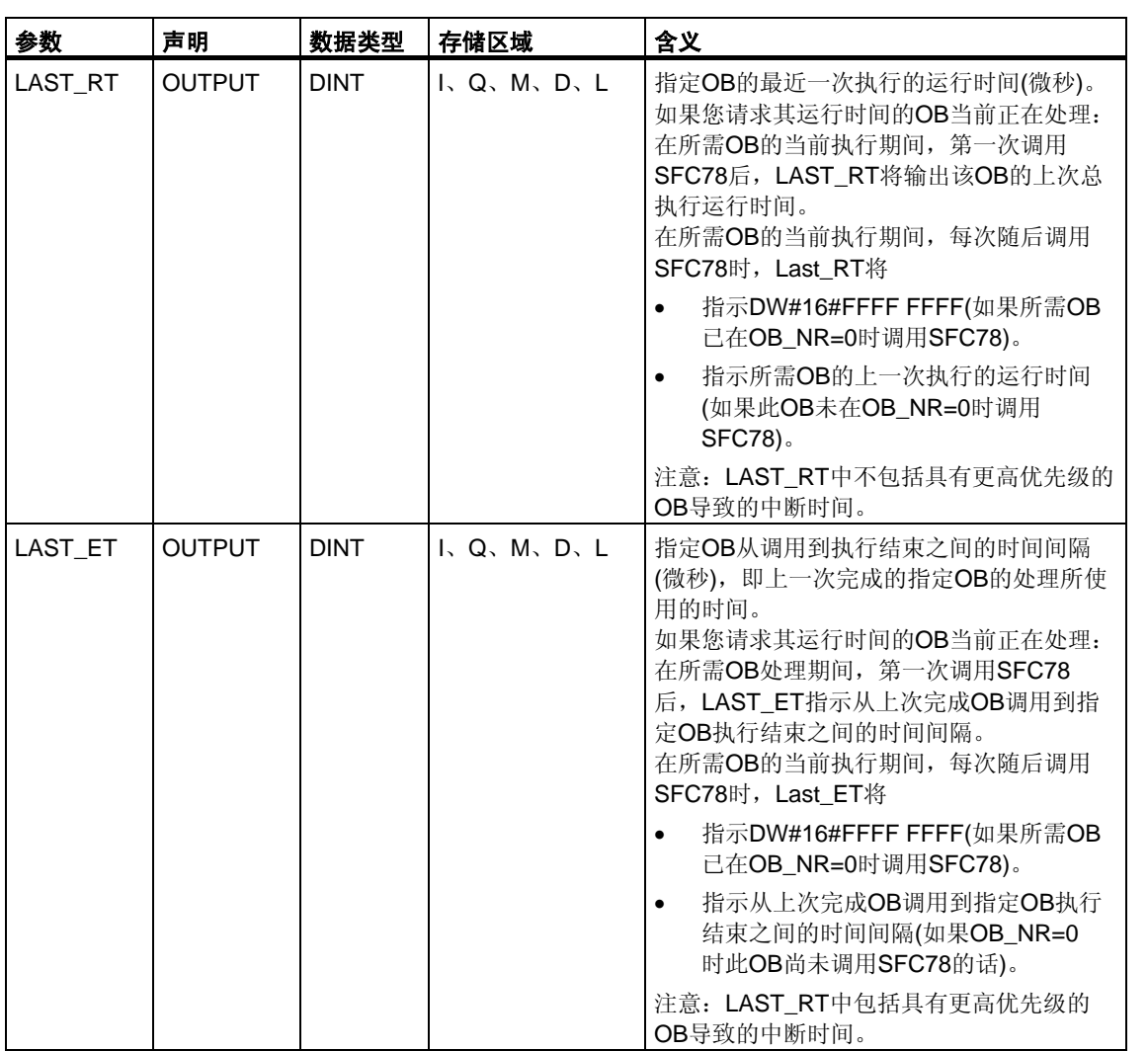

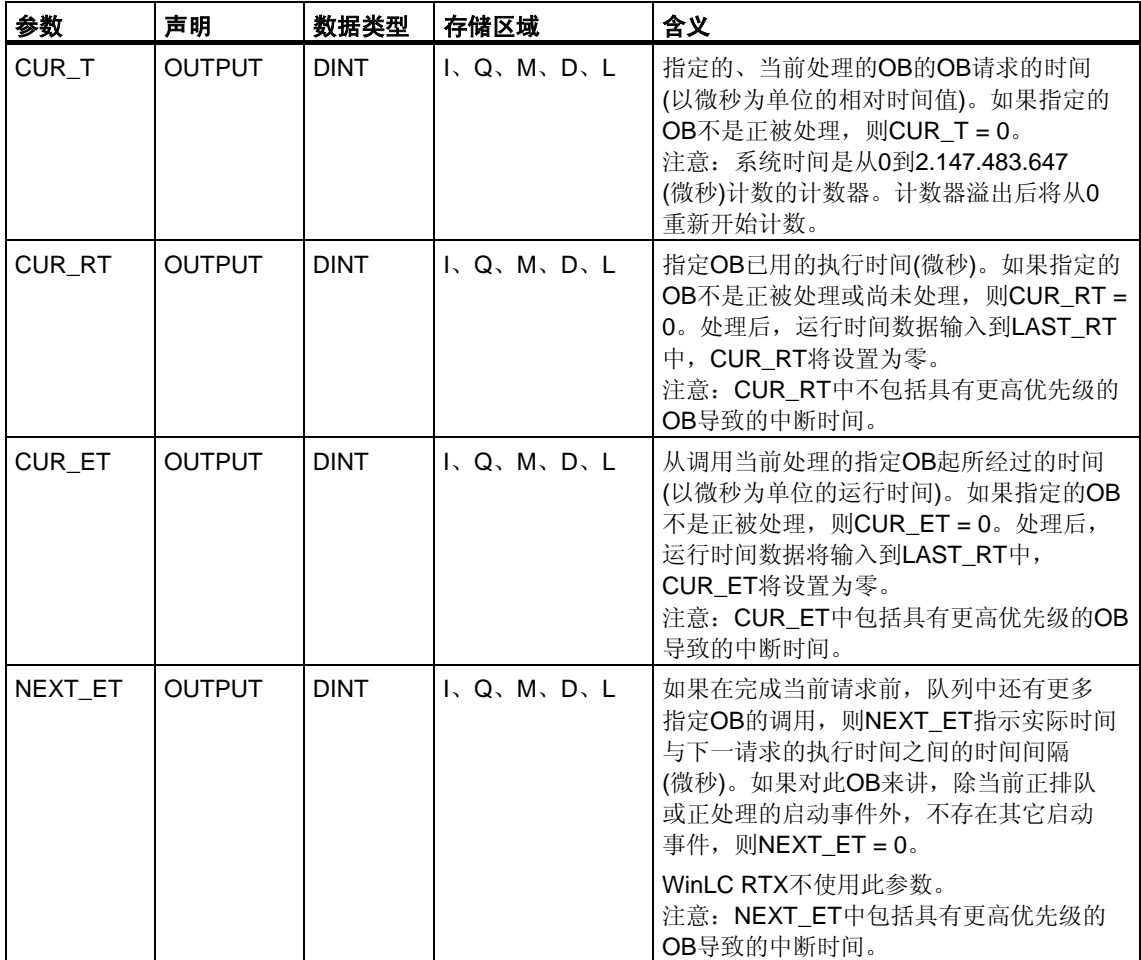

这些时间还包括任何嵌套的同步出错中断(OB 121、OB 122)处理的运行时间。

### 注意

如果在OB\_NR中声明在CPU的动态项目数据中存在的OB编号,而OS并没有调 用相应的OB, 或者未将其下载到CPU中, 则RET\_VAL将包含指定的OB编号, PRIO将包含指定OB的组态优先级(缺省值,如果需要的话),而LAST\_RT将包含值 DW#16#FFFF FFFF。

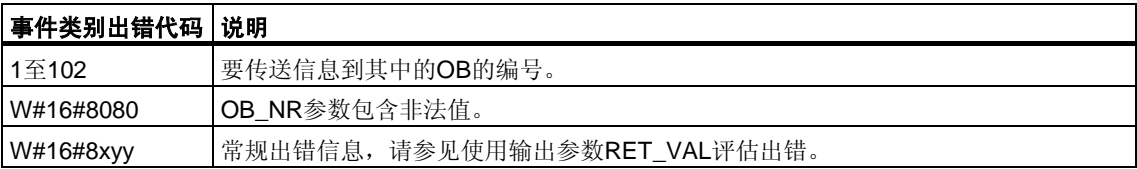

# **13.6** 使用**SFC87 "C\_DIAG"**诊断当前连接状态

#### 描述

可以使用SFC87 "C\_DIAG"诊断所有S7连接和所有容错S7连接(或其局部连接)的当 前状态。

恰当地评估这些连接数据能够发现S7连接故障及当前S7连接故障,并在合适的时机 报告给可视化操作系统。监视的连接可以是自动化系统间的连接,也可以是自动化 系统与可视化操作系统间的连接。

#### 注意

CPU工作状态的改变((RUN -> STOP -> RUN)不会影响所组态的连接的状态。 例外: H站从"冗余"系统状态变为"停止"系统状态时, 与待机CPU的所有容错连接中 的局部连接将断开。 另一方面,在掉电后,所有组态的连接都将重新建立,这将改变连接状态。 启动期间或启动后第一次调用SFC87,连接信息将有所不同,这取决于CPU的上一 工作模式是STOP还是POWER OFF。

#### 工作模式

SFC87 "C\_DIAG"是异步SFC操作,也就是说,处理可以扩展到跨多个SFC调用。

通过使用REQ=1调用SFC87来启动作业。

如果可以立即执行作业,SFC将在输出参数BUSY中返回值0。如果BUSY的值为1, 则作业仍处于激活状态。

#### 何时调用**SFC87**?

要识别S7连接的故障和当前S7连接,可以在已启动的周期性中断OB中调用 SFC87,例如,由操作系统每10秒调用一次。

因为连接状态通常不发生改变,所以仅当它们自上次调用(MODE=B#16#02 时的调用,参见下文)后发生改变时,才应通过这些循环调用将连接数据复制到用 户程序中。

#### 如何调用**SFC87**?

SFC87 "C\_DIAG"提供了四种可能的操作模式这在下表中给予介绍。

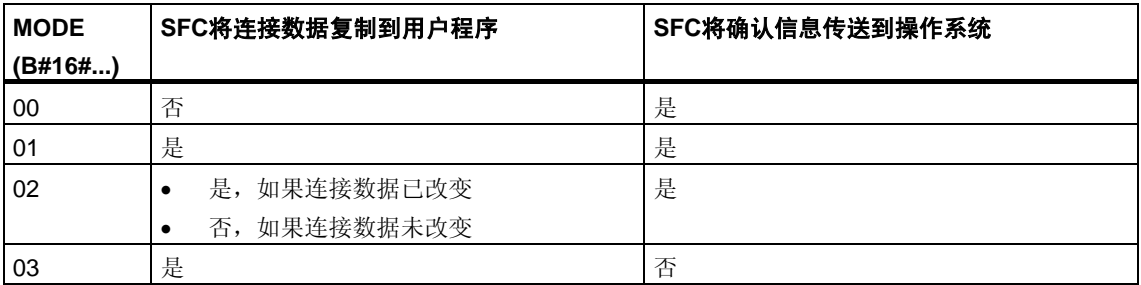

通过将确认消息传送到操作系统来确认自上次调用SFC87SP; (通过MODE=B#16#00、01或02)后连接数据的状态改变。

#### 注意

如果在处于"有条件复制"模式(MODE=B#16#02)下的周期性中断OB中操作SFC87, 则必须确保CPU冷重启后,目标区域中不包含初始化值。可以通过在"带确认的无条 件复制"模式(MODE=B#16#01)下调用一次SFC87,以便在OB 102中实现这一点。

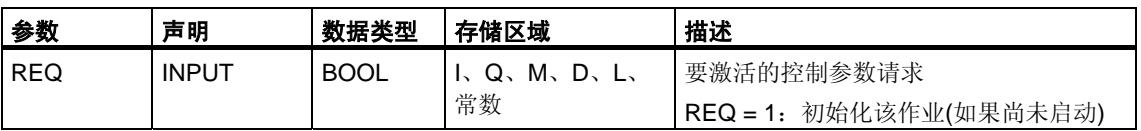

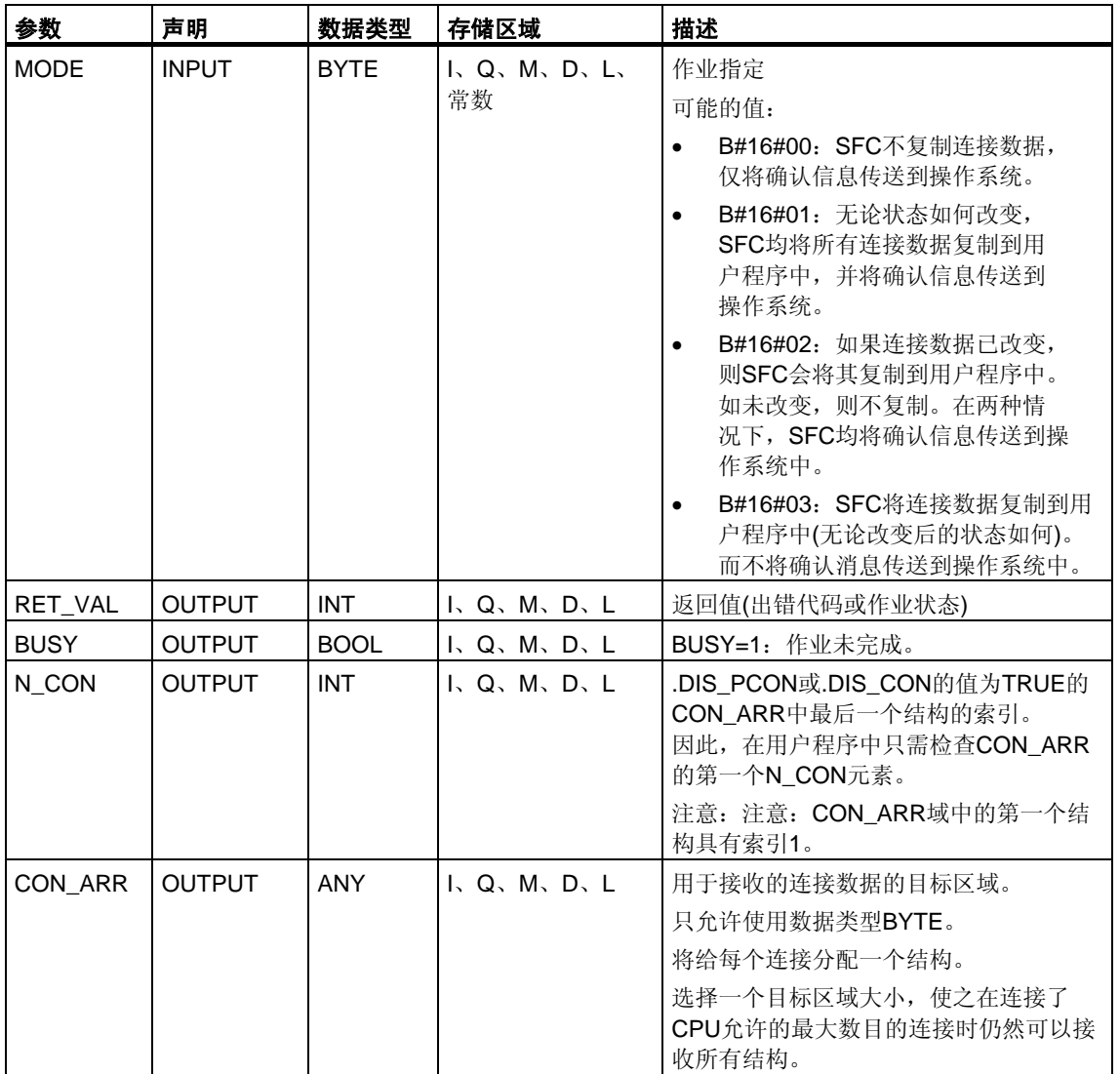

### 组织目标区域**CON\_ARR**

读取目标区域是一个结构域。将给每个连接分配一个结构。 最初,该域无需填入有效条目,域的两个有效条目间可以包含无效条目。 连接不按连接引用排序。

#### 注意

如果将连接数据从操作系统复制到所选择的目标区域,则可以确保连接的日期一 致性

#### 结构组织

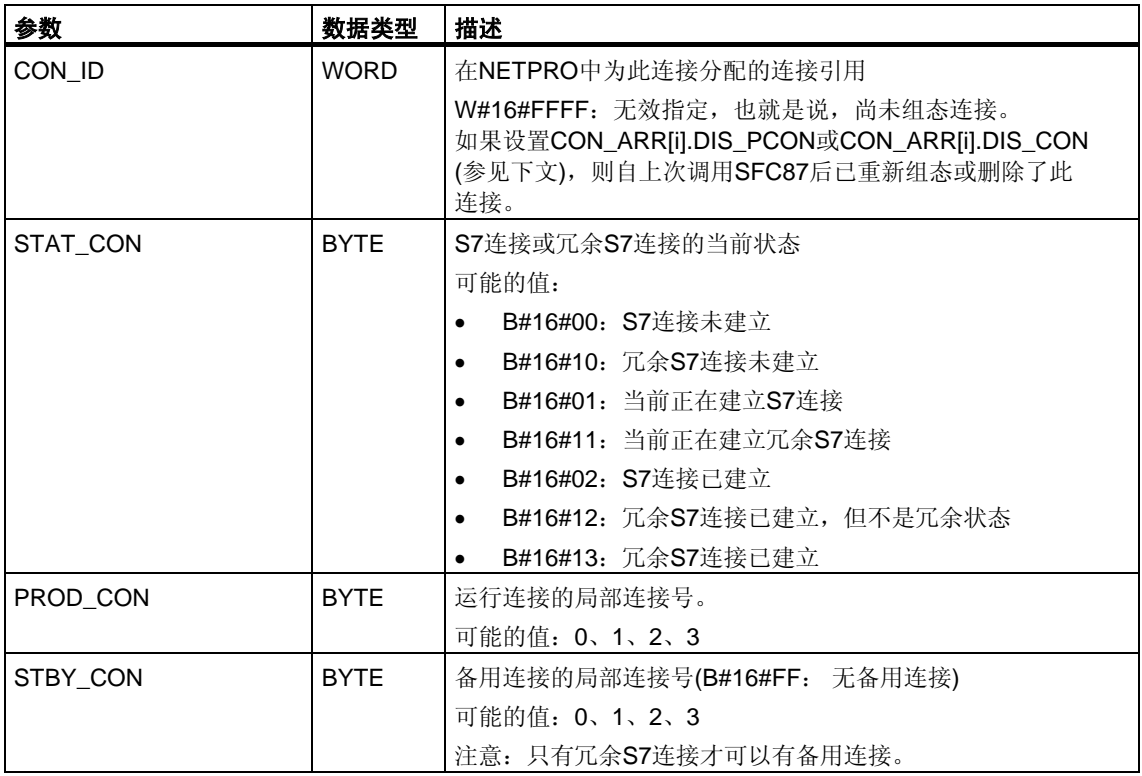

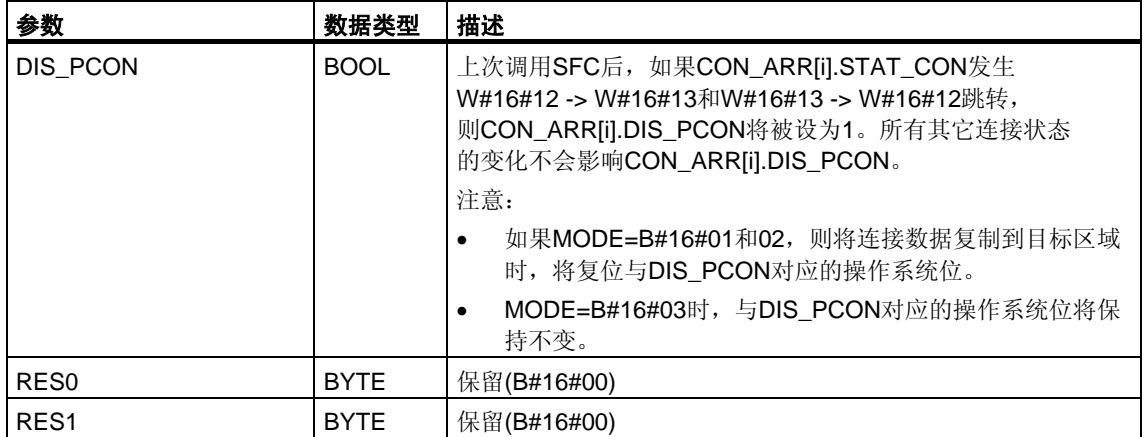

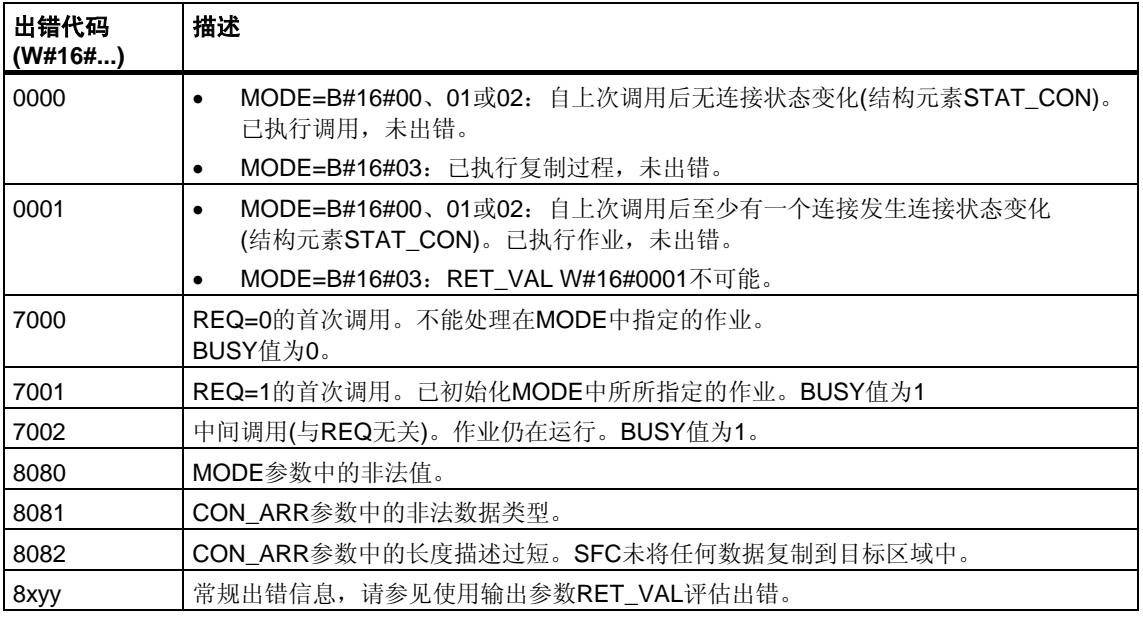

# **13.7** 使用**SFC103 "DP\_TOPOL"**识别**DP**主站系统的总线拓扑

#### 描述

调用具有诊断中继器的SFC103 "DP\_TOPOL",以启动对所选DP主站系统的总线拓 扑的识别。调用SFC103时将寻址连接到DP主站系统的所有诊断中继器。

#### 注意

在某个给定时间,只能识别一个DP主站系统的拓扑。

拓扑识别是线路出错时显示详细出错位置的先决条件。安装或更改DP主站系统的物 理结构后,请通过SFC103再次识别拓扑。

对物理结构的更改包括:

- 改变电缆长度
- 添加或删除节点或具有中继器功能的组件
- 改变节点地址

每个诊断中继器在拓扑表中输入结果(所有节点的PROFIBUS地址,及其到诊断中继 器的绝对距离)。可以在STEP 7下读取这些值。

建议在OB1或监视狗中断OB中调用SFC103。S7-300不允许在一个启动OB中进行此 调用。

SFC将诊断中继器返回的出错消息写入输出DPR和DPRI。如果所选DP主站系统中 有多个诊断中继器报告出错,则SFC只在DPR和DPRI中输入与第一个生成出错消息 的诊断中继器相关的信息。调用SFC13 "DPNRM\_DG"或STEP 7,可以读取完整的 诊断信息。如果诊断中继器未报告任何出错,则输出DPR和DPRI的值为NULL。

#### 操作方式

SFC103 "DP\_TOPOL"以异步方式工作,也就是说,它的执行需要调用几个SFC。 通过REQ = 1调用SFC103,可以启动总线拓扑的识别,通过R=1调用SFC103, 可以中止这一过程。

输出参数RET\_VAL和BUSY中指示了作业状态,另请参[见异步工作](#page-80-0)SFC的REQ、 [RET\\_VAL](#page-80-0)和BUSY的含义。

#### 注意

识别拓扑可能要花费几分钟的时间。

### 作业标识

输入参数DP\_ID确定一个请求。

如果在完成拓扑识别前再次调用SFC103 "DP\_TOPOL", SFC的进一步响应将取决 于新请求是否与先前的请求相同:如果参数DP\_ID与尚未完成的作业相对应, 则SFC调用将被解释为调用序列的一部分,将在RET\_VAL中输入值W#16#7002。 但如果是新作业,则会被CPU拒绝。

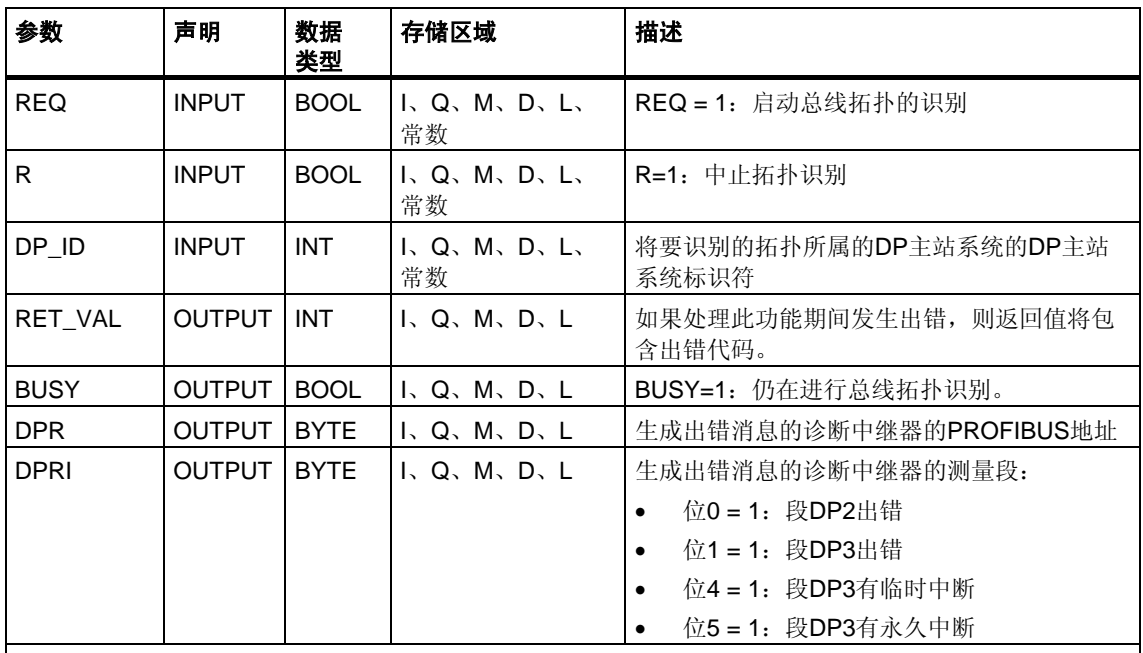

永久出错:系统检测到阻止成功进行拓扑识别的永久网络出错。可以通过SFC13 "DPNRM\_DG"或STEP 7 获取诊断信息,以查看细节

临时出错:系统检测到防止成功进行拓扑识别的临时网络出错。这可能是由于不良接触或反复出错 造成的。这些中断的特性使得无法确定出错源的准确位置。

看到下表中的"真实"出错信息(出错代码W#16#8xyz)时,我们应区分两类事件:

• 临时出错(出错代码W#16#80A2 - 80A4、80C3、80C5): 此类出错可能无需用户操作即可消除,这意味着再次调用SFC是有帮助的 (如必要,则多次调用)。

临时出错的实例:所需资源当前正在使用中(W#16#80C3)。

• 永久出错(出错代码W#16#8082、80B0、80B2):

此类型的出错不能自行更正。只有在消除此出错后,SFC的新调用才有意义。 永久出错实例:DP主站/CPU不支持此服务。(W#16#80B0)。

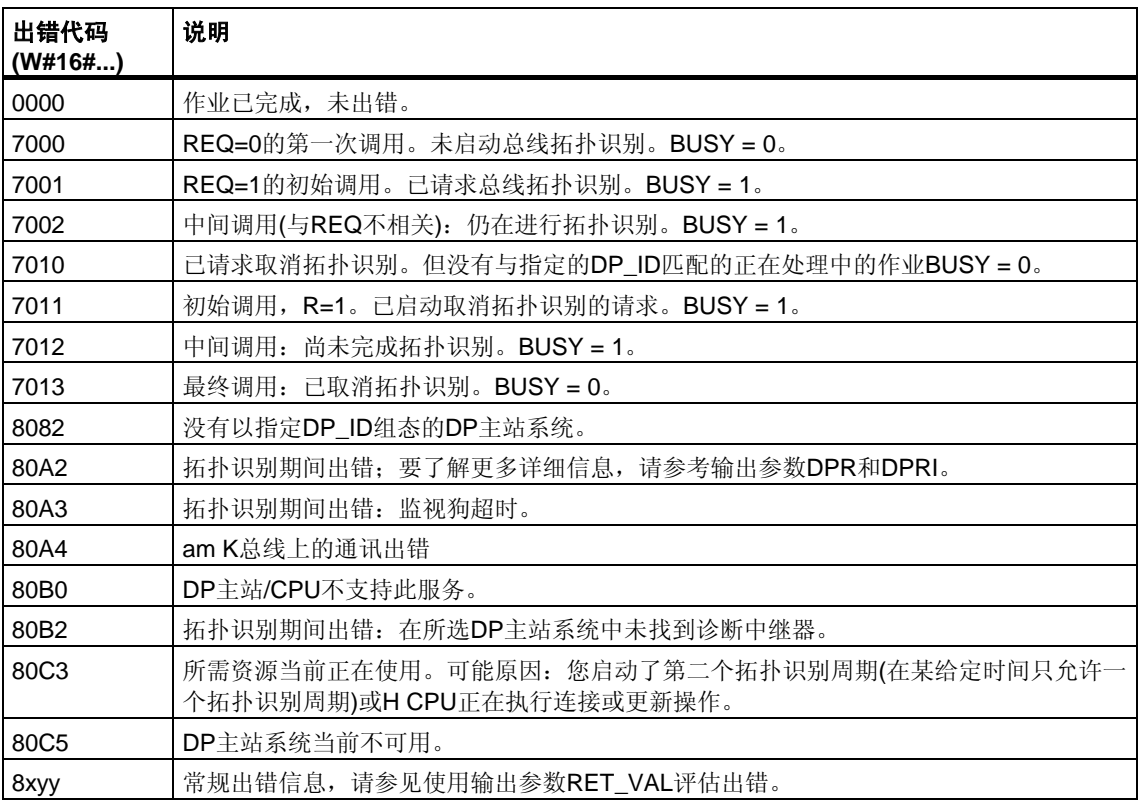

# **14** 用于更新过程映像和处理位域的**SFC**和**SFB**

# **14.1** 使用**SFC26 "UPDAT\_PI"**更新过程映像输入表

#### 描述

通过SFC26 "UPDAT\_PI"(更新过程映像),可以更新OB1过程映像输入表 (=过程映像段0)或通过STEP 7定义的过程映像输入段。

如果您指定在出现I/O访问出错时重复发出信号以更新系统过程映像表, 则SFC26将不断地更新所选的过程映像表。

否则,SFC26将只在系统不更新所选过程映像段时才更新过程映像表, 换句话说,只在以下情况下进行更新:

- 未将此过程映像段分配给一个中断OB时, 或者
- 选择了过程映像段0,并在组态中禁用了OB1过程映像段的更新时。

#### 注意

通过STEP 7分配给输入过程映像分区的每个逻辑地址不再属于OB 1的过程映像输 入表。

通过SFC26更新输入过程映像分区时,不能也通过SFC126 "SYNC\_PI"对其进行 更新。

OB1过程映像输入表及分配给某个中断OB的过程映像输入段的更新不受SFC26调用 的影响。

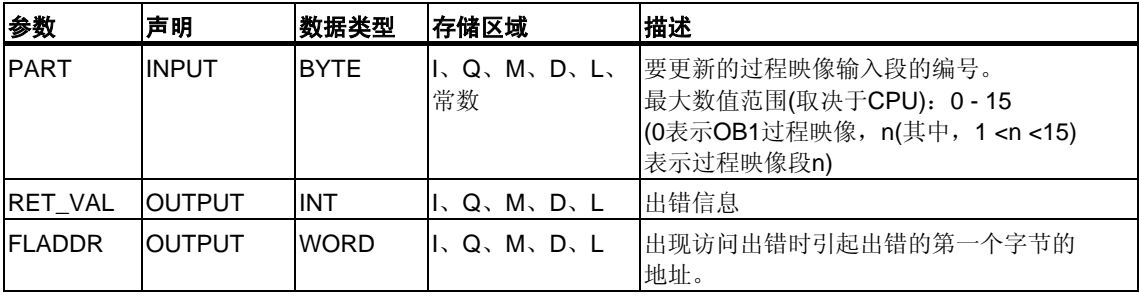

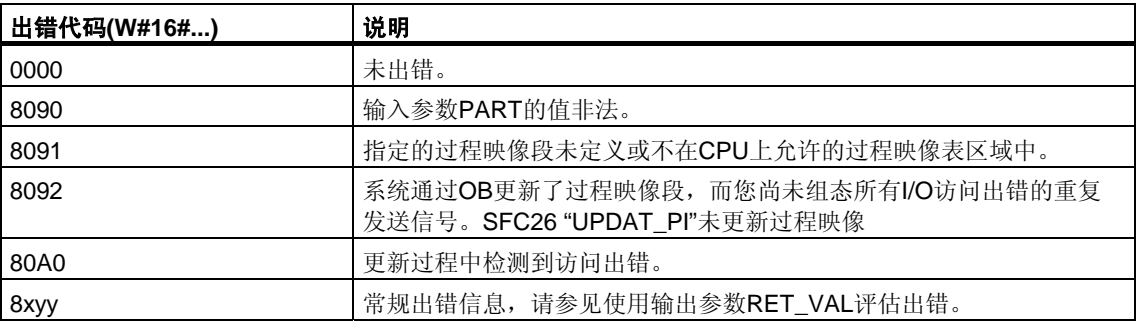

#### 注意

对于定义了大于32字节的一致性区域的DP标准从站,如果将SFC26 "UPDAT\_PI" 用于其过程映像分区,则也可以获得来自SFC14 "DPRD DAT"的出错代码。

# **14.2** 使用**SFC27 "UPDAT\_PO"**更新过程映像输出表

#### 描述

通过SFC27 "UPDAT\_PO"(更新过程输出), 可以将OB1过程映像输出表 (=过程映像段0)或通过STEP 7定义的过程映像段的信号状态传送到输出模块。

如果已为该部分过程映像指定一致性范围,则相应数据将一致地传送到相应外围 模块。

#### 注意

通过STEP 7分配给输出过程映像分区的每个逻辑地址不再属于OB 1的过程映像输 出表。

通过SFC27更新输出过程映像分区时,不能也通过SFC127 "SYNC\_PO"对其进行 更新。

OB1过程映像输出表及分配给中断OB的过程映像输出段的传送不受SFC27调用的 影响。

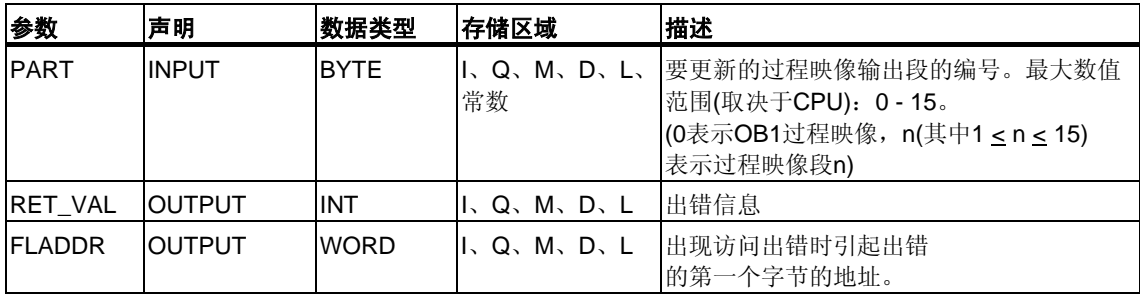

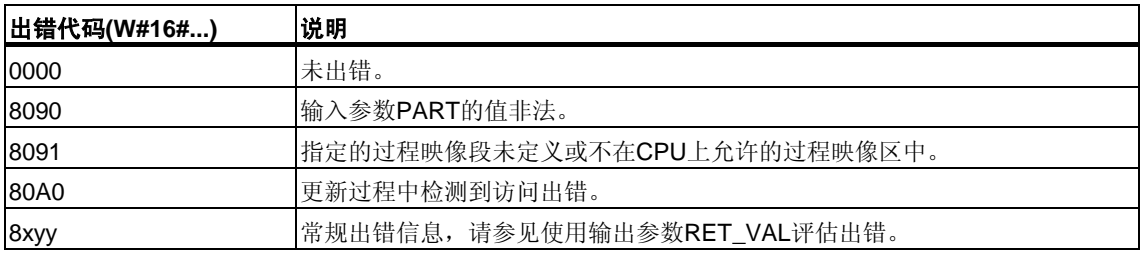

#### 注意

对于定义了大于32字节的一致性区域的DP标准从站,如果将SFC27 "UPDAT\_PO" 用于其过程映像分区,则也可以获得来自SFC15 "DPWR\_DAT"的出错代码。

# **14.3** 使用**SFC79 "SET"**在**I/O**区域中设置位域

#### 描述

调用SFC79 "SET"(设置输出范围)具有以下作用:

- 置位使用参数N和SA选择的外围I/O区域中的位域。
- 同时也置位过程映像输出表中的相应位,而无论它们是否在过程映像段中。

位域必须是分配给过程映像的外围I/O区域的组成部分。

对于所选位域部分,如果没有插入模块,则SFC79仍将尝试置位整个位域。 然后在RET\_VAL中返回相应的出错信息。

#### 注意

执行SFC79时,总是将全部字节写入I/O区域中。

如果以参数N和SA选择的位域不以字节界限起始,则调用SFC79具有以下作用:

- 位于要传送到外围I/O区域的第一个和最后一个字节中的,并且不属于所选位域 的位,包含了过程映像输出表中相应位的值。这可以导致意外的响应,如启动电 机或关闭冷却系统。
- 属于所选位域的位按上述说明置位。

如果将0值赋给参数N,则调用SFC79将不会产生任何作用。如果未置位主控继 电器,则调用SFC79将不产生任何作用。

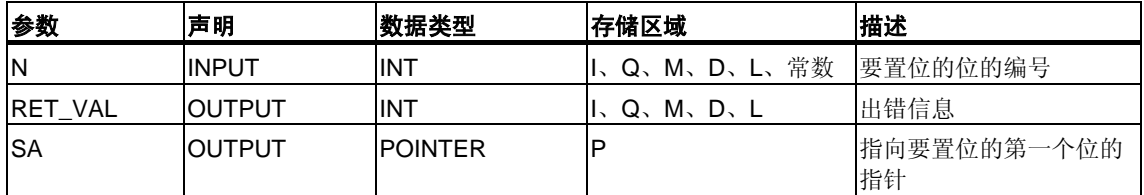

#### 出错信息

评估参数RET\_VAL的出错信息的方法在使用输出参数RET\_VAL评估出错中进行了 介绍。此章还包括SFC的常规出错信息。SFC79不通过RET\_VAL参数提供任何特定 出错信息。

# **14.4** 使用**SFC 126 "SYNC\_PI"**在同步循环中更新过程映像分 区输入表

#### 描述

通过SFC 126 "SYNC\_PI",可以在同步循环中更新过程映像分区输入表。链接到DP 循环的用户程序可以使用此SFC,连续、同步地更新过程映像分区中的输入数据。

SFC 126可以被中断,且只能在OB 61、62、63和64中调用。

为确保稳定执行SFC 126,应满足下列条件(仅限S7-400):

- DP时钟周期 > 约5.0ms
- 从站更新时间 < DP时钟周期 4.0ms

#### 注意

只有当在HW Config中将受影响的过程映像分区分配给相关OB后,才允许在OB 61 到64中调用SFC 126 "SYNC\_PI"。通过SFC 126更新过程映像分区输入表时,不能 也通过SFC 26 "UPDAT\_PI"对其进行更新。

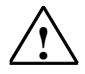

#### **!** 当心**(**仅限**S7-400)**

请避免直接访问(例如使用L PEB命令)您正在使用SFC 123进行处理的过程映像分区 区域。

如果忽略了这条规则,在某些情况下,可能会接收不到当前值。

## 参数

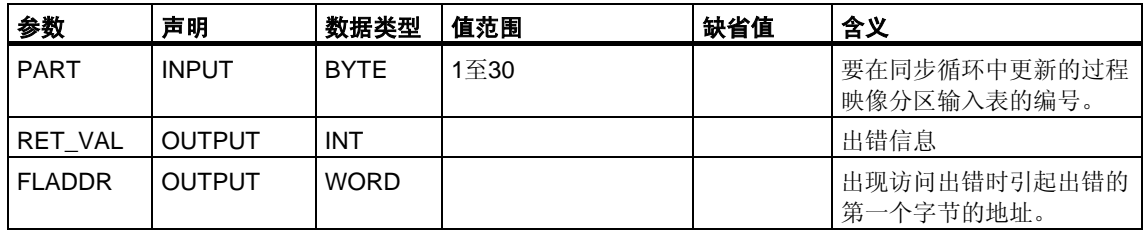

### 出错信息

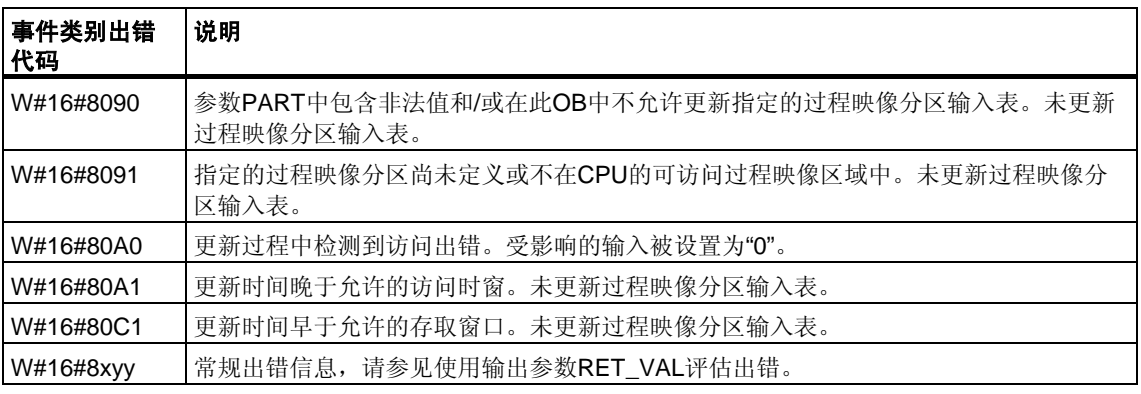

#### 注意

对于定义了大于32字节的一致性区域的DP标准从站,如果将SFC 126 "SYNC\_PI" 用于其过程映像分区,则也可以获得来自SFC 14 "DPRD\_DAT"的出错代码。

# **14.5** 使用**SFC 127 "ISO\_PO"**在同步循环中更新过程映像分区输 出表

#### 描述

通过SFC 127 "SYNC\_PO",可以在同步循环中更新过程映像分区输出表。链接到 DP循环的用户程序可以使用此SFC同步地更新过程映像分区中的输出数据,并将它 们一致地传送到I/O设备。

SFC 127可以被中断,且只能在OB 61、62、63和64中调用。

为确保稳定可靠地执行SFC 127,应满足下列条件(仅限S7-400):

- DP时钟周期 > 大约5.0ms
- 从站更新时间 < DP时钟周期 4.0ms

#### 注意

只有当在HW Config中将受影响的过程映像分区分配给相关OB后,才允许在OB 61 到64中调用SFC 127 "SYNC\_PO"。通过SFC 127更新过程映像分区。通过SFC 127 更新输出过程映像分区时,不能也通过SFC 27 "UPDAT\_PO"对其进行更新。

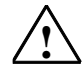

#### **!** 当心**(**仅限**S7-400)**

避免直接访问(例如,L PEB命令)正在通过SFC 127处理的过程映像分区的区域。 如果无视此规则,则写入尝试将失败

#### 参数

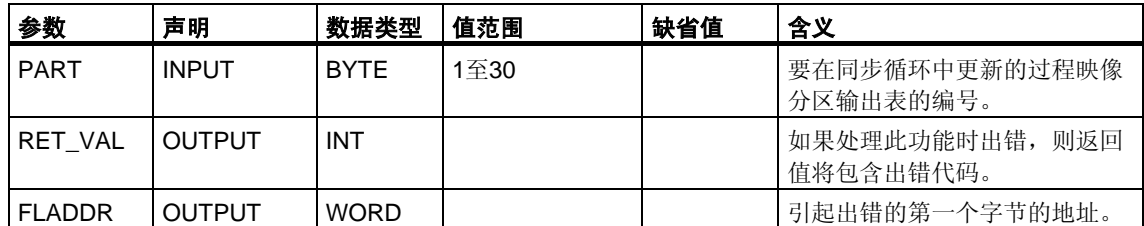

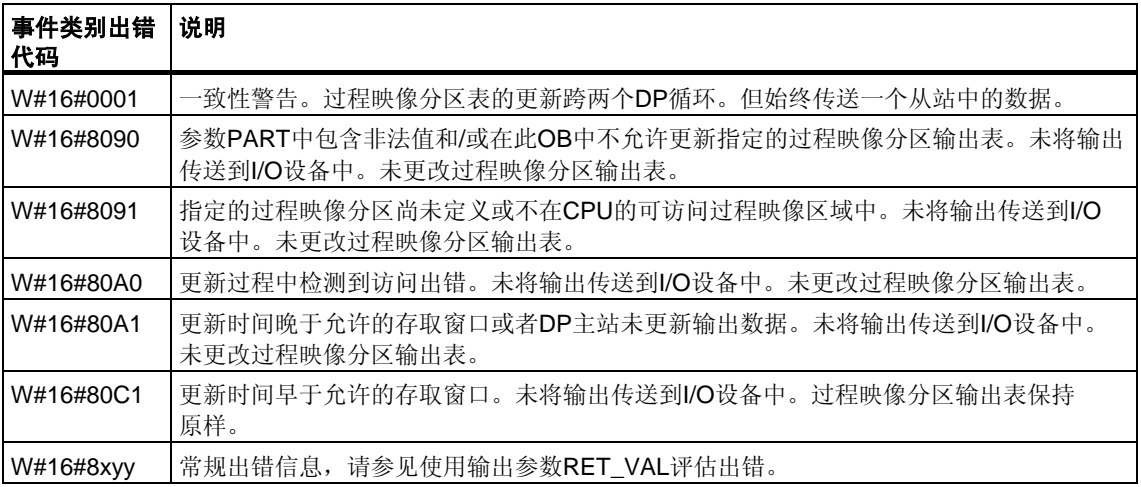

### 注意

对于定义了大于32字节的一致性区域的DP标准从站,如果将SFC 127 "SYNC\_PO" 用于其过程映像分区,则也可以获得来自SFC 15 "DPWR\_DAT"的出错代码。

# **14.6** 使用**SFC80 "RSET"**复位**I/O**区域中的位域

#### 描述

调用SFC80 "RSET"(复位输出范围)具有以下作用:

- 复位通过参数N和SA复位选择的外围I/O区域中的位域。
- 同时也复位过程映像输出表中的相应位,而无论它们是否在过程映像段中。

位域必须位于分配给过程映像的外围I/O区域中。

对于所选位域部分,如果没有插入模块,则SFC80仍将尝试复位整个位域。 然后在RET\_VAL中返回相应的出错信息。

#### 注意

执行SFC80时,总是将全部字节写入外围I/O区域中。

如果以参数N和SA选择的位域不是以字节界限起始,则调用SFC80具有以下作用:

- 要传送到外围I/O区域的第一个和最后一个字节中的,并且不属于所选位域中的 位,包含了过程映像输出表中相应位的值。这可以导致意外的响应,如启动电机 或关闭冷却系统。
- 属于所选位域的位按上述说明置位。

如果将0值赋给参数N,则调用SFC80将不会产生任何作用。如果未设置主控继 电器,则调用SFC80将不产生任何作用。

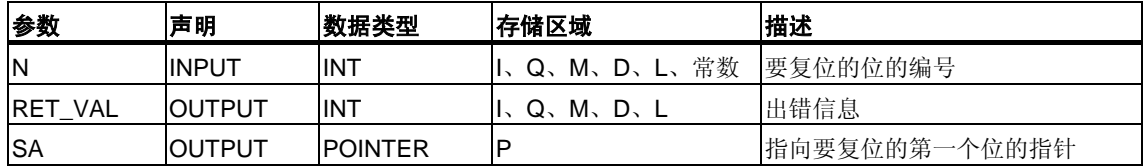

#### 出错信息

评估参数RET\_VAL的出错信息的方法在使用输出参数RET\_VAL评估出错中进行了 介绍。此章还包括SFC的常规出错信息。SFC80不通过RET\_VAL参数提供任何特定 出错信息。

# **14.7** 使用**SFB 32 "DRUM"**实现一个操作序列

#### 描述

SFB 32 "DRUM"可以实现一个最多16步的操作序列。通过参数DSP指定第一步的 编号,通过参数LST STEP指定最后一步的编号。

在每个操作步骤中,将写入所有16个输出位OUT0到OUT15和输出参数OUT\_WORD (在其中将输出位汇集在一起)。将用指定的OUT\_VAL数组的相应位或前一步骤的相 应输出位的值为输出位赋值。赋哪个值取决于S\_MASK参数中屏蔽位的设置(参见 下表)。

#### 注意

屏蔽位的缺省值为0。如果要更改一个或多个屏蔽位的当前设置,可以在背景数据块 中实施改动。

当与先前的SFB调用相比,JOG输入出现上升沿时,SFB 32 "DRUM"将切换到下一 步骤。如果SFB已到达最后一步,则JOG的上升沿将置位变量Q和EOD: DCC的值 为0; SFB将停留在最后的步骤中, 直至在RESET输入上设置1。

也可以通过参数赋值,使系统根据时间切换到下一步。为此,必须将DRUM\_EN 参数设置为1。然后,操作序列在下列情况下切换到下一步骤:

- 用于当前步骤的事件位EVENT被置位,和
- 为当前步骤设定的时间已过。

此时间是对当前步骤有效的DTBP时间基准和时间因数(来自S\_PRESET数组) 的乘积

#### 注意

只有当置位相应的事件位EVENT后,当前步骤(DCC)中剩余的执行时间才会减少。

如果在调用SFB时在RESET输入端设置1,则操作序列将转到分配给DSP输入的 步骤。

#### 注意

如果将DRUM\_EN设置为1,则可以实现以下特殊情况:

- 完全根据时间启用各步骤(通过选择EVENT = 1, 其中DSP < i < LST\_STEP。
- 完全根据事件启用各步骤(通过将DTBP的值设置为0,使用事件位EVENT 来选择)。

也可以通过JOG输入,随时(即使DRUM\_EN=1)移动到操作序列中的下一个步骤。

第一次调用块时,必须在RESET输入中设置1。

操作序列处于最后一个步骤(DSC的值为LST STEP)且此步骤的执行时间已过时, 将置位输出Q和EOD,并且SFB将停留在最后一步,直到在RESET输入中设置1。

DRUM定时器只在STARTUP和RUN模式下运行。

在冷重启过程中,操作系统将复位SFB 32 "DRUM",但在暖重启过程中则不复位。 如果要在暖重启后初始化SFB 32 "DRUM",可以在OB100中通过RESET = 1来调 用它。

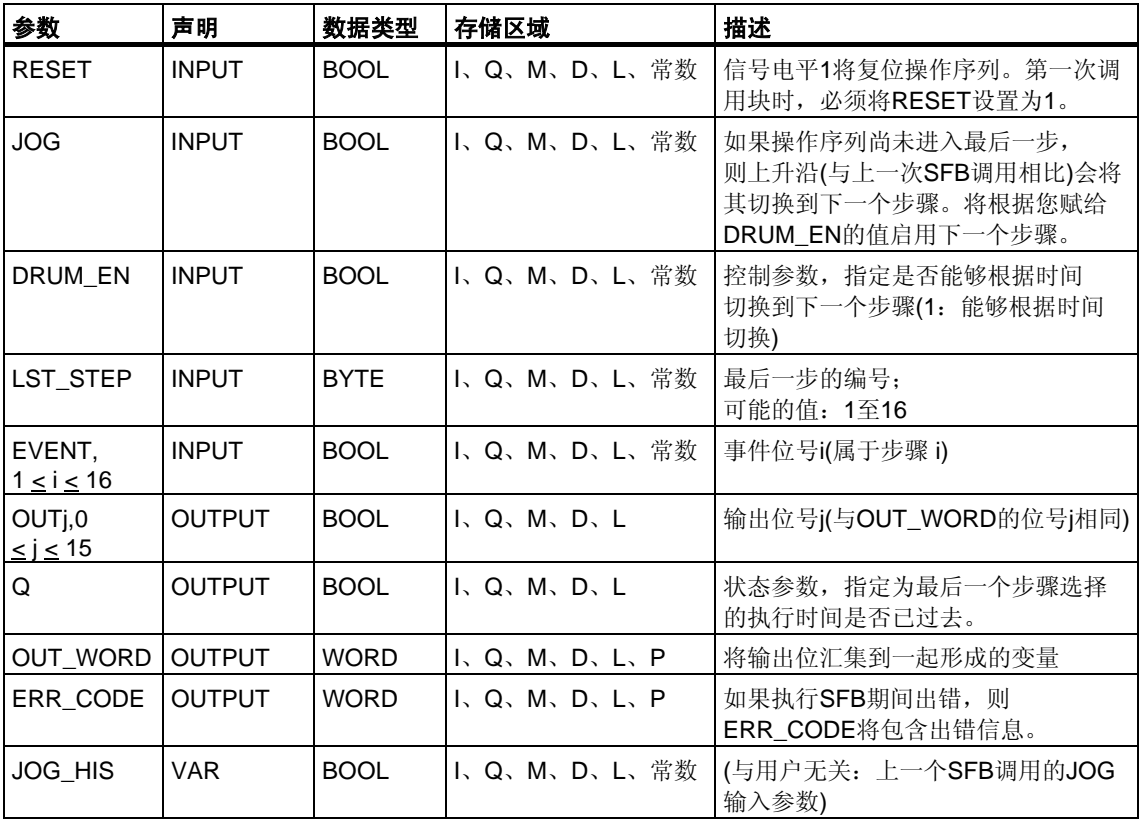

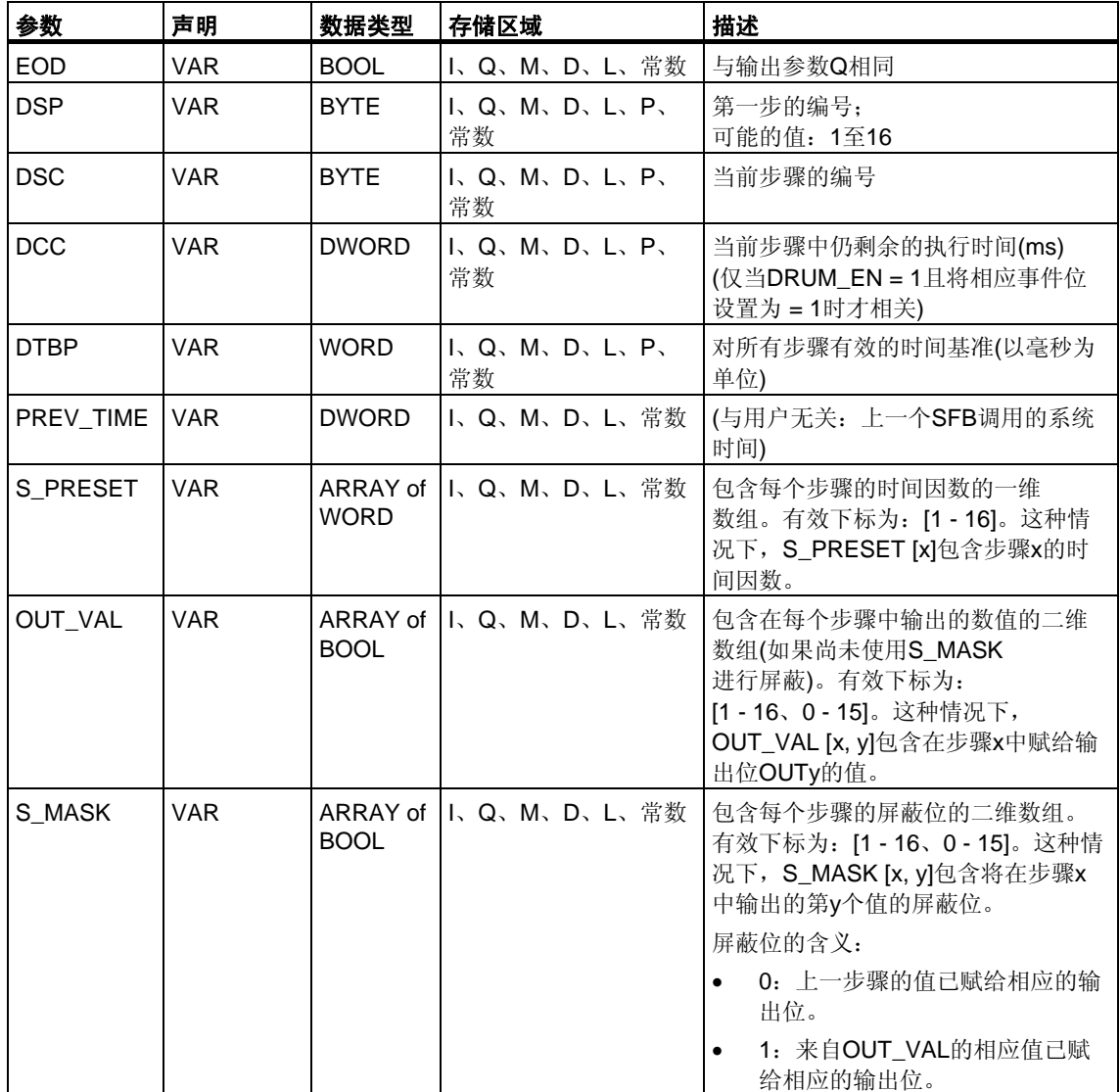

如果出现下表所列情况中的一种, SFB 32 "DRUM"将保持其当前状态不变,并将置位ERR\_CODE输出。

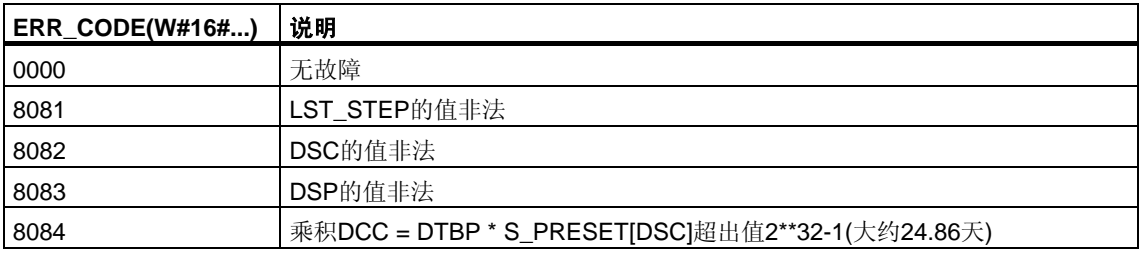

# **15** 用于寻址模块的系统功能

# **15.1** 使用**SFC5 "GADR\_LGC"**查询模块的逻辑基址

#### 描述

基于信号模块的通道,可以知道相应模块的插槽和用户数据地址区域中的偏移量。 通过SFC5 "GARD LGC" (将地理地址转换为逻辑地址),可以获取模块的相应逻辑 地址,即最小输入和输出地址。

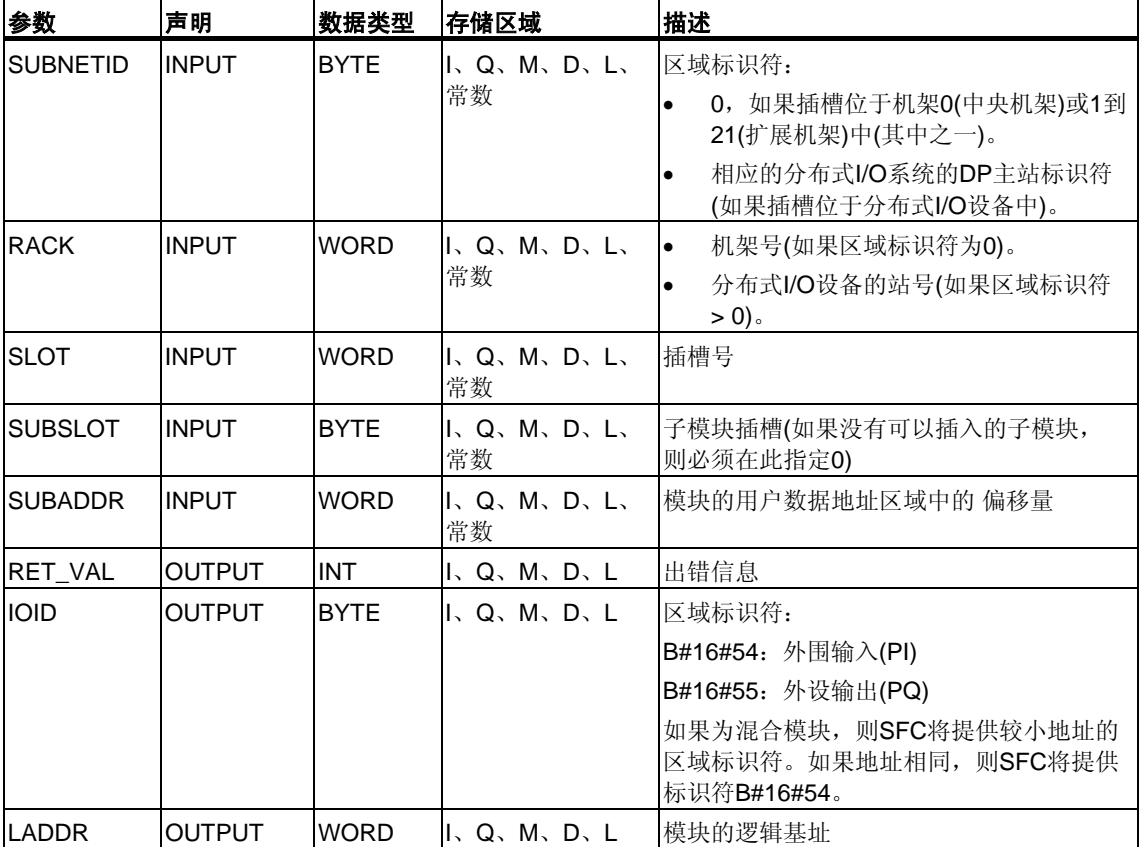

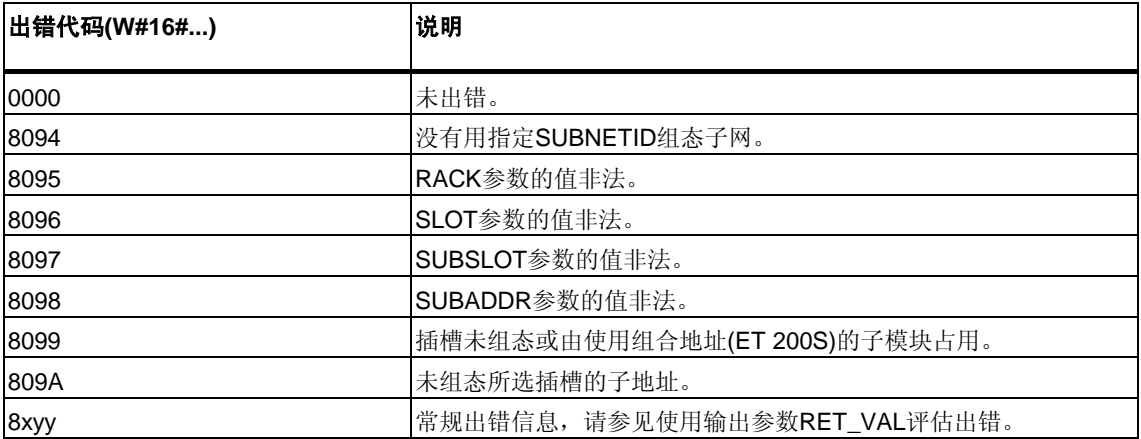

# **15.2** 使用**SFC49 "LGC\_GADR"**查询属于一个逻辑地址的模块 插槽

### 描述

通过SFC49 "LGC\_GADR"(将逻辑地址转换为地理地址),可以获得属于逻辑地址的 模块插槽及模块的用户数据地址区域中的偏移量。

### 注意

不能将SFC49 "LGC\_GADR"用于使用组合地址(ET 200S)的子模块。

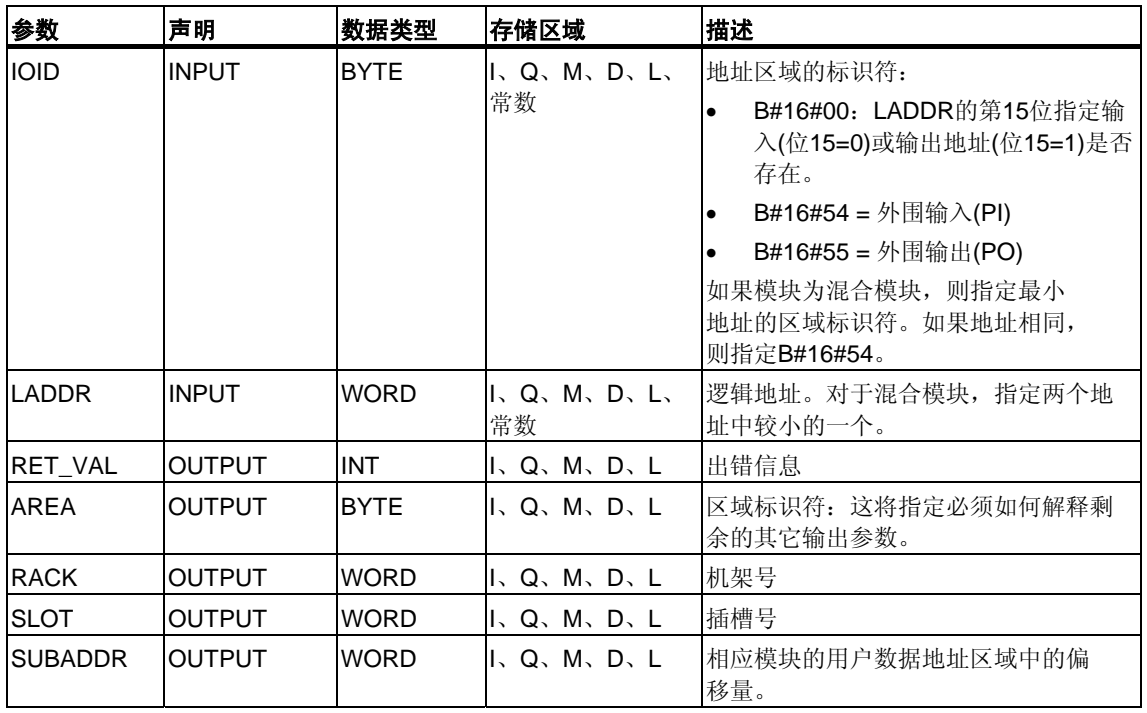

#### 注意

注意如果在故障安全模式中使用S7-400H PLC,并在以参数LADDR调用SFC49时指 定连接的DP从站中的模块的逻辑地址,则将在RACK参数的高字节中提供活动通道 的DP主站系统标识符。如果不存在活动通道,则将相关DP主站系统的DP主站系统 标识符输出到主CPU。

# 输出参数**AREA**

输出参数AREA指定必须采用何种方式解释输出参数RACK、SLOT和SUBADDR (参见下表)。

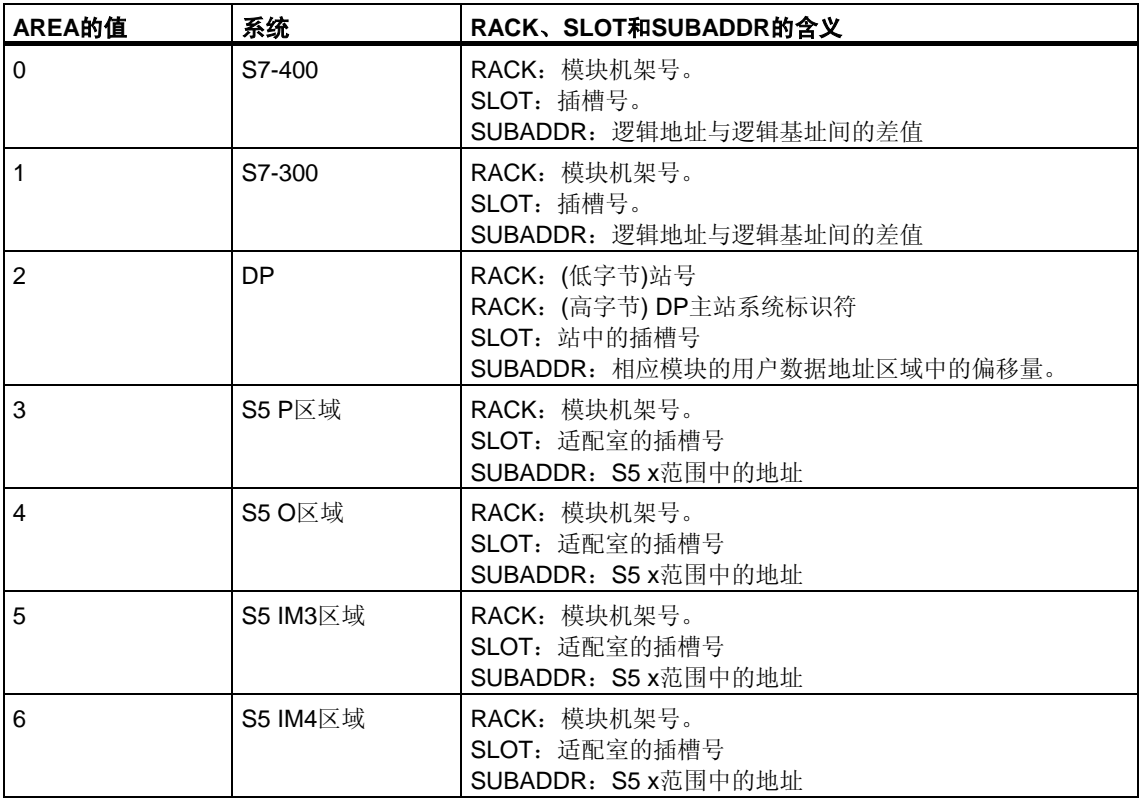

### 出错信息

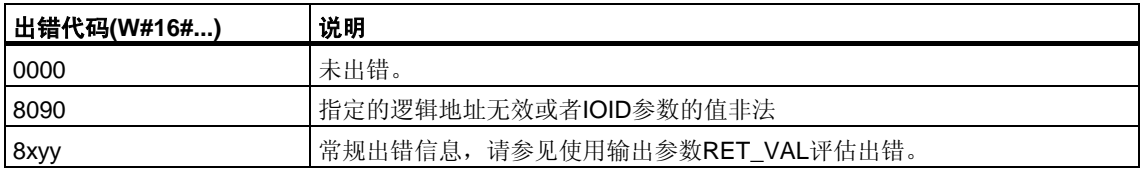

# **15.3** 使用**SFC50 "RD\_LGADR"**查询模块的所有逻辑地址

#### 描述

从模块的一个逻辑地址开始。通过SFC50 "RD\_LGADR" (读取模块逻辑地址),可以 获取此模块的所有已声明的逻辑地址。先前您已通过STEP 7将地址分配给模块。 SFC50按升序将获取的逻辑地址输入到PEADDR域或PAADDR域中。

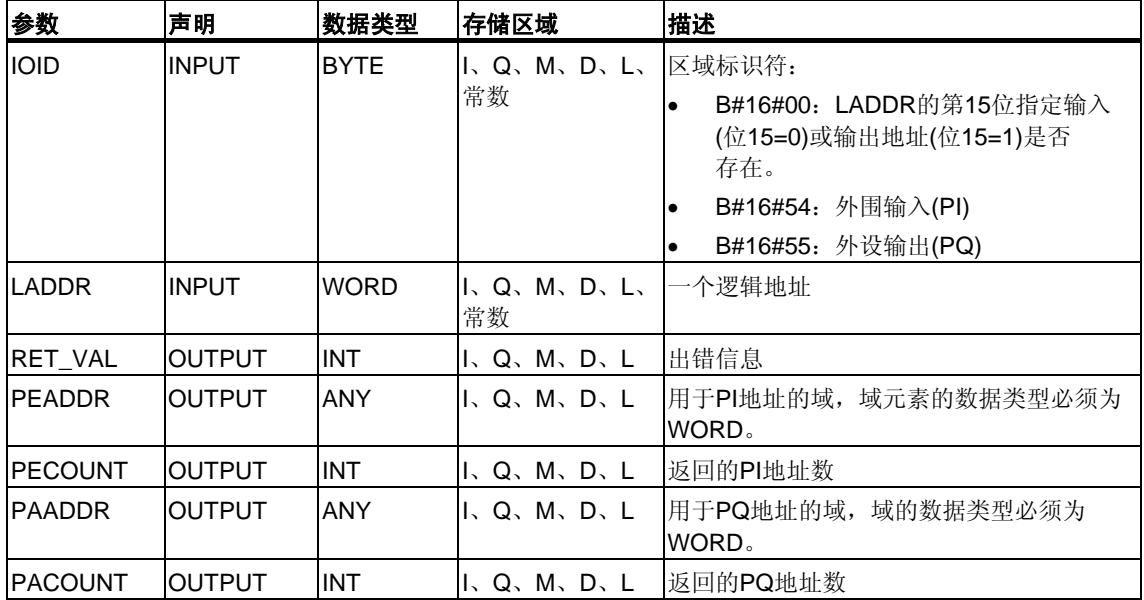

### 出错信息

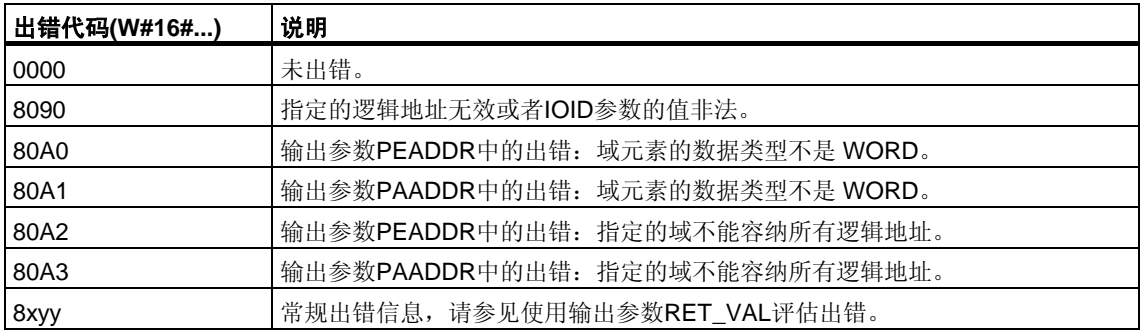

# **16** 用于分布式**I/O**的**SFC**

# **16.1** 使用**SFC7 "DP\_PRAL"**在**DP**主站上触发硬件中断

#### 描述

利用SFC7 "DP\_PRAL",可以从智能从站的用户程序触发DP主站上的硬件中断。 此中断将启动DP主站上的OB40。

使用输入参数AL\_INFO能够识别硬件中断的原因。此中断标识符被传送至DP主站, 您可以判断OB40(变量OB40\_POINT\_ADDR)中的标识符。

被请求的硬件中断将由输入参数IOID和LADDR唯一确定。对于传送存储器中的每个 已组态地址区域,无论何时都能准确地触发一个硬件中断。

#### **SFC**的工作方式

SFC7 "DP\_PRAL"以异步方式运行,换言之,它通过多个SFC调用来执行。 通过使用REQ=1调用SFC7启动硬件中断请求。

作业状态由输出参数[RET\\_VAL](#page-80-0)和BUSY指示,参见异步SFC中参数REQ、RET\_VAL 和[BUSY](#page-80-0)的含义在DP主站上执行完OB40时,该作业便完成。在DP主站上执行完 OB40时,该作业便完成。

#### 注意

如果将DP从站作为标准从站运行,则当DP主站获得诊断帧后,作业便会立即 完成。

## 识别一个作业

输入参数IOID和LADDR可唯一确定作业。

如果已在DP从站中调用了SFC7 "DP\_PRAL",并在主站确认已请求的硬件中断之前 再次调用此SFC, 则SFC的反应方式主要取决于新调用是否涉及同一个作业: 如果 参数IOID和LADDR与某个尚未完成的作业相匹配,便将SFC调用视为继续调用, 而不考虑参数AL\_INFO的值,并将值W#16#7002输入到RET\_VAL中。

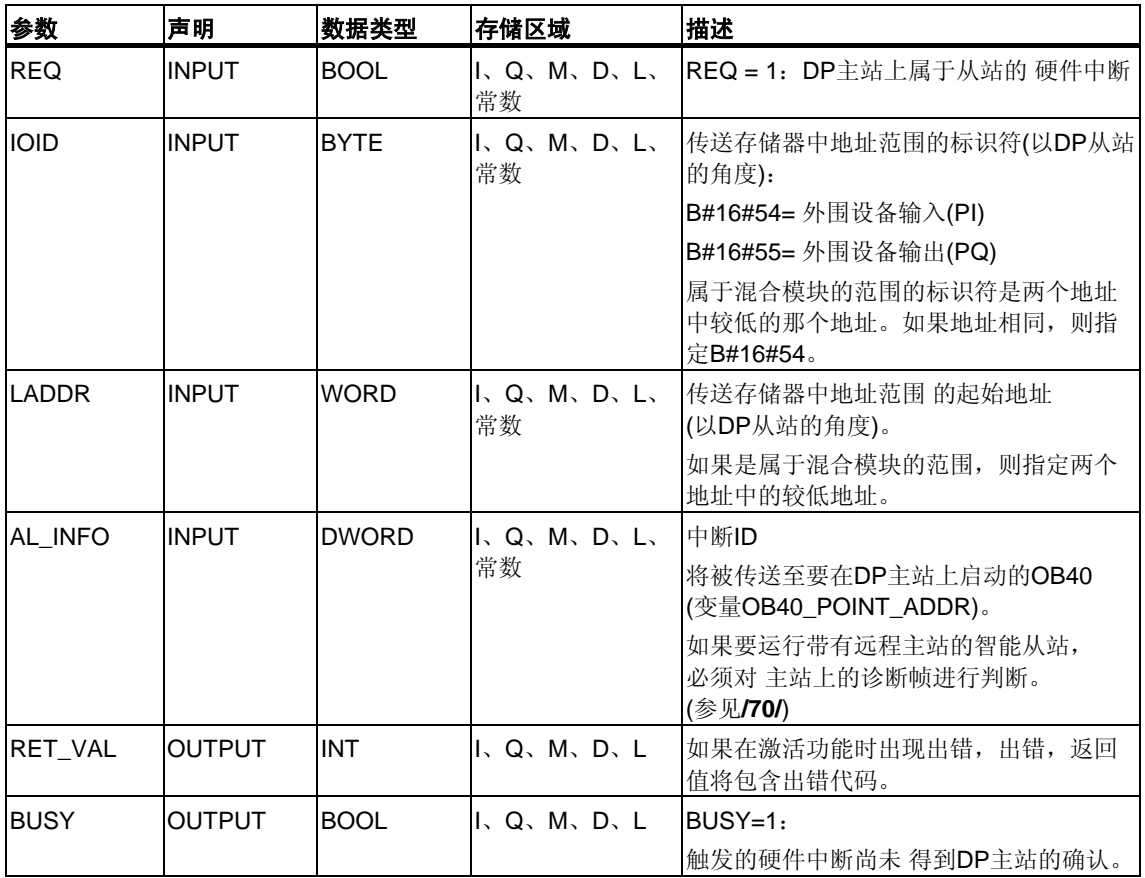

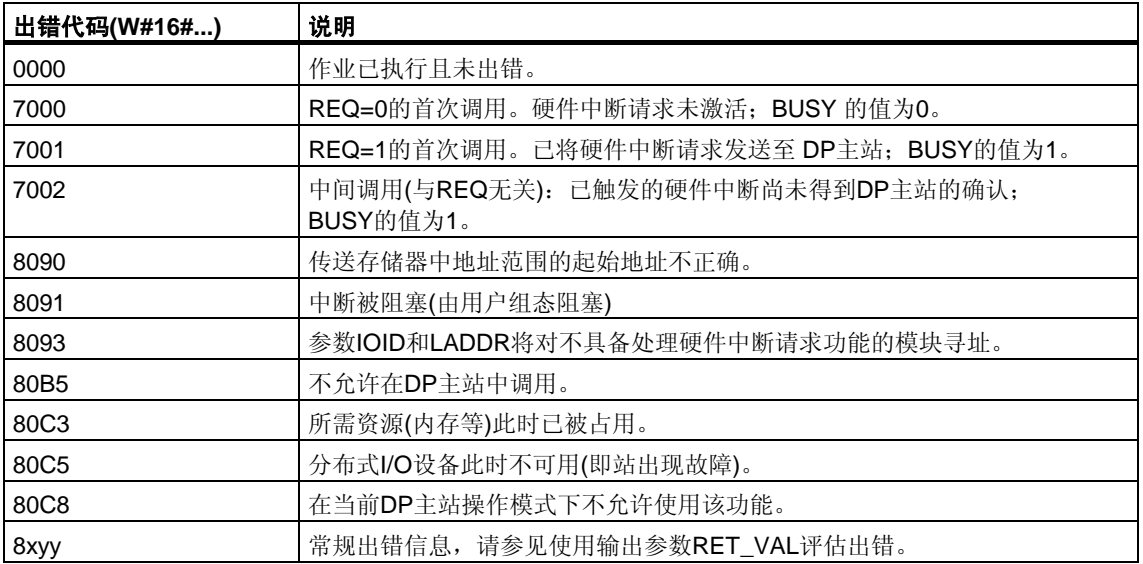

# **16.2** 用**SFC11 "DPSYC\_FR"**同步**DP**从站组

#### 描述

利用SFC11 "DPSYC\_FR",可以同步一组或多组DP从站。 该功能可将以下控制命令之一或这些命令的组合发送到相关组中:

- SYNC(同步输出并冻结DP从站的输出状态)
- UNSYNC(取消SYNC控制命令)
- FREEZE(冻结DP从站中从已冻结输入中读取的输入状态)
- UNFREEZE(取消FREEZE控制命令)

#### 注意

注意, 执行重启动/暖重启时, 控制命令SYNC和FREEZE仍保持有效。

另外请注意,在给定时间内只能发起一个SYNC-/UNSYNC请求或一个 FREEZE/UNFREEZE请求。

#### 必要条件

在发送上文列出的控制命令之前,必须使用STEP 7将DP从站分配给各个组 (参见**231**)。必须了解将哪个DP从站分配给哪个组以及该组的编号,还要知道各个 组对SYNC/FREEZE的反应。

### **SFC**的工作方式

SFC11 "DPSYC\_FR"是异步SFC;换言之,它的执行要涉及多个SFC调用。 作业通过用REQ=1调用SFC11启动。

作业的状态由输出参数RET\_VAL和BUSY指出,另请参考异步SFC中参数REQ、 RET\_VAL和BUSY的含义。

#### 识别一个作业

如果已触发一个SYNC/FREEZE作业,且在第一个作业完成之前再次调用了 SFC11, 则SFC的响应取决于新调用是否针对同一个作业。如果输入参数LADDR、 GROUP和MODE匹配,则SFC调用将被视为后续调用。
## 写**DP**模块输出

对DP模块输出的写操作可通过下列方式触发:

- 通过向DP I/O传送命令,
- 通过将过程映像输出表写入模块中(在OB1结束处通过操作系统或通过调用 SFC27 "UPDAT\_PO"),
- 通过调用SFC15 "DPWR\_DAT"。

正常操作下,DP主站会将输出字节循环(在PROFIBUS DP总线周期内)传送给DP 从站的输出。

如果希望同时将某些输出数据(可能分布于多个从站)应用于过程输出,可以使用 SFC11 "DPSYC\_FR"向相关DP主站发送SYNC命令。

#### **SYNC**的作用

利用SYNC控制命令,选定组的DP从站将切换至"同步"模式。换言之,DP主站传送 当前输出数据并指示相关DP从站冻结各自输出。利用随后的输出帧,DP从站将输 出数据输入到内部缓冲区中,输出的状态保持不变。

执行完每一条SYNC控制命令后,选定组的DP从站都会将其内部缓冲区中的输出数 据应用到过程的输出中。

使用SFC11 "DPSYC\_FR"发送UNSYNC控制命令后,输出只是再次循环更新。

#### 注意

如果选定组的DP从站当前未连接到网络上或者在发送控制命令时出现故障, 那么这些从站将不会切换至SYNC模式。SFC的返回值中不会传达此信息。

### 读取**DP**模块的输入数据

按照下列方式读取DP模块的输入数据:

- 对DP I/O使用装载命令,
- 更新过程映像输入表时(启动OB1时通过操作系统或通过调用 SFC26 "UPDAT\_PI"),
- 通过调用SFC14 "DPRD\_DAT"。

正常操作下,DP主站将从其DP从站循环(在PROFIBUS DP总线周期内)接收此输入 数据,并向CPU提供这些数据。

如果希望同时从过程读取某些输入数据(可能分布于多个从站),可以使用 SFC11 "DPSYC\_FR"向相关DP主站发送FREEZE命令。

# **FREEZE**的作用

利用FREEZE控制命令,可将DP从站切换到"冻结"模式,换言之,DP主站指示DP 从站冻结当前输入状态。然后,将冻结的数据传送到CPU的输入区域。

执行每条FREEZE控制命令后,DP从站都会再次冻结各自的输入状态。

仅当用SFC11 "DPSYC\_FR"发送UNFREEZE控制命令后,DP主站才再次开始循环 接收当前输入状态。

#### 注意

如果选定组的DP从站当前未连接到网络上或者在发送控制命令时出现故障, 那么这些从站将不会切换至FREEZE模式。SFC的返回值中不会传达此信息。

#### 数据的一致性

由于SFC11 "DPSYC\_FR"功能是非循环的且能被更高优先级中断,因而在使用 SFC "DPSYC\_FR"时应确保过程映像与实际输入输出保持一致。

如果您遵循下列一致性规则,这一点将得到保证:

- 为"SYNC输出"和"FREEZE输入"定义适当的过程映像区域(仅适用于S7-400)。 首次调用SYNC作业之前调用SFC27 "UPDAT\_PO"。在最后一次调用FREEZE 作业之后立即调用SFC26 "UPDAT\_PI"。
- 或者:对于与SYNC作业有关的输出和与FREEZE作业有关的输入,仅使用直接 I/O访问。在SYNC作业处于激活状态时不得对这些输出进行写操作,在FREEZE 作业处于激活状态时不得读取这些输入。

#### 使用**SFC15**和**SFC14**

如果使用SFC15 "DPWR\_DAT", 则必须在向相关输出发送SYNC作业之前完成此SFC。

如果使用SFC14 "DPRD DAT", 则必须在向相关输入发送FREEZE作业之前完成此SFC。

# **SFC11 "DPSYC\_FR"**和启动

用户必须自行负责在启动OB中发送SYNC和FREEZE控制命令。

如果希望在启动用户程序后,一组或多组输出处于"同步"模式,则必须在启动期间初 始化这些输出,并用SYNC控制命令完整执行SFC11 "DPSYC\_FR"。

如果希望在启动用户程序后,一组或多组输入处于FREEZE模式,则必须在启动期 间用FREEZE控制命令对这些输入完整执行SFC11 "DPSYC\_FR"。

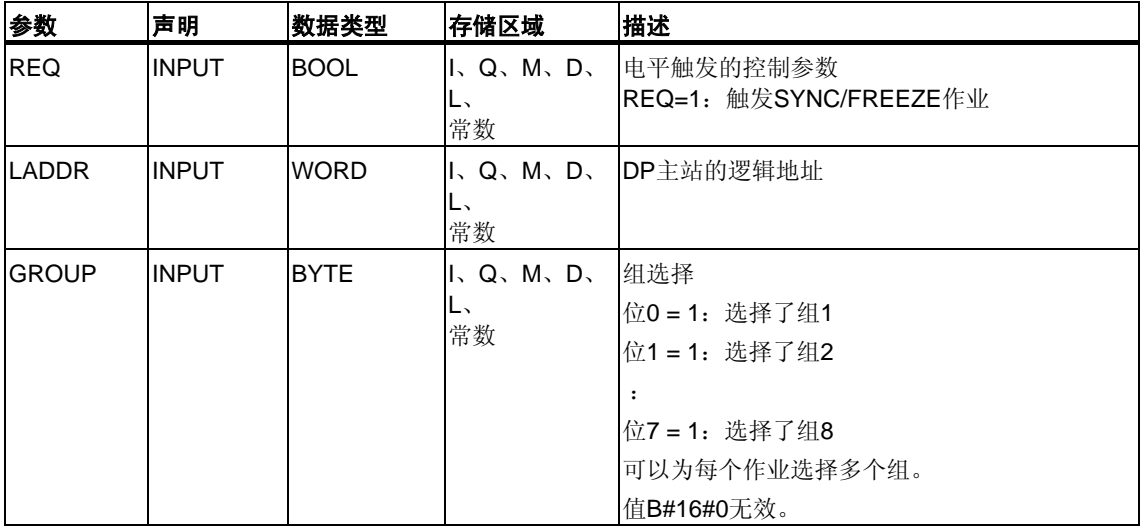

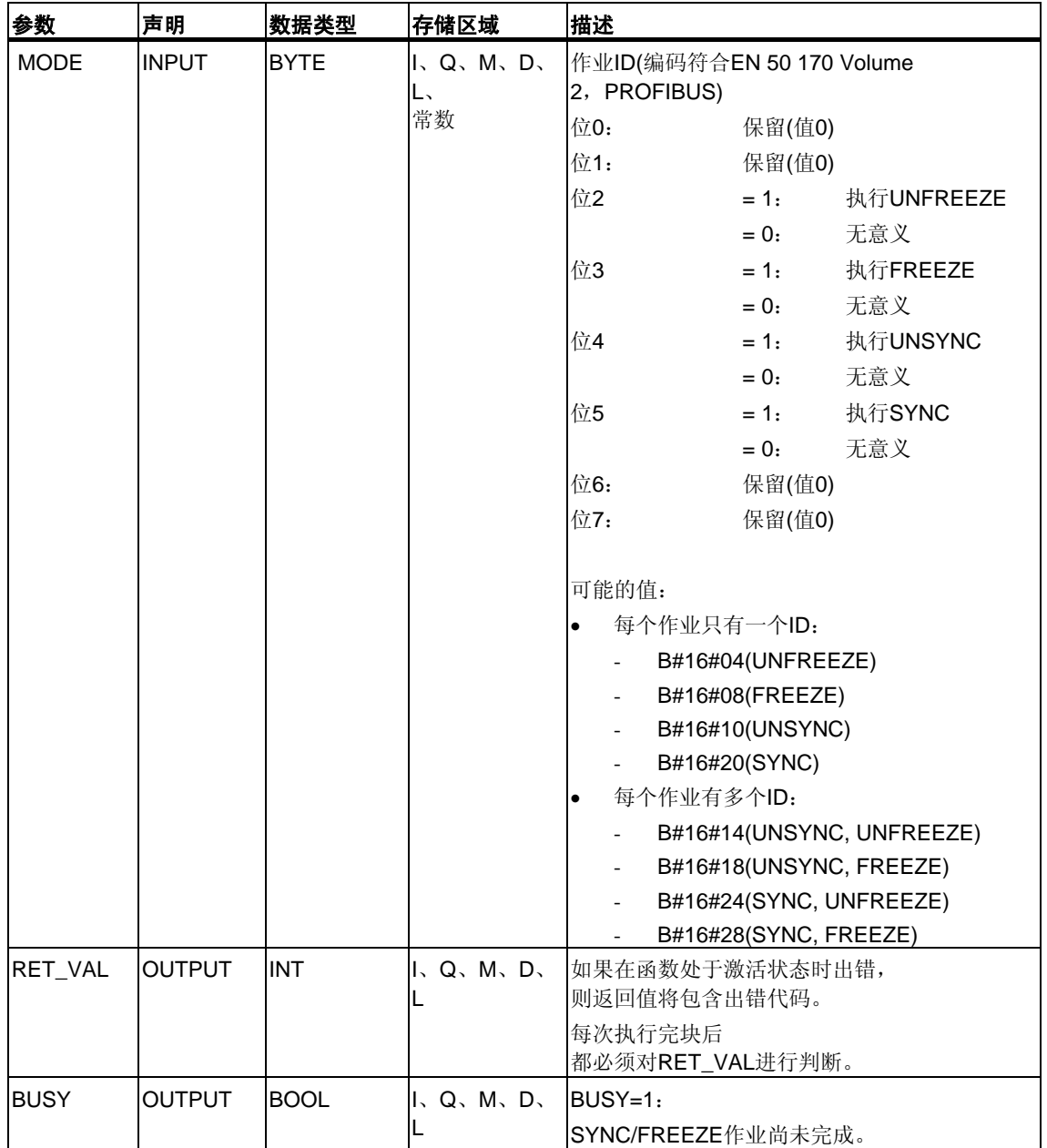

# 出错信息

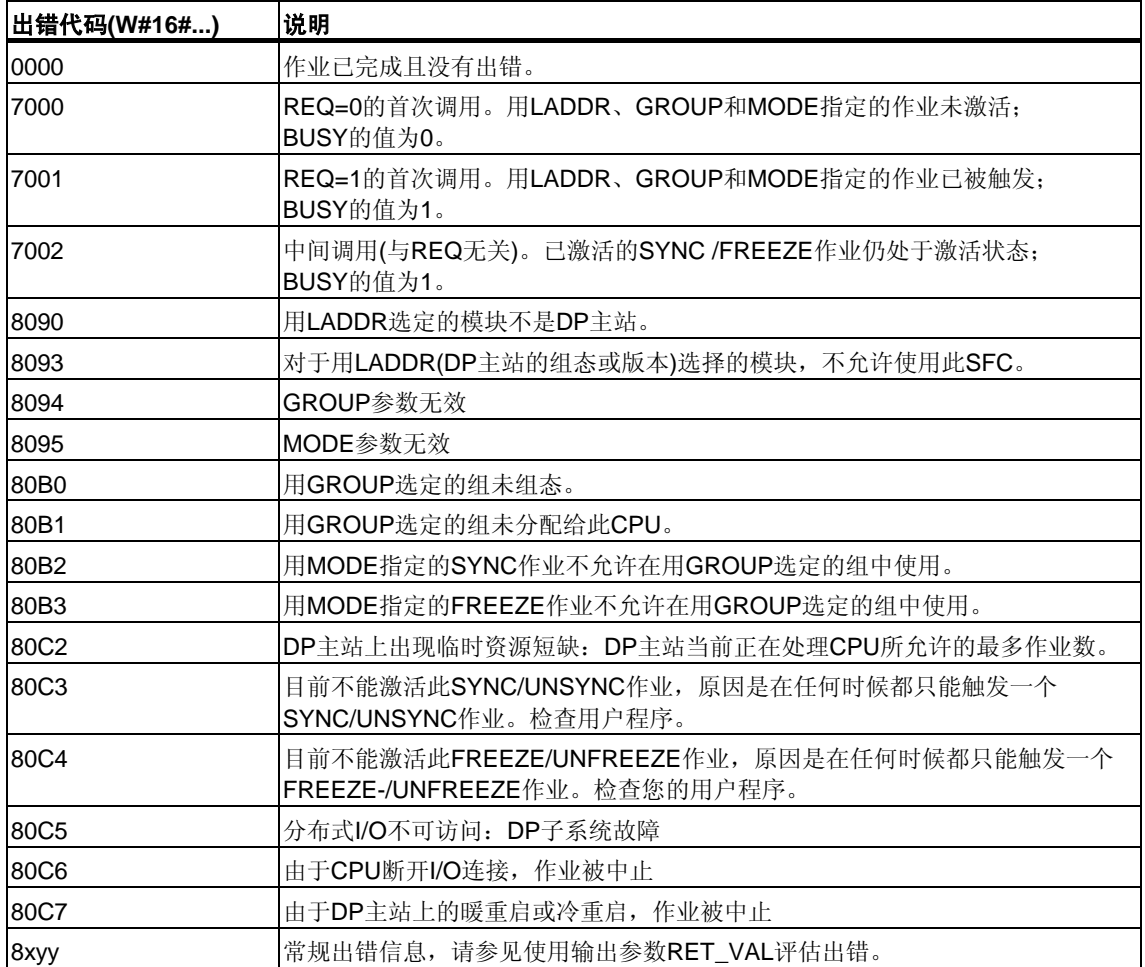

# **16.3** 用**SFC12 "D\_ACT\_DP"**激活和取消激活**DP**从站

### 描述

利用SFC12 "D\_ACT\_DP",可以明确地取消激活及再次激活已组态的DP从站。 此外,还可以确定当前是激活还是取消激活每个已分配的DP从站。

SFC12 不能用在通过DP/PA链接与DP主站系统相连的PROFIBUS PA现场设备上。

#### 注意

如果所有SFC12作业均忙,则不能将已修改的组态到从PG下载到CPU中 (在CiR处理期间)。 在CiR处理期间,CPU在接收已修改组态的下载时,会拒绝SFC12的启动请求。

# 用途

如果在实际并不存在或非当前所需的CPU中组态DP从站,则该CPU仍会继续以正常 时间间隔访问这些DP从站。而在取消激活这些从站后,则其它CPU访问也将停止。 利用这种方法,有可能达到最快的DP总线周期,同时不再发生相应的出错事件。

#### 应用实例

从机器制造厂商的角度看,在连续生产机器的过程中,有大量的设备选件可供 使用。但交付的每台机器仅是选定组件的一个组合。

制造商将所有这些可能的机器选件均组态为DP从站,以便创建并维护包含所有可能 选件的通用用户程序。利用SFC12,可以取消激活所有DP从站,这些从站在机器启 动时并不存在。

与此类似的情况是机床,可以使用大量加工选件,但实际上常常用到的仅是其中的 一小部分。这些工具被作为DP从站来实现。利用SFC12,用户程序可以激活当前需 要的工具而取消激活那些以后才需要的工具。

### **SFC**的工作方式

SFC12 "D\_ACT\_DP"以异步方式运行,换言之,它通过多个SFC调用来执行。通过 使用REQ=1调用SFC12启动请求。

作业状态由输出参数RET\_VAL和BUSY指示: 参见参考 HB用于S7--300/400系统 和标准功能的系统软件"的第2.2节。

# 识别一个作业

如果已启动一个取消激活或激活的作业,并在该作业完成前再次调用SFC12, 则SFC的反应方式主要取决于新调用是否涉及同一个作业:如果参数LADDR匹配, SFC调用被解释为继续调用。

# 取消激活**DP**从站

用SFC12

取消激活DP从站后, 其过程输出将被设置为已组态的替换值或0(安全状态)。分配的 DP主站将不再继续寻址此DP从站。DP主站或CPU上的出错LED不会将取消激活的 DP从站识别为出现故障或丢失。

而取消激活的DP从站输入的过程映像将用0更新,即将其作为有故障的DP从站 处理。

如果要使用程序直接访问先前取消激活的DP从站的用户数据,将调用I/O访问出错 OB(OB 122),并在诊断缓冲区中输入相应的启动事件。如果尝试使用SFC(即 SFC59 "RD\_REC")访问取消激活的DP从站,则会在RET\_VAL中收到一条出错信息 (与访问不可用的DP从站相同)。

取消激活DP从站不会启动程序出错OB(OB 85), 即使其输入或输出属于要更新的系 统范围的过程映像。诊断缓冲区中不输入任何条目。

取消激活DP从站不会启动机架故障OB(OB 86), 操作系统也不会向诊断缓冲区输入 条目。

如果用SFC12 取消激活DP站后该站出现故障,则操作系统不对该故障进行检测。 因而不会后续启动OB86或诊断缓冲区条目。只有在重新激活该站后才能检测到站故 障,并在RET\_VAL中指示出来。

如果希望取消激活作为交叉通讯中发送器的DP从站,建议您首先取消激活用于检测 发送器要将哪些输入数据传送到DP主站的接收器(监听器)。仅当执行此步骤后才取 消激活发送器。

# 激活**DP**从站

用SFC12重新激活DP从站时,将由指定的DP主站对其进行组态和分配参数 (与故障站的恢复相同)。从站能够传送用户数据时,激活操作便完成。

激活DP从站不启动程序出错OB(OB85),即使其输入或输出属于要更新的系统范围 的过程映像。并且不会向诊断缓冲区输入条目。

激活DP从站不启动机架故障OB(OB86),操作系统也不会向诊断缓冲区输入条目。

如果尝试使用SFC12激活一个已取消激活、并且实物已经从DP总线分离的从站, 则CPU上的LED"DP-BUSF"将闪烁约一分钟。

这个监视期到时后,SFC会返回出错消息W#16#80A2,并关闭LED。

从站仍保持取消激活状态。如果以后从站重新连接到DP总线,则必须用SFC12重新 激活它。

#### 注意

激活DP从站可能需要花费一定时间。因此,如果希望取消当前的激活作业,可对 LADDR使用同一个数值和MODE=2再次启动SFC12。重复调用SFC12,直至 RET\_VAL = 0指示成功取消激活。

如果希望激活参与交叉通讯的DP从站,建议您首先激活发送器,然后激活接收器 (监听器)。

### **CPU**启动

根据启动模式的不同,CPU操作系统对DP从站的作用如下:

- 在冷重启和暖重启模式下,从站被自动激活。
- 在热重启模式下,从站的激活状态保持不变,即已激活的从站保持已激活状态, 取消激活的从站保持取消激活状态。

CPU启动之后,将定期尝试联系所有已组态但未取消激活的从站,这些从站或者不 存在或者未响应。

### 注意

启动OB不支持对SFC12的调用。

# 参数

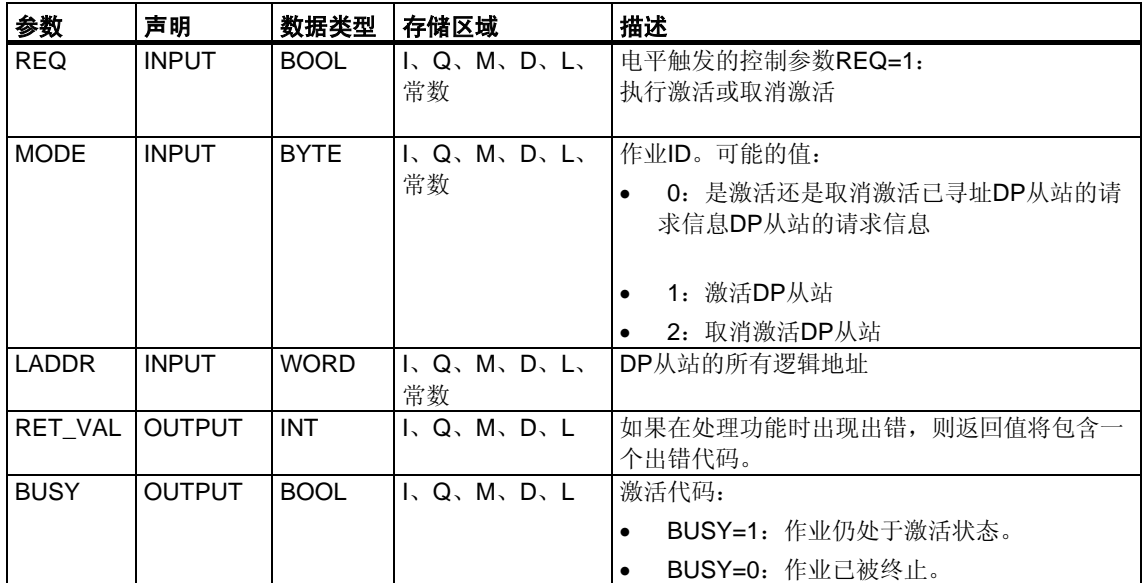

# 出错信息

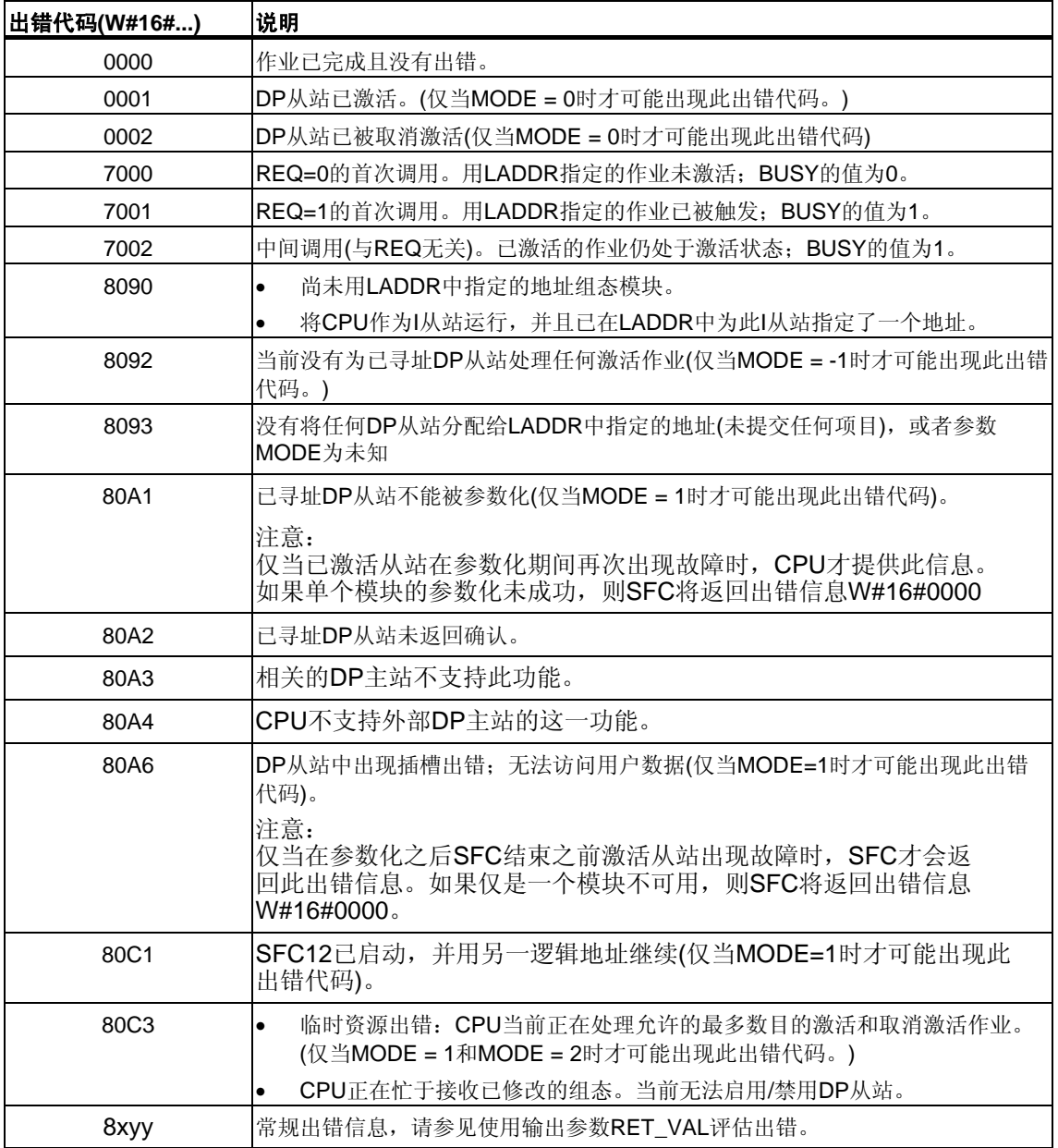

# **16.4** 用**SFC13 "DPNRM\_DG"**读取**DP**从站的诊断数据**(**从站诊断**)**

## 从站诊断

每个DP从站都会提供一些结构符合"EN 50 170 Volume 2, PROFIBUS"的从站诊断 数据。要读出此诊断数据,需要使用SFC13 "DPNRM\_DG"。

有关从站诊断数据的基本结构,请参考下表;更多信息,则请参考DP从站手册。

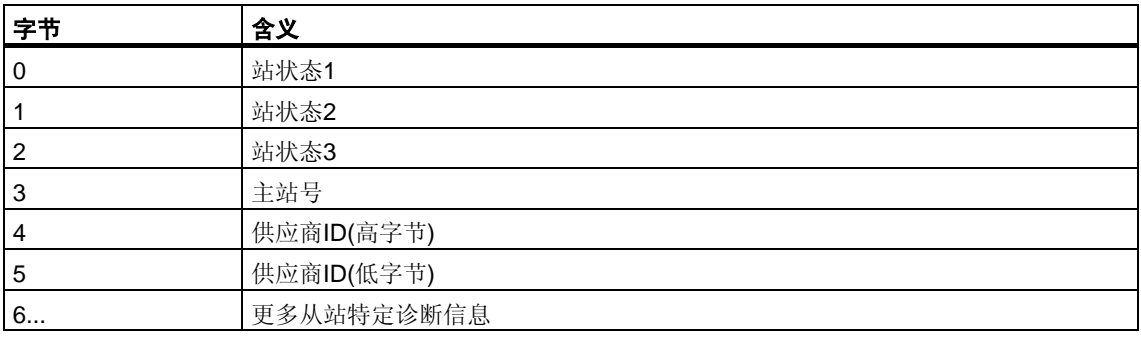

### 描述

利用SFC13 "DPNRM\_DG"(读取DP从站的诊断数据),可读取DP从站中格式符合 "EN 50 170 Volume 2, PROFIBUS"的当前诊断数据。在经过无错数据传送之后, 已读取的数据被输入到由RECORD指示的目标区域中。

通过将1分配给SFC13调用中的输入参数REQ可开始读取作业。

# 功能

读取作业异步执行,换言之,它需要多个SFC13调用。作业状态由输出参数 RET\_VAL和BUSY指示,另请参考异步SFC中参数REQ、RET\_VAL和BUSY 的含义。

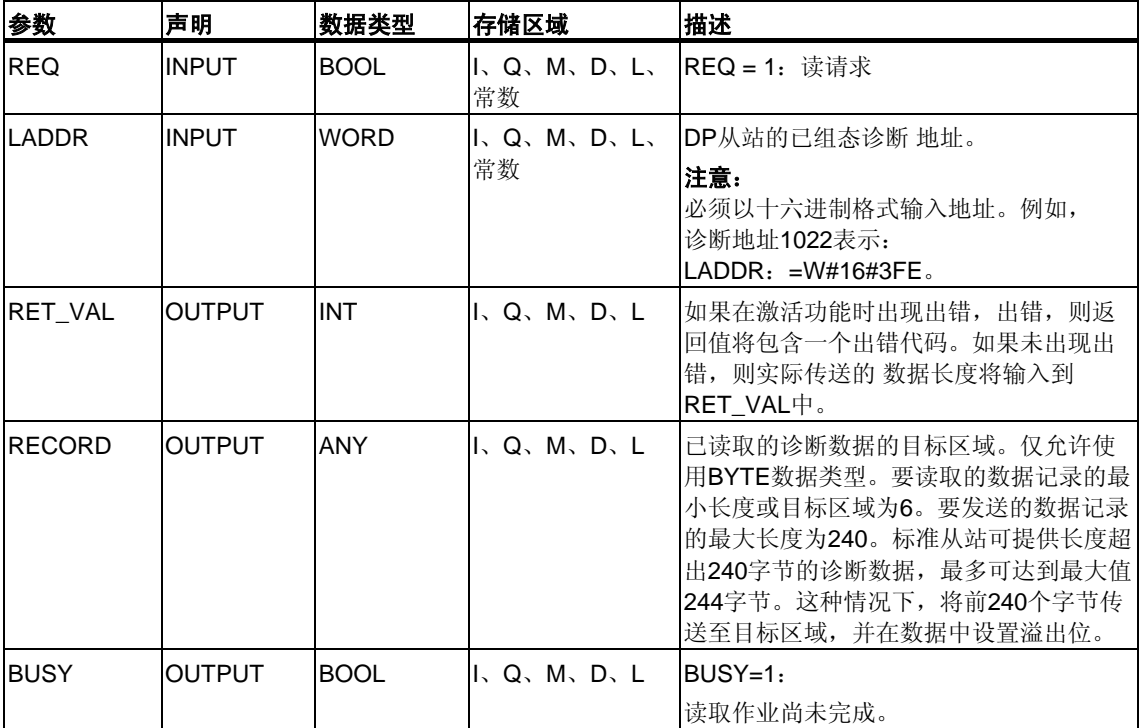

# 输入参数**RECORD**

CPU按照以下方式判断已读诊断数据的实际长度:

- 如果为RECORD指定的长度小于提供的数据字节数,则数据将被放弃并在 RET\_VAL中输入相应出错代码。
- 如果为RECORD指定的长度大于或等于提供的数据字节数,则目标区域将接受 该数据并以正数形式在RET\_VAL中输入实际长度。

#### 注意

必须确保RECORD的实际参数在属于一个作业的所有调用中均匹配。 作业由LADDR输入参数唯一识别。

# 诊断数据超出**240**字节的标准从站

对于标准诊断数据字节数介于241和244之间的标准从站,请注意以下几点:

- 如果为RECORD指定的长度小于240字节, 则数据将被放弃, 并在RET\_VAL 中输入相应出错信息。
- 如果为RECORD指定的长度大于或等于240个字节,则标准诊断数据中的前240 个字节将被传送至目标区域,并在数据中设置溢出位。

# 输出参数**RET\_VAL**

- 如果在执行功能时出错,则返回值中会包含出错代码。
- 如果在数据传送期间未出现出错, 则RET VAL中将包含读取的数据长度 (以正数表示的字节数)。

#### 注意

在DP从站中读取的数据数量取决于它的诊断状态。

### 出错信息

关于如何判断RET\_VAL参数的出错信息,请参见SFC的公共参数。本章还包含SFC 的常规出错信息。SFC13特定的出错信息是SFC59 "RD\_REC"出错信息的子集, 参见使用[SFC59 "RD\\_REC"](#page-142-0)读一个数据记录。

# **S7-400**的系统资源

如果某个当前未进行处理的作业调用SFC13 "DPNRM\_DG",则将使用S7-400中的 CPU资源(内存空间)。可以为多个DP从站连续调用SFC13,前提是未超过CPU允许 的"同时"激活SFC13作业的最大数目。在**/101/**中可以找到此类作业的最大数目。 如果"同时"激活多个作业,则将执行所有这些作业,并且彼此不会干扰。 如果达到系统资源的限值,则将在RET\_VAL中指出。此时请重新执行作业。

# **16.5** 使用**SFC14 "DPRD\_DAT"**读取**DP**标准从站的连续数据

#### 数据的一致性

参考"S7通讯和S7基本通讯概述 – 数据的一致性"。

#### **SFC14**的用途

需要SFC14 "DPRD DAT"的原因是使用用于访问I/O或过程映像输入表的装载指令最 多只能读出四个连续字节。

#### 注意

如果需要,还可以通过输入的过程映像读取连续数据。要确定CPU是否支持此 功能,请参考"S7-300*可编程控制器*,硬件与安装"手册。

所有S7-400 CPU均支持此功能。

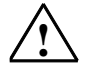

# **!** 当心

在使用SFC14P;"DPRD\_DAT"时,应避免访问已分配了带有OB6x连接(时钟中断) 的过程映像分区的I/O区域。

#### 描述

利用SFC14 "DPRD DAT" (读取DP标准从站的连续数据), 能读取DP标准从站的 连续数据。

为查找此处适用的最大长度,请参考下列手册:

- *S7-300*可编程控制器,硬件与安装
- *ET 200S*接口子模块,*IM151-7 CPU*
- 基本子模块*BM147CPU*

对于S7-400 CPU, 最大长度是32字节。

如果在数据传送期间未出现出错,则已读取的数据将被输入到由RECORD标识的目 标区域中。

目标区域的长度必须与用STEP 7为选定模块组态的长度相同。

如果从具有模块化设计或具有多个DP标识符的DP标准从站读取数据,则通过指定组 态的起始地址,每个SFC14调用只能访问一个模块/DP标识符的数据。

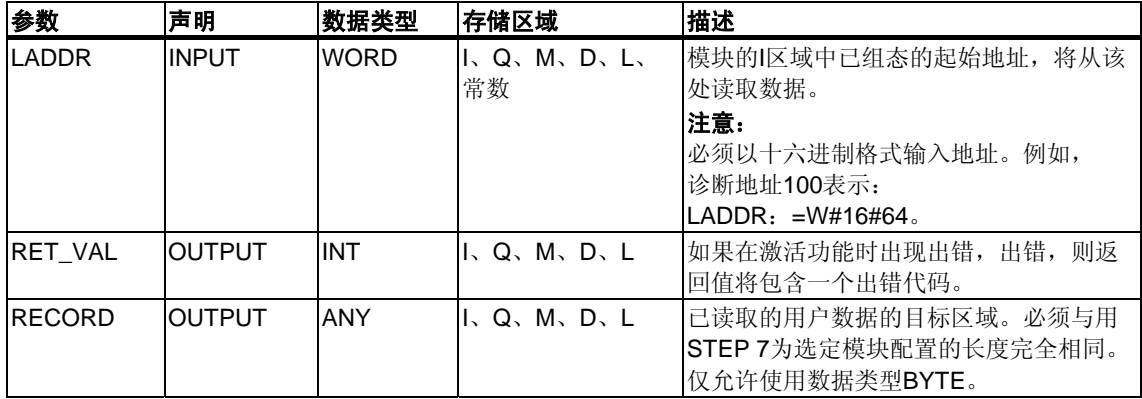

# 出错信息

#### 注意

如果访问DPV1从站,这些从站的出错信息可从DP主站转发到SFC。有关此出错信 息的详细信息,请参见用[SFB 54 "RALRM" STATUS\[3\]](#page-152-0)从DP从站接收中断。

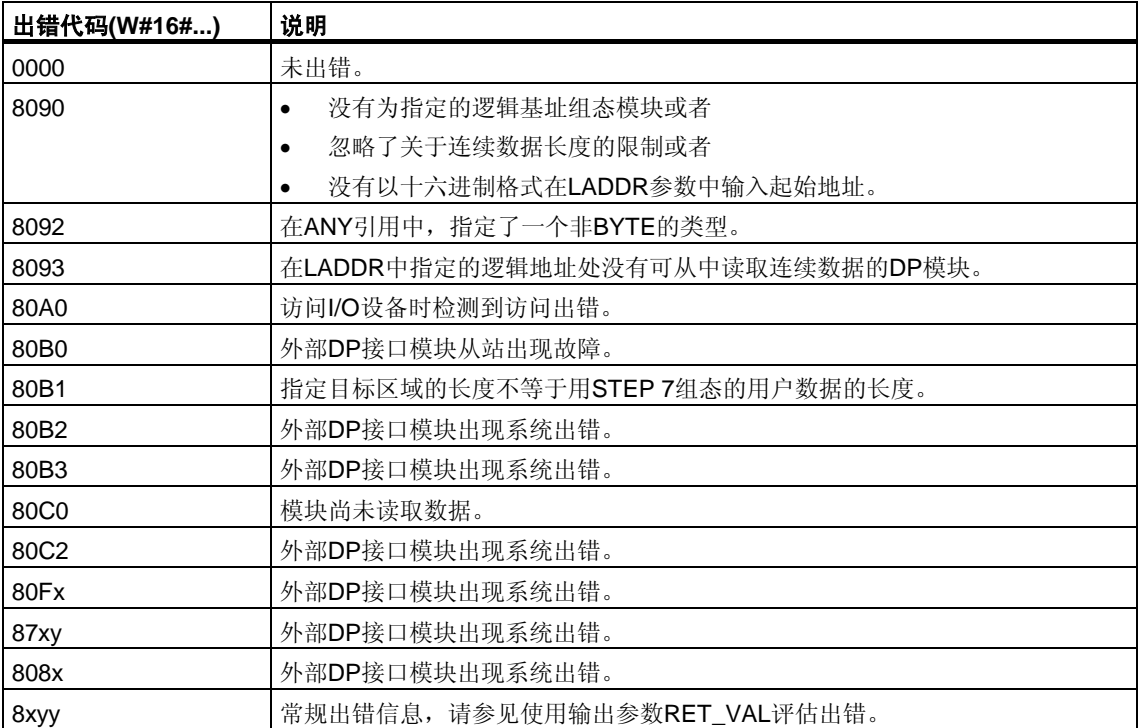

# **16.6** 使用**SFC15 "DPWR\_DAT"**将连续数据写入到**DP**标准从站

#### 数据的一致性

参考 S7通讯和S7基本通讯概述 – 数据的一致性。

#### **SFC15**的用途

需要SFC15 "DPWR\_DAT"的原因是使用用于访问I/O或过程映像输入表的传送指令 最多只能写入四个连续字节。

#### 注意

如果需要,还可以通过输入的过程映像读取连续数据。要确定CPU是否支持此 功能,请参考"S7-300*可编程控制器*,硬件与安装"手册。

所有S7-400 CPU均支持此功能。

# **!** 当心

在使用SFC15 "DPRD\_DAT"时,应避免访问已分配了带有OB6x连接(时钟中断)的过 程映像分区的I/O区域。

#### 描述

利用SFC15 "DPWR\_DAT" (向DP标准从站写入连续数据),可将RECORD中的数据 始一致地传送至已寻址的DP标准从站,如必要,还可以传送至过程映像(即如果已将 DP标准从站的各个地址区域组态为过程映像中的一致性范围):

- *S7-300*可编程控制器,硬件与安装
- *ET 200S*接口子模块,*IM151-7 CPU*
- 基本子模块*BM147CPU*

对于S7-400 CPU, 最大长度是32字节。

数据是同步传送的,即完成SFC时也完成了写作业。

源区域的长度必须与用STEP 7为选定模块组态的长度相同。

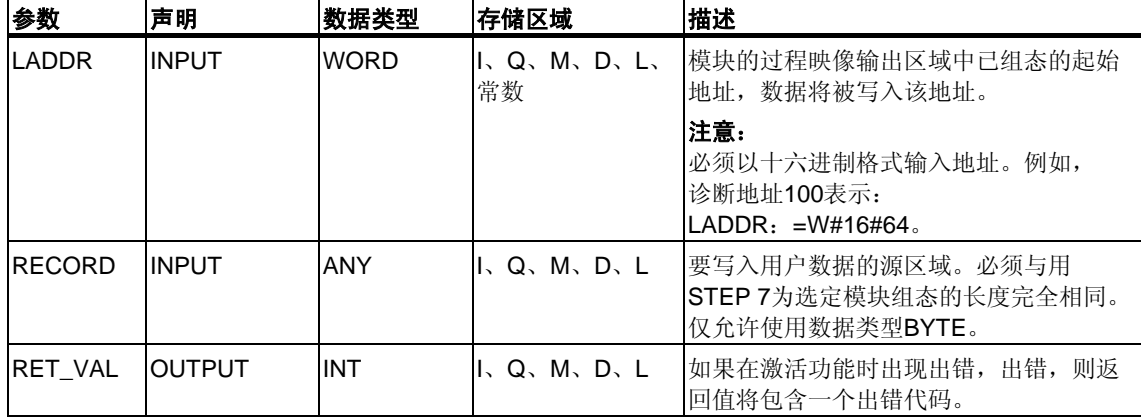

如果DP标准从站是模块化设计,则只能访问DP从站的一个模块。

# 出错信息

#### 注意

如果访问DPV1从站,这些从站的出错信息可从DP主站转发到SFC。有关此出错信 息的详细信息,请参见用[SFB 54 "RALRM" STATUS\[3\]](#page-152-0)从DP从站接收中断。

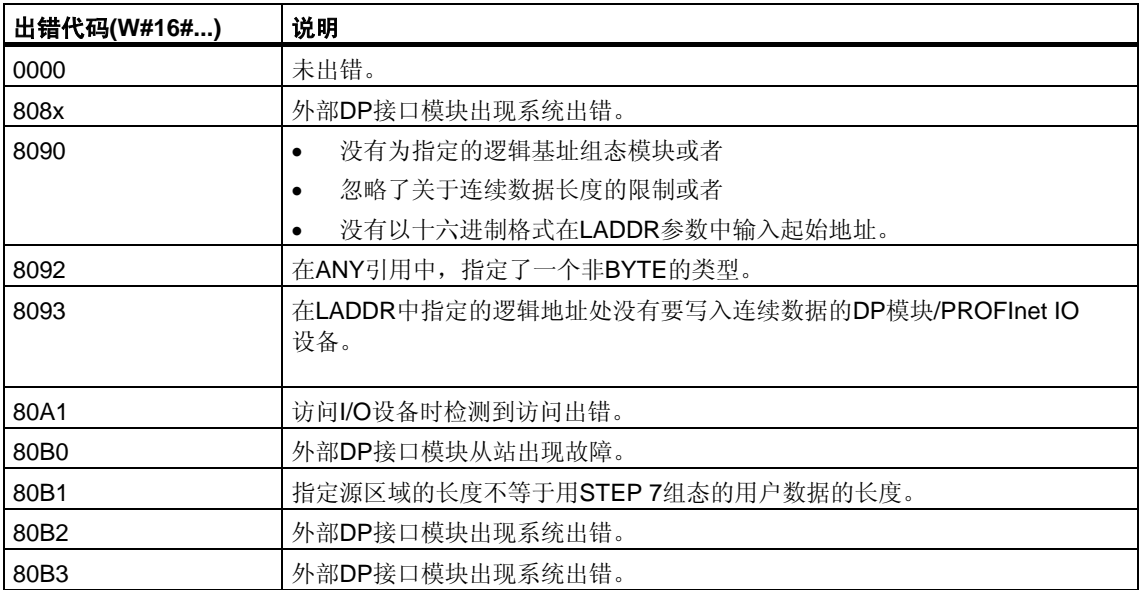

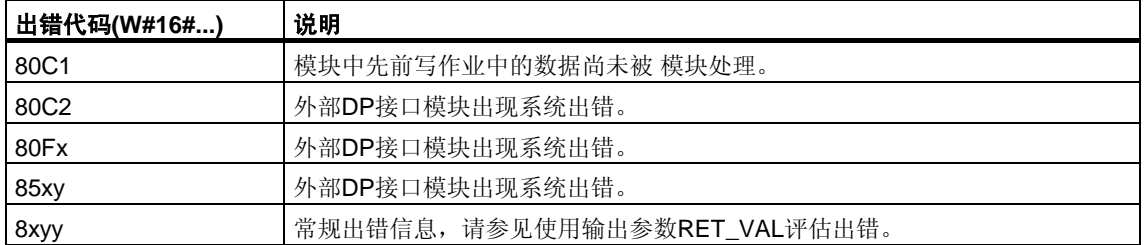

# **17** 用于全局数据通讯的**SFC**

# **17.1** 使用**SFC60 "GD\_SND"**发送一个**GD**信息包

#### 描述

通过SFC60 "GD\_SND"(全局数据发送),采集GD信息包的数据,并通过在GD信息 包中指定的路径发送。必须已经使用STEP 7对GD信息包进行组态。

可以在用户程序的任何地方调用SFC60 "GD\_SND"。

扫描速率以及系统在循环检测点处所进行的数据采集和发送并不受SFC60用的 影响。

### 中断能力

SFC60 "GD\_SND"可以被具有更高优先级的程序中断。还可以在更高的优先级中 为同一个GD信息包再次调用SFC60。

然后,以更高的优先级收集、发送数据。当程序返回到被中断的SFC时,将立即终 止执行此程序块,并丢弃已经接收到的数据。

此过程意味着,在具有更高优先级的处理过程中,传送的是一致性数据(从全局数据 的意义上定义一致性)。

#### **GD**的数据的一致性

下列规则适用于从各种存储区域采集到的和发送的数据的一致性。

下列数据是一致的:

- 简单数据类型(位、字节、字和双字)
- 数据类型为字节、字和双字的数组,最大数据长度取决于特定的CPU类型。

# 确保整个**GD**信息包的一致性

CPU上发送数据的GD信息包所具有的结构不会自动保证所采集到的数据是一致的。 例如,当信息包由字节数组组成,而字节的数目超过了指定CPU所允许的最大长 度时, 就会发生这种情况。

然而, 如果需要整个GD信息包具有一致性, 请在程序中遵守下列操作步骤:

- 通过调用SFC39 "DIS\_IRT"或SFC41 "DIS\_AIRT", 禁止或延迟出现具有更高优 先级的中断和异步出错。
- 调用SFC60 "GD\_SND."
- 通过调用SFC40 "EN\_IRT"或SFC42 "EN\_AIRT", 重新允许具有更高优先级的中 断和异步出错。

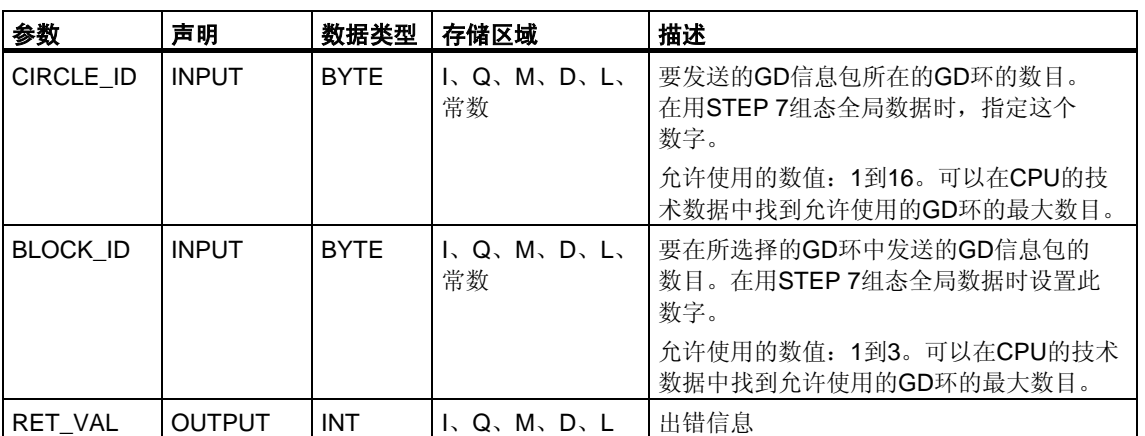

# 出错信息

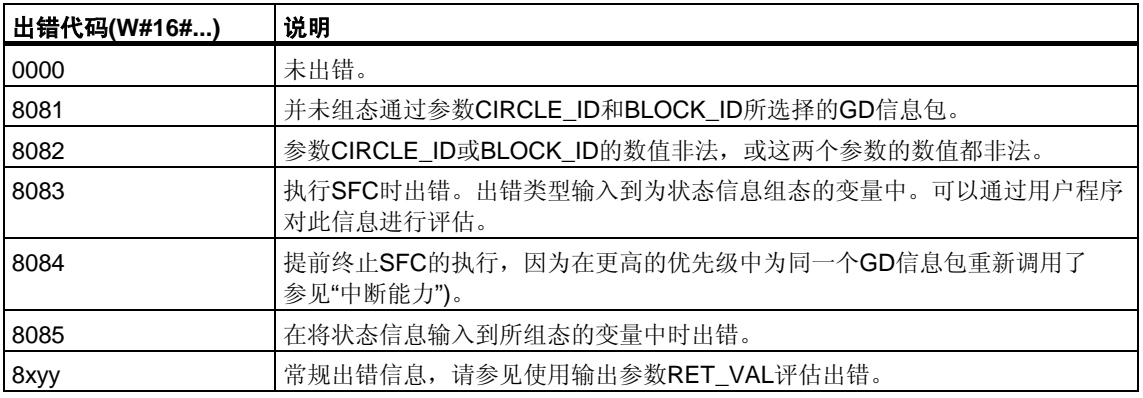

# 注意

在每次调用SFC60之后,都应该评估相应GD信息包的状态,并且,如果有必要, 则复位该状态。

# **17.2** 通过**SFC61 "GD\_RCV"**编程接受已接收到的**GD**信息包

#### 描述

通过SFC61 "GD\_RCV"(全局数据接收), 从进入的GD帧中为单个GD信息包提取 数据,然后输入接收到的GD信息包中。必须已经通过STEP 7对此进行了组态。

可以在用户程序的任何地方调用SFC61 "GD\_SND"。

扫描速率以及系统在循环检测点处所进行的数据提取并不受SFC61调用的影响。

#### 中断能力

SFC61可以被具有更高优先级的程序中断,然而,其前提是必须保证为全局数据定 义的数据的一致性。如果函数的处理被中断,则可能是:为同一个GD信息包以更高 优先级再次调用了SFC61。

然后,将数据输入到在更高优先级中接收到的GD信息包中。当程序返回到中断的 SFC时,将立即终止该过程。

#### **GD**的数据的一致性

下列规则适用于在各种内存区域输入的数据的一致性。

下列数据是一致的:

- 简单数据类型(位、字节、字和双字)
- 数据类型为字节、字和双字的数组,最大数据长度取决于接收CPU。

# 确保整个**GD**信息包的一致性

接收CPU上的GD信息包所具有的结构不会自动保证它的数据来自一个相同的帧。 例如,当信息包由三个GD单元组成时就是这种情况。

然而,如果需要整个GD信息包具有一致性,请在程序中遵守下列步骤:

- 通过调用SFC39 "DIS\_IRT"或SFC41 "DIS\_AIRT",禁止或延迟出现具有更高优 先级的中断和异步出错。
- 调用SFC60 "GD\_SND."

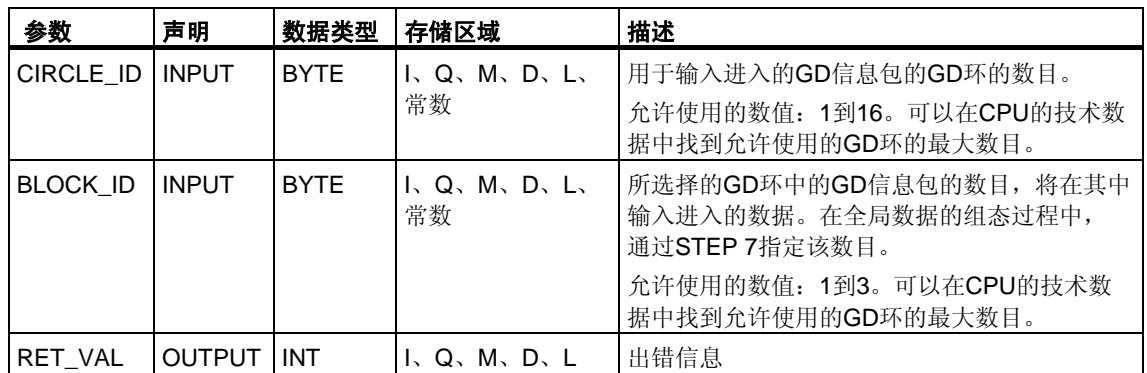

• 通过调用SFC40 "EN\_IRT"或SFC42 "EN\_AIRT",重新允许具有更高优先级的中 断和异步出错。

# 出错信息

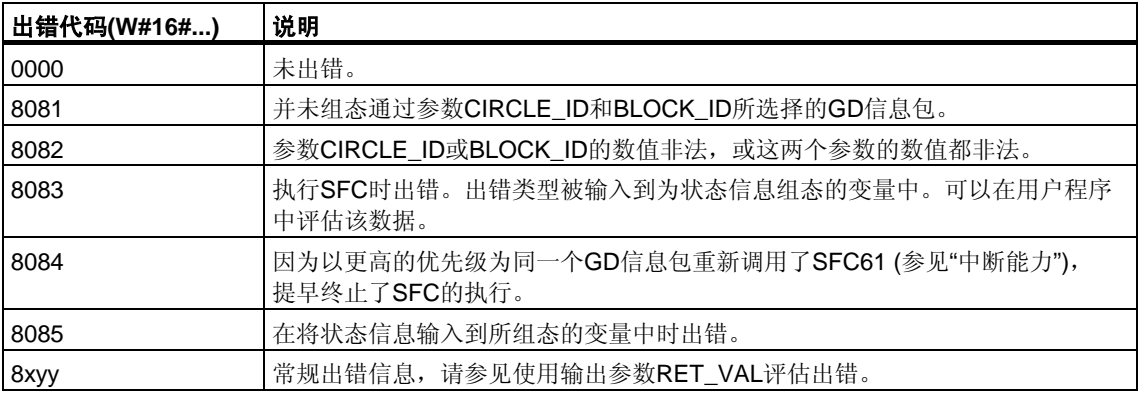

## 注意

在每次调用SFC61之后,都应该评估相应GD信息包的状态,并且,如果有必要, 则复位该状态。

# **18** 通讯和**S7**基本通讯的概述

# **18.1 S7**通讯块和**S7**基本通讯块之间的差别

#### 选择标准

除了全局数据通讯以外, SIMATIC S7可编程控制器的CPU/FM之间还有其它两种数 据交换方式:

- 对于未组态的S7连接,使用通讯SFC进行数据交换
- 对于已组态的S7连接,使用通讯SFB进行数据交换

所选择的方法取决于所使用的SIMATIC S7可编程控制器(S7-300、S7-400)和用于数 据交换的其它参数。可以基于下表包含的标准列表。

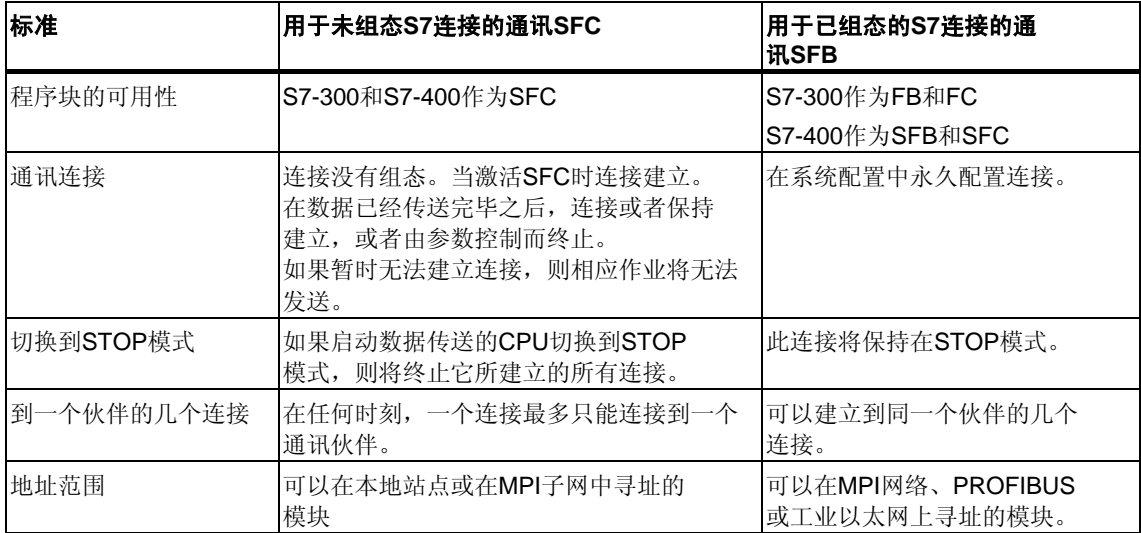

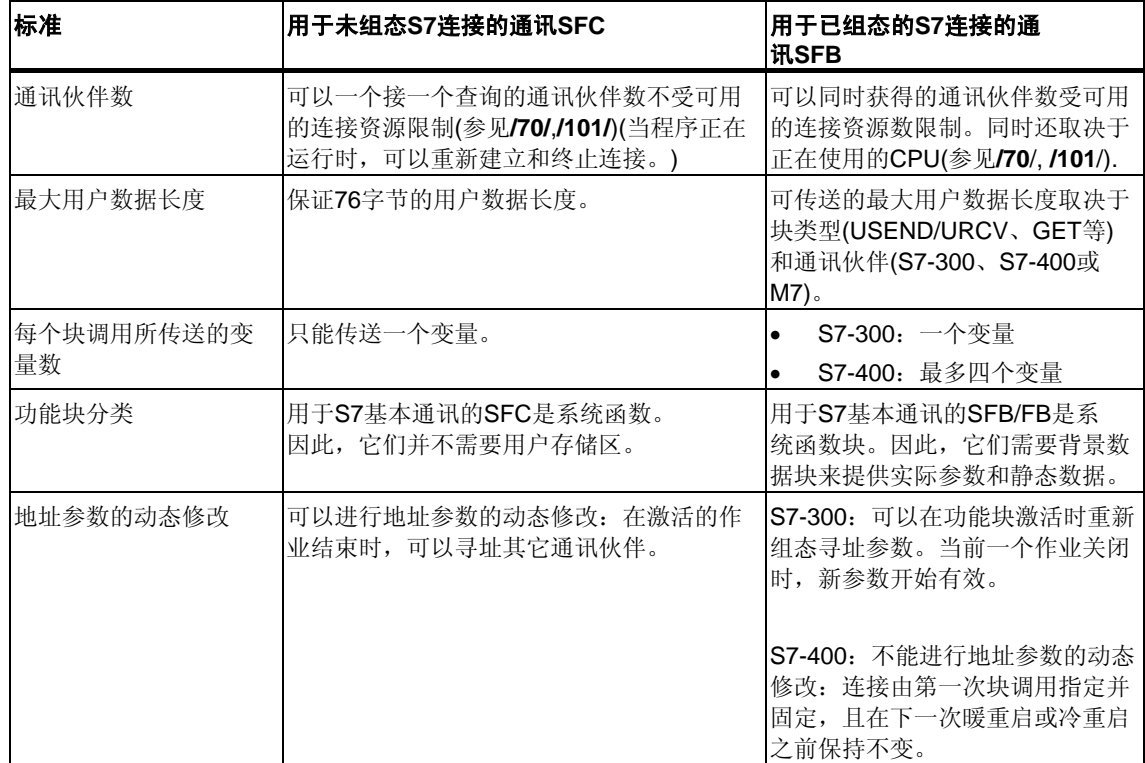

# 通过**S7-400**实现**IEC 61131-5**

通过下列功能块来实现IEC标准61131-5:

- USEND(SFB8)/URCV(SFB9)
- BSEND(SFB12)/BRCV(SFB13)
- PUT(SFB15)/GET(SFB14), 相当于READ/WRITE
- STATUS(SFB22)/USTATUS(SFB23)
- ALARM(SFB33)
- NOTIFY(SFB36)
- START(SFB19)、STOP(SFB20)和RESUME(SFB21)实现用于程序控制函数的 调用接口。

# 通过**S7-300**实现**IEC 61131-5**

通过下列功能块来实现IEC标准61131-5:

- USEND(SFB8)/URCV(SFB9)
- BSEND(SFB12)/BRCV(SFB13)
- PUT(SFB15)/GET(SFB14), 相当于READ/WRITE

# **18.2** 数据的一致性

#### 定义

可以被一致性过程同时修改的数据区的大小被称为一致数据区。大于一致数据区的 数据区将被认为整体失真。

也就是说,属于一组且大于一致数据区的数据区可以同时包含新的一致数据块部分 和旧的一致数据块部分。

### 实例

如果通讯块被中断,例如,被具有更高优先级的硬件中断OB所中断,则可能会引起 数据不一致。如果此OB中的用户程序现在改变数据,而一部分数据已经由通讯块处 理过,则已传送的数据:

- 部分来自处理硬件中断之前的时间
- 部分来自处理硬件中断之后的时间
- 也就是说,这些数据将不一致(不连贯)。

#### 影响

如果数据的较大数据包以一致性格式传送,则传送可能会被中断。这可能会, 例如,增加CPU中的中断反应时间。

这表示:需要绝对一致传送的数据量越大,系统的中断反应时间越长。

#### **SIMATIC**上的数据的一致性

如果用户程序包含访问公用数据的通讯函数,例如BSEND/BRCV,则可以通过使用 参数DONE"来协调对此数据区的访问。这样,便可以在用户程序中确保通过通讯块 本地传送的通讯区的数据的一致性。

然而,当使用S7通讯函数时,例如PUT/GET或通过OP通讯进行写/读时,在编程或 组态期间必须考虑一致数据区的大小,因为在目标设备(服务器)的用户程序中没有通 讯块可用于向用户程序发送同步通讯数据。

在S7-300和C7-300中(例外:CPU 318-2 DP),在操作系统的周期检测点上,通讯数 据以32个字节的数据块为单位,一致地复制到用户存储区。对于较大数据区,不能 保证数据的一致性。如果要求定义数据的一致性,则用户程序中的通讯数据不可以 超出32个字节(根据版本的不同,最大为8个字节)。

与此相反, 在S7-400中, 通讯数据不是在周期检测点上处理, 而是在程序循环周期 的固定时间段上进行处理。变量的一致性由系统来确保。

随后,可使用PUT/GET函数或变量的读/写来一致访问这些通讯区,例如通过OS 上的OP。

# 建议

关于数据的一致性的更多信息,请参考各个块的信息描述以及通过*SIMATIC*进行通 讯手册。

# **18.3 S7**通讯块概述

#### 分类

对于S7通讯,需要进行连接组态。通过SFB/FB或SFC/FC,在应用程序中调用集成 的通讯功能。

可以将这些块分成下列几个类别:

- 用于数据交换的SFB/FB
- 用于改变工作状态的SFB
- 用于查询工作状态的SFB
- 用于查询连接的SFC/FC

# 可用的**S7-300/400**通讯块

- 用于S7-400的块位于"标准库"中。
- 用于S7-300的可装载块位于"SIMATIC\_NET\_CP"库中。

如果希望运行S7-300块,则需要S7-300系列中的SIMATIC NET CP。欲知详情, 请参见相关文档。

## 用于数据交换的**SFB/FB**

用于数据交换的通讯SFB/FB被用于在两个通讯伙伴之间交换数据。如果只在本 地模块上存在SFB,则称为单边数据交换。如果在本地模块和远程模块上都存在 SFB/FB, 则称为双边数据交换。

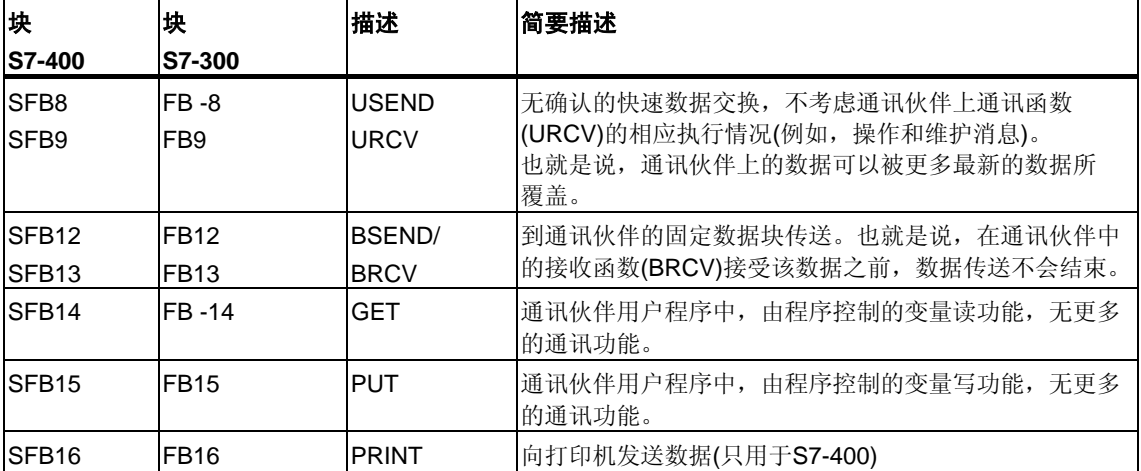

# 用于改变工作状态的**SFB**

通过用于改变工作状态的SFB,可以控制远程设备的工作状态。 通过用于改变工作状态的SFB进行的数据交换是单边数据交换。

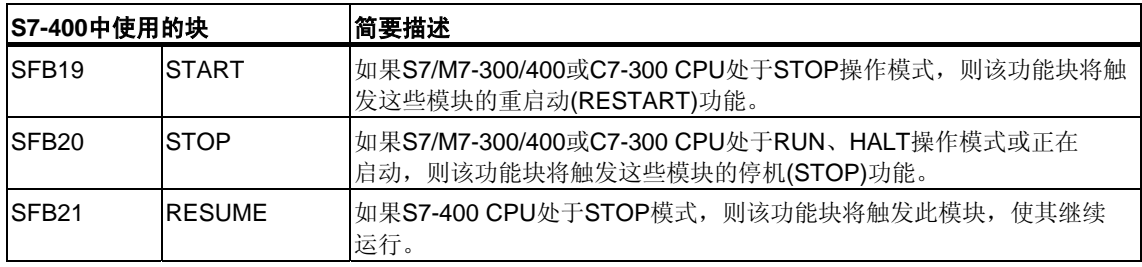

### 用于查询工作状态的**SFB**

通过用于查询工作状态的SFB,可以获得远程设备的工作状态信息。

使用SFB"STATUS"时,数据交换是单边的;而使用SFB"USTATUS"时,数据交换是 双边的。

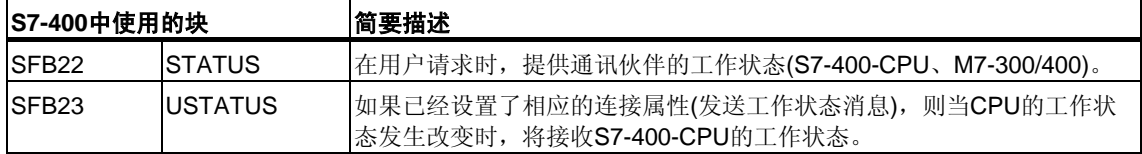

## 用于查询连接的**SFC/FC**

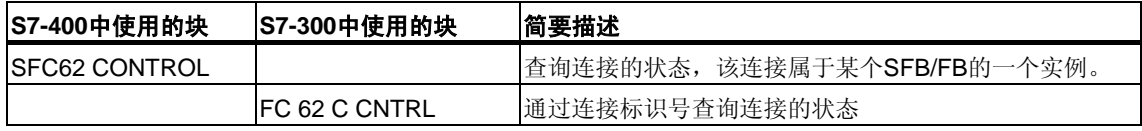

### 提示:

还可以使用SFC87 C\_DIAG来完成实际连接状态的诊断(只用于S7-400)。

### 实例程序

STEP 7提供了一个S7-400的示例程序,该程序给出了如何使用SFB进行S7通讯。 这个示例程序的名称是step7\examples\com\_sfb。它位于路径文件夹 "..\STEP7\Examples\ZDT01\_10"中的示例程序中。

# **18.4** 用于**S7**基本通讯的功能块总览

### 用于**S7**基本通讯的**SFC**的分类

S7基本通讯不需要连接组态。通过用户程序中的SFC调用集成的通讯函数。

SFC分为两类:

- 用于在S7 CPU和其它有通讯功能的模块之间交换数据的SFC,条件是通讯伙伴 属于相同的S7站(开头以I"标识,表示内部)。
- 用于在S7 CPU和其它有通讯功能的模块之间交换数据的SFC,条件是通讯伙伴 连接到公共MPI子网(开头以X"标识,表示外部)。

对于与其它子网中的站的通讯,不能使用用于S7基本通讯的SFC。

用于基本通讯的SFC可以运行在S7-300和S7-400系列的所有CPU上。通过这些 CPU, 还可以向S7-200的CPU中写入变量, 以及从S7-200的CPU中读取变量。

### 用于外部通讯的**SFC**

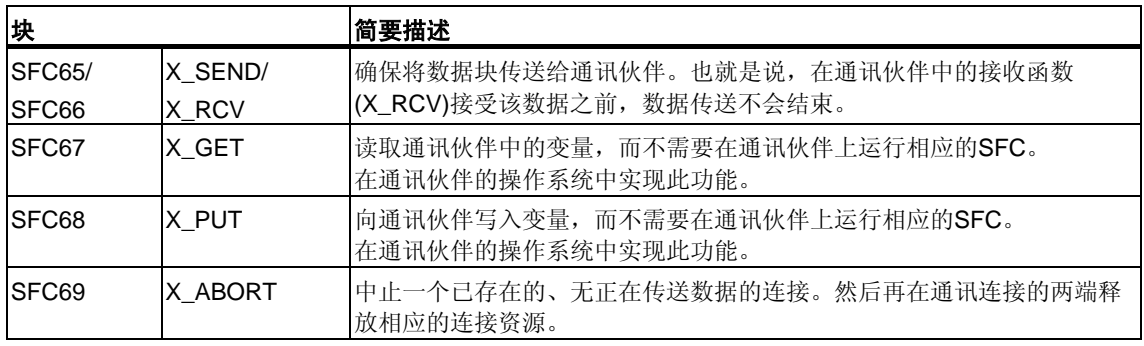

# 用于内部通讯的**SFC**

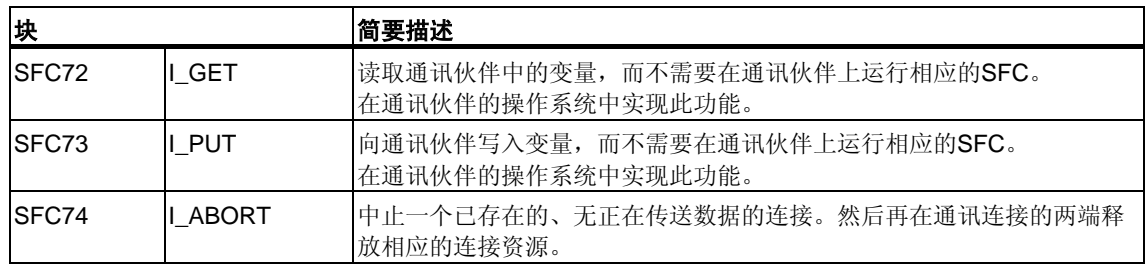

# 实例程序

随STEP 7提供了两个用于S7基本通讯的SFC的实例程序。这两个实例程序包含在 内容step7\examples\com\_SFC1和step7\examples\com\_SFC2中。

# 最大用户数据长度

在S7-300和S7-400的所有CPU上都集成了用于未组态的S7连接的通讯SFC。

所有SFC都保证可以传送76字节的用户数据(参数SD或RD)。可以在各个块上找到准 确的字节数。

#### 到通讯伙伴的连接

通过用于未组态的S7连接的通讯SFC, 在SFC执行时建立连接。根据分配给 CONT输入参数的数值,或者保持建立连接,或者在数据交换结束时终止连接。 也就是说,通讯具有下列特征:

- 可以相继访问到的通讯伙伴数多于可以同时访问到的通讯伙伴数(数目取决于特 定的CPU,参见**/70/**, **/101/**).
- 如果由于所有连接资源(在本地CPU或在通讯伙伴上)都正被使用,当前不能建立 任何与通讯伙伴的连接,则通过RET\_VAL来指示。必须在随后的某个合适的时 间点上重新触发此作业。然而,并不能保证随后可以成功建立连接。如必要, 检查程序中连接资源的使用情况,并使用带有更多资源的CPU。

已存在的、用于已组态的S7连接的通讯SFB的连接,不能被用于未组态的S7连接的 通讯SFC使用。

一旦触发了一个作业,则为此作业建立的连接只能用于此特定作业。只有在当前作 业结束之后,才能执行其它包含相同通讯伙伴的作业。

#### 注意

如果程序中包含了几个涉及到同一个通讯伙伴的作业,则必必确保在随后的某个合 适的时间点上重新调用为其RET\_VAL输入了W#16#80C0的SFC。

#### 识别一个作业

如果已经通过一个用于未组态S7连接的通讯SFC触发了一次数据传送或一个连接中 止,并在当前传送结束之前重新调用这个SFC,则SFC的反应取决于新调用是否包 含了相同的作业。下表解释了哪个输入参数为每个SFC指定一个作业。如果参数与 还没有结束的作业相匹配,则将此SFC调用算作一个后继调用。

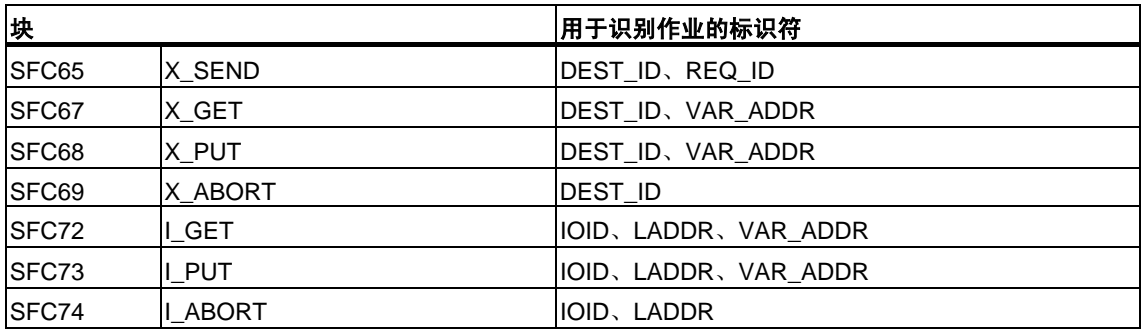

#### 响应中断

用于未组态S7连接的通讯SFC可以被具有更高优先级的OB中断。如果带有完全相 同作业的相同SFC被中断OB重新调用,则中止此第二次调用,并在RET\_VAL中输 入一个相应的条目。然后继续执行中断SFC。

#### 访问**CPU**的工作存储器存

不管要传送的用户数据量有多大,操作系统的通讯函数以最大长度的数据域来访问 CPU的工作存储器,因而不会因为通讯函数的使用而延长中断反应时间。

根据通过STEP 7设置的通讯引起的最大周期性负载,在作业的执行期间,操作系统 的通讯函数可以多次访问工作存储器。

## 客户机切换到**STOP**

如果启动作业(并因此建立连接)的CPU在数据传送期间切换到STOP,则将终止由它 所建立的所有连接。

#### 更改程序

对于程序中所有可以立即对用于未组态S7连接的通讯SFC调用产生影响的部分, 只能在处于STOP模式时对此进行修改。特别地,这包括删除包含用于未组态S7 连接的通讯SFC调用的FC、FB或OB。

在修改程序之后,必须执行暖重启或冷重启。

不遵守这些规则,可能会使资源保持已分配状态,以及可编程控制器随后进入未定 义的状态。
# **19 S7**通讯

# **19.1** 用于**S7**通讯的**SFB/FB**和**SFC/FC**的公用参数

## 分类

根据功能,用于组态S7连接的通讯SFB/FB的参数可分为以下五个类别:

- 1. 控制参数,用于激活块。
- 2. 寻址参数,用于寻址远程通讯伙伴。
- 3. 发送参数,指向将要发送到远程伙伴的数据区。
- 4. 接收参数,指向用于输入从远程伙伴接收到的数据的数据区。
- 5. 状态参数,用于监视块是否已经无错地完成了它的任务,或用于分析任何已经发 生的出错。

#### 控制参数

只有当调用SFB/FB时,相应的控制参数具有已定义的信号状态(例如被置位),或自 从前一次SFB/FB调用之后, 信号状态发生了特定变化(例如, 上升沿)时, 数据交换 才会被激活。

#### **S7-300**的注意事项

对于第一次调用,需要将参数REQ设置为FALSE。

## 寻址参数

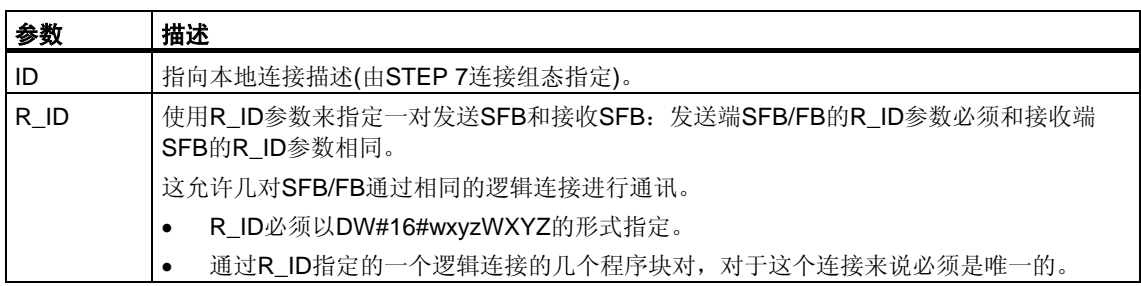

参数PI\_NAME只在相关SFB中进行描述(只用于S7-400)。

### 注意

S7-300:当寻址参数ID和R ID已激活时,可以改变这些参数。在前一个作业关闭 之后,当新建一个作业时新参数开始生效。在此,可以在一个实例中链接多个 FB对。

提示: 下列一些方法可以用于保存背景数据块,进而保存工作存储器:

- 1. 通过变量ID, 可以通过一个数据实例块来使用多个连接。
- 2. 通过变量R\_ID,可以为一个作业定义多个发送和接收FB对的标识符。
- 3. 方法1和方法2可以同时使用。
- 4. 请注意,新参数在最后一个作业执行完毕之后才开始生效。如果激活了发送作业, 则发送和接收FB的R\_ID参数必须相互匹配。

S7-400: 寻址参数ID和R ID只在第一次调用块时计算(实际参数或来自实例的预定 义值)。因此,第一次调用块时所指定的与远程伙伴的通讯关系(连接)会持续到下一 次暖重启或冷重启。

## 状态参数

通过状态参数,可以监视块是否已经正确地完成了它的任务,或块是否还处于工作 状态。状态参数还可以用于指示是否出错。

#### 注意

状态参数只在一个周期内有效,即从SFB/FB调用之后的第一个指令开始到下一个 SFB/FB调用为止。所以,必须在每个块周期之后评估这些参数。

### 发送和接收参数

如果没有使用SFB/FB的所有发送或接收参数,则第一个未使用的参数必须是NIL 指针(参见**/232/**),并且已使用的参数必须逐个连续放置,不能有任何间隔。

#### **S7-400**的注意事项

在第一次调用期间,ANY指针指定可以为此作业传送的最大用户数据量。即, 在CPU的工作存储器中创建一个通讯缓冲区,以确保数据的一致性。这个缓冲区 最多占用480个字节的工作存储器。如果当CPU处于RUN模式时,没有通过SFB 调用重新装载块,则建议在暖重启或冷重启OB中运行第一次调用。

在后来的调用中可以发送/接收任意数量的数据,但是不能超过第一次调用所发送/ 接收的数据量。

本规则的例外情况是BSEND和BRCV系统功能块。通过这两个功能块,每个作业 可以发送多达64 K字节的数据(参见通过[SFB/FB 12"BSEND"](#page-302-0)发送块相关数据[和通过](#page-305-0) [SFB/FB 13"BRCV"](#page-305-0)接收块相关数据。

对于用于双边通讯的SFB/FB:

- 在发送端和接收端,所使用的SD\_i和RD\_i参数的数目必须匹配。
- 在发送端和接收端,属于一对的SD\_i和DR\_i参数的数据类型必须匹配。
- 根据SD\_i参数发送的数据量不得超出相应RD\_i参数指定的可用区域(不适用于 BSEND/BRCV)。

ERROR = 1和STATUS = 4表示用户违反了上面的规则。

此最大用户数据长度取决于远程伙伴是S7-300还是S7-400。

## 用户数据大小

通过SFB/FB、USEND、URCV、GET和PUT,要发送的数据量不得超过最大用户 数据长度。最大用户数据大小取决于:

- 所使用的块类型和
- 通讯伙伴。

下面的表格列出了使用带1–4个变量的SFB/FB时,可保证的最小用户数据大小:

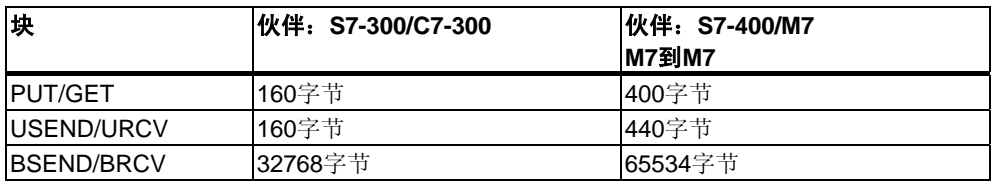

关于用户数据大小的更多信息,请参见各CPU技术数据。

### 精确的用户数据大小

如果上面指定的用户数据大小不够,则可以如下确定用户数据的最大字节长度:

1. 首先,从下面的表格中读取有效的通讯数据块大小:

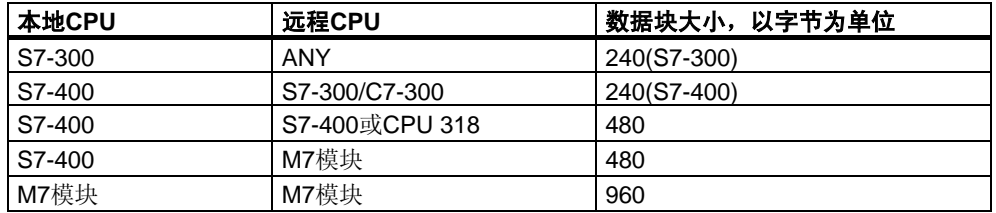

2. 使用下面表格中的数值来读取最大可能的用户数据长度,以字节为单位。 此表适用于SD\_i、RD\_i和ADDR\_i区域的偶数长度。

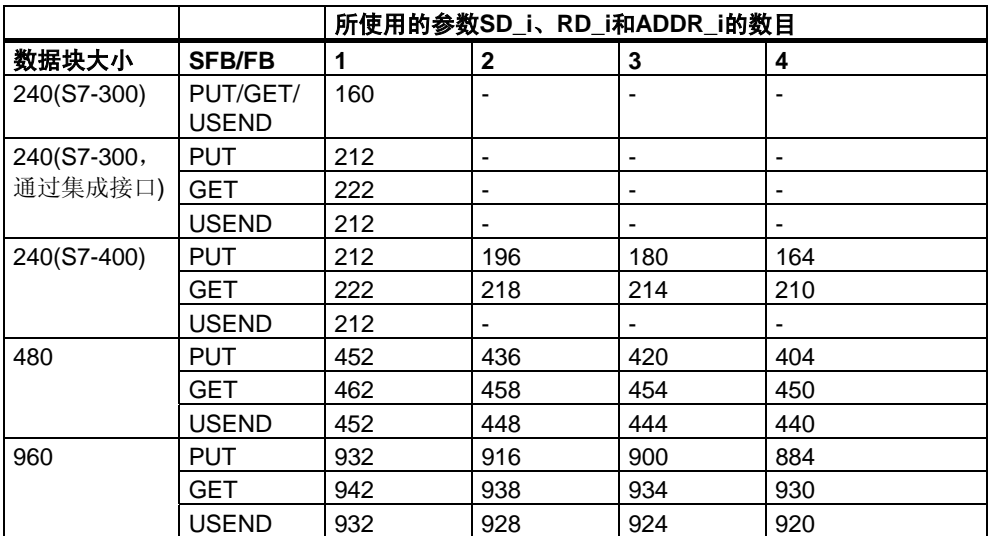

# **19.2** 用于组态的**S7**连接的**SFB**启动例行程序

## 必要条件

在S7-400的下列描述中,假设下列条件成立:

- 在模块上存在连接描述(SDB)。
- 所组态的连接已经建立。
- ID的实际参数与为每个SFB组态的连接ID匹配。

### 暖重启和冷重启

在暖重启和冷重启期间,所有SFB都设置为NO\_INIT状态。存储在背景数据块中的 实际参数不会改变。

#### 通过**SFB**执行暖重启和冷重启,以实现双边数据交换

通常,用于双边数据交换的带有SFB的两个模块不会同时暖重启或冷重启。 SFB的反应受下列规则的控制:

接收块(SFB URCV、BRCV)的反应如下:

- 如果在暖重启或冷重启时,SFB已经接收了一个作业,但是还没有确认这个 作业,则SFB将产生一个序列中止帧(CFB、BRCV),并立即跳转到NO\_INIT 状态。
- 通过SFB BRCV, 即使已经发送了序列中止, 仍然可以接收其他数据段。 将在本地丢弃该数据帧。
- SFB URCV立即切换到NO\_INIT状态。

发送块(SFB USEND、BSEND)的反应如下:

- 如果SFB BSEND已经启动了一个还没有完成的作业序列,则当启动暖重启或冷 重启时,它将发送一个序列中止。然后立即跳转到NO\_INIT状态。将在本地丢弃 此后到达的应答。
- 如果当请求暖重启或冷重启时,SFB BSEND已经发送或接收了一个序列中止, 则它立即切换到NO\_INIT状态。
- 在所有其它情形中,只要SFB只发送消息(例如, SFB USEND), 则将中止本地 处理,且SFB立即跳转到NO\_INIT状态。

### 通过**SFB**执行暖重启和冷重启,以实现单边数据交换

可以认为,在连接建立之后,通讯伙伴上的服务器是运行的,即,服务器可以在任 何时刻处理作业或输出消息。

发送作业并期待应答的SFB对完全重启的反应如下:

当前处理被中止,然后CFB立即跳转到NO\_INIT状态。如果在暖重启或冷重启之前 发送的作业应答随后到达,则将在本地丢弃该应答。

在前面作业的应答接收到之前,新作业可能已经发送。

输出或接收消息的SFB反应如下:

- 中止当前处理,然后CFB立即跳转到NO\_INIT状态。
- 通过SFB USTATUS, 在本地丢弃在NO\_INIT和DISABLED状态期间到达的 消息。

#### 对热重启的反应

只有在暖重启或冷重启期间,用于S7通讯的SFB才被设置为NO\_INIT状态。 也就是说,它们的反应和可以在热重启之后重新恢复运行的用户功能块一样。

#### 对存储器复位的反应

存储器复位将终止所有连接。由于在存储器复位之后,对于用户程序来说,暖重启 或冷重启是唯一可以运行的启动类型,所以所有用于S7通讯的SFB (如果仍然存在) 都被设置为NO\_INIT状态并被初始化。作为对连接终止的反应,存储器没有复位的 模块中的伙伴块将切换到IDLE、ENABLED或DISABLED状态。

## **19.3 SFB**对故障如何反应

下面讲述了S7-400中用于S7通讯的SFB对故障如何反应。

## 连接被终止

监视分配给SFB实例的连接。

如果终止连接,则SFB的反应取决于它的内部状态。

如果在块处于IDLE或ENABLED状态时检测到连接断开,则SFB反应如下:

- SFB跳转到ERROR状态,并在ERROR和STATUS输出参数上输出出错ID"通讯 故障"。
- 当下一次调用时,功能块返回到其初始状态,并重新检查此连接。

不处于IDLE或DISABLED状态的通讯SFB反应如下:

- SFB中止处理,立即或在下一个块调用时切换到ERROR状态,并在ERROR和 STATUS输出参数上输出出错ID"通讯故障"。
- 当下一次调用SFB时, 功能块切换到IDLE、DISABLED或ENABLED状态。 在IDLE和ENABLED状态中重新检查连接。

如果在此期间重新建立连接,则也会执行此过程。

### 电源掉电

带备用电池的电源掉电,随后重启动,这将终止所有已建立的连接。因此,上面讲 到的各点适用于所有有关的功能块。

如果发生带备用电池的电源掉电,随后自动暖重启或冷重启,则终止连接和暖重启 或冷重启的各个相关事项都适用。

在无备用电池的自动暖重启或冷重启特例中,电源恢复之后自动执行存储器复位, 用于S7通讯的SFB的反应可参见"用于S7通讯的SFB启动例行程序"一节中的描述。

#### 对操作模式切换的反应

如果操作模式在STOP、START、RUN和HOLD状态之间切换,则通讯SFB保持 其当前状态(例外: 在暖重启或冷重启期间, 它将切换到NO\_INIT状态)。这既适用 干单边通讯SFB, 也适用于双边通讯SFB。

## 到用户程序的出错接口

如果在通讯SFB的处理期间出错,则它将切换到ERROR状态。在ERROR输出参数 置位为1的同时,将相应出错ID输入到STATUS输出参数。可以在用户程序中判断此 出错信息。

可能发生的出错实例:

- 收集发送数据时出错。
- 复制接收数据到接收区时出错(例如,尝试访问一个并不存在的DB)。
- 要发送的数据区的长度和在伙伴SFB中指定的接收区的长度不匹配。

# **19.4** 通过**SFB8/FB8"USEND"**进行无协调的数据发送

## 描述

SFB/FB "USEND"向类型为"URCV"的远程伙伴SFB/FB发送数据。执行发送过程而 不需要和SFB/FB伙伴进行协调。也就是说,在进行数据传送时不需要伙伴SFB/FB 进行确认。

**S7-300**:在REQ的上升沿处发送数据。在REQ的每个上升沿处传送参数R\_ID、ID和 SD\_1。在每个作业结束之后,可以给R\_ID、ID和SD\_1参数分配新数值。

**S7-400**:在控制输入REQ的上升沿处发送数据。通过参数SD\_1到SD\_4来指向要发 送的数据,但并非都需要用到所有四个发送参数。

然而, 必须确保参数SD\_1到SD\_4/SD\_1和RD\_1到RD\_4/RD\_1(在相应通讯伙伴 SFB/FB"URCV"上)所定义的区域在以下几个方面保持一致:

- 编号
- 长度,和
- 数据类型。

参数R\_ID必须在两个SFB中完全相同。

如果传送成功完成,则通过状态参数DONE来表示,此时其逻辑数值为1。

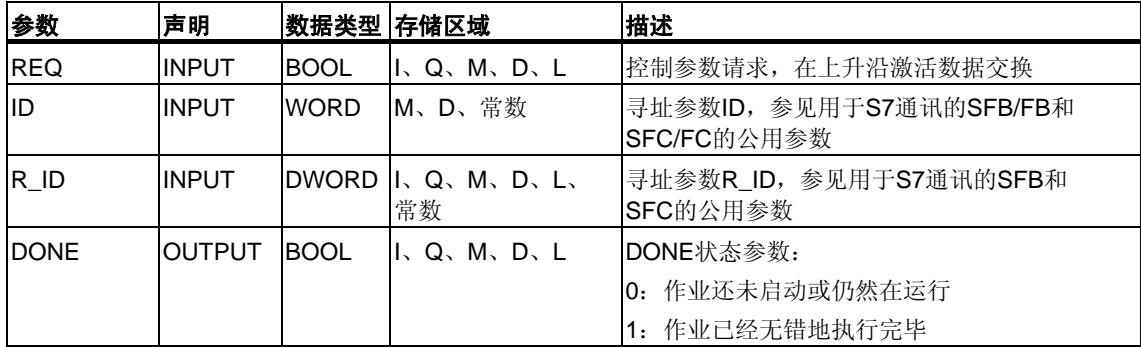

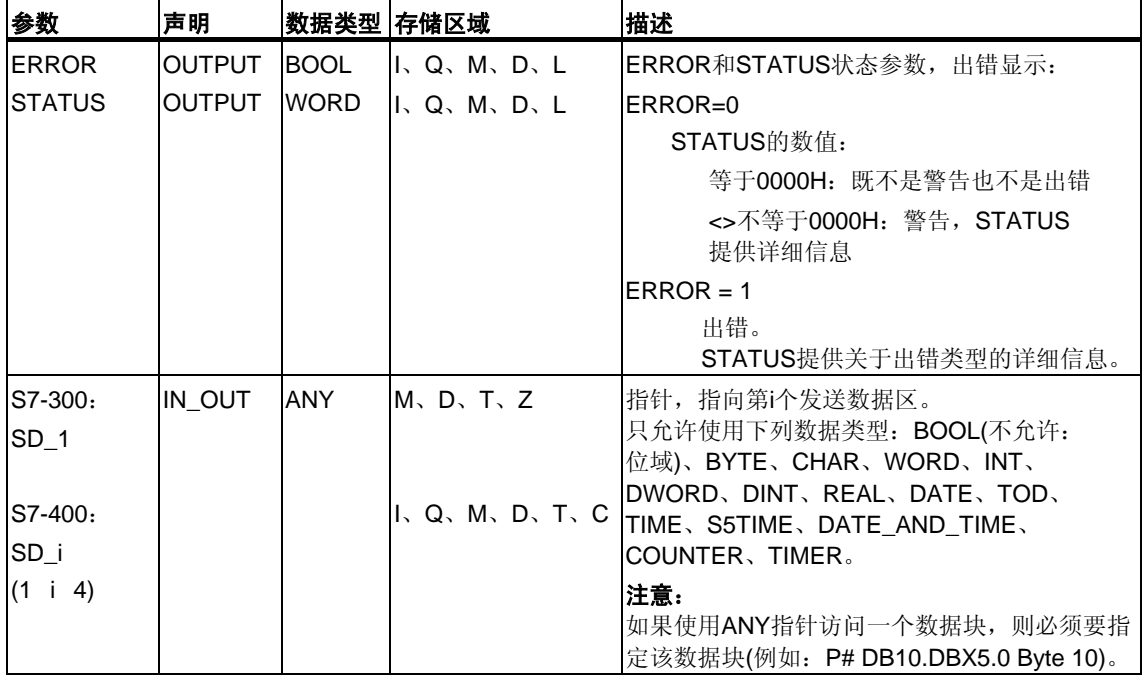

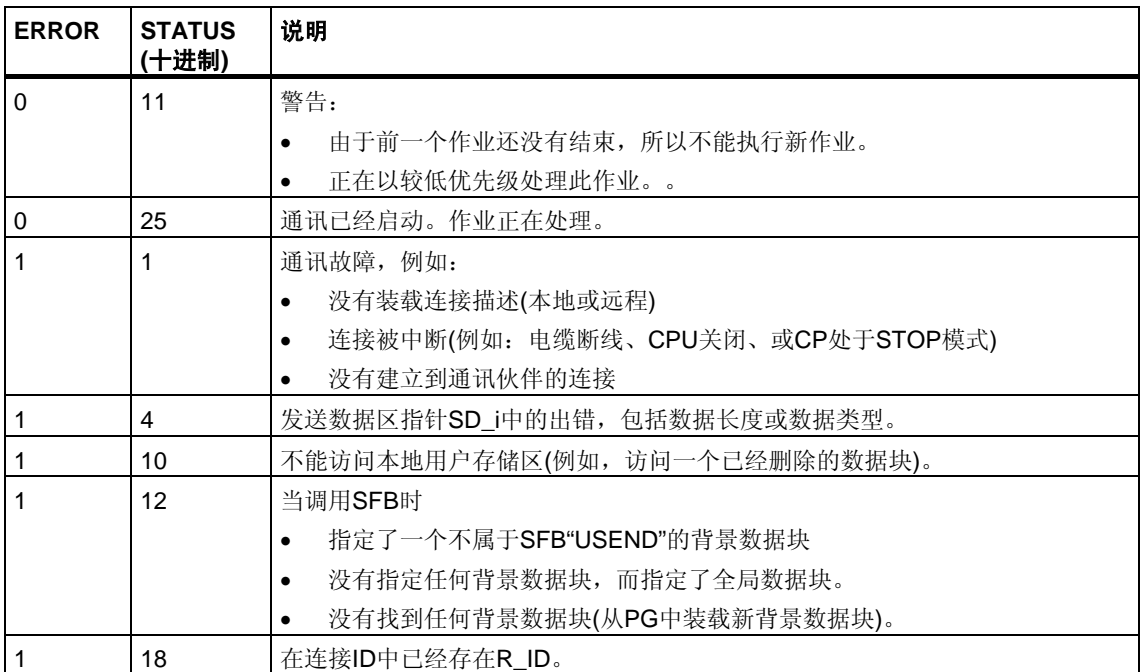

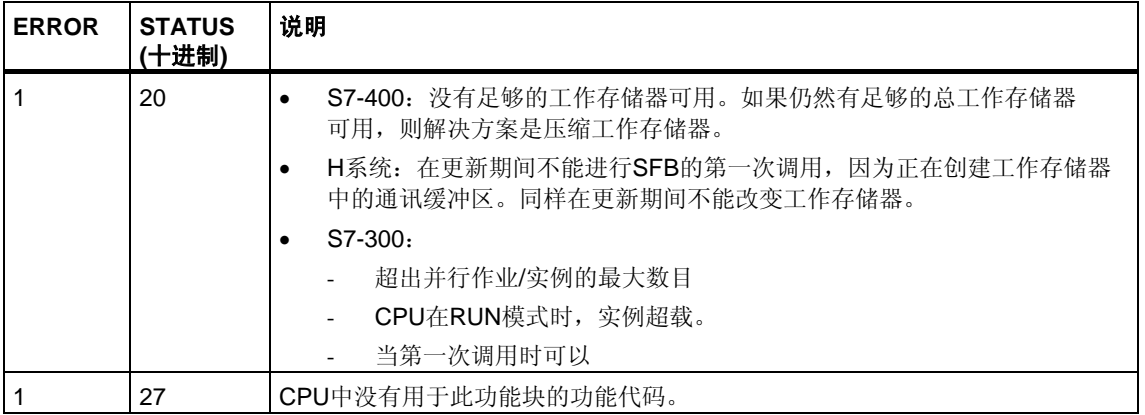

#### 数据的一致性

S7-300: 为确保数据的一致性, 只能在当前发送操作结束之后, 重新向发送区SD\_1 写入数据。状态参数DONE的数值变为1时就是这种情形。

S7-400和S7-300通过集成接口:当激活一个发送操作时(REQ的上升沿),从用户程 序中复制要从发送区SD i发送的数据。在块调用之后,可以在不破坏当前发送数据 的前提下向这些区域写入数据。

### 注意

只有当DONE状态参数数值为1时,发送操作才完成。

# **19.5** 通过**SFB/FB9"URCV"**进行无协调的数据接收

## 描述

SFB/FB9 "URCV"从类型为"USEND"的远程伙伴SFB/FB中异步接收数据,并把接收 到的数据复制到组态的接收区域内。

当程序块准备好接收数据时, EN R输入处的逻辑值为1。可以通过EN R=0来取消 一个已激活的作业。

**S7-300:** 在EN\_R的每个上升沿处应用参数R\_ID、ID和RD\_1。在每个作业结束 之后,可以给R ID、ID和RD 1参数分配新数值。

**S7-400**:通过参数RD\_1到RD\_4来指向接收数据区。

但是,必须确保参数RD\_i/RD\_1和SD\_i/SD\_1(在相应通讯伙伴SFB/FB"USEND"上) 所定义的区域在以下几个方面保持一致:

- 编号
- 长度,和
- 数据类型。

通过NDR状态参数逻辑数值为1来指示已经成功完成复制处理过程。

参数R\_ID必须在两个SFB/FB上完全相同。

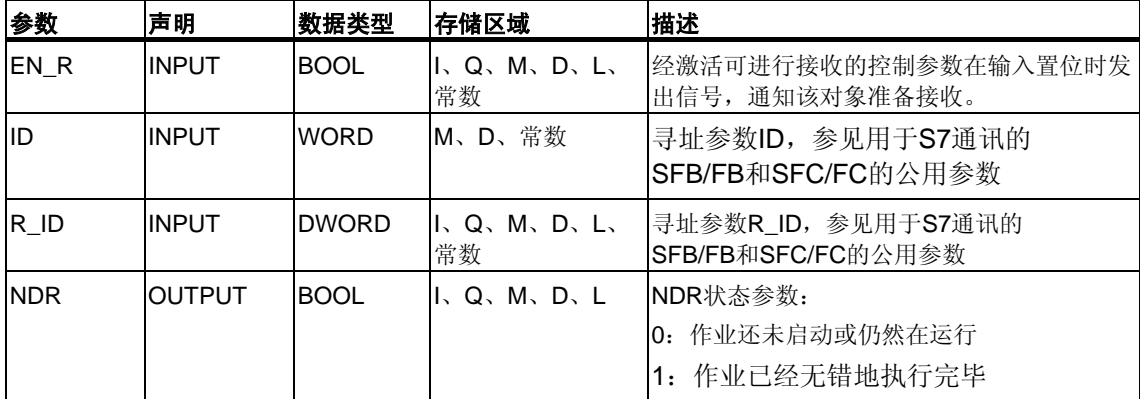

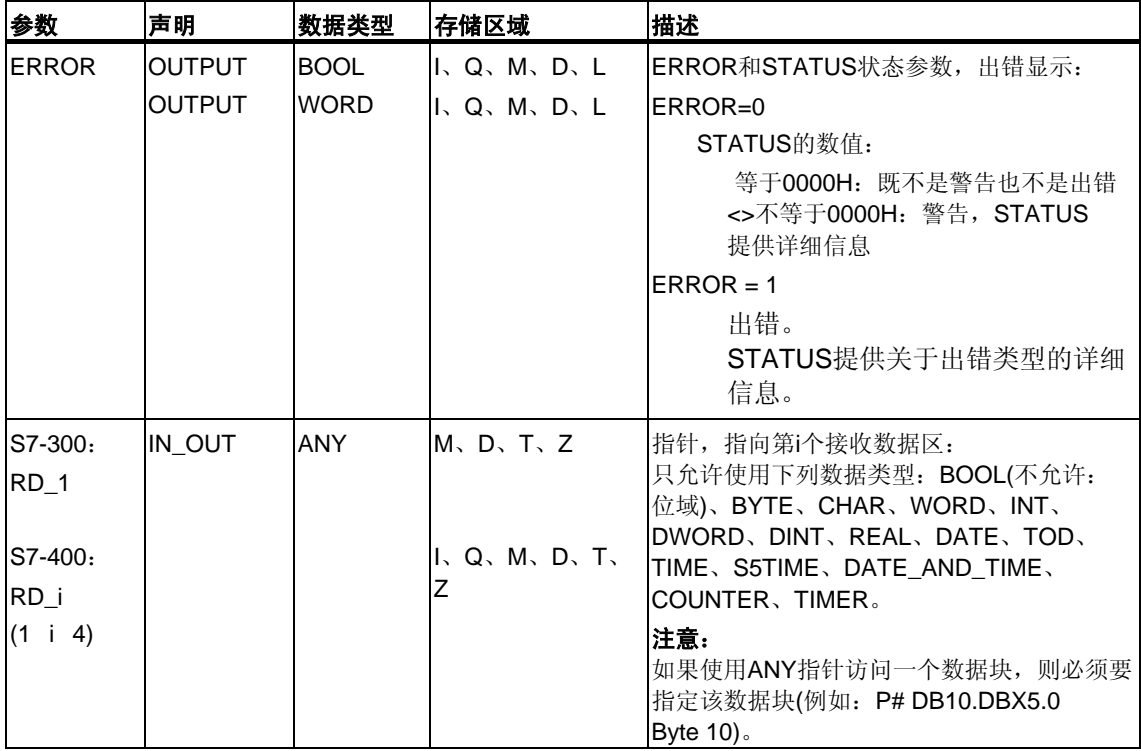

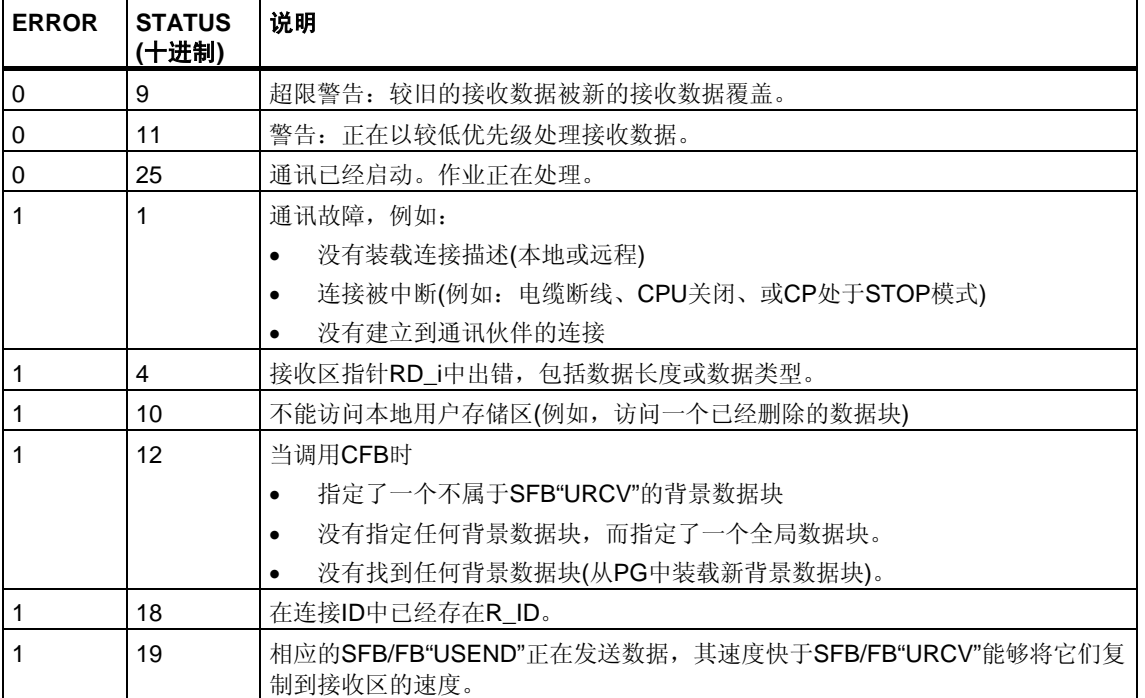

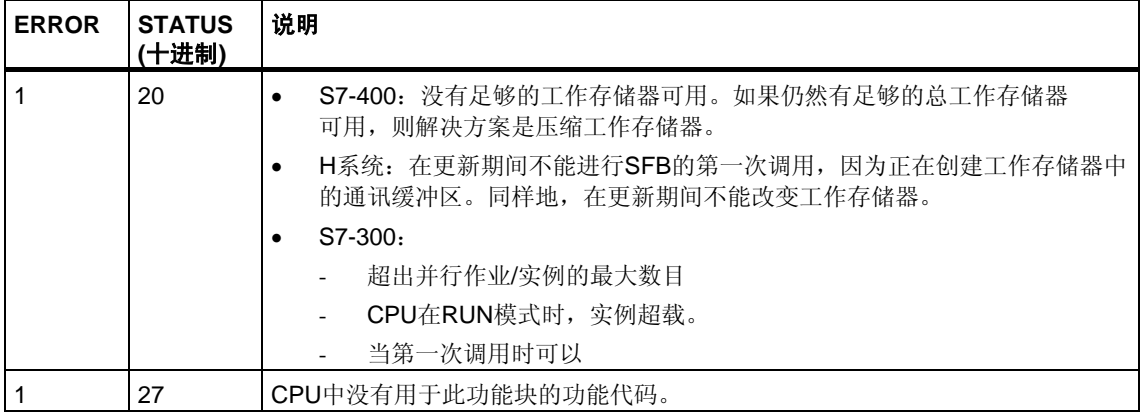

## 数据的一致性

如果遵守下列要点,则可以保证数据接收的一致性:

- S7-300:在状态参数NDR数值变化为1之后,必须立即重新调用FB 9"URCV" (EN\_R为0)。这可以保证在计算完接收到的数据之前,接收区不会被覆盖。
- 在调用块(控制输入EN\_R取值1)之前,完成评估接收区(RD\_1)。

S7-400: 在状态参数NDR数值变化为1之后, 在接收区(RD\_i)中有新的接收数据。 新的块调用可能引起这些数据被新的接收数据覆盖。如果要防止这种情况发生, 则必须调用SFB 9"URCV"(例如通过周期性的块处理)(EN\_R的数值为0),一直到完成 对接收数据的处理为止。

## <span id="page-302-0"></span>**19.6** 通过**SFB/FB12 "BSEND"**发送分段数据

#### 描述

SFB/FB12"BSEND"向类型为"BRCV"的远程伙伴SFB/FB发送数据。相对于通过所有 其他类型的SFB/FB通讯,通过这种类型的数据传送,可以在通讯伙伴之间为所组态 的S7连接传输更多的数据,即可以为S7-300发送多达32768个字节,为S7-400发送 多达65534个字节,以及通过集成接口为S7-300发送多达65534个字节的数据。

要发送的数据区是分段的。各个分段单独发送给通讯伙伴。通讯伙伴在接收到最后 一个分段时对此分段进行确认,该过程与相应SFB/FB"BRCV"的调用无关。

**S7-300**:在REQ的上升沿处激活发送作业。在REQ的每个上升沿处传送参数R\_ID、 ID、SD\_1和LEN。在一个作业结束之后,可以给R\_ID、ID、SD\_1和LEN参数分配 新的数值。为了进行分段数据的传送,必须在用户程序中周期性地调用块。

由SD\_1指定起始地址和要发送数据的最大长度。可以通过LEN来确定数据域的作业 指定长度。

**S7-400**和**S7-300**通过集成接口:在调用块之后,当在控制输入REQ上有上升沿时, 发送作业被激活。发送用户存储区中的数据与处理用户程序是异步执行的。

由SD\_1指定起始地址和要发送数据的最大长度。可以通过LEN来确定数据域的作业 指定长度。在这种情况下,LEN替换SD\_1的长度区域。

参数R\_ID必须在相应的两个SFB/FB上完全相同。

如果在控制输入R处有上升沿,则当前数据传送将被取消。

如果传送成功完成,则通过将状态参数DONE的数值设置为1来进行指示。

如果状态参数DONE或ERROR的数值为1,则在前一个发送处理结束之前, 不能处理新的发送作业。

由于是异步数据传送,所以只有在通过调用伙伴SFB/FB而检索到前一个数据时, 新传送才能启动。在数据被检索到之前, 当调用SFB/FB"BSEND"时, 将给出状态值 7(参见下表)。

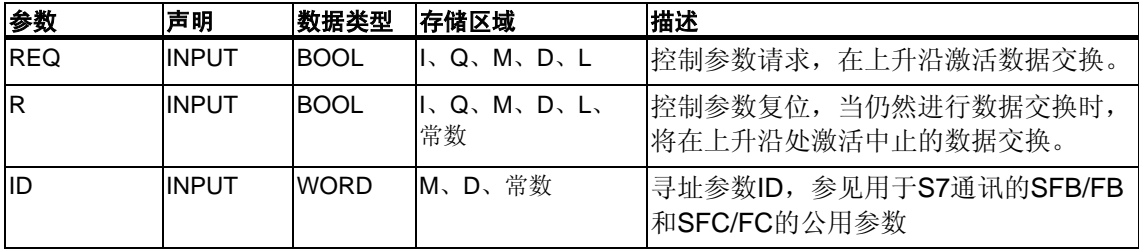

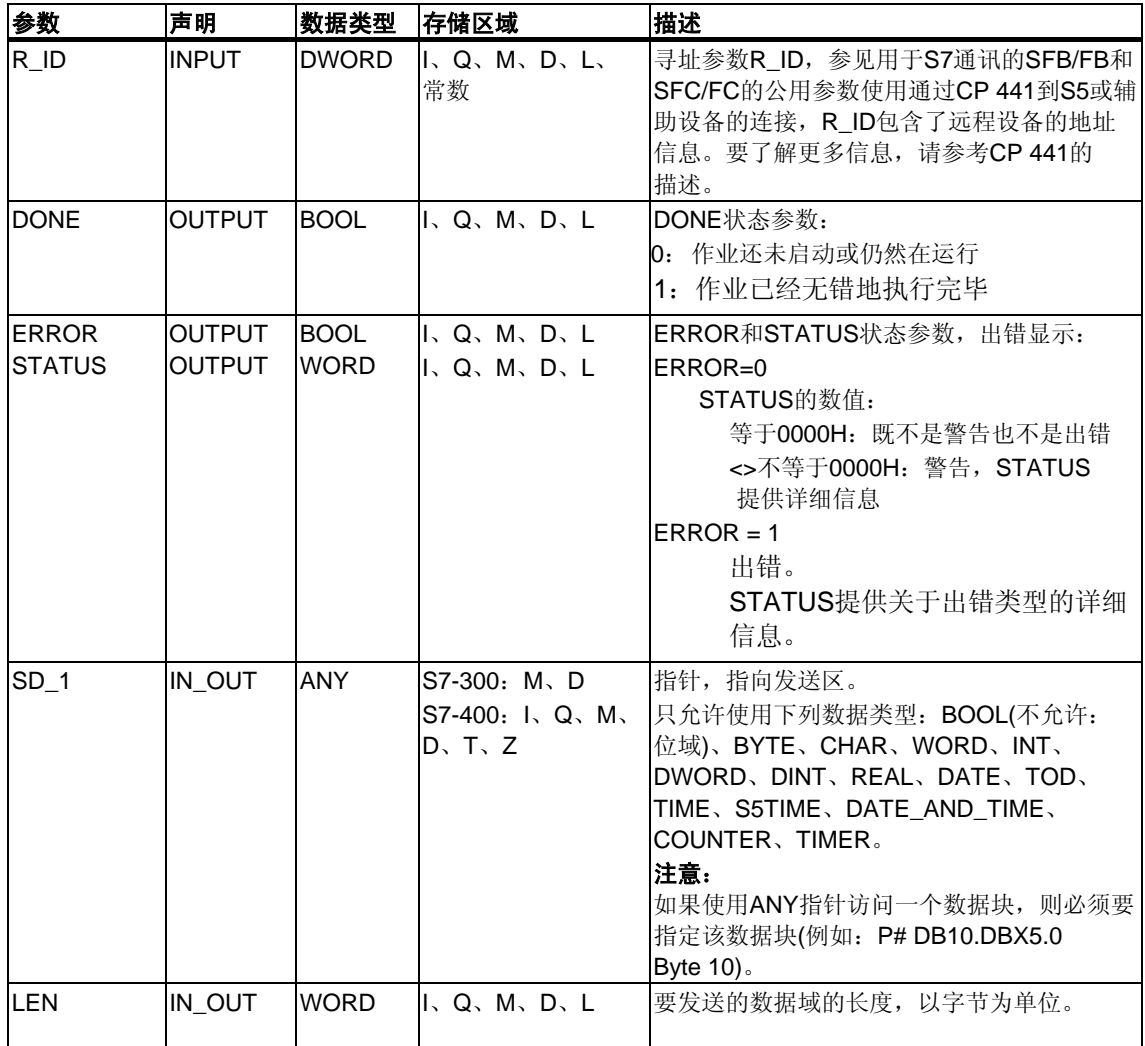

下表包含了所有SFB/FB12特有的出错信息,这些信息可以通过参数ERROR和STAT US输出表示。

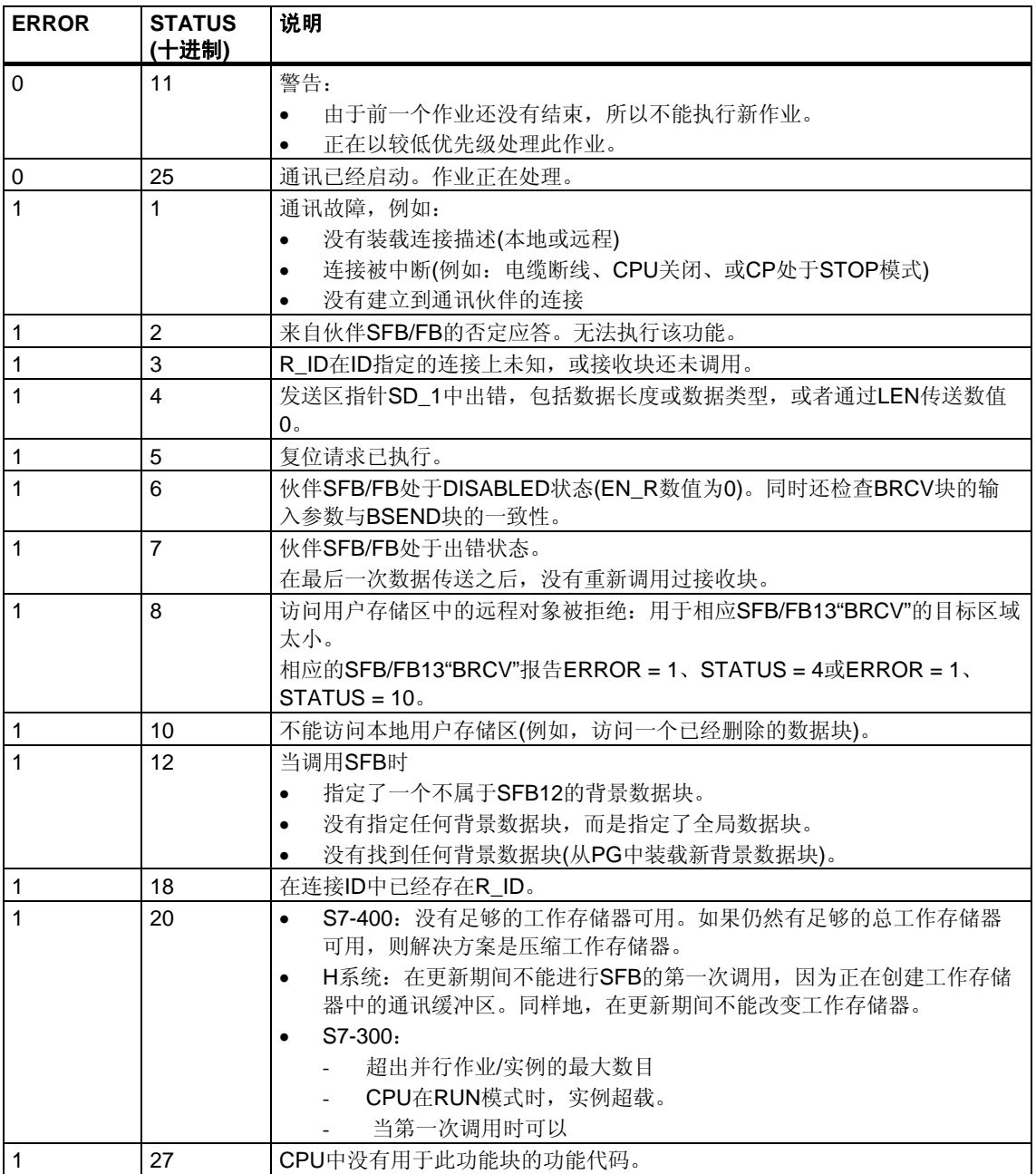

## 数据的一致性

为确保数据的一致性,只能在当前发送操作结束之后,重新向发送区SD\_i 写入数据。状态参数DONE的数值变为1时就是这种情形。

# <span id="page-305-0"></span>**19.7** 通过**SFB/FB13 "BRCV"**接收分段数据

### 描述

SFB/FB13"BRCV"接收来自类型为"BSEND"的远程伙伴SFB/FB的数据。在收到每个 数据段后,向伙伴SFB/FB发送一个确认帧,同时更新LEN参数。

在块调用完毕,并且在控制输入EN\_R数值为1之后,块准备接收数据。可以通过 EN R=0来取消一个已激活的作业。

由RD\_1指定起始地址和接收区的最大长度。由LEN指示已接收数据域的长度。

**S7-300**:在EN\_R的每个上升沿处应用参数R\_ID、ID和RD\_1。在每个作业结束 之后,可以给R\_ID、ID和RD\_1参数分配新数值。为了进行分段数据的传送, 必须在用户程序中循环地调用块。

**S7-400**和**S7-300**通过集成接口:从用户存储区中接收数据与处理用户程序是异步执 行的。

参数R\_ID必须在相应的两个SFB/FB上完全相同。

通过状态参数NDR的数值为1来指示所有数据段的无错接收。接收到的数据保持 不变, 直到通过EN R=1来重新调用SFB/FB13为止。

如果在数据的异步接收期间调用块,则将引发一个警告,该警告通过STATUS参数 输出;如果当控制输入EN\_R数值为0时进行调用,则接收将被终止,并且SFB/FB 将返回到它的初始状态。

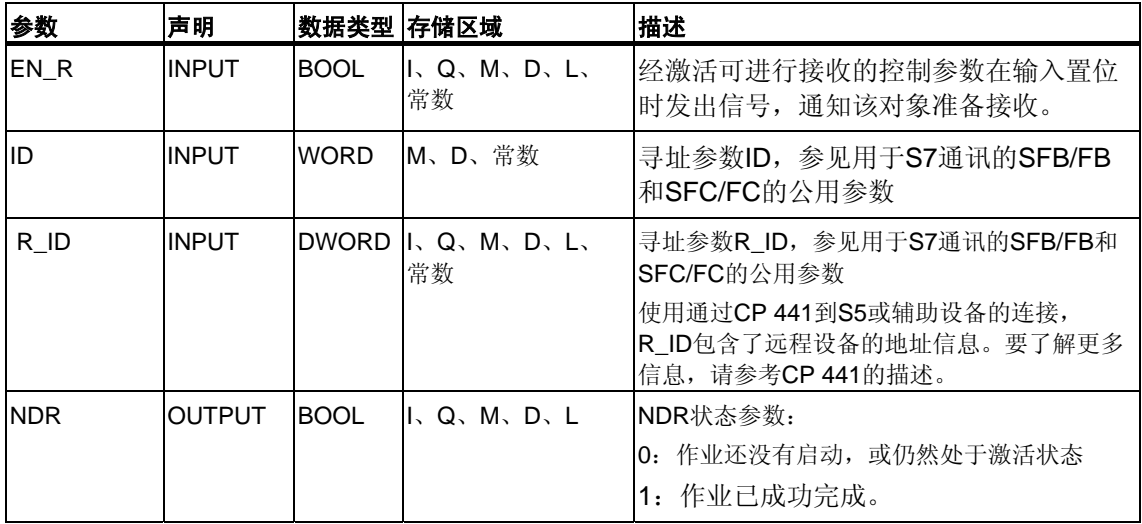

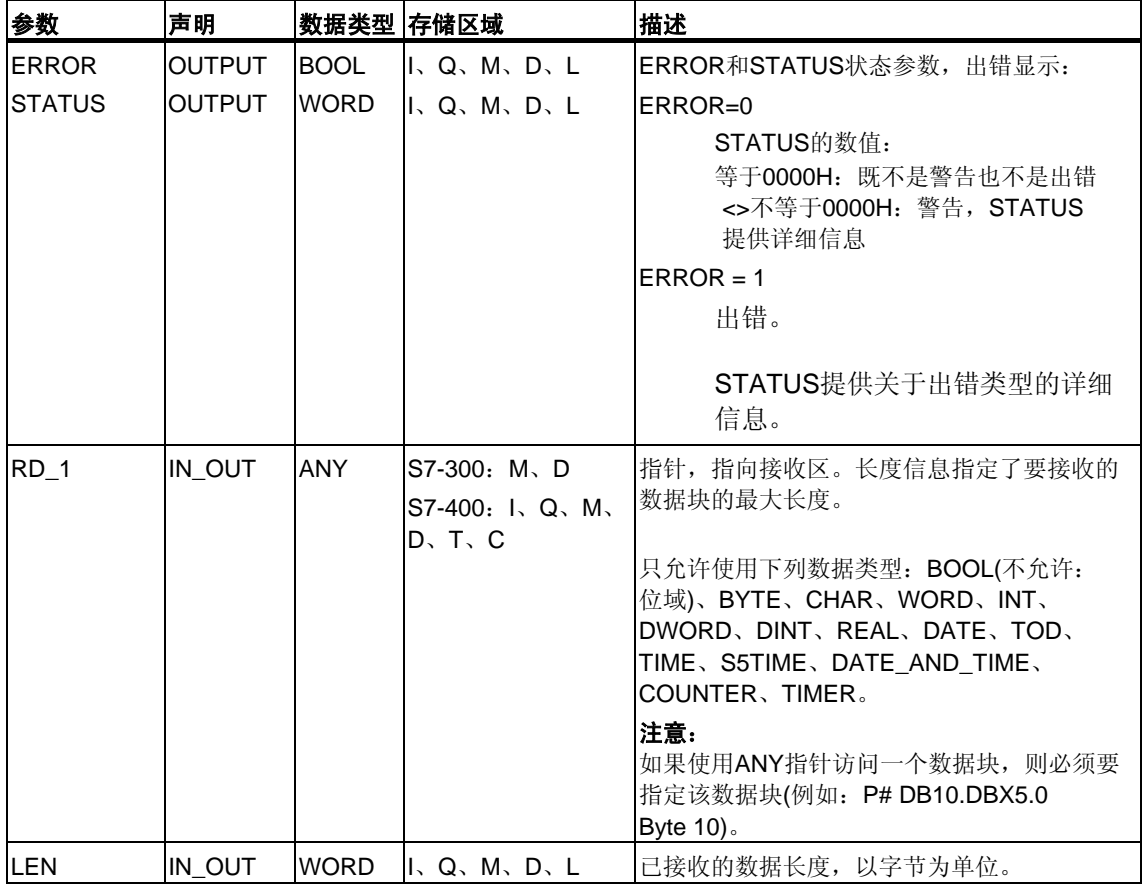

下表包含了所有SFB/FB13特有的出错信息,这些信息可以通过参数ERROR和STAT US输出表示。

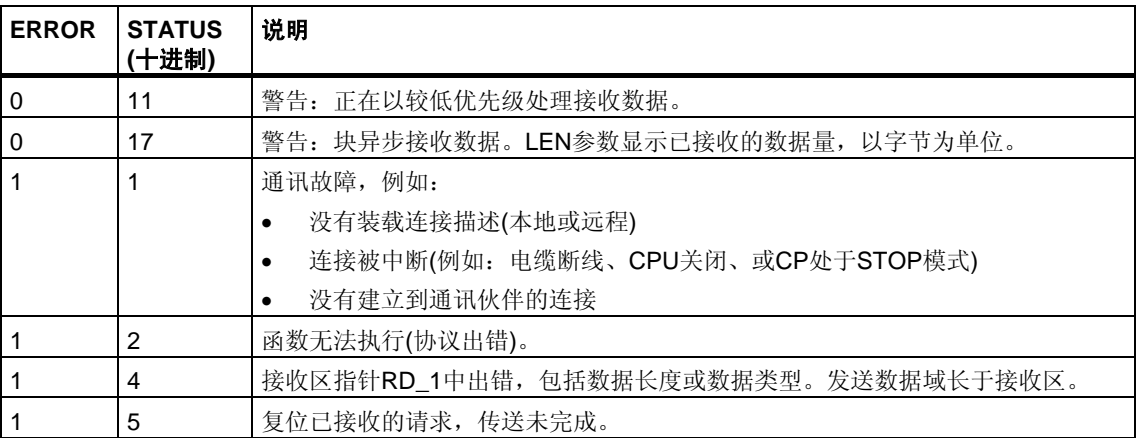

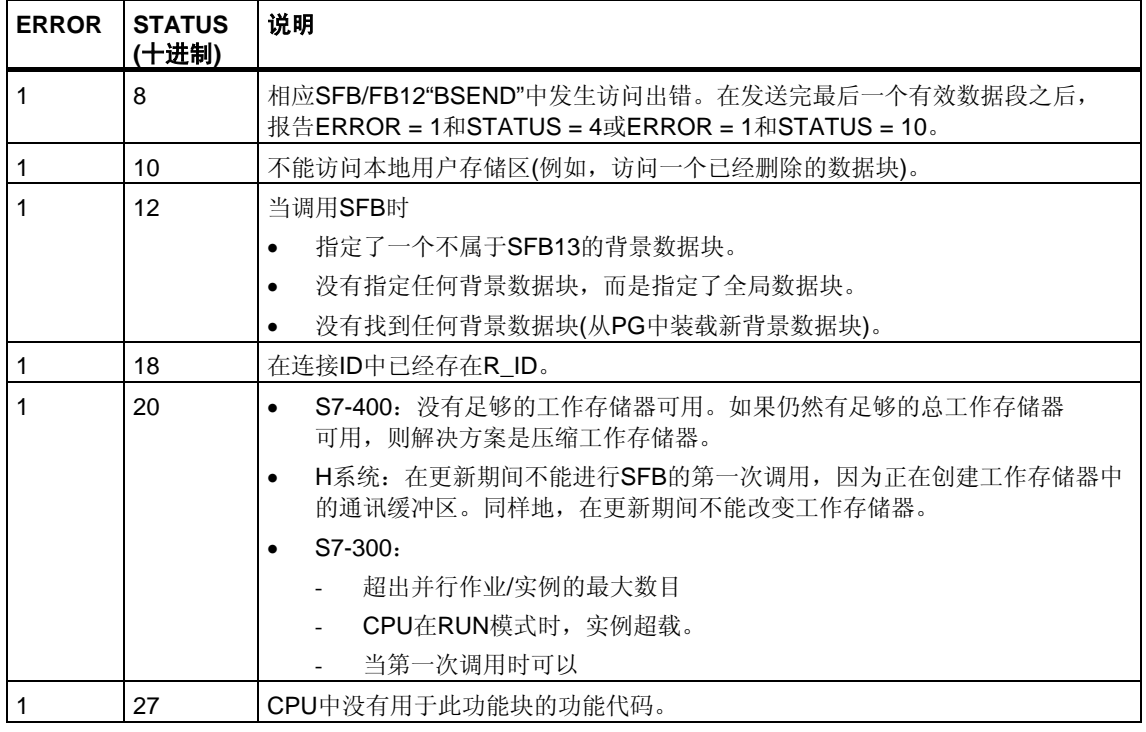

### 数据的一致性

如果遵守下列要点,则可以保证数据接收的一致性:

• 在再次调用块(控制输入EN\_R数值为1)之前,完成计算上次使用的接收区 (RD\_1)的数值。

## 接收数据的特例**(**只用于**S7-400)**

如果在相应发送块发送第一个数据段之前,准备接受数据的带有BRCV块的接收 CPU(即, 已经在EN R = 1时进行了块调用)切换到STOP模式, 则将发生下列事件:

- 接收CPU切换到STOP模式之后的第一个作业内的数据全部输入到接收区内。
- 伙伴SFB"BSEND"接收到一个肯定应答。
- 处于STOP模式的接收CPU不再能接受任何附加的BSEND作业。
- 只要CPU保持在STOP模式, NDR和LEN数值就都为0。

为了防止丢失关于接收数据的信息,必须在接收CPU上执行热重启,并以EN\_R = 1 来调用SFB13"BRCV"。

# **19.8** 通过**SFB/FB15"PUT"**向远程**CPU**写入数据

### 描述

通过使用SFB/FB15"PUT",可以将数据写入到远程CPU。

**S7-300**:在REQ的上升沿处发送数据。在REQ的每个上升沿处传送参数ID、 ADDR\_1和SD\_1。在每个作业结束之后,可以给ID、ADDR\_1和SD\_1参数分 配新数值。

**S7-400**:在控制输入REQ的上升沿处启动SFB。在此过程中,将指向要写入数据的 区域(ADDR\_i)的指针和数据(SD\_i)发送到伙伴CPU。

远程伙伴将所需要的数据保存在随数据一起提供的地址下面,并返回一个执行 确认。

必须要确保通过参数ADDR j和SD j定义的区域在编号、长度和数据类型方面相互 匹配。

如果没有产生任何出错,则在下一个SFB/FB调用时,通过状态参数DONE来指示, 其数值为1。

只有在最后一个作业完成之后,才能再次激活写作业。

远程CPU可以处于RUN或STOP工作状态。

如果正在写入数据时发生访问故障,或如果执行检查过程中出错,则出错和警告信 息将通过ERROR和STATUS输出表示。

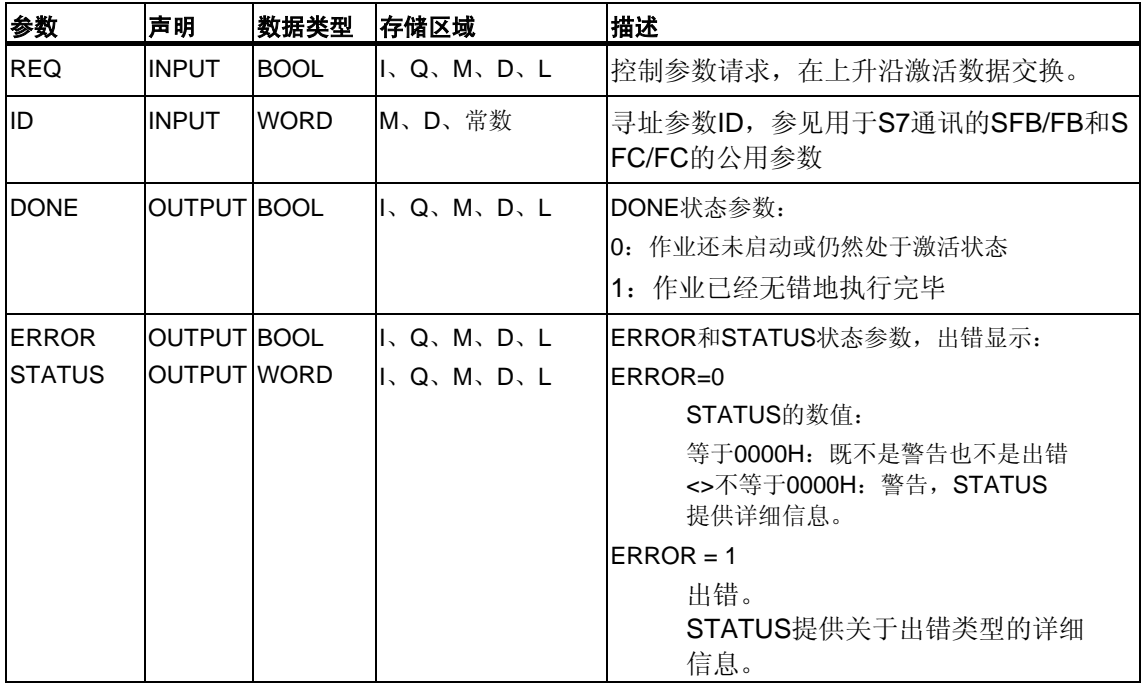

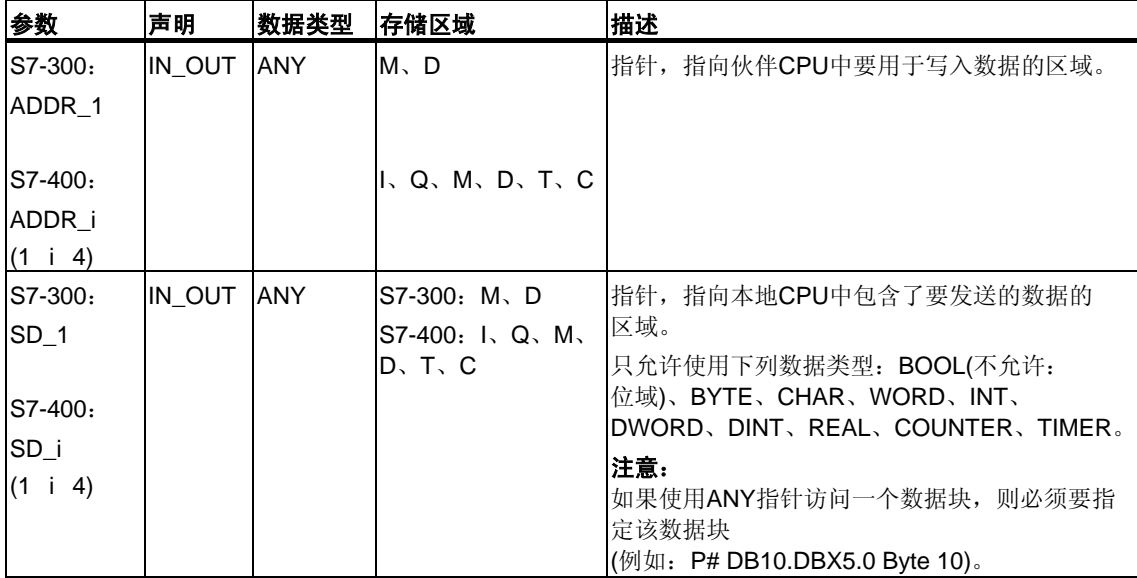

下表包含了所有SFB/FB14特有的出错信息,这些信息可以通过参数ERROR和 STATUS输出表示。

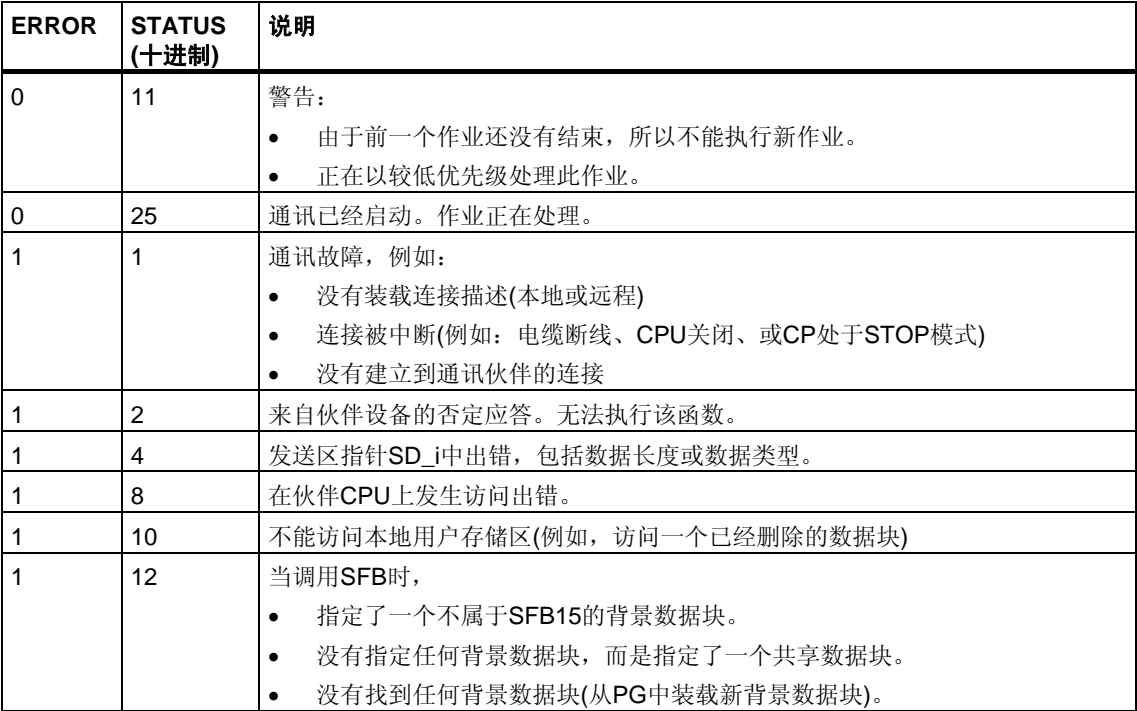

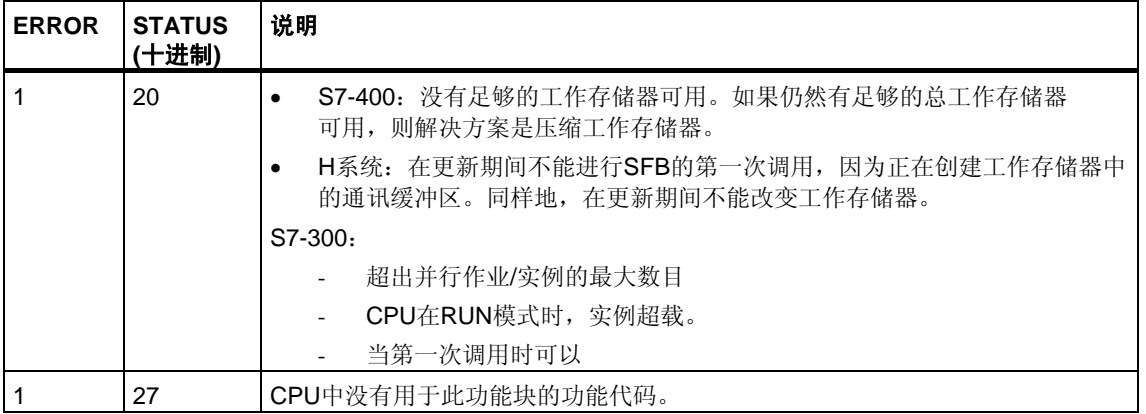

#### **S7-300**的数据的一致性

为了确保数据的一致性,在当前发送处理结束之前,不能重新向发送区SD\_I 写入数据。状态参数DONE数值为1时便是这种情况。

## **S7-400**和**S7-300**通过集成接口的数据的一致性:

当激活一个发送操作时(在REQ的上升沿),从用户程序中复制要从发送区SD i 发送的数据。在块调用之后,可以在不破坏当前发送数据的前提下向这些区域 写入数据。

#### 注意

只有当DONE状态参数数值为1时,发送操作才完成。

# **19.9** 通过**SFB/FB14GET"**从远程**CPU**中读取数据

## 描述

可以通过SFB/FB14"GET",从远程CPU中读取数据。

**S7-300**:在REQ的上升沿处读取数据。在REQ的每个上升沿处传送参数ID、 ADDR\_1和RD\_1。在每个作业结束之后,可以分配新数值给ID、ADDR\_1和RD\_1 参数。

**S7-400**:在控制输入REQ的上升沿处启动SFB。在此过程中,要读取的区域的相关 指针(ADDR\_i)被发送到伙伴CPU。

远程伙伴返回此数据。

在下一个SFB/FB调用处,已接收的数据被复制到组态的接收区(RD\_i)中。

必须要确保通过参数ADDR j和RD i定义的区域在长度和数据类型方面要相互匹配。

通过状态参数NDR数值1来指示此作业已完成。

只有在前一个作业已经完成之后,才能重新激活读作业。

远程CPU可以处于工作状态RUN或STOP。

如果正在读取数据时发生访问故障,或如果数据类型检查过程中出错,则出错和警 告将通过ERROR和STATUS输出。

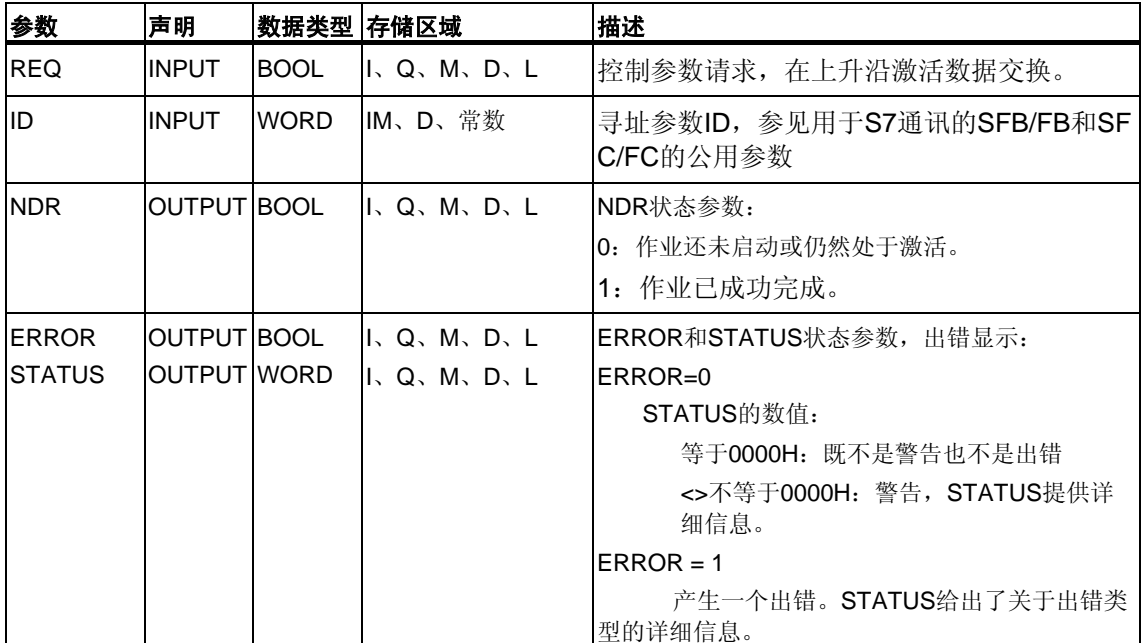

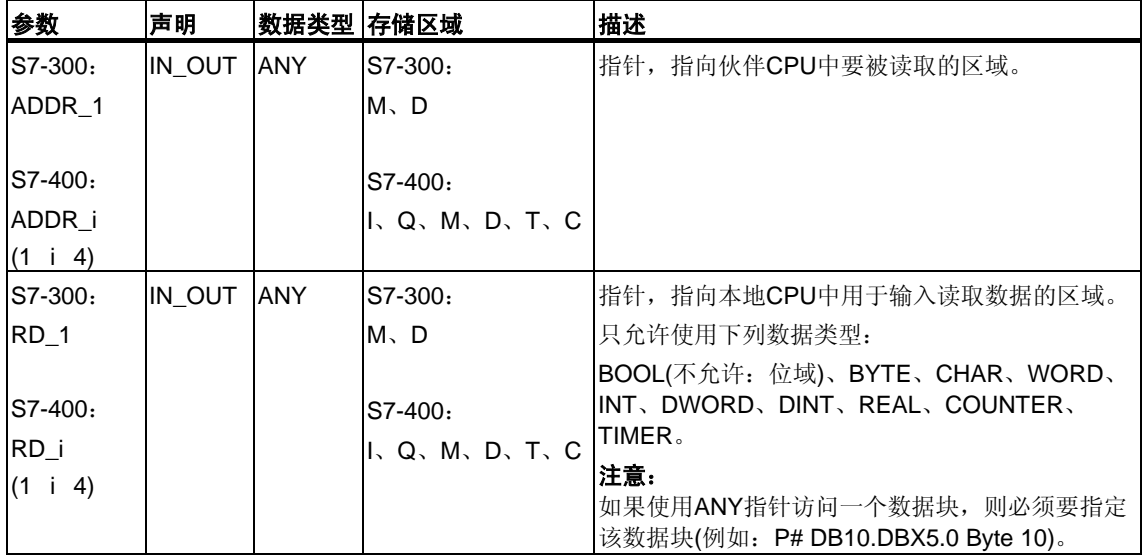

下表包含了所有SFB/FB14出错信息,这些信息可以通过参数ERROR和STATUS 输出表示。

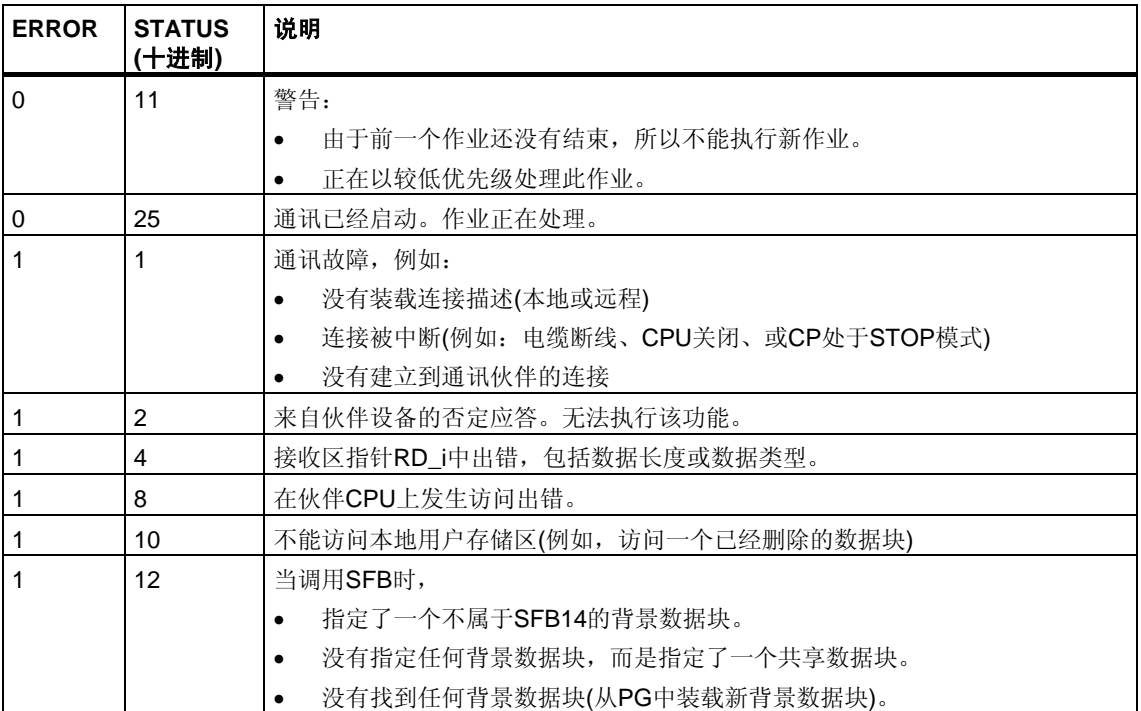

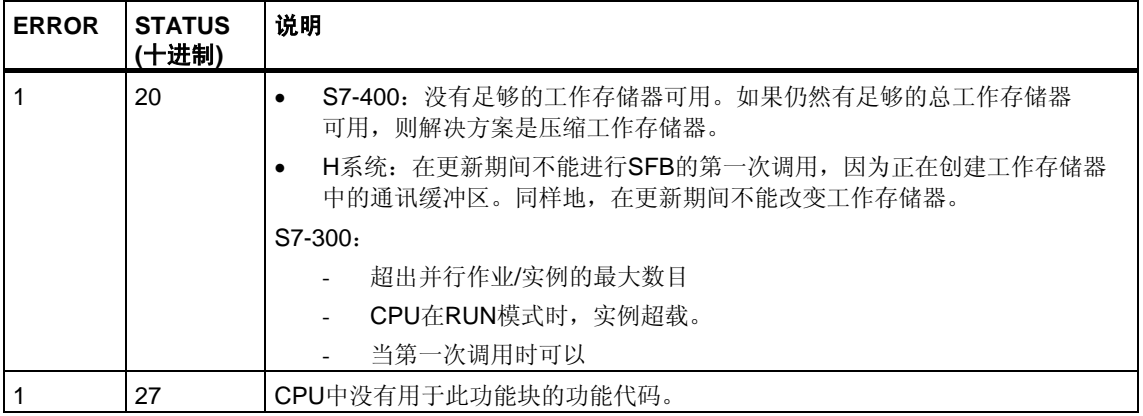

## 数据的一致性

如果遵守了下面的要点,则能保证数据接收处于一致性状态: 在启动其他作业之前,评估当前正在使用的接收区RD\_i部分。

# **19.10** 使用**SFB16"PRINT"**将数据发送到打印机

### 描述

SFB 16"PRINT"将数据和格式指令发送到远程打印机, 例如, 通过CP 441。

当在控制输入REQ上有上升沿时,格式描述(FORMAT)和数据(SD\_i)被发送到通过 ID和PRN\_NR选择的打印机上。

如果并未使用所有四个发送区, 则必须确保用SD\_1参数描述第一个区域, 用SD\_2 参数描述第二个区域(如果存在), 用SD\_3描述第三个区域(如果存在)。

通过DONE状态参数来指示作业的成功执行,通过ERROR和STATUS参数来指示发 生的出错。

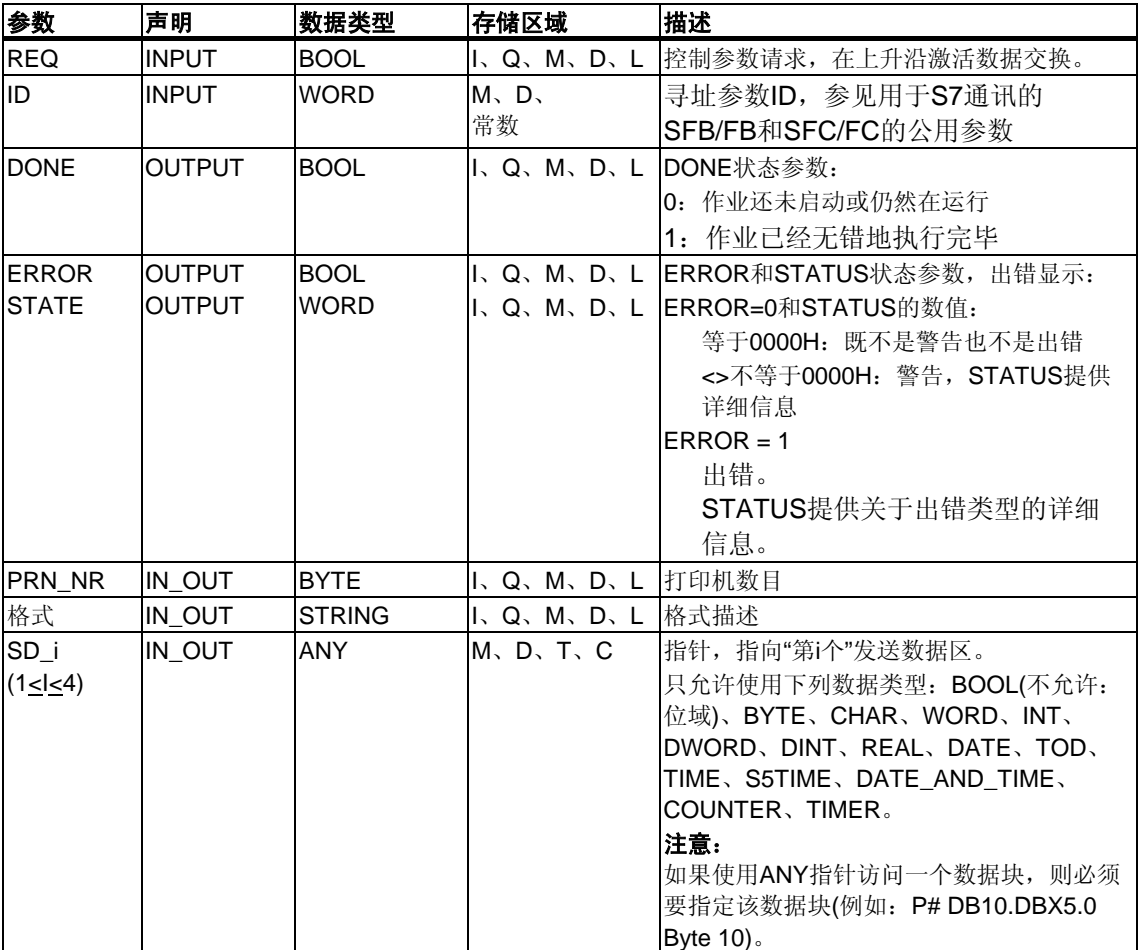

## **In\_out**参数**FORMAT**

FORMAT字符串包含了可打印的字符和格式元素。它具有如下结构:

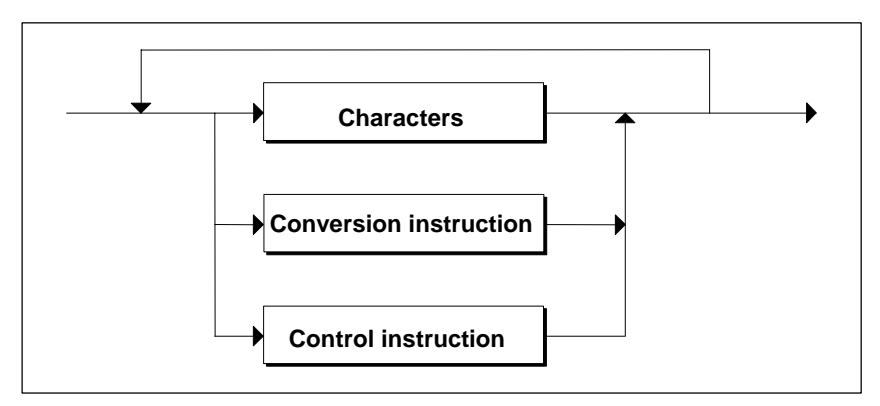

对于每个要打印的发送区(SD\_1到SD\_4),在FORMAT中必须要有一个转换指令。 转换指令依据发送区格式化的顺序,依次应用于各个发送区(SD\_i)。字符和指令可以 按照任意顺序一个接一个地排列。

- 字符
	- 可以使用下列一些字符:
	- 所有可打印的字符
	- \$\$(美元字符)、\$'(单引号)、\$L和\$l(换行)、\$P和\$p(页面)、\$R和\$r(回车)、 \$T和\$t(制表键)

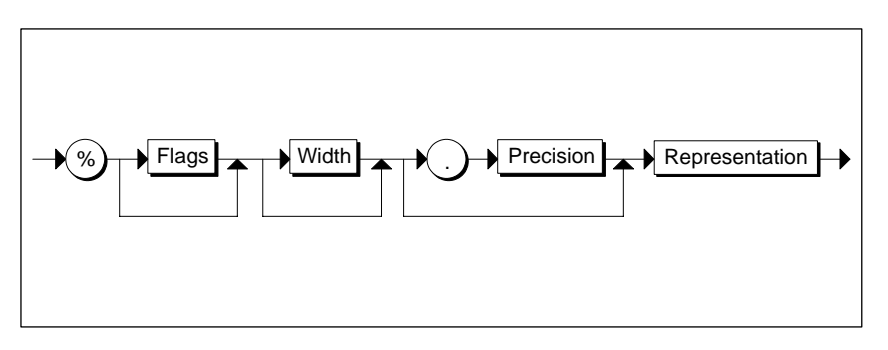

转换指令的语法图

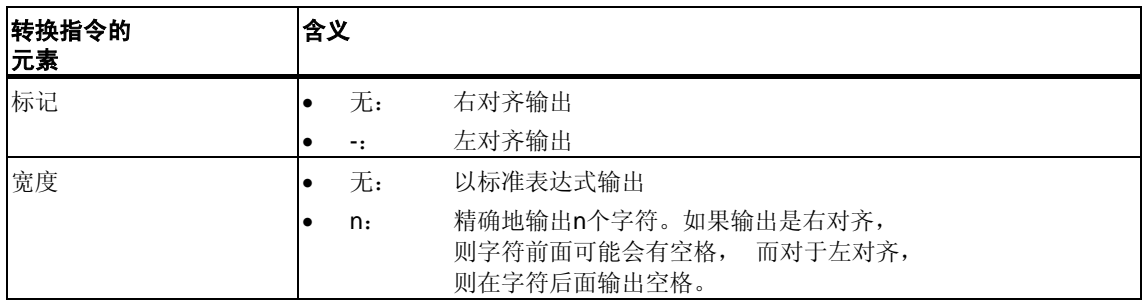

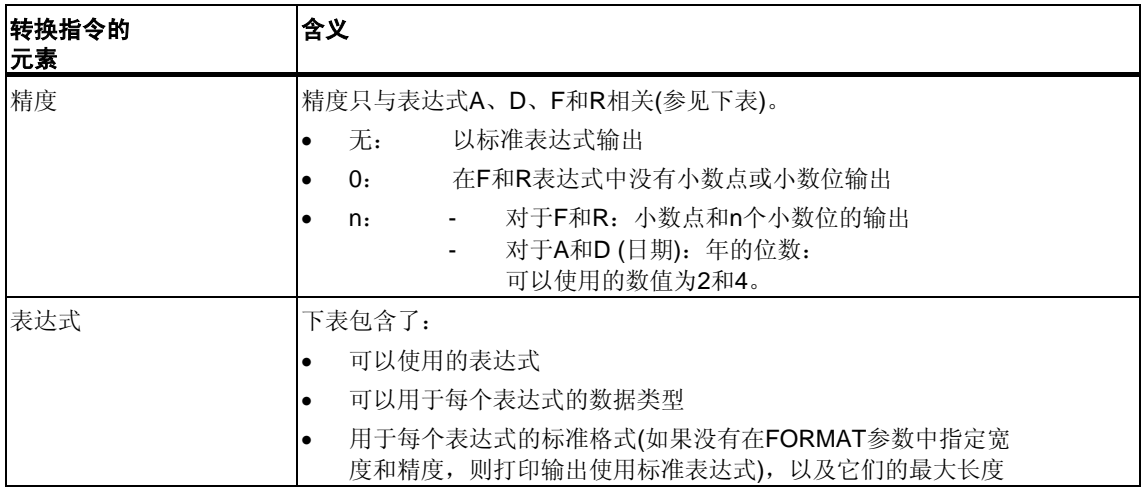

下表给出了在FORMAT参数的转换指令中可以使用的表达式模式。

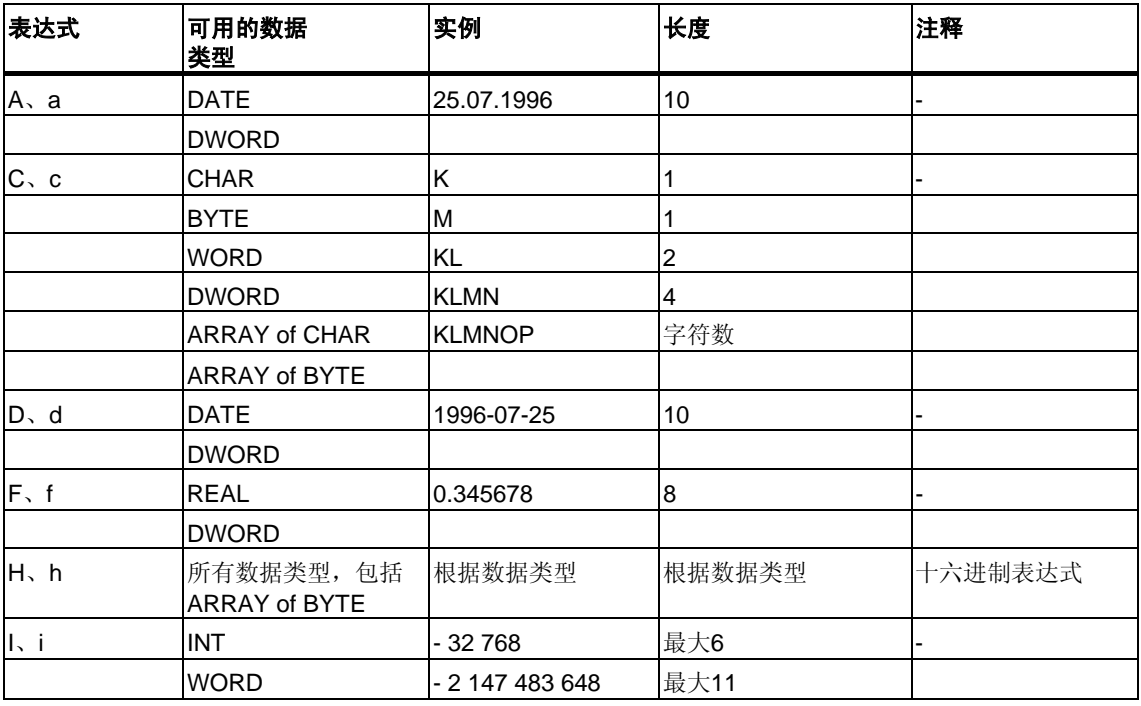

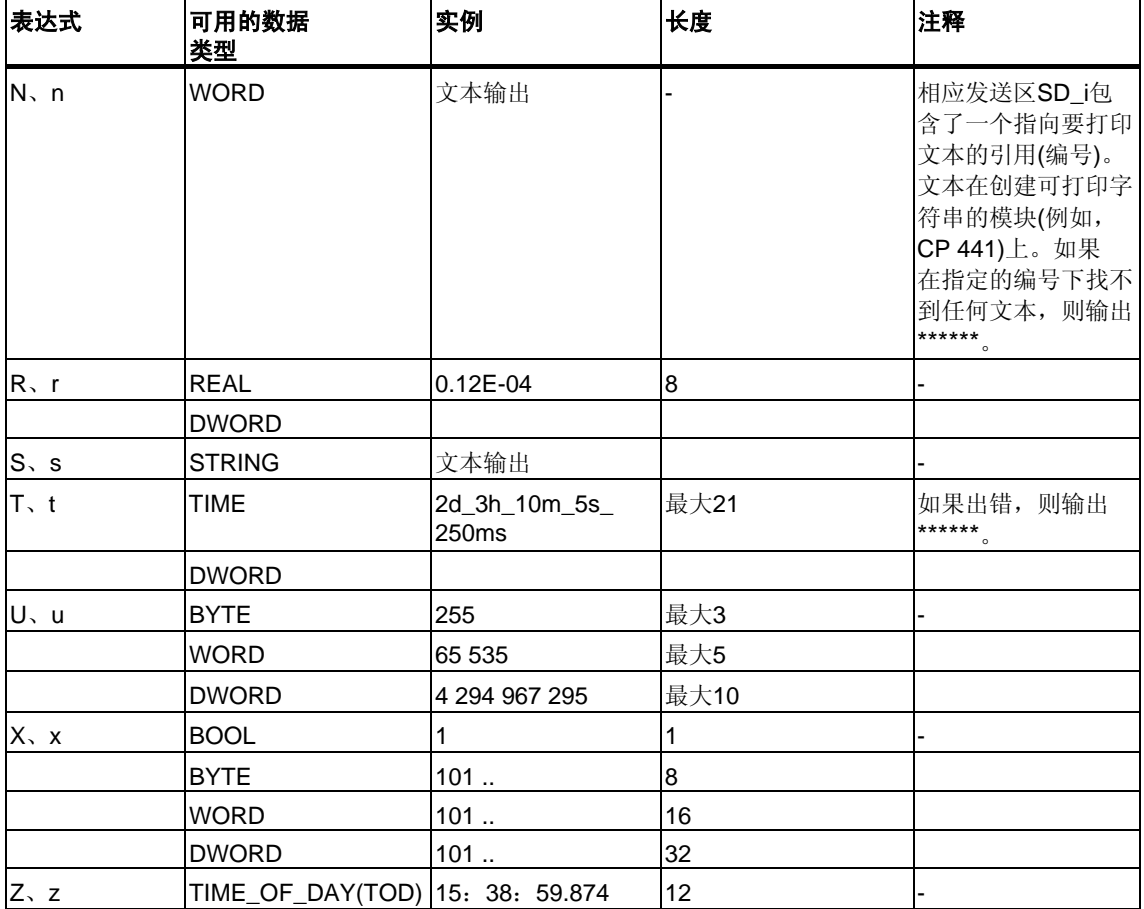

此表中的某些数据,是为表达式指定的最大长度,所以实际长度可以更短一些。

### 注意

对于数据类型C和S,以下几点取决于所使用的打印机:

- 可以打印哪些字符
- 对于不能打印的字符,打印机将打印什么,除非打印机驱动程序对于这些字符 有转换表。
- 控制指令
	- 通过使用控制指令,可以执行下列一些任务:
		- 打印字符%和\
		- 改变打印机设置。

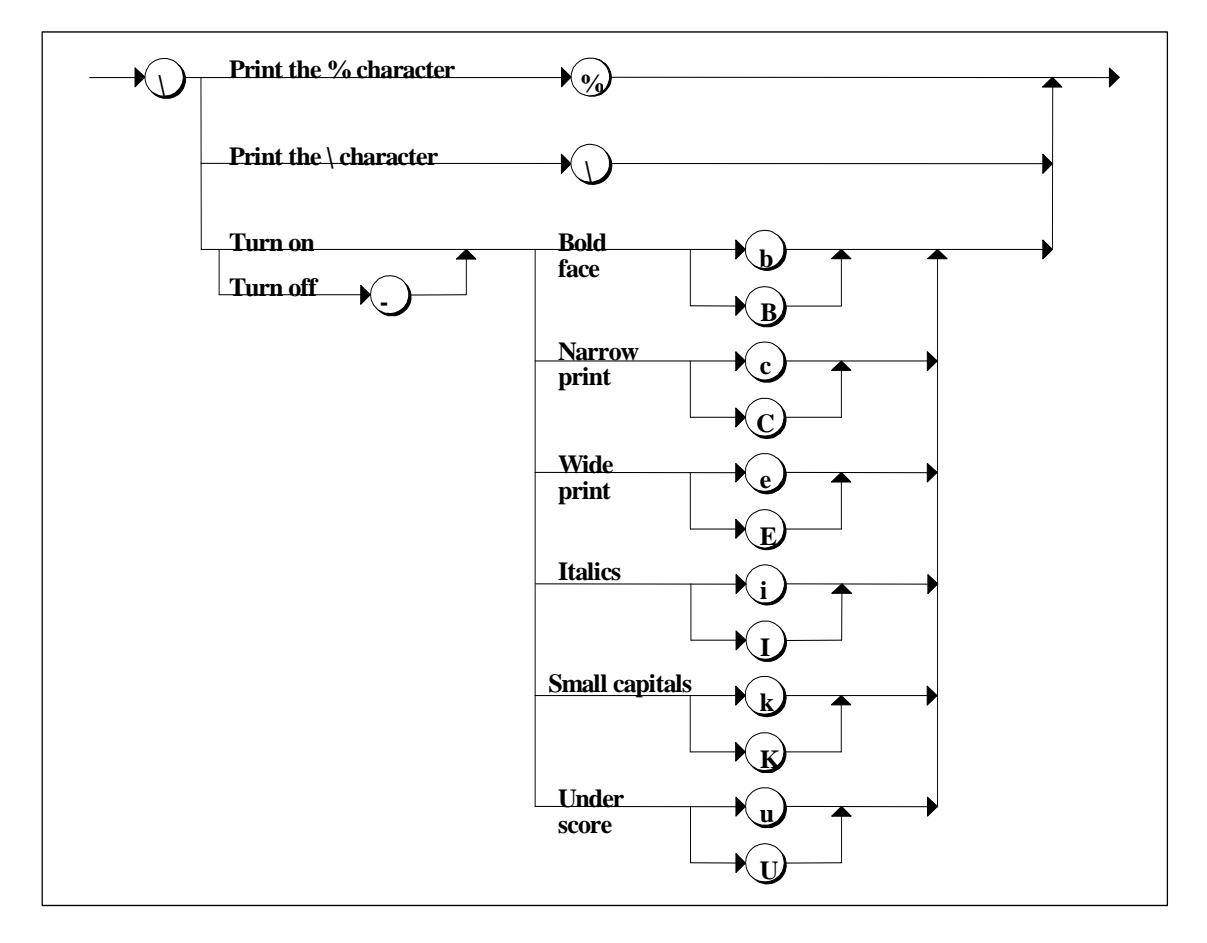

## 控制指令的语法图

如果尝试进行某些工作,例如,禁止一种还没有启用的字体,或执行打印机无法识 别的一个函数,则控制指令将被忽略。下表包含了使用FORMAT输入/输出参数时可 能发生的出错。

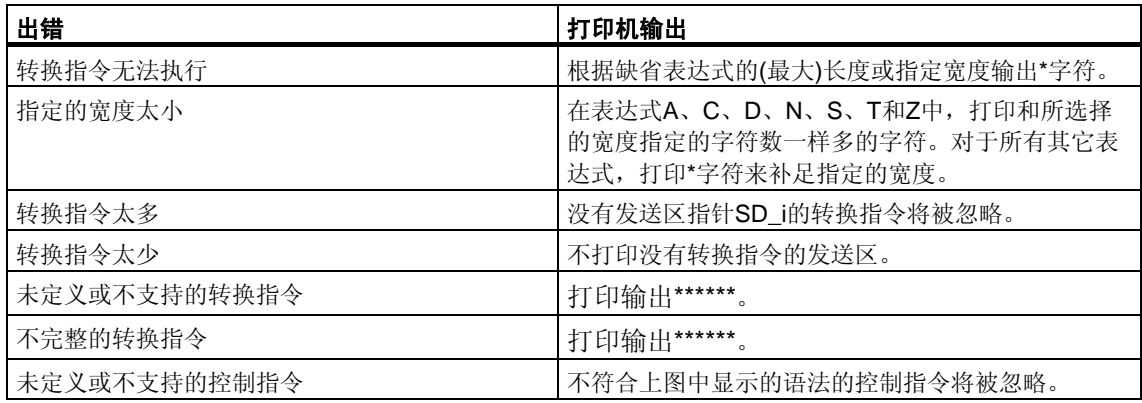

下表包含了所有SFB16"PRINT"特有的出错信息,这些信息可以通过参数ERROR和 STATUS打印输出。

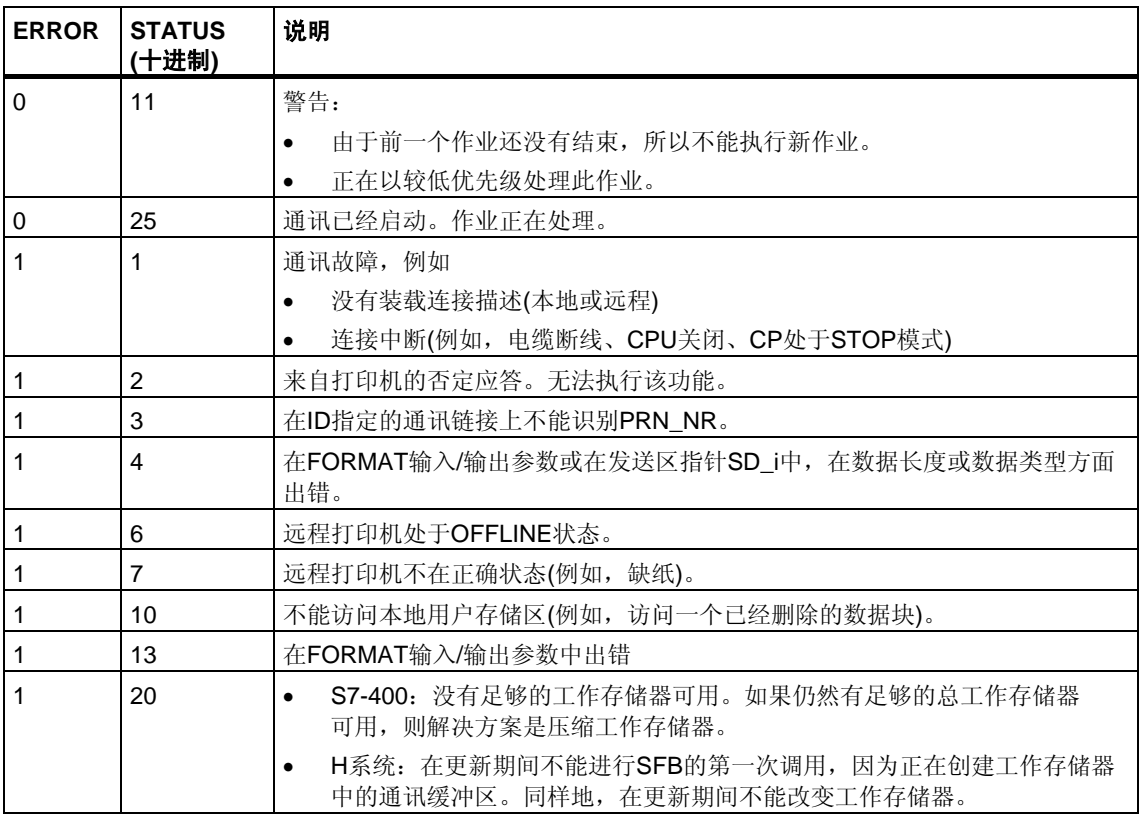

## 可传送的数据量

可以传送到远程打印机的数据量不得超出最大长度。

此最大数据长度按照下面的公式来计算:

最大长度 = 420 - 格式

格式是FORMAT参数的当前长度,以字节为单位。要打印的数据可以分布在一个或 者多个发送区。

# **19.11** 通过**SFB 19"START"**在远程设备上开始一个暖重启或冷 重启

## 描述

如果在SFB19"START"的控制输入REQ上有上升沿,则这将激活由ID寻址的远程设 备上的暖重启或冷重启。如果远程系统是一个容错系统,则重启动请求的结果就取 决于参数PI\_NAME: 启动请求或者仅对此系统中的一个CPU有效,或者对此系统中 的所有CPU有效。如果远程设备是一个CPU,则必须满足下列条件:

- CPU必须处于STOP模式。
- CPU的钥匙开关必须设置为"RUN"或"RUN-P"。

一旦完成暖重启或冷重启,设备切换到RUN模式,并发送一个肯定执行应答。接收 到肯定应答之后,状态参数DONE置位为1,如果发生任何出错,则通过状态参数 ERROR和STATUS来指示这些出错。

只有在最近一次完全重启完成之后,才能在相同的远程设备上再次激活暖重启或冷 重启。

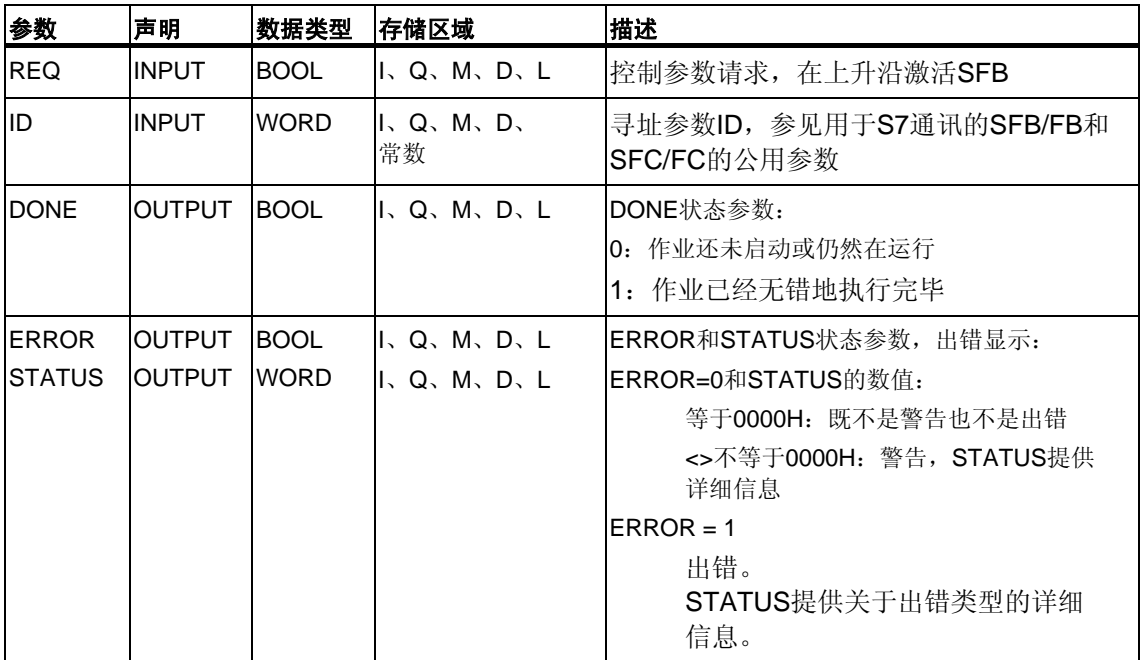

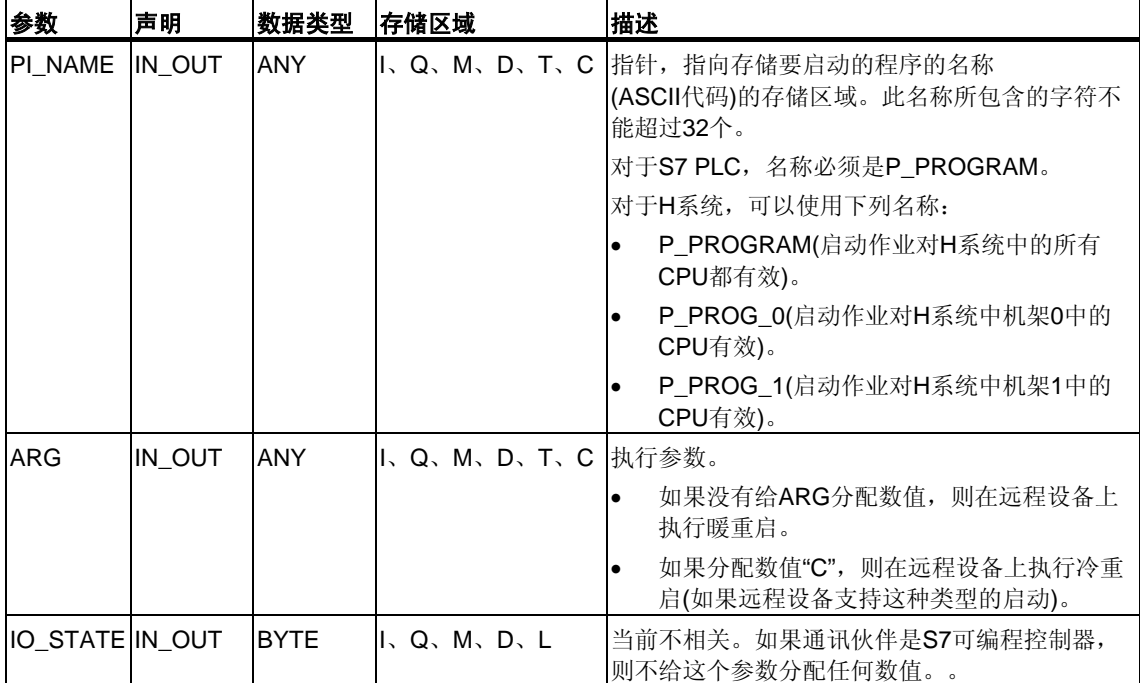

下表包含了所有SFB19特有的出错信息,这些信息可以通过参数ERROR和STATUS 输出表示。

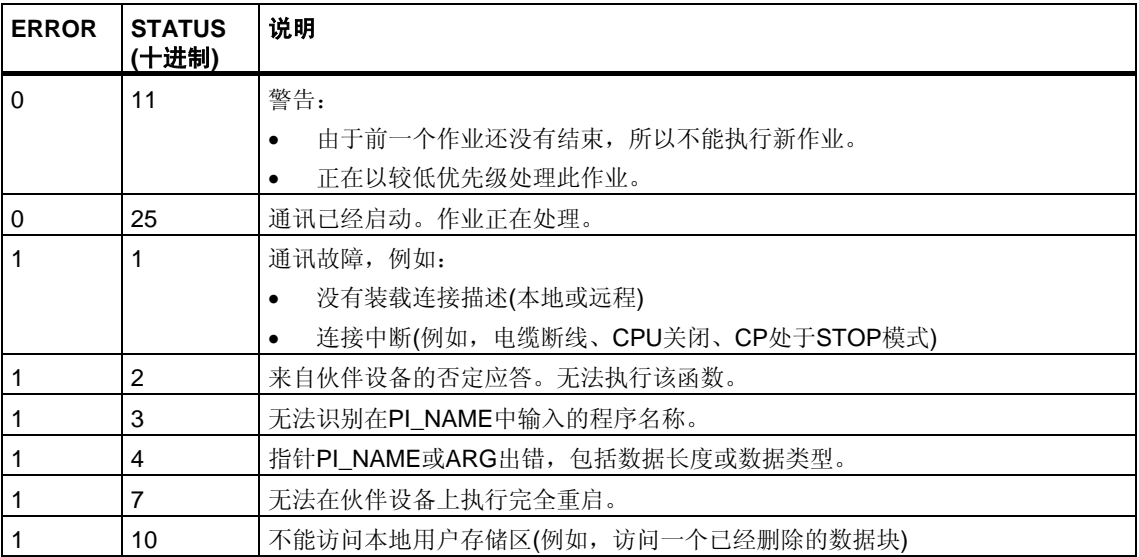

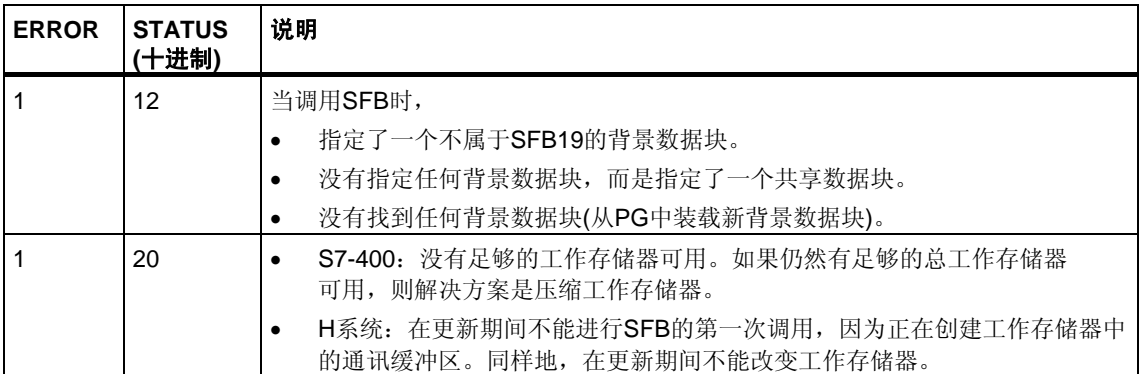

# **19.12** 通过**SFB 20"STOP"**将远程设备切换到**STOP**状态

### 描述

如果在SFB20 "STOP"的控制输入REQ上有上升沿,则将由ID寻址的远程设备切换 到STOP模式。当设备处于RUN、HOLD或STARTUP模式时,可以进行模式切换。 如果远程系统是一个容错系统,则重启动请求的结果就取决于参数PI\_NAME:启动 请求或者仅对此系统中的一个CPU有效,或者对此系统中的所有CPU有效。 通过状态参数DONE的数值为1来指示作业的成功执行。如果发生任何出错,则通 过状态参数ERROR和STATUS来指示这些出错。

只有在前一个SFB20 调用结束之后,才能再次在相同远程设备上启动模式切换。

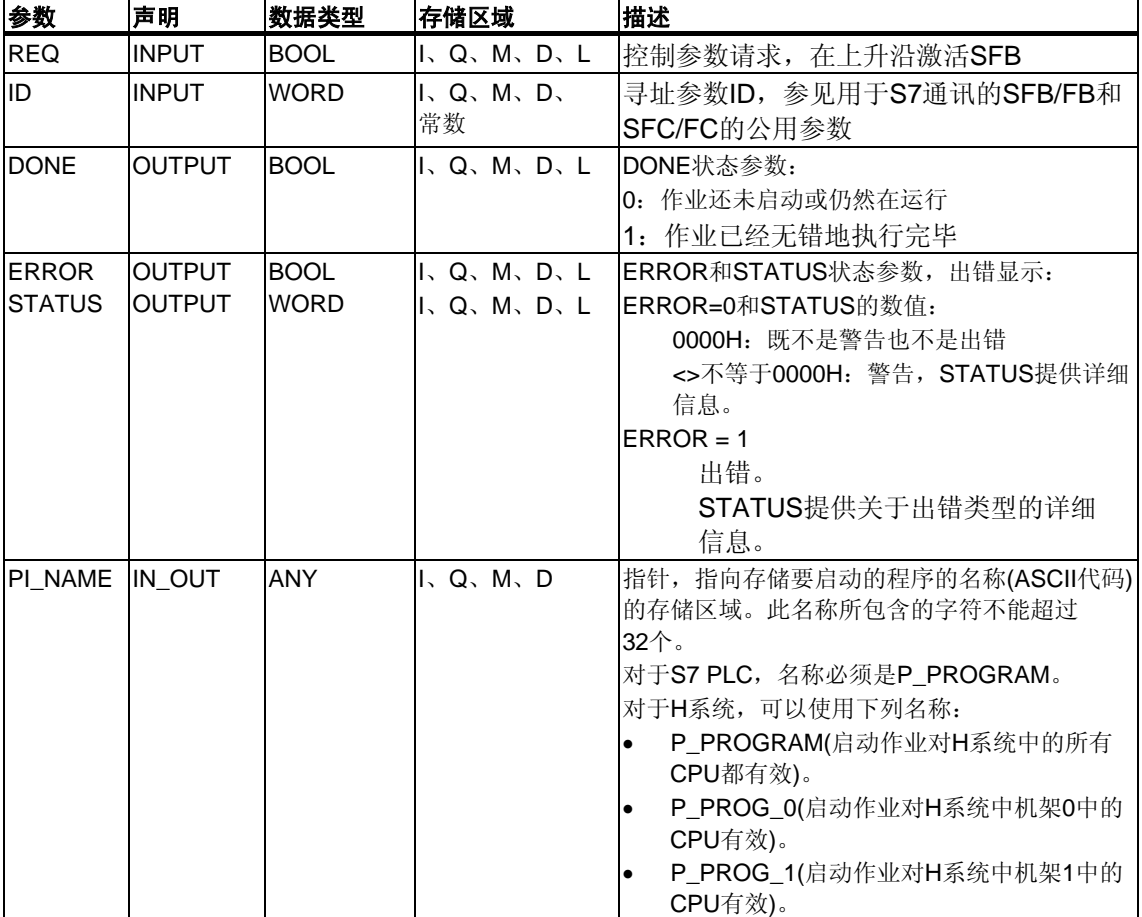
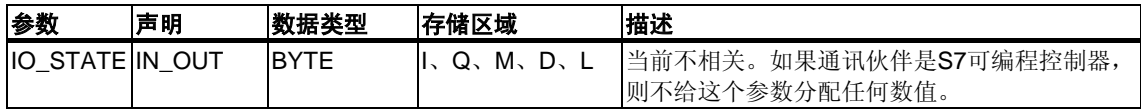

### 出错信息

下表包含了所有SFB20特有的出错信息,这些信息可以通过参数ERROR和STATUS 输出表示。

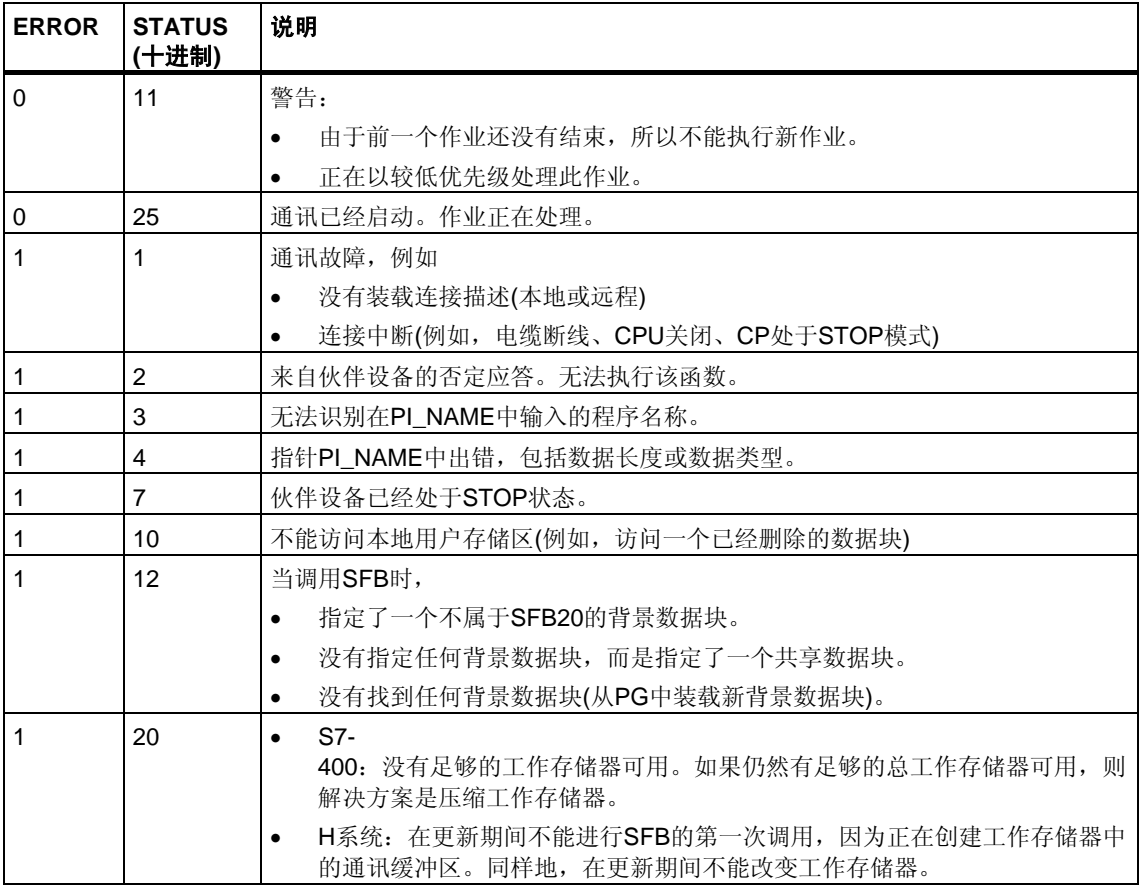

## **19.13** 通过**SFB 21"RESUME"**在远程设备上开始一个热重启

### 描述

如果在SFB21 "RESUME"的控制输入REQ上有上升沿,则将在通过ID选择的远程设 备上激活一次热重启。

如果远程设备是一个CPU,则必须满足下列条件:

- CPU必须处于STOP模式。
- CPU的钥匙开关必须设置为"RUN"或"RUN-P"。
- 当通过STEP 7创建组态时,允许进行手动热重启。
- 必须没有阻止热重启的其他条件。

一旦完成热重启,设备将切换到RUN模式,并发送一个肯定执行应答。接收到肯定 应答之后,状态参数DONE置位为1。所发生的出错由状态参数ERROR和STATUS 指出。

只有在前一个热重启结束之后,才能在同一个远程设备上重新激活重启动。

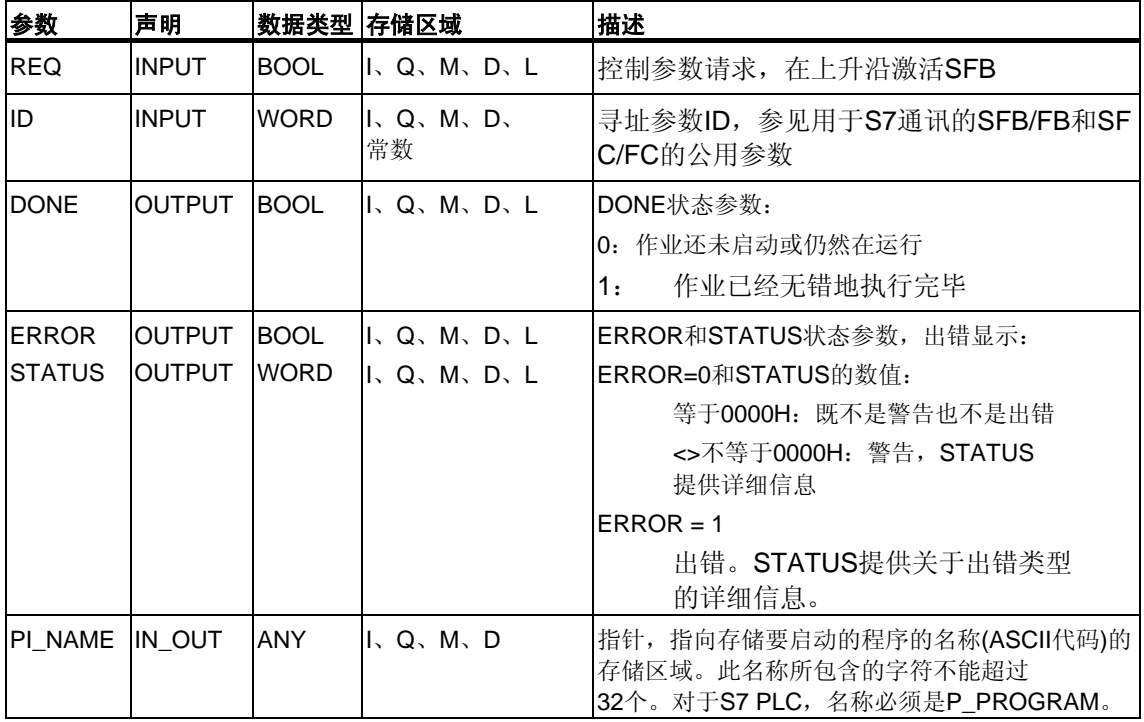

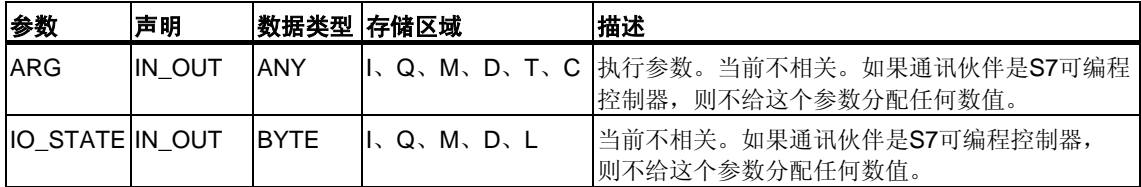

### 出错信息

下表包含了所有SFB21特有的出错信息,这些信息可以通过参数ERROR和STATUS 输出表示。

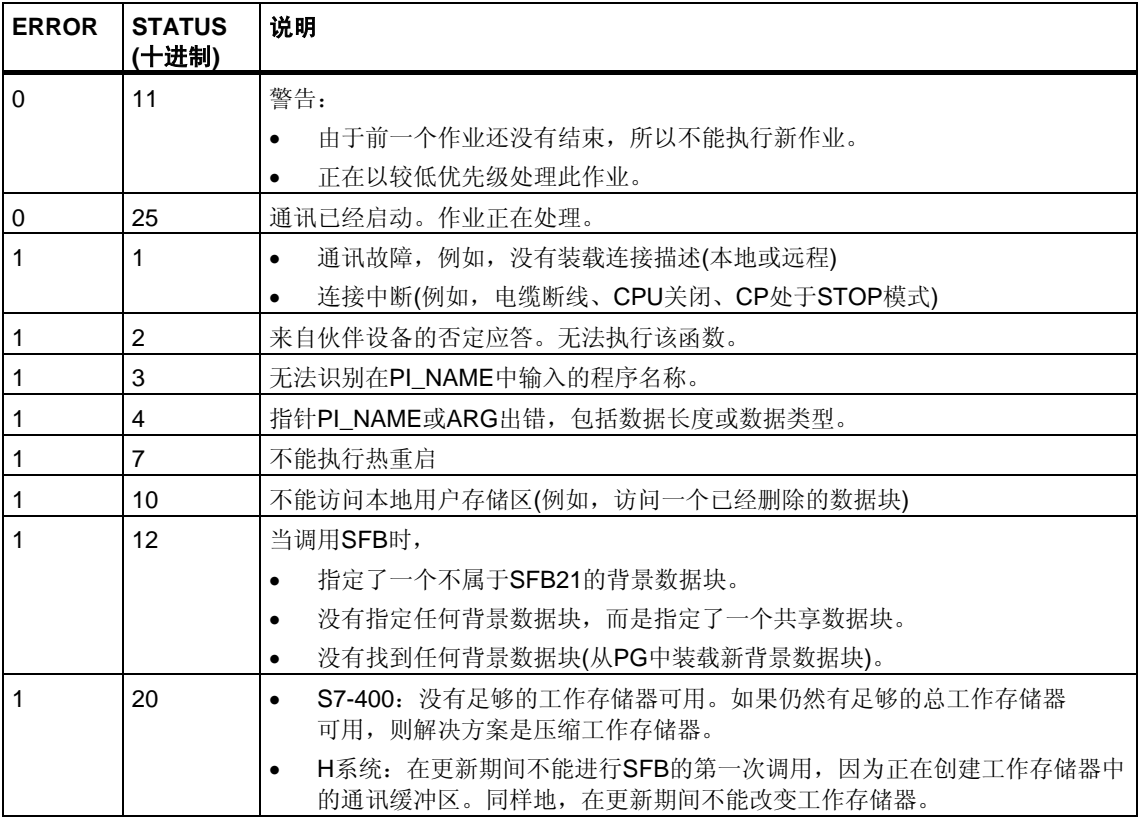

## **19.14** 使用**SFB 22"STATUS"**查询远程伙伴的状态

### 描述

通过使用SFB22 "STATUS",可以查询远程通讯伙伴的状态。

如果在控制输入REQ上有上升沿,则将作业发送到远程伙伴。判断回复,以确定是 否产生了故障。如果没有产生任何出错,则通过下一个SFB调用将接收到的状态复 制到变量PHYS、LOG和LOCAL。通过状态参数NDR的数值为1来指示作业完成。 只有最后一次查询结束之后,才能再次查询同一个通讯伙伴的状态。

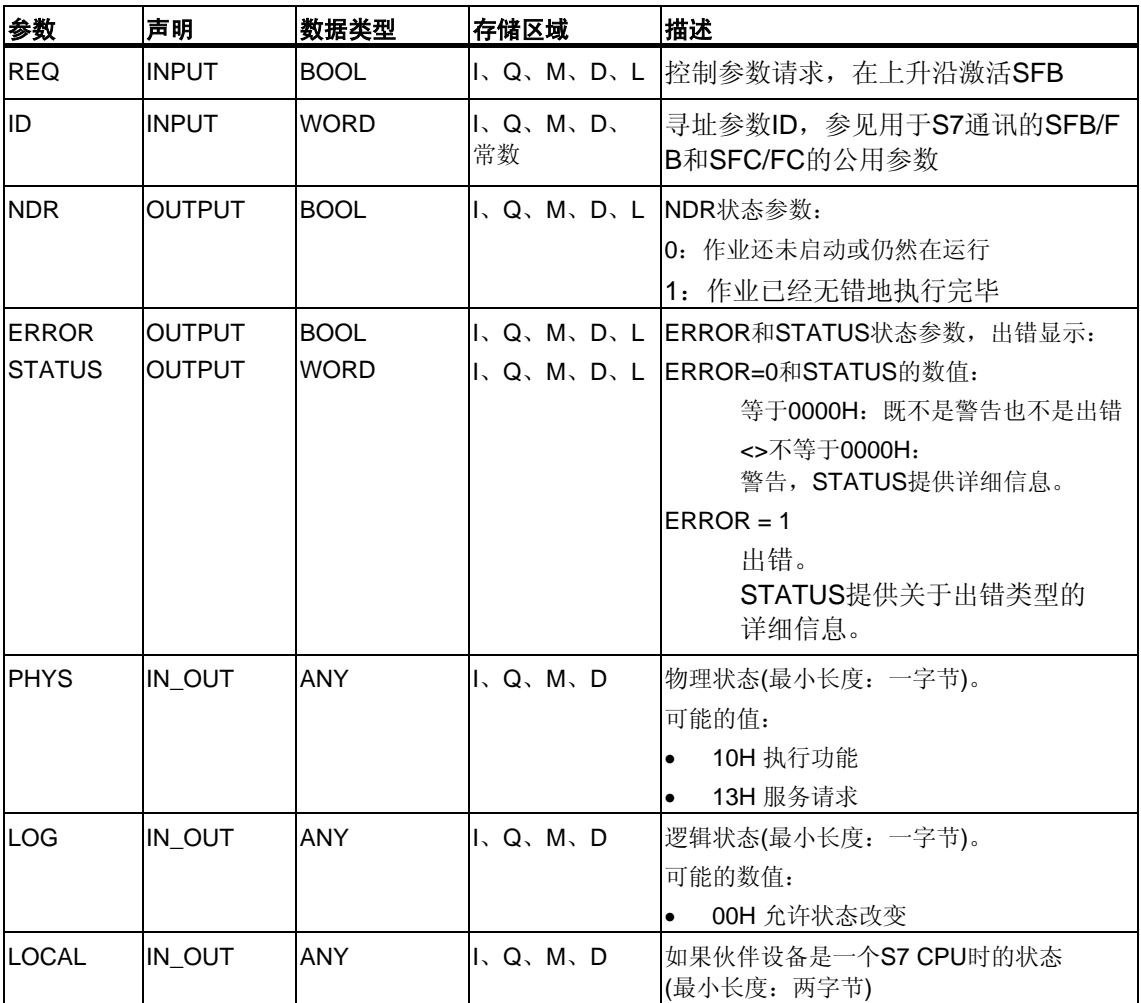

### 输入**/**输出参数**LOCAL**

如果通讯伙伴是一个S7 CPU,则输入/输出参数LOCAL包含它的当前状态。 第一字节保留,第二字节包含状态的ID。

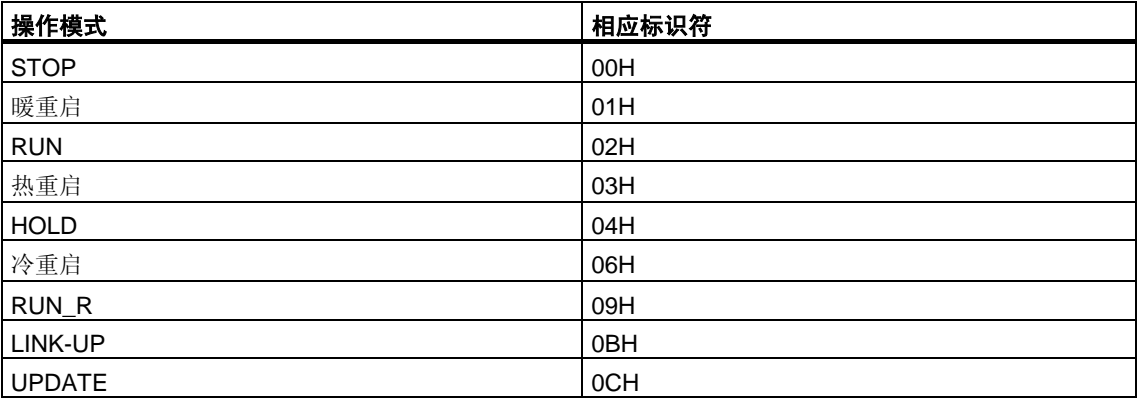

### 出错信息

下表包含了所有SFB22特有的出错信息,这些信息可以通过参数ERROR和STATUS 输出表示。

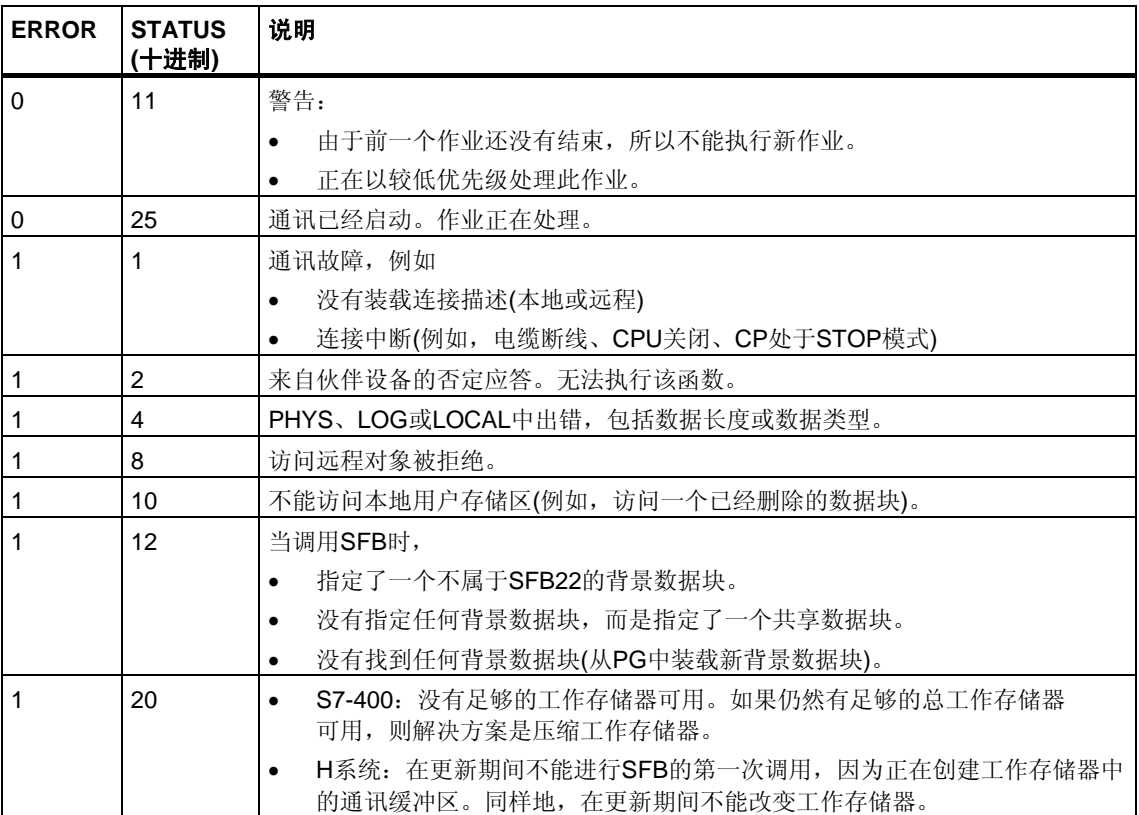

## **19.15** 通过**SFB23 "USTATUS"**接收远程设备的状态改变

### 描述

SFB23 "USTATUS"接收远程通讯伙伴的设备状态改变。如果在STEP 7中进行了 相应组态,当发生状态改变时,通讯伙伴主动发送它的状态。

当调用CFB并且有来自通讯伙伴的数据帧时,如果控制输入EN\_R数值为1,则在 下一次调用SFB时,将状态信息输入到变量PHYS、LOG和LOCAL中。通过状态 参数NDR的数值为1来指示作业完成。

必须在USTATUS所使用的连接上允许进行工作状态消息传送。

### 注意

每个连接只能使用一个SFB23 实例。

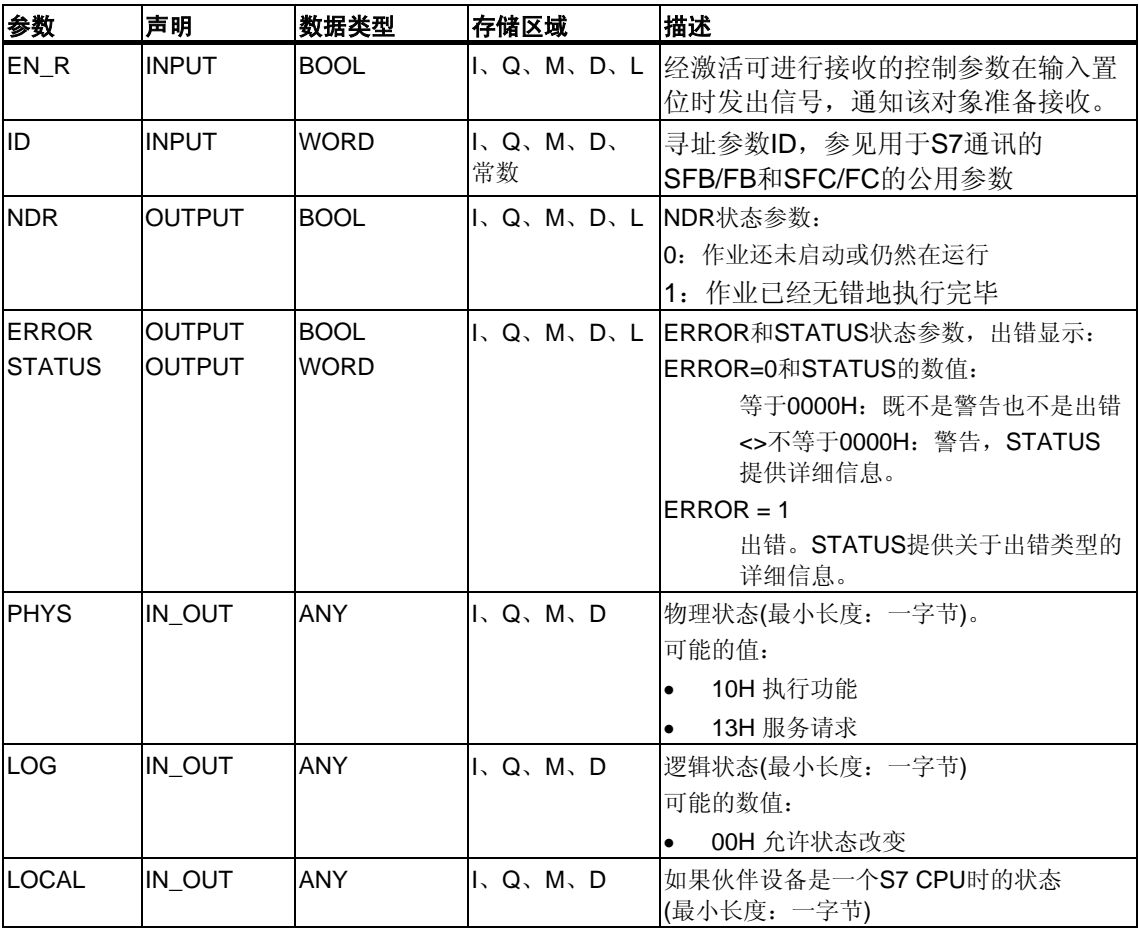

### 输入**/**输出参数**LOCAL**

如果通讯伙伴是一个S7 CPU,则输入/输出参数LOCAL包含它的当前状态。 第一字节保留, 第二字节包含状态的ID。

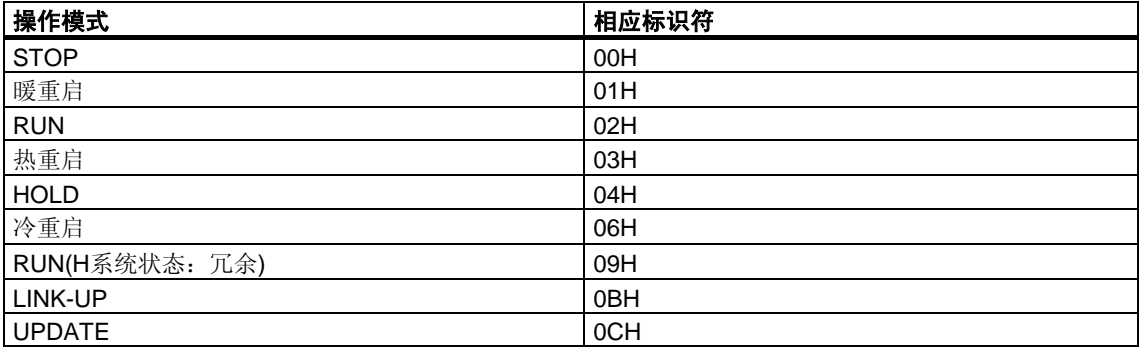

### 出错信息

下表包含了所有SFB23特有的出错信息,这些信息可以通过参数ERROR和STATUS 输出表示。

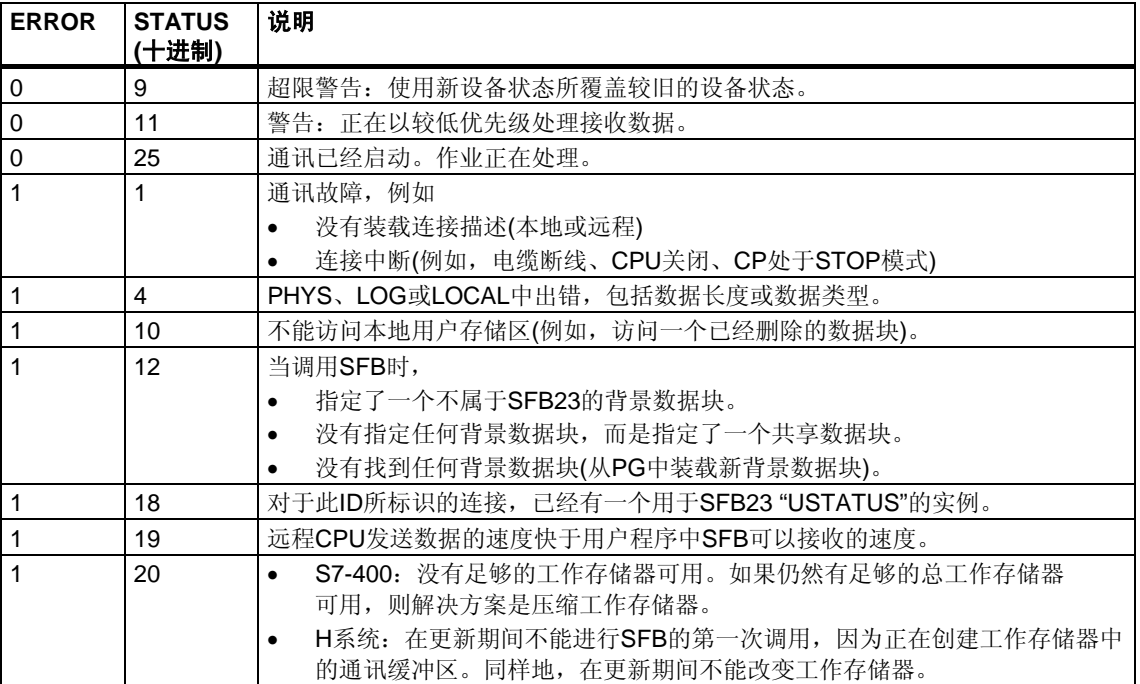

## **19.16** 通过**SFC62 "CONTROL"**查询属于**SFB**实例的连接状态

### 描述

通过SFC62 "CONTROL",可以为S7-400查询属于本地通讯SFB实例的连接状态。 在通过将控制输入EN\_R置1来调用系统函数之后,查询通讯SFB实例的连接的当前 状态,通过I\_DB选择此实例。

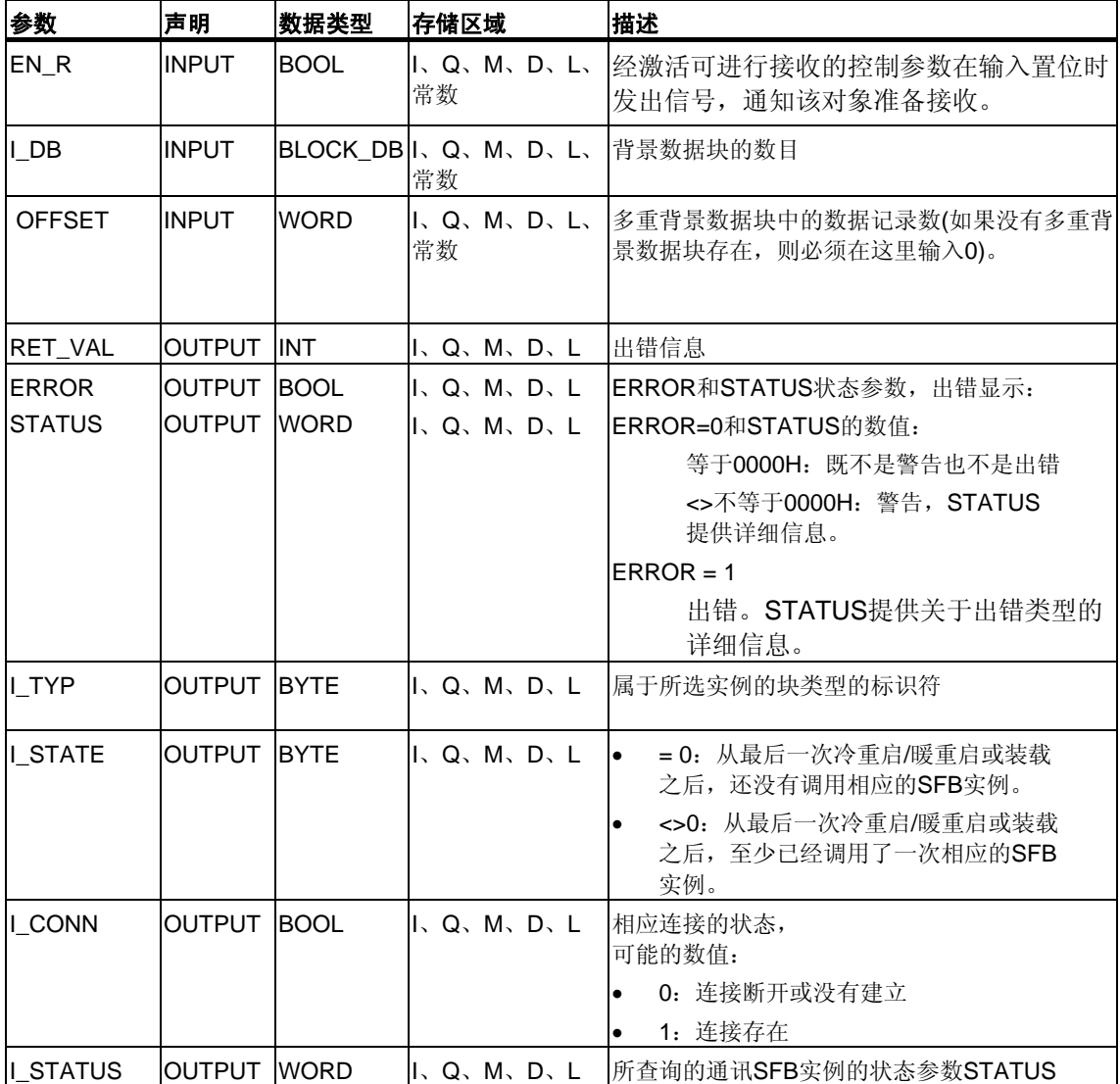

### 输出参数**I\_TYP**

下表列出了不同SFB类型和相应的标识符

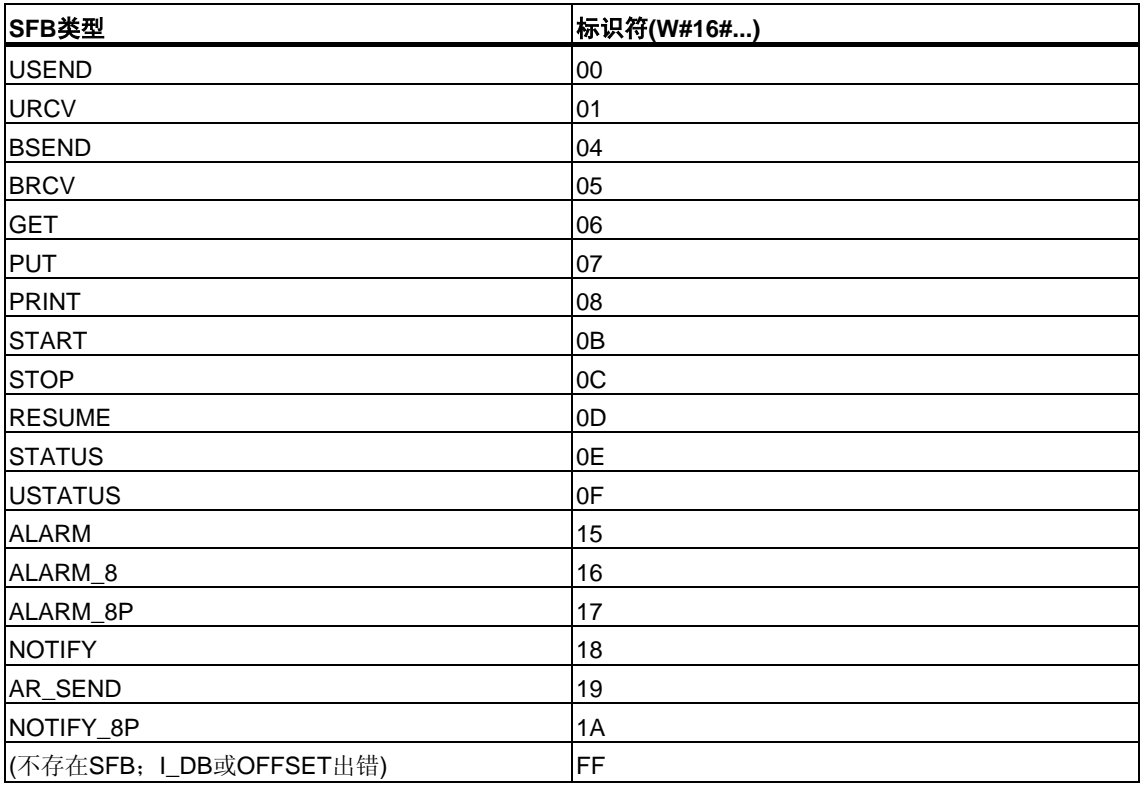

### 出错信息

SFC62 "CONTROL"的输出参数RET\_VAL可能会为下列两个数值:

- 等于0000H: 在SFC的执行期间没有出错。
- 8000H: 在SFC的执行过程中出错。

#### 注意

即使输出参数RET\_VAL指示了数值0000H,还是应该评估输出参数ERROR和 STATUS。

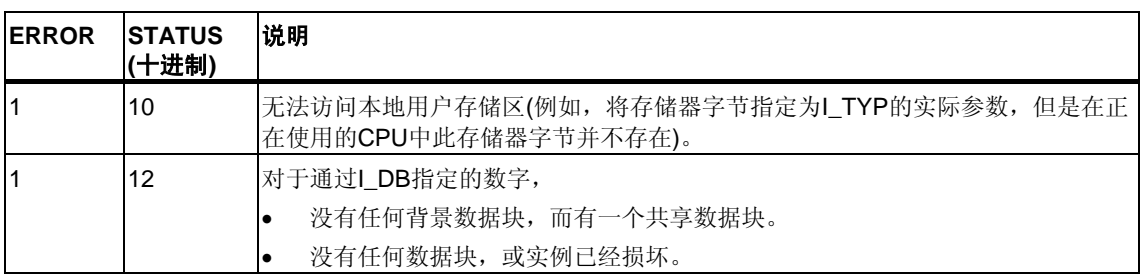

## **19.17** 通过**FC62 "C\_CNTRL"**查询连接状态

### 描述

通过FC62 "C\_CNTRL",查询S7-300的连接状态。

在通过将控制输入EN\_R置1调用系统函数之后,查询通过ID确定的通讯的当前 状态。

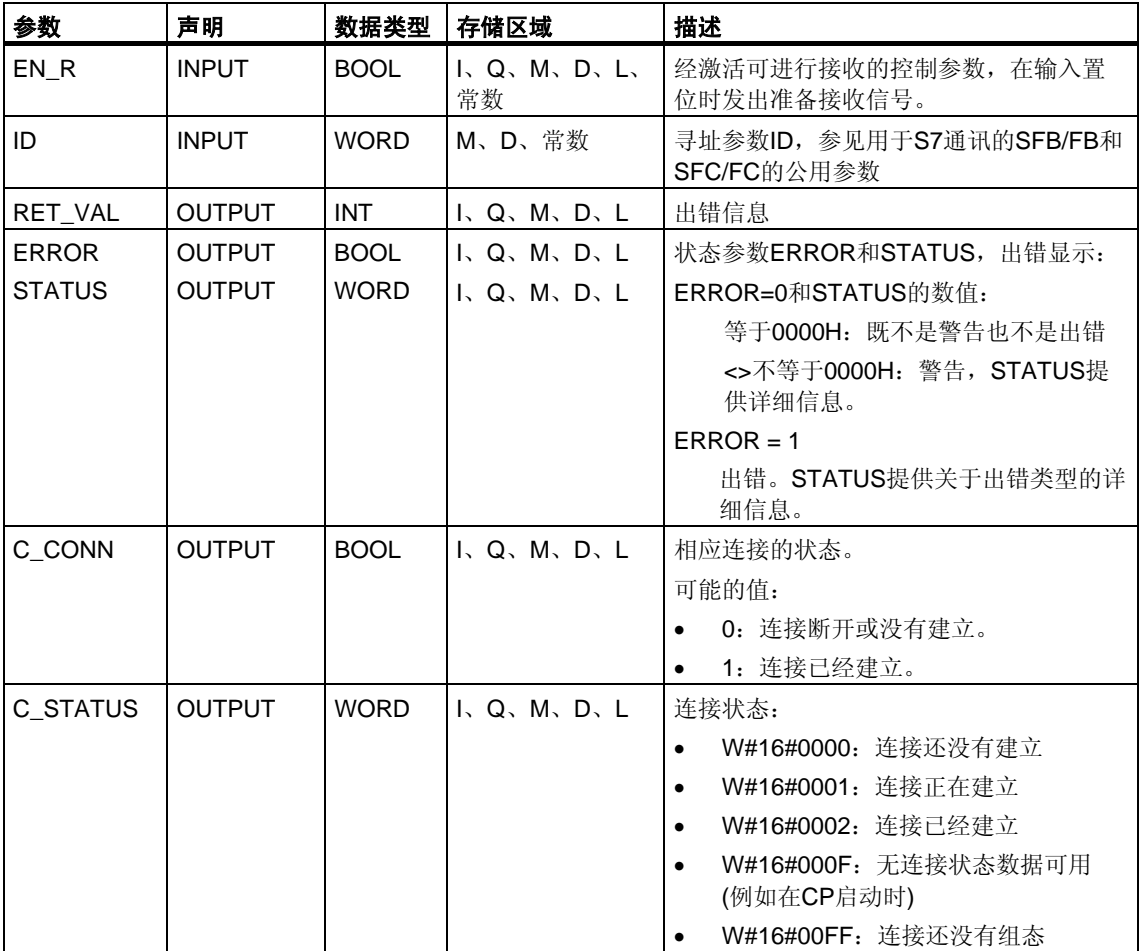

### 出错信息

在FC 62"C\_CNTRL"中,输出参数RET\_VAL可以为下列数值:

- 等于0000H: FC执行时没有出错。
- 8000H: FC执行时出错。

#### 注意

即使输出参数RET\_VAL显示了数值0000H,还是应该评估输出参数ERROR和 STATUS。

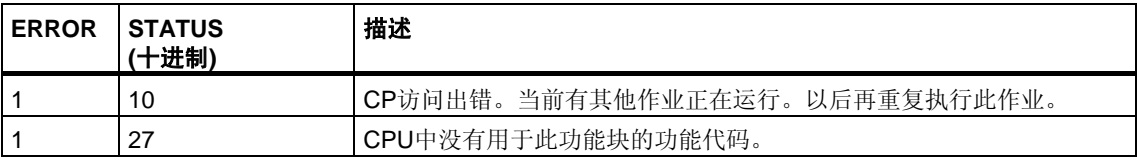

## **19.18 S7**通讯**SFB/FB**的工作存储器要求

为了平稳地进行工作,根据用户数据(代码区域)的大小,需要给S7通讯功能块 SFB/FB分配CPU工作存储器中的一块临时存储区域。所占用的存储区域的大小如 下表所示:

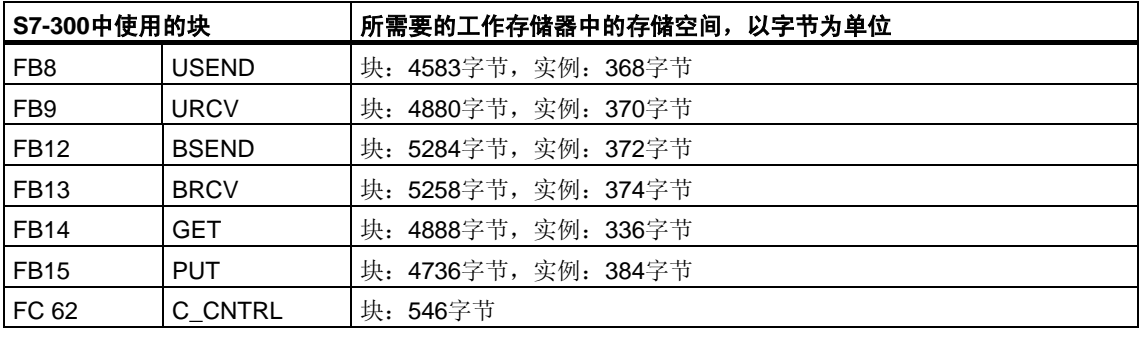

### 中断特性的注意事项

在S7-300中,只能以一个优先级调用SIMATIC\_NET通讯块。

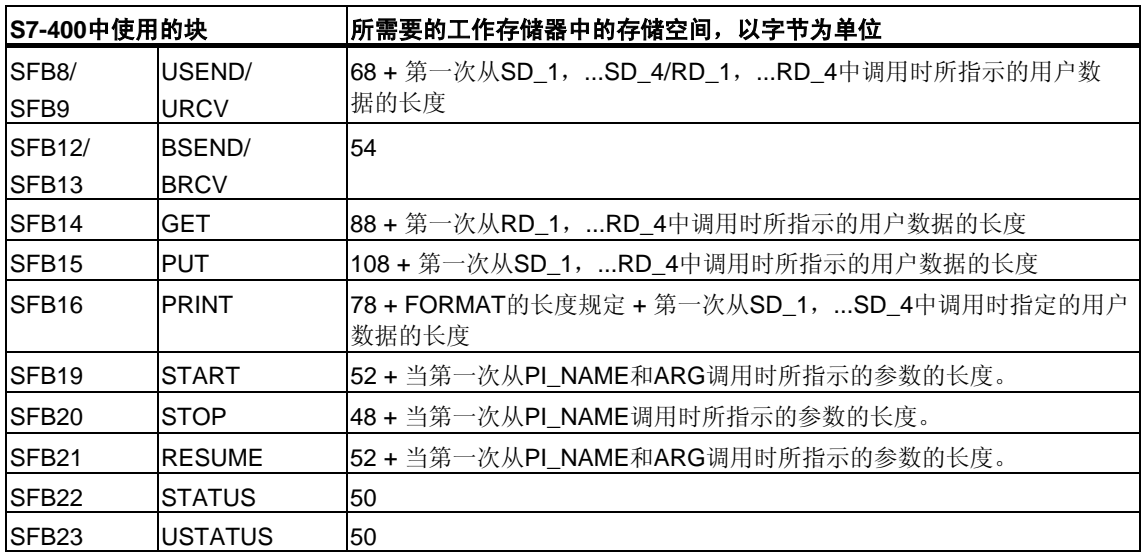

# **20** 用于未组态**S7**连接的通讯**SFC**

### <span id="page-336-0"></span>**20.1** 通讯**SFC**的公用参数

### 输入参数**REQ**

输入参数REQ(请求激活)是电平触发控制参数。其用于触发作业(数据传送或连接 中止):

- 如果为当前没有激活的作业调用SFC,则通过REQ=1来触发该作业。如果当第 一次调用通讯SFC时,没有到通讯伙伴的连接,则在数据传送开始之前首先建立 连接。
- 如果触发一个作业,并且当为同样的作业重新调用SFC时该作业还没有结束, 则SFC不能使用REQ。

#### 输入参数**REQ\_ID(**只适用于**SFC65** 和**SFC66 )**

输入参数REQ\_ID用于识别发送数据。该参数被发送CPU的操作系统传送到通讯伙伴 的CPU的SFC66 "X\_RCV"中。

对于下列两种情况,在接收端上需要REQ\_ID参数:

- 如果在一个发送CPU上通过不同参数REQ\_ID调用几个SFC 65 "X\_SEND", 并将数据传送到一个通讯伙伴。
- 如果使用SFC65 "X\_SEND",从几个发送CPU发送数据到一个通讯伙伴。

通过计算REQ ID, 可以将接收到的数据保存到不同的存储区域中。

### 输出参数**RET\_VAL**和**BUSY**

通讯SFC是异步执行的,也就是说作业的执行会在多个SFC调用中持续。 输出参数RET\_VAL和BUSY指示作业的状态。参见异步SFC[中参数](#page-80-0)REQ、 [RET\\_VAL](#page-80-0)和BUSY的含义

### 输入参数**CONT**

输入参数CONT(继续)是一个控制参数。通过此参数可以决定:作业结束之后是否保 持建立与通讯伙伴的连接。

• 如果在第一次调用时选择CONT=0,则在数据传送结束之后将再次终止连接。 然后,连接可重新用于与新通讯伙伴进行数据交换。

这种方法确保了只在实际使用时才占用连接资源。

• 如果在第一次调用时选择CONT=1,则在数据传送结束时保持建立连接。 这种方法用于,例如,在两个站之间循环地交换数据。

#### 注意

通过CONT=1建立的连接可以明确地通过SFC69 "X\_ABORT"或SFC74 "I\_ABORT" 来终止。

## <span id="page-337-1"></span><span id="page-337-0"></span>**20.2** 用于未组态**S7**连接的通讯**SFC**的出错信息

### 出错信息

"SFC 65到SFC 74的特有出错信息"表给出的用于SFC 65到SFC 74的"实际"出错信 息可以分类如下:

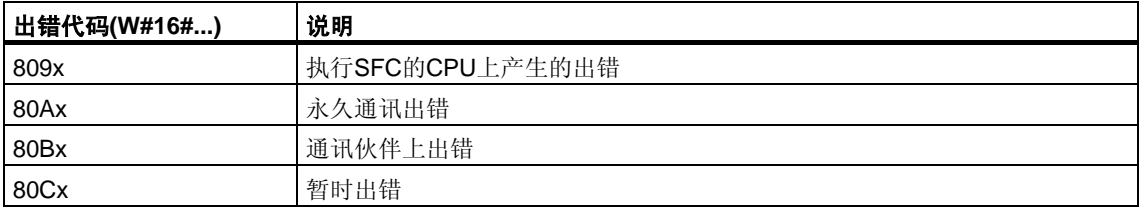

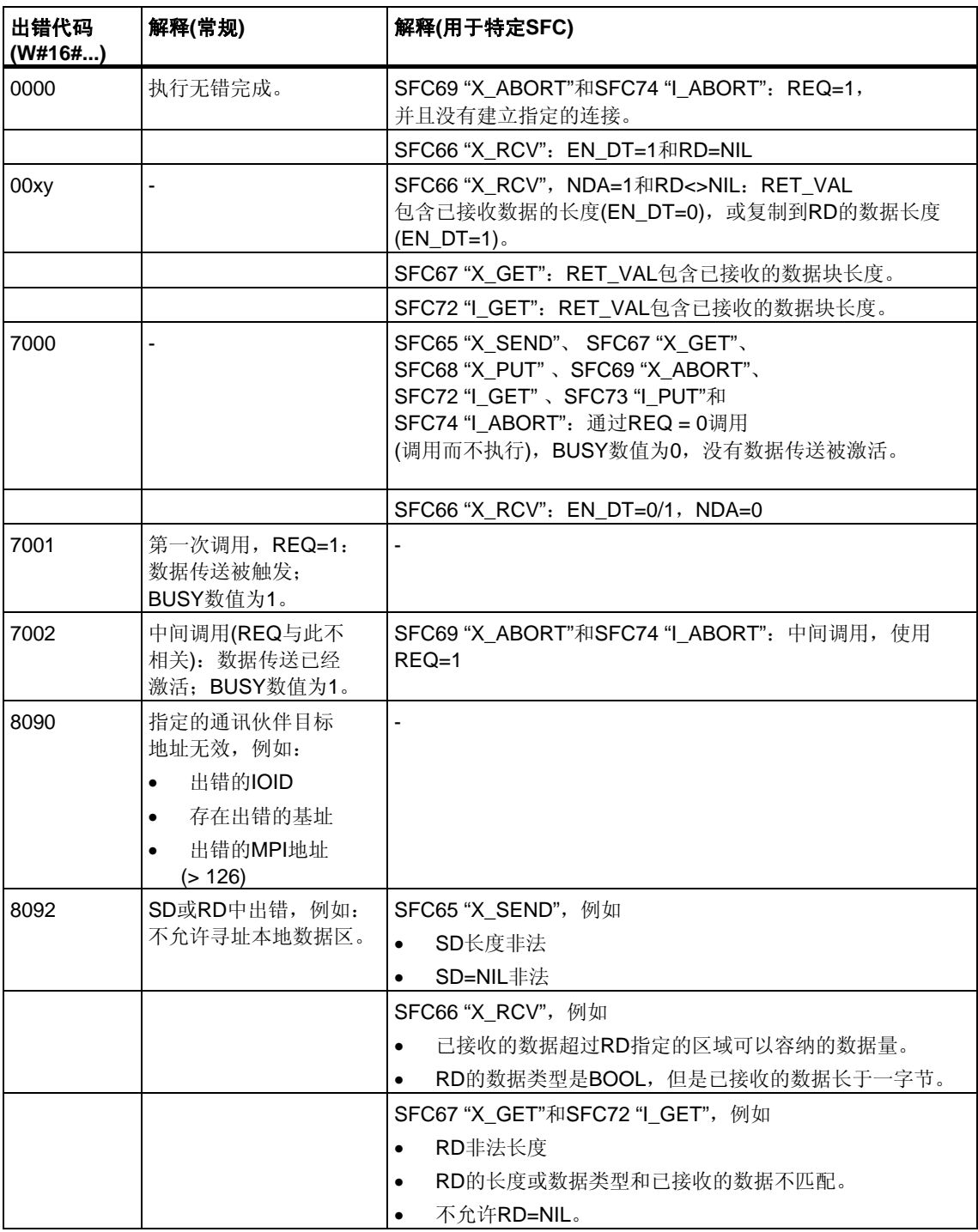

### SFC 65到SFC 74的特有出错信息

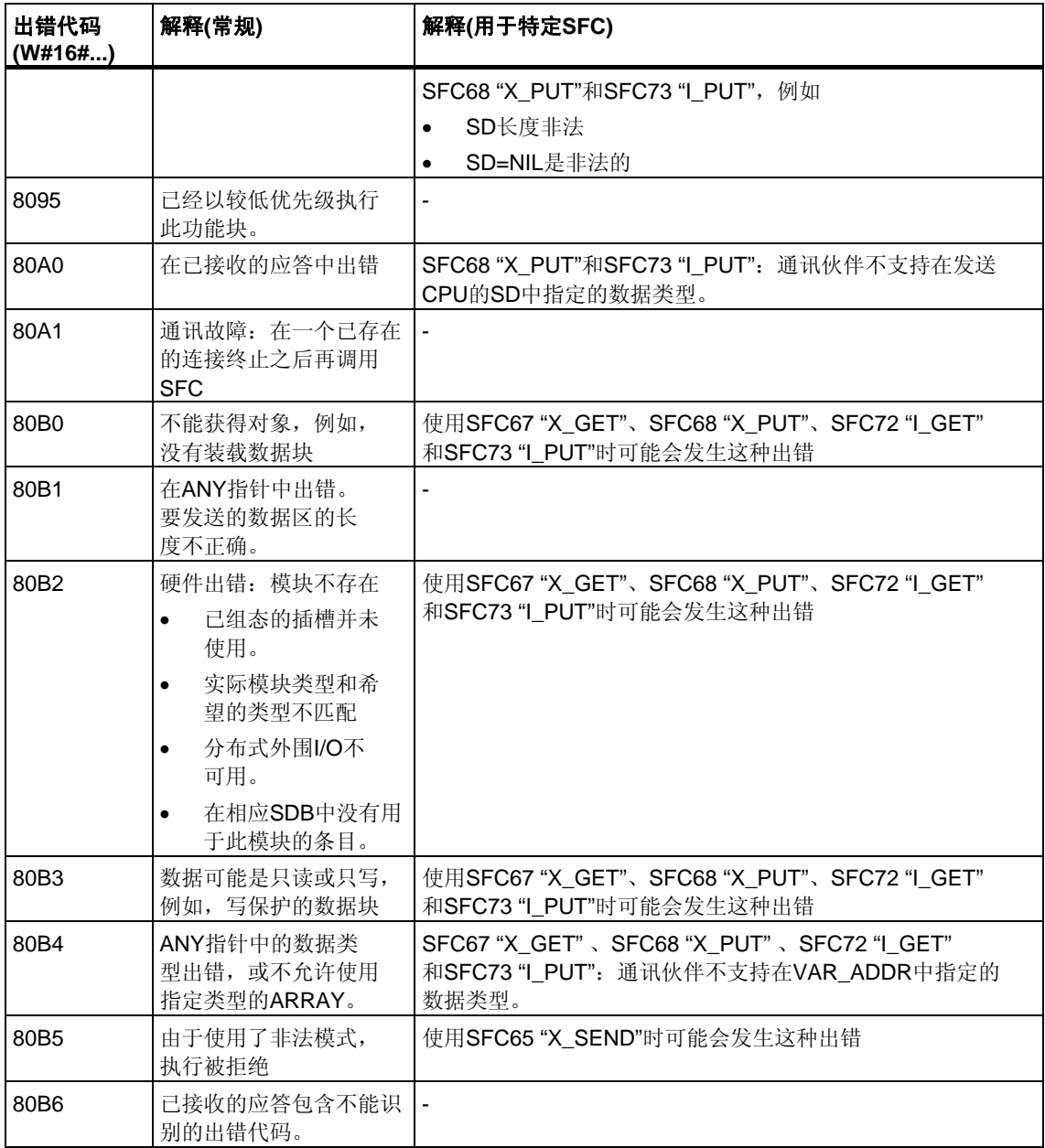

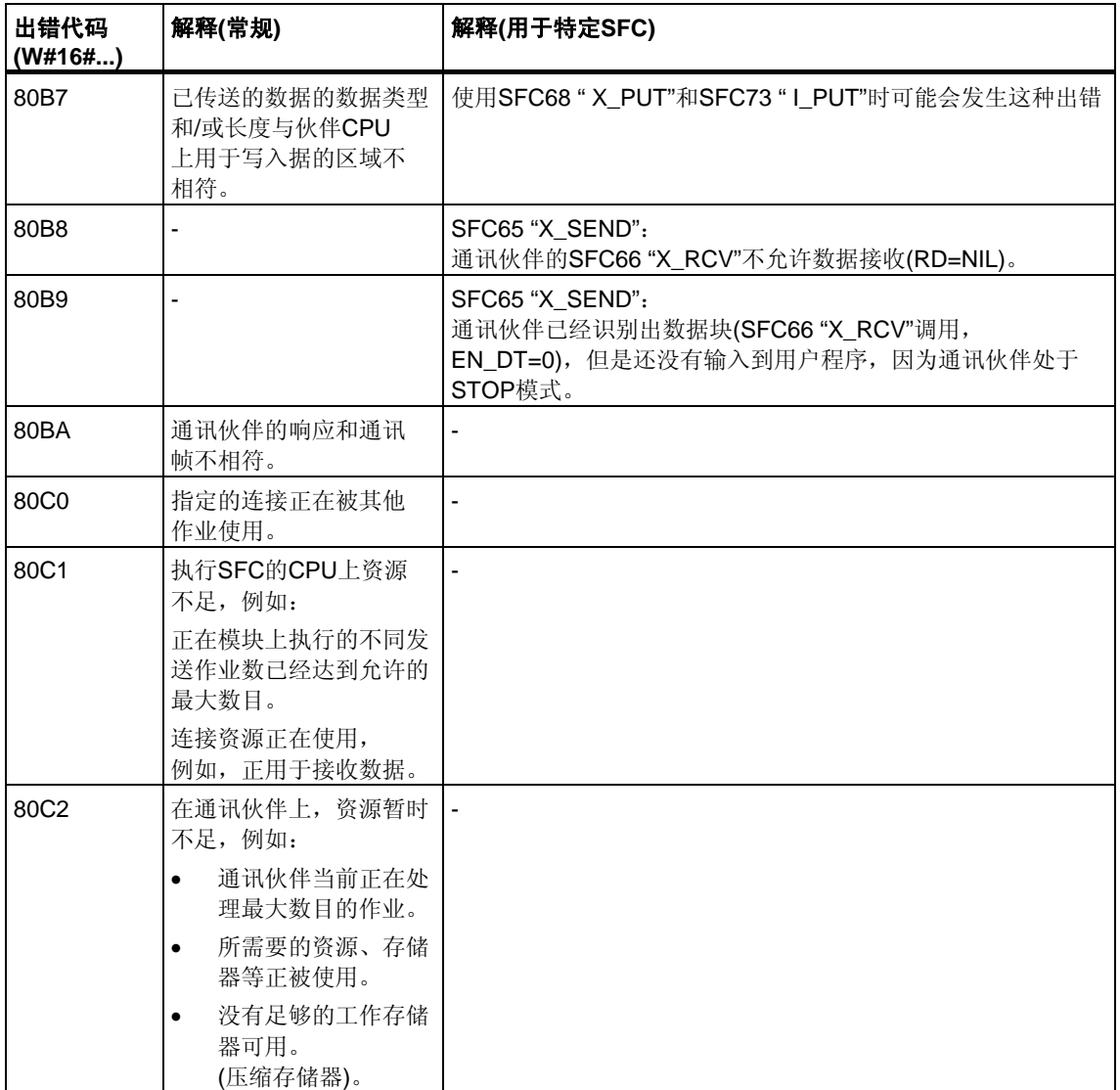

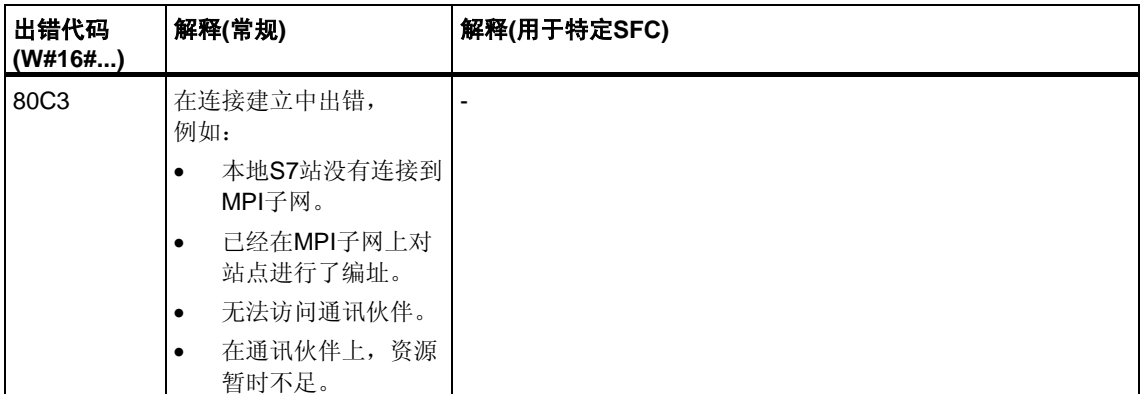

## **20.3** 使用**SFC65 "X\_SEND"**将数据发送给在本地**S7**站外的一个 通讯伙伴

#### 描述

通过SFC65 "X\_SEND",发送数据到本地S7站以外的通讯伙伴。 在通讯伙伴上使用SFC66 "X\_RCV"接收数据。 在通过REQ=1调用SFC之后再发送数据。

必须要确保由参数SD(在发送CPU上)定义的发送区小于或等于由参数RD(在通讯伙 伴上)定义的接收区。如果SD是BOO数据类型,则RD必须也是BOOL数据类型。

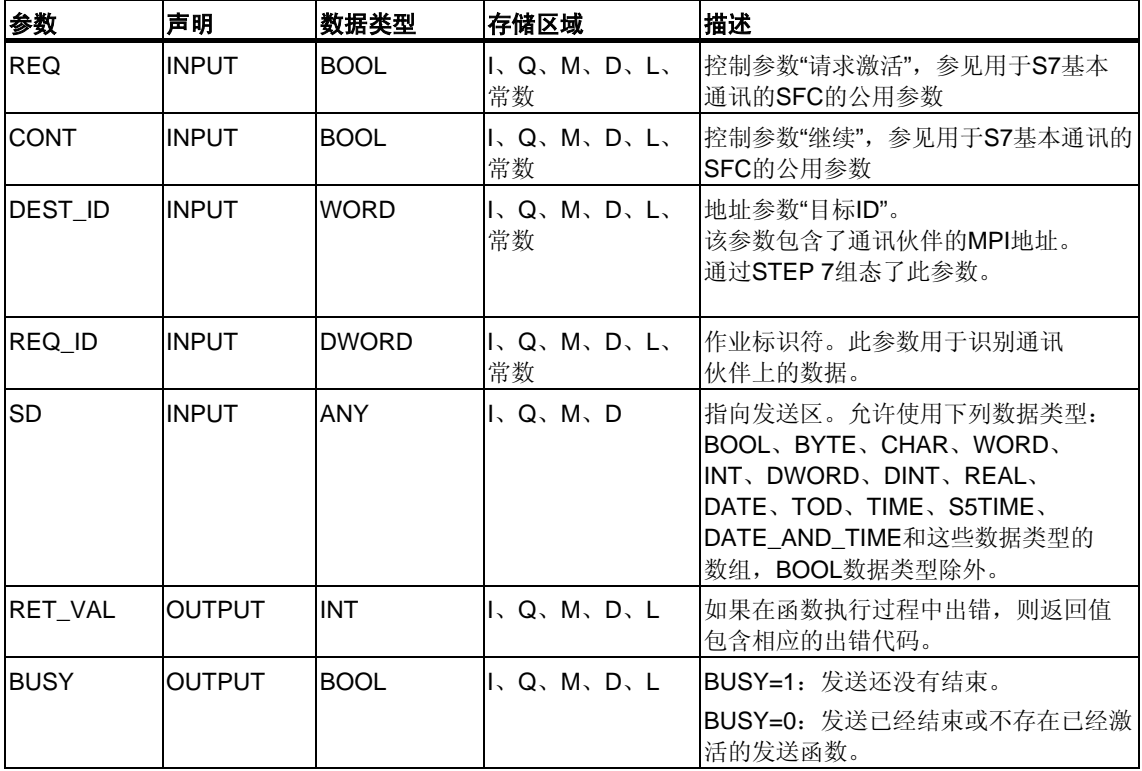

### 数据的一致性

数据以一致状态发送。

### 出错信息

## **20.4** 通过**SFC66 "X\_RCV"**从本地**S7**站以外的通讯伙伴中接收 数据

### 描述

通过SFC66"X\_RCV",接收本地S7站以外的一个或多个通讯伙伴通过SFC65 "X\_SEND"发送的数据。

With SFC66 "X\_RCV,"

- 可以检查数据是已经发送还是正在等待复制。数据被操作系统输入到内部队列。
- 可以将队列中最早的数据块复制到所选择的接收区。

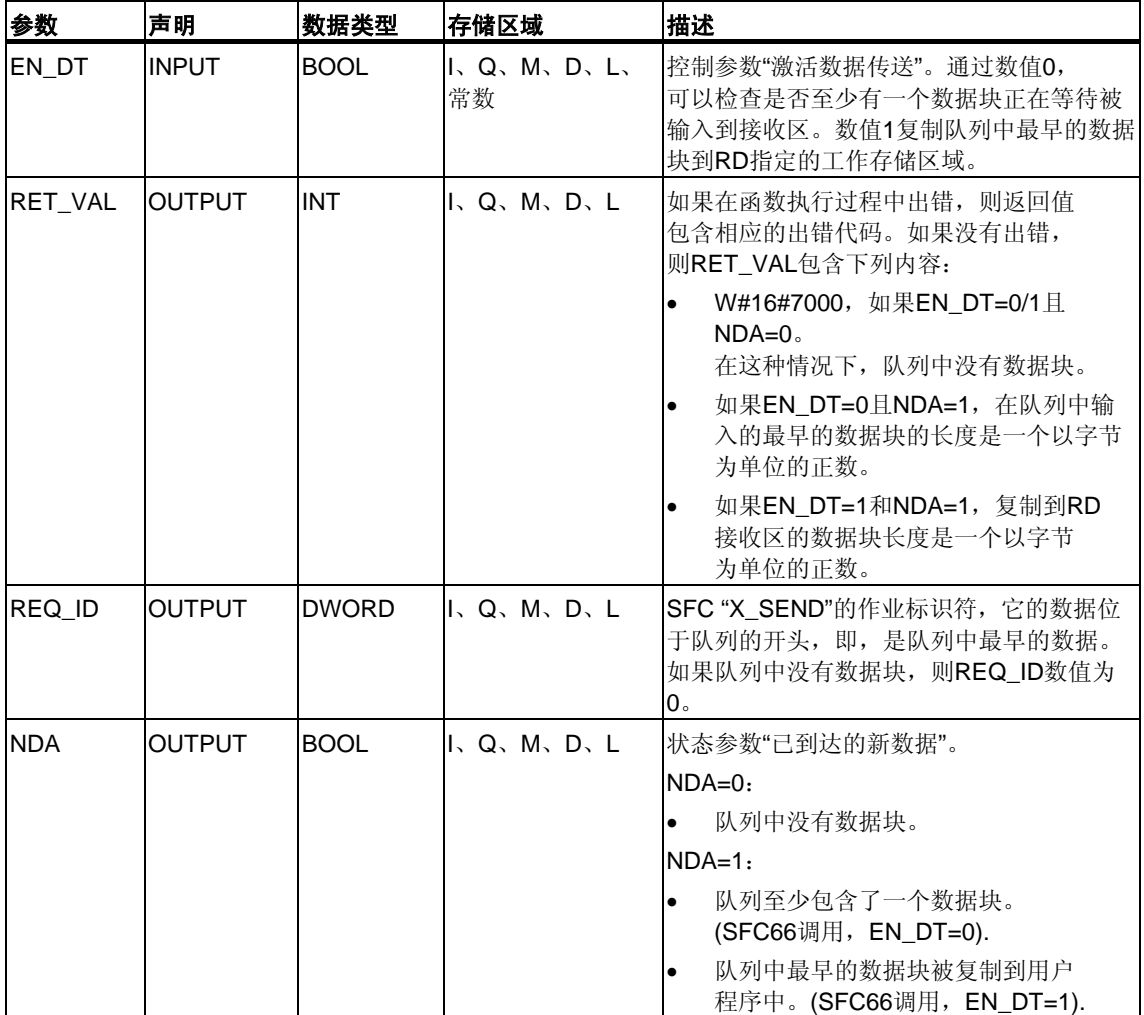

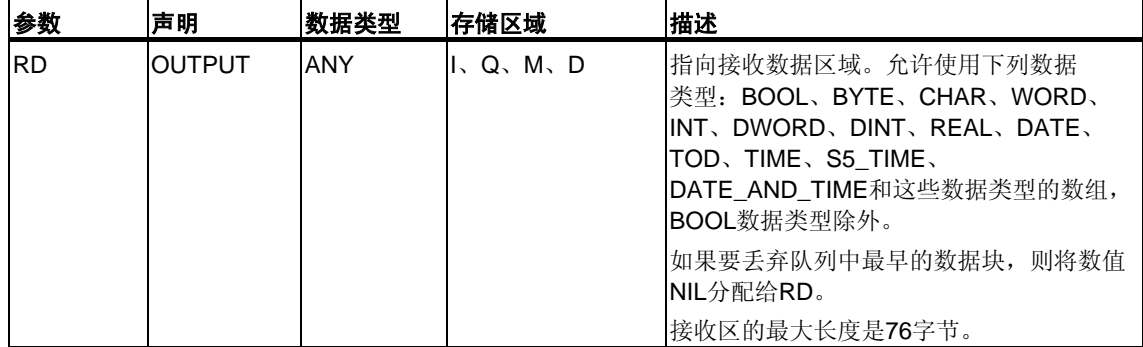

#### 通过**EN\_DT=0**指示数据接收

只要来自通讯伙伴的数据到达,操作系统就按照接收顺序将这些数据输入到队 列中。

如果要检查队列中是否至少有一个数据块,则通过EN\_DT=0调用SFC66,并按如下 方式计算输出参数NDA:

- NDA=0意味着队列并未包含数据块。REQ ID与此不相关。RET VAL数值为 W#16#7000。
- NDA=1意味着队列中至少有一个数据块可以被读取。

这种情况下,应该判断输出参数RET\_VAL和REQ\_ID(如果可用)。RET\_VAL 包含以字节为单位的数据块长度,REQ\_ID包含发送块的作业标识符。如果队列 中有多个数据块,则REQ\_ID和RET\_VAL属于队列中最早的数据块。

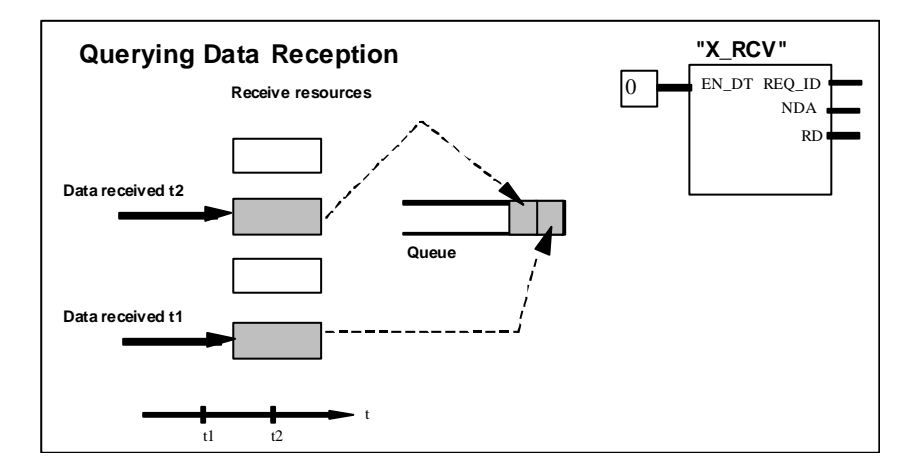

数据接收

### 通过**EN\_DT=1**在接收区中输入数据

当通过EN\_DT=1调用SFC66 "X\_RCV"时, 队列中最早的数据块被复制到RD指定的 工作存储器区域。RD必须大于或等于由SD参数定义的相应SFC65"X\_SEND"的发 送区。如果输入参数SD是BOOL数据类型,则RD必须也是BOOL数据类型。如果要 在不同区域内输入接收到的数据,则可以查询REQ ID (SFC调用, EN DT = 0), 并在继续调用中(EN DT = 1)选择一个合适的RD。如果在复制数据时没有出错, 则RET\_VAL包含以字节为单位的所复制的数据块的长度,并给发送方发送一个肯定 应答。

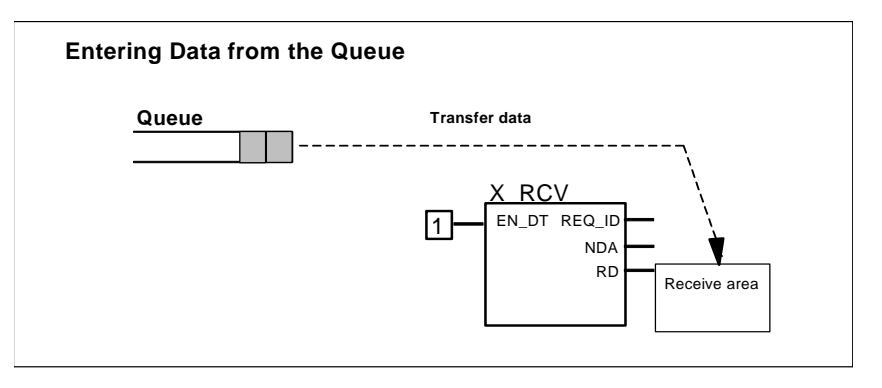

数据接收

#### 放弃数据

如果不想从队列中输入数据,则将数值NIL分配给RD(参见**/232/**)。在这种情况下, 发送方接收一个否定应答(相应SFC65 "X\_SEND"的RET\_VAL,数值为W#1680B8) 。SFC66 "X\_RCV"的RET\_VAL数值为0。

#### 数据的一致性

在通过EN\_DT=1和RETVAL=W#16#00xy进行调用之后,接收区RD包含了新数据。 这些数据可能会被随后的功能块调用所覆盖。为了防止发生这种情况,在评估完接 收数据之前,请不要使用相同的接收区RD来调用SFC66 "X\_RCV"。

### 切换到**STOP**模式

如果CPU切换到STOP模式,

- 则否定应答所有新到达的作业。
- 否定应答所有已经到达并存储在队列中的作业。
	- 如果在STOP之后暖重启或冷重启,则所有数据块都被放弃。
	- 如果在STOP之后重启动且在切换到STOP模式之前查询队列(通过调用 SFC66 "X\_RCV", EN\_DT=0), 则属于最早作业的数据块被输入用户程序 (S7-300和S7-400H系统不可以)。否则数据块将被丢弃。 所有其他数据块都将被丢弃。

### 连接中止

如果连接被终止,则将放弃已经在队列中、属于此连接的作业。

例外: 如果此作业是队列中最早的作业, 并且已经通过调用SFC66 "X\_RCV" (EN\_DT=0)检测到它的存在,则可以通过EN\_DT=1将它输入到接收区。

### 出错信息

参[见用于未组态](#page-337-0)S7连接的通讯SFC的出错信息[和通过输出参数](#page-76-0)RET\_VAL判断出错。

### **20.5** 通过**SFC68 "X\_PUT"**将数据写入本地**S7**站以外的通讯伙伴

### 描述

通过SFC68 "X\_PUT",将数据写入不在同一个本地S7站中的通讯伙伴。在通讯伙伴 上没有相应SFC。

在通过REQ=1调用SFC之后,激活读作业。此后,可以继续调用SFC,直到 BUSY=0指示接收到应答为止。

必须要确保由SD参数(在发送CPU上)定义的发送区和由VAR\_ADDR参数(在通 讯伙伴上)定义的接收区长度相同。SD的数据类型还必须和VAR\_ADDR的数据类 型相匹配。

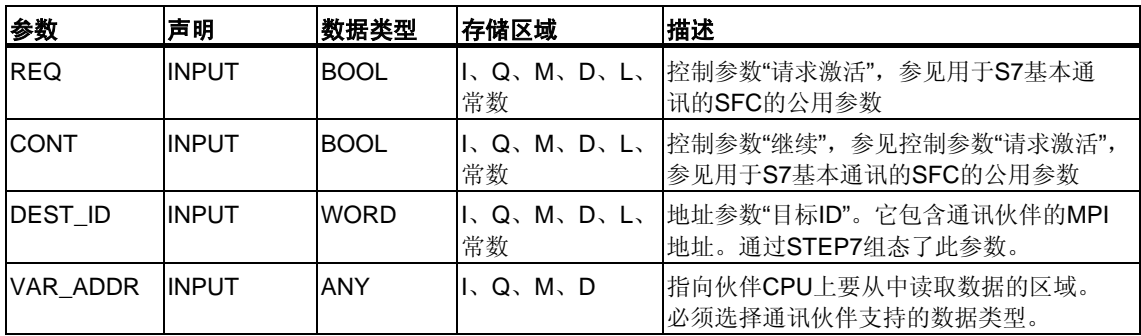

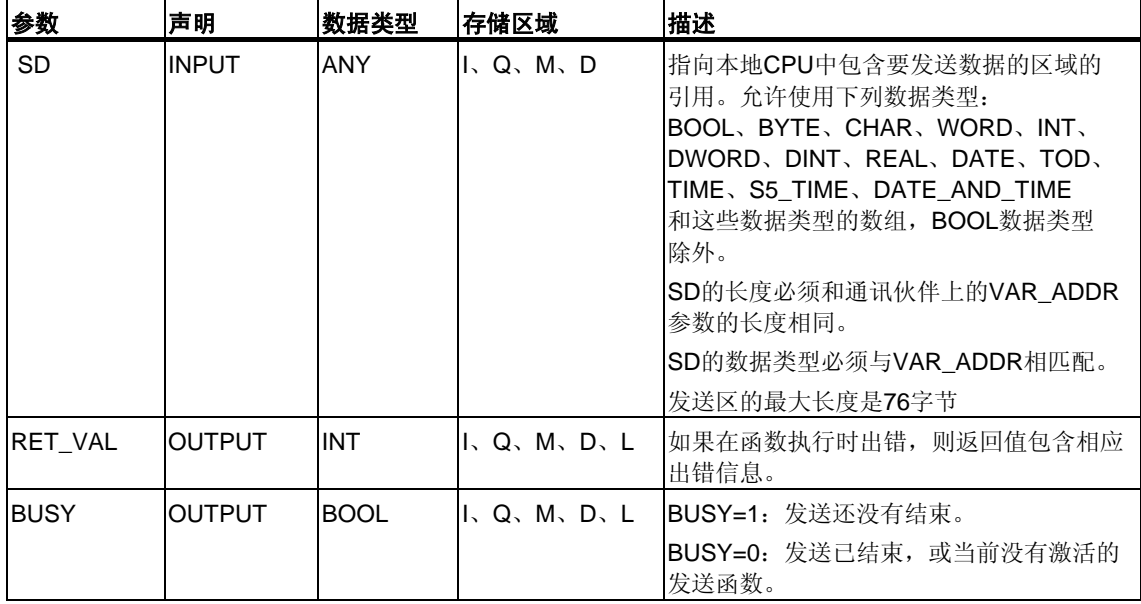

### 切换到**STOP**模式

如果CPU切换到STOP模式,则将终止通过SFC 68 "X\_PUT"建立的连接。不再继续 发送数据。如果当CPU改变操作模式时发送数据已经复制到内部缓冲区,则缓冲区 的内容将被丢弃。

### 通讯伙伴切换到**STOP**模式

如果通讯伙伴的CPU切换到STOP模式,不会影响通过SFC68 "X\_PUT"进行的数据 传送。处于STOP模式的通讯伙伴也可以写数据。

### 数据的一致性

数据以一致状态发送。

### 出错信息

## **20.6** 通过**SFC67 "X\_GET"**从本地**S7**站以外的通讯伙伴中读取 数据

### 描述

通过SFC67 "X\_GET",可以从本地S7站以外的通讯伙伴中读取数据。在通讯伙伴上 没有相应SFC。

在通过REQ=1调用SFC之后,读作业被激活。此后,可以继续调用SFC,直到 BUSY=0指示数据接收为止。然后,RET\_VAL便包含了以字节为单位的、已接收的 数据块的长度。

必须要确保由RD参数定义的接收区(在接收CPU上)至少和由VAR\_ADDR参数定义的 要读取的区域(在通讯伙伴上)一样大。RD的数据类型还必须和VAR\_ADDR的数据类 型相匹配。

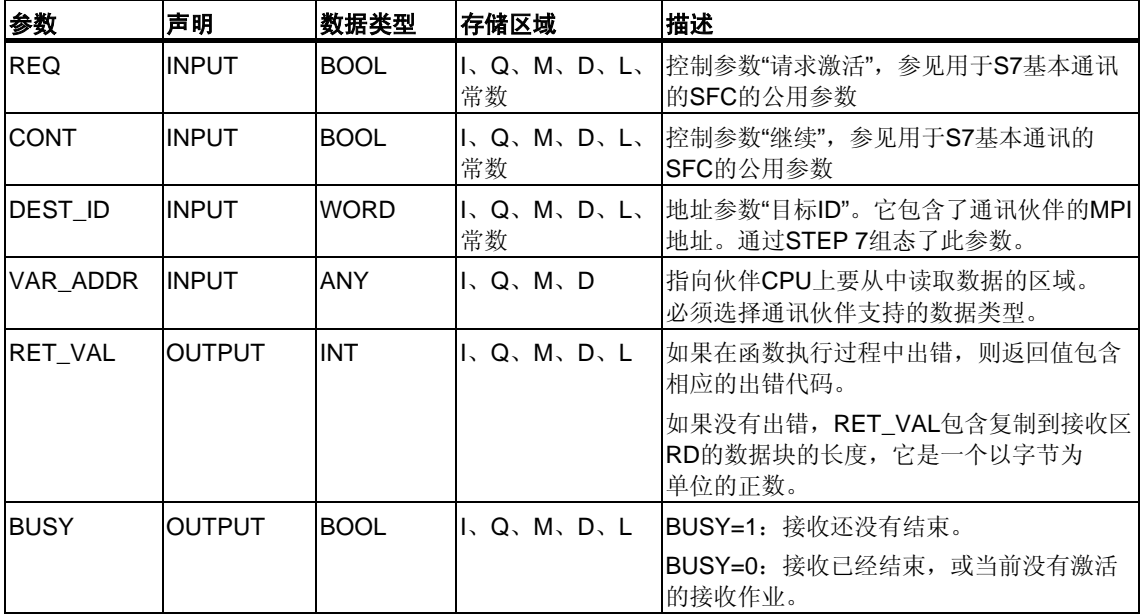

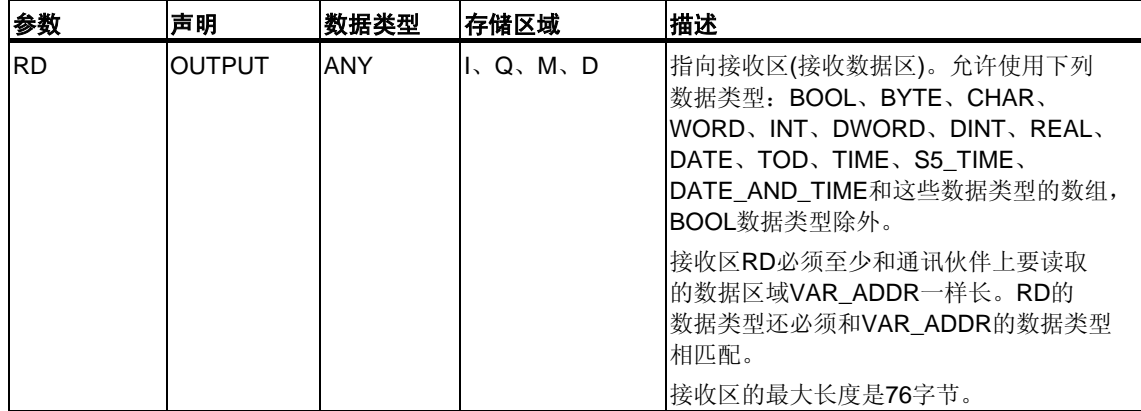

### 切换到**STOP**模式

如果CPU切换到STOP模式,则将终止通过SFC67 "X\_GET"建立的连接位于操作系 统缓冲区中的、已接收到的数据是否会丢失,取决于所执行的重启动类型:

- 在热重启之后(S7-300和S7-400H系统不可以),数据被复制到由RD定义的 区域中。
- 在暖重启或冷重启之后,数据被丢弃。

### 通讯伙伴切换到**STOP**模式

如果通讯伙伴的CPU切换到STOP模式,这不会影响通过SFC67 "X\_GET"进行的 数据传送。处于STOP模式的通讯伙伴也可以读取数据。

#### 数据的一致性

数据以一致状态接收。

### 出错信息

## **20.7** 通过**SFC69 "X\_ABORT"**中止已存在的、到本地**S7**站以外 的通讯伙伴的连接

### 描述

通过SFC69 "X\_ABORT", 终止一个通过SFC X\_SEND、X\_GET或X\_PUT建立的、 到不在同一个本地S7站的通讯伙伴的连接。如果属于X\_SEND、X\_GET或X\_PUT 的作业已结束(BUSY = 0), 则在调用SFC69 "X\_ABORT"之后, 将释放在通讯两 端使用的连接资源。如果属于X\_SEND、X\_GET或X\_PUT的作业还没有结束 (BUSY = 1), 则在连接中止之后重新通过REQ = 0和CONT = 0调用相关的SFC, 然后等待BUSY = 0。只有这样才能重新释放所有连接资源。只能在有SFC "X\_SEND"、"X\_PUT"或"X\_GET"的通讯端点上才可以调用SFC69 "X\_ABORT"。 通过REQ=1来调用SFC,激活中止的连接。

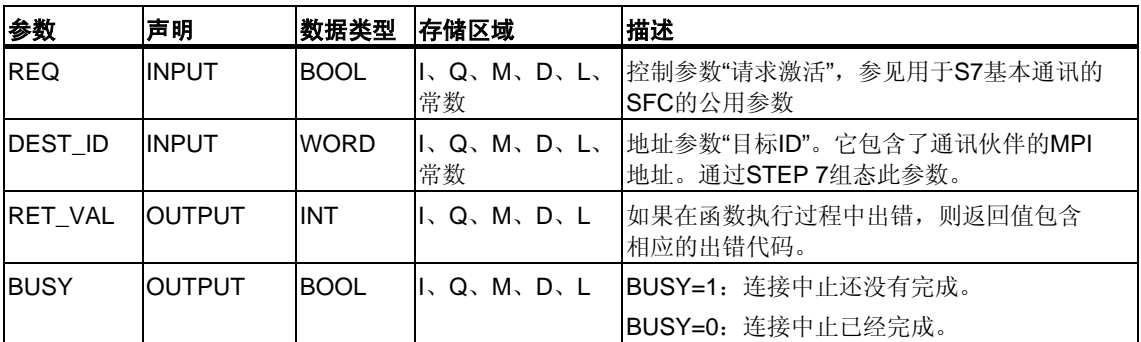

### 切换到**STOP**模式

如果CPU切换到STOP模式, 则结束通过SFC69 "X\_ABORT"启动的连接中止。

### 通讯伙伴切换到**STOP**模式

如果通讯伙伴的CPU切换到STOP模式,不会影响通过SFC69 "X\_ABORT"进行的 连接中止。连接被终止。

### 出错信息

## **20.8** 使用**SFC72 "I\_GET"**从本地**S7**站内的一个通讯伙伴上读取 数据

### 描述

通过SFC72 "I\_GET",可以从同一个本地S7站内的通讯伙伴中读取数据。通讯伙伴 可以位于中央机架,也可以位于扩展机架或分布式机架中。一定要通过STEP 7分配 分布式通讯伙伴到本地CPU。在通讯伙伴上没有相应SFC。

在通过REQ=1调用SFC之后,激活写作业。此后,可以继续调用SFC,直到 BUSY=0指示数据接收为止。然后,RET\_VAL便包含了以字节为单位的、 已接收的数据块的长度。

必须要确保由RD参数定义的接收区(在接收CPU上)至少和由VAR\_ADDR参数定义的 要读取的区域(在通讯伙伴上)一样大。RD的数据类型还必须和VAR\_ADDR的数据类 型相匹配。

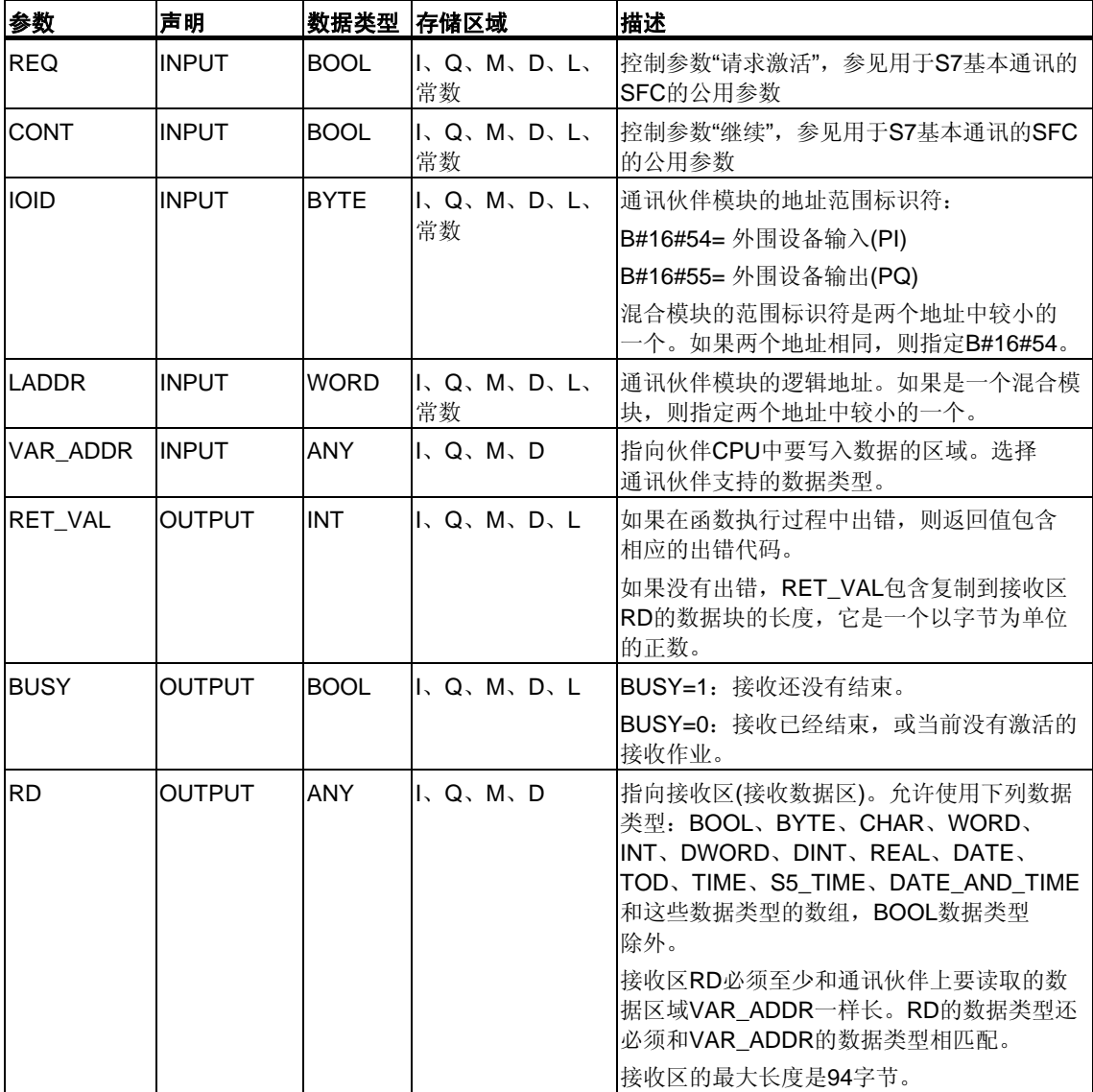

### 切换到**STOP**模式

如果CPU切换到STOP模式,则将终止通过SFC72 "I GET"建立的连接。位于操作系 统缓冲区中的、已接收到的数据是否会丢失,取决于所执行的重启动类型:

- 在热重启之后(S7-300和S7-400H系统不可以),数据被复制到由RD定义的区 域中。
- 在暖重启或冷重启之后,数据被丢弃。

### 通讯伙伴切换到**STOP**模式

如果通讯伙伴的CPU切换到STOP模式,不会影响通过SFC72 "I GET"进行的数据 传送。处于STOP模式的通讯伙伴也可以读取数据。

#### 数据的一致性

数据以一致状态接收。

### 出错信息

## **20.9** 使用**SFC73 "I\_PUT"**将数据写入到本地**S7**站内的一个通讯 伙伴

### 描述

通过SFC73 "I\_PUT",将数据写入相同本地S7站内的通讯伙伴。通讯伙伴可以位于 中央机架,也可以位于扩展机架或分布式机架中。一定要通过STEP 7分配分布式通 讯伙伴到本地CPU。在通讯伙伴上没有相应SFC。

在使用REQ控制输入上的信号电平为1调用SFC之后,激活发送作业。

必须要确保由SD参数(在发送CPU上)定义的发送区和由VAR\_ADDR参数(在通 讯伙伴上)定义的接收区长度相同。SD的数据类型还必须和VAR\_ADDR的数据类 型相匹配。

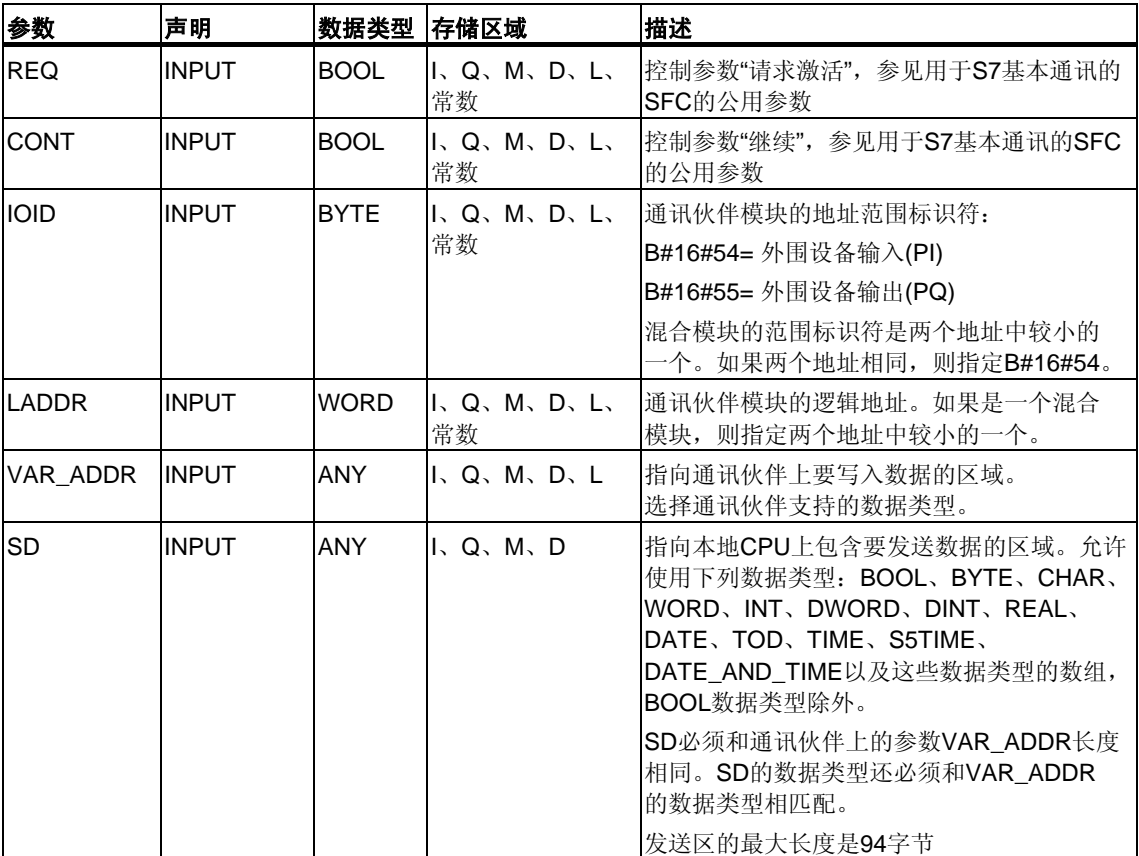

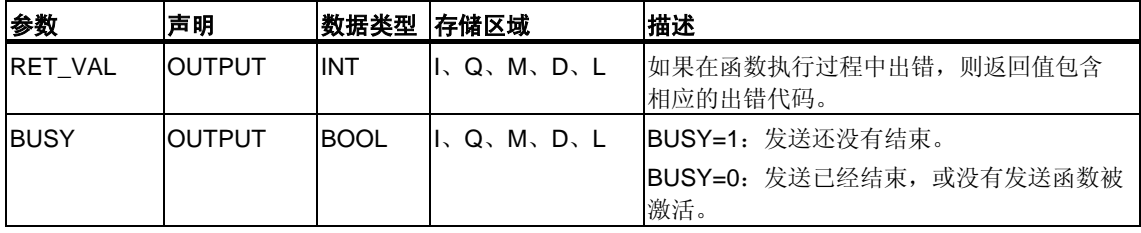

### 切换到**STOP**模式

如果CPU切换到STOP模式,则将终止使用SFC73 "I\_PUT"建立的连接。不再继续发 送数据。如果当CPU改变操作模式时发送数据已经复制到内部缓冲区,则缓冲区的 内容将被丢弃。

### 通讯伙伴切换到**STOP**模式

如果通讯伙伴的CPU切换到STOP模式,不会影响通过SFC73 "I\_PUT"进行的数据 传送。处于STOP模式的通讯伙伴也可以写数据。

### 数据的一致性

数据以一致状态发送。

#### 出错信息

## **20.10** 通过**SFC74 "I\_ABORT"**中止已存在的、到本地**S7**站内的通 讯伙伴的连接

### 描述

通过SFC74 "I\_ABORT", 终止通过SFC72 "I\_GET"或SFC73 "I\_PUT"建立的、 到同一个本地S7站内的通讯伙伴的连接。如果属于I GET或I PUT的作业已结束  $(BUSY = 0)$ , 则在调用SFC74 "I\_ABORT"之后, 将释放在通讯两端使用的连接 资源。

如果属于I GET或I PUT的作业还没有结束(BUSY = 1), 则在连接中止之后重新通过  $REO = 0$ 和 $CONT = 0$ 调用相关的 $SFC$ , 然后等待 $BUSY = 0$ 。只有这样才能重新释放 所有连接资源。

只能在有SFC"I\_PUT"或"I\_GET"的通讯端上(即在客户端上)调用SFC74 "I\_ABORT"。

参数 声明 数据类型 存储区域 描述 REQ INPUT BOOL INQ.M.D.L. 常数 控制参数"请求激活",参见用于S7[基本通讯的](#page-336-0) SFC[的公用参数](#page-336-0) IOID INPUT BYTE I、Q、M、D、L、 常数 通讯伙伴模块的地址范围标识符: B#16#54= 外围设备输入(PI) B#16#55= 外围设备输出(PQ) 混合模块的范围标识符是两个地址中较小的 一个。如果两个地址相同,则指定B#16#54。 LADDR INPUT WORD I、Q、M、D、L、 常数 通讯伙伴模块的逻辑地址。如果是一个混合模 块,则指定两个地址中较小的一个。 RET\_VAL OUTPUT INT I、Q、M、D、L 如果在函数执行过程中出错,则返回值包含 相应的出错代码。 BUSY | OUTPUT | BOOL | I、Q、M、D、L | BUSY=1: 连接中止还没有完成。 BUSY=0:连接中止已经完成。

通过REQ=1来调用SFC,激活中止的连接。

### 切换到**STOP**模式

如果CPU切换到STOP模式,则结束通过SFC74 "I\_ABORT"启动的连接中止。

### 通讯伙伴切换到**STOP**模式

如果通讯伙伴的CPU切换到STOP模式,不会影响通过SFC74 "I\_ABORT"进行的 连接中止。连接被终止。

### 出错信息

# **21 PROFInet**

## **21.1 SFC112**、**113**和**114**背景信息

#### 注意

缺省情况下操作系统会在扫描周期检查点更新PROFInet接口以及DP互连。不过, 如果在组态中禁用了自动更新(例如,为使CPU可以更从容地进行时间调配), 则必 须自己执行更新。为此,请在适当的时间调用SFC 112到114。

组态中只能以组的形式禁用此处提到的更新。

#### 影子存储器

接口数据块是PROFInet组件的用户程序接口。接口数据块是PROFInet组件的用户 程序接口。为确保关联程序部分运行时输入与输出一致,各个接口数据块都有一个 由操作系统进行管理的结构完全相同的存储器区。该区叫做"影子存储器"。 在程序中,您只能访问接口数据块,而其它(外部)PROFInet组件则只能访问影子存 储器。这样安排可以防止在访问接口数据块的输入和输出时发生冲突。

### 更新**PROFInet**接口

通过使用影子存储器实现的数据的一致性意味着更新PROFInet接口分以下两步 进行:

- 接口数据块的输入将在PROFInet组件程序启动前被复制到影子存储器的输入
- 接口数据块的输出将在PROFInet组件程序运行后被复制到影子存储器的输出

根据在SIMATIC管理器中对PROFInet组件的组态方式,确定是由操作系统还是通过 SFC 112和113来更新PROFInet。下图所示为通过SFC 112和113完成更新的方式。

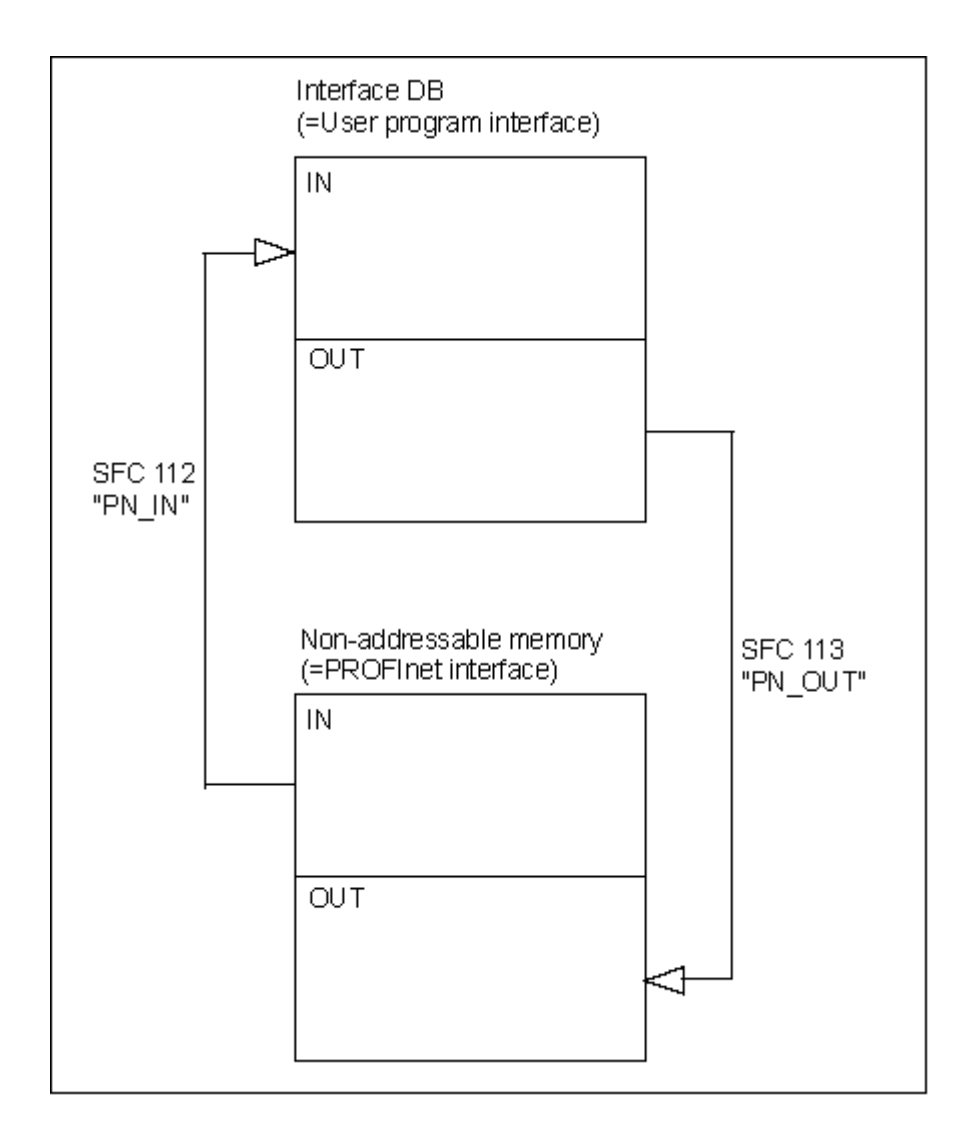

系统范围更新始终发生在扫描周期检查点。

如果通过SFC 112和113执行更新,则在包含PROFInet组件关联程序的OB的开始处 调用SFC 112,在此OB的结束处调用SFC 113。下图以OB30 为实例说明这一 过程。
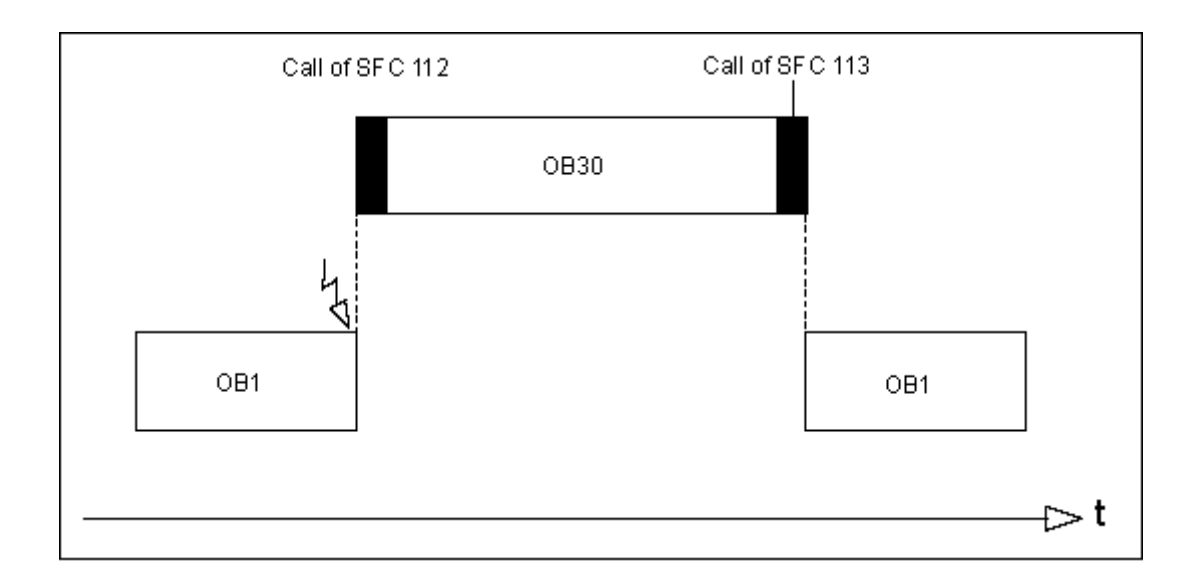

## 更新**DP**互连

根据在SIMATIC管理器中对PROFInet组件的组态方式,确定是由操作系统还是通过 SFC 114来更新DP互连。

# **21.2** 使用**SFC112 "PN\_IN"**更新用于**PROFInet**组件的用户程序 接口的输入

## 描述

使用SFC112 "PN\_IN"可以将PROFInet中的输入数据从PROFInet组件的影子存储器 复制到关联的接口数据块。完成SFC后,应用程序即可以使用当前这些输入数据。

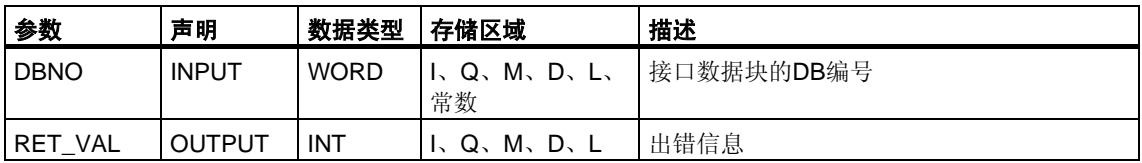

### 出错信息

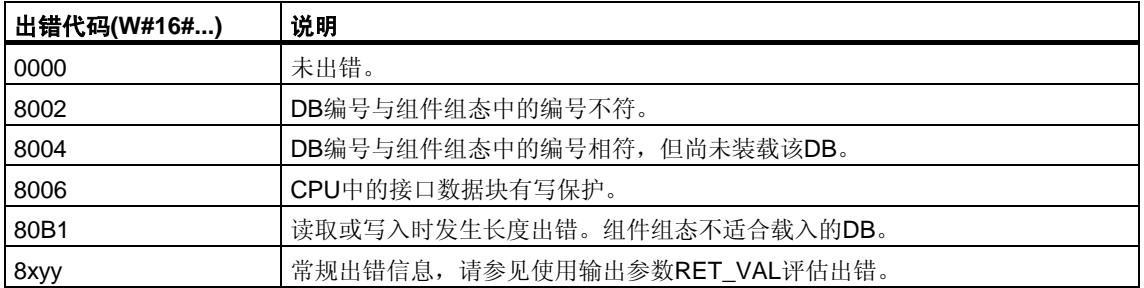

参见:

SFC 112、113和114[背景信息](#page-358-0)

# **21.3** 使用**SFC113 "PN\_OUT"**更新用于**PROFInet**组件的用户程 序接口的输出

## 描述

使用SFC113 "PN\_OUT"可以将应用程序中生成的输出数据从PROFInet组件的接口 数据块复制到关联的影子存储器。完成SFC后,其它PROFInet组件可以使用当前这 些输入数据。

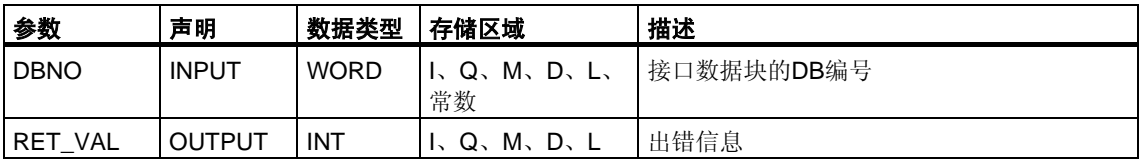

### 出错信息

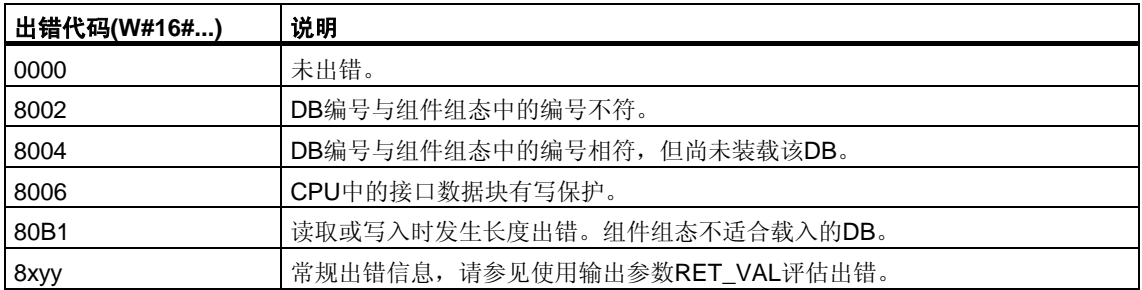

### 参见:

SFC 112、113和114[背景信息](#page-358-0)

# **21.4** 使用**SFC114 "PN\_DP"**更新**DP**互连

### 描述

使用SFC 114 "PN\_DP"可以更新下列所有互连:

- 本地PROFIBUS上PROFInet组件间的互连
- 本地PROFIBUS上PROFInet组件与外部PROFInet组件间的周期性传输互连。 这种互连应用于网络之间(工业以太网与PROFIBUS DP间)。

### 功能

SFC114 "PN\_DP"以异步方式工作。这意味着其处理过程覆盖若干个SFC调用。 要开始更新DP互连,请使用REQ=1调用SFC114 。

输出参数RET\_VAL和BUSY中指示了作业状态,另请参[见异步工作](#page-80-0)SFC的REQ、 [RET\\_VAL](#page-80-0)和BUSY的含义。

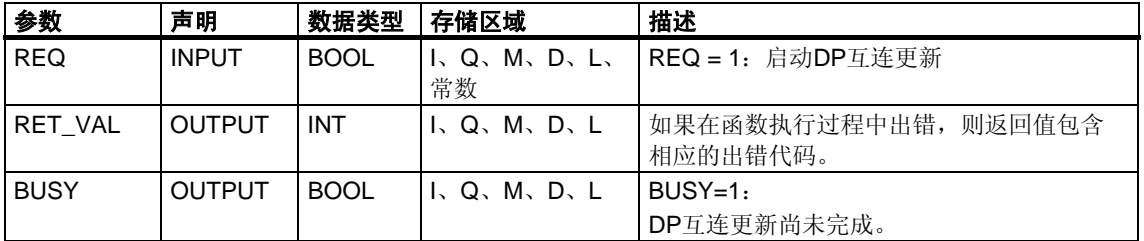

### 出错信息

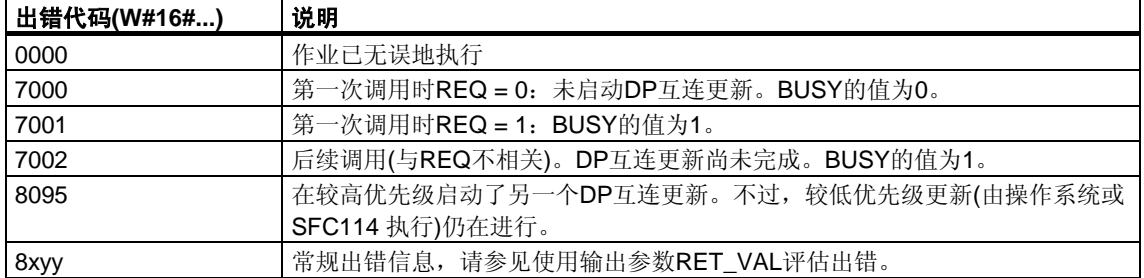

参见:

SFC 112、113和114[背景信息](#page-358-0)

# **22** 生成与块相关的消息

# <span id="page-364-0"></span>**22.1** 关于使用**SFB**生成块相关消息的介绍

### 用于生成块相关消息的**SFB**

可以在程序中通过调用以下SFB中的一个生成块相关消息:

- SFB36 "NOTIFY"
- SFB31 "NOTIFY\_8P"
- SFB33 "ALARM"
- SFB34 "ALARM 8"
- SFB35 "ALARM\_8P"

上述SFB具有以下属性:

- 除SFB 36 "NOTIFY"和31 "NOTIFY 8P"以外, 调用块时所有检测到的0 -> 1 或1 -> 0信号转变都会引起消息传送。
- 如果设置了缺省报告过程(禁用了确认触发报告),则在调用块时如果检测到任 何信号转变, SFB 33 "ALARM"、34 "ALARM 8"和35 "ALARM 8P"也将生成 一条消息。 相反,如果启用了确认触发报告,则并非所有信号转变都会触发消息传送(有关 详细信息,请参见下文)。
- 块执行之后,将完整读取关联值(输入SD\_i),并将其分配给消息(请参见SFB/FB 的公用参数及S7通讯的SFC/FC的公用参数中的"发送和接收参数"。) 在与高优先级的一致性比较方面,,以下关联值是一致的:

每个关联值SD i都具有固有一致性。

可以通过状态参数DONE、ERROR和STATUS监视块的处理状态(请参见SFB/FB的 公用参数及S7通讯的SFC/FC的公用参数中的"状态参数")。

#### 注意

只有在初次调用块(实例的实际参数或已定义值)时才会对参数ID和EV\_ID进行判断。

#### 登录显示设备

要使用于生成块相关消息的SFB能够在检测到信号转变时发送消息,事先必须至少 登录一台用于显示块相关消息的显示设备(例如,WinCC)。如果没有登录,参数  $STATUS = 1$ 。

#### 信号转变检测

消息块的每个实例可以使用一个包含两个存储器块的消息存储器。

首先将对该消息存储器清零。然后将在输入端SIG或输入端SIG\_1至SIG\_8中的一个 检测到的信号转变输入到第一个存储器块。该存储器块将保持占用状态,直到相应 消息传送完毕。

然后将在输入端SIG或输入端SIG 1至SIG 8中的一个检测到的下一个信号转变输入 到第二个存储器块。如果第一个块仍处于占用状态,在任何情况下均将覆盖第二个 存储器块。

输出参数ERROR和STATUS将指示这一消息丢失情况。该信息还会与下一个可以传 送的消息一并传递给在线显示设备。

清空第一个存储器块的数据传递给第一个块。这样,第二 个存储器块再次被清空。

#### 确认触发报告

将SFB 33 "ALARM"、34 "ALARM 8"和35 "ALARM 8P"与确认触发报告一起使用, 可以减少系统的消息通讯量。

也就是说,在初次生成信号的进入消息(信号由0转变为1)之后,只有当用户在显示设 备上确认第一个消息后,才会继续生成后续消息。确认标识离开消息(信号由1转变 为0)后,下一个消息将显示在显示设备上。出现必须进行确认的进入消息(信号由0 转变为1)时,消息周期将重启。可以通过此方法使用显示设备来控制信号转变消息 (离开消息除外)。

以全局方式为STEP 7组态中的CPU设置SFB 33到35的报告方法(启用或禁用确认 触发报告)。缺省情况下将禁用确认触发报告。

为确保系统内消息评估的一致性,应确认是否所有显示设备都能够处理确认触发 报告。

#### 关于不能处理确认触发报告的显示设备的操作注意事项

已启用确认触发报告的CPU只会将消息分配给能够处理此报告方法的显示设备。 如果没有显示设备能够处理确认触发报告,CPU将不会发送任何消息。此种情况将 通过ERROR=1和STATUS=1指示出来。

### 使用**SFB 33 "ALARM"**、**34 "ALARM\_8"**和**35 "ALARM\_8P"**确认消息

采用集中确认原则。在显示设备上确认消息后,确认信息将首先发送给生成该消息 的CPU。然后从CPU将确认信息分配到为确认而登录的所有站。

确认的将是信号而不是单个消息。例如,如果指示了信号的若干个上升沿,并且确 认了进入状态的事件,将把具有相同消息编号的所有先前事件视为已确认的事件。

### 确认显示

SFB36 "NOTIFY"和SFB31 "NOTIFY 8P"没有确认指示。可以检查SFB33 "ALARM" 的输出参数ACK\_UP和ACK\_DN及SFB 35 "ALARM\_8P"和34 "ALARM\_8"的输出 参数ACK\_STATE。如果控制参数EN\_R的值为1,将在调用块时更新这些输出。

### 通过**SFC**或显示设备**(WinCC)**启用和禁用消息

在某些情况下,隐藏消息会有帮助(例如,重新组态系统时)。因此,可以在显示设备 或程序中禁用和启用消息。禁用/启用应用于所有为特定消息而登录的站。禁用的消 息将保持禁用状态,直到再次将其启用。

通过ERROR和STATUS输出参数(ERROR = 1, STATUS = 21)发送禁用消息通知。

### **SFB**生成块相关消息所需的存储器资源

为了使SFB能够正常运行,必须在CPU通讯缓冲区中为其提供中介存储器空间, 具体大小取决于关联值数据的长度。有关占用的存储器大小的信息,请参考下表。

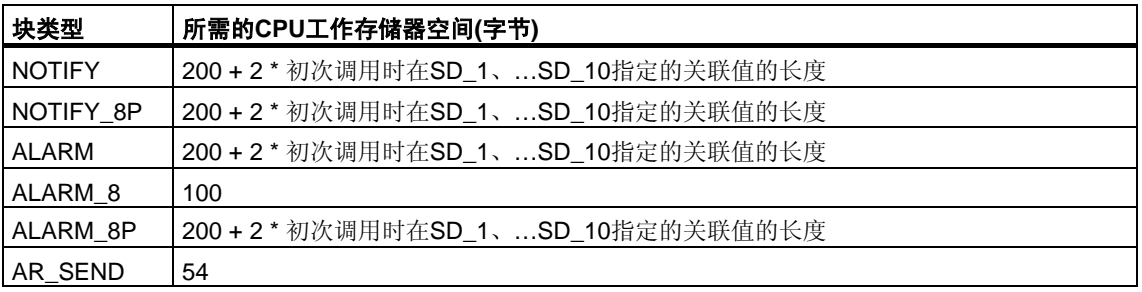

### 可以传送的数据量

与NOTIFY、NOTIFY\_8P、ALARM和ALARM\_8P SFB的关联值SD\_i一并传送的数 据不得超过最大长度。最大数据长度的计算方法如下:

maxleng = min (pdu\_local, pdu\_remote) - diff - 4 \* 使用的SD\_i参数的数量 此处:

- min(pdu\_lokal, pdu\_remote)是数据字段pdu\_lokal和pdu\_remote的最小值
- pdu\_local是本地CPU的数据字段的最大长度(请参见CPU的技术数据)
- pdu\_remote是显示设备的数据字段的最大长度
- diff = 48(如果启用确认触发报告); diff = 44(如果禁用确认触发报告)。

### 实例:

CPU 414-2通过工业以太网向WinCC发送消息。确认触发报告处于禁用状态。 使用的关联值为SD\_1、SD\_2和SD\_3。 pdu\_local = 480字节, pdu\_remote = 480字节 使用的SD\_i参数的数量: 3

### 因此:

maxleng = min(480, 480) - 44 - 4  $*$  3 = 480 - 44 - 12 = 424 每个SFB可以传送的数据的最大长度为424字节。

# **22.2** 使用**SFB 36 "NOTIFY"**生成无需确认的块相关消息

### 描述

SFB36 "NOTIFY"对信号进行监视。它在上升沿(进入状态的事件)和下降沿(离开状态 的事件)均会生成消息。最多可以将十个关联值与消息一起发送。消息将发送到为此 目的登录的所有站。初次调用SFB时,将发送具有当前信号状态的消息。

检测到沿时将查询关联值,并将其分配给消息。

每个SFB36 "NOTIFY"的实例可以使用一个包含两个存储器块的存储器。有关将信号 转变保存到中介存储器的信息,请参考关于使用SFB生成块相关消息的介绍中的"信 号转变检测"一节。

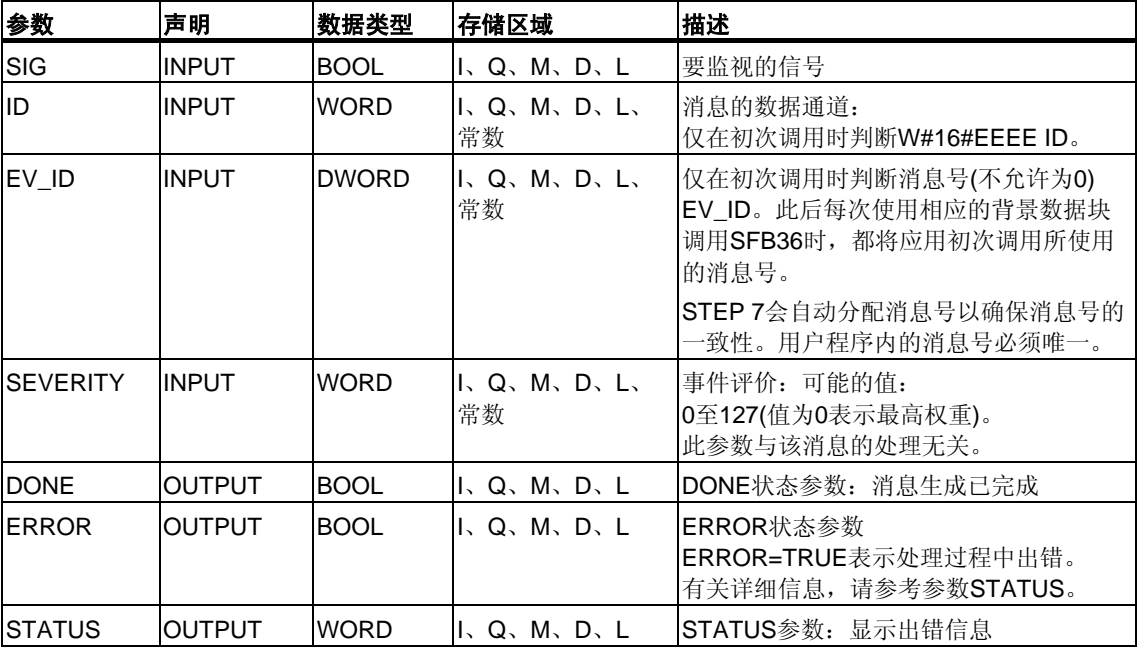

SFB36 "NOTIFY"符合IEC 1131-5标准。

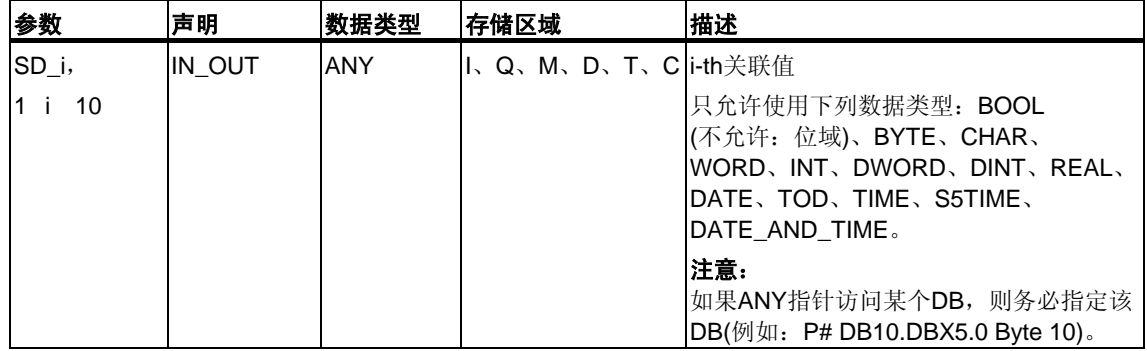

## 出错信息

下表包含了所有SFB36特有的出错信息,这些信息可以通过参数ERROR和STATUS 输出表示。

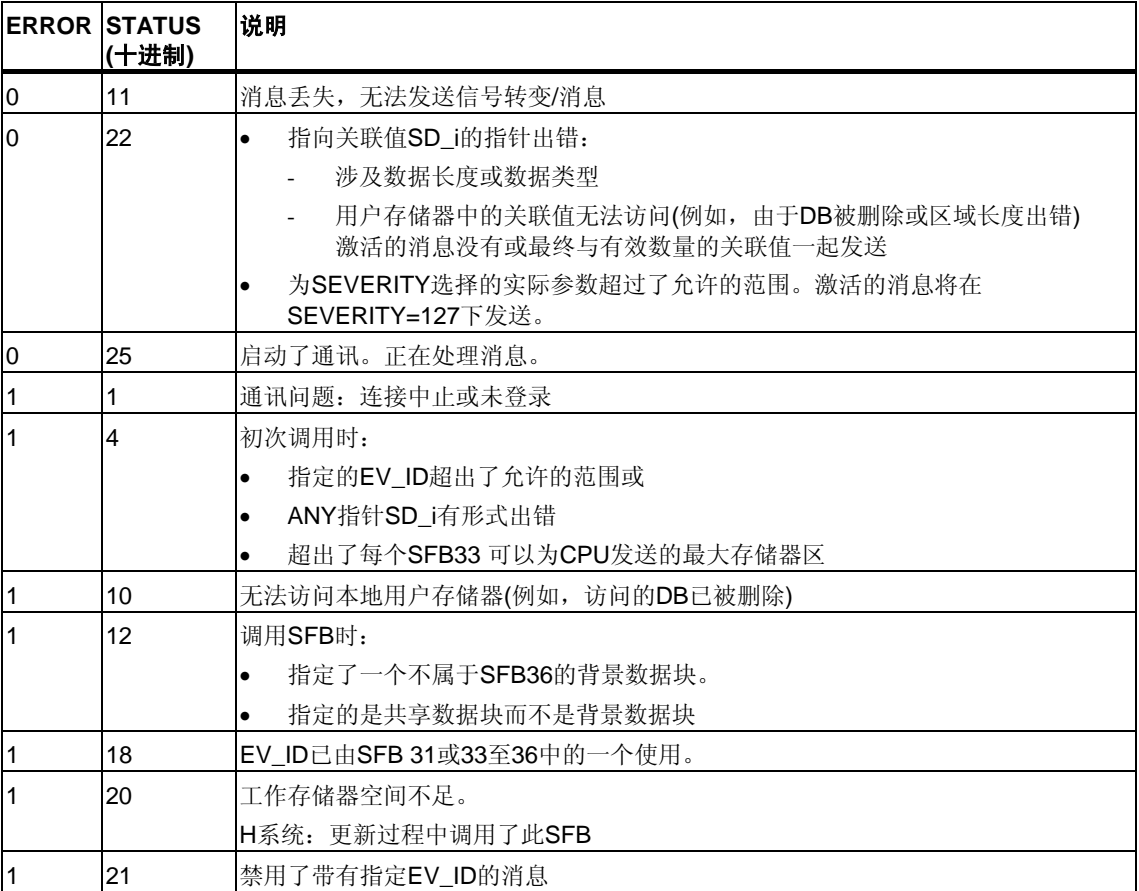

# **22.3** 使用**SFB31 "NOTIFY\_8P"**生成无确认显示的块相关消息

### 描述

SFB31 "NOTIFY\_8P"表示将SFB36 "NOTIFY"扩展到八个信号。

在至少检测到一个信号转变时生成消息。始终在初次调用SFB 31时生成消息。 为所有八个信号分配一个公用消息号,该消息号在显示设备上拆分成八个子消息。

每个SFB31 "NOTIFY 8P"的实例可以使用一个包含两个存储器块的存储器。有关 将信号转变保存到中介存储器的信息,请参考关于使用SFB生成块相关消息的介 绍中的"信号转变检测"一节。

### 注意

无论消息是否丢失,显示设备均显示最近的两次信号转变。

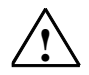

## **!** 警告

在CPU中调用SFB31 "NOTIFY\_8P"前,必须确保所有连接的显示设备均可以识别此 块。PLC必须至少采用以下的一个软件版本,才能确保这一点: STEP 7 V5.1 Service Pack 3及以上版本、WinCC V5.1 Hot Fix 1 及以上版本、PCS7 V5.2 Service Pack 2及以上版本、SIMATIC Device Driver V5.6及以上版本。 否则,将关闭PLC与连接的显示设备间的通讯。在这种情况下,将无法再使用系统 连接的显示设备访问系统。

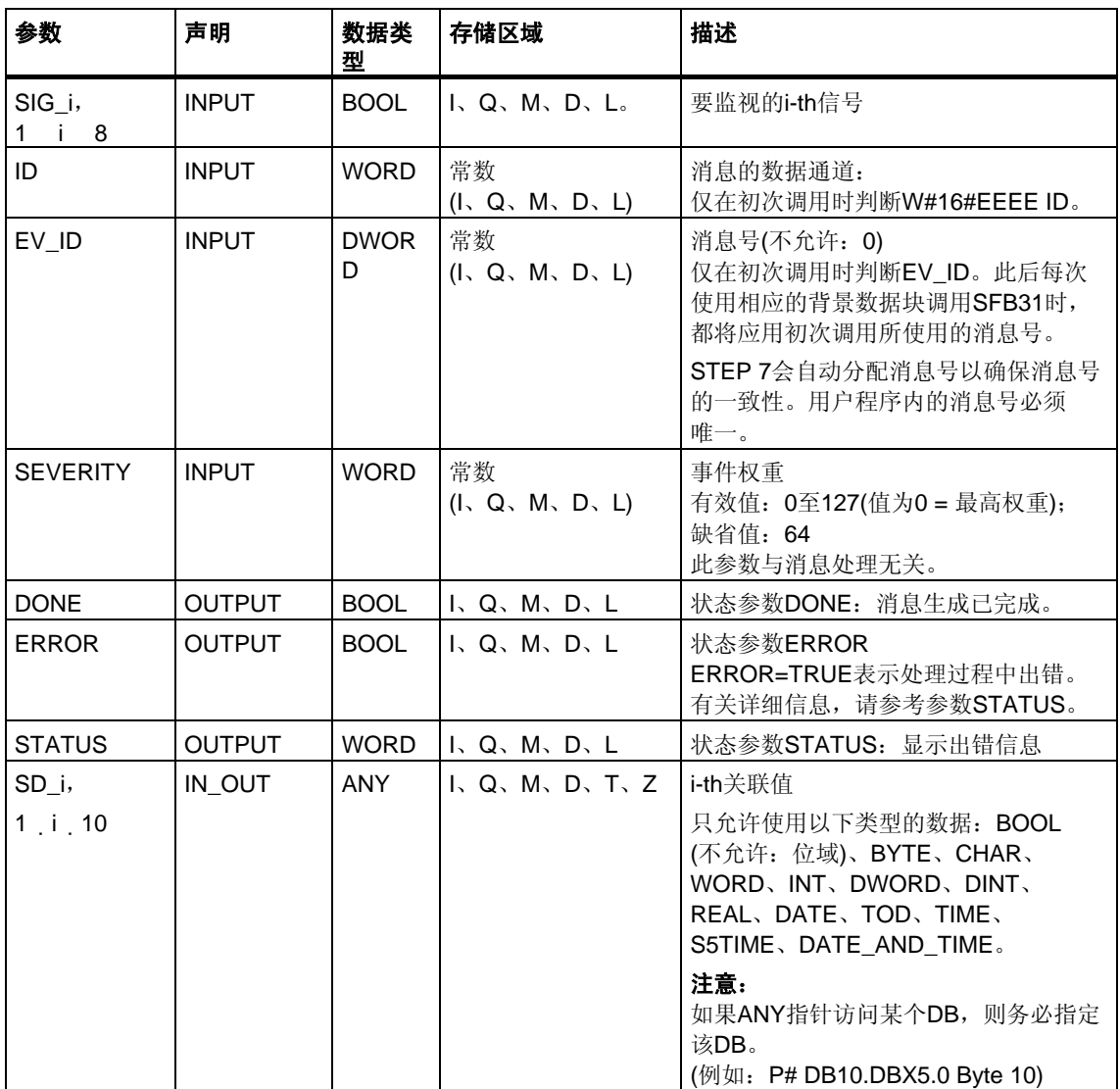

## 出错信息

下表包含所有可通过ERROR和STATUS参数输出的SFB31特有的出错信息。

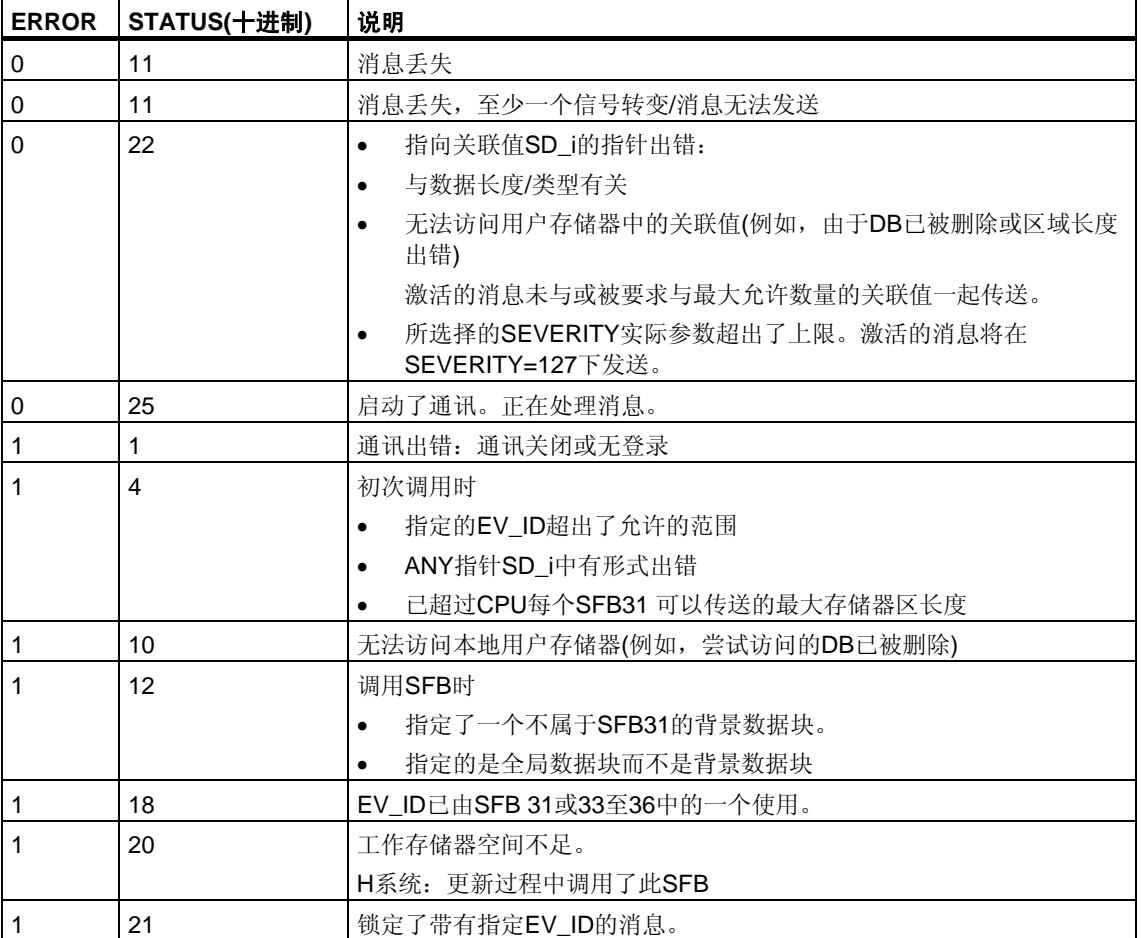

# **22.4** 使用**SFB 33 "ALARM"**生成需要确认的块相关消息

### 描述

SFB33 "ALARM"对信号进行监视。

缺省模式(即,禁用确认触发报告):该块在上升沿(进入状态的事件)和下降沿 (离开状态的事件)均会生成消息。最多可以将十个关联值与消息一起发送。

启用了确认触发报告:为信号生成进入消息后,在显示设备上确认该进入消息时, 该块才会继续生成消息。

(另请参见关于使用SFB[生成块相关消息的介绍。](#page-364-0))

消息将发送到为此目的登录的所有站。

初次调用SFB时,将发送具有当前信号状态的消息。

将在上升沿重置ACK\_UP输出。收到登录的显示设备对进入状态的事件的确认时, 将对其进行设置。

ACK\_DN输出的情况与此类似:将在下降沿对其重置。从登录的显示设备收到对离 开状态的事件的确认时,将对其进行设置。从登录的显示设备收到确认后,即会将 确认信息传递给为此目的登录的所有其它站。

每个SFB33 "ALARM"的实例可以使用一个包含2个存储器块的消息存储器。有关 将信号转变保存到中介存储器的信息,请参考关于使用SFB生成块相关消息的介绍 中的"信号转变检测"一节。

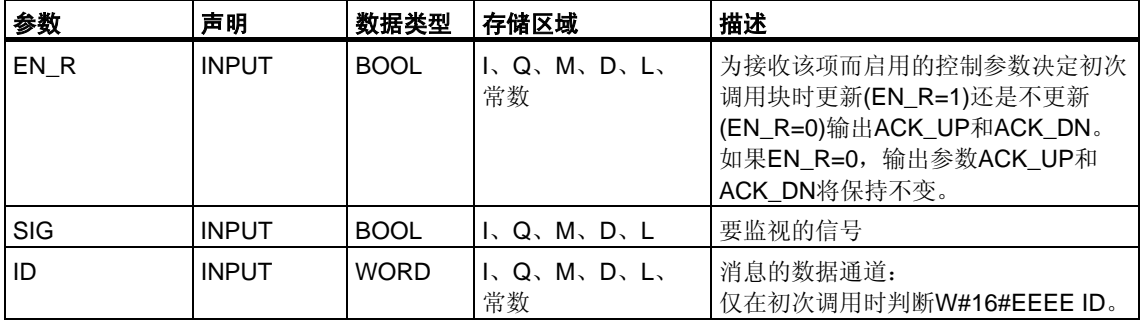

SFB33 "ALARM"符合IEC 1131-5标准。

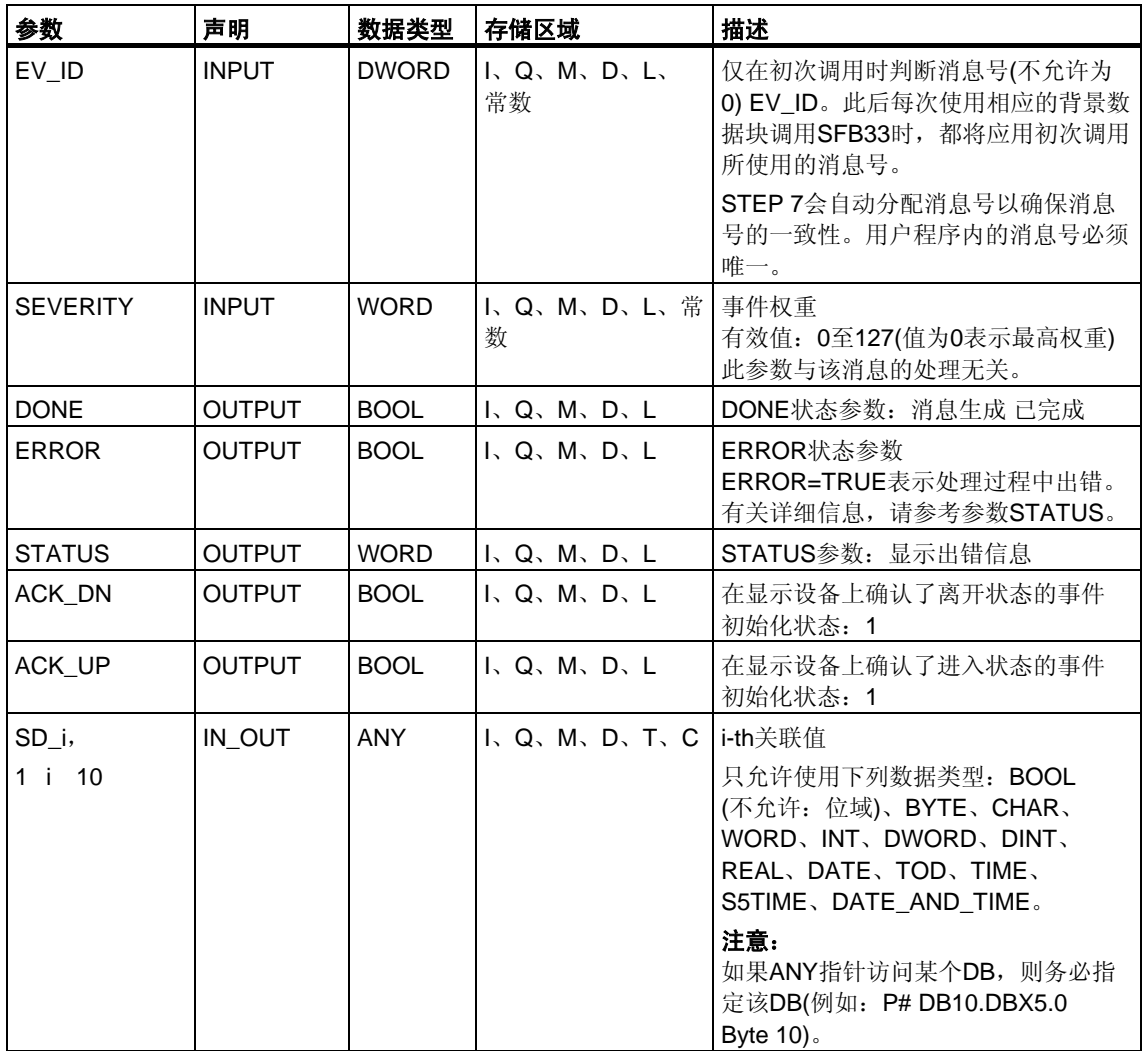

# 出错信息

下表包含所有可通过ERROR和STATUS参数输出的SFB33特有的出错信息。

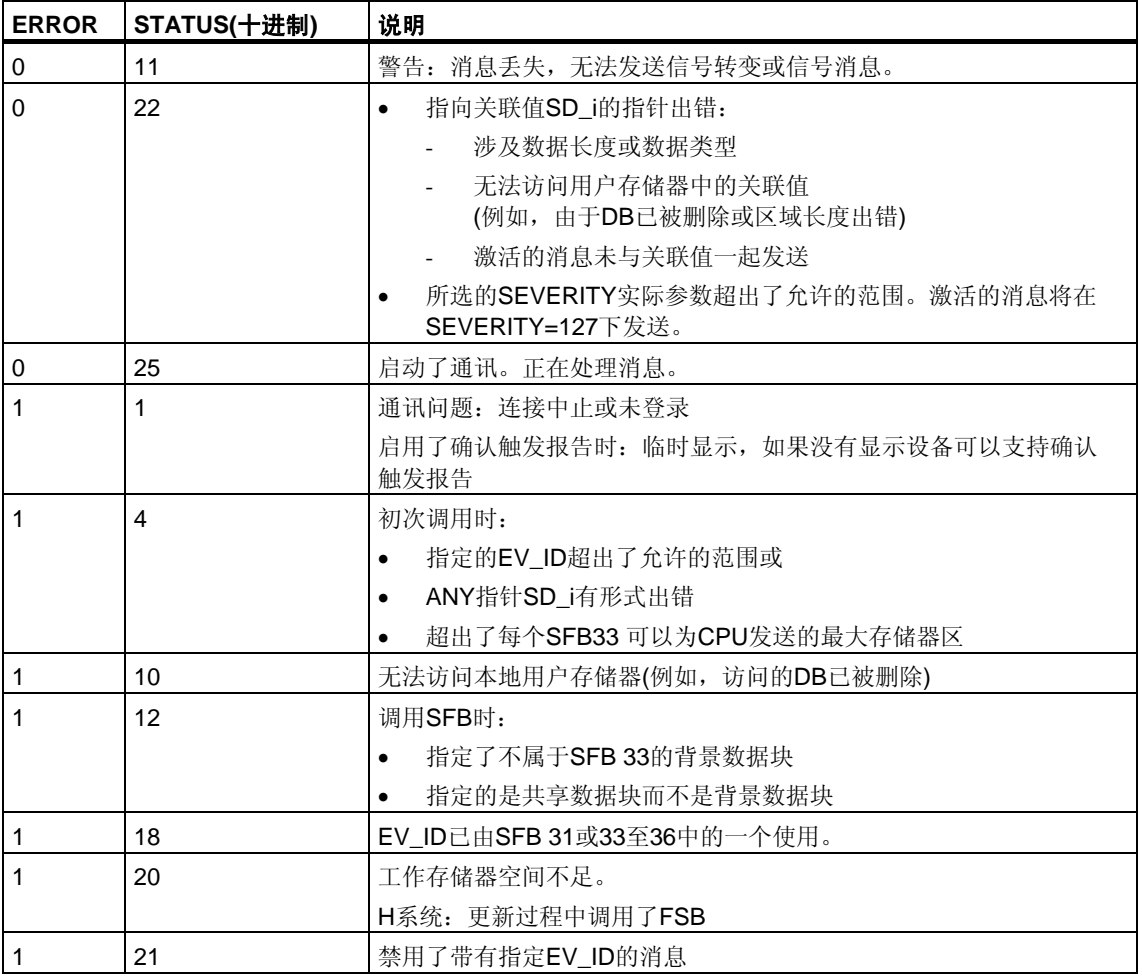

## 注意

初次调用块后,ACK\_UP和ACK\_DN输出的值将是1,并假定SIG输入的先前值为 0。

# **22.5** 使用**SFB35 "ALARM\_8P"**生成针对八个信号的带有关联值 的块相关消息

### 描述

#### SFB35 "ALARM\_8P"表示将SFB33 "ALARM"线性扩展至八个信号。

只要未启用确认触发报告,在一个或多个信号处检测到信号转变时即会生成消息 (例外:初次调用块时将始终发送消息)。所有八个信号拥有公用消息ID,它在显示设 备上被拆分成八个独立的消息。可以分别确认各个消息或确认一组消息。

可以使用ACK STATE输出参数在程序中处理单个消息的确认状态。如果禁用或启用 ALARM\_8P块的消息, 在任何情况下均会影响整个ALARM\_8P块。无法禁用或启用 单个信号。

每个SFB35"ALARM 8P"的实例可以使用一个带有两个存储器块的存储器。

关于将信号转变保存到中介存储器的信息,请参考关于使用SFB生成块相关消息的 介绍中的"信号转变检测"一节。

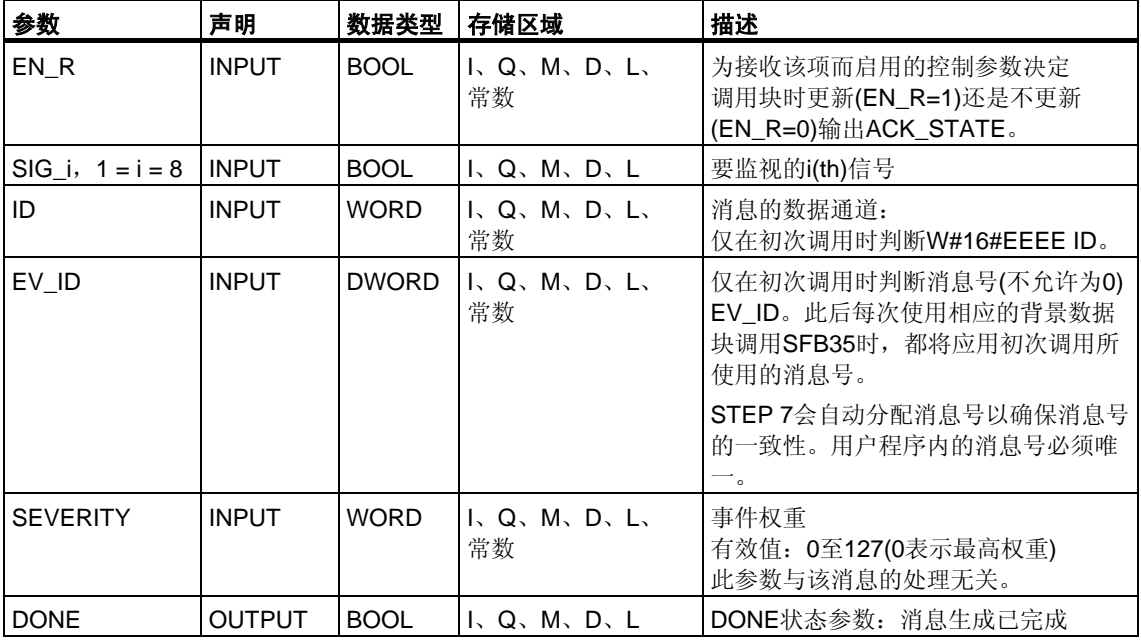

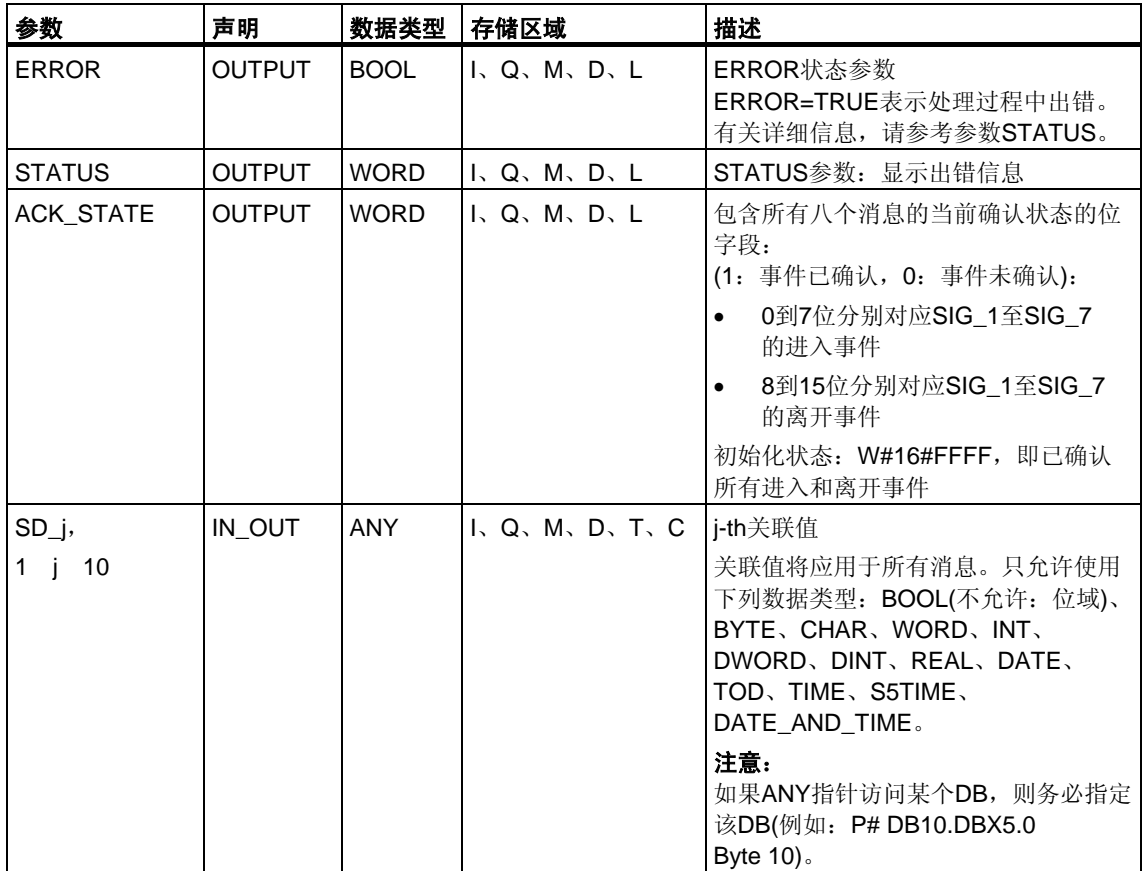

# 出错信息

下表包含了所有SFB35特有的出错信息,这些信息可以通过参数ERROR和STATUS 输出表示。

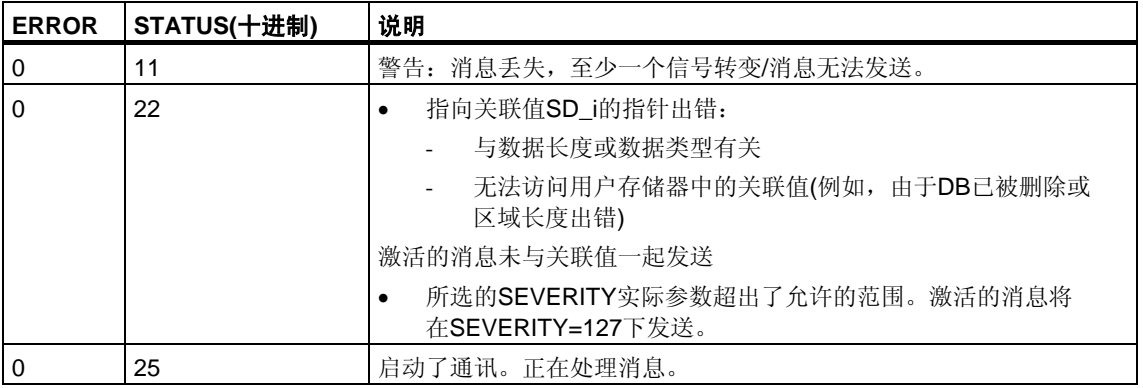

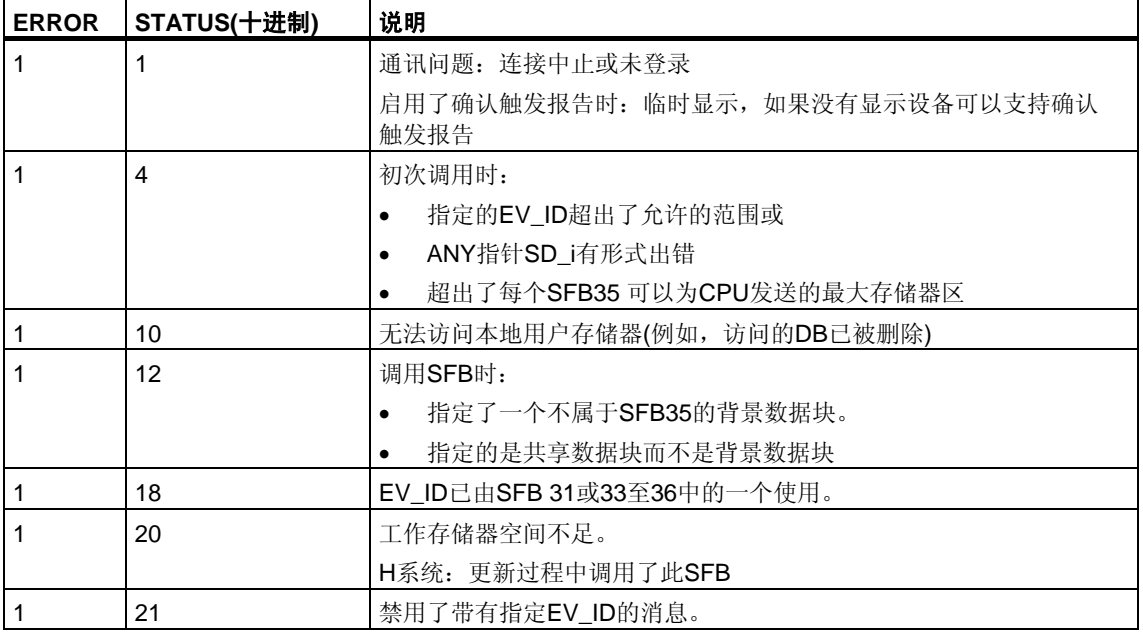

### 注意

初次调用块后,将设置ACK\_STATE输出的所有位,并假定输入SIG\_i(1 < i < 8) 的先前值为0。

# **22.6** 使用**SFB34 "ALARM\_8"**生成针对八个信号的不附带关联值 的块相关消息

## 描述

除了没有关联值SD\_1至SD\_10外, SFB34 "ALARM\_8"与SFB35 "ALARM\_8P"完全 相同。

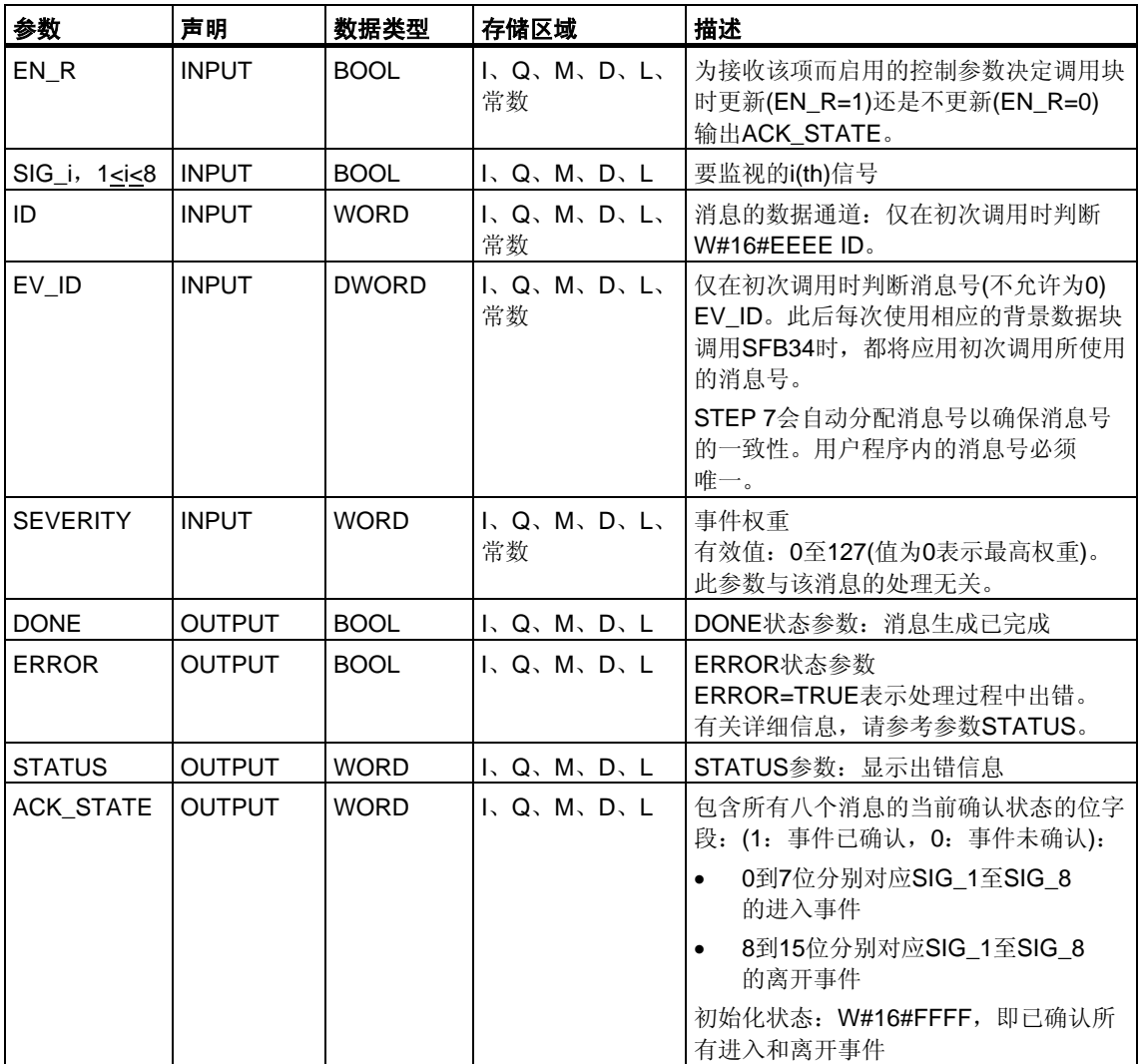

## 出错信息

下表包含所有可通过ERROR和STATUS参数输出的SFB 34特有的出错信息。

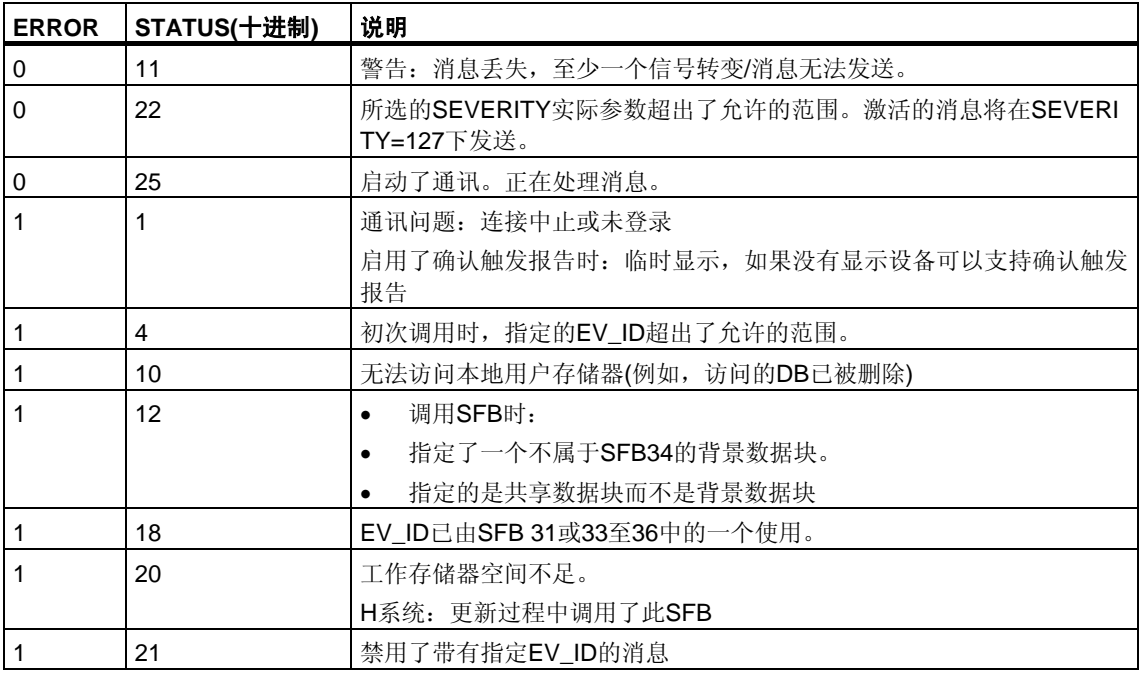

### 注意

初次调用块后,将设置ACK\_STATE输出的所有位,并假定输入SIG\_i(1<18) 的先前值均为0。

# **22.7** 使用**SFB37 "AR\_SEND"**发送归档数据

### 描述

SFB37 "AR\_SEND"将归档数据发送给为此目的登录的操作员界面系统。这些系统把 登录消息中的相关归档号通知CPU。视CPU可用的存储空间和已用地址区,归档数 据最大长度可达65534字节。在归档数据的结构中,必须考虑所使用的操作员界面系 统的缺省值。

数据的发送在调用块后由控制输入REQ的上升沿激活。归档数据的起始地址由SD\_1 指定,数据字段的长度由LEN指定。数据传送与用户程序的执行异步。DONE状态参 数的值为1表示传送成功完成。控制输入R的上升沿中止数据的传送。

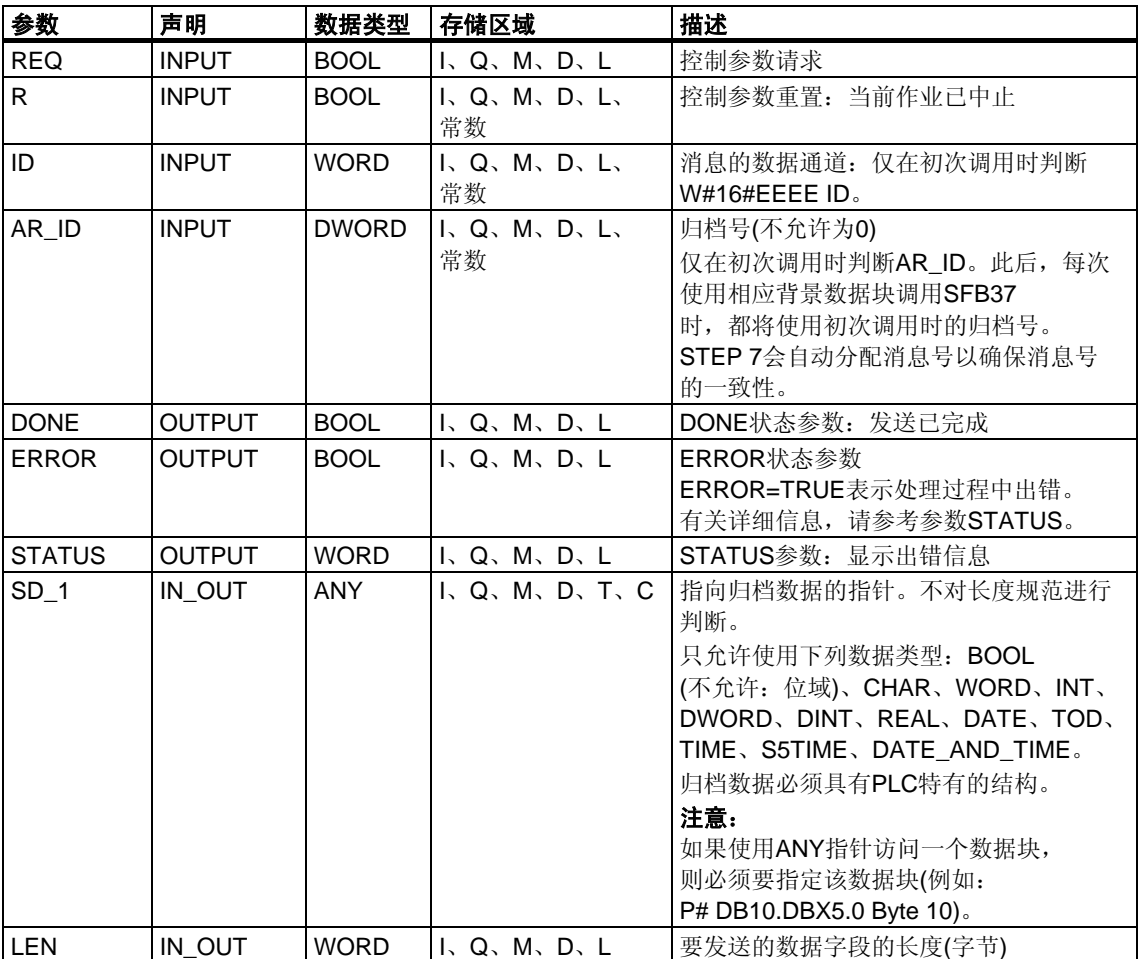

## 出错信息

下表包含所有可通过ERROR和STATUS参数输出的SFB37 特有的出错信息。

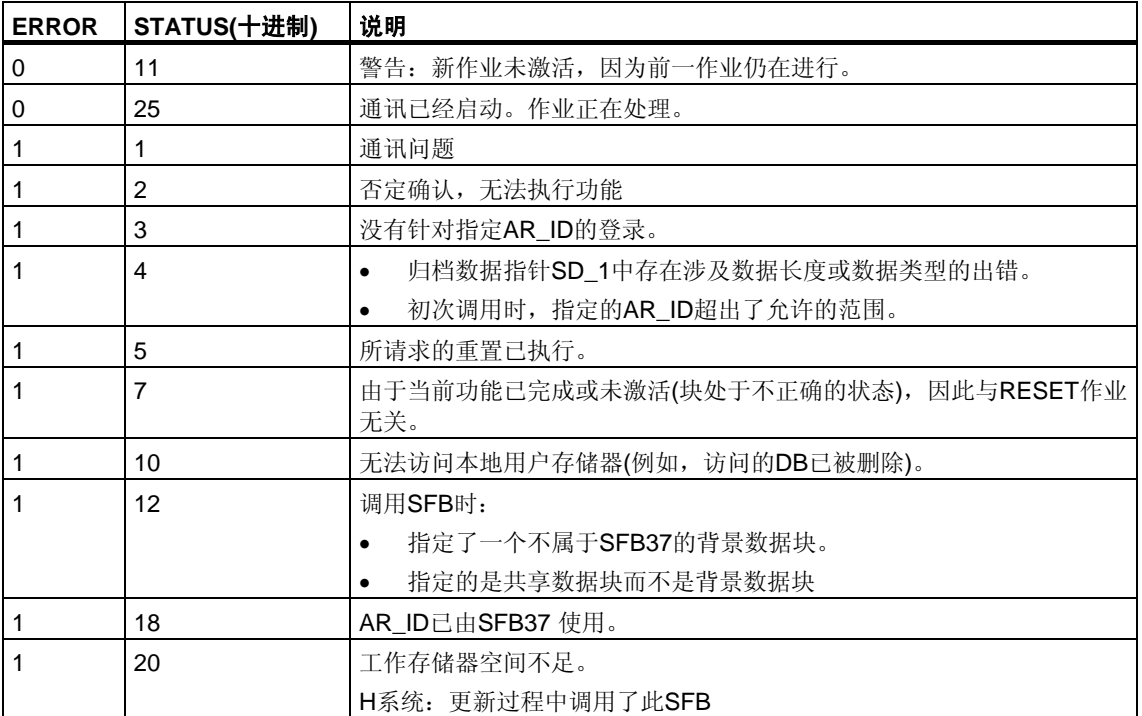

## 数据的一致性

为确保数据的一致性致性限制为206,只有在完成当前发送过程后,才能写入当前使 用的发送区域部分。当状态参数DONE的值为1时,便是这种情况。

# **22.8** 使用**SFC10 "DIS\_MSG"**禁止与块相关的消息、与符号相关 的消息以及组状态消息

### 描述

可以使用SFC10 "DIS MSG"(禁用消息)禁用由SFB生成的块相关消息及禁用符号 相关消息(SCAN)和组状态消息。使用输入参数MODE和MESGN来选择要禁用的 消息。只有在未使用SFC10 禁用消息时,才能调用SFC10 "DIS\_MSG"并成功禁用 消息。

对于准备在调用SFC10时发送但仍然位于内部缓冲区中的消息,将无法再行禁用, 而会发送出去。禁用的消息在"NOTIFY"、"NOTIFY 8P"、"ALARM"、"ALARM 8P" 和"ALARM 8" SFB的ERROR和STATUS输出中给予指示。

通过在调用SFC10 时为REQ输入参数赋值1来启动对消息的禁用。

### **SFC10** 的工作方式

禁用以异步方式执行,换言之,它可以在若干个SFC10调用过程中一直保持激活 状态。另请参见异步工作SFC的REQ、[RET\\_VAL](#page-80-0)和BUSY含义:

- 初次调用时(REQ = 1), SFC10 检查输入参数, 并尝试占据所需的系统资源。 如果尝试成功,将在RET\_VAL中输入值W#16#7001、设置BUSY并启动对消 息的禁用。 如果不成功, 将在RET\_VAL中输入出错信息并终止作业。在这种情况下不会 评价BUSY。
- 如果期间进行了更多调用,将在RET\_VAL中输入值W#16#7002(仍然由CPU 执行作业)并设置BUSY。进行更多调用不会影响当前作业。
- 最后一次调用SFB时, 如果没有出错, 将在RET VAL中输入值W#16#0000。 届时BUSY的值将是0。如果出错,将在RET\_VAL中输入出错信息且不会评价 BUSY。

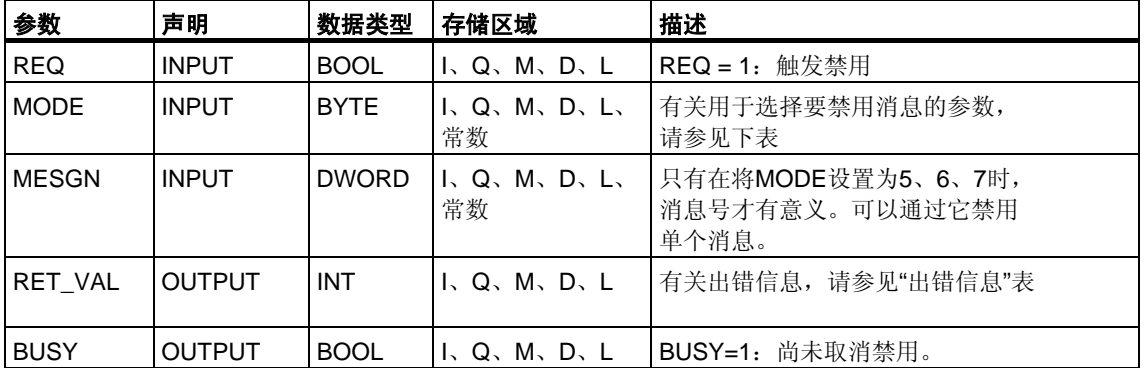

# **MODE**输入参数

下表列出了允许MODE输入参数使用的值:

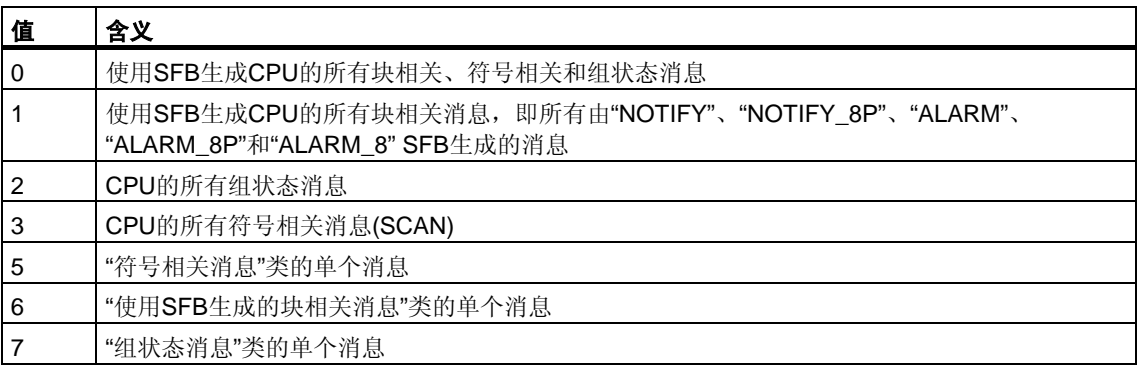

## 出错信息

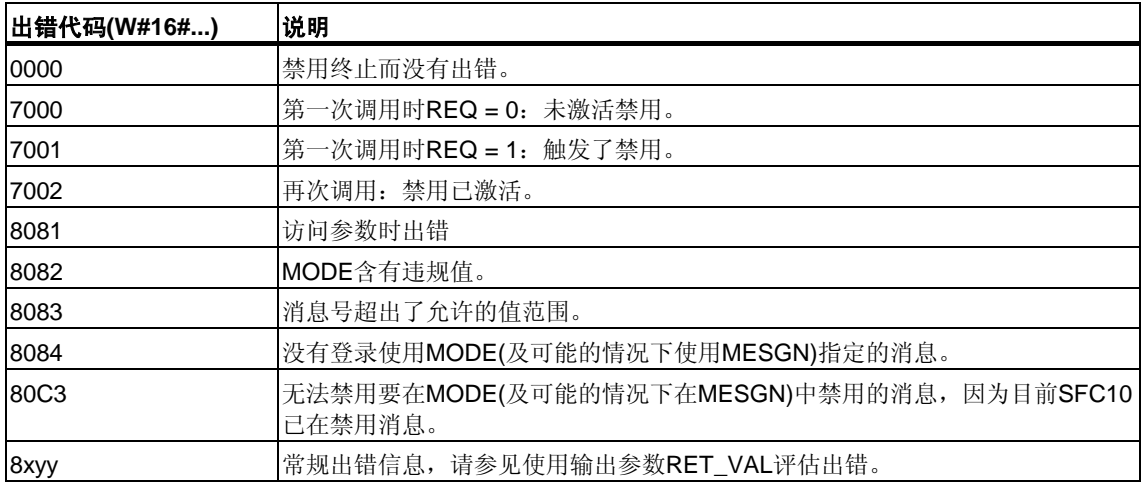

# **22.9** 使用**SFC9 "EN\_MSG"**启用块相关、符号相关和组状态消息

### 描述

使用SFC9 "EN MSG"(启用消息)可以启用先前禁用的块相关、符号相关和组状态 消息。或者在显示设备上禁用消息,或者使用SFC10 "DIS\_MSG"禁用。 使用MODE和MESGN输入参数指定要启用的消息。只有在SFC9 尚未有效地启用消 息时,才能使用SFC9 "EN\_MSG"成功地启用消息。 通过为SFC9 的REQ输入参数赋值1来启动启用功能。

### **SFC10** 的工作方式

启用以异步方式执行,换言之,它可以在若干个SFC9调用过程中一直保持激活 状态。另请参见异步工作SFC的REQ、[RET\\_VAL](#page-80-0)和BUSY的含义:

- 初次调用时(REQ = 1), SFC9 检查输入参数, 并尝试占用所需的系统资源。 如果尝试成功,将在RET\_VAL中输入值W#16#7001、设置BUSY并启动对消 息的启用。 如果不成功,将在RET\_VAL中输入出错信息并终止作业。在这种情况下不会 评价BUSY。
- 如果期间进行了更多调用, 将在RET VAL中输入值W#16#7002(仍然由CPU 执行作业)并设置BUSY。进行更多调用不会影响当前作业。
- 最后一次调用SFB时,如果没有出错,将在RET\_VAL中输入值W#16#0000。 届时BUSY的值将是0。如果出错, 将在RET\_VAL中输入出错信息且不会评价 BUSY。

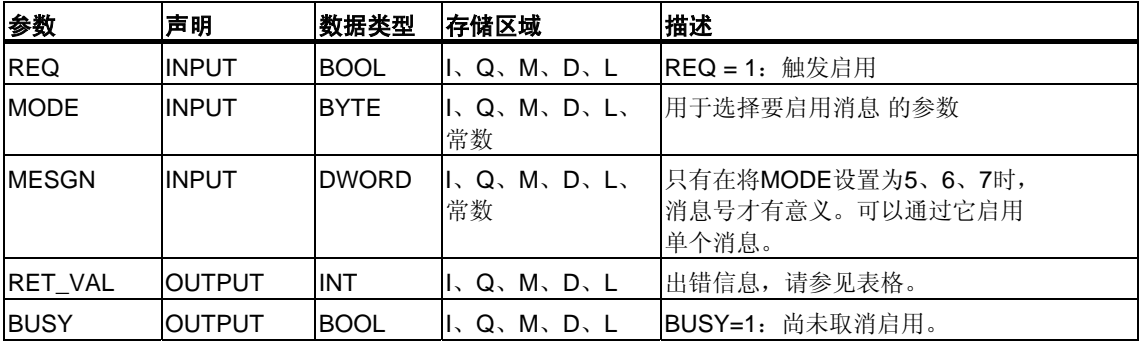

# **MODE**输入参数

下表列出了允许MODE输入参数使用的值。

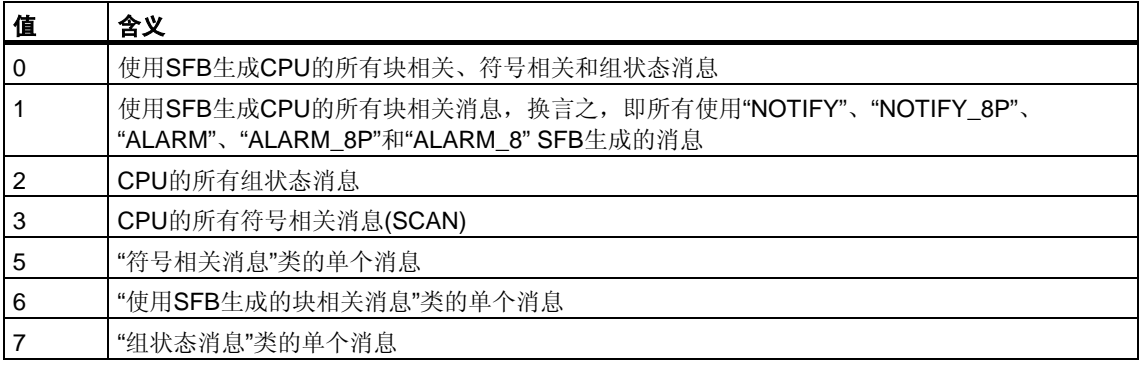

## 出错信息

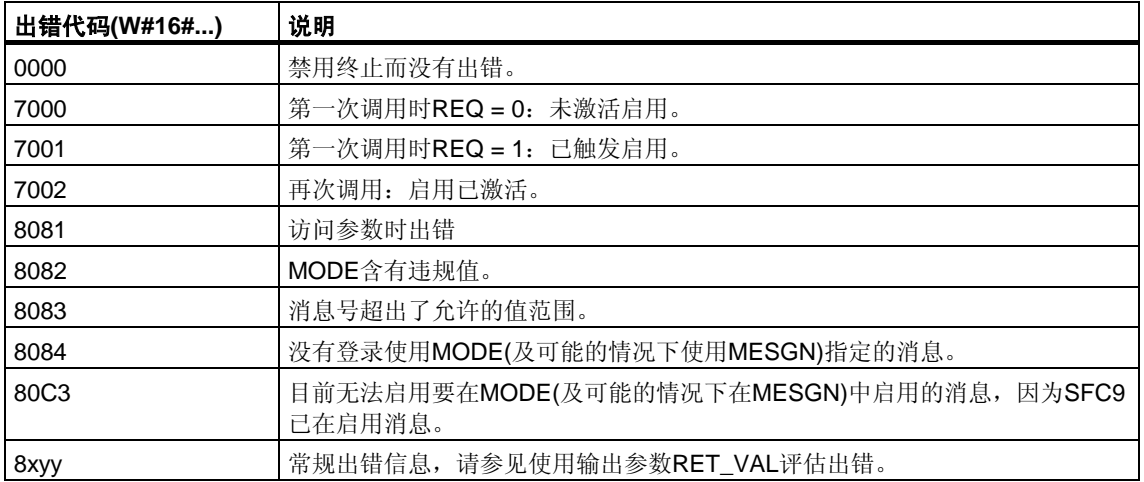

# **22.10** 用于生成与块相关的消息的**SFB**的启动特性

### 重新启动**(**暖重启**)**

在暖重启过程中,将把用于生成块相关消息的SFB的背景数据块设置为NO\_INIT (未初始化)状态。存储在背景数据块中的实际参数未发生变化。将在下次调用块时 判断参数ID和EV\_ID。

### 完全重启

在完全重启过程中,将把用于生成块相关消息的SFB的背景数据块内容重置为其初 始值。

### 热重启

在热重启过程中,用于生成块相关消息的SFB的特性类似于具有继续执行功能的用 户功能块。它们从中断点继续执行。

### 存储器复位

只要复位存储器, 就将使所有连接终止, 从而也没有为消息而登录的站。将删除 用户程序。如果插入了闪存卡,与执行相关的程序段将再次从该卡加载到CPU上, 随后CPU执行暖重启或冷重启(在任何情况下均隐式执行冷重启,因为清空存储器后 将初始化所有用户数据)。

# **22.11** 用于生成与块相关的消息的**SFB**如何响应故障

### 连接故障

对分配给SFB实例的连接进行故障监视。如果某个连接发生故障,将从为块相关消 息而登录的站内部CPU列表中删除所涉及的站。删除这些站的所有未决消息。

如果在连接发生故障后其它站仍然处于登录状态,它们将继续接收消息。只有在没 有任何登录到站的连接时,SFB才会停止发送消息。ERROR和STATUS输出参数会 指示这种情况(ERROR = 1, STATUS = 1)。

## 到用户程序的出错接口

如果在执行用于生成块相关消息的SFB的过程中发生出错,将把ERROR输出参数设 置为1, STATUS输出参数将具有相应的出错标识符。可以在程序中判断此出错 信息。

可能的出错实例:

- 由于资源不足而无法发送
- 访问要监视的信号中的一个时出错。

# **22.12** 使用**SFC**生成与块相关的消息简介

### 用于生成块相关消息的**SFC**

可以使用下列SFC生成块相关消息:

- SFC17 "ALARM\_SQ"
- SFC18 "ALARM\_S"
- SFC107 "ALARM\_DQ"
- SFC108 "ALARM\_D"

以上SFC具有下列属性:

- 可以在登录的显示设备上确认信号状态为1时由SFC17 "ALARM\_SQ"和SFC107 "ALARM\_DQ"发送的消息。始终隐式确认SFC18 "ALARM\_S"和SFC108 "ALARM D"的消息。生成消息的不是检测到的边沿变化,而是每个SFC调用。 有关更多详细信息,请参考使用SFC17 "ALARM SQ"生成可确认的块相关消 息及使用SFC18 "ALARM S"生成永久公认的块相关消息
- "ALARM S"和使用SFC 17 "ALARM DQ"和108 "ALARM D"生成可确认的块 相关消息
- 执行块后,将完整读取关联值SD\_1,并将其分配给消息。在一致性方面,与高 优先级类相比,以下关联值是一致的:
	- 简单数据类型(位、字节、字及双字)
	- 数据类型字节的数组,其最大长度取决于具体CPU特定的最大长度(请参见 **/71/**, **/101/**).

#### **SFC19 "ALARM\_SC"**

使用SFC19 "ALARM\_SC"可以查询下列内容:

- 上一"进入状态消息"的确认状态和上一SFC17 /SFC107 调用的信号状态,或
- 上一SFC18 /SFC108 调用的信号状态。

#### 登录显示设备

只有在至少为块相关消息登录了一台显示设备时,用于生成块相关消息的SFC才会 在其被调用时发送消息。

#### 消息存储

为避免在通讯系统的通讯量大时丢失消息, SFC 17、18、107和108都可以缓存两个 消息。

不过,如果丢失了消息,会在RET\_VAL中通知用。下次可以发送消息时,会将此情 况通知登录的显示设备。

#### 使用**SFC 17 "ALARM\_SQ"**和**107 "ALARM\_DQ"**确认消息

如果在显示设备上确认了"进入事件消息",将先把此确认信息发送给生成消息的 CPU。随后由CPU将该确认信息分配给为此目的登录的所有站。

#### 禁用和启用消息

对于使用SFC17 "ALARM\_SQ"、SFC18 "ALARM\_S"、SFC107 "ALARM\_DQ"或 SFC108 "ALARM D"生成的块相关消息, 无法在禁用后再启用。

#### 包含**SFC17 /SFC18** 调用的程序的更改

#### 注意

使用SFC17 /SFC18 调用下载一个已在CPU中的块时,可能会出现的情况是: 前一个块已发送了进入状态消息,但新块未发送相应的离开状态消息。这意味着消 息将保留在CPU的内部消息存储器中。这种情况还会发生在使用SFC17/SFC18删除 块时。

将CPU转入STOP状态,然后执行暖重启或冷重启,即可从CPU的内部消息存储器 中删除此类消息。

### 包含**SFC17 /SFC18** 调用的程序的更改

即使程序可能包含SFC107 和/或SFC108 调用,所述程序修改仍可能使消息驻留在 内部消息存储器中,并因此永久性地占用系统资源。

与由SFC17 /SFC18 调用占用的系统资源相反,可以在不将CPU切换为STOP模式 的情况下,释放由SFC107 /SFC108 调用占用的系统资源。这是通过使用SFC106 "DEL SI"来执行的,请参见使用SFC106 "DEL SI"释放动态占用的系统资源。在通 过调用SFC106 "DEL SI"释放动态占用的系统资源前,可能需要借助SFC105 "READ\_SI"获取有关CPU当前动态占用的系统资源的信息。请参见使用SFC105 "READ\_SI"读取动态占用的系统资源。

### 可以传送的数据的量

使用SFC ALARM\_S、ALARM\_SQ、ALARM\_D和ALARM\_DQ的伴随值SD可以传 送的数据量不能超过最大长度。数据长度的计算方法如下:

maxleng = min(pdu\_local, pdu\_remote) - 48

定义:

- pdu\_local: CPU数据块(SZL\_ID W#16#0131、INDEX 1、变量pdu)的最大长度
- pdu\_remote: 显示设备数据块的最大长度

实例:

一个CPU 414-1将向一个编程设备PG 760(通过MPI)发送消息。

pdu\_local = 480字节, pdu\_remote = 480字节,

结果:

maxleng = min(480, 480) - 48 = 480 - 48 = 432

因此,每个SFC可以传送的最大数据长度为432字节。

# **22.13** 使用**SFC17 "ALARM\_SQ"**生成可确认的与块相关的消息以 及使用**SFC18 "ALARM\_S"**生成永久确认的与块相关的消息

### 注意

由于新创建的程序提供经改进的系统资源管理选项,因此只应使用SFC 107和108。

#### 描述

每次调用SFC17 "ALARM\_SQ"和SFC18 "ALARM\_S"时, 它们都会生成一个可以向 其添加关联值的消息。把该消息发送给为此而登录的所有站。SFC17 和SFC18 提供了简单的消息发送机制。必须确保当触发信号SIG的值是上一调用的反值时, 只调用SFC17 或SFC18 。如果不是这种情况,将在RET\_VAL中给予指示, 目不 会发送消息。初次调用SFC17 或SFC18 时,必须确保SIG输入的值为1。否则, RET\_VAL将包含出错信息,且不会发送消息。

### 注意

请务必在先前已分配了适当系统属性的FB中调用SFC17 和SFC18 ! 有关向块分配系统属性的更多详细信息,请参考/234/。

#### 系统资源的使用

使用SFC17 "ALARM\_SQ"和18 "ALARM\_S"生成消息时,操作系统在信号周期过程 中使用一个系统资源。

对于SFC18 "ALARM S", 信号周期从SFC调用SIG=1开始持续到SIG=0的另一个调 用。对于SFC17 "ALARM SQ",此时期还包括直到其中一个已报告的显示设备确认 进入信号的时间(必要时)。

如果在信号周期中,生成消息的块超载或被删除,相关系统资源将保持占用状态, 直到下次重启(暖重启)。

## 确认消息

在受监视信号的状态为1时,可以确认由SFC17 "ALARM\_SQ"发送的消息。 可以使用SFC19 "ALARM\_SC"查询上一"进入事件消息"的确认状态和上次SFC 调用的信号状态。始终隐式确认使用SFC18 "ALARM S"发送的消息。使用SFC18 "ALARM SC"可以查询上次SFC19 调用的信号状态。

### 信号状态的临时存储

SFC17 "ALARM\_SQ"和SFC18 "ALARM\_S"会临时占用系统资源。它们在此处输 入上两个信号状态(包括时间标志和关联值)等信息。如果在未发送上两个"有效"SFC 调用的信号状态(信号溢出)时调用SFC17 或SFC18, 将放弃当前和上一信号状态, 并在缓冲区中设置溢出ID。在下一个可能的时机,将发送倒数第二个信号和溢出标 识符。

实例:

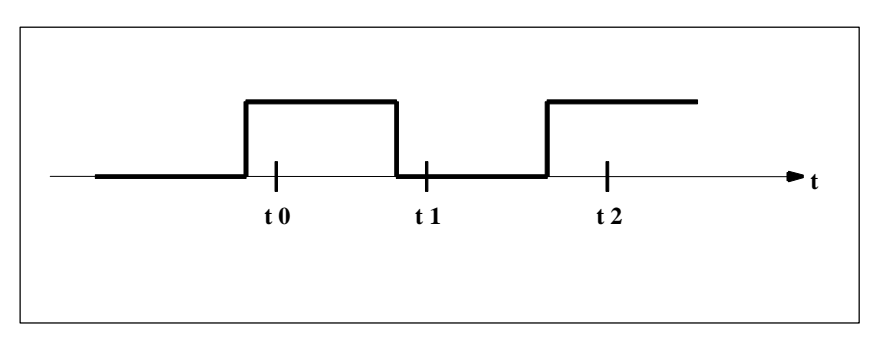

t0、t1和t2是调用SFC17 或SFC18所在的点。如果t0和t1的信号状态未在时间t2 发送,将放弃t1和t2的信号状态,并会为t0的信号状态设置溢出标识符。

## 实例溢出

如果SFC17 或SFC18 调用的数量大于CPU系统资源的最大数量,可能会导致资源 不足(实例溢出)。将通过RET\_VAL中的信息和登录的显示设备指明这种情况。

SFC17 或SFC18 调用的最大数量取决于具体的CPU。可以在**/70/**和**/101/**中找到此 信息。

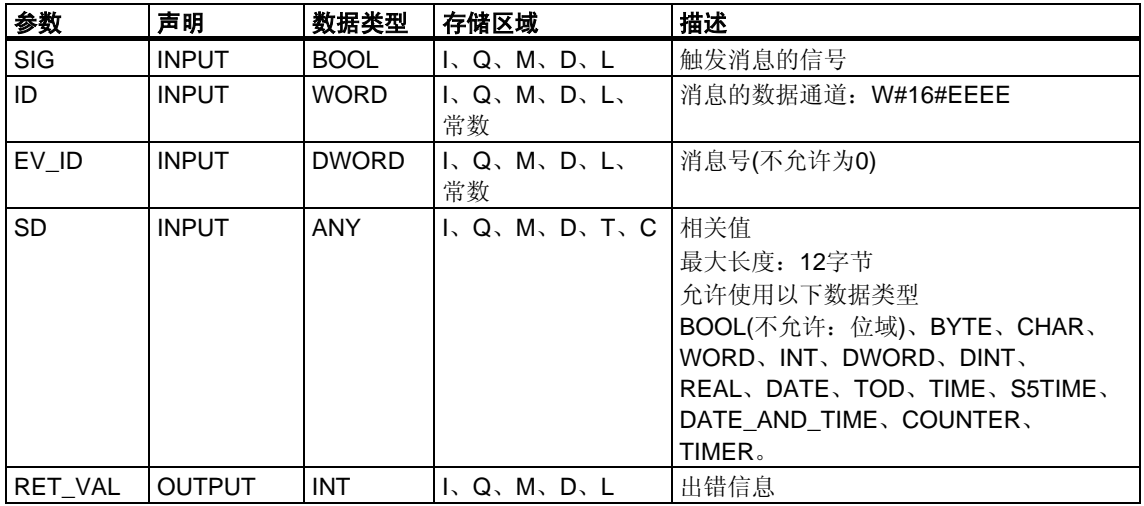

### 出错信息

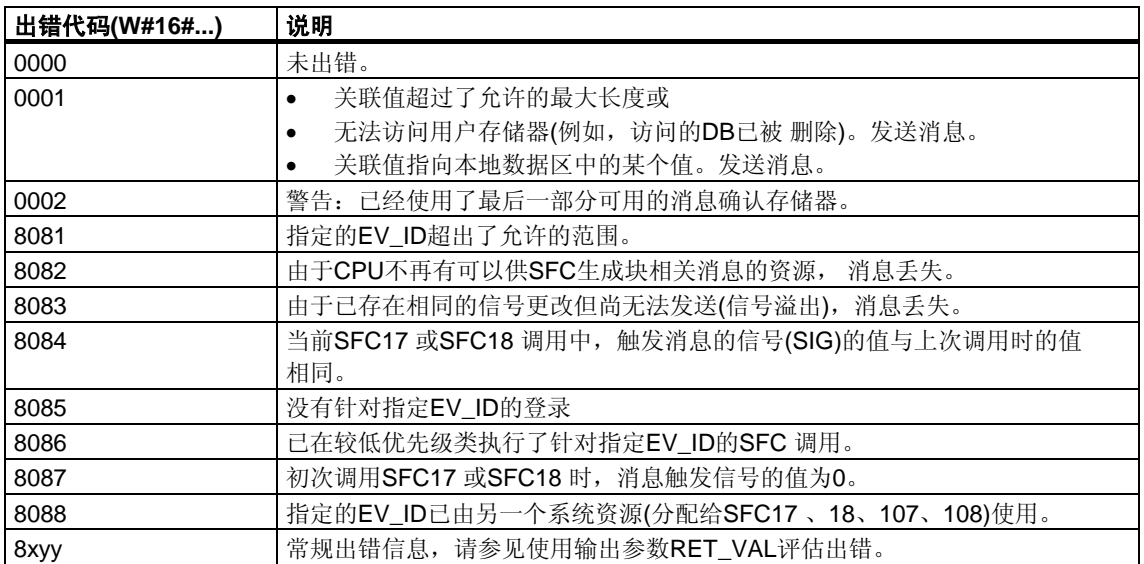

# **22.14** 使用**SFC19 "ALARM\_SC"**查询上一**ALARM\_SQ/ ALARM\_DQ**进入事件消息的确认状态

## 描述

使用SFC19 "ALARM\_SC"可以查询下列内容:

- 上一ALARM\_SQ/ALARM\_DQ进入状态消息的确认状态和上次调用SFC17 "ALARM\_SQ"/SFC107 "ALARM\_DQ"时触发消息的信号状态,或
- 上次调用SFC18 "ALARM\_S"/SFC108 "ALARM\_D"时触发消息的信号状态。

假定在消息组态期间分配了消息号,将通过SFC19 "ALARM\_SC"访问SFC17 或SFC18 /SFC107 /SFC108 临时占用存储器的唯一消息号引用消息或信号。

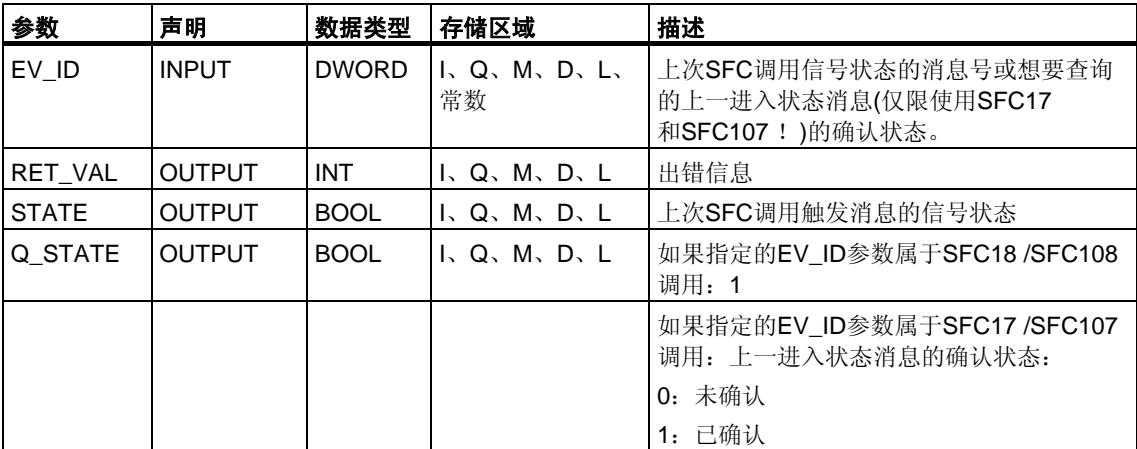

### 出错信息

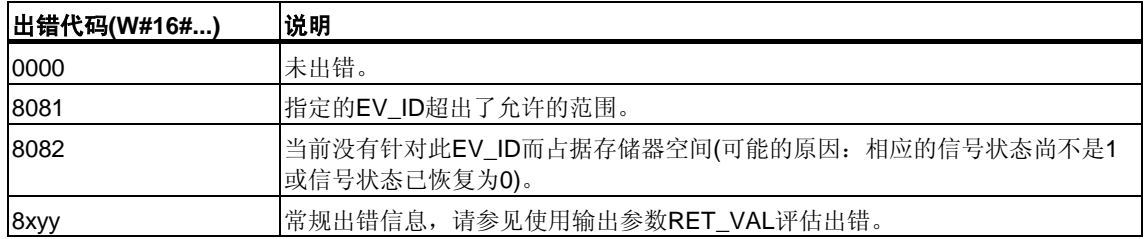
# **22.15** 使用**SFC 107 "ALARM\_DQ"**和**108 "ALARM\_D"**生成可确 认和永久确认的块相关消息

#### 描述

每次调用, SFC 107 "ALARM\_DQ"和108 "ALARM\_D"都会生成一个可向其附加关联 值的消息。从而与SFC 17 "ALARM\_SQ"和18 "ALARM\_S"保持一致。

使用SFC 107 "ALARM\_DQ"和108 "ALARM\_D"生成消息时, 操作系统会在信号周期 过程中临时占用系统资源。

SFC108 "ALARM\_D"的信号周期始于SIG=1的SFC调用,终于SIG=0的新调用。 对于SFC107 "ALARM DQ", 它的周期可能因时间超时而延长, 一直到在登录的显 示设备上确认进入信号为止。

对于SFC108 "ALARM\_D",信号周期从SFC调用SIG=1开始持续到SIG=0的另一个 调用。对于SFC107 "ALARM DQ", 此时期还包括直到其中一个已报告的显示设备 确认进入信号的时间(如有必要)。

如果在信号周期过程中,生成消息的块超载或被删除,相关系统资源将保持占用 状态,直到下次重启(暖重启)。

与SFC 17和18相比, SFC 107 "ALARM\_DQ"和108 "ALARM\_D"所增加的功能是: 可以对这些占用的系统资源进行管理:

- 借助SFC105 "READ\_SI",可以获取与占用的系统资源有关的信息。
- 可以使用SFC106 "DEL SI"再次释放占用的系统资源。这对于永久占用的系统资 源具有特殊意义。例如,如果在程序更改过程中删除了包含SFC107或SFC108 调用的FB,当前占用的系统资源将保持占用状态,直到下次重启(暖重启)。更改 程序并重新加载包含SFC 107或SFC 108调用的FB时,可能会发生SFC 107和 108不再生成消息的情况。

SFC 107和108包含的参数比SFC 17和18多一个, 即输入CMP\_ID。使用此输入可 以将由SFC 107和108生成的消息分配到逻辑区, 例如, 系统的各个部分。如果调用 FB中的SFC107/SFC108,显然需要将相应的背景数据块号分配到CMP\_ID。

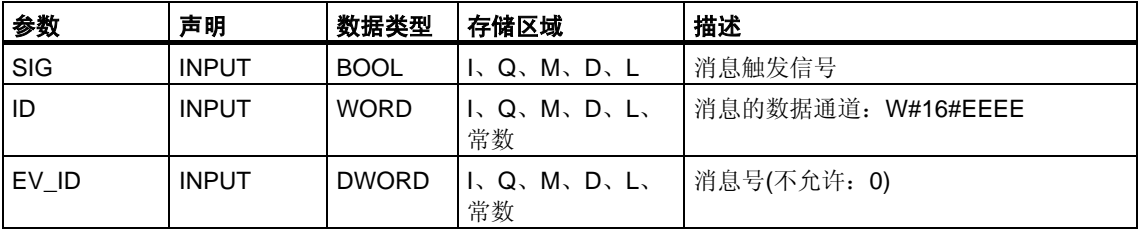

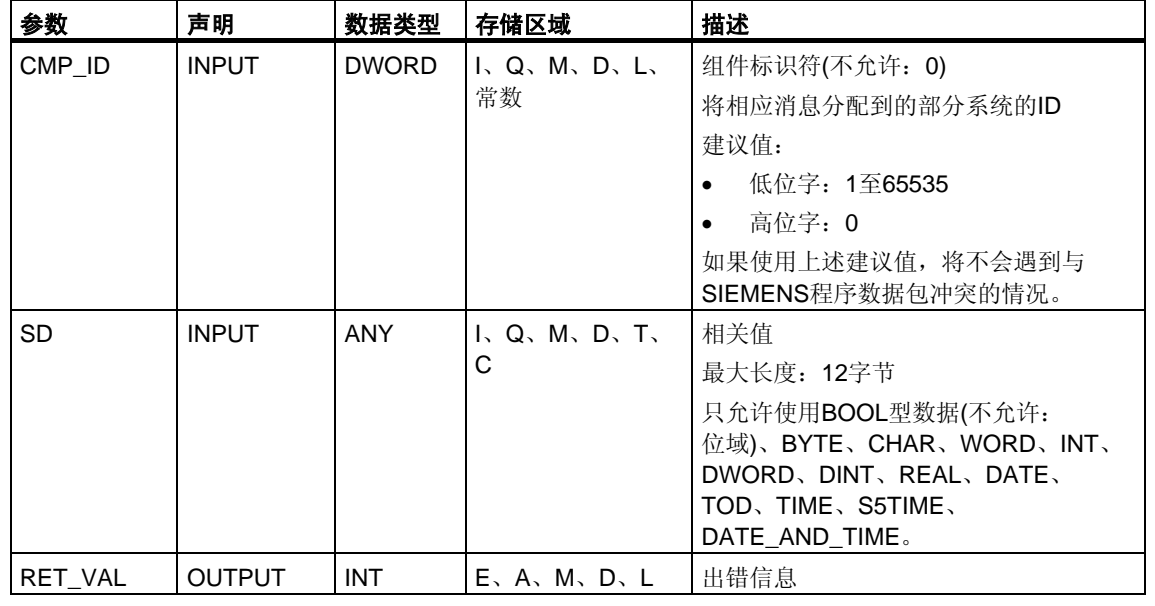

## 出错信息

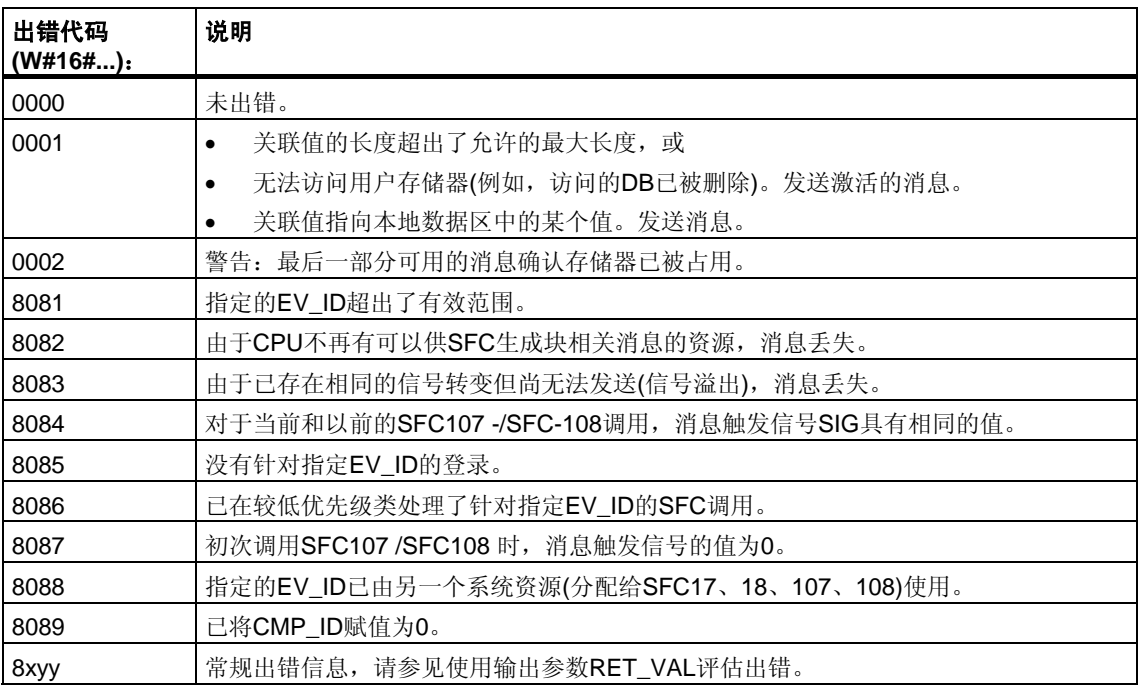

# **22.16** 使用**SFC105 "READ\_SI"**读取动态系统资源

## 使用**SFC107**和**108**生成消息时,动态占用的系统资源有何变化

使用SFC 107 "ALARM\_DQ"和108 "ALARM\_D"生成消息时,操作系统会临时占用系 统存储器空间。

例如,如果不删除CPU中存在的包含SFC107 或SFC108 调用的FB,可能会发生相 应系统资源保持永久占用状态的情况。如果重新装载加载包含SFC107或SFC108 调用的FB, 则可能发生SFC107和108无法再得到正确处理的情况。

#### 描述

使用SFC105 "READ\_SI"可以读取生成消息时由SFC107和108占用的系统资源。 这是通过在此处使用EV\_ID和CMP\_ID值来实现的。这些值通过SI\_ID参数传给 SFC105 "READ\_SI"。

SFC105 "READ SI"具有下表说明的四种可能的操作模式。通过MODE参数设置所 需的操作模式。

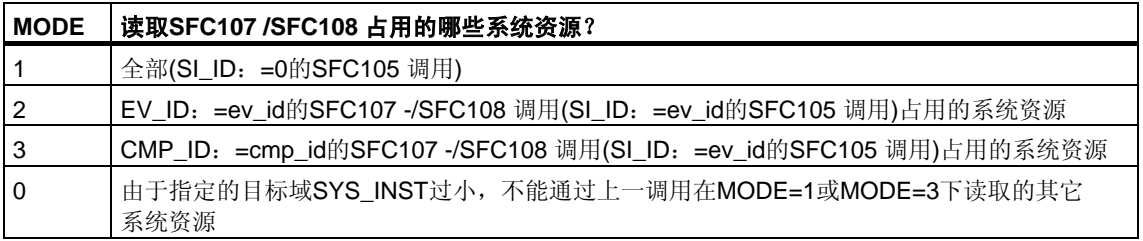

# 工作原理

如果在MODE=1或MODE=3下调用SFC105 时未选择足够大的SYS\_INST目标区, 该区将包含通过MODE参数选择的所有当前占用的系统资源的内容。

系统资源负载大将导致相应的SFC运行时间较长。也就是说,高CPU性能负载可能 导致超过最大可组态周期监视时间。

可以使用下列方法解决此运行时间问题:选择一个相对较小的SYS\_INST目标区。 如果SFC无法在SYS\_INST中输入要读取的所有系统资源,RET\_VAL=W#16#0001 会发送通知。在这种情况下,请在MODE=0下并使用与前一调用相同的SI\_ID调用 SFC105, 直到RET VAL的值为W#16#0000。

### 注意

由于操作系统不会组合属于读取作业的SFC105调用,因此应以相同优先级执行所有 SFC105 调用。

## 目标区**SYS\_INST**的结构

获取的已占用系统资源的目标区必须位于DB内。应将目标区适当定义为结构域, 结构的构成如下:

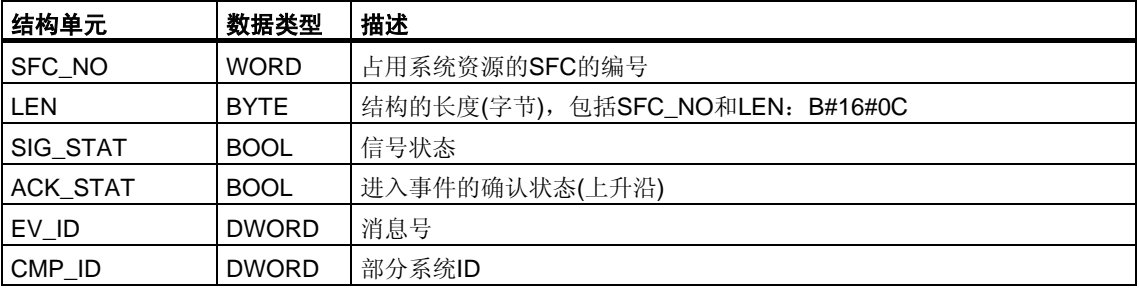

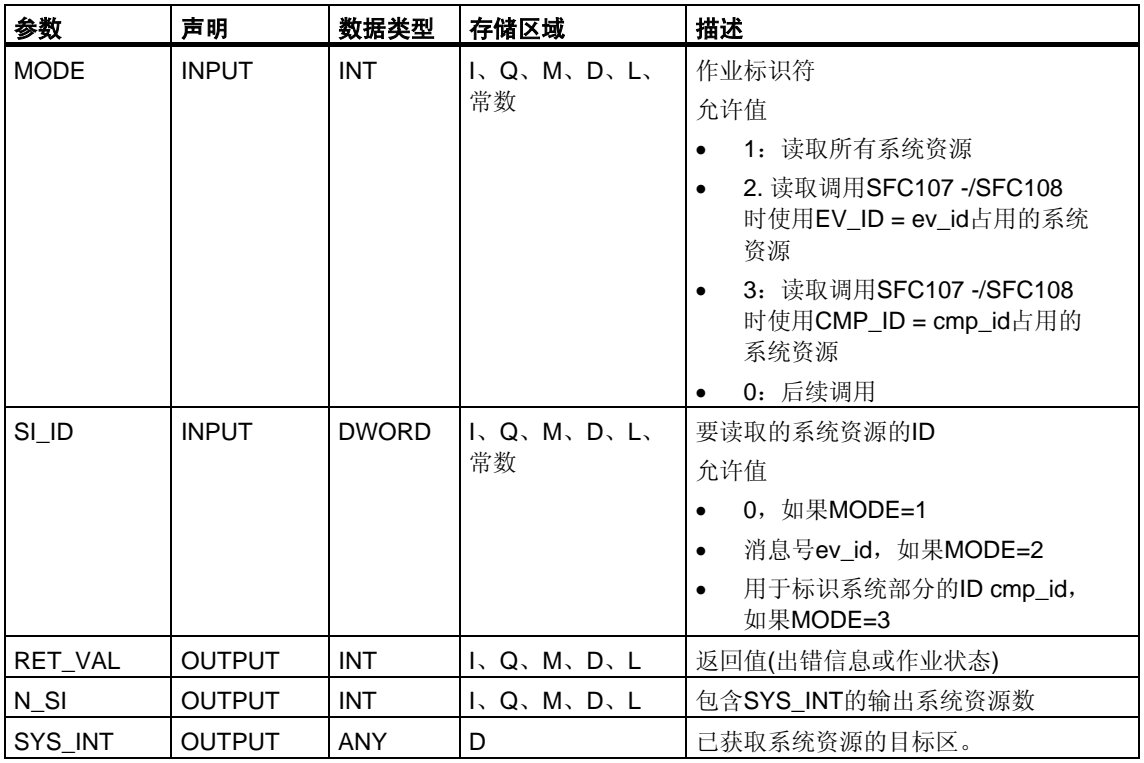

# 出错信息

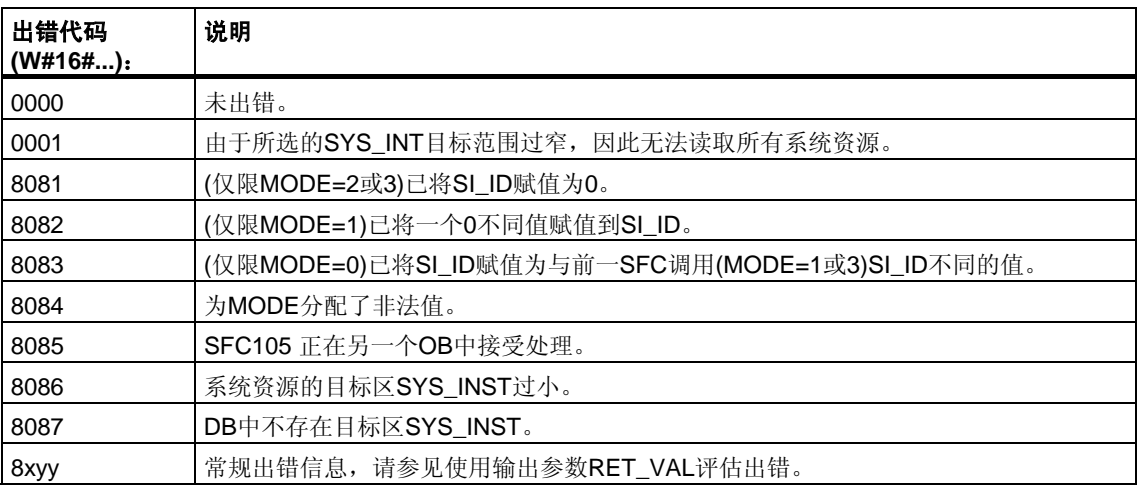

# **22.17** 使用**SFC106 "READ\_SI"**读取动态系统资源

## 使用**SFC 107**和**108**生成消息时动态系统资源有何变化

使用SFC 107 "ALARM\_DQ"和108 "ALARM\_D"生成消息时, 操作系统会临时占用系 统存储器空间。

例如,如果不删除CPU中存在的包含SFC107 或SFC108 调用的FB,可能会发生相 应系统资源保持永久占用状态的情况。如果重新加载包含SFC107或SFC108调用的 FB, 则可能发生SFC107和108无法再得到正确处理的情况。

#### 描述

使用SFC106 "DEL\_SI"可以删除当前使用的系统资源。

SFC106 "READ SI"具有下表说明的三种可能的操作模式。通过MODE参数设置所 需的操作模式。

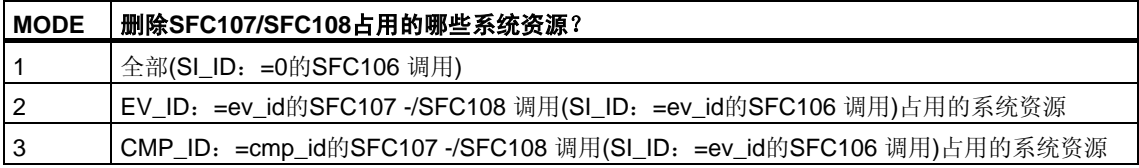

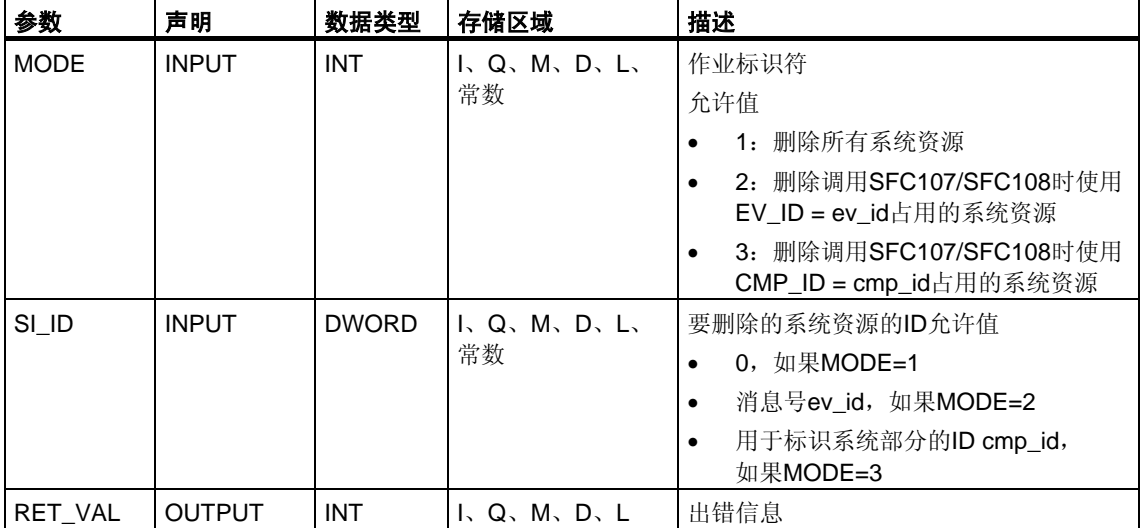

# 出错信息

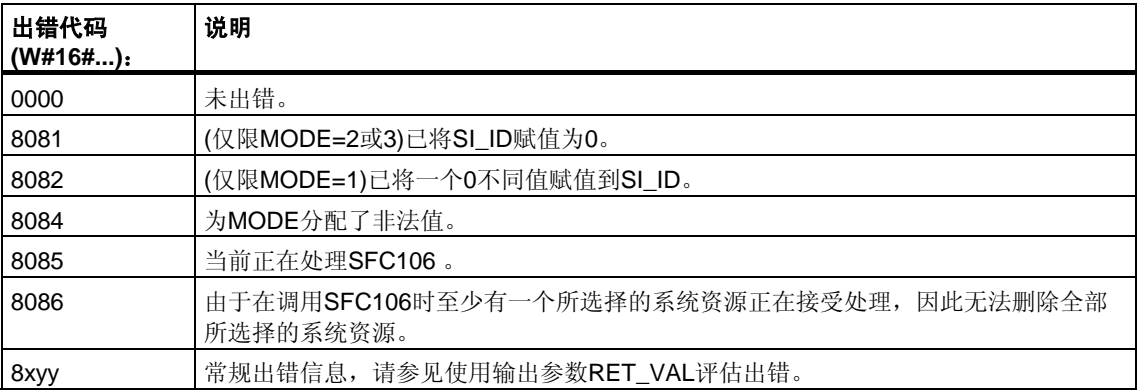

# **23 IEC**定时器和**IEC**计数器

# **23.1** 使用**SFB 3"TP"**生成一个脉冲

#### 描述

SFB3 "TP"生成了长度为PT的脉冲。定时器只在STARTUP和RUN模式下运行。

输入IN的信号上升沿启动脉冲。在时间PT内输出Q将保持置位状态,无论输入信号 是否有变化(换言之,即使IN输入在时间PT用完前从0变回1)。ET输出提供输出Q 处于置位状态的时间。ET输出的最大值是PT输入的值。输出ET在输入IN变为0 时复位,但复位不会在时间PT用完前进行。

#### SFB3"TP"符合IEC 1131-3标准。

操作系统会在冷重启期间重置SFB3"TP"的实例。如果希望在暖重启后初始化此SFB 的实例,必须在OB100中使用PT = 0ms调用SFB3。如果此SFB的实例位于另一个 块中,可以,例如通过初始化更高级别的块,重置这些实例。

## 时序图

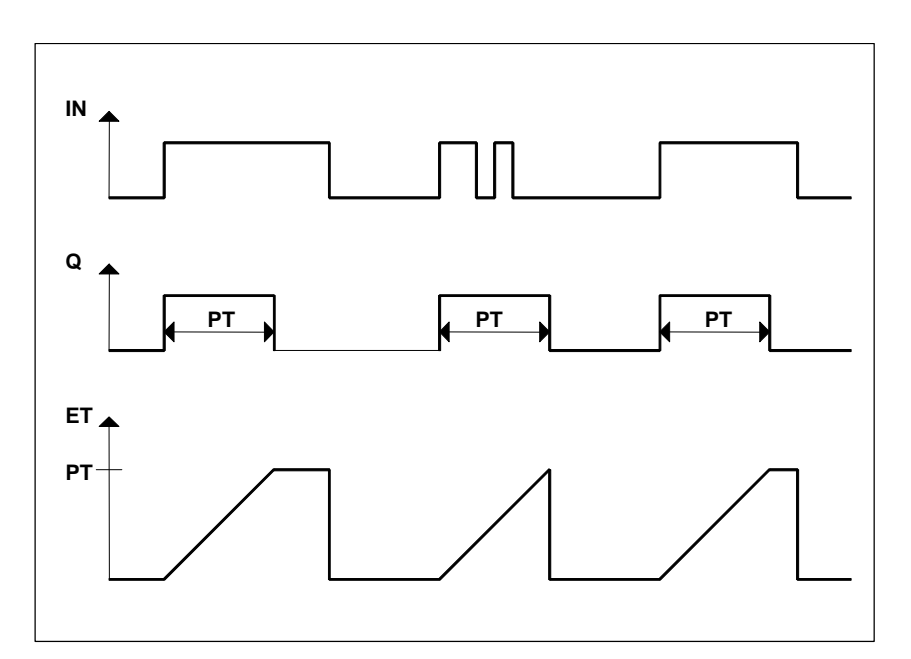

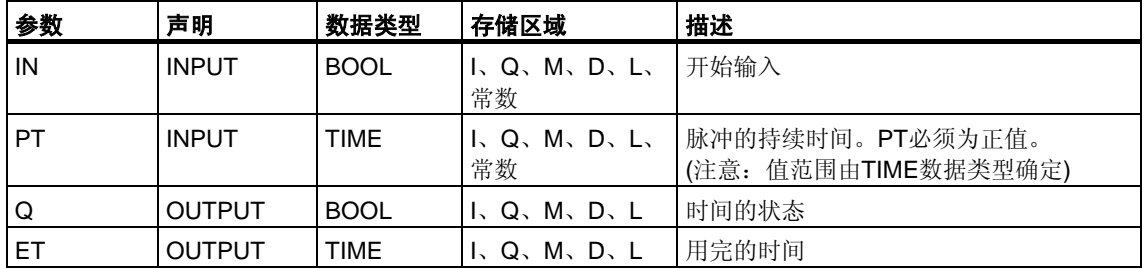

# **23.2** 使用**SFB 4"TON"**生成一个接通延迟

#### 描述

SFB4"TON"使信号上升沿延迟时间PT。定时器只在STARTUP和RUN模式下运行。

IN输入的上升沿会导致时间PT用完后输出Q出现上升沿。随后Q将保持置位状态, 直到IN输入再次变为0。如果IN输入在时间PT用完前变为0,输出Q将保持其设置0 不变。

ET输出提供IN输入的上一上升沿后过去的时间。其最大值为PT输入的值。IN输入 变为0时将复位ET。

SFB4"TON"符合IEC 1131-3标准。

操作系统会在冷重启期间重置SFB4"TON"的实例。如果希望在暖重启后初始化此 SFB的实例,必须在OB100中使用PT = 0ms调用SFB4。如果此SFB的实例位于另 一个块中,可以,例如通过初始化更高级别的块,重置这些实例。

#### 时序图

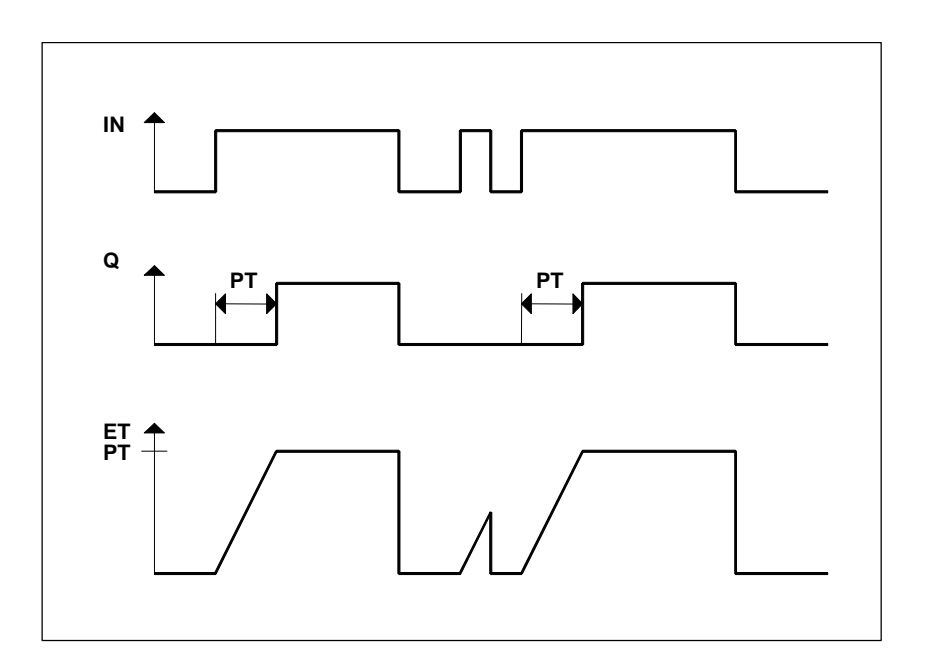

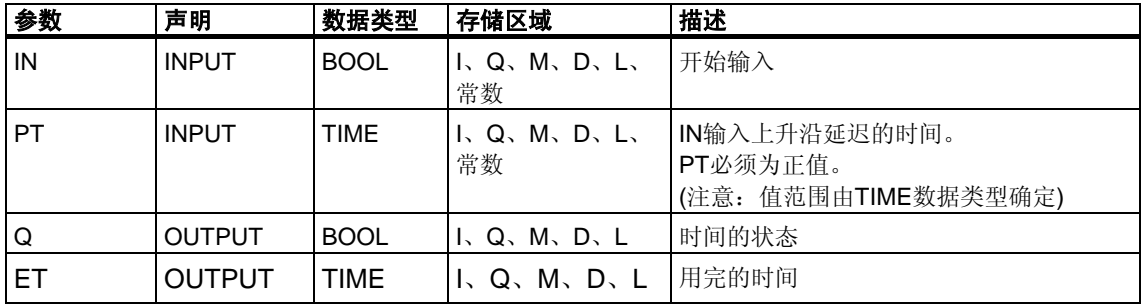

# **23.3** 使用**SFB 5"TOF"**生成一个关闭延迟

#### 描述

SFB5"TOF"使下降沿延迟时间PT。定时器只在STARTUP和RUN模式下运行。

IN输入的上升沿会导致输出Q出现上升沿。IN输入的下降沿会导致输出Q的下降沿延 迟时间PT。如果在时间PT用完前IN输入变回1,输出Q将保持设置1不变。ET输出 提供IN输入上一下降沿后经过的时间。但其最大值为PT输入的值。IN输入变为1时将 重置ET。

SFB5"TOF"符合IEC 1131-3标准。

操作系统会在冷重启期间重置SFB5"TOF"的实例。如果希望在暖重启后初始化此 SFB的实例,必须在OB100中使用PT = 0ms调用SFB5。如果此SFB的实例位于另 一个块中,可以,例如通过初始化更高级别的块,重置这些实例。

#### 时序图

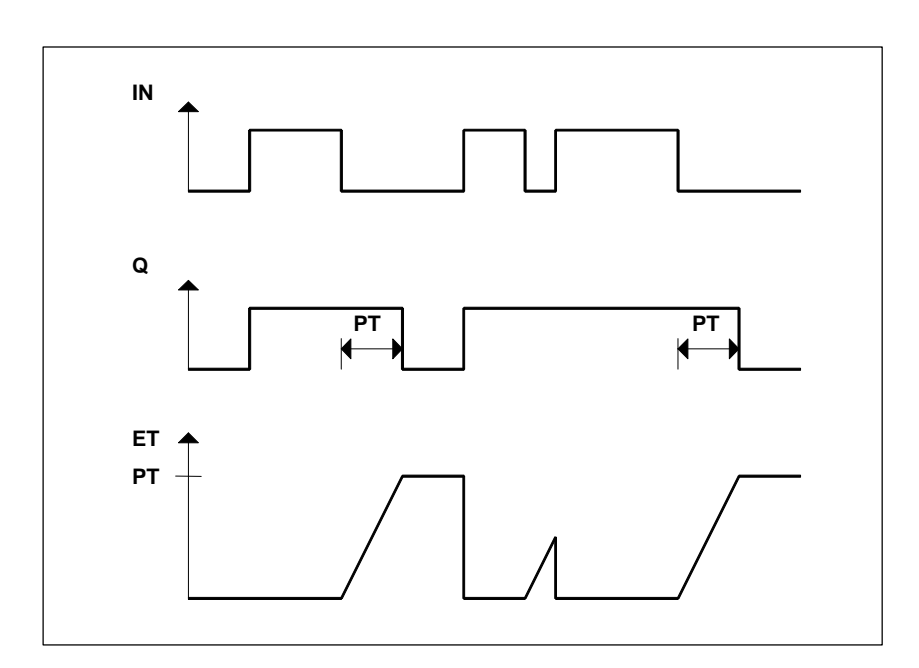

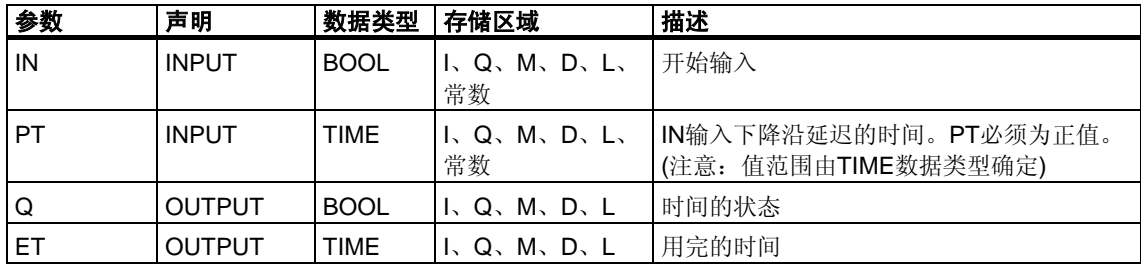

# **23.4** 使用**SFB 0 "CTU"**递增计数

## 描述

可以使用SFB0 "CTU"递增计数。CU输入出现上升沿将使计数器递增1(与上一SFB 调用相比)。如果计数值达到上限32767,将不再递增。CU输入出现任何后续上升 沿都将不再起作用。

不管CU输入的当前值是什么,R输入信号级别为1时将把计数器重置为0。

Q输出指示当前计数值是否大于或等于预设值PV。

SFB0 "CTU"符合IEC 1131-3标准。

操作系统会在冷重启期间重置SFB0 "CTU"的实例。如果希望在暖重启后初始化此 SFB的实例,必须在OB100中使用R = 1调用SFB 0。如果此SFB的实例位于另一个 块中,可以(例如)通过初始化更高级别的块重置这些实例。

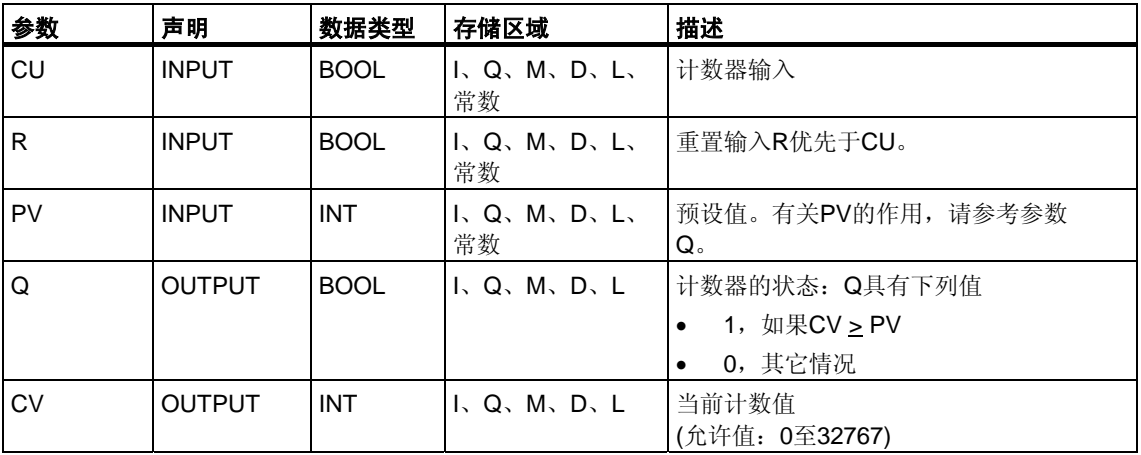

# **23.5** 使用**SFB 1 "CTD"**递减计数

#### 描述

可以使用SFB1 "CTD"递减计数。CD输入出现上升沿将使计数器递减(与上一SFB调 用相比)。如果计数值达到下限 -32768, 将不再递减。CD输入再出现任何上升沿将 不再起作用。

不管CD输入的值是多少,LOAD输入信号级别为1时将把计数器设置为预设值PV。

Q输出指示当前计数值是否小于或等于0。

SFB1 "CTD"符合IEC 1131-3标准。

操作系统会在冷重启期间重置SFB1 "CTD"的实例。如果希望在暖重启后初始化此 SFB的实例,必须在OB100中使用LOAD = 1和PV = 所需的CV初始值调用SFB 1。 如果此SFB的实例位于另一个块中,可以,例如通过初始化更高级别的块,重置 这些实例。

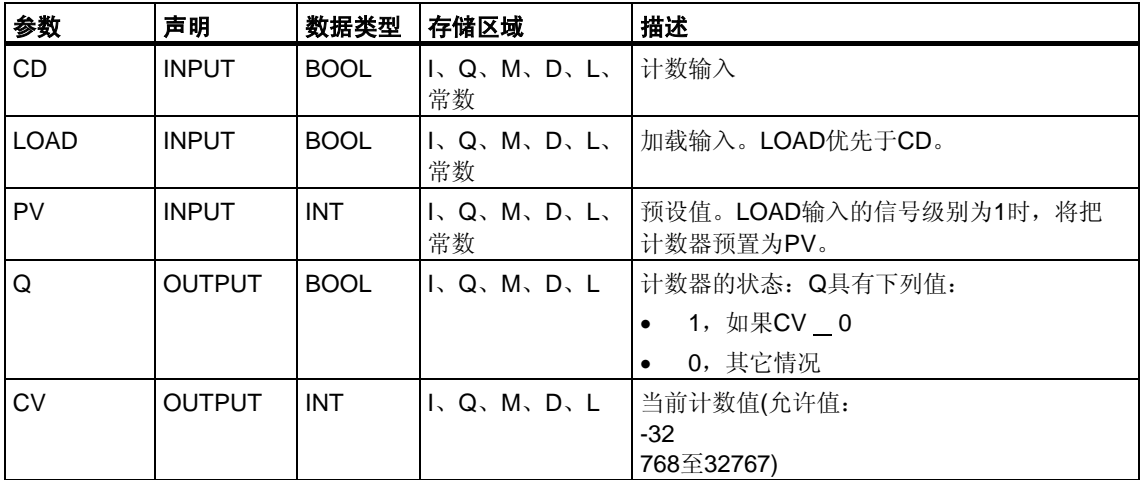

# **23.6** 使用**SFB2 "CTUD"**递增**/**递减计数

## 描述

可以使用SFB2 "CTUD"递增和递减计数。出现上升沿时计数值按以下方式变化 (与上一SFB调用相比):

- 出现在输入CU时递增1
- 出现在输入CD时递减1。

如果计数值达到极限值,计数器将做如下反应:

- 达到下限 -32768时将不再递减
- 达到上限32767时将不再递增。

如果在一个周期内输入CU和输入CD都有上升沿,计数器将保持其当前值不变。 此反应不符合IEC 1131-3标准。在该标准中,如果两个信号同时处于激活状态, CU输入优先。已向IEC提交有关对此更该的提议。

不管CU和CD输入的值是什么,LOAD输入的信号级别为1时将把计数器预置为值 PV。

不管CU、CD和LOAD输入的值是什么,R输入的信号级别为1时将把计数器重置为 0。QU输出指示当前计数值是否大于或等于预设值PV;QD输出指示该值是否小于 或等于0。

操作系统会在冷重启期间重置SFB2 "CTUD"。如果希望在暖重启后初始化SFB2 "CTUD",必须在OB100中使用下列参数调用SFB2 :

- 使用R = 1(使用块递增计数时)
- 使用R = 0和LOAD = 1及PV = 必需的CV初始值(使用块递减计数时)
- 如果此SFB的实例位于另一个块中,可以,例如通过初始化更高级别的块, 重置这些实例。

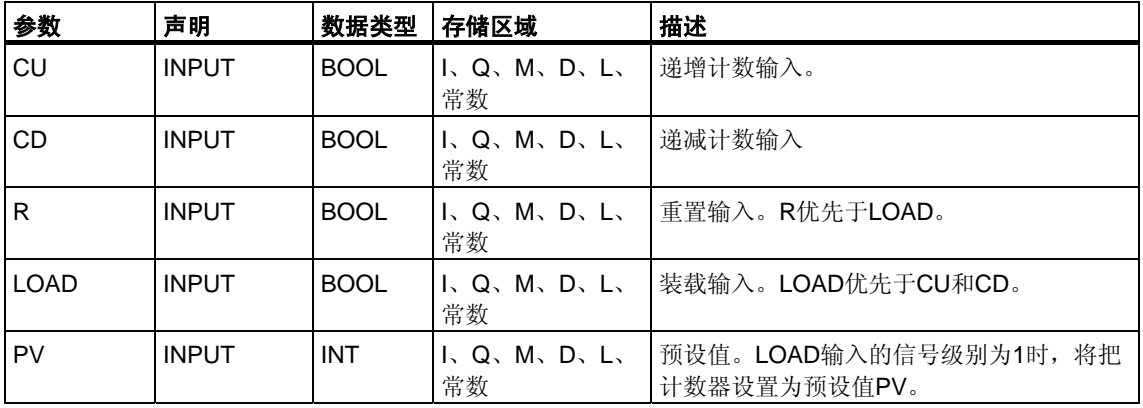

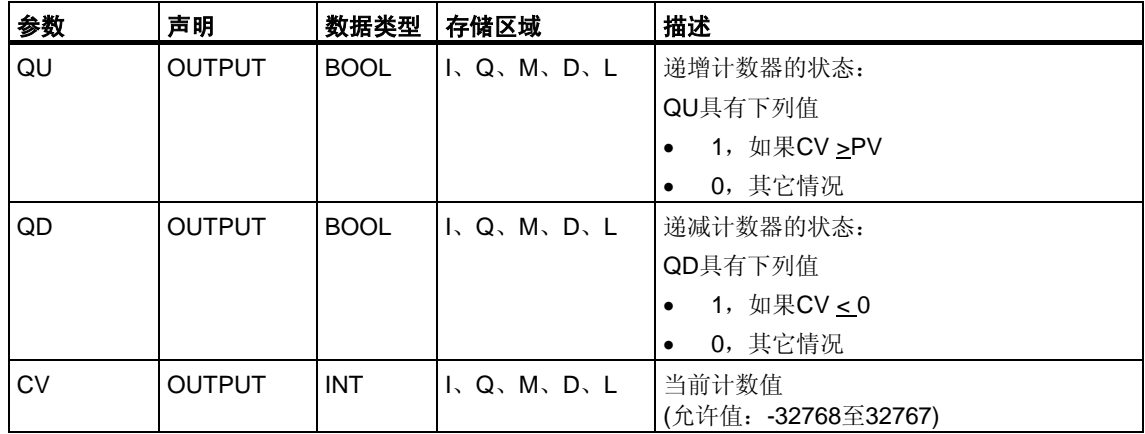

# **24 IEC**功能

# **24.1** 概述

您可以将以下国际电工委员会(IEC)功能从STEP 7库"S7libs\Stdlib30"复制到程序 目录。

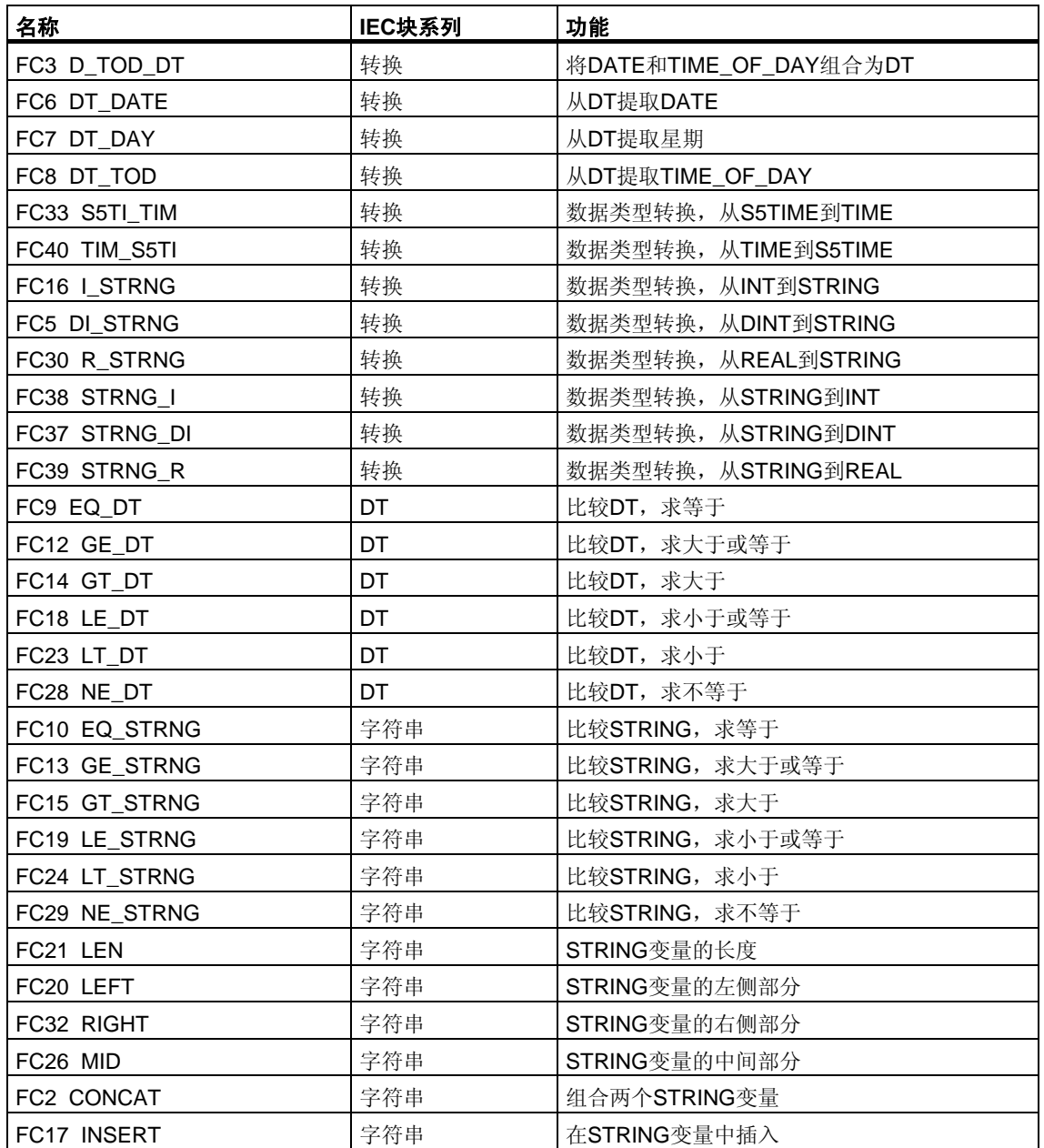

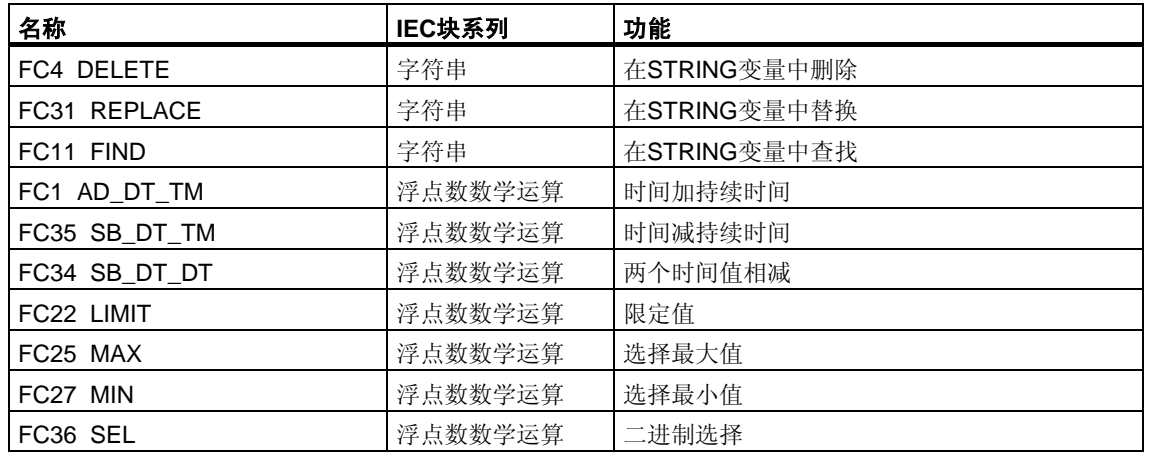

有关符合IEC的通讯块的更多信息,请参考系统功能块(SFB/SFC)的上下文相关帮助 中的通讯功能(参见:*S7*通讯块和*S7*[基本通讯块之间的差别](#page-276-0))

# **24.2 IEC**功能的技术数据

# 存储器要求

下表显示每个国际电工技术委员会(IEC)功能所需要的工作存储器字节数、装入存储 器字节数和本地数据所需的字节数。

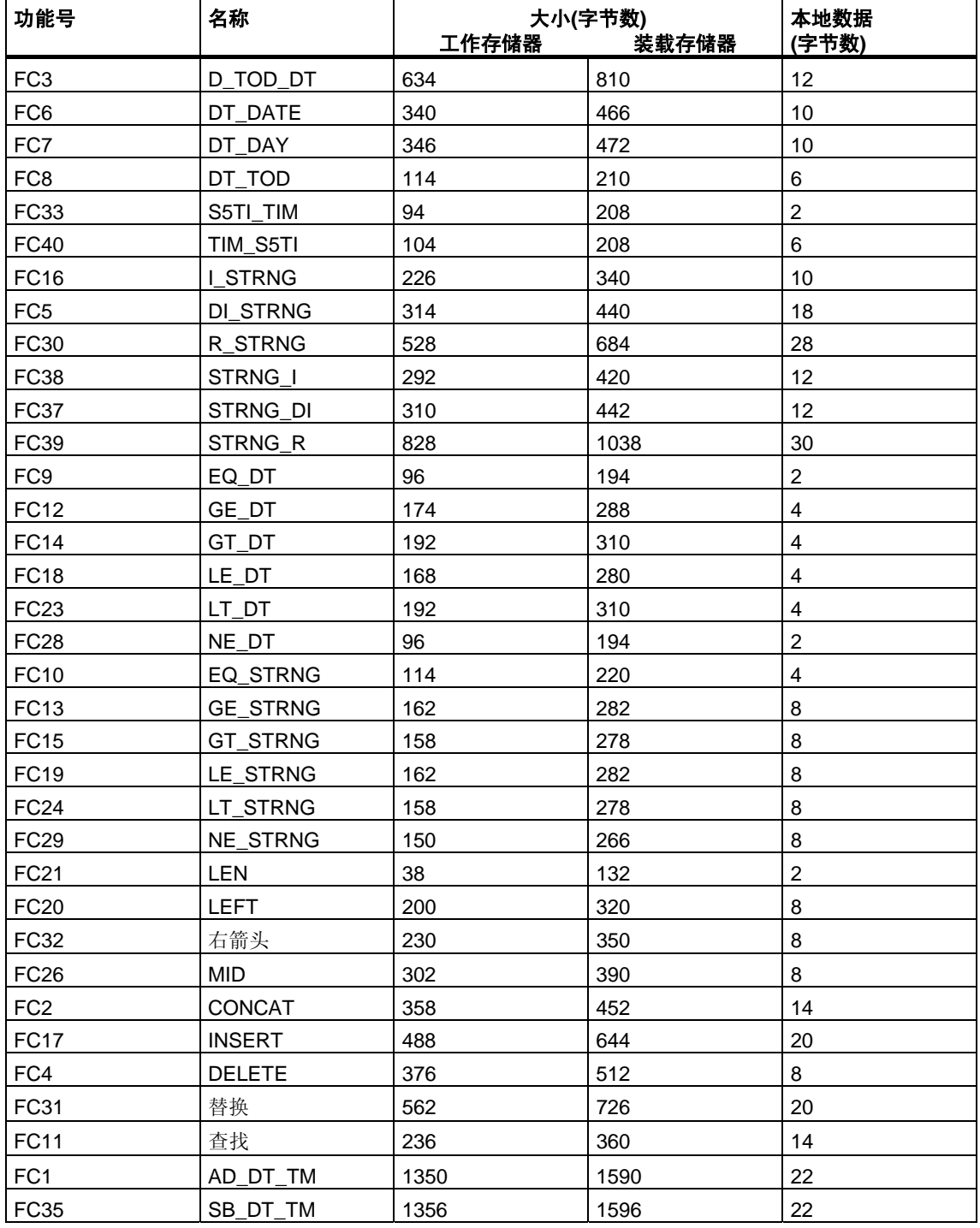

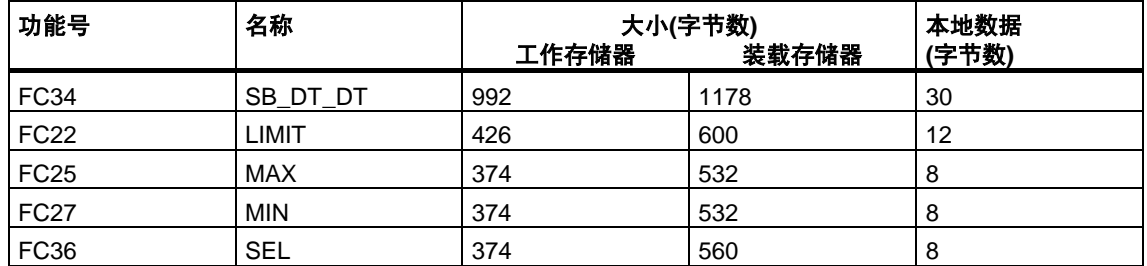

# **24.3** 日期和时间作为复杂数据类型

## **DATE\_AND\_TIME**的实际参数

DATE AND TIME数据类型与ARRAY、STRING和STRUCT一起都属于复杂数据 类型类别。复杂数据类型的允许存储区域是数据块(D)区域和本地数据(L)区域。

因为DATE\_AND\_TIME是复杂数据类型, 在语句中使用DATE\_AND\_TIME作为形式 参数时只能以下列形式提供实际参数:

- 指定块的变量声明表中的特定于块的符号
- 数据块的符号名称,例如"DB\_sys\_info.System\_Time", 由以下部分组成:
	- 在符号表中为数据块号定义的名称(例如DB5的名称为"DB\_sys\_info")
	- 在数据块中为DATE\_AND\_TIME元素定义的名称(例如DB5中含有的 DATE\_AND\_TIME数据类型变量的名称为"System\_Time")

不能将常数作为实际参数传送复杂数据类型(包括DATE\_AND\_TIME)的形式参数。 也不能将绝对地址作为实际参数传送给DATE\_AND\_TIME。

# **24.4** 时间功能

## 描述 **FC1 AD\_DT\_TM**

功能FC1向一个时间(格式DT)值加上一段时间(格式TIME),产生一个新的时间值 (格式DT)。时间(参数T)必须在从

DT#1990-01-01-00:00:00.000到DT#2089-12-31-23:59:59.999的范围内。 此功能不运行输入检查。如果加法结果超出了有效范围,则将结果限制为相应值, 并将状态字的二进制结果(BR)位设置为"0"。

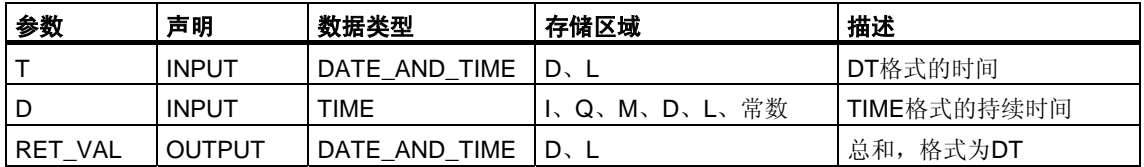

只能为输入参数T和输出参数分配一个符号定义的变量。

## 描述**FC3 D\_TOD\_DT**

功能FC3将数据格式DATE和TIME\_OF\_DAY(TOD)组合在一起,并将这些格式转换 为数据类型格式DATE\_AND\_TIME(DT)。

输入值IN1必须在限定值DATE#1990-01-01和DATE#2089-12-31之间。 (不检查此值。) 此功能不报告任何出错。

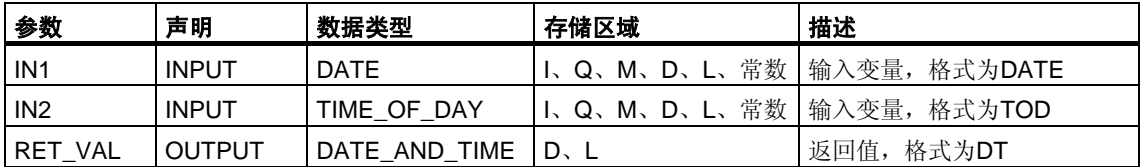

只能为返回值分配一个符号定义的变量。

## 描述**FC6 DT\_DATE**

功能FC6从格式DATE\_AND\_TIME提取数据类型格式DATE。DATE值必须在限定值 DATE#1990-1-1和DATE#2089-12-31之间。此功能不报告任何出错。

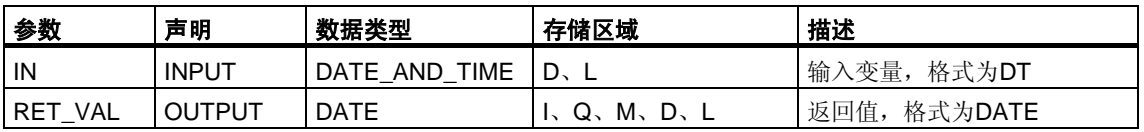

只能为输入分配一个符号定义的变量。

#### 描述 **FC7 DT\_DAY**

功能FC7从格式DATE\_AND\_TIME提取周时。以数据类型格式INTEGER提供周时:

- $1 = 星期日$
- $-2 = \text{E}$ 期一
- $-3 = 4.41$
- $-4 =$ 星期三
- 5 = 星期四
- $\bullet$  6 = 星期五
- 7 = 星期六

此功能不报告任何出错。

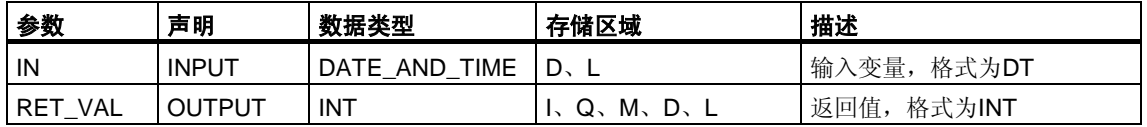

## 描述 **FC8 DT\_TOD**

功能FC8从格式DATE\_AND\_TIME提取数据类型格式TIME\_OF\_DAY。此功能不报 告任何出错。

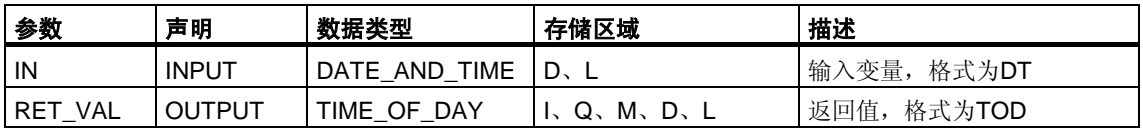

只能为输入分配一个符号定义的变量。

#### 描述**FC33 S5TI\_TIM**

功能FC33将数据类型格式S5TIME转换为格式TIME。如果转换结果超出TIME范围, 则将结果限制为相应值,并将状态字的二进制结果(BR)位设置为"0"。

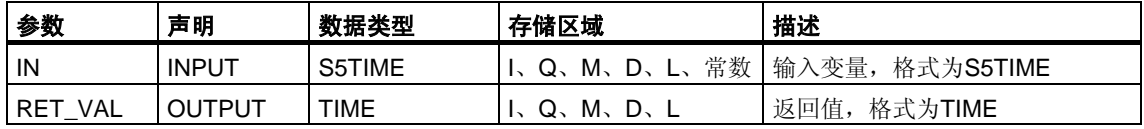

#### 描述 **FC34 SB\_DT\_DT**

功能FC34, 两个时间值(格式DT)相减, 结果为持续时间(格式TIME)。时间值必须位 于从DT#1990-01-01-00:00:00.000到DT#2089-12-31-23:59:59.999 的范围内。此功能不运行输入检查。如果第一个时间(参数DT1)大于(晚于)第二个 (参数DT2), 则结果为正; 如果第一个时间小于(早于)第二个, 则结果为负。如果 减法结果超出TIME范围,则将结果限制到相应值,并将状态字的二进制结果(BR) 位设置为"0"。

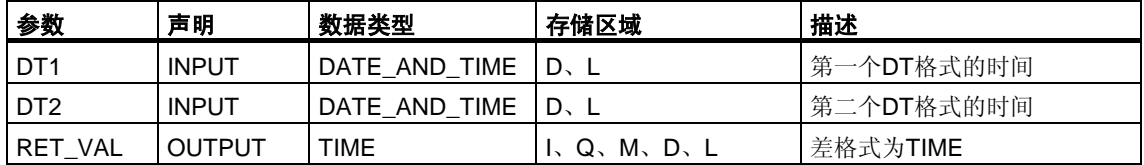

## 描述 **FC35 SB\_DT\_TM**

功能FC35从一个时间值中(格式DT)减去持续时间(格式TIME),结果产生一个新的时 间值(格式DT)。时间(参数T)必须在DT#1990-01-01-00: 00: 00.000和 DT#2089-12-31-23: 59: 59.999之间。此功能不进行输入检查。 如果减法结果超出了有效范围,则将结果限制为相应值,并将状态字的二进制结果 (BR)位设置为"0"。

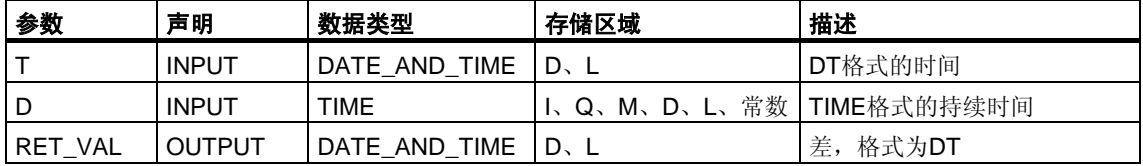

只能为输入参数T和输出参数分配一个符号定义的变量。

# **24.5** 比较**DATE\_AND\_TIME**变量

## 描述 **FC9 EQ\_DT**

功能FC9比较两个DATE AND TIME数据类型格式变量的内容,检查它们是否 相等,并将比较结果输出为返回值。如果参数DT1的时间与参数DT2的时间相等, 则返回值的信号状态为"1"。此功能不报告任何出错。

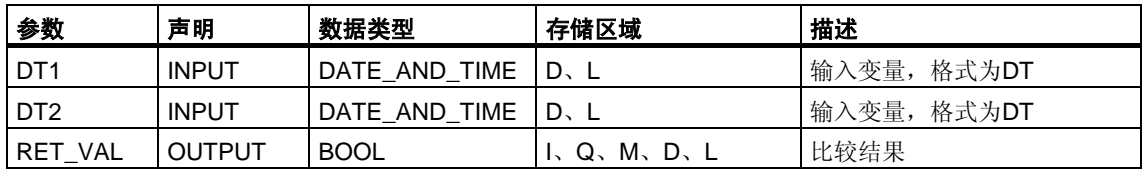

只能为输入参数分配一个符号定义的变量。

## 描述**FC12 GE\_DT**

功能FC12比较两个DATE\_AND\_TIME数据类型格式变量的内容,检查其中一个是否 大于或等于另一个,并输将比较结果作为返回值。如果参数DT1的时间大于(晚于) 参数DT2的时间,或者两个时间相同,则返回值的信号状态为"1"。此功能不报告 任何出错。

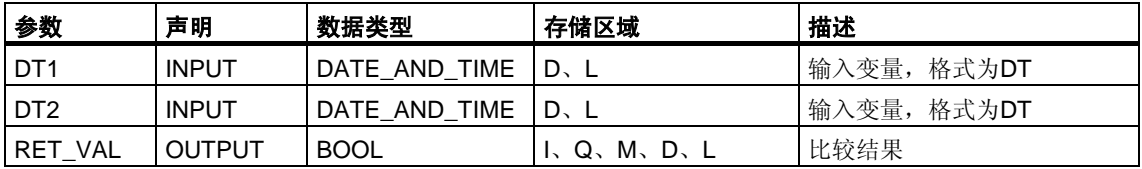

## 描述**FC14 GT\_DT**

功能FC14比较两个DATE\_AND\_TIME数据类型格式变量的内容,检查其中一个是 否大于另一个,并将比较结果作为返回值。如果参数DT1的时间大于(晚于)参数DT2 的时间,则返回值的信号状态为"1"。此功能不报告任何出错。

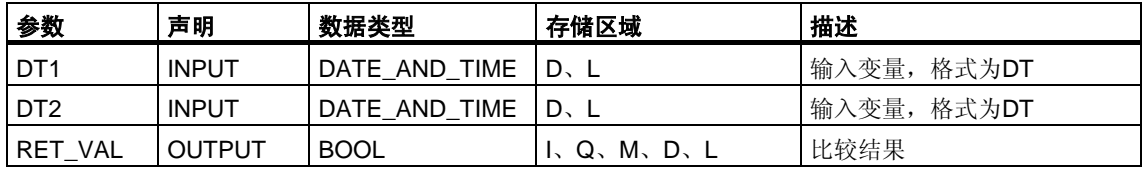

只能为输入参数分配一个符号定义的变量。

#### 描述**FC18 LE\_DT**

功能FC18比较两个DATE\_AND\_TIME数据类型格式变量的内容,检查其中一个是否 小于或等于另一个,并将比较结果作为返回值。如果参数DT1的时间小于(早于)参数 DT2的时间,或者两个时间相同,则返回值的信号状态为"1"。此功能不报告任何 出错。

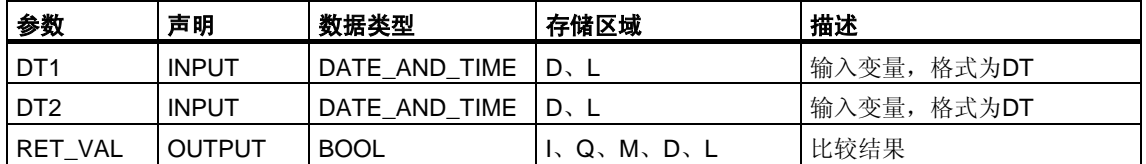

# 描述**FC23 LT\_DT**

功能FC23比较两个DATE\_AND\_TIME数据类型格式变量的内容,检查其中一个是 否小于另一个,并将比较结果作为返回值。如果参数DT1的时间小于(早于)参数DT2 的时间,则返回值的信号状态为"1"。此功能不报告任何出错。

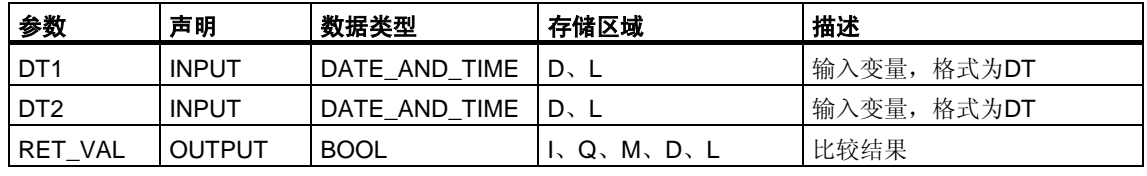

只能为输入参数分配一个符号定义的变量。

#### 描述**FC28 NE\_DT**

功能FC28比较两个DATE\_AND\_TIME数据类型格式变量的内容,检查它们是否不相 等,并将比较结果作为返回值。如果参数DT1的时间不等于参数DT2的时间,则返回 值的信号状态为"1"。此功能不报告任何出错。

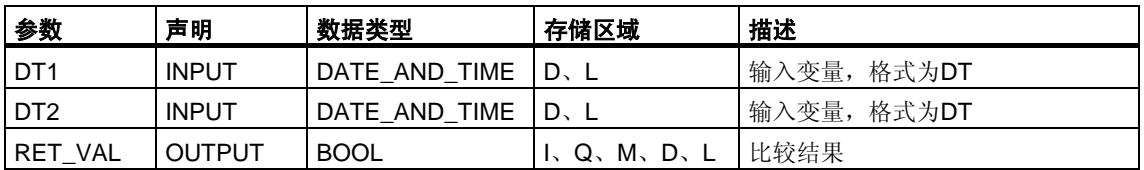

# **24.6** 比较**STRING**变量

#### 描述**FC10 EQ\_STRNG**

功能FC9比较两个STRING数据类型格式变量的内容,检查它们是否相等,并将比较 结果作为返回值。如果参数S1的字符串与参数S2的字符串相同,则返回值的信号状 态为"1"。

此功能不报告任何出错。

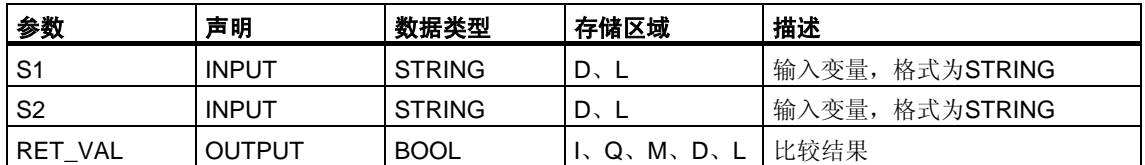

只能为输入参数分配一个符号定义的变量。

## 描述**FC13 GE\_STRNG**

功能FC13比较两个STRING数据类型格式变量的内容,检查第一个是否大于或等 于另一个,并将比较结果作为返回值。如果参数S1的字符串大于或等于参数S2的字 符串,则返回值的信号状态为"1"。

使用字符的ASCII码比较字符(例如"a"大于"A")。从左开始比较。第一个不同的字符决 定比较结果。如果开始字符都相同,则较长的字符串较大。

此功能不报告任何出错。

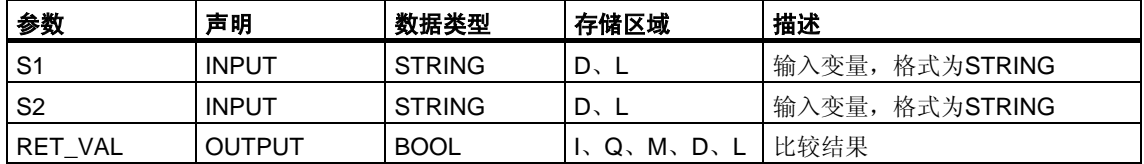

## 描述**FC15 GT\_STRNG**

功能FC15比较两个STRING数据类型格式变量的内容,检查第一个是否大于另 一个,并将比较结果作为返回值。如果参数S1的字符串大于参数S2的字符串, 则返回值的信号状态为"1"。

使用字符的ASCII码比较字符(例如"a"大于"A")。从左开始比较。第一个不同的字符决 定比较结果。如果开始字符都相同,则较长的字符串较大。

此功能不报告任何出错。

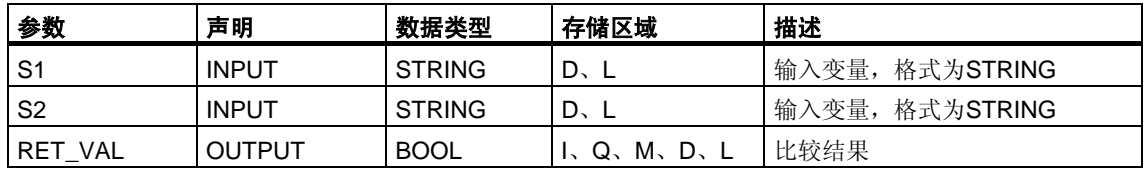

只能为输入参数分配一个符号定义的变量。

#### 描述**FC19 LE\_STRNG**

功能FC19比较两个STRING数据类型格式变量的内容,检查第一个是否小于或等 于另一个,并将比较结果作为返回值。如果参数S1的字符串小于或等于参数S2的字 符串,则返回值的信号状态为"1"。

使用字符的ASCII码比较字符(例如"a"小于"A")。从左开始比较。第一个不同的字符决 定比较结果。如果开始字符都相同,则较短的字符串较小。

此功能不报告任何出错。

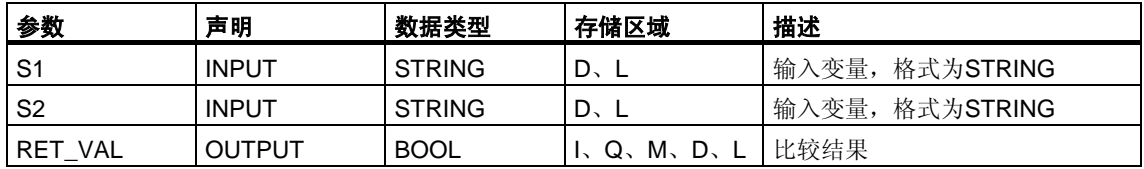

## 描述**FC24 LT\_STRNG**

功能FC24比较两个STRING数据类型格式变量的内容,检查第一个是否小于另 一个,并将比较结果作为返回值。如果参数S1的字符串小于参数S2的字符串, 则返回值的信号状态为"1"。

使用字符的ASCII码比较字符(例如"a"小于"A")。从左开始比较。第一个不同的字符决 定比较结果。如果较长字符串的左侧部分和较短字符串相同,则较短的字符串较小。

此功能不报告任何出错。

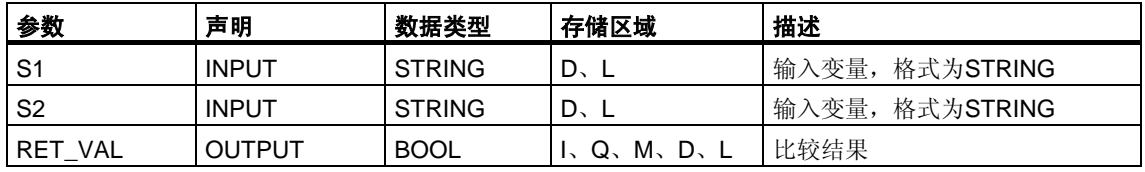

只能为输入参数分配一个符号定义的变量。

#### 描述**FC29 NE\_STRNG**

功能FC29比较两个STRING数据类型格式变量的内容,检查它们是否不相等,并将 比较结果作为返回值。如果参数S1的字符串不等于参数S2的字符串, 则返回值的信 号状态为"1"。

此功能不报告任何出错。

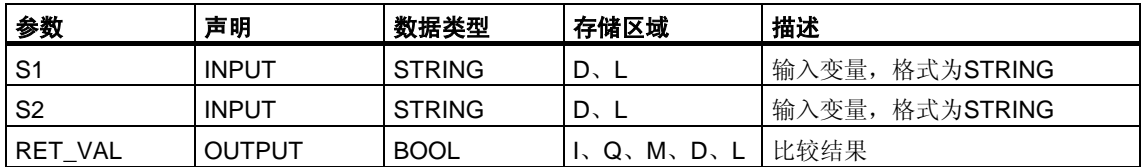

# **24.7** 编辑数值

#### 描述**FC22 LIMIT**

功能FC22将变量的数值限制到可分配有参数的限定值。INT、DINT和REAL数据类 型变量可作为输入值。所有分配有参数的变量都必须为相同的数据类型。使用ANY 指针识别变量类型。下限值(参数MN)必须小于/等于上限值(参数MX)。

如果下列任一条件为真,则输出值保持不变,并将状态字的二进制结果(BR)位设 置为"0":

- 已分配有参数的变量的数据类型无效
- 所有分配参数的变量不具有相同的数据类型
- 下限值大于上限值
- REAL变量不能代表有效浮点数。

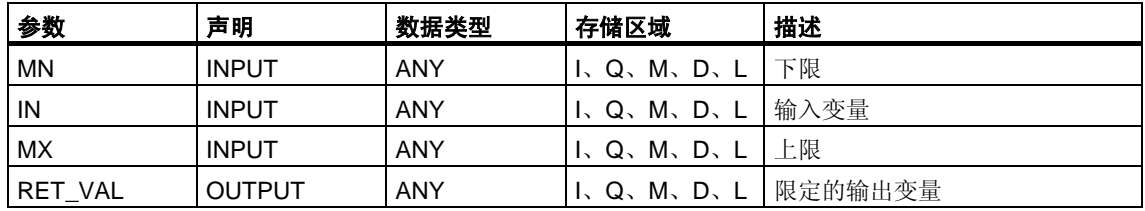

#### 描述**FC25 MAX**

功能FC25选择三个数值型变量值中的最大值。INT、DINT和REAL数据类型变量 可作为输入值。所有分配参数的变量都必须为相同的数据类型。使用ANY指针识别 变量类型。

如果下列任一条件为真,则输出值保持不变,并将状态字的二进制结果(BR)位设 置为"0":

- 已分配有参数的变量的数据类型无效
- 所有分配参数的变量不具有相同的数据类型
- REAL变量不能代表有效浮点数。

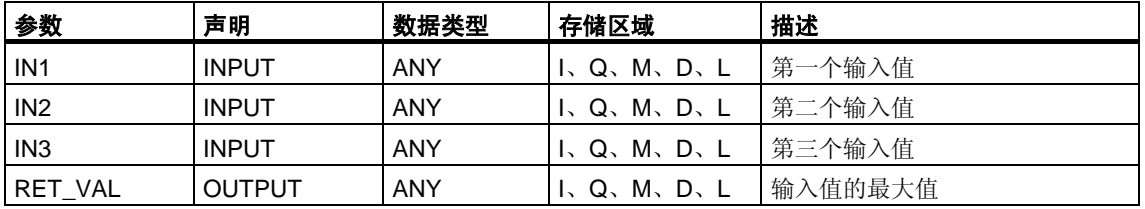

# **24.8 STL**示例

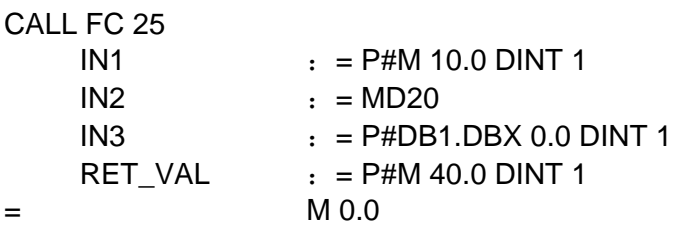

注意:

必须为ANY指针输入允许的数据类型INT、DINT和REAL。也允许输入如"MD20" 这样的参数,但必须"Symbol"定义"MD20"的相应数据类型。

#### 描述**FC27 MIN**

功能FC27选择三个数值型变量值中的最小值。INT、DINT和REAL数据类型变量 可作为输入值。所有分配参数的变量都必须为相同的数据类型。使用ANY指针识别 变量类型。

如果下列任一条件为真,则输出值保持不变,并将状态字的二进制结果(BR)位设 置为"0":

- 已分配有参数的变量的数据类型无效
- 所有分配参数的变量不具有相同的数据类型
- REAL变量不能代表有效浮点数。

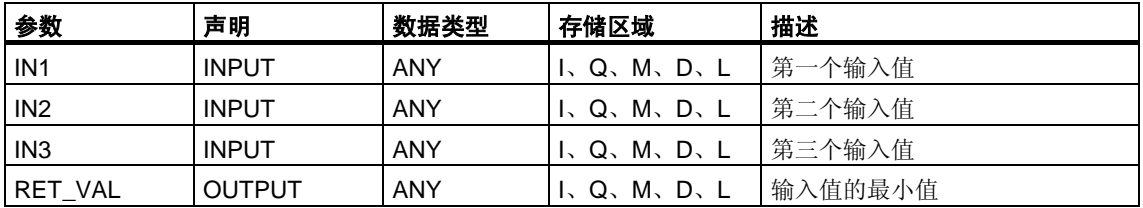

# **24.9 STL**示例

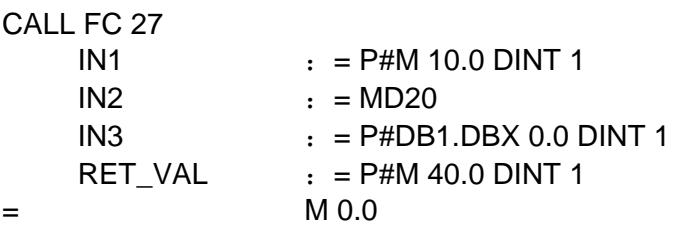

注意:

必须为ANY指针输入允许的数据类型INT、DINT和REAL。也允许输入如"MD20" 这样的参数,但必须"Symbol"定义"MD20"的相应数据类型。

#### 描述**FC36 SEL**

功能FC36根据一个开关(参数G)在两个变量值中选择其一。符合数据位宽度要求 的所有数据类型的变量均可作为参数IN0和IN1的输入值。例如字节、字和双字(不包 括数据类型DT和STRING)。输入变量和输出变量必须为相同的数据类型。

如果下列任一条件为真,则输出值保持不变,并将状态字的二进制结果(BR)位设 置为"0":

- 已分配有参数的变量的数据类型无效
- 所有分配参数的变量不具有相同的数据类型
- REAL变量不能代表有效浮点数。

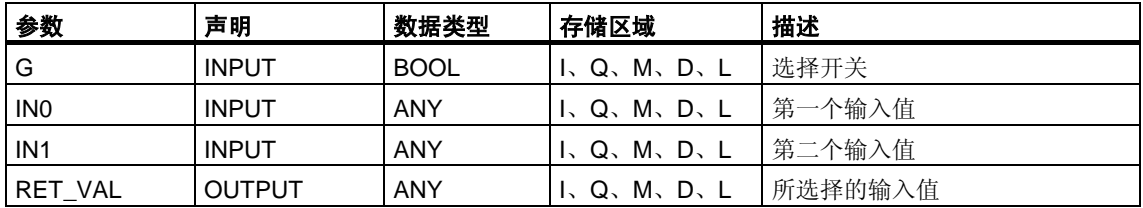
## **24.10** 编辑**STRING**变量

### 描述**FC2 CONCAT**

功能FC2将两个STRING变量连接在一起,组成一个字符串。如果结果字符串比在输 出参数中提供的变量长,则将结果字符串限制到设置的最大长度,并将状态字的二 进制结果(BR)位设置为"0"。

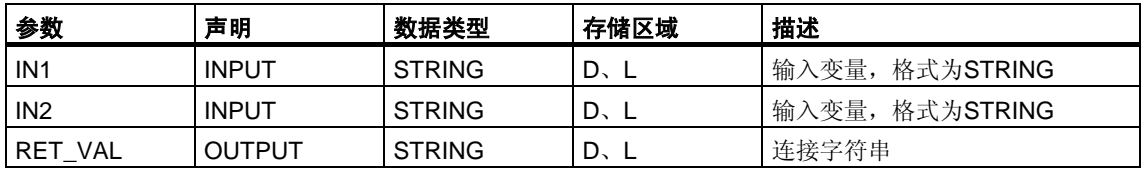

只能为参数分配一个符号定义的变量。

#### 描述**FC4 DELETE**

功能FC4从字符串中位置P的字符(含此字符)开始删除多个(L)字符。如果L和/或P 等于零,或者P大于输入字符串的当前长度,则返回输入字符串。如果L加P的和大 于输入字符串,则一直删除到输入字符串的末尾。如果L和/或P为负数,则返回空字 符串,并将状态字的二进制结果(BR)位设置为"0"。

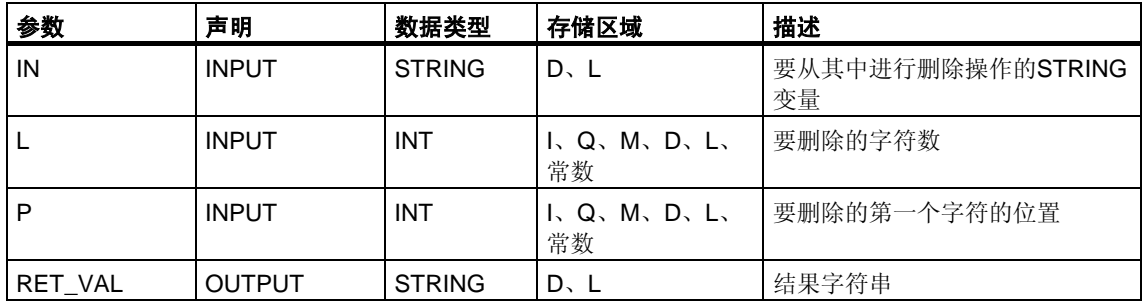

只能为输入参数IN和输出参数分配一个符号定义的变量。

### 描述**FC11 FIND**

功能FC11提供第二个字符串(IN2)在第一个字符串(IN1)中的位置。查找从左侧 开始;报告第一次出现字符串的位置。如果在第一个字符串中未找到第二个字 符串, 则返回零。此功能不报告任何出错。

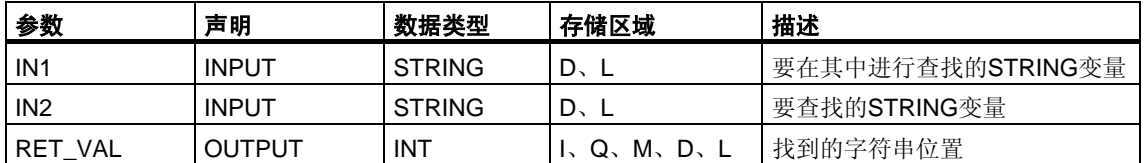

只能为输入参数IN1和IN2分配一个符号定义的变量。

#### 描述**FC17 INSERT**

功能FC17将参数IN2的字符串插入到参数IN1的字符串中位置P的字符之后。如果P 等于零,则将第二个字符串插入到第一个字符串之前。如果P大于第一个字符串的当 前长度,则将第二个字符串附加到第一个字符串。如果P为负,则输出空字符串,并 将状态字的二进制结果(BR)位设置为"0"。如果结果字符串比在输出参数中提供的变 量长,也将二进制结果位设置为"0";在这种情况下,将结果字符串限制到设置的最 大长度。

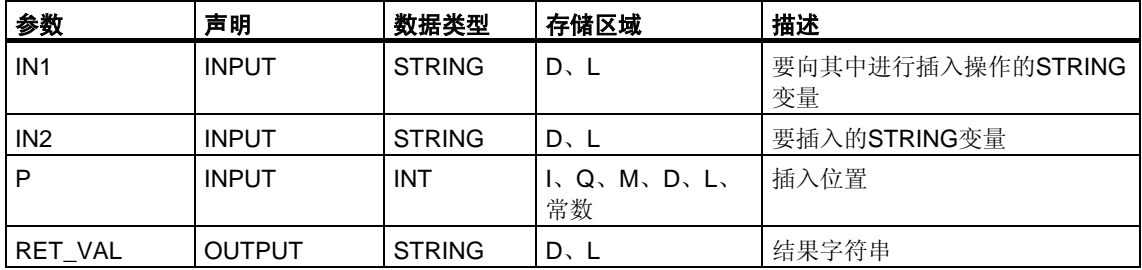

只能为输入参数IN1和IN2及输出参数分配一个符号定义的变量。

### 描述**FC20 LEFT**

功能FC20提供字符串的前L个字符(其中L代表数字)。如果L大于STRING变量的当前 长度, 则返回输入值。如果L = 0并且输入值为空字符串, 则返回空字符串。如果L为 负数,则返回空字符串,并将状态字的二进制结果(BR)位设置为"0"。

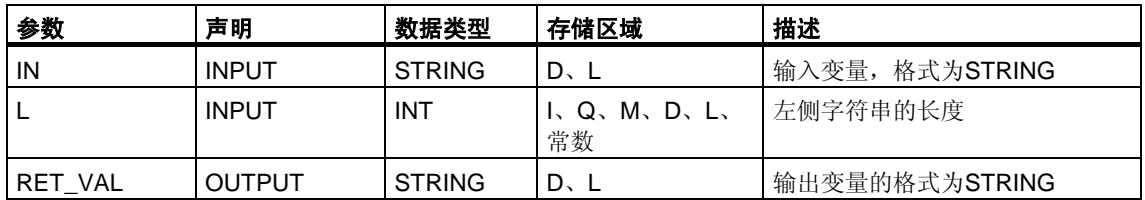

只能为参数IN和返回值分配一个符号定义的变量。

#### 描述**FC21 LEN**

STRING变量包含两个长度:最大长度(定义变量时在方括号中给出)和当前长度 (当前有效字符数)。当前长度必须小于或等于最大长度。字符串占用的字节数为最 大长度加2。

功能FC21输出字符串的当前长度(有效字符数)作为返回值。空字符串(')的长度 为零。最大长度为254。此功能不报告任何出错。

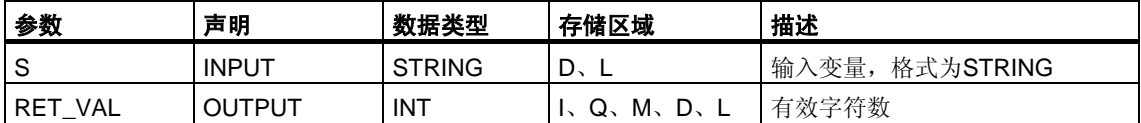

只能为输入参数分配一个符号定义的变量。

### 描述**FC26 MID**

功能FC26提供字符串的中间部分(从第P个字符(含第P个字符)开始的L个字符)。如果 L加P的和超出STRING变量的当前长度,则返回的字符串为从第P个字符到输入值末 尾。在所有其它情况下(P超出当前长度,P和/或L等于零或为负),返回空字符串,并 将状态字的二进制结果(BR)位设置为"0"。

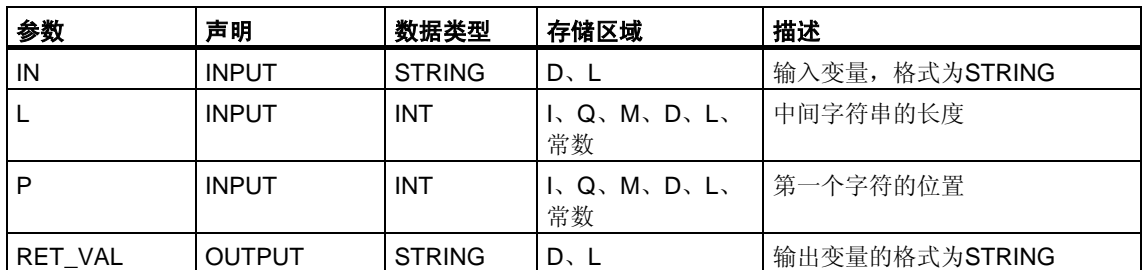

只能为参数IN和返回值分配一个符号定义的变量。

#### 描述**FC31 REPLACE**

功能FC31使用第二个字符串(IN2)替换第一个字符串(IN1)中从位置P(含此字符)开始 的多个(L)字符。如果L等于零,则返回第一个字符串。如果P等于零或一,则从第一 个字符(含此字符)开始替换字符串。如果P超出第一个字符串,则将第二个字符串附 加到第一个字符串。如果L和/或P为负数,则返回空字符串,并将状态字的二进制结 果(BR)位设置为"0"。如果结果字符串比在输出参数中提供的变量长,也将二进制结 果位设置为"0";在这种情况下,将结果字符串限制到设置的最大长度。

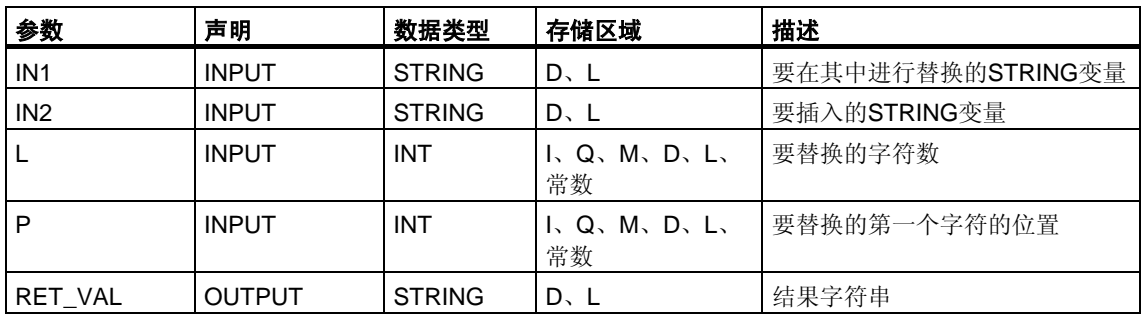

只能为输入参数IN1和IN2及输出参数分配一个符号定义的变量。

### 描述**FC32 RIGHT**

功能FC32提供字符串的后L个字符(其中L代表数字)。如果L大于STRING变量的当前 长度, 则返回输入值。如果L = 0并且输入值为空字符串, 则返回空字符串。如果L为 负数,则返回空字符串,并将状态字的二进制结果(BR)位设置为"0"。

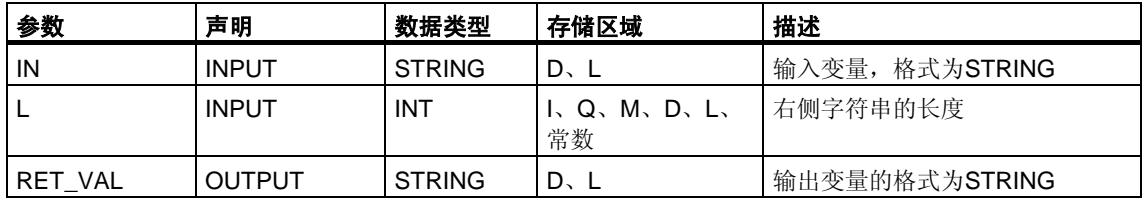

只能为参数IN和返回值分配一个符号定义的变量。

## **24.11** 转换数据类型格式

### 描述**FC5 DI\_STRNG**

功能FC5将DINT数据类型格式变量转换为字符串。显示的字符串以符号开头。如果 在返回参数中给出的变量太短,则不进行转换,并将状态字的二进制结果(BR)位设 置为"0"。

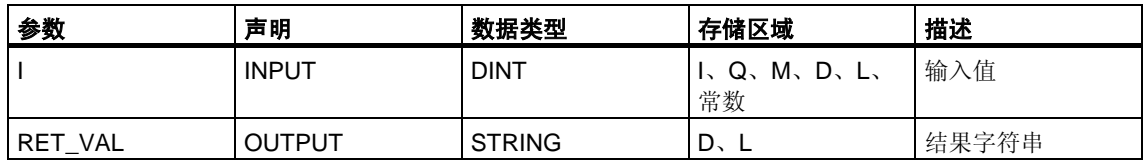

只能为输出参数分配一个符号定义的变量。

### 描述**FC16 I\_STRNG**

功能FC16将INT数据类型格式变量转换为字符串。显示的字符串以符号开头。如果 在返回参数中给出的变量太短,则不进行转换,并将状态字的二进制结果(BR)位设 置为"0"。

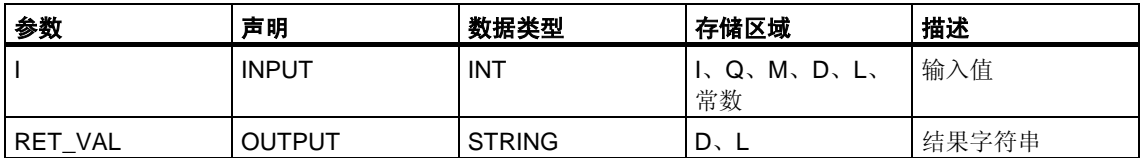

只能为输出参数分配一个符号定义的变量。

### 描述**FC30 R\_STRNG**

功能FC30将REAL数据类型格式变量转换为字符串。显示的字符串有14位:

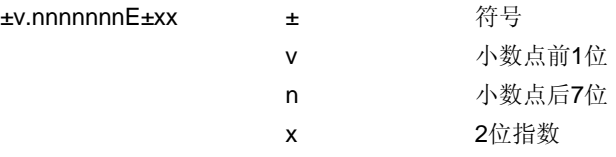

如果在返回参数中给出的变量太短,或者参数IN未提供有效的浮点数,则不进行 转换,并将状态字的二进制结果(BR)位设置为"0"。

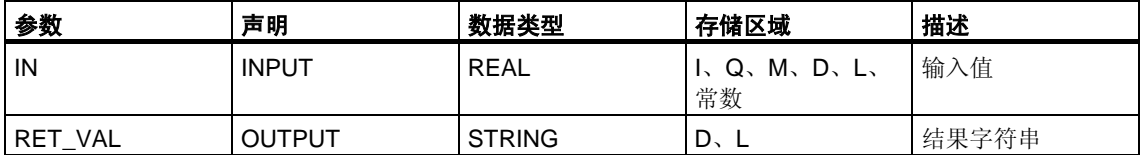

只能为输出参数分配一个符号定义的变量。

### 描述**FC37 STRNG\_DI**

功能FC37将字符串转换为DINT数据类型格式变量。字符串中的第一个字符可以是符 号或数字,随后的字符必须是数字。如果字符串的长度等于零或大于11,或者字符 串中有无效字符,则不进行转换,并将状态字的二进制结果(BR)位设置为"0"。如果 转换结果超出DINT范围,则将结果限制到相应值,并将状态字的二进制结果(BR)位 设置为"0"。

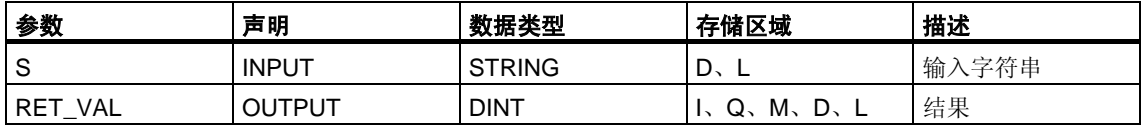

只能为输入参数分配一个符号定义的变量。

### 描述**FC38 STRNG\_I**

功能FC38将字符串转换为INT数据类型格式变量。字符串中的第一个字符可以是 符号或数字,随后的字符必须是数字。如果字符串的长度等于零或大于6,或者字 符串中有无效字符,则不进行转换,并将状态字的二进制结果(BR)位设置为"0"。 如果转换结果超出INT范围,则将结果限制到相应值,并将状态字的二进制结果(BR) 位设置为"0"。

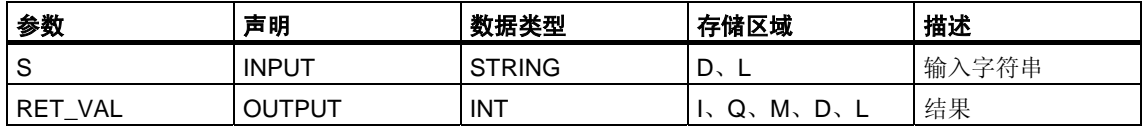

只能为输入参数分配一个符号定义的变量。

#### 描述**FC39 STRNG\_R**

功能FC39将字符串转换为REAL数据类型格式变量。字符串必须为以下格式:

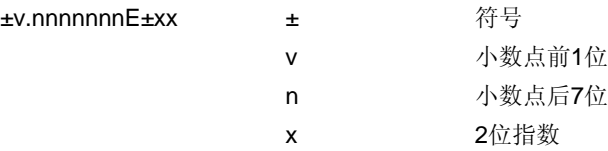

如果字符串长度小于14,或者不是如上所示的结构,则不进行任何转换,并将状态 字的二进制结果(BR)位设置为"0"。如果转换结果超出REAL范围, 则将结果限制到 相应值,并将状态字的二进制结果(BR)位设置为"0"。

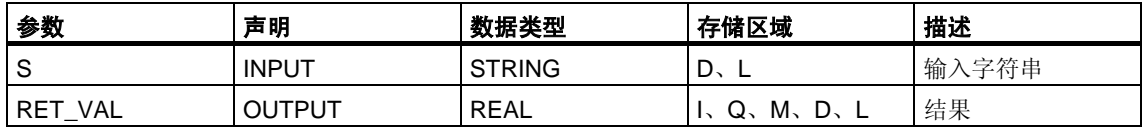

只能为输入参数分配一个符号定义的变量。

# **25** 用于集成控制的**SFB**

## **25.1** 使用**SFB41/FB41 "CONT\_C"**实现连续控制

#### 引言

SFB/FB "CONT C"(连续控制器)在SIMATIC S7可编程逻辑控制器上使用,通过持续 的输入和输出变量来控制工艺过程。在参数分配期间,可以通过激活或取消激活PID 控制器的子功能使控制器适应过程的需要。使用参数分配工具可以轻松完成分配 (菜单路径:开始 **> Simatic > Step7 >** 分配**PID**控制参数)。开始 **> Simatic > Step7 >** 分配**PID**控制**(**英文**)**中提供了在线电子手册。

### 应用

可以使用该控制器作为PID固定设定值控制器或在多循环控制中作为层叠、混料或比 率控制器。控制器的功能基于采样控制器的PID控制算法,采样控制器带有一个模拟 信号;如果需要的话,还可以扩展控制器的功能,增加一个脉冲生成器环节,以产 生脉宽调制的输出信号,用于带有比例执行器的两步或三步控制器。

### 注意

只有在以固定时间间隔调用块时,在控制块中计算的值才是正确的。为此,应该在 周期性中断OB(OB30 到OB38)中调用控制块。在CYCLE参数中输入采样时间。

### 描述

除了设定值和过程值分支中的功能,SFB/FB还通过持续调节变量输出和手动影响操 作值的选项实现了完整的PID控制器。

下文提供了对这些子功能的详细说明:

### 设定值分支

以浮点格式在**SP\_INT**输入键入设定值。

#### 过程变量分支

可以外设(I/O)或以浮点格式输入过程变量。CRP\_IN功能根据以下公式将PV\_PER 外设值转换为介于 -100和 +100 %间的浮点格式值:

Output of CPR\_IN = PV\_PER  $* 100$ 27648

PV\_NORM函数根据下面的公式标准化CRP\_IN的输出:

PV\_NORM的输出 =(CPR\_IN的输出) \* PV\_FAC + PV\_OFF

PV\_FAC的缺省值为1, PV\_OFF的缺省值为0。

### 误差信号

设定值和过程变量间的差异就是出错信。为消除由于操作变量量化导致的小幅 恒定振荡(例如,在使用PULSEGEN进行脉宽调制时),将死区应用于出错信号 (DEADBAND)。如果DEADB\_W = 0,则死区功能关闭。

#### **PID**算法

PID算法用于定位计算。比例、积分(INT)和微分(DIF)操作以并联方式连接,因而 可以分别激活或取消激活。这使对P、PI、PD和PID控制器进行组态成为可能。还可 以对纯I和D控制器进行组态。

#### 手动值

可以在手动和自动模式间进行切换。在手动模式下,调节变量被修正到手动选择的 数值。积分器(INT)内部设置为LMN - LMN P - DISV, 微分单元(DIF)设置为0并在 内部进行匹配。这样,切换到自动模式就不会导致操作值的突然变化。

#### 操作值

使用LMNLIMIT函数,可以将操作值限制到所选择的数值上。输入变量超过限制时, 信号位会给予指示。

LMN\_NORM函数根据下面的公式标准化LMNLIMIT的输出:

LMN =(LMNLIMIT的输出) \* LMN\_FAC + LMN\_OFF

LMN FAC的缺省值为1, LMN OFF的缺省值为0。

操作值也可以使用外部值格式。CPR\_OUT功能根据以下公式将浮点值LMN转换 为外设值:

 $LMN_PER = LMN * =$ 27648

#### 前馈控制

可以在DISV输入前馈干扰变量。

### 初始化

SFB41 "CONT\_C"有一个在输入参数COM\_RST = TRUE时自动运行的初始化例行程 序。

在初始化过程中,将把积分器内部设置为初始化值IITVAL。当在周期性中断优先级 中调用积分器时,它便从这个数值开始,继续工作。 所有其它输出都被设置成各自的缺省值。

### 出错信息

不使用出错输出参数RET\_VAL。

### **CONT\_C**方框图

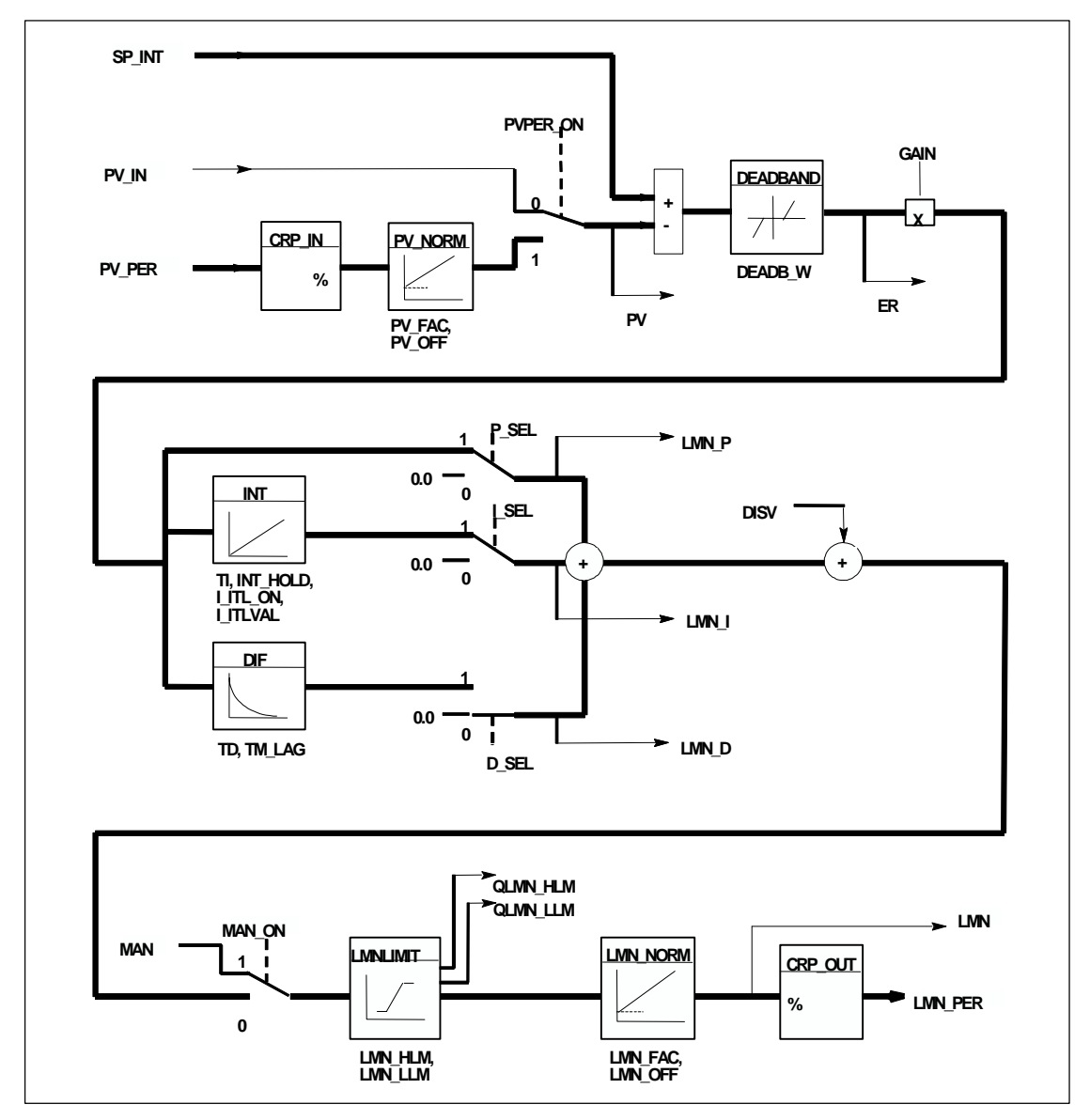

## 输入参数

下表包含对SFB 41/FB 41 "CONT\_C"输入参数的说明。

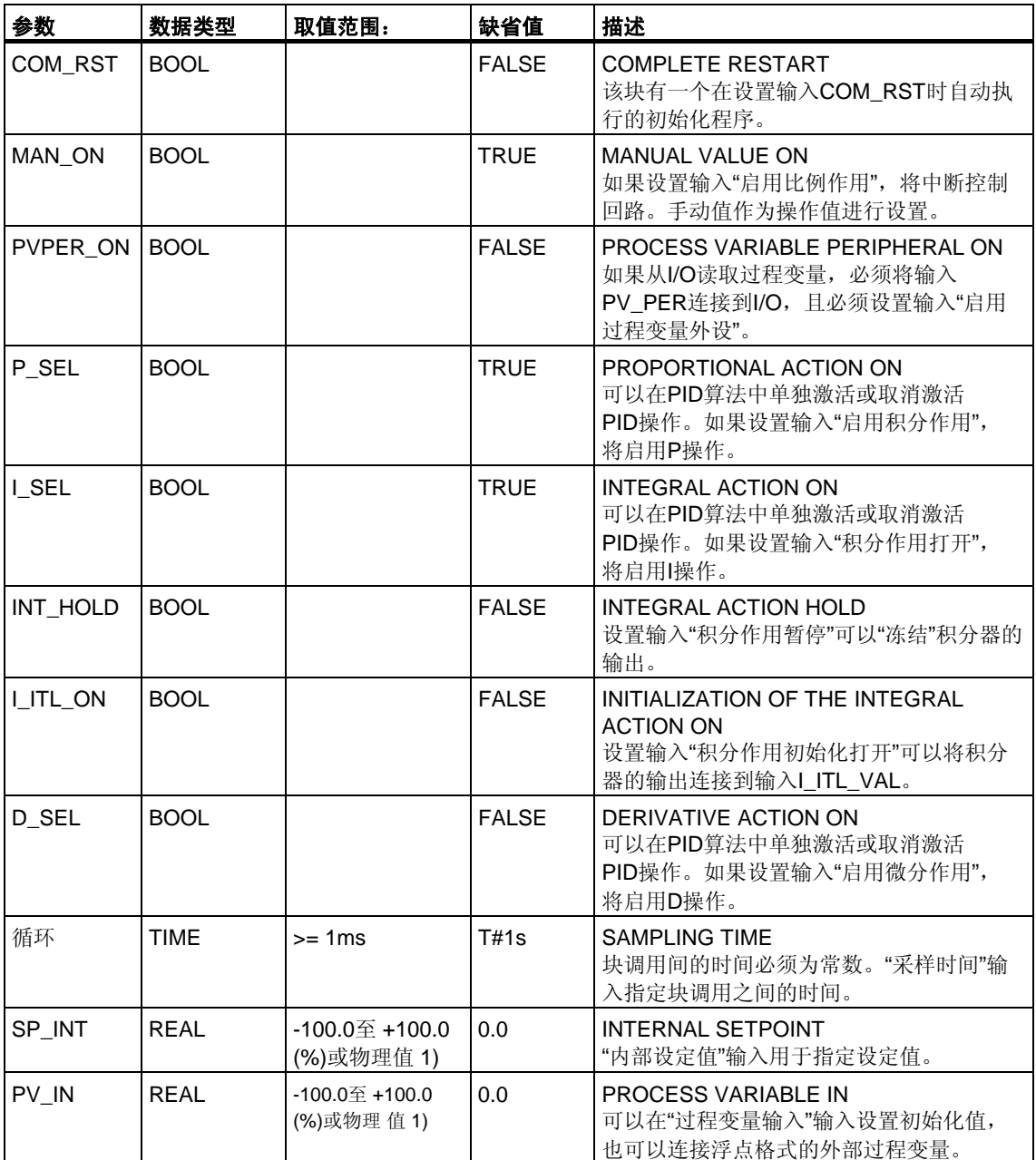

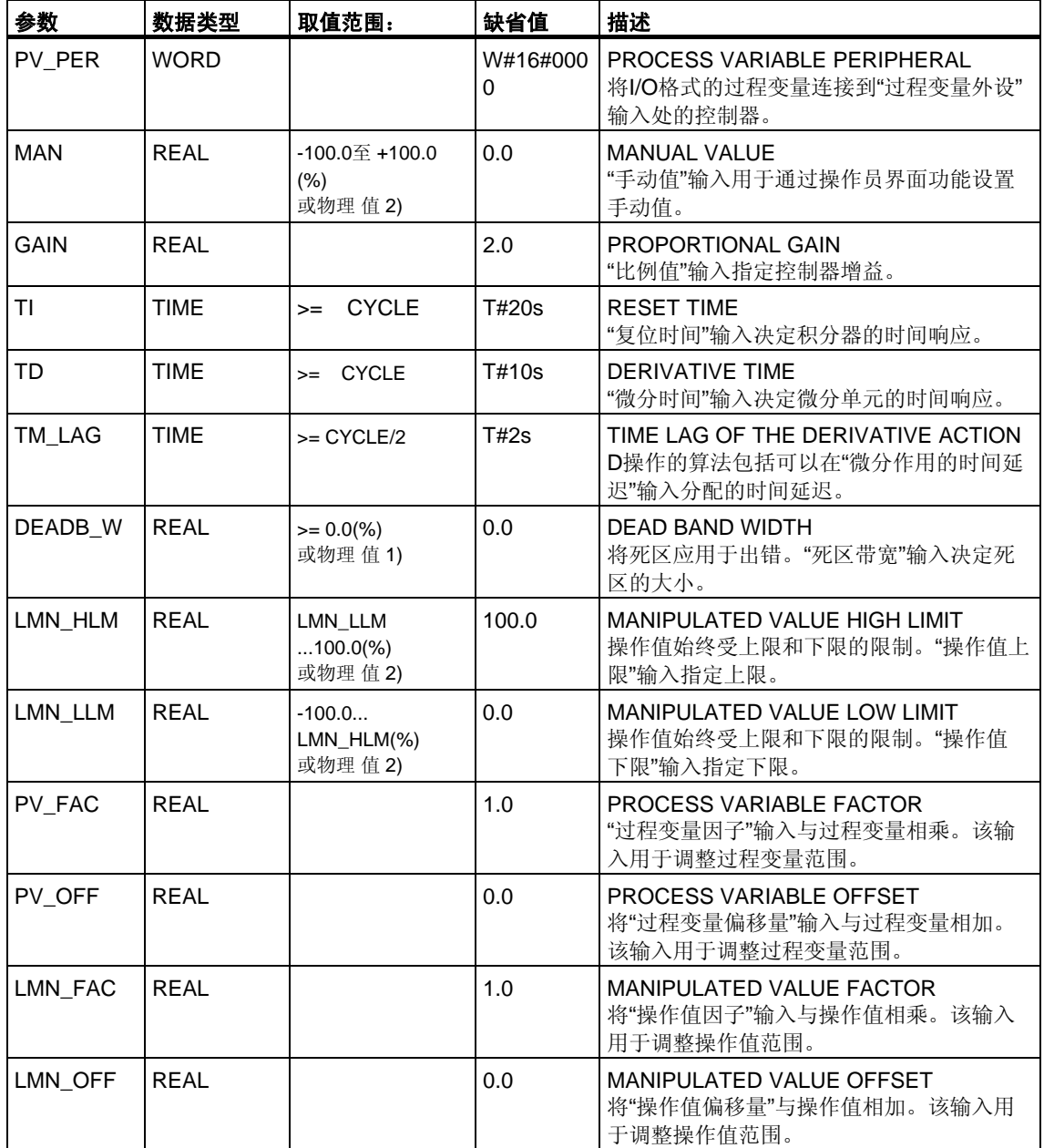

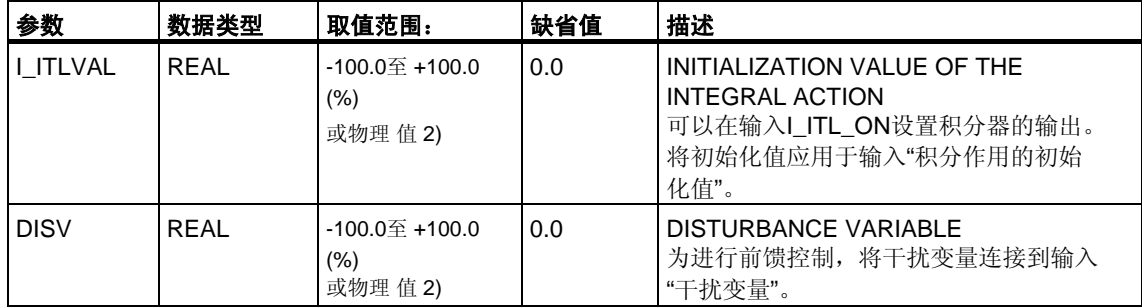

1) 设定值和过程变量分支中的参数具有相同的单位

2) 操作值分支的参数具有相同的单位

### 输出参数

下表包含对SFB41/FB41 "CONT\_C"输出参数的说明。

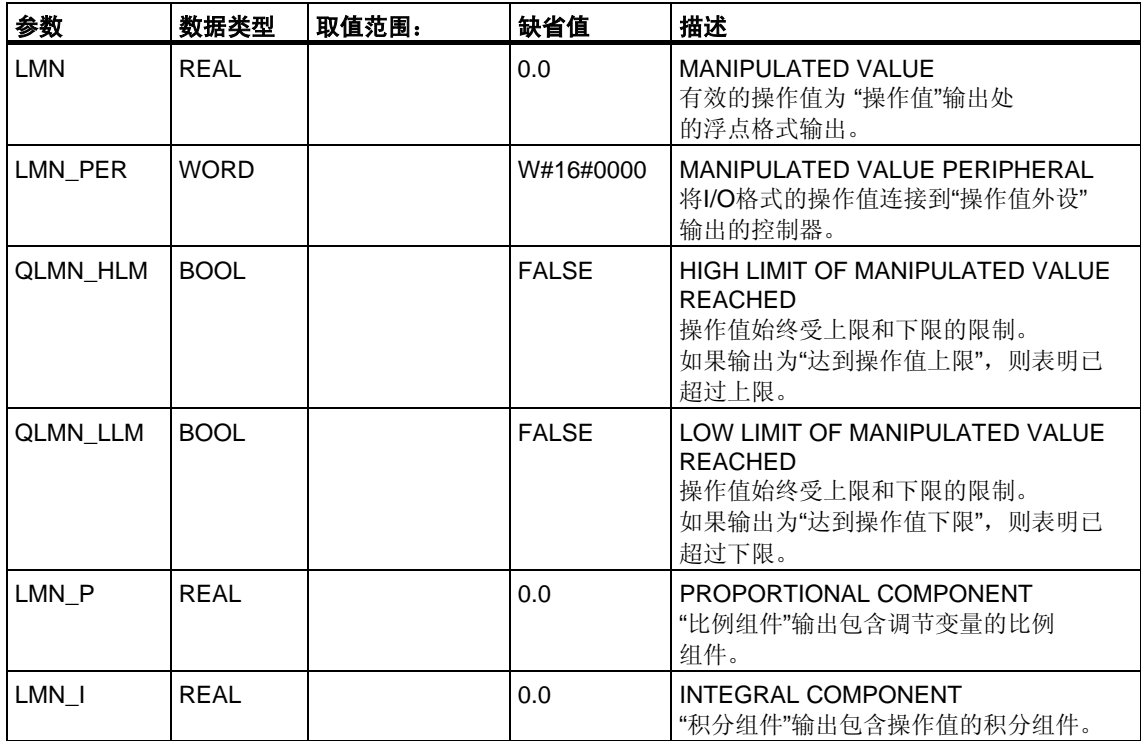

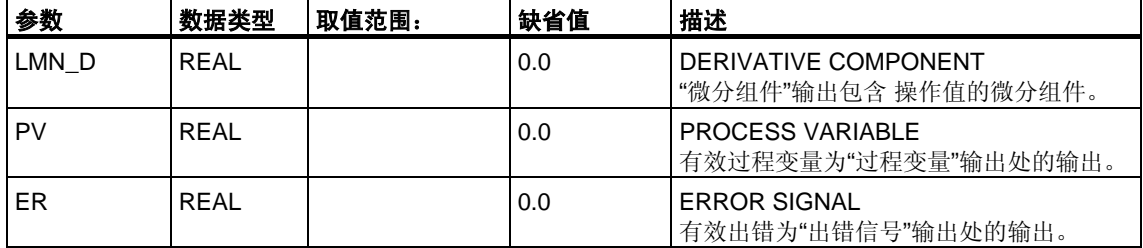

## **25.2** 使用**SFB42/FB42 "CONT\_S"**进行步控制

### 引言

SFB/FB CONT\_S"(步控制器)在SIMATIC 7可编程逻辑控制器上使用,通过集成执行 机构的数字操作值输出信号来控制工艺过程。在参数分配期间,可以通过激活或取 消激活PI步控制器的子功能使控制器适应过程的需要。使用参数分配工具可以轻松 完成分配(菜单路径:开始 **> Simatic > Step7 >** 分配**PID**控制参数)。开始 **> Simatic > Step7 >** 分配**PID**控制**(**英文**)**中提供了在线电子手册。

### 应用

可以将该控制器作为PI固定设定值控制器使用,或在层叠、混料或比率控制器的辅 助控制回路中使用,但不能作为主控制器使用。控制器的功能基于采样控制器的PI 控制算法,通过用于从模拟量驱动信号生成二进制输出信号的函数来实现。

从**CPU 314 IFM**的**FB V1.5**或**V1.1.0**开始增加了以下功能:

TI = T#0ms时,可以禁用控制器的积分组件,从而可以将块作为比例控制器使用。

由于该控制器在没有任何位置反馈信号的情况下工作,内部计算的调节变量将不会 与信号控制元素位置完全相符。如果调节变量(ER \* GAIN)为负值,将进行调整。 随后该控制器会设置输出QLMNDN(操作值信号下限), 直到设置了LMNR LS (位置反馈信号下限)为止。

该控制器还可作为控制器层叠中的辅助执行机构使用。设定值输入SP\_INT用于分配 控制元素位置。在这种情况下,必须将实际值输入和参数TI(集成时间)设置为零。 一个应用实例是采用热量输出控制方法对温度进行调节,该方法通过阀进行脉冲暂 停控制和冷却能力控制。在这种情况下,要完全关闭阀,应将调节变量(ER \* GAIN) 设置为负值。

#### 注意

只有在以固定时间间隔调用块时,在控制块中计算的值才是正确的。为此,应该 在周期性中断OB(OB30 到OB38)中调用控制块。在CYCLE参数中输入采样时间。

#### 描述

除了过程值分支中的功能, SFB还通过数字操作值输出和手动影响操作值选项实现 了完整的PI控制器。步控制器在没有位置反馈信号的情况下工作。 下文详细描述了部分功能:

#### 设定值分支

以浮点格式在**SP\_INT**输入键入设定值。

#### 过程变量分支

可以外设(I/O)或以浮点格式输入过程变量。CRP\_IN功能根据以下公式将PV\_PER 外设值转换为介于 -100和 +100 %间的浮点格式值:

Output of  $CPR$ \_IN =  $PV$ \_PER  $*$   $\frac{100}{100}$ 27648

PV\_NORM函数根据下面的公式标准化CRP\_IN的输出:

PV\_NORM的输出 =(CPR\_IN的输出) \* PV\_FAC + PV\_OFF

PV\_FAC的缺省值为1,PV\_OFF的缺省值为0。

#### 误差信号

设定值和过程变量间的差异就是出错信号。为消除由于操作变量量化(例如, 由于制动器阀操作值的精度有限)导致的小幅恒定振荡,将死区应用于出错信号 (DEADBAND)。如果DEADB\_W = 0,则死区功能关闭。

#### **PI**步算法

SFB/FB在没有位置反馈信号的情况下工作。PI算法的I操作和假定的位置反馈信号在 一个积分器(INT)中计算, 并作为反馈值与其余P操作进行比较。将差异应用于三步 元素(THREE\_ST)和创建执行机构脉冲的脉冲发生器(PULSEOUT)。调整三步元素 的阈值可以降低控制器的切换频率。

#### 前馈控制

可以在**DISV**输入前馈干扰变量。

#### 初始化

SFB/FB42 "CONT\_S"有一个在输入参数COM\_RST = TRUE时自动运行的初始化 程序。

所有其它输出都被设置成各自的缺省值。

#### 出错信息

不使用出错输出参数RET\_VAL。

方框图

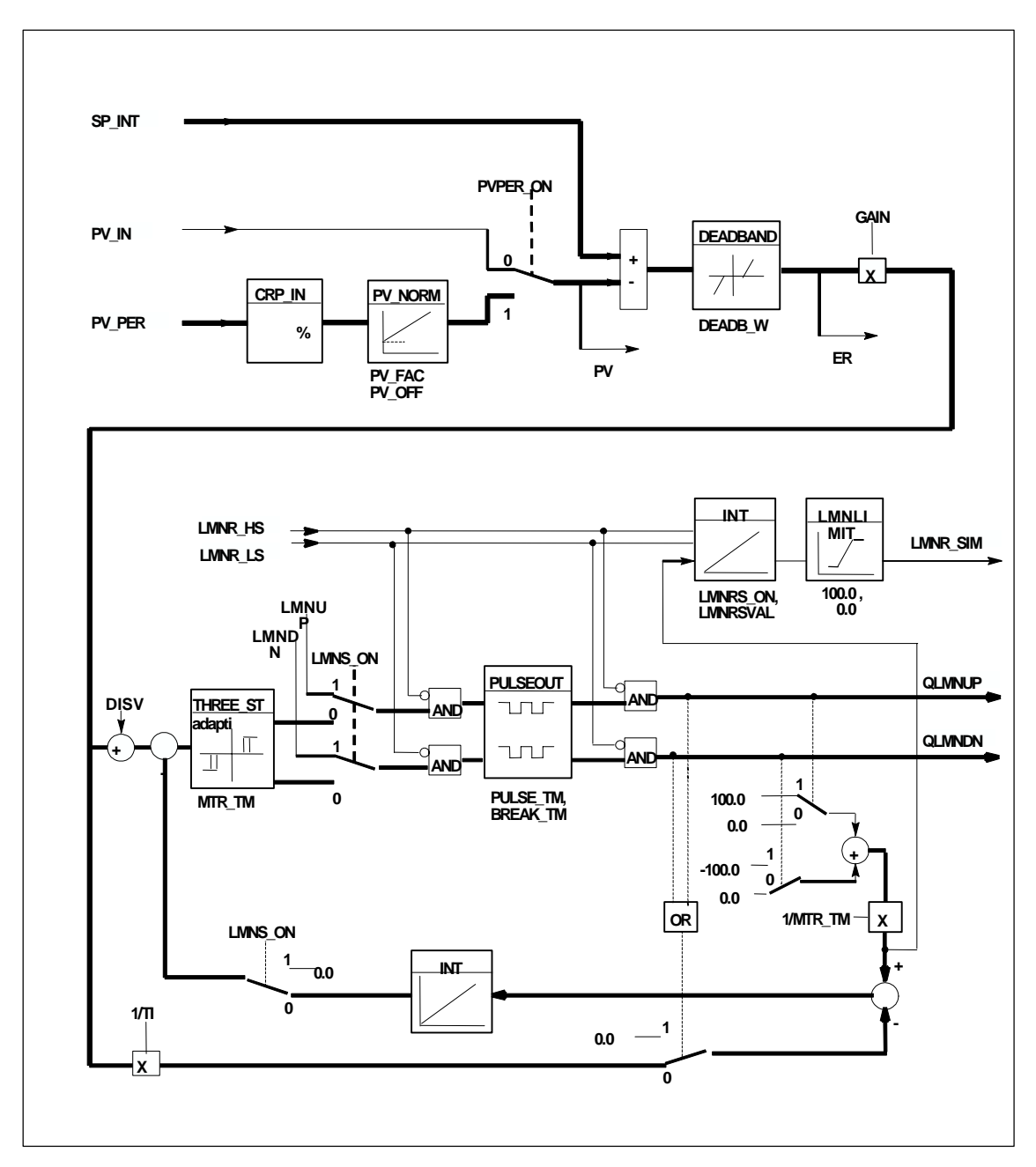

## 输入参数

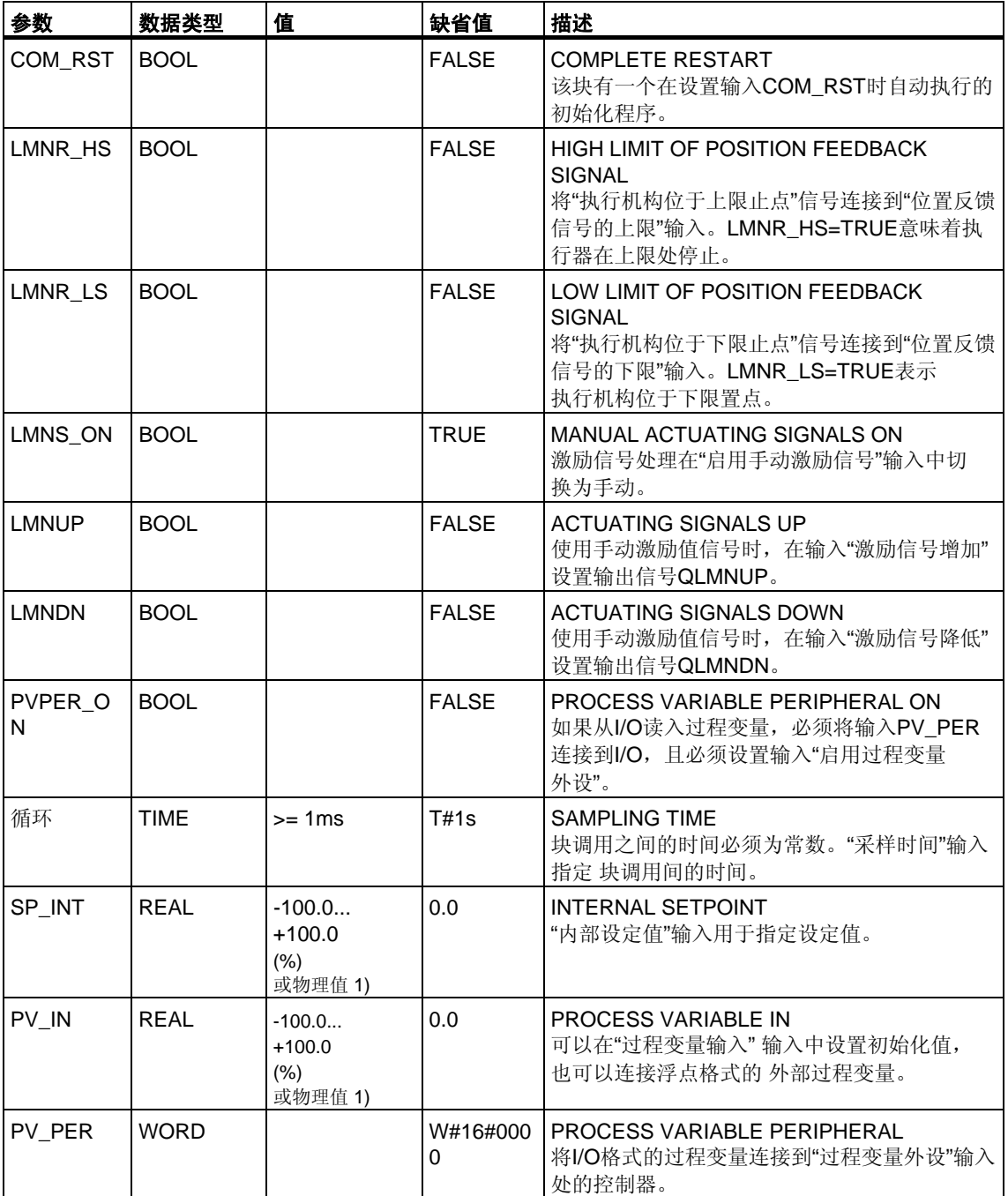

下表包含对SFB 42/FB 42 "CONT\_S"输入参数的说明。

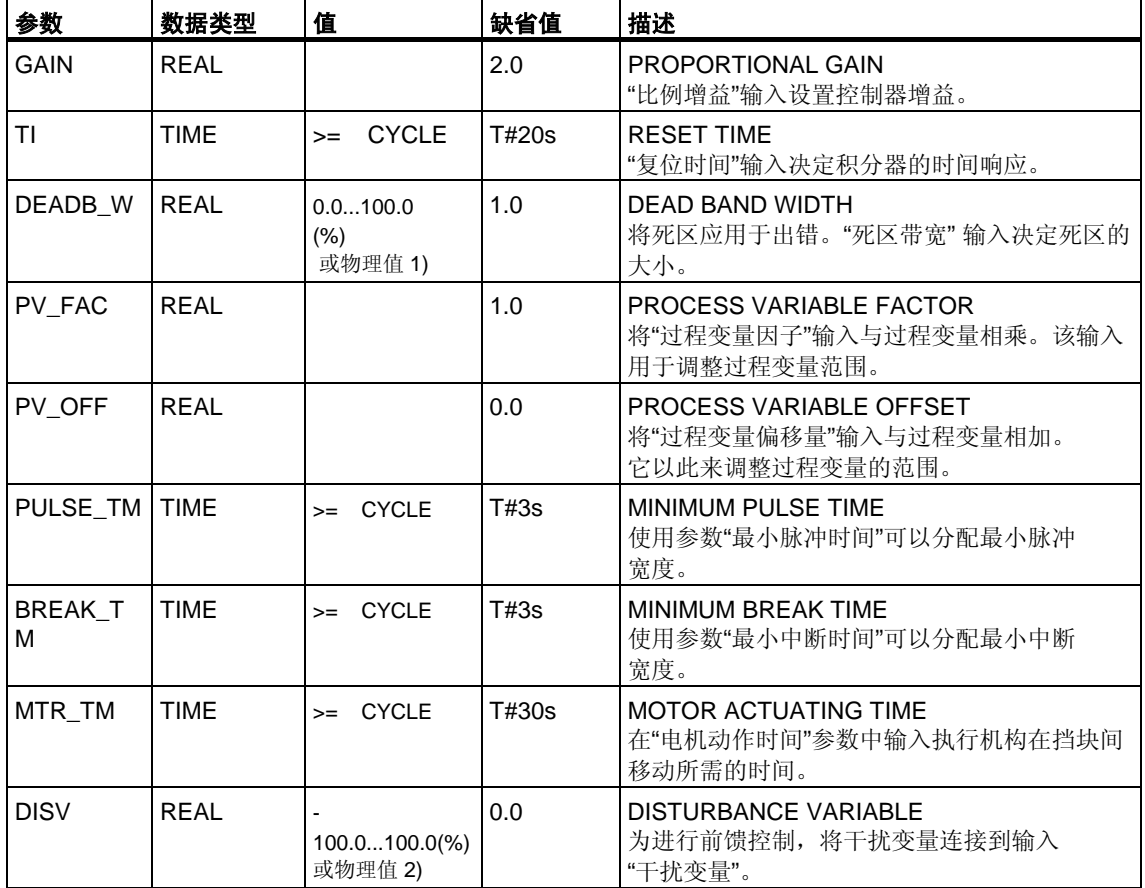

1) 设定值和过程变量分支中的参数具有相同的单位

2) 操作值分支的参数具有相同的单位

## 输出参数

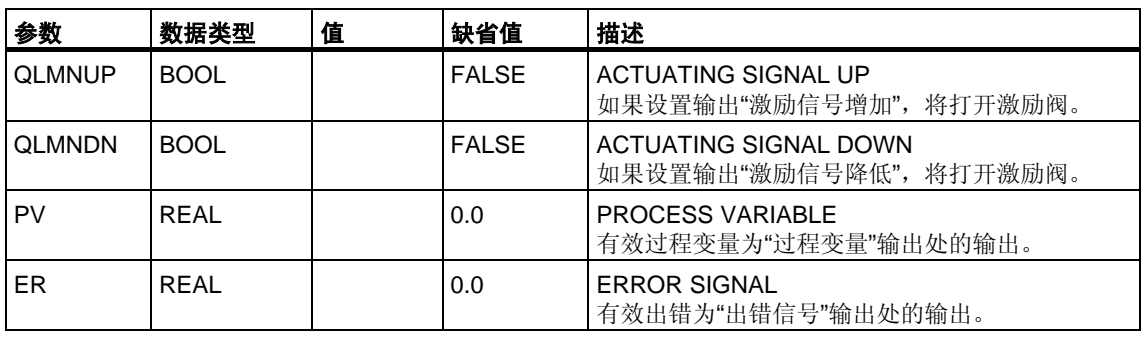

下表包含对SFB42/FB42 "CONT\_S"输出参数的说明。

## **25.3** 使用**SFB43/FB43 "PULSEGEN"**生成脉冲

### 引言

SFB43 PULSEGEN"(脉冲发生器)用于构建具有比例执行机构脉冲输出的PID控 制器。文档 > 英文> STEP7 PID控制中提供了电子手册。

### 应用

使用SFB/FB PULSEGEN"可以组态具有脉宽调制功能的PID两/三步控制器。 该功能通常与连续控制器"CONT\_C"结合使用。

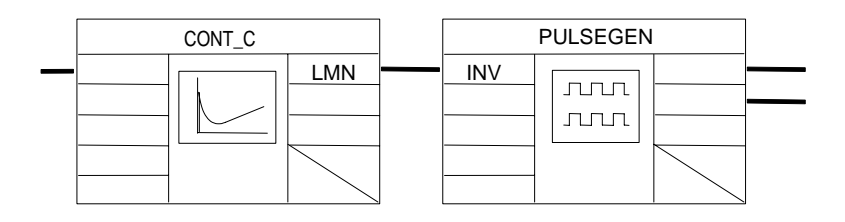

### 注意

只有在以固定时间间隔调用块时,在控制块中计算的值才是正确的。为此,应该 在周期性中断OB(OB30 到OB38)中调用控制块。在CYCLE参数中输入采样时间。

### 描述

PULSEGEN功能通过脉宽调制将输入变量INV = ID控制器的操作值)转换为具有恒定 周期的脉冲列,从而与输入变量的更新周期及必须在PER\_TM中分配的周期相应。

在每个周期内,脉冲的持续时间和输入变量成比例。分配给PER\_TM的周期与SFB/ FB "PULSEGEN"的处理周期不完全相同。PER\_TM周期由若干个SFB/FB "PULSEGEN"处理周期组成,因此可以将每个PER\_TM周期SFB/FB PULSEGEN" 调用的数量作为脉宽调制精度的衡量标准。

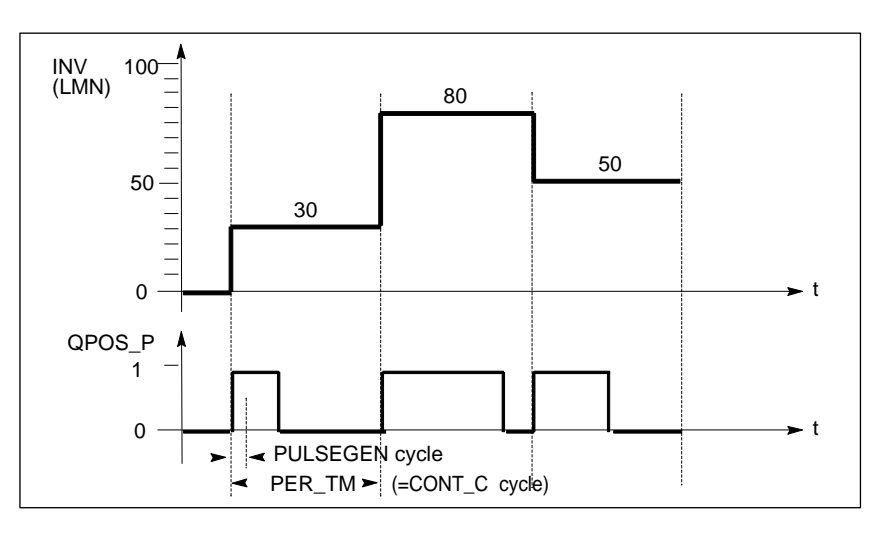

#### 脉宽调制

输入变量为30%、每个PER\_TM有10个SFB/FB "PULSEGEN"调用的含义如下:

- 前三次SFB/FB "PULSEGEN"调用(10次调用的30%)在QPOS输出为"一"
- 后七次SFB/FB "PULSEGEN"调用(10次调用的70%)在QPOS输出为"零"

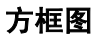

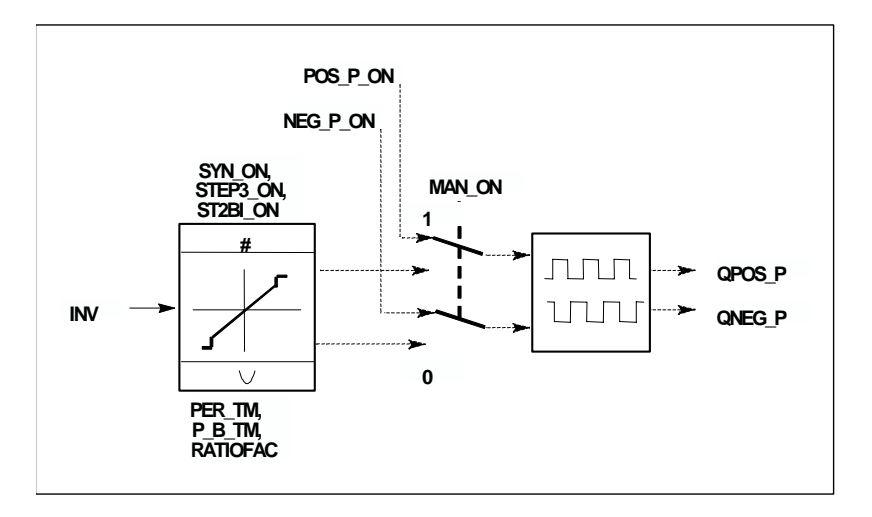

#### 操作值的精度

"采样比率"为1: 10(CONT C调用与PULSEGEN调用之比)时, 此实例中的操作值精 度将限制在10%,换言之,设置的输入值INV只能在QPOS输出通过以10%为步长的 脉冲宽度进行模拟。

精度随每个CONT\_C调用的SFB/FB "PULSEGEN"调用数的增加而增加。

例如,如果调用PULSEGEN的频率是调用CONT C频率的100倍,则获得的操作值 范围的精度为1%。

#### 注意

调用频率必须由用户自己编程指定。

#### 自动同步

可以将脉冲输出与更新输入变量INV(例如,CONT\_C)的块同步。这将确保输入变量 的变化能尽快地以脉冲方式输出。

脉冲发生器按照周期PER TM的时间间隔计算输入值INV,并将此数值转换成相应时 长的脉冲信号。

然后,由于计算INV的周期性中断等级通常较低,所有在INV更新之后,脉冲发生器 应该尽快地启动离散值到脉冲信号的转换。

为此,程序块使用下列步骤同步周期的起始点:

如果INV发生变化,而块调用不在周期的第一个或最后两个调用循环中,则执行 同步。将重新计算脉冲宽度,并在下一周期与新时期一起输出。

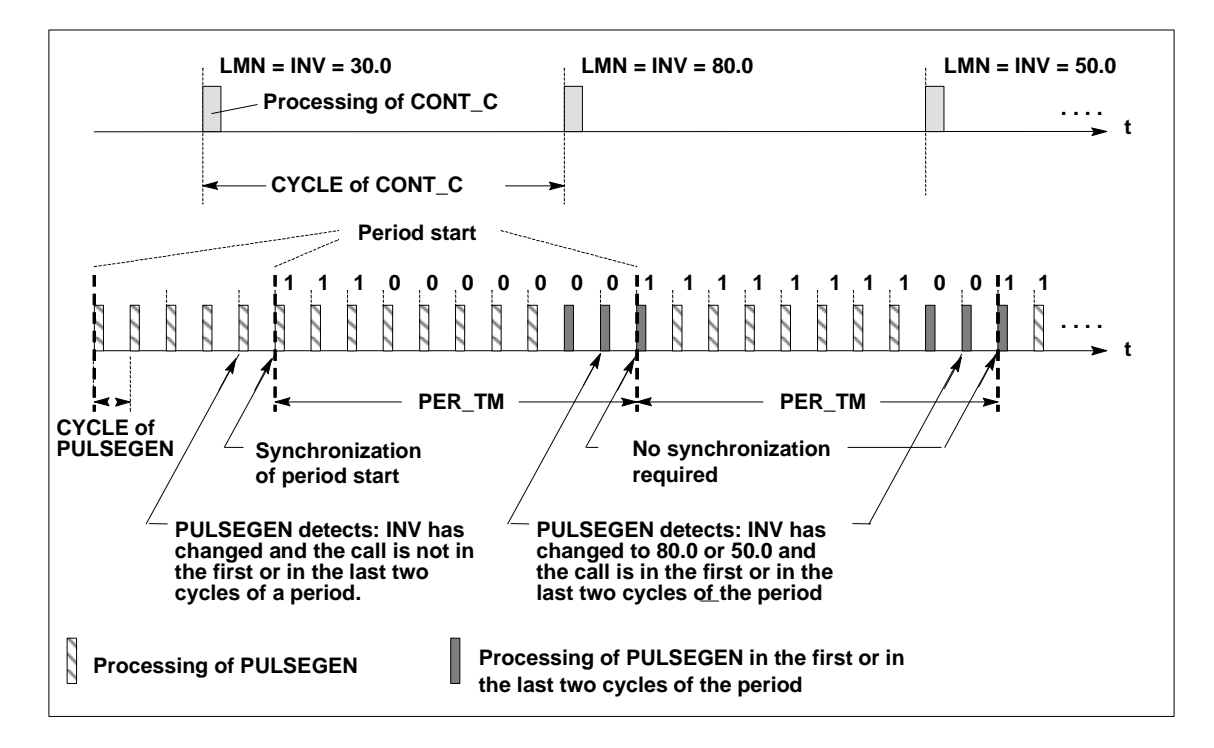

可以在SYN\_ON"输入处禁止自动同步(= FALSE)。

### 注意

随着新的周期的开始,将在同步后于脉冲信号中近似精确地模拟INV的原值 (即LMN值)。

### 模式

根据分配给脉冲发生器的参数,可以组态具有三步输出或双极或单极两步输出的PID 控制器。下表给出了可能的模式所对应的开关组合的设置。

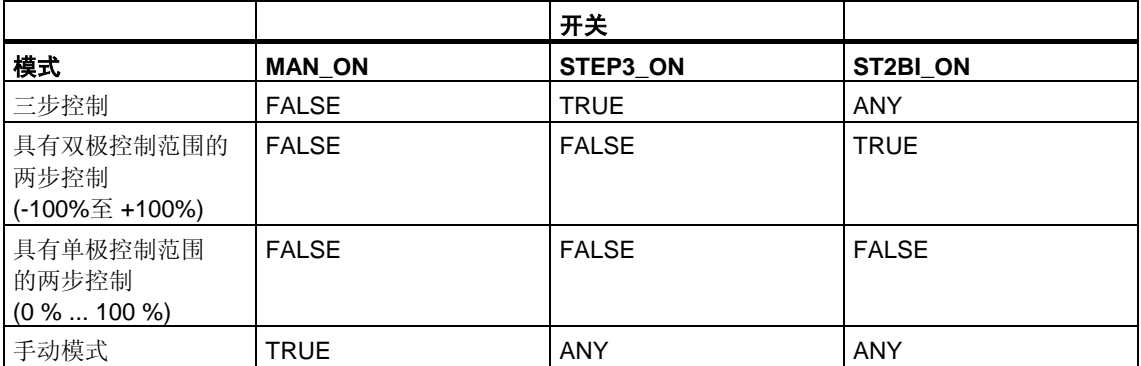

### 三步控制

在"三步控制"模式下,激励信号可以具有三种状态。将二进制输出信号QPOS\_P和 QNEG\_P的值分配给执行机构的状态。 下表给出了一个温度控制实例:

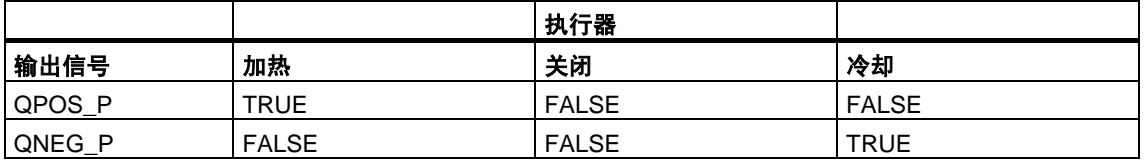

基于输入变量,使用特征曲线计算脉冲持续时间。特性曲线的形状由最小脉冲或最 小中断时间及比率因子定义。

比率因子的正常值为1。

曲线中的"转折"由最小脉冲或最小中断时间引起。

#### 最小脉冲或最小断开时间

一个适当的最小脉冲或最小断开时间P\_B\_TM可以防止短暂开/关的次数,避免由此 而降低切换元件和执行器的工作寿命。

### 注意

输入变量LMN处那些小绝对值会受到抑制,否则它们会生成较P\_B\_TM更短的脉冲 宽度。将生成比(PER TM - P\_B\_TM)长的脉冲宽度的大输入值设置为100%或 -100%。

通过将输入变量(%)与周期时间相乘获得正脉冲或负脉冲的宽度。

$$
IPeriod time = \frac{INV}{100} * PER\_TM
$$

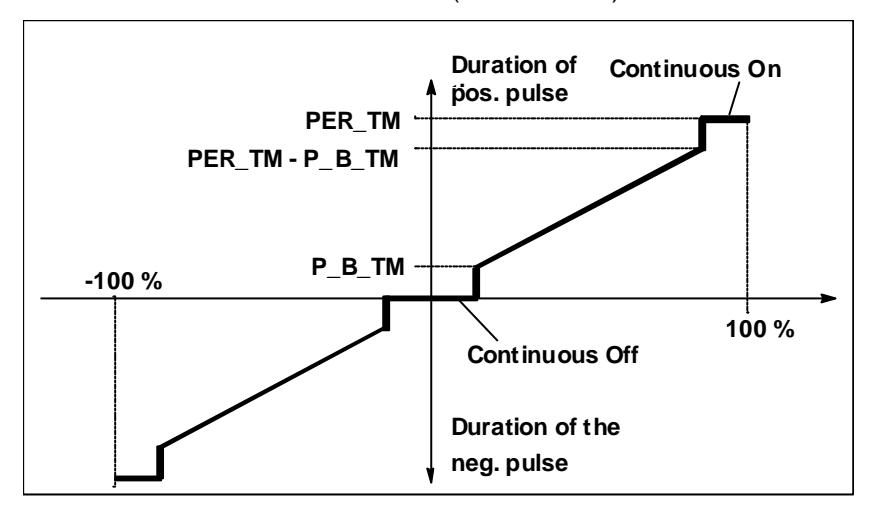

下图显示的是三步控制器的对称曲线(比率因子 = 1)。

### 非对称三步控制

使用比率因子RATIOFAC可以更改正脉冲与负脉冲宽度的比率。例如,在一个热过 程中,可以此为加热和冷却过程使用不同的系统时间常数。

比率因子还影响最小脉冲或最小断开时间。比率因子 < 1意味着负脉冲的阈值与比率 因子相乘。

#### 比率因子 **< 1**

比率因子会缩短将输入变量与周期时间相乘所得到的负脉冲输出脉冲宽度。

Dur. of positive pulse =  $\frac{INV}{100}$  $-$  \* PER TM

Dur. of negative pulse =  $\frac{INV}{100}$ - ∗ PER\_TM ∗ RATIOFAC

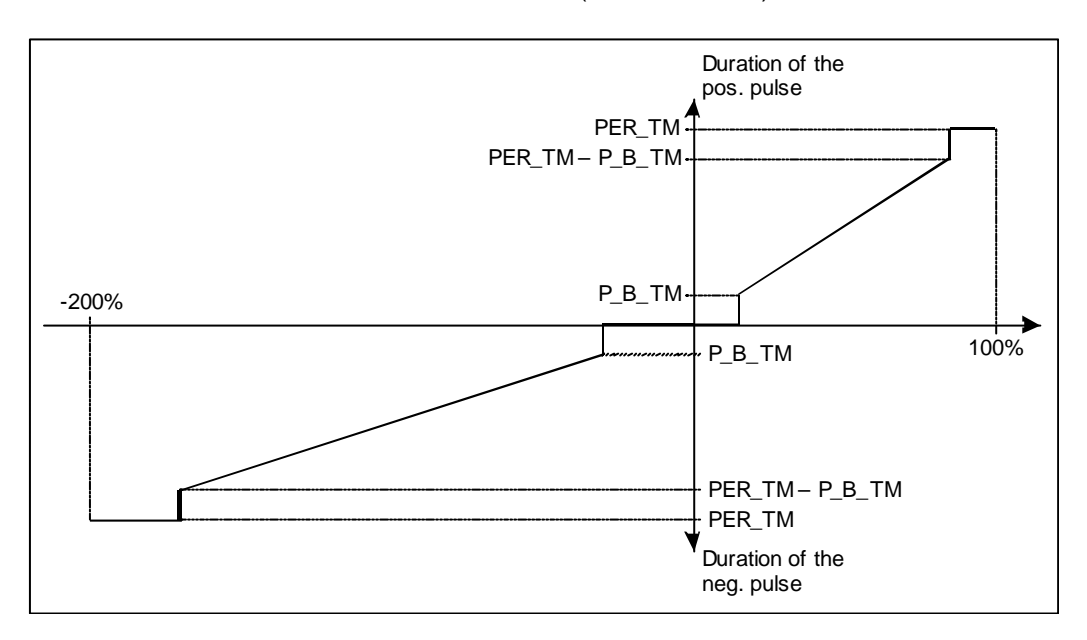

下图显示三步控制器的非对称曲线(比率因子 = 0.5):

### 比率因子 **> 1**

计算输入变量和周期时间的乘积所得的正脉冲输出的脉宽,因比率因子的存在而 减少。

Dur. of negative pulse =  $\frac{INV}{100}$ \* PER\_TM

 $\frac{INV}{100}$  \*  $\frac{PER\_TM}{RATION}$ Dur. of positive pulse =  $\frac{INV}{100}$  \*  $\frac{FEN\_IW}{RATION}$ 

### 两步控制

在两步控制中,只会将PULSEGEN的正脉冲输出QPOS\_P连接到开/关执行机构。 视所使用的操作值范围,两步控制器将具有双极或单极操作值范围。

#### 具有双极调节变量范围的两步控制 **(-100%**至**100%)**

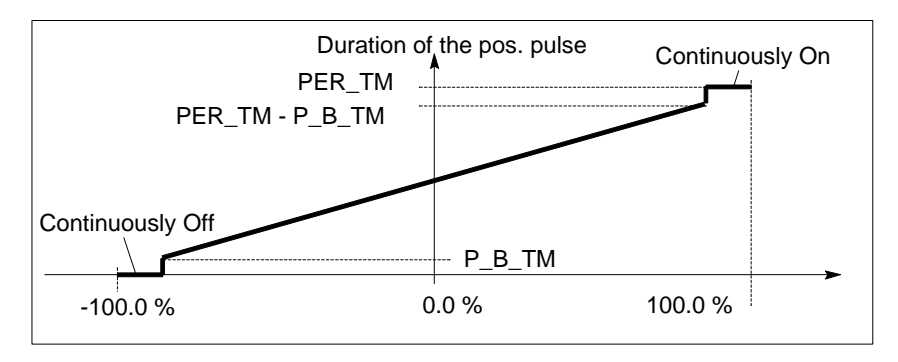

### 具有单级调节变量范围的两步控制

**(0%**至**100%)**

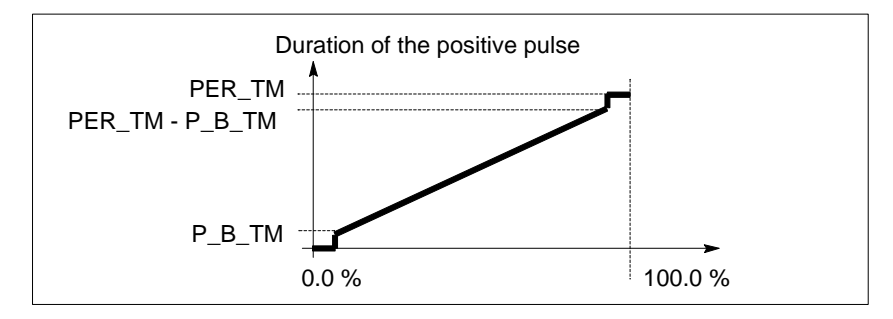

如果控制回路中的两步控制器的连接需要使用逻辑取反的二进制信号来激励脉冲, 可在QNEG\_P获得取反输出信号。

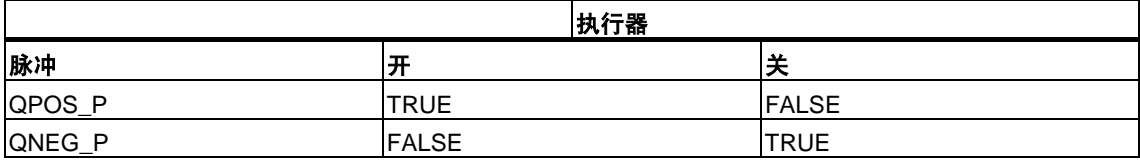

### 两步**/**三步控制的手动模式

在手动模式(MAN\_ON = TRUE)下,无论INV为何值,均可使用信号POS\_P\_ON和 NEG\_P\_ON设置三步或两步控制器的二进制输出。

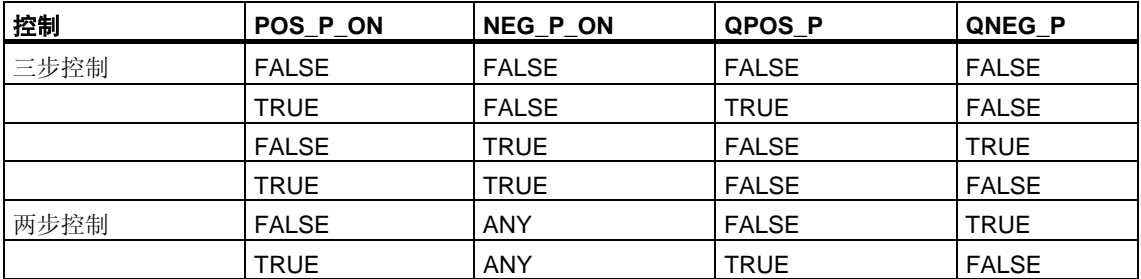

### 初始化

SFB/FB "PULSGEN"有一个在输入参数COM\_RST = TRUE时自动运行的初始化 程序。

所有信号输出都设置为0。

### 出错信息

不使用出错输出参数RET\_VAL。

### 输入参数

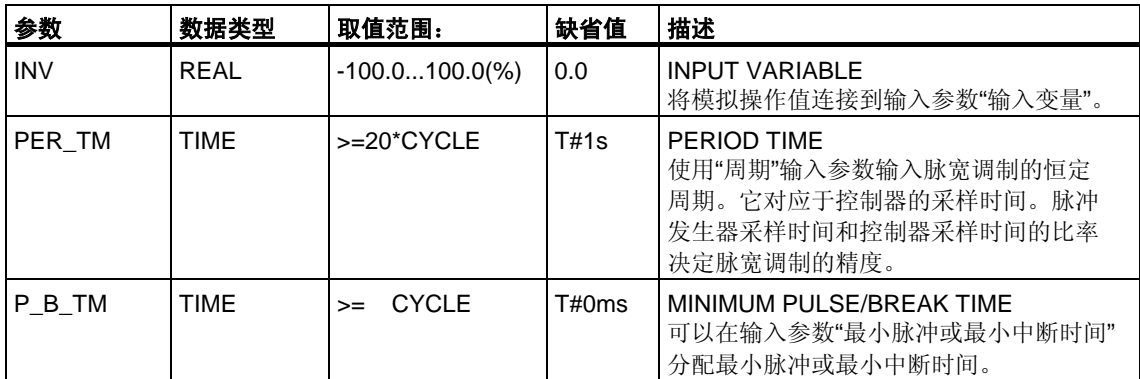

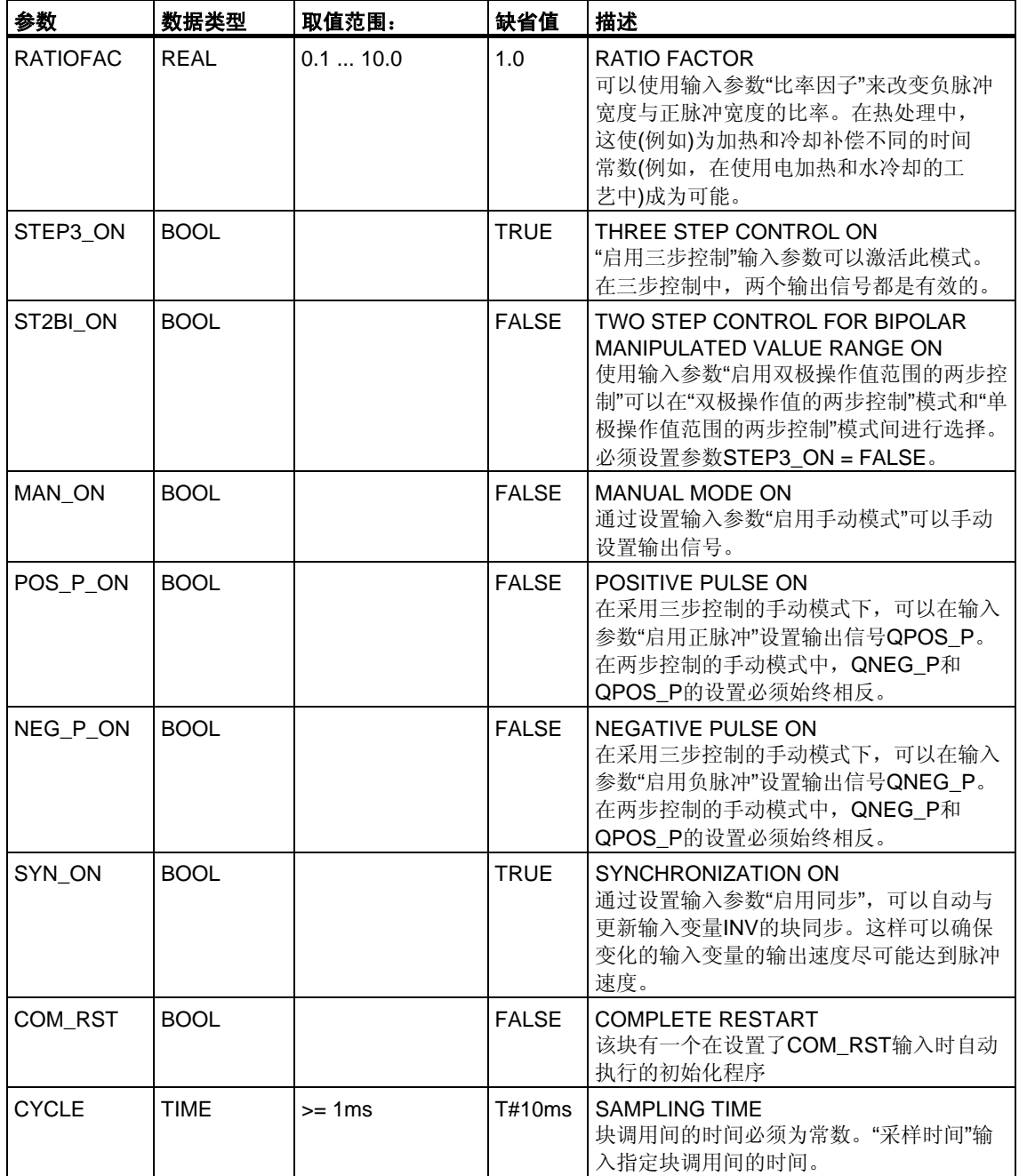

#### 注意

在此块中,输入参数的数值并没有限制。在这里并不检查参数。

# 输出参数

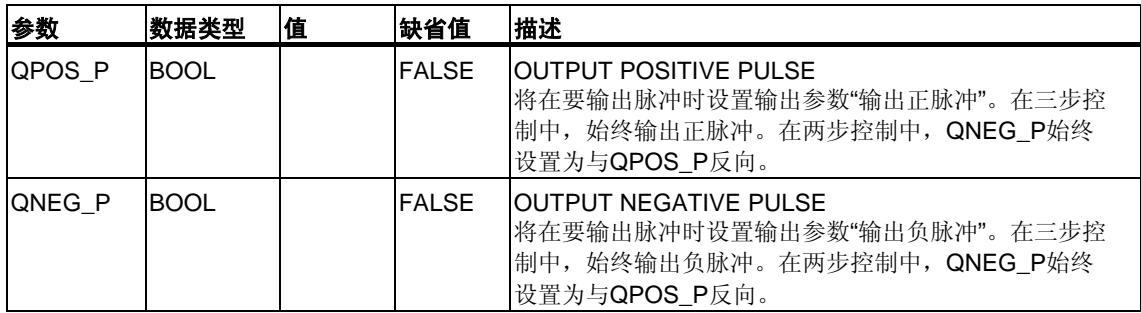

# **25.4 PULSEGEN**块的实例

### 控制回路

使用连续控制器CONT\_C和脉冲发生器PULSEGEN,用户可以实现具有比例执行机 构切换输出的固定设定值控制器。下图显示控制回路的信号流。

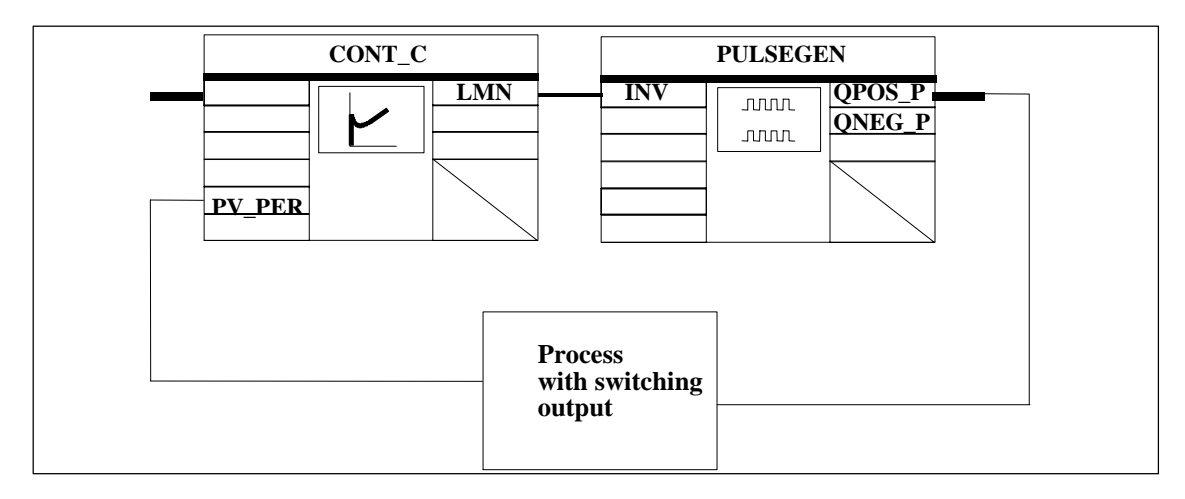

连续控制器CONT\_C形成操作值LMN,该操作值由脉冲发生器PULSEGEN转换为脉 冲/中断信号QPOS\_P或QNEG\_P。

### 调用块并连接块

具有比例执行机构PULS\_CTR切换输出的固定设定值控制器由块CONT\_C和 PULSEGEN组成。执行块调用,使CONT\_C每2秒钟(=CYCLE\*RED\_FAC) 调用一次,而PULSEGEN每10ms(=CYCLE)调用一次。OB35的循环周期设置成 10ms。下图显示了互连情况。

在暖重启过程中,将在OB100中调用块PULS CTR并将输入COM\_RST设置为 TRUE。

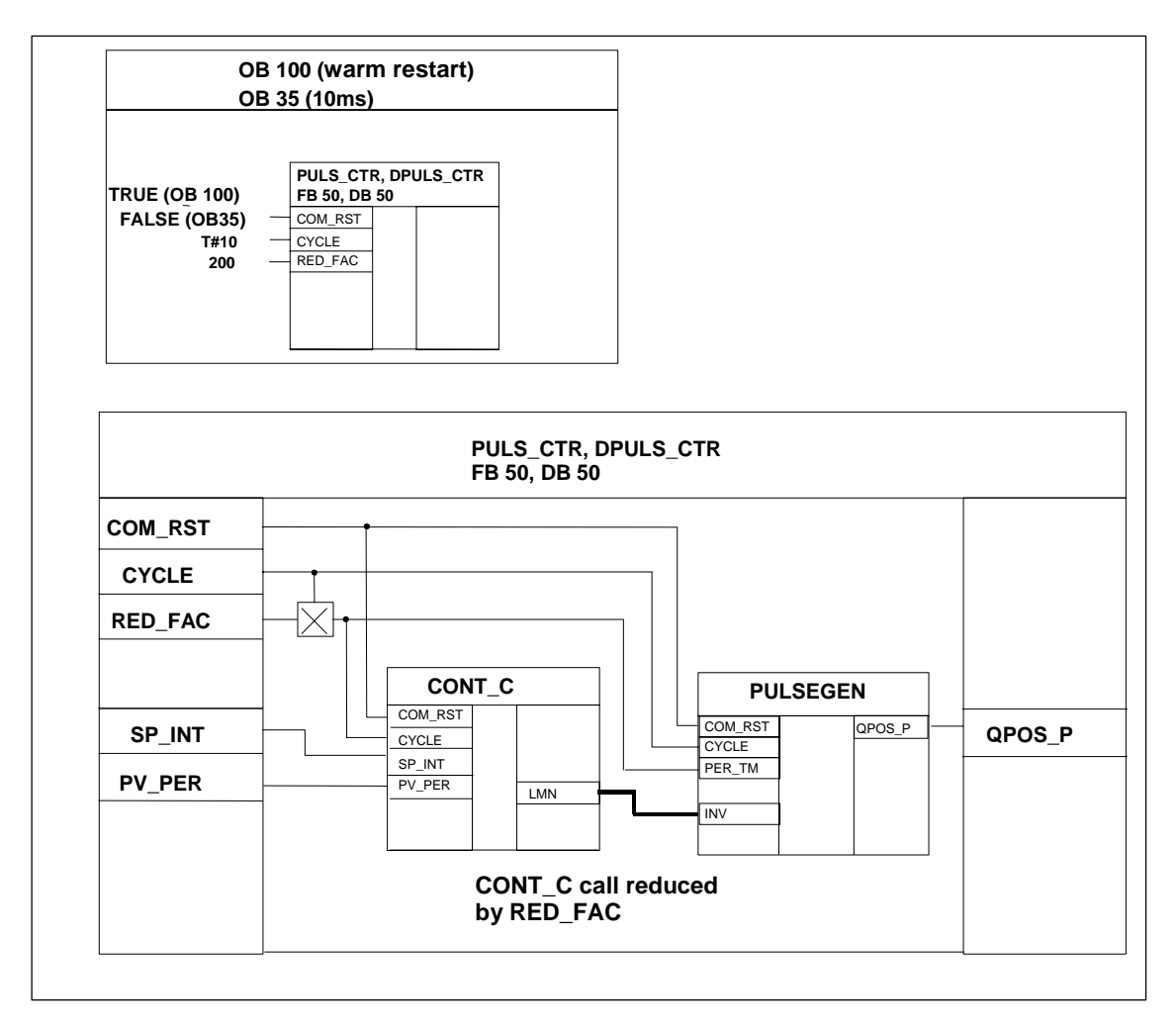

## **FB PULS\_CTR**的**STL**程序

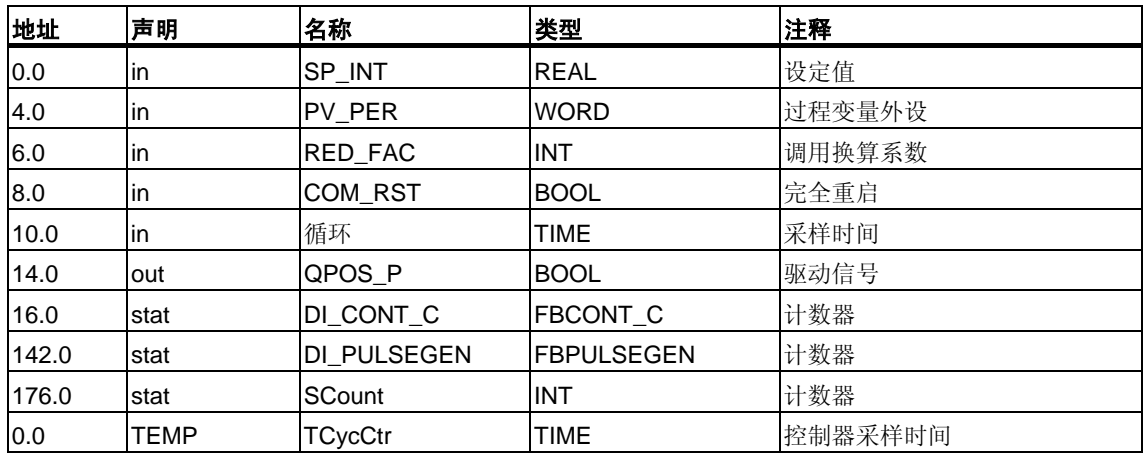

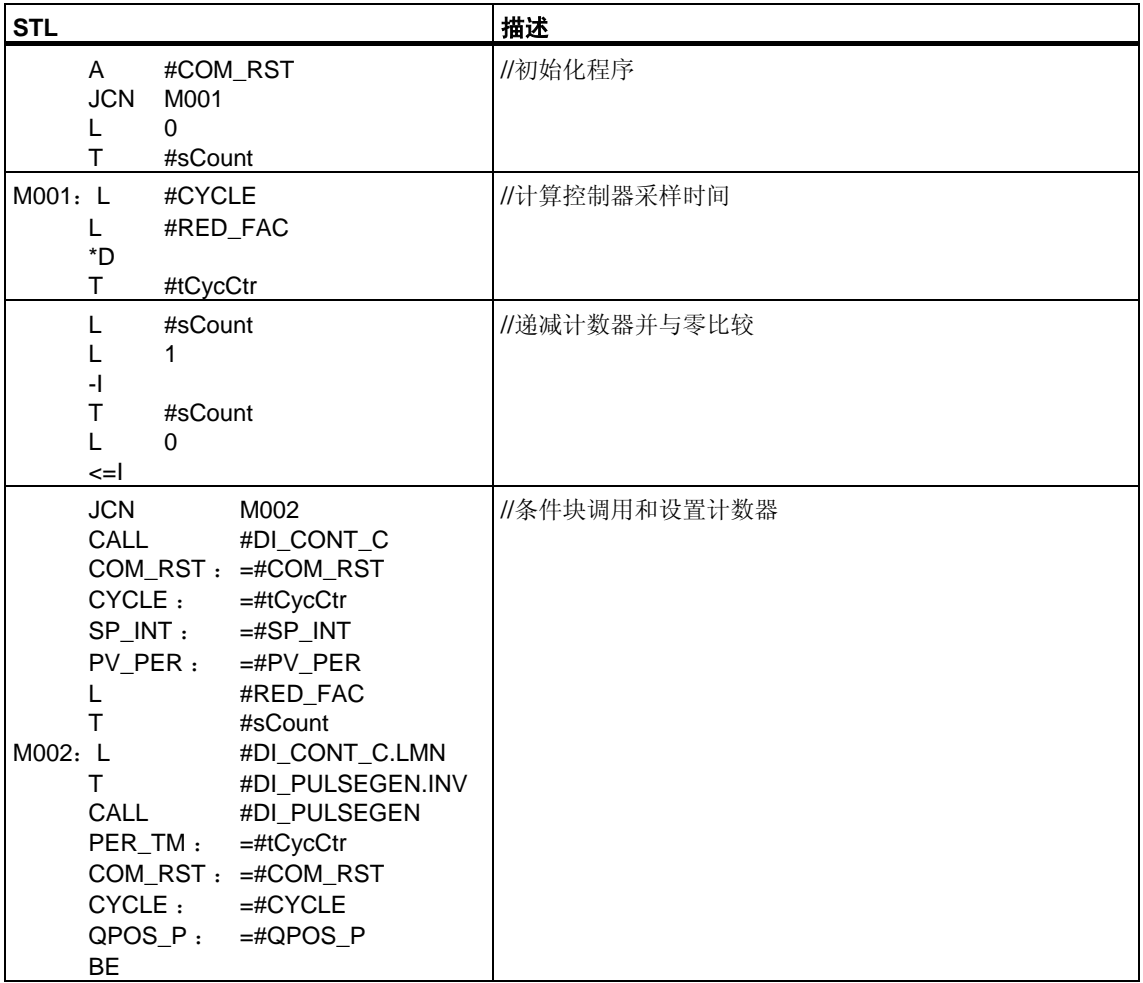
# **26** 用于紧凑型**CPU**的**SFB**

# **26.1** 通过**SFB44 "Analog"**使用模拟量输出进行定位

#### 描述

要通过用户程序控制定位功能,请使用**SFB ANALOG (SFB44)**。

固定分配的模拟输出通过 ±10V的电压(电压信号)或 ±20mA的电流(电流信号)控制功 率级。

- 加速阶段(**RAM\_UP**)过后,驱动器以速度(**VSetpoint**)接近目标。
- 到达由CPU计算出的制动点时,将开始减速(**RAMP\_DN**),一直到转换点。
- 一旦到达转换点,将继续以慢速**(VCreep**)运行。
- 驱动器在到达截止点时关闭。
- 每个"Step Approach"的转换点和截止点由已指定的转换差值和截止差值的参数 值确定。可以用不同方式确定前进运动(正方向)和反向运动(负方向)的转换差值 和截止差值。
- 到达截止点时,运行即告结束(**WORKING** = FALSE)。随后即可开始新的运行。
- 当实际位置值到达目标范围时,即达到指定的目标(**POS\_RCD** = TRUE)。如果 实际位置值逐渐偏移,而又未启动新的运行,"到达位置"信号将不会再次复位。

当转换差值小于截止差值时,驱动器将从制动点减速到速度设定值0。

#### 基本参数:

在此描述适用于所有操作模式的SFB参数。各操作模式的专用参数将随该操作模式 一并描述。

# 参数:

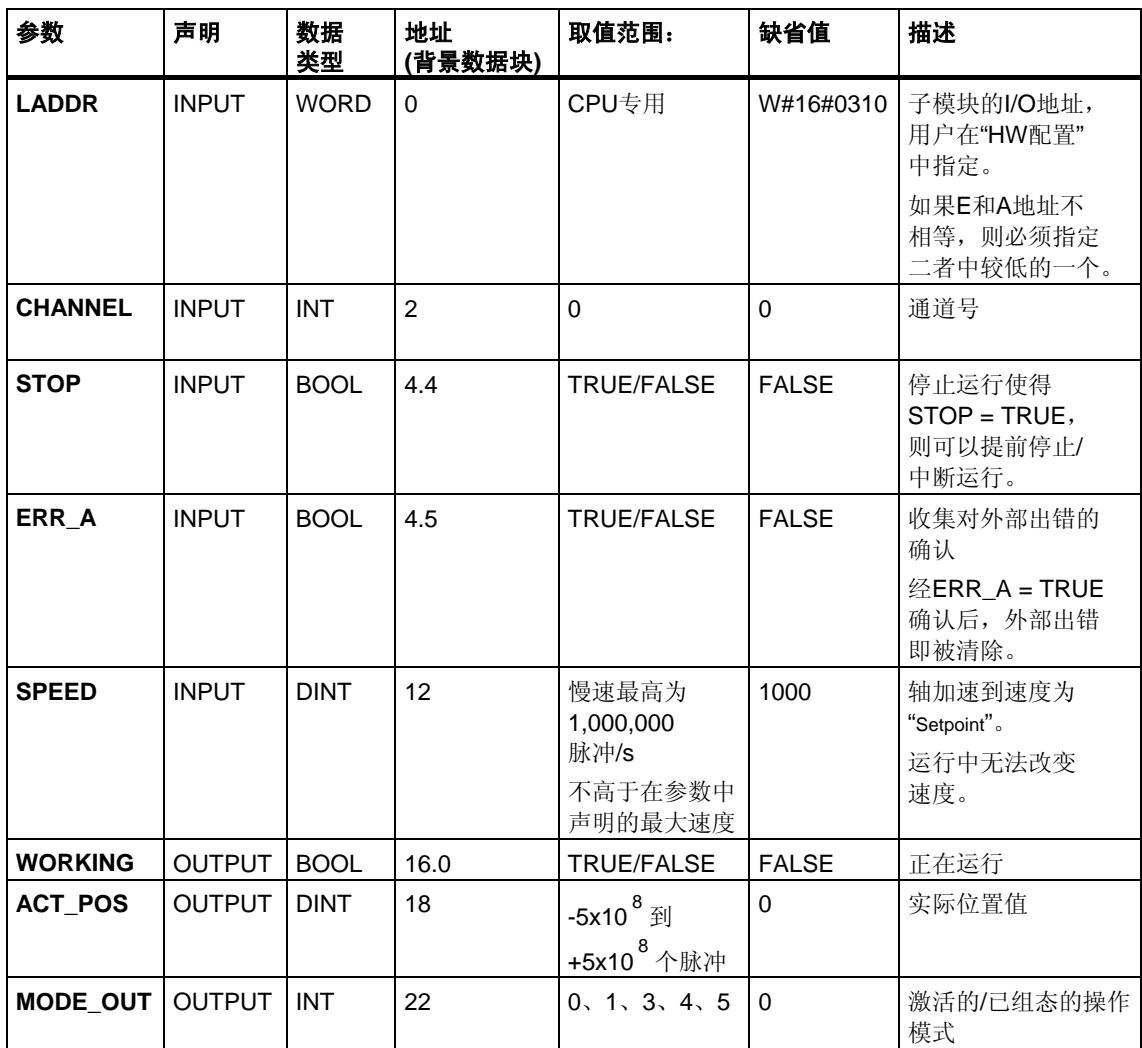

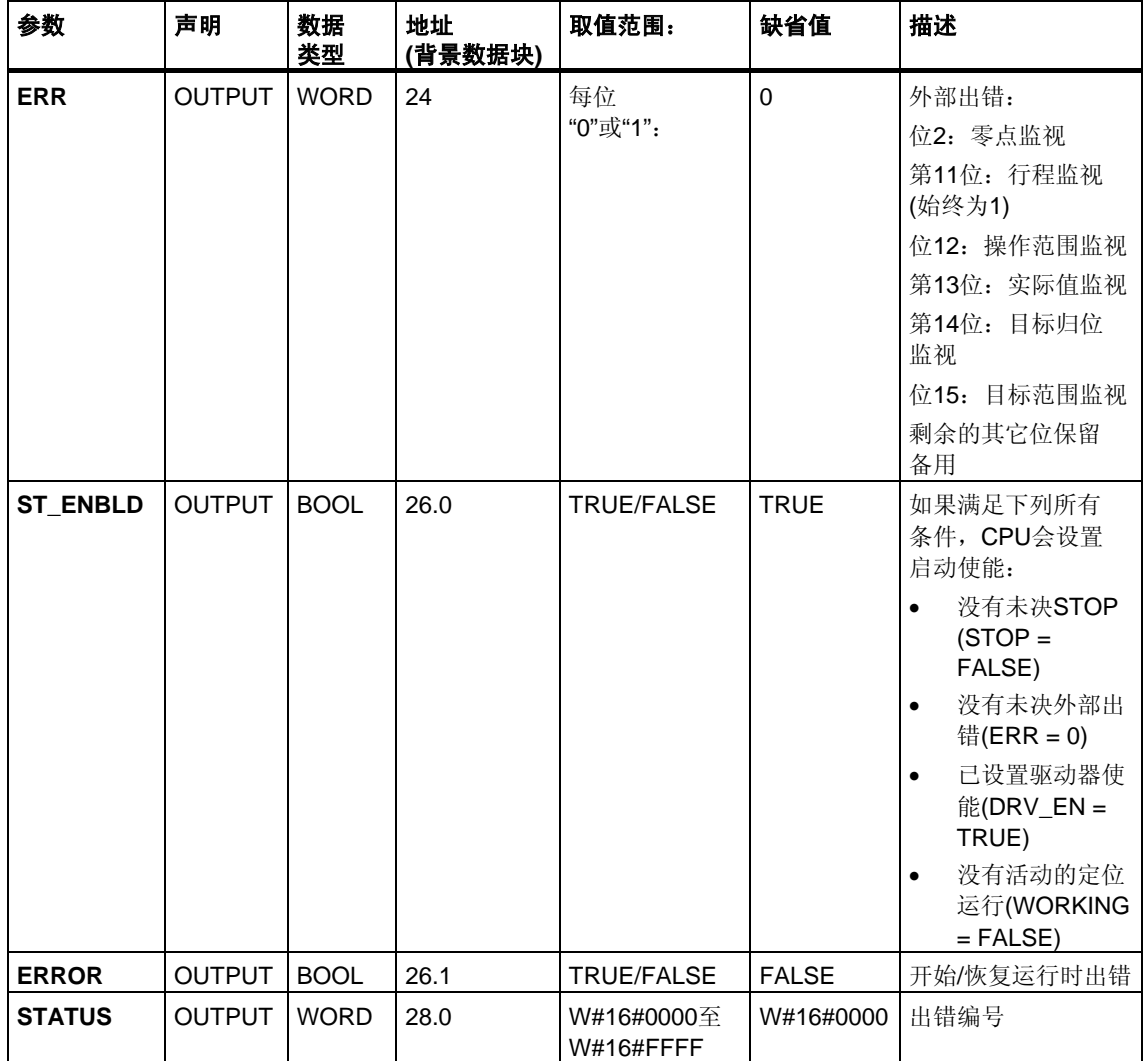

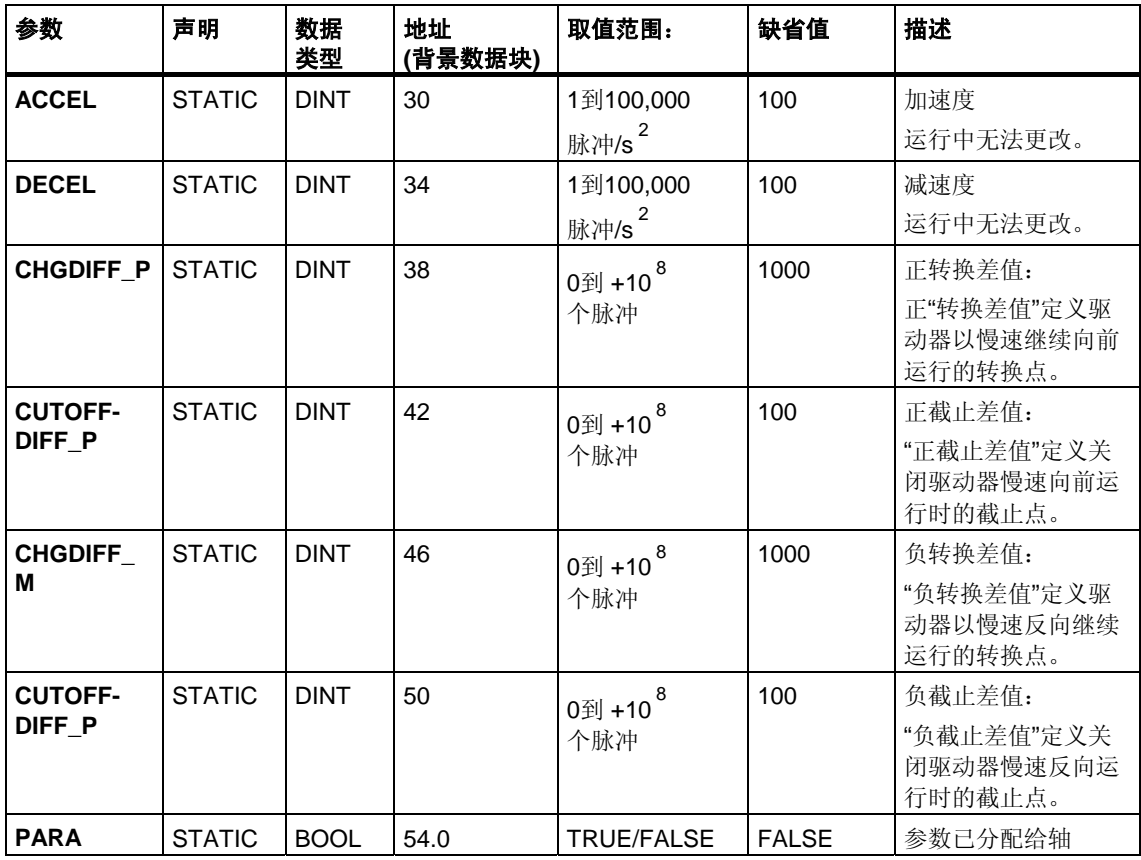

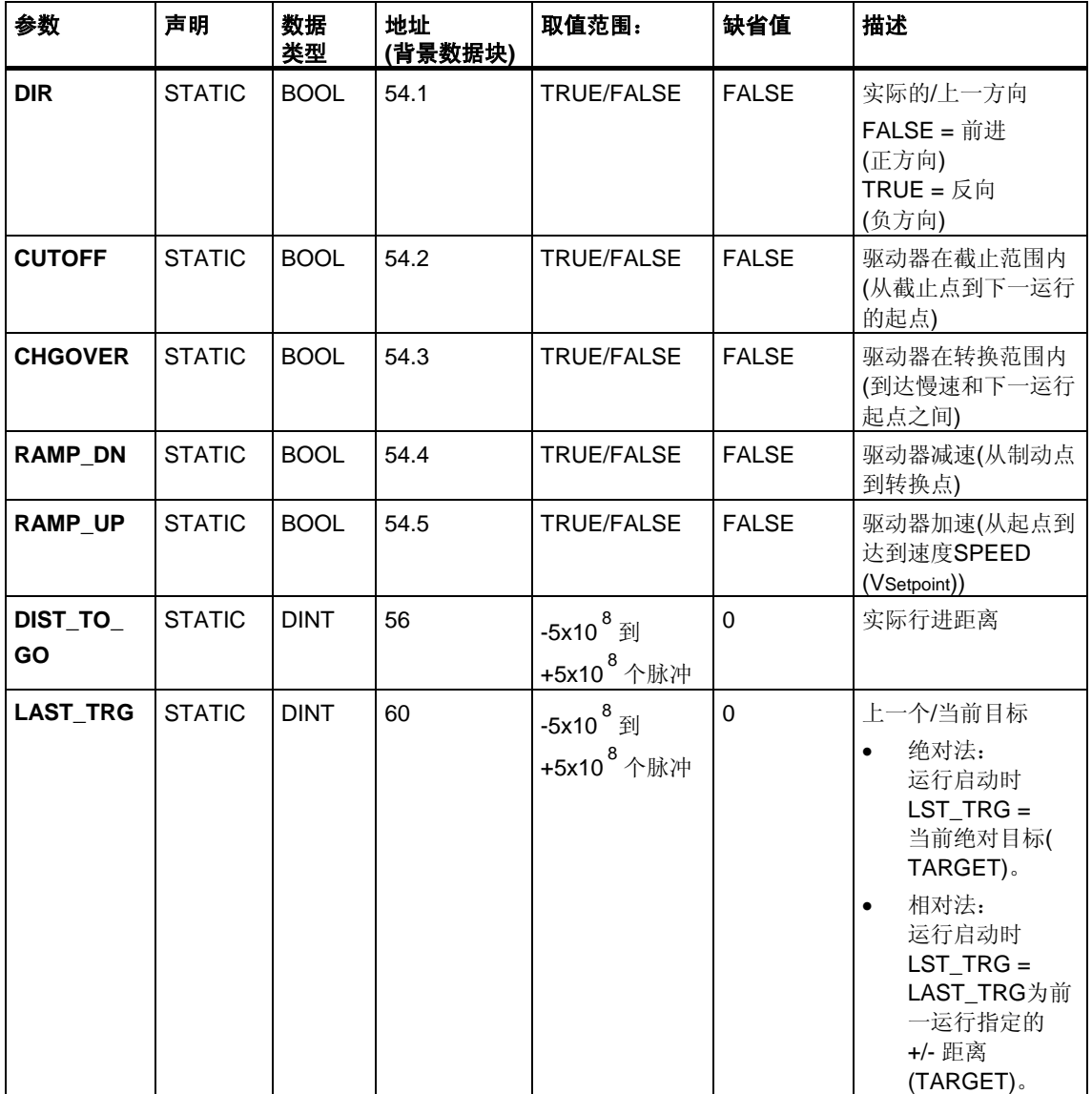

# **"**点动**"**模式的参数

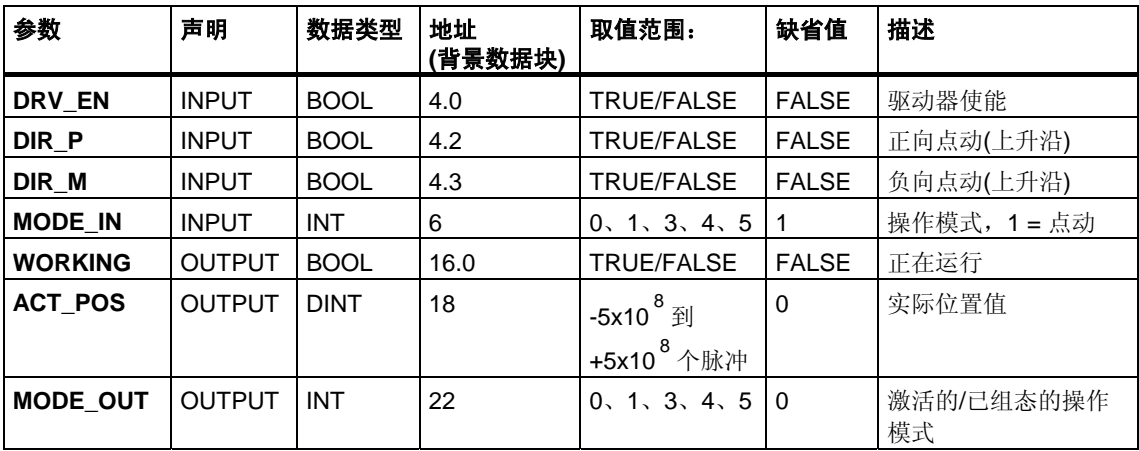

# **"**参考运行**"**模式的参数

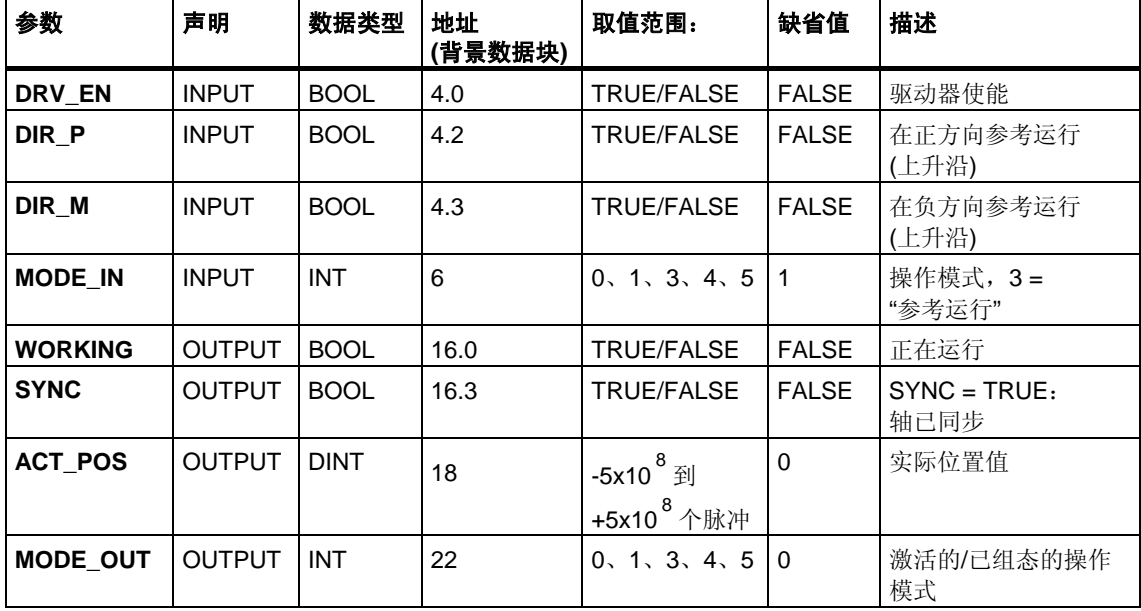

# **"**相对法**"**模式的参数

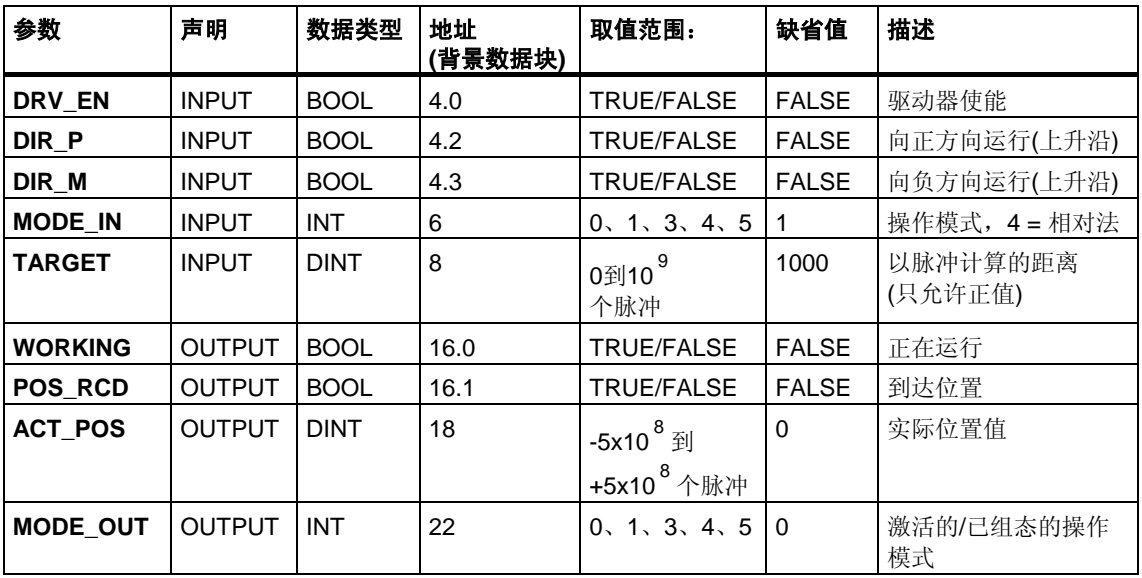

# **"**绝对法**"**的参数

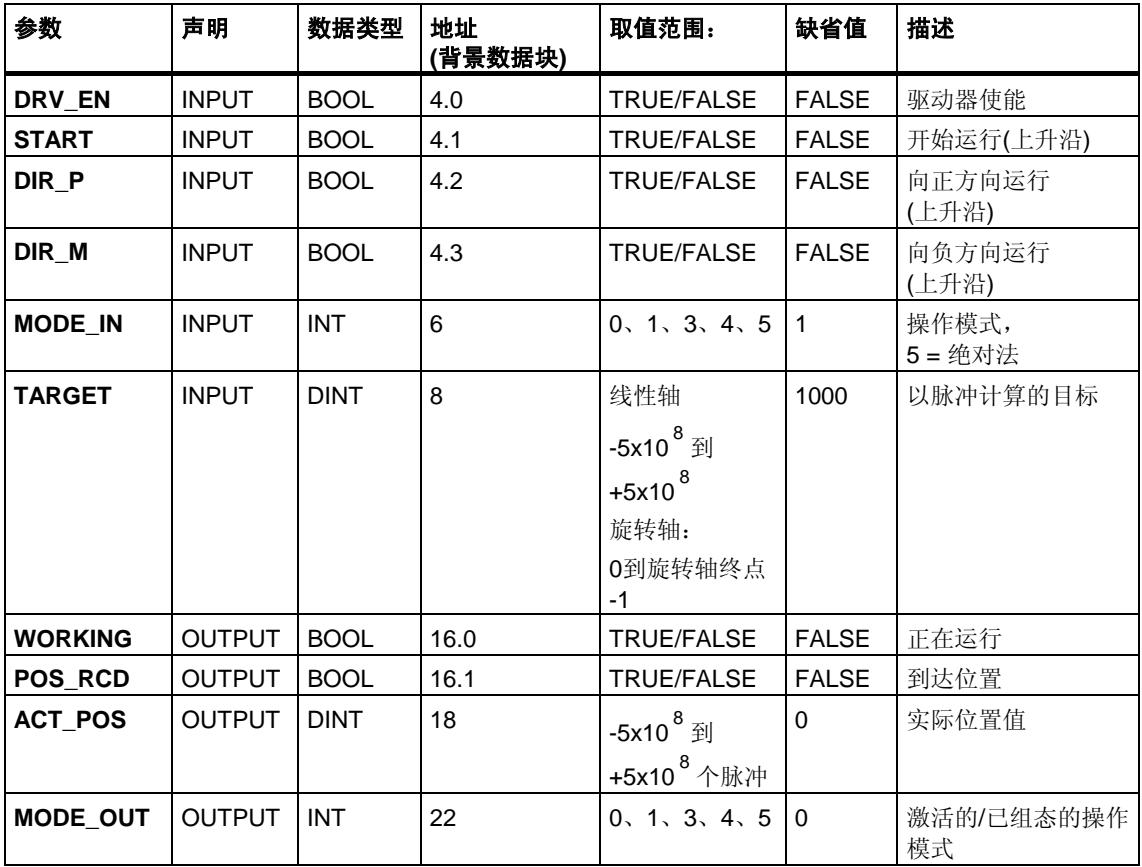

# **"**设置参考点**"**作业的参数

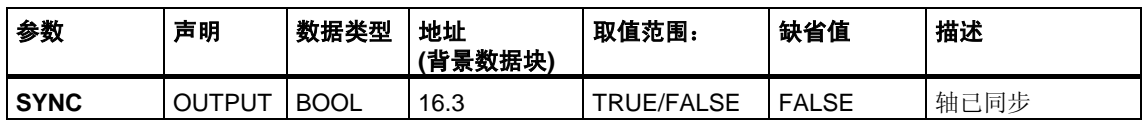

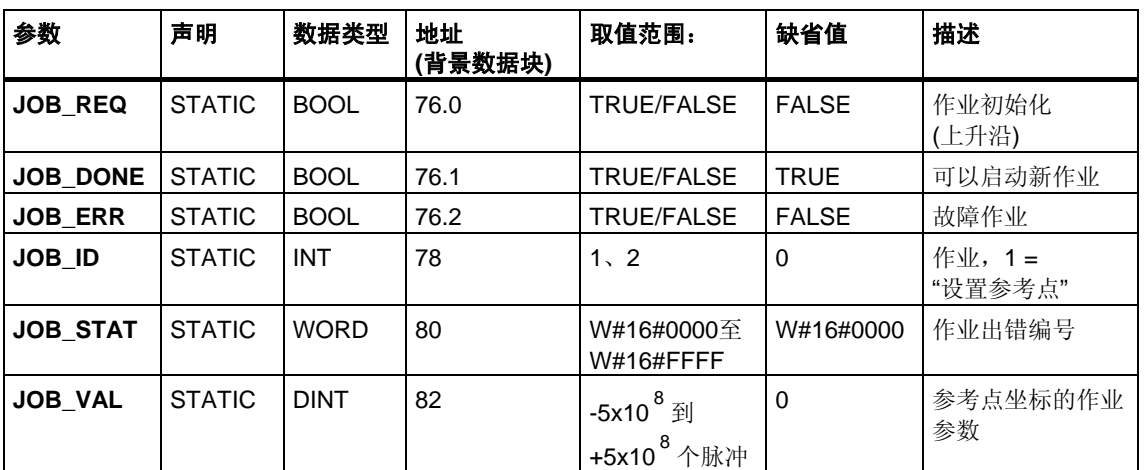

# **"**清除剩余距离**"**作业的参数

# 未分配给块的参数**(**本地统计数据**)**:

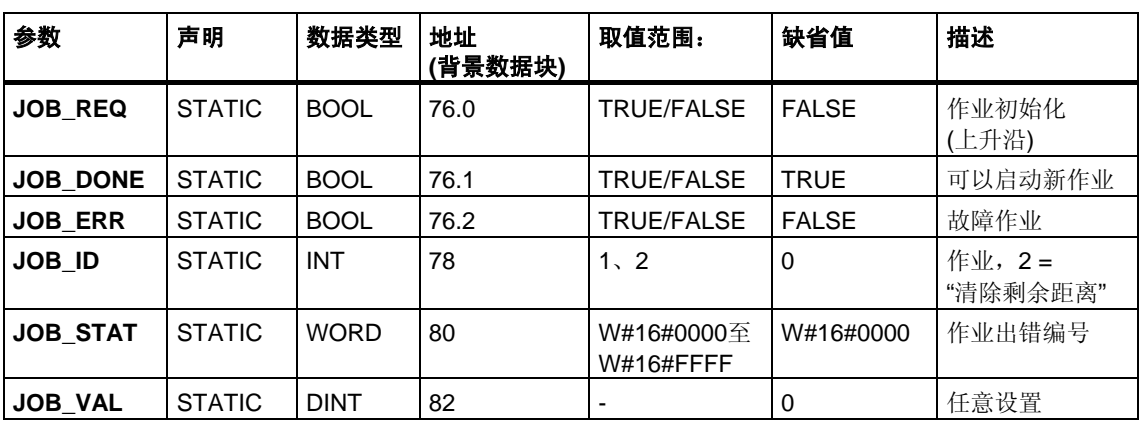

## **"**长度测量**"**操作的参数

此操作开始于数字输入的上升沿。没有特定的输入参数。

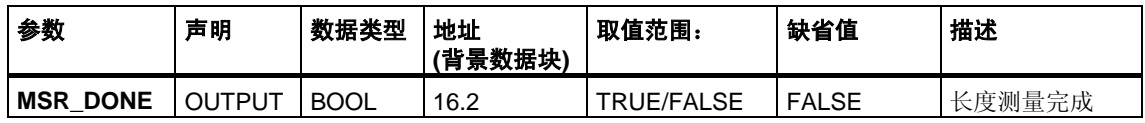

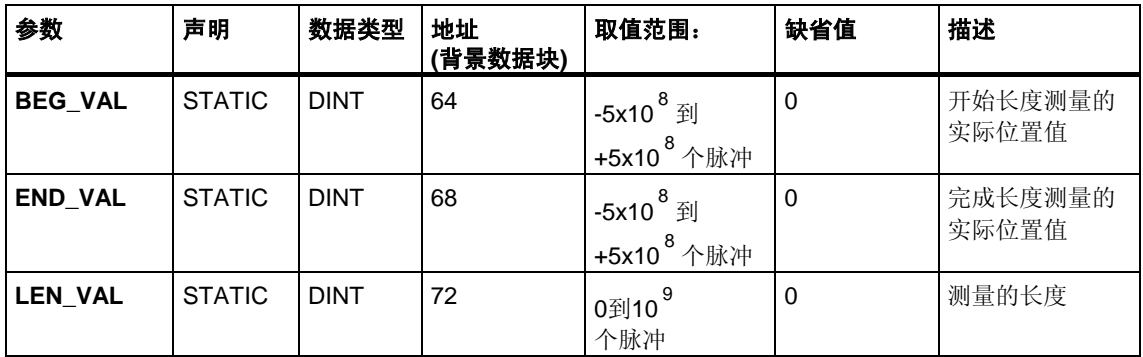

# 出错信息

## 操作模式出错**(ERROR = TRUE)**

如果检测到出错,输出参数ERROR将置为TRUE。**STATUS**参数给出了发生出错的 原因。

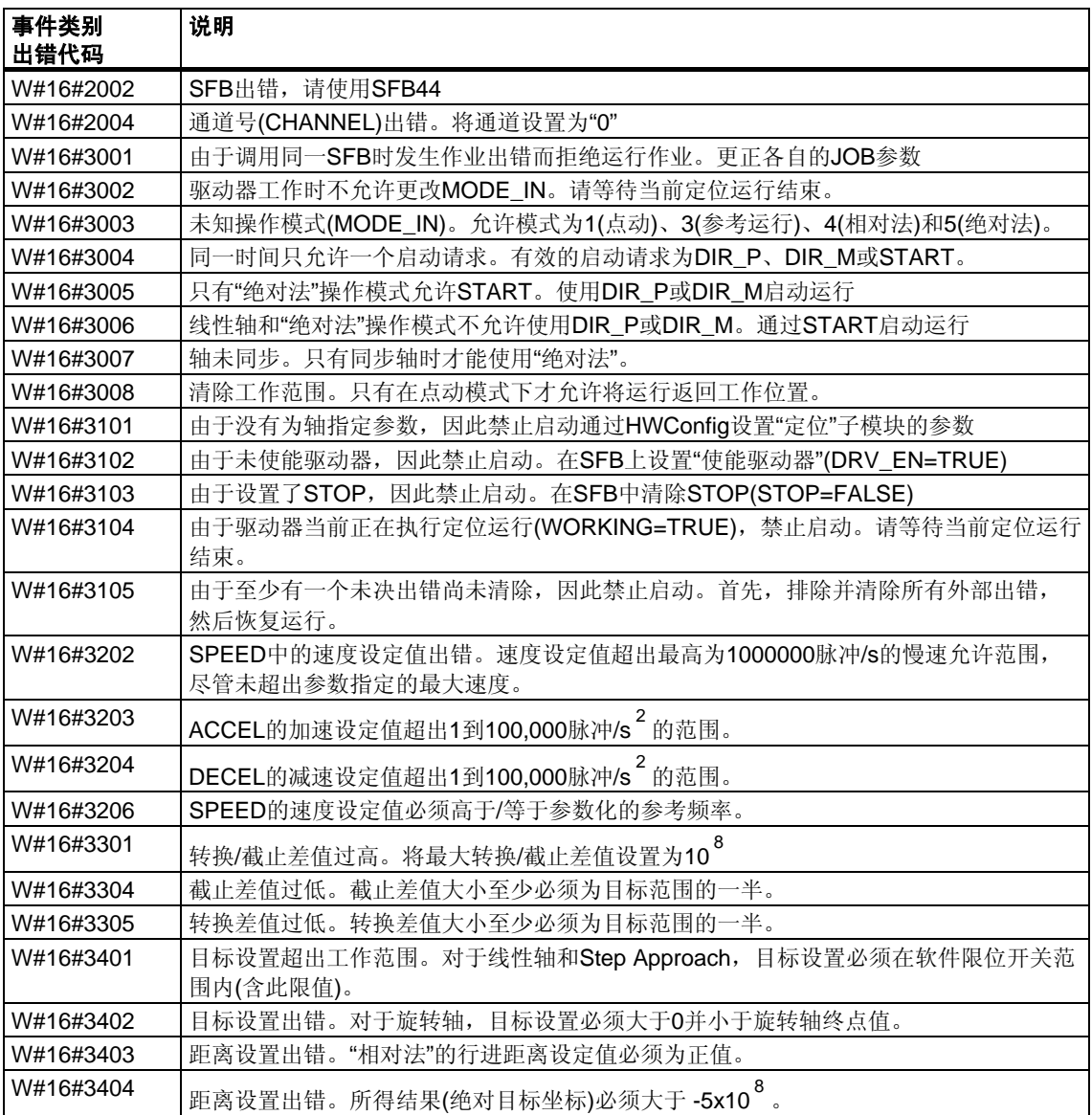

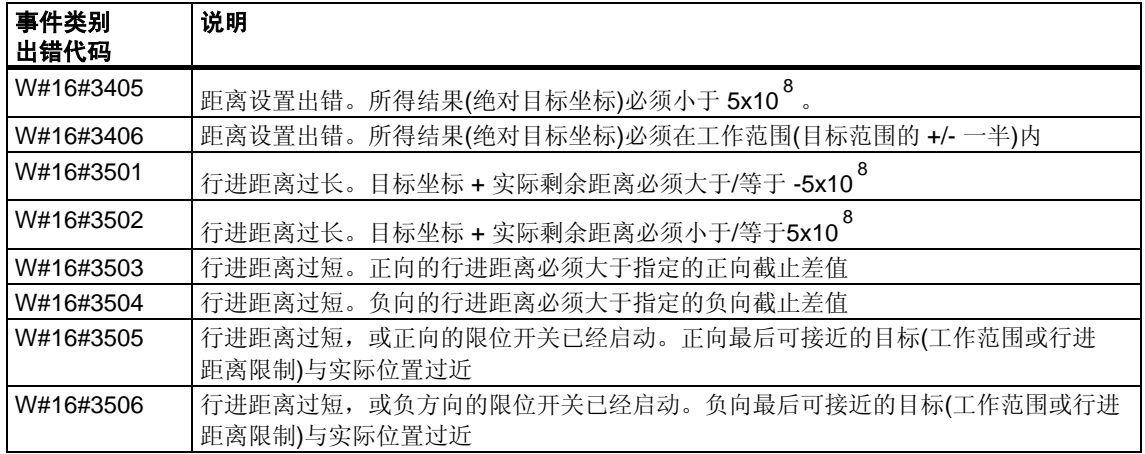

# 作业出错**(JOB\_ERR = TRUE)**

如果检测到出错,输出参数JOB\_ERROR将置为TRUE。参数JOB\_ERROR给出了 出错原因。

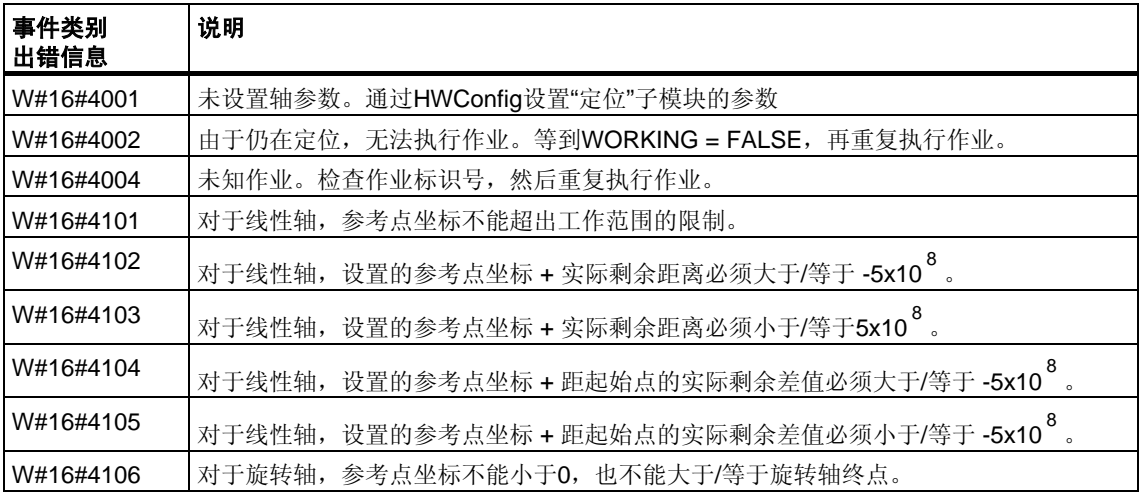

# 外部出错**(ERR)**

技术电路会监视运行、行进距离和连接的外围设备。首先必须已在"驱动器"、"轴" 和"编码器"参数画面窗体中打开监视功能。

触发监视单元时将报告外部故障。外部出错的发生与已启动的操作无关。必须使用 ERR\_A = TRUE清除外部出错。

SFB参数ERR (WORD)的置位对应外部出错。

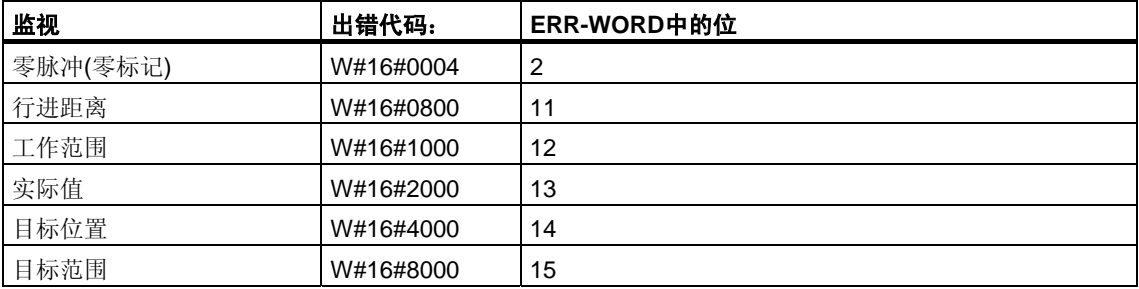

## 系统出错

系统出错由BIE = FALSE指示。系统出错由读取/写入背景数据块引起或由多次调用 SFB引起。

# **26.2** 通过**SFB46 "DIGITAL"**使用数字量输出进行定位

#### 描述

通过用户程序使用**SFB DIGITAL (SFB46)**控制定位功能。

已为驱动器固定地分配了四个24V数字输出。它们用于控制功率级。数字输出根据控 制模式组态控制方向和速度级(快速/慢速)。

通过两个相位偏移为90度的非对称24V增量传感器测量距离。

- 首先,以(**VRapid**)速度接近目标。
- 到达转换点时速度切换为慢速**(VCreep)**。
- 驱动器在到达关闭点时关闭。
- 每个Step Approach的切换点和关闭点由为转换差值和截止差值声明的参数值确 定。前进运动(正方向)和反向运动(负方向)的转换差值和截止差值可以用不同方 式确定。
- 到达截止点时,运行即告结束(**WORKING** = FALSE)。随后即可开始新的运行。
- 当实际位置值到达归位目标时,即达到指定的目标(**POS\_RCD** = TRUE)。如果 实际位置值逐渐偏移,而未启动新的运行,"到达位置"信号将不会再次复位。

### 基本参数:

在此将说明SFB参数。这些参数适用于所有操作模式。各操作模式的专用参数将随 各操作模式一并描述。

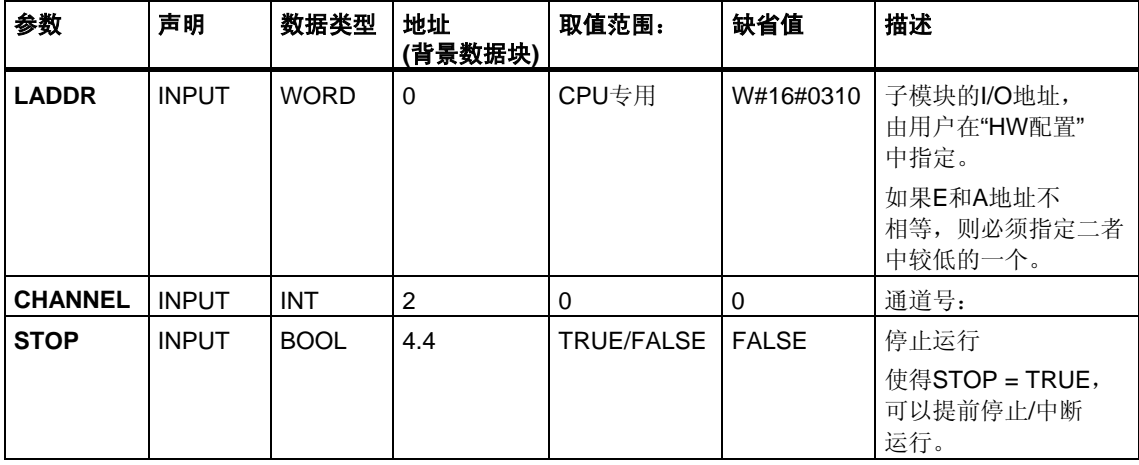

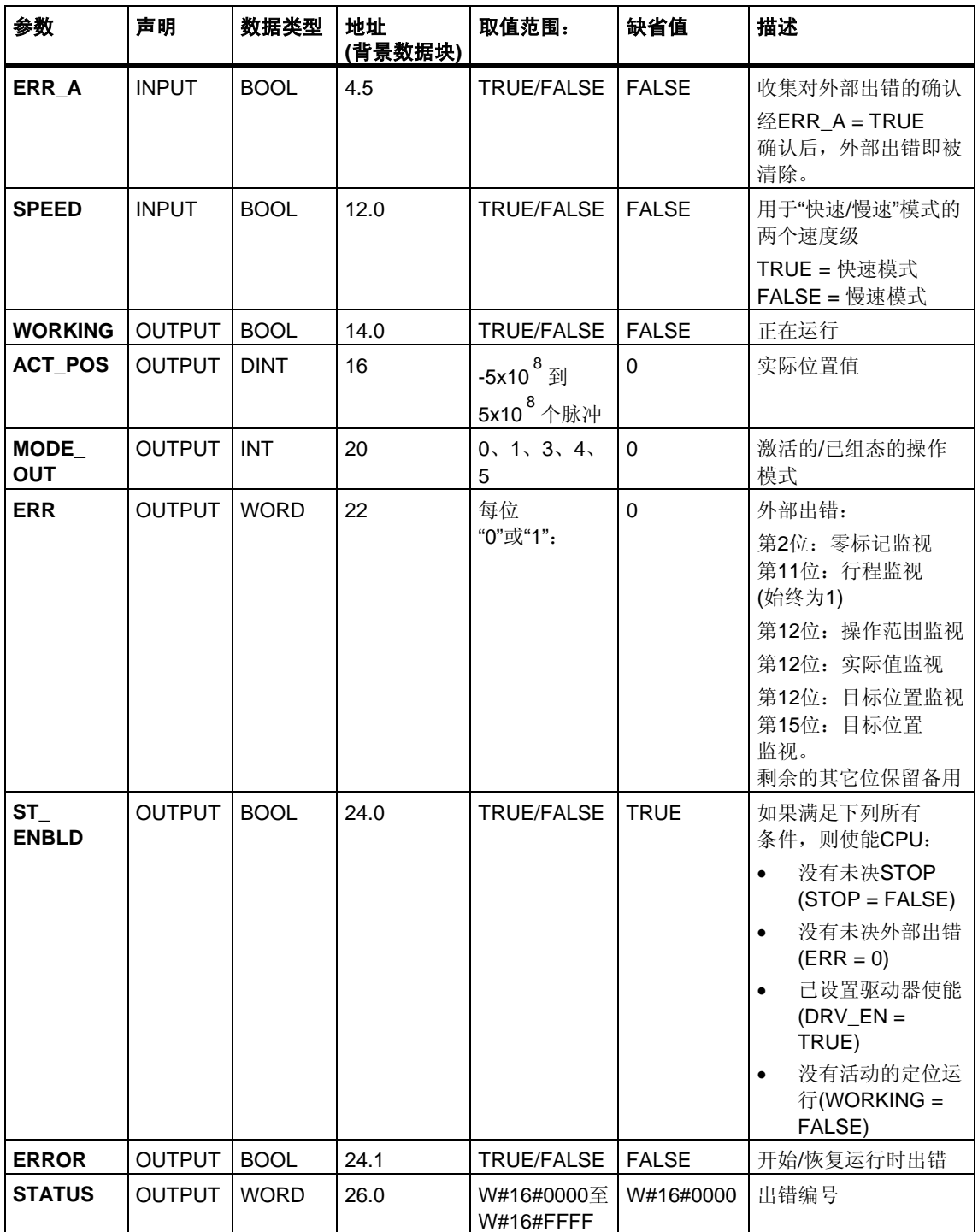

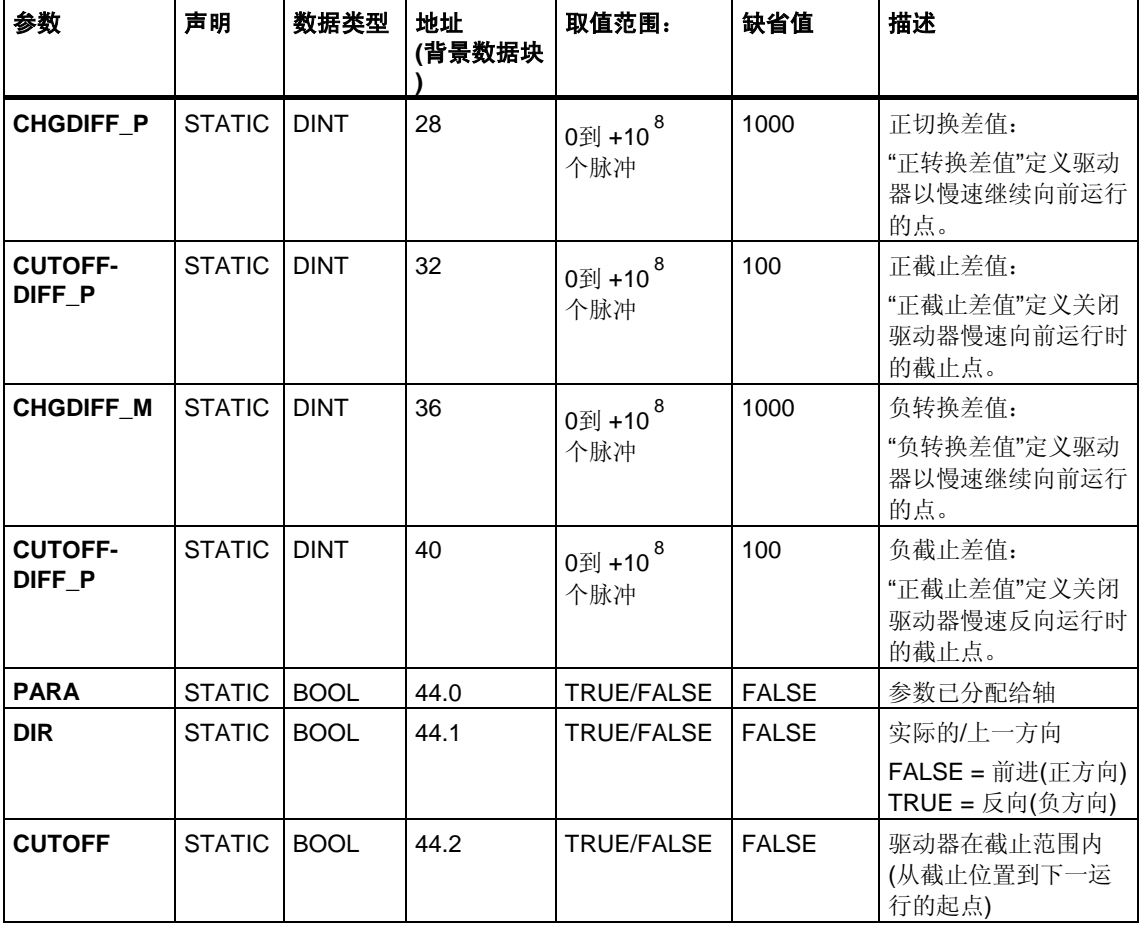

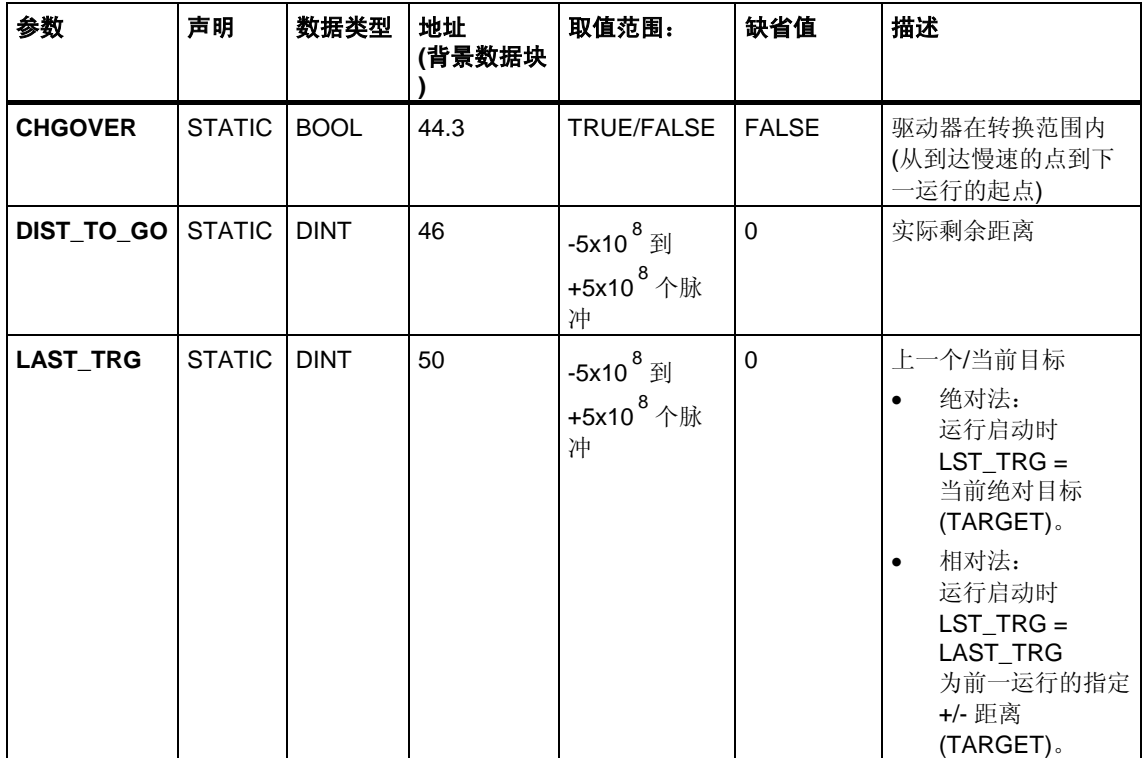

# **"**点动**"**模式的参数

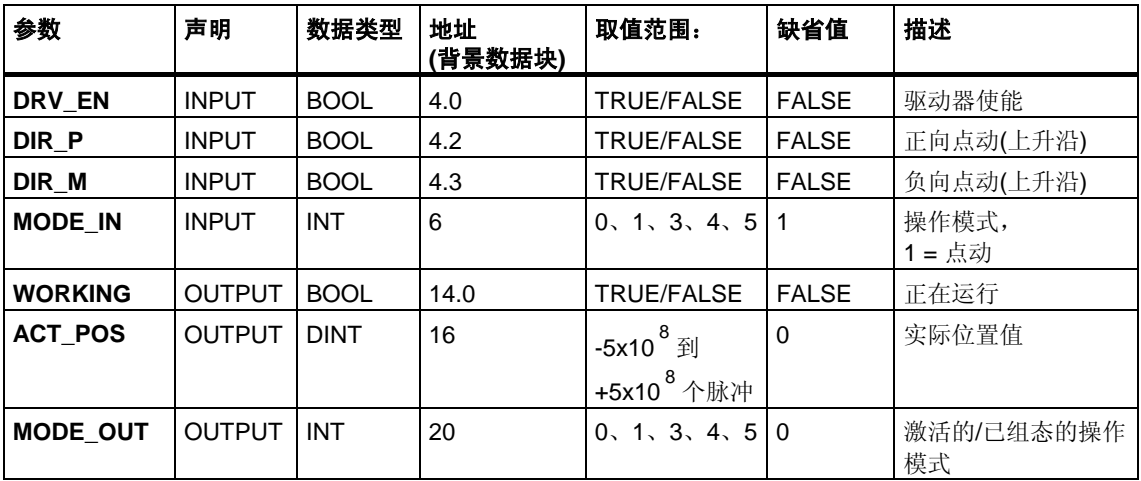

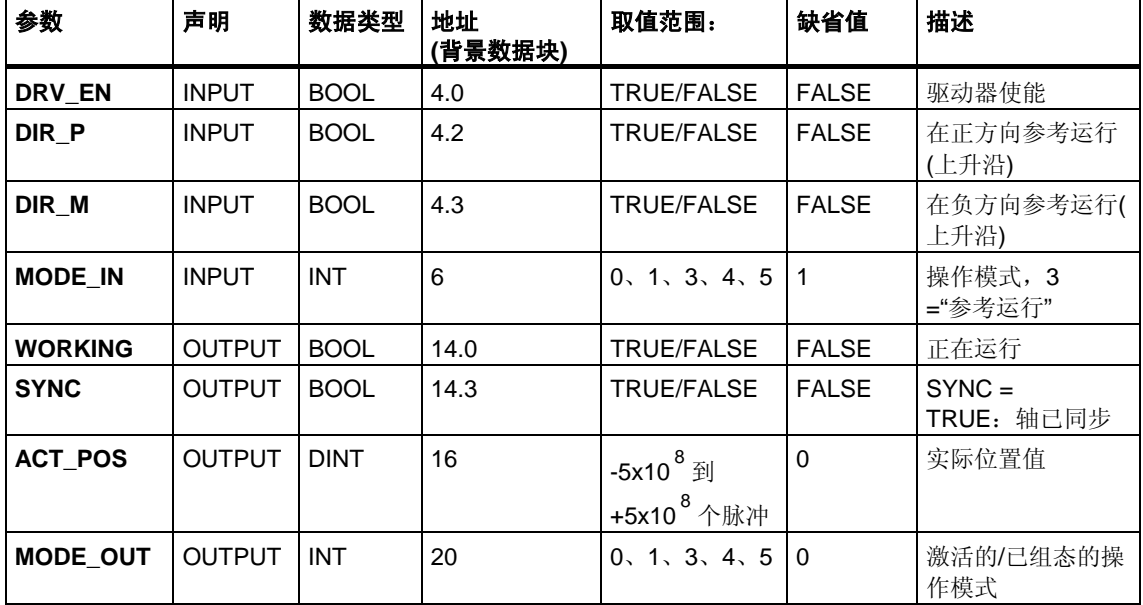

# **"**参考运行**"**模式的参数

# **"**相对法**"**模式的参数

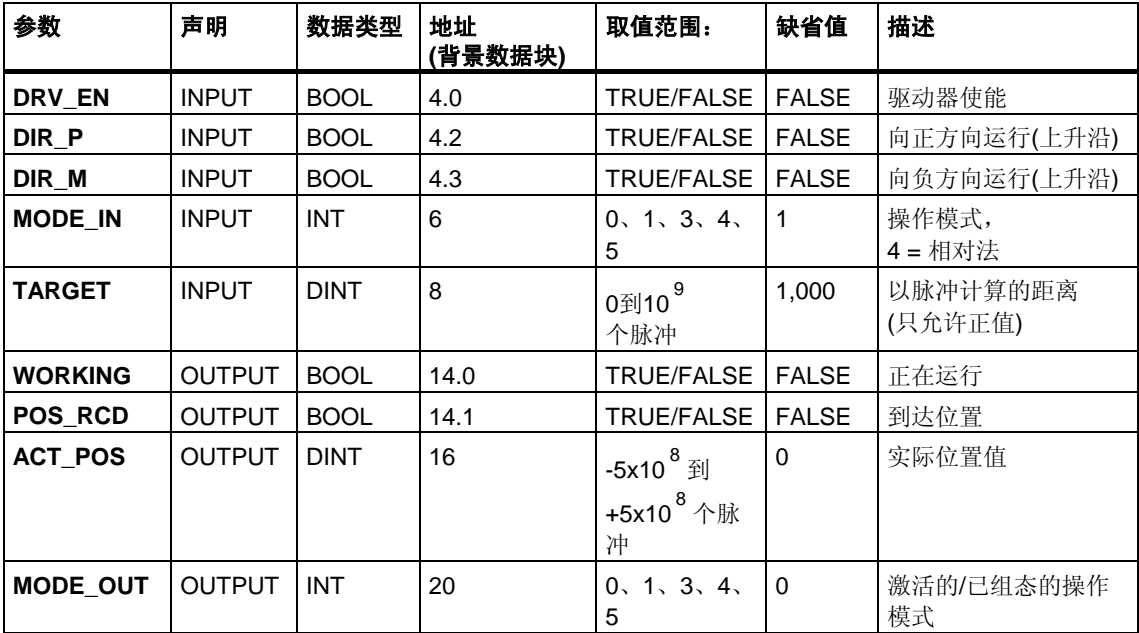

# **"**绝对法**"**的参数

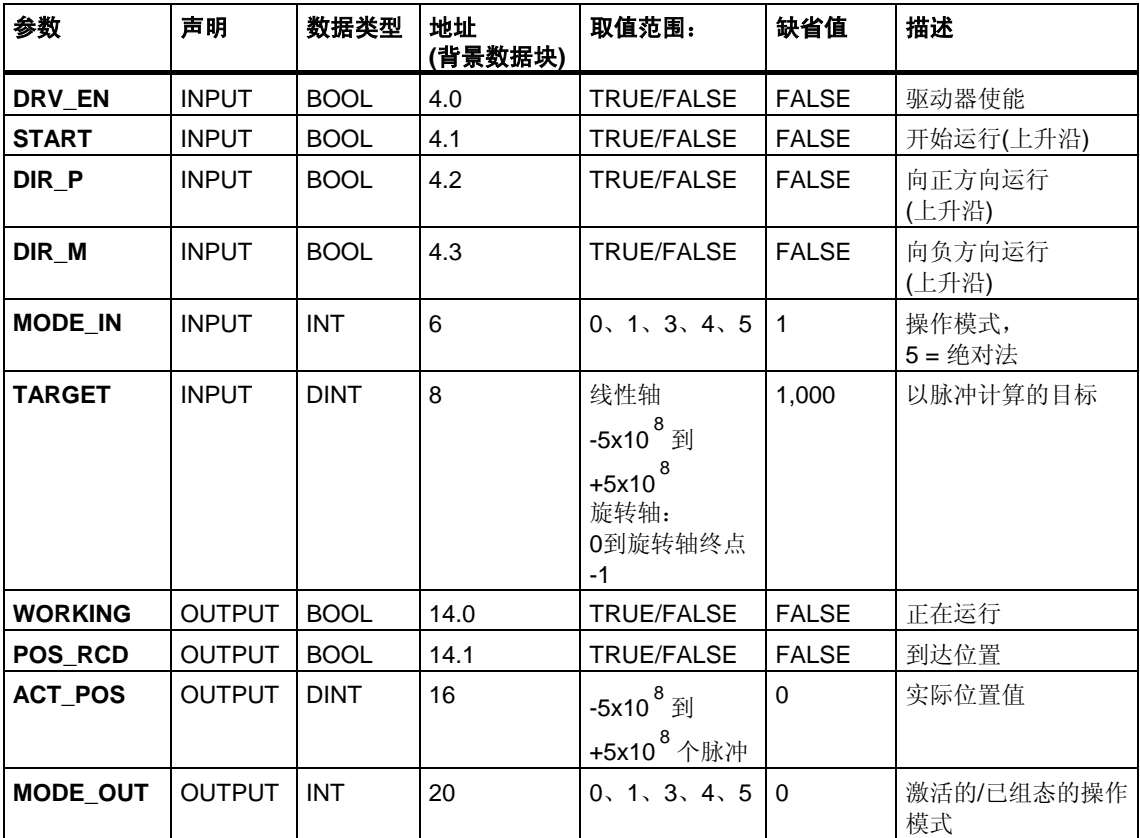

# **"**设置参考点**"**作业的参数

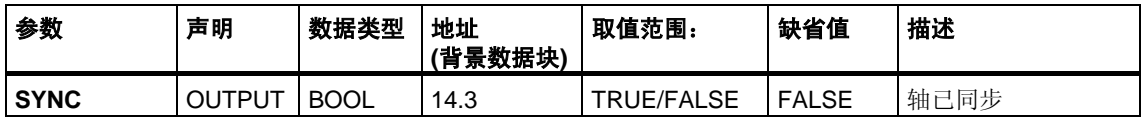

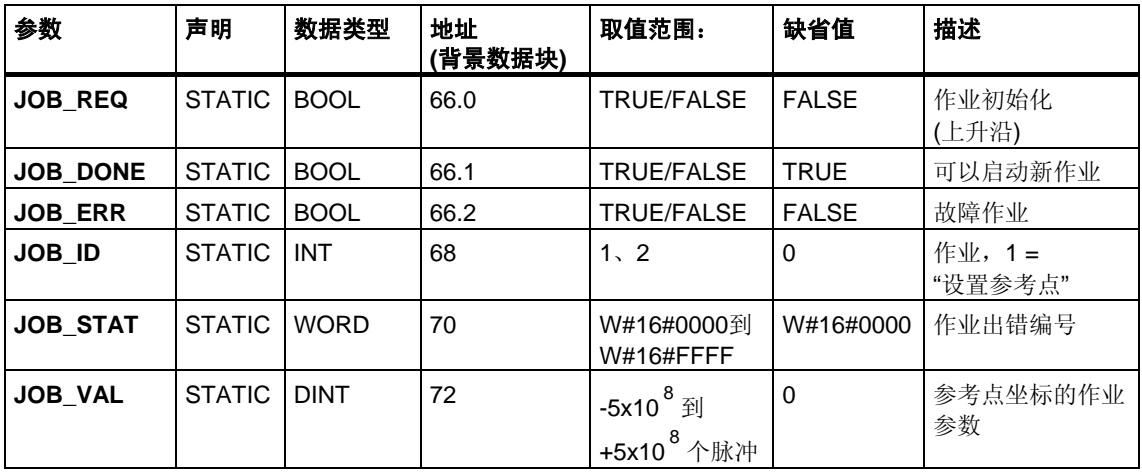

# 未分配给块的参数**(**本地统计数据**)**:

# **"**清除剩余距离**"**作业的参数

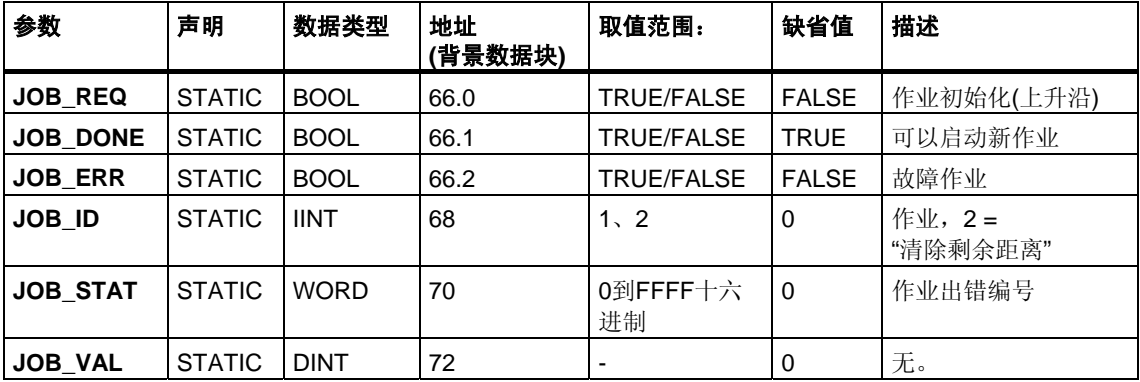

### **"**长度测量**"**功能的参数

此操作开始于数字输入的上升沿。没有特定的输入参数。

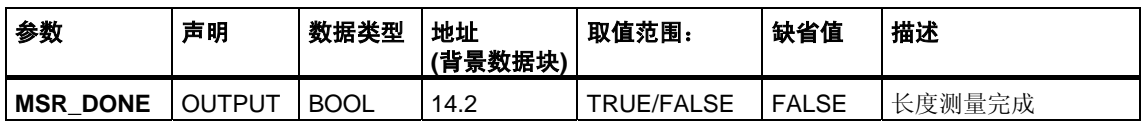

#### 未分配给块的参数**(**本地统计数据**)**:

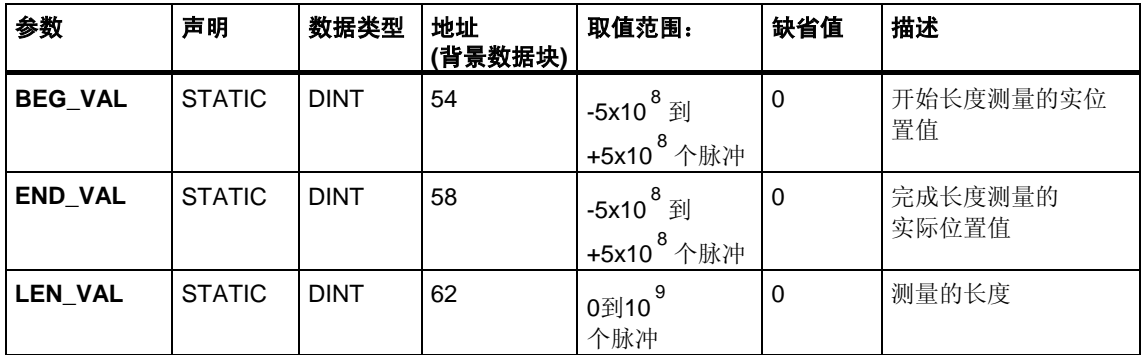

## 出错信息

#### 操作模式出错**(ERROR = TRUE)**

如果检测到出错,输出参数ERROR将设置为TRUE。**STATUS**参数显示发生出错的 原因。

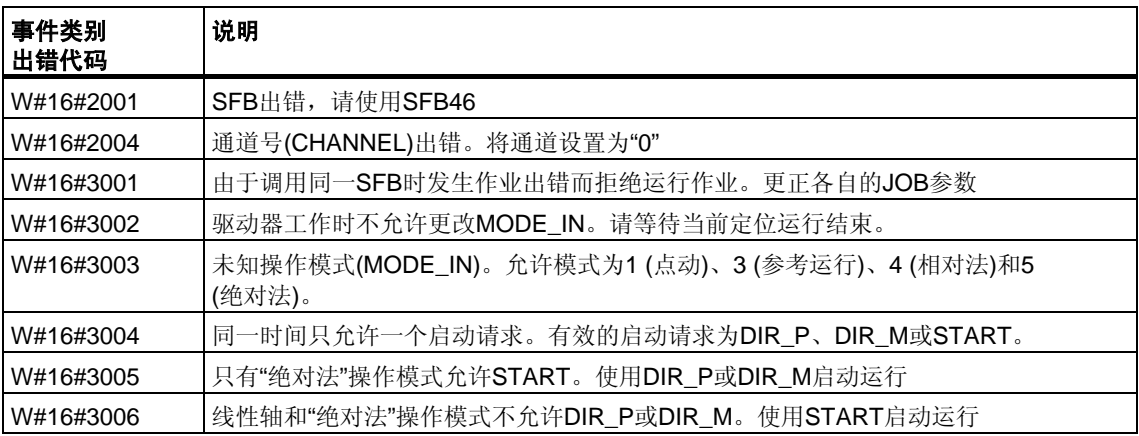

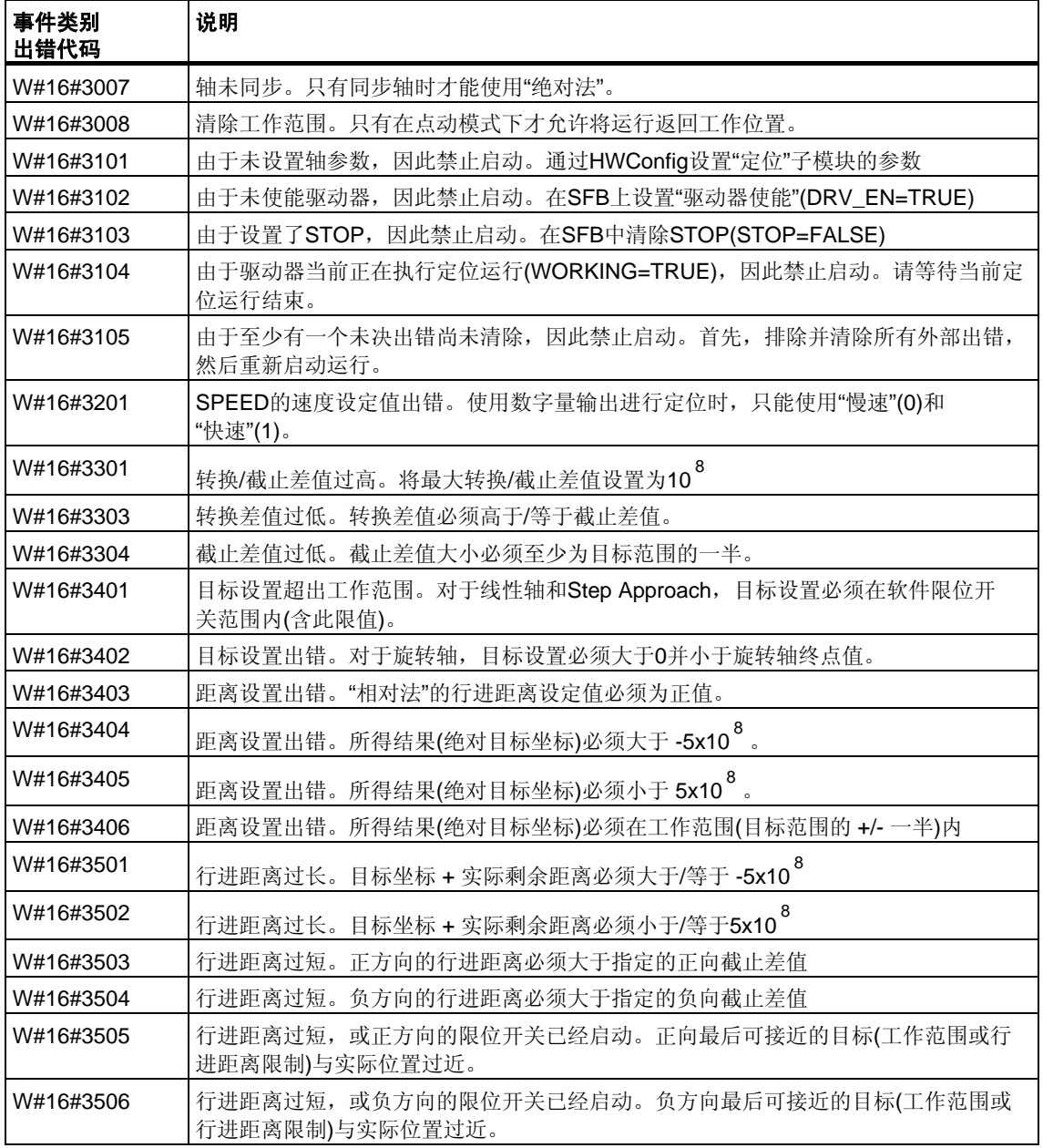

## 作业出错**(JOB\_ERR = TRUE)**

如果检测到出错,输出参数JOB\_ERROR将置为TRUE。参数JOB\_ERROR给出了 出错原因。

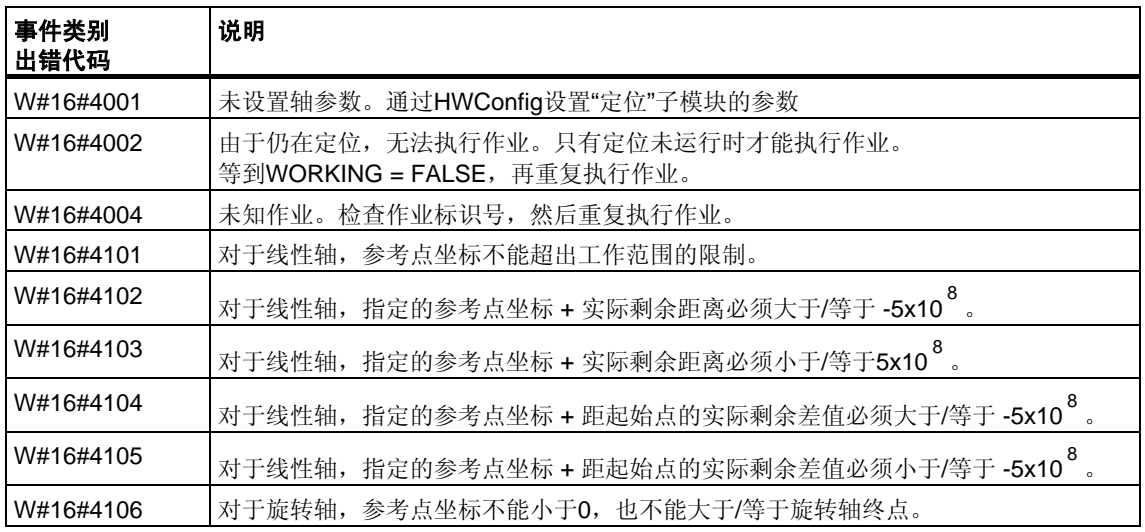

### 外部出错**(ERR)**

技术电路会监视运行、行进距离和连接的外围设备。首先必须已在"驱动器"、"轴"和" 编码器"参数画面窗体中打开监视功能。

触发监视单元时将报告外部故障。外部出错的发生与已启动的操作无关。必须使用 ERR\_A = TRUE清除外部出错。

外部出错的SFB参数ERR(WORD)的置位。

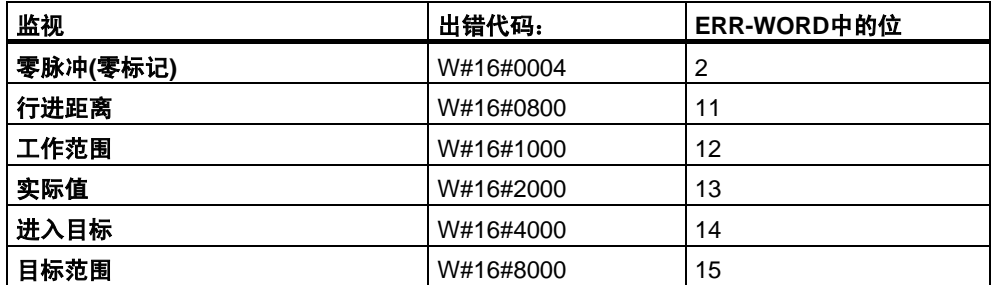

#### 系统出错

系统出错由BIE = FALSE指示。系统出错由读取/写入背景数据块引用或多次调用 SFB引起。

# **26.3** 使用**SFB47 "COUNT"**控制计数器

### 描述

要通过用户程序控制定位功能,请使用**SFB COUNT (SFB47)**。 可以执行下列操作:

- 通过软件门**SW\_GATE**启动/停止计数器
- 使能/控制输出DO
- 检索状态位**STS\_CMP**、**STS\_OFLW**、**STS\_UFLW**和**STS\_ZP**
- 检索实际的计数器值**COUNTVAL**
- 读取/写入内部计数器寄存器的作业

### 参数

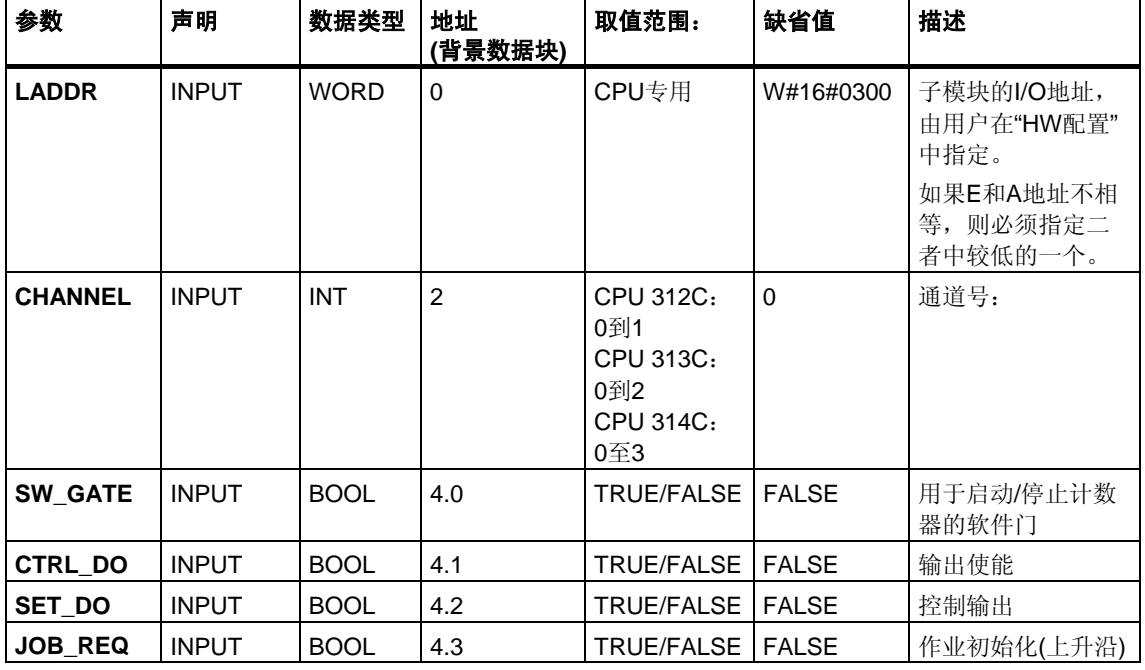

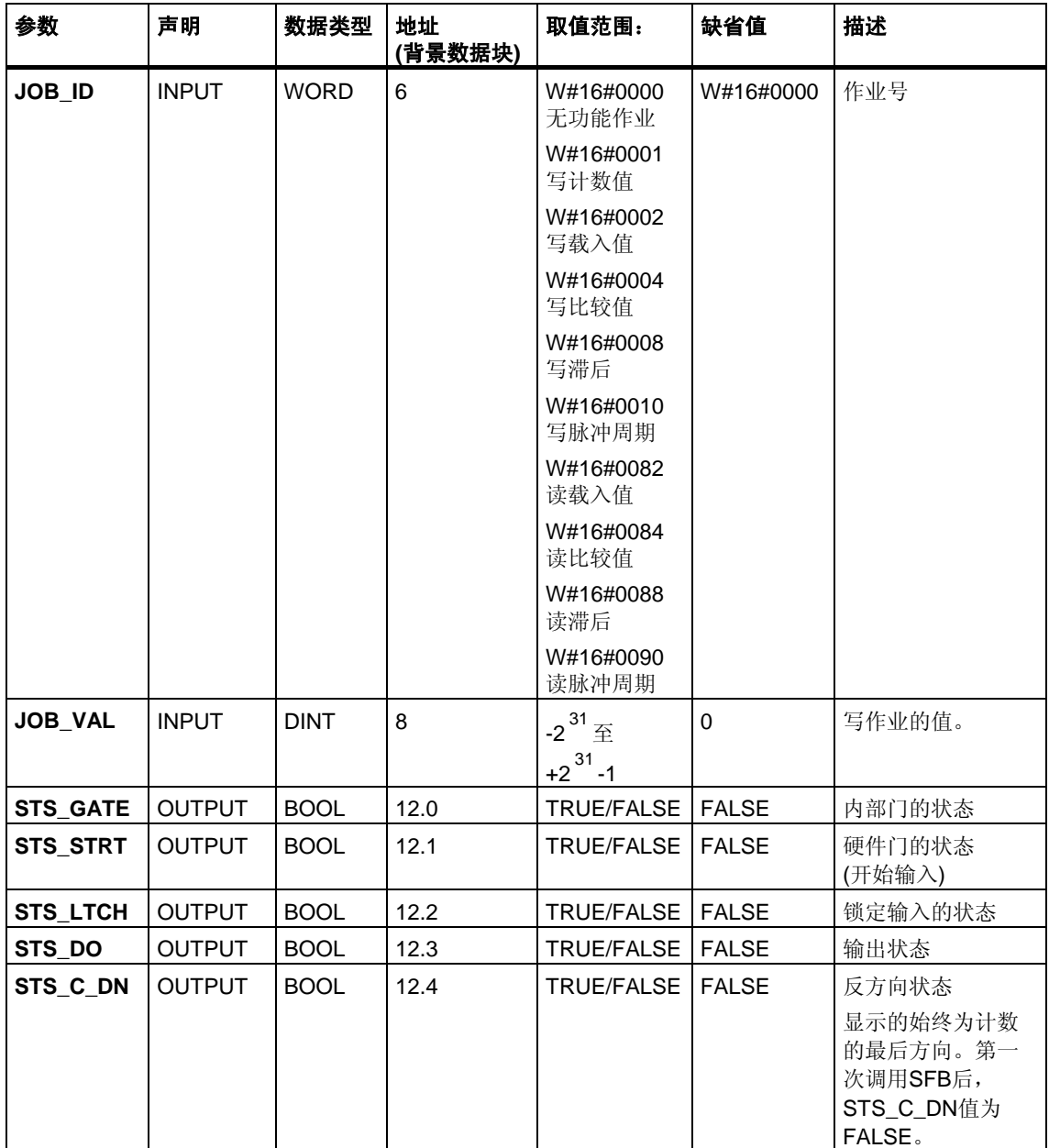

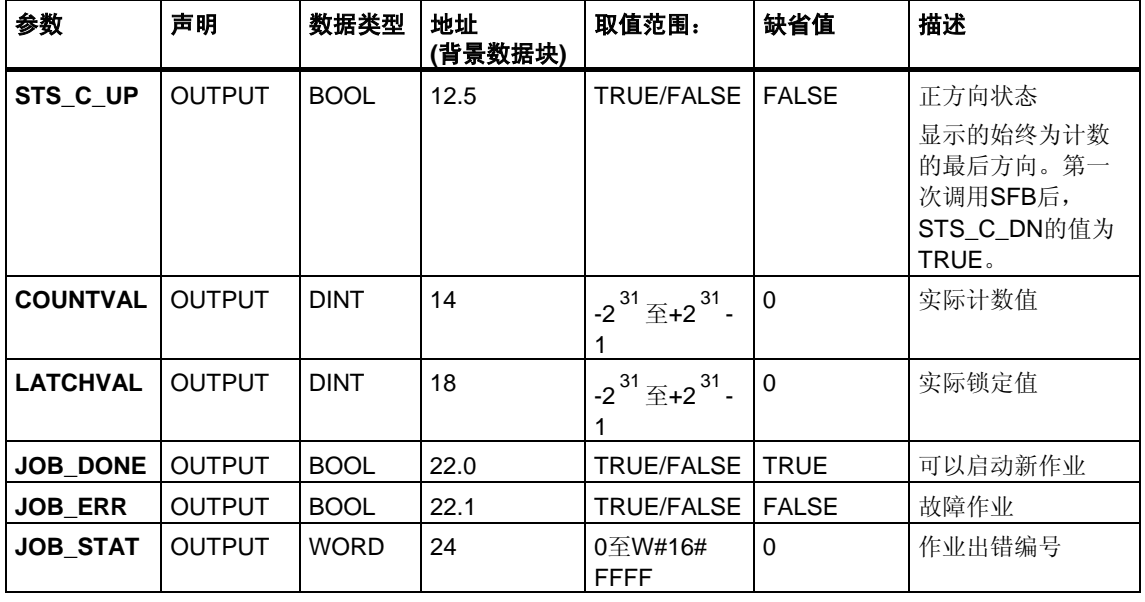

### 注意

如果已通过组态界面将"输出的反应"设置为"无比较",则以下各项有效:

- 输出将以正常输出方式切换。
- SFB的输入参数CTRL\_DO和SET\_DO未激活。
- 状态位STS\_DO和STS\_CMP(IDB中的状态比较器)保持复位状态。

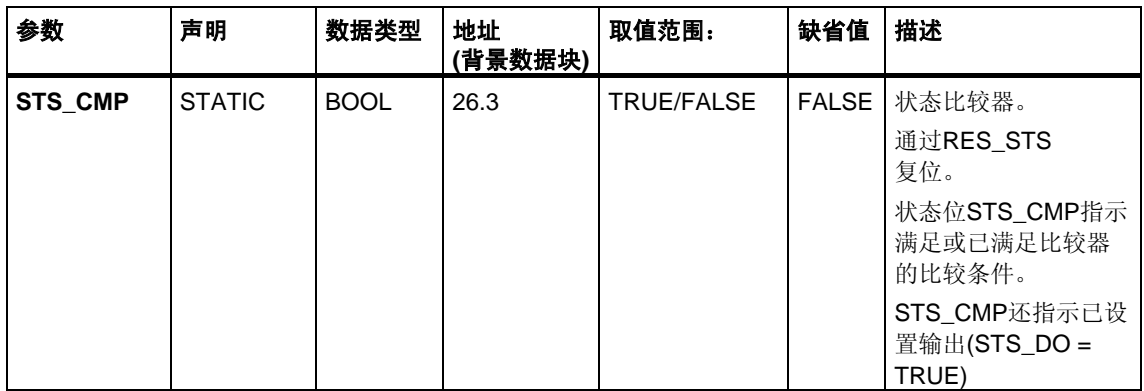

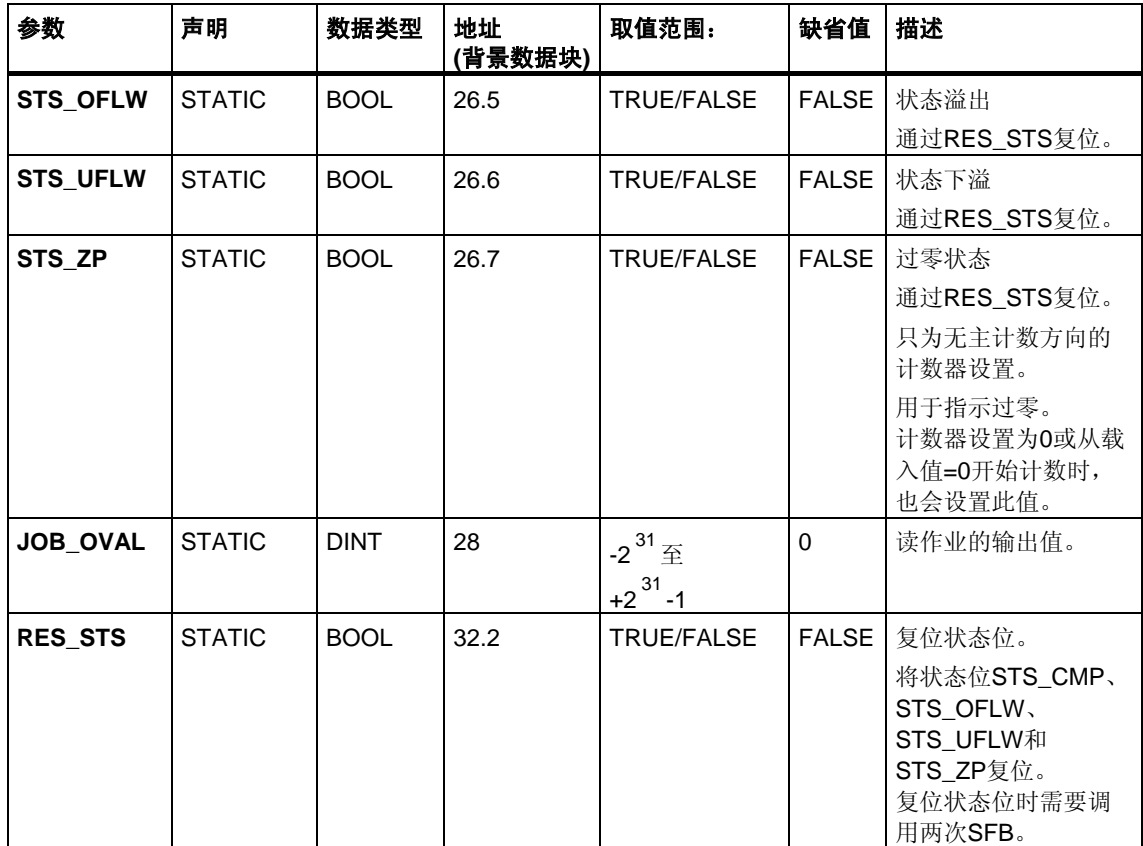

### 注意

有关使用SFB47的更多信息,请参见*S7-300*可编程控制器*CPU 31xC*技术功能 手册。

# 出错信息

# 作业出错

如果发生作业出错,将置**JOB\_ERR** = TRUE。**JOB\_STAT**中将给出精确的出错 原因。

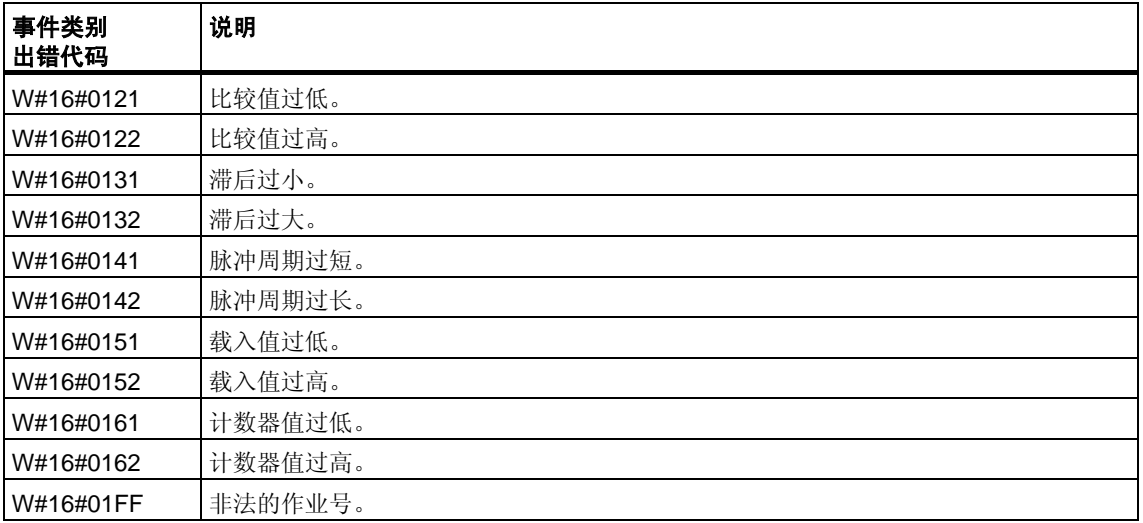

# 系统出错

发生系统出错后,将置**BIE** = False。

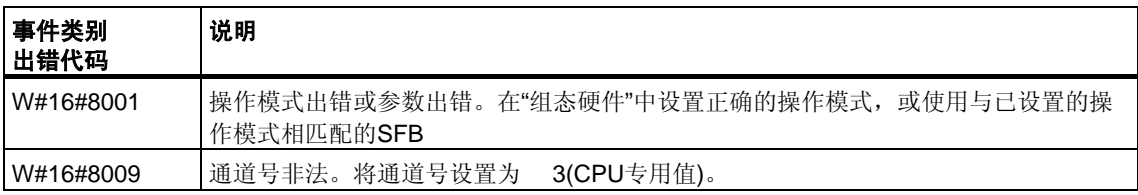

# **26.4** 使用**SFB48 "FREQUENC"**控制频率测量

#### 描述

可通过用户程序操作频率计数器。这种情况下,必须使用**SFB FREQUENC (SFB48)**。

可以执行下列操作:

- 通过软件门**SW\_GATE**开始/停止
- 使能/控制输出DO
- 检索状态位**STS\_CMP**、**STS\_OFLW**和**STS\_UFLW**
- 检索实际频率值**MEAS\_VAL**
- 读取/写入内部频率计数器寄存器的作业

### 参数

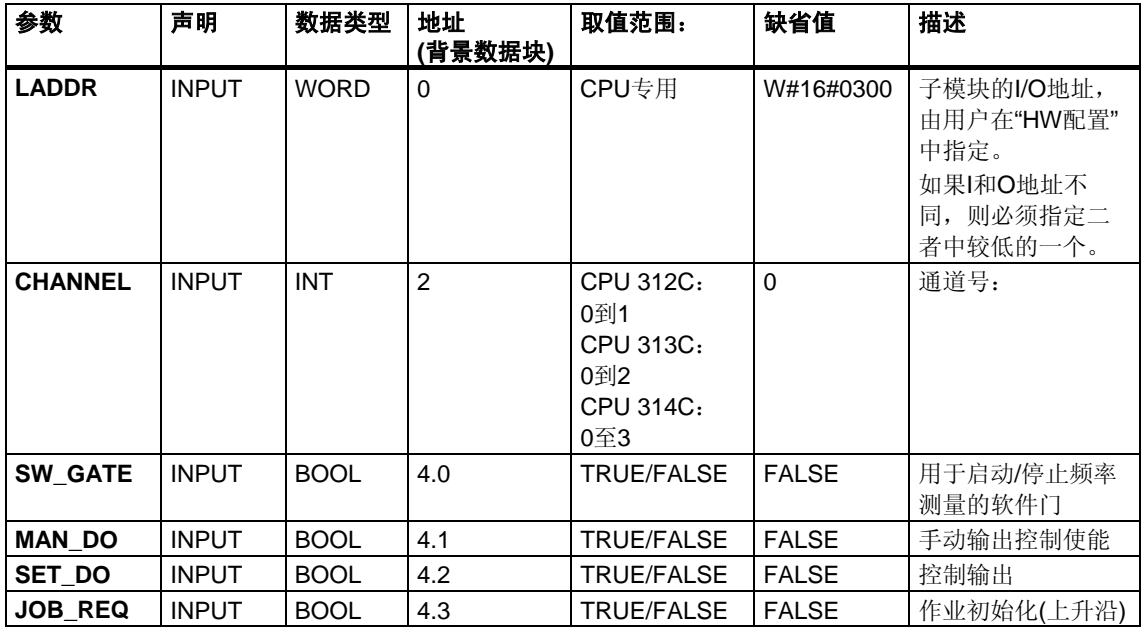

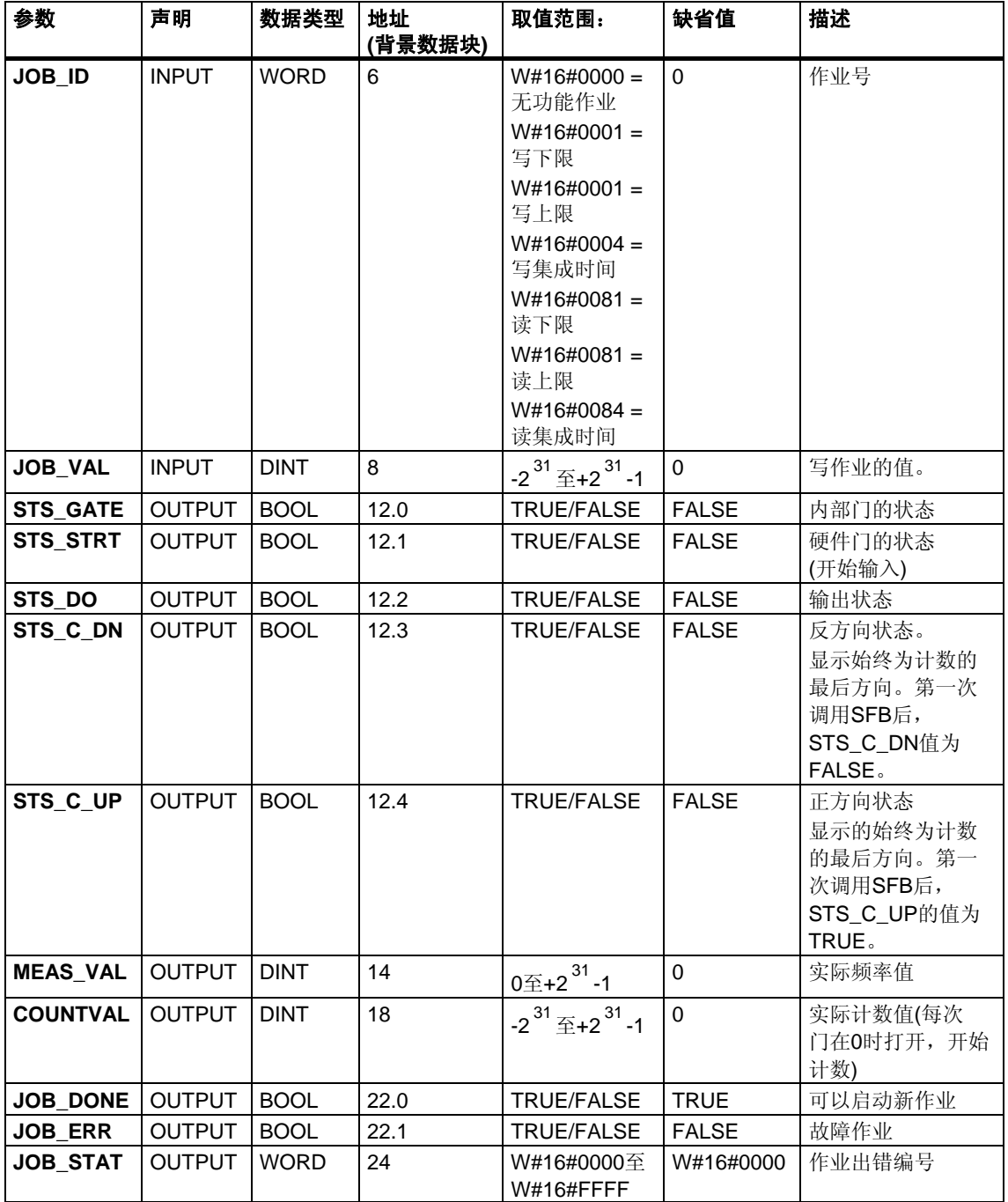

#### 注意

如果已通过组态界面将"输出的反应"设置为"无比较",则以下各项有效:

- 输出将以正常输出方式切换。
- SFB输入参数MAN\_DO和SET\_DO未激活。
- 状态位STS\_DO保持复位状态。

### 未分配给块的参数**(**本地统计数据**)**:

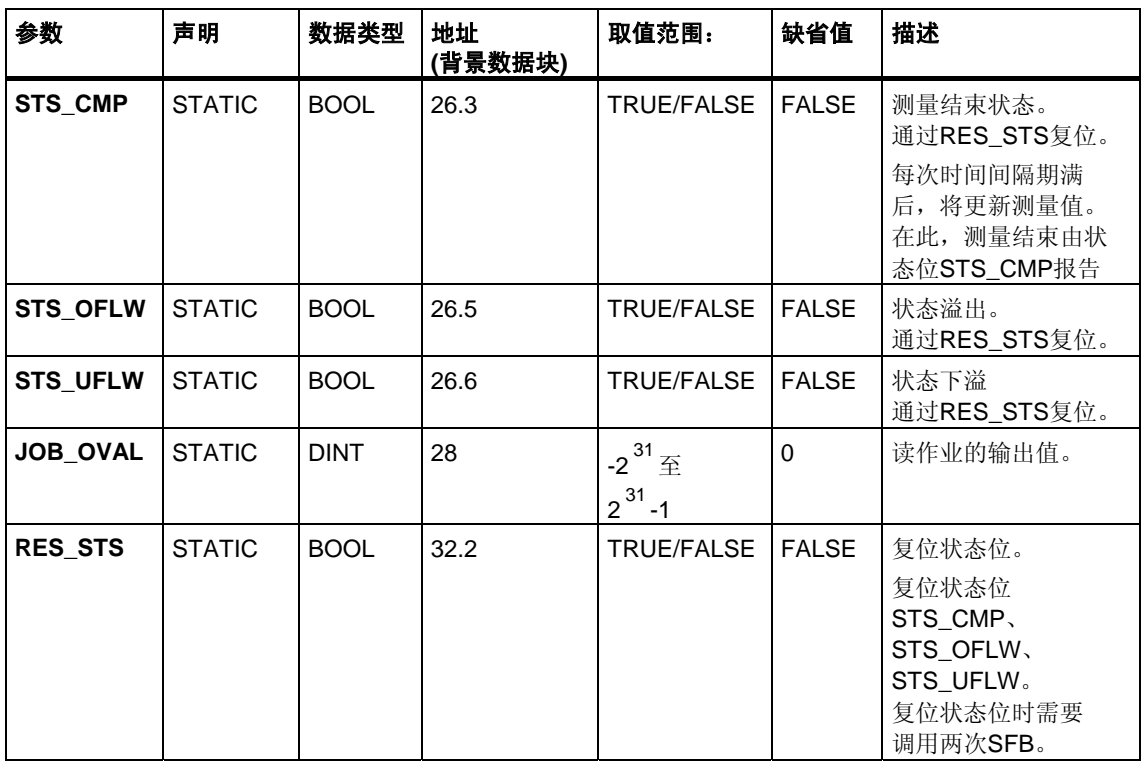

#### 注意

有关使用SFB48的更多信息,请参见*S7-300*可编程控制器*CPU 31xC*技术功能 手册。

# 作业出错

如果发生作业出错,则**JOB\_ERR** = TRUE。**JOB\_STAT**中将给出精确的出错原因。

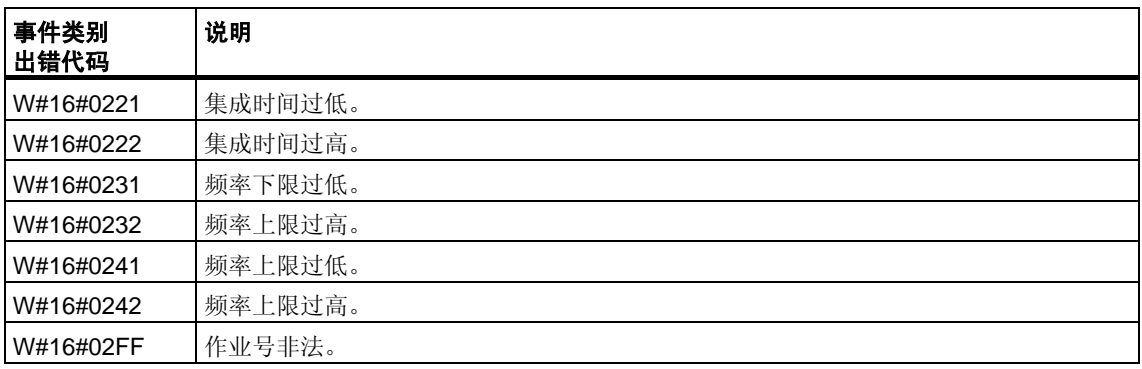

### 系统出错

发生系统出错后,将置**BIE** = False。

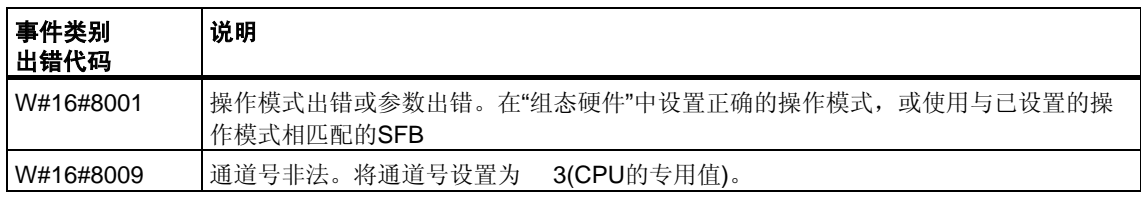

# **26.5** 使用**SFB49 "PULSE"**控制脉宽调制

### 描述

要通过用户程序控制脉宽调制,请使用**SFB ANALOG(SFB49)**。 可以执行下列操作:

- 通过软件门**SW\_EN**开始/结束
- 使能/控制输出DO
- 检索状态位**STS\_EN**、**STS\_STRT**和**STS\_DO**
- 输入输出值
- 读/写寄存器的作业

### 参数

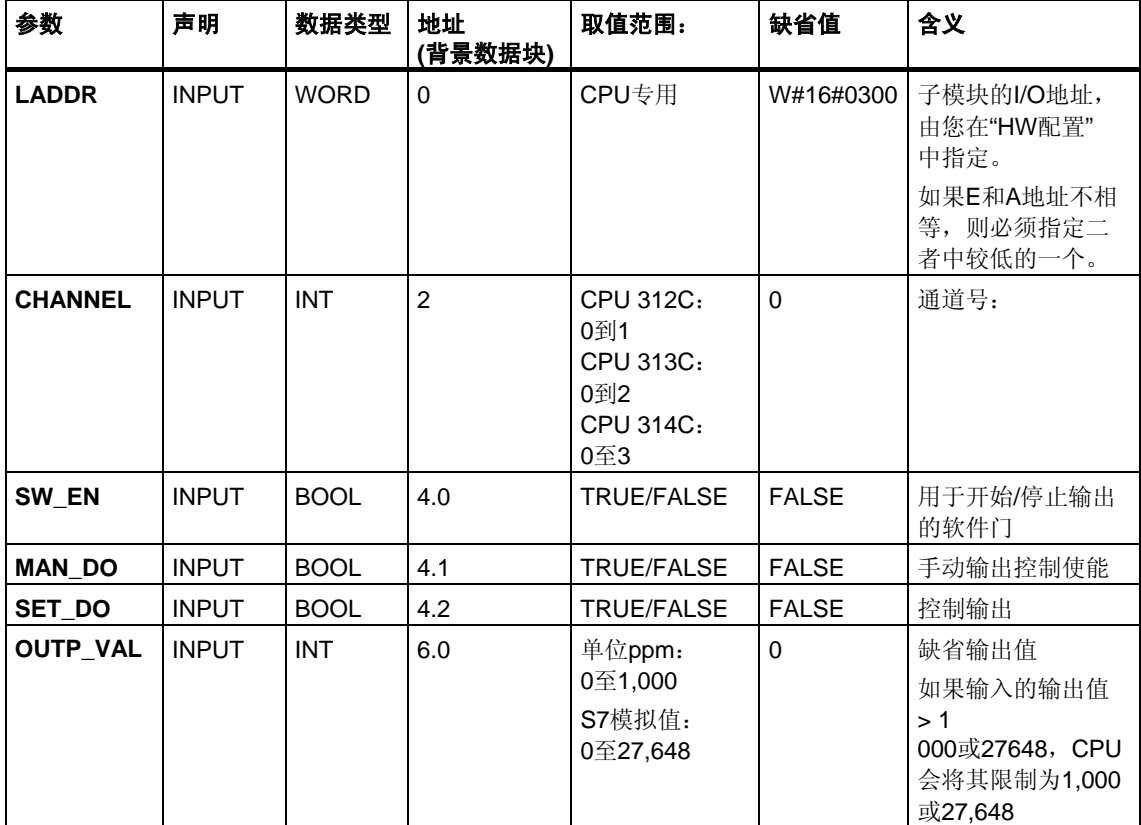

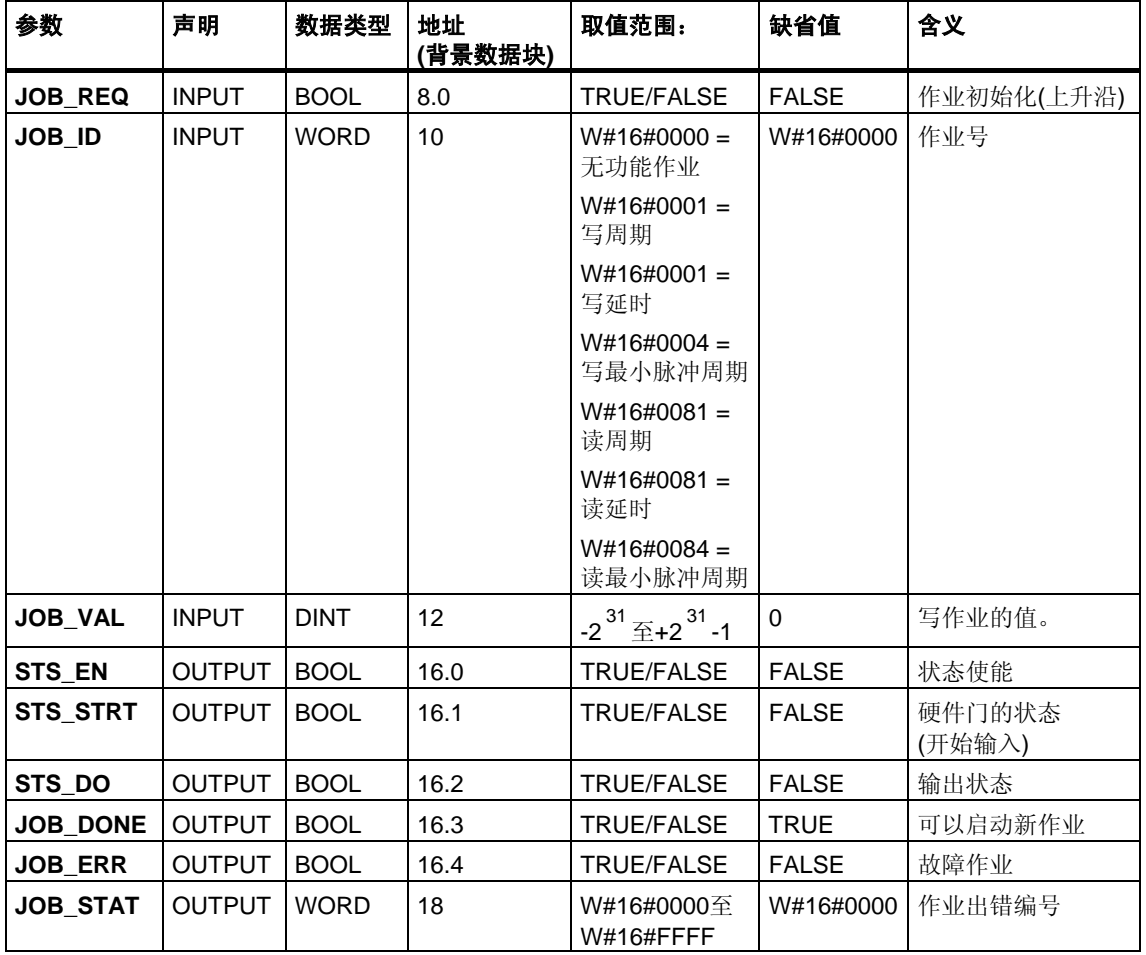

# 未分配给块的参数**(**本地统计数据**)**:

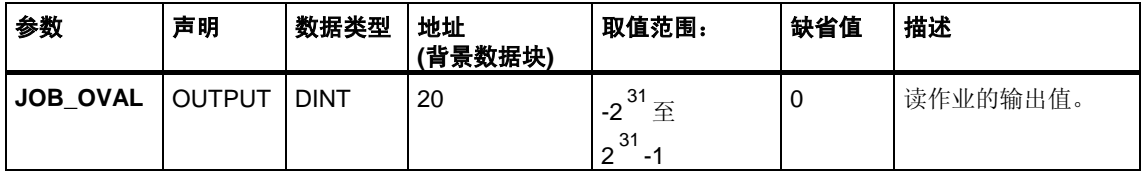

#### 注意

有关使用SFB 49的更多信息,请参见*S7-300*可编程控制器*CPU 31xC*技术功能 手册。

# 作业出错

如果发生作业出错,则**JOB\_ERR** = TRUE。**JOB\_STAT**中将给出精确的出错原因。

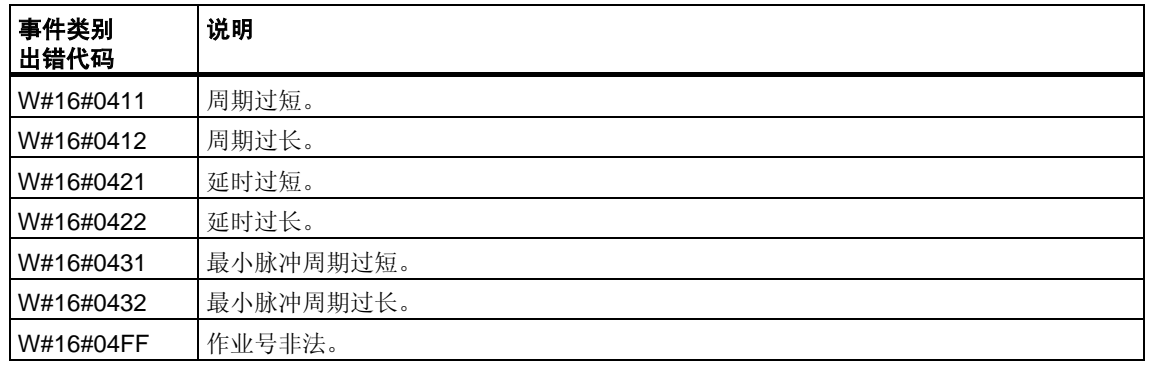

# 系统出错

发生系统出错后,将置**BIE** = False。

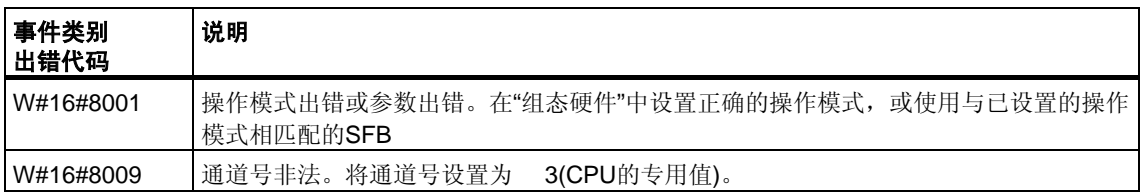

# **26.6** 使用**SFB60 "SEND\_PTP"**发送数据**(ASCII**,**3964(R))**

#### 描述

可通过**SFB SEND\_PTP (SFB60)**从DB传送数据块。

调用数据块且控制输入**REQ**为上升沿后,将执行发送操作。

要传送的数据范围由**SD\_1**(DB编号和起始地址)确定。数据块的长度由**LEN**确定。

要使能SFB处理作业,必须用**R**(复位)=FALSE调用。当控制输入R为上升沿时,将中 止当前传送并将SFB复位为基本状态。被中止的作业将以出错消息(STATUS输出) 终止。

对于子模块,应在**LADDR**中声明已在"HW配置"中指定的I/O地址。

如果作业无故障终止,则将**DONE**设置为TRUE,如果作业出错终止,则将**ERROR** 设置为TRUE。

如果处理作业后DONE=TRUE,则表示:

- 使用ASCII驱动程序时:数据已传送给通讯伙伴。不保证通讯伙伴已收到所有 数据。
- 使用过程3964(R)时:数据已传送给通讯伙伴,并且通讯伙伴已确认收到。 不保证数据传送到通讯伙伴的CPU。

在**STATUS**中,CPU将指示出错,或出现警告时指示各自的事件ID。

"复位"(R=TRUE) SFB时, 还将输出DONE或ERROR/STATUS。

如果已发生出错,则复位二进制结果BIE。如果块无错终止,二进制结果的状态为 TRUE。

#### 注意

SFB中不包括参数检查。如果参数化出现出错,CPU可能会进入STOP模式。

#### 背景数据块

执行SFB SEND\_PTP时还需要背景数据块。DB编号通过调用传递。不允许访问背 景数据块中的数据。

# 参数

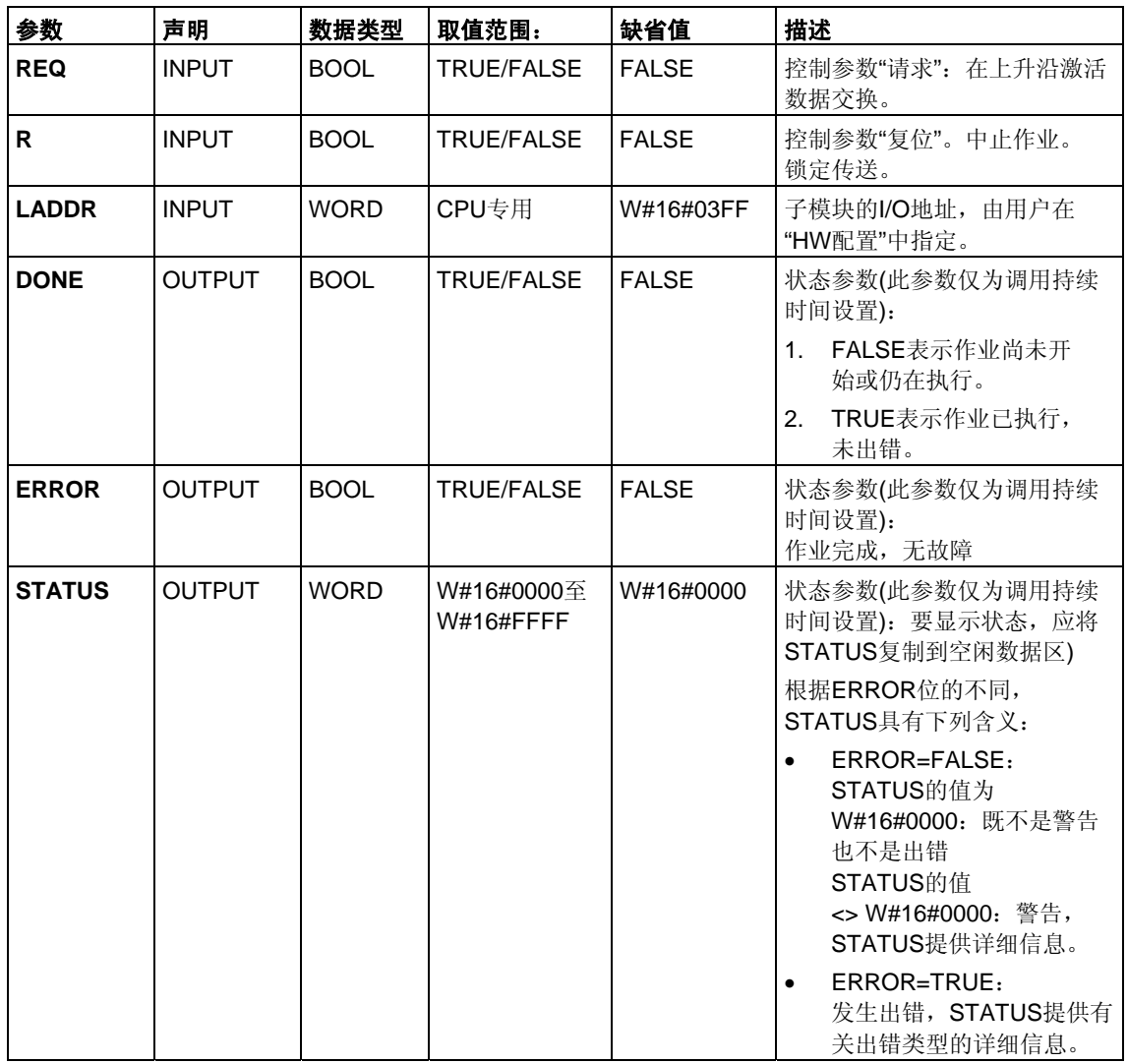
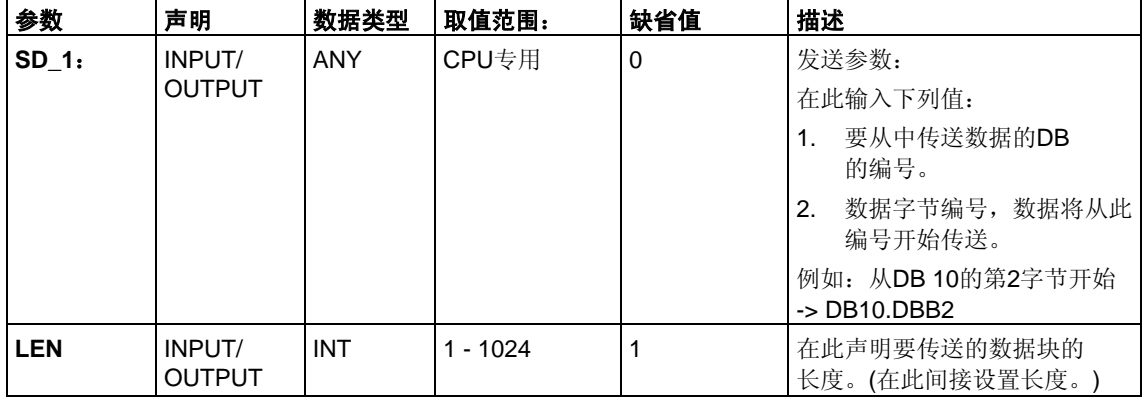

#### 数据的一致性

数据的一致性限制为206个字节。如果要使超过206个字节的数据传送保持一致性, 必须注意以下的问题:

除非传送已终止,否则请勿向发送范围SD\_1的当前使用部分写入数据。 这种情况下,状态参数DONE的值为TRUE。

# **26.7** 使用**SFB61 "RCV\_PTP"**接收数据**(ASCII**,**3964(R))**

#### 描述

使用SFB RCV\_PTP (SFB61)可以接收数据,然后将其归档到数据块。

数据块被调用后,且控制输入EN R为TRUE时, 数据块即准备就绪接收数据。 将参数EN R的信号状态置为FALSE, 则可取消当前传送。被取消的作业将以出错 消息(STATUS输出)终止。只要参数EN\_R的信号状态置为FALSE, 此输入关闭。

接收区域在**RD\_1**(DB编号和起始地址)中声明。数据块长度在**LEN**中声明。

要使能SFB处理作业,必须用**R**(复位)=FALSE调用。当控制输入R为上升沿时,将中 止当前传送并将SFB复位为基本状态。被取消的作业将以出错消息(STATUS输出) 终止。

对于子模块,应在**LADDR**中声明已在"HW配置"中指定的I/O地址。

如果作业无故障终止,则将**NDR**置为TRUE,如果作业出错终止,则将**ERROR**置为 TRUE。

在**STATUS**中,CPU将指示出错,或者出现警告时,指示各自的事件。

"复位"(R=TRUE) SFB时,还将输出NDR或ERROR/STATUS(参数LEN = 16#00)。

如果已发生出错,则复位二进制结果BIE。如果块无错终止,二进制结果的状态为 TRUE。

#### 注意

SFB中不包括参数检查。如果组态出现出错,CPU可能会跳转到STOP模式。

#### 背景数据块

执行SFB RCV\_PTP时还需要背景数据块。DB编号通过调用传递。不允许访问背景 数据块中的数据。

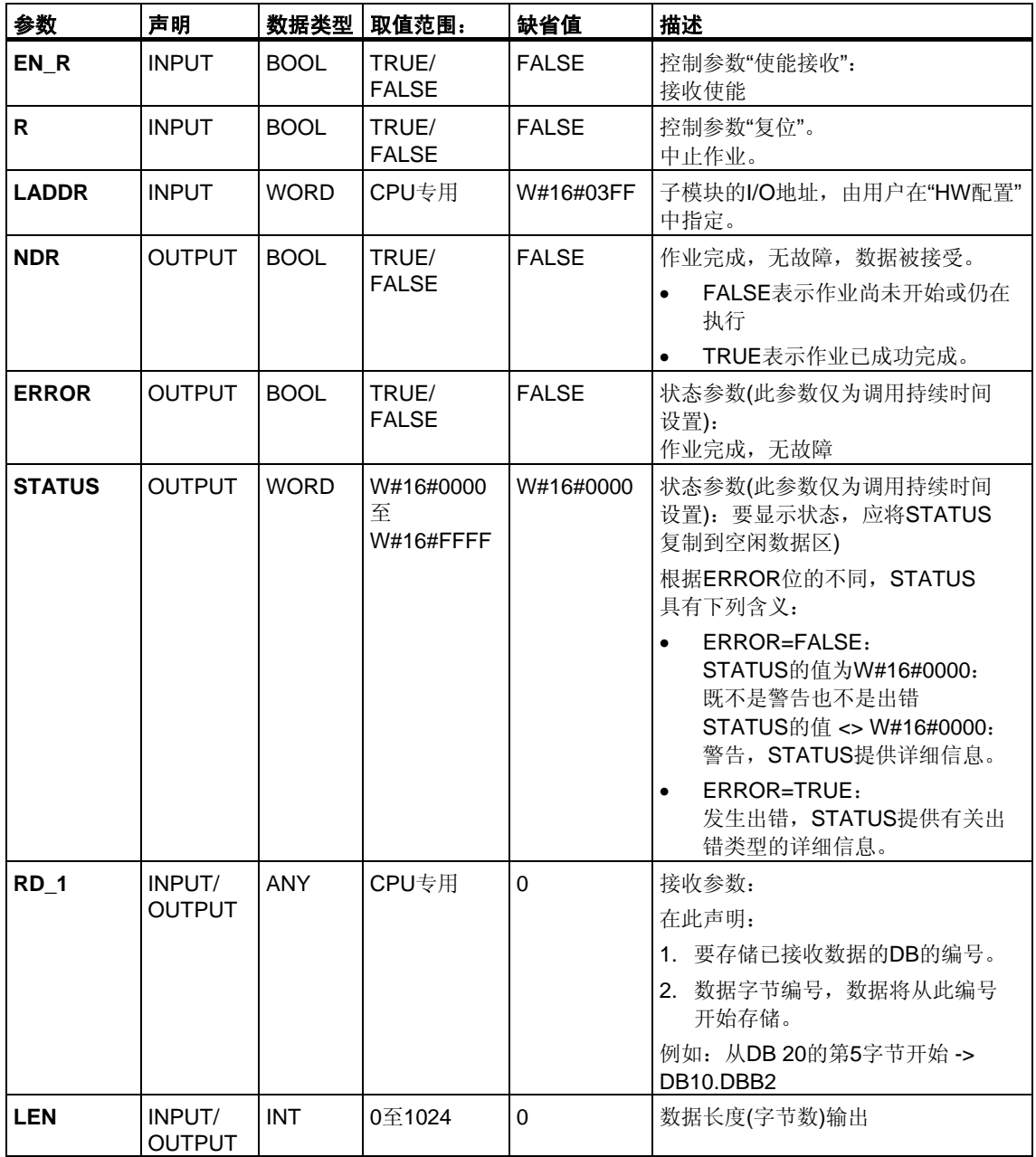

## 数据的一致性

数据的一致性限制为206字节。如果要使超过206字节的数据传送保持一致性,必须 注意如下问题:

全部数据都已接收(NDR = TRUE)前, 请勿访问接收DB。然后, 锁定接收DB(EN\_R = FALSE),直到完成数据处理。

# **26.8** 使用**SFB62 "RES\_RCVB"**删除接收缓冲区 **(ASCII**,**3964(R))**

### 描述

使用**SFB RES\_RECV**(**SFB62)**可以清除模块的整个输入缓冲区。系统将放弃存储的 所有报文。调用SFB RES\_RCVB时, 会存储进入的消息帧。

调用数据块后且控制输入**REQ**为上升沿,将激活作业。作业可在多个调用(程序周期) 间运行。

要使能SFB处理作业,调用**R**(复位)=FALSE调用它。当控制输入R为上升沿时,将取 消删除过程并将SFB复位为基本状态。被取消的作业将以出错消息(STATUS输出) 终止。

对于子模块,应在**LADDR**中声明已在"HW配置"中指定的I/O地址。

如果作业无故障终止,则将**DONE**置为TRUE,如果作业出错终止,则将**ERROR**  置为TRUE。

在**STATUS**中,CPU将指示出错,或者出现警告时,指示各自的事件ID。

"复位"(R=TRUE) SFB时, 还将输出DONE或ERROR/STATUS。

如果已发生出错,则复位二进制结果BIE。如果块无错终止,二进制结果的状态将为 TRUE。

#### 注意

SFB中不包括参数检查。如果参数化出现出错,CPU可能会跳转到STOP模式。

#### 背景数据块

执行SFB RES\_RCVB时还需要背景数据块。DB编号通过调用传递。不允许访问背 景数据块中的数据。

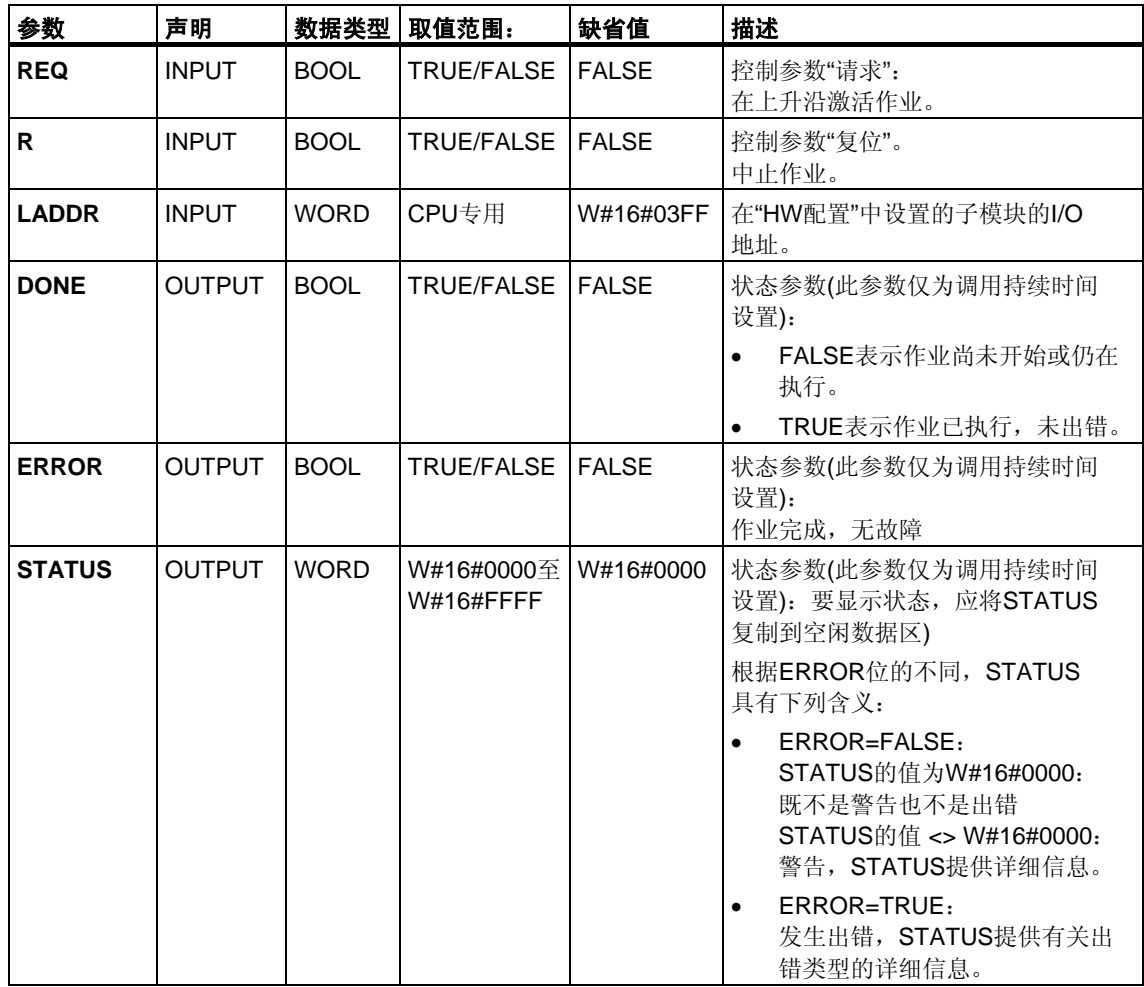

# **26.9** 使用**SFB63 "SEND\_RK"**发送数据**(512(R))**

#### 描述

可通过**SFB SEND\_PTP (SFB63)**从数据块发送数据。

调用数据块后且控制输入**REQ**为上升沿,将执行发送操作。

要传送的数据范围由**SD\_1**(DB编号和起始地址)确定。数据块的长度由**LEN**确定。

在SFB中,还可声明伙伴站的接收范围。CPU在消息帧报头中输入此信息(请参见 附录F),并将其传送给伙伴。

目标由以下各项指定:CPU号**R\_CPU**(仅适用于多处理器通讯)、**R\_TYPE**中的数据 类型(数据块(DB)和扩展数据块(DX))、**R\_DBNO**中的数据块号以及**R\_OFFSET**中距 写入第一字节的偏移量。

在**R\_CF\_BYT**和**R\_CF\_BIT**中,声明伙伴CPU上的连接存储器字节和位。

在参数**SYNC\_DB**中,声明将在其中存储数据的DB,该数据用于所有SFB在启动和 同步期间的初始化。用户程序中所有SFB的DB编号必须相同。

要使SFB能够处理作业,必须用**R**(复位)=FALSE调用它。当控制输入R为上升沿时, 将取消当前发送操作并将SFB复位为基本状态。被取消的作业将以出错消息 (STATUS输出)终止。

对于子模块,应在**LADDR**中声明已在"HW配置"中指定的I/O地址。

如果作业无故障终止,则将**DONE**设置为TRUE,如果作业出错终止,则将**ERROR** 设置为TRUE。

处理完作业且DONE = TRUE后,数据被发送到通讯伙伴,通讯伙伴确认收到并将其 传送到伙伴的CPU。

在**STATUS**中,CPU将指示出错,或者出现警告时,指示相应的事件标识符。

"复位"(R=TRUE) SFB时, 还会输出DONE或ERROR/STATUS。

如果已发生出错,将复位二进制结果BIE。如果块无错终止,二进制结果的状态将为 TRUE。

#### 注意

SFB中不包括参数检查。如果为CPU分配了出错的参数,它可能会跳转到STOP 模式。

#### 背景数据块

执行SFB SEND\_RK时还需要背景数据块。DB编号通过调用传递。不允许访问背景 数据块中的数据。

## 发送数据的特性

"发送"数据时,要考虑下列特性:

- 使用RK512, 只能发送偶数数据。如果声明了奇数长度(LEN)的数据, 将会在所 发送的数据后额外追加具有值"O"的附加填充字节。
- 在RK512中,只能声明偶数偏移量。如果声明了奇数偏移量,数据将从下一个较 小偶数偏移量开始存储在伙伴站中。

实例: 偏移量是7, 则从第6字节开始存储数据。

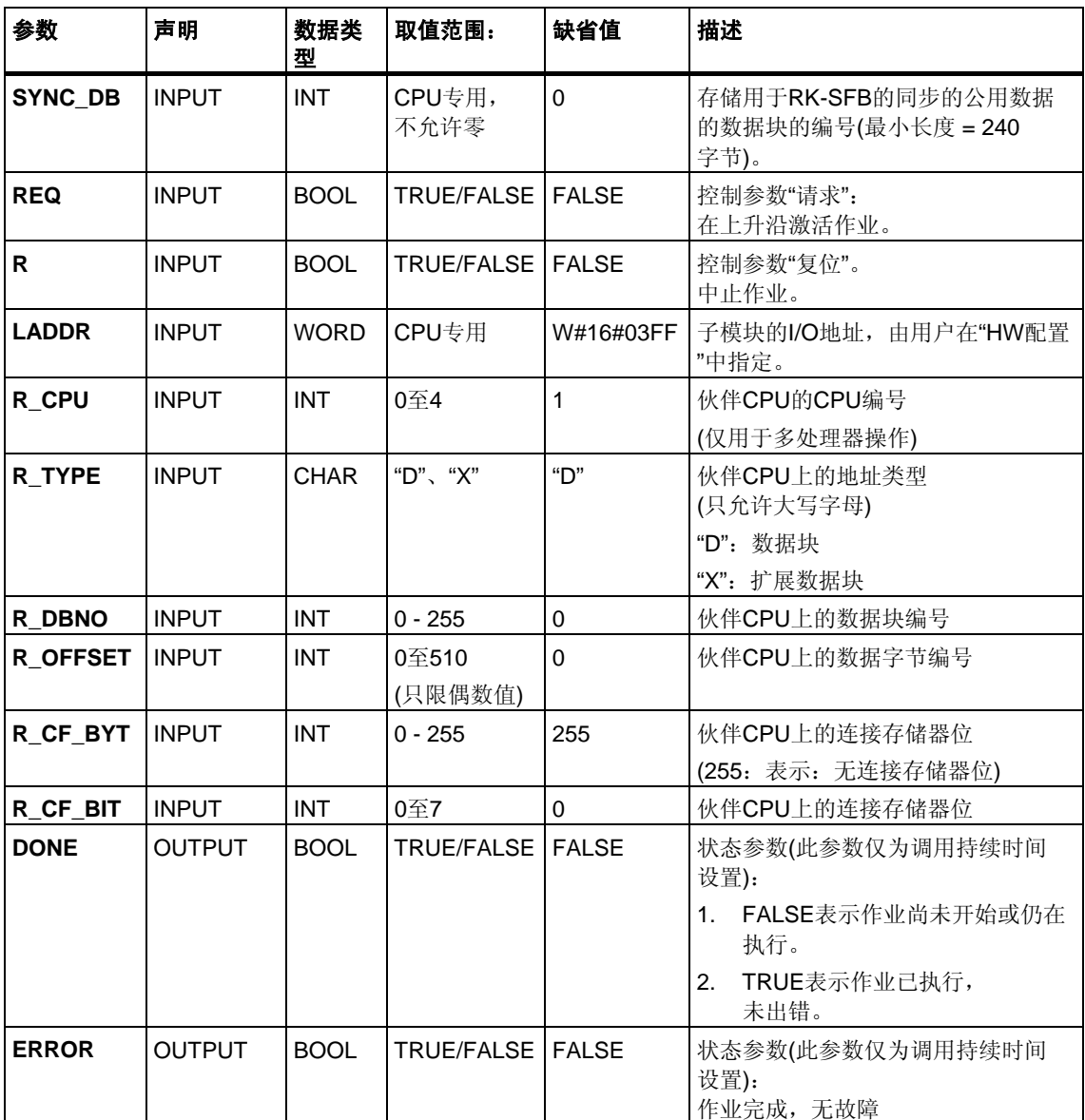

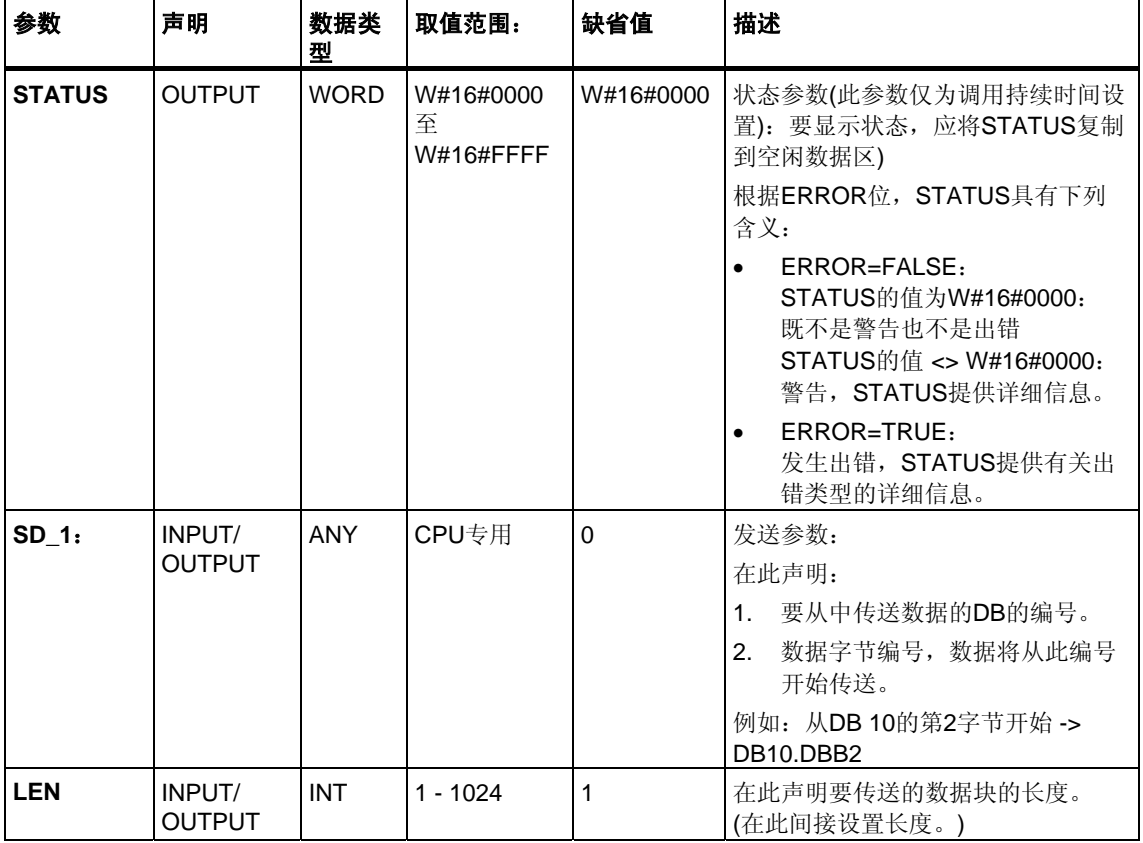

### 消息帧中的声明

下表显示了RK 512消息帧的消息帧报头中的声明。

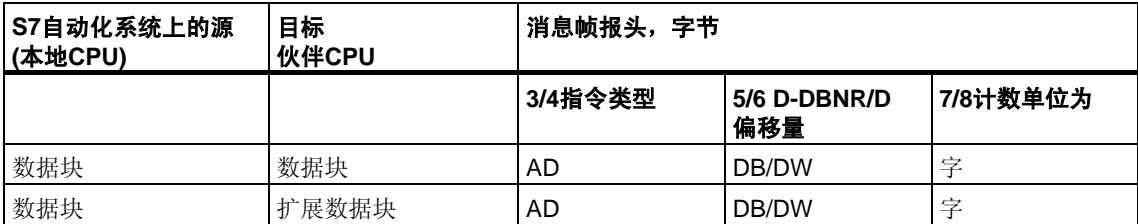

所用缩写的解释:

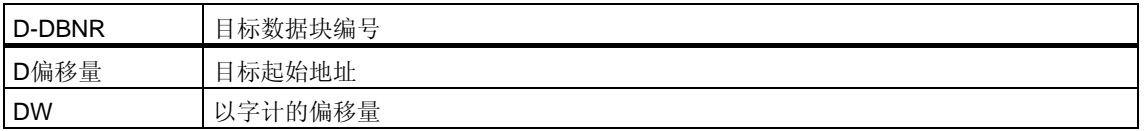

## 数据的一致性

数据的一致性限制为128字节。如果要使超过128字节的数据传送保持一致性, 必须注意如下问题:

除非传送已终止,否则请勿向发送范围SD\_1的当前使用部分写入数据。这种情 况下,状态参数DONE的值为TRUE。

# **26.10** 使用**SFB64 "FETCH RK"**获取数据**(RK 512)**

#### 描述

**SFB FETCH\_RK(SFB64)**用于从伙伴获取数据块并将其存储在数据块中。

调用数据块后且控制输入**REQ**为上升沿,将执行发送操作。

存储所获取数据的区域在**RD\_1**(DB编号和起始地址)中声明。数据块长度在**LEN**  中声明。

在SFB中,还可指定从中获取数据的伙伴区域。CPU在RK512消息帧报头中输入该 信息,并将其传送给伙伴。

伙伴区域由以下各项确定:**R\_CPU**中的CPU编号(只适用于多处理器通讯)、 **R\_TYPE**中的数据类型(数据块、扩展数据块、存储器位、输入、输出、计数器和定 时器)、**R\_DBNO**中的数据块编号(数据块、扩展数据块、存储位、输入、输出、 计数器和定时器)和**R\_OFFSET**中获取第一字节的偏移量。

在**R\_CF\_BYT**和**R\_CF\_BIT**中,可声明伙伴CPU上的连接存储字节和连接存储位。

在参数**SYNC\_DB**中,声明将在其中存储数据的DB,该数据用于所有SFB在启动和 同步期间的初始化。用户程序中所有SFB的DB编号必须相同。

要使能SFB处理作业,必须用**R**(复位)=FALSE调用它。当控制输入R为上升沿时, 将取消当前传送,并将SFB复位为基本状态。取消的作业将以出错消息(STATUS 输出)结束。

对于子模块,应在**LADDR**中声明已在"HW配置"中指定的I/O地址。

如果作业无故障终止,则将**DONE**置为TRUE,如果作业出错终止,则将**ERROR**  置为TRUE。

在**STATUS**中,CPU将指示出错,或者出现警告时,指示各自的事件ID。

"复位"(R=TRUE) SFB时, 还将输出DONE或ERROR/STATUS。

如果已发生出错,则复位二进制结果BIE。如果块无错终止,二进制结果的状态为 TRUE。

注意

SFB中不包括参数检查。如果参数化出错,CPU可能会跳转到STOP模式。

#### 注意

从CPU获取数据时, 必须为CPU编程SFB "SERVE\_RK"。

#### 背景数据块

执行SFB FETCH\_RK时还需要背景数据块。DB编号通过调用传递。不允许访问背 景数据块中的数据。

#### **(**扩展**)**数据块的特性

从数据块或扩展数据块"获取数据"时,请注意下列特性:

- 使用RK512,只能发送偶数数据。如果输入奇数长度(LEN),则会传送一个附加 字节。但是,在目标数据块中,始终输入正确的数据数。
- 在RK512中,只能声明偶数偏移量。如果声明了奇数偏移量,数据将从下一个较 小偶数偏移量开始存储在伙伴站中。

实例: 偏移量是7, 则从第6字节开始存储数据。

#### 定时器和计数器的特性

从通讯伙伴获取定时器或计数器时,必须注意要为每个定时器或计数器拿来两个 字节。例如,如果要获取10个计数器,则必须声明长度为20。

#### 参数

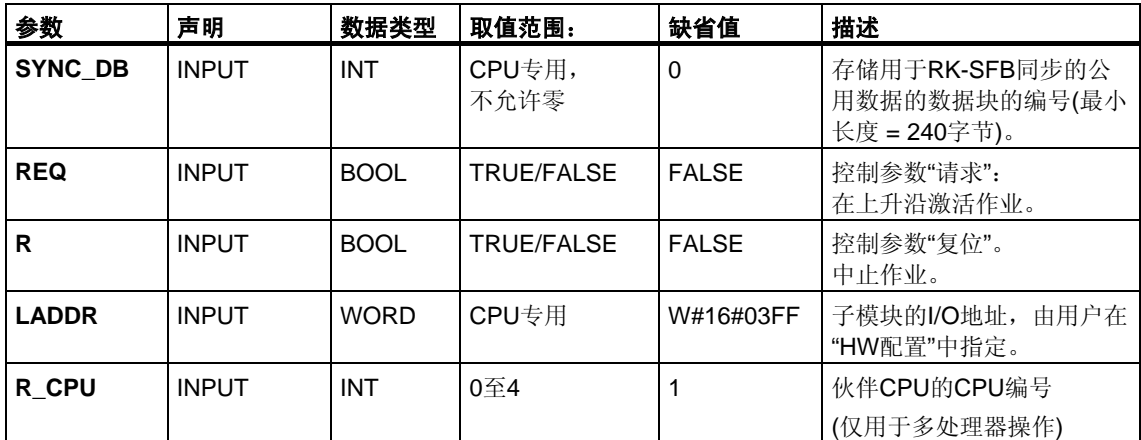

注意: 在SFB中, 值的范围都以德国存储器惯例表示。

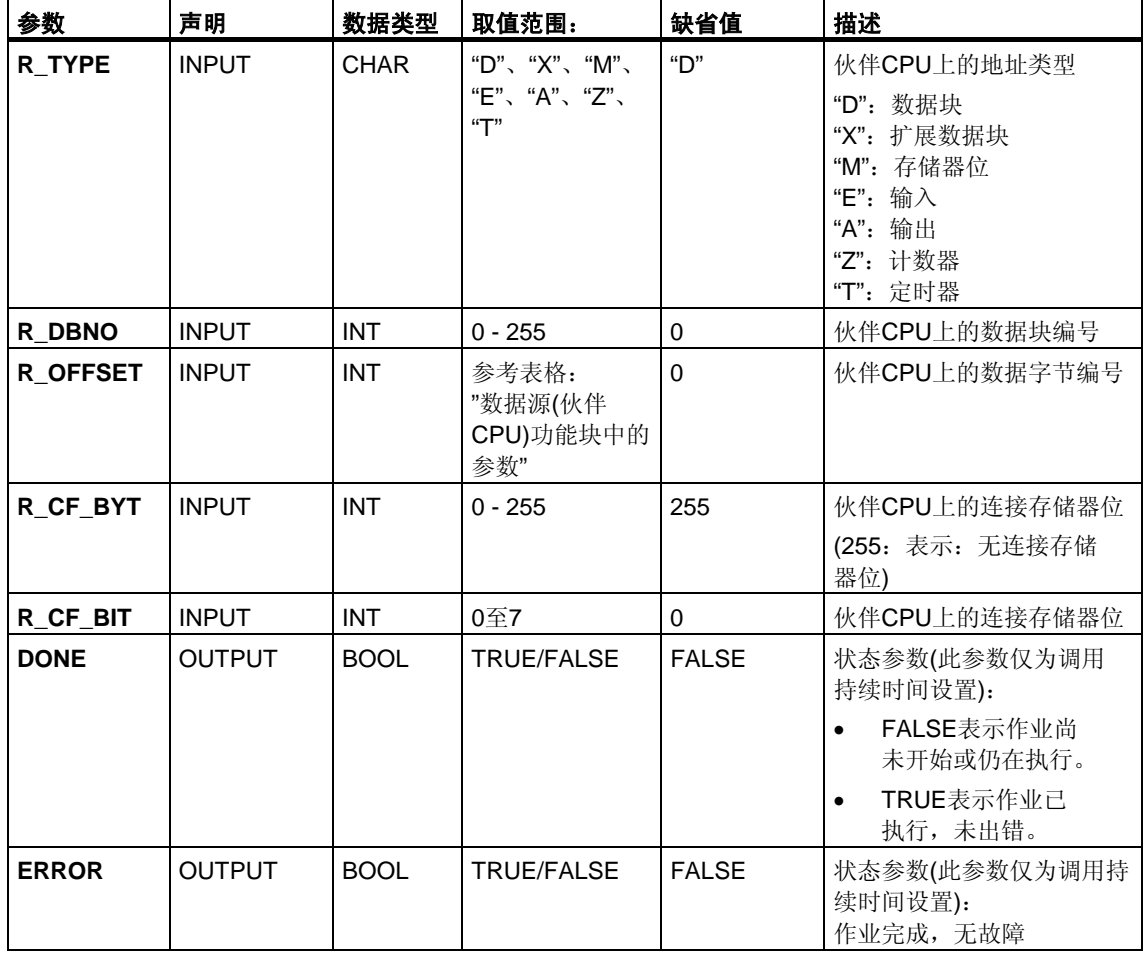

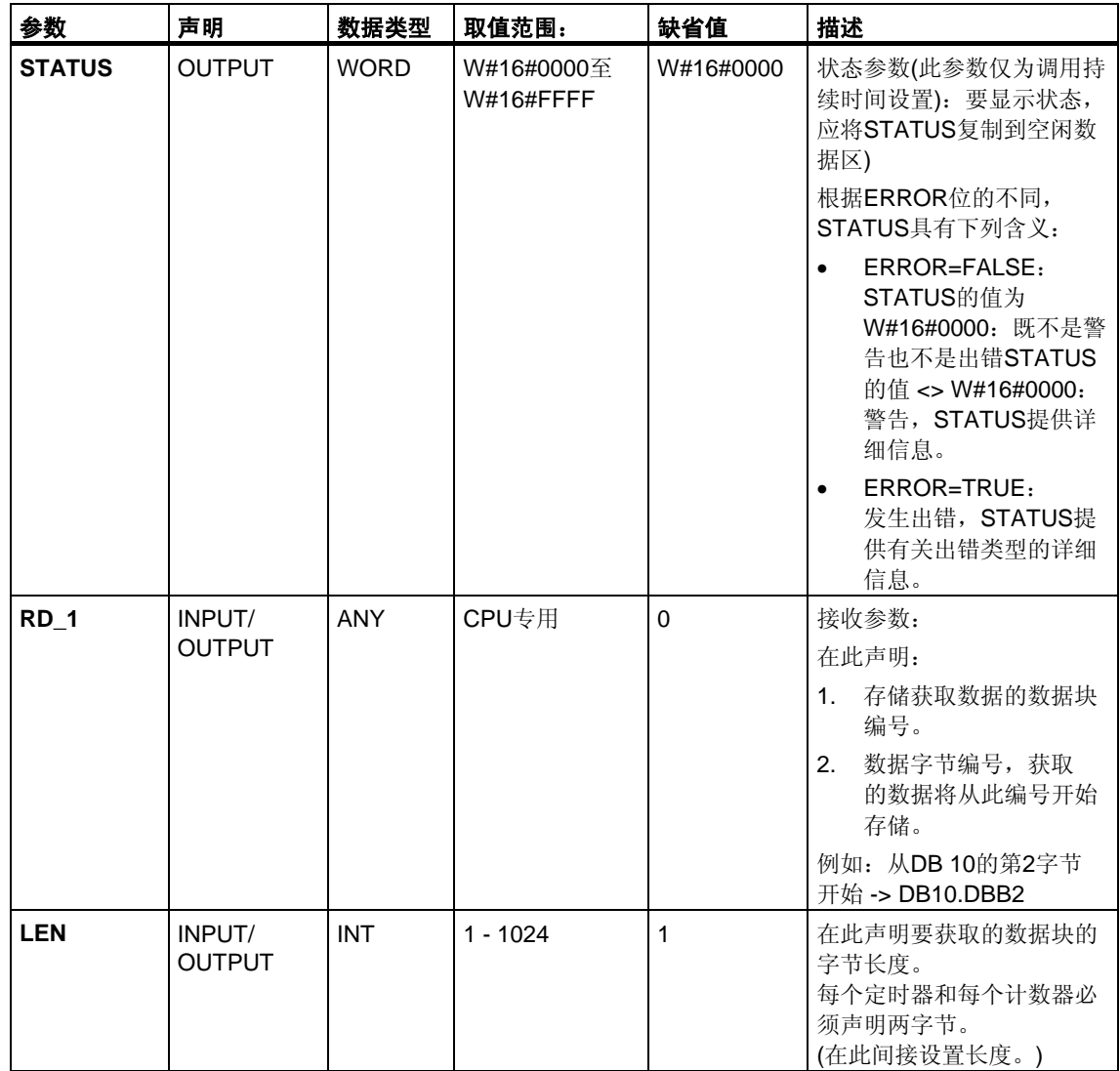

# 数据源**(**伙伴**CPU)SFB**中的参数

下表给出了可发送的数据类型。 R\_OFFSET的值由伙伴CPU确定。

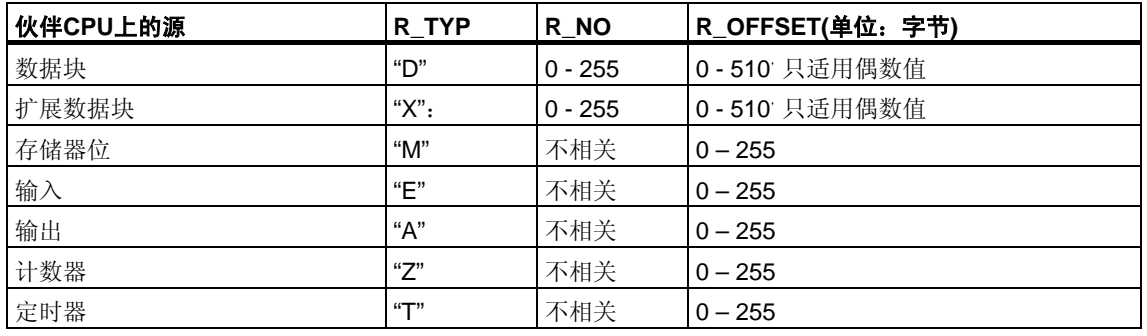

## 消息帧中的声明

下表给出了RK512消息帧的消息帧报头中的声明。

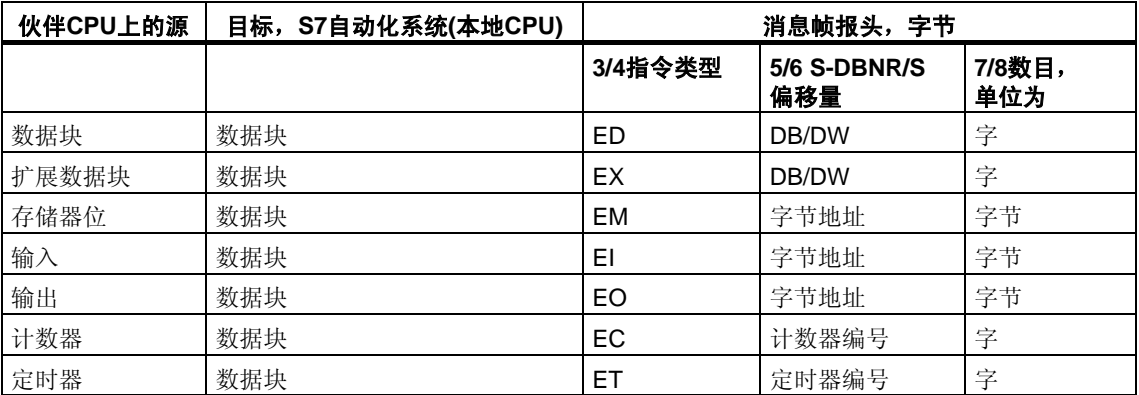

所用缩写的解释:

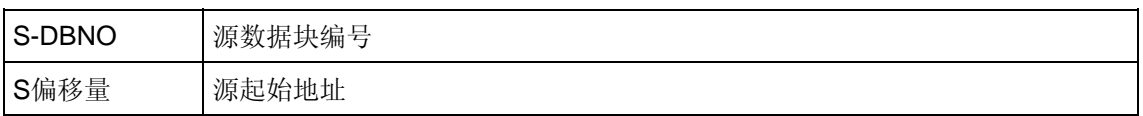

#### 数据的一致性

数据的一致性限制为128字节。如果要使超过128字节的数据传送保持一致性, 必须注意如下问题:

除非传送已终止,否则请勿向发送范围SD\_1的当前使用部分写入数据。这种情 况下,状态参数DONE的值设置为TRUE。

# **26.11** 使用**SFB65 "SERVE\_RK"**接收和提供数据**(RK 512)**

#### 描述

使用**SFB SERVE\_RK (SFB65)**接收和提供数据。

- 接收数据: 数据存储在由伙伴在RK512消息帧报头中指定的区域中。通讯伙伴执 行"发送数据"(SEND作业)作业时,需要调用SFB。
- 提供数据:数据从由伙伴在RK512消息帧报头中的指定的区域中获取。通讯伙伴 执行"获取数据"(FETCH作业)作业时,需要调用SFB。

块被调用后,且控制输入**EN\_R**的值为TRUE时,即准备就绪接收数据。通过将参数 EN\_R的信号状态置为FALSE,可取消当前传送。被取消的作业将以出错消息 (STATUS输出)终止。只要参数EN\_R的信号状态置为FALSE,则输入关闭。

在参数**SYNC\_DB**中,声明将在其中存储数据的DB,该数据用于所有SFB在启动和 同步期间的初始化。用户程序中所有SFB的DB编号必须相同。

要使能SFB处理作业,必须用**R**(复位)=FALSE调用它。当控制输入R为上升沿时, 将取消当前传送,并将SFB复位为基本状态。被取消的作业将以出错消息(STATUS 输出)终止。

对于子模块,应在**LADDR**中声明已在"HW配置"中指定的I/O地址。

如果作业无故障终止,则将**NDR**置为TRUE,如果作业出错终止,则将**ERROR**置为 TRUE。

调用SFB时,如果NDR=TRUE,CPU将在参数**L\_TYPE**、**L\_DBNO**和**L\_OFFSET**  中指定要将数据存储到的区域或从中获取数据的区域。系统还会为调用显示相关作 业的**L\_CF\_BYT**和**L\_CF\_BIT**以及长度**LEN**参数。

在**STATUS**中,CPU将指示出错,或者出现警告时,指示各自的事件标ID(请参 考附录)。

"复位"(R=TRUE) SFB时,还将输出NDR或ERROR/STATUS(参数LEN = 16#00)。 如果已发生出错,则复位二进制结果BIE。如果块无错终止,二进制结果的状态为 TRUE。

#### 注意

SFB中不包括参数检查。如果组态出现出错,CPU可能会进入STOP模式。

#### 背景数据块

执行SFB SERVE\_RK时还需要背景数据块。DB编号通过调用传递。不允许访问背 景数据块中的数据。

#### 如何使用连接存储器位

通过连接存储器位可以锁定或使能通讯伙伴的SEND和FETCH作业。从而可防止覆 盖或读取还未处理的数据。

可以为每个作业都指定连接存储器位。

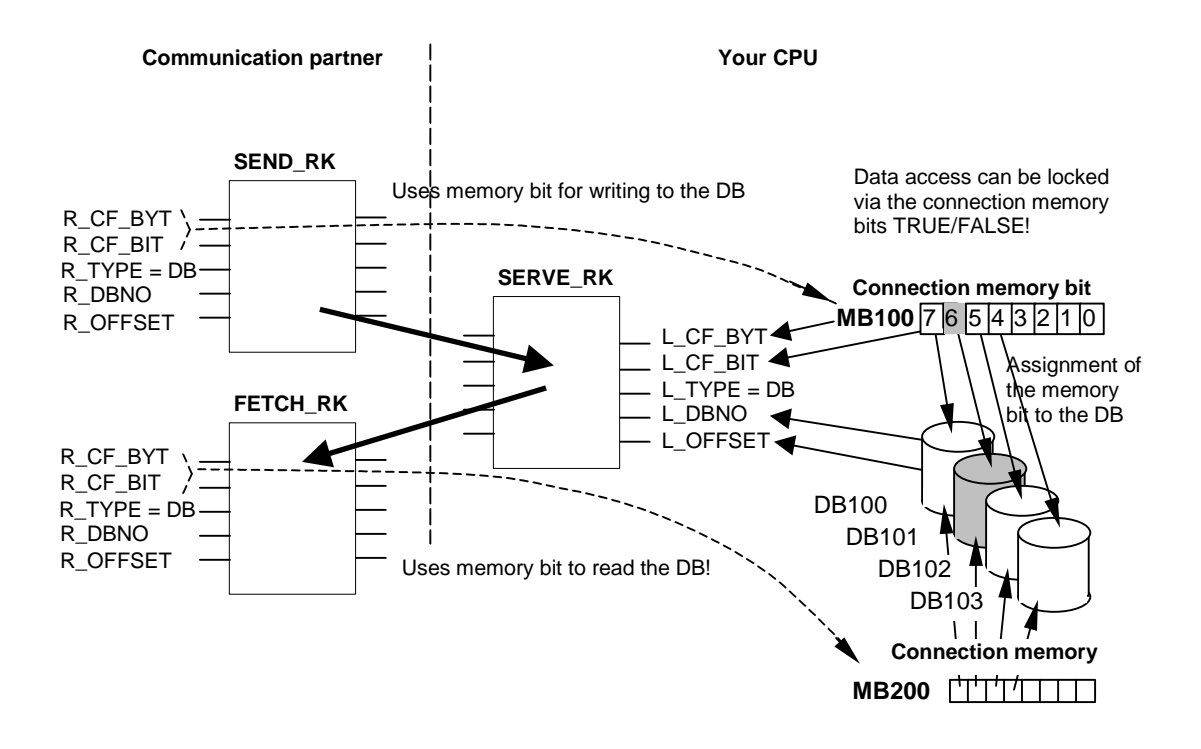

## 实例:使用连接存储器位执行**SEND\_RK**

在本例中,通讯伙伴将数据传送到用户的CPU上的DB 101

- 1. 在用户的CPU中,将连接存储器位100.6设置为FALSE。
- 2. 在通讯伙伴中, 为SEND作业指定连接存储器位100.6(参数R\_CF\_BYT、 R\_CF\_BIT)。

连接存储器位在RK 512消息帧报头中传送到CPU。

处理作业前,CPU会验证在RK512消息帧报头中指定的连接存储器位。只有在 CPU上将连接存储器位置为FALSE时,才会处理作业。如果连接存储器位置为 TRUE, 出错消息"32 hex"将通过响应消息帧传送到通讯伙伴。

数据传送到DB101后, SFB SERVE将把用户CPU上的连接存储器100.6置为 TRUE。另外, 在调用的持续时间, SFB SERVE上将输出连接存储器字节和位 (如果NDR = TRUE)。

- 3. 在用户程序中判断连接存储器(连接存储器100.6 = TRUE)时,可查看作业是否已 完成以及是否可以处理所传送的数据。
- 4. 在用户程序中处理完数据后,必须将连接存储器100.6复位到FALSE。否则, 伙伴将不能再次无错执行该作业。

参数

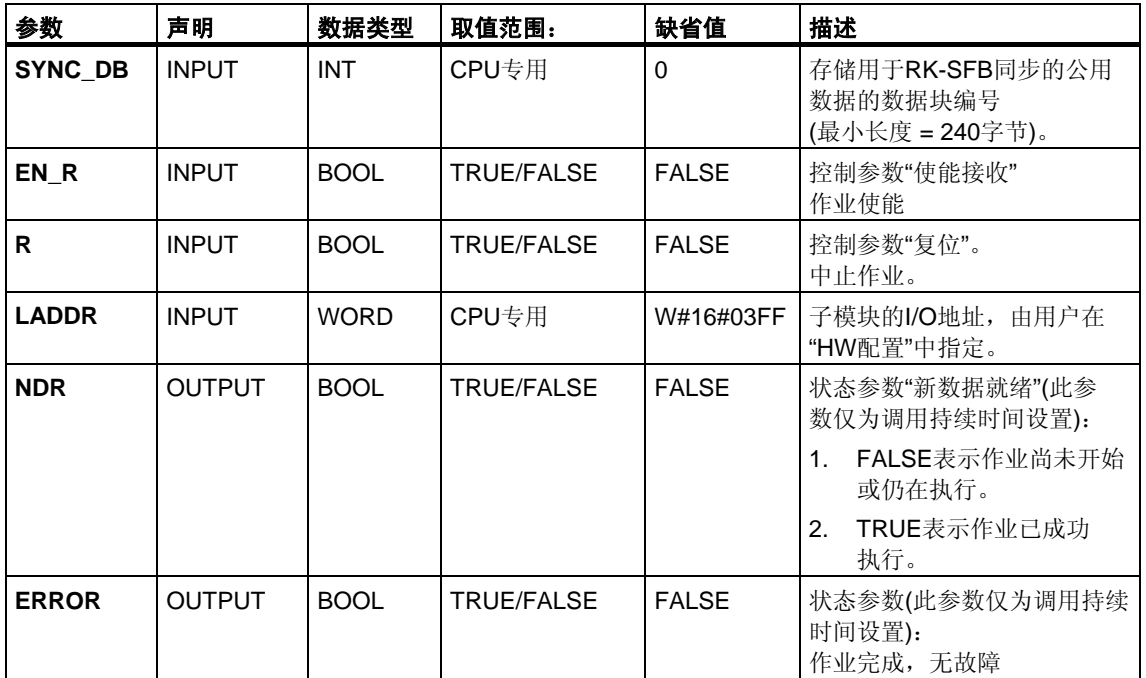

注意: 在SFB中, 值的范围都以德国存储器惯例表示。

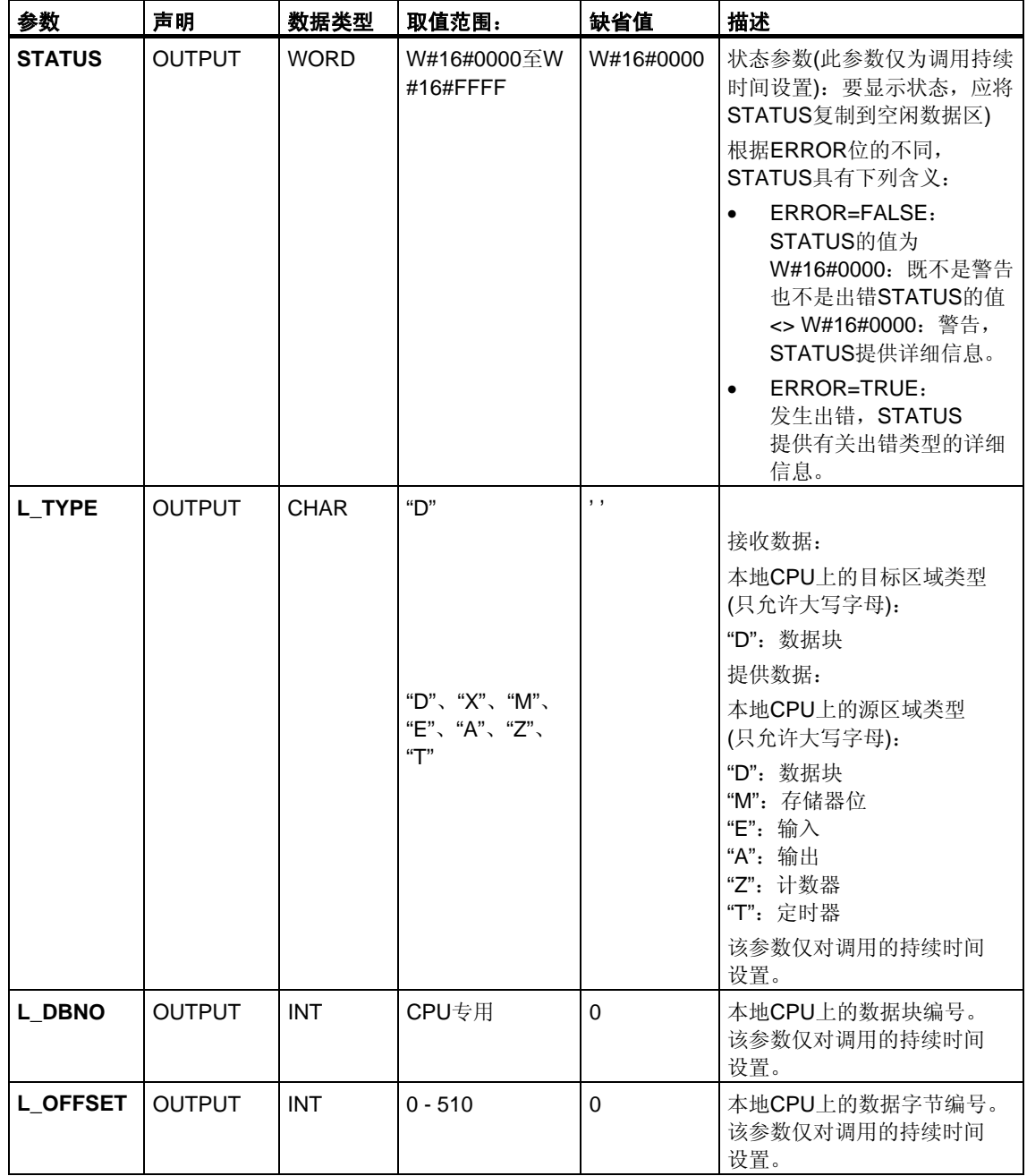

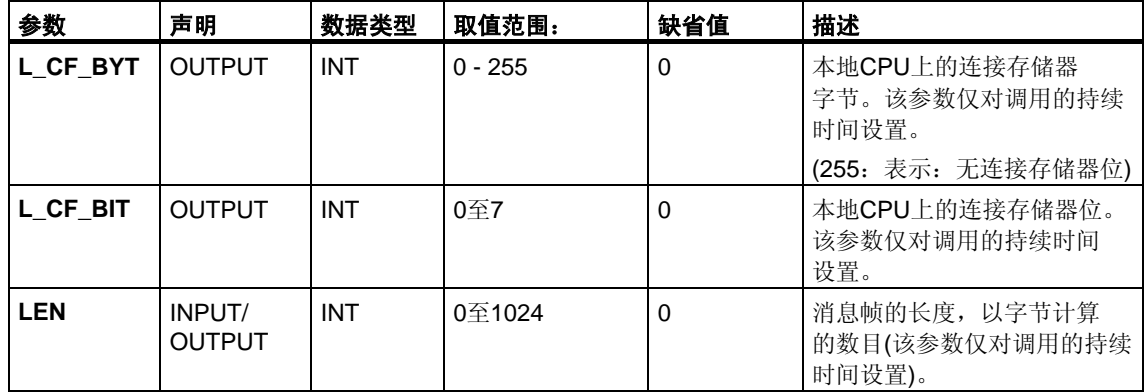

### 数据的一致性

数据的一致性限制为128字节。如果要使超过128字节的数据传送保持一致性,必须 注意如下问题:

使用连接存储器功能。数据全部传送完毕前不要访问数据(对该作业指定的连接存储 器的判断;如果NDR = TRUE, 则连接存储器在调用SFB时处于激活状态)。完成数 据处理前,不要将连接存储器复位为FALSE。

# **26.12 SFB 60**至**65**的附加出错信息

# 出错信息

下表给出了不同的事件类别和事件标识号。

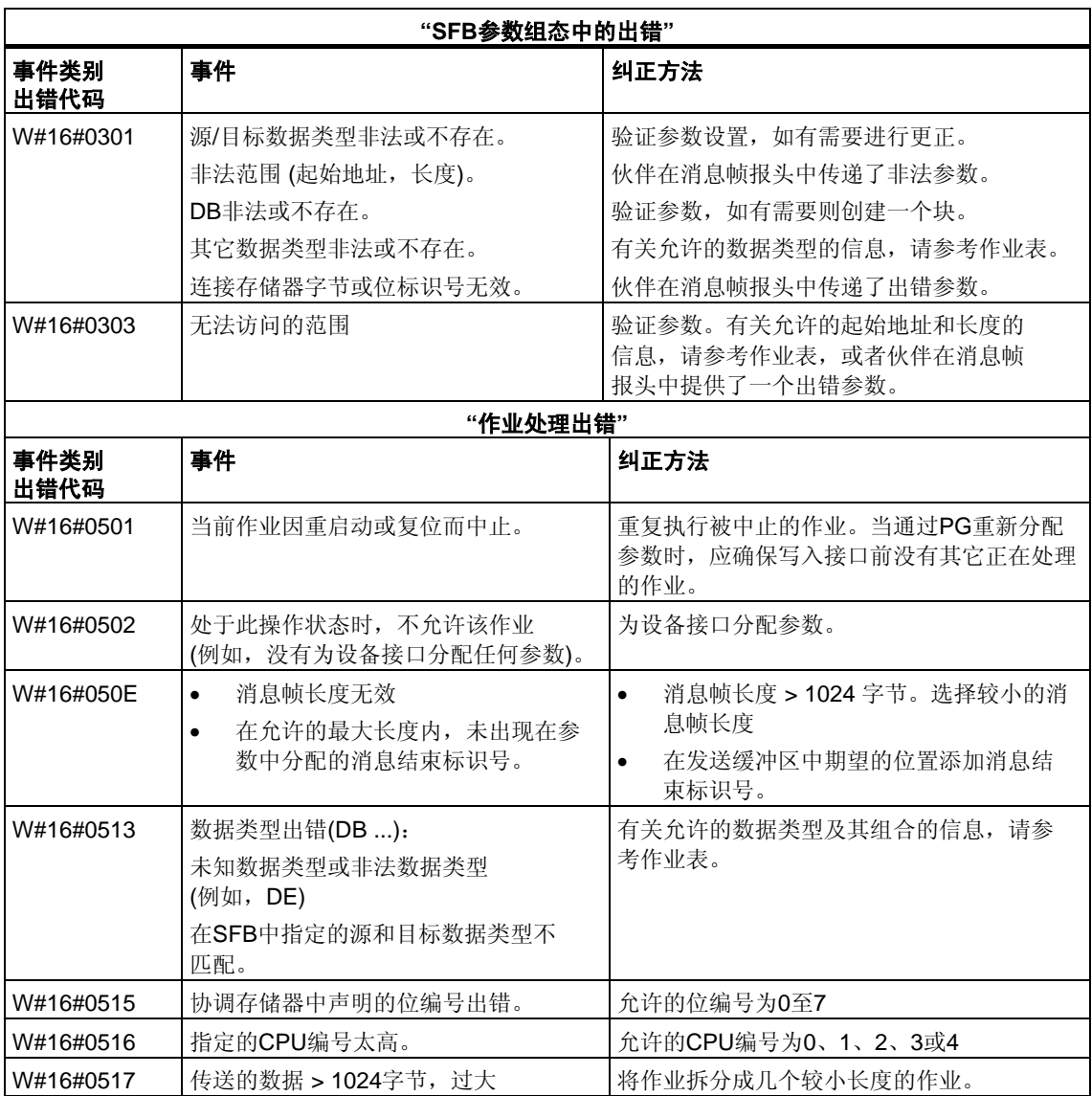

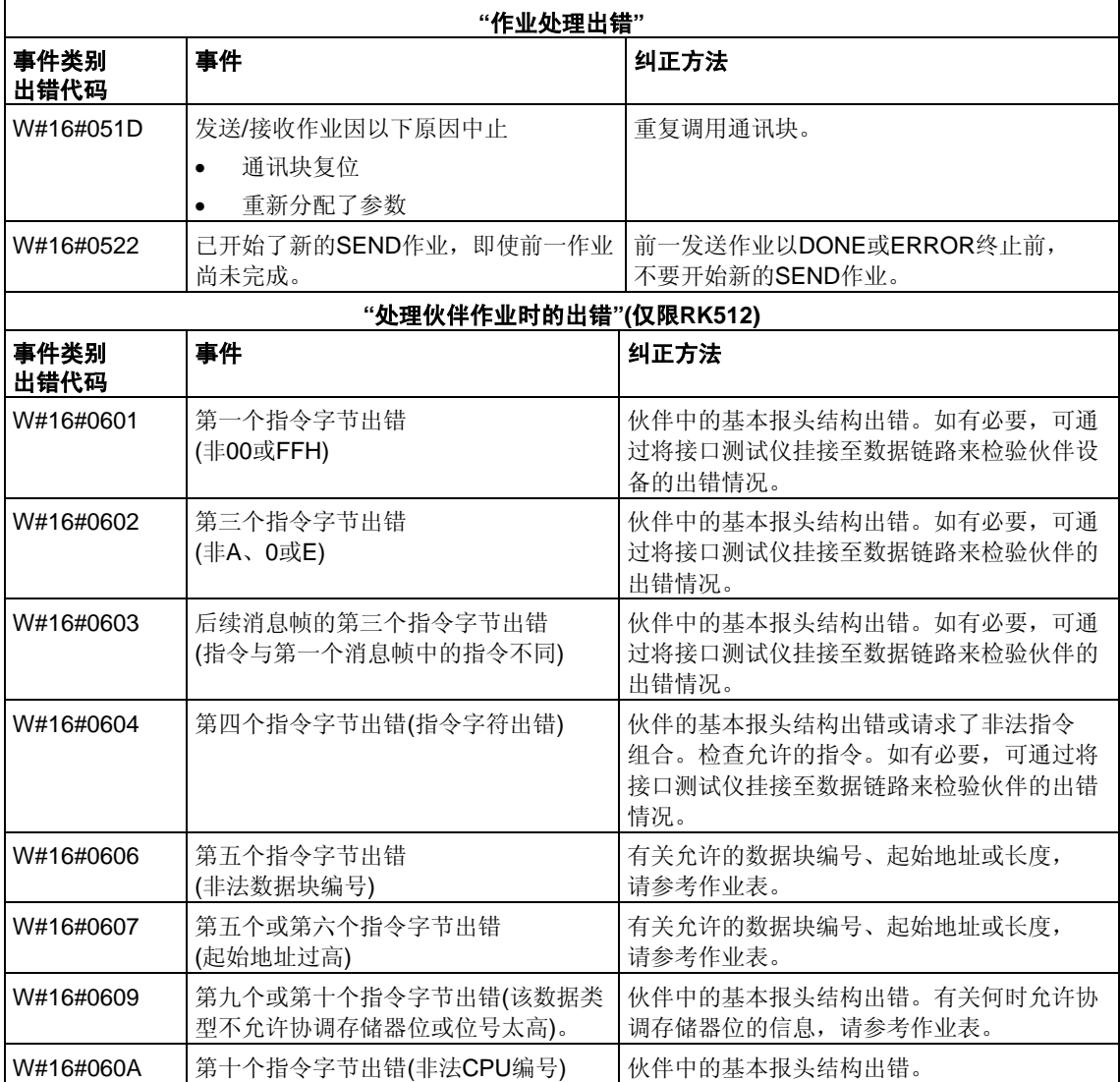

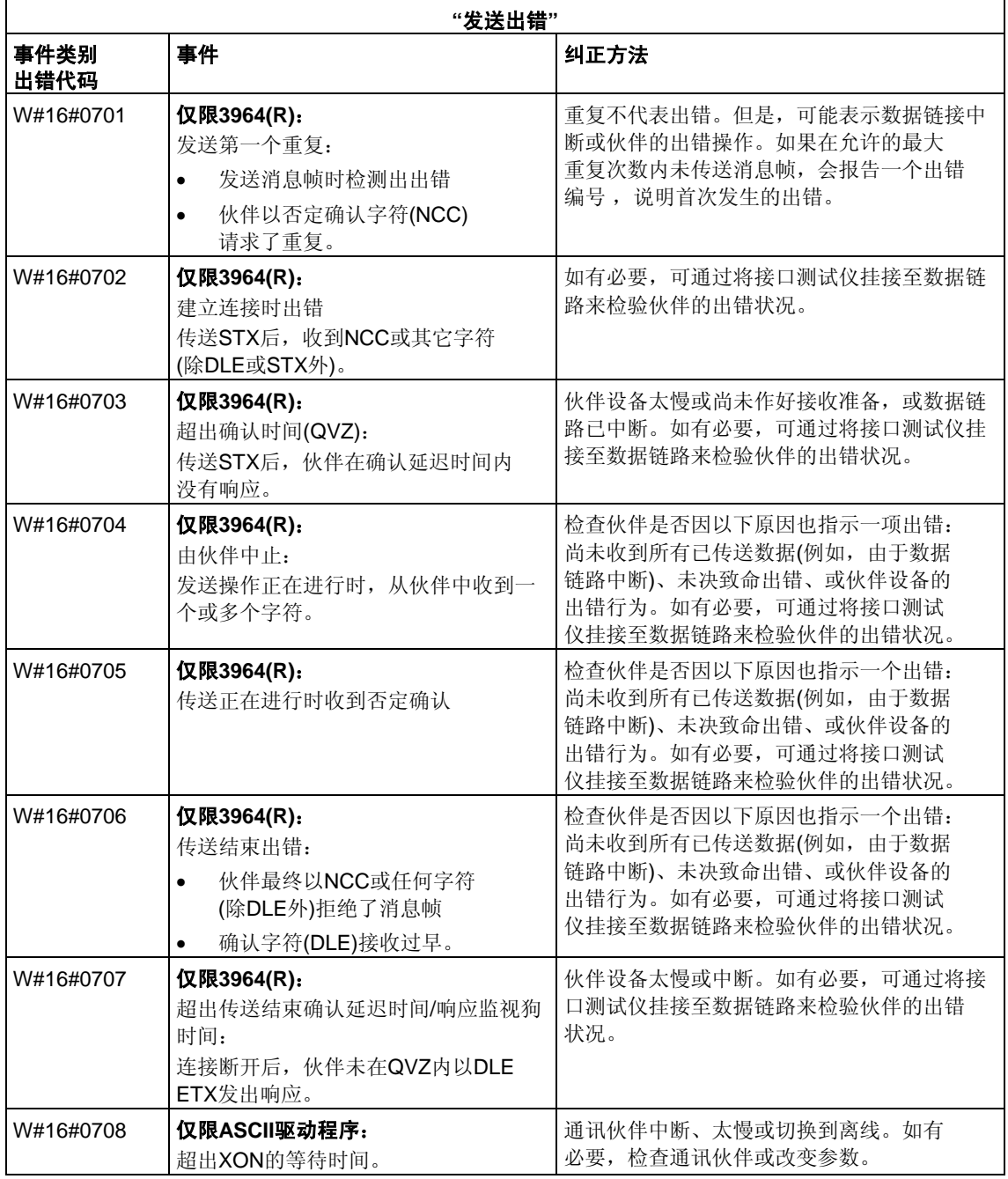

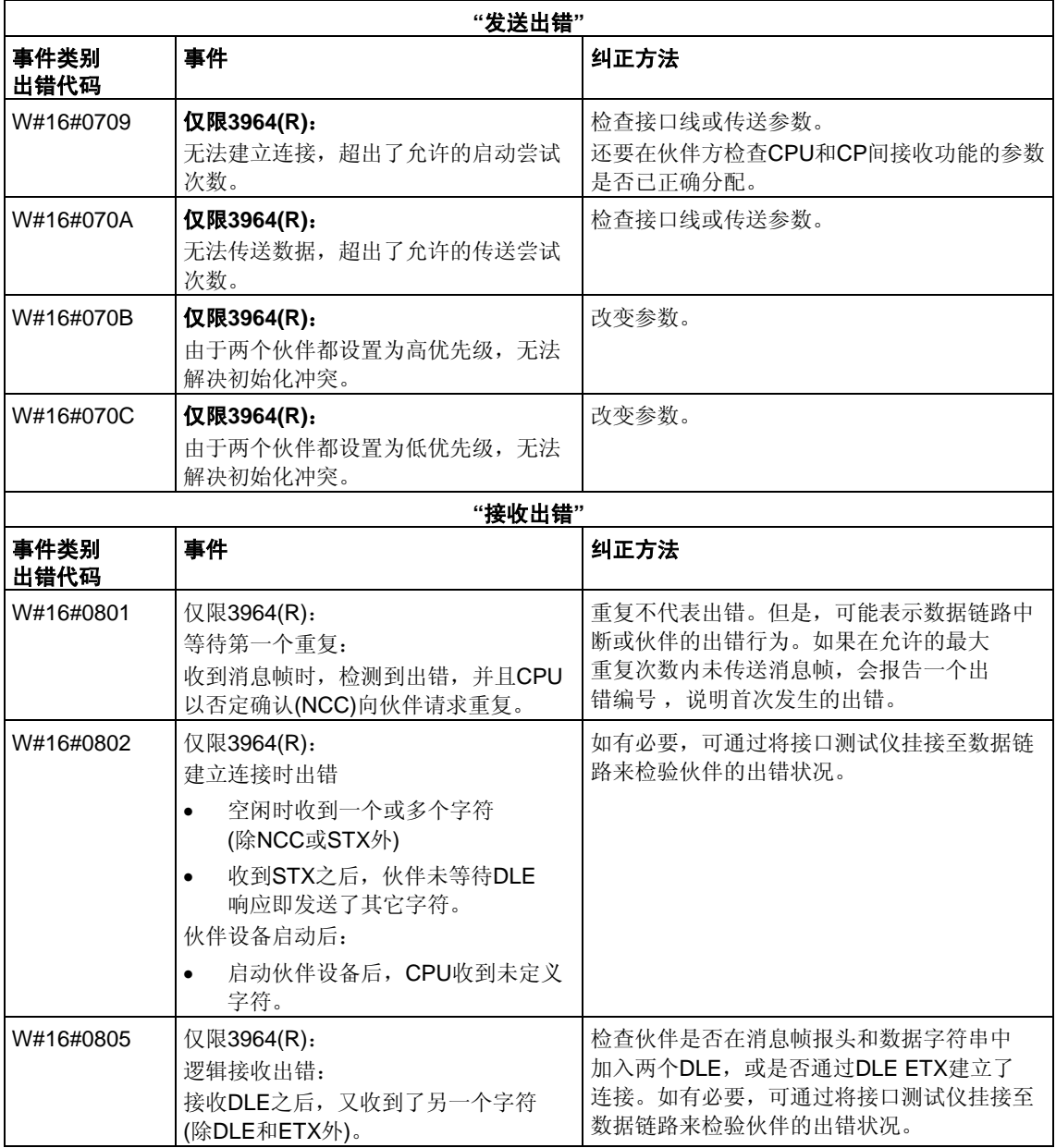

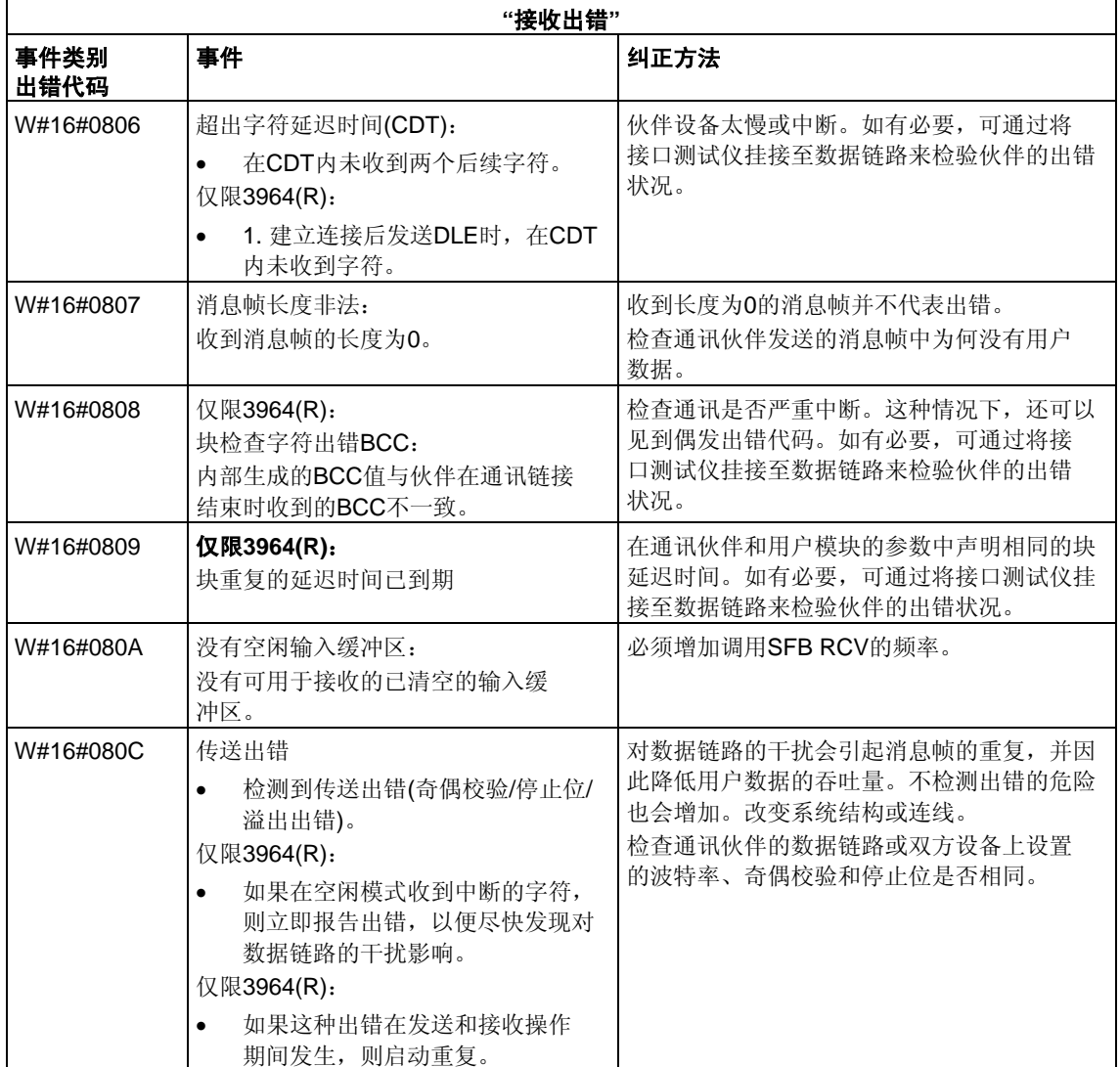

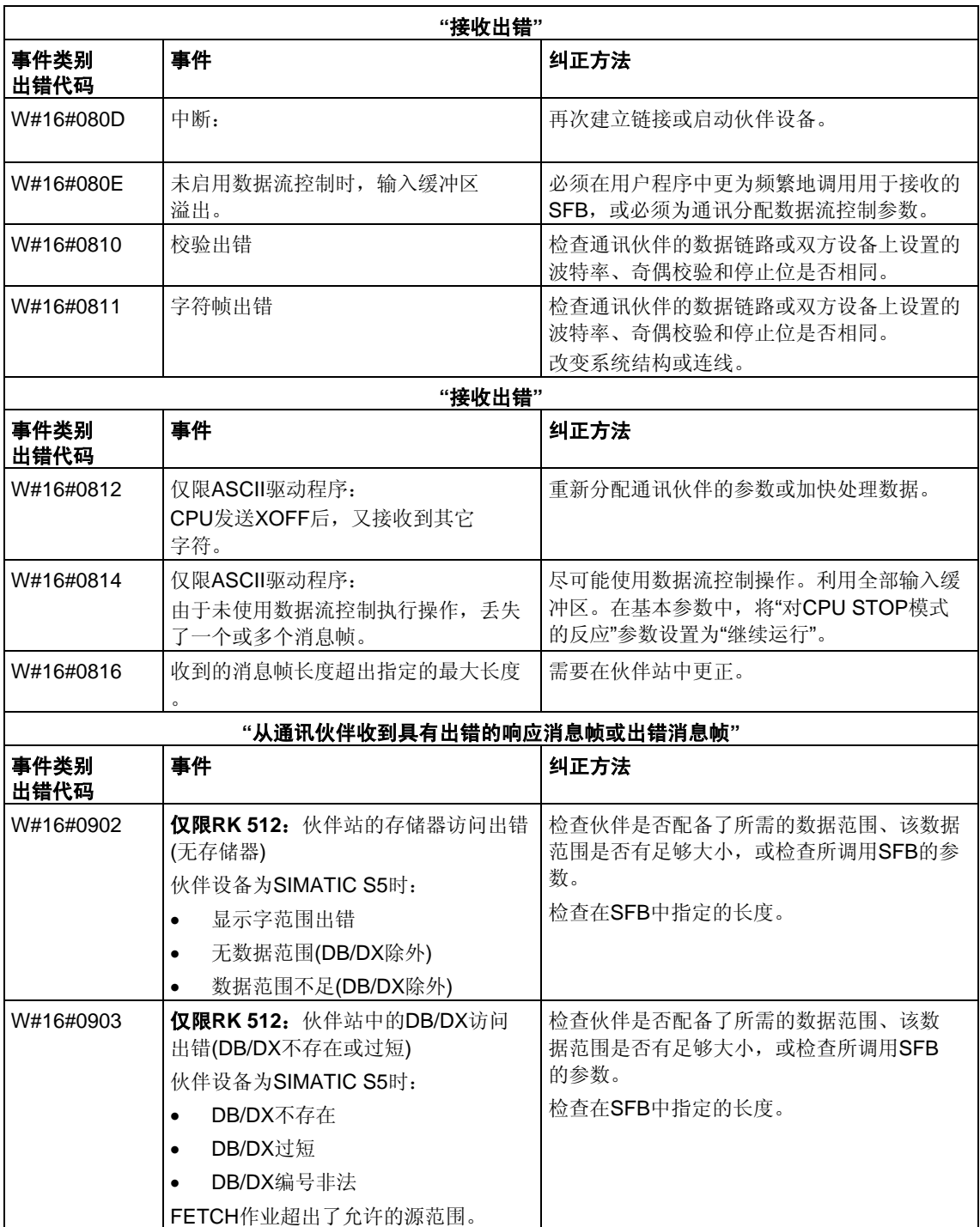

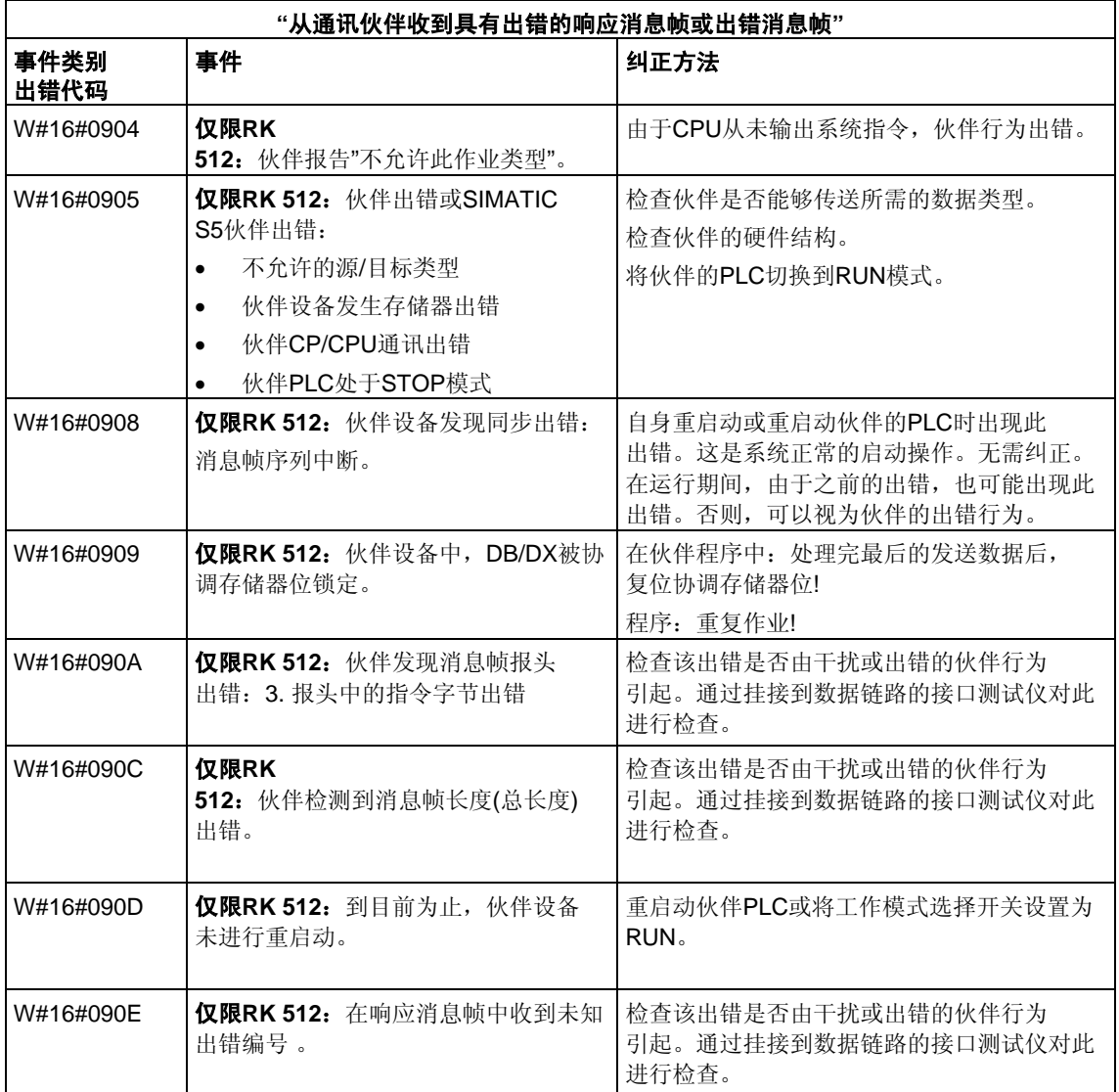

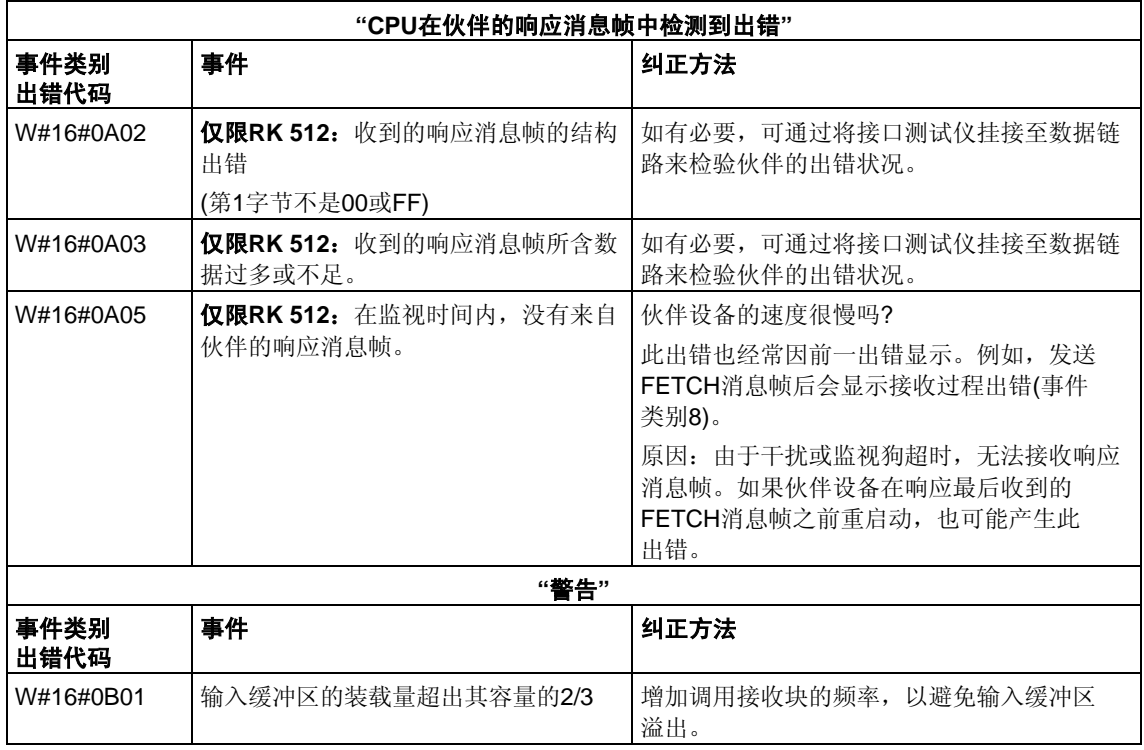

# **27** 用于**H CPU**的**SFC**

# **27.1** 在**H**系统中使用**SFC90 "H\_CTRL"**控制操作

#### 描述

使用SFC90 "H\_CTRL",可在下列方面影响H系统:

可防止主站CPU中的待机链接。通过SFC90 "H\_CTRL"取消此设置,或者H系统 进入STOP模式时即禁用此功能。

系统会存储所有来自待机CPU与主站链接的请求。

• 可在主站CPU上禁用更新。通过SFC90 "H\_CTRL"取消此设置, 或者H系统进入 STOP模式时即禁用此功能。

系统会存储所有来自待机CPU的更新请求。

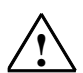

## **!** 当心

如果已经禁用更新但尚未连接,硬件系统仍可如先前一样确定连接状态。请注意, 主站CPU在连接时不处理任何删除/插入中断、站故障/返回的中断或机架故障/返回 的中断。

• 可从循环自检中删除测试组件,再次添加该组件或立即启动。如果已经禁用了循 环自检中的一个或多个测试组件,使用SFC90 "H\_CTRL"取消该设置或H系统 进入STOP模式前,被禁用的组件始终保持禁用状态。

#### 注意:

如果在冗余系统中使用CPU 414-4H或417-4H, 请注意以下内容: 如果禁用组件 超过24小时,CPU会进入STOP模式。对于冗余系统,适用规则规定某些测试必 须在24小时之内完成。

#### 下表说明了输入参数MODE和SUBMODE允许的组合。

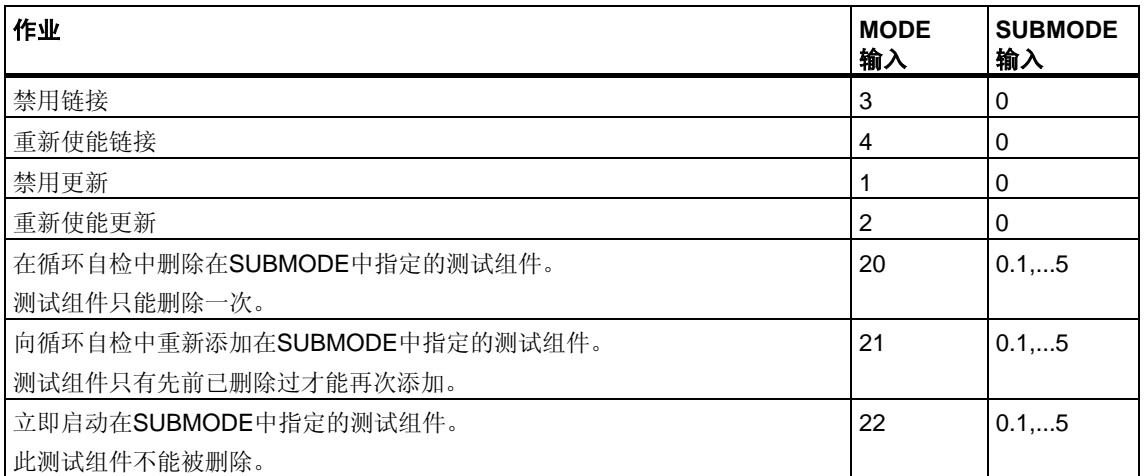

下表给出了使用SUBMODE输入值对循环自检的各测试组件的分配情况。(仅与输入 MODE的值20、21和22相关)

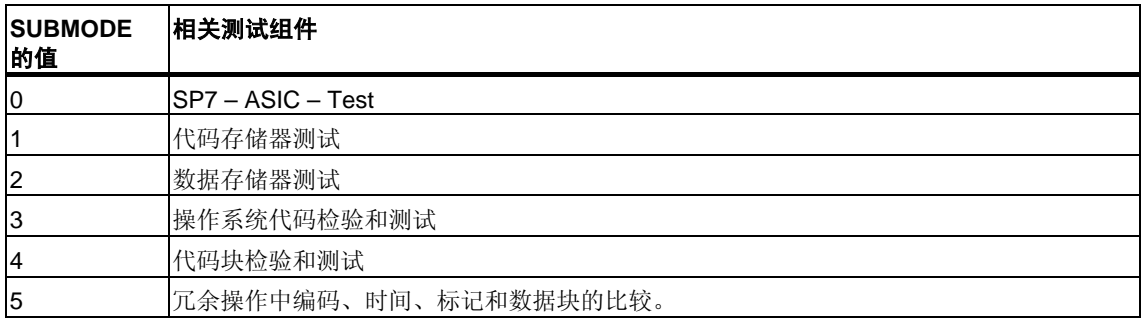

#### **SFC**的工作方式

SFC90 "H\_CTRL"是异步SFC,换言之,其执行可贯穿多个SFC调用。

通过用REQ=1调用SFC 90启动作业。

如果可以立即执行作业, SFC会在BUSY输出参数中返回0。即使测试包括多个周期 (MODE=22, RET\_VAL=W#16#0001), 长期测试例行程序的初始化也以第一个SFC 调用(BUSY=0)结束。如果BUSY的值为1,则作业仍处于活动状态(参[见异步](#page-80-0)SFC的 REQ、RET\_VAL和BUSY[参数的含义](#page-80-0))。

## 识别作业

作业由输入参数MODE和SUBMODE指定。如果这些参数与尚未完成的作业匹配, 则SFC调用为后续调用。

# 参数

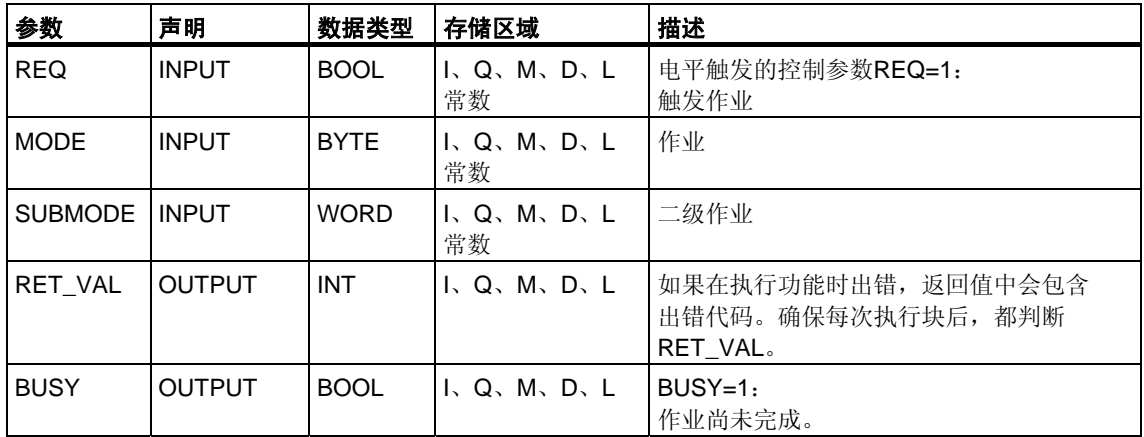

## 出错信息

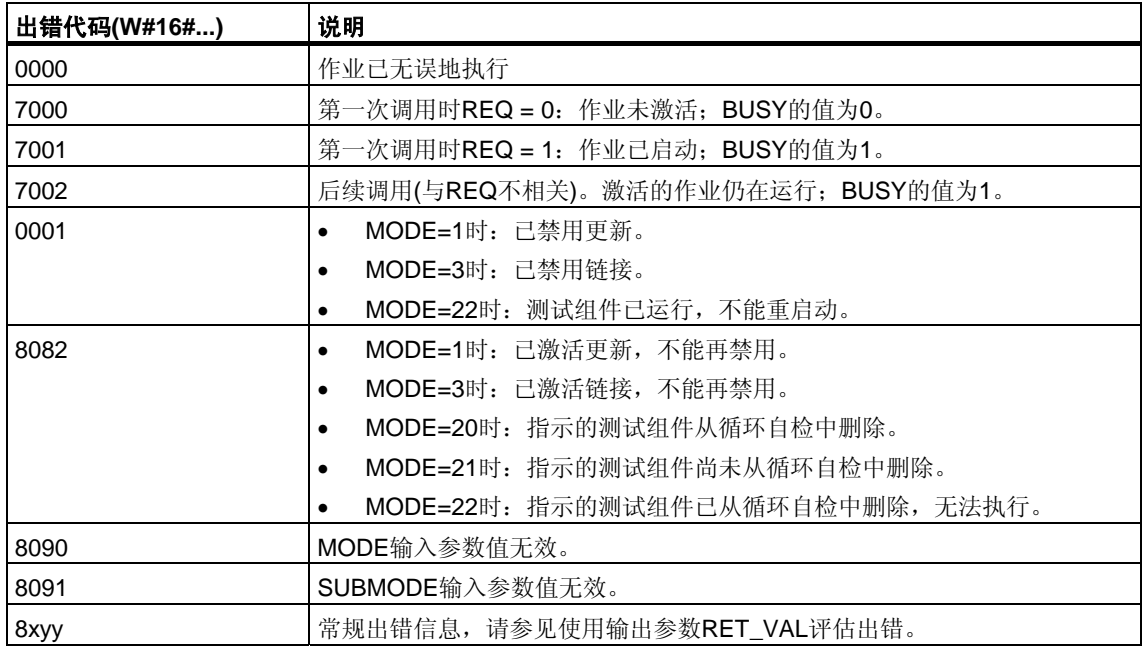

# **SFC90**使用实例

通过SFC90 "H\_CTRL",可以确保需要CPU的最大资源时未启动链接和更新。 要实现此目的,可在进程活动增加期间前,将下列程序段加入主站CPU。

- 以MODE = 3和SUBMODE =0调用SFC90(禁用链接)
- 以MODE = 1和SUBMODE = 0调用SFC90(禁用更新)

在活动增加期间结束时,将下列程序段加入主站CPU:

- 以MODE = 4和SUBMODE = 0调用SFC90(重新启用链接)
- 以MODE = 2和SUBMODE = 0调用SFC90(重新启用更新)。

# **28** 集成功能**(**对于带集成**I/O**的**CPU)**

# **28.1 SFB29(HS\_COUNT)**

#### 描述

通过SFB 29 "HS\_COUNT" (计数器),可影响具有集成I/O的CPU的集成计数器功能 的以下方面:

- 设置和输入起始值。
- 选择和设置比较值。
- 使能计数器。
- 使能数字输出。
- 读取当前计数值和当前比较值。
- 查询计数值和比较值之间的关系。

#### 更多信息

#### SFB29

各参数及集成功能计数器参数和CPU硬件输入与输出参数的含义,在*S7-300*可编 程控制器,集成功能手册中有详细描述。

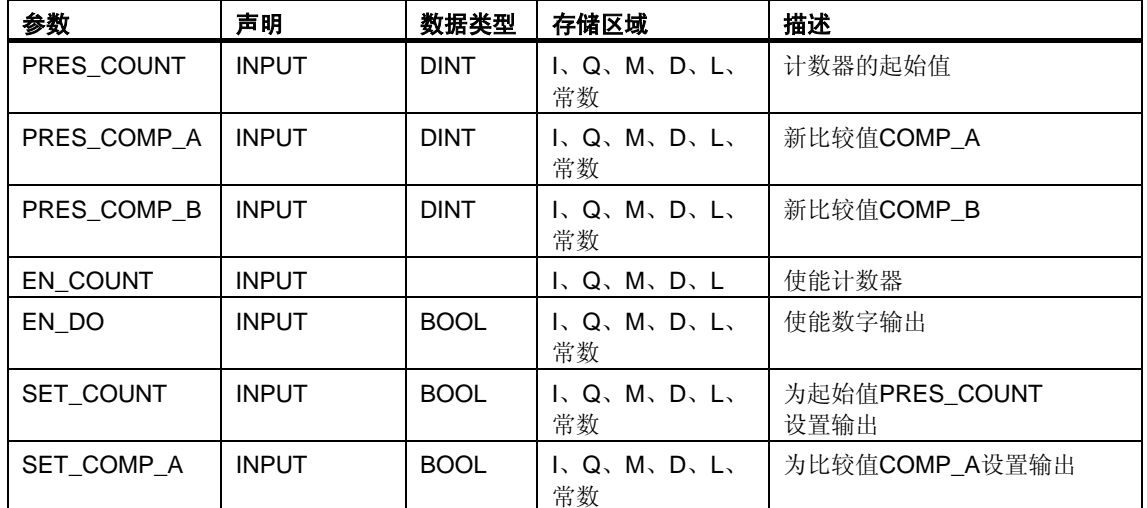

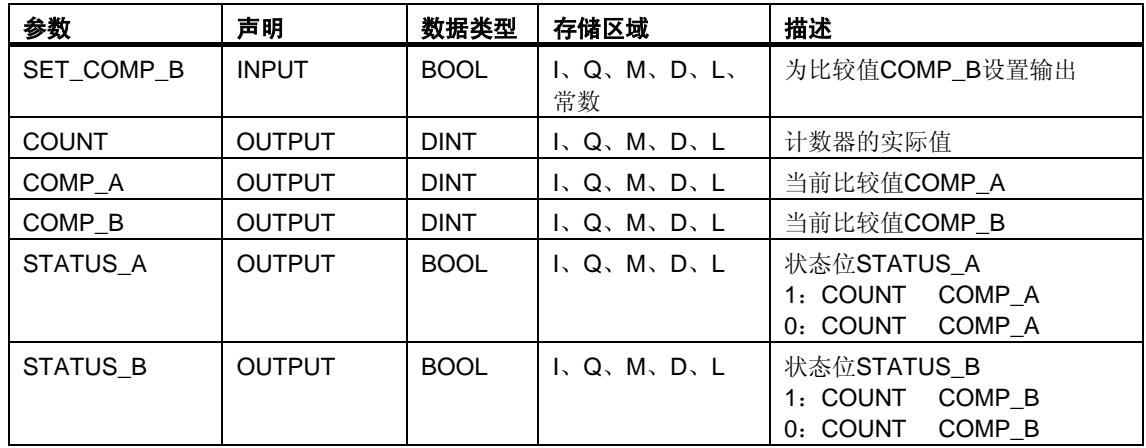

# **28.2 SFB30(FREQ\_MES)**

## 描述

通过SFB 30 "FREQ\_MES" (频率计),可影响具有集成I/O的CPU的集成频率计功能 的以下方面:

- 选择和设置比较值。
- 输出测量的频率。
- 读取当前比较值。
- 查询测量的频率与比较值的关系。

## 更多信息

SFB30

各参数及集成频率计功能参数和CPU硬件输入与输出参数的含义,在*S7-300*可编 程控制器,集成功能手册中有详细描述。

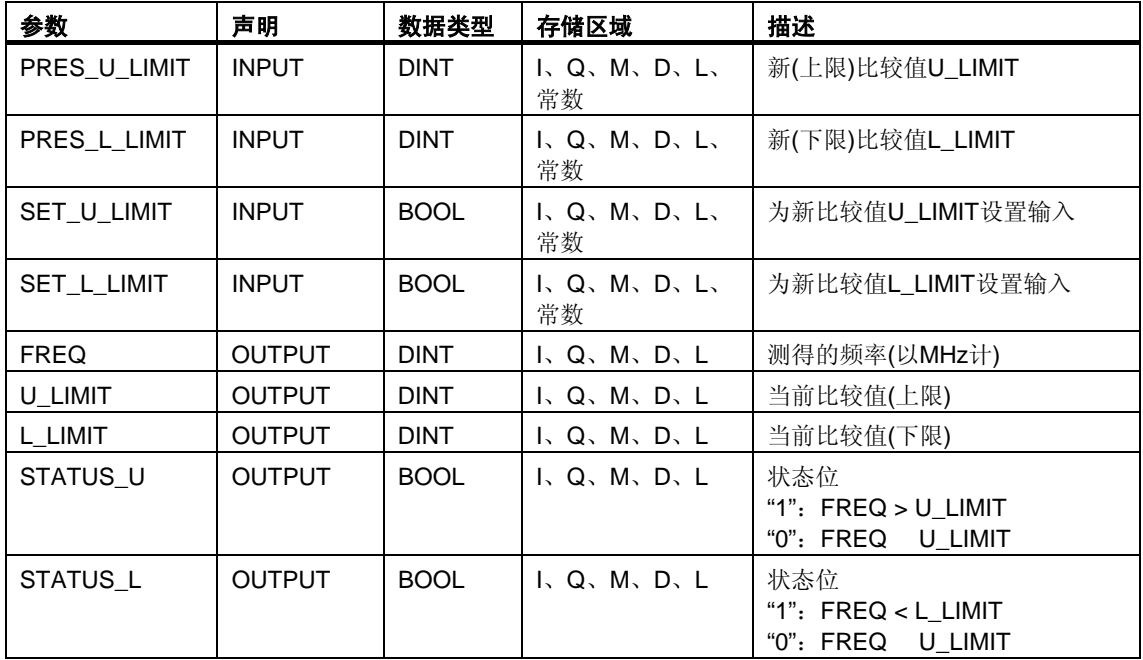

# **28.3 SFB38(HSC\_A\_B)**

#### 描述

通过SFB 38 (HSC\_A\_B),可影响具有集成输入/输出的CPU的集成A/B计数器功能以 下的方面:

- 指定和采用起始值
- 指定和设置比较值
- 使能计数器
- 使能数字输出
- 读取当前计数值和当前比较值
- 查询与比较值相关的计数值

SFB 38 (HSC\_A\_B)可在集成功能的背景数据块的用户程序中读写数据。A/B计数 器由两个计数器A和B组成,这两个计数器既可同时计数又相互独立(可进行向上计 数和向下计数)。

两个计数器的运行方式相同,记录的计数脉冲频率可达10千赫。

## 更多信息

SFB38 参数的确切含义及集成功能A/B计数器的参数和CPU硬件输入与输出的 参数,在手册*S7-300*可编程控制器,集成功能*CPU 312 IFM/314 IFM*中有详细 描述。

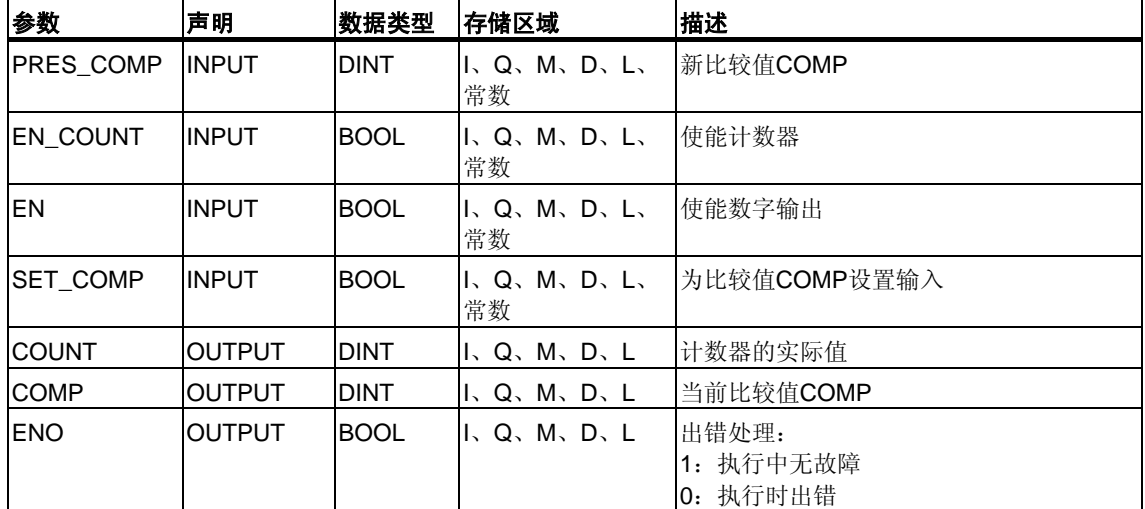
## **28.4 SFB39(POS)**

#### 描述

通过SFB39(POS),可以影响具有集成输入/输出的CPU的集成定位功能。 SFB39(POS)具有下列功能:

- 同步
- 执行微动模式
- 定位

集成定位功能的SFB 39 (POS)可从用户程序中读取数据并写入具有集成功能的背 景数据块。集成定位功能可从非对称的24 V增量式编码器获得最高频率为10千赫的 信号。通过CPU 314 IFM的指定集成输出,它可控制快速/慢速模式或频率转换器 (控制定位)

## 更多信息

SFB39 参数的确切含义及集成功能A/B计数器的参数和CPU硬件输入与输出的 参数,在手册*S7-300*可编程控制器,集成功能*CPU 312 IFM/314 IFM*中有详细 描述。

### 参数

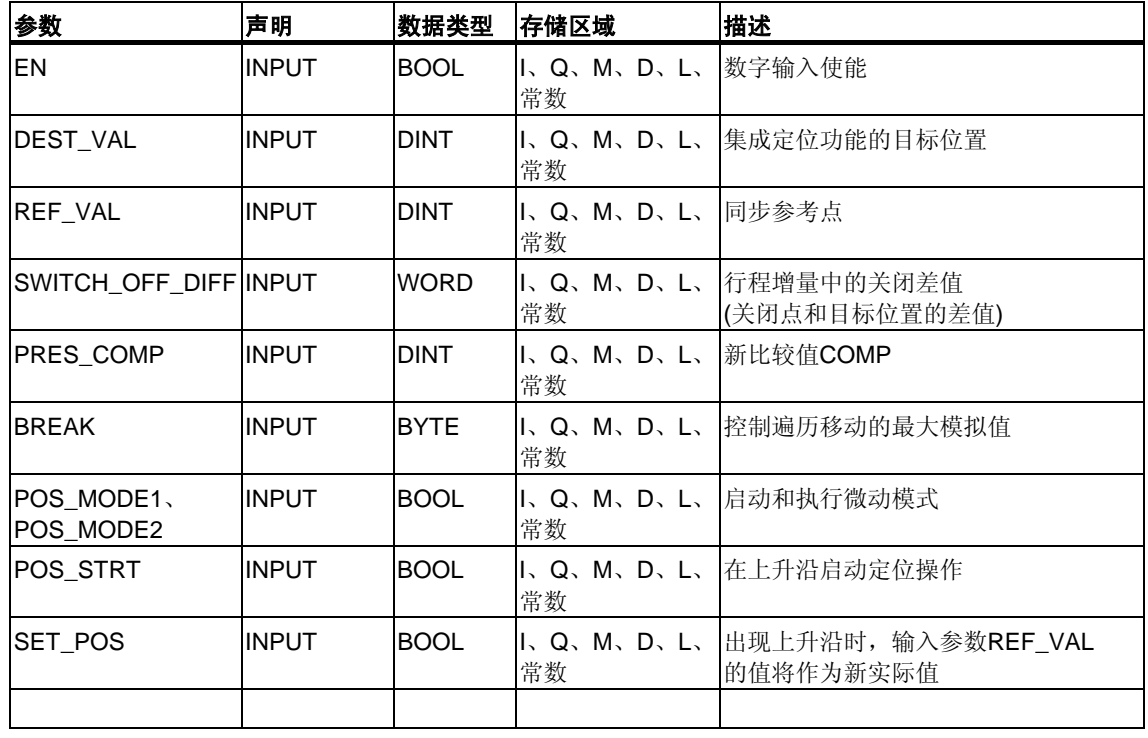

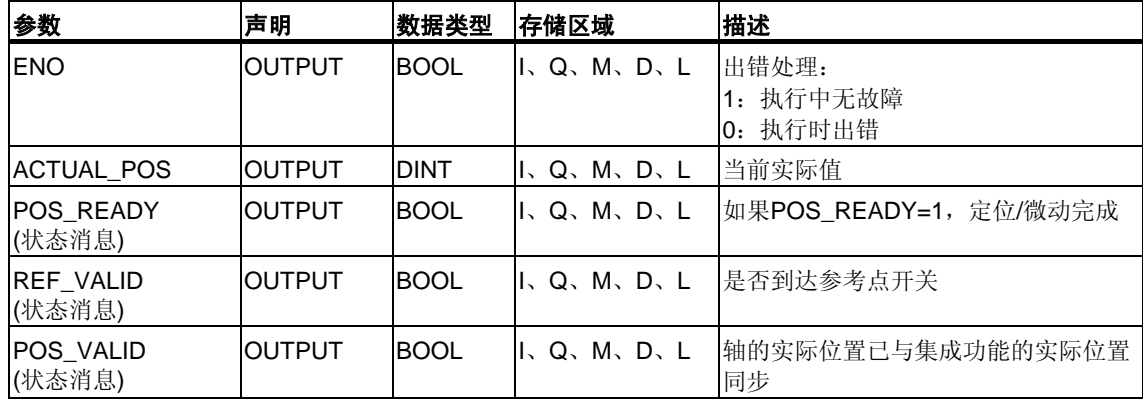

# **29** 塑料技术

# **29.1 SFC63 (AB\_CALL)**

### 描述

SFC63 (AB\_CALL)可调用汇编码块。 汇编码块是用"C"语言编写或在汇编器中编写、然后编译的逻辑块。

#### 应用

只能对CPU 614使用汇编码块。

## 更多信息

SFC63 各参数的含义在CPU 614的文档中详细说明。编写汇编码块有单独的编程 指南。

### 参数

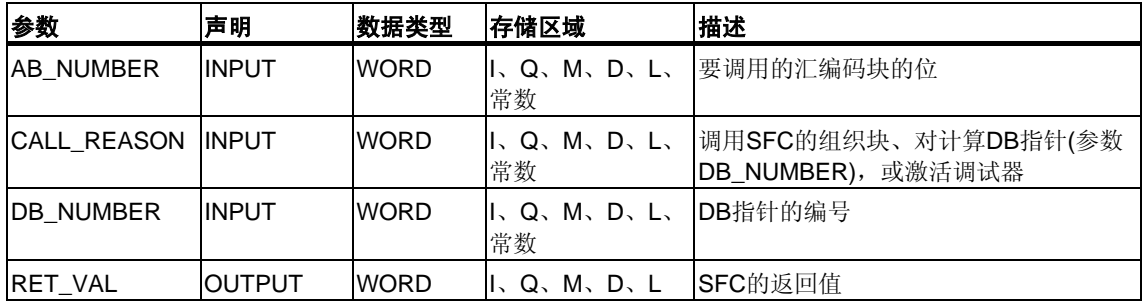

# **30** 诊断数据

# **30.1** 诊断数据结构概述

#### 系统数据的数据记录**0**和**1**

模块的诊断数据位于系统数据区的数据记录0和1中(参见读/写一条数据记录 )。

- 数据记录0包含4字节的诊断数据,用来描述信号模块的当前状态。
- 数据记录1包含
	- 4字节的诊断数据(也在数据记录0中)和
	- 模块专用的诊断数据。

#### 诊断数据的结构和内容

该部分描述诊断数据各字节的结构和内容。 出错时,相应位将置为"1"。

# **30.2** 诊断数据

诊断数据的结构和内容:

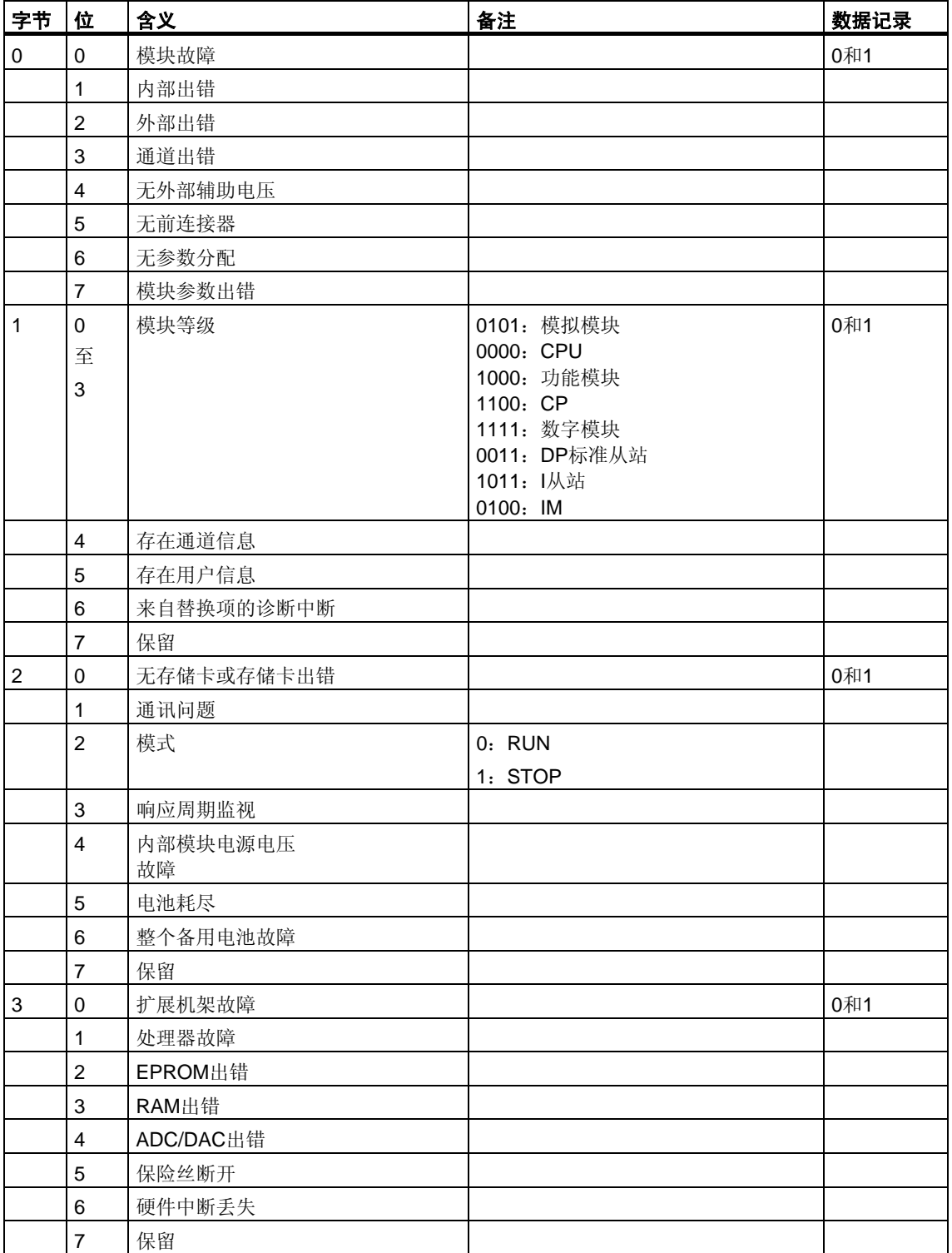

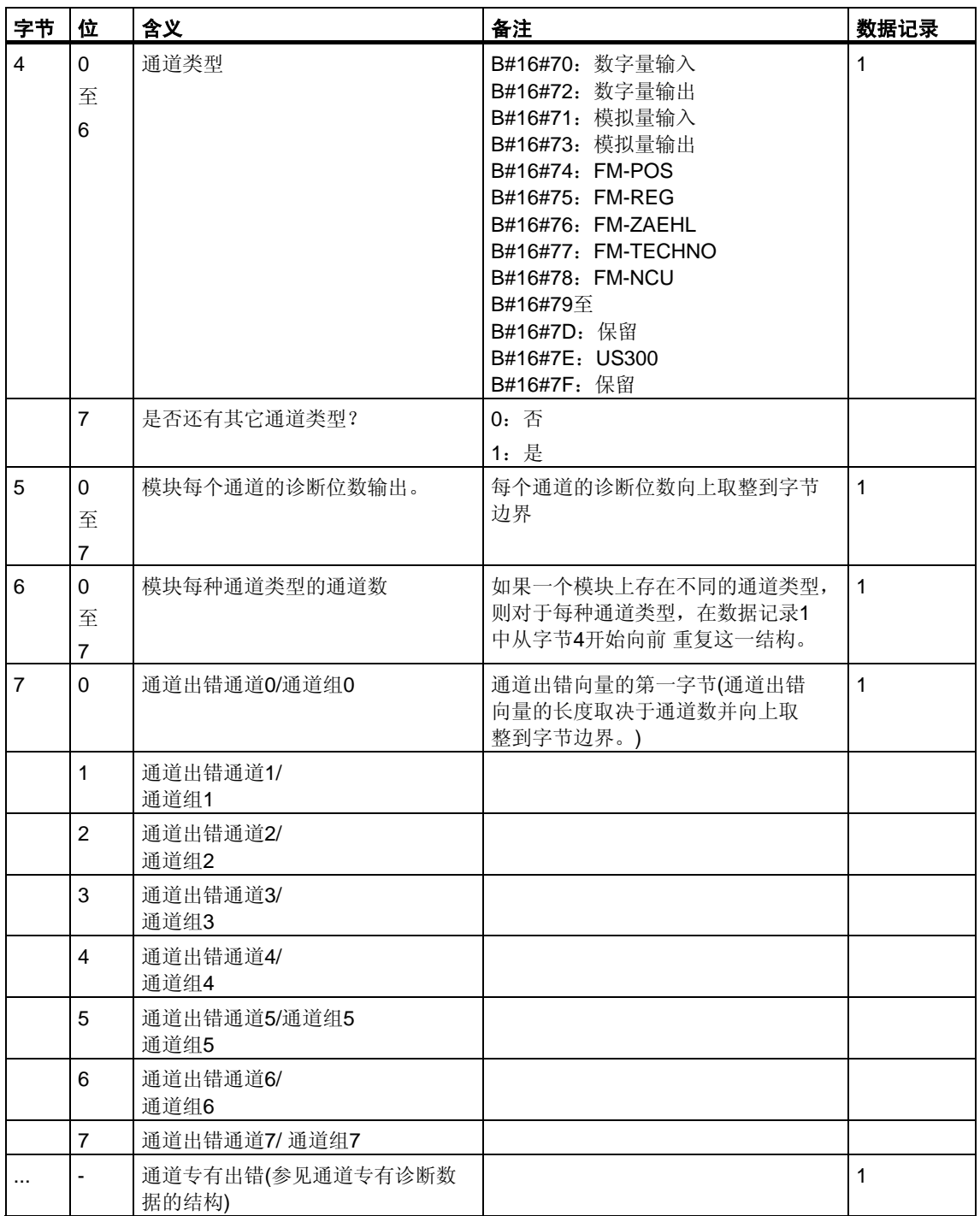

# **30.3** 通道专有诊断数据的结构

#### 通道专有出错

从紧随通道出错向量的字节开始,指示模块每个通道的通道专有出错。下表显示 不同通道类型的通道专有诊断数据的结构。各个位的含义如下:

- $-1 = \pm \}$
- $0 = \overline{1}$ 错

#### 模拟量输入通道

模拟量输入通道的诊断字节:

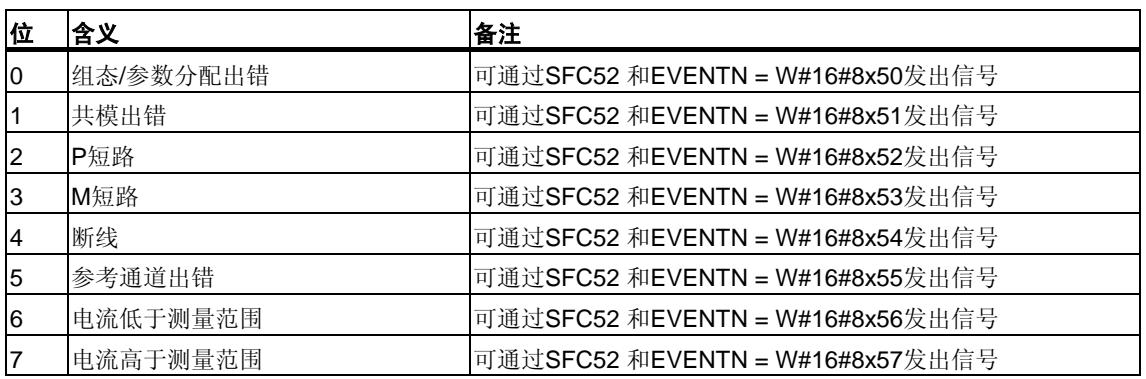

## 模拟量输出通道

模拟量输出通道的诊断字节:

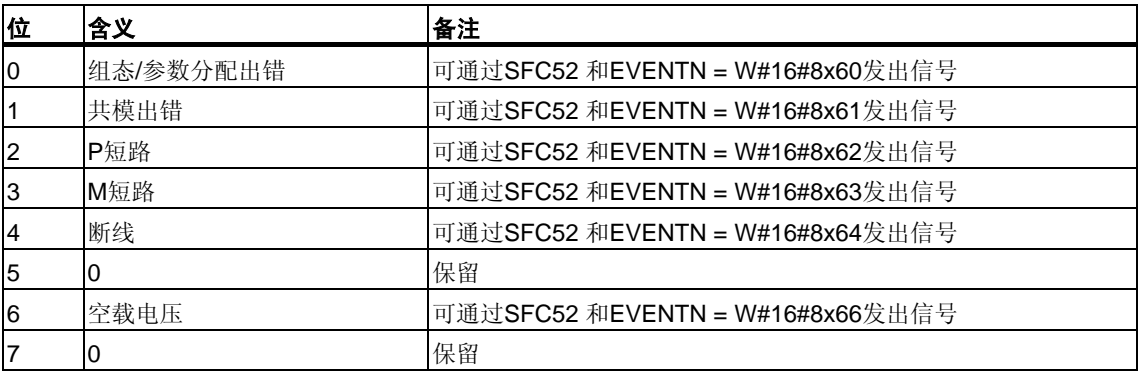

## 数字量输入通道

数字量输入通道的诊断字节:

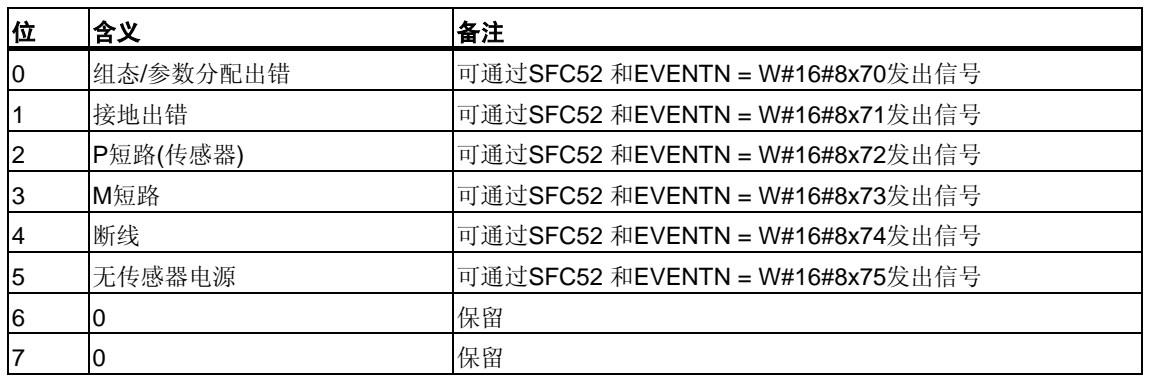

## 数字量输出通道

数字量输出通道的诊断字节:

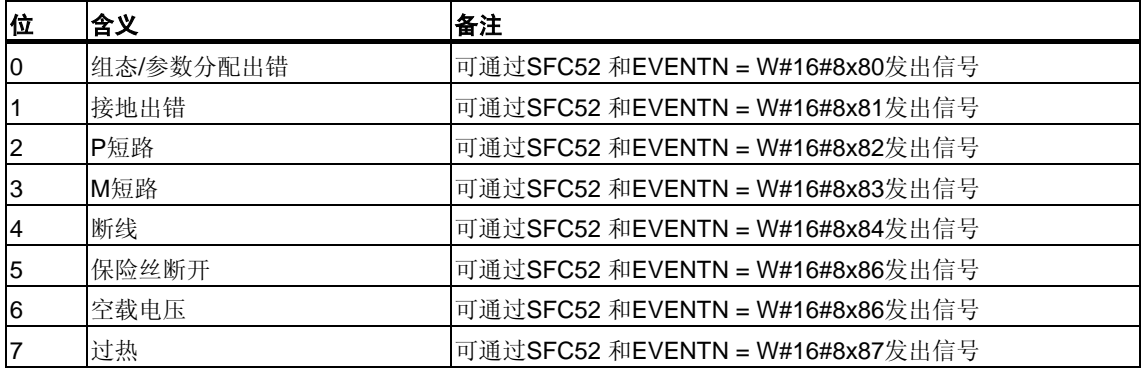

# **31** 系统状态列表**(SSL)**

## **31.1** 系统状态列表**(SSL)**概述

本章描述与下列各项相关的系统状态列表的所有部分列表:

- CPU
- 模块,其部分列表并非模块特有。(例如SSL-ID W#16#00B1、W#16#00B2、 W#16#00B3)。

模块特有的部分列表,例如CP和FM的部分列表,将在特定模块的描述中介绍。

#### 定义:系统状态列表

系统状态列表(SSL)用于描述可编程逻辑控制器的当前状态。SSL的内容只能通过信 息功能进行读取,而不能修改。换言之,部分列表是虚拟列表,只是在有特殊请求 时由CPU的操作系统所创建。

只能通过SFC51 "RDSYSST"读取一个系统状态列表。

#### 内容

系统状态列表包含下列内容的有关信息:

- 系统数据
- CPU中的模块状态数据
- 模块的诊断数据
- 诊断缓冲区

#### 系统数据

系统数据是CPU固有的或者已分配的特征数据。它们提供了以下内容的有关信息:

- CPU的组态
- 优先级的状态
- 通讯

### 模块状态数据

模块状态数据描述由系统诊断功能监视的组件的当前状态。

#### 模块的诊断数据

分配给CPU的具有诊断能力的模块的诊断数据直接存储在模块上。

#### 诊断缓冲区

诊断缓冲区包含的诊断条目按出现的顺序排列。

# **31.2** 部分**SSL**列表的结构

#### 基础

可以用SFC51 "RDSYSST"读取部分列表和部分列表的摘录。可使用参数SSL ID和 INDEX指定要读取的内容。

#### 结构

部分列表由下列各项组成:

- 一个报头和
- 数据记录。

### 文件头

部分列表的报头由下列各项组成:

- SSL-ID
- 索引
- 部分列表数据记录的长度(以字节计)
- 部分列表中包含的数据记录数目。

#### 索引

对于某些部分列表或部分列表摘录,必须指定对象类型ID或对象编号。索引即用 于此目的。如果不需要该部分信息,则其内容是不相关的。

#### 数据记录

部分列表中的数据记录有规定长度。这取决于部分列表中的信息。如何使用数据记 录中的数据字也视特定的部分列表而定。

## **31.3 SSL-ID**

#### **SSL-ID**

每个部分系统状态列表都有一个编号。可以根据编号输出完整的部分列表或摘录。 预定义了可能的部分列表摘录,并由一个数字标识。SSL-ID由部分列表的编号、 部分列表摘录的编号和模块等级组成。

#### 结构

**15 8 12 11 7 0 Module class Number of the partial list extract Number of the partial list**

SSL-ID为一个字长。SSL-ID中的各个位的含义如下所示:

## *SCL\_ID*的结构

#### 模块等级

模块等级实例: classes:

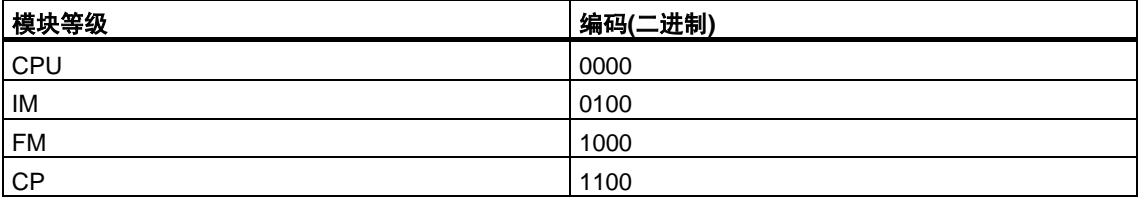

#### 部分列表摘录的编号

部分列表摘录的编号及其含义取决于其所属的特定系统状态列表。通过部分列表摘 录的编号,可以指定要读取部分列表的哪一个子集。

#### 部分列表的编号

使用部分列表的编号,可以指定要读取系统状态列表的哪一个部分列表。

# **31.4** 可能的部分系统状态列表

## 子集

任何一个模块都仅具有所有可能的部分列表的一个子集。哪些部分列表可用取决 于特定的模块。

## 可能的**SSL**部分列表

下表列出了所有可能的部分列表及其包含在SSL-ID中的编号。

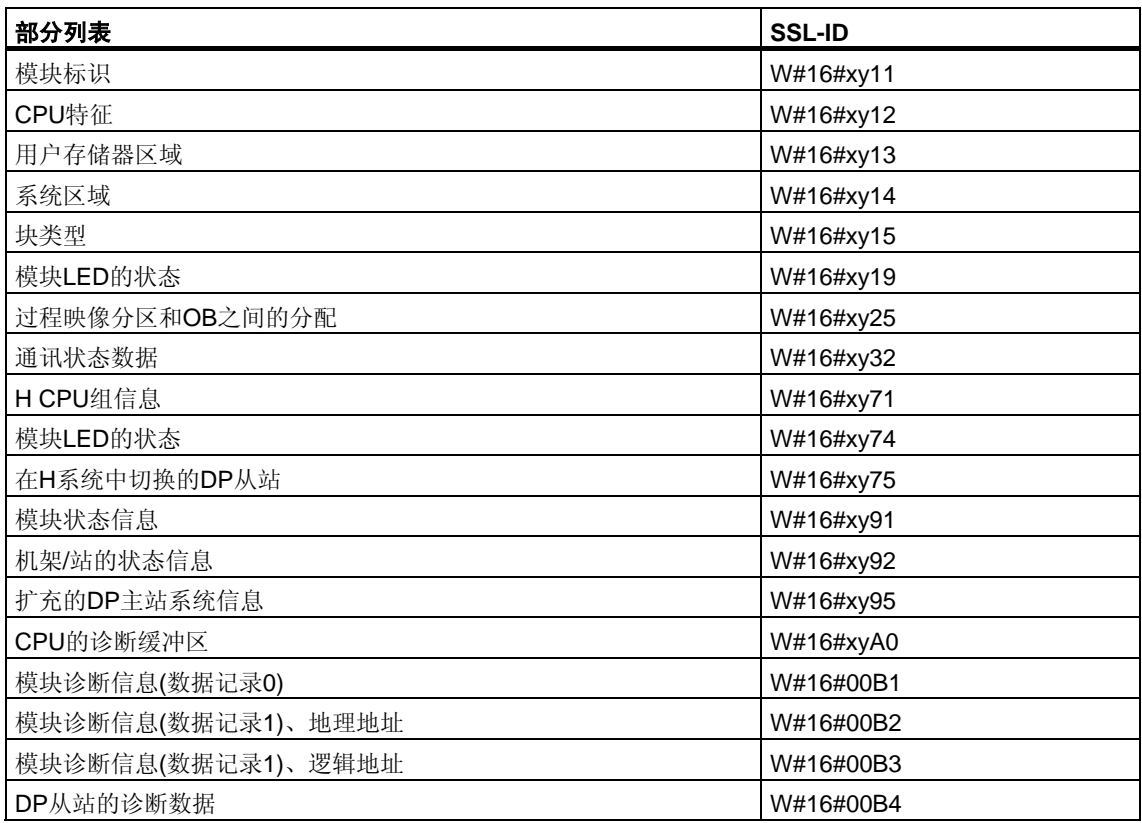

# **31.5 SSL-ID W#16#xy11 -** 模块标识

## 用途

如果读取SSL-ID为W#16#xy11的系统状态列表,则可获得该模块的模块标识。

## 文件头

系统状态列表SSL-ID W#16#xy11的报头结构如下所示:

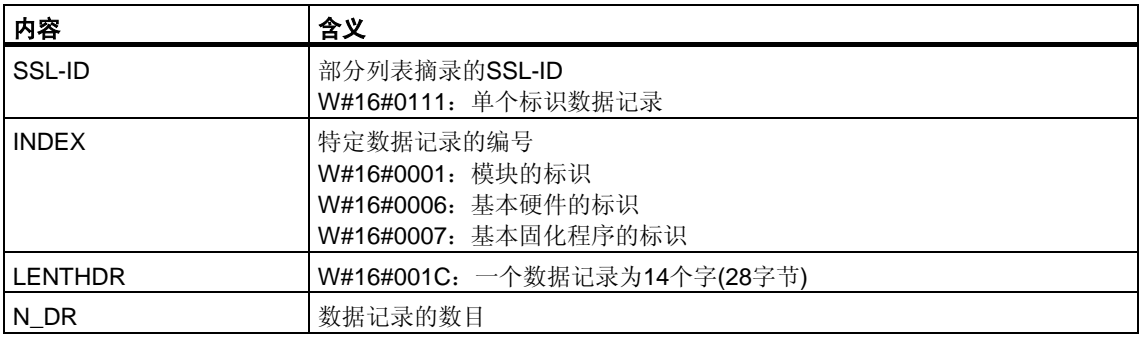

#### 数据记录

系统状态列表SSL-ID W#16#xy11的数据记录具有如下结构:

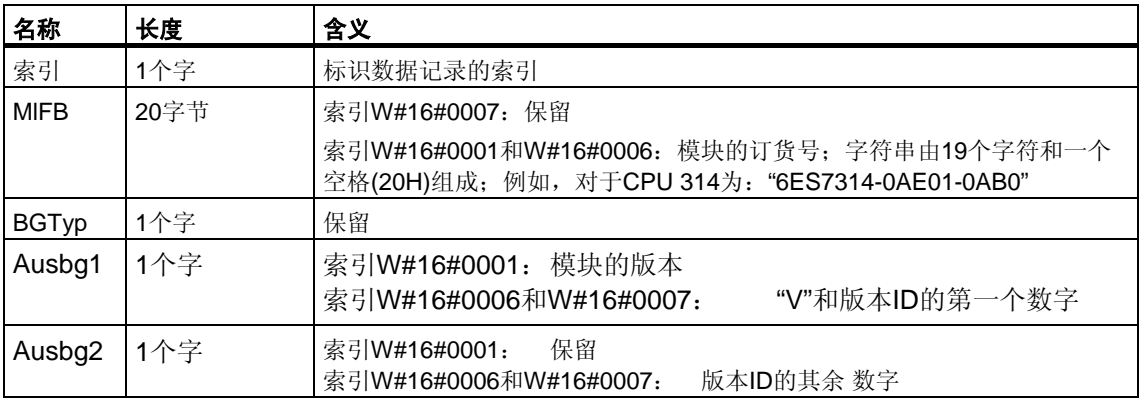

# **31.6 SSL-ID W#16#xy12 - CPU**特征

#### 用途

根据所使用的硬件,CPU模块具有不同的特征。将为每个特征分配一个ID。 如果读取SSL-ID为W#16#xy12的部分列表,则可获得该模块的特征。

#### 文件头

部分列表SSL-ID W#16#xy12的报头结构如下所示:

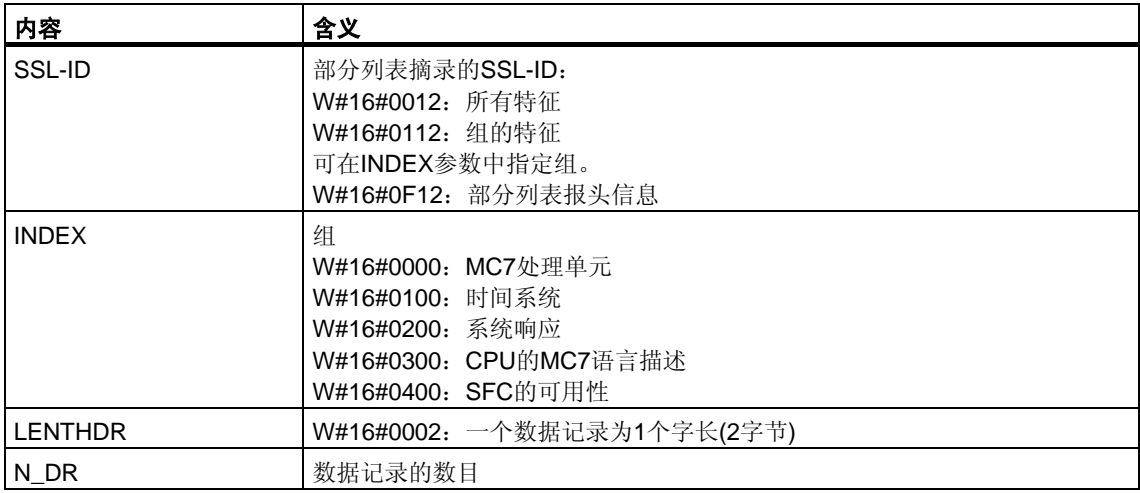

#### 数据记录

部分列表SSL-ID W#16#xy12的数据记录为一个字长。为每个特征都输入了一个标 识符。一个特征标识符为一个字长。

## 特征标识符

下表列出了所有的特征标识符。

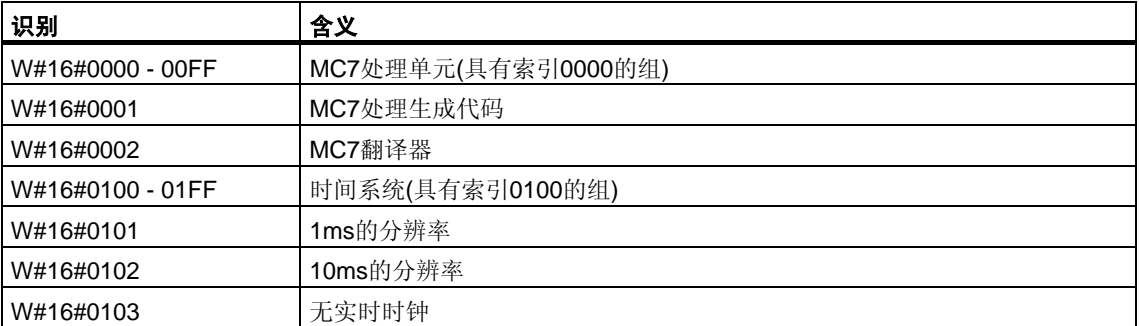

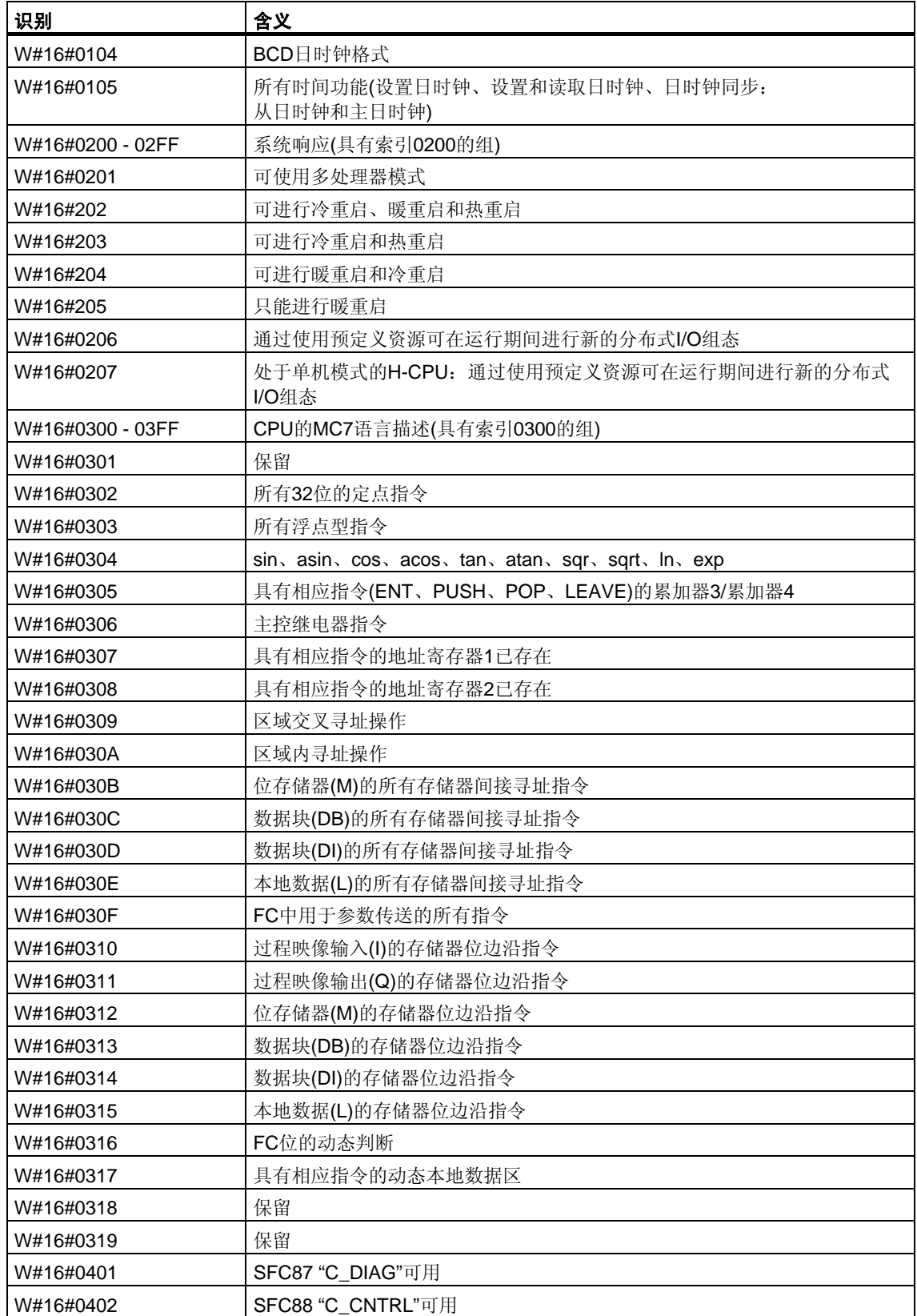

# **31.7 SSL-ID W#16#xy13 -** 存储区域

## 用途

如果读取SSL-ID为W#16#xy13的部分列表,则可获得有关该模块存储区域的信息。

## 文件头

部分列表SSL-ID W#16#xy13的报头结构如下所示:

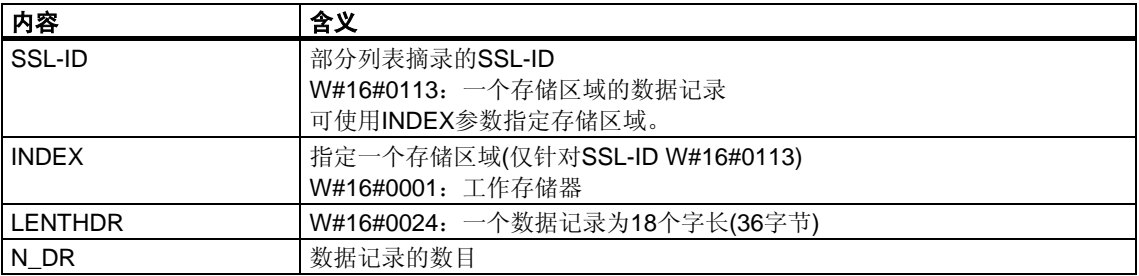

## 数据记录

部分列表SSL-ID W#16#xy13的数据记录具有如下结构:

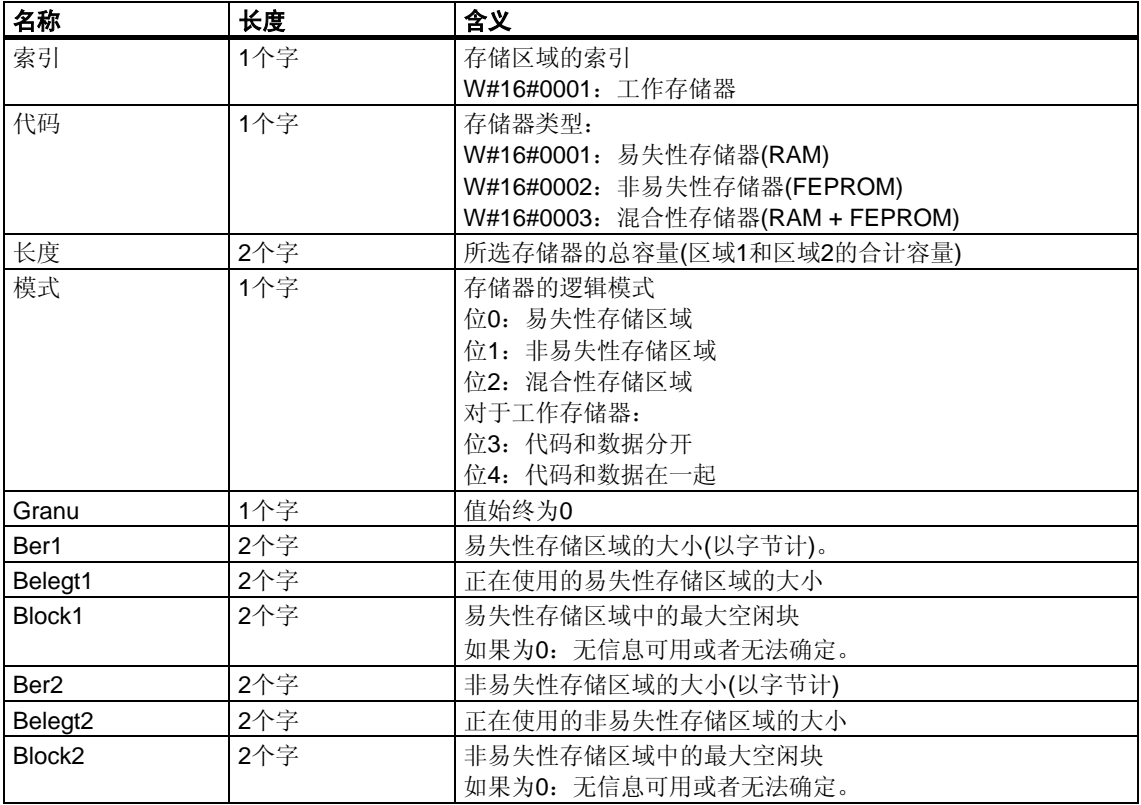

# **31.8 SSL-ID W#16#xy14 -** 系统区

## 用途

如果读取SSL-ID为W#16#xy14的部分列表,则可获得有关该模块的系统区域信息。

## 文件头

部分列表SSL-ID W#16#xy14的报头结构如下所示:

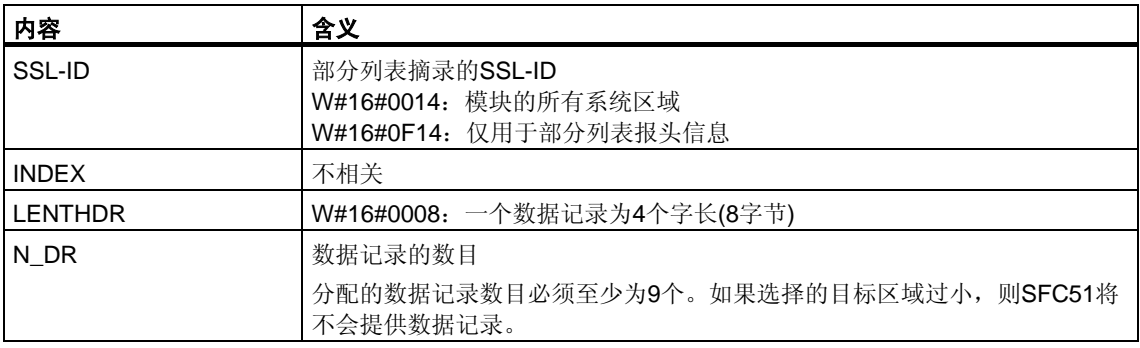

## 数据记录

部分列表SSL-ID W#16#xy14的数据记录的结构如下:

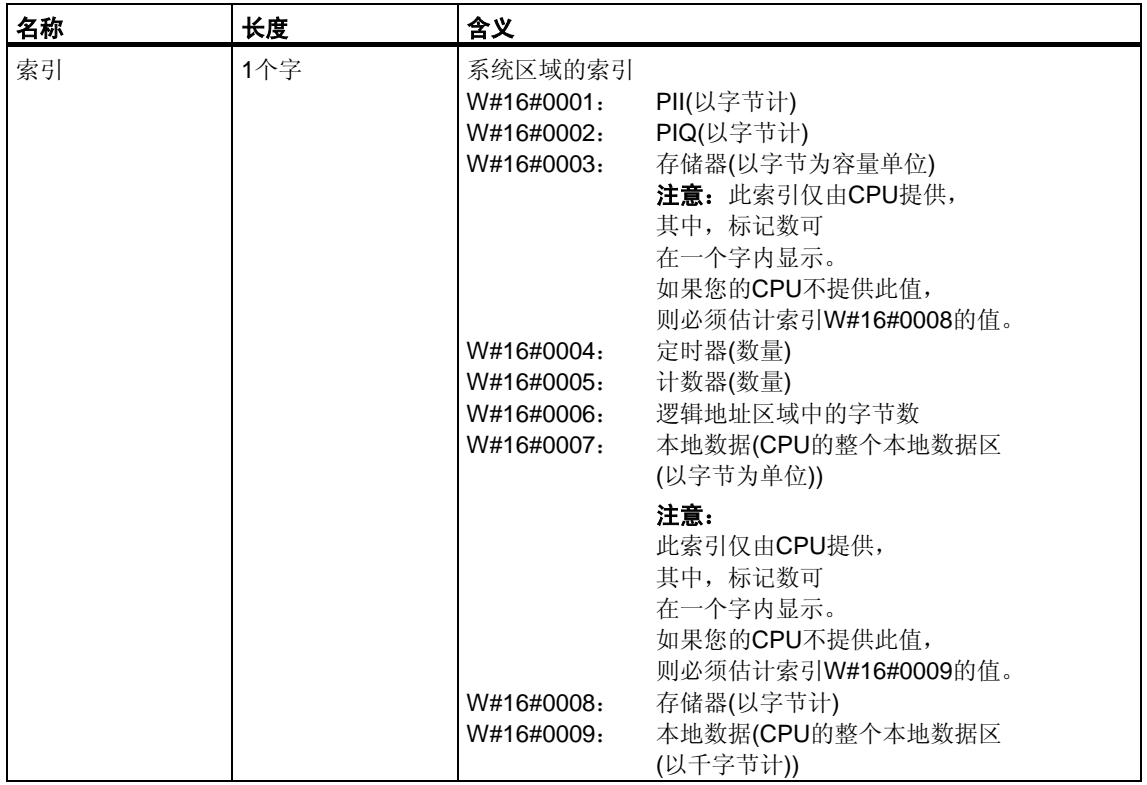

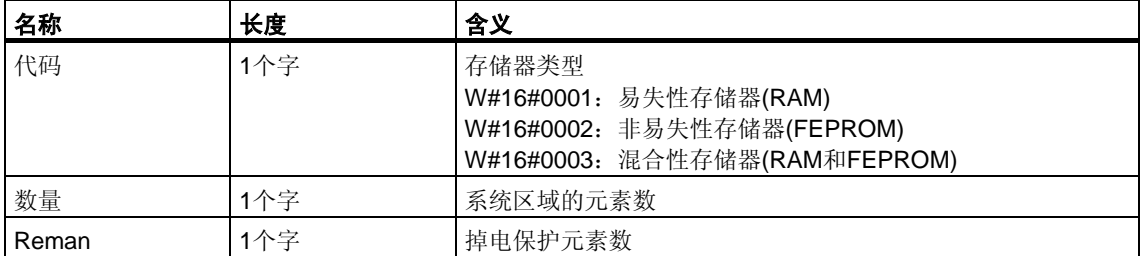

# **31.9 SSL-ID W#16#xy15 -** 块类型

## 用途

如果读取SSL-ID为W#16#xy15的部分列表,则可获得该模块上存在的块类型。

## 文件头

部分列表SSL-ID W#16#xy15的报头结构如下所示:

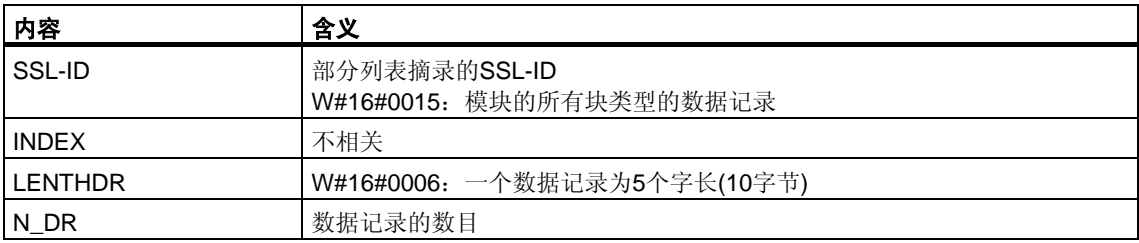

### 数据记录

部分列表SSL-ID W#16#xy15的数据记录的结构如下:

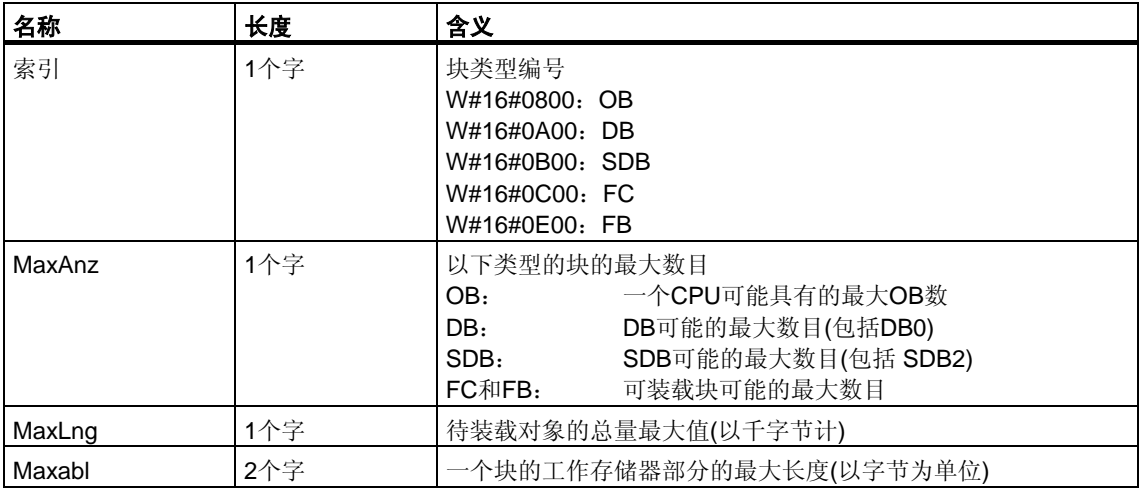

# **31.10 SSL-ID W#16#xy19 -** 模块**LED**的状态

## 用途

如果读取SSL-ID为W#16#xy19的部分列表,则可获得模块LED的状态。

#### 注意

如果要读取一个H CPU的部分列表W#16#16#xy19, 请记住这只在非冗余的H工作 模式中才能实现。

## 文件头

部分列表W#16#xy19的报头结构如下所示:

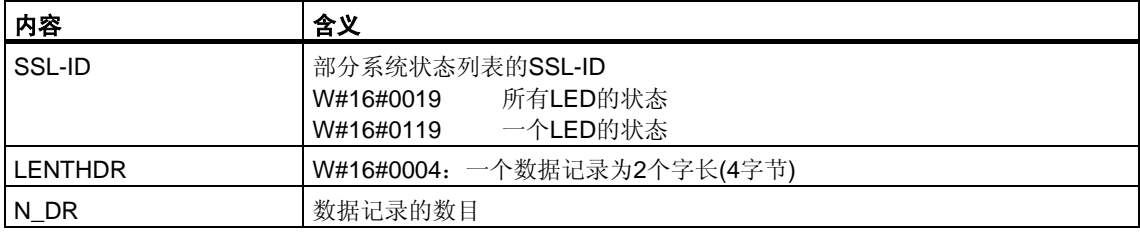

### 数据记录

SSL-ID为W#16#xy19的部分列表的数据记录具有如下结构:

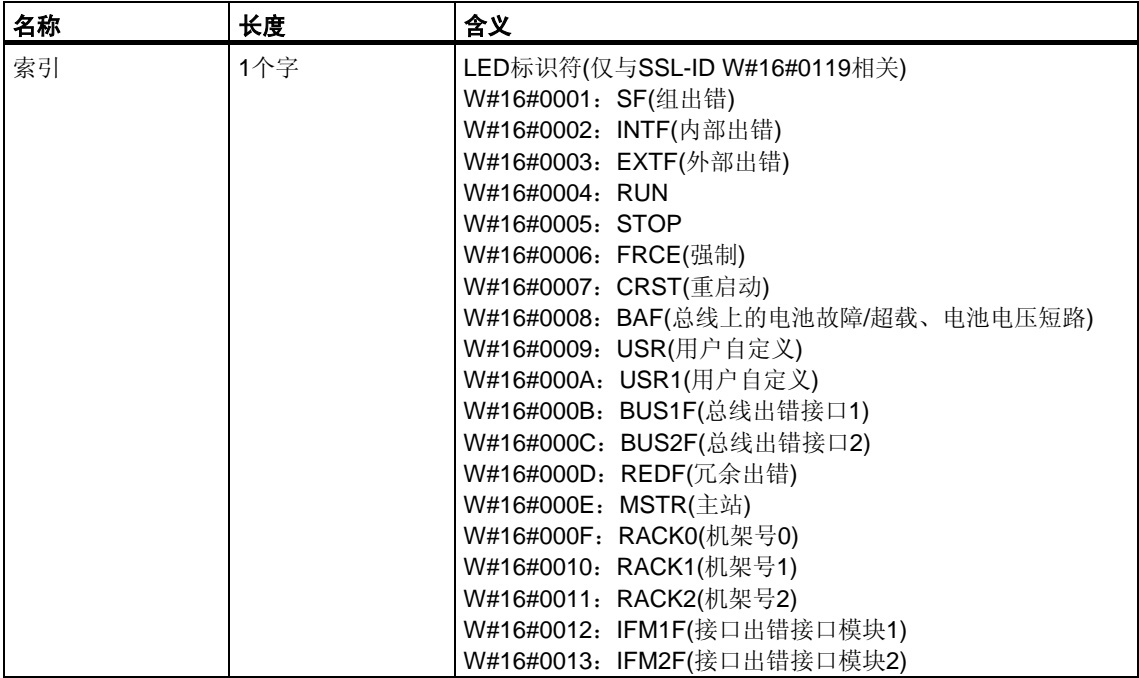

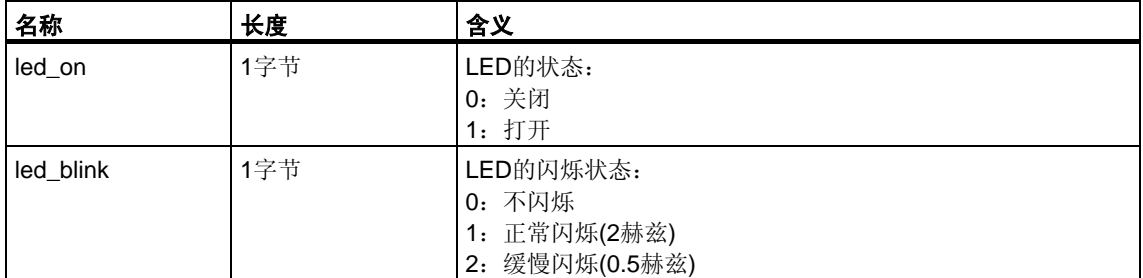

# **31.11 SSL-ID W#16#xy1C -** 组件标识

## 用途

如果读取SSL-ID为W#16#xy1C的部分列表,则可识别CPU或PLC。

## 文件头

部分列表W#16#xy1C的报头结构如下所示:

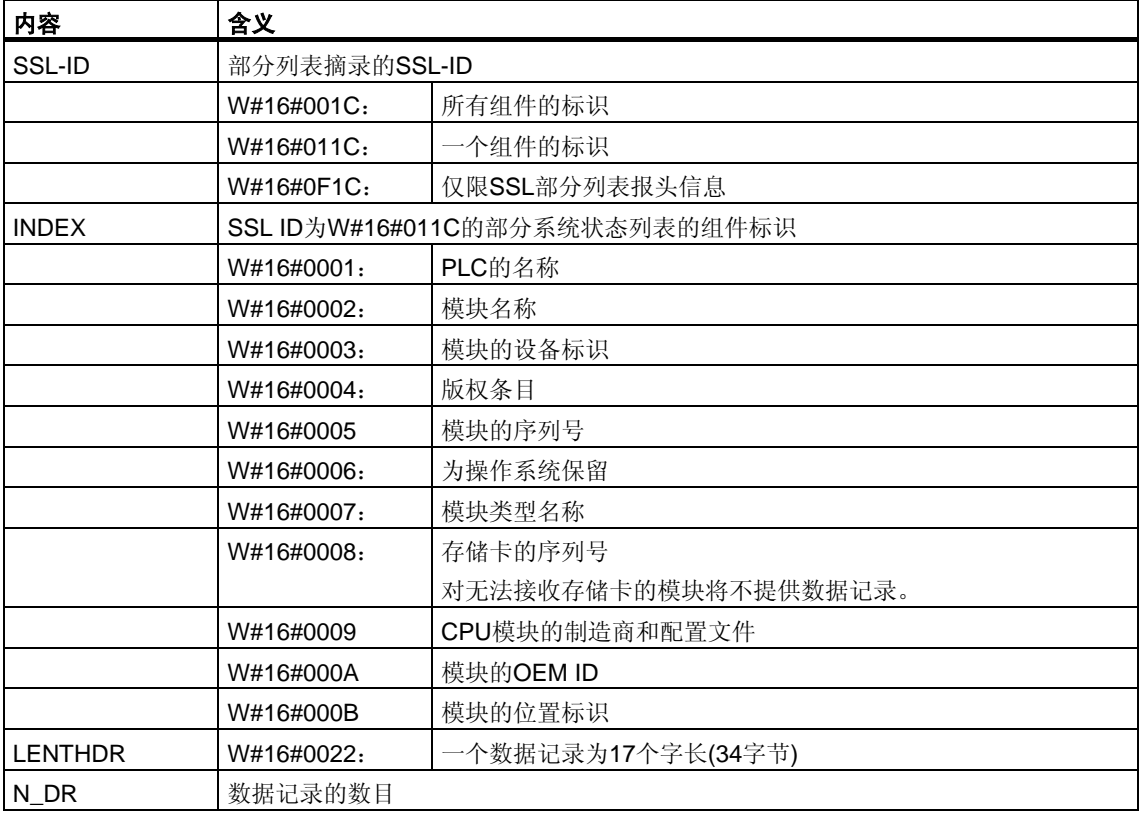

#### 数据记录

SSL-ID为W#16#xy1C的部分列表的数据记录具有如下结构:

•  $INDEX = W#16#0001$ 

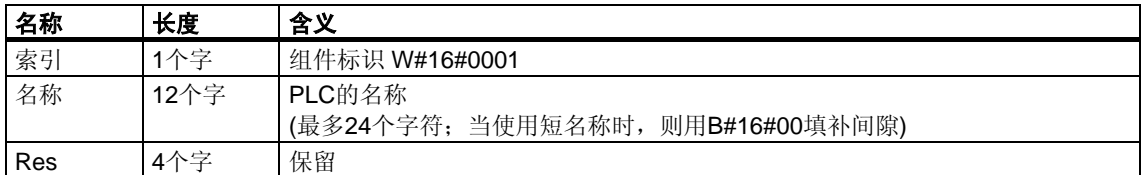

•  $INDEX = W#16#0002$ 

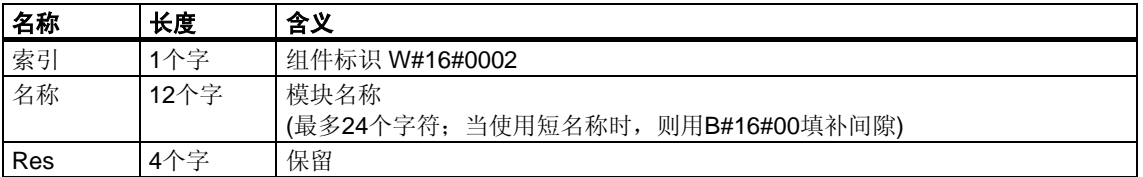

#### •  $INDEX = W#16#0003$

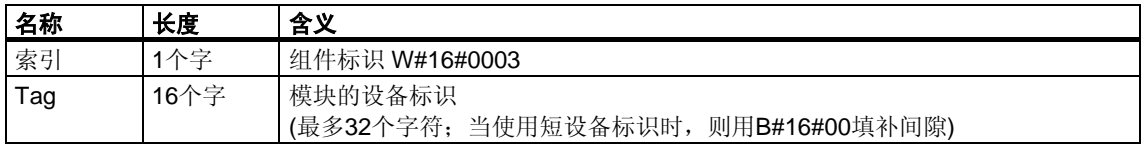

•  $INDEX = W#16#0004$ 

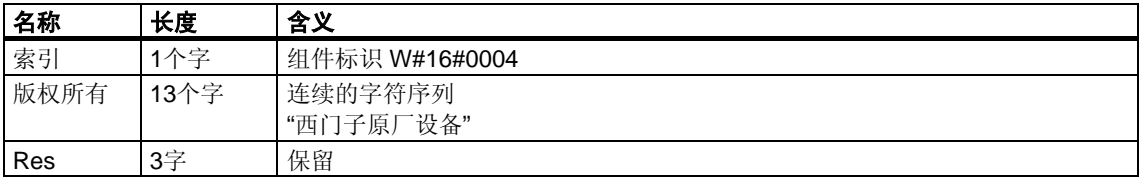

•  $INDEX = W#16#0005$ 

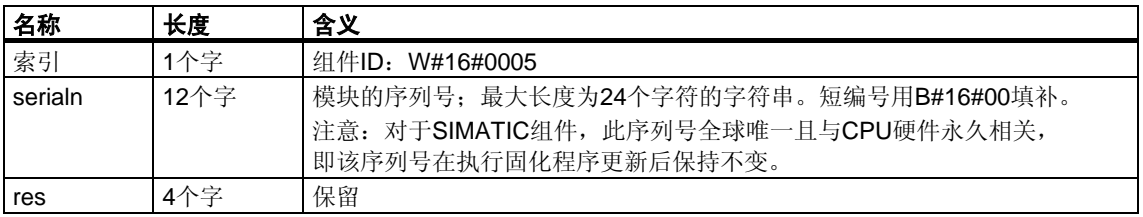

• INDEX =  $W#16#0006$ 

为操作系统保留相应的数据记录。

•  $INDEX = W#16#0007$ 

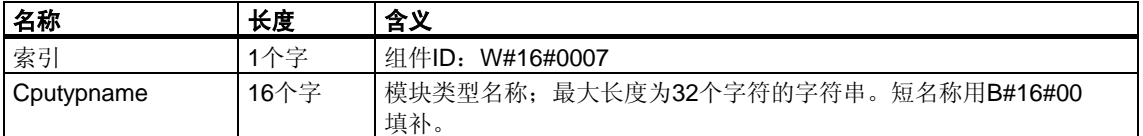

•  $INDEX = W#16#0008$ 

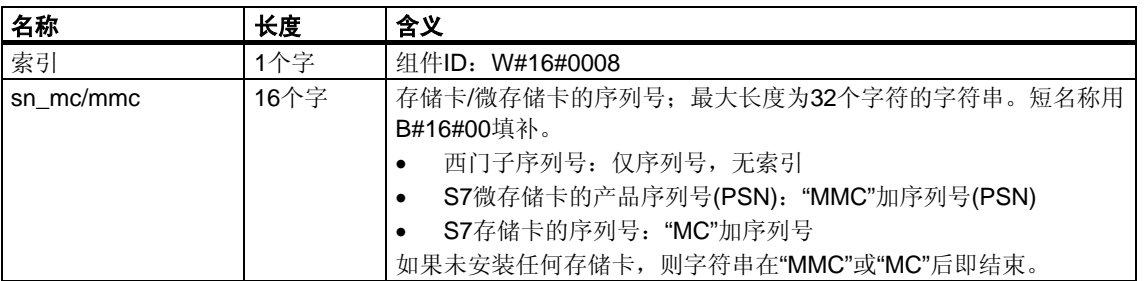

•  $INDEX = W#16#0009$ 

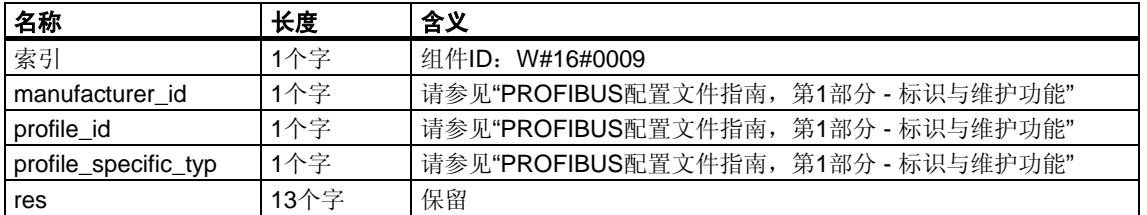

•  $INDEX = W#16#000A$ 

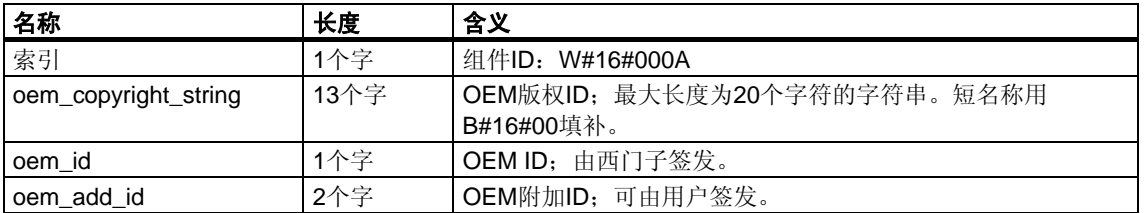

•  $INDEX = W#16#000B$ 

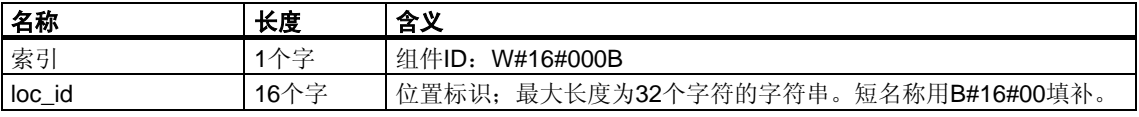

# **31.12 SSL ID W#16#xy25 -** 将过程映像分区分配到**OB**

### 用途

SSL ID为W#16#xy25的部分列表给出了将过程映像分区分配到OB的方法。

此列表提供有关下列内容的信息

- 已分配给指定OB的过程映像分区通过系统进行更新
- 已分配给指定时钟同步中断OB(OB 61到64)的过程映像分区通过调用SFC 126 "SYNC\_PI" 和127 "SYNC\_PO"更新。 DP主站系统和时钟同步中断OB之间的分配可在SSL W#16#xy95中找到。

### 文件头

SSL ID为W#16#xy25的部分列表的报头具有如下结构:

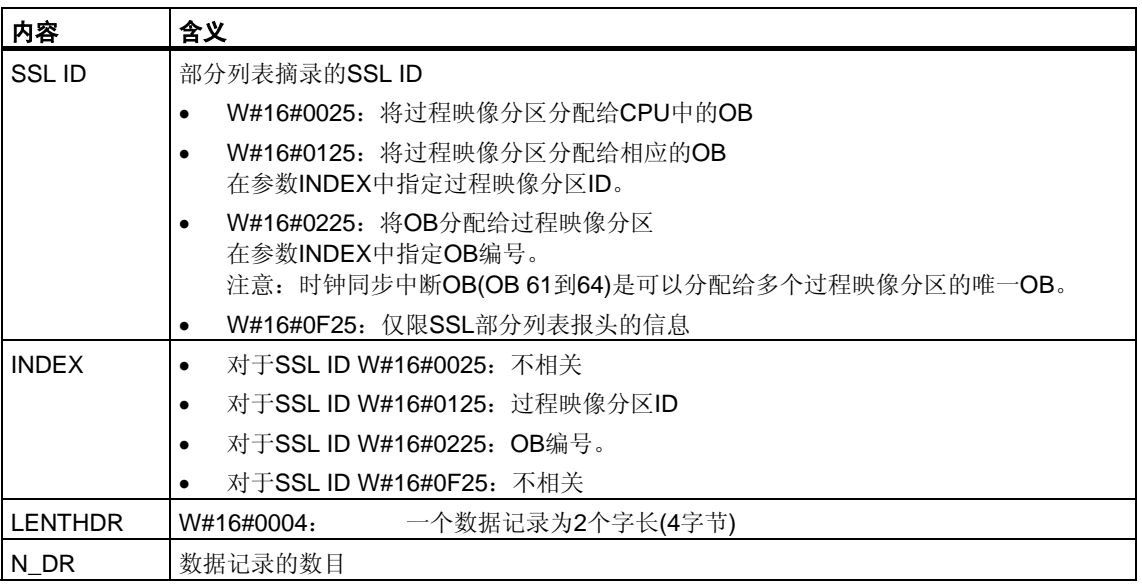

#### 数据记录

部分列表摘录SSL-ID W#16#xy25的数据记录具有如下结构:

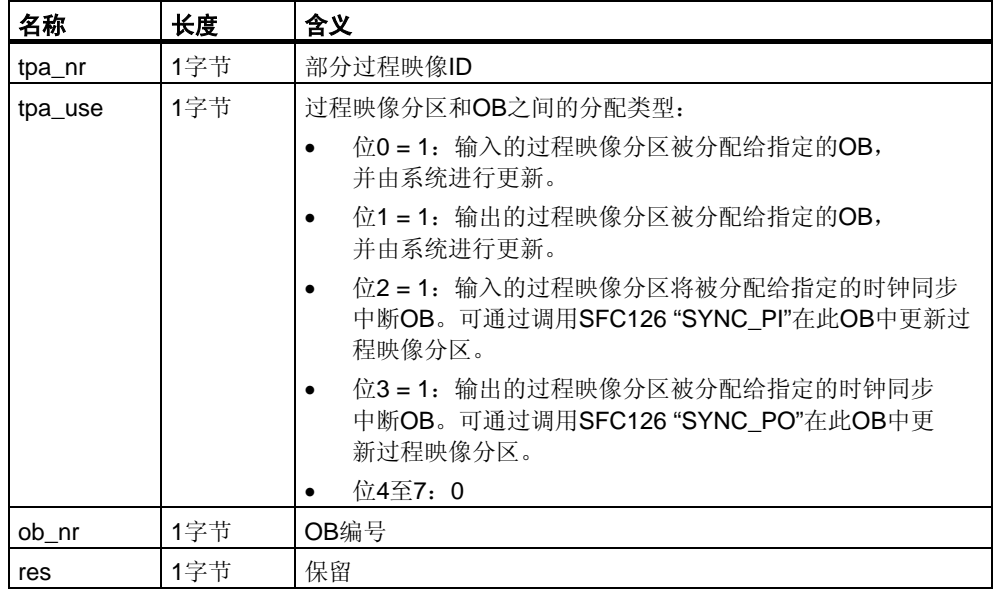

#### 部分列表摘录

- SSL ID = W#16#0025的部分列表摘录: 在组态中已分配给一个OB的所有过程映像分区的数据记录将会按升序返回。 对于未分配给任何OB的过程映像分区, 此ob\_nr参数值为零。这种情况下, 将不 会为过程映像分区返回数据记录。
- SSL ID = W#16#0125的部分列表摘录: 如果在组态中已将寻址的过程映像分区分配给一个OB,则会返回数据记录。 如果尚未分配OB,则不会返回任何数据记录。

#### 注意

OB 1被永久分配给过程映像分区0。因此,请求有关过程映像分区0的信息时,总会 接收到数据记录。

• SSL ID = W#16#0225的部分列表摘录: 对于已分配给调用OB的所有过程映像分区将返回一个数据记录。如果尚未将过 程映像分区分配给调用OB,则不会返回任何数据记录。

#### 注意

可以将多个过程映像分区分配给时钟同步中断OB。在这种情况下,会返回多个数据 记录。

• SSL ID = W#16#0F25的部分列表摘录: 返回的数据记录的最大数目。

## 有关数据记录含义的实例

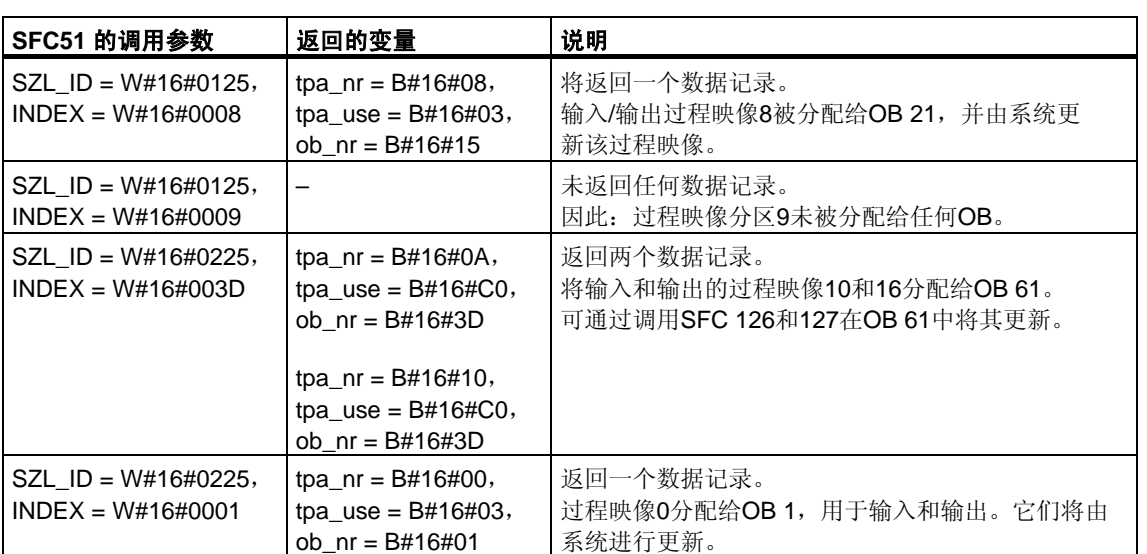

# **31.13 SSL-ID W#16#xy32 -** 通讯状态数据

## 用途

如果读取SSL-ID为W#16#xy32的部分列表,则可获得模块通讯的状态数据。

## 文件头

部分列表SSL-ID W#16#xy32的报头结构如下所示:

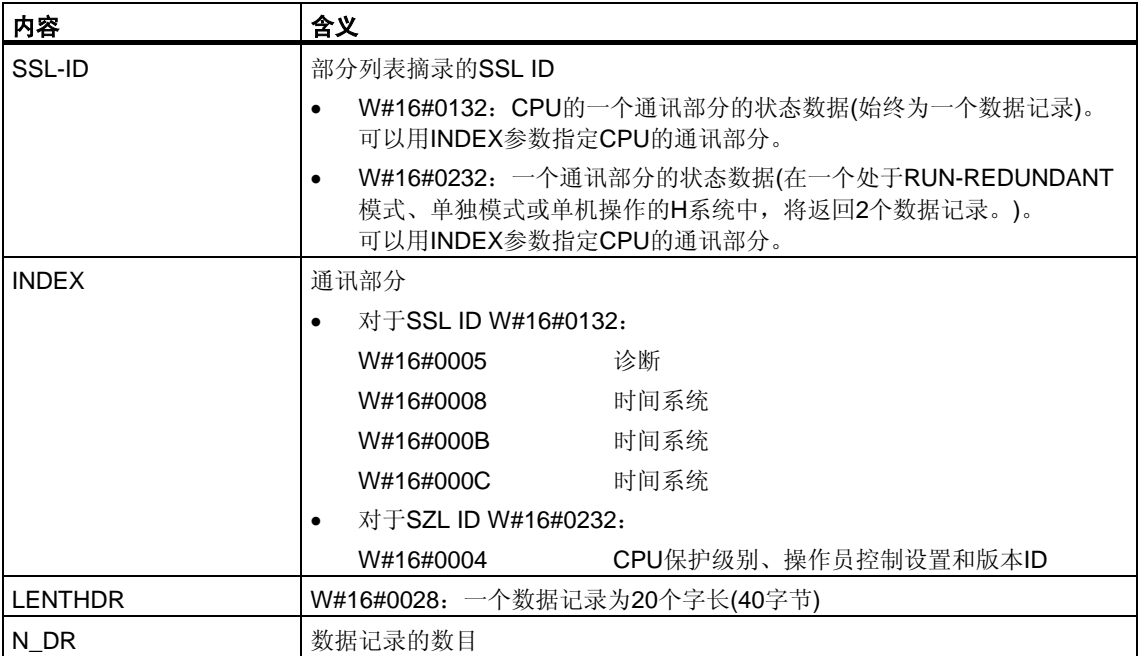

## 数据记录

部分列表SSL-ID W#16#0132的数据记录始终为20个字长。数据记录具有不同的 内容。具体内容取决于INDEX参数,换言之,取决于数据记录所属的CPU的通讯 部分。

# **31.14 SSL-ID W#16#0132**,索引为**W#16#0005**的部分列表的 数据记录摘录

#### 内容

SSL ID为W#16#0132、索引为W#16#0005的部分列表摘录包含有关模块上的诊 断状态的信息。

#### 数据记录

SSL-ID为W#16#0132、索引为W#16#0005的部分列表摘录的数据记录具有如下 结构:

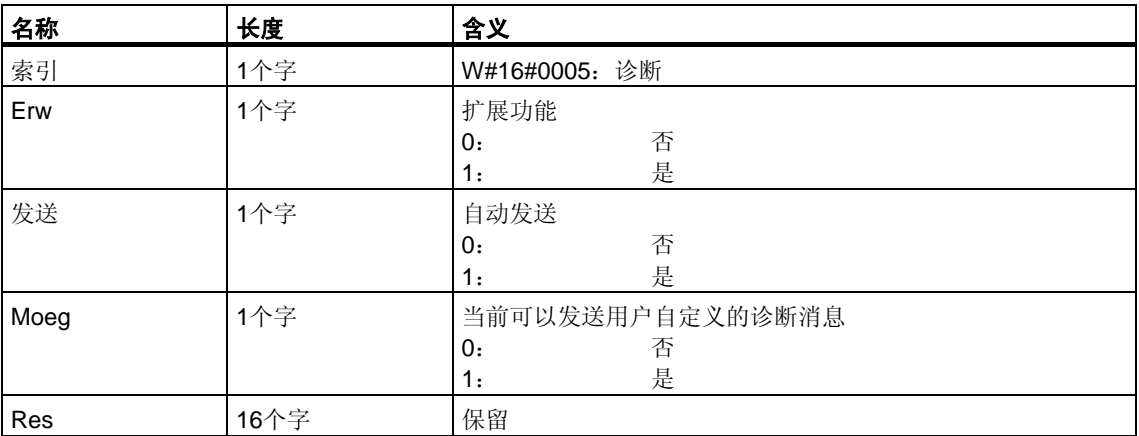

# **31.15 SSL-ID W#16#0132**,索引为**W#16#0008**的部分列表的 数据记录摘录

#### 内容

SSL-ID为W#16#0132、索引为W#16#0008的部分列表摘录包含有关模块上的时间 系统状态的信息。

#### 数据记录

SSL-ID为W#16#01032、索引W#16#0008的部分列表摘录的数据记录具有如下 结构:

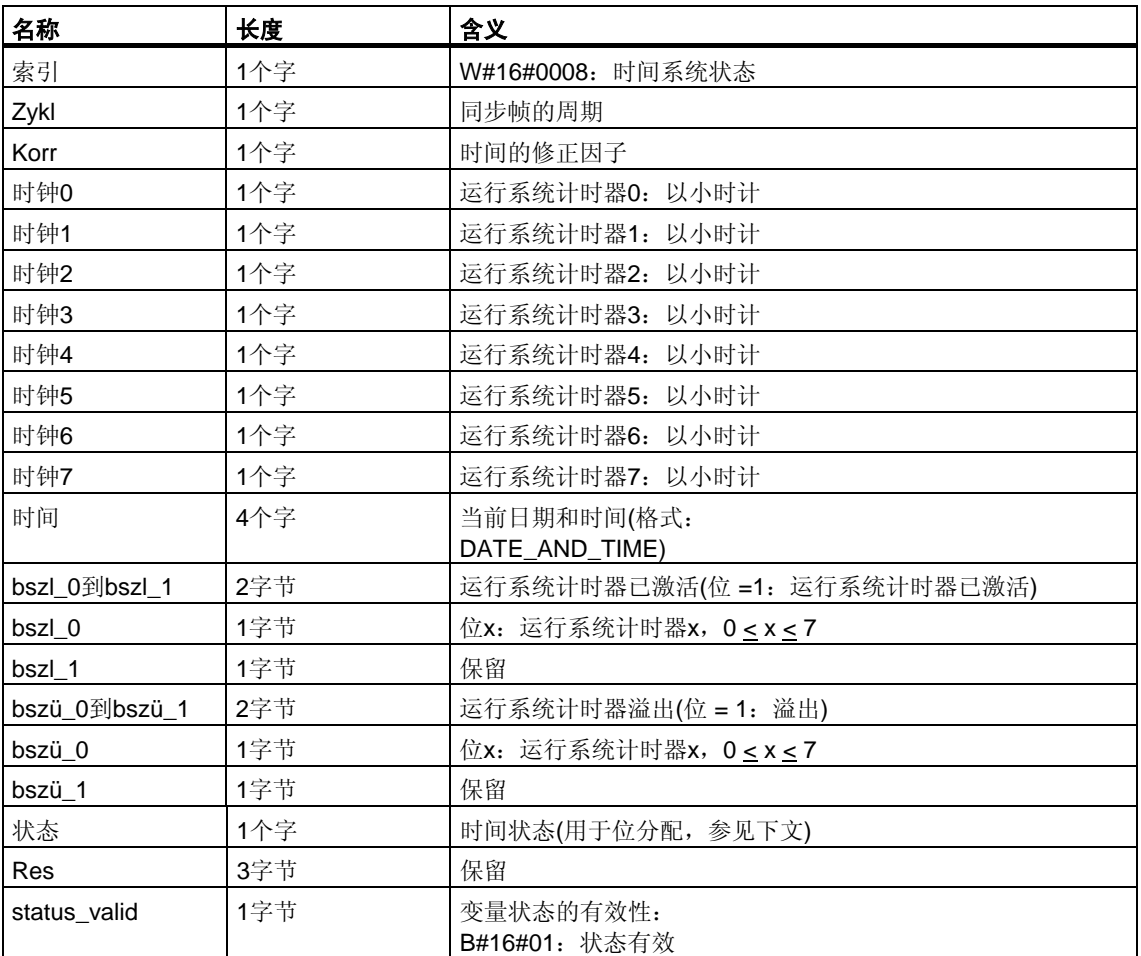

## 状态

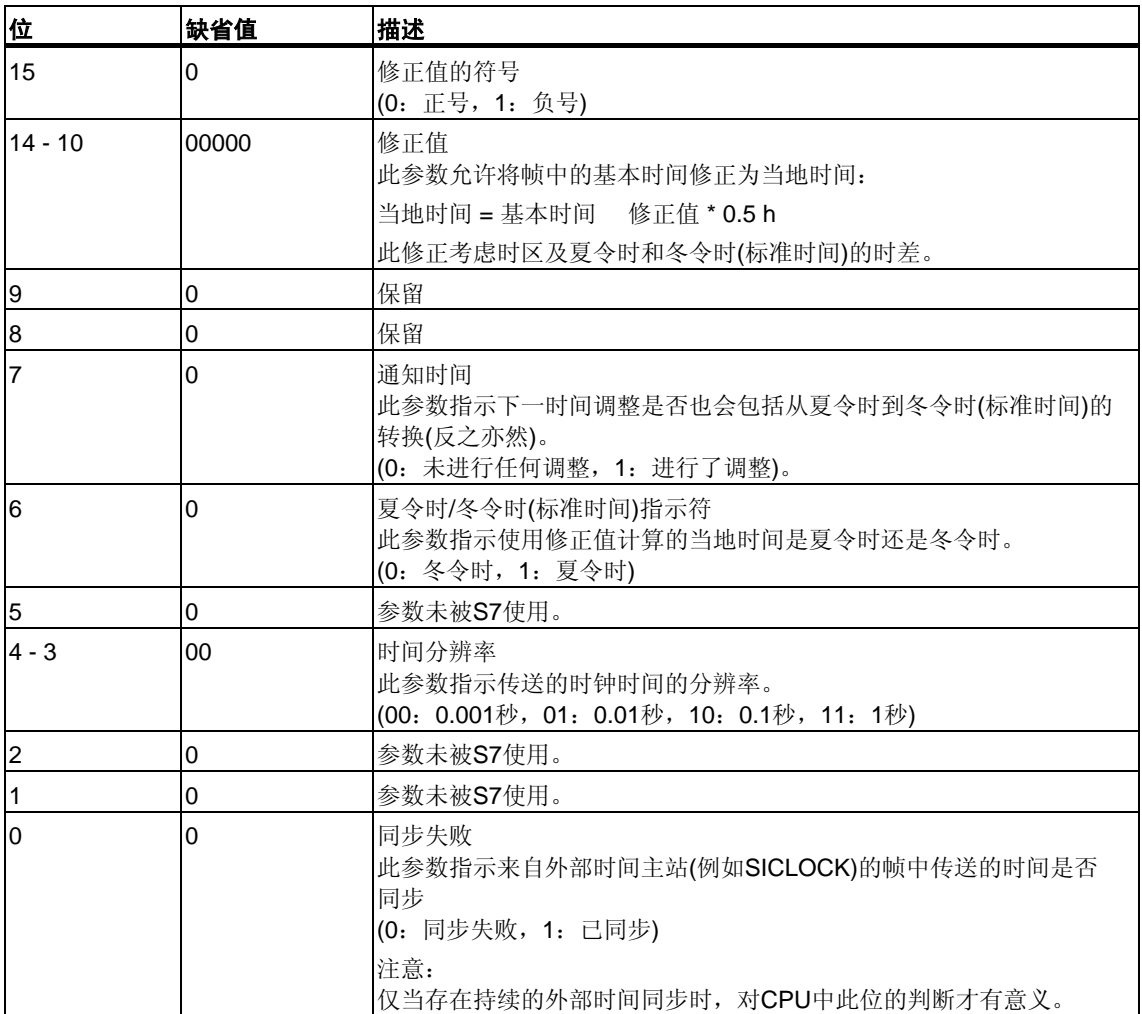

# **31.16 SSL-ID**为**W#16#0132**、索引为**W#16#000B**的部分列表摘 录的数据记录

#### 内容

SSL ID为W#16#0132、索引为W#16#000B的部分列表摘录包含有关模块的32位运 行系统计时器0 … 7的状态的信息。

## 注意

SSL ID为W#16#0132、索引为W#16#0008的部分列表摘录将以16位模式显示运 行系统计时器。

这将允许用户使用为CPU开发的程序,这些程序与16位的运行系统计时器和SSL ID 为W#16#0132、索引为W#16#0008的部分列表摘录一起运行。

#### 数据记录

SSL ID为W#16#0132、索引为W#16#000BB的部分列表摘录的数据记录具有如下 结构:

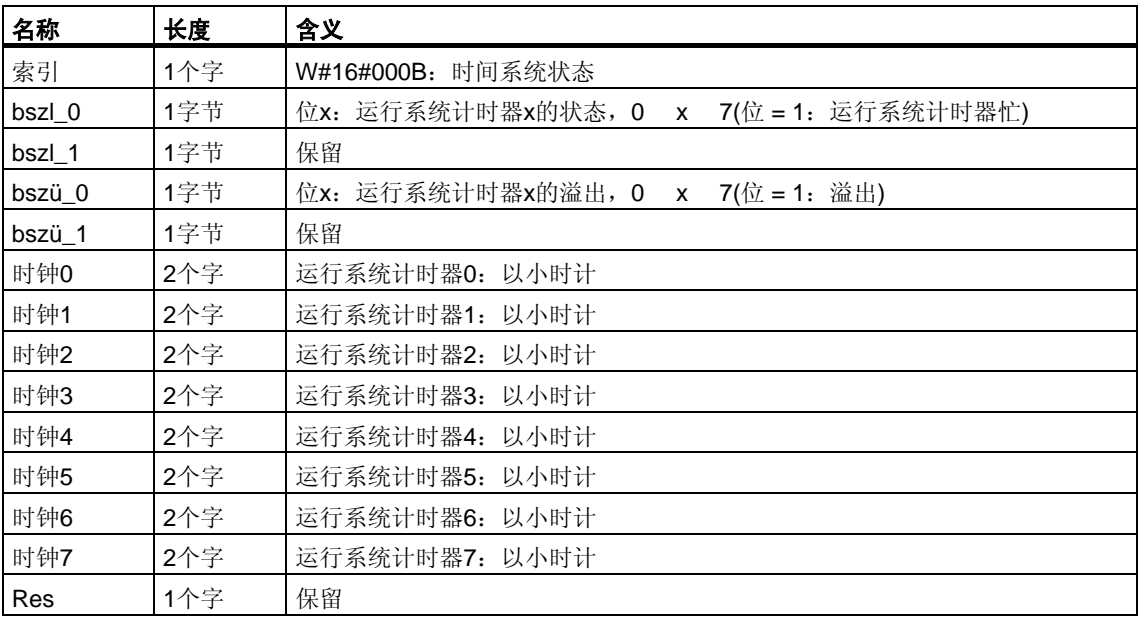

# **31.17 SSL-ID**为**W#16#0132**、索引为**W#16#000C**的部分列表摘 录的数据记录

#### 内容

SSL ID为W#16#0132、索引为W#16#000C的部分列表摘录将包含有关模块的32 位运行系统计时器8 … 15的状态信息。

#### 数据记录

SSL ID为W#16#0132、索引为W#16#000CC的部分列表摘录的数据记录具有如下 结构:

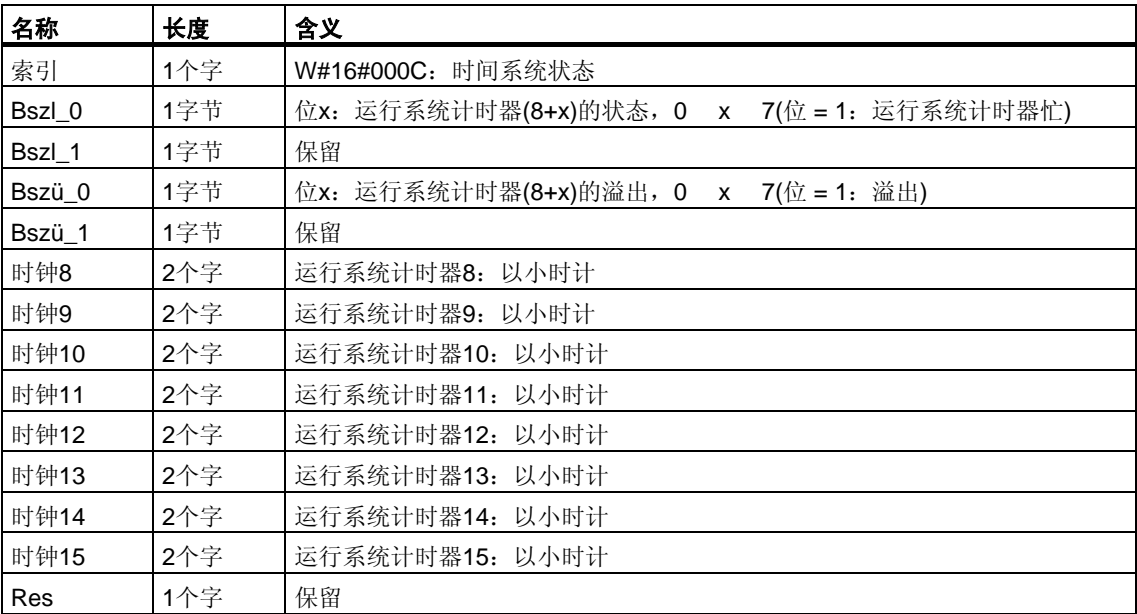
## **31.18 SSL-ID W#16#0232**,索引为**W#16#0004**的部分列表的 数据记录摘录

#### 内容

SSL-ID为W#16#0232、索引为W#16#0004的部分列表摘录将包含有关下列内容的 信息:CPU保护级别、硬件配置和用户程序的操作员模式切换与版本标识的设置。

在处于RUN-REDUNDANT模式的H系统中,对于每个冗余CPU都将返回一个数据 记录。

#### 数据记录

SSL-ID为W#16#0232、索引为W#16#0004的部分列表摘录的数据记录具有如下 结构:

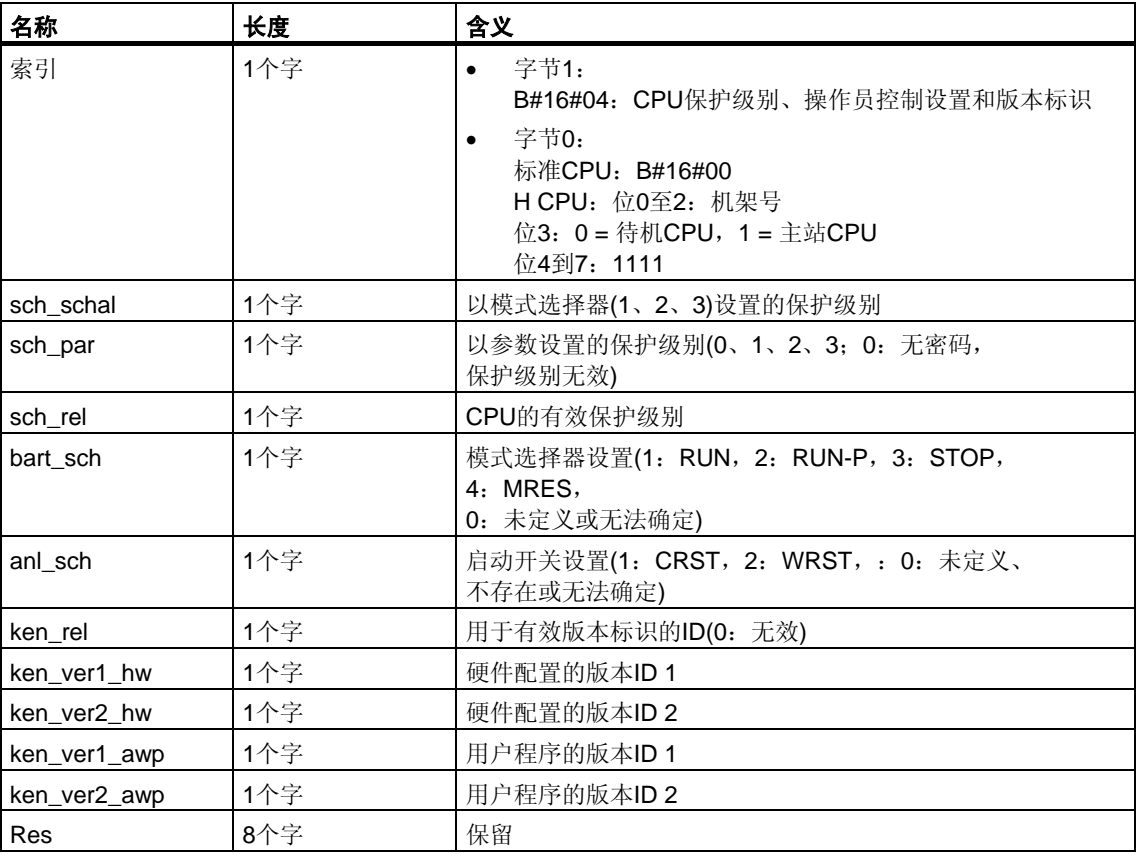

## **31.19 SSL-ID W#16#xy71 - H CPU**的组信息

#### 用途

SSL-ID为W#16#xy71的部分列表摘录包含有关H系统当前状态的信息。

#### 文件头

部分列表SSL-ID W#16#xy71的报头结构如下所示:

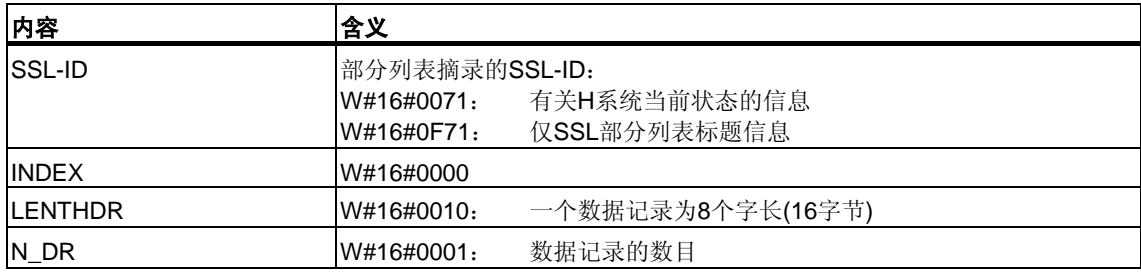

#### 数据记录

部分列表摘录ID W#16#xy71的数据记录具有如下结构:

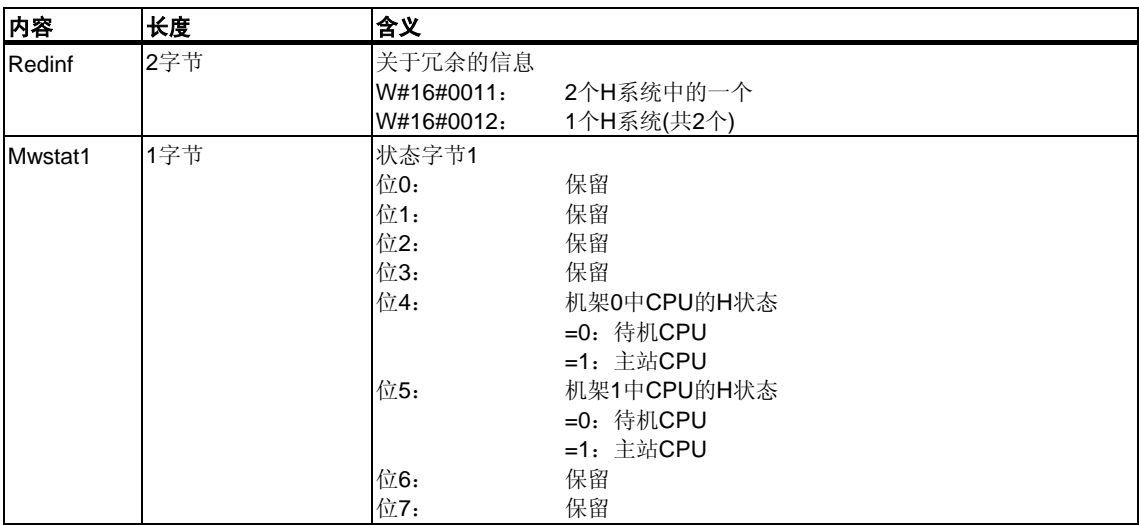

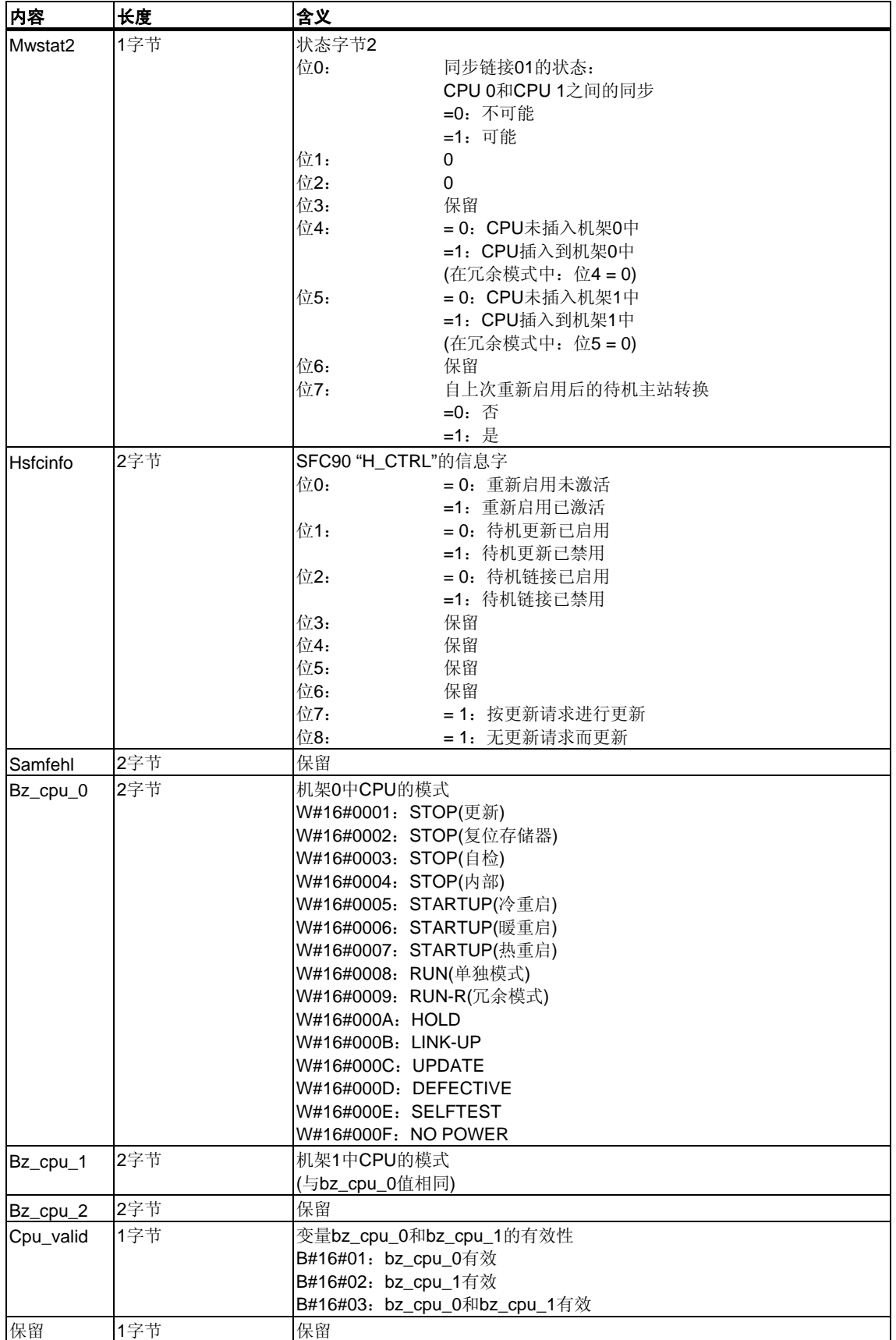

## **31.20 SSL-ID W#16#xy74 -** 模块**LED**的状态

#### 用途

对于标准CPU(如存在)和H CPU读取部分列表SSL-ID W#16#xy74, 将获得模块LED 的状态。

如果H CPU处于非冗余的H模式,将获得被寻址的CPU的LED状态。如果H CPU 处于RUN-REDUNDANT模式,则将返回所有冗余的H CPU的LED状态。

#### 文件头

部分列表SSL-ID W#16#xy74的报头结构如下所示:

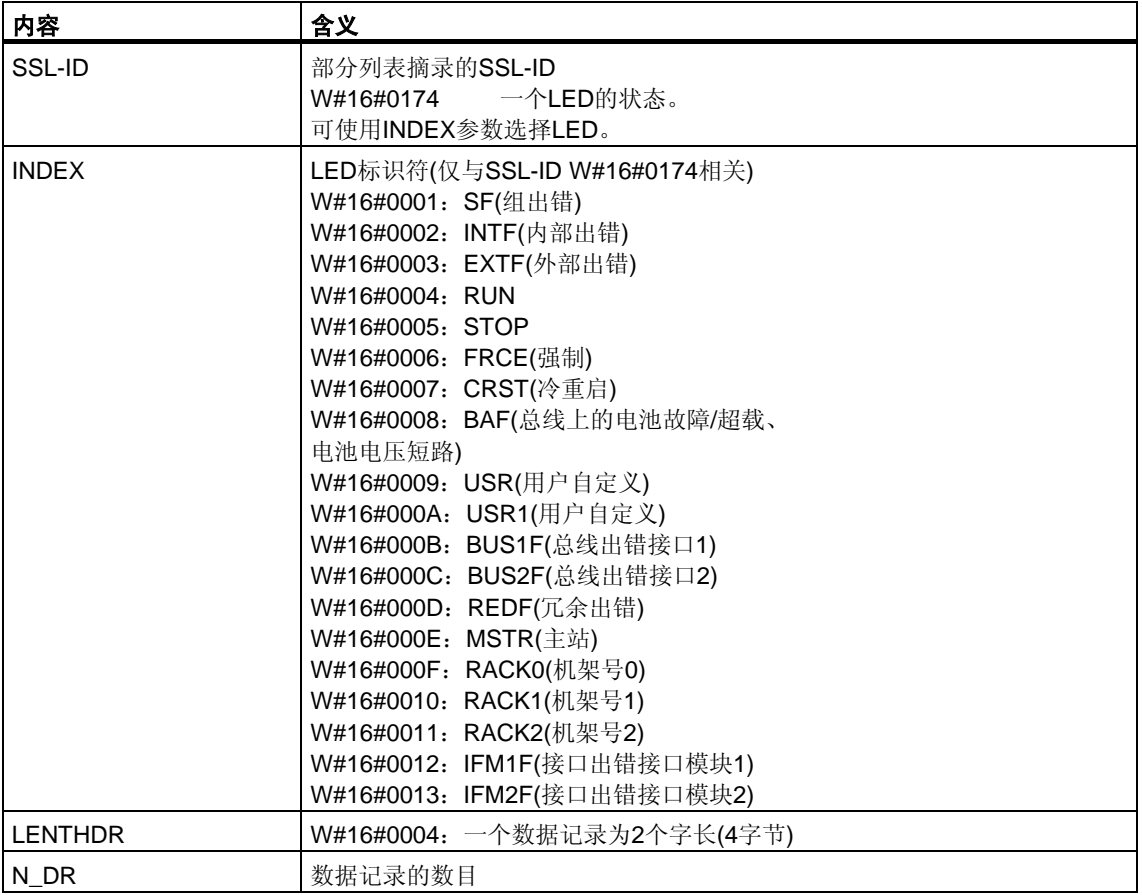

### 数据记录

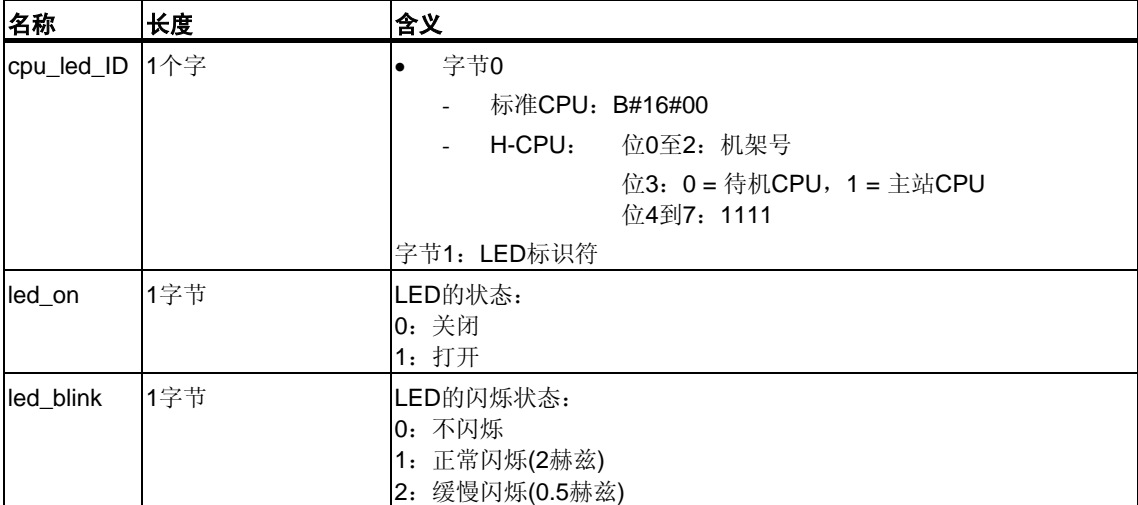

部分列表摘录SSL-ID W#16#0074的数据记录具有如下结构:

## **31.21 SSL-ID W#16#xy75 - H**系统中切换的**DP**从站

#### 用途

对于处于冗余H工作模式的H系统的CPU,如果读取部分列表SSL-ID W#16#xy75, 将获得有关H系统和切换的DP从站之间通讯状态的信息。

该部分列表将报告当前用于与DP从站之间通讯的DP主站系统接口模块被插入到哪一 个机架中。

#### 文件头

部分列表SSL-ID W#16#xy75的报头结构如下所示:

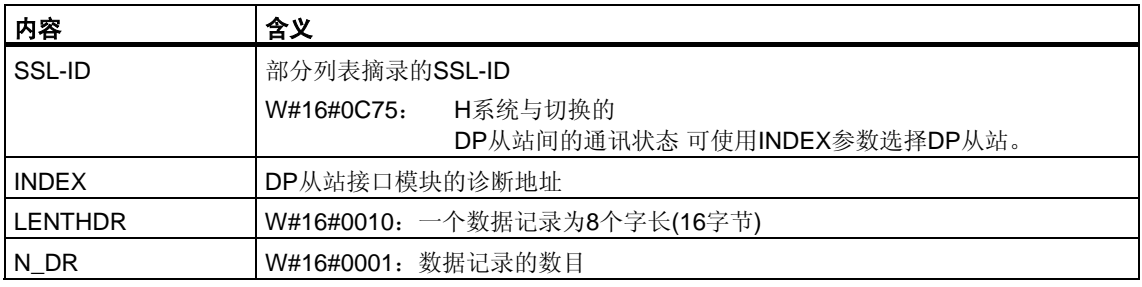

#### 数据记录

部分列表ID SSL-ID W#16#xy75的数据记录具有如下结构:

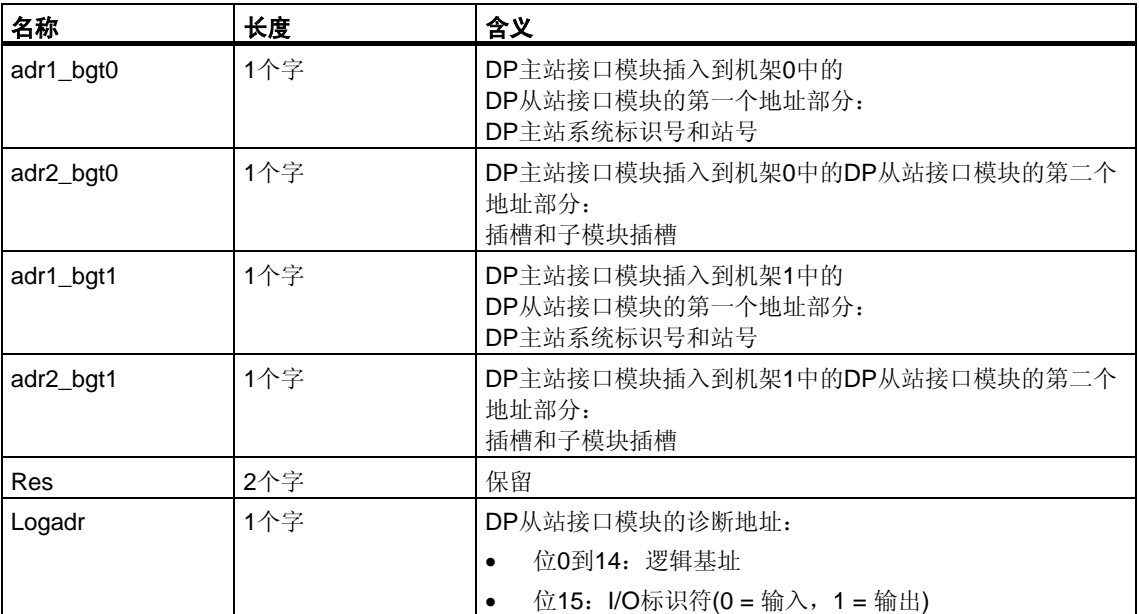

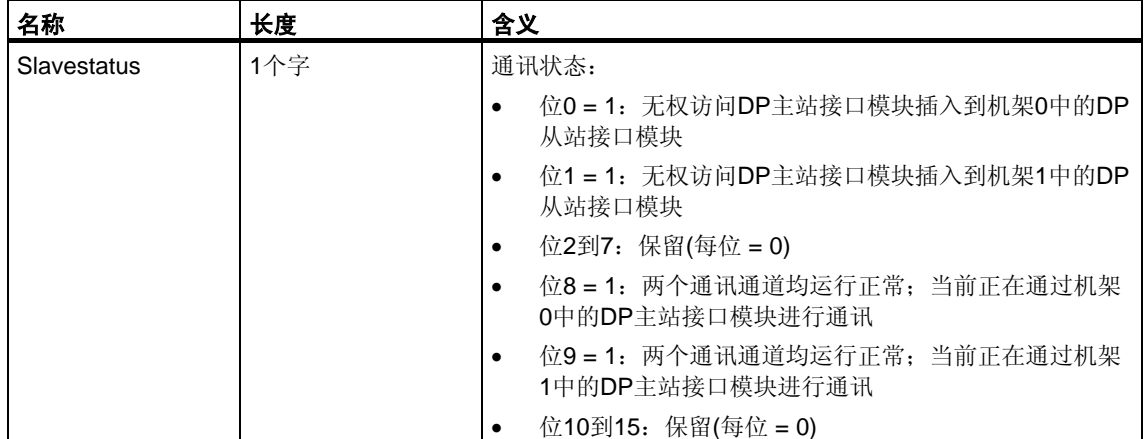

## **31.22 SSL-ID W#16#xy90 - DP**主站系统信息

### 用途

如果读取SSL-ID为W#16#xy90的部分列表,将获得CPU已知的所有DP主站系统的 状态信息。

#### 文件头

部分列表SSL-ID W#16#xy90的报头结构如下所示:

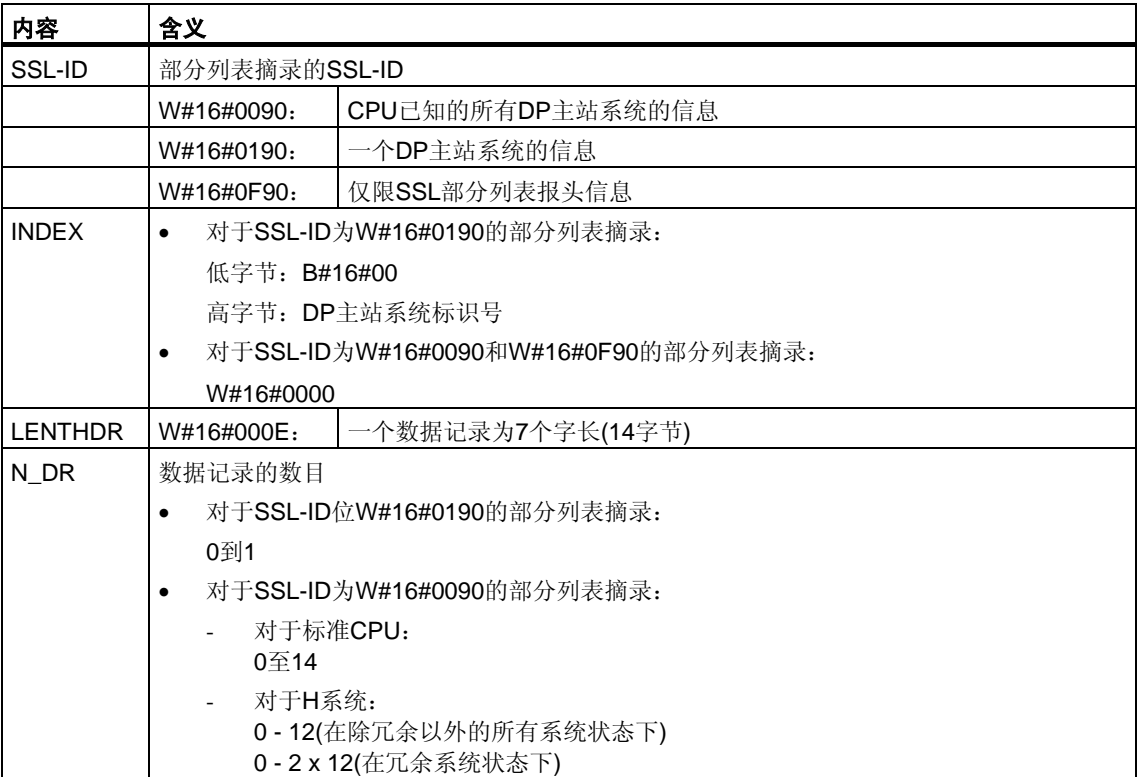

#### 数据记录

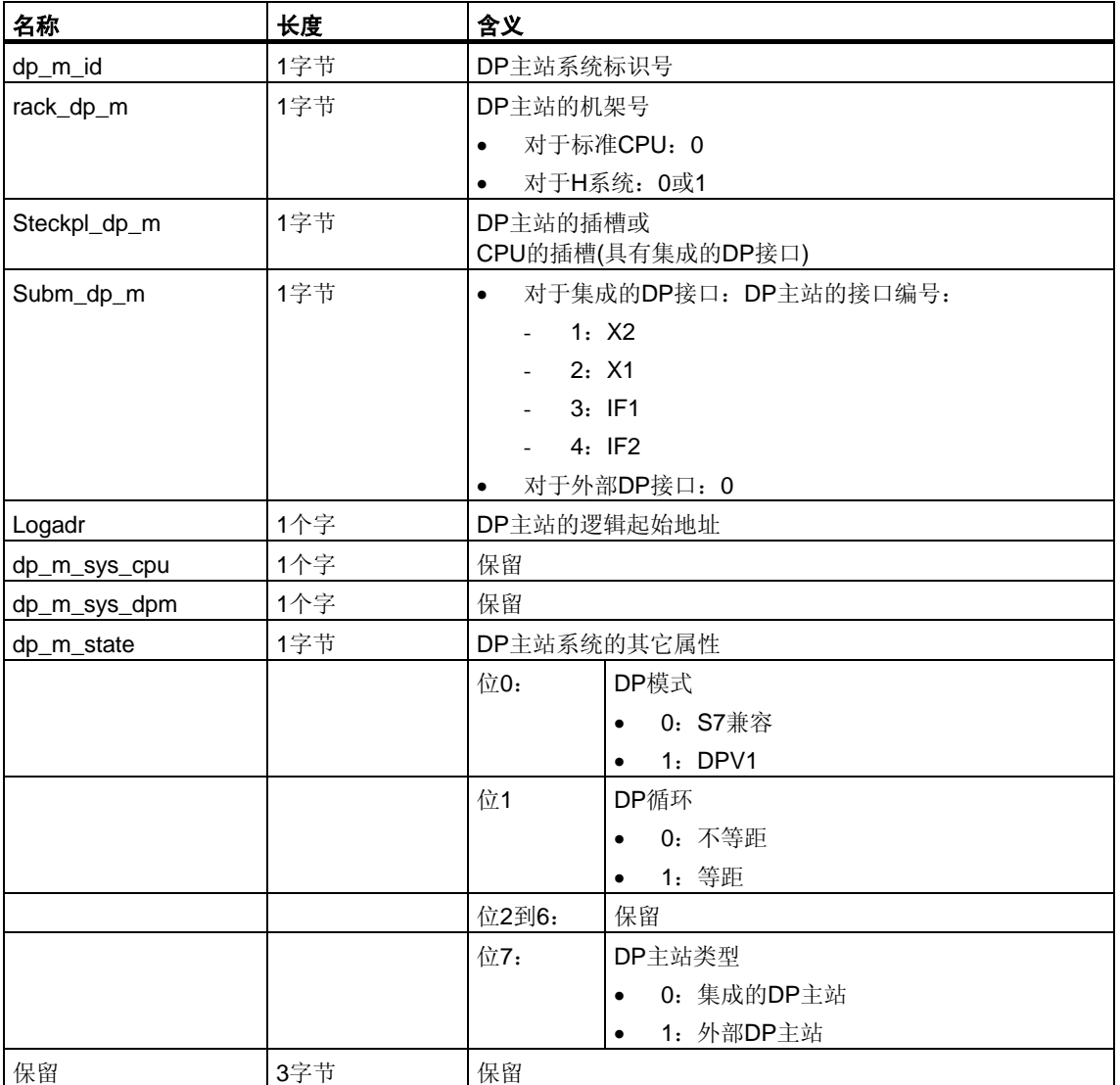

部分列表ID 为W#16#xy90的数据记录具有如下结构:

#### 有关多值计算的注意**(**只对**S7-400)**

所有部分列表仅提供被分配给一个CPU的模块的有关信息。因此,在多值计算模 式中,必须对所有CPU进行采样以便获得所有连接模块的数据。

## **31.23 SSL-ID W#16#xy91 -** 模块的状态信息

### 用途

如果读取SSL-ID 为W#16#xy91的部分列表,将获得已分配给CPU的模块的状态 信息。

#### 注意

不能为具有压缩地址(ET 200S)的子模块判断SSL-ID W#16#xy91。

#### 文件头

部分列表SSL-ID W#16#xy91的报头结构如下所示:

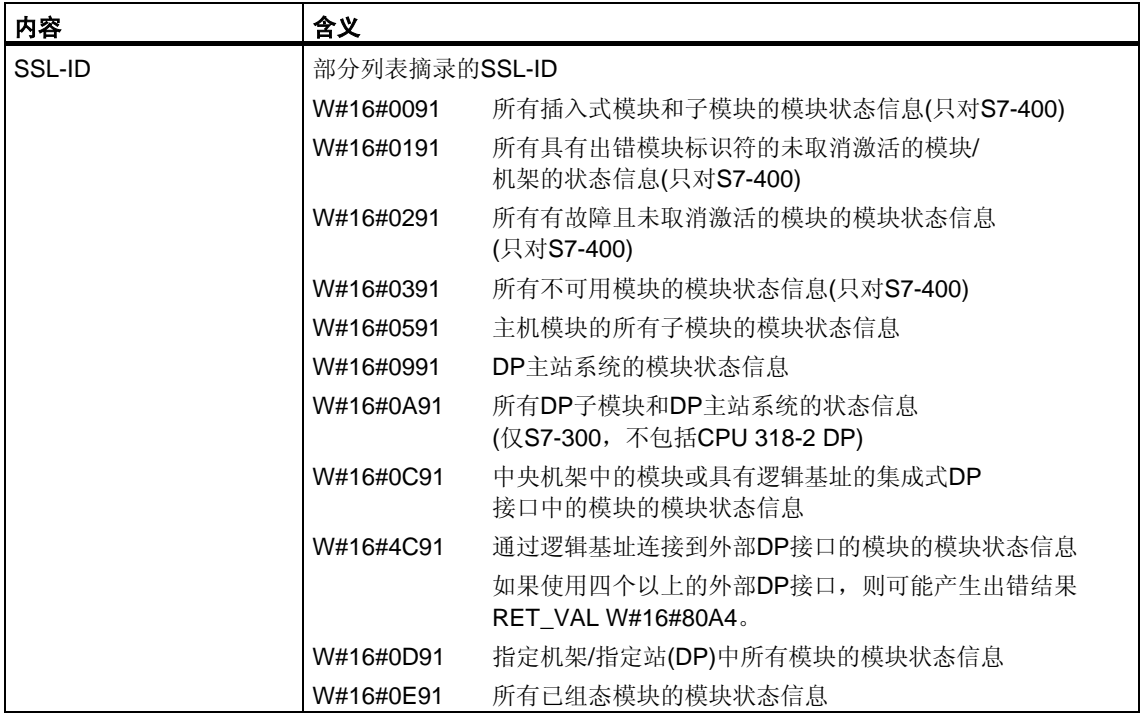

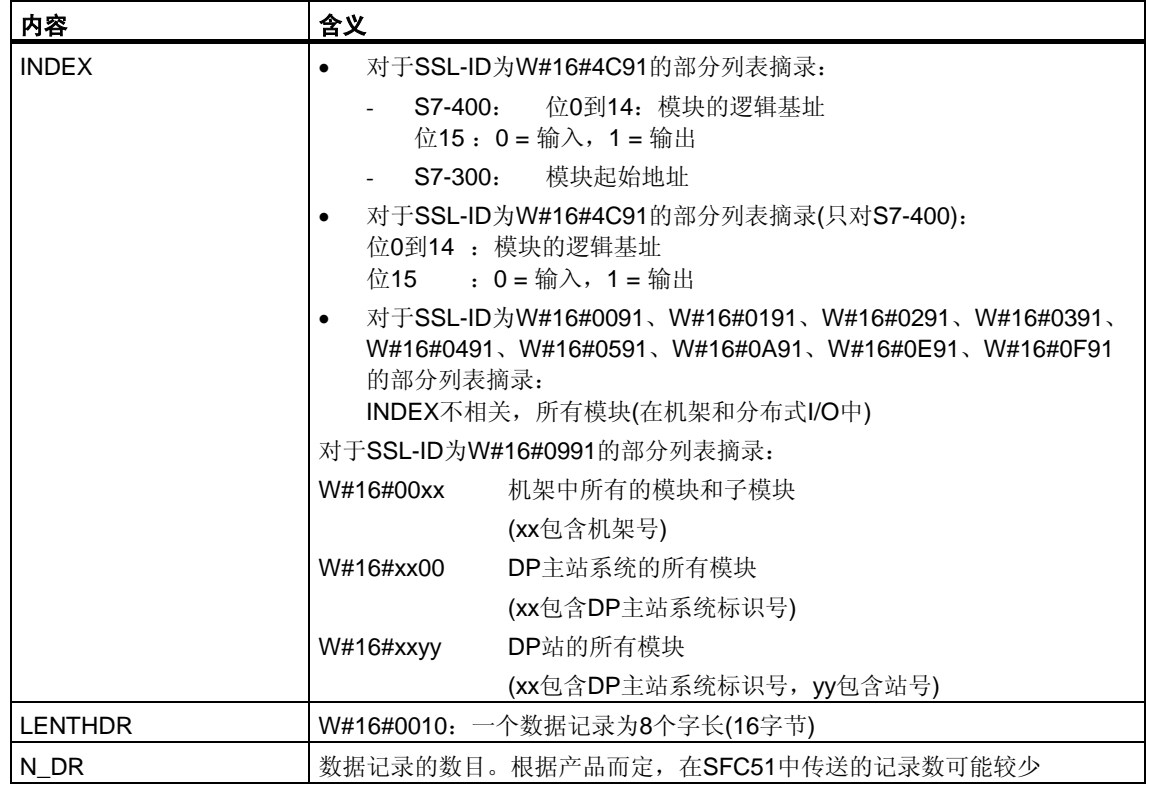

对于W#16#0091、W#16#0191和W#16#0F91, 每个机架将另外提供两个数据 记录:

- 一个电源记录(只要它存在并已被规划)和
- 一个机架记录。
- 如果是集中式结构,则记录的顺序将为:PS、插槽1、插槽2、……、插槽18、 机架。

部分列表ID W#16#xy91的数据记录具有如下结构:

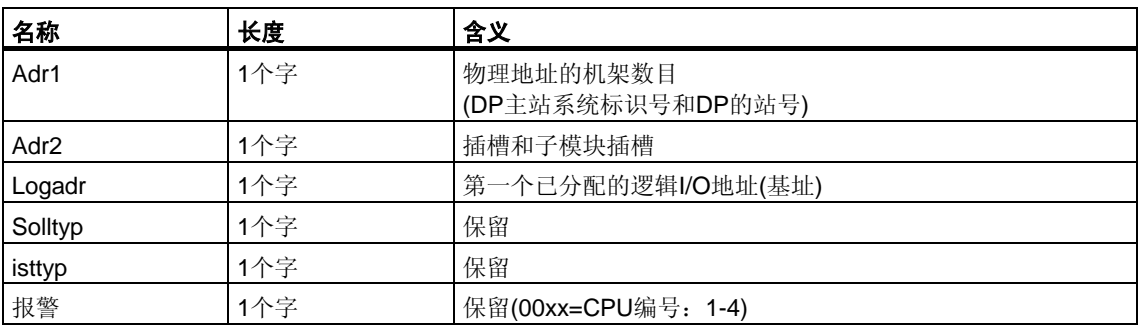

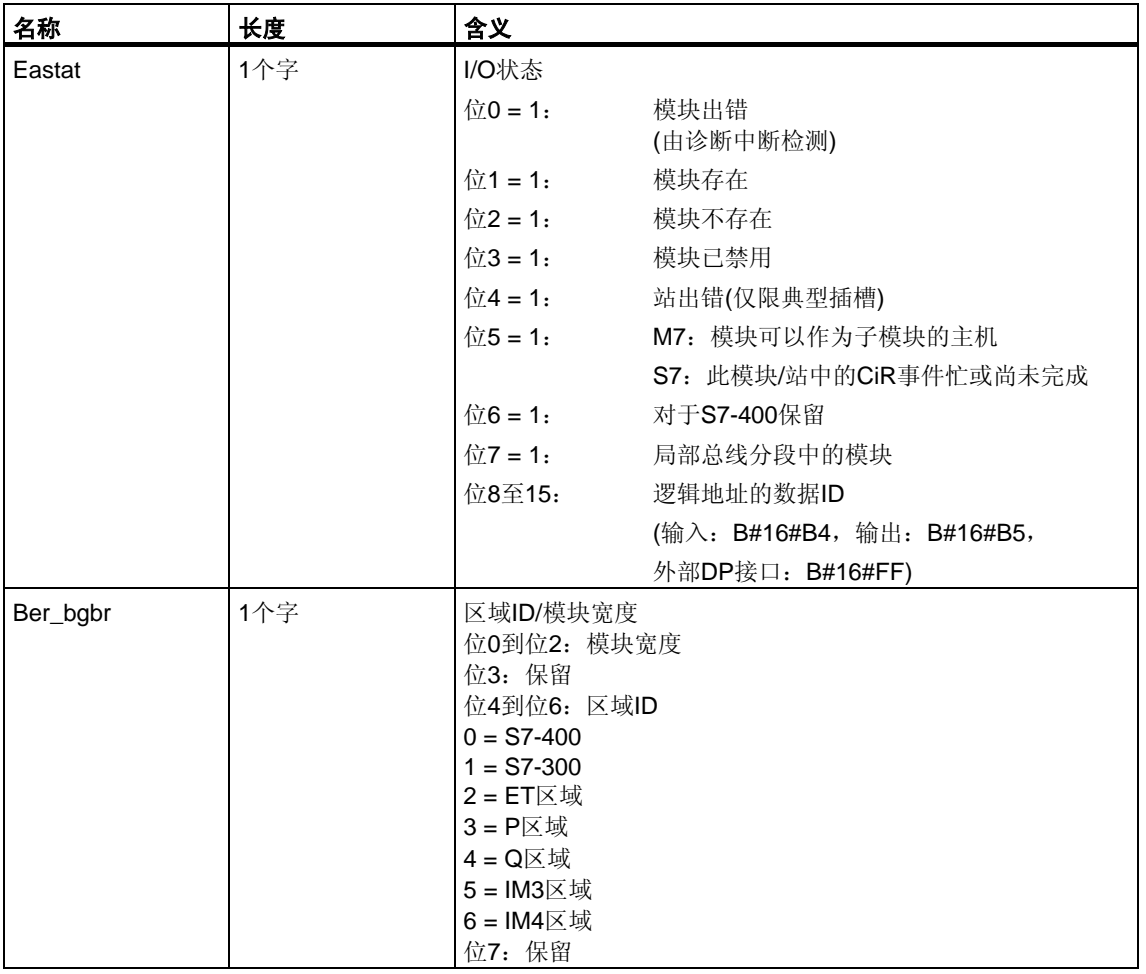

### 在某些模块中,下列值将显示在记录中:

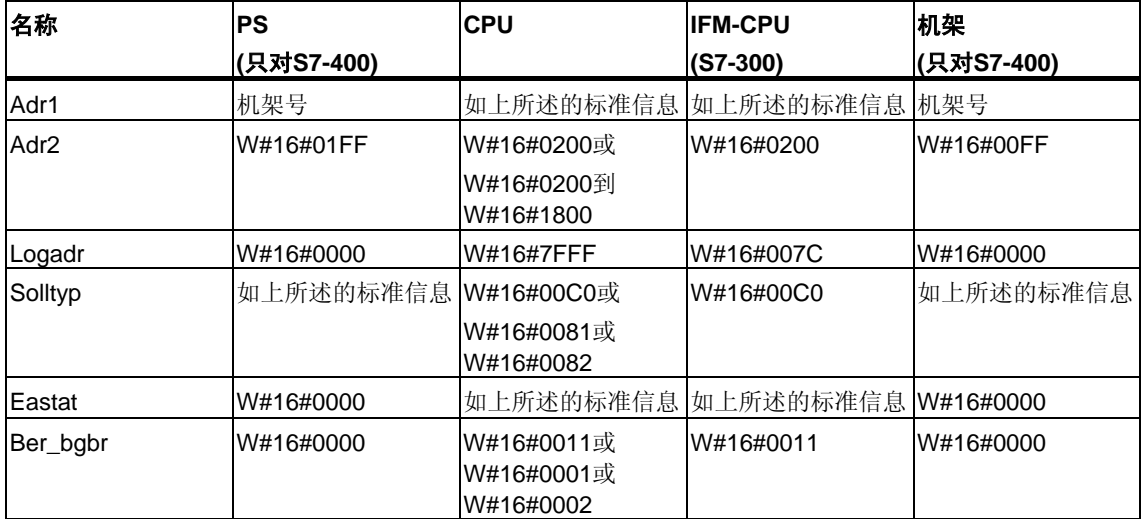

#### **Adr1**

参数adr1包含:

• 作为中央机架安装时的机架号

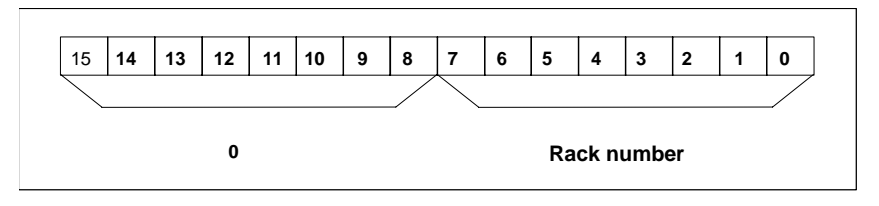

作为中央机架安装时参数*adr1*的各个位

• 分布式组态中的

DP主站系统标识号 站号。

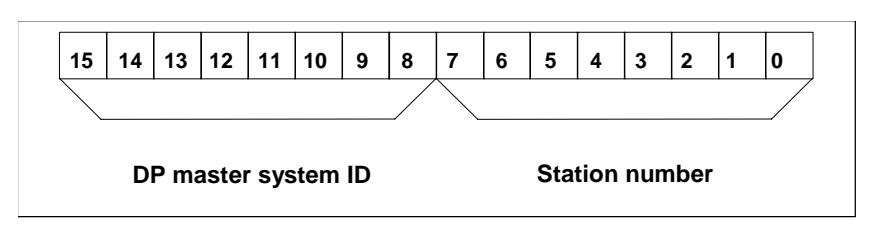

在分布式组态中,参数*adr1*的位。

#### **Adr2**

参数adr2包含插槽和子模块插槽。

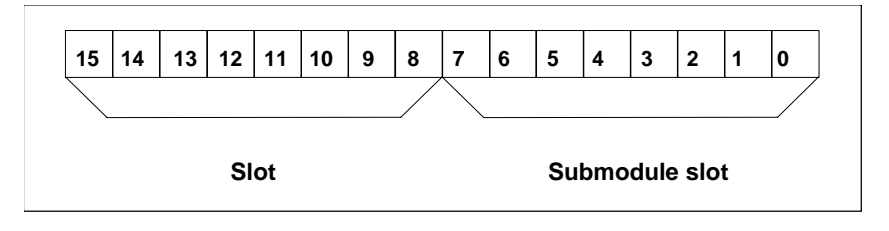

参数*adr2*的位。

#### 有关多值计算的信息**(**只对**S7-400)**

所有部分列表仅提供分配给一个CPU的模块的有关信息。因此,在多值计算模 式中,必须采样所有的CPU以获取所有连接模块的数据。

## **31.24 SSL-ID W#16#xy92 -** 机架**/**站的状态信息

#### 用途

如果读取部分列表SSL-ID W#16#xy92,将获得有关一个DP主站系统的集中安装的 机架及站的期望和当前的硬件组态的信息。

#### 通过**SFC51 "RDSYSST"**用**S7-400 CPU**读取**SSL**

如果通过SFC51读取部分列表,则必须使SFC51的参数SSL ID与INDEX相匹配。

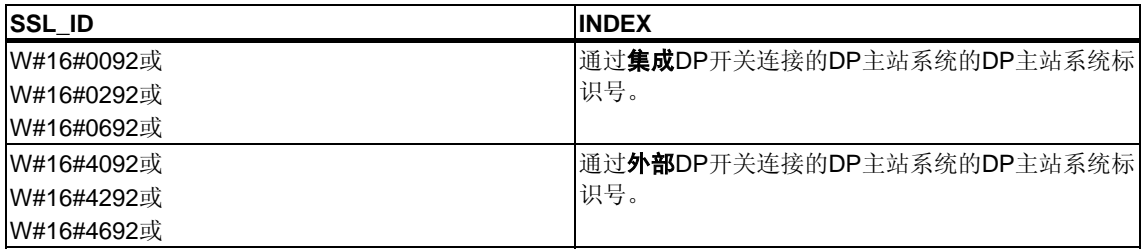

#### 文件头

部分列表SSL-ID W#16#xy92的报头结构如下所示:

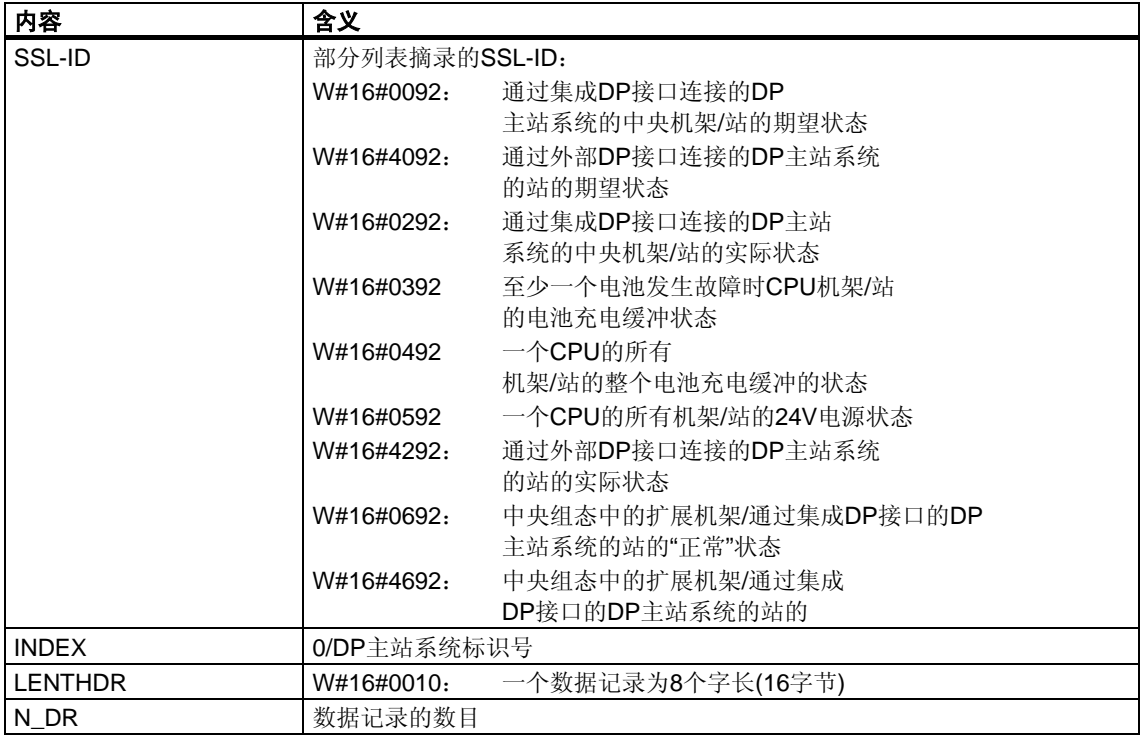

### 数据记录

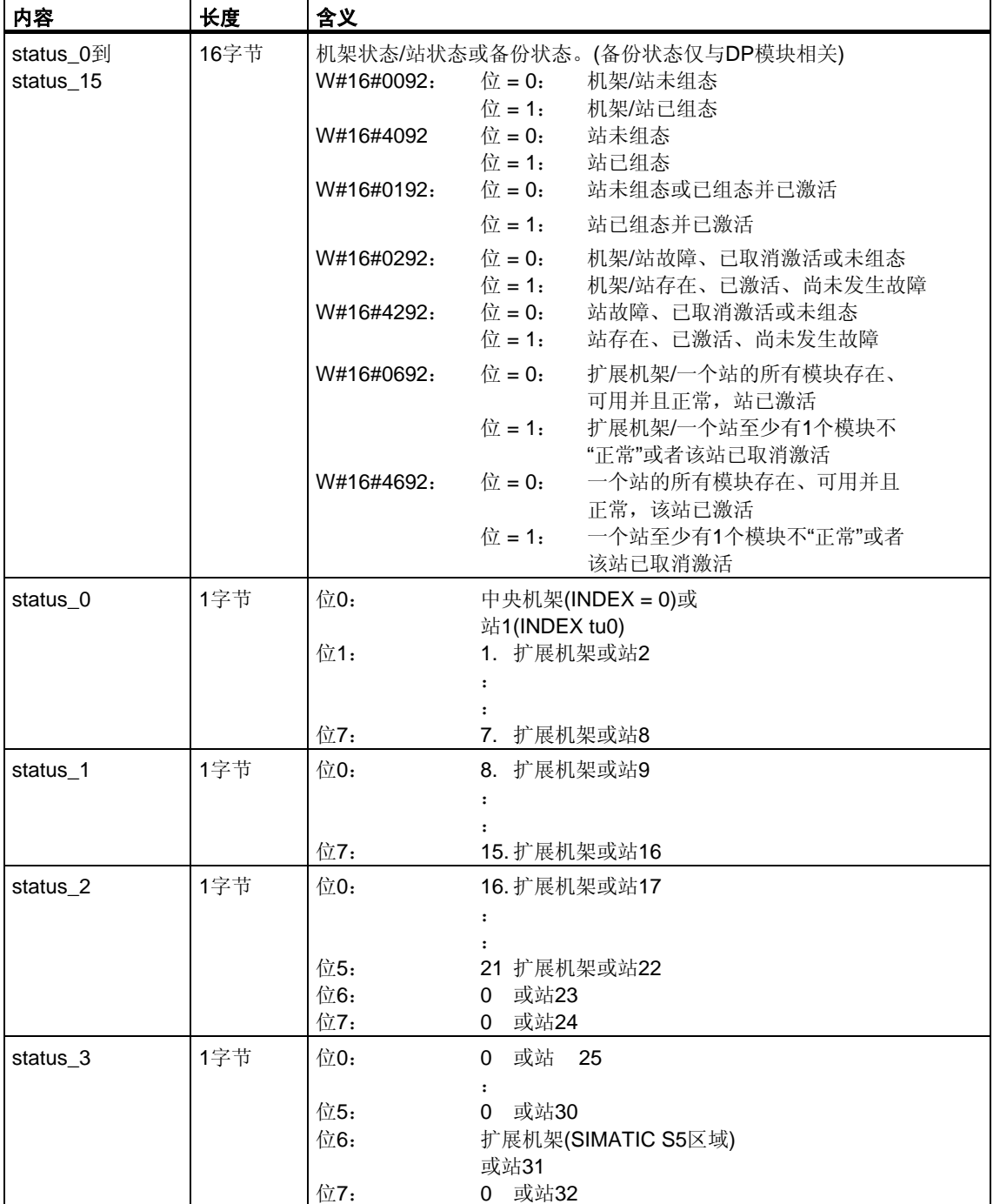

SSL ID为W#16#xy92的部分列表的数据记录具有如下结构:

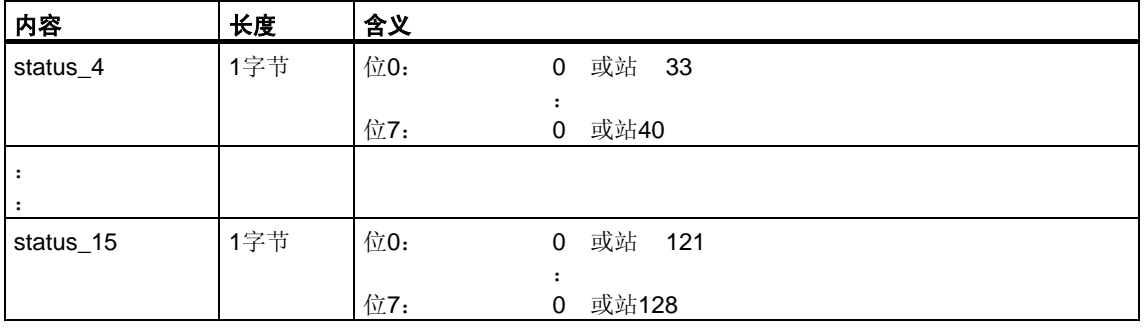

#### 有关多值计算的信息**(**只对**S7-400)**

所有部分列表仅提供分配给一个CPU的模块的有关信息。因此,在多值计算模 式中,必须采样所有的CPU以获取所有连接模块的数据。

## **31.25 SSL-ID W#16#xy95 -** 扩展**DP**主站系统信息

#### 用途

SSL ID为W#16#xy95的部分列表提供有关CPU已知的所有DP主站系统的扩展状态 信息。与SSL ID为W#16#xy90的部分列表相比较,此列表包含与DP主站系统的时钟 同步有关的附加信息。

#### 文件头

部分列表SSL ID W#16#xy95的报头结构如下所示:

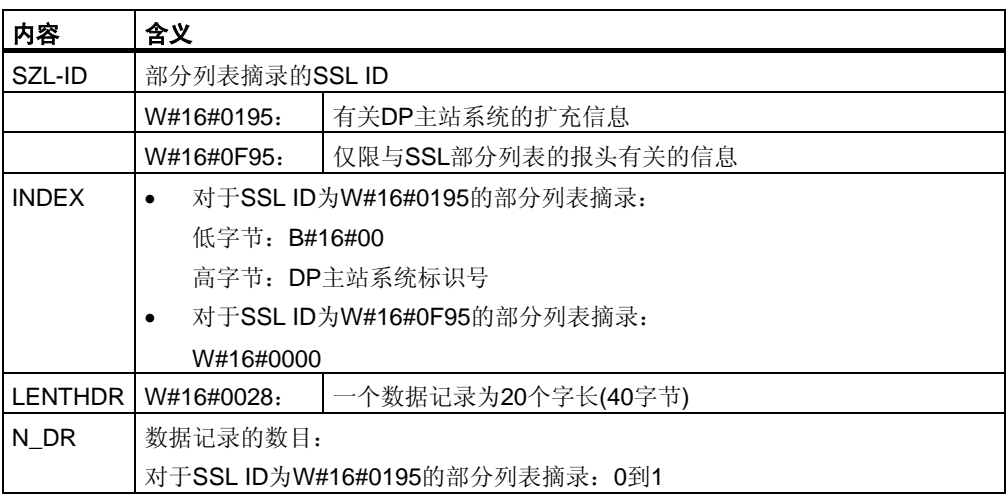

### 数据记录

ID为W#16#xy95的部分列表的数据记录具有如下结构:

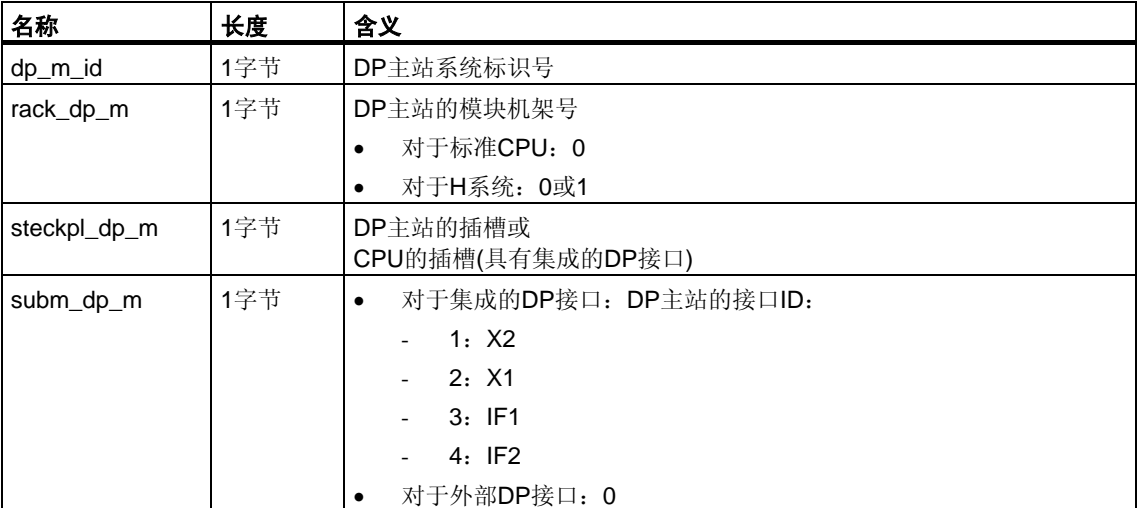

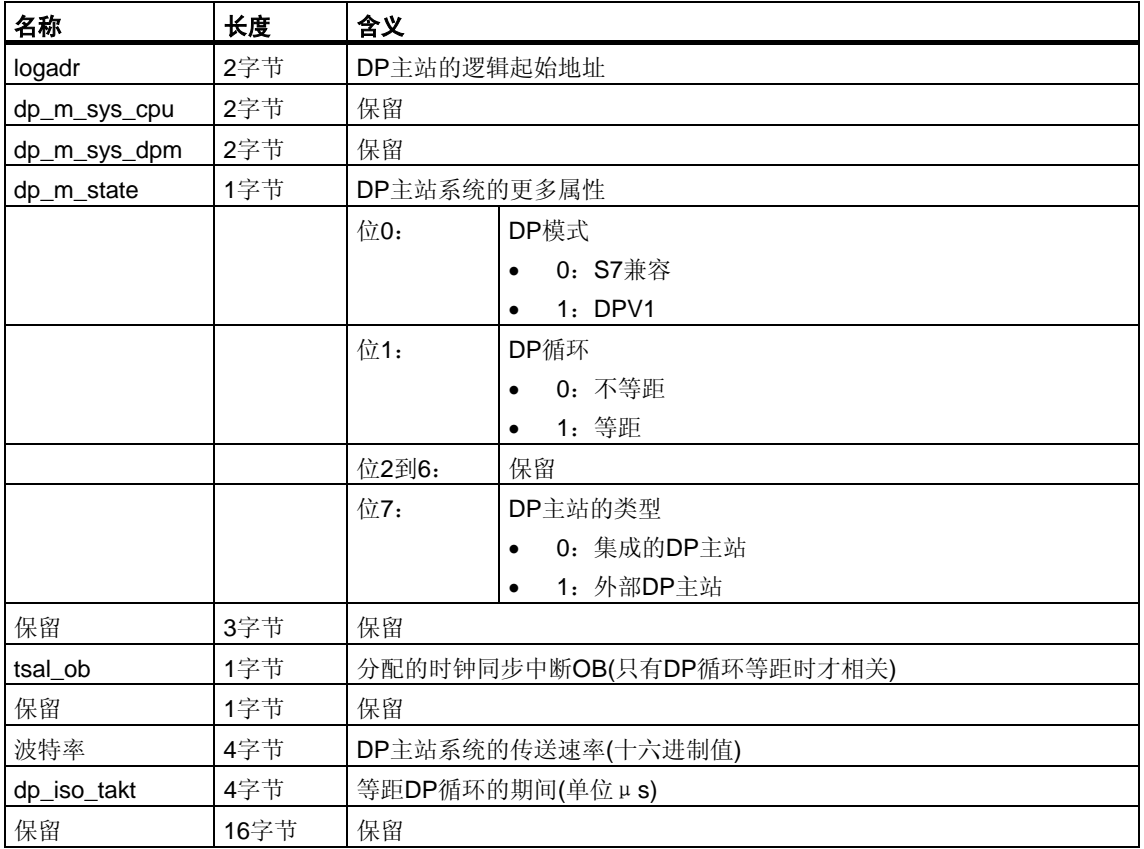

#### 有关多值计算的信息**(**只对**S7-400)**

所有部分列表仅提供分配给一个CPU的模块的有关信息。因此,在多值计算模 式中,必须采样所有的CPU以获取所有连接模块的数据。

## **31.26 SSL-ID W#16#xyA0 -** 诊断缓冲区

#### 用途

如果读取SSL-ID 为W#16#xyA0的部分列表,可获得该模块诊断缓冲区中的条目。

#### 文件头

部分列表SSL-ID W#16#xyA0的报头结构如下所示:

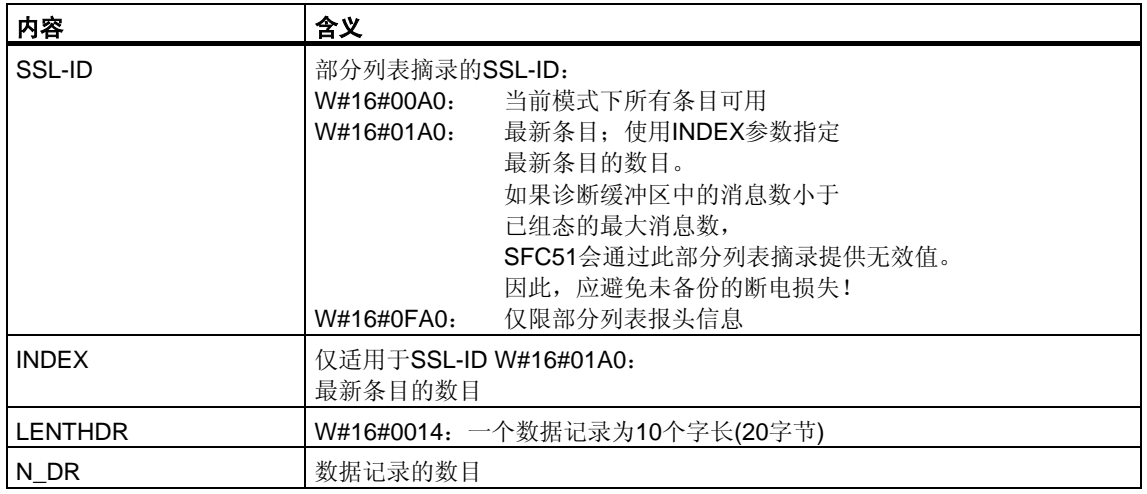

#### 数据记录

部分列表SSL-ID W#16#xyA0的数据记录具有如下结构:

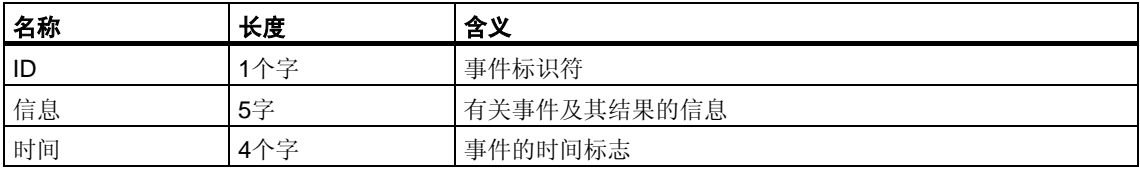

#### 诊断缓冲区

使用STEP 7可在诊断缓冲区中获取事件的更多信息。

## **31.27 SSL-ID W#16#00B1 -** 模块的诊断信息

#### 用途

如果读取SSL-ID为W#16#00B1部分列表,将获取具有诊断能力的模块的前4个诊断 字节。

#### 文件头

部分列表SSL-ID W#16#00B1的报头结构如下所示:

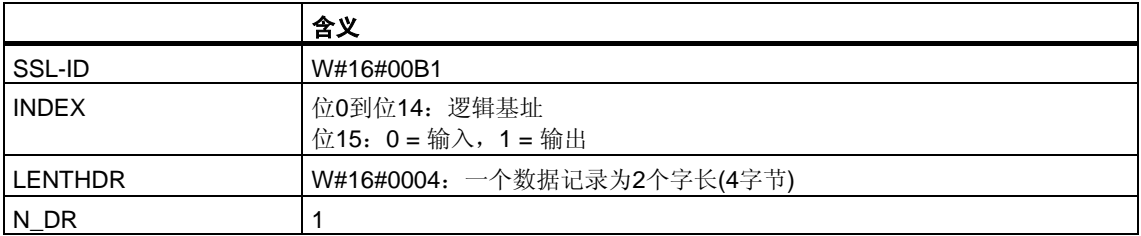

#### 数据记录

部分列表SSL-ID W#16#00B1的数据记录具有如下结构:

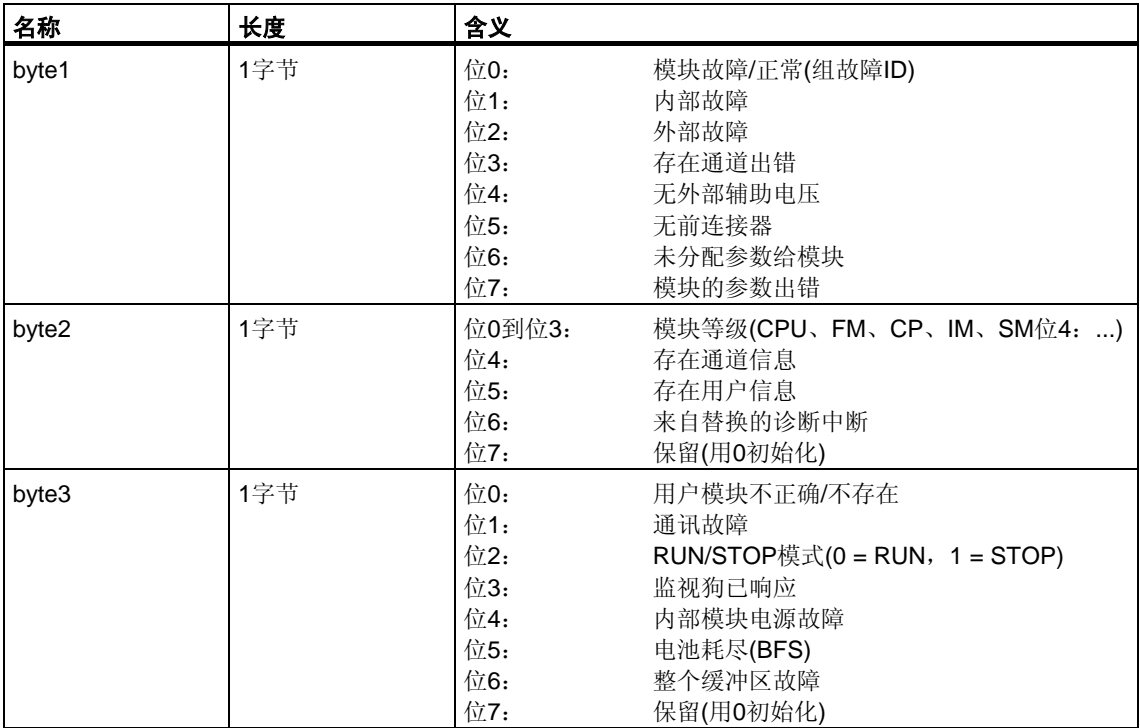

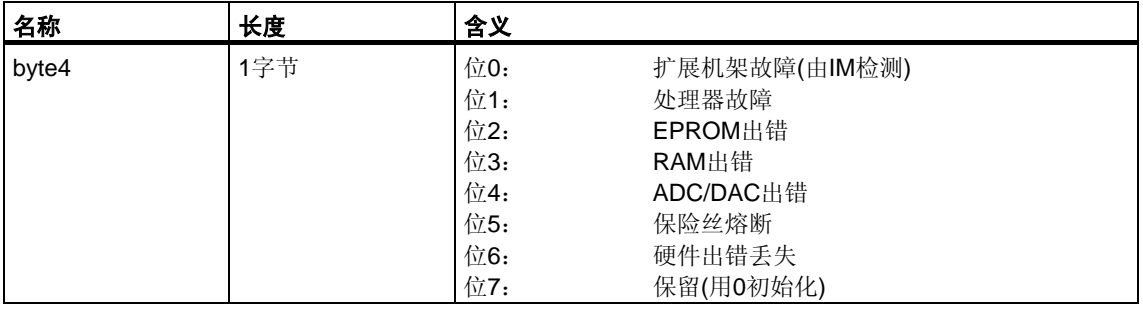

#### 有关多值计算的信息**(**只对**S7-400)**

所有的部分列表只提供分配给一个CPU的模块的有关信息。因此,在多值计算模 式中,必须对所有CPU进行采样以便获得所有连接模块的数据。

### **31.28 SSL-ID W#16#00B2 -** 对应物理地址的诊断数据记录**1**

#### 用途

如果读取SSL-ID为W#16#00B2的部分列表,将获得集中机架中的模块的诊断数据 记录1(不适用于DP或子模块)。使用机架和插槽号指定编号。

#### 文件头

部分列表SSL-ID W#16#00B2的报头结构如下所示:

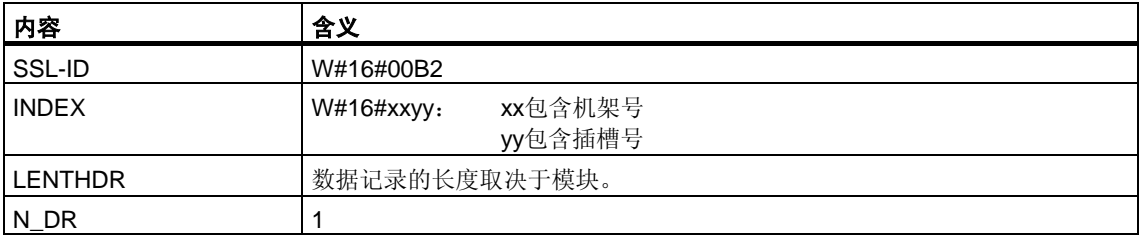

#### 数据记录

部分列表SSL-ID W#16#00B2的数据记录的大小及其内容取决于特定模块。 有关详细信息,请参考**/70/**、**/101/**以及描述相关模块的手册。

#### 有关多值计算的信息**(**只对**S7-400)**

所有的部分列表只提供分配给一个CPU的模块有关信息。因此,在多值计算模 式中,必须对所有CPU进行采样以便获得所有连接模块的数据。

### **31.29 SSL-ID W#16#00B3 -** 带逻辑基址的模块诊断数据

#### 用途

如果读取SSL-ID 为W#16#00B3的部分列表,将获得模块的所有诊断数据。 还可以获取DP和子模块的此信息。使用模块的逻辑基址来选择模块。

#### 文件头

部分列表SSL-ID W#16#00B3的报头结构如下所示:

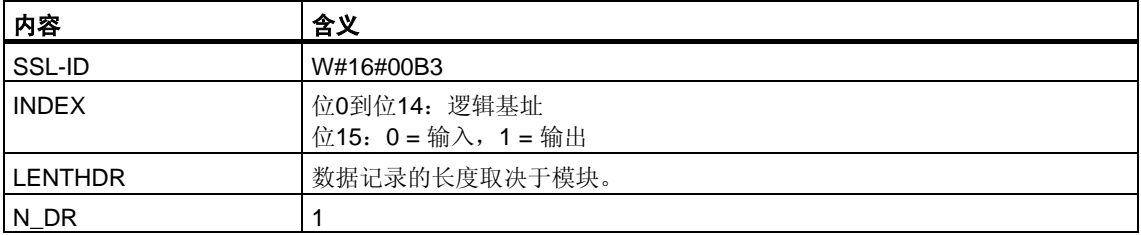

#### 数据记录

部分列表SSL-ID W#16#00B3的数据记录的大小及其内容取决于具体模块。 有关详细信息,请参考 **/70/**, **/101/**以及描述相关模块的手册。

#### 有关多值计算的信息**(**只对**S7-400)**

所有部分列表仅提供分配给一个CPU的模块的有关信息。因此,在多值计算模 式中,必须采样所有的CPU以获取所有连接模块的数据。

#### 注意

使用SFC51, 只能在OB82外部读取SSL-ID为W#16#00B3的部分列表。

### **31.30 SSL-ID W#16#00B4 - DP**从站的诊断数据

#### 用途

如果读取SSL-ID 为W#16#00B4的部分列表,将获得DP从站的诊断数据。此诊断数 据按照EN 50 170 Volume 2, PROFIBUS标准构建。可使用已组态的诊断地址选择 模块。

#### 文件头

部分列表SSL-ID W#16#00B4的报头结构如下所示:

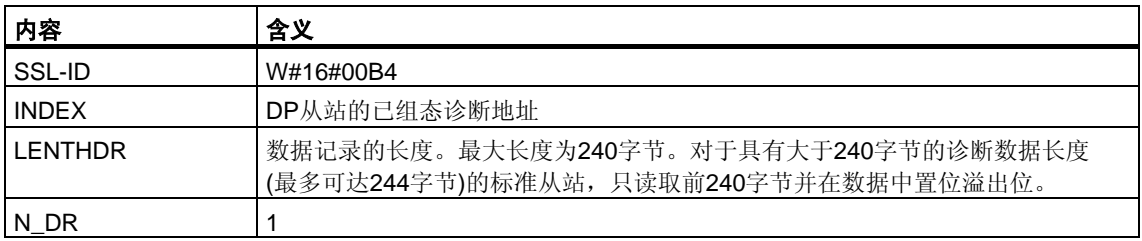

#### 数据记录

部分列表SSL-ID W#16#00B4的数据记录具有如下结构:

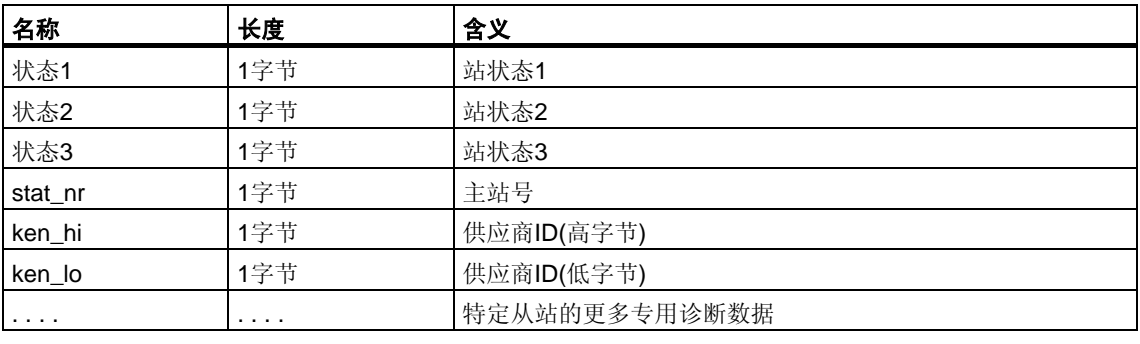

#### 有关多值计算的信息**(**只对**S7-400)**

所有的部分列表只提供分配给一个CPU的模块有关信息。因此,在多值计算模 式中,必须对所有CPU进行采样以便获得所有连接模块的数据。

## **32** 事件

## **32.1** 事件和事件标识符

#### 事件

在SIMATIC S7可编程逻辑控制器中所有事件有编号。允许将消息文本与事件相关。

#### 事件标识符

每个事件分配一个事件标识符。事件标识符的结构如下:

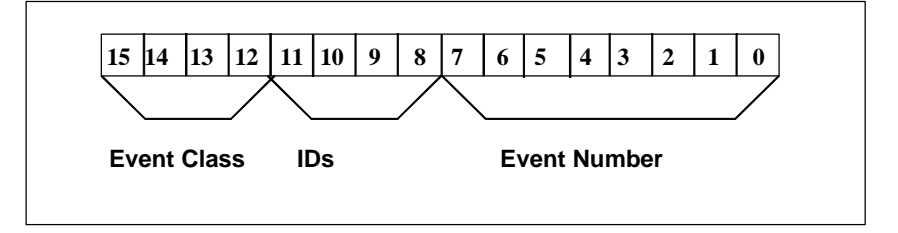

事件标识符的结构。

#### 事件等级

事件等级如下所示:

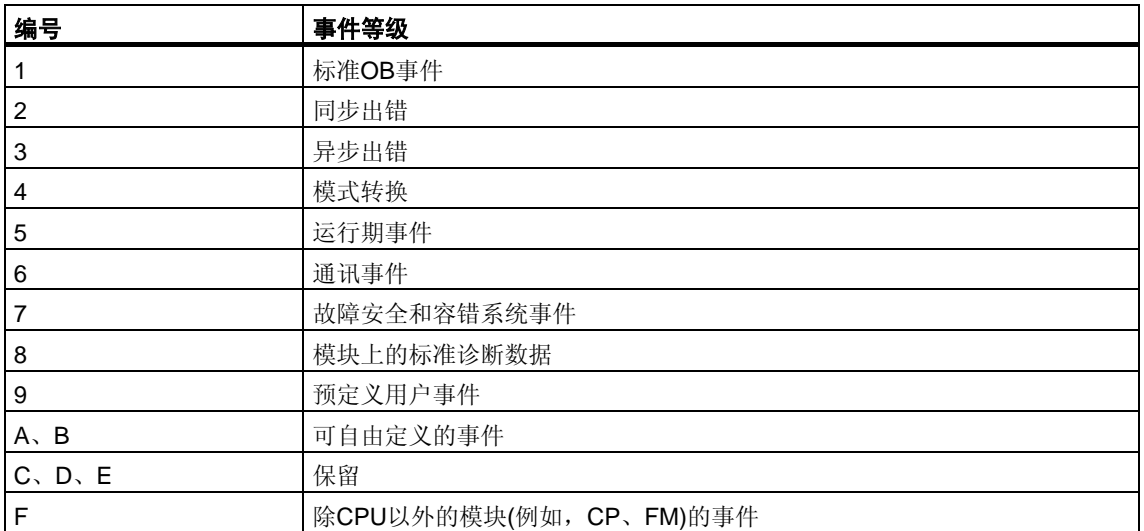

## 识别

标识符用于区分事件的类型。四个位具有下列意义:

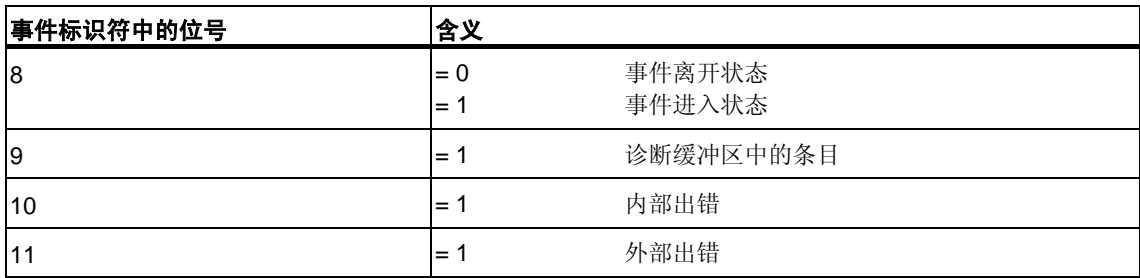

## **32.2** 事件等级**1 -** 标准**OB**事件

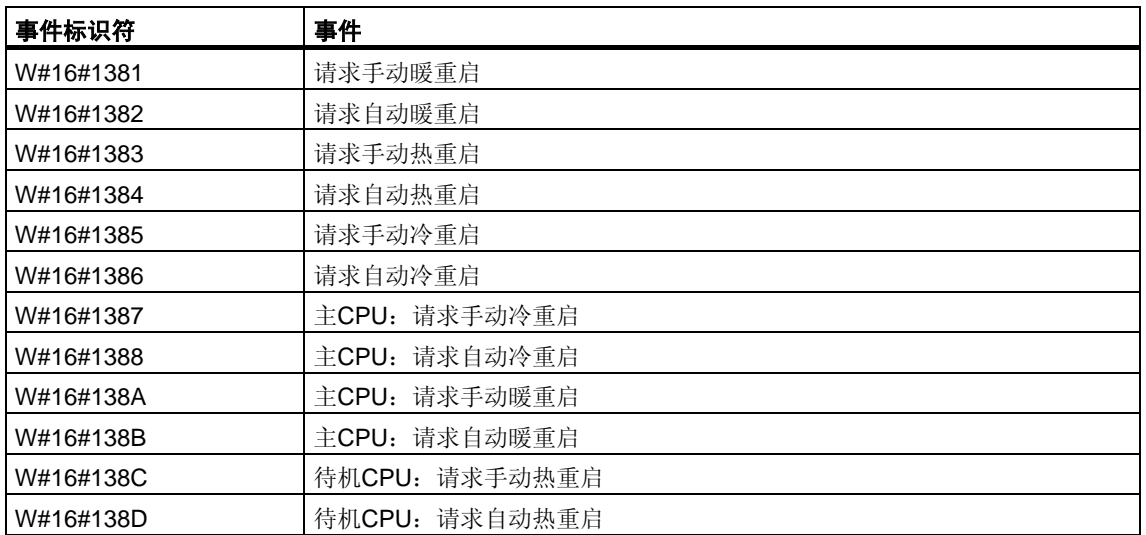

## **32.3** 事件等级**2 -** 异步出错

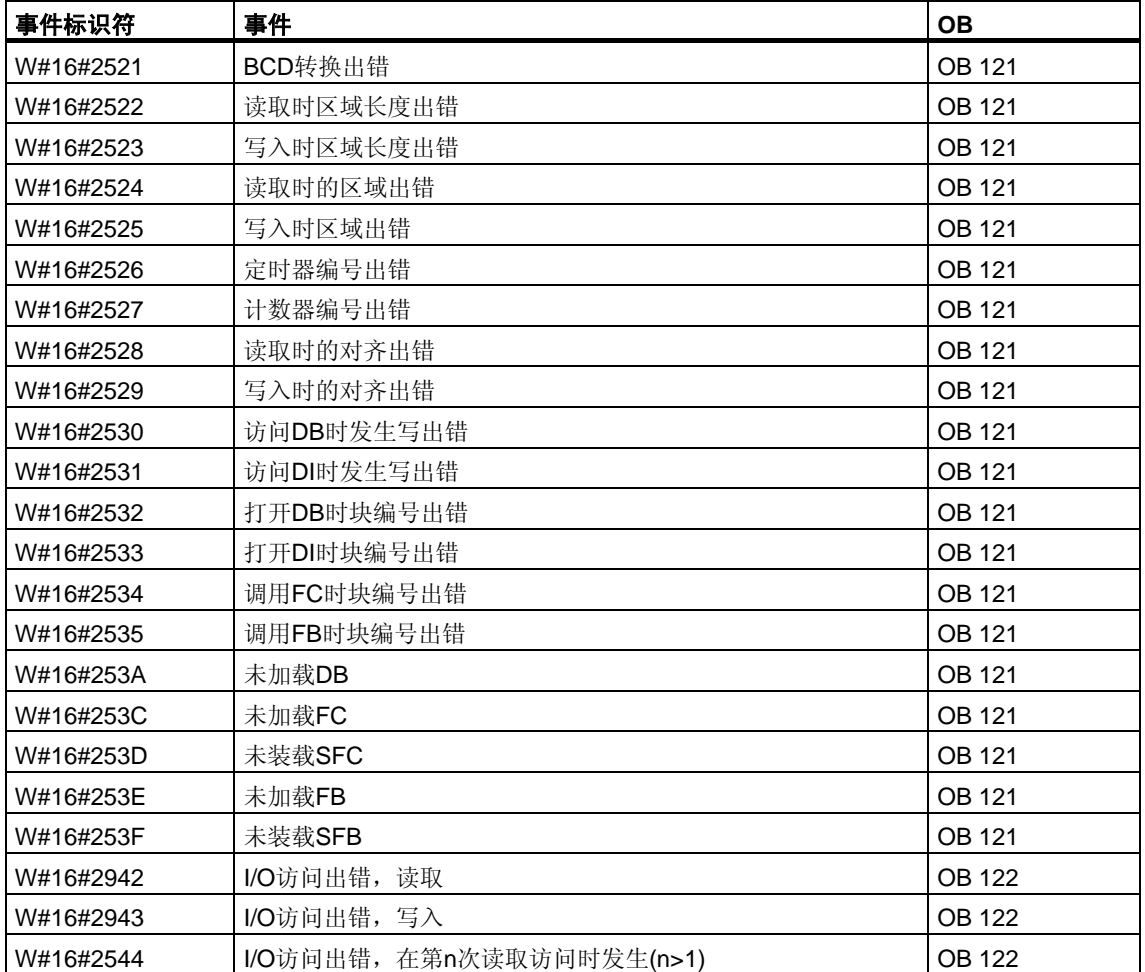

## **32.4** 事件等级**3 -** 异步出错

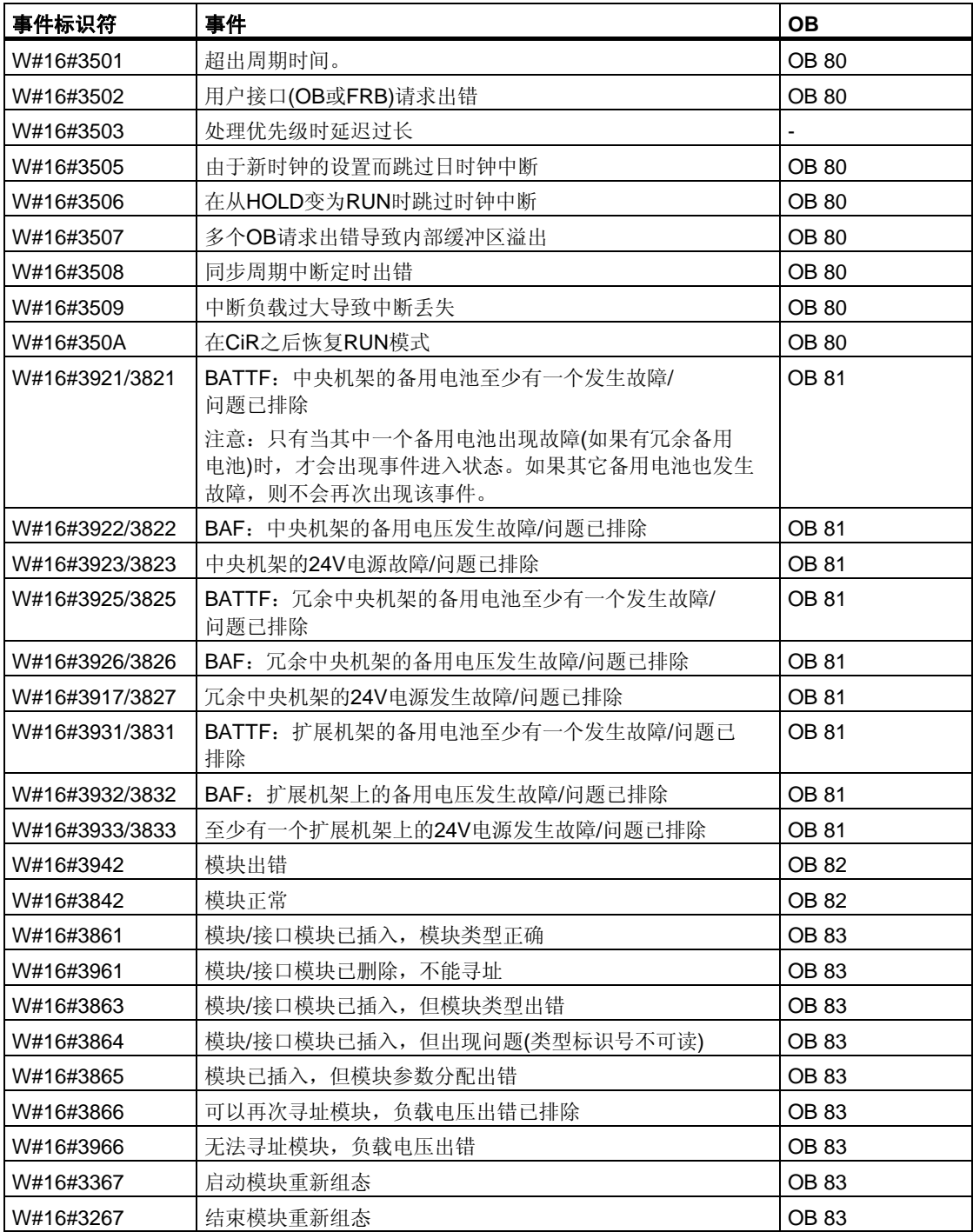

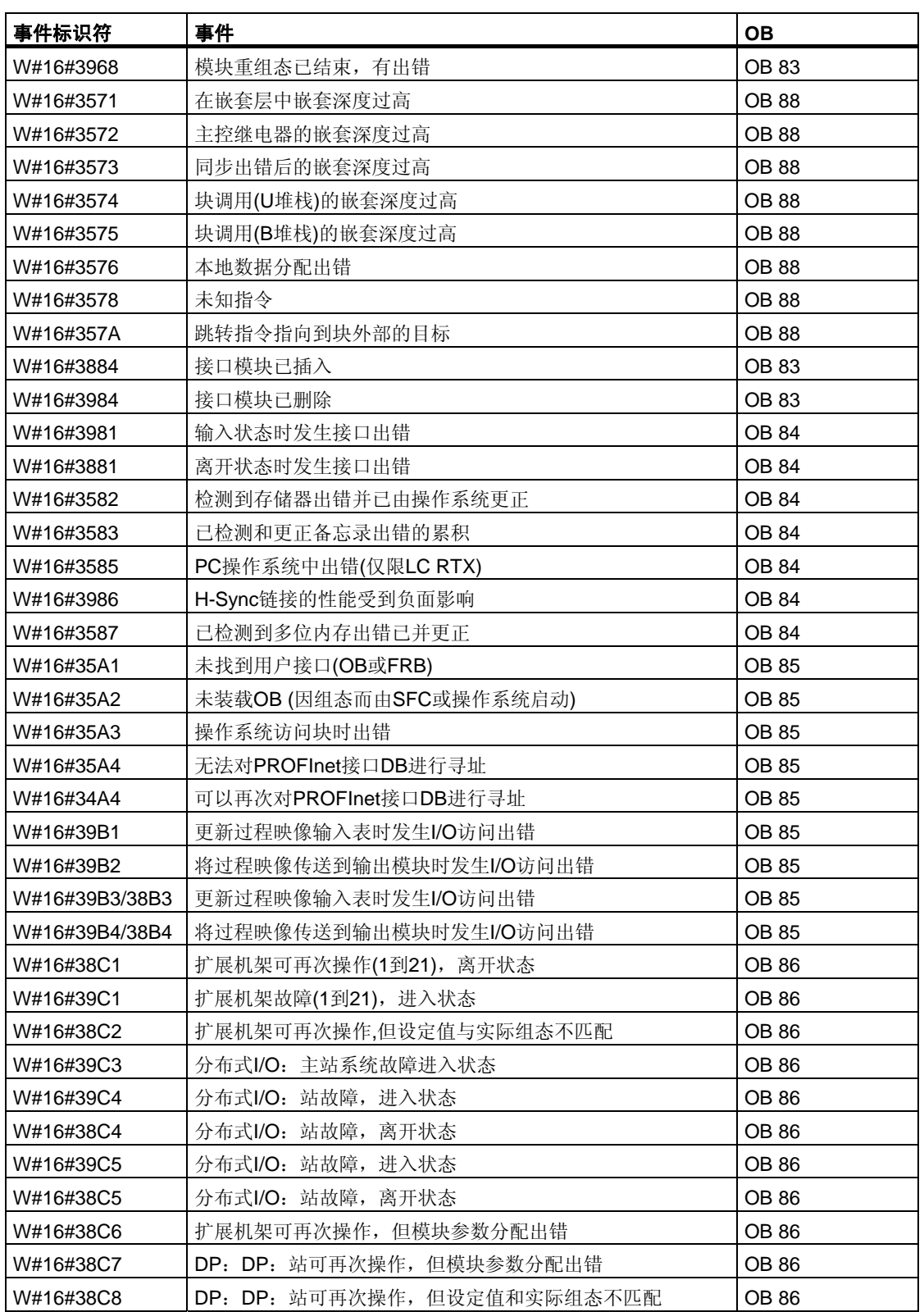

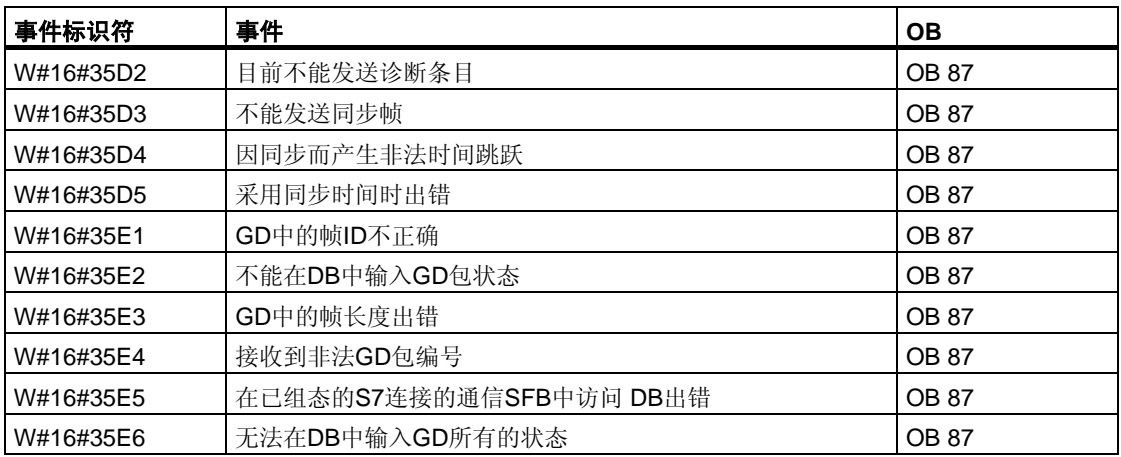

# **32.5** 事件等级**4 -** 停止事件和其它模式改变

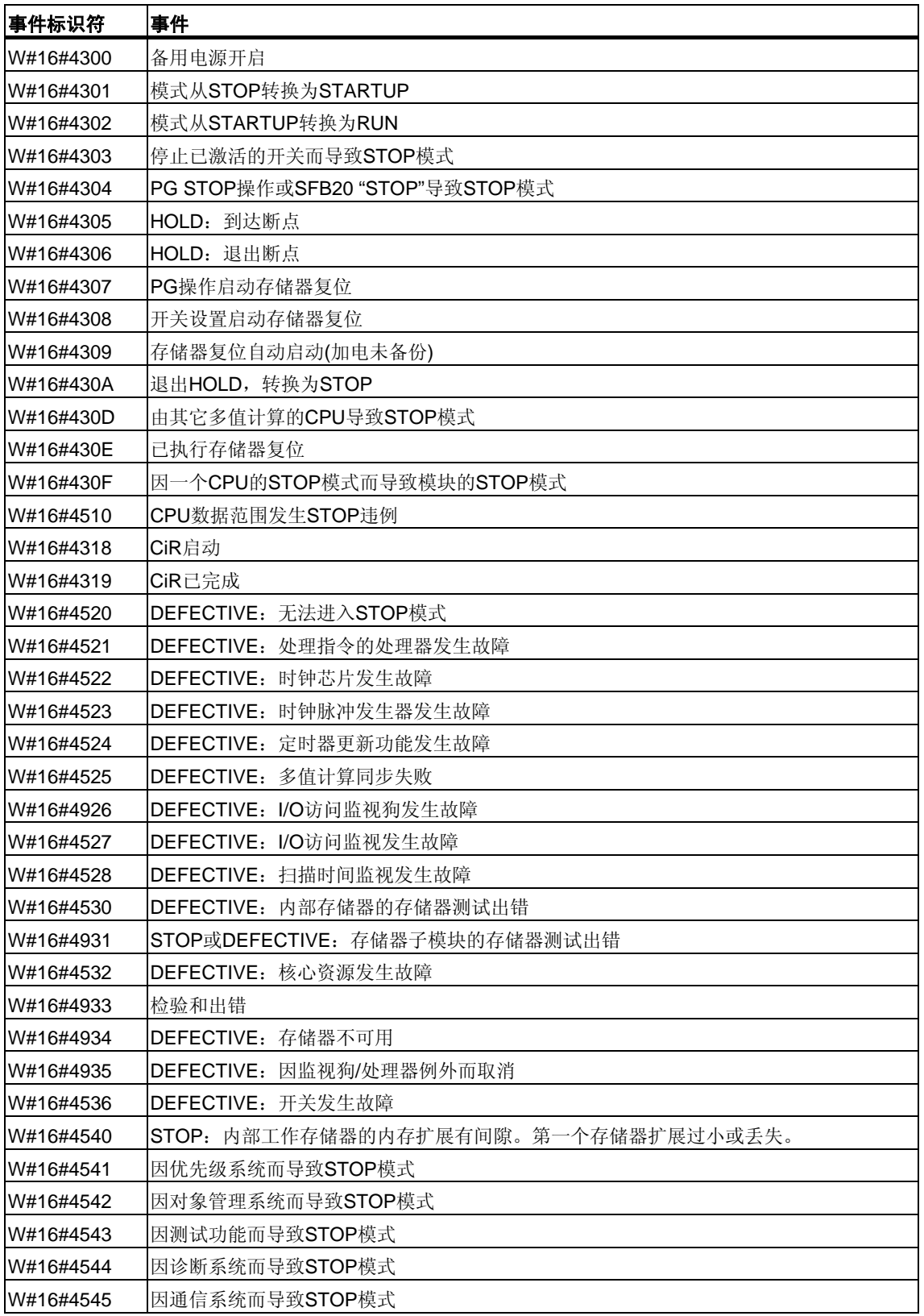

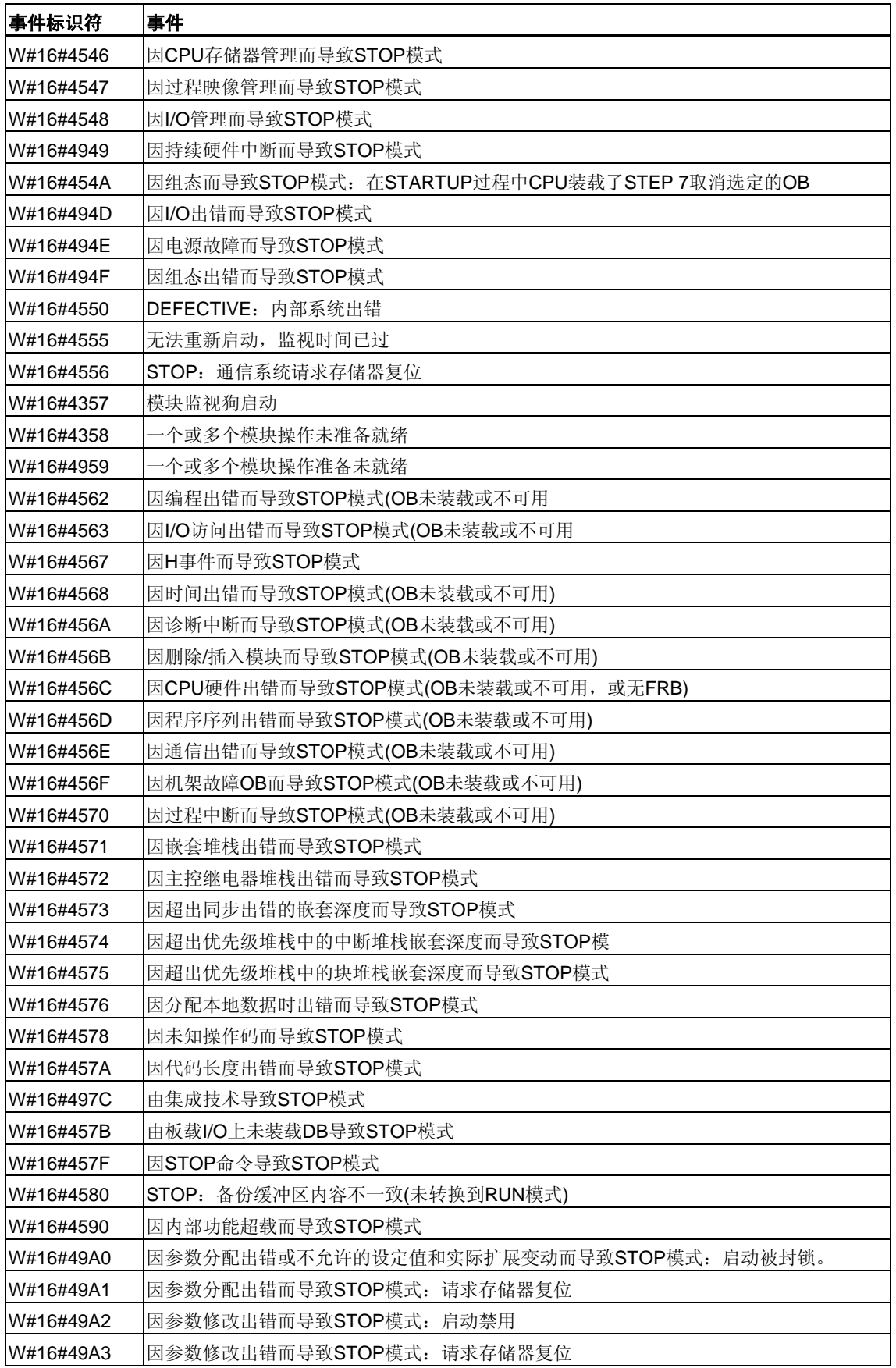

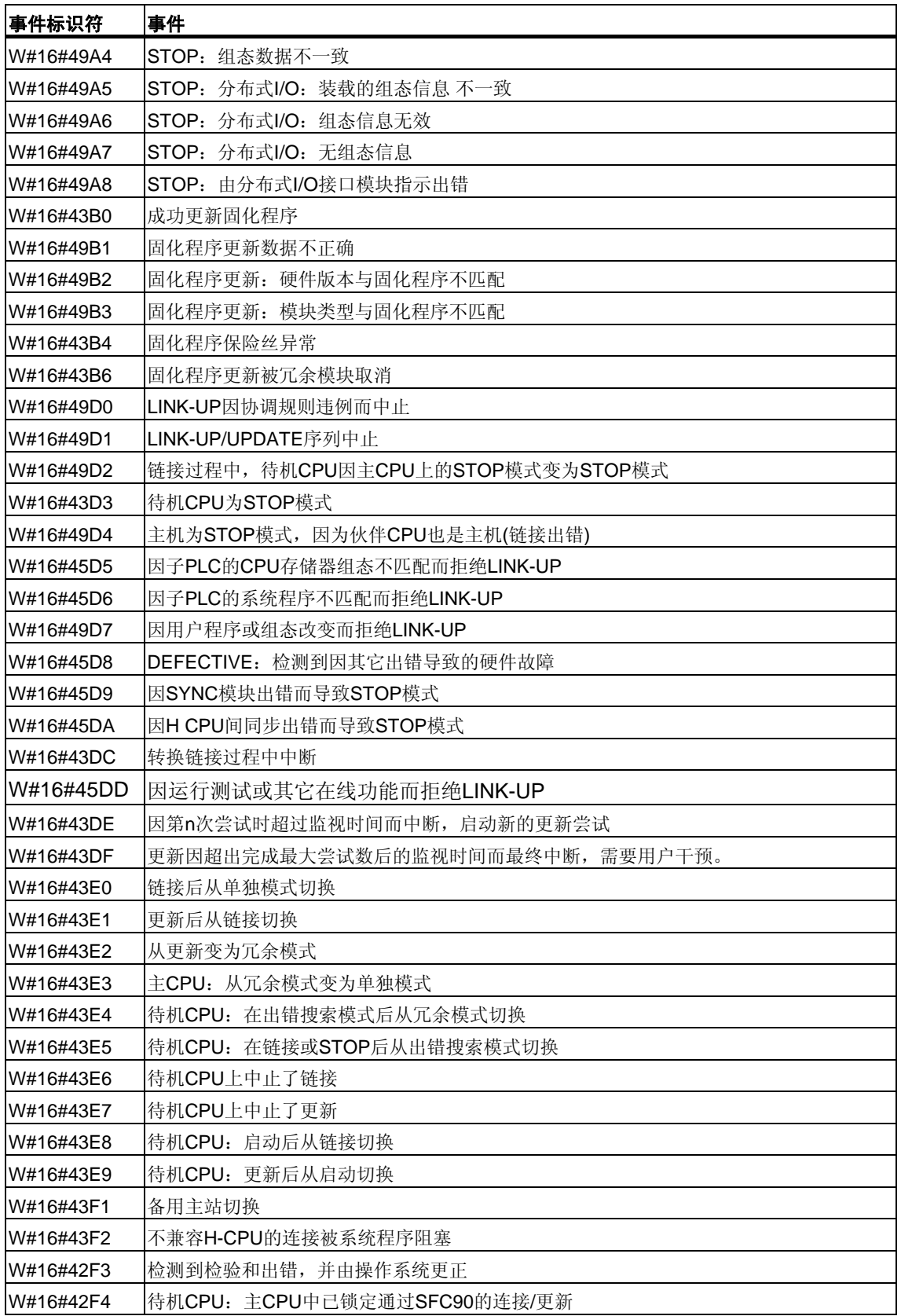

## **32.6** 事件等级**5 -** 模式运行期事件

<u> 1989 - Johann Barn, fransk politik (d. 1989)</u>

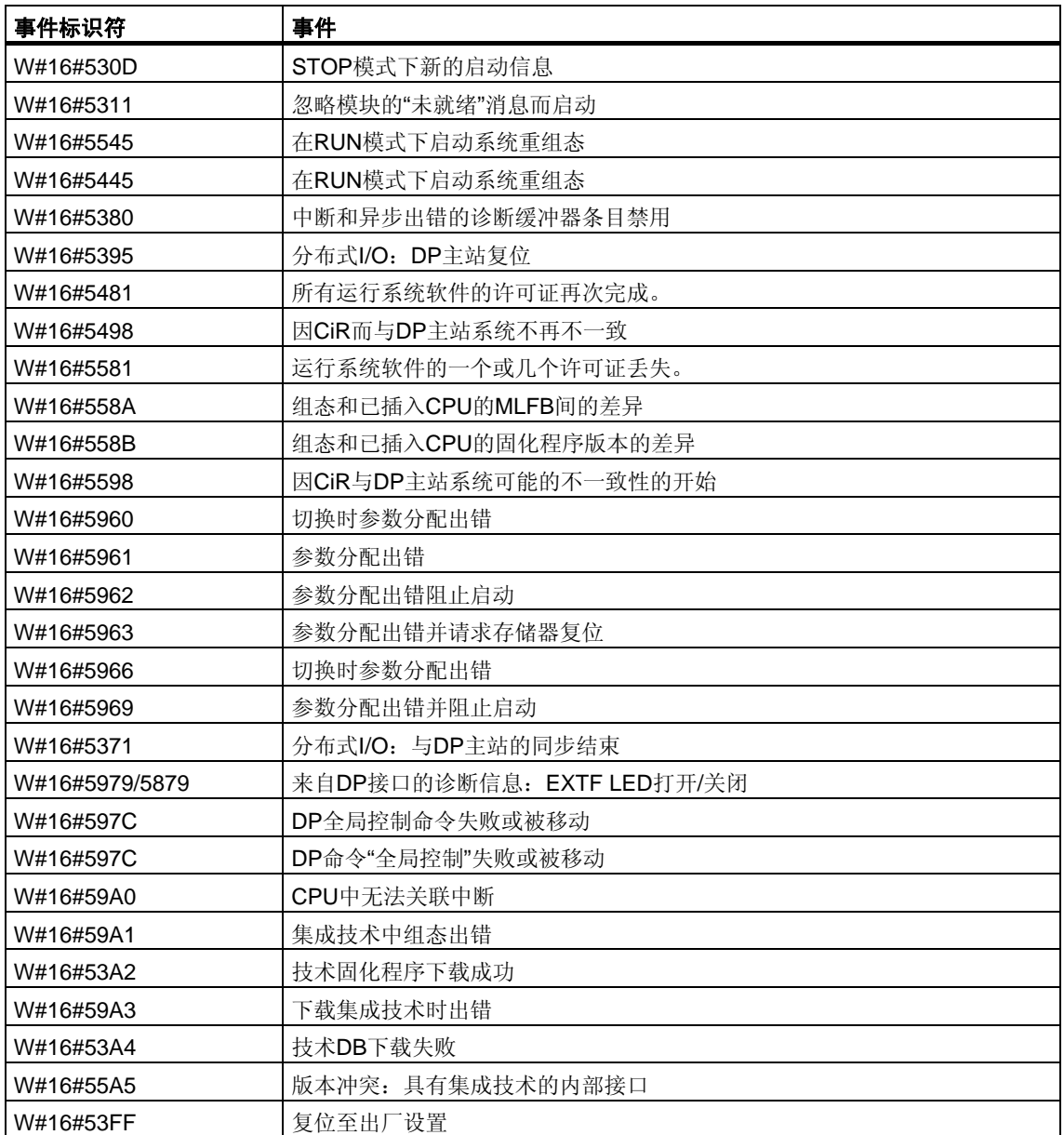

## **32.7** 事件等级**6 -** 通讯事件

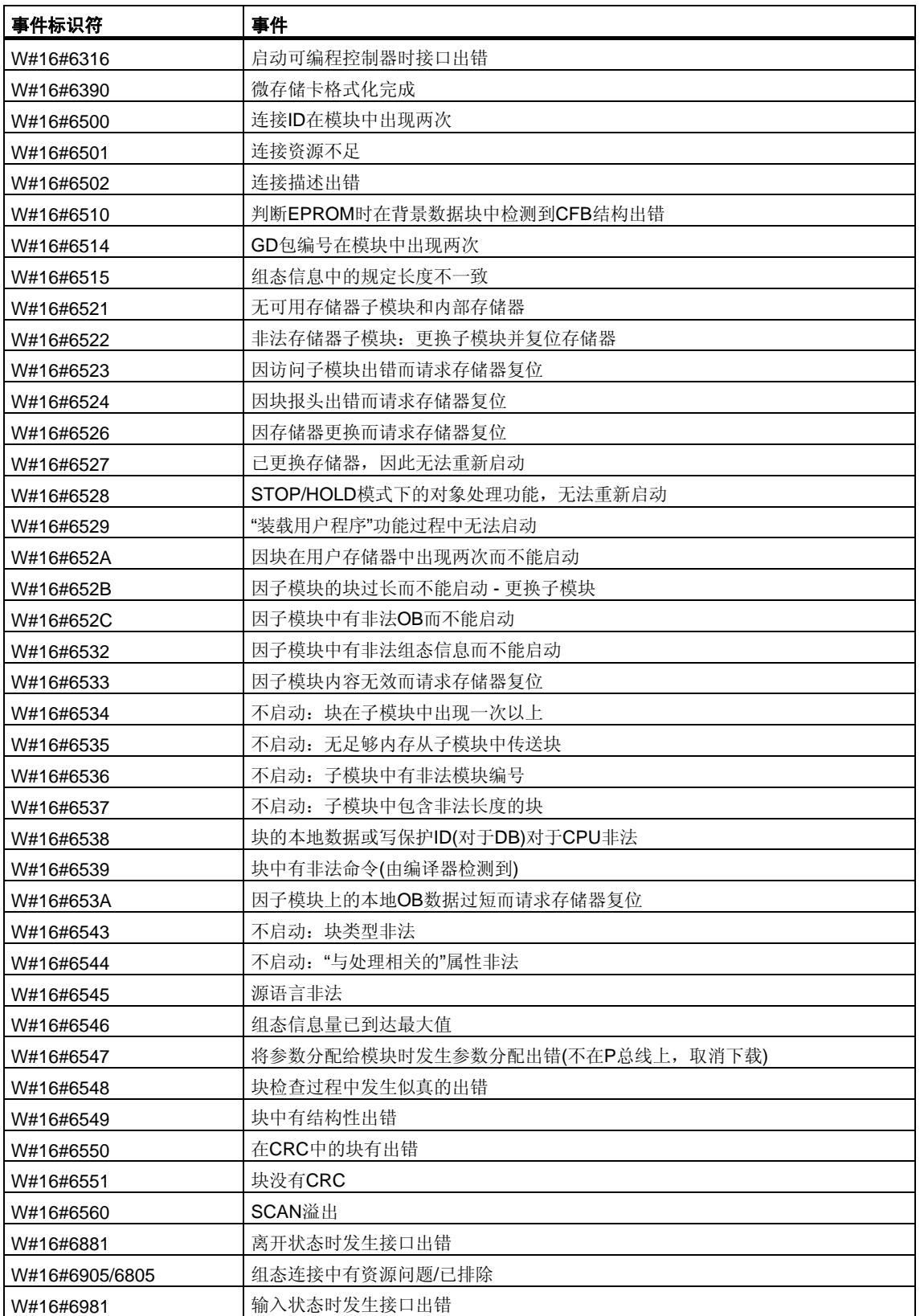

## **32.8** 事件等级**7 - H/F**事件

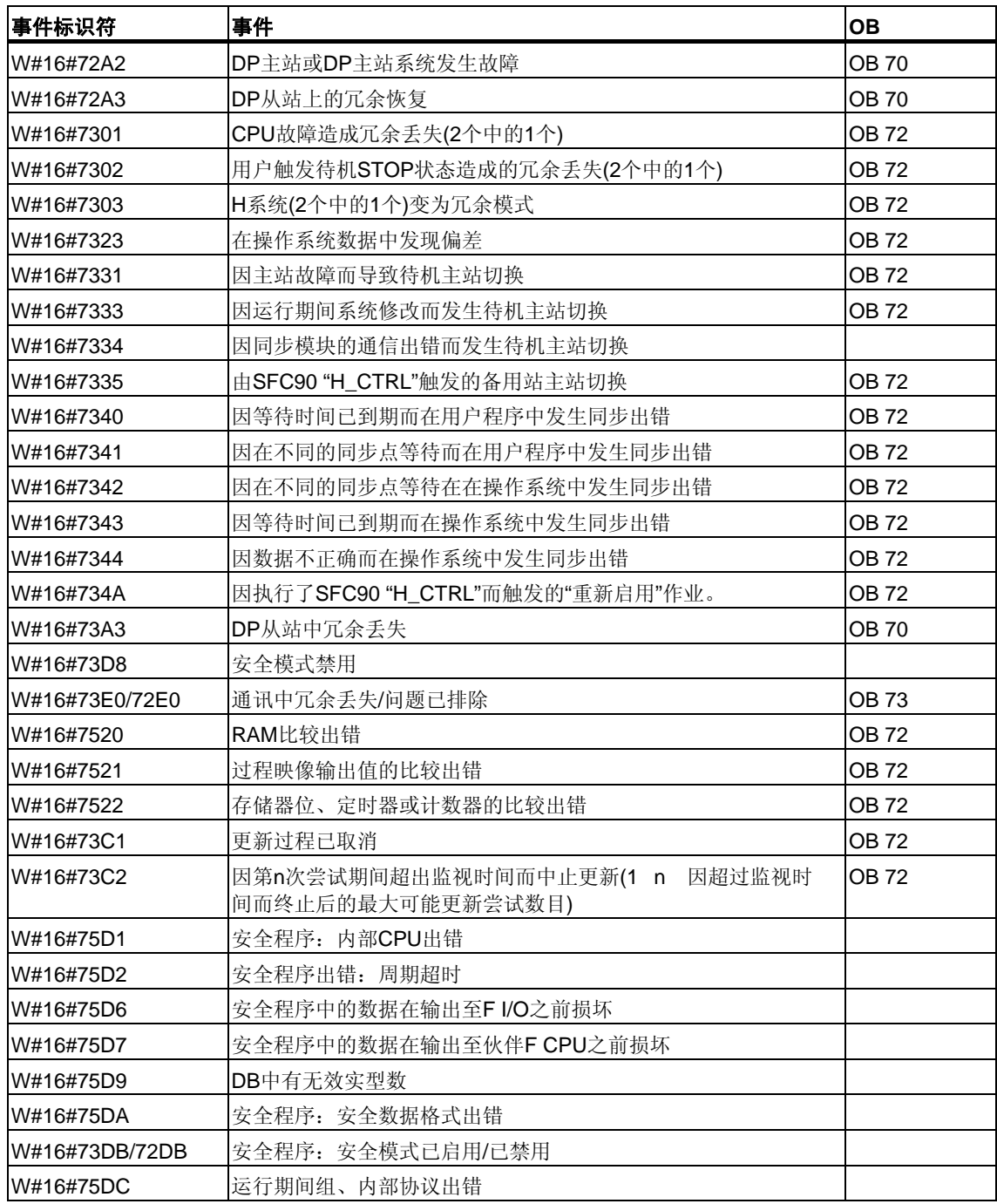
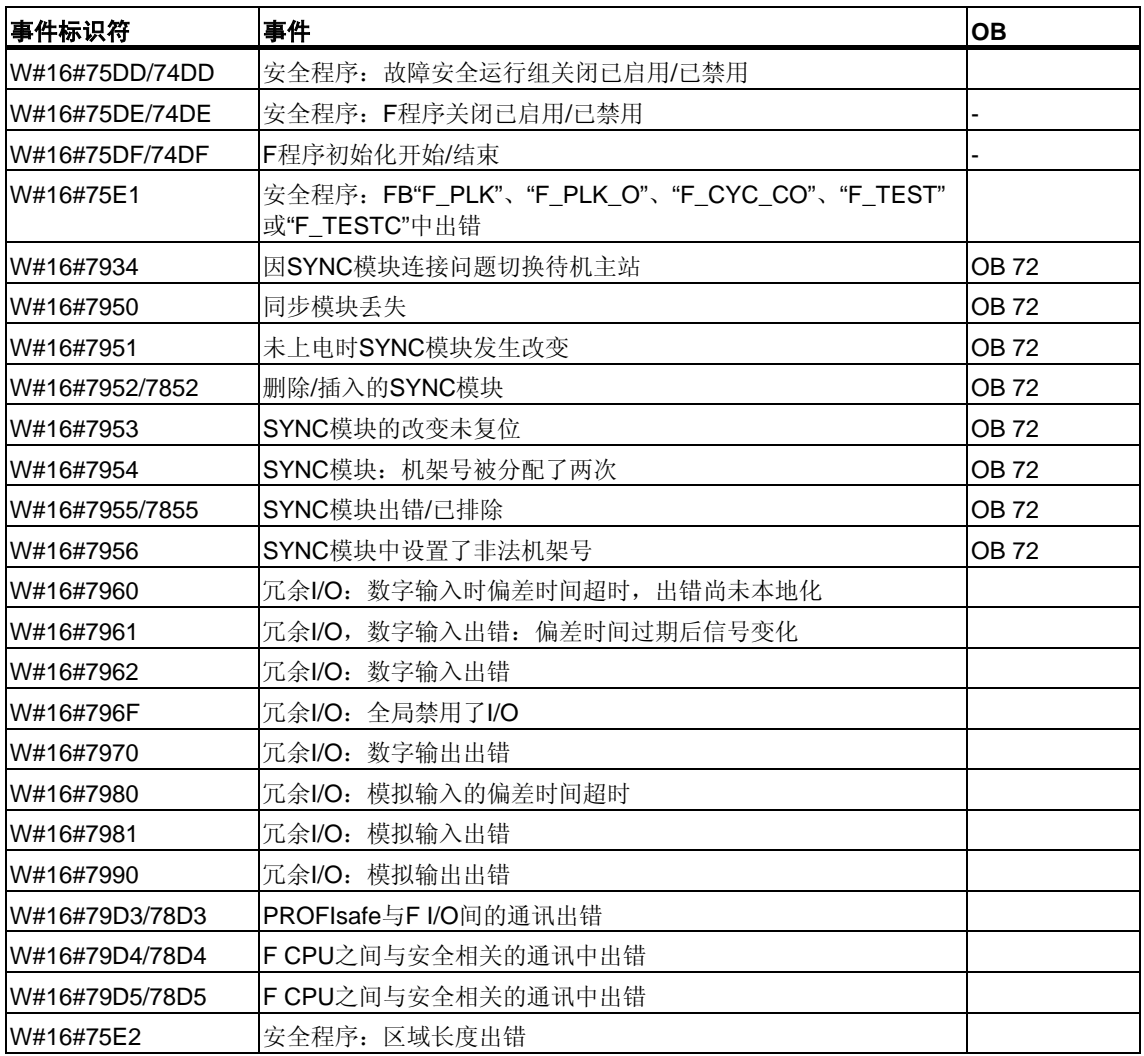

# **32.9** 事件等级**8 -** 模块的诊断事件

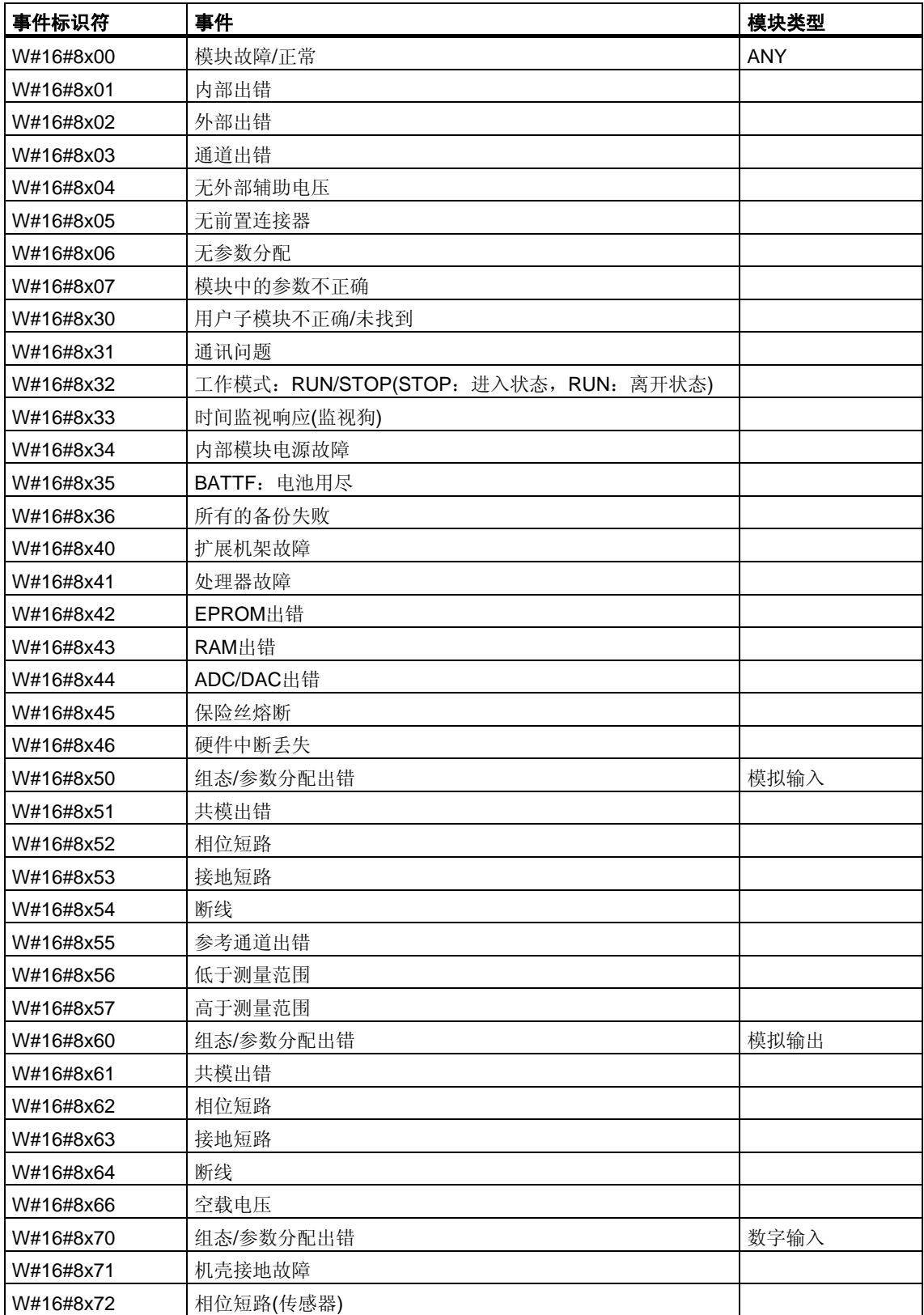

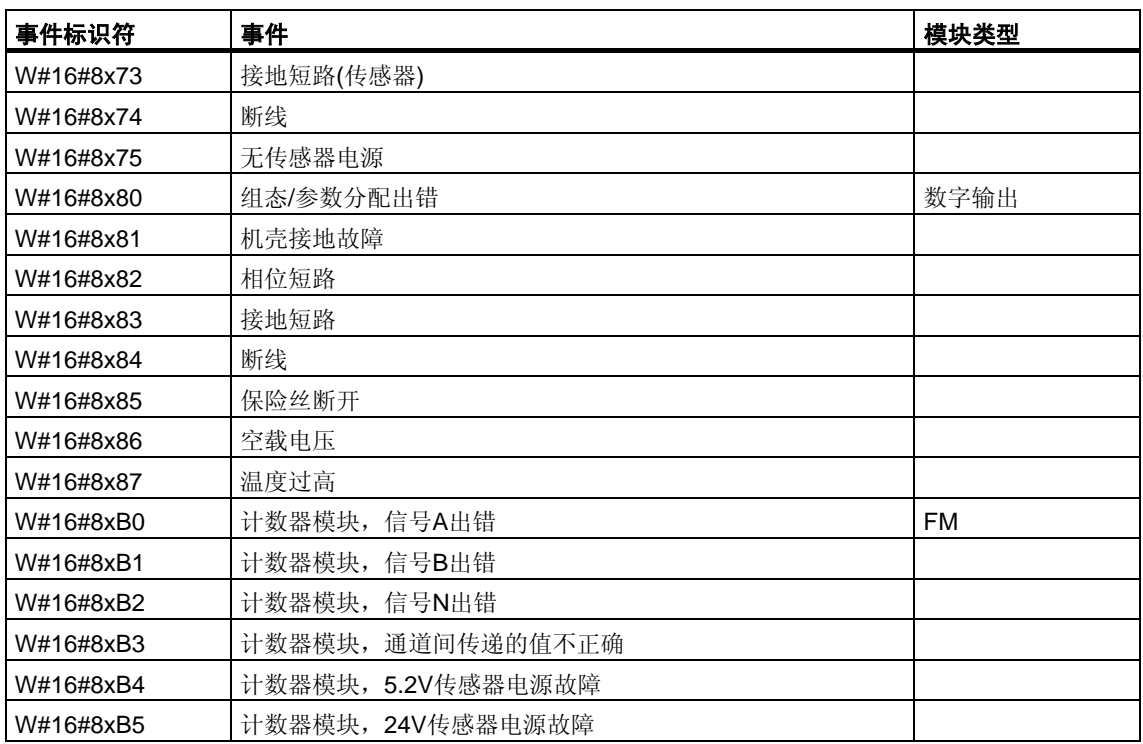

# **32.10** 事件等级**9 -** 标准用户事件

<u> 1989 - Johann Stoff, deutscher Stoffen und der Stoffen und der Stoffen und der Stoffen und der Stoffen und der</u>

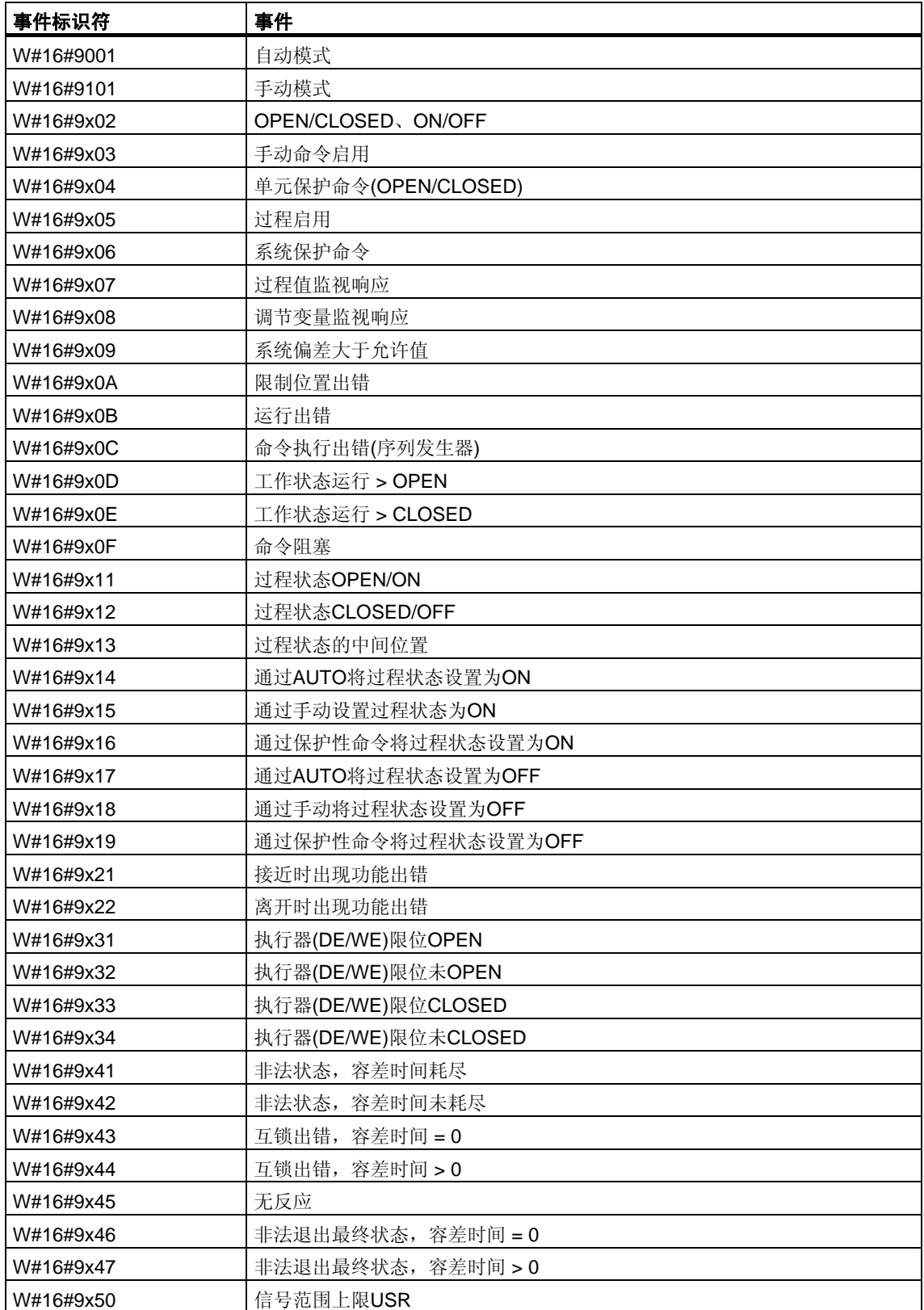

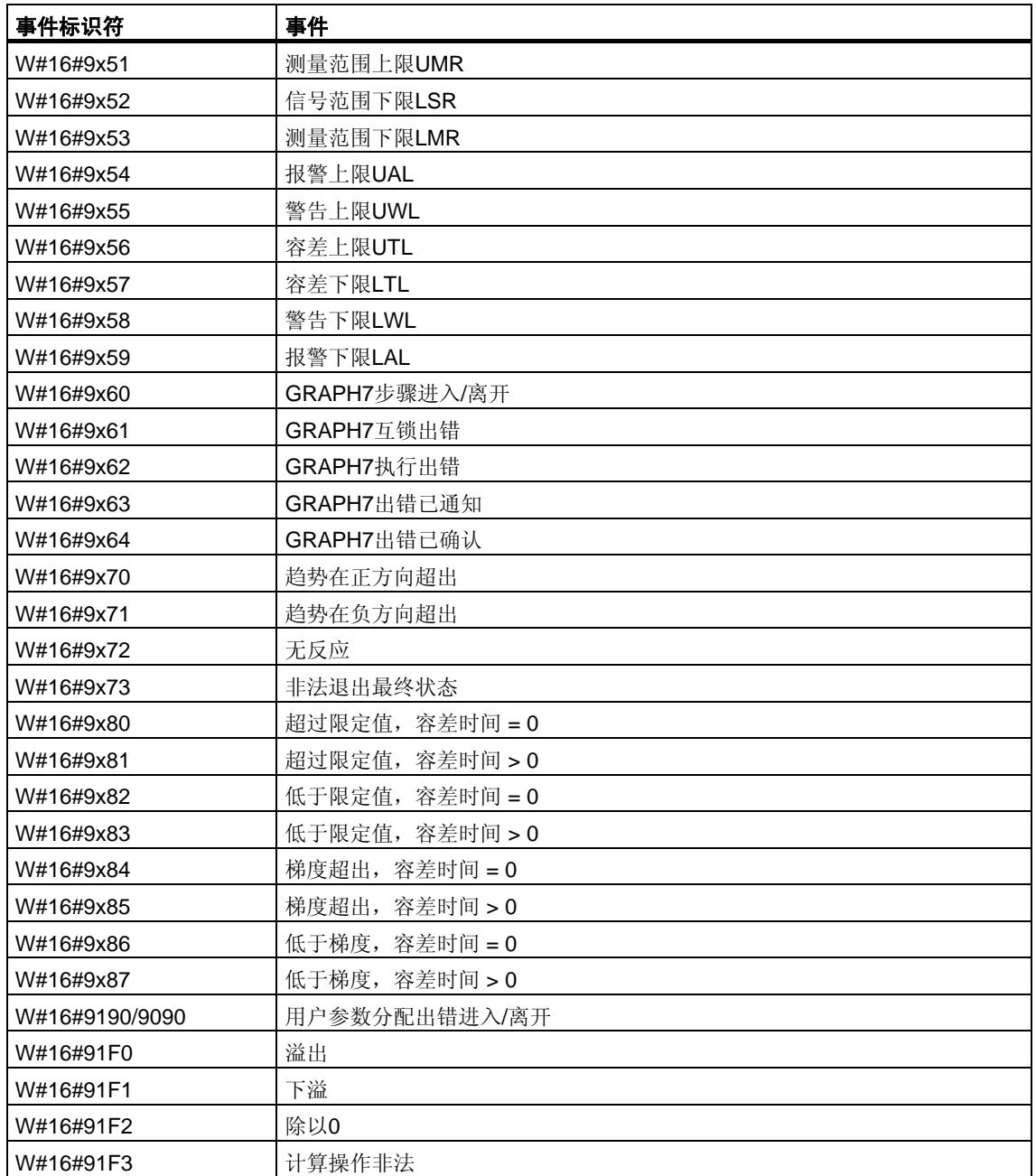

# **32.11** 事件等级**A**和**B -** 自由用户事件

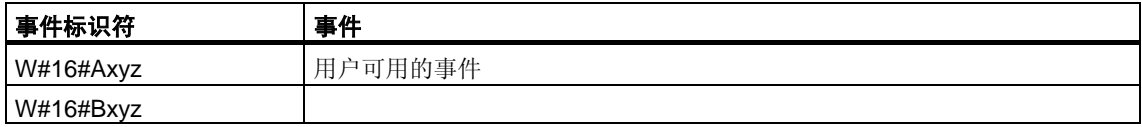

# **32.12** 保留的事件等级

# 保留

以下的事件等级将被保留,供将来扩展:

- C
- D
- E
- F 为集中机架外的模块保留(例如,CP或FM)

<u> 1989 - Johann Barn, fransk politik (d. 1989)</u>

# **33 SFC**和**SFB**列表

# **33.1** 按编号排序的**SFC**列表

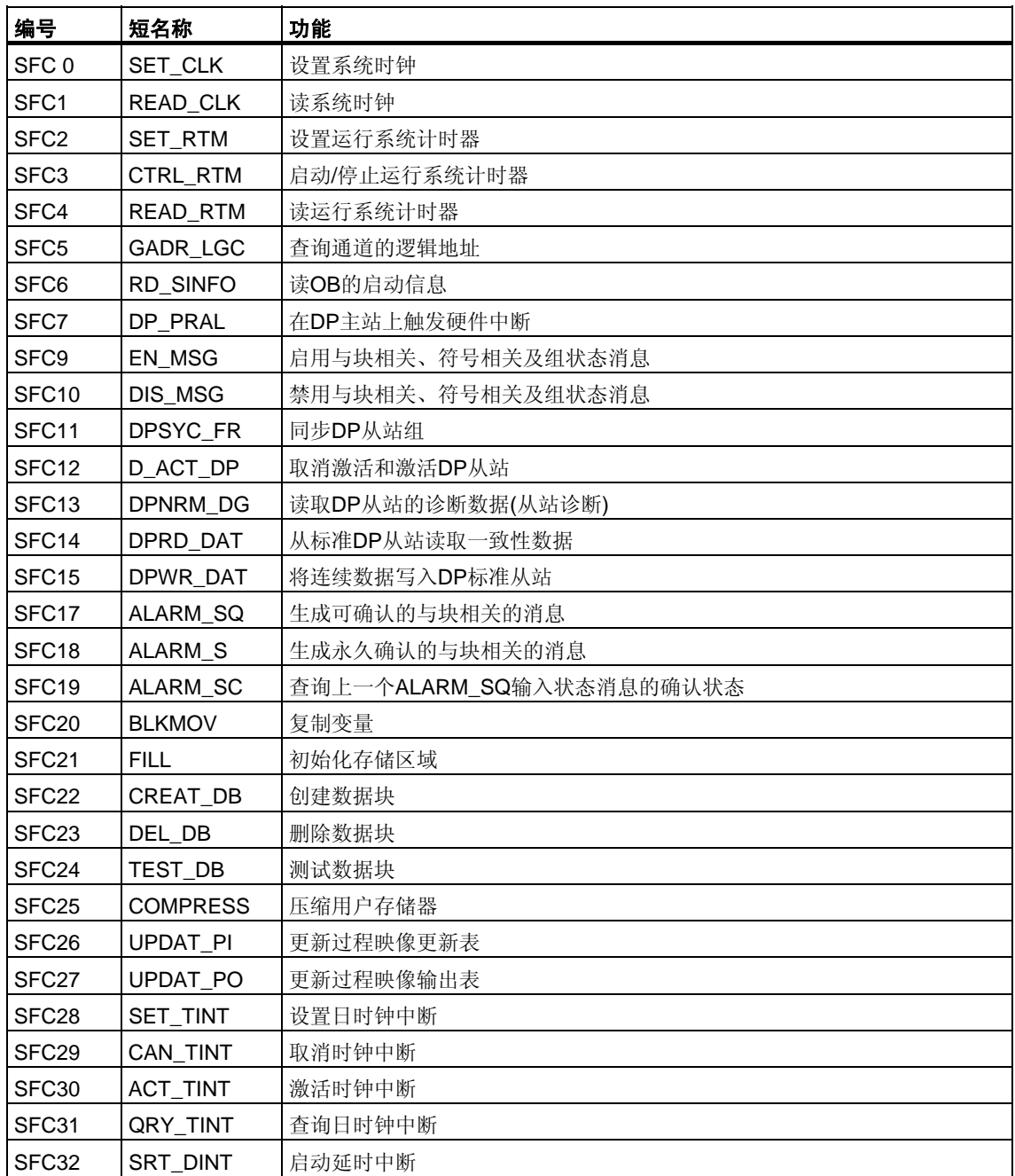

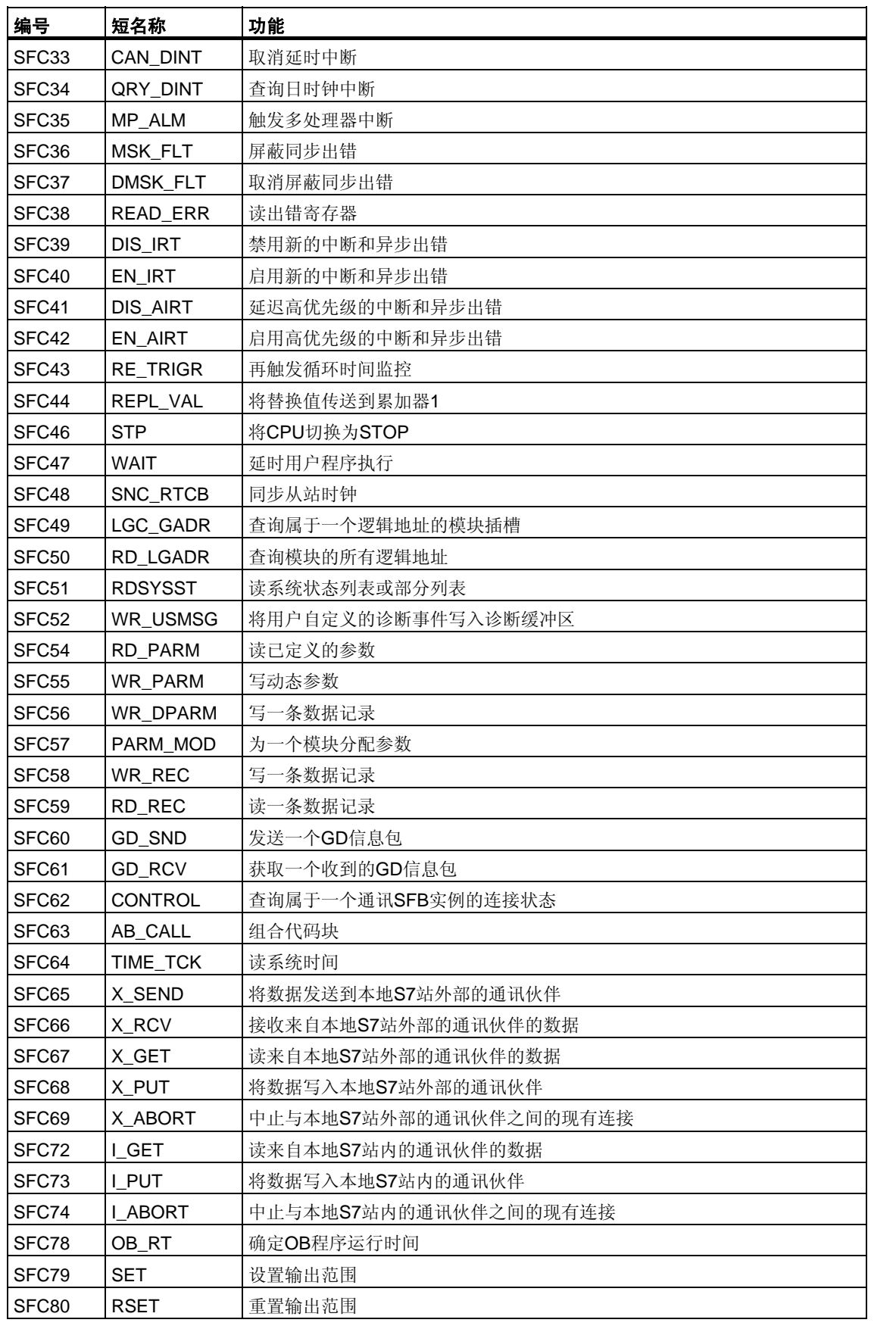

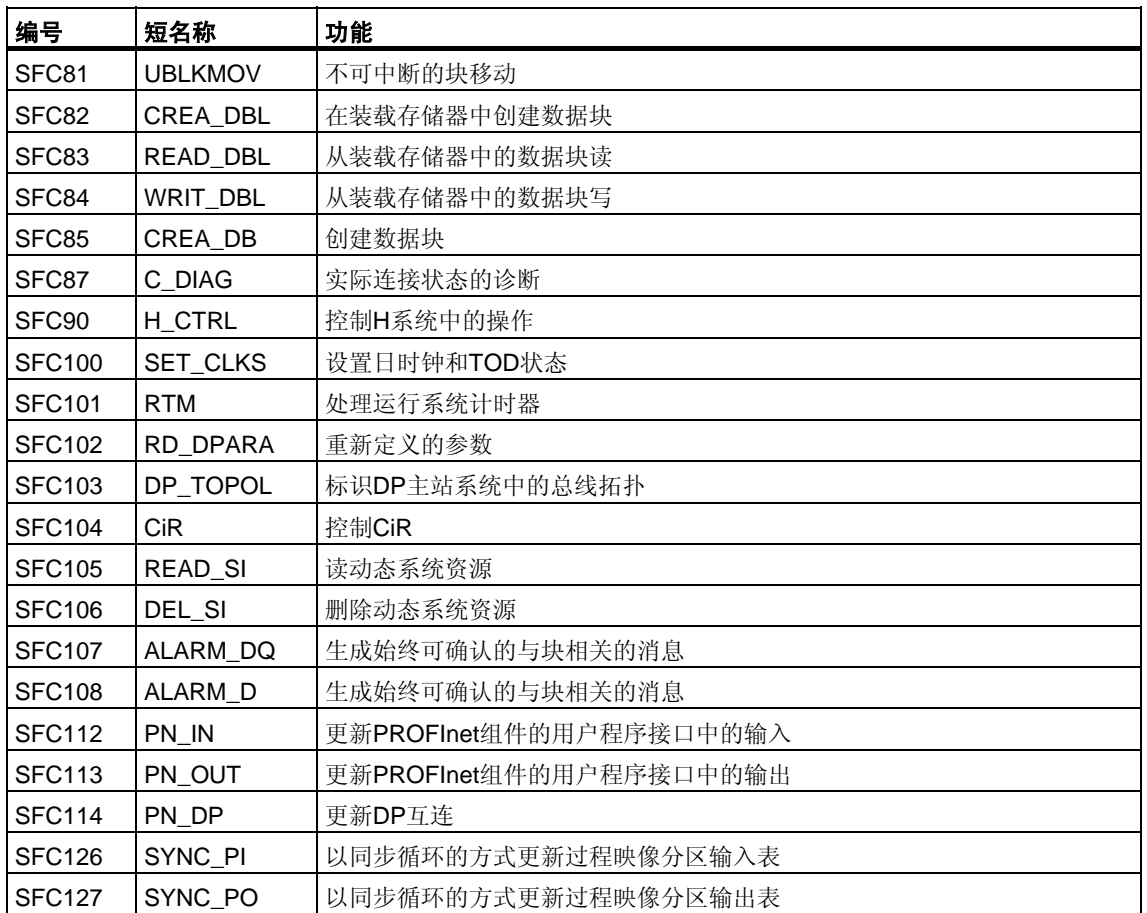

\* 只有CPU 614具有SFC63 "AB\_CALL"。关于详细描述,请参见相应的手册。

# **33.2** 按字母排序的**SFC**列表

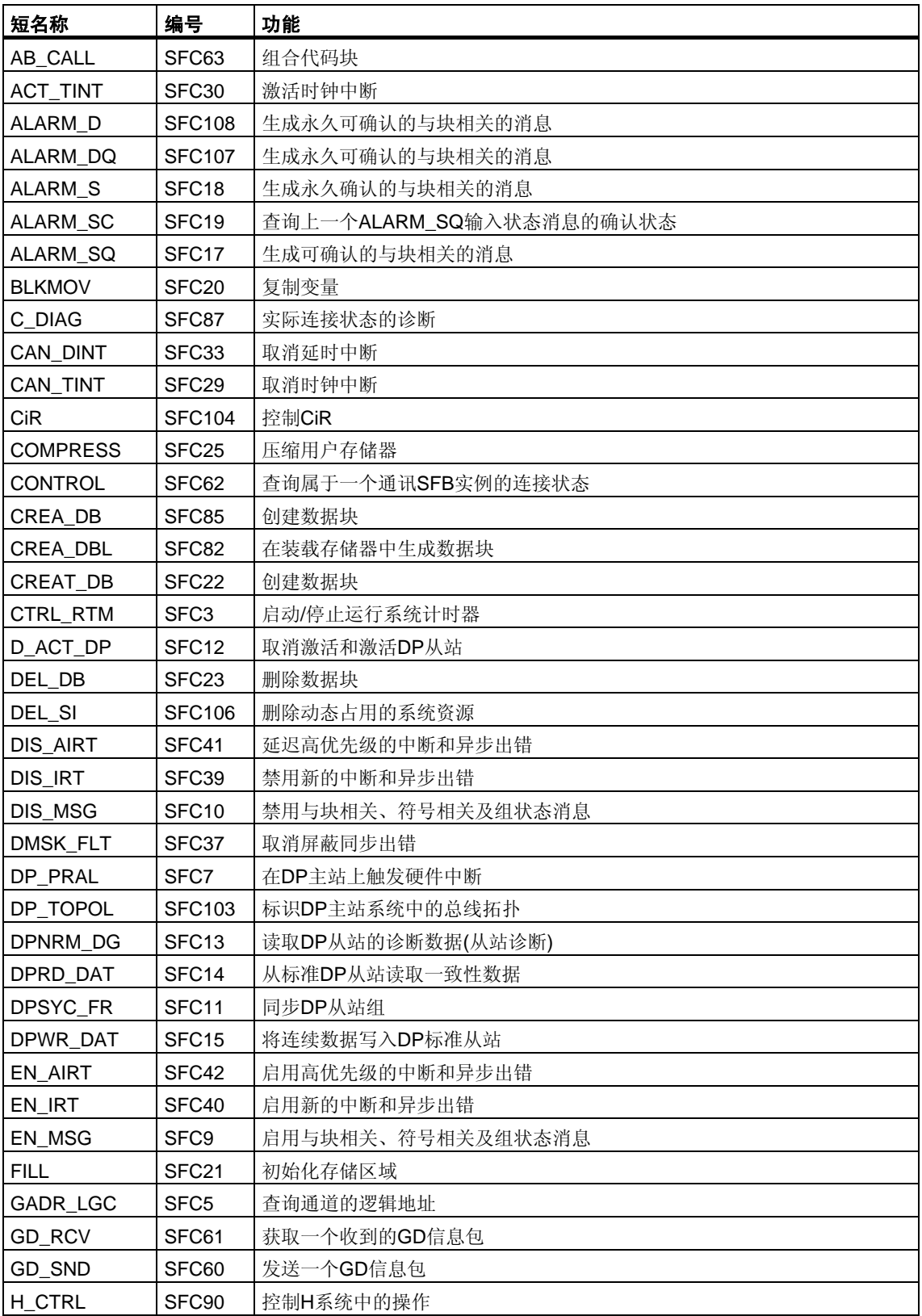

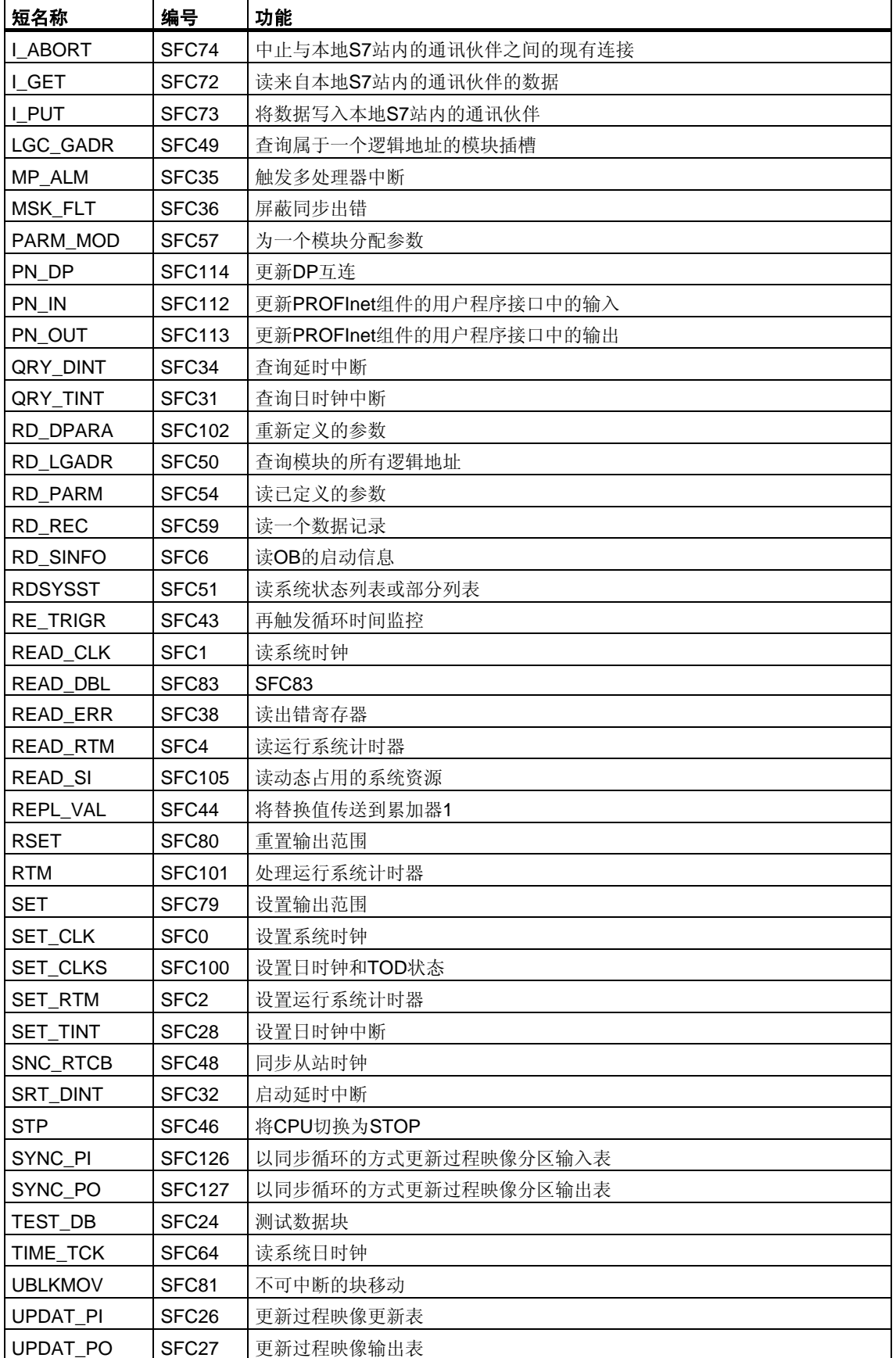

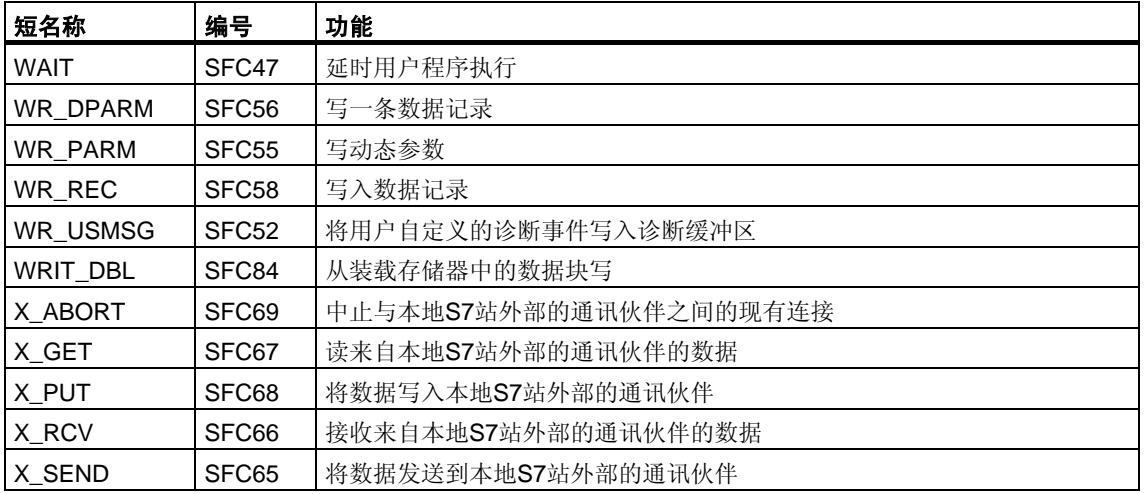

\* 只有CPU 614存在SFC63 "AB\_CALL"。关于详细描述,请参见相应的手册。

# **33.3** 按编号排序的**SFB**列表

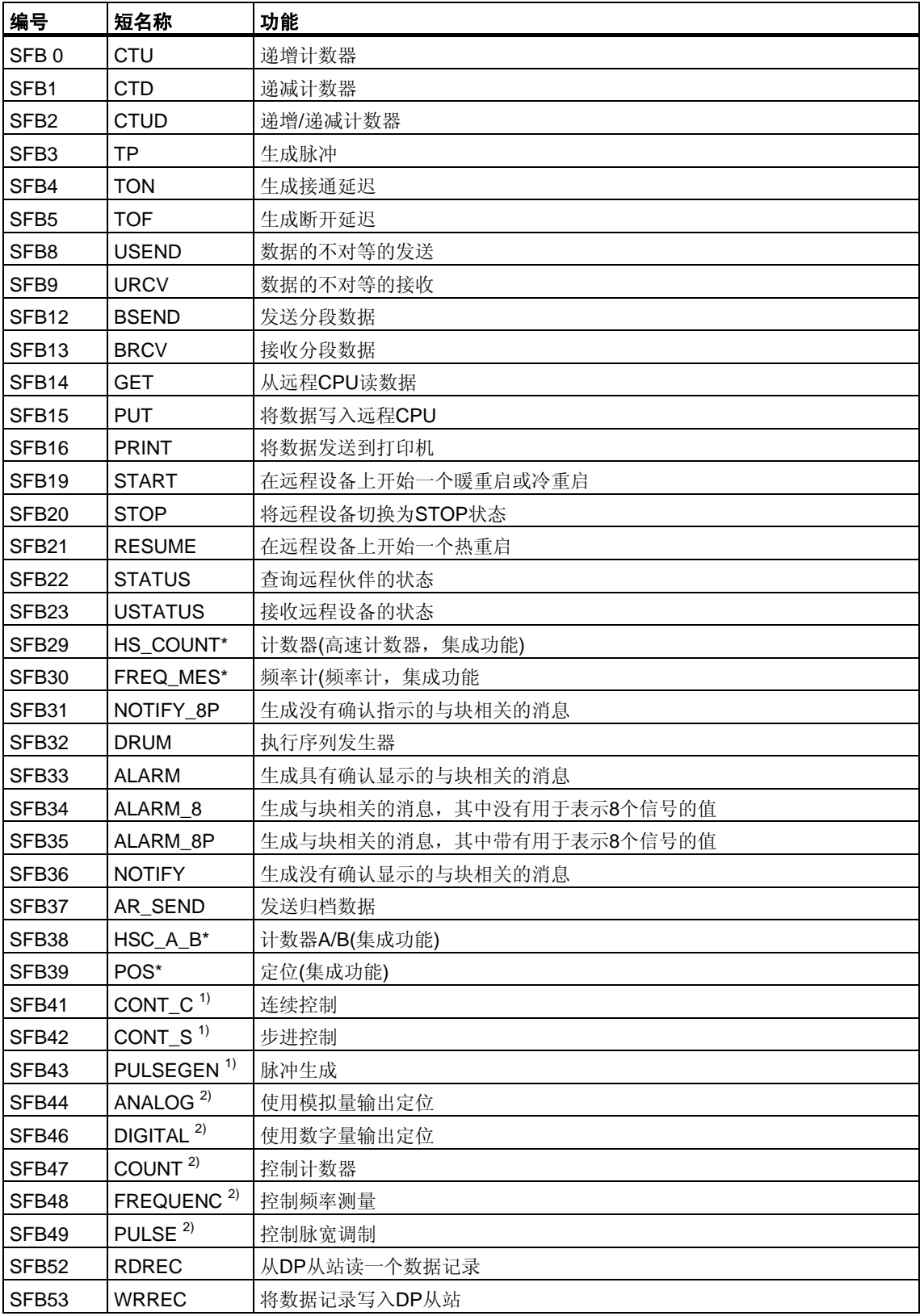

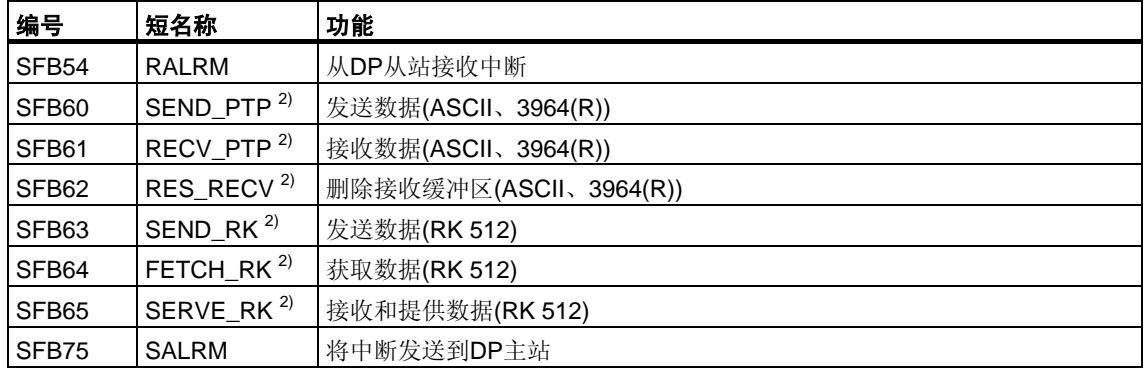

\* SFB29 "HS\_COUNT"和SFB30 "FREQ\_MES"仅存在于CPU 312 IFM和CPU 314 IFM上。 SFB 38 "HSC\_A\_B"和SFB 39 "POS"仅存在于CPU 314 IFM上。关于详细描述,请参见/73/.

1) SFB 41 "CONT\_C"、SFB 42 "CONT\_S"和SFB 43 "PULSEGEN"仅存在于CPU 314 IFM上。

2) SFB 44到49及60到65仅存在于S7-300C CPU上。

# **33.4** 按字母排序的**SFB**列表

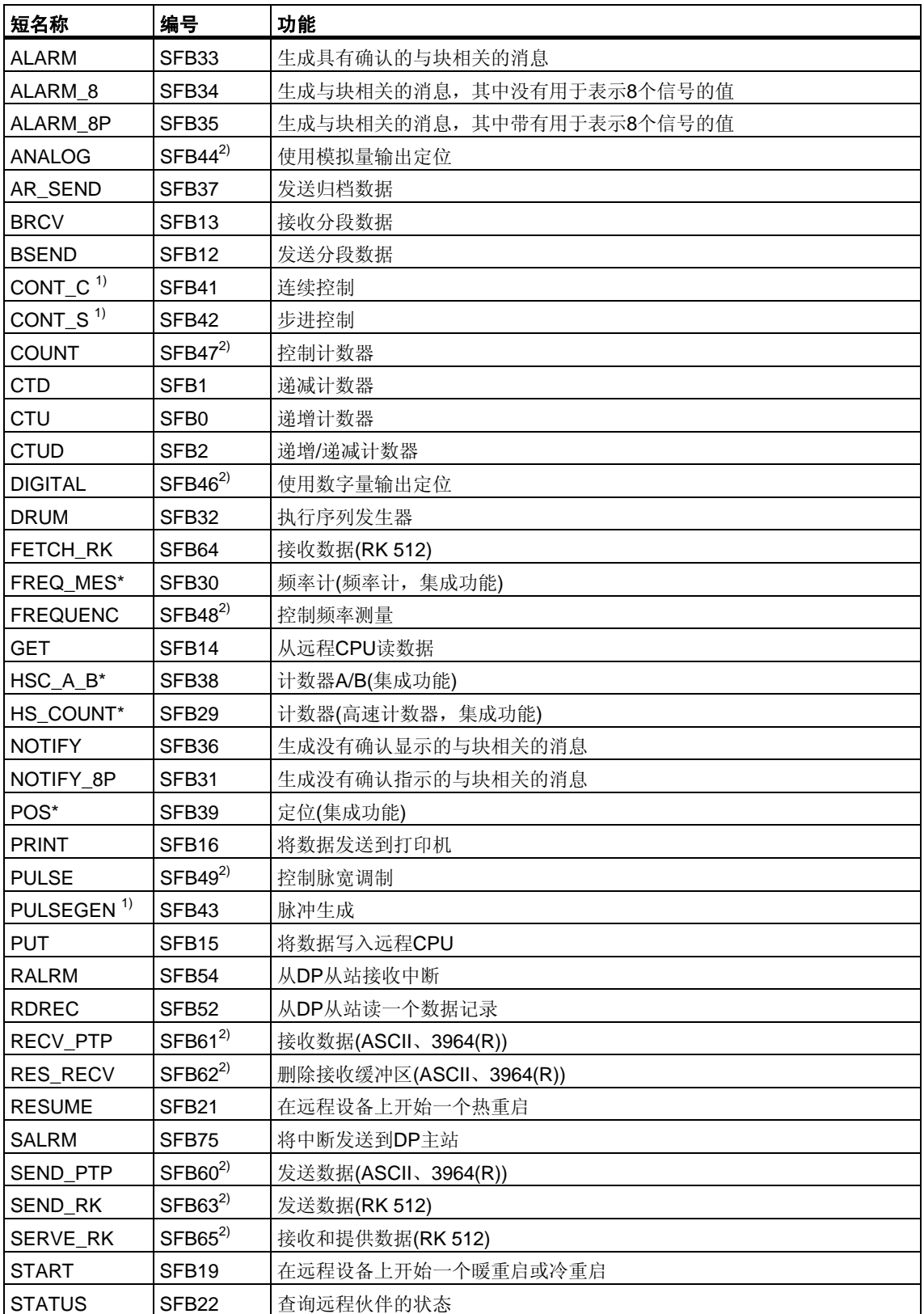

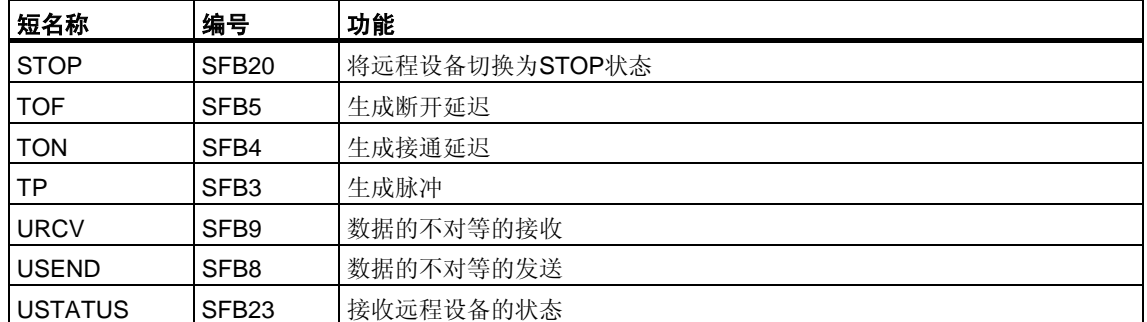

\*) 只有CPU 312 IFM和CPU 314 IFM存在SFB 29 "HS\_COUNT"和SFB 30 "FREQ\_MES"。 SFB 38 "HSC\_A\_B"和SFB 39 "POS"仅存在于CPU 314 IFM上。关于详细信息,请参见/73/。

1) SFB 41 "CONT\_C"、SFB 42 "CONT\_S"和SFB 43 "PULSEGEN"仅存在于CPU 314 IFM上。

2) SFB 44到49及60到65仅存在于S7-300C CPU上。

# 参考书目

/30/使用入门: 使用STEP 7 V5.3

/70/手册: "S7-300自动化系统CPU规范: CPU 31xC与CPU 31x"和 "S7-300自动化系统CPU规范: CPU 312IFM - 318-2 DP" /71/参考手册: *S7-300*、*M7-300*可编程控制器 模块规范 /72/指令列表: S7-300可编程控制器 /101/参考手册: 自动化系统S7-400: CPU规范 /102/指令列表: S7-400可编程控制器 /231/手册: 组态硬件和通讯连接,STEP 7 V5.3版本 /232/参考手册: S7-300和S7-400的语句表(STL) /233/参考手册: S7-300和S7-400的梯形图(LAD) /234/手册: 使用STEP 7 V5.3编程 /236/参考手册: S7-300和S7-400的功能块图(FBD) /250/手册: 用于S7-300和S7-400编程的 结构控制语言(SCL) /251/手册: *S7-300*和*S7-400*的S7-*GRAPH*, 顺序控制系统编程 /252/手册: *S7-300*和*S7-400*的S7-*HiGraph*, 状态图编程

/254/手册: 用于*S7*和*M7*的连续功能图*(CFC)* 连续功能图编程

/270/手册: *S7-300*和*S7-400*的*S7-PDIAG* "组态LAD、STL和FBD的过程诊断"

/350/用户手册: SIMATIC 7, 标准控制器

# 词汇表

# 字母

# **ACCU(**累加器**)**

累加器为 CPU 中的寄存器,可充当用于装载和传送操作的缓冲区,还可用于比较、 数学运算以及转换操作。

#### **CPU** 操作系统

CPU 操作系统组织未链接到特定控制任务的 CPU 的所有功能和过程。

# **OB1**

组织块 OB1 是用于循环程序处理的系统程序的用户接口。

#### **OB** 优先级

CPU 的操作系统可区分各种优先级,例如,循环程序处理、硬件中断控制的程序处理。 组织块(OB)被分配给每个优先级, S7 用户可在其中对反应进行编程。OB 具有 不同的优先级,这样就可以在同时出现两个 OB 时能够以正确的顺序对其进行处理, 并允许优先级高的 OB 中断那些优先级低的 OB。S7 用户可以更改标准优先级。

#### **P** 算法

用于计算输出信号的算法,其中错误信号与受控变量更改之间存在比例关系。 特征: 稳定状态错误信号,不用于包括停滞时间在内的过程。

## **PI** 算法

用于计算输出信号的算法,其中,受控变量的变化由一个与错误信号成比例的 分量,以及一个与错误信号和时间成比例的 I 分量组成。特征: 无稳定状态错误 信号,同 | 算法相比补偿更快, 适用于所有过程。

# **PID Algorithm**

用于计算输出信号的算法,由错误信号的乘运算、积分和微分组成。PID 算法为 并行结构。特征:如果过程的停滞时间不大于其它时间常数,即可获得高级的控制质 量。

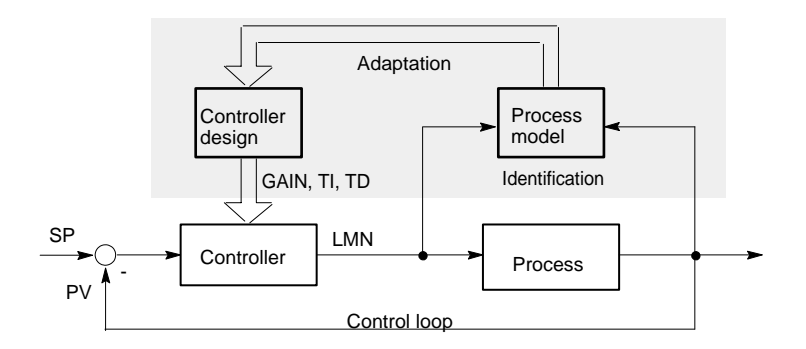

# **Pulse Duration Modulation**

脉冲持续时间调制是在不连续输出位置影响受控变量的一种方法。以百分比 形式计算的受控值在受控变量输出位置会被转换为比例信号脉冲时间 Tp, 例如, 100 % Tp = TA 或者 = CYCLE。

#### **SCAN**

CPU 中集成的一项操作系统功能,用于以设定的时间间隔来扫描和检测信号以便确定 是否发生了信号更改。

# **STEP 7**

用于为 SIMATIC S7 控制器创建用户程序的编程软件。

# **STEP 7** 编程语言

SIMATIC S7 控制器的编程语言。S7 程序员能够以不同表示类型来使用 STEP 7: a) 语句表、b)控制系统流程图、c)梯形图逻辑。

# **STL**

语句表。

# **B**

## 闭环控制

闭环控制器是一种设备,在该设备中会不断地计算错误信号,并生成激励信号以便迅 速地消除错误信号且不发生过冲。

# 比例执行机构

脉冲持续时间调制

### 比率控制

• 单回路比率控制器

当两个过程变量的比率比这两个变量的绝对值更重要时,将使用单回路比率控 制器。

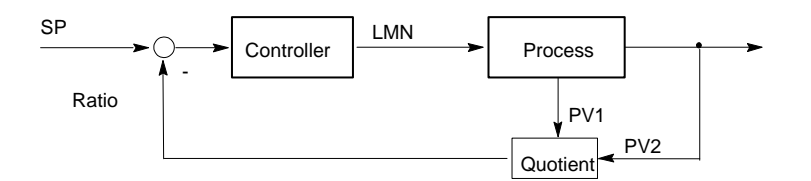

• 多回路比率控制器

在多回路比率控制器中,两个过程变量 PV1 和 PV2 的比率必须为常数。为此, 将从第一个控制回路的过程变量来计算第二个控制回路的设定值。即使过程变量 PV1 发生动态更改,该比率也将保持不变。

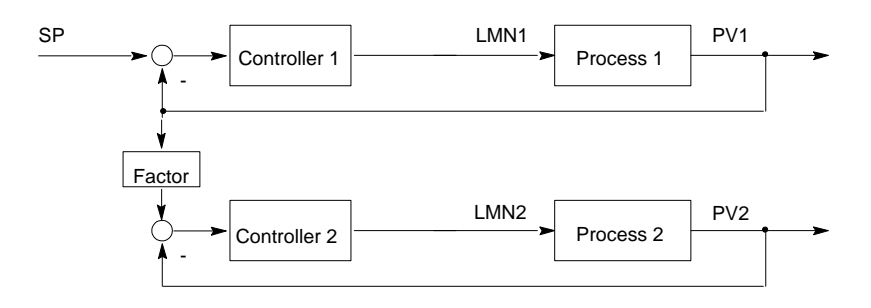

# 变量

变量定义一种可在 STEP 7 用户程序中使用的、具有可变内容的数据。 变量由地址(例如, M 3.1)和数据类型(例如, BOOL)组成, 并用符号表示 (例如, MOTOR ON)。

#### 变量声明

变量声明包括符号名、数据类型条目,可能还会有缺省值、地址和注释条目。

#### 标准功能

标准功能是指可从 SIEMENS 获得的功能块,用于执行复杂任务。

## 标准功能块

标准功能块是指可从 SIEMENS 获得的功能块,用于执行复杂任务。

## 并行结构

并行结构是控制器中一种特殊类型的信号处理(数学处理)方式。P、I 和 D 组件以相 互并行的方式进行计算(彼此间没有任何交互),然后再进行总计。

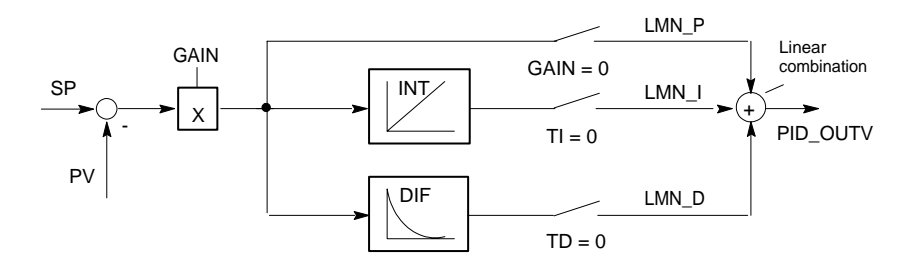

## 步骤控制器

步骤控制器是具有不连续输出的准连续控制器(以及具有 I 操作的机动执行机构)。 该执行机构具有三步式响应,例如,向上 - 停止 - 向下(或者打开 - 暂停 – 关闭)。 (三步控制器)。

# **C**

## 参数

1. 参数是指 S7 逻辑块的变量

(请参见块参数、实际参数、形式参数)

2. 用于设置模块特性的变量

(每个模块具有一个或多个)

每个可组态模块在出厂时均具有基本的参数设置,不过可使用 STEP 7 来更改此 设置。

(每个模块具有一个或多个)。

有两种类型的参数:

静态和动态参数,参数,静态/参数,动态。

# 参数,动态

与静态参数不同,模块的动态参数可在操作期间由用户程序通过调用 SFC (例如, 模拟模块的限定值)进行更改。

#### 参数,静态

与动态参数不同,模块的静态参数不能由用户程序更改而只能使用 STEP 7 进行 更改,例如,数字输入模块的输入延迟。

#### 常数

"常数"为逻辑块中常数值的标记值。常数用于提高程序的可读性。例如,不直接输 入值(例如 10), 而是在功能块中输入标记值"Max\_iteration\_count"。当调用块时, 再输入该常数的值(例如 10)。

#### 层叠控制

层叠控制涉及一系列互连的控制器,其中主控制器根据主过程变量的即时错误信号来 调整二级(从属)控制器的设定值。

可通过包含其它的过程变量来改进层叠控制系统。在适当的地点测量二级过程变量 PV2,并对其进行控制,使其接近参考设定值(主控制器的输出 SP2)进行控制。主控 制器将过程变量 PV1 控制为固定设定值 SP1,并对 SP2 进行设置以便在不发生过冲 的情况下尽快达到预期目标。

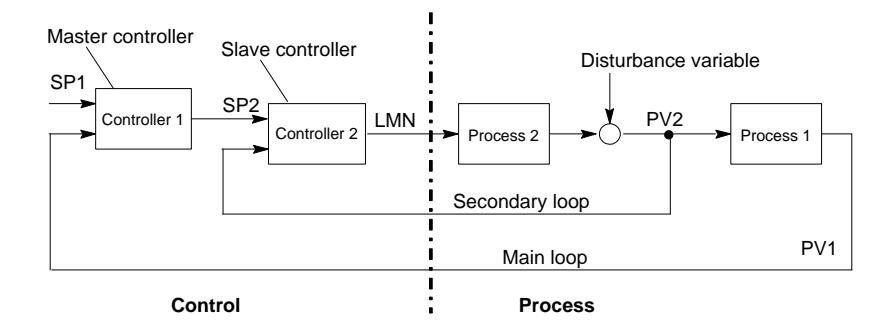

#### 重新启动

启动 CPU 时(例如,当模式选择器从 STOP 切换到 RUN 或当接通电源时), 在循环程 序处理开始之前(OB1),首先处理组织块 OB100(重启动)或组织块 OB101(重启动; 只在 S7-400 中)或组织块 OB 102(完全重启动)(完全重启动)。重新启动时,将读入过 程映像输入表,并且会在 STEP 7 用户程序处理被上一次停止(STOP,断电)中断的位 置重新启动它。

#### 处理 **OB** 时的错误

如果系统程序识别出一特定错误(例如, S7 中的访问错误), 它将会调用指定的组 织块, 在该组织块中 CPU 对错误的响应可由用户程序来设置。

## 错误**(**系统错误**)**

系统错误是指可能在 PLC 内部(不在过程中)发生的错误。例如,系统错误可以是 CPU 中的程序错误和模块中的故障。

## 错误 **OB**

错误 OB 是指用户可用来对错误的反应进行编程的组织块。不过,只有在错误未导致 PLC 停止的情况下才可以对错误的反应编程。每种错误类型均有一个错误 OB。 (例如, S7 中寻址错误的错误 OB、访问错误的错误 OB。)

#### 错误反应

对运行错误的反应。操作系统可按以下方式作出反应: 将 PLC 更改为 STOP 状态、 调用用户可在其中对反应进行编程的组织块, 或者显示错误。

# **D**

#### 单向通讯

当使用通讯 SFB 交换数据时,单向通讯与双向通讯之间存在区别。当只有本地模块 上存在 SFB 时, 通讯是单向的, 例如, SFB "GET"。

# 地址

地址是指赋予某个内存位置或一系列内存位置的标识符,例如:输入 | 12.1; 位存储器 MW25;数据快 DB3。

# **F**

# 符号编程

STEP 7 编程语言允许使用符号名称代替 STEP 7 地址。例如,可将 STEP 7 地址 "Q 1.1"替换为"Valve 17"。

STEP 7 中的符号表还会在地址和所分配的符号名称之间创建一个链接。

# **G**

# 工具

用于组态和编程的软件特征部件。

# 故障代码**(DB)**

故障代码是指用户程序中包含用户数据的区域。有所有逻辑块均可对其进行访问的共 享故障代码,还有同特定功能块(FB)调用有关的情景故障代码。

# **H**

混合控制

混合控制涉及一个控制器结构,在该结构中,总量 SP 的设定值被转换为各个组件组 件百分比。混合因子 FAC 的合计必须为 1(= 100 %)。

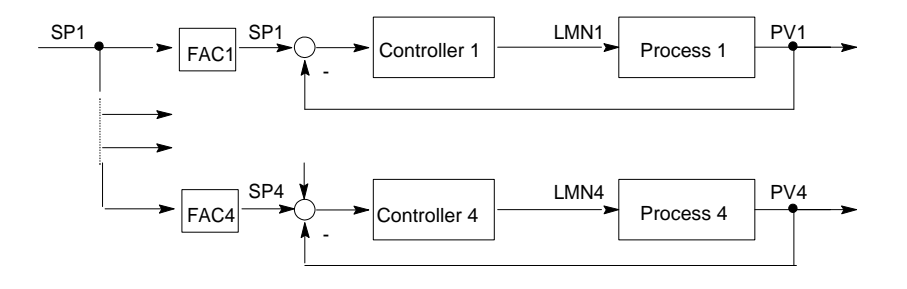

# **J**

#### 集成控制器

集成控制器是操作系统中经过预先编程的控制器块变量,包含闭环控制应用程序的最 重要功能。用户可使用软件开关来选择或取消选择功能。

# 积分组件

控制器的积分组件。

在过程变量(或错误信号)发生阶跃变化后,输出变量将以斜坡函数随时间进行变化, 并且变化的比率与积分作用因子 KI(= 1/TI)成比例。闭合控制回路中的积分组件具有 校正控制器输出变量的作用,直到错误信号变成零为止。

## 进程

过程是系统的一部分,其中,过程变量受到受控变量的影响(通过更改能量或质量的级 别)。可将过程分为执行机构和被控制的实际过程。

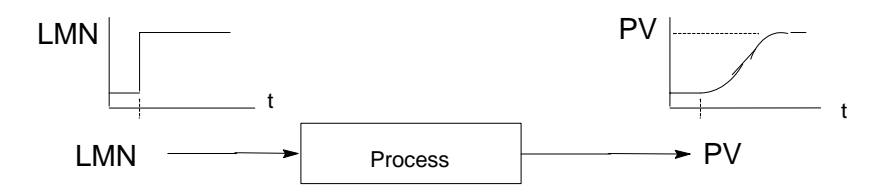

# **K**

# 控制回路

控制回路是指过程输出(过程变量)与控制器输入之间以及控制器输出(调节变量)与过 程输入之间的连接,这样,控制器和过程便形成了一个闭合回路。

#### 控制器参数

控制器参数是指对给定回路或过程特征的控制器响应进行静态或动态改变的特 征值。

## 控制设备

用于确定过程变量的整套设备。该设备由控制器、受控设备(例如,执行机构)以及传 感器(测量设备)组成。

## 控制系统组消息

当标准诊断事件被输入诊断缓冲区中时由 CPU 操作系统生成的组消息。

# **L**

#### 两步控制器

两步控制器是只能为受控变量设置两种状态(例如,开 - 关)的控制器。

#### 连续控制器

连续控制器是控制器中的一种,在该控制器中,错误信号的每一变化均会引起调节变 量的变化。这样便可采用调节变量范围内的任意值。

### 逻辑块

在 SIMATIC S7 中,逻辑块是指包含部分 STEP 7 用户程序的块。其它类型的块是仅 包含数据的故障代码。下表给出了逻辑块的类型:

- 组织块(OB)
- 功能块(FB)
- 功能(FC)
- 系统功能块(SFB)
- 系统功能(SFC)

#### 逻辑运算结果**(RLO)**

逻辑运算结果(RLO)是指处理器中的当前信号状态,用于进一步的二进制信号处理。 上一 RLO 的信号状态将决定是否执行某些运算。

# **M**

#### 模块参数

模块参数是指可用于设置模块特性的值。可在用户程序中修改其中的某些参数, 这取决于特定的模块。

# **Q**

#### 启动 **OB**

依据启动模式选择器的设置(只对 S7-400)启动原因(掉电后恢复供电、使用模式选择 器手动由 STOP 切换为 RUN 或者从编程设备执行命令),操作系统将会调用启动组织 块"完全重新启动"或"重新启动"(仅存在于 S7-400 中)。例如, 在启动 OB 中, SIMATIC S7 用户能够对系统在掉电后再次启动的方式进行编程。

指令(STEP 5 或 STEP 7)是用文本语言所创建的程序中最小的部分。它表示处理器的 命令。

#### 启动事件

启动事件是指诸如错误或中断之类的定义事件,用于提示操作系统调用相应的组 织块。

#### 启动事件信息

启动事件信息是组织块(OB)的一部分。启动事件信息为 S7 用户提供了与触发调用 OB 的事件有关的详细信息。启动事件信息包含事件编号(由事件等级和事件 ID 组成)、 事件时间标志和其它信息(例如,中断激活信号模块的地址)。

# 启动信息

当操作系统调用组织块时,操作系统将传送可在用户程序中进行解释的启动信息。

# **S**

#### 三步控制器

只能采用三种离散状态的控制器;例如, "加热 - 断开 - 冷却"或者"右 - 停止 - 左" (步骤控制器)。

#### 实际参数

当调用功能块(FB)或功能(FC)时, 实际参数将替换形式参数, 例如, 形式参数"REQ" 将被替换为实际参数"I 3.6."

#### 事件控制的程序执行

对于事件控制的程序执行,循环用户程序的运行将由启动事件(优先级)中断。 如果发生启动事件,则会在调用和执行下一条指令和已分配组织块之前中断 当前正在执行的块。然后循环程序执行将从中断点处继续。

#### 时钟中断

时钟中断属于 SIMATIC S7 程序执行中的一种优先级。它在指定日期(或天)和时间 (例如,9:50 或每小时或每分钟)生成。随后将执行相应的组织块。

#### 输入参数

输入参数仅存在于功能和功能模块中。借助于输入参数,数据被传送到调用块中 进行处理。

# 双向通讯

当使用通讯 SFB 交换数据时,单向通讯与双向通讯之间存在区别。当在本地模块和 远程模块上存在 SFB 时,通讯是双向的,例如,通讯 SFB "USEND"和"URCV"。

#### 随附值

生成消息时可随该消息以及与变量或地址状态有关的给定信息一起输出的值。

# **T**

#### 同步错误

同步错误是指分配给用户程序中特定位置的运行错误(例如,访问 I/O 模块时的 错误)。当发生这些错误时,操作系统将调用相应的组织块,用户可在这些组织块中对 反应进行编程。

# **X**

# 系统功能**(SFC)**

系统功能(SFC)是集成在 CPU 操作系统中的功能,并可根据需要在 STEP 7 用户程序 中调用此项功能。

# 系统功能块**(SFB)**

系统功能块(SFB)是集成在 CPU 操作系统中的功能块,可在需要时在 STEP 7 用户程 序中调用此功能块。

#### 系统诊断

检测和评估系统诊断事件。

#### 系统诊断事件

在 CPU 的诊断缓冲区中生成并用于初始化操作系统的条目。

### 显示设备

用于显示过程结果的设备。

## 消息

事件发生的报告。消息可以输出到一个有合适组态的显示设备,包含诸如优先级、位 置和消息事件时间之类的信息,以及关于状态转变(进入状态/离开状态)的信息。

#### 消息号

为消息所分配并用于标识此消息(例如,用于确认)的唯一编号。

### 消息组态

消息组态是指通过相应文本和属性来创建和编辑消息与消息模板,它涉及诸如与块相 关的消息、与符号相关的消息以及诊断消息等。

#### 形式参数

形式参数是指可为其分配参数的逻辑块中实际参数的占位符。在 FB 和 FC 中, 形式 参数由用户声明: 在 SFB 和 SFC 中, 形式参数已存在。当调用某个块时, 会将实际 参数分配给形式参数,这样被调用的块会使用最新值。形式参数属于块的本地 数据,可被声明为输入、输出以及输入/输出参数。

#### 寻址

在用户程序中分配地址。可将地址分配给一个内存位置或一系列的内存位置 (例如: 输入 112.1; 位存储器 MW25)。

# **W**

#### 完全重新启动

CPU 的启动模式。下面信息适用于完全重启动模式:从工作存储器中删除由 SFC 生 成的故障代码,且给所有其它故障代码分配它们在装载存储器中的缺省值。还将复位 过程映像、定时器、计数器和存储位 - 与剩余的存储器组态无关。在完全重启动期间, CPU 执行 OB 102、读取过程映像输入表,然后从第一个 OB 1 指令开始继续处理用 户程序。

#### 位存储器

这是 1 位内存位置。位存储器允许使用 STEP 7 的基本操作进行写和读取访问 (使用位、字节、字和双字进行寻址)。用户可使用位存储器地址区来保存中间结果。

# **Y**

#### 延时中断

延时中断属于 SIMATIC S7 程序执行中的一种优先级。当用户程序中的定时器过 期时,将生成延时中断。随后将执行相应的组织块。

#### 异步错误

异步错误是指未分配给用户程序中任何特定位置的运行时错误(例如,电源错误、 扫描时间超限)。当发生这些错误时,操作系统将调用相应的组织块,用户可在这些组 织块中对反应进行编程。

#### 硬件中断

作为过程中特定事件的结果,硬件中断会由具有中断功能的模块触发。硬件中断将被 报告给 CPU。然后再根据此中断的优先级来处理分配的组织块。

# 用户程序

用户程序包含所有语句和声明以及信号处理的数据,可利用这些数据来控制系统或过 程。它被分配给可编程模块(模块,可编程),并可在称作块的较小单元中进行 构建。

#### 用户程序错误

在 SIMATIC S7 PLC 中处理用户程序期间可能发生的错误(与过程错误不同)。 在 SIMATIC S7 PLC 中处理用户程序期间发生的错误(与过程错误相反)。操作系统 使用错误 OB (优先级系统)以及系统功能的状态字和输出参数来处理错误。

#### 用于未组态连接的通讯 **SFC**

通讯 SFC 是用于数据交换和用于中止由通讯 SFC 创建的现有连接的系统功能。

#### 优先级

当为组织块分配优先级时,您将确定当前激活用户程序的中断能力,以使高优先级的 事件可中断低优先级的事件。

#### 优先级别

CPU 的操作系统最多具有 28 个优先级,为这些优先级分配了各种组织块。优先 级可决定 OB 之间的中断能力。如果某个优先级中含有多个 OB, 则这些 OB 不会 相互中断,而是依次被执行。

### 与符号相关的消息

为符号表中的符号(输入、输出、位存储器、故障代码)组态消息时所使用的消息。 在组态过程中,必须为用于监视信号的 SCAN 功能设置时间间隔。

#### 与块相关的消息

为具有消息功能的块(FB 或 DB)组态的消息。

#### 语句表

语句表为 STEP 7 的汇编语言。在 STL 中处理程序时, 各条指令与 CPU 处理程序时 所采用的顺序一致。

#### 远程设备

远程设备是指可在网络中获得的设备,例如,打印机或计算机。与本地设备不同的是, 在安装这些设备时,必须为其分配网络地址。

#### 运行系统错误

在 PLC 中(不在过程中)执行用户程序期间发生的错误。

# **Z**

### 组态连接的通讯 **SFB**

通讯 SFB 是用于数据交换和程序管理的系统功能块。 数据交换实例: SEND、RECEIVE、GET。 程序管理实例: 将通讯伙伴的 CPU 设置为 STOP 状态, 查询通讯伙伴的 CPU 的 STATUS。

## 诊断

诊断功能集成了所有系统诊断,并且包括对 PLC 中错误的识别、解释和报告。

## 诊断缓冲区

诊断缓冲区是 CPU 中的一个存储器区,所有诊断事件按照其发生的先后顺序存储在 该区域中。

## 诊断数据

诊断数据是指错误消息中所包含的信息(诊断事件、时间标志)。

#### 诊断条目

诊断事件在诊断缓冲区中使用诊断条目进行描述。

#### 诊断消息

诊断消息由经过处理的诊断事件组成,并从 CPU 发往显示设备。

### 诊断中断

诊断模块使用发往 CPU 的诊断中断来报告识别出的系统错误。

#### 指令

指令(STEP 5 或 STEP 7)是用文本语言所创建的程序中最小的部分。它表示处理器的 命令。

# 子编号

要监视信号的编号(如果消息块可监视多个信号)。

# 自定义诊断

检测和评估自定义诊断事件。

## 自定义的诊断事件

由用户检测到的诊断事件,可将其置于诊断缓冲区中(使用 SFC52)。

### 自定义诊断消息

报告发生自定义诊断事件的消息。

## 中断

SIMATIC S7 优先级系统可识别 10 种不同的优先级,这些优先级控制用户程序的 处理。中断属于这些优先级,例如,硬件中断。当发生中断时,操作系统将自动调用 用户可在其中对所需反应进行编程的组织块(例如,在功能块中)。

#### 组错误

由模块前面板上的 LED 显示屏所指示的错误消息(仅限在 S7-300 中)。只要所涉及的 模块中存在错误(内部错误和外部错误),LED 即会亮起。

# 组织块**(OB)**

组织块构成了 CPU 操作系统与用户程序之间的接口。用户程序的处理顺序在组织 块中指定。

# 索引

## 字母

ACCFLT\_ESR [11-12](#page-193-0)  ACCFLT\_MASKED [11-10](#page-191-0) 、[11-11](#page-192-0)  ACCFLT\_QUERY [11-12](#page-193-0)  ACCFLT\_RESET\_MASK [11-11](#page-192-0)  ACCFLT\_SET\_MASK [11-10](#page-191-0)  ACT\_TINT [9-6](#page-173-0)  AD\_DT\_TM [24-6](#page-419-0)  ADC/DAC 出错 [30-2](#page-545-0)  ALARM [22-10](#page-373-0)  ALARM\_8 [22-16](#page-379-0)  ALARM\_8P [22-13](#page-376-0)  ALARM\_D [22-33](#page-396-0)  ALARM\_DQ [22-33](#page-396-0)  ALARM\_S [22-29](#page-392-0)  ALARM\_SC [22-32](#page-395-0)  ALARM\_SQ [22-29](#page-392-0)  AR\_SEND [22-18](#page-381-0)  BCD 转换出错 [11-7](#page-188-0)  BLK [3-7](#page-90-0)  BLKMOV [3-1](#page-84-0)  BRCV [19-20](#page-307-0)  BSEND [19-17](#page-304-0)  BVAL [3-6](#page-89-0)  C\_CNTRL [19-46](#page-333-0)  C\_DIAG [13-18](#page-219-0)  CAN\_DINT [10-5](#page-180-0)  CAN\_TINT [9-5](#page-172-0)  CDT [5-2](#page-117-0)  CHANNEL [30-2](#page-545-0) 、[30-3](#page-546-0) 出错 [30-2](#page-545-0)  信息 [30-2](#page-545-0)  CiR [4-4](#page-113-0) 、[4-5](#page-114-0)  CiR 操作 [1-34](#page-49-0)  COMPRESS [3-13](#page-96-0)  CONCAT [24-19](#page-432-0)  CONT\_C [25-3](#page-442-0)  CONT\_S [25-8](#page-447-0)  CONTROL [19-44](#page-331-0)  COUNT [3-8](#page-91-0)  CPU [4-1](#page-110-0) 、[12-1](#page-194-0) 、[12-2](#page-195-0) 、[31-7](#page-556-0) 、[31-8](#page-557-0)  使用 SFC 46 STP 进入停机状态 [4-1](#page-110-0)  特征 [31-7](#page-556-0)  硬件故障 [12-2](#page-195-0)  CPU 417 和 CPU 417H 的访问出错 [11-1](#page-182-0)  CPU 417 和 CPU 417H 的访问出错过滤器 [11-1](#page-182-0)  CPU 冗余出错 OB(OB72) [1-24](#page-39-0)  CPU 硬件故障 OB [1-37](#page-52-0)  CPU 硬件故障组织块(OB84) [1-37](#page-52-0)  CQ [6-6](#page-127-0) 

CREA\_DB [3-23](#page-106-0)  CREA\_DBL [3-16](#page-99-0)  CREATE\_DB [3-8](#page-91-0)  CTD [23-8](#page-411-0)  CTRL\_RTM [6-5](#page-126-0)  CTU [23-7](#page-410-0)  CTUD [23-9](#page-412-0)  CV [6-6](#page-127-0)  D\_TOD\_DT [24-6](#page-419-0)  DATE [5-1](#page-116-0)  DB\_NUMBER 3-8 DEL\_DB [3-10](#page-93-0)  DEL\_SI [22-38](#page-401-0)  DELETE [24-19](#page-432-0)  DI STRNG 24-24  $DS$  AIRT 12-7 DIS\_IRT [12-3](#page-196-0)  DIS\_MSG [22-20](#page-383-0)  DMSK\_FLT [11-11](#page-192-0)  DP\_PRAL [16-1](#page-248-0)  DP\_TOPOL [13-23](#page-224-0)  DPNRM\_DG\_16-14 DPRD\_DAT [16-18](#page-265-0)  DPSYC\_FR [16-4](#page-251-0)  DPWR\_DAT [16-20](#page-267-0)  DP 主站系统信息 [31-35](#page-584-0)  DP 从站组 [16-4](#page-251-0)  同步 [16-4](#page-251-0)  DRUM [14-12](#page-239-0)  DSTBLK [3-2](#page-85-0)  DT\_DATE [24-7](#page-420-0)  DT\_DAY [24-7](#page-420-0)  DT\_TOD [24-8](#page-421-0)  DTIME 10-3 EN\_AIRT [12-8](#page-201-0)  EN\_IRT [12-5](#page-198-0)  EN\_MSG [22-22](#page-385-0)  EQ\_DT [24-10](#page-423-0)  EQ\_STRNG [24-13](#page-426-0)  EVENTN [13-10](#page-211-0)  FB 12 BSEND [19-15](#page-302-0)  FB 13 BRCV [19-18](#page-305-0)  FB [8 U](#page-654-0)SEND [19-9](#page-296-0)  FB [9 U](#page-655-0)RCV [19-12](#page-299-0)  FC1 [24-6](#page-419-0)  FC10 [24-13](#page-426-0)  FC11 [24-20](#page-433-0)  FC12 [24-10](#page-423-0)  FC13 [24-13](#page-426-0)  FC14 [24-11](#page-424-0)  FC15 [24-14](#page-427-0)  FC16 [24-24](#page-437-0)  FC17 [24-20](#page-433-0)  FC18 [24-11](#page-424-0) 

FC19 [24-14](#page-427-0) 

用于 S7-300/400 系统和标准功能的系统软件 A5E00446508-01
<span id="page-648-0"></span>FC[2 24-19](#page-432-0)  FC2[0 24-21](#page-434-0)  FC2[1 24-21](#page-434-0)  FC2[2 24-16](#page-429-0)  FC2[3 24-12](#page-425-0)  FC2[4 24-15](#page-428-0)  FC2[5 24-16](#page-429-0)  FC2[6 24-22](#page-435-0)  FC2[7 24-17](#page-430-0)  FC2[8 24-12](#page-425-0)  FC2[9 24-15](#page-428-0)  FC3 [24-6](#page-419-0)  FC3[0 24-25](#page-438-0)  FC3[1 24-22](#page-435-0)  FC3[2 24-23](#page-436-0)  FC33 [24-8](#page-421-0)  FC34 [24-8](#page-421-0)  FC35 [24-9](#page-422-0)  FC3[6 24-18](#page-431-0)  FC3[7 24-25](#page-438-0)  FC3[8 24-26](#page-439-0)  FC3[9 24-26](#page-439-0)  FC[4 24-19](#page-432-0)  FC[5 24-24](#page-437-0)  FC6 [24-7](#page-420-0)  FC6[2 19-46](#page-333-0)  FC7 [24-7](#page-420-0)  FC8 [24-8](#page-421-0)  FC[9 24-10](#page-423-0)  FILL [3-6](#page-89-0)  FIN[D 24-20](#page-433-0)  GADR\_LGC [15-1](#page-242-0)  GD\_RCV [17-4](#page-273-0)  GD\_SND [17-1](#page-270-0)  GD 信息包 [17-1](#page-270-0)、[17-2](#page-271-0)、[17-3](#page-272-0)、[17-4](#page-273-0)、[17-5](#page-274-0)  通过 SFC 60 发送 [17-1](#page-270-0)  通过 SFC 61 编程接受 [17-4](#page-273-0)  GE\_DT [24-10](#page-423-0)  GE\_STRNG [24-13](#page-426-0)  GET [19-24](#page-311-0)  GET 和 PUT SFC 的数据的一致性 [18-4](#page-279-0)  GT\_DT [24-11](#page-424-0)  GT\_STRNG 24-14 H/F 事件 [32-12](#page-611-0)  H\_CTRL [27-1](#page-532-0)  I/O 冗余出错 OB(OB70) [1-22](#page-37-0)  I/O 区域中的位域 [14-5](#page-232-0)  使用 SFC 79 设置 [14-5](#page-232-0)  I/O 访问出错 [11-9](#page-190-0)  写入时 [11-7](#page-188-0)、[11-8](#page-189-0)、[11-9](#page-190-0)  读取时 [11-7](#page-188-0)、[11-8](#page-189-0)、[11-9](#page-190-0)  I/O 访问出错组织块(OB122) [1-57](#page-72-0)  I\_ABORT [20-20](#page-355-0)  I\_GET [20-16](#page-351-0)  I\_PUT [20-18](#page-353-0)  I\_STRNG [24-24](#page-437-0)  IEC 功能的技术数据 [24-3](#page-416-0)  INFO1 [13-10](#page-211-0)  INFO2 [13-12](#page-213-0)、[13-13](#page-214-0)  INSERT [24-20](#page-433-0)  IOID [7-5](#page-134-0)、[7-7](#page-136-0)、[7-8](#page-137-0)、[7-11](#page-140-0)、[7-13](#page-142-0) 

LADDR [7-5](#page-134-0)、[7-7](#page-136-0)、[7-8](#page-137-0)、[7-9](#page-138-0)、[7-11](#page-140-0)、[7-13](#page-142-0)  LE\_DT [24-11](#page-424-0)  LE\_STRNG 24-14 LEFT [24-21](#page-434-0)  LE[N 24-21](#page-434-0)  LGC GADR 15-3 LIMIT [24-16](#page-429-0)  LOW\_LIMIT [3-8](#page-91-0)  LT\_DT [24-12](#page-425-0)  LT\_STRNG [24-15](#page-428-0)  MA[X 24-16](#page-429-0)  MI[D 24-22](#page-435-0)  MI[N 24-17](#page-430-0)  MODE [12-3](#page-196-0)、[12-5](#page-198-0)  MP\_ALM [4-3](#page-112-0)  MSK\_FLT [11-10](#page-191-0)  M 短路 [30-4](#page-547-0)、[30-5](#page-548-0)  模拟量输出模块 [30-4](#page-547-0)  模拟量输入模块 [30-4](#page-547-0)  NE\_DT [24-12](#page-425-0)  NE\_STRNG [24-15](#page-428-0)  NOTIFY [22-5](#page-368-0)  NOTIFY\_8P [22-7](#page-370-0)  NR [6-4](#page-125-0)、[6-5](#page-126-0)、[6-6](#page-127-0)  OB 10到 OB 17 1-6 OB 20到 OB 23 1-10 OB 55 [1-16](#page-31-0)  OB 56 [1-17](#page-32-0)  OB 73 [1-27](#page-42-0)  OB 83 [1-34](#page-49-0)、[1-35](#page-50-0)  OB 88 [1-47](#page-62-0)  OB) [1-34](#page-49-0)  OB\_NR [9-4](#page-171-0)、[9-5](#page-172-0)、[9-6](#page-173-0)、[9-7](#page-174-0)、[10-3](#page-178-0)、[10-4](#page-179-0)、 [10-5](#page-180-0)、[12-3](#page-196-0)、[12-4](#page-197-0)、[12-5](#page-198-0)  OB\_RT [13-14](#page-215-0)  OB100、OB101 和 OB102 [1-50](#page-65-0)  OB121 [1-55](#page-70-0)、[1-57](#page-72-0)  OB30 到 OB38 [1-12](#page-27-0)  OB40 到 OB47 [1-14](#page-29-0)  OB57 [1-18](#page-33-0)  OB60 [1-19](#page-34-0)、[4-3](#page-112-0)  OB70 [1-22](#page-37-0)  OB72 [1-24](#page-39-0)、[1-26](#page-41-0)  OB80 [1-28](#page-43-0)  OB81 [1-30](#page-45-0)  OB82 [1-32](#page-47-0)  OB84 [1-37](#page-52-0)  OB85 [1-38](#page-53-0)  OB86 [1-42](#page-57-0)、[1-43](#page-58-0) OB87 [1-45](#page-60-0)  OB 的本地数据 [31-31](#page-580-0)  P sh [30-4](#page-547-0)  PARM\_MOD [7-8](#page-137-0)  PERIOD [9-4](#page-171-0)  PN\_DP [21-6](#page-363-0)  PN\_IN [21-4](#page-361-0)  PRGFLT\_ESR [11-12](#page-193-0)  PRGFLT\_MASKED [11-10](#page-191-0)、[11-11](#page-192-0)  PRGFLT\_QUERY 11-12 PRGFLT\_RESET\_MASK 11-11 PRGFLT\_SET\_MASK [11-10](#page-191-0) 

<span id="page-649-0"></span>PRINT [19-30](#page-317-0)  PROFInet 接口 [21-1](#page-358-0)  PROFInet 组件 [21-4](#page-361-0)、[21-5](#page-362-0)、[21-6](#page-363-0)  更新互连 [21-6](#page-363-0)  更新用户程序接口输出 [21-5](#page-362-0)  更新用户程序接口输入 [21-4](#page-361-0)  PULSEGEN [25-15](#page-454-0)、[25-16](#page-455-0)、[25-21](#page-460-0) PULSEGEN 块的实例 [25-25](#page-464-0)  PU[T 19-21](#page-308-0)  PV [6-4](#page-125-0)  P 短路 [30-4](#page-547-0)、[30-5](#page-548-0)  模拟量输出模块 [30-4](#page-547-0)  模拟量输入模块 [30-4](#page-547-0)  QRY\_DINT [10-4](#page-179-0)  QRY\_TINT [9-7](#page-174-0)  R STRNG 24-25 RALRM [8-5](#page-152-0)  RAM 出错 [30-2](#page-545-0)  RD\_DPARA [7-4](#page-133-0)  RD\_LGADR [15-5](#page-246-0)  RD\_REC [7-13](#page-142-0)  RD\_SINFO [13-1](#page-202-0)  RDREC [8-1](#page-148-0)  RDSYSST [13-4](#page-205-0)、[31-1](#page-550-0)  RE\_TRIGR [4-1](#page-110-0)  READ CLK 5-2 READ\_DBL [3-19](#page-102-0)  READ\_ERR [11-12](#page-193-0)  READ\_RTM [6-6](#page-127-0)  READ\_SI [22-35](#page-398-0)  RECNUM [7-5](#page-134-0)、[7-7](#page-136-0)、[7-11](#page-140-0)、[7-13](#page-142-0)  RECORD [7-5](#page-134-0)、[7-6](#page-135-0)、[7-11](#page-140-0)、[7-12](#page-141-0)  REPL\_VAL [3-15](#page-98-0)  REPLACE [24-22](#page-435-0)  RESUME [19-38](#page-325-0)  RTM [6-2](#page-123-0)  S [6-5](#page-126-0)  S5TI\_TIM [24-8](#page-421-0)  S7-300 连接的状态 [19-46](#page-333-0)  S7 通讯的工作存储器要求 [19-48](#page-335-0)  S7 通讯块 SFB 的分类和对工作存储区的要求 [18-6](#page-281-0)  S7 通讯块和 S7 基本通讯块之间的差别 [18-1](#page-276-0)  SALRM [8-14](#page-161-0)  SB\_DT\_DT [24-8](#page-421-0)  SB\_DT\_TM [24-9](#page-422-0)  SDT [9-4](#page-171-0)  SE[L 24-18](#page-431-0)  SEND [13-10](#page-211-0)  SET\_CLK [5-1](#page-116-0)  SET\_CLKS 5-4 SET\_RTM 6-4 SET TINT 9-4 SFB [19-2](#page-289-0)、[19-3](#page-290-0)、[19-5](#page-292-0)、[19-6](#page-293-0)、[19-7](#page-294-0)、[19-44](#page-331-0)  参数分类 [19-1](#page-288-0)  启动反应 [19-5](#page-292-0)  对出错和故障的反应 [19-7](#page-294-0)  查询属于 SFB 实例的连接状态 [19-44](#page-331-0)  SFB 0 CTU [23-7](#page-410-0)  SFB [1 C](#page-647-0)TD [23-8](#page-411-0)  SFB 12 BSEND [19-15](#page-302-0) 

SFB 13 BRCV [19-18](#page-305-0)  SFB 16 PRINT [19-27](#page-314-0)  SFB 19 START [19-33](#page-320-0)  SFB [2 C](#page-648-0)TUD [23-9](#page-412-0)  SFB 20 STOP [19-36](#page-323-0)  SFB 21 RESUME [19-38](#page-325-0)  SFB 22 STATUS [19-40](#page-327-0)  SFB 23 "USTATUS" [19-42](#page-329-0)、[19-43](#page-330-0)  SFB 23 USTATUS [19-42](#page-329-0)  SFB 29(HS\_COUNT) [28-1](#page-536-0)  SFB [3 T](#page-649-0)P [23-1](#page-404-0)  SFB 30(FREQ\_MES) [28-3](#page-538-0)  SFB 31 NOTIFY 8P 22-7 SFB 32 DRUM [14-11](#page-238-0)  SFB 33 ALARM [22-10](#page-373-0)  SFB 34 ALARM\_8 [22-16](#page-379-0)  SFB 35 ALARM\_8P [22-13](#page-376-0)  SFB 36 NOTIFY [22-5](#page-368-0)  SFB 37 AR\_SEND [22-18](#page-381-0)  SFB 38(HSC\_A\_B) [28-4](#page-539-0)  SFB 39(POS) [28-5](#page-540-0)  SFB [4 T](#page-650-0)ON [23-3](#page-406-0)  SFB 41 CONT\_C [25-1](#page-440-0)  SFB 42 CONT S 25-8 SFB 43 PULSEGEN [25-14](#page-453-0)  非对称三步控制 [25-19](#page-458-0)  两步控制 [25-14](#page-453-0)  三步控制 [25-17](#page-456-0)、[25-18](#page-457-0)、[25-19](#page-458-0)、[25-22](#page-461-0)、 [25-23](#page-462-0)、[25-24](#page-463-0)  自动同步 [25-16](#page-455-0)、[25-17](#page-456-0)  SFB 44 [26-10](#page-477-0)  SFB 46 [26-20](#page-487-0)  SFB 47 [26-26](#page-493-0)  SFB 48 [26-30](#page-497-0)  SFB 49 [26-33](#page-500-0)  SFB [5 T](#page-651-0)OF [23-5](#page-408-0)  SFB 52 RDREC [8-1](#page-148-0)  SFB 53 WRREC [8-3](#page-150-0)  SFB 54 RALRM [8-5](#page-152-0)  SFB 60 [26-35](#page-502-0)、[26-57](#page-524-0)  附加出错信息 [26-57](#page-524-0)  SFB 60 至 65 的附加出错信息 [26-57](#page-524-0)  SFB 61 [26-38](#page-505-0)、[26-57](#page-524-0)  附加出错信息 [26-57](#page-524-0)  SFB 62 [26-41](#page-508-0)、[26-57](#page-524-0)  附加出错信息 [26-57](#page-524-0)  SFB 63 [26-43](#page-510-0)、[26-57](#page-524-0)  附加出错信息 [26-57](#page-524-0)  SFB 64 [26-47](#page-514-0)、[26-57](#page-524-0)  附加出错信息 [26-57](#page-524-0)  SFB 65 [26-52](#page-519-0)、[26-57](#page-524-0)  附加出错信息 [26-57](#page-524-0)  SFB 75 SALRM [8-14](#page-161-0)  SFB [8 U](#page-654-0)SEND [19-9](#page-296-0)  SFB [9 U](#page-655-0)RCV [19-12](#page-299-0)  SFB ANALOG [26-1](#page-468-0)  SFB COUNT [26-23](#page-490-0)  SFB DIGITAL [26-13](#page-480-0)  SFB FETCH RK [26-47](#page-514-0)  SFB FREQUENC [26-28](#page-495-0)  SFB PULSE [26-32](#page-499-0) 

用于 S7-300/400 系统和标准功能的系统软件 A5E00446508-01 索引-3 <span id="page-650-0"></span>SFB RCV\_PTP [26-38](#page-505-0)  SFB RES\_RCVB [26-41](#page-508-0)  SFB SEND\_PTP [26-35](#page-502-0)、[26-43](#page-510-0)  SFB SERVE\_RK [26-52](#page-519-0)、[26-53](#page-520-0)  SFB 列表 按数字排序 [33-7](#page-624-0)  按字母排序 [33-9](#page-626-0)  SFC 0 SET\_CLK [5-1](#page-116-0)  SFC [1 R](#page-647-0)EAD CLK 5-2 参数 [5-2](#page-117-0)  SFC [10 D](#page-656-0)IS\_MSG [22-20](#page-383-0)  SFC 100 SET\_CLKS [5-4](#page-119-0)  SFC 101 RTM [6-2](#page-123-0)  SFC 102 RD\_DPARA [7-4](#page-133-0)  SFC 103 DP\_TOPOL [13-23](#page-224-0)  SFC 104 CiR [4-4](#page-113-0)  SFC 105 READ\_SI [22-35](#page-398-0)  SFC 106 DEL\_SI [22-38](#page-401-0)  SFC 107 ALARM\_DQ [22-33](#page-396-0)  SFC 108 ALARM\_D [22-33](#page-396-0)  SFC [11 D](#page-657-0)PSYC\_FR [16-4](#page-251-0)  SFC 112 "PN\_IN" [21-1](#page-358-0)、[21-4](#page-361-0)  背景信息 [21-1](#page-358-0)  SFC 112、113 和 114 背景信息[: 21-1](#page-358-0)  SFC 113 "PN\_OUT" [21-1](#page-358-0)  背景信息 [21-1](#page-358-0)  SFC 114 "PN\_DP" [21-1](#page-358-0)、[21-6](#page-363-0)  背景信息 [21-1](#page-358-0)  SFC 12 D\_ACT\_DP [16-10](#page-257-0)  SFC 126 SYNC\_PI [14-6](#page-233-0)  SFC 127 SYNC\_PO [14-8](#page-235-0)  SFC 13 DPNRM\_DG [16-14](#page-261-0)  SFC 14 DPRD\_DAT [16-18](#page-265-0)  SFC 15 DPWR\_DAT [16-20](#page-267-0)  SFC 17 ALARM\_SQ [22-29](#page-392-0)  SFC 18 ALARM\_S [22-29](#page-392-0)  SFC 19 ALARM\_SC [22-32](#page-395-0)  SFC [2 S](#page-648-0)ET\_RTM [6-4](#page-125-0)  SFC 20 BLKMOV [3-1](#page-84-0)  SFC 21 FILL [3-6](#page-89-0)  SFC 22 CREAT\_DB [3-8](#page-91-0)  出错信息 [3-8](#page-91-0)  SFC 22 CREATE\_DB [3-8](#page-91-0)  SFC 23 DEL\_DB [3-10](#page-93-0)  出错信息 [3-10](#page-93-0)  SFC 25 COMPRESS [3-13](#page-96-0)  SFC 26 UPDAT\_PI [14-1](#page-228-0)  SFC 27 UPDAT\_PO [14-3](#page-230-0)  SFC 28 - 31 的特征 [9-2](#page-169-0)  SFC 28 SET\_TINT [9-4](#page-171-0)  SFC 29 CAN\_TINT 9-5 SFC [3 C](#page-649-0)TRL\_RTM [6-5](#page-126-0)  SFC 30 ACT\_TINT [9-6](#page-173-0)  SFC 31 QRY\_TINT [9-7](#page-174-0)  SFC 32 SRT\_DINT [10-3](#page-178-0)  SFC 33 CAN\_DINT [10-5](#page-180-0)  SFC 34 QRY\_DINT [10-4](#page-179-0)  出错信息 [10-4](#page-179-0)  SFC 35 MP\_ALM [4-3](#page-112-0)  SFC 36 MSK\_FLT [11-10](#page-191-0)  SFC 37 DMSK\_FLT [11-11](#page-192-0) 

SFC 38 READ\_ERR [11-12](#page-193-0)  SFC 39 DIS\_IRT [12-3](#page-196-0)  SFC [4 R](#page-650-0)EAD\_RTM [6-6](#page-127-0)  SFC 40 EN\_IRT 12-5 出错信息 [12-5](#page-198-0)  SFC 41 DIS\_AIRT 12-7 返回值 [12-7](#page-200-0)  SFC 42 EN\_AIRT [12-8](#page-201-0)  出错信息 [12-8](#page-201-0)  返回值 [12-8](#page-201-0)  SFC 43 RE\_TRIGR [4-1](#page-110-0)  SFC 44 REPL\_VAL [3-15](#page-98-0)  SFC 46 STP [4-1](#page-110-0)  SFC 46 TIME\_TCK [6-7](#page-128-0)  SFC 47 WAIT [4-2](#page-111-0)  SFC 48 SNC\_RTCB [5-3](#page-118-0)  SFC 49 LGC\_GADR [15-3](#page-244-0)  SFC [5 G](#page-651-0)ADR\_LGC [15-1](#page-242-0)  SFC 50 RD\_LGADR [15-5](#page-246-0)  SFC 51 RDSYSST [13-4](#page-205-0)、[31-1](#page-550-0)  SFC 52 WR\_USRMSG [13-10](#page-211-0)  SFC 55 WR\_PARM [7-5](#page-134-0)  SFC 55 到 59 的进一步出错信息 [7-18](#page-147-0)  SFC 56 WR\_DPARM [7-7](#page-136-0)  SFC 57 PARM\_MOD 7-8 SFC 58 WR\_REC [7-11](#page-140-0)  参数 [7-11](#page-140-0)  SFC 59 RD\_REC [7-13](#page-142-0)  SFC [6 R](#page-652-0)D\_SINFO 13-1 SFC 60 GD\_SND [17-1](#page-270-0)  SFC 61 GD\_RCV [17-4](#page-273-0)  SFC 62 CONTROL [19-44](#page-331-0)  SFC 63(AB\_CALL) [29-1](#page-542-0)  SFC 64 TIME\_TICK 6-7 参数 [6-7](#page-128-0)  SFC 65 X\_SEND [20-7](#page-342-0)  SFC 66 X\_RCV [20-8](#page-343-0)  SFC 67 X\_GET [20-13](#page-348-0)  SFC 68 X\_PUT [20-11](#page-346-0)  SFC 69 X ABORT 20-15 SFC [7 D](#page-653-0)P\_PRAL [16-1](#page-248-0)  SFC 72 | GET 20-16 SFC 73 I\_PUT [20-18](#page-353-0)  SFC 74 | ABORT 20-20 SFC 78 "OB\_RT" [13-14](#page-215-0)  SFC 79 SET [14-5](#page-232-0)  SFC 80 RSET [14-10](#page-237-0)  SFC 82 CREA\_DBL [3-16](#page-99-0)  SFC 83 READ\_DBL [3-19](#page-102-0)  SFC 84 WRIT\_DBL [3-21](#page-104-0)  SFC 85 CREA\_DB [3-23](#page-106-0)  SFC 87 C\_DIAG [13-18](#page-219-0)  SFC [9 E](#page-655-0)N\_MSG [22-22](#page-385-0)  SFC 90 H\_CTRL [27-1](#page-532-0)  SFC113 "PN\_OUT" [21-5](#page-362-0)  SFC114 "PN\_DP" [21-6](#page-363-0)  SFC 列表 按数字排序 [33-1](#page-618-0)  按字母排序 [33-4](#page-621-0)  SIGN [10-3](#page-178-0)  SNC\_RTCB 5-3 SRCBLK [3-1](#page-84-0) 

<span id="page-651-0"></span>SRT\_DINT\_10-3 SSL ID W#16#xy25 - 将过程映像分区分配到 OB [31-18](#page-567-0)  SSL ID 为 W#16#0132、索引为 W#16#000B 的 部分列表摘录的数据记录 [31-25](#page-574-0)  SSL ID 为 W#16#0132、索引为 W#16#000C 的 部分列表摘录的数据记录 [31-26](#page-575-0)  SSL\_HEADER [13-4](#page-205-0)  SSL-ID [31-4](#page-553-0)  SSL-ID W#16#00B1 - 模块的诊断信息 [31-47](#page-596-0)  SSL-ID W#16#00B2 - 对应物理地址的诊断数据 记录 [1](#page-647-0) [31-49](#page-598-0)  SSL-ID W#16#00B3 - 带逻辑基址的模块诊断数 据 [31-50](#page-599-0)  SSL-ID W#16#00B4 - DP 从站的诊断数据 31-51 SSL-ID W#16#0132,索引为 W#16#0005 的部 分列表的数据记录摘录 [31-22](#page-571-0)  SSL-ID W#16#0132,索引为 W#16#0008 的部 分列表的数据记录摘录 [31-23](#page-572-0)  SSL-ID W#16#0232,索引为 W#16#0004 的部 分列表的数据记录摘录 [31-27](#page-576-0)  SSL-ID W#16#0x75 - H 系统中切换的 DP 从站 [31-33](#page-582-0)  SSL-ID W#16#xy11 - 模块标识 [31-6](#page-555-0)  SSL-ID W#16#xy12 - CPU 特征 [31-7](#page-556-0)  SSL-ID W#16#xy13 - 存储区域 [31-9](#page-558-0)  SSL-ID W#16#xy14 - 系统区 [31-10](#page-559-0)  SSL-ID W#16#xy15 - 块类型 [31-12](#page-561-0)  SSL-ID W#16#xy19 - 模块 LED 的状态 [31-13](#page-562-0)  SSL-ID W#16#xy1C - 组件标识 [31-15](#page-564-0)  SSL-ID W#16#xy32 - 通讯状态数据 [31-21](#page-570-0)  SSL-ID W#16#xy71 - H CPU 的组信息 [31-28](#page-577-0)  SSL-ID W#16#xy74 - 模块 LED 的状态 [31-31](#page-580-0)  SSL-ID W#16#xy90 - DP 主站系统信息 [31-35](#page-584-0)  SSL-ID W#16#xy91 - 模块的状态信息 [31-37](#page-586-0)  SSL-ID W#16#xy92 - 机架/站的状态信息 [31-41](#page-590-0)  SSL-ID W#16#xy95 - 扩展 DP 主站系统信息 [31-44](#page-593-0)  SSL-ID W#16#xyA0 - 诊断缓冲区 [31-46](#page-595-0)  START [19-33](#page-320-0)、[19-34](#page-321-0)  STATUS [9-7](#page-174-0)、[10-4](#page-179-0)、[19-40](#page-327-0)、[19-41](#page-328-0)  STEP [7](#page-653-0) [1-12](#page-27-0)、[1-28](#page-43-0)、[1-30](#page-45-0)、[1-32](#page-47-0)、[1-38](#page-53-0)、[1-39](#page-54-0) 、[1-55](#page-70-0)、[1-57](#page-72-0)  OB 的类型 OB121 [1-55](#page-70-0)  OB122 [1-57](#page-72-0)  OB35 [1-12](#page-27-0)  OB80 [1-28](#page-43-0)  OB81 [1-30](#page-45-0)  OB82 [1-32](#page-47-0)  OB85 [1-38](#page-53-0)  STOP [19-36](#page-323-0)、[19-37](#page-324-0)  将远程设备切换到 [19-36](#page-323-0)  STP [4-1](#page-110-0)  STRNG\_DI [24-25](#page-438-0)  STRNG\_I [24-26](#page-439-0)  STRNG\_R [24-26](#page-439-0) 

SYNC\_PI [14-6](#page-233-0)  SYNC\_PO [14-8](#page-235-0)  TIME\_TCK [6-7](#page-128-0)  TOF [23-5](#page-408-0)  TON [23-3](#page-406-0)  TP [23-1](#page-404-0)  UP\_LIMIT [3-8](#page-91-0)  UPDAT\_PI [14-1](#page-228-0)  UPDAT\_PO [14-3](#page-230-0)  **URCV** 19-12 USEND [19-9](#page-296-0)  USTATUS [19-42](#page-329-0)  WAIT [4-2](#page-111-0)  WR\_DPARM [7-7](#page-136-0)  WR\_PARM [7-5](#page-134-0)  WR\_REC [7-11](#page-140-0)  WR\_USRMSG\_13-10 WRIT\_DBL [3-21](#page-104-0)  WRREC [8-3](#page-150-0)  WT [4-2](#page-111-0)  X\_ABORT [20-15](#page-350-0)  X\_GET [20-13](#page-348-0)  X\_PUT [20-11](#page-346-0)  X\_RCV [20-8](#page-343-0)  X\_SEND [20-7](#page-342-0) 

#### **B**

保留的事件等级 [32-18](#page-617-0)  保险丝断开 [30-2](#page-545-0)  备用电池 [30-2](#page-545-0)  故障 [30-2](#page-545-0)  比较 DATE\_AND\_TIME 变量 [24-10](#page-423-0)、[24-11](#page-424-0)、 [24-12](#page-425-0)  比较 STRING 变量 [24-13](#page-426-0)、[24-14](#page-427-0)、[24-15](#page-428-0)  编程 [1-12](#page-27-0)、[1-28](#page-43-0)、[1-30](#page-45-0)、[1-32](#page-47-0)、[1-38](#page-53-0)、[1-55](#page-70-0)、 [1-57](#page-72-0)  OB 的类型 OB121 [1-55](#page-70-0)  OB122 [1-57](#page-72-0)  OB35 [1-12](#page-27-0)  OB80 [1-28](#page-43-0)  OB81 [1-30](#page-45-0)  OB82 [1-32](#page-47-0)  OB85 [1-38](#page-53-0)  编辑 STRING 变量 [24-19](#page-432-0)、[24-20](#page-433-0)、[24-21](#page-434-0)、 [24-22](#page-435-0)、[24-23](#page-436-0)  编程出错 [11-1](#page-182-0)  编程出错过滤器 [11-1](#page-182-0)  编程出错组织块(OB121) [1-55](#page-70-0)  编辑数值 [24-16](#page-429-0)、[24-17](#page-430-0)、[24-18](#page-431-0)  变量声明表 [1-12](#page-27-0)、[1-28](#page-43-0)、[1-55](#page-70-0)、[1-57](#page-72-0)  对于 OB121 [1-55](#page-70-0)  对于 OB122 [1-57](#page-72-0)  对于 OB35 [1-12](#page-27-0)  对于 OB80 [1-28](#page-43-0)  标识 DP 主站系统中的总线拓扑 [13-23](#page-224-0)  标准 OB 事件 [32-3](#page-602-0)  标准用户事件 [32-16](#page-615-0)  部分 SSL 列表的结构 [31-3](#page-552-0) 

## <span id="page-652-0"></span>**C**

参数 [2-6](#page-81-0)、[2-7](#page-82-0)、[3-1](#page-84-0)、[3-2](#page-85-0)、[3-3](#page-86-0)、[3-7](#page-90-0)、[3-8](#page-91-0)、 [3-9](#page-92-0)、[4-2](#page-111-0)、[5-2](#page-117-0)、[6-4](#page-125-0)、[6-5](#page-126-0)、[6-6](#page-127-0)、[6-7](#page-128-0)、[7-1](#page-130-0)、 [7-5](#page-134-0)、[7-7](#page-136-0)、[7-8](#page-137-0)、[7-10](#page-139-0)、[7-11](#page-140-0)、[7-12](#page-141-0)、[7-13](#page-142-0)、 [7-14](#page-143-0)、[7-16](#page-145-0)、[7-17](#page-146-0)、[9-4](#page-171-0)、[9-5](#page-172-0)、[9-6](#page-173-0)、[9-7](#page-174-0)、 [10-3](#page-178-0)、[10-4](#page-179-0)、[10-5](#page-180-0)、[11-10](#page-191-0)、[11-11](#page-192-0)、[11-12](#page-193-0)、 [12-3](#page-196-0)、[12-4](#page-197-0)、[12-5](#page-198-0)、[12-6](#page-199-0)、[13-10](#page-211-0)、[13-11](#page-212-0)、 [13-12](#page-213-0)、[13-13](#page-214-0) ACCFLT\_ESR [11-12](#page-193-0)  ACCFLT\_MASKED [11-10](#page-191-0)、[11-11](#page-192-0)  ACCFLT\_QUERY [11-12](#page-193-0)  ACCFLT\_RESET\_MASK [11-11](#page-192-0)  ACCFLT\_SET\_MASK [11-10](#page-191-0)  BLK [3-6](#page-89-0)  BVAL [3-6](#page-89-0)、[3-7](#page-90-0)  CDT [5-2](#page-117-0)  COUNT [3-8](#page-91-0)  CQ [6-6](#page-127-0)  CV [6-6](#page-127-0)  DB\_NUMBER 3-8 DSTBLK [3-1](#page-84-0)  DTIME [10-3](#page-178-0)  EVENTN [13-12](#page-213-0)、[13-13](#page-214-0)  INFO1 [13-12](#page-213-0)、[13-13](#page-214-0)  INFO2 [13-10](#page-211-0)  IOID [7-5](#page-134-0)、[7-7](#page-136-0)、[7-8](#page-137-0)、[7-9](#page-138-0)、[7-11](#page-140-0)、[7-13](#page-142-0)、[7-16](#page-145-0)  LADDR [7-5](#page-134-0)、[7-7](#page-136-0)、[7-8](#page-137-0)、[7-11](#page-140-0)、[7-13](#page-142-0)、[7-16](#page-145-0)  LOW\_LIMIT [3-8](#page-91-0)  MODE [12-3](#page-196-0)、[12-4](#page-197-0)、[12-5](#page-198-0)、[12-6](#page-199-0)  NR [6-4](#page-125-0)、[6-5](#page-126-0)、[6-6](#page-127-0)  OB\_NR [9-4](#page-171-0)、[9-5](#page-172-0)、[9-6](#page-173-0)、[9-7](#page-174-0)、[10-3](#page-178-0)、[10-4](#page-179-0)、 [10-5](#page-180-0)、[12-3](#page-196-0)、[12-5](#page-198-0)、[12-6](#page-199-0)  PERIOD [9-4](#page-171-0)  PRGFLT\_ESR [11-12](#page-193-0)  PRGFLT\_MASKED [11-10](#page-191-0)、[11-11](#page-192-0)  PRGFLT\_QUERY [11-12](#page-193-0)  PRGFLT\_RESET\_MASK [11-11](#page-192-0)  PRGFLT\_SET\_MASK [11-10](#page-191-0)  PV [6-4](#page-125-0)  RECNUM [7-5](#page-134-0)、[7-7](#page-136-0)、[7-11](#page-140-0)、[7-13](#page-142-0)  RECORD [7-5](#page-134-0)、[7-11](#page-140-0)  REQ 与异步 SFC 的 [2-4](#page-79-0)  SDT [9-4](#page-171-0)  SEND [13-10](#page-211-0)、[13-11](#page-212-0)、[13-12](#page-213-0)  SFC [1 R](#page-647-0)EAD\_CLK [5-2](#page-117-0)  SFC 51 及 55 到 59 中的 BUSY [2-4](#page-79-0)  SFC 51 及 55 到 59 中的 RET\_VAL [2-4](#page-79-0)  SFC 58 WR\_REC [7-11](#page-140-0)  SFC 64 TIME\_TICK 6-7 SRCBLK [3-2](#page-85-0)  STATUS [9-7](#page-174-0)、[10-4](#page-179-0)  UP\_LIMIT [3-8](#page-91-0)  WT [4-2](#page-111-0)  信号模块的 [7-1](#page-130-0)  写一条数据记录 [7-7](#page-136-0)  参考通道出错 [30-4](#page-547-0)  模拟量输入模块 [30-4](#page-547-0)  参数分配出错 [30-4](#page-547-0)  模拟量输入模块 [30-4](#page-547-0) 

模拟量输出模块 [30-4](#page-547-0)  数字量输入模块 [30-4](#page-547-0)  插入/删除 OB(OB 83) [1-34](#page-49-0)  超出测量范围 [30-4](#page-547-0)  模拟量输入模块 [30-4](#page-547-0)  程序出错 [12-2](#page-195-0)  重启动(暖重启)或完全重启 [19-33](#page-320-0)  在远程设备上执行 [19-33](#page-320-0)  重启动(热重启动[\) 19-33](#page-320-0)  重新启动 [1-50](#page-65-0)、[1-51](#page-66-0)、[1-52](#page-67-0)、[1-53](#page-68-0)、[1-54](#page-69-0)、 [19-38](#page-325-0)、[19-39](#page-326-0)  在远程设备上启动 [19-38](#page-325-0)  重新组态模块 [1-34](#page-49-0)  出错 [11-1](#page-182-0)、[11-2](#page-183-0)、[11-3](#page-184-0)、[11-4](#page-185-0)、[11-6](#page-187-0)、[11-7](#page-188-0)、 [11-8](#page-189-0)、[11-9](#page-190-0)、[12-2](#page-195-0)、[30-2](#page-545-0)、[30-3](#page-546-0) ADC/DAC [30-2](#page-545-0)  EPROM [30-2](#page-545-0)  RAM [30-2](#page-545-0)  编程 [11-1](#page-182-0)、[11-2](#page-183-0)、[11-3](#page-184-0)、[11-7](#page-188-0)、11-8 访问 [11-1](#page-182-0)、[11-2](#page-183-0)、[11-4](#page-185-0)、[11-6](#page-187-0)、[11-9](#page-190-0)  屏蔽 [11-1](#page-182-0)  同步 [11-1](#page-182-0)、[11-2](#page-183-0)  异步 [12-1](#page-194-0)  出错 OB [1-12](#page-27-0)、[1-28](#page-43-0)、[1-30](#page-45-0)、[1-32](#page-47-0)、[1-38](#page-53-0)、[11-1](#page-182-0)  OB 的类型 OB35 [1-12](#page-27-0)  OB80 [1-28](#page-43-0)、[1-29](#page-44-0)  OB81 [1-30](#page-45-0)  OB82 [1-32](#page-47-0)  OB85 [1-38](#page-53-0)、[1-39](#page-54-0)、[1-40](#page-55-0)、[1-41](#page-56-0)  出错处理 [11-1](#page-182-0)  出错过滤器 [11-2](#page-183-0)、[11-3](#page-184-0)、[11-4](#page-185-0)、[11-6](#page-187-0)、[11-7](#page-188-0)、 [11-8](#page-189-0)、[11-9](#page-190-0) 编程出错 [11-1](#page-182-0)、[11-3](#page-184-0)、[11-7](#page-188-0)、[11-8](#page-189-0)  访问出错 [11-1](#page-182-0)、[11-2](#page-183-0)、[11-4](#page-185-0)、[11-6](#page-187-0)、[11-9](#page-190-0)  出错寄存器 [11-1](#page-182-0)、[11-12](#page-193-0)  使用 SFC 38 RD\_ERR [11-12](#page-193-0)  出错检测 [1-12](#page-27-0)、[1-28](#page-43-0)、[1-55](#page-70-0)、[1-57](#page-72-0)  OB 的类型 OB121 [1-55](#page-70-0)  OB122 [1-57](#page-72-0)  OB35 [1-12](#page-27-0)  OB80 [1-28](#page-43-0)  出错信息 [3-9](#page-92-0)、[3-10](#page-93-0)、[3-11](#page-94-0)、[10-4](#page-179-0)、[12-6](#page-199-0)、[12-8](#page-201-0) SFC 22 CREAT\_DB [3-8](#page-91-0)  SFC 23 DEL\_DB [3-10](#page-93-0)  SFC 34 QRY\_DINT [10-4](#page-179-0)  SFC 40 EN\_IRT [12-5](#page-198-0)  SFC 42 EN\_AIRT [12-8](#page-201-0)  出错中断 [12-1](#page-194-0)  同步 [12-2](#page-195-0)  异步 [12-1](#page-194-0)、[12-2](#page-195-0)  处理器故障 [30-2](#page-545-0)  处理时钟中断 [9-1](#page-168-0)  处理延时中断 [10-1](#page-176-0)  处理中断 OB(OB 88) [1-47](#page-62-0)  初始化存储区 [3-6](#page-89-0)  使用 SFC 21 FILL [3-6](#page-89-0) 

<span id="page-653-0"></span>传送参数 [7-5](#page-134-0)、[7-7](#page-136-0)  使用 SFC 55 WR\_PARM [7-5](#page-134-0)  使用 SFC 56 WR\_DPARM [7-7](#page-136-0)  创建数据块 [3-23](#page-106-0)  从通讯伙伴接收数据并将其存储在数据块(RK 512)中 [26-52](#page-519-0)  存储卡 [30-2](#page-545-0)  存储器区 [31-9](#page-558-0) 

#### **D**

递减计数器 [23-8](#page-411-0)  递增/递减计数 [23-9](#page-412-0)  递增计数器 [23-7](#page-410-0)  电池用尽 [30-2](#page-545-0)  电流低于测量范围 [30-4](#page-547-0)  模拟量输入模块 [30-4](#page-547-0)  电源 [30-2](#page-545-0)  故障 [30-2](#page-545-0)  电源出错 [12-2](#page-195-0)  电源出错组织块(OB81) [1-30](#page-45-0)  调用汇编码块 [29-1](#page-542-0)  定时器编号出错 [11-1](#page-182-0)  读取 [13-4](#page-205-0)、[16-16](#page-263-0)、[16-18](#page-265-0)  DP 从站的连续数据 [16-18](#page-265-0)  DP 从站的诊断数据 [16-14](#page-261-0)  使用 SFC 51 RDSYSST [13-4](#page-205-0)  读取时间 [5-2](#page-117-0)  使用 SFC [1 R](#page-647-0)EAD\_CLK [5-2](#page-117-0)  读取系统时间 [6-7](#page-128-0)  使用 SFC 64 TIME\_TCK [6-7](#page-128-0)  读取系统状态 [13-4](#page-205-0)  使用 SFC 51 RDSYSST [13-4](#page-205-0)  断开延迟 [23-5](#page-408-0)  生成 [23-5](#page-408-0)  断线 [30-4](#page-547-0)、[30-5](#page-548-0)  模拟量输出模块 [30-4](#page-547-0)  模拟量输入模块 [30-4](#page-547-0)  对齐出错 [11-8](#page-189-0) 读取时 [11-1](#page-182-0)  写入时 [11-1](#page-182-0)  多值计算中断 [12-2](#page-195-0)  多值计算中断组织块(OB60) [1-19](#page-34-0) 

## **F**

```
发送分段数据 19-15 
 通过 FB 12 19-15 
 通过 SFB 12 19-15 
返回值 12-7、12-8 
 SFC 41 DIS_AIRT 12-7 
 SFC 42 EN_AIRT 12-8 
访问出错 11-1 
访问出错过滤器 11-4 
复制变量 3-1 
 使用 SFC 20 BLKMOV 3-2
```
# **G**

```
概述 18-8、24-1 
更新 DP 互连 21-6 
更新过程映像输出表 14-3 
更新过程映像输入表 14-1 
更新中断 1-17 
更新中断 OB(OB 56) 1-17 
共模出错 30-4 
 模拟量输出模块 30-4 
 模拟量输入模块 30-4 
故障代码 3-20 
关于使用 SFB 生成块相关消息的介绍 22-1 
过 SFB 23 "USTATUS"接收远程设备的状态改变 
 19-42 
过滤器 11-1 
  11-111-211-411-611-7、
   11-8、11-9
```
## **H**

后台组织块(OB90) [1-48](#page-63-0) 

### **J**

集成计数器功能 [28-1](#page-536-0)  集成频率计功能 [28-3](#page-538-0)  计数器 [11-8](#page-189-0)  编号出错 [11-8](#page-189-0)  计数器(CPU 312) [28-1](#page-536-0)  机架故障 [1-42](#page-57-0)、[1-43](#page-58-0)、[12-2](#page-195-0)  机架故障组织块(OB86) [1-42](#page-57-0)  将全部或部分数据块传送给通讯伙伴 [26-35](#page-502-0)、 [26-43](#page-510-0)  将全部或部分数据块传送给通讯伙伴(RK 512) [26-47](#page-514-0)  接地出错 [30-5](#page-548-0)  数字量输入模块 [30-4](#page-547-0)  接口 DB [21-1](#page-358-0)  接收分段数据 [19-18](#page-305-0)  通过 FB 13 [19-18](#page-305-0)  通过 SFB 13 [19-18](#page-305-0)  接收来自通讯伙伴的数据并将其填入数据块。 [26-38](#page-505-0)  接通延迟 [23-3](#page-406-0)  生成 [23-3](#page-406-0) 

### **K**

可能的部分系统状态列表 [31-5](#page-554-0)  空载电压 [30-4](#page-547-0)、[30-5](#page-548-0)  模拟量输出模块 [30-4](#page-547-0)  控制 [25-1](#page-440-0)、[25-4](#page-443-0)、[25-6](#page-445-0)、[25-8](#page-447-0)、[25-9](#page-448-0)、[25-12](#page-451-0)  使用 SFB 41 实现连续控制 [25-1](#page-440-0)  使用 SFB 42 进行步控制 [25-8](#page-447-0)  块编号出错 FC [11-8](#page-189-0)  块类型 [31-12](#page-561-0)  扩展机架故障 [30-2](#page-545-0) 

# <span id="page-654-0"></span>**L**

类型 ID [31-4](#page-553-0)  模块的 [31-4](#page-553-0)  连接 [13-18](#page-219-0)、[13-19](#page-220-0)、[13-20](#page-221-0)、[13-21](#page-222-0)、[13-22](#page-223-0)、 [19-46](#page-333-0)  使用 SFC 87 诊断 [13-18](#page-219-0)  状态 S-300(FC62) 19-46 临时变量(TEMP) [1-57](#page-72-0)  OB 所需的 [1-57](#page-72-0)  逻辑地址 [15-1](#page-242-0)、[15-5](#page-246-0)  模块的查询所有地址 [15-5](#page-246-0)  通道的查询 [15-1](#page-242-0) 

#### **M**

脉冲 [23-1](#page-404-0)、[23-2](#page-405-0)  生成 [23-1](#page-404-0)  脉宽调制 [25-14](#page-453-0)、[25-15](#page-454-0)、[25-22](#page-461-0) 模块 [30-2](#page-545-0)、[30-3](#page-546-0)、[31-4](#page-553-0)、[31-6](#page-555-0)  Fault [30-2](#page-545-0)  标识 [31-6](#page-555-0)  类型 ID [31-4](#page-553-0)  模块插槽 [15-3](#page-244-0)  逻辑地址的查询 [15-3](#page-244-0)  模块的诊断数据 [30-1](#page-544-0)  模式更改 [32-7](#page-606-0)  模块诊断数据 [31-49](#page-598-0)、[31-50](#page-599-0)  模块诊断信息 [31-47](#page-596-0)  模块状态信息 [31-37](#page-586-0) 

# **N**

内部出错 [30-2](#page-545-0)  暖重启 [1-50](#page-65-0) 

## **P**

屏蔽 [11-1](#page-182-0)  出错 [11-1](#page-182-0)  屏蔽同步出错 [11-1](#page-182-0)  频率计(CPU 312) [28-3](#page-538-0) 

## **Q**

启动 [1-50](#page-65-0)、[1-51](#page-66-0)、[1-52](#page-67-0)、[1-53](#page-68-0)  启动组织块(OB100 OB101 和 OB102) [1-50](#page-65-0)  清除输入缓冲区 [26-41](#page-508-0)  取消屏蔽 [11-1](#page-182-0)  出错事件 [11-1](#page-182-0)  读取时 [11-1](#page-182-0)  写入时 [11-1](#page-182-0)  区域长度出错 [11-7](#page-188-0)、[11-8](#page-189-0) 读取时 [11-1](#page-182-0)  写入时 [11-1](#page-182-0)  区域出错 [11-7](#page-188-0)、[11-8](#page-189-0)

# **R**

日期和时间作为复杂数据类型 [24-5](#page-418-0) 

# **S**

删除/插入模块中断 [12-2](#page-195-0)  设备状态改变 [19-42](#page-329-0)  接收远程设备的状态改变 [19-42](#page-329-0)  设定 TOD [5-1](#page-116-0)  使用 SFC 0 SET\_CLK [5-1](#page-116-0)  生成数据块 [3-16](#page-99-0)  使用 SFC 82 "CREA\_DBL [3-16](#page-99-0)  时间 [5-1](#page-116-0)  事件 [13-10](#page-211-0)、[13-11](#page-212-0)、[13-12](#page-213-0)、[13-13](#page-214-0)、[32-1](#page-600-0)、 [32-2](#page-601-0)  ID [13-11](#page-212-0)、[13-12](#page-213-0)、[32-1](#page-600-0)、[32-2](#page-601-0)  等级 [32-1](#page-600-0)  时间出错 [12-2](#page-195-0)  时间出错组织块(OB80) [1-28](#page-43-0)  事件和事件标识符 [32-1](#page-600-0)  事件等级 [1 -](#page-647-0) 标准 OB 事件 [32-3](#page-602-0)  事件等级 [2 -](#page-648-0) 异步出错 [32-3](#page-602-0)  事件等级 [3 -](#page-649-0) 异步出错 [32-4](#page-603-0)  事件等级 [4 -](#page-650-0) 停止事件和其它模式改变 [32-7](#page-606-0)  事件等级 [5 -](#page-651-0) 模式运行期事件 [32-10](#page-609-0)  事件等级 [6 -](#page-652-0) 通讯事件 [32-11](#page-610-0)  事件等级 7 - H/F 事件 [32-12](#page-611-0)  事件等级 [8 -](#page-654-0) 模块的诊断事件 [32-14](#page-613-0)  事件等级 [9 -](#page-655-0) 标准用户事件 [32-16](#page-615-0)  事件等级 A 和 B - 自由用户事件 [32-17](#page-616-0)  时间功能 [24-6](#page-419-0)、[24-7](#page-420-0)、[24-8](#page-421-0)、[24-9](#page-422-0)  使用 SFB 0"CTU"进行递增计数 [23-7](#page-410-0)  使用 SFB [1](#page-647-0) "CTD"递减计数 [23-8](#page-411-0)  使用 SFB 16"PRINT"将数据发送到打印机 [19-27](#page-314-0)  使用 SFB 19"START"在远程设备上开始一个暖重 启或冷重启 [19-33](#page-320-0)  使用 SFB [2](#page-648-0) "CTUD"递增/递减计数 [23-9](#page-412-0)  使用 SFB 22 "STATUS"查询远程伙伴的状态 19- 40 使用 SFB [3](#page-649-0) "TP"生成一个脉冲 [23-1](#page-404-0)  使用 SFB 31 "NOTIFY\_8P"生成无确认显示的块 相关消息 [22-7](#page-370-0)  使用 SFB 32"DRUM"实现一个操作序列 [14-11](#page-238-0)  使用 SFB 33 "ALARM"生成需要确认的块相关消 息 [22-10](#page-373-0)  使用 SFB 34 "ALARM\_8"生成针对八个信号的不 附带关联值的块相关消息 [22-16](#page-379-0)  使用 SFB 35"ALARM\_8P"生成带 [8](#page-654-0) 个信号伴随值 的与块相关的消息 [22-13](#page-376-0)  使用 SFB 36 "NOTIFY"生成无需确认的块相关消 息 [22-5](#page-368-0)  使用 SFB 37"AR\_SEND"发送归档数据 [22-18](#page-381-0)  使用 SFB 4"TON"生成一个接通延迟 [23-3](#page-406-0)  使用 SFB 41/FB 41 "CONT\_C"实现连续控制 [25-1](#page-440-0)  使用 SFB 42/FB 42 "CONT\_S"进行步控制 [25-8](#page-447-0) 

用于 S7-300/400 系统和标准功能的系统软件 索引-8 A5E00446508-01

- <span id="page-655-0"></span>使用 SFB 43 "PULSEGEN"生成脉冲 [25-14](#page-453-0)
- 使用 SFB [5](#page-651-0) "TOF"生成断开延迟 [23-5](#page-408-0)
- 使用 SFB 52"RDREC"从 DP 从站读一个数据记 录 [8-1](#page-148-0)
- 使用 SFB 53 "WRREC"将数据记录写入 DP 从站 [8-3](#page-150-0)
- 使用 SFC 0 "SET\_CLK"设定 TOD [5-1](#page-116-0)
- 使用 SFC 100 "SET\_CLKS"设定时间日期和 TOD 状态 [5-4](#page-119-0)
- 使用 SFC 101 "RTM\控制运行时间定时器 [6-2](#page-123-0)
- 使用 SFC 102 "RD\_DPARA"读取预定义参数 [7-4](#page-133-0)
- 使用 SFC 105 "READ\_SI"读取动态系统资源 [22-35](#page-398-0)
- 使用 SFC 106 "DEL\_SI"释放动态系统资源 [22-38](#page-401-0)
- 使用 SFC 107 "ALARM\_DQ"生成可确认和永久 确认的块相关消息 [22-33](#page-396-0)
- 使用 SFC 108 "ALARM\_D"生成可确认和永久确 认的块相关消息 [22-33](#page-396-0)
- 使用 SFC 11"DPSYC\_FR"同步 DP 从站组 [16-4](#page-251-0)
- 使用 SFC 126 "SYNC\_PI"在同步循环中更新过程 映像分区输入表 [14-6](#page-233-0)
- 使用 SFC 127 "SYNC\_PO"在同步循环中更新过 程映像分区 [14-8](#page-235-0)
- 使用 SFC 13"DPNRM\_DG"(从站诊断)读取 DP 从 站的诊断数据 [16-14](#page-261-0)
- 使用 SFC 14"DPRD DAT"读取 DP 标准从站的连 续数据 [16-18](#page-265-0)
- 使用 SFC 15"DPWR\_DAT"将连续数据写入到 DP 标准从站 [16-20](#page-267-0)
- 使用 SFC [2](#page-648-0) "SET\_RTM"设置运行时间定时器 [6-](#page-652-0) [4](#page-650-0)
- 使用 SFC 20 [3-1](#page-84-0)
- 使用 SFC 21 "FILL"初始化存储区 [3-6](#page-89-0)
- 使用 SFC 22 "CREAT\_DB"创建数据块 [3-8](#page-91-0)
- 使用 SFC 23 "DEL\_DB"删除数据块 [3-10](#page-93-0)
- 使用 SFC 24"TEST\_DB"测试数据块 [3-12](#page-95-0)
- 使用 SFC 25 "COMPRESS"压缩用户存储器 [3-13](#page-96-0)
- 使用 SFC 26"UPDAT\_PI"更新过程映像输入表 [14-1](#page-228-0)
- 使用 SFC 27"UPDAT\_PO"更新过程映像输出表 [14-3](#page-230-0)
- 使用 SFC 28"SET TINT"设置日时钟中断 9-4
- 使用 SFC 29 "CAN\_TINT"取消时钟中断 [9-5](#page-172-0)
- 使用 SFC [3](#page-649-0) "CTRL\_RTM"启动和停止运行时间定 时器 [6-5](#page-126-0)
- 使用 SFC 30 "ACT\_TINT"激活时钟中断 [9-6](#page-173-0)
- 使用 SFC 31 "QRY\_TINT"查询日时钟中断 [9-7](#page-174-0)
- 使用 SFC 32 "SRT\_DINT" 启动延时中断 [10-3](#page-178-0)
- 使用 SFC 33 "CAN\_DINT"取消延时中断 [10-5](#page-180-0)
- 使用 SFC 34 "QRY\_DINT"查询日时钟中断 [10-4](#page-179-0)
- 使用 SFC 35 "MP\_ALM"触发多处理器中断 [4-3](#page-112-0)
- 使用 SFC 36"MSK\_FLT"屏蔽同步出错 [11-10](#page-191-0)
- 使用 SFC 37"DMSK\_FLT"解除屏蔽同步出错
	- [11-11](#page-192-0)
- 使用 SFC 38"READ\_ERR"读取出错寄存器 [11-](#page-657-0) 12
- 使用 SFC 39"DIS\_IRT"禁用新中断和异步出错的 处理 [12-3](#page-196-0)
- 使用 SFC [4](#page-650-0) "READ\_RTM"读取运行时间定时器 [6-6](#page-127-0)
- 使用 SFC 40 "EN\_IRT"启用新中断和异步出错的 处理 [12-5](#page-198-0)
- 使用 SFC 41"DIS\_AIRT"延迟更高优先级中断和 异步出错的处理 [12-7](#page-200-0)
- 使用 SFC 42"EN\_AIRT"启用处理较高优先级的中 断和异步出错 [12-8](#page-201-0)
- 使用 SFC 43 "RE\_TRIGR" 再触发循环时间监控  $4-1$
- 使用 SFC 44"REPL VAL"将替换值传送到累加器 [1](#page-647-0) 中 [3-15](#page-98-0)
- 使用 SFC 46 "STP"将 CPU 切换为 STOP [4-1](#page-110-0)
- 使用 SFC 47 "WAIT"延时用户程序执行 [4-2](#page-111-0)
- 使用 SFC 48 "SNC\_RTCB"同步子时钟 [5-3](#page-118-0)
- 使用 SFC 49"LGC\_GADR"查询属于一个逻辑地 址的模块插槽 [15-3](#page-244-0)
- 使用 SFC 5"GADR\_LGC"查询模块的逻辑基址 [15-1](#page-242-0)
- 使用 SFC 50"RD\_LGADR"查询模块的所有逻辑 地址 [15-5](#page-246-0)
- 使用 SFC 51"RDSYSST"读取系统状态列表或部 分列表 [13-4](#page-205-0)
- 使用 SFC 52"WR\_USMSG"将自定义诊断事件写 入到诊断缓冲区中 [13-10](#page-211-0)
- 使用 SFC 54"RD\_DPARM"读取定义的参数 [7-3](#page-132-0)
- 使用 SFC 55 "WR\_PARM"写动态参数 [7-5](#page-134-0)
- 使用 SFC 56"WR\_DPARM"写一条数据记录 [7-7](#page-136-0)
- 使用 SFC 58"WR\_REC"写入数据记录 [7-11](#page-140-0)
- 使用 SFC 59 "RD\_REC"读一个数据记录 [7-13](#page-142-0)
- 使用 SFC 6"RD\_SINFO"读取 OB 的启动信息 [13-1](#page-202-0)
- 使用 SFC 60"GD\_SND"发送一个 GD 信息包 [17-1](#page-270-0)
- 使用 SFC 61"GD\_RCV"编程接受已接收的 GD 信 息包 [17-4](#page-273-0)
- 使用 SFC 64 "TIME\_TCK"读取系统时间 [6-7](#page-128-0)
- 使用 SFC 65"X\_SEND"将数据发送给在本地 S7 站外的一个通讯伙伴 [20-7](#page-342-0)
- 使用 SFC 66"X\_RCV"接收来自本地 S7 站外一个 通讯伙伴的数据 [20-8](#page-343-0)
- 使用 SFC 69"X\_ABORT"中止到本地 S7 站外的 一个通讯伙伴的现有连接 [20-15](#page-350-0)
- 使用 SFC [6](#page-652-0) 读取 OB 启动信息 [13-1](#page-202-0)
- 使用 SFC 7"DP\_PRAL"在 DP 主站上触发硬件中 断 [16-1](#page-248-0)
- 使用 SFC 72 "I\_GET"从本地 S7 站内的一个通讯 伙伴上读取数据 [20-16](#page-351-0)
- 使用 SFC 78 }"OB\_RT"确定 OB 程序运行时间 [13-14](#page-215-0)
- 使用 SFC 79"SET"在 I/O 区域中设置位域 [14-5](#page-232-0)
- 使用 SFC 80 "RSET"复位 I/O 区域中的位域 [14-10](#page-237-0)

<span id="page-656-0"></span>使用 SFC 81 "UBLKMOV"不间断地复制变量 [3-4](#page-87-0)  使用 SFC 82 "CREA\_DBL"在装载存储器中生成 数据块 [3-16](#page-99-0)  使用 SFC 83 "READ\_DBL"从装载存储器的数据 块中读取数据 [3-19](#page-102-0)  使用 SFC 84 "WRIT\_DBL"在装载存储器中写入 数据块 [3-21](#page-104-0)  使用 SFC 85 "CREA\_DB"创建数据块 [3-23](#page-106-0)  使用 SFC 87 "C\_DIAG"诊断当前连接状态 [13-18](#page-219-0)  使用 SFC 87 诊断 [13-18](#page-219-0)  使用 SFC 90"H CTRL"控制 H 系统中的操作 [27-1](#page-532-0)  使用 SFC1"READ\_CLK"读取时间 [5-2](#page-117-0)  使用 SFC104"CiR"控制 CiR [4-4](#page-113-0)  使用 SFC17"ALARM\_SQ"生成可确认的与块相关 的消息以及使用 SFC18"ALARM\_S"生成永久 确认的与块相关的消息 [22-29](#page-392-0)  使用 SFC19"ALARM\_SC"查询最后一个 ALARM\_SQ 进入事件消息的确认状态 [22-32](#page-395-0)  使用 SFC73 "I\_PUT"将数据写入到本地 S7 站内 的一个通讯伙伴 [20-18](#page-353-0)  使用 SFC9 [22-22](#page-385-0)  使用 SFC 生成与块相关的消息简介 [22-26](#page-389-0)  时钟 [5-1](#page-116-0)  同步 [5-1](#page-116-0)  主站 [5-1](#page-116-0)  时钟中断 [9-1](#page-168-0)、[9-2](#page-169-0)、[9-3](#page-170-0)、[9-4](#page-171-0)、[9-5](#page-172-0)、[9-6](#page-173-0)、 [9-7](#page-174-0)、[12-1](#page-194-0)  OB [9-1](#page-168-0)  调用条件 [9-1](#page-168-0)  使用 SFC 28 SET\_TINT 设置 [9-4](#page-171-0)  使用 SFC 29 CAN\_TINT 取消 [9-5](#page-172-0)  使用 SFC 30 ACT\_TINT 激活 [9-6](#page-173-0)  使用 SFC 31 QRY\_TINT 查询 [9-7](#page-174-0)  冷重启 [9-2](#page-169-0)  暖重启 [9-2](#page-169-0)  状况影响 [9-2](#page-169-0)  时钟中断 OB(OB 10到 OB 17)) 1-6 数据的不对等的发送 [19-9](#page-296-0)  通过 FB [8](#page-654-0) [19-9](#page-296-0)  通过 SFB [8](#page-654-0) [19-9](#page-296-0)  数据的不对等的接收 [19-12](#page-299-0)  通过 FB [9](#page-655-0) [19-12](#page-299-0)  通过 SFB [9](#page-655-0) [19-12](#page-299-0)  数据记录 [7-1](#page-130-0)、[7-2](#page-131-0)、[7-11](#page-140-0)、[7-13](#page-142-0)、[7-14](#page-143-0)、[7-15](#page-144-0)、 [7-16](#page-145-0)、[7-17](#page-146-0)、[8-1](#page-148-0)、[8-2](#page-149-0)、[8-3](#page-150-0)、[8-4](#page-151-0)  使用 SFC 58 WR\_REC 写 [7-11](#page-140-0)  使用 SFC 59 RD\_REC [7-13](#page-142-0)  写入 [7-1](#page-130-0)  用 SFB 52 RDREC 从 DP 从站读取 [8-1](#page-148-0)  用 SFB 53 WRREC 对 DP 从站进行 写操作 [8-3](#page-150-0)  读取 [7-1](#page-130-0)  数据记录的写和读 [7-1](#page-130-0)  数据块 [3-8](#page-91-0)、[3-10](#page-93-0)、[3-19](#page-102-0)、[3-20](#page-103-0)、[3-21](#page-104-0)、[3-22](#page-105-0)  使用 SFC 22 CREAT\_DB 创建 [3-8](#page-91-0) 

使用 SFC 23 删除 [3-10](#page-93-0)  使用 SFC 83 "READ\_DBL"从装载存储器的数 据块中读取数据 [3-19](#page-102-0)  双向 DP 从站 [31-33](#page-582-0) 

#### **T**

替换值 [3-15](#page-98-0)  使用 SFC 44 REPL\_VAL 写入至 ACCU [1](#page-647-0)  [3-15](#page-98-0)  停止事件 [32-7](#page-606-0)  同步 [5-1](#page-116-0)  时钟 [5-1](#page-116-0)  同步出错 [1-55](#page-70-0)、[1-57](#page-72-0)、[11-1](#page-182-0)、[11-10](#page-191-0)、[11-11](#page-192-0)、 [32-3](#page-602-0)  OB121 [1-55](#page-70-0)  OB122 [1-57](#page-72-0)  使用 SFC 36 MSK\_FLT 屏蔽 [11-10](#page-191-0)  使用 SFC 37 DMSK\_FLT 取消屏蔽 [11-11](#page-192-0)  同步周期性中断 OB(OB61到 OB 64) 1-21 通讯 [12-2](#page-195-0)、[31-21](#page-570-0)  出错 [12-1](#page-194-0)  中断 [12-2](#page-195-0)  状态数据 [31-21](#page-570-0)  通讯 SFC [18-9](#page-284-0)、[18-10](#page-285-0)、[18-11](#page-286-0)  通讯 SFC 的公用参数 [20-1](#page-336-0)  通讯出错组织块(OB87) [1-45](#page-60-0)  通讯冗余出错 OB(OB73) [1-27](#page-42-0)  通讯事件 [32-11](#page-610-0)  通过 SFB 14 [19-24](#page-311-0)  通过 SFB 15 [19-21](#page-308-0)  通过 SFB 20 "STOP"将远程设备切换到 STOP 状 态 [19-36](#page-323-0)  通过 SFB 21 "RESUME"在远程设备上开始一个 热重启 [19-38](#page-325-0)  通过 SFB 8/FB 8"USEND"进行无协调的数据发送 [19-9](#page-296-0)  通过 SFB/FB 12 "BSEND"发送分段数据 [19-15](#page-302-0)  通过 SFB/FB 13 "BRCV"接收分段数据 [19-18](#page-305-0)  通过 SFB/FB 14"GET"从远程 CPU 中读取数据  $19-24$ 通过 SFB/FB 14 从远程 CPU 中读取数据 [19-24](#page-311-0)  通过 SFB/FB 15"PUT"向远程 CPU 写入数据 [19-21](#page-308-0)  通过 SFB/FB 15 向远程 CPU 写入数据 [19-21](#page-308-0)  通过 SFB/FB [9](#page-655-0) "URCV"进行无协调的数据接收 [19-12](#page-299-0)  通过 SFC 62"CONTROL"查询属于 SFB 实例的连 接状态 [19-44](#page-331-0)  通过 SFC 67 "X\_GET"从本地 S7 站以外的通讯伙 伴中读取数据 [20-13](#page-348-0)  通过 SFC 68 "X\_PUT"将数据写入本地 S7 站以外 的通讯伙伴 [20-11](#page-346-0)  通过 SFC74 "I\_ABORT"中止已存在的、到本地 S7 站内的通讯伙伴的连接 [20-20](#page-355-0)  通过输出参数 RET\_VAL 判断出错 [2-1](#page-76-0)  通过用户程序控制计数器 [26-23](#page-490-0) 

<span id="page-657-0"></span>通过用户程序控制脉宽调制 [26-32](#page-499-0)  通过用户程序控制频率测量 [26-28](#page-495-0)  通过用户程序使用模拟量输出控制定位 [26-1](#page-468-0)  通过用户程序使用数字量输出控制定位 [26-13](#page-480-0)  通道专有诊断数据的结构 [30-4](#page-547-0) 

#### **W**

外部出错 [30-2](#page-545-0)  无参数分配 [30-2](#page-545-0)  无辅助电压 [30-2](#page-545-0)  无前连接器 [30-2](#page-545-0)  完全重启 [1-50](#page-65-0)、[19-33](#page-320-0)、[19-34](#page-321-0) 

### **X**

```
系统区域 31-10 
系统数据 31-1 
系统诊断 13-1 
系统状态列表 31-1、31-5 
 部分列表 31-5 
系统状态列表(SSL)概述 31-1 
写 16-20、16-21、16-22 
 将连续数据入 DP 标准从站 16-20 
写出错 11-8
 情景块 11-1 
 数据块 11-8 
序列发生器 14-11、14-12 
 实现 14-11
```
### **Y**

异步 SFC 的 REQ、 RET\_VAL 和 BUSY 参数的含义 2-4 异步出错 [1-28](#page-43-0)、[12-1](#page-194-0)、[12-3](#page-196-0)、[12-4](#page-197-0)、[12-5](#page-198-0)、 [12-7](#page-200-0)、[12-8](#page-201-0)、[32-4](#page-603-0)  OB80 [1-28](#page-43-0)  使用 SFC 39 DIS\_IRT 禁用 [12-3](#page-196-0)  使用 SFC 40 EN\_IRT 启用 [12-5](#page-198-0)  使用 SFC 41 DIS\_AIRT 延迟 [12-7](#page-200-0)  **使用 SFC 42 EN\_AIRT 启用 12-8** 延迟和禁止中断以及异步出错 [12-1](#page-194-0)  延迟时间 [10-1](#page-176-0)  延时用户程序 [4-2](#page-111-0)  使用 SFC 47 WAIT [4-2](#page-111-0)  延时中断 [1-10](#page-25-0)、[10-1](#page-176-0)、[10-2](#page-177-0)、[10-3](#page-178-0)、[10-4](#page-179-0)、 [10-5](#page-180-0)、 [12-1](#page-194-0)  调用条件 [10-1](#page-176-0)  使用 SFC 32 SRT\_DINT 启动 [10-3](#page-178-0)  使用 SFC 33 CAN\_DINT 取消 [10-5](#page-180-0)  使用 SFC 34 QRY\_DINT 查询 [10-4](#page-179-0)  在启动 OB 中启动 [10-1](#page-176-0)  状况影响 [10-1](#page-176-0)  延时中断 OB(OB 20到 OB 23) 1-10 硬件中断 [12-1](#page-194-0)、[30-2](#page-545-0) 丢失 [30-2](#page-545-0) 

硬件中断 OB [1-14](#page-29-0)  硬件中断组织块(OB40-OB47) [1-14](#page-29-0)  影子存储器 [21-1](#page-358-0)  右箭头 [24-23](#page-436-0)  优先级出错 OB [1-38](#page-53-0)  优先级出错组织块(OB85) [1-38](#page-53-0)  优先级等级 [1-9](#page-24-0)、[1-10](#page-25-0)、[1-12](#page-27-0)、[1-14](#page-29-0)、[1-19](#page-34-0)、 [1-22](#page-37-0)、[1-24](#page-39-0)、[1-29](#page-44-0)、[1-30](#page-45-0)、[1-32](#page-47-0)、[1-37](#page-52-0)、[1-38](#page-53-0) 、[1-42](#page-57-0)、[1-45](#page-60-0)、[1-47](#page-62-0)、[1-48](#page-63-0)、[1-50](#page-65-0)、[1-55](#page-70-0)、[1-](#page-647-0) 57、[11-12](#page-193-0)、[13-1](#page-202-0)、[32-7](#page-606-0)  OB 的类型 OB121 [1-55](#page-70-0)  OB122 [1-57](#page-72-0)  OB35 [1-12](#page-27-0)  OB80 [1-28](#page-43-0)  OB81 [1-30](#page-45-0)  OB82 [1-32](#page-47-0)  OB85 [1-38](#page-53-0)  用 SFB 54 "RALRM" STATUS[3]从 DP 从站接收 中断 [8-5](#page-152-0)  用 SFB 75 "SALRM"向 DP 主站发送中断 [8-14](#page-161-0)  用 SFC 12 "D\_ACT\_DP"激活和取消激活 DP 从 站 [16-10](#page-257-0)  用 SFC 57 "PARM\_MOD" 将参数分配给模块 [7-8](#page-137-0)  用户信息 [30-2](#page-545-0)  用户存储器 [3-13](#page-96-0)  使用 SFC 25 压缩 [3-13](#page-96-0)  用于 S7 通讯的 SFB/FB 和 SFC/FC 的公用参数 [19-1](#page-288-0)  用于 S7 通讯的 SFB 对故障如何反应 [19-7](#page-294-0)  用于生成与块相关的消息的 SFB 如何响应故障 [22-25](#page-388-0)  用于生成与块相关的消息的 SFB 的启动特性 [22-24](#page-387-0)  用于未组态 S7 连接的通讯 SFC [18-9](#page-284-0)、[18-10](#page-285-0)、 [18-11](#page-286-0)  分类 [18-8](#page-283-0)  用于未组态 S7 连接的通讯 SFC 的出错信息 [20-2](#page-337-0)  用于组态的 S7 连接的 SFB 启动例行程序 [19-5](#page-292-0)  远程伙伴的状态 [19-40](#page-327-0)  查询 [19-40](#page-327-0)  运行时间定时器 [6-1](#page-122-0)  运行系统计时器 [6-1](#page-122-0)、[6-4](#page-125-0)、[6-5](#page-126-0)、[6-6](#page-127-0)  使用 SFC [2](#page-648-0) SET\_RTM 设置 6-4 使用 SFC [3](#page-649-0) CTRL\_RTM 启动 [6-5](#page-126-0)  使用 SFC [3](#page-649-0) CTRL\_RTM 停止 [6-5](#page-126-0)  使用 SFC [4](#page-650-0) READ\_RTM 读出 [6-6](#page-127-0)  取值范围 [6-1](#page-122-0)  特征 [6-1](#page-122-0) 

## **Z**

在 H 系统中使用 SFC 90 控制操作 [27-1](#page-532-0)  再触发循环时间监控 [4-1](#page-110-0)  使用 SFC 43 RE\_TRIGR [4-1](#page-110-0)  诊断缓冲区 [11-1](#page-182-0)、[31-1](#page-550-0)、[31-46](#page-595-0) 

诊断事件 [32-14](#page-613-0)  诊断数据 [7-2](#page-131-0)、[30-1](#page-544-0)、[30-2](#page-545-0)、[31-1](#page-550-0)、[31-2](#page-551-0)  的状态 [31-1](#page-550-0)  内容 [30-1](#page-544-0)  信号模块的 [7-1](#page-130-0)、[31-1](#page-550-0)  结构 [30-1](#page-544-0)  诊断数据结构概述 [30-1](#page-544-0)  诊断中断 [12-2](#page-195-0)、[30-2](#page-545-0)  来自替换件 [30-2](#page-545-0)  诊断中断组织块(OB82) [1-32](#page-47-0)  制造商特定中断 [1-18](#page-33-0)  制造商特定中断的 OB(OB57) [1-18](#page-33-0)  中断 [1-6](#page-21-0)、[1-10](#page-25-0)、[1-11](#page-26-0)、[1-12](#page-27-0)、[1-13](#page-28-0)、[1-14](#page-29-0)、 [1-15](#page-30-0)、[1-16](#page-31-0)、[1-17](#page-32-0)、[1-18](#page-33-0)、[1-34](#page-49-0)、[12-1](#page-194-0)、 [12-3](#page-196-0)、[12-4](#page-197-0)、[12-5](#page-198-0)、[12-7](#page-200-0)、[12-8](#page-201-0) DPV1 中断 [1-16](#page-31-0)、[1-17](#page-32-0)、[1-18](#page-33-0)  插入/拆卸中断 [1-34](#page-49-0)  等级 [12-1](#page-194-0)、[12-2](#page-195-0)  更新中断 [1-17](#page-32-0)  使用 SFC 39 DIS\_IRT 禁用 [12-3](#page-196-0)  使用 SFC 40 EN\_IRT 启用 [12-5](#page-198-0)  使用 SFC 41 DIS AIRT 延迟 12-7 使用 SFC 42 EN\_AIRT 启用 [12-8](#page-201-0)  循环(OB35) [1-12](#page-27-0)  延时 [1-10](#page-25-0)、[1-11](#page-26-0)  硬件中断 OB [1-14](#page-29-0)、[1-15](#page-30-0)  制造商特定中断 [1-18](#page-33-0)  状态中断 [1-16](#page-31-0)  中断 OB [1-32](#page-47-0)  日时钟中断 [1-7](#page-22-0)  诊断中断 [1-32](#page-47-0)  中断等级 [1-34](#page-49-0)  周期监视时间 [30-2](#page-545-0)  周期性中断 [1-12](#page-27-0)、[12-2](#page-195-0)  OB35 [1-12](#page-27-0)、[1-13](#page-28-0)  周期性中断组织块(OB30到 OB38) 1-12 主时钟 [5-1](#page-116-0)  转换数据类型格式 [24-24](#page-437-0)、[24-25](#page-438-0)、[24-26](#page-439-0)  状况影响 执行和响应 [9-2](#page-169-0)  状态中断 [1-16](#page-31-0)  状态中断 OB(OB 55) 1-16

子钟 [5-3](#page-118-0)  同步 [5-3](#page-118-0)  自由用户事件 [32-17](#page-616-0)  组合代码块 调用 [29-1](#page-542-0)  组件标识 [31-15](#page-564-0)  组态 [30-4](#page-547-0)  出错 模拟量输出模块 [30-4](#page-547-0)  数字量输入模块 [30-4](#page-547-0)  模拟量输入模块 [30-4](#page-547-0)  组织块(OB) [1-6](#page-21-0)、[1-10](#page-25-0)、[1-12](#page-27-0)、[1-16](#page-31-0)、[1-17](#page-32-0)、 [1-18](#page-33-0)、[1-19](#page-34-0)、[1-28](#page-43-0)、[1-30](#page-45-0)、[1-32](#page-47-0)、[1-34](#page-49-0)、 [1-37](#page-52-0)、[1-38](#page-53-0)、[1-42](#page-57-0)、[1-45](#page-60-0)、[1-47](#page-62-0)、[1-48](#page-63-0)、 [1-50](#page-65-0)、[1-55](#page-70-0)、[1-57](#page-72-0)  CPU 硬件故障 OB(OB84) [1-37](#page-52-0)  OB121 [1-55](#page-70-0)  OB122 [1-57](#page-72-0)  背景 OB(OB90) 1-48 插入/删除 OB(OB ) [1-34](#page-49-0)  重新启动 OB(OB101) [1-50](#page-65-0)  处理中断 OB(OB 88) [1-47](#page-62-0)  多值计算中断 OB(OB60) [1-19](#page-34-0)  更新中断 OB(OB 56) [1-17](#page-32-0)  机架故障 OB(OB86) [1-42](#page-57-0)  类型 OB35 [1-12](#page-27-0)  OB80 [1-28](#page-43-0)  OB81 [1-30](#page-45-0)  OB82 [1-32](#page-47-0)  OB85 [1-38](#page-53-0)  启动 OB(OB100 和 101) [1-50](#page-65-0)  时钟中断 OB(OB 10到 OB 17) 1-6 通讯出错 OB(OB87) [1-45](#page-60-0)  完全重启 OB(OB100) [1-50](#page-65-0)  延时中断 OB(OB20到 OB23) 1-10 优先级出错 OB(OB85) [1-38](#page-53-0)  诊断中断 OB(OB82) [1-32](#page-47-0)  状态中断 OB(OB 55) 1-16 制造商特定中断的 OB(OB57) [1-18](#page-33-0)  组织块(OB)概述 [1-1](#page-16-0)